# **TPC BenchmarkTM C Full Disclosure Report**

**for** 

# IBM<sup>®</sup>  $\mathcal$ **@server**<sup>®</sup> xSeries<sup>®</sup> 366

# **using**

**DB2 Universal Database 8.2**

**and** 

# **Microsoft Windows Server 2003 Enterprise x64 Edition**

**TPC-C Version 5.3**

**Submitted for Review March 28, 2005**

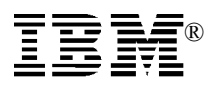

#### **First Edition - March 2005**

THE INFORMATION CONTAINED IN THIS DOCUMENT IS DISTRIBUTED ON AN AS IS BASIS WITHOUT ANY WARRANTY EITHER EXPRESSED OR IMPLIED. The use of this information or the implementation of any of these techniques is the customer's responsibility and depends on the customer's ability to evaluate and integrate them into the customer's operational environment. While each item has been reviewed by IBM for accuracy in a specific situation, there is no guarantee that the same or similar results will be obtained elsewhere. Customers attempting to adapt these techniques to their own environment do so at their own risk.

In this document, any references made to an IBM licensed program are not intended to state or imply that only IBM's licensed program may be used; any functionally equivalent program may be used.

This publication was produced in the United States. IBM may not offer the products, services, or features discussed in this document in other countries, and the information is subject to change without notice. Consult your local IBM representative for information on products and services available in your area.

© Copyright International Business Machines Corporation 2005. All rights reserved.

Permission is hereby granted to reproduce this document in whole or in part, provided the copyright notice as printed above is set forth in full text on the title page of each item reproduced.

U.S. Government Users - Documentation related to restricted rights: Use, duplication, or disclosure is subject to restrictions set forth in GSA ADP Schedule Contract with IBM Corp.

#### *Trademarks*

IBM, the IBM logo, DB2, xSeries, ServeRAID, eServer and the eServer logo are trademarks or registered trademarks of International Business Machines Corporation.

The following terms used in this publication are trademarks of other companies as follows: TPC Benchmark, tpmC, and \$/tpmC trademark of Transaction Processing Performance Council; Intel and Xeon are trademarks or registered trademarks of Intel Corporation; Microsoft and Windows are trademarks or registered trademarks of Microsoft Corporation. Other company, product, or service names, which may be denoted by two asterisks (\*\*), may be trademarks or service marks of others.

#### *Notes*

<sup>1</sup> GHz and MHz only measures microprocessor internal clock speed, not application performance. Many factors affect application performance.

2 When referring to hard disk capacity, GB, or gigabyte, means one thousand million bytes. Total user-accessible capacity may be less.

# **Abstract**

IBM Corporation conducted the TPC Benchmark<sup>TM</sup>C on the IBM®  $\mathcal O$  server® xSeries ® 366 configured as a client/server system. This report documents the full disclosure information required by the TPC Benchmark C Standard Specification, Revision 5.3, including the methodology used to achieve the reported results. All testing fully complied with this revision level.

The software used on the xSeries 366 system includes Microsoft® Windows® Server 2003 Enterprise x64 Edition operating system and IBM DB2 Universal Database V8.2 Enterprise Edition database.

Two standard metrics, transactions per minute-C (tpmC) and price per tpmC (\$/tpmC), are reported as required by the TPC Benchmark C Standard Specification.

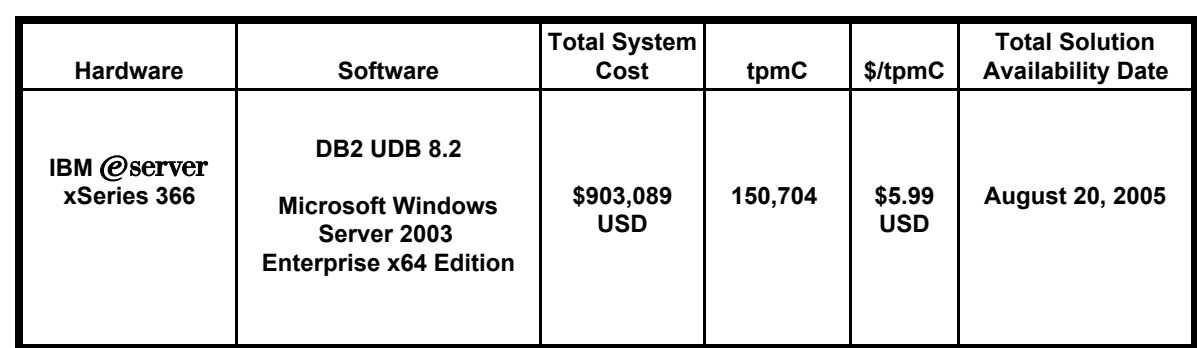

The benchmark results are summarized in the following table.

The results of the benchmark and test methodology used were audited by Bradley J. Askins of InfoSizing, Inc. The auditor's attestation letter is contained in Section 9 of this report.

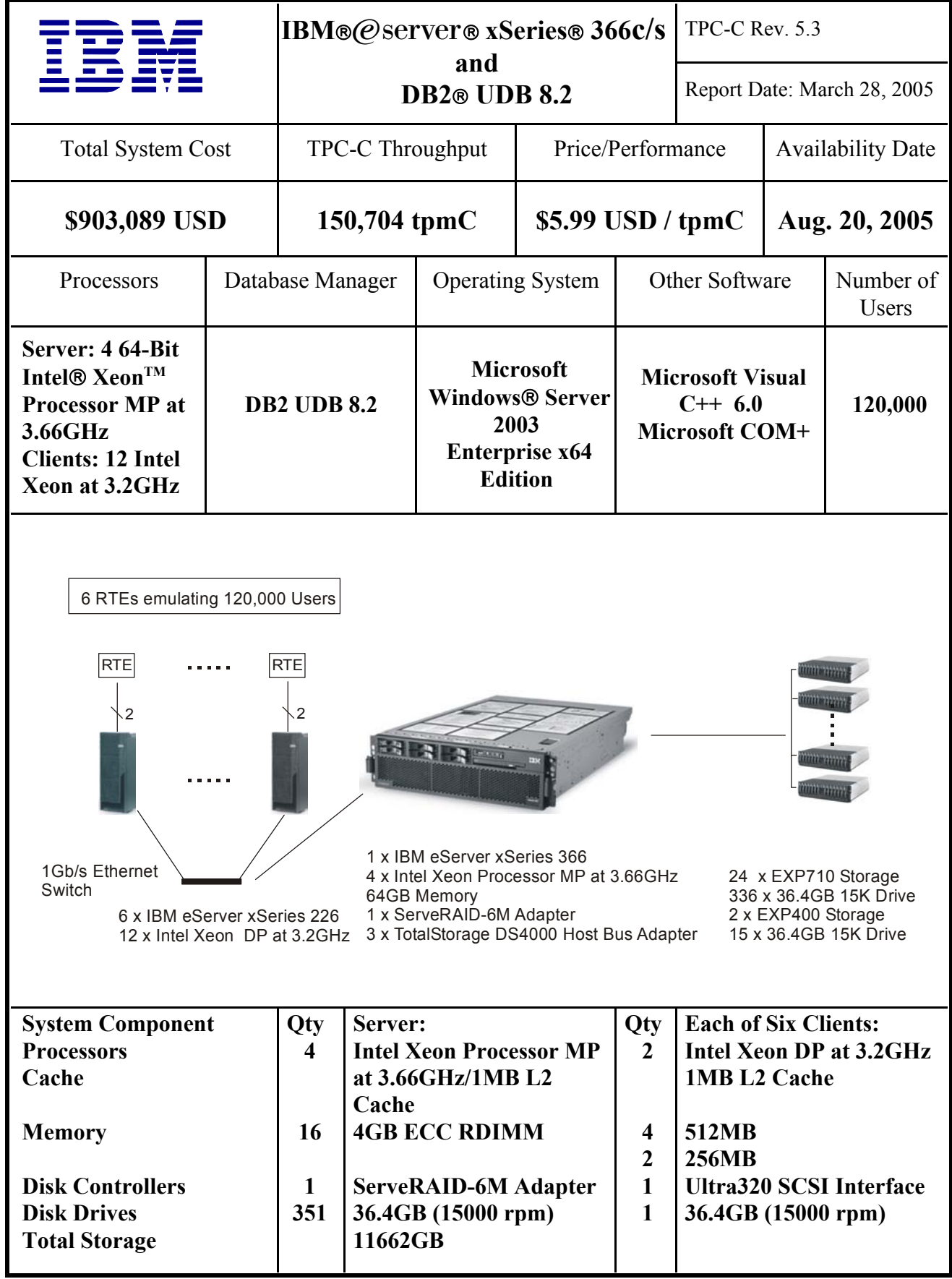

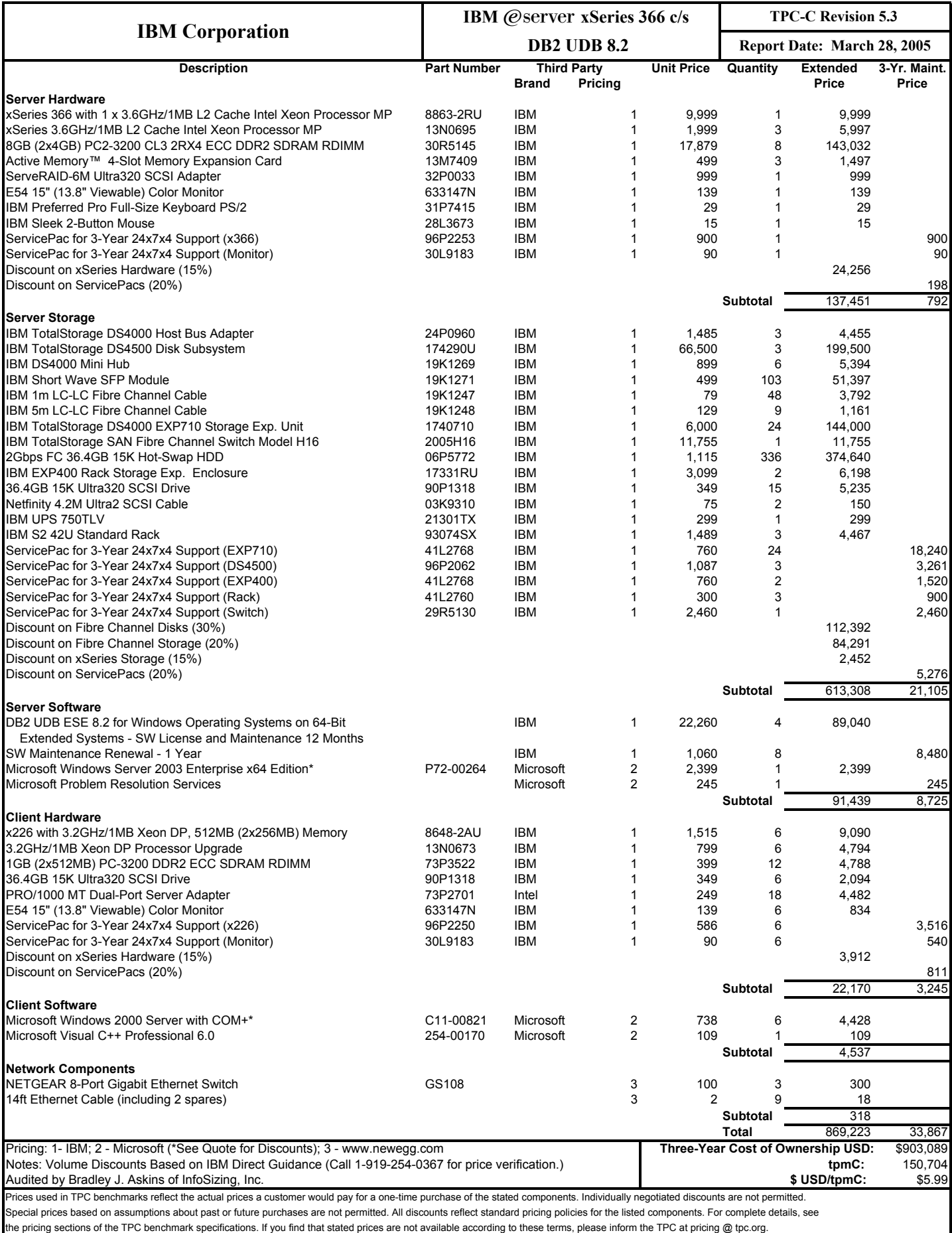

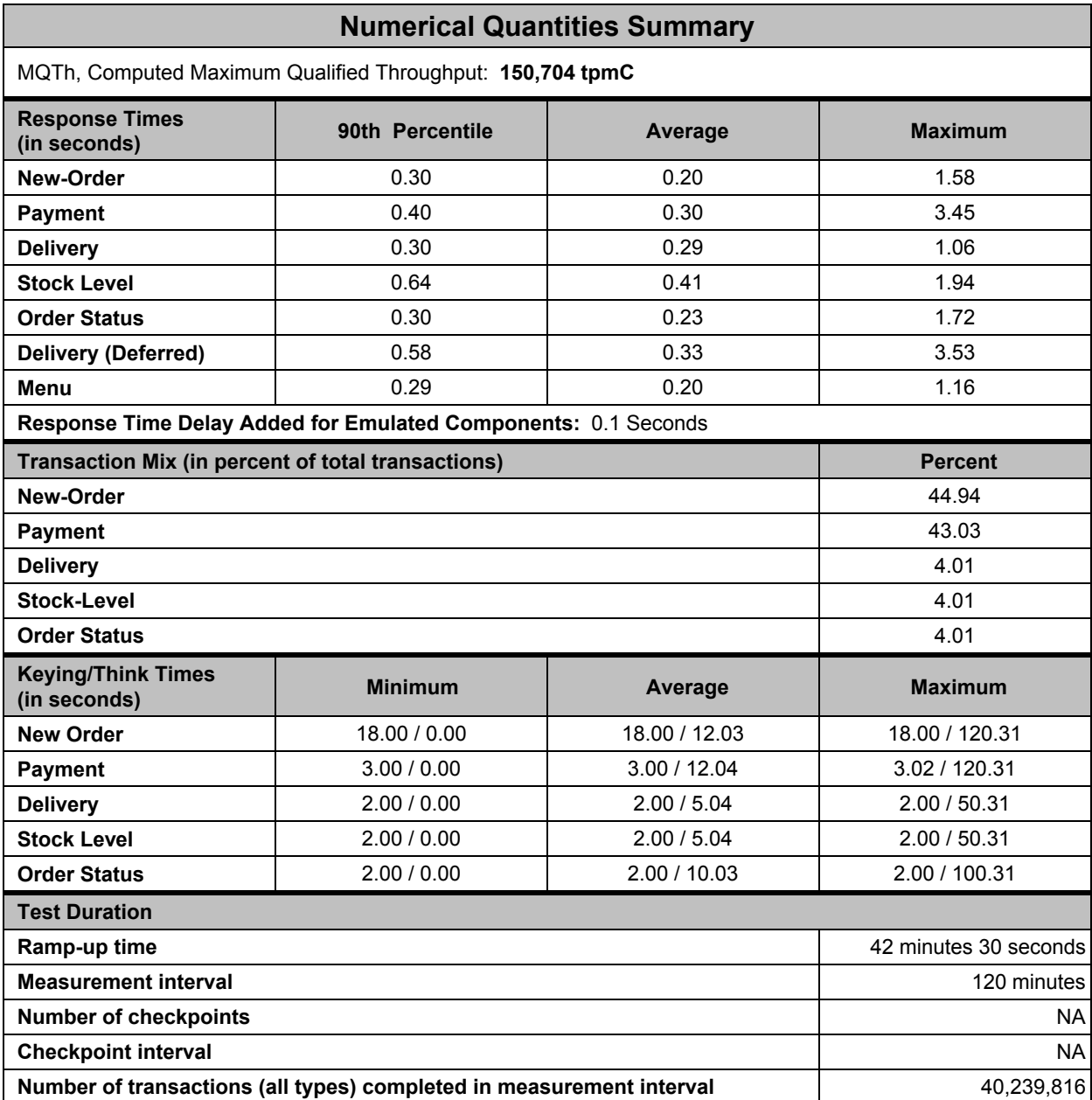

#### **Table of Contents**

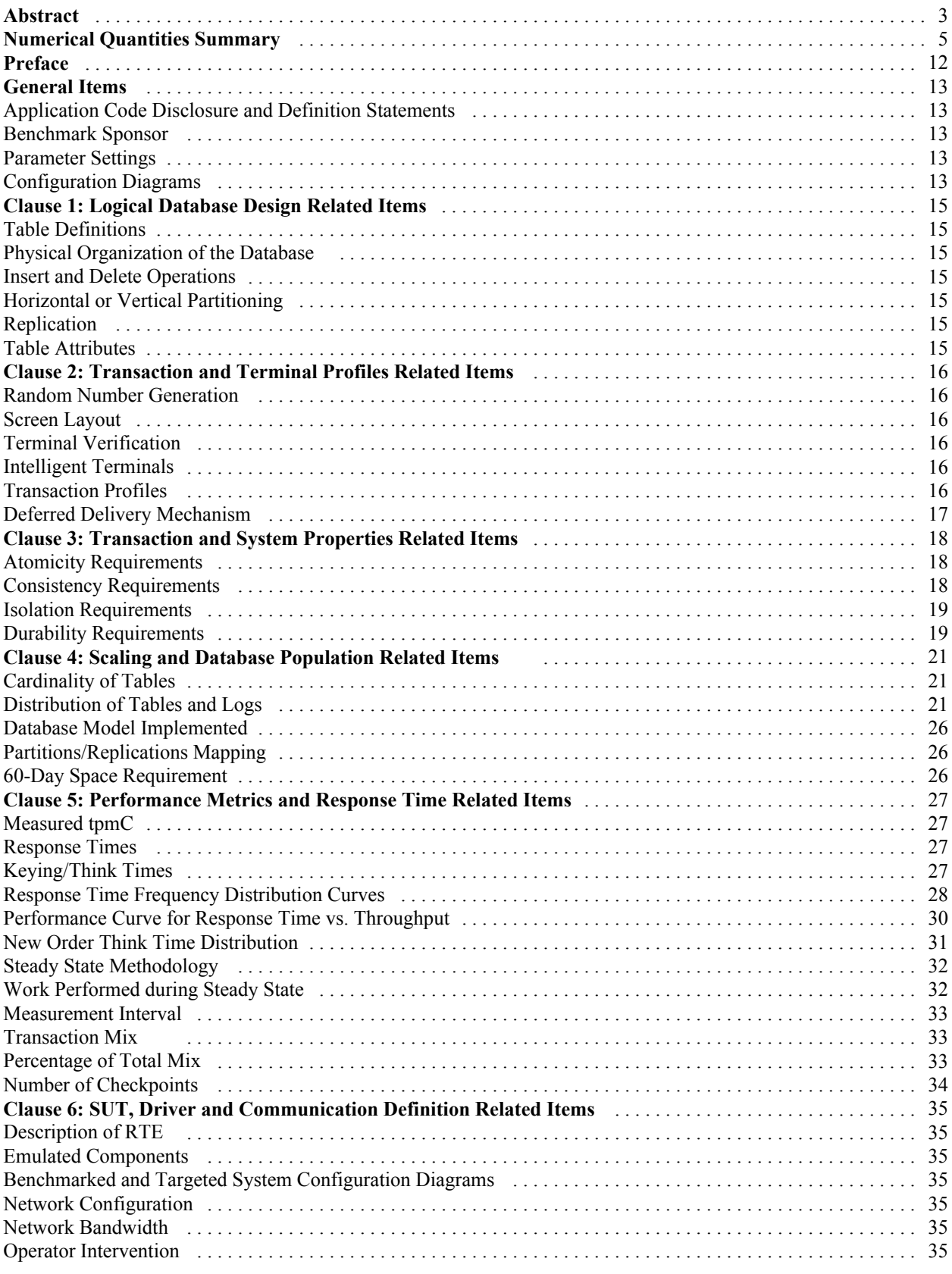

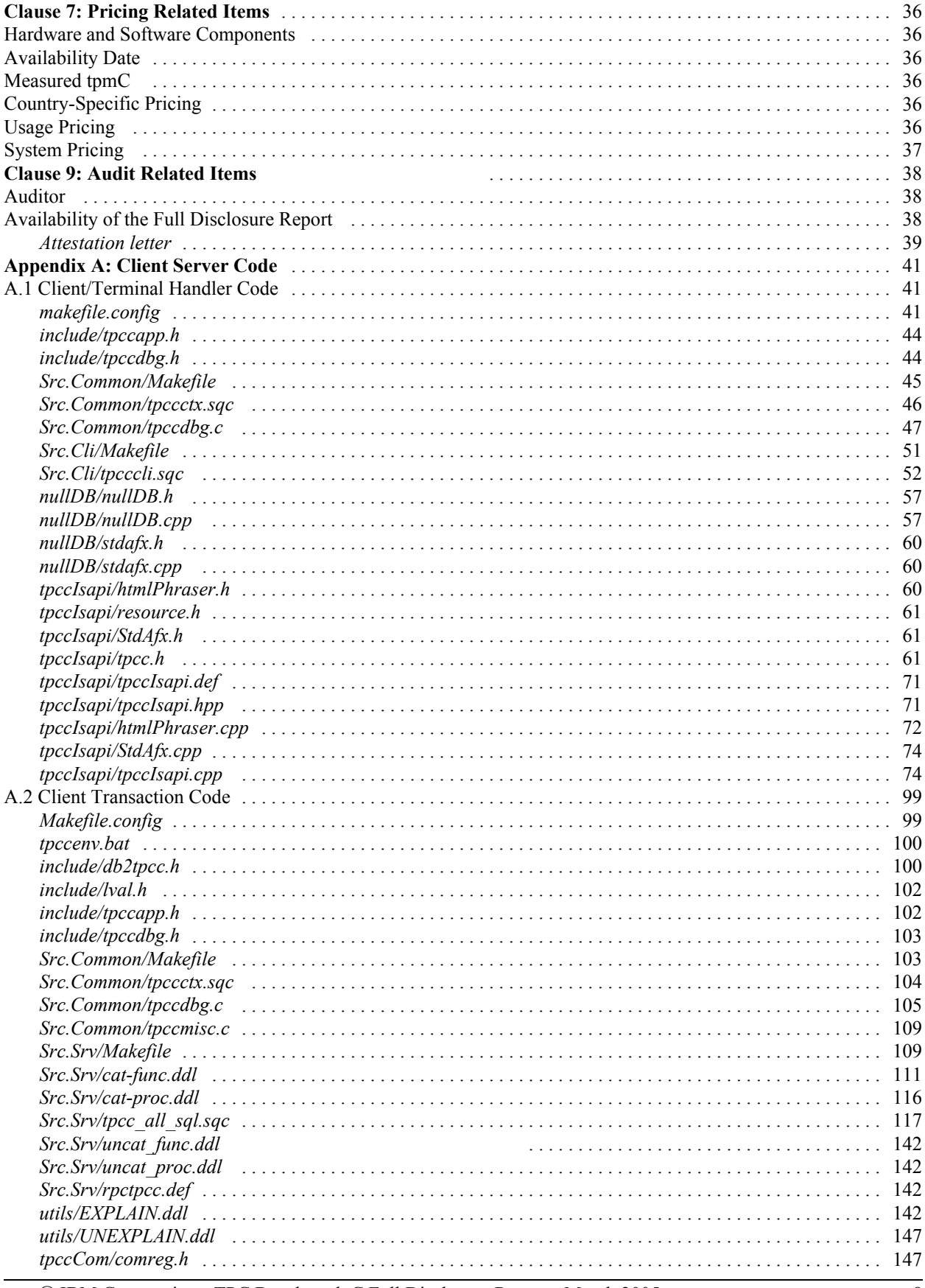

© IBM Corporation - TPC Benchmark C Full Disclosure Report - March 2005

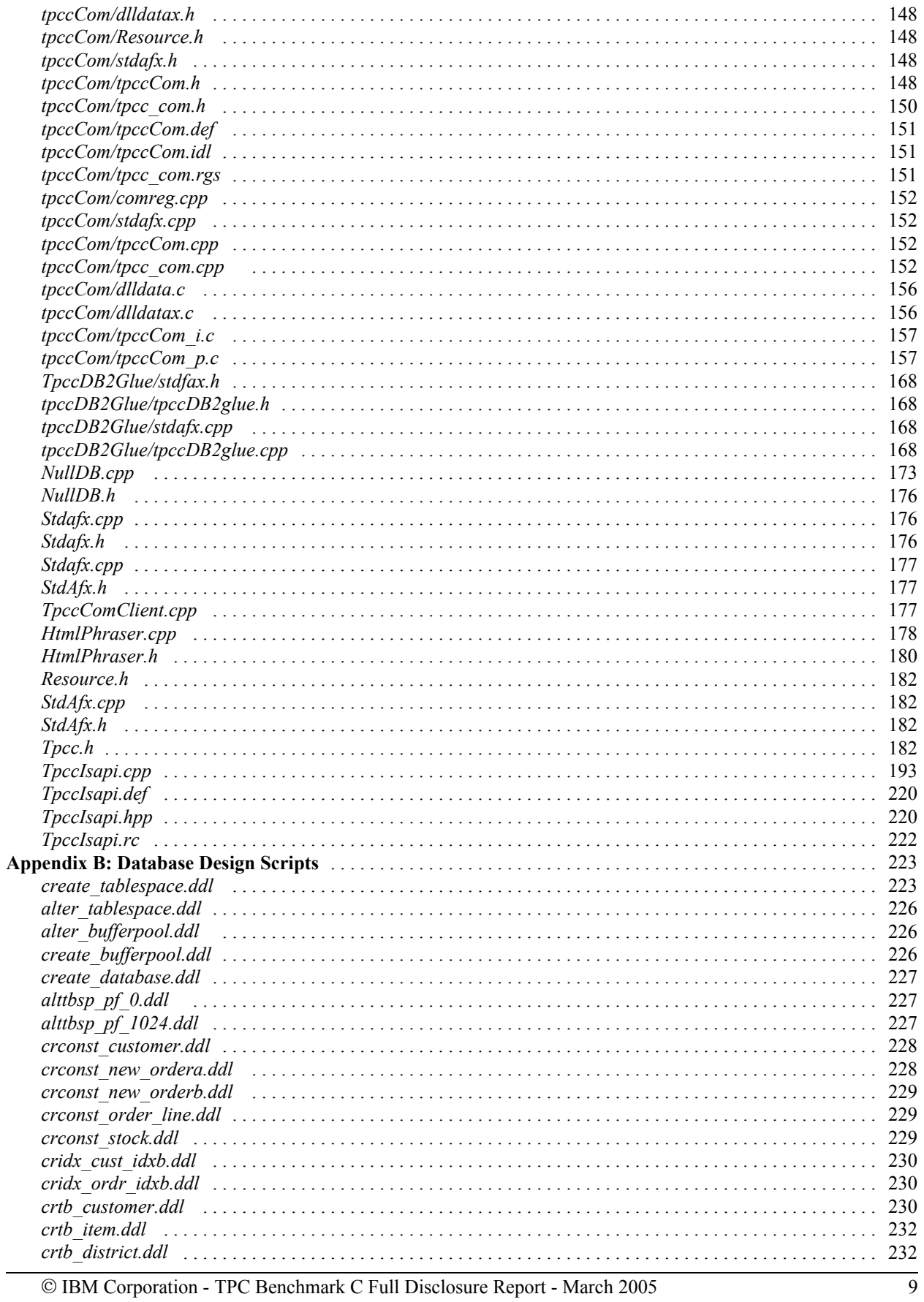

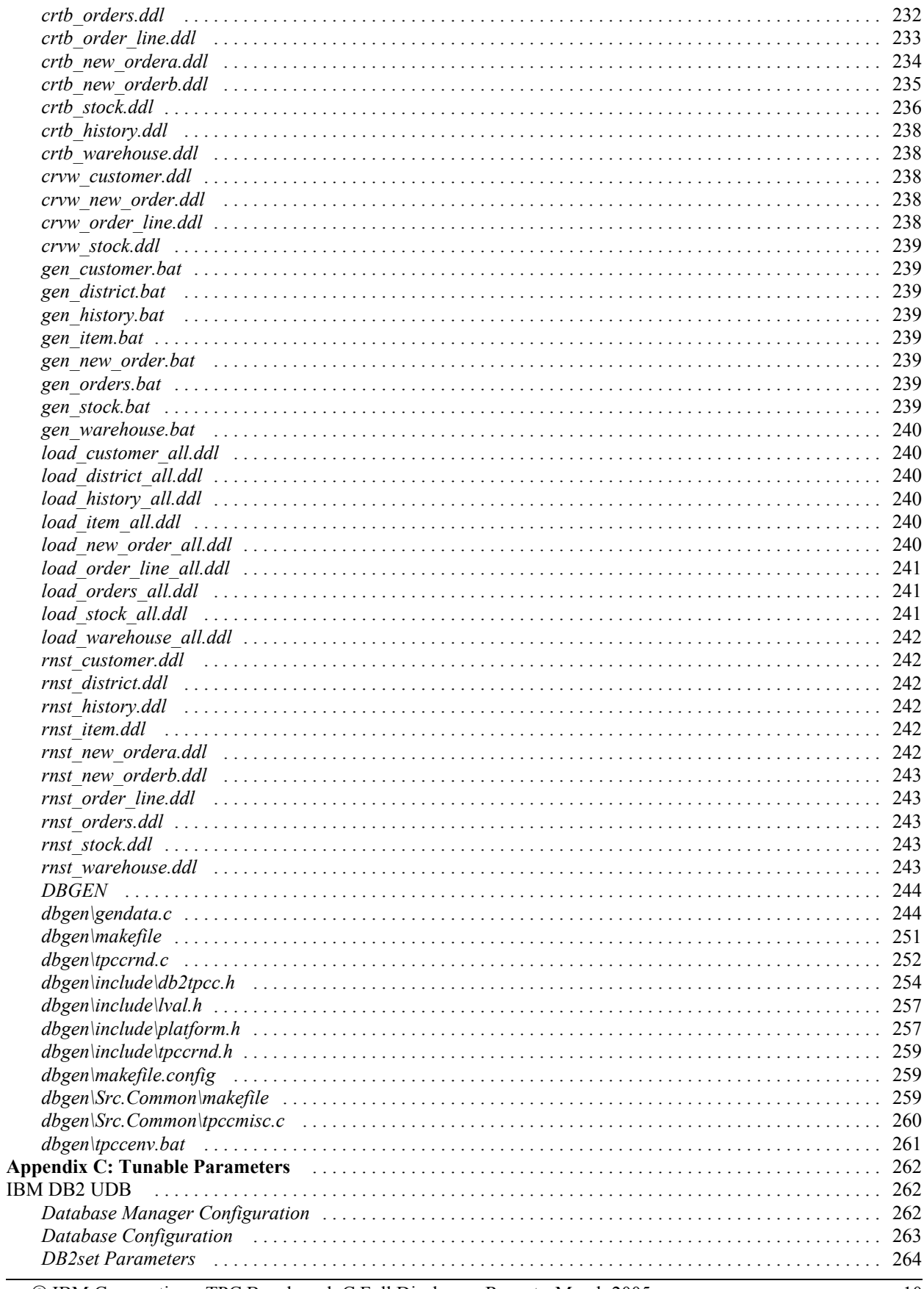

© IBM Corporation - TPC Benchmark C Full Disclosure Report - March 2005

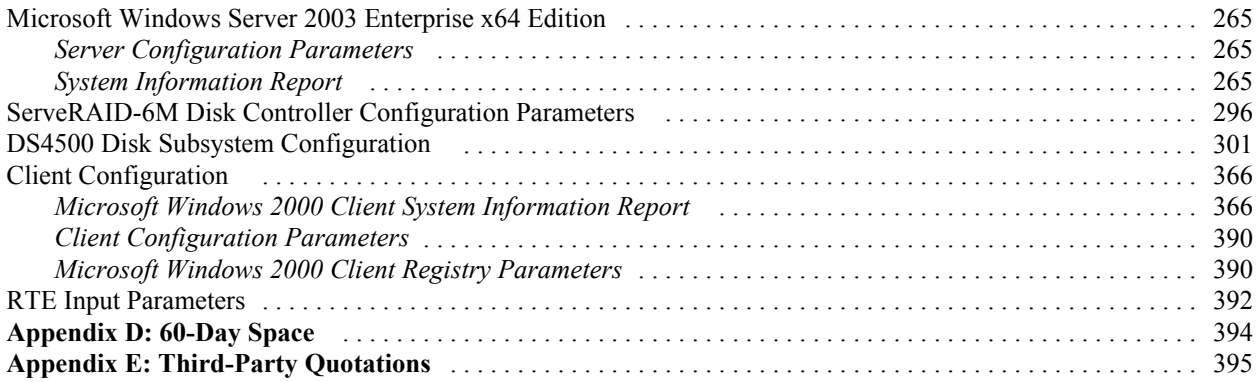

# **Preface**

The TPC Benchmark™ C was developed by the Transaction Processing Performance Council (TPC). The TPC was founded to define transaction processing benchmarks and to disseminate objective, verifiable performance data to the industry. This full disclosure report is based on the TPC Benchmark C Standard Specification Version 5.3.

The TPC describes this benchmark in Clause 0.1 of the specification as follows:

TPC Benchmark C is an On Line Transaction Processing (OLTP) workload. It is a mixture of read-only and update-intensive transactions that simulate the activities found in complex OLTP application environments. It does so by exercising a breadth of system components associated with environments, which are characterized by:

- v The simultaneous execution of multiple transaction types that span a breadth of complexity
- On-line and deferred transaction execution modes
- Multiple on-line terminal sessions
- Moderate system and application execution time
- Significant disk input/output
- Transaction integrity (ACID properties)
- Non-uniform distribution of data access through primary and secondary keys
- Databases consisting of many tables with a wide variety of sizes, attributes and relationships
- Contention on data access and update

The performance metric reported by TPC-C is a "business throughput" measuring the number of orders processed per minute. Multiple transactions are used to simulate the business activity of processing an order, and each transaction is subject to a response time constraint. The performance metric for this benchmark is expressed in transactions-per-minute-C (tpmC). To be compliant with the TPC-C standard, all references to tpmC results must include the tpmC rate, the associated price-per-tpmC, and the availability date of the priced configuration.

Despite the fact that this benchmark offers a rich environment that emulates many OLTP applications, this benchmark does not reflect the entire range of OLTP requirements. In addition, the extent to which a customer can achieve the results reported by a vendor is highly dependent on how closely TPC-C approximates the customer application. The relative performance of systems derived from this benchmark does not necessarily hold for other workloads or environments. Extrapolations to any other environment are not recommended.

Benchmark results are highly dependent upon workload, specific application requirements, and systems design and implementation. Relative system performance will vary as a result of these and other factors. Therefore, TPC-C should not be used as a substitute for a specific customer application benchmarking when critical capacity planning and/or product evaluation decisions are contemplated.

## **General Items**

#### **Benchmark Sponsor**

*A statement identifying the benchmark sponsor(s) and other participating companies must be provided.*

This benchmark was sponsored by International Business Machines Corporation.

#### **Application Code Disclosure and Definition Statements**

*The application program (as defined in Clause 2.1.7) must be disclosed. This includes, but is not limited to, the code implementing the five transactions and the terminal input and output functions.*

Appendix A contains all source code implemented in this benchmark.

#### **Parameter Settings**

*Settings must be provided for all customer-tunable parameters and options that have been changed from the defaults found in actual products, including but not limited to:*

- v *Database tuning options*
- v *Recovery/commit options*
- v *Consistency/locking options*
- v *Operating system and application configuration parameters.*
- v *Compilation and linkage options and run-time optimizations used to create/install applications, OS, and/or databases.*

*This requirement can be satisfied by providing a full list of all parameters and options.*

Appendix C contains the tunable parameters for the database, the operating system, and the transaction monitor.

### **Configuration Diagrams**

*Diagrams of both measured and priced configurations must be provided, accompanied by a description of the differences.* 

The configuration diagrams for the tested and priced systems are provided on the following pages.

The Remote Terminal Emulator (RTE) used for these TPC Benchmark C tests is an IBM proprietary RTE. Under Version 5.3, the components of the configuration being emulated by the RTE are the workstations and the Ethernet hubs. Appendix C contains a listing of the RTE scripts and inputs used in the benchmark testing.

The benchmarked configuration used six IBM eServer xSeries 226 systems, each configured with two 3.2GHz Intel Xeon processors, as the clients, which executed the terminal I/O and submitted transactions to COM+ servers, which are also running on the clients. These COM+ servers forwarded the transaction requests to the server, and returned the results to the RTE. DB2 UDB 8.2 is the DBMS executing on the server

### *Measured Configuration*

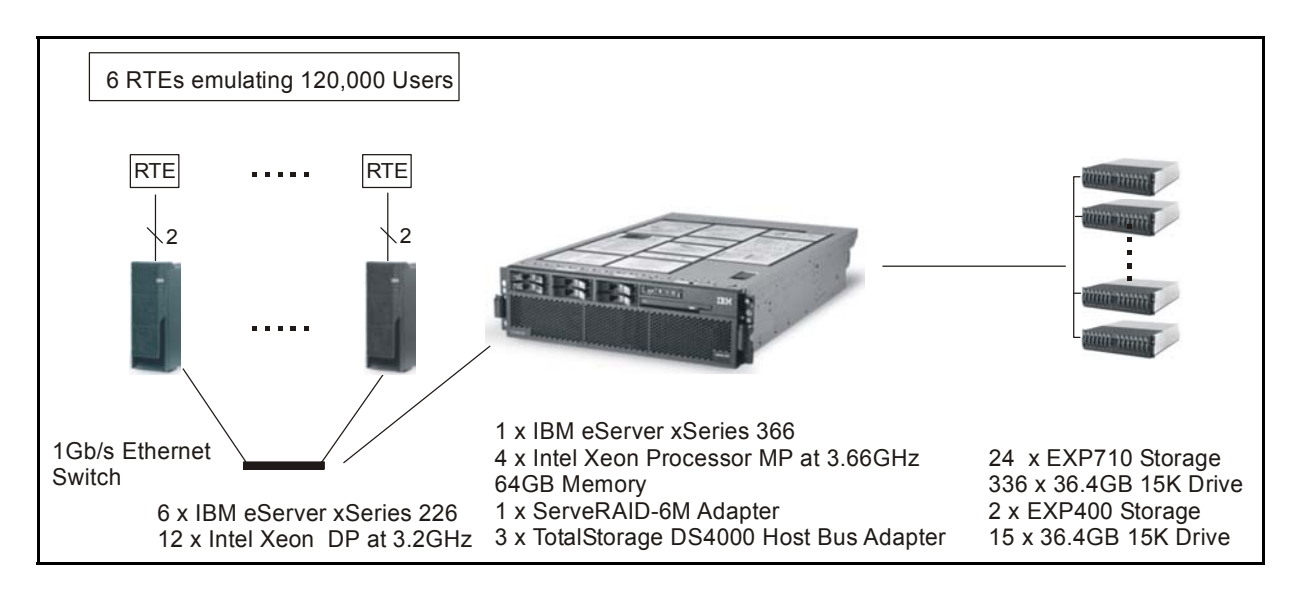

The measured and priced configurations were identical. For the priced configuration, see the Executive Summary.

# **Clause 1: Logical Database Design Related Items**

#### **Table Definitions**

*Listings must be provided for all table definition statements and all other statements used to set up the database.*  Appendix B contains the code used to define and load the database tables.

### **Physical Organization of the Database**

*The physical organization of tables and indexes within the database must be disclosed.*  Physical space was allocated to DB2 UDB on the server disks as detailed in Figure 4-2.

#### **Insert and Delete Operations**

*It must be ascertained that insert and/or delete operations to any of the tables can occur concurrently with the TPC-C transaction mix. Furthermore, any restriction in the SUT database implementation that precludes inserts beyond the limits defined in Clause 1.4.11 must be disclosed. This includes the maximum number of rows that can be inserted and the maximum key value for these new rows.* 

All insert and delete functions were fully operational during the running of the benchmark. The space required for an additional 5 percent of the initial table cardinality was allocated to DB2 UDB and priced as static space.

### **Horizontal or Vertical Partitioning**

*While there are few restrictions placed upon horizontal or vertical partitioning of tables and rows in the TPC-C benchmark (see Clause 1.6), any such partitioning must be disclosed.* 

Only Stock, Orderline, Customer and New-order tables were horizontally partitioned into multiple tables. Stock, Orderline, Customer and New-order tables were partitioned into seven tables of 1,800 warehouses each. For each partitioned table, a view was created over all table partitions to provide full transparency of data manipulation. The rest of the tables were not partitioned.

#### **Replication**

*Replication tables, if used, must be disclosed (see Clause 1.4.6).*  Replication was not used in this benchmark.

#### **Table Attributes**

*Additional and/or duplicated attributes in any table must be disclosed, along with a statement on the impact on performance (see Clause 1.4.7).* 

No additional attributes were used in this benchmark.

# **Clause 2: Transaction and Terminal Profiles Related Items**

#### **Random Number Generation**

*The method of verification for the random number generation must be disclosed.* 

The seeds and offsets for the random number generator were collected and verified to be different for each driver. The auditor selected samples of the generated numbers from the database. The samples were verified to have no discernible patterns.

#### **Screen Layout**

*The actual layouts of the terminal input/out screens must be disclosed.* 

All screen layouts followed the TPC Benchmark C Standard Specification.

#### **Terminal Verification**

*The method used to verify that the emulated terminals provide all the features described in Clause 2.2.2.4 must be explained. Although not specifically priced, the type and model of the terminals used must for the demonstration in 8.1.3.3 must be disclosed and commercially available (including supporting software and maintenance).* 

The auditor verified terminal features by direct experimentation. The benchmarked configuration uses Microsoft Internet Explorer 6.0 SP1 and HTML scripts as the terminal interface.

#### **Intelligent Terminals**

*Any usage of presentation managers or intelligent terminals must be explained.* 

The terminals emulated in the priced configuration are IBM PC desktop computer systems. All processing of the input/output screens was handled by the xSeries 226 clients. The screen input/output was managed via HTML strings that comply with the HTML Version 2.0 specification.A listing of the code used to implement the intelligent terminals is provided in Appendix A. All data manipulation was handled by the xSeries 366 database server.

#### **Transaction Profiles**

*The percentage of home and remote order-lines in the New-Order transactions must be disclosed. The percentage of New-Order transactions that were rolled back as a result of an unused item number must be disclosed.* 

*The number of items per orders entered by New-Order transactions must be disclosed. The percentage of home and remote Payment transactions must be disclosed. The percentage of Payment and Order-Status transactions that used non-primary key (C\_LAST) access to the database must be disclosed.* 

*The percentage of Delivery transactions that were skipped as a result of an insufficient number of rows in the NEW-ORDER table must be disclosed.*

*The mix (i.e., percentages) of transaction types seen by the SUT must be disclosed.* 

#### **Table 2-1. Transaction Statistics**

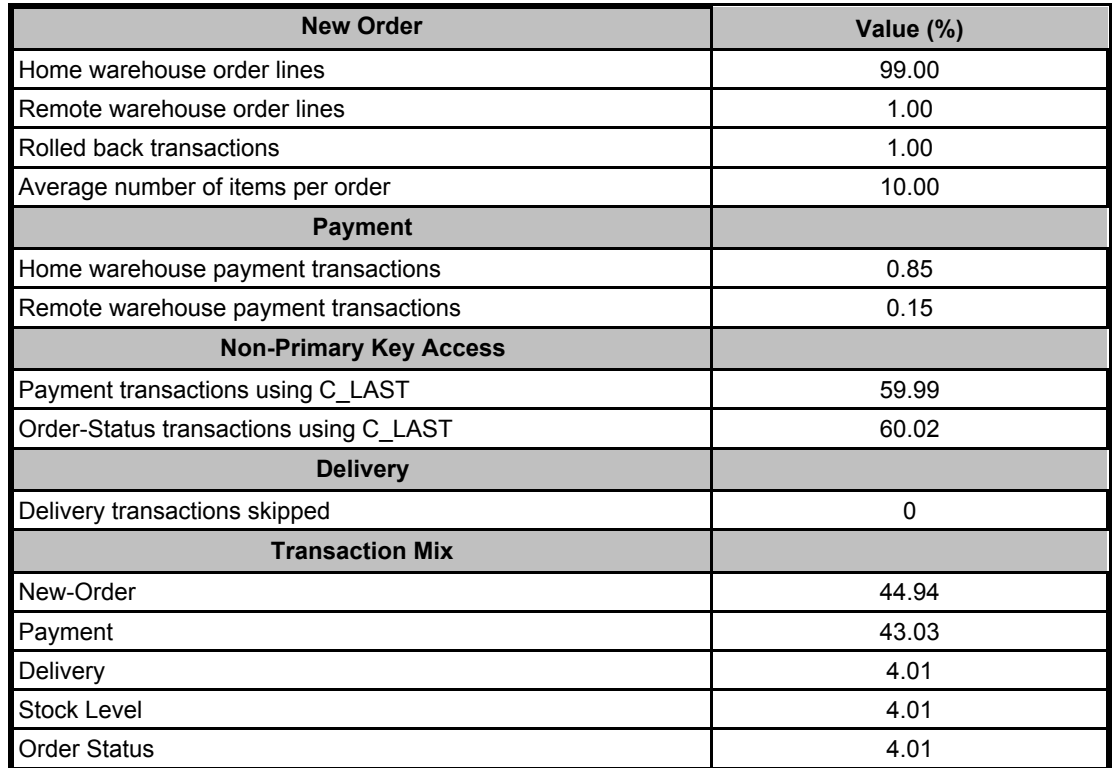

#### **Deferred Delivery Mechanism**

#### *The queuing mechanism used to defer execution of the Delivery transaction must be disclosed.*

The Delivery transaction was submitted to an ISAPI queue that is separate from the COM+ queue that the other transactions used. This queue is serviced by a variable amount of threads that are separate from the worker threads inside the web server. Web server threads are able to complete the on-line part of the Delivery transaction and immediately return successful queuing responses to the drivers. The threads servicing the queue are responsible for completing the deferred part of the transaction asynchronously.

The source code is listed in Appendix A.

### **Clause 3: Transaction and System Properties Related Items**

*The results of the ACID test must be disclosed, along with a description of how the ACID requirements were met. This includes disclosing which case was followed for the execution of Isolation Test 7.* 

#### **Atomicity Requirements**

*The system under test must guarantee that database transactions are atomic; the system will either perform all individual operations on the data, or will assure that no partially completed operations leave any effects on the data.*

All ACID tests were conducted according to specification.

#### *Completed Transactions*

The following steps were performed to verify the Atomicity of completed transactions.

- 1. The balance was retrieved from the CUSTOMER table for a random Customer, District and Warehouse, giving BALANCE\_1.
- 2. The Payment transaction was executed for the Customer, District and Warehouse used in step 1.
- 3. The balance was retrieved again for the Customer used in step 1 and step 2, giving BALANCE\_2. It was verified that BALANCE\_1 was greater than BALANCE\_2 by AMT.

#### *Aborted Transactions*

The following steps were performed to verify the Atomicity of the aborted Payment transaction:

- 1. The Payment application code was changed to execute a rollback of the transaction instead of performing the commit.
- 2. Using the balance, BALANCE\_2, from the CUSTOMER table retrieved for the completed transaction, the Payment transaction was executed for the Customer, District and Warehouse used in step 1 of section 3.1.1. The transaction rolled back due to the change in the application code from step 1.
- 3. The balance was retrieved again for the Customer used for step 2, giving BALANCE\_3. It was verified that BALANCE 2 was equal to BALANCE 3.

#### **Consistency Requirements**

*Consistency is the property of the application that requires any execution of a database transaction to take the database from one consistent state to another, assuming that the database is initially in a consistent state.* 

Consistency conditions one through four were tested using a bat file to issue queries to the database.The results of the queries demonstrated that the database was consistent for all four tests.

#### **Isolation Requirements**

*Sufficient conditions must be enabled at either the system or the application level to ensure that the required isolation defined in Clause 3.4.1 is obtained.* 

Isolation tests one through seven were run using the bat files to issue queries to the database. Each file included timestamps to demonstrate the concurrency of operations. The results of the queries were captured and placed in files. The auditor reviewed the results and verified that the isolation requirements had been met.

In addition, the phantom tests and the stock-level tests were run and verified.

Case A was followed for Isolation test seven.

### **Durability Requirements**

*The tested system must guarantee durability: the ability to preserve the effects of committed transactions and ensure database consistency after recovery from any one of the failures listed in Clause 3.5.3.* 

- v *Permanent irrecoverable failure of any single durable medium containing TPC-C database tables or recovery log data (this test includes failure of all or part of memory)*
- v *Instantaneous interruption (system crash/system hang) in processing that requires system reboot to recover*
- v *Failure of all or part of memory (loss of contents)*

#### *Loss of Data Test*

The following steps were successfully performed to pass the Durability test of failure of a disk unit with database tables:

- 1. The contents of the database were backed up to several database dump devices during the initial database load. There were no dump devices on the disk array from which a drive was removed as part of this test.
- 2. The current count of the total number of orders was determined by the sum of D\_NEXT\_O\_ID for all rows in the district table giving SUM1.
- 3. A test was started with 12,000 users submitting transactions.
- 4. A disk containing a portion of each of the tables in the tpcc database was removed causing DB2 to report errors accessing that device.
- 5. The run was aborted and DB2 was stopped.
- 6. The failed disk was replaced with a spare disk and was recovered.
- 7. The database was recovered and restored from the backup dump devices. Afterwards, the transaction log was applied to the database.
- 8. Step 2 was repeated to obtain the current count of the total number of orders giving SUM2.
- 9. It was verified that the sum of D\_NEXT  $\overline{O}$  ID after the database is recovered is greater than or equal to the sum of D\_NEXT\_O\_ID before the run, plus all new order transactions completed during the run minus any rollback transactions.
- 10. Consistency Condition 3 was verified.

#### *Loss of Log and Loss of System (Instantaneous Interruption and Loss of Memory)*

- 1. The current count of the total number of orders was determined by the sum of D\_NEXT\_O\_ID for all rows in the district table gving SUM1.
- 2. This test was executed on a full scale benchmark run with 120,000 users.
- 3. The test continued to run for 5 minutes after all users were connected to the server.
- 4. One disk from the log array was removed. Since the disk was RAID-1 mirrored, DB2 continued to process transactions without interruption.
- 5. The test continued to run for another 5 minutes.
- 6. The server under test was powered off, which removed power from the system and the memory.
- 7. The server was powered on again.
- 8. DB2 was allowed to recover.
- 9. Step 1 was repeated to obtain the current count of the total number of orders giving SUM2.
- 10. It was verified that the sum of D\_NEXT\_O\_ID after the database recovered was greater than or equal to the sum of D\_NEXT\_O\_ID before the run, plus all new order transactions completed during the run minus any rollback transactions.

# **Clause 4: Scaling and Database Population Related Items**

#### **Cardinality of Tables**

*The cardinality (e.g., the number of rows) of each table, as it existed at the start of the benchmark run (see Clause 4.2), must be disclosed. If the database was over-scaled and inactive rows of the WAREHOUSE table were deleted (see Clause 4.2.2), the cardinality of the WAREHOUSE table as initially configured and the number of rows deleted must be disclosed.* 

The database was built with 12,600 warehouses and the audited run used 12,000 warehouses. The warehouses over 12,000 were deleted each time the database was restored from backups.

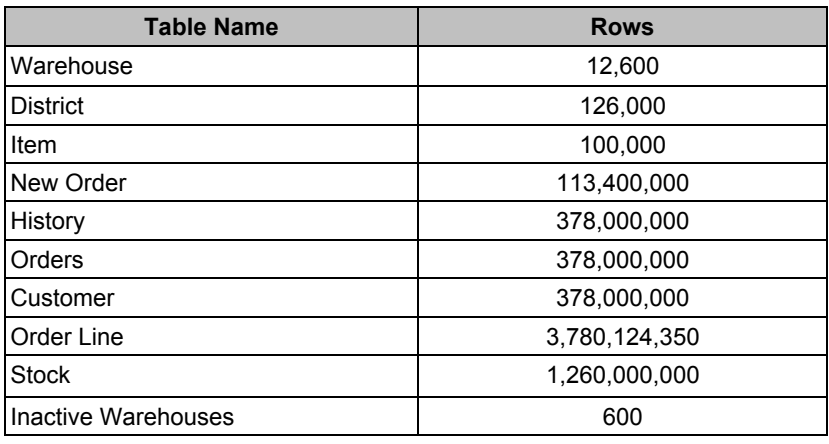

#### **Table 4-1. Initial Cardinality of Tables**

#### **Distribution of Tables and Logs**

*The distribution of tables and logs across all media must be explicitly depicted for the tested and priced systems.* 

The logs are configured as a RAID-10 disk array with 14 physical disks of 36.4GB each attached via an internal ServeRAID-6M adapter.

For the database tables, there is a total of 336 disk drives. Each physical disk has a capacity of 36.4GB. A total of three Fibre Channel storage adapters connect these 336 disks.

Each disk volume, as seen by the Windows operating system, is configured as a RAID-0 disk array with 28 physical disks. There is a total of 12 such disk volumes. Each disk volume is further partitioned into 17 partitions. Each partition corresponds to a DB2 container.

Each partition within a partitioned table is made of either 2 DB2 containers (STOCK, CUSTOMER, ORDERLINE, NEWORDER) or 12 DB2 containers (the seventh partition of STOCK, CUSTOMER, ORDERLINE and NEWORDER), so that the corresponding view spans all 3 adapters (i.e., all 336 disks).

The WAREHOUSE, DISTRICT, ITEM, HISTORY and ORDER tables, which are not paritioned, are made up of 12 DB2 containers and also span all 3 adapters.

Figure 4-2 depicts the database configuration of the tested and priced systems to meet the 8-hour steady state requirement.

| Disk #         | <b>Drives</b>                                   | <b>Partition</b>                                                                                                    | <b>Size</b>        | <b>Use</b>                      |
|----------------|-------------------------------------------------|----------------------------------------------------------------------------------------------------|--------------------|---------------------------------|
| 1              | 14 - 36.4GB<br>$1 - 36.4GB$<br>EXP400 Enclosure | L:<br>C:                                                                                                    | 237.31GB<br>36.4GB | Database Log<br>OS Drive        |
| $\overline{2}$ | 28 - 36.4GB<br><b>EXP710 Enclosure</b>          | C:\Containers\STK\001<br>C:\Containers\WAR\001<br>C:\Containers\DIS\001<br>C:\Containers\CST\001<br>C:\Containers\NEWA\001<br>C:\Containers\TM\001<br>C:\Containers\CSTI\001<br>C:\Containers\ORD\001<br>C:\Containers\ORDI\001<br>C:\Containers\OLN\001<br>C:\Containers\HST\001<br>C:\Containers\NEWB\001<br>C:\Containers\CST\013<br>C:\Containers\OLN\013<br>C:\Containers\NEWA\013<br>C:\Containers\NEWB\013<br>C:\Containers\CSTI\013<br>C:\Containers\STK\013 | 935.23GB           | Database<br><b>Backup Files</b> |
| 3              | 28 - 36.4GB<br><b>EXP710 Enclosure</b>          | C:\Containers\STK\002<br>C:\Containers\WAR\002<br>C:\Containers\DIS\002<br>C:\Containers\CST\002<br>C:\Containers\NEWA\002<br>C:\Containers\TM\002<br>C:\Containers\CSTI\002<br>C:\Containers\ORD\002<br>C:\Containers\ORDI\002<br>C:\Containers\OLN\002<br>C:\Containers\HST\002<br>C:\Containers\NEWB\002<br>C:\Containers\CST\014<br>C:\Containers\OLN\014<br>C:\Containers\NEWA\014<br>C:\Containers\NEWB\014<br>C:\Containers\CSTI\014<br>C:\Containers\STK\014 | 935.23GB           | Database<br><b>Backup Files</b> |
| 4              | 28 - 36.4GB<br>EXP710 Enclosure                 | C:\Containers\STK\003<br>C:\Containers\WAR\003<br>C:\Containers\DIS\003<br>C:\Containers\CST\003<br>C:\Containers\NEWA\003<br>C:\Containers\TM\003<br>C:\Containers\CSTI\003<br>C:\Containers\ORD\003<br>C:\Containers\ORDI\003<br>C:\Containers\OLN\003<br>C:\Containers\HST\003<br>C:\Containers\NEWB\003<br>C:\Containers\CST\015<br>C:\Containers\OLN\015<br>C:\Containers\NEWA\015<br>C:\Containers\NEWB\015<br>C:\Containers\CSTI\015<br>C:\Containers\STK\015 | 935.23GB           | Database<br><b>Backup Files</b> |

**Figure 4-2. Data Distribution for the Benchmarked Configuration**

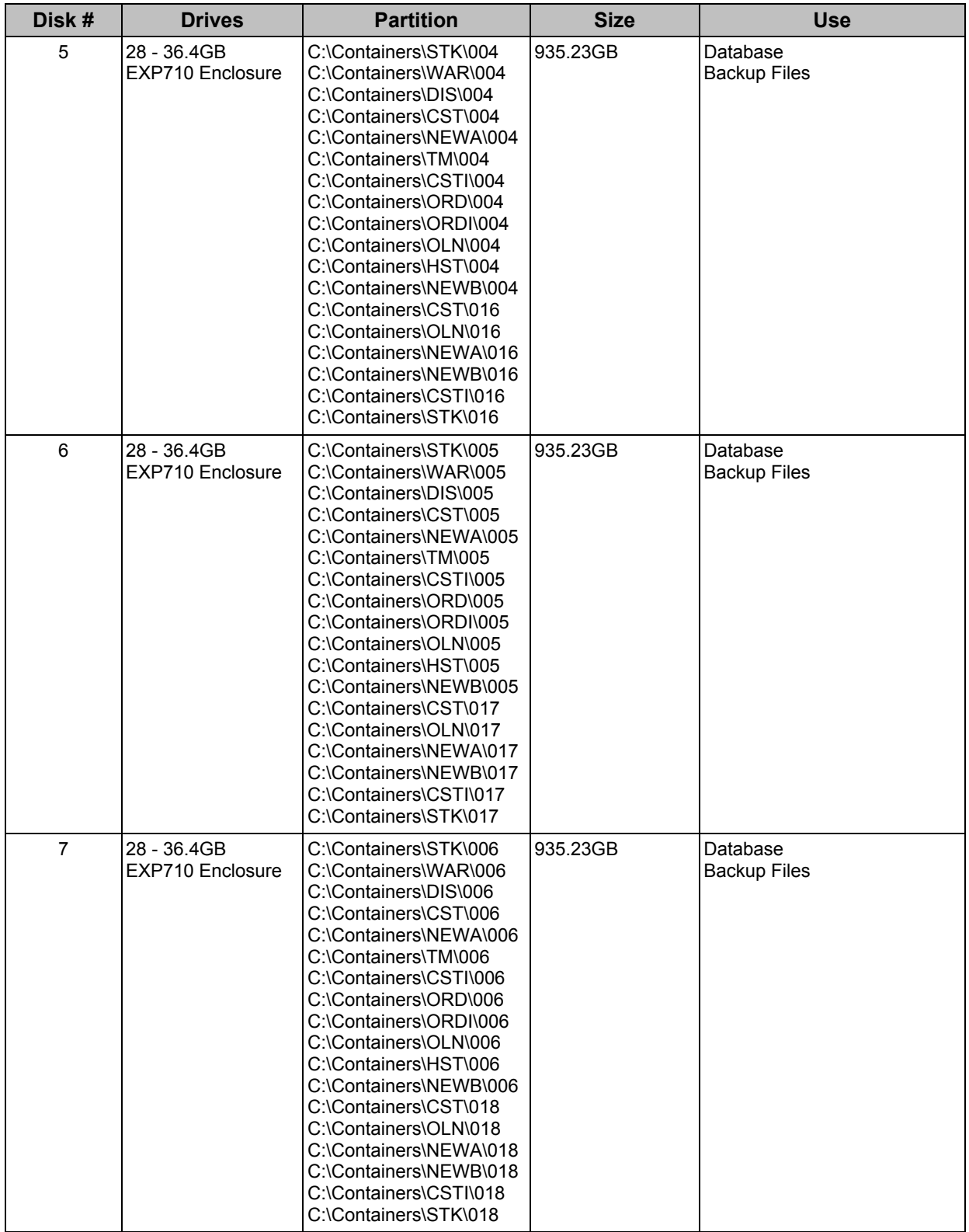

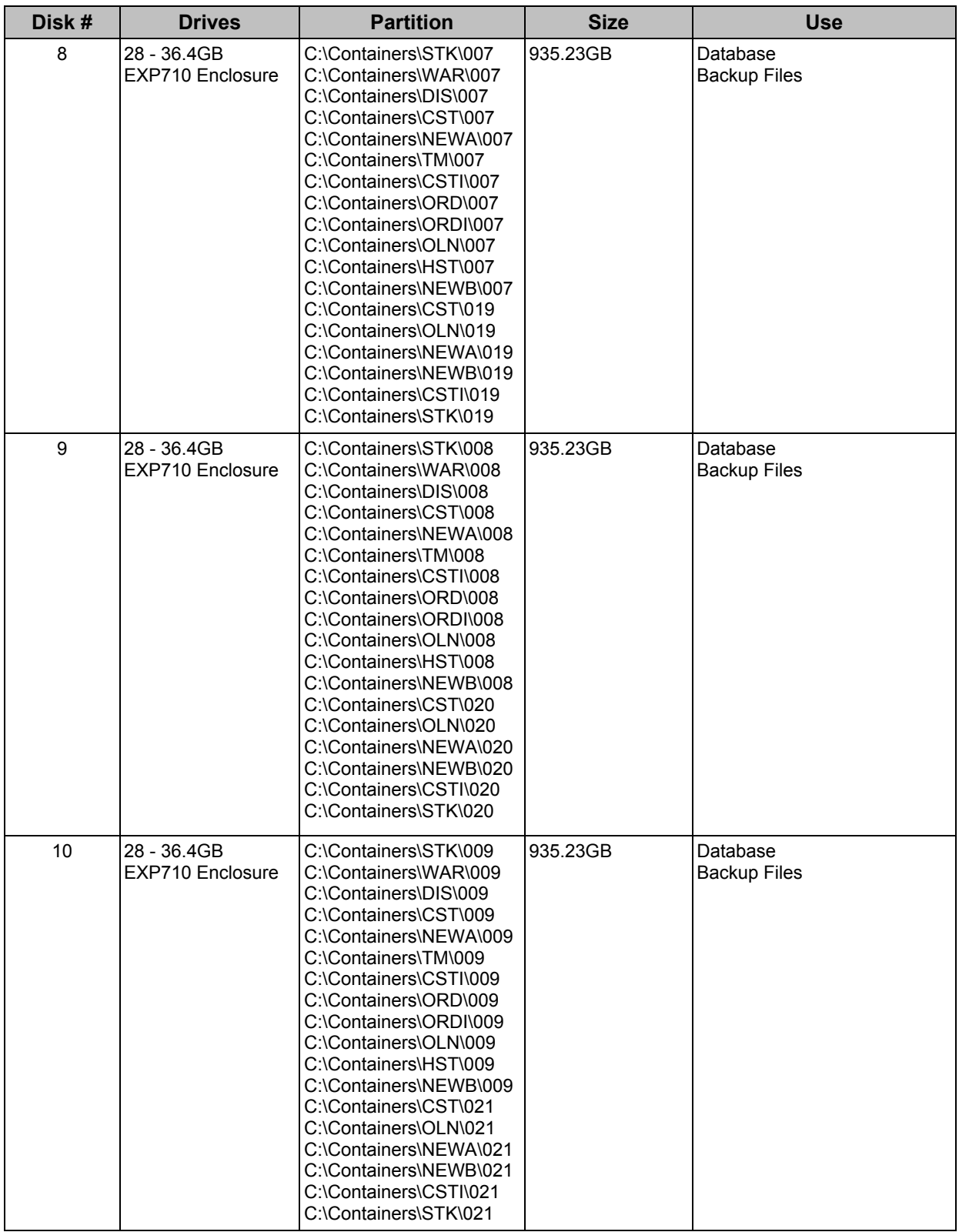

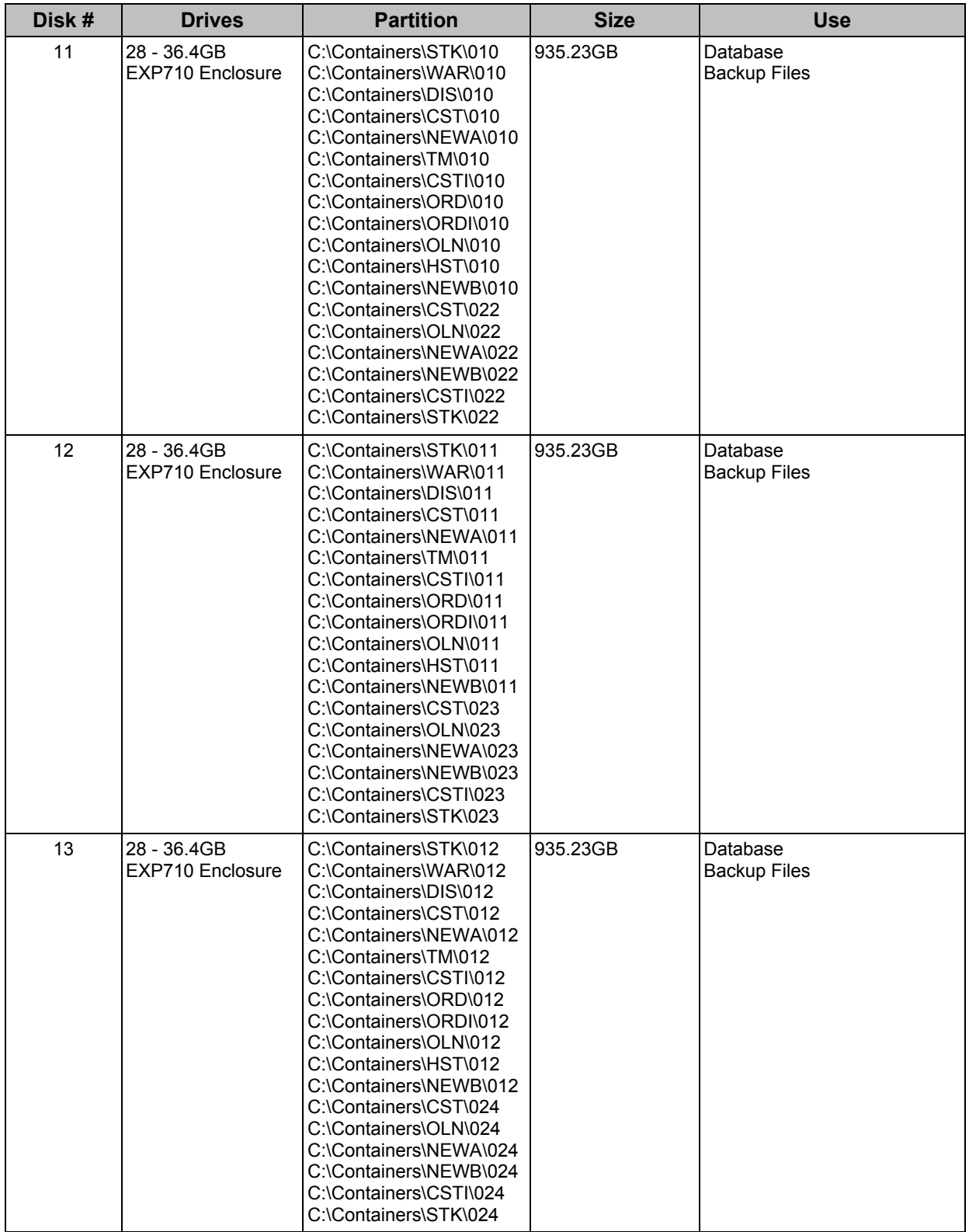

#### **Database Model Implemented**

*A statement must be provided that describes:* 

- *1. The database model implemented by the DBMS used (e.g., relational, network, hierarchical)*
- *2. The database interface (e.g., embedded, call level) and access language (e.g., SQL, DL/1, COBOL, read/write) used to implement the TPC-C transactions. If more than one interface/access language is used to implement TPC-C, each interface/access language must be described and a list of which interface/access language is used with which transaction type must be disclosed.*

The database manager used for this testing was DB2 UDB 8.2, which is a relational database. DB2 remote stored procedures and embedded SQL statements were used. The DB2 stored procedures were invoked via SQL CALL statements. Both the client application and stored procedures were written in embedded C code.

#### **Partitions/Replications Mapping**

*The mapping of database partitions/replications must be explicitly described.* 

The Stock, Customer, Orderline and New-order tables were horizontally partitioned into multiple tables. The specifics of the distribution of partitioned and non-partitioned tables across the physical media are describe in Table 4-2. The database was not replicated.

#### **60-Day Space Requirement**

*Details of the 60-day space computations, along with proof that the database is configured to sustain 8 hours of growth for the dynamic tables (Order, Order-Line, and History) must be disclosed (see Clause 4.2.3).* 

See Appendix D for details about how the 60-day space requirements were calculated.

## **Clause 5: Performance Metrics and Response Time Related Items**

#### **Measured tpmC**

*Measured tpmC must be reported.*  Measured tpmC: 150,704 tpmC Price per tpmC: \$5.99 USD per tpmC

#### **Response Times**

*Ninetieth percentile, maximum and average response times must be reported for all transaction types as well as for the Menu response time.* 

The TPC-C requirements for the average response time and the 90th percentile were met. Table 5-1 provides the response times for each of the transaction types and the menu for the measured system.

#### **Table 5-1. Response Times in Seconds**

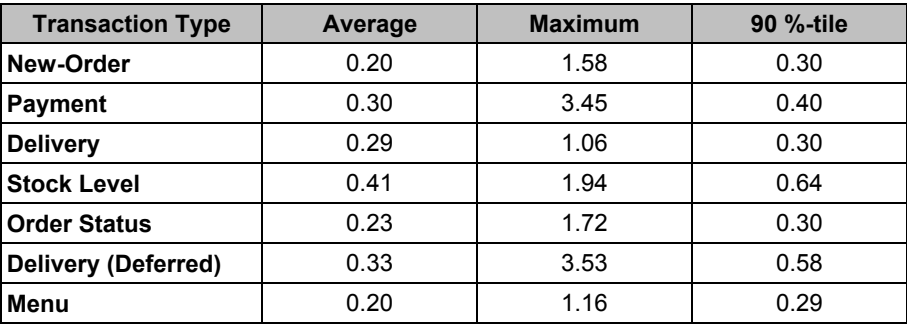

#### **Keying/Think Times**

*The minimum, the average, and the maximum keying and think times must be reported for each transaction type. )* Table 5-2 lists the keying/think times for the measured system.

#### **Table 5-2. Keying/Think Times**

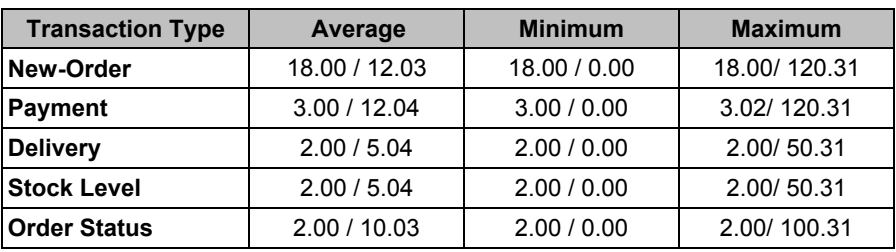

### **Response Time Frequency Distribution Curves**

*Response time frequency distribution curves (see Clause 5.6.1) must be reported for each transaction type.* 

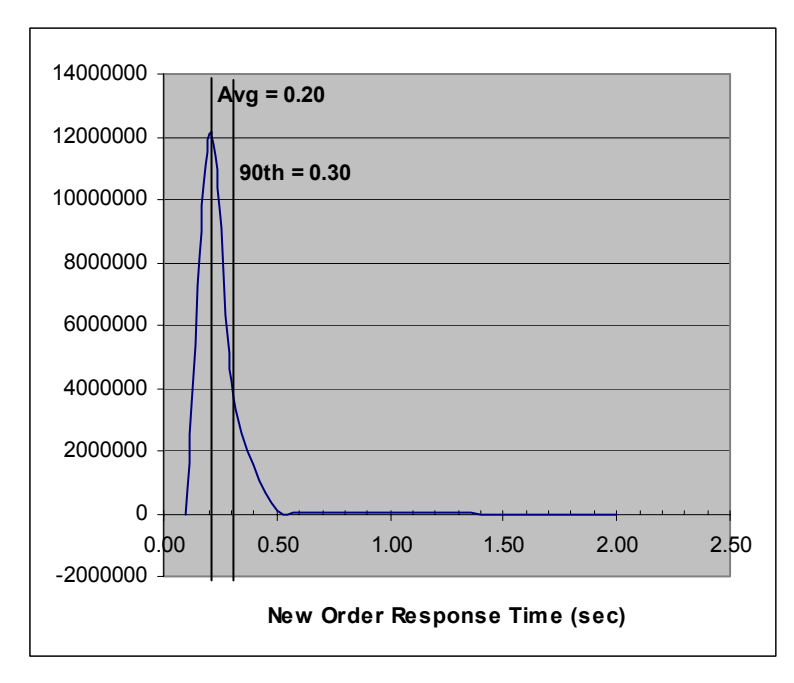

**Figure 5-1. New-Order Transaction - Response Time Frequency Distribution**

**Figure 5-2. Payment Transaction - Response Time Frequency Distribution**

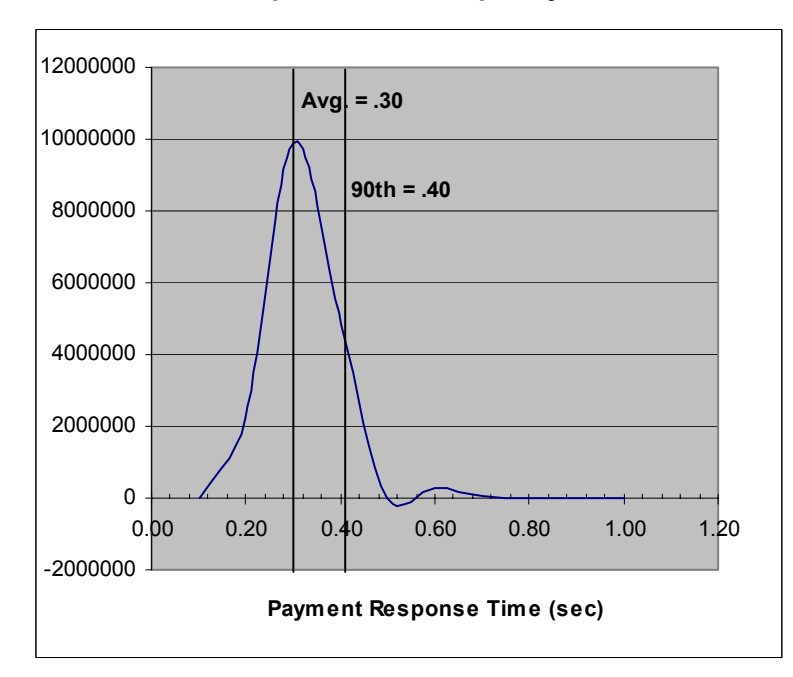

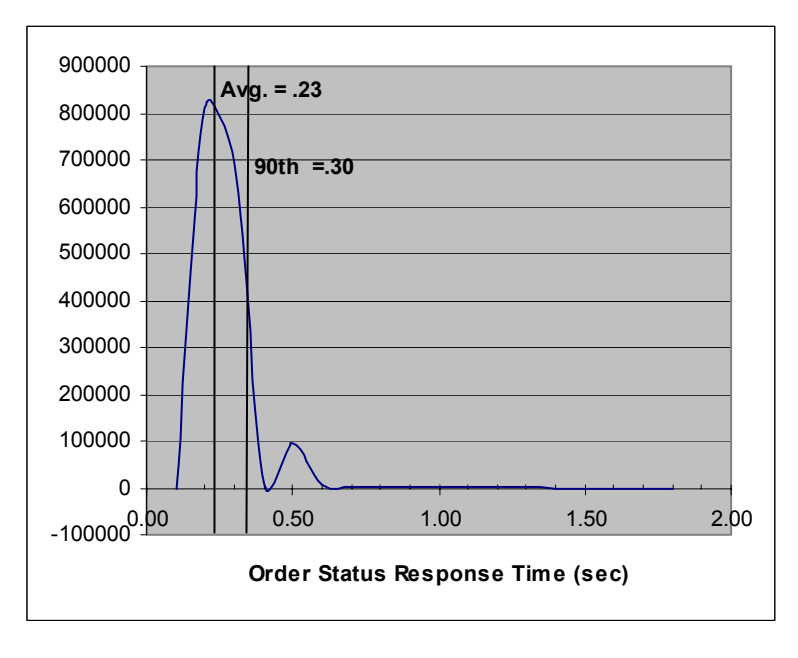

**Figure 5-3. Order-Status Transaction - Response Time Frequency Distribution**

**Figure 5-4. Delivery Transaction - Response Time Frequency Distribution**

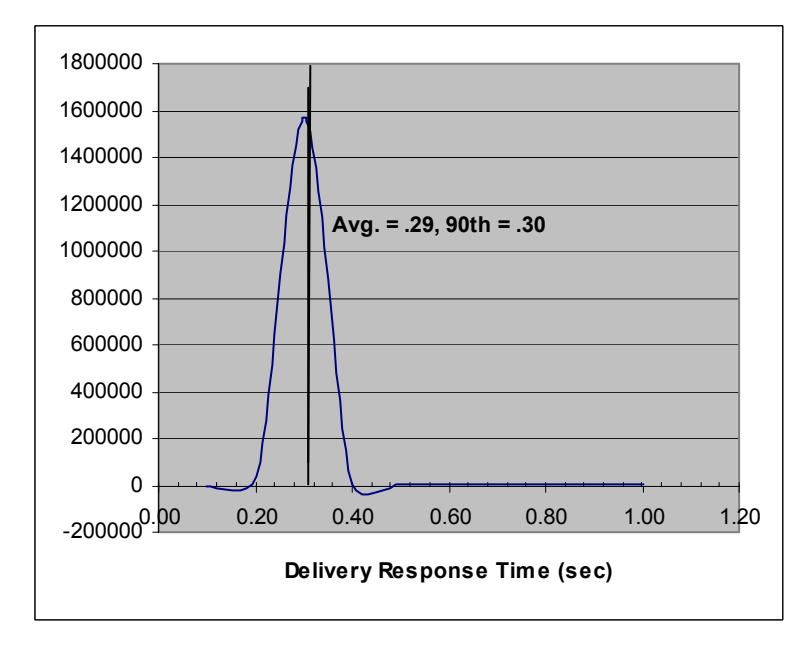

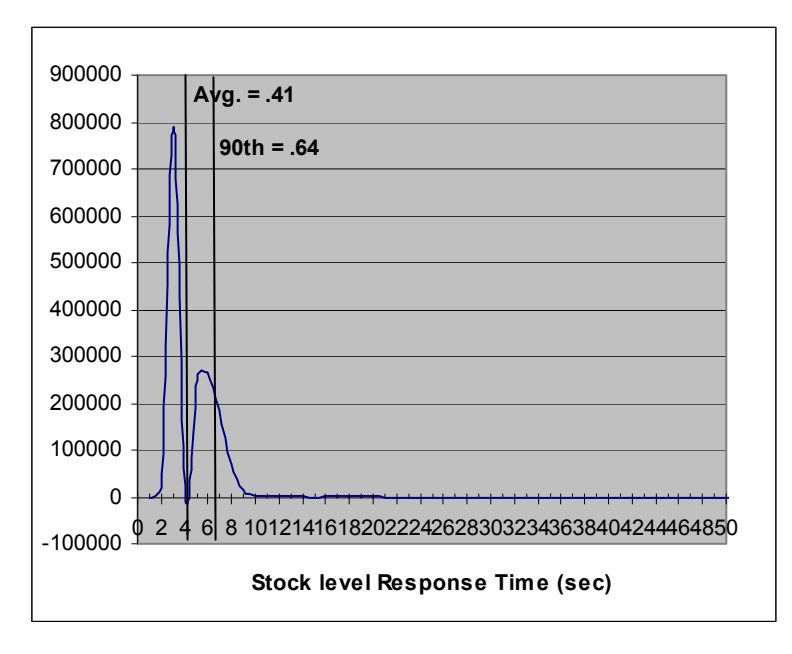

**Figure 5-5. Stock-Level Transaction - Response Time Frequency Distribution**

#### **Performance Curve for Response Time vs. Throughput**

*The performance curve for response time vs. throughput (see Clause 5.6.2) must be reported for the New-Order transaction.* 

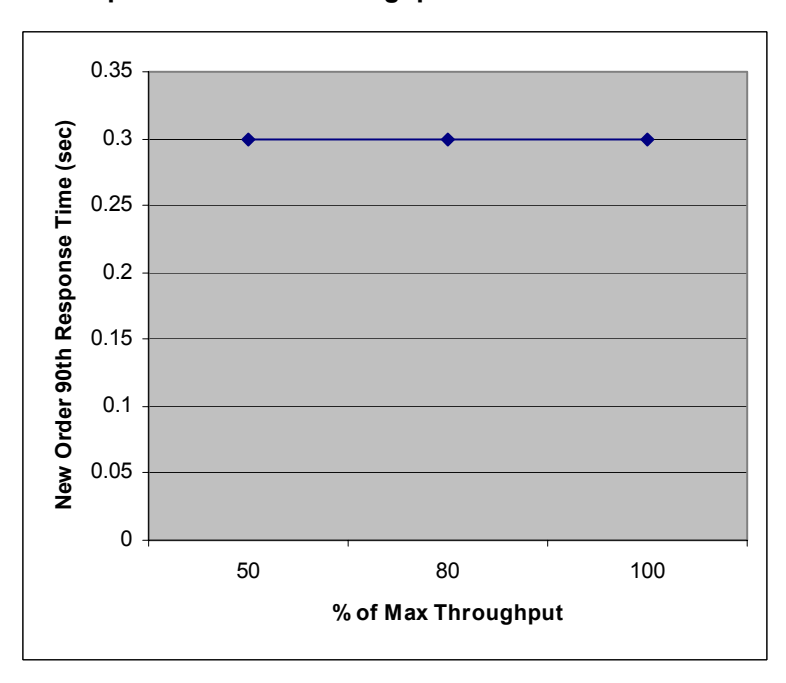

**Figure 5-6. New-Order Response Time vs. Throughput**

### **New Order Think Time Distribution**

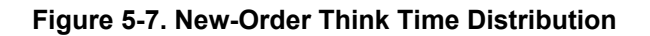

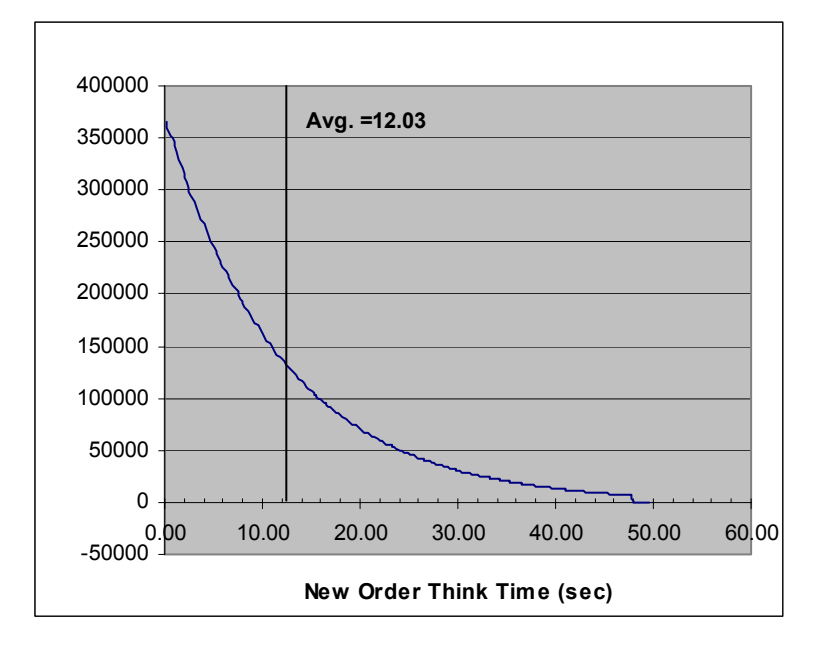

*A graph of throughput vs. elapsed time (see Clause 5.6.5) must be reported for the New-Order transaction.*  **Figure 5-8. New-Order Throughput vs. Elapsed Time**

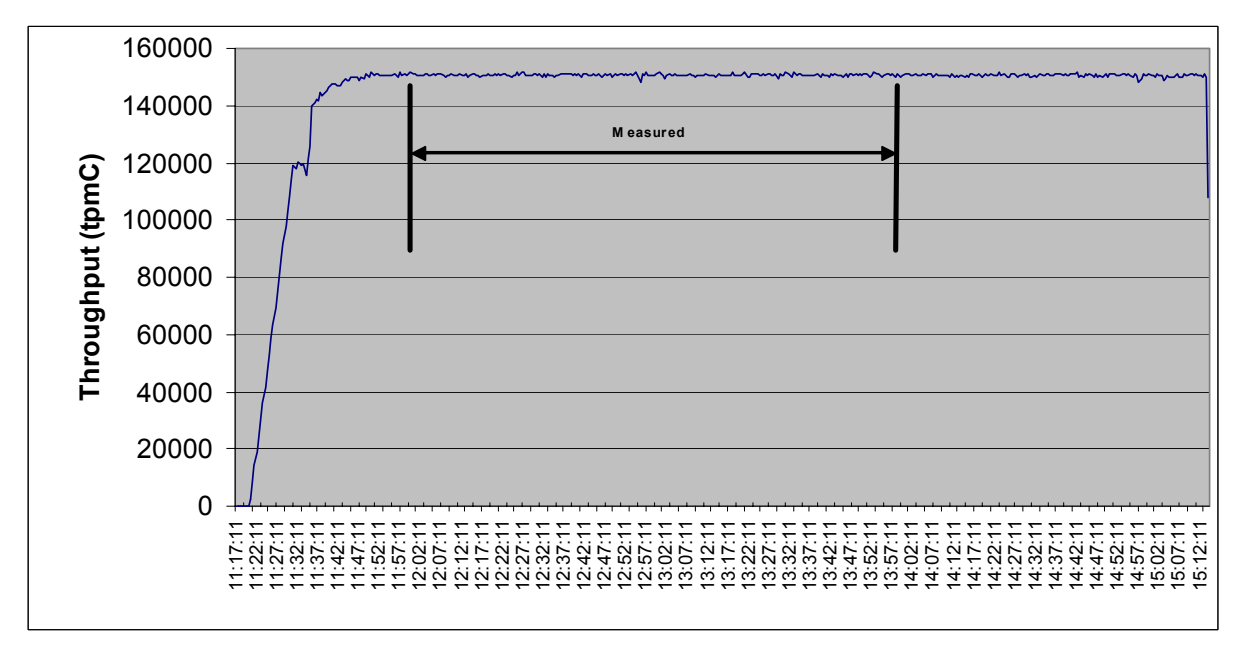

### **Steady State Methodology**

*The method used to determine that the SUT had reached a steady state prior to commencing the measurement interval (see Clause 5.5) must be described.* 

Figure 5-8 shows that the system was in steady state at the beginning of the measurement interval.

### **Work Performed during Steady State**

*A description of how the work normally performed during a sustained test (e.g., checkpointing, writing redo/undo log records) actually occurred during the measurement interval must be reported.* 

#### *Transaction Flow*

The RTE generated the required input data to choose a transaction from the menu. This data was time-stamped. The response for the requested transaction was verified and time-stamped in the RTE log files. The RTE generated the required input data for the chosen transaction. It waited to complete the minimum required key time before transmitting the input screen. The transmission was time-stamped. The return of the screen with the required response data was time-stamped. The difference between these two time-stamps was the response time for that transaction and was logged in the RTE log. The RTE then waited the required think time interval before repeating the process starting at selecting another transaction from the menu.

The RTE transmissions were sent to application processes running on the client machines through Ethernet LANs. Each of the 4 (non-delivery) transactions is serviced by two individual programs, Internet Information Service 5.1 (IIS) and a Microsoft COM+ 1.0 Queued Component Server, used as the transaction manager (COM+). Both programs are running on the client system:

- v The initial HTML 1.0 request is serviced by an ISAPI custom-written handler running on Internet Information Service 5.1(IIS). IIS is responsible for handling all HTML requests. The web server communicates to the COM+ server through a Microsoft COM+ api interface.
- COM+ communicates with the Server system over Ethernet and handles all database operations, using DB2 embedded SQL calls. When the COM+ server boots up, it creates a configurable amount of connections to the Server (listed in application settings). COM+ routes the transaction and balances the load according to the options defined in the Component Services GUI for the COM+ server application and settings in the Windows 2000 Registry. The configuration file and registry variables are listed in Appendix B.2. At the beginning, each TPC-C user sends a pair of HTML 1.0 requests submitting the its unique warehouse and district to the IIS ISAPI handler. Upon successful validation of the user's login, IIS the displays an HTML form that encapsulates the TPC-C transaction menu.

The transaction flow is described below:

- 1. The TPC-C user requests the transaction type's HTML form and proceeds to generate (fill in) a GET request with the required files for the transaction.
- 2. IIS accepts the filled-in GET request, parses, and validates all values entered by the user.
- 3. It then proceeds to transmit those values to the COM+ server through an transaction type-specific COM+ api interface.
- 4. The COM+ Pool Manager receives the request and first decides if there is a connection object in the pool available to service it. If so, the connection is used to send the transaction request to the Server. If no connection is available, the request will enter a COM+ internal queue and will be serviced by the next available connection.
- 5. Once the connection is available to be used, a COM+ pool thread receives the transaction and calls a TPC-C back-end DB2 client api to execute all database operations related to the transaction type. (All the transaction information entered on the HTML form is available in a data structure provided by the ISAPI caller.)
- 6. The transaction is committed and the DB2 back-end client returns control back to the COM pool thread.

© IBM Corporation - TPC Benchmark C Full Disclosure Report - March 2005 32

- 7. COM pool thread returns control to the ISAPI caller. (All transaction results are inside the data structure that the ISAPI caller provided to the COM+ api in the parameter list.)
- 8 ISAPI caller returns control to the "screen application" by doing a PUT request.

#### **Measurement Interval**

*A statement of the duration of the measurement interval for the reported Maximum Qualified Throughput (tpmC) must be included.* 

The measurement interval was 120 minutes.

#### **Transaction Mix**

*The method of regulation of the transaction mix (e.g., card decks or weighted random distribution) must be described. If weighted distribution is used and the RTE adjusts the weights associated with each transaction type, the maximum adjustments to the weight from the initial value must be disclosed. (8.1.6.13)* 

The RTE was given a weighted random distribution, which was not adjusted during the run. See Table 5-3.

#### **Percentage of Total Mix**

*The percentage of the total mix for each transaction type must be disclosed.*  See Table 5-3.

#### **Table 5-3. Transaction Statistics and Transaction Mix**

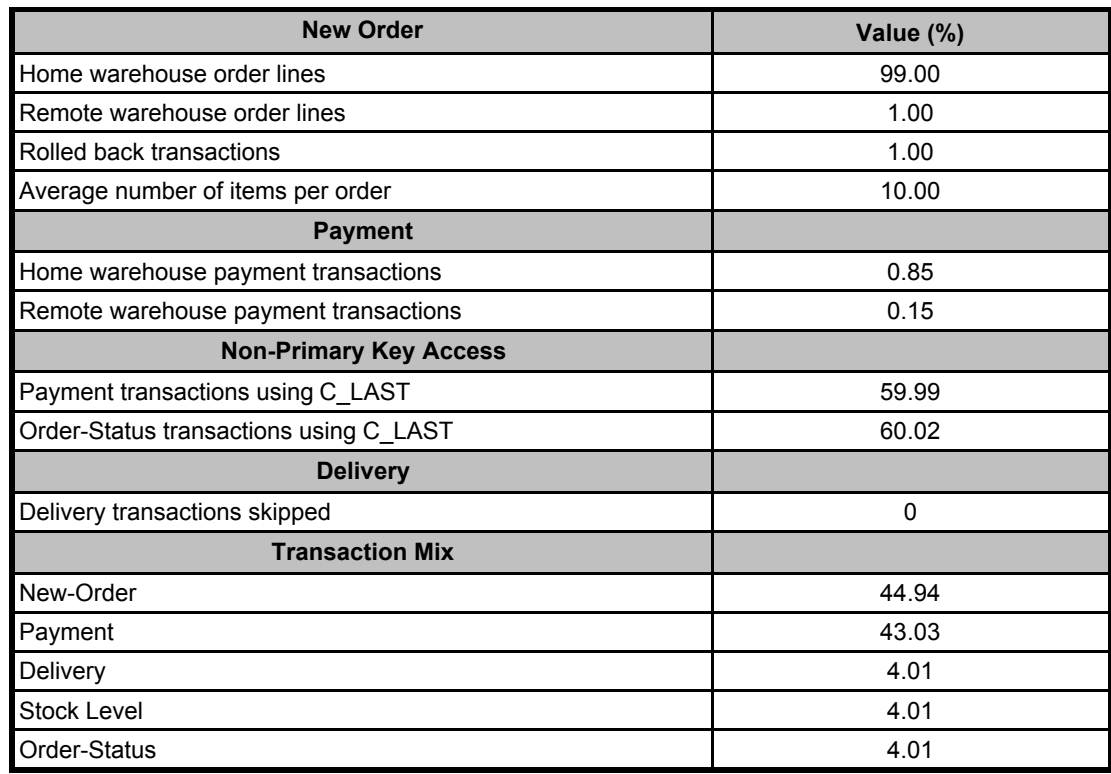

#### **Number of Checkpoints**

*The number of checkpoints in the Measurement Interval, the time in seconds from the start of the Measurement Interval to the first checkpoint, and the Checkpoint Interval must be disclosed.*

DB2 UDB uses a write-ahead-logging protocol to guarantee recovery. This protocol uses "soft" checkpoint to write least-recently-used database pages to disk independent of transaction commit. However, enough log information to redo/undo the change to a database pages is committed to disk before the database page itself is written. This protocol, therefore, renders checkpoint unnecessary for DB2 UDB.

For a more detailed description of the general principles of the write-ahead-logging protocol, see the IBM research paper, "ARIES: A Transaction Recovery Method Supporting Fine Granularity Locking and Partial Rollbacks Using Write-Ahead Logging," by C. Mohan, Database Technology Institute, IBM Almaden Research Center.

http://portal.acm.org/citation.cfm?id=128770&coll=portal&dl=ACM&CFID=10343790&CFTOKEN=42047146

## **Clause 6: SUT, Driver and Communication Definition Related Items**

#### **Description of RTE**

*The RTE input parameters, code fragments, functions, etc., used to generate each transaction input field must be disclosed.* 

The RTE used is IBM-developed proprietary software. The RTE input is listed in Appendix C.

### **Emulated Components**

*It must be demonstrated that the functionality and performance of the components being emulated in the Driver System are equivalent to that of the priced system. The results of the test described in Clause 6.6.3.4 must be disclosed.* 

No components were emulated.

#### **Benchmarked and Targeted System Configuration Diagrams**

*A complete functional diagram of both the benchmarked configuration and the configuration of the proposed (target) system must be disclosed. A detailed list of all software and hardware functionality being performed on the Driver System, and its interface to the SUT must be disclosed (see Clause 6.6.3.6).*

The driver RTE generated the transaction input data and transmitted it to the client in HTML format. The driver RTE received the output from the System Under Test, time-stamped it, and forwarded it to the Master RTE for post-test processing. No other functionality was included on the driver RTE.

Detailed diagrams of the benchmarked and priced configurations are provided in the section called "General Items" at the beginning of this document.

#### **Network Configuration**

*The network configurations of both the tested services and the proposed (target) services which are being represented and a thorough explanation of exactly which parts of the proposed configuration are being replaced with the Driver System must be disclosed (see Clause 6.6.4).* 

See the measured and priced configuration diagrams for details about the network configuration.

#### **Network Bandwidth**

*The bandwidth of the network(s) used in the tested/priced configuration must be disclosed.* 

The Ethernet used in the LAN connecting the clients and driver RTEs complies with the IEEE.802.3 standard. The Ethernet LAN had a bandwidth of 1Gbps. The LAN that connected the clients to the server complies with the IEEE.802.3 standard. The Ethernet LAN had a bandwidth of 1Gbps.

#### **Operator Intervention**

*If the configuration requires operator intervention (see Clause 6.6.6), the mechanism and the frequency of this intervention must be disclosed.* 

The configuration did not require any operator intervention to sustain the reported throughput.

# **Clause 7: Pricing Related Items**

#### **Hardware and Software Components**

*A detailed list of the hardware and software used in the priced system must be reported. Each separately orderable item must have a vendor part number, description and release/revision level, and either general availability status or committed delivery date. If package-pricing is used, vendor part number of the package and a description uniquely identifying each of the components of the package must be disclosed.* 

*Pricing source(s) and effective date(s) must also be reported.* 

*The total 3-year price of the entire configuration must be reported, including: hardware, software, and maintenance charges. Separate component pricing is recommended. The basis of all discounts used must be disclosed.* 

A detailed list of all hardware and software, including the 3-year price, is provided in the Executive Summary at the front of this report. All third-party quotations are included in Appendix E at the end of this document.

#### **Availability Date**

*The committed delivery date for general availability (availability date) of products used in the price calculations must be reported. When the priced system includes products with different availability dates, the reported availability for the priced system must be the date at which all components are committed to be available.*  The total solution as priced will be generally available August 20, 2005.

#### **Measured tpmC**

*A statement of the measured tpmC, as well as the respective calculations for the 3-year pricing, price/performance (price/tpmC) and the availability date must be included.* 

- Maximum Qualified Throughput: 150,704 tpmC
- Price per tpmC: \$5.99 USD per tpmC
- Three-year cost of ownership: \$903,089 USD

#### **Country-Specific Pricing**

*Additional Clause 7 related items may be included in the Full Disclosure Report for each country-specific priced configuration. Country-specific pricing is subject to Clause 7.1.7.*

The configuration is priced for the United States of America.

#### **Usage Pricing**

*For any usage pricing, the sponsor must disclose:* 

- *Usage level at which the component was priced.*
- v *A statement of the company policy allowing such pricing.*

The component pricing based on usage is shown below:

- 1 Microsoft Windows Server 2003, Enterprise x64 Edition
- 6 Microsoft Windows 2000 Server
- 4 DB2 UDB 8.2 (based on per-processor price)
v 3-year support for hardware components (except for components for which a minimum of 2 or 10 percent spares are provided)

### **System Pricing**

*System pricing should include subtotals for the following components: Server Hardware, Server Software, Client Hardware, Client Software, and Network Components used for terminal connection (see Clause 7.2.2.3). System pricing must include line item indication where non-sponsoring companies' brands are used. System pricing must also include line item indication of third-party pricing.* 

A detailed list of all hardware and software, including the 3-year price, is provided in the Executive Summary at the front of this report. All third-party quotations are included in Appendix E at the end of this document.

# **Clause 9: Audit Related Items**

### **Auditor**

*The auditor's name, address, phone number, and a copy of the auditor's attestation letter indicating compliance must be included in the Full Disclosure Report.* 

This implementation of the TPC-C benchmark was audited by Bradley J. Askins of InfoSizing, Inc. The auditor's attestation letter is provided in this section.

### **Availability of the Full Disclosure Report**

*The Full Disclosure Report must be readily available to the public at a reasonable charge, similar to the charges for similar documents by the test sponsor. The report must be made available when results are made public. In order to use the phrase "TPC BenchmarkTMC," the Full Disclosure Report must have been submitted to the TPC Administrator as well as written permission obtained to distribute same.* 

The TPC Benchmark C Full Disclosure Report can be obtained from www.tpc.org.

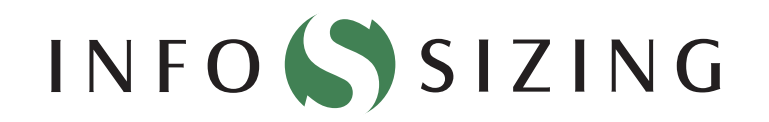

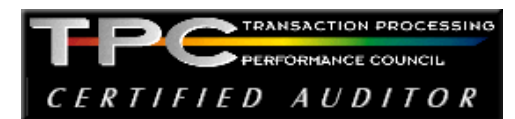

Benchmark Sponsor: Berni Schiefer IBM DB2 Performance 8200 Warden Avenue Markham, Ontario L6G1C7

March 22, 2005

I verified the TPC Benchmark™ C performance for the following Client/Server configuration:

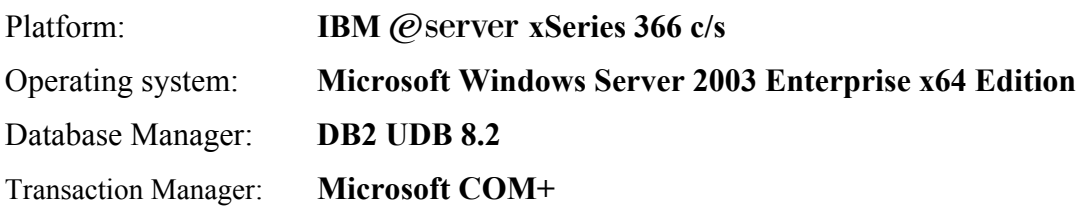

The results were:

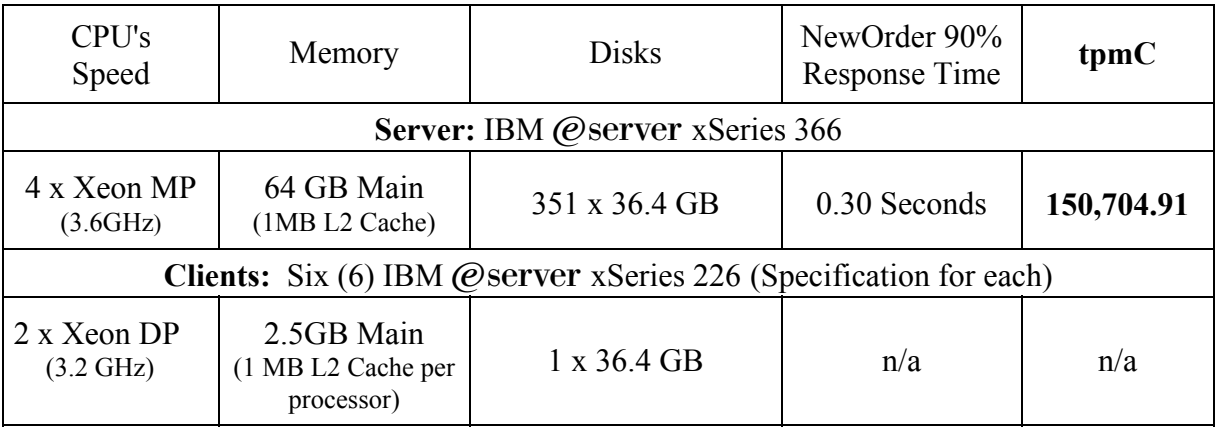

In my opinion, these performance results were produced in compliance with the TPC's requirements for the benchmark. The following verification items were given special attention:

- The database records were the proper size
- The database was properly scaled and populated
- The required ACID properties were met
- The transactions were correctly implemented
- Input data was generated according to the specified percentages
- The transaction cycle times included the required keying and think times
- The reported response times were correctly measured.
- All 90% response times were under the specified maximums
- At least 90% of all delivery transactions met the 80 Second completion time limit
- The reported measurement interval was 120 minutes (7200 seconds)
- The reported measurement interval was representative of steady state conditions
- Write-ahead-logging was active during the measurement interval
- The 60 day storage requirement was correctly computed
- The system pricing was verified for major components and maintenance

Additional Audit Notes: None.

Respectfully Yours,

nis/ad

miles At

François Raab, President Bradley J. Askins, Auditor

#### **Appendix A: Client Server Code A.1 Client/Terminal Handler Code** *makefile.config* ################################################################ ############# ## Licensed Materials - Property of IBM ## ## Governed under the terms of the International ## License Agreement for Non-Warranted Sample Code. ## ## (C) COPYRIGHT International Business Machines Corp. 1996 - 2005 ## All Rights Reserved. ## ## US Government Users Restricted Rights - Use, duplication or ## disclosure restricted by GSA ADP Schedule Contract with IBM Corp. ################################################################ ############################# # # Makefile.config - NT/Win2000 Makefile Configuration # # Make Configuration (MSVC) MAKE=nmake.exe # Compiler Configuration (MSVC). # CFLAGS\_DEBUG may be set to "-Zi -Od", "-DDEBUGIT" "-Zi -Od -DDEBUGIT" or left blank CC=cl.exe CFLAGS\_OS=-DSQLWINT -MT -DWIN32 -J -Zp8 -DREG\_KIT\_METHOD CFLAGS\_OUT=/Fo CFLAGS\_DEBUG= # Linker Configuration (MSVC) LD\_EXEC=link.exe LD\_STORP=link.exe LDFLAGS\_EXEC= LDFLAGS\_SHLIB=/DLL LDFLAGS\_STORP=\$(LDFLAGS\_SHLIB) /DEF:rpctpcc.def LDFLAGS\_LIB=/LIBPATH:\$(TPCC\_SQLLIB)\lib /LIBPATH:"C:\Program Files\Microsoft Visual Studio\VC98\Lib" db2api.lib winmm.lib LDFLAGS\_OUT=/OUT: # Library Configuration AR=lib.exe ARFLAGS= ARFLAGS\_LIB= ARFLAGS\_OUT=/OUT: # OS Commands ERASE=del /F ERASEDIR=rmdir /S MOVE=MOVE COPY=COPY # OS File Extensions & Path Separator OBJEXT=.obj LIBEXT=.lib SHLIBEXT=.dll BINEXT=.exe  $SLASH=\wedge$ CMDSEP=& tpccenv.bat @REM \*\*\*\*\*\*\*\*\*\*\*\*\*\*\*\*\*\*\*\*\*\*\*\*\*\*\*\*\*\*\*\*\*\*\*\*\*\*\*\*\*\*\*\*\*\*\*\*\*\*\*\*\*\*\*\*\*\*\*\*\*\*\*\* \*\*\*\*\*\*\*\*\*\* @REM Licensed Materials - Property of IBM @REM @REM Governed under the terms of the International @REM License Agreement for Non-Warranted Sample Code. @REM @REM (C) COPYRIGHT International Business Machines Corp. 1996 - 2005 @REM All Rights Reserved. @REM @REM US Government Users Restricted Rights - Use, duplication or @REM disclosure restricted by GSA ADP Schedule Contract with IBM Corp. @REM \*\*\*\*\*\*\*\*\*\*\*\*\*\*\*\*\*\*\*\*\*\*\*\*\*\*\*\*\*\*\*\*\*\*\*\*\*\*\*\*\*\*\*\*\*\*\*\*\*\*\*\*\*\*\*\*\*\*\*\*\*\*\*\* \*\*\*\*\*\*\*\*\*\*\* @REM @REM tpccenv.bat - Windows Environment Setup @REM @REM The Kit Version set TPCC\_VERSION=CK041012 @REM The DB2 Instance Name (for DB2) set DB2INSTANCE=DB2 @REM The OS being used (i.e. "UNIX", "WINDOWS") set PLATFORM=WINDOWS @REM The type of make command and slash used by the OS  $@REM$  (i.e. UNIX - "/", WINDOWS - "\") @REM These are referenced all over the kit. set SLASH=\ set MAKE=nmake set TPCC\_SPTYPE=SPGENERAL set DB2VERSION=v8 @REM The schema name is typically the SQL autorization ID (or username). @REM This is required for runstats and EEE. set TPCC\_SCHEMA=%USERNAME% @REM DB2 EE/EEE Configuration set DB2EDITION=EE set DB2NODE=0 set DB2NODES=1 set HOME=C: set TPCC\_DBNAME=TPCC set TPCC\_ROOT=c:\tpcckit\tpc-c.ibm set TPCC\_SQLLIB=c:\SQLLIB set TPCC\_RUNDATA=c:\tpcckit\tpccdata set TPCC\_DEBUGDIR=c:\temp @REM Specifies where stored procedures should be placed and if they should @REM be fenced. set TPCC\_SPDIR=%TPCC\_SQLLIB%\function set TPCC\_FENCED=NO include/db2tpcc.h /\*\*\*\*\*\*\*\*\*\*\*\*\*\*\*\*\*\*\*\*\*\*\*\*\*\*\*\*\*\*\*\*\*\*\*\*\*\*\*\*\*\*\*\*\*\*\*\*\*\*\*\*\*\*\*\*\*\*\*\*\*\*\* \*\*\*\*\*\*\*\*\*\*\*\*\* \*\* Licensed Materials - Property of IBM \*\* \*\* Governed under the terms of the International

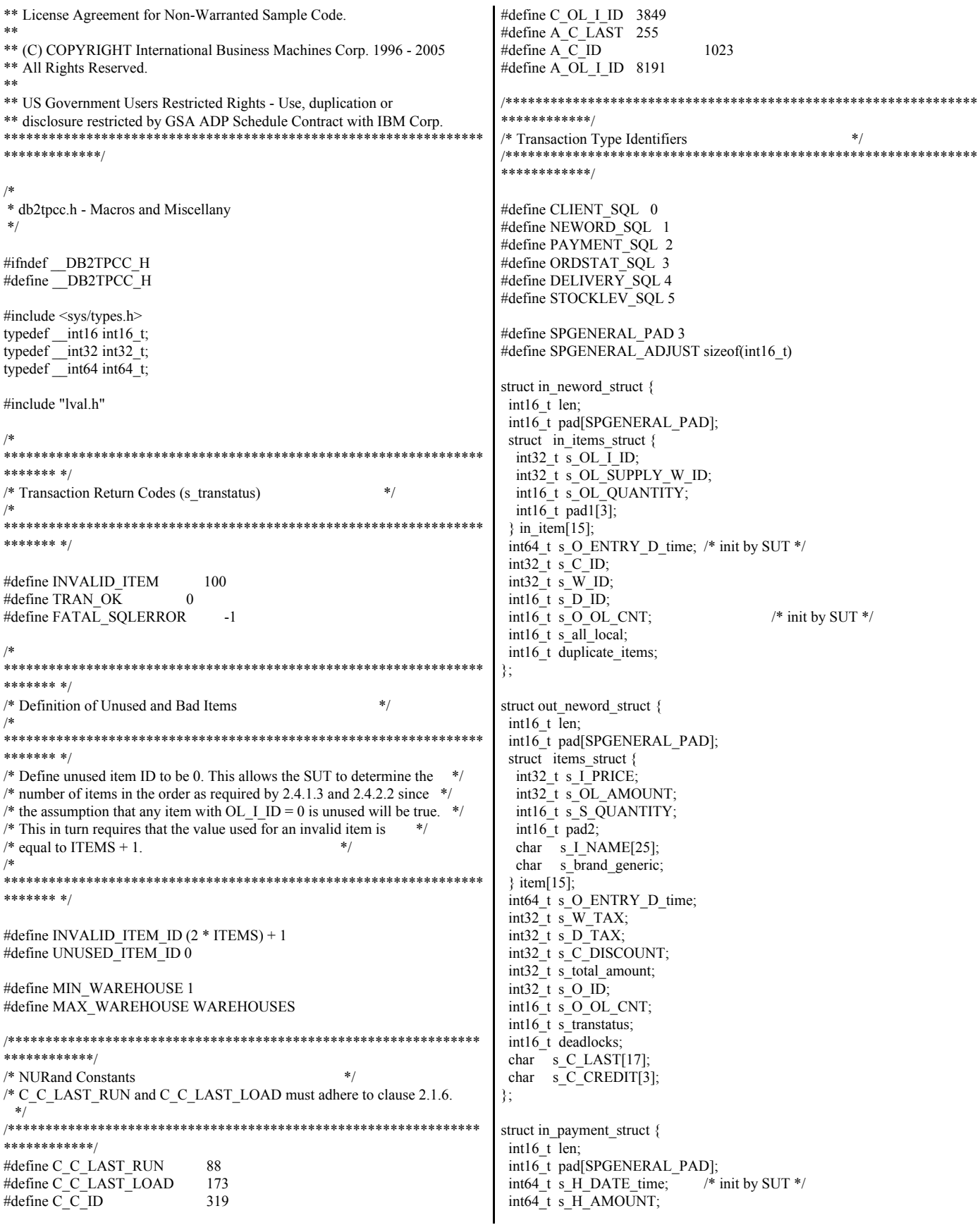

```
 int32_t s_W_ID;
  int32_t s_C_W_ID;
  int32_t s_C_ID;
  int16_t s_C_D_ID;
 int16_t s\overline{D}\overline{ID};
 char s C LAST[17];
};
struct out_payment_struct {
  int16_t len;
  int16_t pad[SPGENERAL_PAD];
  int64_t s_H_DATE_time;
 int64_t s_C_SINCE_time;
 int64_t s_C_CREDIT_LIM;
  int64_t s_C_BALANCE;
  int32_t s_C_DISCOUNT;
  int32_t s_C_ID;
  int16_t s_transtatus;
 int16^-t deadlocks;
 char s W STREET 1[21];
 char s<sup>W</sup>STREET<sup>2[21]</sup>;
 char s_W_CITY[21];
 char s[W]STATE[3];
 char s W ZIP[10];
 char s D STREET 1[21];
 char s_D_STREET_2[21];
 char s D CITY[21];
 char s_D_STATE[3];
 char s D ZIP[10];
 char s_C_FIRST[17];
 char s_C_MIDDLE[3];
char s C LAST[17];
 char s C_STREET_1[21];
 char s C STREET 2[21];
 char s_CCTY[21];
char s<sub>_C_STATE[3]</sub>;
char s_C_ZIP[10];
 char s C PHONE[17];
 char s_C_CREDIT[3];
 char s_C_DATA[201];
};
struct in_ordstat_struct {
 int16_t len;
  int16_t pad[SPGENERAL_PAD];
  int32_t s_C_ID;
 int32_t s\overline{W}<sub>ID;</sub>
  int16_t s_D_ID;
  int16_t pad1[3];
 char s C_LAST[17];
};
struct out_ordstat_struct {
  int16_t len;
 int16_t_pad[SPGENERAL_PAD];
  int64_t s_C_BALANCE;
  int64_t s_O_ENTRY_D_time;
  int32_t s_C_ID;
 int32^t s O ID;
  int16_t s_O_CARRIER_ID;
 int16_t s_ol_cnt;
  int16_t pad1[2];
  struct oitems_struct {
   int64_t s_OL_DELIVERY_D_time;
   int32_t s_OL_AMOUNT;
  int32^t s OL I ID;
   int32_t s_OL_SUPPLY_W_ID;
   int16_t s_OL_QUANTITY;
                                                                              int16_t pad2;
                                                                              } item[15];
                                                                             int16_t s_transtatus;
                                                                              int16_t deadlocks;
                                                                            char s_CFIRST[17];
                                                                            char s C MIDDLE[3];
                                                                            char s \overline{C} LAST[17];
                                                                           };
                                                                           struct in delivery struct {
                                                                             int16_t len;
                                                                             int16_t pad[SPGENERAL_PAD];
                                                                            int64 t s O_DELIVERY_D_time; /* init by SUT */
                                                                            int32_t s_W_ID;
                                                                             int16_t s_O_CARRIER_ID;
                                                                           };
                                                                           struct out delivery struct {
                                                                             int16_t len;
                                                                            int16_t_pad[SPGENERAL_PAD];
                                                                             int32_t s_O_ID[10];
                                                                             int16_t s_transtatus;
                                                                            int16_t deadlocks;
                                                                           };
                                                                           struct in_stocklev_struct {
                                                                            int16 t len;
                                                                             int16_t pad[SPGENERAL_PAD];
                                                                             int32_t s_threshold;
                                                                             int32_t s_W_ID;
                                                                             int16_t s_D_ID;
                                                                            };
                                                                           struct out_stocklev_struct {
                                                                             int16_t len;
                                                                             int16_t pad[SPGENERAL_PAD];
                                                                             int32_t s_low_stock;
                                                                            int16_t s_transtatus;
                                                                             int16_t deadlocks;
                                                                           };
                                                                            /*
                                                                           ****************************************************************
                                                                           ******* */
                                                                           /* Transaction Prototypes */
                                                                            /*
                                                                           ****************************************************************
                                                                           ******* */
                                                                           #ifdef __cplusplus
                                                                           extern \overline{{}^nC}^n {
                                                                           #endif
                                                                           extern int neword_sql(struct in_neword_struct*, struct out_neword_struct*);
                                                                           extern int payment_sql(struct in_payment_struct*, struct out_payment_struct*);
                                                                           extern int ordstat_sql(struct in_ordstat_struct*, struct out_ordstat_struct*);
                                                                           extern int delivery_sql(struct in_delivery_struct*, struct out_delivery_struct*);
                                                                           extern int stocklev_sql(struct in_stocklev_struct*, struct out_stocklev_struct*);
                                                                           #ifdef __cplusplus
                                                                            }
                                                                           #endif
                                                                            /*
                                                                           ****************************************************************
                                                                           ******* */
                                                                           /* DB2 Connect/Disconnect & Thread Context Wrappers */
```

```
*b = 0x78 [Add + 4 - 0 - 1 = Addr+3];
*_a \sim^* b;// sets *_a to 0x6A
******* */
                                                                          *b \sim *a;
                                                                                      // sets *b to 0x12
                                                                          *a \sim = *b;
                                                                                      // sets *a to 0x78
#ifdef __cplusplus
extern "C" {
                                                                        Now *a => 0x78 && *b => 0x12
                                                                  #endif
                                                                 **************/
extern int connect to TM(char*);
extern int connect to TM auth(char*, char*, char*);
                                                                 void SwapEndian(void *Addr, int nb)
extern int disconnect_from_TM(void);
                                                                  int i:
extern int create context(void);
                                                                  for (i=0; i\leq nb/2; i++)extern int destroy_context(void);
extern int get context(void**);
                                                                   char *a = (char*)Addr+i;char *b = (char*)Addr+(nb-i-1);extern int attach context(void*);
extern int detach context(void*);
                                                                   *a \sim *b;
                                                                   *b \sim +a:
#ifdef __cplusplus
                                                                   *a ^= *b;
#endif
                                                                  ₹
#endif // _DB2TPCC_H
                                                                 #endif //SWAP ENDIAN
                                                                  include/tpccapp.h
                                                                  ************/
                                                                 /* SQLCODE Macros
                                                                                                                *** Licensed Materials - Property of IBM
                                                                  ***************/
** Governed under the terms of the International
** License Agreement for Non-Warranted Sample Code.
                                                                 #define DLCHK(a) \
\pm \pmif (sqlca.sqlcode == SQL_RC_E911) { goto a; }
** (C) COPYRIGHT International Business Machines Corp. 1996 - 2005
** All Rights Reserved.
                                                                  #define NACOMPCHK(last) \
**if (sqlca.sqlcode != SQL_RC_E1339) { last = -1; } \
** US Government Users Restricted Rights - Use, duplication or
                                                                  else { int a = ((sqlca.sqlerrmc[4] = 0x20) ? 0 : sqlca.sqlerrmc[4]-0x30); \
** disclosure restricted by GSA ADP Schedule Contract with IBM Corp.
                                                                      int b = ((sqlca.sqlerrmc[5] = 0x20) ? 0 : sqlca.sqlerrmc[5]-0x30); \
                                                                      if (b = 0) { last = a; } else { last = a * 10 + b; } \
*************
                                                                     ₹
/#endif // _TPCCAPP_H
* tpccapp.h - Application Macros
                                                                 include/tpccdbg.h
#ifndef _TPCCAPP_H<br>#define _TPCCAPP_H
                                                                  *************
                                                                 ** Licensed Materials - Property of IBM
#include <stdio.h>
                                                                  **
#include <stdlib.h>
#include <string.h>
                                                                 ** Governed under the terms of the International
#include <time.h>
                                                                 ** License Agreement for Non-Warranted Sample Code.
#include "sqlenv.h"
                                                                 ** (C) COPYRIGHT International Business Machines Corp. 1996 - 2005
                                                                  ** All Rights Reserved.
#define daricall __stdcall
                                                                 **** US Government Users Restricted Rights - Use, duplication or
#include "sqlca.h"
#include "sqlcodes.h"
                                                                  ** disclosure restricted by GSA ADP Schedule Contract with IBM Corp.
                                                                  ********
                                                                  *************/
#ifdef SWAP ENDIAN
#define SWAP_BYTE(Var) SwapEndian((void*)&Var, sizeof(Var))
* tpccdbg.h - Debugging Macros
**************
 FUNCTION: SwapEndian
                                                                 #ifndef _TPCCDBG_H<br>#define _TPCCDBG_H
 PURPOSE: Swap the byte order of a structure
 EXAMPLE: int I=0x12345678; SWAP BYTE(I); I => 0x78563412;
 IMPLEMENTATION: Fold Addr in half, swap header & tail by XOR op
      e.g.: *a = 0x12 [ Addr + 0];
                                                                 #ifdef _cplusplus
```
extern "C" { #endif extern void sqlerror (int tranType, char \*msg, char \*file, int line, SQL\_STRUCTURE sqlca \*psqlca); extern void new debug (struct out neword struct \*neword ptr, struct in\_neword\_struct \*in\_neword\_ptr, char \*msg); extern void pay\_debug (struct out\_payment\_struct \*payment\_ptr, struct in\_payment\_struct \*in\_payment\_ptr, char \*msg); extern void ord\_debug (struct out\_ordstat\_struct \*ordstat\_ptr, struct in\_ordstat\_struct \*in\_ordstat\_ptr, char \*msg); extern void del debug (struct out delivery struct \*delivery ptr, struct in delivery struct \*in delivery ptr, char \*msg); extern void stk\_debug (struct out\_stocklev\_struct \*stocklev\_ptr, struct in\_stocklev\_struct \*in\_stocklev\_ptr, char \*msg); extern void new\_print (struct out\_neword\_struct \*neword\_ptr, struct in\_neword\_struct \*in\_neword\_ptr, char \*filename, char \*msg); extern void pay\_print (struct out\_payment\_struct \*payment\_ptr, struct in\_payment\_struct \*in\_payment\_ptr, char \*filename, char \*msg); extern void ord\_print (struct out\_ordstat\_struct \*ordstat\_ptr, struct in\_ordstat\_struct \*in\_ordstat\_ptr, char \*filename, char \*msg); extern void del\_print (struct out\_delivery\_struct \*delivery\_ptr, struct in\_delivery\_struct \*in\_delivery\_ptr, char \*filename, char \*msg); extern void stk\_print (struct out\_stocklev\_struct \*stocklev\_ptr, struct in\_stocklev\_struct \*in\_stocklev\_ptr, char \*filename, char \*msg); #ifdef cplusplus } #endif #endif // TPCCDBG\_H *Src.Common/Makefile* ################################################################ ############# ## Licensed Materials - Property of IBM ## ## Governed under the terms of the International ## License Agreement for Non-Warranted Sample Code. ## ## (C) COPYRIGHT International Business Machines Corp. 1996 - 2004 ## All Rights Reserved. ## ## US Government Users Restricted Rights - Use, duplication or ## disclosure restricted by GSA ADP Schedule Contract with IBM Corp. ################################################################ ############## # # Makefile - Makefile for Src.Common # !include \$(TPCC\_ROOT)/Makefile.config # ################################################################ ######## # Preprocessor, Compiler and LInker Flags # ################################################################ #########<br>BND OPTS = GRANT PUBLIC  $\setminus$ MESSAGES \$\*.bnd.msg PRP\_OPTS =  $BINDFILE \setminus$ OPTLEVEL 1 \ ISOLATION RR \ MESSAGES \$\*.prep.msg \ LEVEL \$(TPCC\_VERSION) \ NOLINEMACRO INCLUDES = -I\$(TPCC\_SQLLIB)\$(SLASH)include -I\$(TPCC\_ROOT)\$(SLASH)include  $CFLAGS =$  \$(CFLAGS OS) \$(CFLAGS DEBUG) \$(INCLUDES) \ -DSQLA\_NOLINES -D\$(DB2EDITION) -D\$(DB2VERSION) \ -D\$(TPCC\_SPTYPE) UTIL\_OBJ = tpccdbg\$(OBJEXT) tpccctx\$(OBJEXT) # ################################################################ ######## # User Targets # ################################################################ ######## all: connect \$(UTIL\_OBJ) disconnect clean: - \$(ERASE) \*\$(OBJEXT) \*.bnd \*.msg tpccctx.c # ################################################################ ######## # Helper Targets # ################################################################ ######## connect: - db2 connect to \$(TPCC\_DBNAME) disconnect: - db2 connect reset - db2 terminate rebind: db2 bind tpccctx.bnd \$(BND\_OPTS) # ################################################################ ######## # Build Rules # ################################################################ ######## .SUFFIXES: .SUFFIXES: \$(OBJEXT) .c .sqc .sqc.c: @echo "Prepping \$\*.sqc" -db2 prep \$\*.sqc \$(PRP\_OPTS) @echo "Binding \$\*.bnd" db2 bind \$\*.bnd \$(BND\_OPTS) # ################################################################ ######## # Dependencies # ################################################################ ########

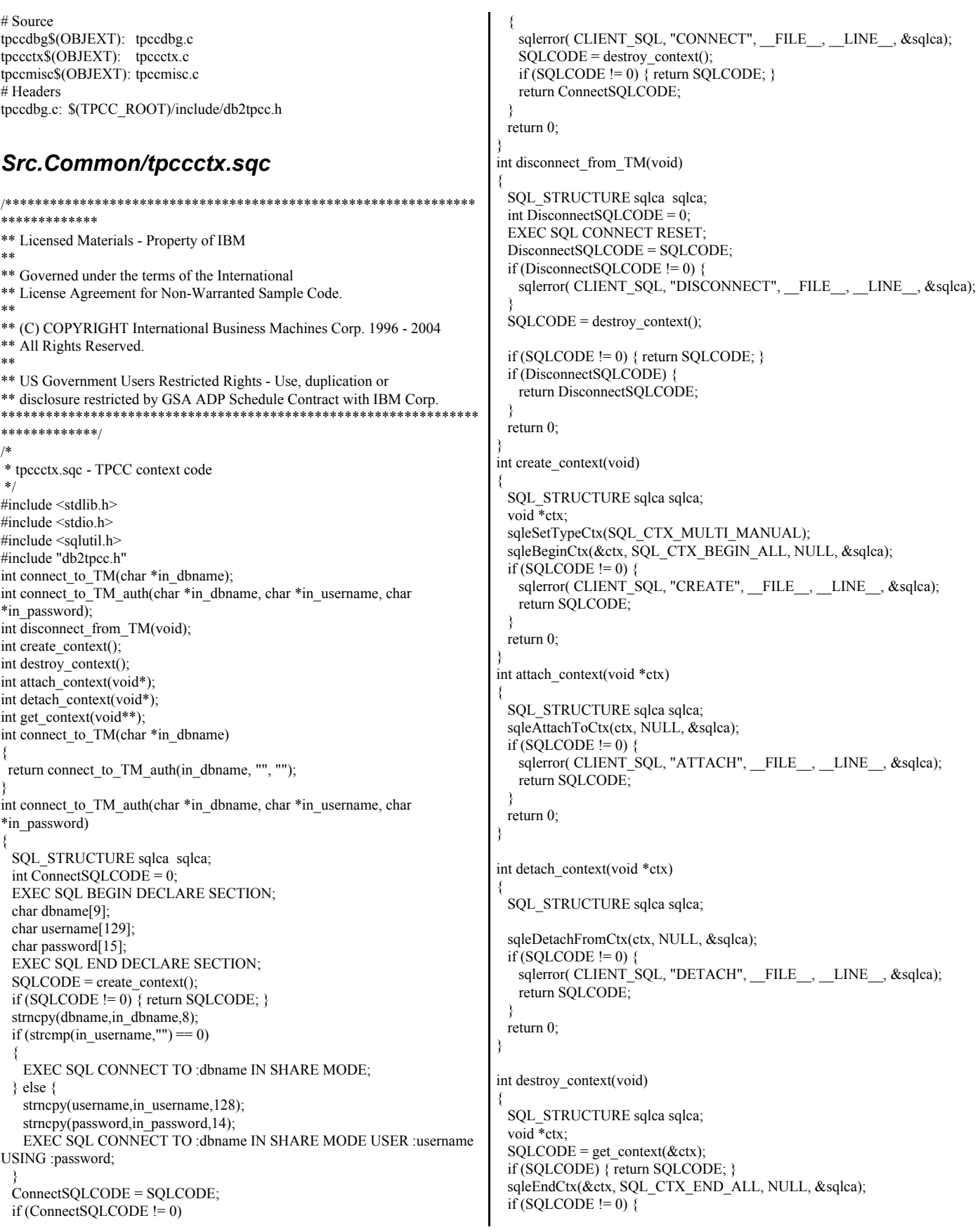

```
sqlerror( CLIENT_SQL, "DESTROY", __FILE__, __LINE__, &sqlca);
   return SOLCODE:
 return 0;
int get_context(void **ctx)
∤
 SQL STRUCTURE sqlca sqlca;
 sqleGetCurrentCtx(ctx, NULL, &sqlca);
 if (SQLCODE != 0) {
   sqlerror( CLIENT_SQL, "GETCTX", __FILE__, __LINE__, &sqlca);
   return SQLCODE;
 return 0;
₹
```
### Src.Common/tpccdbg.c

```
*************
** Licensed Materials - Property of IBM
** Governed under the terms of the International
** License Agreement for Non-Warranted Sample Code.
**** (C) COPYRIGHT International Business Machines Corp. 1996 - 2004
** All Rights Reserved.
**** US Government Users Restricted Rights - Use, duplication or
** disclosure restricted by GSA ADP Schedule Contract with IBM Corp.
*************/
/** tccdbg.c - Debugging Routines
\ast/#include <stdio.h>
#include <stdlib.h>
#include <string.h>
#include <ctype.h>
#include <time.h>
#include "sqlca.h"
#include "sql.h"
#include "db2tpcc.h"
#include "tpccdbg.h"
#define DEBUG_FILENAME_SZ 128
#define DEBUG_PATH_SIZE 128
void
         del\_print();
void
         new print();
void
         ord_print();
void
         pay_print();
void
         stk_print();
void current_tmstmp(char *buf);
static int debugInit = 0;
static char debugPath[DEBUG_PATH_SIZE] = "";
/* -/*InitializeDebug
/*inline void InitializeDebug(void) {
 if (debugInit == 0) {
   char \ast p = getenv("TPCC_DEBUGDIR");
   if (p) \{strncpy(debugPath, p, DEBUG_PATH_SIZE);
   \} else \{strcpy(debugPath, "C:\\temp");
   streat(debugPath, "\\");
 debugInit = 1;
```
 $/*$ ----------\*/  $/*$ sqlerror  $*$  $/* -$ -------------------------------\*/ void sqlerror(int tranType, char \*msg, char \*file, int line, SQL\_STRUCTURE sqlca \*psqlca) FILE \*err  $fp = NULL$ ; char err fn[DEBUG PATH SIZE + DEBUG FILENAME SZ]; char tranName[16]; int  $j, k$ ; char timeStamp[27]; char errStr[512] = ""; InitializeDebug(); strncpy(err\_fn, debugPath, DEBUG\_PATH\_SIZE); current\_tmstmp(&timeStamp[0]);  $timeStamp[19] = (char)NULL;$ switch(tranType) case NEWORD SQL: // sprintf(err\_fn, "%d.err.out", getpid()); strcat(err\_fn, "new.err.out"); strepy(tranName, "NEW ORDER"); break: case DELIVERY SQL: // sprintf(err\_fn, "%d.err.out", getpid()); streat(err fn, "del.err.out"); strcpy(tranName, "DELIVERY"); break; case PAYMENT\_SQL: // sprintf(err\_fn, "%d.err.out", getpid()); strcat(err\_fn, "pay.err.out"); strepy(tranName, "PAYMENT"); break; case ORDSTAT\_SQL: // sprintf(err\_fn, "%d.err.out", getpid()); strcat(err\_fn, "ord.err.out"); strcpy(tranName, "ORDER\_STAT"); break; case STOCKLEV\_SQL:<br>//sprintf(err\_fn, "%d.err.out", getpid()); strcat(err\_fn, "stk.err.out"); strepy(tranName, "STOCK LVL"); break: case 0: streat(err\_fn, "cli.err.out"); strepy(tranName, "CLIENT"); break; default: return: /\* Generate Formatted Error Message \*/ sqlaintp(errStr, 512, 78, psqlca);  $err_f$  = fopen(err\_fn, "a+"); fprintf(err\_fp, "-------------------------------\n"); fprintf(err\_fp, "Transaction: %s (%s)\n", tranName, msg); fprintf(err fp, "FILE %s (%u)\n", file, line);  $---\n\frac{n}{$ fprintf(err\_fp, "%s", errStr); fprintf(err\_fp, "----------------------------------------\n"); if (psqlca->sqlerrmc[0] != '' || psqlca->sqlerrmc[1] != '') fprintf(err\_fp, "slerrmc: "); for( $j = 0$ ;  $j < 5$ ;  $j++)$ for( $k = 0$ ;  $k < 16$ ;  $k++$ ) {

```
int pos = i * 16 + k;
         if (pos < 70) fprintf(err fp, "%02x", psqlca->sqlerrmc[pos]);
          else fprintf(err_fp, " ");
 }
        fprintf(err_fp," |");
       for(k = 0; k < 16; k++) {
         int pos = i * 16 + k;
         char c =' ';
         if (pos \leq 70) {
           c = psqlca \rightarrow sqlerrmc[pos];if (!isprint(c)) c = ';
\left\{\begin{array}{cc} \end{array}\right\} fprintf(err_fp,"%c", c);
 }
        fprintf(err_fp,"|\n");
       if (j < 4) fprintf(err_f p, " "\rightarrow }
   fprintf(err_fp, "sqlerrp: ");
  for(j = 0; j < 8; j++) fprintf(err_fp, "%c", psqlca->sqlerrp[j]);
 fprintf(err_fp,"\n");
fprintf(err fp, "sqlerrd: ");
for(j = 0; j \le 6; j++)fprintf(err_fp, " %d", psqlca->sqlerrd[j]);
   fprintf(err_fp,"\n");
  if (psqlca->sqlwarn[0]!='')
   {
     fprintf(err_fp, "sqlwarn: ");
    for(j = 0; j < 8; j++) fprintf(err_fp, "%c ", psqlca->sqlwarn[j]);
    fprintf(err_fp,"\n");
 }
  fprintf(err fp, "n");
   fclose(err_fp);
}
/*--------------------------------------------------------------*/
\prime^*del_debug
/*--------------------------------------------------------------*/
void del debug (struct out delivery struct *delivery ptr,
             struct in_delivery_struct *in_delivery,
             char *msg)
{
  char debug_fn[DEBUG_PATH_SIZE + DEBUG_FILENAME_SZ];
   InitializeDebug();
   strncpy(debug_fn, debugPath, DEBUG_PATH_SIZE);
  strcat(debug_fn, "del.debug.out");
  del print(delivery ptr, in delivery, debug fn, msg);
}
/*--------------------------------------------------------------*/
\frac{1}{2} del_print \frac{1}{2} \frac{1}{2} \frac{1}{2} \frac{1}{2} \frac{1}{2} \frac{1}{2} \frac{1}{2} \frac{1}{2} \frac{1}{2} \frac{1}{2} \frac{1}{2} \frac{1}{2} \frac{1}{2} \frac{1}{2} \frac{1}{2} \frac{1}{2} \frac{1}{2} \frac{1}{2} \frac{1}{2} \frac{1}{2} /*---------------------------------
void del_print (struct out_delivery_struct *delivery_ptr,
             struct in_delivery_struct *in_delivery,
             char *filename,
             char *msg)
{
   FILE *debug_fp;
   char timeStamp[27];
   int j;
   current_tmstmp(&timeStamp[0]);
   timeStamp[19] = (char)NULL;
  if ((\text{debug\_fp} = \text{fopen}(\text{filename}, "a+")) == \text{NULL}) {
     return;
   }
                                                                                                         }
                                                                                                        }
                                                                                                        {
                                                                                                        }
                                                                                                        {
                                                                                                          {
                                                                                                         }
```
 fprintf(debug\_fp,"Delivery debug information follows %s (%s)\n", timeStamp, msg); fprintf(debug\_fp,"\n= =======\n"); fprintf(debug\_fp,"in\_delivery\_struct {\n");  $f$ printf(debug\_fp,"\ts\_W\_ID = %d (%X)\n", in\_delivery->s\_W\_ID, in\_delivery->s\_W\_ID); fprintf(debug\_fp,"\ts\_O\_CARRIER\_ID = %d (%X)\n", in\_delivery->s\_O\_CARRIER\_ID, in\_delivery->s\_O\_CARRIER\_ID); fprintf(debug\_fp,"\ts\_O\_DELIVERY\_D = %lld  $(\frac{\%1}{X})\n\pi$ ", in\_delivery->s\_O\_DELIVERY\_D\_time, in\_delivery->s\_O\_DELIVERY\_D\_time); fprintf(debug\_fp,"}\n\n"); fprintf(debug\_fp,"out\_delivery\_struct {\n"); fprintf(debug\_fp,"\ts\_transtatus = %d (%X)\n", delivery\_ptr->s\_transtatus,delivery\_ptr->s\_transtatus); fprintf(debug\_fp,"\tdeadlocks = %d  $(\%X)\n^n$ , delivery\_ptr->deadlocks,delivery\_ptr->deadlocks); for  $(j = 0; j < 10; j++)$  { fprintf(debug\_fp,"\t\ts\_O\_ID[%d] = %d\n", j, delivery\_ptr->s\_O\_ID[j]); fprintf(debug\_fp,"\t}\n}\n\n"); fclose(debug\_fp); /\*--------------------------------------------------------------\*/  $*$  new debug  $*$ /\*--------------------------------------------------------------\*/ void new debug (struct out neword struct \*neword ptr, struct in\_neword\_struct \*in\_neword, char \*msg) char debug\_fn[DEBUG\_PATH\_SIZE + DEBUG\_FILENAME\_SZ]; InitializeDebug(); strncpy(debug\_fn, debugPath, DEBUG\_PATH\_SIZE); strcat(debug\_fn, "new.debug.out"); new\_print(neword\_ptr, in\_neword, debug\_fn, msg); /\*--------------------------------------------------------------\*/  $*$  new print  $*$ / /\*--------------------------------------------------------------\*/ void new print (struct out neword struct \*neword ptr, struct in\_neword\_struct \*in\_neword, char \*filename, char \*msg) FILE \*debug\_fp; char timeStamp[27]; int j, items; current\_tmstmp(&timeStamp[0]); timeStamp[19] = (char)NULL; if  $((\text{debug\_fp} = \text{fopen}(\text{filename}, "a+")) == \text{NULL})$  return; fprintf(debug fp,"New order debug information follows %s  $(\%s)$ \n", timeStamp, msg);  $fprint(debug_fn, "\\n------- \stackrel{\cdot}{=}\stackrel{\cdot}{=}$  \n"); fprintf(debug\_fp,"in\_neword\_struct {\n"); fprintf(debug\_fp,"\ts\_C\_ID = %d (%X)\n", in\_neword->s\_C\_ID, in\_neword->s\_C\_ID); fprintf(debug\_fp,"\ts\_W\_ID = %d  $(\overline{\%}X)$ \n", in\_neword->s\_W\_ID, in\_neword->s\_W\_ID);

```
fprintf(debug_fp,"\ts_D_ID = %d (%X)\n",
      in_neword->s_D_ID, in_neword->s_D_ID);
 fprintf(debug_fp,"\ts_O_OL_CNT = %d (%X)\n",
       in_neword->s_O_OL_CNT, in_neword->s_O_OL_CNT);
 fprintf(debug_fp,"\ts_all_local = %d (%X)\n",
      in_neword->s_all_local, in_neword->s_all_local);
 fprintf(debug_fp,"\ts_O_ENTRY_D = %lld (%llX)\n",
in_neword->s_O_ENTRY_D_time, in_neword->s_O_ENTRY_D_time);
// fprintf(debug fp,"\ts transtatus = %d (%X)\n",
// in_neword->s_transtatus, in_neword->s_transtatus);
// fprintf(debug_fp,"\tduplicate_items= %d (%X)\n",
// in_neword->duplicate_items, in_neword->duplicate_items);
  fprintf(debug_fp,"\titems {\n");
  items = in_neword->s_O_OL_CNT;
 for (j=0; j \leq items; j++) {
   if(j!= 0)
      fprintf(debug_fp,"\n");
   fprintf(debug_fp,"\t\ts_OL_I_ID[%d] = %d (%X)\n",
        j, in_neword->in_item[j].s_OL_I_ID,
in neword->in item[j].s OL I ID);
   fprintf(debug_fp,"\t\ts_OL_SUPPLY_W_ID[%d] = %d (%X)\n",
 j, in_neword->in_item[j].s_OL_SUPPLY_W_ID,
in_neword->in_item[j].s_OL_SUPPLY_W_ID);
   fprint(debug_fp," \t\t\t\ts_OL_QUANTITY[%d] = %d (%X)\n'n", j, in_neword->in_item[j].s_OL_QUANTITY,
in_neword->in_item[j].s_OL_QUANTITY);
 }
  fprintf(debug_fp,"\t}\n}\n\n");
  fprintf(debug_fp,"out_neword_struct {\n");
 fprintf(debug_fp,"\ts_C_LAST = %s\n",
      neword ptr->s \overline{C} LAST);
 fprintf(debug_fp,"\ts_C_CREDIT = %s\n",
      neword ptr->s C CREDIT);
 fprint(debug_fp,"\ts_W_TAX = %d\n",
 neword_ptr->s_W_TAX);
fprintf(debug_fp,"\ts_D_TAX = %d\n",
      neword ptr->s_D_TAX);
 fprint(debug_fp,"\ts_C_DISCOUNT = %d\n",
       neword_ptr->s_C_DISCOUNT);
 fprintf(debug_fp,"\ts_O_ID = %d (%X)\n",
       neword_ptr->s_O_ID, neword_ptr->s_O_ID);
 fprintf(debug_fp,"\ts_O_OL_CNT = %d (%X)\n",
      neword_ptr->s_O_OL_CNT, neword_ptr->s_O_OL_CNT);
 fprintf(debug_fp,"\ts_O_ENTRY_D = %lld (%llX)\n",
       neword_ptr->s_O_ENTRY_D_time,
neword_ptr->s_O_ENTRY_D_time);
 fprintf(debug_fp,"\ts_total_amount = %d\n",
       neword_ptr->s_total_amount);
 fprintf(debug_fp,"\ts_transtatus = %d (%X)\n",
       neword_ptr->s_transtatus, neword_ptr->s_transtatus);
 fprintf(debug_fp,"\tdeadlocks = %d (\frac{6X}{n}",
       neword_ptr->deadlocks, neword_ptr->deadlocks);
// fprintf(debug_fp,"\ts_W_ID = %d (%X)\n",
// neword_ptr->s_W_ID, neword_ptr->s_W_ID);<br>// fprintf(debug_fp,"\ts_D_ID = %d (%X)\n",
// fprintf(debug_fp,"\ts_D_ID
// neword ptr->s D_ID, neword ptr->s_D_ID);
// fprintf(debug_fp,"\ts_all_local = %d (%X)\n",
// neword_ptr->s_all_local, neword_ptr->s_all_local);
// fprintf(debug_fp,"\tduplicate_items= %d (%X)\n",
// neword_ptr->duplicate_items, neword_ptr->duplicate_items);
  fprintf(debug_fp,"\titems {\n");
  items = neword_ptr->s_O_OL_CNT;
 for (j=0; j \leq items; j++) {
   if(j := 0)
      fprintf(debug_fp,"\n");
   fprintf(debug_fp,"\t\ts_I_NAME[%d] = %s\n",
        j, neword_ptr->item[j].s_I_NAME);
```
fprintf(debug\_fp,"\t\ts\_I\_PRICE[%d] = %d\n", j, neword\_ptr->item[j].s\_I\_PRICE);  $fprint(debug_fp," \t\t\text{ts\_OL}\_\text{AMOUNT}[\%d] = \%d\n'n",$  j, neword\_ptr->item[j].s\_OL\_AMOUNT); fprintf(debug\_fp,"\t\ts\_S\_QUANTITY[%d] = %d (%X)\n", j, neword\_ptr->item[j].s\_S\_QUANTITY, neword\_ptr->item[j].s\_S\_QUANTITY); fprintf(debug\_fp,"\t\ts\_brand\_generic[%d] = %c\n", j, neword\_ptr->item[j].s\_brand\_generic); } fprintf(debug\_fp,"\t}\n}\n\n"); fclose(debug\_fp); } /\*--------------------------------------------------------------\*/  $*$  ord debug  $*$  / /\*--------------------------------------------------------------\*/ void ord\_debug (struct out\_ordstat\_struct \*ordstat\_ptr, struct in\_ordstat\_struct \*in\_ordstat, char \*msg) { char debug\_fn[DEBUG\_PATH\_SIZE + DEBUG\_FILENAME\_SZ]; InitializeDebug(); strncpy(debug\_fn, debugPath, DEBUG\_PATH\_SIZE); strcat(debug\_fn, "ord.debug.out"); ord\_print(ordstat\_ptr, in\_ordstat, debug\_fn, msg); } /\*--------------------------------------------------------------\*/  $*$  ord print  $*$ /\*--------------------------------------------------------------\*/ void ord\_print (struct out\_ordstat\_struct \*ordstat\_ptr, struct in\_ordstat\_struct \*in\_ordstat, char \*filename, char \*msg) { FILE \*debug\_fp; char timeStamp[27]; int j, items; current\_tmstmp(&timeStamp[0]); timeStamp[19] = (char)NULL; if ((debug  $fp = fopen(filename, "a+") == NULL)$ ) { return; } fprintf(debug\_fp,"Order status debug information follows %s (%s)\n", timeStamp, msg);  $fprint(debugfp,"\n==$  $=$ \n"); fprintf(debug\_fp,"in\_ordstat\_struct {\n"); fprintf(debug\_fp,"\ts\_W\_ID = %d (%X)\n", in\_ordstat->s\_W\_ID, in\_ordstat->s\_W\_ID); fprintf(debug\_fp,"\ts\_D\_ID = %d  $(\frac{\%X}{n}$ ", in\_ordstat->s\_D\_ID, in\_ordstat->s\_D\_ID); fprintf(debug\_fp,"\ts\_C\_ID = %d (%X)\n", in\_ordstat->s\_C\_ID, in\_ordstat->s\_C\_ID); fprintf(debug\_fp,"\ts\_C\_LAST = %s\n", in\_ordstat->s\_C\_LAST); fprintf(debug\_fp,"}\n\n"); fprintf(debug\_fp,"out\_ordstat\_struct {\n"); fprintf(debug\_fp,"\ts\_C\_ID = %d  $(\%X)$ \n", ordstat\_ptr->s\_C\_ID, ordstat\_ptr->s\_C\_ID); fprintf(debug\_fp,"\ts\_C\_FIRST = %s\n", ordstat\_ptr->s\_C\_FIRST); fprintf(debug\_fp,"\ts\_C\_MIDDLE = %s\n",

```
 ordstat_ptr->s_C_MIDDLE);
 fprintf(debug_fp,"\ts_C_LAST = %s\n",
       ordstat_ptr->s_C_LAST);
 fprintf(debug_fp,"\ts_C_BALANCE = %lld\n",
       ordstat_ptr->s_C_BALANCE);
 fprintf(debug_fp,"\ts_O_ID = %d (%X)\n",
      ordstat ptr->s_O_ID, ordstat_ptr->s_O_ID);
 fprintf(debug_fp,"\ts_O_ENTRY_D = %lld (%llX)\n",
      ordstat ptr->s_O_ENTRY_D_time, ordstat_ptr->s_O_ENTRY_D_time);
 fprintf(debug_fp,"\ts_O_CARRIER_ID = %d (%X)\n",
      ordstat_ptr->s_O_CARRIER_ID, ordstat_ptr->s_O_CARRIER_ID);<br>tf(debug fp,"\ts ol_cnt = %d (%X)\n",
 fprint(debug_fp,"'\ts_ol_cnt
       ordstat_ptr->s_ol_cnt, ordstat_ptr->s_ol_cnt);
 fprintf(debug_fp,"\ts_transtatus = %d (%X)\n",
       ordstat_ptr->s_transtatus, ordstat_ptr->s_transtatus);
 fprintf(debug_fp,"\tdeadlocks = %d (\frac{6}{X})n",
       ordstat_ptr->deadlocks, ordstat_ptr->deadlocks);
  fprintf(debug_fp,"\titems {\n");
  items = ordstat_ptr->s_ol_cnt;
 for (j = 0; j < items; j++) {
   if(j != 0)
      fprintf(debug_fp,"\n");
   fprintf(debug fp,"\t\ts_OL_SUPPLY_W_ID[%d] = %d (%X)\n",
         j, ordstat_ptr->item[j].s_OL_SUPPLY_W_ID,
ordstat_ptr->item[j].s_OL_SUPPLY_W_ID);<br>forintf(debug fp."\t\ts_OL_I_ID[%d] = %d (%X)\n".
   fprint(debug\_fp, "t\ts_OL_IID[%d])j, ordstat_ptr->item[j].s_OL_I_ID, ordstat_ptr->item[j].s_OL_I_ID);
   fprintf(debug_fp,"\t\ts_OL_QUANTITY[%d] = %d (%X)\n",
         j, ordstat_ptr->item[j].s_OL_QUANTITY,
ordstat_ptr->item[j].s_OL_QUANTITY);
   fprint(debug_fp," \t\t\text{ts\_OL}\_\text{AMOUNT}[\%d] = \%d\n'n", j, ordstat_ptr->item[j].s_OL_AMOUNT);
   fprintf(debug_fp,"\t\ts_OL_DELIVERY_D[%d] = %lld (%llX)\n",
        j,ordstat_ptr->item[j].s_OL_DELIVERY_D_time,
         ordstat_ptr->item[j].s_OL_DELIVERY_D_time);
 }
 fprintf(debug_fp,"\t}\n}\n\n");
 fclose(debug fp);
}
                  /*--------------------------------------------------------------*/
/* pay_debug */
/*--------------------------------------------------------------*/
void pay_debug (struct out_payment_struct *payment_ptr,
          struct in_payment_struct *in_payment,
          char *msg)
{
  char debug_fn[DEBUG_PATH_SIZE + DEBUG_FILENAME_SZ];
  InitializeDebug();
 strncpy(debug_fn, debugPath, DEBUG_PATH_SIZE);
  strcat(debug_fn, "pay.debug.out");
  pay_print(payment_ptr, in_payment, debug_fn, msg);
}
/*--------------------------------------------------------------*/
/* pay_print
/*--------------------------------------------------------------*/
void pay_print (struct out_payment_struct *payment_ptr,
          struct in_payment_struct *in_payment,
          char *filename,
          char *msg)
{
  FILE *debug_fp;
  char timeStamp[27];
  current_tmstmp(&timeStamp[0]);
 timeStamp[19] = (char)NULL;
```

```
if ((\text{debug\_fp} = \text{fopen}(\text{filename}, "a+")) == \text{NULL}) {
     return;
 }
   fprintf(debug_fp,"Payment debug information follows %s (%s)\n",
timeStamp, msg);
fprintf(debug_fp,"\n==========================================
```
 $=$  $\mathsf{m}$ "); fprintf(debug\_fp,"in\_payment\_struct {\n");  $fprint(debug_fp,"$ \ts\_H\_AMOUNT = %lld (%llX)\n", in\_payment->s\_H\_AMOUNT, in\_payment->s\_H\_AMOUNT); fprintf(debug\_fp,"\ts\_C\_ID = %d (%X)\n", in\_payment->s\_C\_ID, in\_payment->s\_C\_ID); fprintf(debug\_fp,"\ts\_W\_ID = %d (%X)\n", in\_payment->s\_W\_ID, in\_payment->s\_W\_ID); fprintf(debug\_fp,"\ts\_D\_ID = %d  $(\%X)$ \n", in\_payment->s\_D\_ID, in\_payment->s\_D\_ID); fprintf(debug\_fp,"\ts\_C\_D\_ID = %d (%X)\n", in\_payment->s\_C\_D\_ID, in\_payment->s\_C\_D\_ID); fprintf(debug\_fp,"\ts\_C\_W\_ID = %d (%X)\n", in\_payment->s\_C\_W\_ID, in\_payment->s\_C\_W\_ID); fprintf(debug\_fp,"\ts\_C\_LAST = %s\n", in\_payment->s\_C\_LAST); fprintf(debug\_fp,"\ts\_H\_DATE = %lld (%llX)\n", in\_payment->s\_H\_DATE\_time, in\_payment->s\_H\_DATE\_time); fprintf(debug\_fp,"\n}\n\n"); fprintf(debug\_fp,"out\_payment\_struct {\n"); fprintf(debug\_fp,"\ts\_H\_DATE = %lld (%llX)\n", in\_payment->s\_H\_DATE\_time, in\_payment->s\_H\_DATE\_time); fprintf(debug\_fp,"\ts\_C\_CREDIT\_LIM = %lld\n", payment ptr- $\geq$ s C CREDIT LIM);  $fprint(debug_f p, "ts_C_DISCOU\overline{NT} = %d\ln",$ payment ptr->s C\_DISCOUNT);  $fprint(debug_fp,"$ \ts\_C\_BALANCE = %lld\n", payment\_ptr->s\_C\_BALANCE); fprintf(debug\_fp,"\ts\_C\_ID = %d  $(\frac{6}{X})\n\cdot$ ", payment\_ptr->s\_C\_ID, payment\_ptr->s\_C\_ID);  $fprint(debug_fp, "bks_W_STREET_1 = %s\overline{w},$ payment ptr->s\_W\_STREET\_1); fprintf(debug\_fp,"\ts\_W\_STREET\_2 = %s\n", payment\_ptr->s\_W\_STREET\_2); fprintf(debug\_fp,"\ts\_W\_CITY = %s\n", payment\_ptr->s\_W\_CITY); fprintf(debug\_fp,"\ts\_W\_STATE = %s\n", payment\_ptr->s\_W\_STATE);  $fprint(debug_fp, "b \xrightarrow{W_Z} ZIP$  = %s\n", payment ptr->s W ZIP); fprintf(debug\_fp,"\ts\_D\_STREET\_1 = %s\n", payment ptr- $\geq$ s D STREET 1);  $fprint(debug$  $fp, "b's$  $D$  $STREF$  $2 = %sh$ ", payment\_ptr->s\_D\_STREET\_2);  $fprint(debug_fp,"$ \ts\_D\_CITY = %s\n", payment\_ptr->s\_D\_CITY); fprintf(debug\_fp,"\ts\_D\_STATE = %s\n", payment\_ptr->s\_D\_STATE); fprintf(debug\_fp,"\ts\_D\_ZIP = %s\n", payment\_ptr->s\_D\_ZIP); fprintf(debug\_fp,"\ts\_C\_FIRST = %s\n", payment\_ptr->s\_C\_FIRST);  $fprint(debug_fp,"$ \ts\_C\_MIDDLE = %s\n", payment\_ptr->s\_C\_MIDDLE);<br>tff(debug\_fp,"\ts\_C\_LAST = %s\n",  $fprint(debug_fp," \t\ts_C\_LAST$ payment ptr->s C\_LAST);  $fprint(debug$ <sub>fp</sub>,"\ts\_C\_STREET\_1 = %s\n", payment ptr- $\geq$ s $\overline{C}$  STREET<sup>-1</sup>); fprintf(debug\_fp,"\ts\_C\_STREET\_2 = %s\n", payment\_ptr->s\_C\_STREET\_2);

```
fprintf(debug_fp,"\ts_C_CITY = %s\n",
       payment ptr->s C CITY);
fprintf(debug_fp,"\ts_C_STATE = %s\n",
 payment_ptr->s_C_STATE);
fprintf(debug_fp,"\ts_C_ZIP = %s\n",
       payment ptr->s C ZIP);
  fprintf(debug_fp,"\ts_C_PHONE = %s\n",
payment ptr->s C_PHONE);
fprintf(debug_fp,"\ts_C_SINCE = %lld (%llX)\n",
       payment_ptr->s_C_SINCE_time, payment_ptr->s_C_SINCE_time);
  fprint(debug_fp,"'\ts_C_CREDIT = %s\n",
       payment_ptr->s_C_CREDIT);<br>tf(debug_fp,"\ts_C_DATA = %s\n",
fprintf(debug_fp,"\ts_C_DATA = %s\n",
 payment_ptr->s_C_DATA);
  fprintf(debug_fp,"\ts_transtatus = %d (%X)\n",
        payment_ptr->s_transtatus,payment_ptr->s_transtatus);
  fprintf(debug_fp,"\tdeadlocks = %d (\frac{\sqrt{X}}{n})",
        payment_ptr->deadlocks,payment_ptr->deadlocks);
  fprintf(debug_fp,"\n}\n\n");
  fclose(debug fp);
}
/*--------------------------------------------------------------*/
/* stk_debug */
/*--------------------------------------------------------------*/
void stk_debug (struct out_stocklev_struct *stocklev,
          struct in_stocklev_struct *in_stocklev,
           char *msg)
{
   char debug_fn[DEBUG_PATH_SIZE + DEBUG_FILENAME_SZ];
   InitializeDebug();
   strncpy(debug_fn, debugPath, DEBUG_PATH_SIZE);
  strcat(debug_fn, "stk.debug.out");
   stk_print(stocklev, in_stocklev, debug_fn, msg);
}
/*--------------------------------------------------------------*/
/* stk_print */
/*--------------------------------------------------------------*/
void stk_print (struct out_stocklev_struct *stocklev,
          struct in_stocklev_struct *in_stocklev,
           char *filename,
           char *msg)
{
   FILE *debug_fp;
   char timeStamp[27];
   current_tmstmp(&timeStamp[0]);
  timeStamp[19] = (char)NULL;if ((\text{debug\_fp} = \text{fopen}(\text{filename}, "a+)') == \text{NULL}) {
     return;
 }
  fprintf(debug_fp,"Stock level debug information follows %s (%s)\n",
timeStamp, msg);
fprintf(debug_fp,"\n=
         =\n");
   fprintf(debug_fp,"in_stocklev_struct {\n");
  fprintf(debug_fp,"\ts_W_ID = %d (%X)\n",
        in_stocklev->s_W_ID, in_stocklev->s_W_ID);
  fprintf(debug_fp,"\ts_D_ID = %d (%X)\n",
        in_stocklev->s_D_ID, in_stocklev->s_D_ID);
  fprintf(debug_fp,"\ts_threshold = %d (\sqrt[6]{x})\overline{n}",
        in_stocklev->s_threshold, in_stocklev->s_threshold);
   fprintf(debug_fp,"}\n\n");
  fprintf(debug_fp,"out_stocklev_struct {\n");
  fprintf(debug_fp,"\ts_transtatus = %d (\frac{6}{X})n",
       stocklev->s_transtatus, stocklev->s_transtatus);
                                                                                     fprintf(debug_fp,"\tdeadlocks = %d (\frac{\sqrt{X}}{n})",
                                                                                           stocklev->deadlocks, stocklev->deadlocks);
                                                                                     fprintf(debug_fp,"\ts_low_stock = %d (\frac{6}{X})\n",
                                                                                           stocklev->s_low_stock, stocklev->s_low_stock);
                                                                                      fprintf(debug_fp,"}\n\n");
                                                                                     fclose(debug fp);
                                                                                   }
                                                                                   void current tmstmp(char *buf)
                                                                                   {
                                                                                    time t = \text{time}(NULL); strncpy(buf,ctime(&t),19);
                                                                                   }
                                                                                   Src.Cli/Makefile
                                                                                   ################################################################
                                                                                   #############
                                                                                   ## Licensed Materials - Property of IBM
                                                                                   ##
                                                                                   ## Governed under the terms of the International
                                                                                   ## License Agreement for Non-Warranted Sample Code.
                                                                                   ##
                                                                                   ## (C) COPYRIGHT International Business Machines Corp. 1996 - 2004
                                                                                   ## All Rights Reserved.
                                                                                   ##
                                                                                   ## US Government Users Restricted Rights - Use, duplication or
                                                                                   ## disclosure restricted by GSA ADP Schedule Contract with IBM Corp.
                                                                                   ################################################################
                                                                                   ##############
                                                                                   #
                                                                                   # Makefile - Makefile for Src.Cli (RTE/Driver Interface)
                                                                                   #
                                                                                   !include $(TPCC_ROOT)/Makefile.config
                                                                                   #
                                                                                   ################################################################
                                                                                   ########
                                                                                   # Preprocessor, Compiler and Linker Flags
                                                                                   #
                                                                                   ################################################################
                                                                                   ########
                                                                                   BND OPTS = GRANT PUBLIC \
                                                                                                         MESSAGES $*.bnd.msg
                                                                                   PRP_OPTS = BINDFILE \setminusISOLATION RR \
                                                                                                         EXPLAIN ALL \
                                                                                                          MESSAGES $*.prep.msg \
                                                                                                          LEVEL $(TPCC_VERSION) \
                                                                                                         NOLINEMACRO
                                                                                   INCLUDES = -I$(TPCC_SQLLIB)/include -I$(TPCC_ROOT)/include 
                                                                                   CFLAGS = $(CFLAGS OS) $(INCLUDES) $(CFLAGS DEBUG) \
                                                                                                         $(UOPTS) -D$(DB2EDITION) -D$(DB2VERSION)
                                                                                   -D$(TPCC_SPTYPE)
                                                                                   OBJS = \text{S(TPCC\_ROOT)/Src. Common/tpccmisc\$(OBIEXT)}$(TPCC_ROOT)/Src.Common/tpccdbg$(OBJEXT) \
                                                                                                         $(TPCC_ROOT)/Src.Common/tpccctx$(OBJEXT) \
                                                                                                         tpcccli$(OBJEXT)
                                                                                   LIBS = \text{tpc} \text{c} \cdot \text{t} \cdot \text{L} \cdot \text{t} \cdot \text{L} \cdot \text{t} \cdot \text{t} \cdot#
                                                                                   ################################################################
                                                                                   ########
                                                                                   # User Targets
                                                                                   #
                                                                                   ################################################################
                                                                                   ########
                                                                                   all: connect $(OBJS) plan $(LIBS) disconnect
                                                                                              $(AR) $(ARFLAGS) $(ARFLAGS_OUT)tpcccli$(LIBEXT)
                                                                                   $(OBJS) $(ARFLAGS_LIB)
                                                                                              @echo "--------------------------------------------------------"
                                                                                              @echo "Please copy lval.h, db2tpcc.h, and tpcccli$(LIBEXT) to"
```
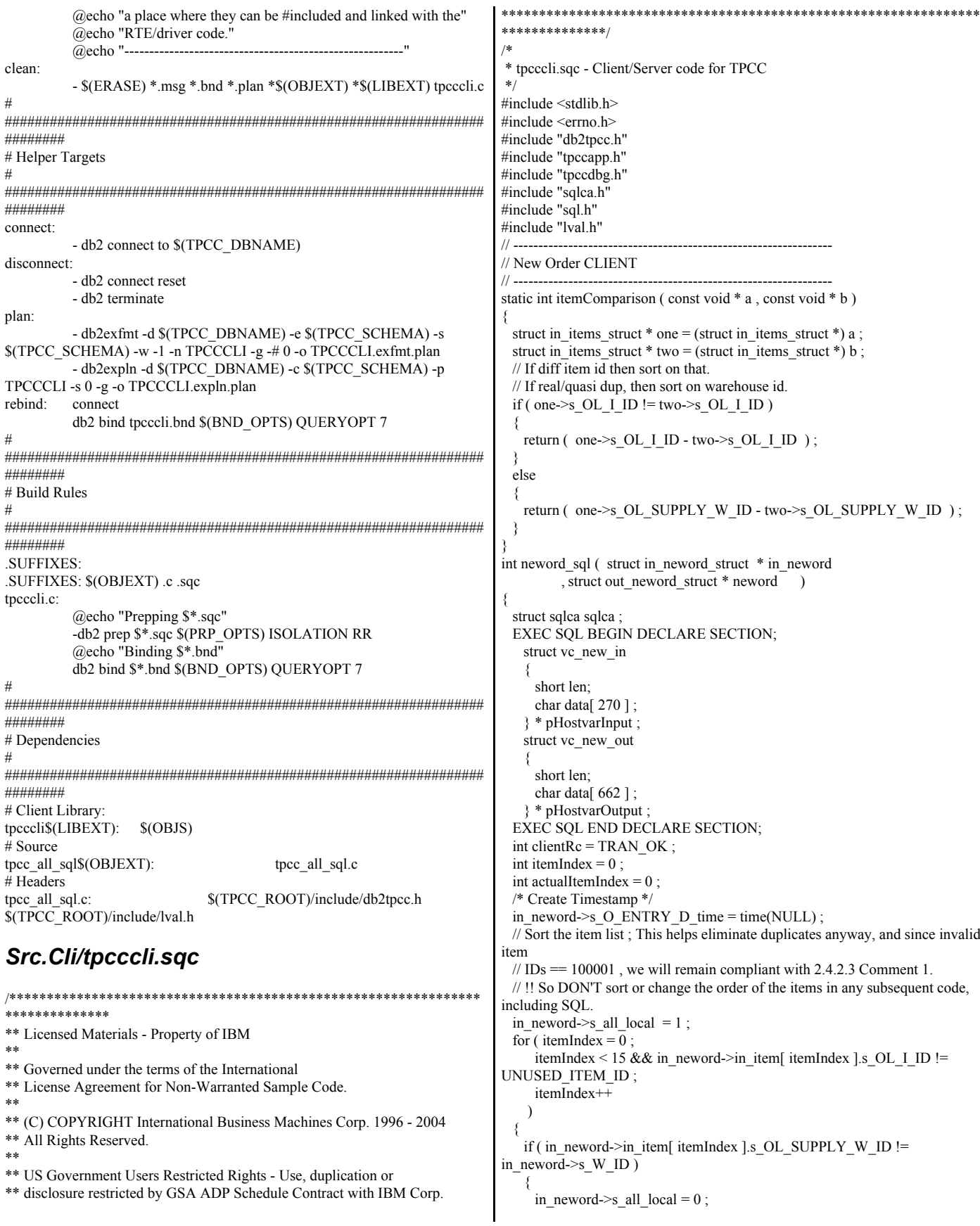

 } } // Pre-duplicate processing count in\_neword->s\_O\_OL\_CNT = itemIndex ; // Sort the original array qsort( in\_neword->in\_item, in\_neword->s\_O\_OL\_CNT , size of ( in neword->in item[  $0$  ] ) , itemComparison ) ; // Now purge the duplicates.  $actualItemIndex = -1$ ; for ( $itemIndex = 0$ itemIndex < in\_neword->s\_O\_OL\_CNT ; itemIndex++ ) { // If duplicate, just increment the item entry order count if ( actualItemIndex >= 0 && in\_neword->in\_item[ actualItemIndex ].s\_OL\_I\_ID in\_neword->in\_item[ itemIndex ].s\_OL\_I\_ID && in\_neword->in\_item[ actualItemIndex ].s\_OL\_SUPPLY\_W\_ID == in\_neword->in\_item[ itemIndex ].s\_OL\_SUPPLY\_W\_ID ) { in neword->in item[ actualItemIndex ].s\_OL\_QUANTITY += in\_neword->in\_item[ itemIndex ].s\_OL\_QUANTITY ; } else { actualItemIndex ++ ; in\_neword->in\_item[ actualItemIndex ].s\_OL\_I\_ID = in\_neword->in\_item[ itemIndex ].s\_OL\_I\_ID ; in\_neword->in\_item[ actualItemIndex ].s\_OL\_SUPPLY\_W\_ID = in\_neword->in\_item[ itemIndex ].s\_OL\_SUPPLY\_W\_ID ; in neword->in item[ actualItemIndex ].s OL\_QUANTITY = in\_neword->in\_item[ itemIndex ].s\_OL\_QUANTITY ; } } in\_neword->s\_O\_OL\_CNT = actualItemIndex + 1 ;  $pHostvarInput = (struct vc_new_in *) in _{neword}$ ; pHostvarInput->len = sizeof(struct in\_neword\_struct) - SPGENERAL\_ADJUST ; pHostvarOutput = (struct vc\_new\_out \*) neword; pHostvarOutput->len = sizeof(struct out\_neword\_struct) - SPGENERAL\_ADJUST ; #ifdef DEBUGIT new\_debug(neword, in\_neword, "Client before SP call"); #endif /\* DEBUGIT \*/ #ifdef SWAP\_ENDIAN for (itemIndex=0; itemIndex<in\_neword->s\_O\_OL\_CNT; itemIndex++) { SWAP\_BYTE(in\_neword->in\_item[ itemIndex ].s\_OL\_I\_ID); SWAP\_BYTE(in\_neword->in\_item[ itemIndex ].s\_OL\_SUPPLY\_W\_ID); SWAP\_BYTE(in\_neword->in\_item[ itemIndex ].s\_OL\_QUANTITY); } SWAP\_BYTE(in\_neword->s\_O\_ENTRY\_D\_time); SWAP\_BYTE(in\_neword->s\_C\_ID); SWAP\_BYTE(in\_neword->s\_W\_ID); SWAP\_BYTE(in\_neword->s\_D\_ID); SWAP\_BYTE(in\_neword->s\_O\_OL\_CNT); SWAP\_BYTE(in\_neword->s\_all\_local); SWAP\_BYTE(in\_neword->duplicate\_items); #endif //SWAP\_ENDIAN EXEC SQL CALL news ( :\*pHostvarInput, :\*pHostvarOutput ); #ifdef SWAP\_ENDIAN SWAP\_BYTE(in\_neword->s\_O\_ENTRY\_D\_time); SWAP\_BYTE(in\_neword->s\_C\_ID); SWAP\_BYTE(in\_neword->s\_W\_ID); SWAP\_BYTE(in\_neword- $\geq$ s\_D\_ID);

SWAP\_BYTE(in\_neword->s\_O\_OL\_CNT); SWAP\_BYTE(in\_neword->s\_all\_local); SWAP\_BYTE(in\_neword->duplicate\_items); for (itemIndex=0; itemIndex<in\_neword->s\_O\_OL\_CNT; itemIndex++) { SWAP\_BYTE(in\_neword->in\_item[ itemIndex ].s\_OL\_I\_ID); SWAP\_BYTE(in\_neword->in\_item[ itemIndex ].s\_OL\_SUPPLY\_W\_ID); SWAP\_BYTE(in\_neword->in\_item[ itemIndex ].s\_OL\_QUANTITY); } SWAP\_BYTE(neword->s\_O\_ENTRY\_D\_time); SWAP\_BYTE(neword->s\_W\_TAX); SWAP\_BYTE(neword->s\_D\_TAX); SWAP\_BYTE(neword->s\_C\_DISCOUNT); SWAP\_BYTE(neword->s\_total\_amount); SWAP\_BYTE(neword->s\_O\_ID); SWAP\_BYTE(neword->s\_O\_OL\_CNT); SWAP\_BYTE(neword->s\_transtatus); SWAP\_BYTE(neword->deadlocks); for (itemIndex=0; itemIndex<in\_neword->s\_O\_OL\_CNT; itemIndex++) { SWAP\_BYTE(neword->item[ itemIndex ].s\_I\_PRICE); SWAP\_BYTE(neword->item[ itemIndex ].s\_OL\_AMOUNT); SWAP\_BYTE(neword->item[ itemIndex ].s\_S\_QUANTITY); } #endif //SWAP\_ENDIAN if ( $sqlc\overline{a}$  $\overline{b}$  $\overline{c}$  $\overline{d}$  $\overline{e}$  $\overline{e}$  $\overline{e}$  $\overline{d}$  $\overline{e}$  $\overline{d}$  $\overline{e}$  $\overline{e}$  $\overline{e}$  $\overline{d}$  { double wtax = neword->s\_W\_TAX /  $10000.0$ ; double dtax = neword->s\_D\_TAX / 10000.0 ; double cdisc = neword->s\_C\_DISCOUNT / 10000.0 ; double factor =  $(1.0 - \text{cdisc}) * (1.0 + \text{wtax} + \text{dtax})$ ; // Post process the item set, detecting any bad items , and set or count from that. // Anything that could be deferered from the SP to the client has been. neword- $>s$ \_total\_amount = 0 ; for ( itemIndex =  $0$  ; itemIndex < in\_neword->s\_O\_OL\_CNT ; // from input , not output itemIndex++ )  $\left\{ \right.$ if ( neword->item[ itemIndex ].s\_I\_PRICE > 0 ) // A zero price signifies a bad item  $\sim$  { neword->item[ itemIndex ].s\_OL\_AMOUNT = neword->item[ itemIndex ].s\_I\_PRICE \* in\_neword->in\_item[ itemIndex ].s\_OL\_QUANTITY ; // reference input value neword->s\_total\_amount += neword->item[ itemIndex ].s\_OL\_AMOUNT ; }  $\qquad \}$  // s\_total\_amount gets cast implicitly to a double to do the arithmetic, // and then cast back to a sqlint32. neword->s\_total\_amount \*= factor; } else { sqlerror( NEWORD\_SQL, "NEW", \_\_FILE\_\_, \_\_LINE\_\_, &sqlca) ; neword->s\_transtatus = FATAL\_SQLERROR ; clientRc = FATAL\_SQLERROR ; } /\* Update Output Structure with Timestamp \*/ neword->s\_O\_ENTRY\_D\_time = in\_neword->s\_O\_ENTRY\_D\_time ; #ifdef DEBUGIT new\_debug(neword, in\_neword, "Client after SP call"); #endif /\* DEBUGIT \*/

```
if (neword->s_transtatus \leq FATAL_SQLERROR)
 {
   new debug(neword, in_neword, "NEW failed");
    clientRc = FATAL_SQLERROR ;
 }
 if (neword->s transtatus == INVALID ITEM)
 {
   clientRe = INVALID ITEM ;
 }
  return ( clientRc ) ;
}
// ----------------------------------------------------------------
// Payment CLIENT
// ----------------------------------------------------------------
int payment_sql ( struct in_payment_struct * in_payment 
          , struct out payment struct * payment )
{
  struct sqlca sqlca ;
 int clientRe = TRAN OK :
  EXEC SQL BEGIN DECLARE SECTION;
    // Inputs
   sqlint64 h_amount ;
   sqlint32 in c id;
   struct s_data_type { short len ; char data[ 16 ] ; } c_last_input ;
   sqlint32 w id;
   sqlint32 \text{ c} w id ;
   short d id;
   short c_d_id ;
   sqlint64 h_date;
    // Outputs
   sqlint32 c_id ;
   sqlint64 c_credit_lim ;
   sqlint32 c_discount ;
   sqlint64 c balance ;
    char w_street_1 [ 20 ] , w_street_2 [ 20 ] ;
char w_city [20], w_state [2], w_zip [9];
 char d_street_1 [ 20 ] , d_street_2 [ 20 ] , d_city [ 20 ] ;
   char d<sub>state</sub> [ 2 ], d<sub>zip</sub> [ 9 ], c_first [ 16 ];
   char c_last [16];
   char c_middle [2] , c_street_1 [20];
   char c street 2 [ 20 ], c city [ 20 ], c state [ 2 ];
   char c_zip [9], c_phone [16];
   char c credit \lceil 2 \rceil;
   sqlint64 c_since ;
   char c data [200];
   short c_data\_indicator = 0;
    struct c_data_prefix_c_last_type { short len ; char data[ 28 ] ; }
c_data_prefix_c_last ;
   struct c_data_prefix_c_id_type { short len ; char data[ 34 ] ; }
c_data_prefix_c_id ;
  EXEC SQL END DECLARE SECTION;
  // Input redirects
 #define h_amount in_payment->s_H_AMOUNT
 #define in_c_id in_payment->s_\overline{C}_ID
 #define w_id in_payment->s_W_ID
 #define d_id in_payment->s_D_ID
 #define c d id in payment->s C D ID
 #define c_w_id in_payment->s_C_W_ID<br>#define h date in payment->s_H_DATE
                       in_payment->s_H_DATE_time
  // Output redirects
  #define c_credit_lim payment->s_C_CREDIT_LIM
  #define c_discount payment->s_C_DISCOUNT
  #define c_balance payment->s_C_BALANCE
 #define c_id payment->s_C_ID
```
 #define c\_last payment->s\_C\_LAST #define c\_first payment->s\_C\_FIRST

```
#define c_middle payment->s_C_MIDDLE
 #define c_street_1 payment->s_C_STREET_1
 #define c_street_2 payment->s_C_STREET_2
  #define c_city payment->s_C_CITY
  #define c_state payment->s_C_STATE
 #define c_zip payment->s_C_ZIP
  #define c_phone payment->s_C_PHONE
#define c_credit payment->s_C_CREDIT
 #define c_since payment->s_C_SINCE_time
 #define c_data payment->s_C_DATA
 #define w_street_1 payment->s_W_STREET_1<br>#define w_street_2 payment->s_W_STREET_2
                        payment \rightarrow s W STREET_2
 #define w_city payment->s_W_CITY
  #define w_state payment->s_W_STATE
 #define w_zip payment->s_W_ZIP
 #define d_street_1 payment->s_D_STREET_1
 #define d_street 2 payment->s_D_STREET_2
 #define d_city payment->s_D_CITY<br>#define d_state payment->s_D_STAT
                      payment->s_D_STATE
 #define d_zip payment->s_D_ZIP
  /* Create Timestamp */
 in payment->s H_DATE_time = (sqlint64) time( NULL ) ;
  payment->deadlocks = -1 ;
 payment->s transtatus = TRAN OK ;
 if (c_w_id = 0) { c_w_id = w_id; }
 if (c_d = id == 0) { c_d = id = id; }
#ifdef DEBUGIT
  pay_debug(payment, in_payment, "Client before SQL call");
#endif /* DEBUGIT */
  // Create c_data_prefix strings and copy some elements from
 \frac{1}{\pi} in -> out struct outside of retry tran loop
 if ( in c id = 0 )
 {
   \frac{1}{2} Pre-built c_data prefix for BC does not include c_id in this instance
   // Tne strange $04.4d.%02.2d printf modifier is to print a (4,2)
    // 0-padded floating-point value -- %f won't 0-pad by default.
    c_data_prefix_c_last.len = sprintf( c_data_prefix_c_last.data, " %2.2d
%6.6d %2.2d %6.6d %04.4d.%02.2d", c_d id , c_wid , d_did , w_id ,
(int)(h_amount / 100) , (int)(h_amount % 100) ) ;
    // Setup the input c_last varchar
   c last input.len = strlen( in payment->s C LAST ) ;
   memcpy( c_last_input.data , in_payment->s_C_LAST , c_last_input.len ) ;
    // Copy to the output structure
    memcpy( payment->s_C_LAST , in_payment->s_C_LAST, sizeof(
payment->s C_LAST ) ) ;
  } else {
    // Copy c_id to the output structure
   c id = in c id;
   // Pre-built c_data prefix for BC does include c_id in this instance
    // Tne strange $04.4d.%02.2d printf modifier is to print a (4,2)
    // 0-padded floating-point value -- %f won't 0-pad by default.
    c_data_prefix_c_id.len = sprintf( c_data_prefix_c_id.data, " %5.5d %2.2d
%6.6d %2.2d %6.6d %04.4d.%02.2d", c_id, c_d_id, c_w_id, d_id, w_id,
(int)(h_amount / 100), (int)(h_amount % 100) ) ;
  }
retry_tran:
  payment->deadlocks ++ ;
 if ( in c id == 0 )
 {
      EXEC SQL BEGIN COMPOUND NOT ATOMIC STATIC
       SELECT W_STREET_1, W_STREET_2, W_CITY, W_STATE, 
W_ZIP
           , D_STREET_1, D_STREET_2, D_CITY, D_STATE, D_ZIP
           , C_ID, C_FIRST, C_MIDDLE, C_STREET_1, C_STREET_2
            , C_CITY, C_STATE, C_ZIP, C_PHONE, C_SINCE, C_CREDIT,
C_CREDIT_LIM
           , C_DISCOUNT, C_BALANCE, C_DATA
```

```
INTO :w_street 1, :w_street 2, :w_city, :w_state, :w_zip
            , :d_street_1 , :d_street_2 , :d_city , :d_state , :d_zip
            , :c_id , :c_first , :c_middle , :c_street_1 , :c_street_2 , :c_city ,
:c_state
            , :c_zip , :c_phone , :c_since , :c_credit , :c_credit_lim 
            , :c_discount , :c_balance, :c_data :c_data_indicator
        FROM TABLE (PAY_C_LAST( :w_id
                       , :d_id 
                      , :c_w_id
                       , :c_d_id 
                        , :c_last_input 
                        , :h_date 
                       , :h_amount 
                       , :c_data_prefix_c_last
\overline{\phantom{a}} ) AS T ( W_STREET_1, W_STREET_2, W_CITY,
W_STATE, W_ZIP
                    , D_STREET_1, D_STREET_2, D_CITY, D_STATE,
D_ZIP
                     , C_ID, C_FIRST, C_MIDDLE, C_STREET_1,
C_STREET_2
                     , C_CITY, C_STATE, C_ZIP, C_PHONE, C_SINCE,
C_CREDIT, C_CREDIT_LIM
                    , C_DISCOUNT, C_BALANCE, C_DATA 
\overline{\phantom{a}} ;
        COMMIT ;
      END COMPOUND ;
 }
  else
 {
      EXEC SQL BEGIN COMPOUND NOT ATOMIC STATIC
        SELECT W_STREET_1, W_STREET_2, W_CITY, W_STATE, 
W_ZIP
            , D_STREET_1, D_STREET_2, D_CITY, D_STATE, D_ZIP
            , C_LAST, C_FIRST, C_MIDDLE, C_STREET_1, C_STREET_2
             , C_CITY, C_STATE, C_ZIP, C_PHONE, C_SINCE, C_CREDIT,
C_CREDIT_LIM
            , C_DISCOUNT, C_BALANCE, C_DATA 
         INTO :w_street_1 , :w_street_2 , :w_city , :w_state , :w_zip 
            , :d_street_1 , :d_street_2 , :d_city , :d_state , :d_zip
            , :c_last, :c_first , :c_middle , :c_street_1 , :c_street_2 , :c_city ,
:c_state
            , :c_zip , :c_phone , :c_since , :c_credit , :c_credit_lim 
            , :c_discount , :c_balance, :c_data :c_data_indicator
         FROM TABLE ( PAY_C_ID( :w_id 
                      , :d_id 
                      , :c_w_id 
                      , :c_d_id 
                      , :in_c_id 
                      , :h_date 
                      , :h_amount
                      , :c_data_prefix_c_id
\overline{\phantom{a}} ) AS T( W_STREET_1, W_STREET_2, W_CITY,
W_STATE, W_ZIP
                    , D_STREET_1, D_STREET_2, D_CITY, D_STATE,
D_ZIP
                    , C_LAST, C_FIRST, C_MIDDLE, C_STREET_1,
C_STREET_2
                     , C_CITY, C_STATE, C_ZIP, C_PHONE, C_SINCE,
C_CREDIT, C_CREDIT_LIM
                                                                                                 , C_DISCOUNT, C_BALANCE, C_DATA 
                                                                              \overline{\phantom{a}} ;
                                                                                     COMMIT ; 
                                                                                   END COMPOUND ;
                                                                               }
                                                                                /* Update Output Structure with Timestamp */
                                                                               payment->s_H_DATE_time = in_payment->s_H_DATE_time ;
                                                                             #ifdef DEBUGIT
                                                                                pay_debug(payment, in_payment, "Client after SQL call");
                                                                              #endif /* DEBUGIT */
                                                                               if ( sqlca.sqlcode != 0 )
                                                                               {
                                                                                DLCHK( retry tran ) ;
                                                                                 sqlerror( \overline{PAYM}\overline{ENT}\_\verb-SQL , "PAY" , \_\verb!FILE\_ , \_\verb!LINE\_ , \&sqlca) ;
                                                                                 payment-\geqs transtatus = FATAL_SQLERROR ;
                                                                                  clientRc = FATAL_SQLERROR ; 
                                                                                 pay_debug( payment, in_payment, "PAY failed" ) ;
                                                                                  EXEC SQL ROLLBACK WORK ;
                                                                                 if ( sqlca.sqlcode != 0 )
                                                                              \rightarrowsqlerror( PAYMENT_SQL, "ROLLBACK FAILED", __FILE__,
                                                                               LINE, &sqlca );
                                                                                 }
                                                                                }
                                                                                return ( clientRc ) ;
                                                                              }
                                                                              // ----------------------------------------------------------------
                                                                             // Order Status CLIENT
                                                                              // ----------------------------------------------------------------
                                                                             int ordstat_sql ( struct in_ordstat_struct * in_ordstat
                                                                                       , struct out ordstat struct * ordstat)
                                                                              {
                                                                                struct sqlca sqlca ;
                                                                                EXEC SQL BEGIN DECLARE SECTION;
                                                                                  struct vc_ord_in 
                                                                              \left\{ \right. short len ;
                                                                                  char data[42];
                                                                                  } * in_ord ;
                                                                                 struct vc_ord_out
                                                                                  {
                                                                                   short len ;
                                                                                  char data<sup>[446]</sup>;
                                                                                 } * out_ord ;
                                                                                EXEC SQL END DECLARE SECTION;
                                                                                int clientRc = TRAN_OK ;
                                                                               int itemIndex = 0;
                                                                               in\_ord = (struct vc_ord_in *) in_ordstat ;
                                                                                in_ord->len = sizeof(struct in_ordstat_struct) - SPGENERAL_ADJUST ;
                                                                               out ord = (struct vc ord out *) ordstat ;
                                                                                out_ord->len = sizeof(struct out_ordstat_struct) - SPGENERAL_ADJUST ;
                                                                             #ifdef DEBUGIT
                                                                                ord_debug(ordstat, in_ordstat, "Client before SP call");
                                                                              #endif /* DEBUGIT */
                                                                             #ifdef SWAP_ENDIAN
                                                                                SWAP_BYTE(in_ordstat->s_C_ID);
                                                                                SWAP_BYTE(in_ordstat->s_W_ID);
                                                                                SWAP_BYTE(in_ordstat->s_D_ID);
                                                                              #endif //SWAP_ENDIAN
                                                                               EXEC SQL CALL ords (:*in_ord,:*out_ord);
                                                                             #ifdef SWAP_ENDIAN
                                                                                SWAP_BYTE(in_ordstat->s_C_ID);
```

```
SWAP_BYTE(in_ordstat->s_W_ID);
 SWAP_BYTE(in_ordstat->s_D_ID);
 SWAP_BYTE(ordstat->s_C_BALANCE);
  SWAP_BYTE(ordstat->s_O_ENTRY_D_time);
  SWAP_BYTE(ordstat->s_C_ID);
 SWAP_BYTE(ordstat->s_O_ID);
 SWAP_BYTE(ordstat->s_O_CARRIER_ID);
 SWAP<sup>-</sup>BYTE(ordstat\rightarrow s<sup>-ol-cnt</sup>);
 SWAP_BYTE(ordstat->s_transtatus);
 SWAP_BYTE(ordstat->deadlocks);
  for (itemIndex=0; itemIndex<ordstat->s_ol_cnt; itemIndex++)
 {
   SWAP_BYTE(ordstat->item[ itemIndex ].s_OL_DELIVERY_D_time);
    SWAP_BYTE(ordstat->item[ itemIndex ].s_OL_AMOUNT);
    SWAP_BYTE(ordstat->item[ itemIndex ].s_OL_I_ID);
   SWAP_BYTE(ordstat->item[ itemIndex ].s_OL_SUPPLY_W_ID);
   SWAP_BYTE(ordstat->item[ itemIndex ].s_OL_QUANTITY);
 }
#endif //SWAP_ENDIAN
 if ( sqlca.sqlcode == 0 )
  {
    // Propogate the field we already knew into the output structure
   \frac{1}{60\%} of the time, we already new c_last (input c_id is 0)
   if ( in_ordstat->s_C_ID == 0 )
    {
      memcpy( ordstat->s_C_LAST , in_ordstat->s_C_LAST, sizeof(
ordstat->s_C_LAST ) ) ;
    }
    else
    {
     ordstat->s C ID = in_ordstat->s C ID ;
    }
 }
  else
   {
   sqlerror( ORDSTAT_SQL, "ORD", __FILE__, __LINE__, &sqlca) ;
    ordstat->s_transtatus = FATAL_SQLERROR ;
    clientRc = FATAL_SQLERROR ;
 }
#ifdef DEBUGIT
 ord_debug(ordstat, in_ordstat, "Client after SP call");
#endif /* DEBUGIT */
  if ( ordstat->s_transtatus <= FATAL_SQLERROR ) 
  {
    ord_debug(ordstat, in_ordstat, "ORD failed");
    clientRc = FATAL_SQLERROR ;
 }
  return ( clientRc ) ;
}
// ----------------------------------------------------------------
// Delivery CLIENT
// ----------------------------------------------------------------
int delivery_sql ( struct in_delivery_struct * in_delivery
           , struct out_delivery_struct * delivery )
{
  struct sqlca sqlca ; 
  EXEC SQL BEGIN DECLARE SECTION;
    struct vc_del_in 
    {
      short len ;
      char data[ 22 ] ;
   \} * in del ;
    struct vc_del_out 
    {
      short len;
     char data[ 50 ];
    } * out_del ;
  EXEC SQL END DECLARE SECTION;
```

```
 int clientRc = TRAN_OK ;
 int orderIndex = 0 :
  /* Create Timestamp */
 in_delivery->s_O_DELIVERY_D_time = (sqlint64) time( NULL ) ;
 in del = (struct vc_del in *) in_delivery ;
  in_del->len = sizeof(struct in_delivery_struct) - SPGENERAL_ADJUST;
 out del = (struct vc del out *) delivery ;
 out del->len = sizeof(struct out delivery struct) - SPGENERAL ADJUST;
#ifdef DEBUGIT
  del_debug(delivery, in_delivery, "Client before SP call");
#endif /* DEBUGIT */
#ifdef SWAP_ENDIAN
  SWAP_BYTE(in_delivery->s_O_DELIVERY_D_time);
 SWAP_BYTE(in_delivery->s_W_ID);
 SWAP_BYTE(in_delivery->s_O_CARRIER_ID);
#endif //SWAP_ENDIAN
 EXEC SQL CALL dels (:*in_del, :*out_del ) ;
#ifdef SWAP_ENDIAN
 SWAP_BYTE(in_delivery->s_O_DELIVERY_D_time);
 SWAP<sup>D</sup>BYTE(in_delivery->s_W_ID);
 SWAP_BYTE(in_delivery->s_O_CARRIER_ID);
  for (orderIndex=0; orderIndex<10; orderIndex++) {
   SWAP_BYTE(delivery->s_O_ID[ orderIndex ]);
 }
 SWAP_BYTE(delivery->s_transtatus);
 SWAP_BYTE(delivery->deadlocks);
#endif //SWAP_ENDIAN
#ifdef DEBUGIT
  del_debug(delivery, in_delivery, "Client after SP call");
#endif /* DEBUGIT */
 if ( sqlca.sqlcode != 0 )
 {
   sqlerror( DELIVERY_SQL, "DEL", __FILE__, __LINE__, &sqlca) ;
    delivery->s_transtatus = FATAL_SQLERROR ;
    clientRc = FATAL_SQLERROR ;
 }
 if ( delivery->s transtatus \leq FATAL_SQLERROR )
 {
    del_debug(delivery, in_delivery, "DEL failed");
    clientRc = FATAL_SQLERROR ;
 }
  return ( clientRc ) ;
}
// ----------------------------------------------------------------
// Stock CLIENT
// ----------------------------------------------------------------
#undef w id
#undef d_id
int stocklev sql ( struct in stocklev struct * in_stocklev
           , struct out_stocklev_struct * stocklev )
{
 struct sqlca sqlca;
  int clientRc = TRAN_OK ;
  EXEC SQL BEGIN DECLARE SECTION;
    // input
   //\##sqlint32 w id;
   //\## short d id;
   sqlint32 threshold ;
    // output
   sqlint32 low_stock ;
  EXEC SQL END DECLARE SECTION;
  #define w_id in_stocklev->s_W_ID
 #define d_id in_stocklev->s_D_ID
  #define threshold in_stocklev->s_threshold
  #define low_stock stocklev->s_low_stock
```

```
stocklev-\geqdeadlocks = -1;
 stocklev->s transtatus = TRAN OK ;
#ifdef DEBUGIT
  stk_debug(stocklev, in_stocklev, "Client before SQL call");
#endif /* DEBUGIT */
retry_tran:
 stocklev->deadlocks ++;
/*
 EXEC SOL
    SELECT ITEMS_BELOW_THRESHOLD
     INTO :low_stock
     FROM TABLE( STOCK_LEVEL( :w_id, :d_id, :threshold ) ) AS T
     WITH CS;
*/
  EXEC SQL BEGIN COMPOUND NOT ATOMIC STATIC
    SELECT COUNT( S_I_ID ) INTO :low_stock
     FROM ( SELECT DISTINCT S I ID
          FROM ORDER_LINE , STOCK , DISTRICT
         WHERE D_W_ID = :w_id
          AND D<sub>II</sub> = :d<sub>di</sub>id
          AND OL O ID < d_next_o_id
          AND OL O ID >=(d \text{ next } o \text{ id} - 20 )AND OL \overline{W} ID = D \overline{W} ID
          AND OLD ID = D ID
          AND S_I_ID = OL_I_ID
          AND S_W_ID = OL_W_ID
          AND S_QUANTITY < : threshold
        ) OLS
      WITH CS
\ddots COMMIT ;
  END COMPOUND ;
#ifdef DEBUGIT
  stk_debug(stocklev, in_stocklev, "Client after SQL call");
#endif /* DEBUGIT */
 if ( sqlca.sqlcode != 0 )
 {
   DLCHK( retry tran ) ;
   sqlerror( STOCKLEV_SQL , "STK" , __FILE__, __LINE__ , &sqlca);
   stocklev->s transtatus = FATAL_SQLERROR ;
    clientRc = FATAL_SQLERROR ;
   stk_debug( stocklev, in_stocklev, "STK failed" ) ;
    EXEC SQL ROLLBACK WORK ;
   if ( sqlca.sqlcode != 0 )
\{sqlerror( STOCKLEV_SQL, "ROLLBACK FAILED", __FILE__,
 _LINE_{\_\_\_}&sqlca );
    }
 }
  return ( clientRc ) ;
} 
nullDB/nullDB.h
// The following ifdef block is the standard way of creating macros which make
exporting 
// from a DLL simpler. All files within this DLL are compiled with the
NULLDB_EXPORTS
// symbol defined on the command line. this symbol should not be defined on
any project
// that uses this DLL. This way any other project whose source files include this
file see 
// NULLDB_API functions as being imported from a DLL, whereas this DLL
sees symbols
                                                                          // defined with this macro as being exported.
                                                                          #ifdef NULLDB_EXPORTS
                                                                          #define NULLDB_API declspec(dllexport)
                                                                          #else
                                                                          #define NULLDB_API __declspec(dllimport)
                                                                          #endif
                                                                          extern NULLDB_API int dataSet;
                                                                          extern "C" NULLDB API int do_nord(struct nord_wrapper *nord,void *ctx);
                                                                          extern "C" NULLDB_API int do_pymt(struct paym_wrapper *pymt,void *ctx);
                                                                          extern "C" NULLDB_API int do_ords(struct ords_wrapper *ords,void *ctx);
                                                                          extern "C" NULLDB_API int do_dlvy(struct dlvy_wrapper *dlvy,void *ctx);
                                                                          extern "C" NULLDB_API int do_stok(struct stok_wrapper *stok,void *ctx);
                                                                          extern "C" NULLDB API int connect db(char *dbName,void **ctx);
                                                                          extern "C" NULLDB_API int disconnect_db(void *ctx);
                                                                          nullDB/nullDB.cpp
                                                                          // nullDB.cpp : Defines the entry point for the DLL application.
                                                                           //
                                                                          #include "stdafx.h"
                                                                          #include "nullDB.h"
                                                                          #include "..\tpccIsapi\tpcc.h"
                                                                          BOOL APIENTRY DllMain( HANDLE hModule, 
                                                                                       DWORD ul reason for call,
                                                                                        LPVOID lpReserved
                                                                           {
                                                                             switch (ul_reason_for_call)
                                                                            {
                                                                              case DLL_PROCESS_ATTACH:
                                                                              case DLL_THREAD_ATTACH:
                                                                              case DLL_THREAD_DETACH:
                                                                              case DLL_PROCESS_DETACH:
                                                                               break;
                                                                            }
                                                                            return TRUE;
                                                                           }
                                                                           // This is an example of an exported variable
                                                                          NULLDB API int dataSet = 0;
                                                                          extern "C" NULLDB_API int connect_db(char *dbName,void **ctx)
                                                                           {
                                                                            return OK;
                                                                           }
                                                                          extern "C" NULLDB_API int disconnect_db(void *ctx)
                                                                           {
                                                                            return OK;
                                                                           }
                                                                           extern "C" NULLDB_API int do_nord(struct nord_wrapper *nord,void *ctx)
                                                                           {
                                                                            nord->out_nord.s_transtatus = 0;
                                                                            if (dataSet = 0)
                                                                            {
                                                                              strcpy(nord->out_nord.s_C_LAST,"NOYOLA");
                                                                             strcpy(nord->out_nord.s_C_CREDIT,"GC");
                                                                              nord->out_nord.s_W_TAX = 1694;
                                                                             nord->out_nord.s_D_TAX = 967;
                                                                             nord->out_nord.s_C_DISCOUNT = 1024;
                                                                             nord->out_nord.s_O_ID = 3013;
                                                                              nord->out_nord.s_O_OL_CNT = 4;
                                                                             nord->out nord.s total amount = 32345;
                                                                             nord->out_nord.s_O_ENTRY_D_time = 1234567890;
                                                                             strcpy(nord->out_nord.item[0].s_I_NAME,"98 Toyota Supra Turbo");
                                                                             nord->in_nord.in_item[0].s_OL_I_ID = 1;
                                                                              nord->in_nord.in_item[0].s_OL_QUANTITY = 1;
                                                                              nord->in_nord.in_item[0].s_OL_SUPPLY_W_ID = 1;
                                                                              nord->out_nord.item[0].s_I_PRICE = 42000;
                                                                             nord->out_nord.item[0].s_OL_AMOUNT = 554000;
                                                                             nord->out_nord.item[0].s_S_QUANTITY = 31;
                                                                              nord->out_nord.item[0].s_brand_generic = 'G';
```
 $\lambda$ 

strcpy(nord->out\_nord.item[1].s\_I\_NAME,"HKS Turbo Timer"); nord->in\_nord.in\_item[1].s\_OL\_I\_ID = 1; nord->in\_nord.in\_item[1].s\_OL\_QUANTITY = 1; nord->in\_nord.in\_item[1].s\_OL\_SUPPLY\_W\_ID = 1; nord->out\_nord.item[1].s\_I\_PRICE =  $4500$ ; nord->out\_nord.item[1].s\_OL\_AMOUNT =  $438100$ ; nord->out\_nord.item[1].s\_S\_QUANTITY = 57; nord->out\_nord.item[1].s\_brand\_generic = 'G'; strcpy(nord->out\_nord.item[2].s\_I\_NAME,"TRD GEN2 Exhaust"); nord->in\_nord.in\_item[2].s\_OL\_I\_ID = 1; nord->in\_nord.in\_item[2].s\_OL\_QUANTITY = 1; nord->in\_nord.in\_item[2].s\_OL\_SUPPLY\_W\_ID = 1; nord->out\_nord.item[2].s\_I\_PRICE = 6734; nord->out\_nord.item[2].s\_OL\_AMOUNT = 47173; nord->out\_nord.item[2].s\_S\_QUANTITY =  $42$ ; nord->out\_nord.item[2].s\_brand\_generic = 'G'; strcpy(nord->out\_nord.item[3].s\_I\_NAME,"BLITZ DUAL-SOLENOID"); nord->in\_nord.in\_item[3].s\_OL\_I\_ID = 1; nord->in\_nord.in\_item[3].s\_OL\_QUANTITY = 1; nord->in\_nord.in\_item[3].s\_OL\_SUPPLY\_W\_ID = 1; nord->out\_nord.item[3].s\_I\_PRICE = 35000; nord->out\_nord.item[3].s\_OL\_AMOUNT = 12096; nord->out\_nord.item[3].s\_S\_QUANTITY = 84; nord->out\_nord.item[3].s\_brand\_generic = 'G';  $dataSet = 1$ ; } else

```
 {
```
strcpy(nord->out\_nord.s\_C\_LAST,"SIMPSON"); strcpy(nord->out\_nord.s\_C\_CREDIT,"GC");  $nord$ - $out\_nord.s$  $W_TAX = 913$ ; nord->out\_nord.s\_D\_TAX =  $1519$ ;  $nord$ -> $out\_nord.s\_C\_DISCOUNT = 958;$ nord->out\_nord.s\_O\_ID =  $1410$ ; nord->out\_nord.s\_O\_OL\_CNT =  $9$ ; nord->out nord.s total amount =  $12345$ ; nord->out\_nord.s\_O\_ENTRY\_D\_time = 1234567890; strcpy(nord->out\_nord.item[0].s\_I\_NAME,"97 Toyota Supra NA"); nord->in\_nord.in\_item[0].s\_OL\_I\_ID = 1; nord->in\_nord.in\_item[0].s\_OL\_QUANTITY = 1; nord->in\_nord.in\_item[0].s\_OL\_SUPPLY\_W\_ID = 1; nord->out\_nord.item[0].s\_I\_PRICE =  $30000$ ; nord->out\_nord.item[0].s\_OL\_AMOUNT = 769600; nord->out\_nord.item[0].s\_S\_QUANTITY = 97; nord->out nord.item[0].s\_brand\_generic = 'G'; strcpy(nord->out\_nord.item[1].s\_I\_NAME,"98 Turbo Stereo"); nord->in\_nord.in\_item[1].s\_OL\_I\_ID = 1; nord->in\_nord.in\_item[1].s\_OL\_QUANTITY = 1; nord->in\_nord.in\_item[1].s\_OL\_SUPPLY\_W\_ID = 1; nord->out\_nord.item[1].s\_I\_PRICE =  $10001$ ; nord->out\_nord.item[1].s\_OL\_AMOUNT = 192999; nord->out\_nord.item[1].s\_S\_QUANTITY = 51; nord->out\_nord.item[1].s\_brand\_generic = 'G'; strcpy(nord->out\_nord.item[2].s\_I\_NAME,"XERD Exhaust Header"); nord->in\_nord.in\_item[2].s\_OL\_I\_ID = 1; nord->in\_nord.in\_item[2].s\_OL\_QUANTITY = 1; nord->in\_nord.in\_item[2].s\_OL\_SUPPLY\_W\_ID = 1; nord->out\_nord.item[2].s\_I\_PRICE = 4000; nord->out\_nord.item[2].s\_OL\_AMOUNT =  $41670$ ; nord->out\_nord.item[2].s\_S\_QUANTITY = 14; nord->out\_nord.item[2].s\_brand\_generic = 'G'; strcpy(nord->out\_nord.item[3].s\_I\_NAME,"LEXOL Conditioner"); nord->in\_nord.in\_item[3].s\_OL\_I\_ID = 1; nord->in\_nord.in\_item[3].s\_OL\_QUANTITY = 1;  $nord>\overline{in\_not}$ .in\_ $item[3]$ .s $OL$ \_SUPPLY\_W\_ID = 1; nord->out\_nord.item[3].s\_I\_PRICE =  $1400$ ; nord->out\_nord.item[3].s\_OL\_AMOUNT = 17213; nord->out\_nord.item[3].s\_S\_QUANTITY = 90;

nord->out\_nord.item[3].s\_brand\_generic = 'G'; strcpy(nord->out\_nord.item[4].s\_I\_NAME,"TRD Sticker 1"); nord->in\_nord.in\_item[4].s\_OL\_I\_ID = 1; nord->in\_nord.in\_item[4].s\_OL\_QUANTITY = 1;  $nord\rightarrow in\_nord.in\_item[4].s\_OL\_SUPPLY\_W\_ID = 1;$ nord->out\_nord.item[4].s\_I\_PRICE =  $1400$ ; nord->out\_nord.item[4].s\_OL\_AMOUNT = 27232; nord->out\_nord.item[4].s\_S\_QUANTITY = 75; nord->out\_nord.item[4].s\_brand\_generic = 'G'; strcpy(nord->out\_nord.item[5].s\_I\_NAME,"TRD Sticker 2"); nord->in\_nord.in\_item[5].s\_OL\_I\_ID = 1;  $nord\geq in\_nord.in\_item[5].s\_OL\_QUANTITY = 1;$ nord->in\_nord.in\_item[5].s\_OL\_SUPPLY\_W\_ID = 1; nord->out\_nord.item[5].s\_ $I$ \_PRICE = 4400; nord->out\_nord.item[5].s\_OL\_AMOUNT = 35808; nord->out\_nord.item[5].s\_S\_QUANTITY = 22; nord->out\_nord.item[5].s\_brand\_generic = 'G'; strcpy(nord->out\_nord.item[6].s\_I\_NAME,"TRD Sticker 3"); nord->in\_nord.in\_item[6].s\_OL\_I\_ID = 1; nord->in\_nord.in\_item[6].s\_OL\_QUANTITY = 1; nord->in\_nord.in\_item[6].s\_OL\_SUPPLY\_W\_ID = 1; nord->out\_nord.item[6].s\_I\_PRICE = 5500; nord->out\_nord.item[6].s\_OL\_AMOUNT = 44392; nord->out\_nord.item[6].s\_S\_QUANTITY = 21; nord->out\_nord.item[6].s\_brand\_generic = 'G'; strcpy(nord->out\_nord.item[7].s\_I\_NAME,"TRD Sticker 4"); nord->in\_nord.in\_item[7].s\_OL\_I\_ID = 1; nord->in\_nord.in\_item[7].s\_OL\_QUANTITY = 1; nord->in\_nord.in\_item[7].s\_OL\_SUPPLY\_W\_ID = 1; nord->out\_nord.item[7].s\_I\_PRICE = 8300; nord->out\_nord.item[7].s\_OL\_AMOUNT =  $83410$ ; nord->out\_nord.item[7].s\_S\_QUANTITY = 35; nord->out\_nord.item[7].s\_brand\_generic = 'G'; strcpy(nord->out\_nord.item[8].s\_I\_NAME,"98 Toyota OEM Bra"); nord- $\geq$ in\_nord.in\_item[8].s\_OL\_I\_ID = 1; nord->in\_nord.in\_item[8].s\_OL\_QUANTITY = 1; nord->in\_nord.in\_item[8].s\_OL\_SUPPLY\_W\_ID = 1; nord->out\_nord.item[8].s\_I\_PRICE =  $10000$ ; nord->out\_nord.item[8].s\_OL\_AMOUNT = 43160; nord->out\_nord.item[8].s\_S\_QUANTITY = 73; nord->out\_nord.item[8].s\_brand\_generic = 'G';  $dataSet = 0$ ; } return OK; } extern "C" NULLDB\_API int do\_pymt(struct paym\_wrapper \*pymt,void \*ctx) { pymt->out paym.s transtatus = 0; if  $(dataSet == 0)$  { pymt->out\_paym.s\_C\_CREDIT\_LIM = 5000000; pymt->out\_paym.s\_C\_DISCOUNT = 1024; pymt->out\_paym.s\_C\_BALANCE = 17815;  $pymt$ ->out\_paym.s\_ $C$ \_ID = 89; pymt->out\_paym.s\_H\_DATE\_time = 1234567890; strcpy(pymt->out\_paym.s\_W\_STREET\_1,"11501 Burnet Rd"); strcpy(pymt->out\_paym.s\_W\_STREET\_2,"BLD 905"); strcpy(pymt->out\_paym.s\_W\_CITY,"Austin"); strcpy(pymt->out\_paym.s\_W\_STATE,"TX"); strcpy(pymt->out\_paym.s\_W\_ZIP,"78758");

strcpy(pymt->out\_paym.s\_D\_STREET\_1,"11900 Hobby Horse"); strcpy(pymt->out\_paym.s\_D\_STREET\_2,"Apt. 525"); strcpy(pymt->out\_paym.s\_D\_CITY,"Valley"); strcpy(pymt->out\_paym.s\_D\_STATE,"TX"); strcpy(pymt->out\_paym.s\_D\_ZIP,"78559"); strcpy(pymt->out\_paym.s\_C\_FIRST,"Jim");

strcpy(pymt->out\_paym.s\_C\_MIDDLE,"F");

```
strcpy(pymt->out_paym.s_C_LAST,"Truck");
 strcpy(pymt->out_paym.s_C_STREET_1,"100 N Solis");
  strcpy(pymt->out_paym.s_C_STREET_2,"Flat 343");
 strcpy(pymt->out_paym.s_C_CITY,"Cambridge");
 strcpy(pymt->out_paym.s_C_STATE,"NY");
 strcpy(pymt->out_paym.s_C_ZIP,"785585432");
  strcpy(pymt->out_paym.s_C_PHONE,"1234567890123456");
  pymt->out_paym.s_C_SINCE_time = 0;
 strcpy(pymt->out_paym.s_C_CREDIT,"BC");
strcpy(pymt->out_paym.s_C_DATA,"XXXXXXXXXXXXXXXXXXXXXXXX
XXXXXXXXXXXXXXXXXXXXXXXXXXXXXXXXXXXXXXXXXXXX
XXXXXXXXXXXXXXXXXXXXXXXXXXXXXXXXXXXXXXXXXXXX
XXXXXXXXXXXXXXXXXXXXXXXXXXXXXXXXXXXXXXXXXXXX
XXXXXXXXXXXXXXXXXXXXXXXXXXXXXXXXXXXXXXXXXXXX
X");
 dataSet = 1;
  }
 else
 {
  pymt->out_paym.s_C_CREDIT_LIM = 4000000;
 pymt->out_paym.s_C_DISCOUNT = 52400;
pymt->out paym.s C_BALANCE = 14080;
 pymt->out_paym.s_CID = 3180;
  pymt->out_paym.s_H_DATE_time = 1234567890;
 strcpy(pymt->out_paym.s_W_STREET_1,"1201 Park Ave.");
 strcpy(pymt->out_paym.s_W_STREET_2,"Suite 432");
 strcpy(pymt->out_paym.s_W_CITY,"Denver");
  strcpy(pymt->out_paym.s_W_STATE,"CO");
 strcpy(pymt->out_paym.s_W_ZIP,"787562356");
  strcpy(pymt->out_paym.s_D_STREET_1,"3404 Garth Rd");
 strcpy(pymt->out_paym.s_D_STREET_2,"Suite 320");
 strcpy(pymt->out_paym.s_D_CITY,"Austin");
 strcpy(pymt->out_paym.s_D_STATE,"TX");
  strcpy(pymt->out_paym.s_D_ZIP,"785598767");
 strcpy(pymt->out_paym.s_C_FIRST,"John");
 strcpy(pymt->out_paym.s_C_MIDDLE,"P");
  strcpy(pymt->out_paym.s_C_LAST,"Williams");
  strcpy(pymt->out_paym.s_C_STREET_1,"North Rab Road");
strcpy(pymt->out_paym.s_C_STREET_2,"Apt 343");
strcpy(pymt->out_paym.s_C_CITY,"La Fiera");
strcpy(pymt->out_paym.s_C_STATE,"TX");
 strcpy(pymt->out_paym.s_C_ZIP,"785585432");
  strcpy(pymt->out_paym.s_C_PHONE,"1234567890123456");
  pymt->out_paym.s_C_SINCE_time = 0;
  strcpy(pymt->out_paym.s_C_CREDIT,"GC");
  strcpy(pymt->out_paym.s_C_DATA,"Great Ebaye");
 dataSet = 0;
 }
 return OK;
}
extern "C" NULLDB_API int do_ords(struct ords_wrapper *ords,void *ctx)
{
 ords->out_ords.s_transtatus = 0;
if (dataSet == 0)
 {
 ords->out_ords.s_C_BALANCE = 100000;
 ords->out_ords.s_C_ID = 3;
 ords->out_ords.s\overline{O} ID = 1696;
 ords->out_ords.s_O_CARRIER_ID = 9;
 ords->out_ords.s_ol_cnt = 6;
 ords->out_ords.s_O_ENTRY_D_time = 1234567890;
  strcpy(ords->out_ords.s_C_FIRST,"Homer");
 strcpy(ords->out_ords.s_C_MIDDLE,"J");
strcpy(ords->out_ords.s_C_LAST,"Simpson");
 ords->out_ords.item[0].s_OL_AMOUNT = 30000;
  ords->out_ords.item[0].s_OL_I_ID = 23492;
 ords->out_ords.item[0].s_OL_SUPPLY_W_ID = 9;
```

```
ords->out_ords.item[0].s_OL_QUANTITY = 5;
  ords->out_ords.item[0].s_OL_DELIVERY_D_time = 1234567890;
  ords->out_ords.item[1].s_OL_AMOUNT = 12300;
  ords->out_ords.item[1].s_OL_I_ID = 18860;
 ords->out_ords.item[1].s_OL_SUPPLY_W_ID = 9;
 ords->out_ords.item[1].s_OL_QUANTITY = 5;
  ords->out_ords.item[1].s_OL_DELIVERY_D_time = 1234567890;
ords->out_ords.item[2].s_OL_AMOUNT = 15000;
ords->out_ords.item[2].s_OL_I_ID = 90488;
 ords->out_ords.item[2].s_OL_SUPPLY_W_ID = 9;
  ords->out_ords.item[2].s_OL_QUANTITY = 5;
  ords->out_ords.item[2].s_OL_DELIVERY_D_time = 1234567890;
 ords->out_ords.item[3].s_OL_AMOUNT = 25000;
 ords->out_ords.item\overline{[3]}.s_OL_I_ID = 22741;
 ords->out_ords.item[3].s_OL_SUPPLY_W_ID = 9;
  ords->out_ords.item[3].s_OL_QUANTITY = 5;
  ords->out_ords.item[3].s_OL_DELIVERY_D_time = 1234567890;
  ords->out_ords.item[4].s_OL_AMOUNT = 20000;
 ords->out_ords.item\overline{[4]}.s OL_I_ID = 92952;
 ords->out_ords.item[4].s_OL_SUPPLY_W_ID = 9;
  ords->out_ords.item[4].s_OL_QUANTITY = 5;
 ords->out_ords.item[4].s_OL_DELIVERY_D_time = 1234567890;
ords->out_ords.item[5].s_OL_AMOUNT = 2345;
 ords->out_ords.item[5].s_OL_I_ID = 29956;
  ords->out_ords.item[5].s_OL_SUPPLY_W_ID = 9;
 ords->out_ords.item[5].s_OL_QUANTITY = 5;
 ords->out_ords.item[5].s_OL_DELIVERY_D_time = 1234567890;
 dataSet = 1:
 }
 else
 {
 ords->out_ords.s_C_BALANCE = 123000;
 ords->out_ords.s_C_ID = 856;
 ords->out_ords.s_O_ID = 418;
  ords->out_ords.s_O_CARRIER_ID = 10;
 ords->out ords.s ol cnt = 5;
  strcpy(ords->out_ords.s_C_FIRST,"Erick");
 strcpy(ords->out_ords.s_C_MIDDLE,"J");
 strcpy(ords->out_ords.s_C_LAST,"Forman");
 ords->out_ords.s_O_ENTRY_D_time = 1234567890;
 ords->out_ords.item[0].s_OL_AMOUNT = 12000;
 ords->out_ords.item[0].s_OL_I_ID = 54602;
 ords->out_ords.item[0].s_OL_SUPPLY_W_ID = 10;
  ords->out_ords.item[0].s_OL_QUANTITY = 5;
 ords->out_ords.item[0].s_OL_DELIVERY_D_time = 1234567890;
 ords->out_ords.item[1].s_OL_AMOUNT = 2300;
 ords->out_ords.item[1].s_OL_I_ID = 18860;
  ords->out_ords.item[1].s_OL_SUPPLY_W_ID = 10;
 ords->out_ords.item[1].s_OL_QUANTITY = 5;
 ords->out_ords.item[1].s_OL_DELIVERY_D_time = 1234567890;
 ords->out_ords.item[2].s_OL_AMOUNT = 56009;
 ords->out_ords.item[2].s_OL_I_ID = 90488;
  ords->out_ords.item[2].s_OL_SUPPLY_W_ID = 10;
  ords->out_ords.item[2].s_OL_QUANTITY = 5;
  ords->out_ords.item[2].s_OL_DELIVERY_D_time = 1234567890;
  ords->out_ords.item[3].s_OL_AMOUNT = 98000;
 ords->out_ords.item[3].s_OL_I_ID = 22741;
  ords->out_ords.item[3].s_OL_SUPPLY_W_ID = 10;
  ords->out_ords.item[3].s_OL_QUANTITY = 5;
  ords->out_ords.item[3].s_OL_DELIVERY_D_time = 1234567890;
  ords->out_ords.item[4].s_OL_AMOUNT = 25000;
  ords->out_ords.item[4].s_OL_I_ID = 92952;
  ords->out_ords.item[4].s_OL_SUPPLY_W_ID = 10;
 ords->out_ords.item[4].s_OL_QUANTITY = 5;
  ords->out_ords.item[4].s_OL_DELIVERY_D_time = 1234567890;
 dataSet = 0:
 }
 return OK;
```
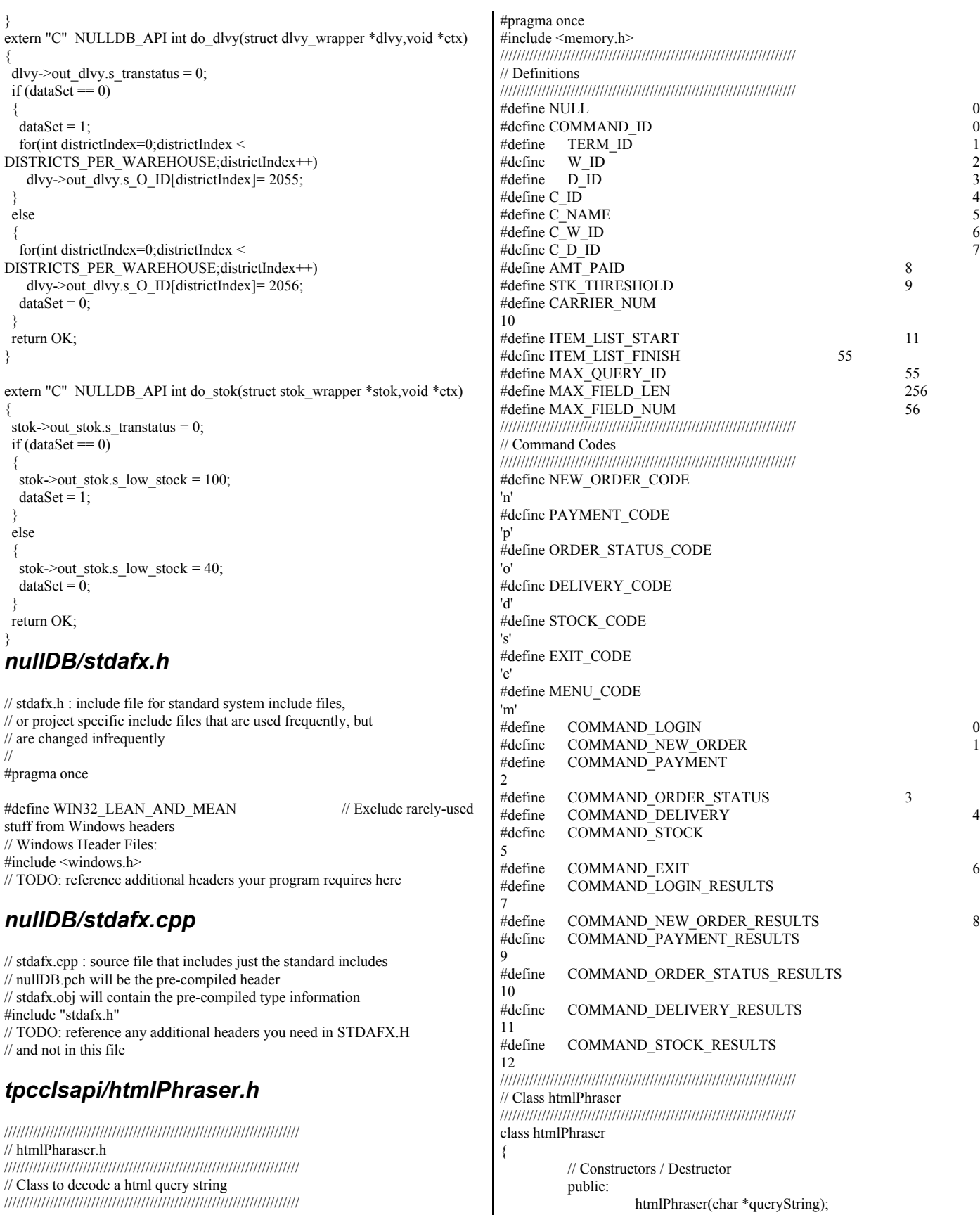

 $\mathsf{l}$ 

~htmlPhraser()

{return;}

 // geters public: int getCommandId(); int validate(int txnType); char \* get TERM ID() {return iQueryValues[TERM\_ID];} char \* get\_W\_ID() {return iQueryValues[W\_ID];} char \* get\_D\_ID() {return iQueryValues[D\_ID];} char  $*$  get\_C\_ID() {return iQueryValues[C\_ID];} char \* get\_C\_NAME() {return iQueryValues[C\_NAME];} char \* get\_C\_W\_ID() {return iQueryValues[C\_W\_ID];} char  $*$  get\_C\_D\_ID() {return iQueryValues[C\_D\_ID];} get\_AMT\_PAID() {return iQueryValues[AMT\_PAID];} char \* get STK\_THRESHOLD() {return iQueryValues[STK\_THRESHOLD];} char \* get CARRIER\_NUM() {return iQueryValues[CARRIER\_NUM];} char \* get ITEM\_SUPP\_W(int item) {return  $iQueryValues[(ITEM_LIST_START + 0) + (item * 3)];$ char \* get ITEM\_ITEM\_NUM(int item) {return iQueryValues[(ITEM\_LIST\_START + 1) + (item \* 3)];}<br>char \* eet ITEM\_OTY(int item) get\_ITEM\_QTY(int item) {return iQueryValues[(ITEM\_LIST\_START + 2) + (item \* 3)];} // Class Functions private:

 char convertQueryToken(char \*\*queryString); // Class Attributes private: int iCustomerIdFlag; int iCarrierNumFlag; int iStockThresholdFlag; char iQueryValues[MAX\_FIELD\_NUM][MAX\_FIELD\_LEN]; ///////////////////////////////////////////////////////////////////////

### *tpccIsapi/resource.h*

};

//{{NO\_DEPENDENCIES}} // Microsoft Visual C++ generated include file. // Used by tpccIsapi.rc // #define IDS\_PROJNAME 100 // Next default values for new objects // #ifdef APSTUDIO\_INVOKED #ifndef APSTUDIO\_READONLY\_SYMBOLS #define \_APS\_NEXT\_RESOURCE\_VALUE 201 #define APS\_NEXT\_COMMAND\_VALUE 32768 #define \_APS\_NEXT\_CONTROL\_VALUE 201 #define \_APS\_NEXT\_SYMED\_VALUE 101 #endif #endif

## *tpccIsapi/StdAfx.h*

// stdafx.h : include file for standard system include files, // or project specific include files that are used frequently, but // are changed infrequently // #pragma once #define WIN32\_LEAN\_AND\_MEAN // Exclude rarely-used stuff from Windows headers #define \_ATL\_CSTRING\_EXPLICIT\_CONSTRUCTORS // some CString constructors will be explicit #define \_ATL\_ALL\_WARNINGS // critical error descriptions will only be shown to the user // in debug builds. they will always be logged to the event log #ifndef DEBUG #define ATL\_CRITICAL\_ISAPI\_ERROR\_LOGONLY #endif #ifndef \_WIN32\_WINNT #define \_WIN32\_WINNT 0x0403 #endif // TODO: this disables support for registering COM objects // exported by this project since the project contains no // COM objects or typelib. If you wish to export COM objects // from this project, add a typelib and remove this line #define \_ATL\_NO\_COM\_SUPPORT #include "resource.h" #include <atlsrvres.h> #include <atlisapi.h> #include <atlstencil.h> // TODO: reference additional headers your program requires here *tpccIsapi/tpcc.h* // Common defines and structures use internally by client code

// Not to be confused with structures actually passed in transaxtions // // standard includes #ifndef COMMON TPCC #define \_COMMON\_TPCC  $\#$ include  $\leq$ stdio.h> #include <stdlib.h> #include <string.h> #include <sys/timeb.h> #include <time.h> #include <db2tpcc.h> #include <iostream> #include <fstream> #include <process.h> #include <ios> //////////////////////////////////////////////////////////////// // Defines //////////////////////////////////////////////////////////////// #define OK  $\theta$ #define INVALID STATUS -1 #define ERR -1 #define INVALID\_COM\_STATUS -2 #define TXN\_MAX\_COMMANDS 55 #define MAX\_TRANSACTIONS 14 #define MAX\_CMD\_LENGTH 100 #define INPUT\_ITEMS 3 #define MAX\_INT\_BUFFER 15 #define NORD\_ITEMS 15

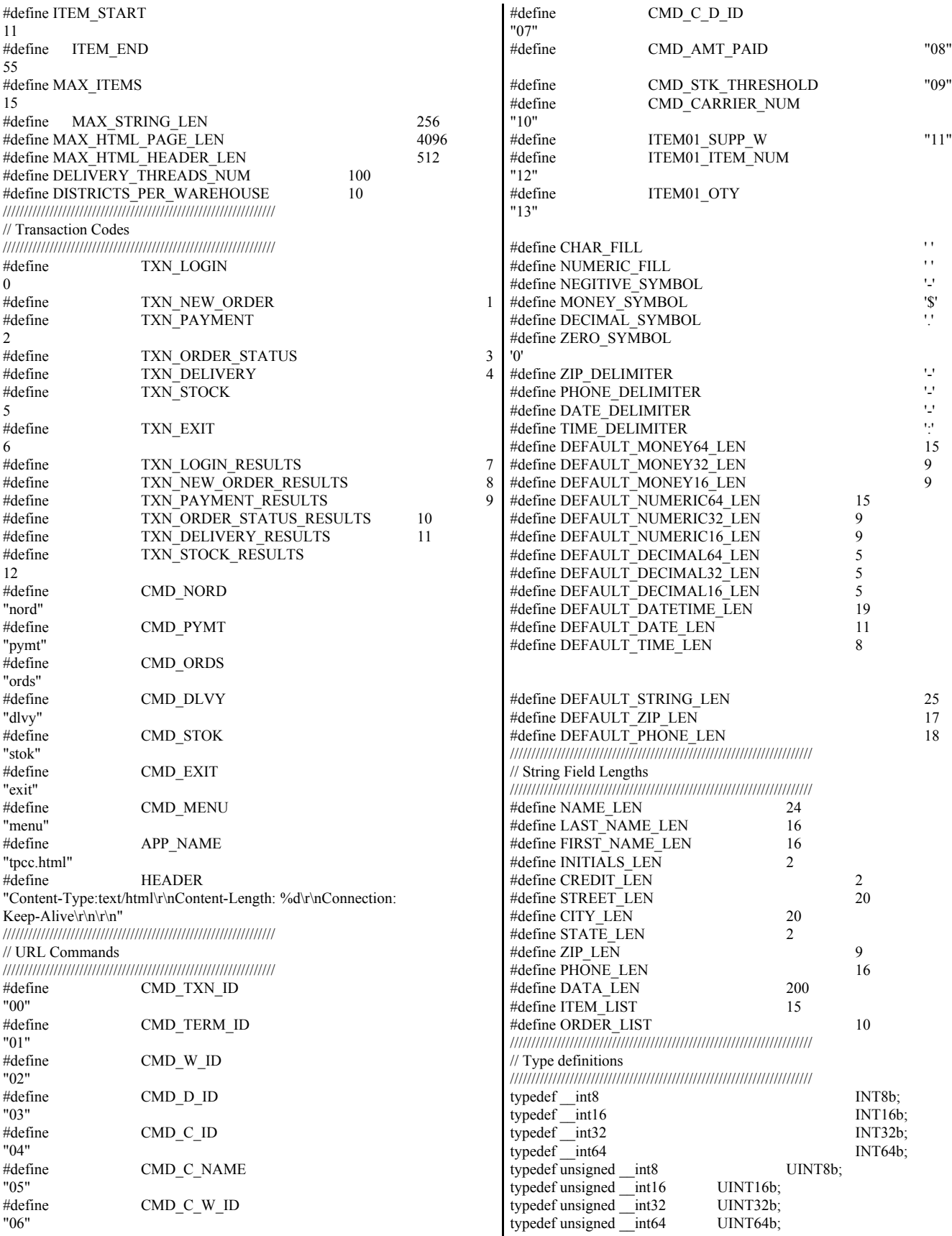

© IBM Corporation - TPC Benchmark C Full Disclosure Report - March 2005 62

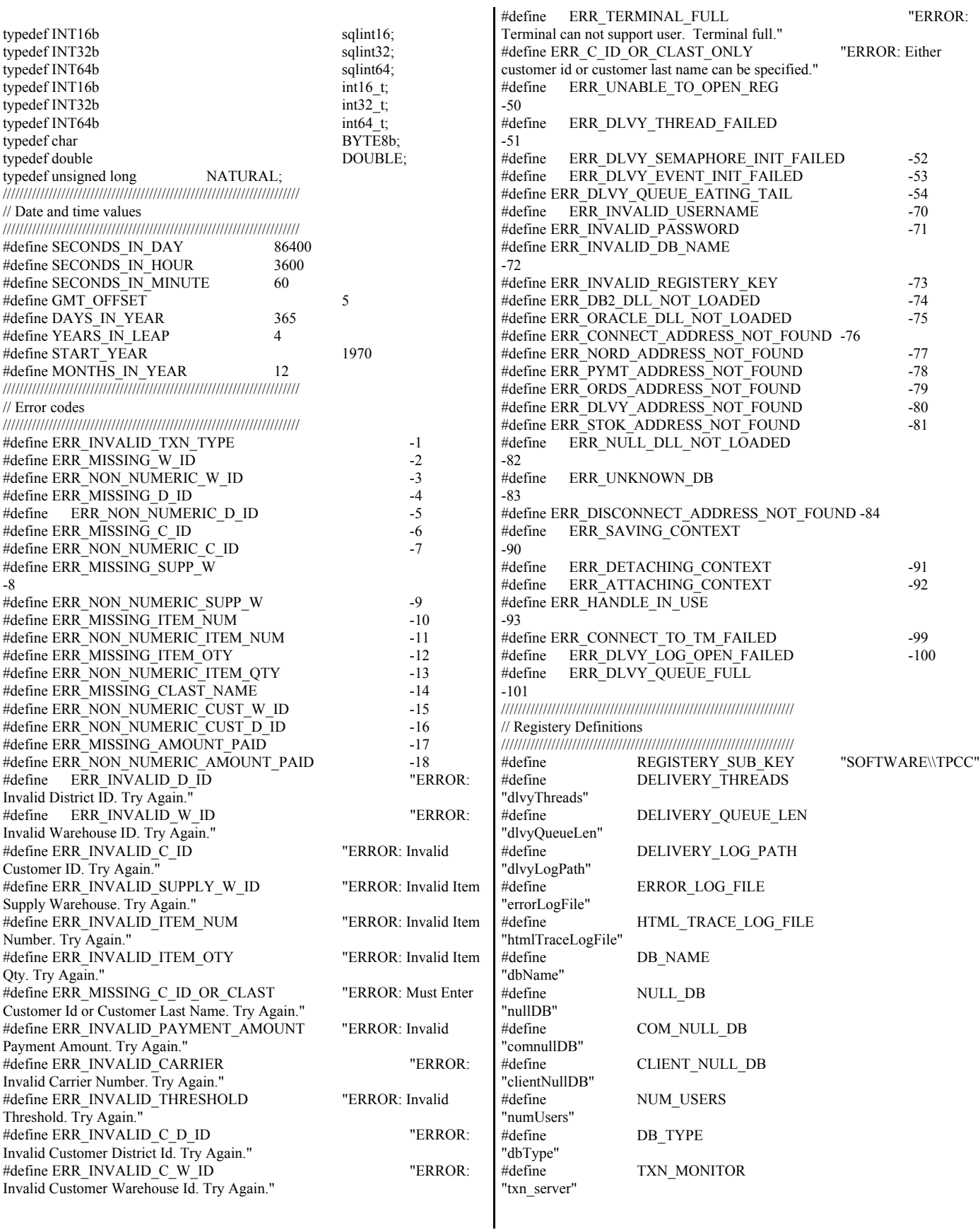

```
#define COMM_POOL
"comm_pool"
#define HTML_TRACE
"htmlTrace"
#define ISAPI_TRACE
"isapi_trace"
#define DEFAULT_DLVY_THREADS 1
#define DEFAULT_DLVY_QUEUE_LEN
10
#define DEFAULT_DLVY_LOG_PATH
"c:\\inetpub\\wwwroot\\tpcc\\dlvy"
#define DEFAULT_ERROR_LOG_FILE
"c:\\inetpub\\wwwroot\\tpcc\\errorLog.txt"
#define DEFAULT_HTML_TRACE_LOG_FILE
"c:\\inetpub\\wwwroot\\tpcc\\htmlTrace.txt"
#define DEFAULT_NUM_USERS
10000
#define DEFAULT_DB_NAME
"tpcc"
///////////////////////////////////////////////////////////////////////
// Structure defines
///////////////////////////////////////////////////////////////////////
struct nord_wrapper {
         struct in_nord;
         struct out neword struct out nord;
};
struct paym_wrapper {
         struct in_payment_struct in_paym;
         struct out_payment_struct out_paym;
};
struct ords_wrapper {
         struct in_ordstat_struct in_ords;
         struct out_ordstat_struct out_ords;
};
struct dlvy_wrapper {
         struct in delivery struct in dlvy;
         struct out_delivery_struct out_dlvy;
};
struct stok_wrapper {
         struct in_stocklev_struct in_stok;
         struct out stocklev struct out stok;
};
typedef struct
{
         int year;
         int month;
         int day;
         int hour;
         int minute;
         int second;
} datetime;
struct NEWORDERDATA
{
         struct in_items_struct {
                  int s_OL_I_ID;
                  int s_OL_SUPPLY_W_ID;
                  short s OL QUANTITY;
         } in_item[15];
         long long in s O ENTRY D time; /* init by SUT */
         int \overline{C} in \overline{S} \overline{C} ID;
         int \overline{\text{in}_s} \cdot \overline{\text{w}} \cdot \text{ID};short in s D ID;
         short in_s_O_OL_CNT; /* init by SUT */
         short in_s_all_local;
         short in_duplicate_items;
         struct out items struct {
                  double s_I_PRICE; 
                  double s OL_AMOUNT;
                                                                                       short s_S_QUANTITY;
                                                                                       char s_I_NAME[25];
                                                                                      char s brand generic;
                                                                             } out_item[15];
                                                                             long long out s O_ENTRY_D_time;
                                                                             double out s W TAX;
                                                                             double out s D TAX;
                                                                             double out_s_C_DISCOUNT; 
                                                                             double out_s_total_amount; 
                                                                             int out s O ID;
                                                                             short out_s_O_OL_CNT;
                                                                             short out_s_transtatus;
                                                                             short out deadlocks;
                                                                             char out_s_C_LAST[17];
                                                                             char out s C_CREDIT[3];
                                                                    };
                                                                    struct PAYMENTDATA
                                                                    {
                                                                             long long in_s_H_DATE_time;
                                                                             double in_s_H_AMOUNT;
                                                                             int \frac{1}{\sin s} in s W ID;
                                                                              int \qquad \qquad in \leq C_W_ID;
                                                                              int in s C ID;
                                                                             short in s C D ID;
                                                                             short in_s_D_ID;
                                                                             char in_s_C_LAST[17];
                                                                             long long out_s_H_DATE_time;
                                                                             \log long out s C_SINCE_time;
                                                                             double out s C CREDIT LIM;
                                                                             double out_s_C_BALANCE;
                                                                             double out_s_C_DISCOUNT;
                                                                             int out_s_C_ID;
                                                                             short out s transtatus;
                                                                             short out deadlocks;
                                                                             char out_s_W_STREET_1[21];
                                                                              char out_s_W_STREET_2[21];
                                                                              char out_s_W_CITY[21];
                                                                             char out_s_W_STATE[3];
                                                                             char out_s_W_ZIP[10];
                                                                             char out_s_D_STREET_1[21];
                                                                             char out s D STREET 2[21];
                                                                             char out s D_CITY[21];
                                                                             char out s D_STATE[3];
                                                                             char out_s_D_ZIP[10];
                                                                              char out_s_C_FIRST[17];
                                                                              char out_s_C_MIDDLE[3];
                                                                             char out_s_C_LAST[17];
                                                                             char out s C_STREET_1[21];
                                                                             char out_s_C_STREET_2[21];
                                                                              char out s C CITY[21];
                                                                              char out_s_C_STATE[3];
                                                                             char out_s_C_ZIP[10];
                                                                             char out_s_C_PHONE[17];
                                                                             char out_s_C_CREDIT[3];
                                                                             char out_s_C_DATA[201];
                                                                    };
                                                                    struct ORDERSTATUSDATA
                                                                    {
                                                                             int in s C ID;
                                                                             int in_s_W_ID;
                                                                             short in \overline{s} D ID;
                                                                             char in_s_C_LAST[17];
                                                                             double out_s_C_BALANCE;
                                                                             long long out_s_O_ENTRY_D_time;
                                                                             int out s C ID;
                                                                             int out_s_O_ID;
                                                                             short out s O CARRIER ID;
```
© IBM Corporation - TPC Benchmark C Full Disclosure Report - March 2005 64

```
short out s ol cnt;
          struct out_oitems_struct {
                    long long s_OL_DELIVERY_D_time;
                    double s_OL_AMOUNT;
                    int s_OL_I_ID;
                    int s_OL_SUPPLY_W_ID;
                    short s \overline{OL} QUANTITY;
          } out item[15];
          short out s transtatus;
          short out deadlocks;
          char out_s_C_FIRST[17];
          char out_s_C_MIDDLE[3];
          char out_s_C_LAST[17];
};
struct DELIVERYDATA
{
          long long in s O_DELIVERY_D_time;
          int in s W ID;
          short in \overline{s} O_CARRIER_ID;
          int out s O ID[10];
          short out_s_transtatus;
          short outdeadlocks;
};
struct STOCKLEVELDATA
{
          int in_s_threshold;
          int in s W ID;
          short in_s_D_ID;
          int out_s_low_stock;
          short out_s_transtatus;
          short out deadlocks;
};
// MISCELLANEOUS HELPER FUNCTIONS
inline void appendText(char **string,char *text);
inline void appendText(char **string,char *text,int length,int justify);
inline void appendChar(char **string,char byte);
inline void DEBUGMSG(FILE * debugFile, char * message);
inline void appendSpaces(char **string,int spaces);
inline void calcOutDateTime(const INT64b value,datetime *timestamp);
inline int copyOutPhone(char *buffer,char *value,int len);
inline bool copyInMoney64(const char * value,INT64 *number);
inline int copyInMoney(const char *value);
inline void copyOutMoney64(char *buffer,INT64b value,unsigned int len);
inline int copyOutDateTime(char *buffer,INT64b value);
inline int copyOutDate(char *buffer,INT64b value);
inline int copyOutTime(char *buffer,INT64b value);
inline int copyOutDecimal64(char *buffer,INT64b value,unsigned int len);
inline UINT16b changeOrder16(UINT16b value);
inline UINT32b changeOrder32(UINT32b value);
inline UINT64b changeOrder64(UINT64b value);
inline INT16b changeOrder16(INT16b value);
inline INT32b changeOrder32(INT32b value);
inline INT64b changeOrder64(INT64b value);
//
// Name : appendText
// Description :
// Append text to string
\frac{1}{2} Parameters ch
          char ** - string point to append to
// char * - text to append
\frac{1}{2} Returns
// None
// Comments :
//
inline void appendText(char **string,char *text)
{
                                                                                    while(*text)
                                                                                    {
                                                                                              *(*string)++ = *text++;
                                                                                    }
                                                                                    **string='\0';
                                                                                    return;
                                                                          }
                                                                          //<br>// Name
                                                                                      : appendText
                                                                          // Description :
                                                                                    Append text to string
                                                                          // Parameters :
                                                                          // char ** - string point to append to
                                                                          // char * - text to append
                                                                          // int - total field length including
                                                                          blank spaces
                                                                          \frac{1}{2} int - justify flag
                                                                          \frac{1}{2} Returns
                                                                          // None
                                                                          // Comments
                                                                          // right justify 
                                                                          // left justify
                                                                          inline void appendText(char **string,char *text,int length,int justify)
                                                                          {
                                                                                    int byteCount = 0;
                                                                                    if(justify)
                                                                                    {
                                                                                              while(*text)
                                                                                              {
                                                                                                        *(*string)++ = *text++;
                                                                                                        byteCount++;
                                                                                              }
                                                                                              //append blank spaces if text is less than length at end
                                                                                              for(byteCount;byteCount < length;byteCount++)
                                                                                                        *(*string)++ = '';
                                                                                    }
                                                                                    else 
                                                                                    {
                                                                                              long long textLen = strlen(text);
                                                                                              for(textLen;textLen < length;textLen++)
                                                                                                        *(*string)++ = ' ';
                                                                                              while(*text)
                                                                                                        *(*string)++ = *text++;
                                                                                    }
                                                                                    **string='\0';
                                                                          }
                                                                          // Name : appendChar
                                                                          // Description :
                                                                          // Append text to string
                                                                          // Parameters :
                                                                          // char ** - string point to append to
                                                                          // char * - text to append
                                                                          \frac{1}{2} Returns
                                                                                                 None
                                                                          // Comments
                                                                          //
                                                                          inline void appendChar(char **string,char byte)
                                                                          {
                                                                                    *(*string)++ = byte;**string='\0';
                                                                                    return;
                                                                          }
```

```
//<br>// Name
                            : appendSpaces
\text{/} Description
// appends buffer spaces to result
page
// Parameters
// **htmlPage
// 
\frac{1}{2} Returns
// amount of characters
the function appened
// to the html page
\frac{1}{2} Comments
//
inline void appendSpaces(char **string,int spaces)
{
         for(int index=0;index<spaces;index++)
         {
                   *(*string)++ = ' ';
         }
         **string='\0';
}
//
// Name : appendCustData
\text{/}/ Description
// appends cust data buffer to result
page
// Parameters
// **htmlPage
// 
\frac{1}{2} Returns
// 
// Adds a newline
character every 50 characters displayed.
\frac{1}{2} Comments
//
inline void appendCustData(char **string,char *text)
{
         short byteCount = 0;
         while(*text)
         {
                   *(*string)++ = *text++;
                  byteCount++;
                   if((byteCount % 50) = 0)
                   {
                            *(*string)++ = \ln;
                            *(*string)++ = ' '; *(*string)++ = ' ';
*(*string)++ = ' '; *(*string)++ = ' ';
                            *(*string)++ = ' '; *(*string)++ = ' ';
*(*string)++ = ' '; *(*string)++ = ' ';
                            *(*string)++ = ' '; *(*string)++ = ' ';
*(*string)++ = ' ';
                   }
         }
         **string=\sqrt{0};
}
//
// calcOutDateTime
//<br>// Title
                   : Calculate date & time data out of class array
// Parameters : INT64b - date & time expressed in seconds
// datetime * - timestamp
// Return Value : None
// Comments
//
inline void calcOutDateTime(const INT64b value,datetime *timestamp)
{
                                                                             // fixed days in each month (FEB 29 is special case)
                                                                             static int daysInMonth[12] =
                                                                     {31,28,31,30,31,30,31,31,30,31,30,31};
                                                                             // mask out EPOC seconds<br>int dateValue = ((i)
                                                                                                = ((int) (value & 0xfffffffff)) +
                                                                                                           (SECONDS_IN_DAY -
                                                                    (GMT_OFFSET * SECONDS_IN_HOUR));
                                                                             int offset = (int) (value >> 32);
                                                                             // break out the seconds
                                                                             int hms = dateValue % SECONDS_IN_DAY;<br>int days = dateValue / SECONDS_IN_DAY;
                                                                                      = dateValue / SECONDS_IN_DAY;
                                                                             int years = (days - 1) / DAYS IN <math>\overline{Y}EAR;
                                                                             int leaps = years / YEARS_IN_LEAP;
                                                                             int daysUsed = (years * DAYS_IN_YEAR) + leaps;
                                                                             // adjust the number of days to account for calculated years
                                                                             days = days - daysUsed;// set the starting year, month, and day
                                                                             timestamp->day = 1;
                                                                             timestamp->month = 1;
                                                                             timestamp->year = START_YEAR + years;
                                                                             // is the current year a leap year
                                                                             int leap = !(timestamp->year % YEARS_IN_LEAP);
                                                                                       // apply remaining days based on days in months
                                                                                       int daysInCurrentMonth;
                                                                                       while(days)
                                                                                       {
                                                                                                // get days in current month
                                                                                                daysInCurrentMonth =
                                                                    daysInMonth[timestamp->month - 1];
                                                                                                if(timestamp->month == 2 \& \& \text{leap})
                                                                                                         daysInCurrentMonth =
                                                                    daysInCurrentMonth + 1;
                                                                                                \frac{1}{4} days > days in current month
                                                                                                if(days > daysInCurrentMonth)
                                                                                                {
                                                                                                         // increment month
                                                                                                         timestamp->month += 1;
                                                                                                         days = days -
                                                                    daysInCurrentMonth;
                                                                                                         // month exceeds months in year
                                                                                                         if(timestamp->month >
                                                                    MONTHS_IN_YEAR)
                                                                                                          {
                                                                                                                   // increment year and
                                                                    reset month
                                                                                                                   timestamp->year += 1;
                                                                    timestamp->month = 1;
                                                                                                                   // are we now on a leap
                                                                    year
                                                                                                                   leap =
                                                                    !(timestamp->year % YEARS_IN_LEAP);
                                                                                                         }
                                                                                                }
                                                                                                else
                                                                                                {
                                                                                                         // set day of month to remaioning
                                                                    days
                                                                                                          timestamp->day = days; days = 0;
                                                                                                }
                                                                                       }
                                                                                       // set time values to remaining seconds
                                                                                       timestamp->hour = hms / SECONDS_IN_HOUR;
                                                                                       hms = hms % SECONDS_IN_HOUR;
                                                                                       timestamp->minute = hms / SECONDS_IN_MINUTE;
                                                                                       timestamp->second = hms % SECONDS IN MINUTE;
                                                                                       return;
                                                                             }
```

```
//
// copyOutZip
//
// Title : Copy zip data out of class array<br>
// Parameters : char * - buffer to copy zip string
                    : char * - buffer to copy zip string into
// 
// Return Value : int - Length of copy
// Comments
//
inline int copyOutZip(char *buffer,char *value,int len = DEFAULT_ZIP_LEN)
{
          int index = 0;
          int bufferPos = 0;
          // add each digit of zip number to buffer inserting delimiter at 5
          while(value[index] && bufferPos < len)
          {
                    if(index == 5)buffer[bufferPos++] = Zip\ DELIMITER;buffer[bufferPos++] = value[index++];
          }
          // space fill to the required length
          while(bufferPos < len)
                    buffer[bufferPos++] = CHAR_FILL;
          buffer[bufferPos] = NULL;
          return len;
}
//
// copyOutPhone
//<br>// Title
                    : Copy phone data out of class array
// Parameters : char * - buffer to copy phone string into
// 
// Return Value : int - Length of copy
// Comments : 
//
inline int copyOutPhone(char *buffer,char *value,int len =
DEFAULT_PHONE_LEN)
{
          int index = 0;<br>int bufferPos = 0:
          int bufferPos
          // add each digit of phone number to buffer inserting delimiter before
6, 9, and 12
          while(value[index] && index < len)
          {
                    switch(index)
                    {
                    case 6:
                    case 9:
                    case 12:
                              // insert delimiter
                              buffer[bufferPos++] = PHONE_DELIMITER;
                    default:
                              // add phone digit to buffer
                              buffer[bufferPos++] = value[index++];}
          }
          // space fill to the required length
          while(bufferPos < len)
                    buffer[bufferPos++] = CHAR_FILL;
          buffer[bufferPos] = \sqrt{0};
          return len;
}
//
// copyInMoney64
//
// Title : Copy money data into class array
                                                                          // Parameters : const char * - value string
                                                                          // Return Value : INT64b integer value
                                                                          // Comments
                                                                          //
                                                                          inline bool copyInMoney64(const char * value,INT64b *number)
                                                                          {
                                                                                    \sqrt{INT64b} number = 0;
                                                                                    \text{int} = 0;int \text{decimal} = 0;int \text{decimals} = 0;int digitsAfterDec = 0;bool negitiveFlag = false;
                                                                                    // convert each digit to a numeric portion
                                                                                    while(value[index])
                                                                                    {
                                                                                              // handle $ . - All the rest assumed numeric
                                                                                              switch(value[index])
                                                                                              {
                                                                                              case MONEY_SYMBOL:
                                                                                                        // ignore $ sign
                                                                                                        break;
                                                                                              case NEGITIVE_SYMBOL:
                                                                                                        // set negitive flag
                                                                                                        negitiveFlag = true;
                                                                                                        break;
                                                                                              case DECIMAL_SYMBOL:
                                                                                                        // set decimal
                                                                                                        decimal=1;
                                                                                                        decimals++;
                                                                                                        if(decimals >1)
                                                                                                                  //more than 1 decimal point found
                                                                                                                  return false;
                                                                                                        break;
                                                                                              default:
                                                                                                        // adjust decimal places
                                                                                                        decimal = decimal * 10;// add digit to running total
                                                                                                        if(value[index] > = 0' && value[index] \leq= '9')
                                                                                                        {
                                                                                                                  if(decimal)
                                                                                                                            if(++digitsAfterDec >
                                                                          2)
                                                                                                                                      return false;
                                                                                                                  *number = (*number * 10) +(value[index] - '0');
                                                                                                        }
                                                                                                        else
                                                                                                        {
                                                                                                                  //non-numeric field inserted
                                                                                                                  return false;
                                                                                                        }
                                                                                              }
                                                                                              index++;
                                                                                    }
                                                                                    // apply decimal where decimal not found
                                                                                    if(decimal \leq 100)
                                                                                    {
                                                                                              if(decimal)
                                                                                              {
                                                                                                        *number *=(100 / decimal);}
                                                                                              else
                                                                                              {
                                                                                                        *number *= 100;
                                                                                              }
                                                                                    }
                                                                                    // make negitive
```

```
if(negitiveFlag)
                     *number = *number * (-1);
          return true;
}
//
// copyInMoney
//<br>// Title
                     : Convert char string money field to double
// Parameters : const char * - value string
// Return Value : double integer value
// Comments :
//
inline int copyInMoney(const char *value)
{
          char buf[20];
          int i,j,decimalFound,digitsAfterDecimal=0;
          int decimal=0;
          //walk past $ if present in char string
          if(*value == '$')
                     *value++;
          int len=(int)strlen(value);
          for (i=0; i<len;i++){
                     if(value[i] == ''){
                               decimalFound++;
                               if(decimalFound > 1)
                                         return -1;
                     }
                     if(value[i] == '-')
                     if (value[i] != '.')
                     {
                               if(decimal)
                                {
                                          if(digitsAfterDecimal<2)
                                                    digitsAfterDecimal++;
                                          else
                                                    return -1;
                                }
                               but[i++] = value[i];}
          }
          int amount = atoi(buf);
          return amount;
}
//
// copyOutMoney64
//
// Title : Copy money data out of class array<br>
// Parameters : char * - buffer to copy string 64 bit
                     : char * - buffer to copy string 64 bit money into
// INT64b - value<br>// INT64b - value<br>unsigned len - n
                                           unsigned len - max number of
bytes to copy
// Return Value : int - Length of copy
// Comments
//
inline void copyOutMoney64(char *buffer,INT64b value,unsigned int len =
DEFAULT_MONEY64_LEN)
{
          unsigned int index = len;int places
= 0;
          bool negitiveFlag = false;
          \text{bool} = true;
          // NULL terminate string
          buffer[index] = NULL;
                                                                                       // check length > 0// if(!index) return len;
                                                                                       // handle negitive value
                                                                                       if(value < 0)
                                                                                       {
                                                                                                 negitiveFlag = true;
                                                                                                 value = value *(-1);
                                                                                       }
                                                                                       // break off each digit from value, fill if needed
                                                                                       do
                                                                                       {
                                                                                                 if(value)
                                                                                                  {
                                                                                                            // get next digit and add to buffer
                                                                                                            buffer[--index] = (char) (value % 10 + '0');
                                                                                                            value /= 10; places++;
                                                                                                            if(places = 2 \& \& \text{ index})
                                                                                                            {
                                                                                                                      places++;
                                                                                                                      buffer[-index] =DECIMAL_SYMBOL;
                                                                                                            }
                                                                                                  }
                                                                                                 else
                                                                                                  {
                                                                                                            // add zeros to first place before decimal point
                                                                             on (i.e. 0.00)
                                                                                                            if(places \leq 2 || places = 3)
                                                                                                            {
                                                                                                                      buffer[-index] =ZERO_SYMBOL;
                                                                                                            }
                                                                                                            else
                                                                                                            {
                                                                                                                      // add the decimal point
                                                                                                                      if(places == 2){
                                                                                                                                 buffer[-index] =DECIMAL_SYMBOL;
                                                                                                                       }
                                                                                                                       else
                                                                                                                       {
                                                                                                                                 // add the negitive
                                                                             indicator
                                                                                                                                 if(negitiveFlag)
                                                                                                                                 {
                                                                                                                                           negitiveFlag
                                                                             = false;
                                                                             buffer[--index] = NEGITIVE_SYMBOL;
                                                                                                                                 }
                                                                                                                                 else
                                                                                                                                 {
                                                                                                                                           // add the
                                                                             money indicator
                                                                             if(moneyFlag)
                                                                                                                                           {
                                                                             moneyFlag = false;
                                                                             buffer[--index] = MONEY_SYMBOL;
                                                                                                                                           }
                                                                                                                                           else
                                                                             buffer[--index] = NUMERIC_FILL;
                                                                                                                                 }
                                                                                                                      }
                                                                                                            }
```
// need to trace place for decimal point and zero fill places++; } } while(index); //return len; } // // copyOutDateTime // // Title  $\frac{1}{2}$  : Copy date & time data out of class array  $\frac{1}{2}$  Parameters : char \* - buffer to copy date & time string  $:$  char  $*$  - buffer to copy date  $&$  time string into  $\frac{1}{2}$  INT64b - value<br>  $\frac{1}{2}$  : int - Length of copy : int - Length of copy // Comments : Fixed length // inline int copyOutDateTime(char \*buffer,INT64b value) { datetime timestamp; // break value into time/date components calcOutDateTime(value,&timestamp); // put month into buffer<br>\*buffer++ =  $($ \*buffer++ = (char) ((timestamp.month / 10) + '0');<br>\*buffer++ = (char) ((timestamp.month % 10) + '0')  $(\text{char})$  ((timestamp.month % 10) + '0');  $*$ buffer++ = DATE\_DELIMITER; // put day into buffer \*buffer++ = (char) ((timestamp.day / 10) + '0');<br>\*buffer++ = (char) ((timestamp.day % 10) + '0') \*buffer++ =  $\text{(char)}$  ((timestamp.day % 10) + '0');<br>\*buffer++ = DATE\_DELIMITER; DATE\_DELIMITER; // put year into buffer int year = timestamp.year; \*buffer++ =  $\text{(char)} ((\text{year} / 1000) + 0');$ year = year% 1000; \*buffer++ =  $\text{(char)} ((\text{year } / 100) + '0')$ ; year = year  $\%$  100 $\cdot$ \*buffer++ = (char) ((year / 10) + '0');<br>\*buffer++ = (char) ((year % 10) + '0'); \*buffer++ = (char) ((year % 10) + '0');<br>\*buffer++ = CHAR FILL; CHAR FILL; // put hour into buffer<br>\*buffer++ =  $(\text{char})$  ((timestamp.hour / 10) + '0'); \*buffer++ =  $\text{(char)}$  ((timestamp.hour  $\frac{9}{6}$  10) + '0');  $*$ buffer++ = TIME DELIMITER; // put minute into buffer<br>\*buffer++ =  $\qquad$  (c  $(char)$  ((timestamp.minute / 10) '0'); \*buffer++ =  $\text{(char)} ((\text{timestamp.minute } \% \qquad 10)$  + '0');  $*$ buffer++ = TIME DELIMITER; // put second into buffer \*buffer++ =  $\text{(char)}$  ((timestamp.second / 10) '0'); \*buffer++ =  $\text{(char)}$  ((timestamp.second % 10) + '0'); \*buffer = NULL; return DEFAULT\_DATETIME\_LEN; } // // copyOutTime //<br>// Title : Copy date data out of class array // Parameters : char \* - buffer to copy date string into  $1/$  INT64b - value // Return Value : int - Length of copy<br>// Comments : Fixed ler : Fixed length // inline int copyOutDate(char \*buffer,INT64b value) { datetime timestamp; // break value into time/date components calcOutDateTime(value,&timestamp); // put month into buffer \*buffer++ = (char) ((timestamp.month / 10) + '0'); \*buffer++ = (char) ((timestamp.month % 10) + '0'); \*buffer++ = DATE\_DELIMITER; // put day into buffer \*buffer++ = (char) ((timestamp.day / 10) + '0'); \*buffer++ = (char) ((timestamp.day % 10) + '0'); \*buffer++ = DATE\_DELIMITER; // put year into buffer int year = timestamp.year; \*buffer++ = (char) ((year / 1000) + '0'); year = year % 1000; \*buffer++ = (char) ((year / 100) + '0'); year = year % 100; \*buffer++ = (char) ((year / 10) + '0'); \*buffer++ = (char) ((year % 10) + '0'); \*buffer++ =  $CHAR$  FILL; \*buffer = NULL; return DEFAULT\_DATE\_LEN; } // // copyOutTime // // Title : Copy time data out of class array // Parameters : char \* - buffer to copy time string into // INT64b - value // Return Value : int - Length of copy // Comments : Fixed length TBD // inline int copyOutTime(char \*buffer,INT64b value) { datetime timestamp; // break value into time/date components calcOutDateTime(value,&timestamp); // put hour into buffer \*buffer++ = (char) ((timestamp.hour / 10) + '0'); \*buffer++ = (char) ((timestamp.hour % 10) + '0');  $*buffer++ = TIME$  DELIMITER; // put minute into buffer \*buffer++ = (char) ((timestamp.minute  $/ 10$ ) + '0'); \*buffer++ = (char) ((timestamp.minute % 10) + '0');  $*$ buffer $++ =$  TIME\_DELIMITER; // put second into buffer \*buffer++ = (char) ((timestamp.second  $/ 10$ ) + '0'); \*buffer++ = (char) ((timestamp.second % 10) + '0'); \*buffer = NULL; return DEFAULT\_TIME\_LEN; } // // copyOutDecimal64 // // Title : Copy decimal data out of class array<br>
// Parameters : char \* - buffer to copy string 64 bit n : char \* - buffer to copy string 64 bit money into  $1/$  INT64b - value // unsigned len - max number of bytes to copy // Return Value : int - Length of copy // Comments // inline int copyOutDecimal64(char \*buffer,INT64b value,unsigned int len = DEFAULT\_DECIMAL64\_LEN) { unsigned int  $index = len;$ int places  $= 0$ ; bool negitiveFlag = false; // NULL terminate string

```
buffer/index] = NULL;\frac{1}{2} check length > 0if(!index) return len;
           // handle negitive value
           if(value \le 0)
           {
                      negitiveFlag = true;
                      value = value *(-1);
           }
           // break off each digit from value, fill if needed
           do
           {
                       if(value)
                       {
                                  // get next digit and add to buffer
                                  buffer[--index] = (char) (value % 10 + '0');
                                  value /= 10; places++;
                                  if(places = 2 \&\& \text{ index})
                                  {
                                              places++;
                                              butfer[-index] =DECIMAL_SYMBOL;
                                  }
                       }
                      else
                       {
                                  // add zeros to first place before decimal point
on (i.e. 0.00)
                                  if(places \leq 2 || places == 3)
                                  {
                                             buffer[-index] =ZERO_SYMBOL;
                                  }
                                  else
                                  {
                                             // add the decimal point
                                              if(places == 2){
                                                         buffer[-index] =DECIMAL_SYMBOL;
                                              }
                                             else
                                              {
                                                         // add the negitive
indicator
                                                         if(negitiveFlag)
                                                         {
                                                                    negitiveFlag
= false;
buffer[--index] = NEGITIVE_SYMBOL;
                                                         }
                                                         else buffer[--index] =
NUMERIC_FILL;
                                              }
                                  }
                                  // need to trace place for decimal point and
zero fill
                                  places++;
                       }
           } while(index);
           return len;
}
/////////////////////////////////////////////////////////////////////////////
// Macros
/////////////////////////////////////////////////////////////////////////////
using namespace std;
#ifdef DEBUG
                                                                                               int debugFlag = 1;
                                                                                    #else
                                                                                               int debugFlag = 0;
                                                                                    #endif
                                                                                    inline BYTE8b *debugFileName(BYTE8b *filePath)
                                                                                    {
                                                                                               BYTE8b *fileName = filePath + strlen(filePath);
                                                                                       while(fileName != filePath)
                                                                                       {
                                                                                                          if(*fileName == '/' \parallel *fileName == '\\' && *(fileName +
                                                                                    1))
                                                                                                                      return (fileName + 1);
                                                                                          fileName--;
                                                                                     }
                                                                                       return filePath;
                                                                                    }
                                                                                    #define DEBUGADDRESS(POINTER) hex << (void *) POINTER << dec
                                                                                    #define ERRORMSG(TEXT)
                                                                                    \
                                                                                    EnterCriticalSection(&errorMutex);
                                                                                    \
                                                                                                                      \sqrt{2}errorStream
                                                                                    << debugFileName(__FILE__) \
                                                                                                                                                        << "|" <<\_TIMESTAMP \_ \ll "\|" \ll \_ LINE \_\ll "\|"<< getpid()<< "|" << GetCurrentThreadId() << "|" \
                                                                                                                                                        << TEXT:
                                                                                               \setminuserrorStream.flush();
                                                                                                \
                                                                                    LeaveCriticalSection(&errorMutex);
                                                                                    #ifdef _DEBUG
                                                                                               #define DEBUGMSG(TEXT)
                                                                                    \
                                                                                    EnterCriticalSection(&debugMutex);
                                                                                    \
                                                                                                                      \lambdadebugStream << debugFileName(__FILE__) \
                                                                                                                                                        << "|" <<\_TIMESTAMP \_ \ll "\|" \ll \_ LINE \_\ll "\|"<< getpid()
                                                                                    << "|" << GetCurrentThreadId() << "|" \
                                                                                                                                                        << TEXT ;
                                                                                                           \
                                                                                    debugStream.flush();
                                                                                                \
                                                                                    LeaveCriticalSection(&debugMutex);
```

```
#define DEBUGSTRING(TEXT,LENGTH)
                                                                  Itpcc com *comHandle;
                                                                  char
                                                                                  *txnBuffer;
                       debugVarString(TEXT,LENGTH)
                                                                  int
                                                                                          size:
                                                          // TXN handle
                                                          TXN HANDLE
#else
                                                          struct
   #define DEBUGMSG(TEXT);
                                                          \{#define DEBUGSTRING(TEXT,LENGTH);
                                                                          htmlPage[MAX HTML PAGE LEN];
                                                                  char
                                                                  char
                                                                          htmlHeader[MAX_HTML_HEADER_LEN];
                                                                  char
                                                                          *urlString;
#endif
#endif /* COMMON TPCC */
                                                                  //user data
                                                                                  w_id;int
                                                                  int
                                                                                  d id;
tpccIsapi/tpccIsapi.def
                                                                  int
                                                                                  sync id;
                                                                  int
                                                                                  term id;
; tpccIsapi.def : declares the module parameters for the DLL.
                                                                  int
                                                                                  conn id;
LIBRARY
          "tpccIsapi"
                                                                  COM_HANDLE
                                                                                  comInterface;
EXPORTS
                                                          ₹.
        HttpExtensionProc
                                                          struct DLVYQUEUEDATA
        GetExtensionVersion
                                                          \{TerminateExtension
                                                                  int
                                                                                  warehouse:
                                                                          in s 0 CARRIER ID;
                                                                  short
tpccIsapi/tpccIsapi.hpp
                                                                  struct_timeb enqueueTime;
                                                          // Definitions
   ** Project
               : AIX100
                                                          #define
                                                                          INVALID ITEM
** Component
               : Performance/TPC-W Benchmark
                                                          #define
                                                                          HEADER
** Name
                       : tpccIsapi.hpp
                                                          "Content-Type:text/html\r\nContent-Length: %d\r\nConnection:
               : ISAPI interface for tpcc
** Title
                                                          Keep-Alive\r\n\r\n"
#define
                                                                          TLS NULL
** Copyright (c) 2001,2002 IBM Corporation
                                                          0xFFFFFFFFF
** All rights reserved
                                                          #define
                                                                          ACCESS_TIMEOUT
                                                                                                  3600000
              ***************
                                                                                                  //One hour in milli
** History
**seconds
         Developed at IBM Austin by the AIX RS/6000
                                                                          DELIVERY_LOG_SUCCESS_STR
                                                                                                          "--Tran %d
                                                          #define
***performance group.
                                                          Queue %d.%03d Start %d.%03d\nW_ID: %d CARRIER_ID: %d
\frac{1}{2}%s\nend-time: %d.%03d\n"
** Comments
                                                          یا یا
                                                          // Function Prototypes
*int initDlvy();
#ifndef _tpccISAPI_hpp
                                                          int initTxnHandle(TXN_HANDLE **txnHandle);
#define _tpccISAPI_hpp_
                                                          int closeTxnHandle(TXN_HANDLE *txnHandle);
#include \leqwindows.h>
                                                          int readRegisteryValues();
#include <httpext.h>
                                                          int getTerminal(int terminal, TXN_HANDLE *txnHandle);
#include <tpcc.h>
                                                          int assignTerminal(TXN_HANDLE *txnHandle);
#include <htmlPhraser.h>
                                                          int getDBInstance();
#include <iomanip>
                                                          void doHtml(TXN_HANDLE *txnHandle);
#include <db2tpcc.h>
                                                          int doLoginForm(htmlPhraser *commandBlock,TXN_HANDLE *txnHandle);
#include <comsvcs.h>
                                                          int doLoginResults(htmlPhraser *commandBlock,TXN_HANDLE
*txnHandle);
// Terminal struct
                                                          int doNewOrderForm(htmlPhraser *commandBlock,TXN_HANDLE
*txnHandle);
struct TERM ENTRY
                                                          int doNewOrderResults(htmlPhraser *commandBlock,TXN_HANDLE
                                                          *txnHandle):
        int
                       terminalID;
                                                          int doPaymentForm(htmlPhraser *commandBlock,TXN_HANDLE
        bool
                terminalInUse;
                                                          *txnHandle);
                       w_id;
        int
                                                          int doPaymentResults(htmlPhraser *commandBlock,TXN_HANDLE
        short
                d_id;*txnHandle);
\mathcal{V}:
                                                          int doOrderStatusForm(htmlPhraser *commandBlock,TXN_HANDLE
*txnHandle)<sup>.</sup>
// COM interface
                                                          int doOrderStatusResults(htmlPhraser *commandBlock,TXN HANDLE
*txnHandle):
struct COM HANDLE
```

```
int doDeliveryForm(htmlPhraser *commandBlock,TXN_HANDLE
*txnHandle);
int doDeliveryResults(htmlPhraser *commandBlock,TXN_HANDLE
*txnHandle);
int doStockForm(htmlPhraser *commandBlock,TXN_HANDLE *txnHandle);
int doStockResults(htmlPhraser *commandBlock,TXN_HANDLE *txnHandle);
int doExit(htmlPhraser *commandBlock,TXN_HANDLE *txnHandle);
int doLoginErrorPage(char *htmlPage,char *message);
int doNewOrderErrorPage(char *htmlPage,char *message,htmlPhraser
*commandBlock,TXN_HANDLE *txnHandle);
int doPaymentErrorPage(char *htmlPage,char *message,htmlPhraser
*commandBlock,TXN_HANDLE *txnHandle);
int doOrderStatusErrorPage(char *htmlPage,char *message,htmlPhraser
*commandBlock,TXN_HANDLE *txnHandle);
int doDeliveryErrorPage(char *htmlPage,char *message,htmlPhraser
*commandBlock,TXN_HANDLE *txnHandle);
int doStockErrorPage(char *htmlPage,char *message,htmlPhraser
*commandBlock,TXN_HANDLE *txnHandle);
void dlvyThreadEntry(void *);
int queueDlvyTxn(int warehouse, short carrier id);
int appendButtons(char *htmlPage);
int appendItems(char *htmlPage,short itemCount,short cmdIDStart);
int appendHiddenFields(char *htmlPage,TXN_HANDLE *txnHandle);
int displayStatus(char *htmlPage,int rc);
#endif 
tpccIsapi/htmlPhraser.cpp
///////////////////////////////////////////////////////////////////////
// htmlPhraser.cpp
///////////////////////////////////////////////////////////////////////
// Class implmentation of htmlPhraser.
// This class will take a query string and break it into a series
// of consituant parts
///////////////////////////////////////////////////////////////////////
#include "htmlPhraser.h"
///////////////////////////////////////////////////////////////////////
// htmlPhraser::htmlPhraser
///////////////////////////////////////////////////////////////////////
          : Constructor
// Parameters : char * query string
// Return Value : None
// Comments :
///////////////////////////////////////////////////////////////////////
htmlPhraser::htmlPhraser(char *queryString)
{
           // initilize query values
           iCustomerIdFlag = iCarrierNumFlag = iStockThresholdFlag = false;
           // this initilizes the query list to NULL's. This means that
           // characters being added are overwriting null characters and
           // therfore the string will be null terminated implicitly.
           memset(iQueryValues,NULL,(MAX_FIELD_NUM *
MAX_FIELD_LEN));
          // controls
           char queryChar = NULL;
           int queryIndex = -1;
           int valueIndex = -1;
           // process each characeter of query string
           while(*queryString)
           {
                     // check for special case characters
                     if(queryChar)
                     {
                                // a percentage sign would indicate a token
                                if(*queryString ! = 2\%)
                                {
                                           // a plus sign repersents a space
                                                                                                                          if(*queryString == '+){
                                                                                                                                     queryChar = ' :
                                                                                                                                     *queryString++;
                                                                                                                          }
                                                                                                                          else queryChar = *queryString++;
                                                                                                                }
                                                                                                               else queryChar =
                                                                               convertQueryToken(&queryString);
                                                                                                     }
                                                                                                    else queryChar = '&';
                                                                                                    // handle query reference (x)if(queryChar =='&')
                                                                                                     {
                                                                                                                // reset value index
                                                                                                               valueIndex = -1;
                                                                                                               // do we have a numeric query reference
                                                                                                               if(*queryString \ge= '0' && *queryString \le=
                                                                               '9')
                                                                                                               {
                                                                                                                          // numeric query id
                                                                                                                          queryIndex =
                                                                                                                                     ((*queryString - '0') *10) + (*(queryString + 1) - '0');
                                                                                                                          // walk past the two command
                                                                               characters
                                                                                                                          queryString += 2;
                                                                                                                          // validate query value
                                                                                                                          if(queryIndex >
                                                                               MAX_QUERY_ID)
                                                                                                                            queryIndex = -1;
                                                                                                                }
                                                                                                               else queryIndex = -1;
                                                                                                               // finished processing for query reference
                                                                                                               continue;
                                                                                                     }
                                                                                                    // we have a query reference but need to wait until we see
                                                                               '='
                                                                                                    // before accepting value
                                                                                                    if(valueIndex == -1){
                                                                                                               // we are waiting for =if(queryChar == '='){
                                                                                                                          valueIndex = 0;
                                                                                                                          // set query string flags
                                                                                                                          switch(queryIndex)
                                                                                                                          {
                                                                                                                          case C_ID:
                                                                                                                                     iCustomerIdFlag = true;
                                                                               break;
                                                                                                                          case CARRIER_NUM:
                                                                                                                                     iCarrierNumFlag =
                                                                               true; break;
                                                                                                                          case STK_THRESHOLD:
                                                                                                                                     iStockThresholdFlag =
                                                                               true; break;
                                                                                                                          default: break;
                                                                                                                          }
                                                                                                               }
                                                                                                               // finishes looging for '='
                                                                                                               continue;
                                                                                                     }
                                                                                                    // add each character to the query value
                                                                                                    if(queryIndex > -1 && valueIndex > -1)
```
© IBM Corporation - TPC Benchmark C Full Disclosure Report - March 2005 72
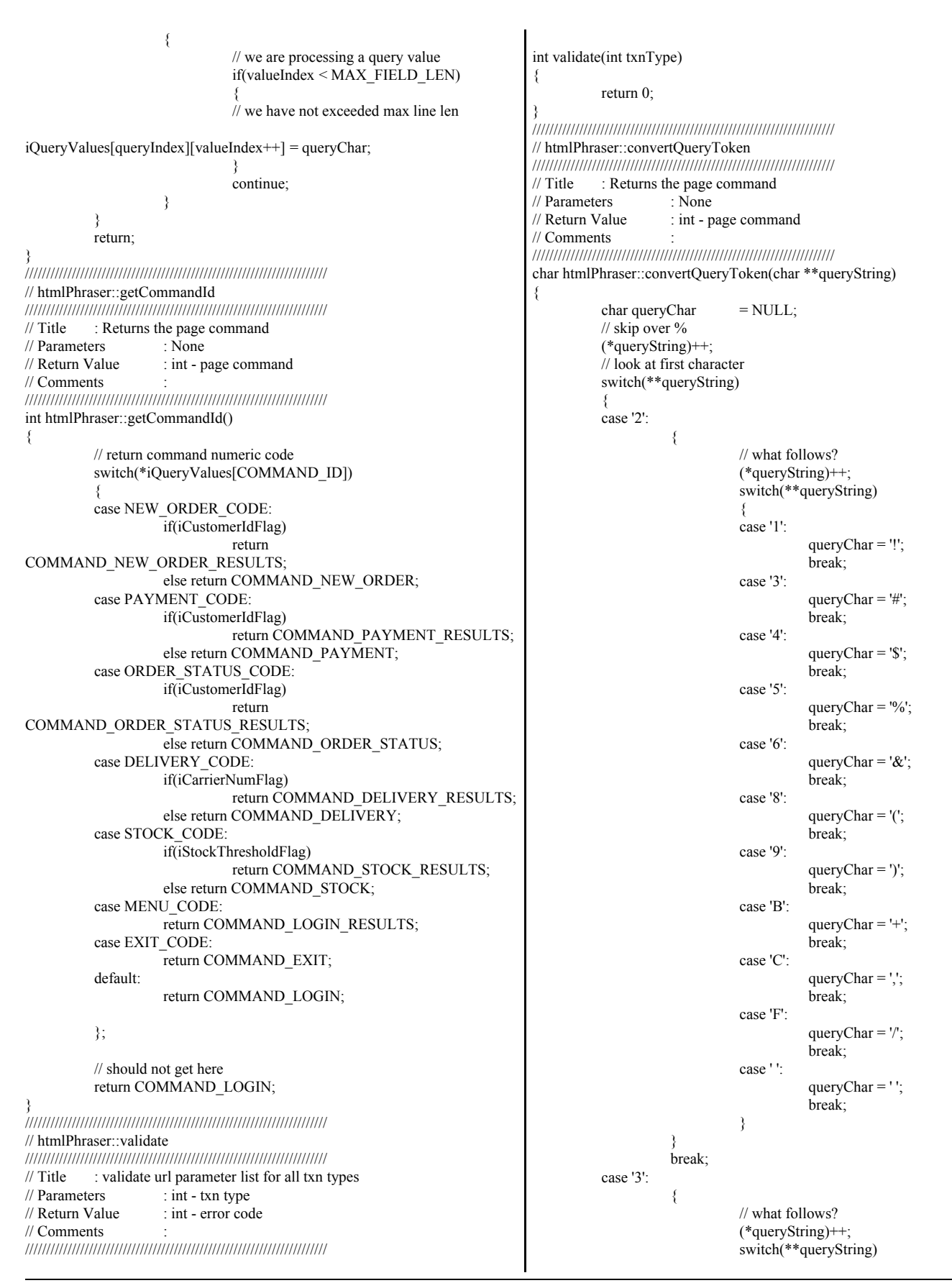

© IBM Corporation - TPC Benchmark C Full Disclosure Report - March 2005 73

{ case 'A': queryChar =  $'$ :'; break; case 'B': queryChar  $=$  ';'; break; case 'D': queryChar  $=$   $'=$ : break; case 'F': queryChar =  $'$ ?'; break; case ' ': queryChar = ' '; break; } } break; case '4': { // what follows? (\*queryString)++; switch(\*\*queryString) { case '0': queryChar =  $'\hat{\omega}$ ; break; case ' ': queryChar = ' '; break; } } break; case '5': { // what follows? (\*queryString)++; switch(\*\*queryString) { case 'B': queryChar  $=$  '['; break; case 'D': queryChar  $=$  ']'; break; case 'E': queryChar =  $'\hat{ }$ : break; case ' ': queryChar =  $'$  '; break; } } break; case '7': { // what follows? (\*queryString)++; switch(\*\*queryString) { case 'B': queryChar =  $'$ {'; break; case 'C': queryChar = '|';

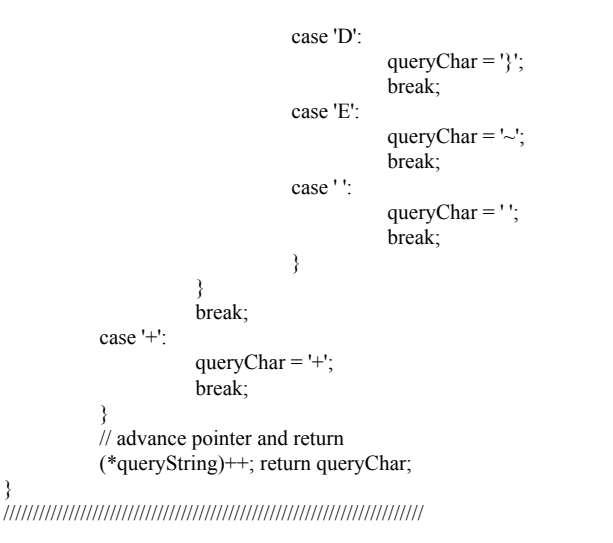

## *tpccIsapi/StdAfx.cpp*

}

// stdafx.cpp : source file that includes just the standard includes  $\frac{1}{2}$  tpccIsapi.pch will be the pre-compiled header<br> $\frac{1}{2}$  staats objectively contain the pre-compiled type stdafx.obj will contain the pre-compiled type information #include "stdafx.h" // TODO: reference any additional headers you need in STDAFX.H // and not in this file

## *tpccIsapi/tpccIsapi.cpp*

```
/*
                        ****************************************************************
** Project : AIX<br>** Component : Perfo
** Component : Performance/TPC-C Benchmark<br>** Name : tpccIsapi.cpp
** Name : tpccIsapi.cpp<br>** Title : TPCC html processing
                       : TPCC html processing
****************************************************************
** Copyright (c) 2003 IBM Corporation
** All rights reserved<br>********************
                            ****************************************************************
** History<br>**
** Developed at IBM Austin by the AIX RS/6000<br>** performance group.
              performance group.
**
** Comments
**
****************************************************************
*/
#include "stdafx.h"
#include "..\tpccCom\tpccCom.h"
#include "..\tpccCom\tpccCom_i.c"
#include <tpccIsapi.hpp>
// For custom assert and trace handling with WebDbg.exe
[ module(name="tpccIsapi", type="dll") ];
[ emitidl(restricted) ];
#define WIN32 DCOM
////////////////////////////////////////////////////////////////
// Globals
////////////////////////////////////////////////////////////////
int maxDataSize;
//max struct size of all txn(s)
int numUsers;
//number of users that client will service.
int dlvyQueueLen;
//static length of dlvy queue
```
break;

```
int dlvyThreads;
//number of dlvy threads to create
int dlvyBufferFreeSlots; //length of dlvy txn
queue
int dlvyBufferSlotIndex; //index into next
avaliable slot in dlvy txn queue
int dlvyBufferThreadIndex; //thread
index into dlvy txn queue
int nullDB;
//null db on client(bypass com call).
int trace;
static DWORD threadLSIndex;
//isapi thread local storage index
CRITICAL_SECTION isapiLock;
//isapi lock 
CRITICAL SECTION errorLock;
//error log file lock.
CRITICAL SECTION termLock;
//terminal array lock.
CRITICAL SECTION dlvyQueueLock;
//dlvy queue critical section lock
HANDLE dlvyThreadDone =
INVALID_HANDLE_VALUE; //dlvy thread exit event
HANDLE dlvyThreadSemaphore
= INVALID_HANDLE_VALUE; //dlvy thread wrk to do semaphore
int
divvThreadID = 0;
struct DLVYQUEUEDATA *dlvyQueue;
//dlvy queue
HANDLE *dlvyThreadHandles;
//ptr to array of thread handles
TERM_ENTRY *termArray;
                 //array of terminal entries to store each users info.
int termNextFree;
                 //next available slot in terminal array
FILE *htmlDebug = NULL;
        //html debug file
FILE *errorLog = NULL;
//error file<br>FILE
        *htmlTrace = NULL:
ofstream debugStream;
ofstream errorStream;
CRITICAL_SECTION debugMutex;
CRITICAL_SECTION errorMutex;
char dlvyLogPath[128] = {NULL};<br>char errorLogFile[128] = {NULL};
char errorLogFile[128]
char htmlTraceLogFile[128] ={NULL};
char dbName[64] = {NULL};
char dbType[16] = {NULL};
typedef INT (*CONNECT_PTR)(char *dbName,void **connectHandle);
typedef INT (*DISCONNECT_PTR)(void *connectHandle);
typedef INT (*DLVY_FUNC_PTR)(dlvy_wrapper *dlvy,void
*connectHandle);
typedef INT (*NORD_FUNC_PTR)(nord_wrapper *nord,void
*connectHandle);
typedef INT (*PYMT_FUNC_PTR)(paym_wrapper *pymt,void
*connnectHandle);
typedef INT (*ORDS_FUNC_PTR)(ords_wrapper *ords,void *connectHandle);
typedef INT (*STOK_FUNC_PTR)(stok_wrapper *stok,void *connectHandle);
HINSTANCE dbInstance;
CONNECT PTR db connect;
DISCONNECT_PTR db_disconnect;
DLVY_FUNC_PTR dlvyCall;
////////////////////////////////////////////////////////////////
// Page functions arrays
////////////////////////////////////////////////////////////////
                                                               typedef int (*pageFuncPtr) (htmlPhraser *commandBlock,TXN_HANDLE
                                                               *txnHandle);
                                                               pageFuncPtr htmlPageFunctions[MAX_TRANSACTIONS] = 
                                                                                         \left\{ \right.{doLoginForm},
                                                                                                  {doNewOrderForm},
                                                                                                  {doPaymentForm},
                                                                                                  {doOrderStatusForm},
                                                                                                  {doDeliveryForm},
                                                                                                  {doStockForm},
                                                                                                  {doExit},
                                                                                                  {doLoginResults},
                                                                                                  {doNewOrderResults},
                                                                                                  {doPaymentResults},
                                                                                                  {doOrderStatusResults},
                                                                                                  {doDeliveryResults},
                                                                                                  {doStockResults}
                                                                                         };
                                                               extern "C" DWORD WINAPI
                                                               HttpExtensionProc(LPEXTENSION_CONTROL_BLOCK lpECB)
                                                               {
                                                                        struct TXN HANDLE *txnHandle = NULL;
                                                                        txnHandle = (TXN_HANDLE *) TlsGetValue(threadLSIndex);
                                                                        if(txnHandle == NULL){
                                                                                int rc = initTxnHandle(\&txnHandle);if (rc != OK)
                                                                                 {
                                                                                         char response[256]; char htmlHeader[256];
                                                                                         sprintf(response,"ERROR: Init txnHandle
                                                               function failed.\n");
                                                                                         size t htmlPageLen = strlen(response);
                                                                                         //add content length and keep alive header
                                                                                         sprintf(htmlHeader,HEADER,htmlPageLen);
                                                               lpECB->ServerSupportFunction(lpECB->ConnID,HSE_REQ_SEND_RESPO
                                                               NSE_HEADER,"200 OK",NULL,(DWORD*)htmlHeader);
                                                               lpECB->WriteClient(lpECB->ConnID,response,(LPDWORD)&htmlPageLen,0
                                                               );
                                                                                         return
                                                               HSE_STATUS_SUCCESS_AND_KEEP_CONN;
                                                                                 }
                                                                                txnHandle = (TXN_HANDLE^*)TlsGetValue(threadLSIndex);
                                                                                if (txnHandle == NULL)
                                                                                 {
                                                                                         char response[256]; char htmlHeader[256];
                                                                                         sprintf(response,"ERROR: Unable to retrieve
                                                               txnHandle from TLS.\n");
                                                                                         size_t htmlPageLen = strlen(response);
                                                                                         //add content length and keep alive header
                                                                                         sprintf(htmlHeader,HEADER,htmlPageLen);
                                                               lpECB->ServerSupportFunction(lpECB->ConnID,HSE_REQ_SEND_RESPO
                                                               NSE_HEADER,"200 OK",NULL,(DWORD*)htmlHeader);
                                                               lpECB->WriteClient(lpECB->ConnID,response,(LPDWORD)&htmlPageLen,0
                                                               );
                                                                                         return
                                                               HSE_STATUS_SUCCESS_AND_KEEP_CONN;
                                                                                }
                                                                        }
                                                                        try
                                                                        {
                                                                                txnHandle->urlString =
                                                               (char*)lpECB->lpszQueryString;
```
DEBUGMSG("calling doHtml() w/ query string:" << txnHandle->urlString << endl); doHtml(txnHandle); size\_t htmlPageLen; htmlPageLen = strlen(txnHandle->htmlPage); if( $htmlPageLen \ge 4096$ )  $\mathcal{L}$ ERRORMSG("WARNING: HTML PAGE IS > > = 4096!, page size:"<<htmlPageLen<<endl); } //add content length and keep alive header sprintf(txnHandle->htmlHeader,HEADER,htmlPageLen); size  $t$  headerLen = strlen(txnHandle->htmlHeader); if(headerLen  $\ge$  = 256) { ERRORMSG("WARNING: HTML HEADER IS >= 256!, header size:"<<headerLen<<endl); } //write response to user lpECB->ServerSupportFunction(lpECB->ConnID,HSE\_REQ\_SEND\_RESPO NSE\_HEADER,"200 OK",NULL,(DWORD\*)txnHandle->htmlHeader); lpECB->WriteClient(lpECB->ConnID,txnHandle->htmlPage,(LPDWORD)&ht mlPageLen,0); DEBUGMSG("HTML PAGE-->"<<endl<<txnHandle->htmlPage<<endl); } catch (...) { char response[256]; ZeroMemory(response,256);  $char *ptr = response;$ appendText(&ptr,"<HTML><BODY> Error : Unhandled Exception </BODY></HTML>"); DWORD cbResponse = sizeof(response)-1; //write response to user lpECB->ServerSupportFunction(lpECB->ConnID,HSE\_REQ\_SEND\_RESPO NSE\_HEADER,"200 OK",NULL,(DWORD\*)response); lpECB->WriteClient(lpECB->ConnID,response,&cbResponse,0); } return HSE\_STATUS\_SUCCESS\_AND\_KEEP\_CONN; } extern "C" BOOL WINAPI GetExtensionVersion(HSE\_VERSION\_INFO\* pVer) { // Create the extension version string, and copy string to HSE\_VERSION\_INFO structure.  $pVer=$ dwExtensionVersion = MAKELONG(HSE\_VERSION\_MINOR, HSE\_VERSION\_MAJOR); // Copy description string into HSE\_VERSION\_INFO structure. strcpy(pVer->lpszExtensionDesc, "TPCC ISAPI Extension"); // Initialze isapi critcal section InitializeCriticalSection(&isapiLock); // Initailize error log critcal section InitializeCriticalSection(&errorLock); // Initialze terminal critcal section InitializeCriticalSection(&termLock); // Initialize debug/error critcal sections if(debugFlag) InitializeCriticalSection(&debugMutex); InitializeCriticalSection(&errorMutex); // Read registery values  $rc$ :" $<<$ rc);  $rc$ :" $<<$  $rc$ ); }

 $if(readRegisteryValues() != OK)$ return(FALSE); // Initialize terminal array termArray = (TERM\_ENTRY\*) calloc(numUsers,sizeof(TERM\_ENTRY)); termNextFree = 1; //open up error/debug streams errorStream.rdbuf( )->open(errorLogFile,ios::out); if(debugFlag) debugStream.rdbuf( )->open(htmlTraceLogFile,ios::out); ERRORMSG("Error log file open."<<endl); DEBUGMSG("Loading library for dlvy txn."<<endl); int  $rc = getDBInstance$ ; if ( $rc$  !=  $OK$ ) { ERRORMSG("Error, unable to load database dll, DEBUGMSG("Error, unable to load database dll, return FALSE; } DEBUGMSG("Library loaded for dlvy txn."<<endl); DEBUGMSG("Calling initDlvy." <<endl);  $if (initDly() != OK)$ return (FALSE); DEBUGMSG("Initializing TLS." << endl); // Initialize thread local storage index  $threadLSIndex = TlsAlloc();$ if (threadLSIndex == TLS\_NULL) { ERRORMSG("Isapi error: unable to initialize thread local storage(TLS), rc:" << GetLastError()<<endl); return(FALSE); } DEBUGMSG("sizeof out\_neword\_struct: "<<sizeof(struct out\_neword\_struct)<<endl); DEBUGMSG("sizeof in\_neword\_struct: "<<sizeof(struct in\_neword\_struct)<<endl); DEBUGMSG("sizeof out\_payment\_struct: "<<sizeof(struct out payment struct)<<endl); DEBUGMSG("sizeof in\_payment\_struct: "<<sizeof(struct in\_payment\_struct)<<endl); DEBUGMSG("sizeof out\_ordstat\_struct: "<<sizeof(struct out\_ordstat\_struct)<<endl); DEBUGMSG("sizeof in\_ordstat\_struct: "<<sizeof(struct in\_ordstat\_struct) <<<<ar>endl); DEBUGMSG("sizeof out\_delivery\_struct: "<<sizeof(struct out\_delivery\_struct)<<endl); DEBUGMSG("sizeof in\_delivery\_struct: "<<sizeof(struct in\_delivery\_struct)<<endl); DEBUGMSG("sizeof out\_stocklev\_struct: "<<sizeof(struct out stocklev struct)<<endl); DEBUGMSG("sizeof in\_stocklev\_struct: "<<sizeof(struct in\_stocklev\_struct)<<endl); //compute the max struct size for com data construct maxDataSize = max(maxDataSize,sizeof(nord\_wrapper)); maxDataSize = max(maxDataSize,sizeof(paym\_wrapper)); maxDataSize = max(maxDataSize,sizeof(ords\_wrapper)); maxDataSize = max(maxDataSize,sizeof(dlvy\_wrapper)); maxDataSize = max(maxDataSize,sizeof(stok\_wrapper)); maxDataSize  $+= 10$ ; DEBUGMSG("max data struct size:"<<maxDataSize <<endl); return true;

extern "C" BOOL WINAPI TerminateExtension(DWORD dwFlags) DEBUGMSG("Calling CoCreateInstance with txnHandle:"<<DEBUGADDRESS(\*txnHandle)<< endl);  $\{$ ftime(&startTime); return true:  $hres =$ CoCreateInstance(CLSID\_tpcc\_com,NULL,CLSCTX\_SERVER,IID\_Itpcc\_co m,(void \*\*)&(\*txnHandle)->comInterface.comHandle); \*\*\*\* if (FAILED(hres)) \*\* Name initTxnHandle € \*\* Description ftime(&endTime); Isapi thread initializes //store error code in txnHandle its own com interface ERRORMSG("CoCreateInstance() failed, code:"<<HRESULT\_CODE(hres)<<" structure \*\* Parameters facility:"<<HRESULT\_FACILITY(hres)<< " hres:"<<hres<< " time TXN\_HANDLE\*\* isapi txn handle waiting:"<< \*\* Returns ((((endTime.time- $**$ int - return code startTime.time)\*1000)+ \*\* Comments (endTime.millitm- $**$ startTime.millitm))/1000.0)<<endl); \*\*\*  $*$ DEBUGMSG("CoCreateInstance() failed, code:"<<HRESULT\_CODE(hres)<<' int initTxnHandle(TXN\_HANDLE \*\*txnHandle) facility:"<<HRESULT FACILITY(hres)<< DEBUGMSG("Inside init txn handle, getting isapiLock." << endl); " hres:"<<hres<< " time EnterCriticalSection(&isapiLock); waiting:"<<  $(((endTime.time -$ HRESULT hres = NULL; startTime.time)\*1000)+ (endTime.millitmtry startTime.millitm))/1000.0)<<endl); ₹ DEBUGMSG("Got ispaiLock, initializing txnHandle: "<<DEBUGADDRESS(\*txnHandle)<< endl); return(ERR); \*txnHandle = (TXN\_HANDLE \*) ₹. calloc(1,sizeof(TXN\_HANDLE)); ftime(&endTime);  $if$  (\*txnHandle = NULL) DEBUGMSG("CoCreateInstance successful.txnHande com initialized, time waiting for object to be activated:" << ₹. ERRORMSG("Unable to allocated ((((endTime.time - startTime.time)\*1000)+ TXN\_HANDLE, rc:"<<GetLastError()<<endl); (endTime.millitmreturn ERR; startTime.millitm))/1000.0)<<endl);  $(*trnHandle)\n>comInterface.comHandle = NULL;$ //call set complete to return object to pool. DEBUGMSG("Initializing txnHandle com data buffer to "<<maxDataSize<<"bytes"<<endl); (\*txnHandle)->comInterface.comHandle->doSetComplete();  $(*txnHandle)$ ->comInterface.txnBuffer = (char \*) //set the com buffers size CoTaskMemAlloc(maxDataSize); DEBUGMSG("Setting txnHandle: " << if (!((\*txnHandle)->comInterface.txnBuffer)) DEBUGADDRESS(\*txnHandle) << "com buffer size to " << maxDataSize << endl) ₹. ERRORMSG("CoTaskMemAlloc() failed of (\*txnHandle)->comInterface.size = maxDataSize; size "<<maxDataSize<<", rc: "<<hres<<endl); DEBUGMSG("txnHandle: "<<DEBUGADDRESS(\*txnHandle) <<"set to " << maxDataSize << endl); return(ERR); TlsSetValue(threadLSIndex,\*txnHandle); DEBUGMSG("txnHandle com data buffer initialized to" DEBUGMSG("txnHandle: << maxDataSize << "bytes" <<endl); "<<DEBUGADDRESS(\*txnHandle) << "stored in TLS" << endl); DEBUGMSG("Calling CoInitialize with txnHandle: "<<DEBUGADDRESS(\*txnHandle)<<endl); ZeroMemory((\*txnHandle)->htmlPage,MAX\_HTML\_PAGE\_LEN);  $hres =$ CoInitializeEx(NULL,COINIT\_MULTITHREADED); if (FAILED(hres)) ZeroMemory((\*txnHandle)->htmlHeader,MAX HTML HEADER LEN);  $\{$ ERRORMSG("CoInitializeEx() failed, rc : LeaveCriticalSection(&isapiLock); "<<hres<<endl);  $return(OK);$  $return(ERR);$ ₹  $catch(...)$ ł:  $\left\{ \right.$ struct\_timeb DEBUGMSG("Unhandled exeception in initTxnHandle, unlocking isapi lock" <<endl); startTime: struct timeb ERRORMSG("Unhandled exeception in initTxnHandle, unlocking isapi lock" <<endl); endTime: LeaveCriticalSection(&isapiLock);

 $\}$ ; return ERR: \*\* Name  $\cdot$ \*\* Description ₹  $**$ threads/dlvy queueu \*\*\*\*\*\*\*\*\*\*\*\*\*\* \*\* Parameters \*\* Name getDBInstance ر<br>باد باد  $\cdot$ \*\* Description \*\* Returns load db specific lib \*\* Comments based on dbType registery \*\*  $**$ value. \*\* Parameters \*\*\*  $**$  $*$ \*\* Returns int initDlvy()  $**$ int - return code ₹ \*\* Comments // Initialze critcal section InitializeCriticalSection(&dlvyQueueLock);  $**$ This function only exists for the dlvy threads //create dlvy queue Dlvy threads hold  $dlyQueue = (DLVYQUEUEDATA*)$ calloc(dlvyQueueLen,sizeof(DLVYQUEUEDATA)); direct connections to the database dlvyThreadDone = CreateEvent(NULL, and therefore need to know what db interface to talk to. TRUE. //manual reset  $*$ int getDBInstance() FALSE, //initially not signalled.  $\{$ if(nullDB) NULL); if(dlvyThreadDone == NULL)  $dbInstance =$ ₹ LoadLibrary("c:\\inetpub\\wwwroot\\tpcc\\nullDB.dll"); DEBUGMSG("Error: dlvyThreadDone handled init failed, GetLastError:"<<GetLastError()<<endl);  $if(dblnstance = NULL)$ ERRORMSG("Error : dlvyThreadDone handled init return ERR\_NULL\_DLL\_NOT\_LOADED; failed, GetLastError:"<<GetLastError()<<endl); ļ return ERR\_DLVY\_EVENT\_INIT\_FAILED; ₹ else if( $\text{(stremp(dbType, "DB2")} == 0)$ ) //create dlvy semaphore  $dbInstance =$ dlvyThreadSemaphore = LoadLibrary("c:\\inetpub\\wwwroot\\tpcc\\tpccDB2glue.dll"); CreateSemaphore(NULL,0,dlvyQueueLen,NULL);  $if(dblnstance == NULL)$ if(dlvyThreadSemaphore == NULL) ₹ ₹ return ERR\_DB2\_DLL\_NOT\_LOADED; DEBUGMSG("Error: dlvyThreadSemaphore semaphore  $\overline{\mathbf{y}}$ init failed, GetLastError:"<<GetLastError()<<endl); ERRORMSG("Error: dlvyThreadSemaphore semaphore ₹ else if( $\text{(stremp(dbType, "ORACLE")} == 0)$ ) init failed, GetLastError:"<<GetLastError()<<endl); return ERR\_DLVY\_SEMAPHORE\_INIT\_FAILED; ₹ return ERR\_ORACLE\_DLL\_NOT\_LOADED; ₹ //set number of free slots available in queue dlvyBufferFreeSlots = dlvyQueueLen; else  $\{$ return ERR\_UNKNOWN\_DB; //index into next avaliable slot in dlvy txn queue  $dlyyBufferSlotIndex = 0;$  $db_{connect} =$ //thread index into dlvy txn queue (CONNECT\_PTR)GetProcAddress(dbInstance,"connect\_db");  $if(db connect == NULL)$ dlvyBufferThreadIndex =  $0$ ; dlvyThreadHandles = new HANDLE[dlvyThreads]; ₹ return ERR CONNECT ADDRESS NOT FOUND; //create threads for(int threadCount = 0;threadCount < dlvyThreads;threadCount++)  $d$ lvyCall = (DLVY\_FUNC\_PTR)GetProcAddress(dbInstance,"do\_dlvy"); dlvyThreadHandles[threadCount] =  $if(dlyyCall == NULL)$ (HANDLE)\_beginthread(dlvyThreadEntry,0,NULL); if(dlvyThreadHandles[threadCount] == ₹ return ERR\_DLVY\_ADDRESS\_NOT\_FOUND; INVALID\_HANDLE\_VALUE) return ERR\_DLVY\_THREAD\_FAILED; ₹ return OK; return OK: ₹  $\frac{1}{2}$ 

initDlvy

initialize dlvy

int - return code

//get the num of users regValueSize = sizeof(regValue); \*\* Name readRegisteryValues  $\ddot{\cdot}$ \*\* Description if(RegQueryValueEx(registeryKey,NUM\_USERS,0,&regType,(BYTE \*)&regValue,&regValueSize) == ERROR\_SUCCESS)  $**$ initialize isapi global  $numUsers = \text{regValue};$ variables from registery \*\* Parameters else  $**$ numUsers = DEFAULT NUM USERS; \*\* Returns //get dlvy log file path  $**$ int - return code  $regValueSize = sizeof(value);$ \*\* Comments if  $**$ (RegQueryValueEx(registeryKey,DELIVERY\_LOG\_PATH,0,&regType,(BYT \*\*\*\*\*\*\*\*\*\*\*\*\*\*\*\*  $E^*$ ) &value, &regValueSize) == ERROR SUCCESS )  $*$ strcpy(dlvyLogPath,value); int readRegisteryValues() else strcpy(dlvyLogPath,DEFAULT DLVY LOG PATH); **HKEY** registervKev: //get global error log file path/name value[MAX STRING LEN];  $regValueSize = sizeof(value);$ char DWORD regType;  $if$ DWORD regValue; (RegQueryValueEx(registeryKey,ERROR LOG FILE,0,&regType,(BYTE \*)  $&$ value, & reg Value Size) == ERROR\_SUCCESS ) DWORD regValueSize = MAX\_STRING\_LEN; strcpy(errorLogFile,value); //open up registery key else strepy(errorLogFile,DEFAULT ERROR LOG FILE); if(RegOpenKeyEx(HKEY LOCAL MACHINE,REGISTERY SUB KEY,0,K //get global error log file path/name  $EY$ <sub>READ</sub>, & registery Key = ERROR SUCCESS)  $regValueSize = sizeof(value);$ return ERR\_UNABLE\_TO\_OPEN\_REG; if (RegQueryValueEx(registeryKey,HTML\_TRACE\_LOG\_FILE,0,&regType,(B //get null db flag YTE \*) &value, &regValueSize)== ERROR SUCCESS) regValueSize = sizeof(regValue); strcpy(htmlTraceLogFile,value); if(RegQueryValueEx(registeryKey,NULL\_DB,0,&regType,(BYTE else \*) & regValue, & regValueSize) =  $ERROR$  SUCCESS)  $nullDB = \text{regValue};$ strepy(htmlTraceLogFile,DEFAULT\_HTML\_TRACE\_LOG\_FILE); else  $\frac{1}{2}$  db name  $nullDB = 0;$  $regValueSize = sizeof(value);$ //get num dlvy threads if (RegQueryValueEx(registeryKey,DB\_NAME,0,&regType,(BYTE regValueSize = sizeof(regValue); \*) &value, &regValueSize) == ERROR\_SUCCESS  $\overline{)}$ strcpy(dbName,value); if(RegQueryValueEx(registeryKey,DELIVERY\_THREADS,0,&regType,(BYT else  $E^*$ )&regValue,&regValueSize) == ERROR SUCCESS) strepy(dbName,DEFAULT\_DB\_NAME);  $d$ lvyThreads = regValue;  $\frac{1}{2}$ get db type  $regValueSize = sizeof(value);$ else  $divv$ Threads = if (RegQueryValueEx(registeryKey,DB TYPE,0,&regType,(BYTE DEFAULT\_DLVY\_THREADS; \*) &value, &regValueSize) == ERROR\_SUCCESS  $\overline{)}$ //get dlvy queue len strcpy(dbType,value); RegCloseKey(registeryKey); regValueSize = sizeof(regValue); if(RegQueryValueEx(registeryKey,DELIVERY\_QUEUE LEN,0,&regType,(B return OK:  $YTE *$ )&regValue,&regValueSize) == ERROR\_SUCCESS)  $d$ lvyQueueLen = regValue; \*\*\*\*\*\*\*\*\*\*\*\*\*\*\*\*\*\*\*\*\*\*\*\*\*\*\*\*\*\*\*\*\*\*\*\*\* else \*\* Name  $d$ lvyQueueLen = : doLoginForm DEFAULT\_DLVY\_QUEUE\_LEN; \*\* Description  $\overline{a}$  //get the htmlTrace flag  $**$ HTML Login page entry point \*\* Parameters  $regValueSize = sizeof(regValue);$ htmlPhraser\* command if(RegQueryValueEx(registeryKey,HTML TRACE,0,&regType,(BYTE block \*)&regValue,&regValueSize) == ERROR\_SUCCESS) TXN HANDLE\* txn handle  $trace = \overline{regValue};$ struct \*\* Returns else  $**$  $trace = 0$ : int - return code \*\* Comments  $\ell$  get the client null db flag regValueSize = sizeof(regValue); \*\* if(RegQueryValueEx(registeryKey,NULL\_DB,0,&regType,(BYTE  $*)\&{\rm regValue},\&{\rm regValue} \\ {\rm Size}) == \overline{\rm ERROR\_SUCCESS)}$  $nullDB = \text{regValue};$ int doLoginForm(htmlPhraser \*commandBlock,TXN HANDLE \*txnHandle) else  $\{$  $nullDB = 0$ ; DEBUGMSG("Entering doLoginForm()."<<endl);

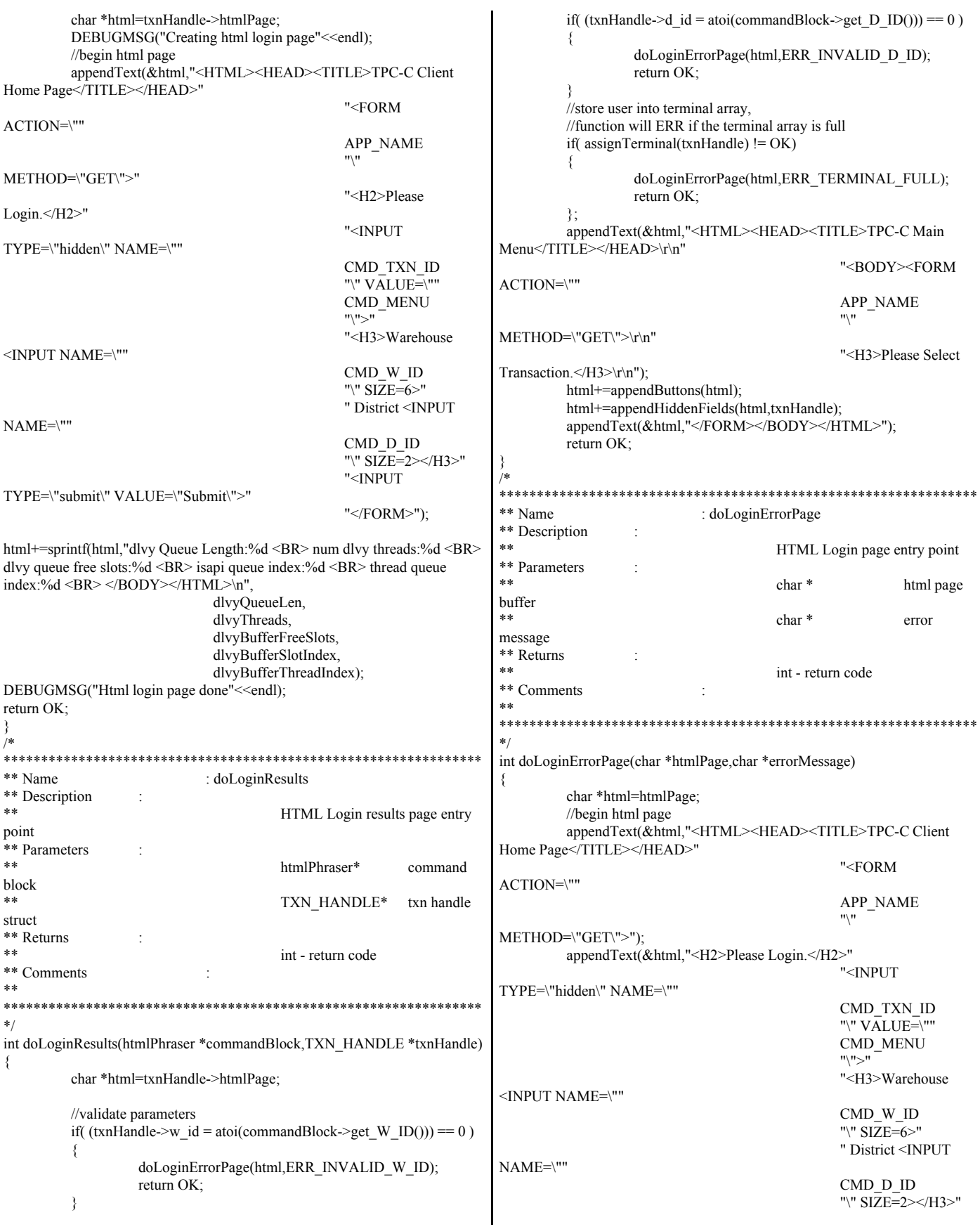

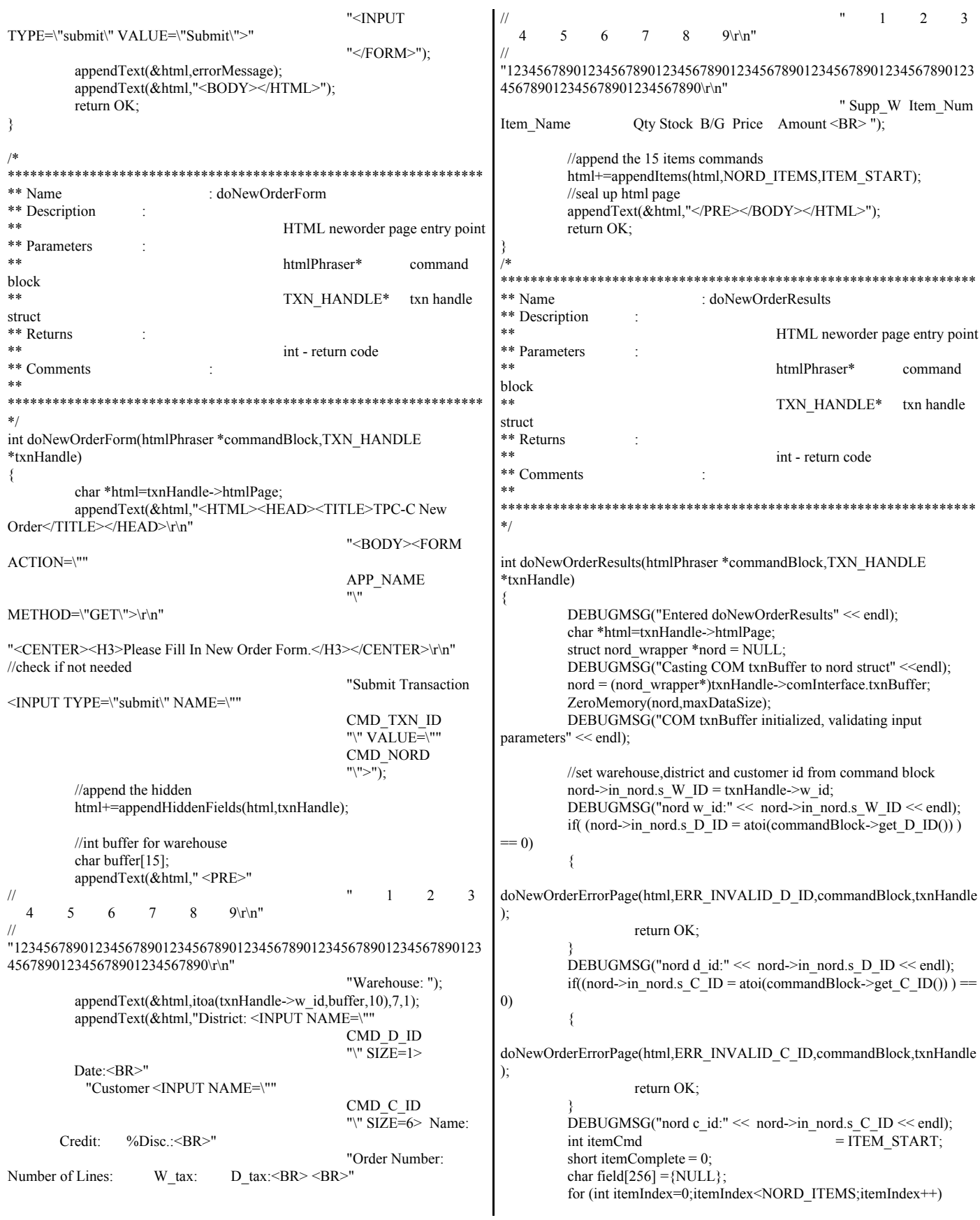

{ //supply warehouse if( \*(commandBlock->get\_ITEM\_SUPP\_W(itemIndex)) ) if ( (nord->in\_nord.in\_item[nord->in\_nord.s\_O\_OL\_CNT].s\_OL\_SUPPLY\_W\_ID  $=$  atoi(commandBlock->get\_ITEM\_SUPP\_W(itemIndex)))  $=$  0) { doNewOrderErrorPage(html,ERR\_INVALID\_SUPPLY\_W\_ID,commandBlock ,txnHandle); return OK; } else itemComplete++; //item number if( \*(commandBlock->get\_ITEM\_ITEM\_NUM(itemIndex)) ) { if(itemComplete==1) { if (  $(nord\text{-}sin\_nord.in\_item[nord\text{-}sin\_nord.s\_O_OL_CNT].s_OL_IID =$ atoi(commandBlock->get\_ITEM\_ITEM\_NUM(itemIndex))) == 0) { doNewOrderErrorPage(html,ERR\_INVALID\_ITEM\_NUM,commandBlock,txn Handle); return OK; } else itemComplete++; } //missing previous value of item supp warehouse, flag error else { doNewOrderErrorPage(html,ERR\_INVALID\_SUPPLY\_W\_ID,commandBlock ,txnHandle); return OK; } } else if( (itemComplete==1) ) //nothing in the command block, check to see if the previous item value is present { doNewOrderErrorPage(html,ERR\_INVALID\_ITEM\_NUM,commandBlock,txn Handle); return OK; } //item qty if(\*(commandBlock->get\_ITEM\_QTY(itemIndex))) { if(itemComplete==2) { if( (nord->in\_nord.in\_item[nord->in\_nord.s\_O\_OL\_CNT].s\_OL\_QUANTITY = atoi(commandBlock->get\_ITEM\_QTY(itemIndex))) ==  $\overline{0}$ ) { doNewOrderErrorPage(html,ERR\_INVALID\_ITEM\_OTY,commandBlock,txn Handle); return OK; } else itemComplete++; } //missing previous value of item number else if (itemComplete ==1) { doNewOrderErrorPage(html,ERR\_INVALID\_ITEM\_NUM,commandBlock,txn Handle); return OK; } //missing 1st value of supp warehouse else { doNewOrderErrorPage(html,ERR\_INVALID\_SUPPLY\_W\_ID,commandBlock ,txnHandle); return OK; } } else if(itemComplete==2) //nothing in the command block, check to see if the previous item values are present { doNewOrderErrorPage(html,ERR\_INVALID\_ITEM\_NUM,commandBlock,txn Handle); return OK; } DEBUGMSG("nord item:" << nord->in\_nord.s\_O\_OL\_CNT << "SUPPLY\_W\_ID:" << nord->in\_nord.in\_item[nord->in\_nord.s\_O\_OL\_CNT].s\_OL\_SUPPLY\_W\_ID  $<<$ " OL I ID:" << nord->in\_nord.in\_item[nord->in\_nord.s\_O\_OL\_CNT].s\_OL\_I\_ID << " OL\_QUANTITY:" << nord->in\_nord.in\_item[nord->in\_nord.s\_O\_OL\_CNT].s\_OL\_QUANTITY <<endl); if(itemComplete == 3) nord->in\_nord.s\_O\_OL\_CNT++; itemComplete=0; } DEBUGMSG("complete nord items:"<<nord->in\_nord.s\_O\_OL\_CNT<<" initializing remaing unused items "  $<<$  NORD ITEMS - nord->in\_nord.s\_O\_OL\_CNT  $<<$  " to 0"  $<<$ endl); for(int itemIndex=nord->in\_nord.s\_O\_OL\_CNT;itemIndex<NORD\_ITEMS;itemIndex ++) { nord->in\_nord.in\_item[itemIndex].s\_OL\_SUPPLY\_W\_ID=0; nord->in\_nord.in\_item[itemIndex].s\_OL\_I\_ID = 0; nord->in\_nord.in\_item[itemIndex].s\_OL\_QUANTITY  $=0;$ } DEBUGMSG("nord creating new order results html title page" <<endl); appendText(&html,"<HTML><HEAD><TITLE>TPC-C New Order Results</TITLE></HEAD>\r\n" "<BODY><FORM ACTION=\"" APP\_NAME "\"  $METHOD='"GET'\'>'\r\n'n";$ //append menu buttons html+=appendButtons(html); html+=appendHiddenFields(html,txnHandle); appendText(&html,"</FORM><CENTER><H3>New Order</H3> <BR></CENTER>" "<PRE>"

 $\frac{1}{2}$   $\frac{1}{2}$   $\frac{2}{3}$  4 5 6 7 8 9\r\n" // "123456789012345678901234567890123456789012345678901234567890123 456789012345678901234567890\r\n ""); //assume failure nord->out\_nord.s\_transtatus = -1; DEBUGMSG("nord executing COM interface function" << endl); HRESULThres; try { hres = txnHandle->comInterface.comHandle->doNewOrder(&txnHandle->comInterfa ce.size,(UCHAR\*\*)&txnHandle->comInterface.txnBuffer); } catch(...) { html+=sprintf(html,"ERROR: nord com call caused exeception to occur.</PRE></BODY></HTML>"); ERRORMSG("ERROR : nord com call cause exeception to occur,"<<endl); return OK; } if(FAILED(hres)) { ERRORMSG("ERROR : nord com call failed, rc:" << hex  $\ll$  hres); DEBUGMSG("ERROR : nord com call failed, rc:" << hex  $<<$  hres); return OK; } //com call successful, return object back to pool. hres = txnHandle->comInterface.comHandle->doSetComplete(); if(FAILED(hres)) { ERRORMSG("ERROR : nord setcomplete call failed,  $rc:$ "  $<<$  hex  $<<$  hres); DEBUGMSG("ERROR : nord setcomplete call failed, rc:"  $<<$  hex  $<<$  hres); } nord = (nord\_wrapper \*)txnHandle->comInterface.txnBuffer; if(FAILED(hres)) { html+=sprintf(html,"ERROR: nord com doSetComplete failed, rc:%ld</PRE></BODY></HTML>",hres); ERRORMSG("ERROR : nord com doSetComplete failed, rc:"<<DEBUGADDRESS(hres)<<endl); return OK; } DEBUGMSG("nord COM interface function successful, s\_transtatus:" << nord->out\_nord.s\_transtatus << endl); int rc = nord->out\_nord.s\_transtatus; char buffer[10]; appendText(&html,"Warehouse: "); appendText(&html,itoa(nord->in\_nord.s\_W\_ID,buffer,10),6,1); appendText(&html,"District: "); appendText(&html,itoa(nord->in\_nord.s\_D\_ID,buffer,10),26,1); appendText(&html,"Date: ");  $if$ ( $rc$  =  $OK$ ) { char dateTimeBuffer[50]; copyOutDateTime(dateTimeBuffer,nord->out\_nord.s\_O\_ENTRY\_D\_time); appendText(&html,dateTimeBuffer); } appendText(&html," <BR>" "Customer: "); appendText(&html,itoa(nord->in\_nord.s\_C\_ID,buffer,10),8,1); appendText(&html,"Name: "); appendText(&html,nord->out\_nord.s\_C\_LAST,LAST\_NAME\_LEN+3,1); appendText(&html,"Credit: "); appendText(&html,nord->out\_nord.s\_C\_CREDIT,5,1); appendText(&html,"%Disc.: ");  $if$ ( $rc = OK$ ) { html+=sprintf(html,"%2.2lf",nord->out\_nord.s\_C\_DISCOUNT/100.0); } appendText(&html," <BR>" "Order Number: "); if(rc != INVALID\_STATUS) appendText(&html,itoa(nord->out\_nord.s\_O\_ID,buffer,10),10,1); appendText(&html,"Number of Lines: "); if(rc != INVALID\_STATUS) appendText(&html,itoa(nord->out\_nord.s\_O\_OL\_CNT,buffer,10),10,1); appendText(&html,"W\_Tax: ");  $if(rc == OK)$ { html+=sprintf(html,"%5.2lf",nord->out\_nord.s\_W\_TAX/100.0); } appendText(&html," D\_Tax: ");  $if(rc == OK)$ { html+=sprintf(html,"%5.2lf",nord->out\_nord.s\_D\_TAX/100.0); } appendText(&html," <BR> <BR>'  $\frac{1}{2}$   $\frac{1}{2}$   $\frac{2}{3}$   $\frac{3}{4}$   $\frac{4}{5}$   $\frac{6}{1}$ 7 8  $9\vert r\vert n$ " // "123456789012345678901234567890123456789012345678901234567890123 456789012345678901234567890\r\n" " Supp\_W Item\_Id Item\_Name Qty Stock B/G Price Amount <BR> "); //display items if ( $rc = OK$ ) { //display valid items for(int itemCount=0;itemCount < nord->out\_nord.s\_O\_OL\_CNT;itemCount++) { appendText(&html,itoa(nord->in\_nord.in\_item[itemCount].s\_OL\_SUPPLY\_W  $ID$ , buffer,  $10$ ),  $8$ ,  $1$ ); appendText(&html,itoa(nord->in\_nord.in\_item[itemCount].s\_OL\_I\_ID,buffer,1 0),10,1); appendText(&html,nord->out\_nord.item[itemCount].s\_I\_NAME,DEFAULT\_S TRING\_LEN+1,1); appendText(&html,itoa(nord->in\_nord.in\_item[itemCount].s\_OL\_QUANTITY, buffer,10),5,1);

```
appendText(&html,itoa(nord->out_nord.item[itemCount].s_S_QUANTITY,buf
fer,10),7,1);
                            html+=sprintf(html,"%c $%-7.2lf $%-7.2lf
<BR> ",nord->out_nord.item[itemCount].s_brand_generic,
nord->out_nord.item[itemCount].s_I_PRICE/100.0,
 nord->out_nord.item[itemCount].s_OL_AMOUNT/100.0);
                   }
                   //display blank line for remaining empty items in the
order
                   for(int lineBreaks=0;lineBreaks <
(NORD_ITEMS-nord->out_nord.s_O_OL_CNT);lineBreaks++)
                            appendText(&html," <BR>");
         }
         else
                   appendText(&html," <BR> <BR> <BR> <BR> <BR>
<BR> <BR> <BR> <BR> <BR> <BR> <BR> <BR> <BR> <BR>");
         appendText(&html,"\r\n <BR> ");
         html+=displayStatus(html,rc);
         if(rc = OK)
                  html+=sprintf(html," Total:
$%.2lf",nord->out_nord.s_total_amount/100.0);
         else
                  appendText(&html," Total: <BR>");
         appendText(&html,"</PRE></BODY> </HTML>");
         DEBUGMSG("nord html page complete. returing to calling
function" << endl);
         return OK;
}
/*
****************************************************************
** Name : doNewOrderErrorPage
** Description **
                                      HTML neworder page entry point
** Parameters :
                                      char * html result
page
** char * error
message
** htmlPhraser* command block<br>
** TYN HANDLE* txp handle
                                      TXN_HANDLE* txn handle
struct
** Returns
                                      int - return code
** Comments :
**
****************************************************************
*/
int doNewOrderErrorPage(char *htmlPage,char *message,htmlPhraser
*commandBlock,TXN_HANDLE *txnHandle)
{
         char *html=htmlPage;
         appendText(&html,"<HTML><HEAD><TITLE>TPC-C New
Order</TITLE></HEAD>\r\n"
                                                "<BODY><FORM
ACTION=\""
                                                 APP_NAME
                                                 "\"
METHOD=\"GET\">\r\n"
"<CENTER><H3>Please Fill In New Order Form.</H3></CENTER>\r\n"
                                                 "Submit Transaction
<INPUT TYPE=\"submit\" NAME=\""
                                                CMD_TXN_ID
                                                 "\" VALUE=\""
                                                CMD_NORD
                                                                                                                     "\">");
                                                                              //append the hidden warehouse and district fields
                                                                              html+=appendHiddenFields(html,txnHandle);
                                                                              //int buffer for warehouse
                                                                              char buffer[15];
                                                                              /*appendText(&html,"<PRE> 1 2 3 4 5 
                                                                     6 7 8 9\forall r\forall n"
                                                                     "123456789012345678901234567890123456789012345678901234567890123
                                                                     456789012345678901234567890\r\n"
                                                                                                                     "Warehouse: ");*/
                                                                              appendText(&html,"<PRE>Warehouse: ");
                                                                              appendText(&html,itoa(txnHandle->w_id,buffer,10),7,1);
                                                                              appendText(&html,"District: <INPUT NAME=\""
                                                                                                                     CMD_D_ID
                                                                                                                      "\" SIZE=1> 
                                                                              Date:<BR>"
                                                                                 "Customer <INPUT NAME=\""
                                                                                                                     CMD_C_ID
                                                                                                                     "\" SIZE=6> Name: 
                                                                            Credit: %Disc:<BR>'
                                                                                                                     "Order Number: 
                                                                     Number of Lines: W_tax: D_tax:<BR> <BR>"
                                                                                                                    //'' 1 2 3
                                                                         4 5 6 7 8 9\sqrt{r}\sqrt{n}//"12345678901234567890123456789012345678901234567890123456789012
                                                                     3456789012345678901234567890\r\n"
                                                                                                                     " Supp_W Item_Num 
                                                                     Item_Name Qty Stock B/G Price Amount <BR> ");
                                                                              //append the 15 items commands
                                                                              html+=appendItems(html,NORD_ITEMS,ITEM_START);
                                                                              appendText(&html,message);
                                                                              //seal up html page
                                                                              appendText(&html,"</PRE></BODY></HTML>");
                                                                              return OK;
                                                                     }
                                                                     /*
                                                                                                ****************************************************************
                                                                     ** Name : doPaymentForm
                                                                     ** Description
                                                                     ** HTML payment page entry point<br>** Parameters
                                                                       Parameters
                                                                                                           htmlPhraser* command
                                                                     block
                                                                                                           TXN_HANDLE* txn handle
                                                                     struct
                                                                     ** Returns<br>**
                                                                                                           int - return code
                                                                     ** Comments :
                                                                     **
                                                                                        ****************************************************************
                                                                     */
                                                                     int doPaymentForm(htmlPhraser *commandBlock,TXN_HANDLE
                                                                     *txnHandle)
                                                                     {
                                                                              char *html=txnHandle->htmlPage;
                                                                              appendText(&html,"<HTML><HEAD><TITLE>TPC-C
                                                                     Payment</TITLE></HEAD>\r\n"
                                                                                                                     "<BODY><FORM
                                                                     ACTION=\""
                                                                                                                     APP_NAME
                                                                                                                      "\"
                                                                     METHOD=\"GET\">\r\n"
```
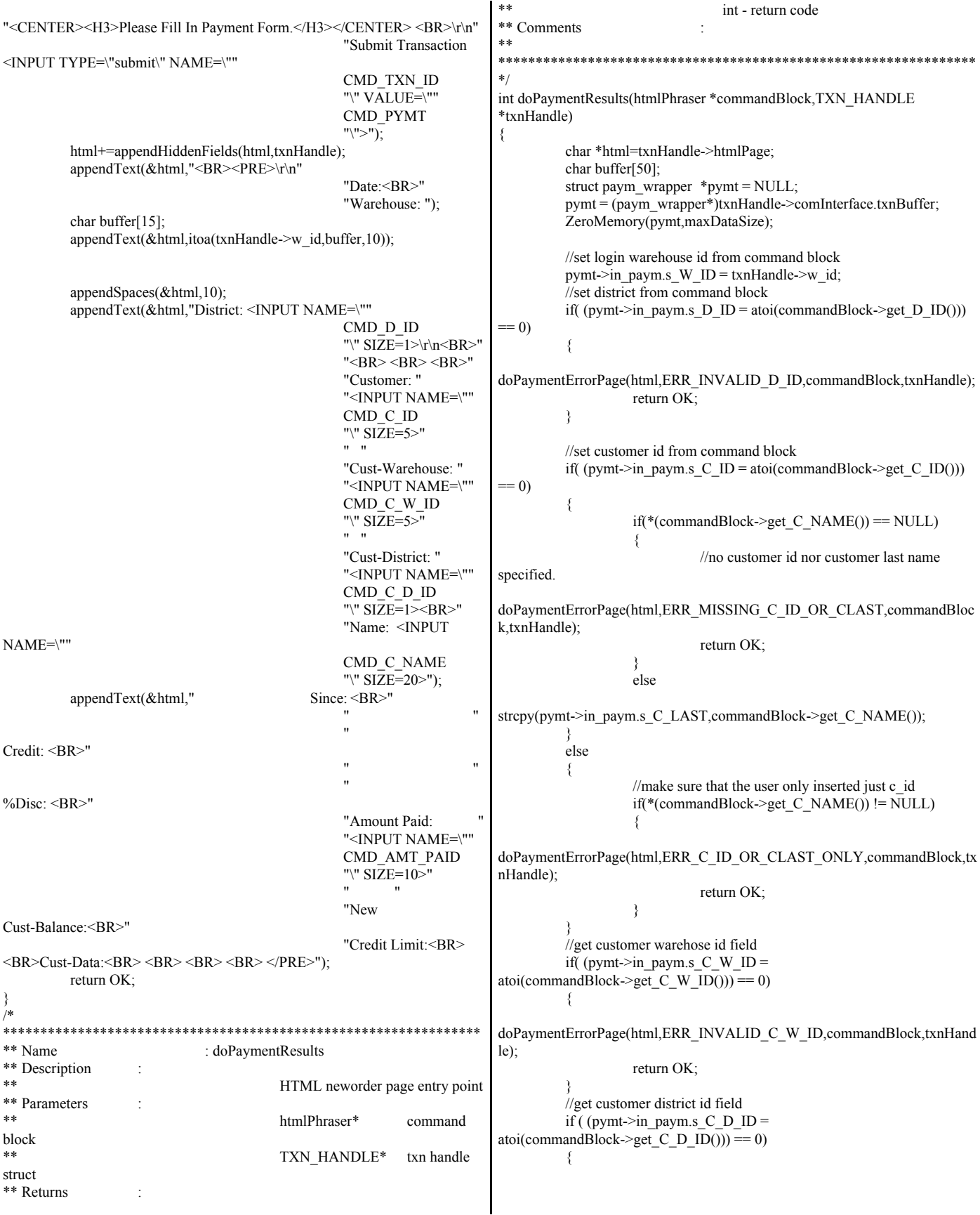

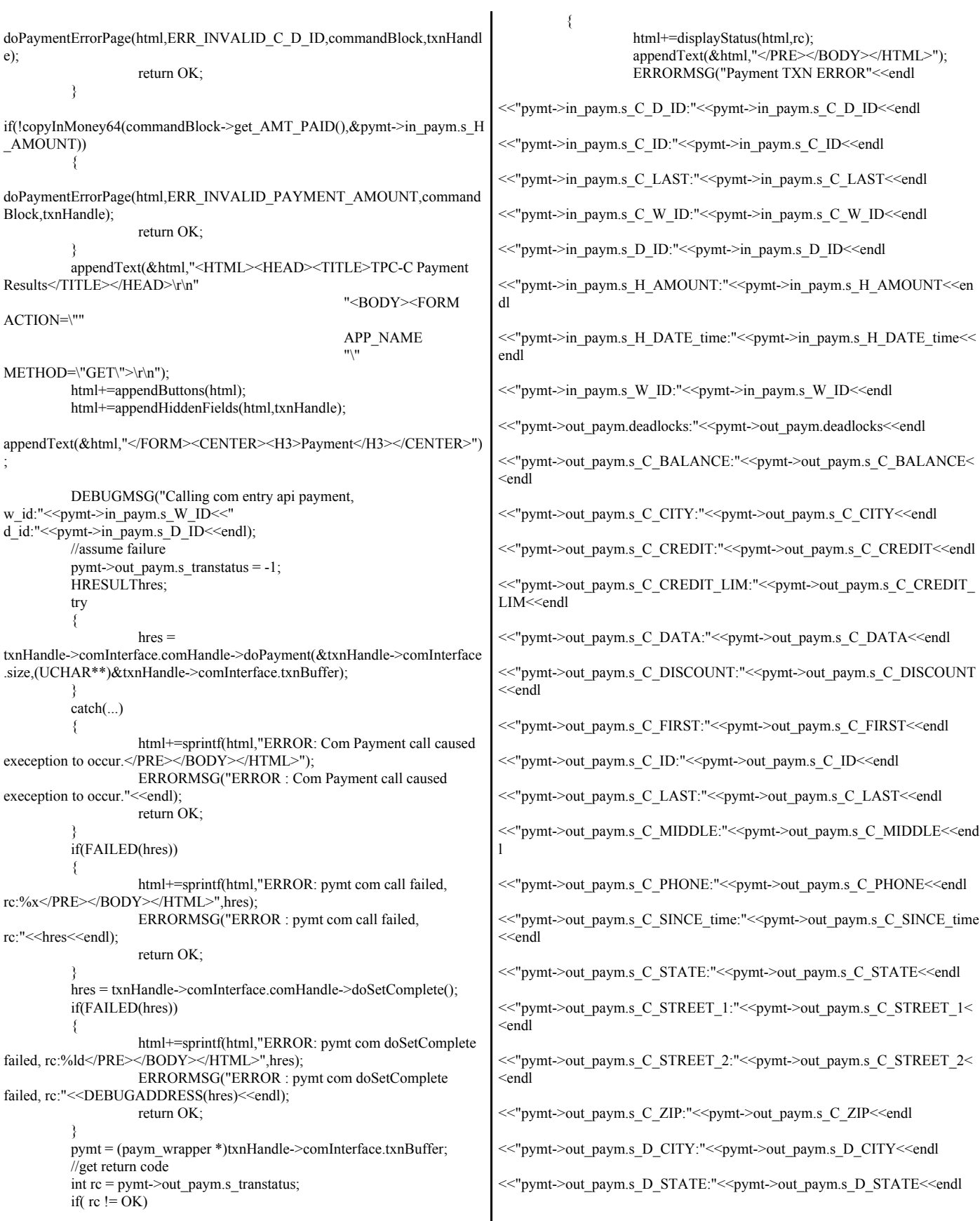

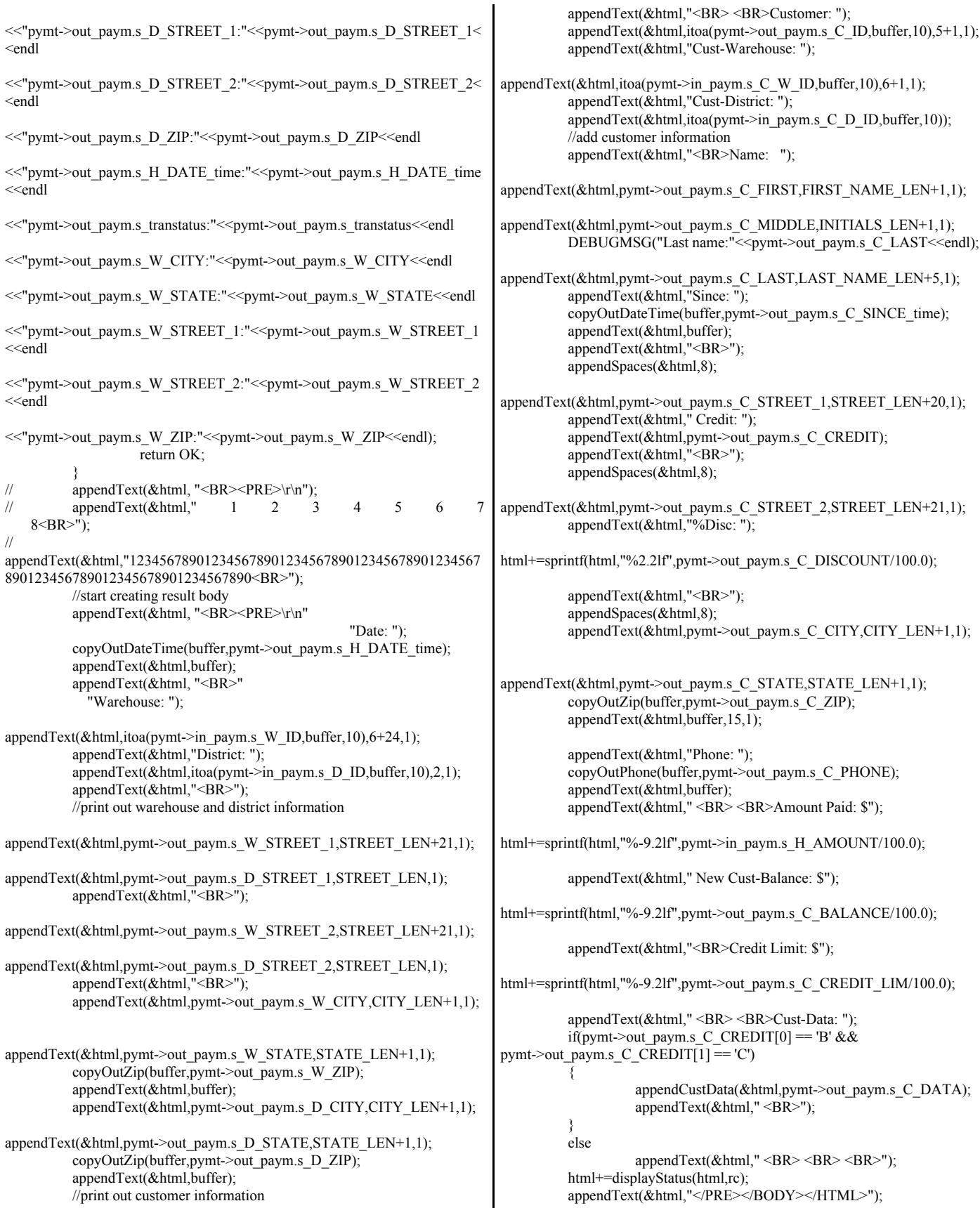

 $\mathbf{I}$ 

"Name: <INPUT return OK; NAME=\"" ₹  $/$ \* CMD C NAME "\" SIZE=20>"); \*\* Name : doPaymentErrorPage Since: <BR>" appendText(&html," \*\* Description ÷  $^{\prime\prime}$  $\ddot{ }$  $**$ append payment error body \*\* Parameters Credit: <BR>"  $**$  $char*$ html page result  $***$ char\* error %Disc: <BR>" "Amount Paid: message  $***$ htmlPhraser \* command block "<INPUT NAME=\""  $***$ CMD\_AMT\_PAID TXN\_HANDLE\* txn handle struct "\" SIZE=10>" \*\* Returns  $**$ int - return code "New \*\* Comments Cust-Balance:<BR>"  $**$ "Credit Limit:<BR> <BR> <BR> Cust-Data:<BR> <BR> <BR> <BR> ");  $*$ appendText(&html,message); appendText(&html,"</PRE>"); int doPaymentErrorPage(char \*htmlPage,char \*message,htmlPhraser \*commandBlock,TXN HANDLE \*txnHandle) return OK:  $\{$ char \*html=htmlPage; appendText(&html,"<HTML><HEAD><TITLE>TPC-C Payment</TITLE></HEAD>\r\n" \*\* Name : doOrderStatusForm \*\* Description "<BODY><FORM  $**$ ACTION=\"" HTML orderStatus page entry APP\_NAME point  $^{\prime\prime}$ \*\* Parameters .<br>\*\* METHOD=\"GET\">\r\n" htmlPhraser\* command block "<CENTER><H3>Please Fill In Payment Form.</H3></CENTER><BR>\r\n" \*\* TXN HANDLE\* txn handle "Submit Transaction struct <INPUT TYPE=\"submit\" NAME=\"" \*\* Returns CMD\_TXN\_ID  $\ast\ast$ int - return code \*\* Comments "\" VALUE=\"" \*\* CMD\_PYMT "\">");  $***$  $*<sub>1</sub>$ html+=appendHiddenFields(html,txnHandle); appendText(&html,"<BR><PRE>\r\n" int doOrderStatusForm(htmlPhraser \*commandBlock,TXN\_HANDLE "Date:<BR>" \*txnHandle) "Warehouse: "); ₹ char buffer[15]; char \*html=txnHandle->htmlPage; appendText(&html,"<HTML><HEAD><TITLE>TPC-C Order appendText(&html,itoa(txnHandle->w\_id,buffer,10)); Status</TITLE></HEAD>\r\n" "<BODY><FORM appendSpaces(&html,10); ACTION=\"" appendText(&html,"District: <INPUT NAME=\"" APP NAME "/"  $CMD$ <sub>*D*</sub> $ID$ "\" SIZE=1>\r\n<BR>" METHOD=\"GET\">\r\n" "<BR> <BR> <BR>  $\leq$ BR $>$ " <CENTER><H3>Please Fill In Order Status Form.</H3></CENTER> "Customer: "  $\langle B R \rangle \$ r\n "<INPUT NAME=\"" "Submit Transaction  $\mbox{CMD}$   $\mbox{C}$   $\mbox{ID}$ <INPUT TYPE=\"submit\" NAME=\"" "\" SIZE=5>" CMD TXN ID "\" VALUE=\"' "Cust-Warehouse: " CMD\_ORDS "<INPUT NAME=\""  $"$ /">" "<BR>");  $CMD_C_W$ <sub>ID</sub> "\" SIZE=6>" html+=appendHiddenFields(html,txnHandle); "Cust-District: " appendText(&html,"<PRE>\r\n" "<INPUT NAME=\"" "Warehouse: ");  $CMD _CD$  ID char buffer[15]; "\" SIZE=1><BR>" appendText(&html,itoa(txnHandle->w id,buffer,10));

```
District: <INPUT NAME=\""
          appendText(&html,"
                                                                                               ł
                                                   CMD D ID
                                                                                               else
                                                    "\" SIZE=1>\r\n<BR>'
                                                    "Customer: "
                                                                           strcpy(ords->in_ords.s_C_LAST,commandBlock->get_C_NAME());
                                                    "<INPUT NAME=\""
                                                   CMD C ID
                                                                                     else
                                                    "\" SIZE=5>'
                                                                                     \{\mathbf{u} = \mathbf{u}//make sure that the user only inserted just c id
                                                    "Name: "
                                                                                               if(*(commandBlock->get C NAME()) != NULL)
                                                   "<INPUT NAME=\""
                                                   CMD_C_NAME
                                                    "\" SIZE=20><BR>"
                                                                           doOrderStatusErrorPage(html,ERR_C_ID_OR_CLAST_ONLY,commandBloc
                                                    "Cust-Balance: <BR>"
                                                                           k,txnHandle);
                                                    "Order-Number:
                                                                                                         return OK:
Entry-Date:
                       Carrier-Number<BR>"
                                                    "Supply-W
                                                                                     ₹
Item-Num Oty
                     Amount
                                  Delivery<BR></PRE>");
                                                                                     appendText(&html."<HTML><HEAD><TITLE>TPC-C Order
                                                                           Status Results</TITLE></HEAD>\r\n"
          appendText(&html,"</BODY></HTML>");
                                                                                                                               "<BODY><FORM
                                                                           ACTION=\""
          return OK;
                                                                                                                               APP_NAME
/*
                                                                                                                               "\"
                                                                           METHOD=\"GET\">\r\n");
** Name
                              : doOrderStatusResults
                                                                                     html+=appendButtons(html);
** Description
                                                                                     html+=appendHiddenFields(html,txnHandle);
***appendText(&html,"</FORM>");
                                          HTML orderStatus page entry
                                                                                     ords->out ords.s transtatus = -1;
point
** Parameters
                                                                                     HRESULThres;
**htmlPhraser*
                                                             command
                                                                                     try
block
                                                                                     ₹
**char*
                                                             html result
                                                                                               hres =txnHandle->comInterface.comHandle->doOrderStatus(&txnHandle->comInterf
page
** Returns
                                                                           ace.size,(UCHAR**)&txnHandle->comInterface.txnBuffer);
***int - return code
                                                                                     ₹
** Comments
                                                                                     catch(...)**\left\{ \right.html+=sprintf(html,"ERROR: ords com call caused
                                                                           exeception.</PRE></BODY></HTML>");
*int doOrderStatusResults(htmlPhraser *commandBlock,TXN_HANDLE
                                                                                               return OK;
*txnHandle)
                                                                                     if(FAILED(hres))
          char *html=txnHandle->htmlPage;
                                                                                     $
          struct ords wrapper *ords = NULL;
                                                                                               html+=sprintf(html,"ERROR: ords com call failed,
                                                                           rc:%x</PRE></BODY></HTML>",hres);
          ords = (ords_wrapper *) txnHandle->comInterface.txnBuffer;
          ZeroMemory(ords,maxDataSize);
                                                                                               ERRORMSG("ERROR : ords com call failed,
                                                                           rc:"<<DEBUGADDRESS(hres));
          //set warehouse login id from command blk
          ords->in ords.s \overline{W} ID = txnHandle->\overline{W} id;
                                                                                               return OK;
          //set district login id from command blk
          if((ords \rightarrow in\_ords.s\_D\_ID = atoi(commandBlock \rightarrow get\_D\_ID()) =hres = txnHandle->comInterface.comHandle->doSetComplete();
\left( 0\right)if(FAILED(hres))
          \{₹
                                                                                               html+=sprintf(html,"ERROR: ords com doSetComplete
doOrderStatusErrorPage(html,ERR_INVALID_D_ID,commandBlock,txnHandl
                                                                           failed, rc:%ld</PRE></BODY></HTML>",hres);
                                                                                               ERRORMSG("ERROR : ords com doSetComplete failed,
e);
                                                                           rc:"<<DEBUGADDRESS(hres)<<endl);
                    return OK;
          }
                                                                                               return OK;
          if((ords->in_ords.s_C_ID = atoi(commandBlock->get_C_ID())) ==
                                                                                     ords = (ords_wrapper *)txnHandle->comInterface.txnBuffer;
\left( 0\right)int rc = ords->out ords.s transtatus;
                                                                                     if(rc = OK)
                    if(*(commandBlock->get_C_NAME()) == NULL)
                                                                                     \{html+=displayStatus(html,rc);
                    ₹
                                                                                               appendText(&html,"</PRE></BODY></HTML>");
                              //no customer id nor customer last name
specified.
                                                                                               ERRORMSG("ERROR order status"<<endl
doOrderStatusErrorPage(html,ERR_MISSING_C_ID_OR_CLAST,commandBl
                                                                           <<"ords->in ords.s C ID:"<<ords->in ords.s C ID<<endl
ock,txnHandle);
                              return OK:
                                                                           <<"ords->in ords.s C LAST:"<<ords->in ords.s C LAST<<endl
```
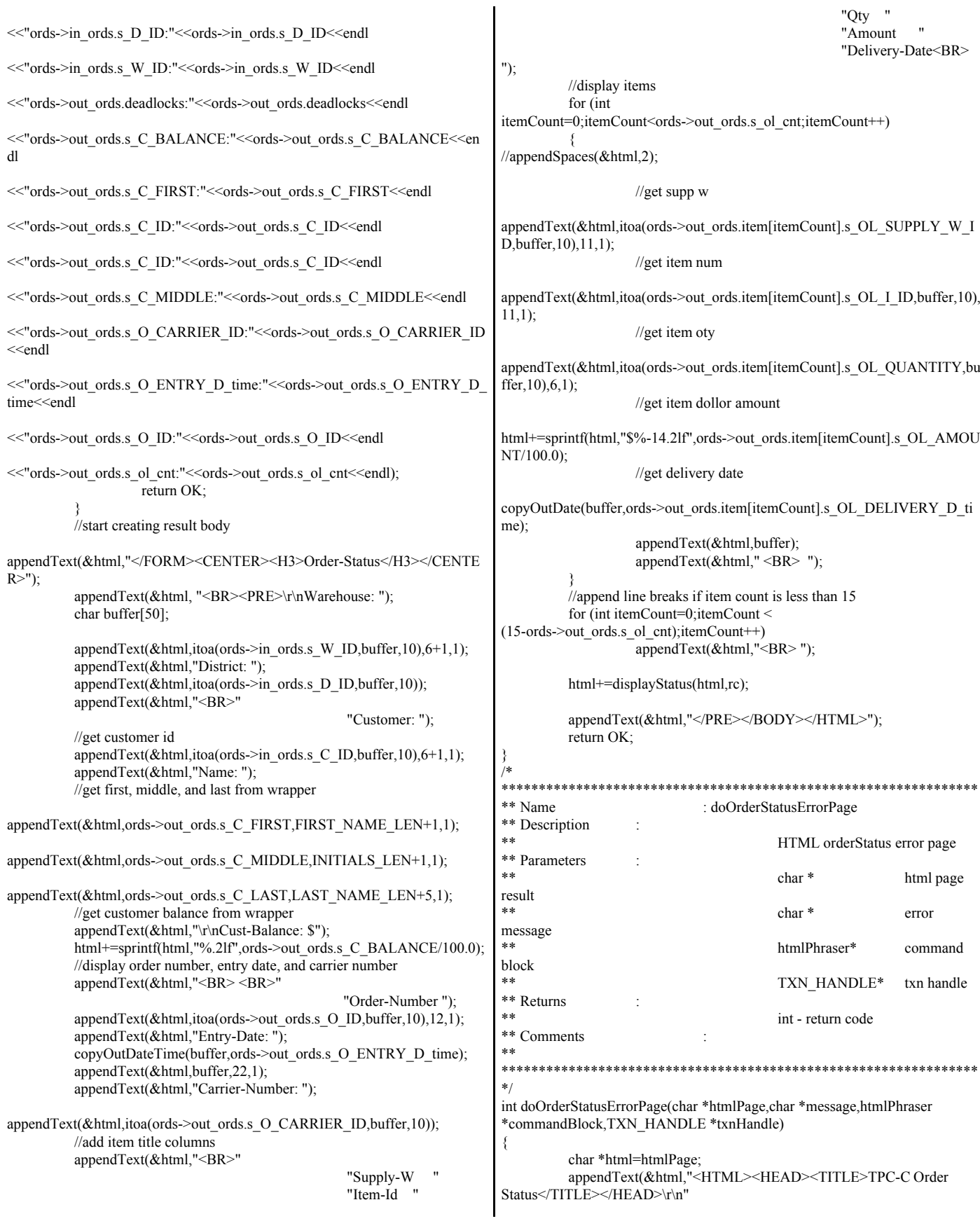

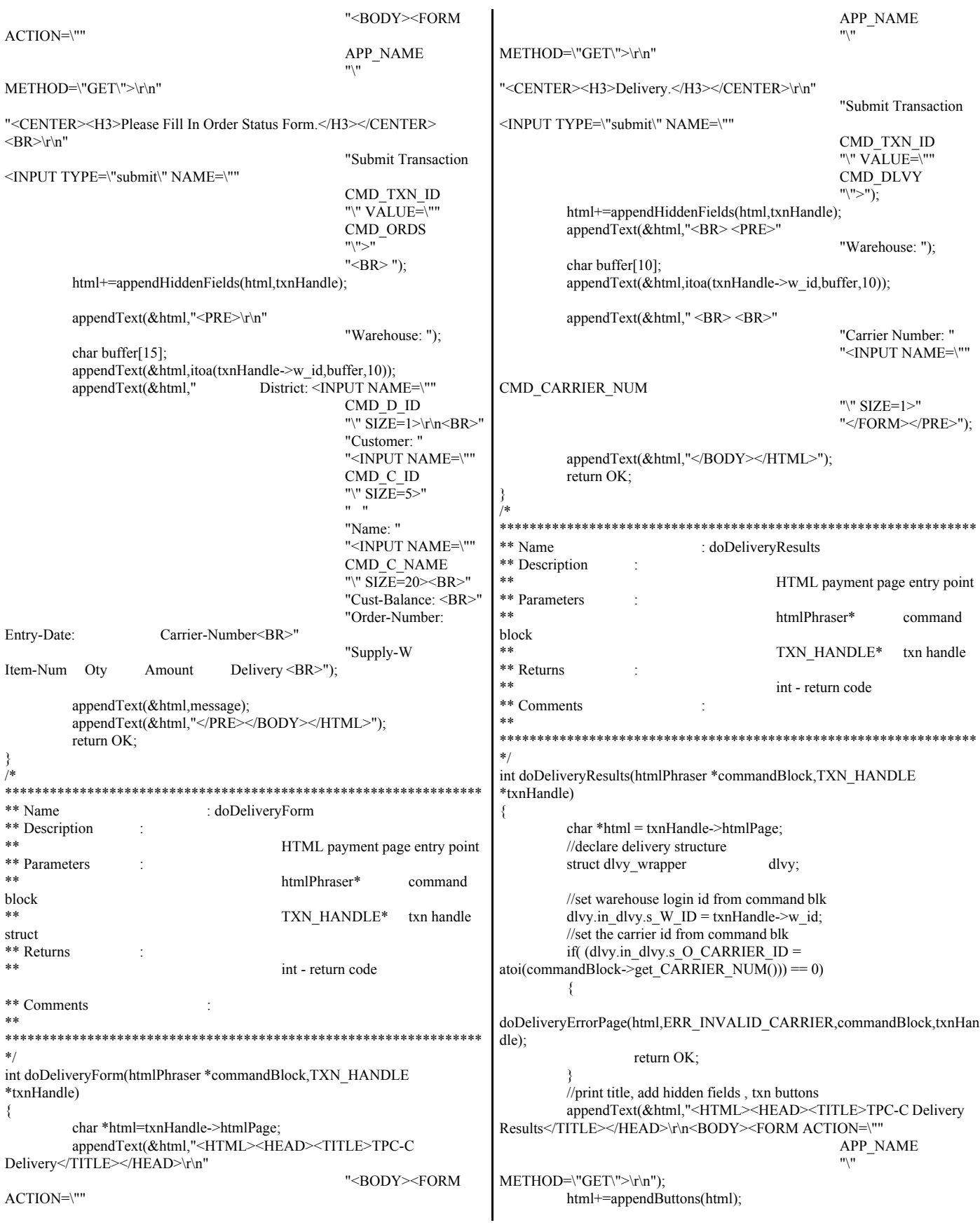

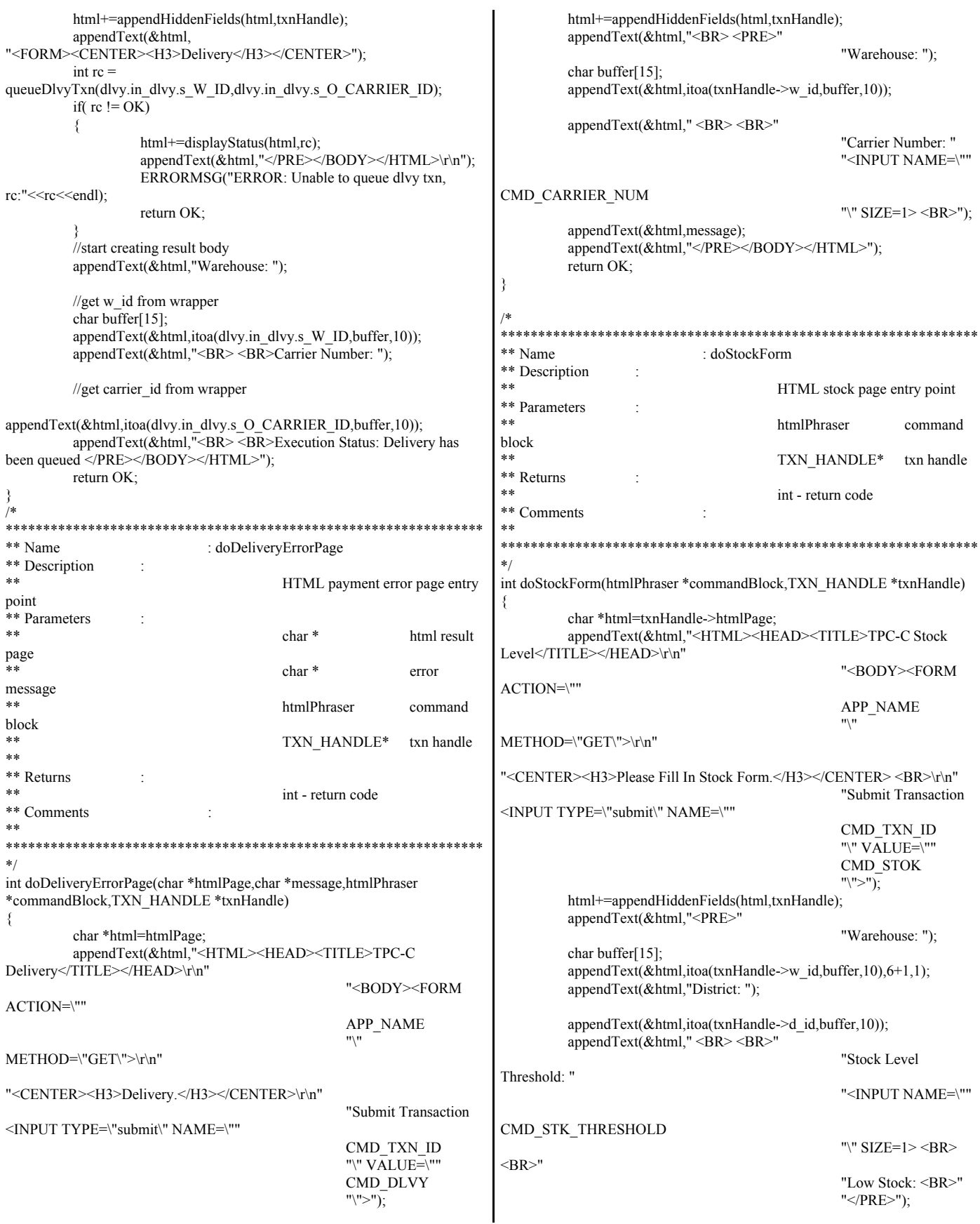

```
ERRORMSG("ERROR : Com Stock call caused
         appendText(&html,"</FORM></BODY></HTML>");
                                                                        exeception to occur."<<endl;)
          return OK;
                                                                                            return OK;
\tilde{}/\astif(FAILED(hres))
₹
** Name
                                                                                            html+=sprintf(html,"ERROR: stok com call failed,
                             \cdot doStockResults
                                                                        rc:%ld</PRE></BODY></HTML>",hres);<br>ERRORMSG("ERROR : stok com call failed,
** Description
                                        HTML stock page entry point
** Parameters
                                                                        rc:"<<DEBUGADDRESS(hres)<<endl);
**htmlPhraser*
                                                           command
                                                                                            return OK;
block
                                                                                  ₹
**TXN HANDLE*
                                                           txn handle
                                                                                  hres = txnHandle->comInterface.comHandle->doSetComplete();
struct
** Returns
                                                                                  if(FAILED(hres))
***int - return code
                                                                                  ₹
                                                                                            html+=sprintf(html,"ERROR: stok com doSetComplete
** Comments
                                                                        failed, rc:%ld</PRE></BODY></HTML>",hres);
                                                                                            ERRORMSG("ERROR : stok com doSetComplete failed,
*rc:"<<DEBUGADDRESS(hres)<<endl);
int doStockResults(htmlPhraser *commandBlock,TXN_HANDLE *txnHandle)
                                                                                            return OK;
-3
          char *html = txnHandle->htmlPage;
                                                                                  stok = (stok wrapper * )txnHandle > comInterface.txnBuffer;struct stok wrapper *stok;
                                                                                  int rc = stok->out stok.s transtatus;
          stok = (stok wrapper<sup>*</sup>)txnHandle->comInterface.txnBuffer;
                                                                                  if(rc != OK)
          ZeroMemory(stok,maxDataSize);
                                                                                  ₹
          //set warehouse login id from command blk
                                                                                            html+=displayStatus(html,rc);
          stok->in_stok.s_W_ID = txnHandle->w_id;
                                                                                            appendText(&html,"</PRE></BODY></HTML>");
          //set district login id from command blk
                                                                                            ERRORMSG("ERROR stok txn failed"<<endl
         stok->in_stok.s_D_ID = txnHandle->d_id;
          //set stock level threshold id from command blk
                                                                         <<"stok->in stok.s D ID:"<<stok->in stok.s D ID<<endl
          if((totek->in stok.s threshold =
atoi(commandBlock->get_STK_THRESHOLD())) == 0)
                                                                        <<"stok->in_stok.s_threshold:"<<stok->in_stok.s_threshold<<endl
                                                                        <<"stok->in_stok.s_W_ID:"<<stok->in_stok.s_W_ID<<endl
doStockErrorPage(html,ERR_INVALID_THRESHOLD,commandBlock,txnHa
ndle):
                                                                        <<"stok->out_stok.deadlocks:"<<stok->out_stok.deadlocks<<endl
                   return OK;
                                                                         <<"stok->out_stok.s_low_stock:"<<stok->out_stok.s_low_stock<<endl
          //assume failure, set s_transtatus to err
                                                                         <<"stok->out_stok.s_transtatus:"<<stok->out_stok.s_transtatus<<endl);
          stok->out stok.s transtatus = INVALID STATUS;
          //print title, add hidden fields, txn buttons
                                                                                            return OK:
          appendText(&html,"<HTML><HEAD><TITLE>TPC-C Stock
Level Results</TITLE></HEAD>\r\n"
                                                                                  //start creating result body
                                                  "<BODY><FORM
ACTION=\""
                                                                        appendText(&html,"<FORM><CENTER><H3>Stock-Level</H3></CENTER
                                                  APP_NAME
                                                                        >");
                                                                                  appendText(&html, "<BR><PRE>\r\n"
METHOD=\"GET\">\r\n");
                                                                                            "Warehouse: ");
                                                                                  \frac{1}{2} //get w id from wrapper
          html+=appendButtons(html);
         html+=appendHiddenFields(html,txnHandle);
                                                                                  char buffer[10];
          appendText(&html,"</FORM>");
                                                                                  appendText(&html,itoa(stok->in stok.s W ID,buffer,10),6+1,1);
          stok->out_stok.s_transtatus = -1;
                                                                                  appendText(&html,"District: ");
                                                                                  appendText(&html,itoa(stok->in_stok.s_D_ID,buffer,10));
         DEBUGMSG("Calling com entry api for stock call,
w_id:"<<stok->in_stok.s_W_ID<<" d_id:"<<stok->in_stok.s_D_ID<<
                                                                                  appendText(&html," <BR> <BR>"
                   " threshold:"\lestok->in stok.s threshold\le endl);
                                                                                                                          "Stock Level
         HRESULThres;
                                                                        Threshold: ");
                                                                                  appendText(&html,itoa(stok->in stok.s threshold,buffer,10));
          try
                                                                                  appendText(&amp;html," <BR><BR>.
          ₹
                                                                                                                          "Low Stock: ");
                   hres =txnHandle->comInterface.comHandle->doStockLevel(&txnHandle->comInterfa
                                                                                  appendText(&html,itoa(stok->out_stok.s_low_stock,buffer,10));
ce.size,(UCHAR**)&txnHandle->comInterface.txnBuffer);
                                                                                  appendText(&html," <BR> <BR>");
                                                                                  html+=displayStatus(html,rc);
          ₹
                                                                                  appendText(&html,"</PRE></BODY></HTML>");
         catch(...)
                                                                                  return OK:
                   html+=sprintf(html,"ERROR: Com Stock call caused
exeception to occur.</PRE></BODY></HTML>");
```
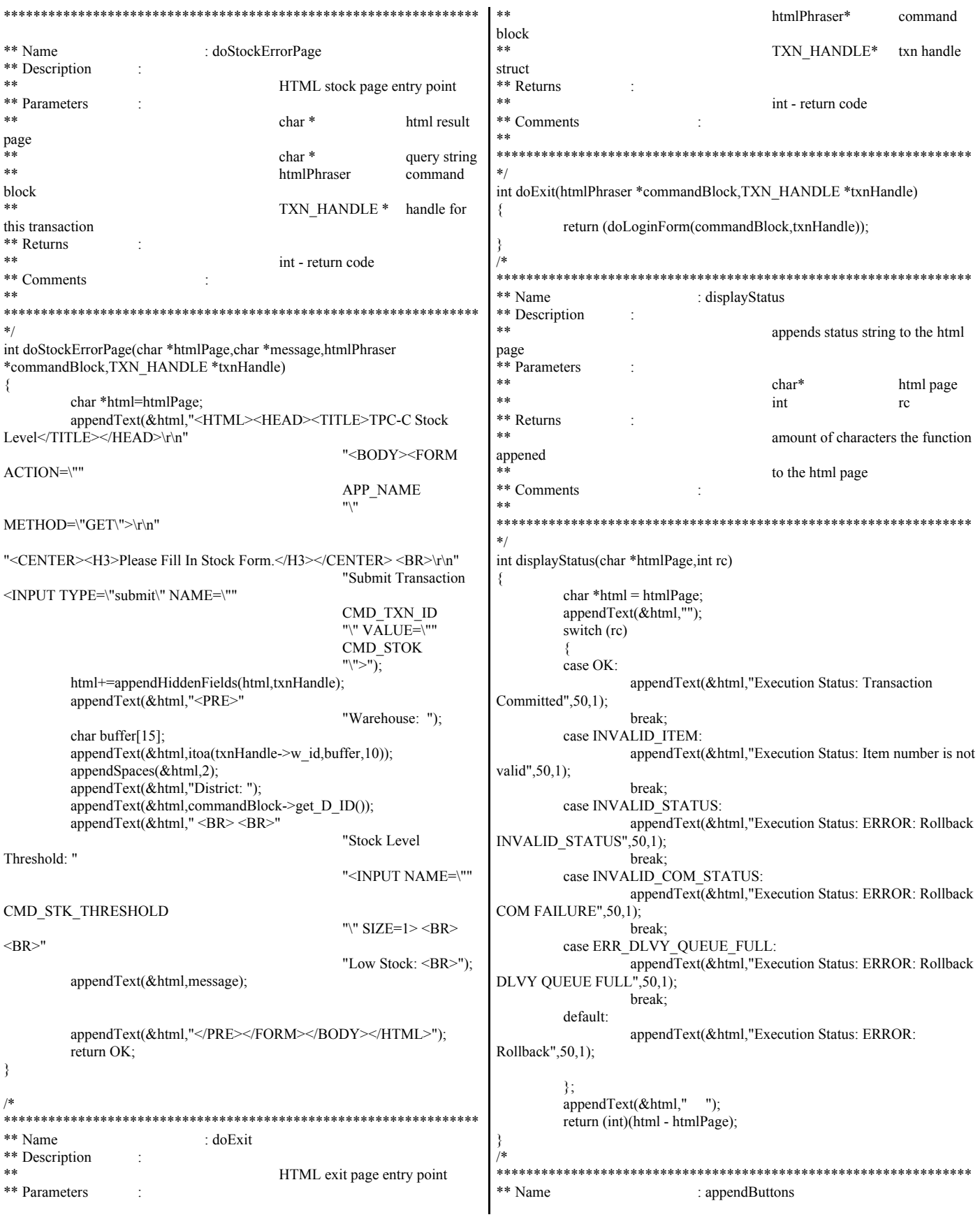

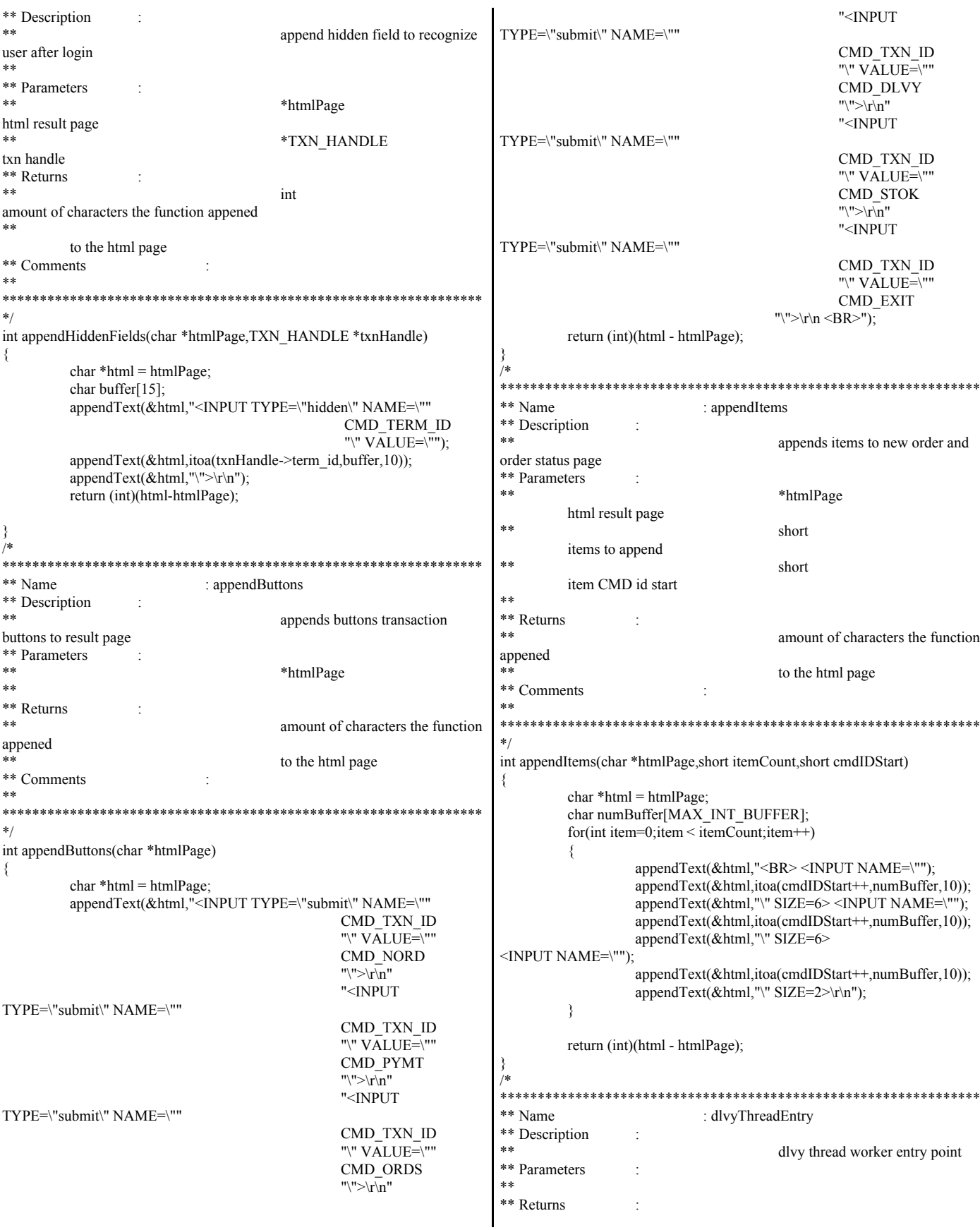

\*\*\* \*\* Comments All dlvy threads created by initDly enter at this point. They must first make a connection to the database, then go to sleep. \*\* Main isapi threads control dlvy worker semaphore \*\* and signal when a dlvy txn is queued. \*\* \*\*\*\*\*\*\*\*\*\*\*\*\*\*\*\*\*\*\*\*\*\*\*\*\*\*\*\*\*\*\*\*\*\*\*\*\*\*\*\*\*\*\*\*\*\*\*\*\*\*\*\*\*\*\*\*\*\*\*\*\*\*\*\* \*/ void dlvyThreadEntry(void \*) { int  $rc = 0$ ; DEBUGMSG("dlvyThread " << GetCurrentThreadId() << " entered dlvyThreadEntry, calling db connect to db:" << dbName << endl); void \*connectHandle; //connect to database. DEBUGMSG("ptr created. calling db connect to db:" << dbName  $<<$  endl); rc = db\_connect(dbName,&connectHandle);  $if(rc != OK)$ { ERRORMSG("dlvyThread " << GetCurrentThreadId()  $<<$ " unable to connect to database, rc:"  $<<$  rc $<<$  endl); DEBUGMSG("dlvyThread " << GetCurrentThreadId()  $<<$ " unable to connect to database, rc:"  $<<$  rc  $<<$  endl); return; } DEBUGMSG("dlvyThread " << GetCurrentThreadId() << " connect to db:" << dbName << " successful" << endl); FILE \*dlvyLog = NULL; char logFileName[MAX\_STRING\_LEN] =  ${NULL}$ ; EnterCriticalSection(&isapiLock); //open dlvy log file for this thread sprintf(logFileName,"%s\\del %d.txt",dlvyLogPath,dlvyThreadID); dlvyLog = fopen(logFileName,"w"); if(!dlvyLog) { ERRORMSG("dlvyThread " << GetCurrentThreadId() << " unable to open dlvy log "  $<<$  dlvyLogPath  $<<$  "\\del "  $<<$ dlvyThreadID << endl); DEBUGMSG("dlvyThread " << GetCurrentThreadId() << " unable toopen dlvy log "  $<<$  dlvyLogPath  $<<$  "\\del "  $<<$ dlvyThreadID << endl); return; } //increment the global dlvy thread id dlvyThreadID++; LeaveCriticalSection(&isapiLock); DEBUGMSG("dlvyThread " << GetCurrentThreadId() <<" dlvy log file name: " << logFileName << " open." << endl); HANDLE workerHandles[2]; //handle array to store event to wait on struct DLVYQUEUEDATA dlvyQueueData; //dlvy queue struct to store queued txn struct dlvy wrapper dlvyTxn; //dlvy wrapper of db2 structs struct timeb endQueueTime; //time stamp to queue removal time struct \_timeb<br>endProcessTime;  $//time stamp for end process time$ char orderIDs[MAX\_STRING\_LEN] = {NULL}; //string to store oids for each district int bytesWritten = 0; int  $\text{dlyyCount} = 0;$ DEBUGMSG("dlvyThread entering work loop" << endl); //successful, while true while(true) { try { DEBUGMSG("dlvyThread initializing wait handles" << endl); //wait for both program exit AND if there is work to do workerHandles[0] = dlvyThreadDone; workerHandles[1] = dlvyThreadSemaphore; DEBUGMSG("dlvyThread going to sleep waiting for wrk" << endl);  $rc =$ WaitForMultipleObjects(2,&workerHandles[0],FALSE,INFINITE); DEBUGMSG("dlvyThread awake, checking wake condition" << endl);  $if$ ( $rc$  = WAIT\_OBJECT\_0) break; else if(rc == (WAIT\_OBJECT\_0+1)) { DEBUGMSG("dlvyThread awake, wake condition of dlvyThreadSemaphore" << endl); } DEBUGMSG("dlvyThread trying to enter critical section" << endl); EnterCriticalSection(&dlvyQueueLock); DEBUGMSG("dlvyThread entered critical section" << endl); //remove queued dlvy txn dlvyQueueData.enqueueTime.time dlvyQueue[dlvyBufferThreadIndex].enqueueTime.time; dlvyQueueData.enqueueTime.millitm = dlvyQueue[dlvyBufferThreadIndex].enqueueTime.millitm; dlvyQueueData.in\_s\_0\_CARRIER\_ID dlvyQueue[dlvyBufferThreadIndex].in\_s\_0\_CARRIER\_ID; dlvyQueueData.warehouse dlvyQueue[dlvyBufferThreadIndex].warehouse; DEBUGMSG("dlvyThread removed dlvy:" << dlvyCount << ",w\_id:" << dlvyQueueData.warehouse << " carrier\_id:" << dlvyQueueData.in\_s\_0\_CARRIER\_ID << endl); DEBUGMSG("dlvyThread removed dlvy in queue index: " <<<dlvyBufferThreadIndex<< " w\_id: " << dlvyQueueData.warehouse << " carrier\_id: " << dlvyQueueData.in\_s\_0\_CARRIER\_ID << endl); //increment the number of free slots dlvyBufferFreeSlots++; //increment the thread index to next slot in dlvy queue

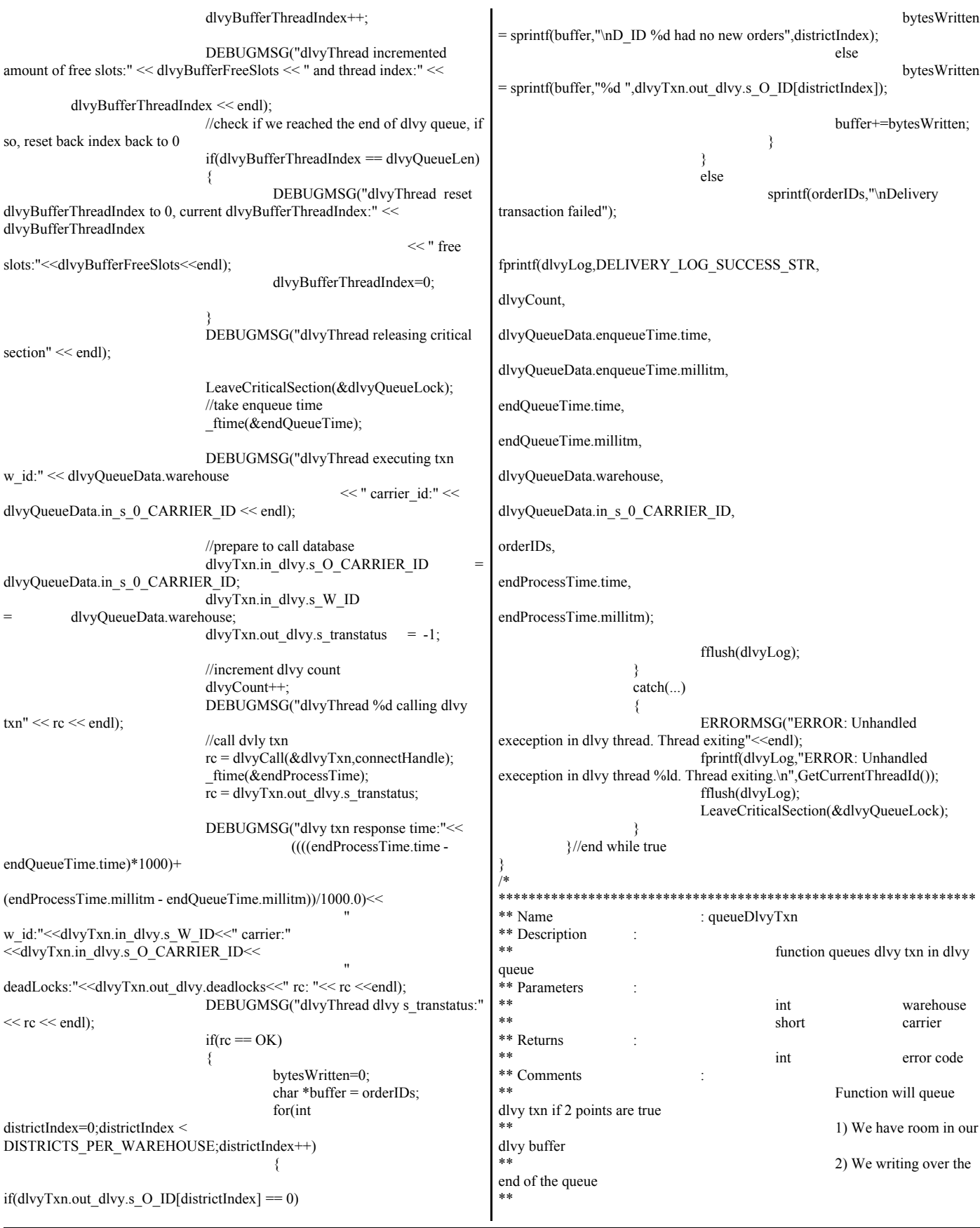

 $*$ int queueDlvyTxn(int warehouse, short carrier\_id) د د د \*\*\*\*\*\*\*\*\*\*\*\*\*\*\*\*\*\*\*\*\*\*\*\*\*\* \*\* Name : doHtml 1 DEBUGMSG("Taking lock to queue dlvy txn."); \*\* Description \*\* EnterCriticalSection(&dlvyQueueLock); HTML processing page entry DEBUGMSG("Lock aquired to queue dlvy txn"); point if(dlvyBufferFreeSlots) \*\* Parameters txn handle \*\* Returns DEBUGMSG("Checking if we are inserting at tail of \*\* dlvy queue."<<endl); int - return code if( $dlyyBufferSlotIndex == (dlyyBufferThreadIndex-1)$ ) \*\* Comments \*\* ERRORMSG("Error dlvy queue inserting over unserviced queued dlvy txn."<<endl); DEBUGMSG("Error dlvy queue inserting  $\ast/$ over unserviced queued dlvy txn."<<endl); void doHtml(TXN HANDLE \*txnHandle) LeaveCriticalSection(&dlvyQueueLock); return DEBUGMSG("Entered doHtml(), parsing query string:"<< ERR DLVY QUEUE EATING TAIL; txnHandle->urlString << " into command block"<< endl); htmlPhraser commandBlock(txnHandle->urlString); DEBUGMSG("free slots dlvy DEBUGMSG("Query string parsed. command:"<< queue:"<<dlvyBufferFreeSlots<<" inserting txn in slot: " commandBlock.getCommandId() << " user's terminal id:" << <<dlvyBufferSlotIndex<< commandBlock.get TERM  $ID() \ll \text{endl}$ ; "w id: "<<warehouse<<" carrier: "<<carrier\_id<<endl); int terminalID = atoi(commandBlock.get\_TERM\_ID()); dlvyOueue[dlvyBufferSlotIndex].warehouse = int commandID = commandBlock.getCommandId(); DEBUGMSG("User sent in a terimal id:"<<terminalID<<", checking warehouse; dlvyQueue[dlvyBufferSlotIndex].in\_s\_0\_CARRIER\_ID to see if user has logged in before"<<endl);  $=$  carrier id: if(terminalID  $> 0$ ) ₹ ftime(&dlvyQueue[dlvyBufferSlotIndex].enqueueTime); DEBUGMSG("Terminal id  $> 0$ , user has logged in //decrement the number of free slots in the buffer already, terminalID:"<<<rr/>terminalID<<" retrieving warehouse district dlvyBufferFreeSlots--; pair" << endl); if(getTerminal(terminalID,txnHandle) != OK) //increment the index to the next dlvy queue slot. return; DEBUGMSG("User had valid terminal id, user's login dlvyBufferSlotIndex++; warehouse:"<<<txnHandle->w id<<" district:"<<txnHandle->d id<<endl); DEBUGMSG("dlvy txn queued, slots available in ∤ queue:"<<dlvyBufferFreeSlots<<" queue slot index:"<<dlvyBufferSlotIndex else <<"w id:"<<warehouse<<" ₹ DEBUGMSG("User did not submit a terminal id or valid carrier:"<<carrier\_id<<endl); DEBUGMSG("dlvy txn queued, slots available in queue: terminal id, ensure that the user is trying to log in."<<endl); "<<dlvyBufferFreeSlots<<" queue slot index: "<<dlvyBufferSlotIndex if( (commandID != TXN\_LOGIN)  $&&&$  (commandID != <<"w id: "<<warehouse<<" TXN LOGIN RESULTS)) carrier: "<<<arrier\_id<<endl); if(dlvyBufferSlotIndex == dlvyQueueLen) DEBUGMSG("ERROR : User has not logged ₹ in."<<endl); DEBUGMSG("queue slot index hit end of ERRORMSG("ERROR : User has not logged queue, reset to 0, current index:"<< dlvyBufferSlotIndex <<" free in."<<endl); slots:"<<dlvyBufferFreeSlots<<endl); sprintf(txnHandle->htmlPage,"ERROR: User dlvyBufferSlotIndex=0; has not logged in or did not submit a valid terminal."); return; ÷ DEBUGMSG("User is in process of logging in, else commandID:"<<commandID<<endl);  $\mathcal{L}_{\mathcal{L}}$ //no slots available in dlvy buffer, release critcal section and return an nord->in nord.in item DEBUGMSG("Calling html page LeaveCriticalSection(&dlvyQueueLock); function:"<<commandBlock.getCommandId()<<endl); ERRORMSG("dlvy queue buffer full, increase the dlvy  $int$  rc = htmlPageFunctions[commandBlock.getCommandId()](&commandBlock,txnHa queue length."<<endl); return ERR DLVY QUEUE FULL; ndle); DEBUGMSG("Return from html page LeaveCriticalSection(&dlvyQueueLock); function:"<<commandBlock.getCommandId()<<endl); //release semaphore to wake thread that there is work return: ReleaseSemaphore(dlvyThreadSemaphore,1,NULL); return OK: 

```
** Name : getTerminal
** Description
** retrieves terminal information
based on terminal id
** Parameters
** int
terminal id
** TERM HANDLE* txn handle
** Returns
                                        int - return code
** Comments
**
****************************************************************
*/
int getTerminal(int terminal,TXN_HANDLE *txnHandle)
{
         //check to see if terminal id is out of range
         if(terminal >= numUsers)
          {
                   //terminal id not valid.
                   sprintf(txnHandle->htmlPage,"ERROR: Client does not
support more than %d users, terminal id:%d",numUsers,terminal);
                   ERRORMSG("ERROR : Client does not support more
than "<<numUsers<<" users, terminal id:"<<terminal<<endl);
                   return ERR;
          }
          //check if terminal id is points to a not in use terminal
          if(!(termArray+terminal)->terminalInUse)
          {
                   sprintf(txnHandle->htmlPage,"ERROR: Terminal id
given points to a not in use terminal.");
                   ERRORMSG("ERROR : Terminal id given points to a
not in use terminal."<<endl);
                   return ERR;
          }
          DEBUGMSG("Storing terminal warehouse, district , and initial term
id for user:"<<terminal<<endl);
         //assign terminal values to txn_handle
          txnHandle->d_id = termArray[terminal].d_id;
          txnHandle-\geq w id = termArray[terminal].w id;
          txnHandle->term_id = termArray[terminal].terminalID;
         DEBUGMSG("Users terminal:"<<terminal<<", stored
warehouse:"<<txnHandle->w_id<<
                             " district:"<<<</n>txnHandle->d_id<<" termialID
stored:"<<txnHandle->term_id<<endl);
         return OK;
}
/*
****************************************************************
** Name : assignTerminal
** Description
                                        assigns terminal index to user
** Parameters
                                        TERM_HANDLE* txn handle
** Returns
                                        int - return code
** Comments
**
****************************************************************
*/
int assignTerminal(TXN_HANDLE *txnHandle)
{
         EnterCriticalSection(&termLock);
          //check if terminal array is full.
          if(termNextFree == numUsers)
          {
                   LeaveCriticalSection(&termLock);
                                                                                           return ERR;
                                                                                 }
                                                                                 DEBUGMSG("Storing user warehouse:"<<txnHandle->w_id<<"
                                                                        district:"<< txnHandle->d_id<<
                                                                                                      " in terminal slot:"<<termNextFree<<endl);
                                                                                 //store users w_id and d_id 
                                                                                 termArray[termNextFree].d_id = txnHandle->d_id;
                                                                                 termArray[termNextFree].w_id = txnHandle->w_id;
                                                                                 //set terminal slot to be in use
                                                                                 termArray[termNextFree].terminalInUse = true;
                                                                                 termArray[termNextFree].terminalID = termNextFree;
                                                                                 //in txn handle, set the terminal id
                                                                                 txnHandle->term_id = termNextFree;
                                                                                 //increment to next free terminal.
                                                                                 termNextFree++;
                                                                                 DEBUGMSG("User warehouse:"<<txnHandle->w_id<<"
                                                                        district:"<< txnHandle->d_id <<
                                                                                           " stored in terminal slot:"<<<</><<</><<</>MHandle->term_id<<" next
                                                                        terminal free:"<<termNextFree<<endl);
                                                                                 LeaveCriticalSection(&termLock);
                                                                                 return OK;
                                                                        } 
                                                                        A.2 Client Transaction Code
                                                                        Makefile.config
                                                                        ################################################################
                                                                        #############
                                                                        ## Licensed Materials - Property of IBM
                                                                        ## 
                                                                        ## Governed under the terms of the International
                                                                        ## License Agreement for Non-Warranted Sample Code.
                                                                        ##
                                                                        ## (C) COPYRIGHT International Business Machines Corp. 1996 - 2005
                                                                        ## All Rights Reserved.
                                                                        ##
                                                                        ## US Government Users Restricted Rights - Use, duplication or
                                                                        ## disclosure restricted by GSA ADP Schedule Contract with IBM Corp.
                                                                        ################################################################
                                                                        ##############
                                                                        #
                                                                        # Makefile.config - NT/Win2000 Makefile Configuration
                                                                        #
                                                                        # Make Configuration (MSVC)
                                                                        MAKE=nmake.exe
                                                                        # Compiler Configuration (MSVC).
                                                                        # CFLAGS_DEBUG may be set to "-Zi -Od", "-DDEBUGIT" "-Zi -Od
                                                                        -DDEBUGIT" or left blank
                                                                        CC=cl.exe
                                                                        CFLAGS_OS=-DSQLWINT -MT -GS- -DWIN64 -J -Zp8
                                                                        -DREG_KIT_METHOD
                                                                        CFLAGS_OUT=/Fo
                                                                        CFLAGS_DEBUG=
                                                                        # Linker Configuration (MSVC)
                                                                        LD_EXEC=link.exe
                                                                        LD_STORP=link.exe
                                                                        LDFLAGS_EXEC=
                                                                        LDFLAGS_SHLIB=/DLL
                                                                        LDFLAGS_STORP=$(LDFLAGS_SHLIB) /DEF:rpctpcc.def
```
LDFLAGS\_LIB=/LIBPATH:\$(TPCC\_SQLLIB)\lib /LIBPATH:"C:\MsSDKx64\Lib\AMD64" db2api.lib WinMM.lib LDFLAGS\_OUT=/OUT: # Library Configuration AR=lib.exe

ARFLAGS= ARFLAGS LIB= ARFLAGS OUT=/OUT:

 $\#$  OS Commands ERASE=del/F ERASEDIR=rmdir/S MOVE=MOVE COPY=COPY

# OS File Extensions & Path Separator OBJEXT=.obj  $LIBEXT = lib$ SHLIBEXT=.dll BINEXT=.exe  $SLASH=\wedge$  $CMDSEP=\&$ 

## tpccenv.bat

@REM This is required for runstats and EEE. set TPCC\_SCHEMA=%USERNAME%

@REM DB2 EE/EEE Configuration set DB2EDITION=EE set DB2NODE=0 set DB2NODES=1

@REM TPCC General Configuration set HOME=C set TPCC\_DBNAME=TPCC set TPCC\_ROOT=c:\tpcckit\tpc-c.ibm set TPCC\_SQLLIB=c:\SQLLIB<br>set TPCC\_RUNDATA=c:\tpcckit\tpccdata

@REM TPCC Debug Configuration set TPCC\_DEBUGDIR=c:\temp

@REM Specifies where stored procedures should be placed and if they should @REM be fenced. set TPCC\_SPDIR=%TPCC\_SQLLIB%\function set TPCC\_FENCED=NO

## include/db2tpcc.h

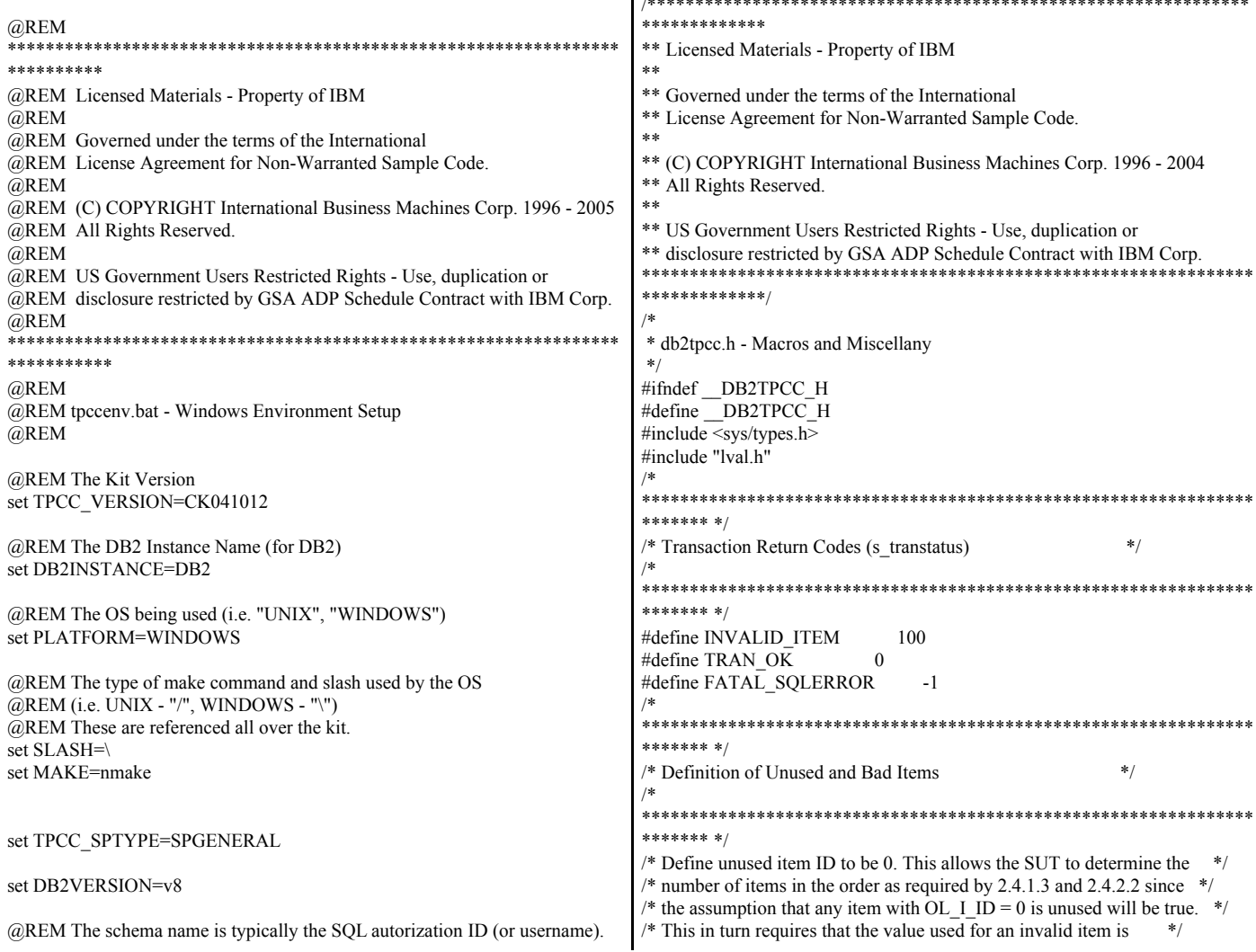

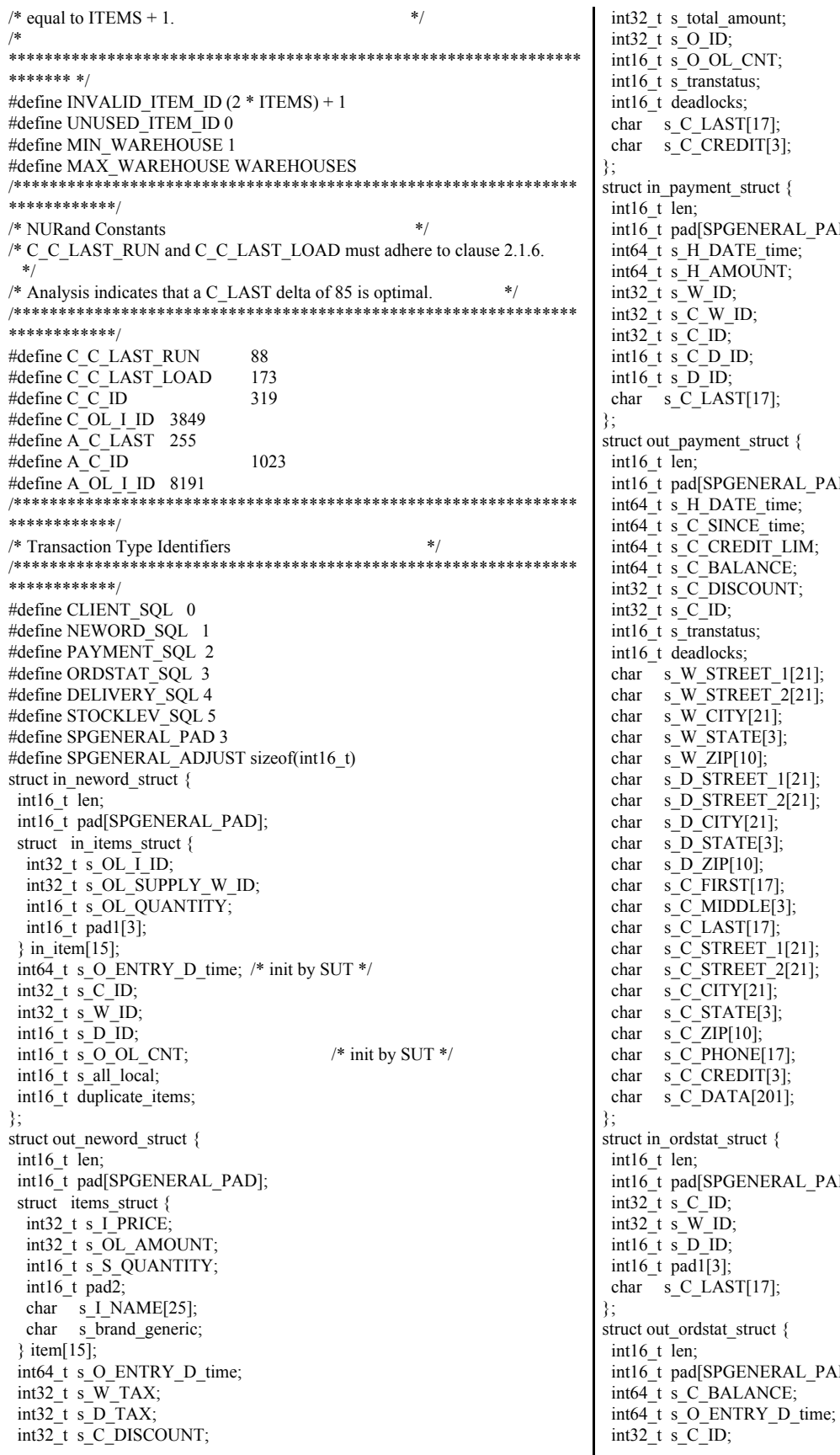

 $\mathbf{L}$  into al\_amount; ID; OL\_CNT; nstatus; ocks;  $AST[17]$ ;  $REDT[3];$ ent\_struct { SPGENERAL\_PAD]; DATE\_time;  $\overline{\phantom{a}}$  /\* init by SUT \*/ AMOUNT; ID;  $W$ <sub>ID;</sub>  $ID_{2}^{-}$  $\overline{D}$   $\overline{ID}$ ;  $\overline{\mathbb{D}}$ ;  $AST[17];$ nent\_struct { SPGENERAL\_PAD]; DATE time;  $SINCE_time;$  $CREDIT_LIM;$ **BALANCE;** DISCOUNT; ID; nstatus; locks;<br>STREET\_1[21];  $STREET_2[21];$  $CTTY[21];$  $STATE[3];$ ZIP[10];<br>STREET\_1[21];  $STREET_2[21];$  $TTY[21];$ ;;;; -; -; -; ;;<br>;TATE[3];<br>zIP[10];  $TRST[17];$ AIDDLE[3];  $AST[17];$ STREET\_1[21];<br>STREET\_2[21];  $TTY[21];$  $TATE[3];$  $\overline{LIP[10]}$ HONE[17];  $REDITION[3];$ DATA[201]; at\_struct { SPGENERAL\_PAD]; ID; ID; .<br>ID;  $[3]$ ;  $AST[17];$ tat\_struct { SPGENERAL\_PAD]; BALANCE;

```
int32 t s O ID;
  int16_t s_O_CARRIER_ID;
  int16_t s_ol_cnt;
  int16_t pad1[2];
  struct oitems_struct {
   int64_t s_OL_DELIVERY_D_time;
 int32_t s_OL_AMOUNT;
 int32_t s_OL_I_ID;
   int32_t s_OL_SUPPLY_W_ID;
   int16_t s_OL_QUANTITY;
   int16_t pad2;
  } item[15];
  int16_t s_transtatus;
 int16_t deadlocks;
 char s C FIRST[17];
char s C MIDDLE[3];
char s C_LAST[17];
};
struct in delivery struct {
  int16_t len;
  int16_t pad[SPGENERAL_PAD];
 int64 t s O_DELIVERY_D_time; /* init by SUT */
  int32_t s_W_ID;
  int16_t s_O_CARRIER_ID;
};
struct out delivery struct {
  int16_t len;
  int16_t pad[SPGENERAL_PAD];
  int32_t s_O_ID[10];
 int16_t s_transtatus;
 int16_t deadlocks;
};
struct in_stocklev_struct {
  int16_t len;
  int16_t pad[SPGENERAL_PAD];
  int32_t s_threshold;
  int32_t s_W_ID;
  int16_t s_D_ID;
};
struct out_stocklev_struct {
 int16_t len;
  int16_t pad[SPGENERAL_PAD];
  int32_t s_low_stock;
 int16_t s_transtatus;
  int16_t deadlocks;
};
/*
****************************************************************
******* */
/* Transaction Prototypes */
/*
****************************************************************
******* */
#ifdef __cplusplus
extern "C" {
#endif
extern int neword_sql(struct in_neword_struct*, struct out_neword_struct*);
extern int payment_sql(struct in_payment_struct*, struct out_payment_struct*);
extern int ordstat_sql(struct in_ordstat_struct*, struct out_ordstat_struct*);
extern int delivery_sql(struct in_delivery_struct*, struct out_delivery_struct*);
extern int stocklev_sql(struct in_stocklev_struct*, struct out_stocklev_struct*);
#ifdef __cplusplus
}
#endif
/*
****************************************************************
******* */
                                                                           /* DB2 Connect/Disconnect & Thread Context Wrappers */
                                                                           /*
                                                                           ****************************************************************
                                                                           ******* */
                                                                           #ifdef __cplusplus
                                                                           extern "C" {
                                                                           #endif
                                                                           extern int connect_to_TM(char*);
                                                                           extern int connect_to_TM_auth(char*, char*, char*);
                                                                           extern int disconnect from TM(void);
                                                                           #ifdef __cplusplus
                                                                           }
                                                                           #endif
                                                                           #endif // DB2TPCC_H
                                                                           include/lval.h
                                                                           #ifndef __LVAL_H
                                                                           #define LVAL H
                                                                           #define WAREHOUSES 12600
                                                                           #define DISTRICTS_PER_WAREHOUSE 10
                                                                           #define CUSTOMERS_PER_DISTRICT 3000
                                                                           #define ITEMS 100000
                                                                           #define STOCK_PER_WAREHOUSE 100000
                                                                           #define MIN_OL_PER_ORDER 5
                                                                           #define MAX_OL_PER_ORDER 15
                                                                           #define NU_ORDERS_PER_DISTRICT 900
                                                                           #endif // __LVAL_H 
                                                                           include/tpccapp.h
                                                                           /***************************************************************
                                                                           *************
                                                                           ** Licensed Materials - Property of IBM
                                                                           ** 
                                                                           ** Governed under the terms of the International
                                                                           ** License Agreement for Non-Warranted Sample Code.
                                                                           **
                                                                           ** (C) COPYRIGHT International Business Machines Corp. 1996 - 2004
                                                                           ** All Rights Reserved.
                                                                           **
                                                                           ** US Government Users Restricted Rights - Use, duplication or
                                                                           ** disclosure restricted by GSA ADP Schedule Contract with IBM Corp.
                                                                           ****************************************************************
                                                                           *************/
                                                                           /*
                                                                            * tpccapp.h - Application Macros
                                                                            */
                                                                           #ifndef __TPCCAPP_H
                                                                           #define __TPCCAPP_H
                                                                           #include <stdio.h>
                                                                           #include <stdlib.h>
                                                                           #include <unistd.h>
                                                                           \#include \ltstring h>#include <time.h>
                                                                           #define daricall
                                                                           #include "sqlca.h"
                                                                           #include "sqlcodes.h"
                                                                           #ifdef SWAP_ENDIAN
                                                                           #define SWAP_BYTE(Var) SwapEndian((void*)&Var, sizeof(Var))
                                                                           /***************************************************************
                                                                           ***************
                                                                            FUNCTION: SwapEndian
                                                                             PURPOSE: Swap the byte order of a structure
                                                                            EXAMPLE: int I=0x12345678; SWAP_BYTE(I); I => 0x78563412;
                                                                             IMPLEMENTATION: Fold Addr in half, swap header & tail by XOR op
```
e.g.: \*a =  $0x12$  [ Addr + 0]; struct in ordstat struct \*in ordstat ptr, \*b = 0x78 [Add + 4 - 0 - 1 = Addr+3];  $char * msg);$ \*a  $\sim$  \*b; // sets  $*$ a to 0x6A extern void del debug (struct out delivery struct \*delivery ptr, \*b  $\sim$  +a; // sets  $*$ b to 0x12 struct in\_delivery\_struct \*in\_delivery\_ptr, \*a  $\sim$  \*b: // sets  $*$ a to 0x78  $char*msø$ Now \*a => 0x78 && \*b => 0x12 extern void stk debug (struct out stocklev struct \*stocklev ptr, e<br>skrigte skrigte skrigte skrigte skrigte skrigte skrigte skrigte skrigte skrigte skrigte \*\*\*\*\*\*\*\*\*\*\*\*\*\*\*\*\*\*\* \*\*\*\*\*\*\*\*\*\*\*\*\*\*\*\*\*\*\*\*\*\*\* struct in stocklev struct \*in stocklev ptr, \*\*\*\*\*\*\*\*\*\*\*\*\*\*/ char \*msg); void SwapEndian(void \*Addr, int nb) extern void new print (struct out neword struct \*neword ptr, struct in neword struct \*in neword ptr, ₹ int i: char \*filename, for  $(i=0; i \leq nb/2; i++)$ char  $*$ msg); extern void pay print (struct out payment struct \*payment ptr, char \*a = (char \*) $Addr+i;$ struct in\_payment\_struct \*in\_payment\_ptr, char \*b =  $(char*)Addr+(nb-i-1);$ char \*filename, \*a  $\sim$  \*b; char \*msg); \*b  $\sim$  \*a: extern void ord print (struct out ordstat struct \*ordstat ptr. \*a  $\sim$  = \*b; struct in ordstat struct \*in ordstat ptr, char \*filename, ₹ char  $*$ msg); #endif //SWAP\_ENDIAN extern void del\_print (struct out\_delivery\_struct \*delivery\_ptr, struct in\_delivery\_struct \*in\_delivery\_ptr, char \*filename, \*\*\*\*\*\*\*\*\*\*\*\*/ char \*msg); /\* SOLCODE Macros  $*$ extern void stk print (struct out stocklev struct \*stocklev ptr, struct in\_stocklev\_struct \*in\_stocklev\_ptr, \*\*\*\*\*\*\*\*\*\*\*\* char \*filename, #define DLCHK(a) \ char \*msg); if (sqlca.sqlcode =  $SQL$  RC E911) { goto a; } #ifdef \_cplusplus #define NACOMPCHK(last) if (sqlca.sqlcode != SQL RC E1339) { last = -1; } \ #endif else { int a =  $((\text{sqlca.sqlerrmc}[4] == 0x20) ? 0 : \text{sqlca.sqlerrmc}[4] - 0x30);$ #endif // TPCCDBG H int b = ((sqlca.sqlerrmc[5] =  $0x20$ ) ? 0 : sqlca.sqlerrmc[5]- $0x30$ );  $\sqrt{ }$ if (b = 0) { last = a; } else { last = a \* 10 + b; } \ **Src.Common/Makefile** #endif // \_TPCCAPP\_H *<u> иннининининин</u>* include/tpccdbg.h ## Licensed Materials - Property of IBM  $##$ ## Governed under the terms of the International \*\*\*\*\*\*\*\*\*\*\*\*\* ## License Agreement for Non-Warranted Sample Code. \*\* Licensed Materials - Property of IBM  $##$  $**$ ## (C) COPYRIGHT International Business Machines Corp. 1996 - 2005 \*\* Governed under the terms of the International ## All Rights Reserved. \*\* License Agreement for Non-Warranted Sample Code.  $##$  $**$ ## US Government Users Restricted Rights - Use, duplication or \*\* (C) COPYRIGHT International Business Machines Corp. 1996 - 2004 ## disclosure restricted by GSA ADP Schedule Contract with IBM Corp. \*\* All Rights Reserved. ##############  $**$ \*\* US Government Users Restricted Rights - Use, duplication or \*\* disclosure restricted by GSA ADP Schedule Contract with IBM Corp.  $\overline{H}$ # Makefile - Makefile for Src.Common \*\*\*\*\*\*\*\*\*\*\*\*\*/  $#$  $/*$ \* tpccdbg.h - Debugging Macros !include \$(TPCC\_ROOT)/Makefile.config  $*$ #ifndef \_TPCCDBG\_H #define\_TPCCDBG\_H #ifdef \_cplusplus ######## extern "C" { # Preprocessor, Compiler and LInker Flags  $#endif$ extern void new debug (struct out neword struct \*neword ptr, struct in neword struct \*in neword ptr, ######## char  $*$ msg); extern void pay\_debug (struct out\_payment\_struct \*payment\_ptr,  $BND$  OPTS = **GRANT PUBLIC** struct in payment struct \*in payment ptr, MESSAGES \$\*.bnd.msg  $PRP$ <sup>OPTS</sup> = char \*msg); **BINDFILE** extern void ord\_debug (struct out\_ordstat\_struct \*ordstat\_ptr, OPTLEVEL 1

© IBM Corporation - TPC Benchmark C Full Disclosure Report - March 2005

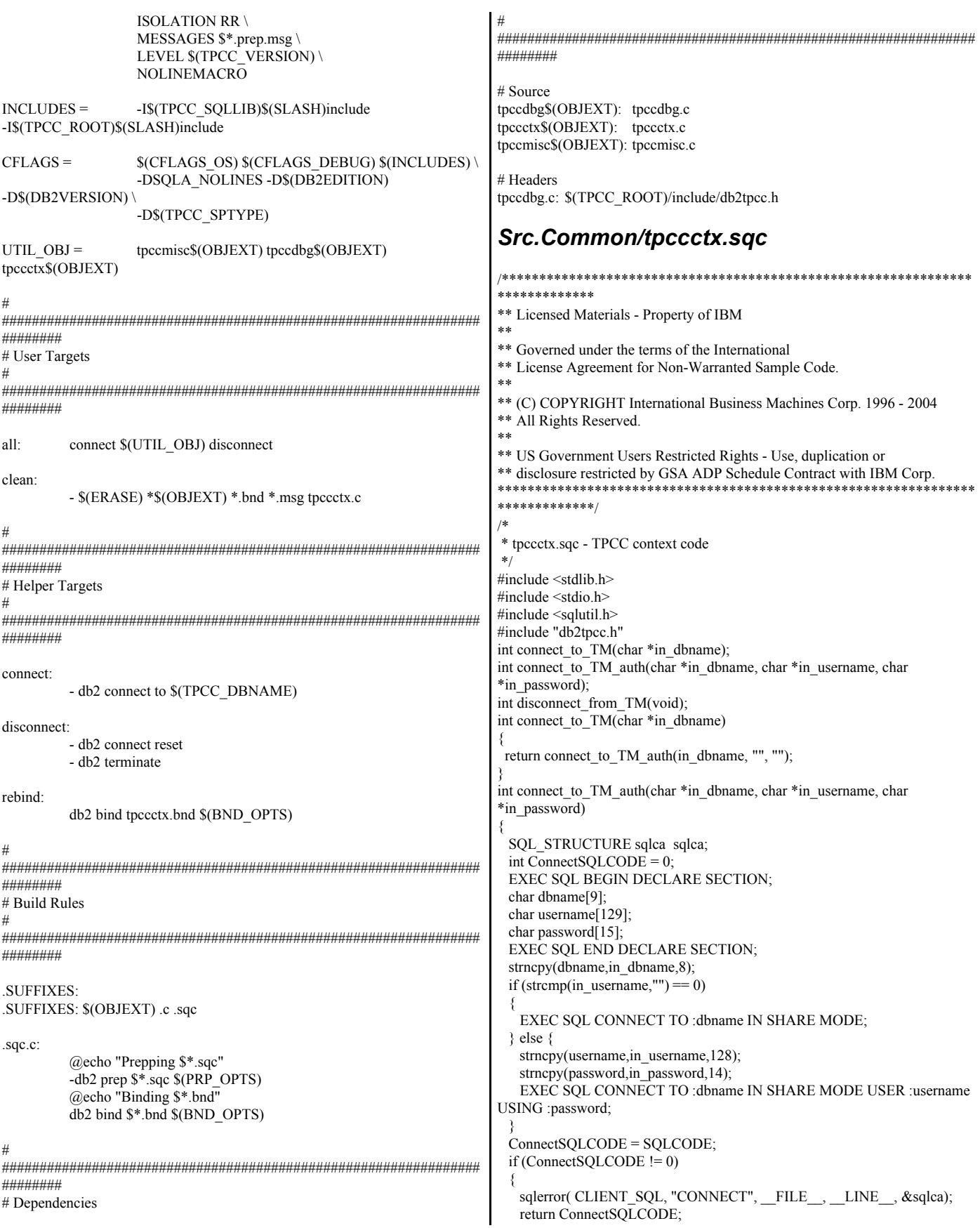

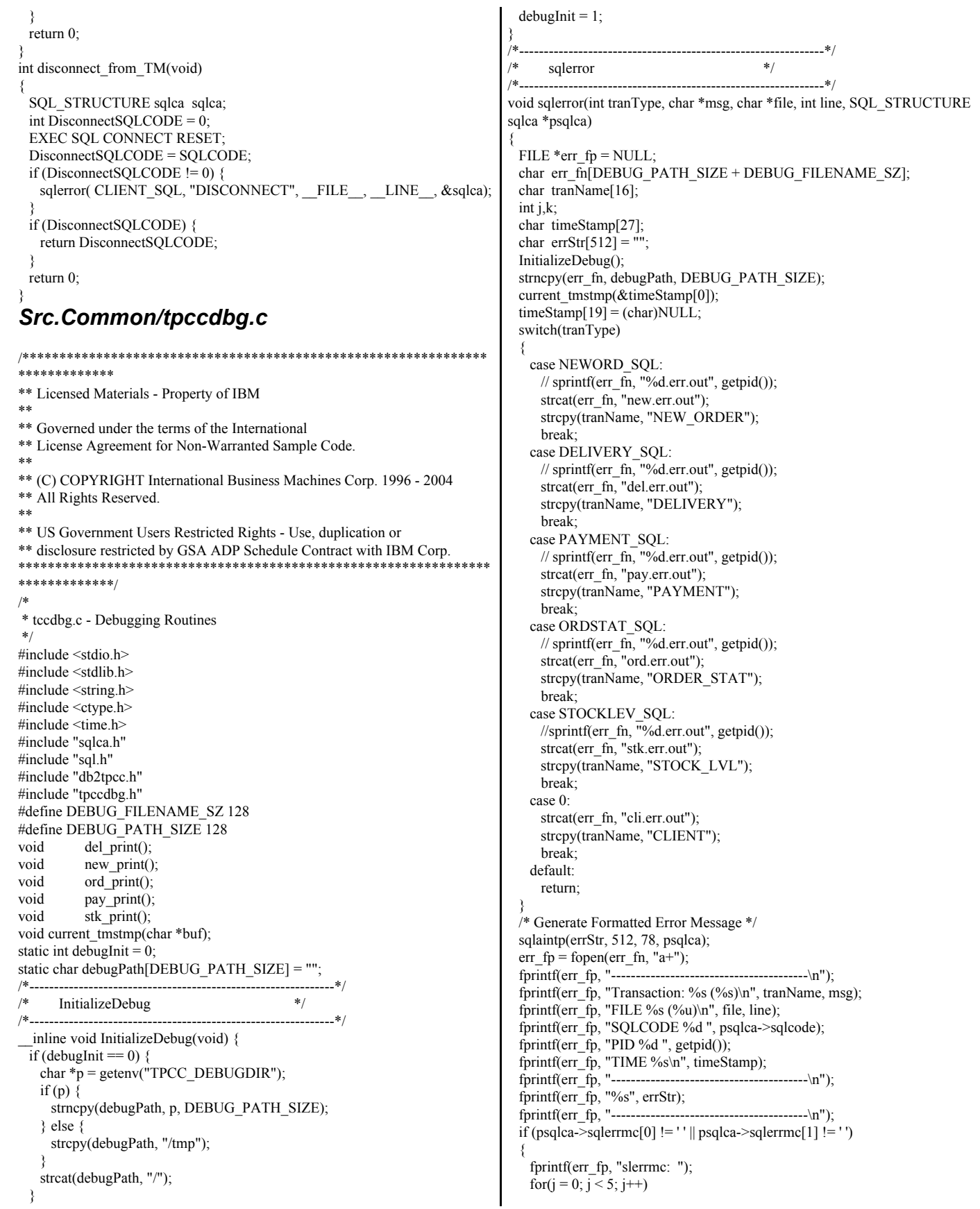

© IBM Corporation - TPC Benchmark C Full Disclosure Report - March 2005

```
\{for(k = 0; k < 16; k++) {
       int pos = i * 16 + k;
        if (pos < 70) fprintf(err_fp, "%02x ", psqlca->sqlerrmc[pos]);
       else fprintf(\text{err}_{\_}fp, "\frac{1}{1}");
 }
      fprintf(err_fp," |");
     for(k = 0; k < 16; k++) {
       int pos = i * 16 + k;
       char c = \dot{v};
       if (pos \leq 70) {
         c = psqlca - sqlerrmc[pos];if (!isprint(c)) c = ';
\left\{\begin{array}{cc} \end{array}\right\} fprintf(err_fp,"%c", c);
\rightarrow fprintf(err_fp,"|\n");
     if (j < 4) fprintf(err_f p, " " }
 }
  fprintf(err_fp, "sqlerrp: ");
 for(j = 0; j < 8; j++) fprintf(err_fp, "%c", psqlca->sqlerrp[j]);
fprintf(err fp,"\n");
fprintf(err fp, "sqlerrd: ");
for(j = 0; j < 6; j++)
 fprintf(err_fp, " %d", psqlca->sqlerrd[j]);
  fprintf(err_fp,"\n");
  if (psqlca->sqlwarn[0] != ' ')
 {
    fprintf(err_fp, "sqlwarn: ");
   for(j = 0; j < 8; j++) fprintf(err_fp, "%c ", psqlca->sqlwarn[j]);
   fprintf(err_fp,"\n");
 }
  fprintf(err_fp, "\n");
  fclose(err_fp);
}
/*--------------------------------------------------------------*/
/* del debug
/*--------------------------------------------------------------*/
void del debug (struct out delivery struct *delivery ptr,
          struct in_delivery_struct *in_delivery,
          char *msg)
{
  char debug_fn[DEBUG_PATH_SIZE + DEBUG_FILENAME_SZ];
  InitializeDebug();
 strncpy(debug_fn, debugPath, DEBUG_PATH_SIZE);
  strcat(debug_fn, "del.debug.out");
  del_print(delivery_ptr, in_delivery, debug_fn, msg);
}
/*--------------------------------------------------------------*/
/* del print */
/*--------------------------------------------------------------*/
void del print (struct out delivery struct *delivery ptr,
          struct in_delivery_struct *in_delivery,
          char *filename,
          char *msg)
{
  FILE *debug_fp;
  char timeStamp[27];
  int j;
  current_tmstmp(&timeStamp[0]);
 timeStamp[19] = (char)NULL;if ((debug_fp = fopen(filename, "a+")) == NULL)
  {
                                                                                        return;
                                                                                     }
                                                                                     fprintf(debug fp,"Delivery debug information follows %s (%s)\n",
                                                                                    timeStamp, msg);
                                                                                      fprintf(debug_fp, " PID %d ", getpid());
                                                                                    fprint(debugfp,"\nn=== ===\n");
                                                                                      fprintf(debug_fp,"in_delivery_struct {\n");
                                                                                     fprintf(debug_fp,"\ts_W_ID = %d (%X)\n",
                                                                                           in_delivery->s_W_ID, in_delivery->s_W_ID);
                                                                                     fprintf(debug_fp,"\ts_O_CARRIER_ID = %d (%X)\n",
                                                                                          in_delivery->s_O_CARRIER_ID, in_delivery->s_O_CARRIER_ID);
                                                                                     fprintf(debug_fp,"\ts_O_DELIVERY_D = %lld (%llX)\n",
                                                                                          in_delivery->s_O_DELIVERY_D_time,
                                                                                    in_delivery->s_O_DELIVERY_D_time);
                                                                                    fprintf(debug fp,"}\n\n");
                                                                                     fprintf(debug_fp,"out_delivery_struct {\n");
                                                                                     fprintf(debug_fp,"\ts_transtatus = %d (%X)\n",
                                                                                          delivery ptr->s_transtatus,delivery_ptr->s_transtatus);
                                                                                     fprintf(debug_fp,"\tdeadlocks = %d (\sqrt{6}X)\n\pi,
                                                                                           delivery_ptr->deadlocks,delivery_ptr->deadlocks);
                                                                                     for (j = 0; j < 10; j++) {
                                                                                       fprintf(debug_fp,"\t\ts_O_ID[%d] = %d\n",
                                                                                             j, delivery_ptr->s_O_ID[j]);
                                                                                     }
                                                                                     fprintf(debug fp,"\t}\n}\n\n");
                                                                                      fclose(debug_fp);
                                                                                    }
                                                                                    /*--------------------------------------------------------------*/
                                                                                   /* new debug */
                                                                                    /*--------------------------------------------------------------*/
                                                                                   void new debug (struct out neword struct *neword ptr,
                                                                                              struct in_neword_struct *in_neword,
                                                                                              char *msg)
                                                                                    {
                                                                                     char debug_fn[DEBUG_PATH_SIZE + DEBUG_FILENAME_SZ];
                                                                                      InitializeDebug();
                                                                                     strncpy(debug_fn, debugPath, DEBUG_PATH_SIZE);
                                                                                     strcat(debug_fn, "new.debug.out");
                                                                                     new print(neword ptr, in neword, debug fn, msg);
                                                                                    }
                                                                                    /*--------------------------------------------------------------*/
                                                                                    /* new\_print/*--------------------------------------------------------------*/
                                                                                    void new print (struct out neword struct *neword ptr,
                                                                                              struct in_neword_struct *in_neword,
                                                                                              char *filename,
                                                                                              char *msg)
                                                                                    {
                                                                                      FILE *debug_fp;
                                                                                      char timeStamp[27];
                                                                                      int j, items;
                                                                                     current_tmstmp(&timeStamp[0]);
                                                                                     timeStamp[19] = (char)NULL;
                                                                                     if ((\text{debug\_fp} = \text{fopen}(\text{filename}, "a+")) == \text{NULL}) {
                                                                                        return;
                                                                                     }
                                                                                      fprintf(debug_fp,"New order debug information follows %s (%s)\n",
                                                                                    timeStamp, msg);
                                                                                     fprintf(debug_fp, " PID %d ", getpid());
                                                                                    fprint(debug fp, "n========\n");
                                                                                      fprintf(debug_fp,"in_neword_struct {\n");
```

```
fprintf(debug_fp,"\ts_C_ID = %d (%X)\n",
      in_neword->s_C_ID, in_neword->s_C_ID);
 fprintf(debug_fp,"\ts_W_ID = %d (%X)\n",
       in_neword->s_W_ID, in_neword->s_W_ID);
 fprintf(debug_fp,"\ts_D_ID = %d (\sqrt[6]{6}X)\overline{n}",
      in_neword->s_D_ID, in_neword->s_D_ID);
 fprintf(debug_fp,"\ts_O_OL_CNT = %d (\%X)\n",
       in_neword->s_O_OL_CNT, in_neword->s_O_OL_CNT);
 fprintf(debug_fp,"\ts_all_local = %d (\%X)\n"
      in neword-\geqs all local, in neword-\geqs all local);
 fprintf(debug_fp,"\ts_O_ENTRY_D = %lld (%llX)\n",
       in_neword->s_O_ENTRY_D_time, in_neword->s_O_ENTRY_D_time);
// fprintf(debug_fp,"\ts_transtatus = %d (%X)\n",
// in_neword->s_transtatus, in_neword->s_transtatus);
// fprintf(debug_fp,"\tduplicate_items= %d (%X)\n",
// in_neword->duplicate_items, in_neword->duplicate_items);
  fprintf(debug_fp,"\titems {\n");
  items = in_neword->s_O_OL_CNT;
 for (j=0; j\overline{\le}items; j++) {
   if(j!= 0)
      fprintf(debug_fp,"\n");
   \label{eq:optimal} \begin{array}{ll} \mbox{fprintf(debug_fp, ``\texttt{t}ts\_OL\_I\_ID[ \% d] } & = \% d \ (*_6 X) \mbox{''}, \end{array} j, in_neword->in_item[j].s_OL_I_ID,
in_neword->in_item[j].s_OL_I_ID);
   fprintf(debug_fp,"\t\ts_OL_SUPPLY_W_ID[%d] = %d (%X)\n",
         j, in_neword->in_item[j].s_OL_SUPPLY_W_ID,
in_neword->in_item[j].s_OL_SUPPLY_W_ID);
   fprintf(debug_fp,"\t\ts_OL_QUANTITY[%d] = %d (%X)\n",
        j, in_neword->in_item[j].s_OL_QUANTITY,
in_neword->in_item[j].s_OL_QUANTITY);
 }
  fprintf(debug_fp,"\t}\n}\n\n");
fprintf(debug_fp,"out_neword_struct {\n");
fprintf(debug_fp,"\ts_C_LAST = %s\n",
       neword_ptr->s_C_LAST);
fprintf(debug_fp,"\ts_C_CREDIT = %s\n",
 neword_ptr->s_C_CREDIT);
 fprintf(debug_fp,"\ts_W_TAX = %d\n",
       neword_ptr->s_W_TAX);
 fprintf(debug_fp,"\ts_D_TAX = %d\n",
      neword ptr->s_D_TAX);
 fprintf(debug_fp,"\ts_C_DISCOUNT = %d\n",
      neword_ptr->s_C_DISCOUNT);
 fprintf(debug_fp,"\ts_O_ID = %d (%X)\n",
 neword_ptr->s_O_ID, neword_ptr->s_O_ID);
fprintf(debug_fp,"\ts_O_OL_CNT = %d (\frac{6}{X})\n\cdot",
       neword_ptr->s_O_OL_CNT, neword_ptr->s_O_OL_CNT);
 fprintf(debug_fp,"\ts_O_ENTRY_D = %lld (%llX)\n",
       neword_ptr->s_O_ENTRY_D_time,
neword_ptr->s_O_ENTRY_D_time);
 fprintf(debug_fp,"\ts_total_amount = %d\n",
       neword_ptr->s_total_amount);
 fprintf(debug_fp,"\ts_transtatus = %d (%X)\n",
       neword_ptr->s_transtatus, neword_ptr->s_transtatus);
 fprintf(debug_fp,"\tdeadlocks = %d (\frac{6}{X})\n"
       neword_ptr->deadlocks, neword_ptr->deadlocks);
// fprintf(debug_fp,"\ts_W_ID = %d (%X)\n",
// neword_ptr->s_W_ID, neword_ptr->s_W_ID);
// fprintf(debug_fp,"\ts_D_ID = %d (%X)\n",
// neword_ptr->s_D_ID, neword_ptr->s_D_ID);
// fprintf(debug_fp,"\ts_all_local = %d (%X)\n",
// neword_ptr->s_all_local, neword_ptr->s_all_local);
// fprintf(debug_fp,"\tduplicate_items= %d (%X)\n",
      neword_ptr->duplicate_items, neword_ptr->duplicate_items);
  fprintf(debug_fp,"\titems {\n");
  items = neword_ptr->s_O_OL_CNT;
 for (j=0; j \leq items; j++) {
   if(\overline{i} != 0)
```
 fprintf(debug\_fp,"\n"); fprintf(debug\_fp,"\t\ts\_I\_NAME[%d] = %s\n", j, neword\_ptr->item[j].s\_I\_NAME); fprintf(debug\_fp,"\t\ts\_I\_PRICE[%d] = %d\n", j, neword\_ptr->item[j].s\_I\_PRICE); fprintf(debug\_fp,"\t\ts\_OL\_AMOUNT[%d] = %d\n", j, neword\_ptr->item[j].s\_OL\_AMOUNT); fprintf(debug\_fp,"\t\ts\_S\_QUANTITY[%d] = %d (%X)\n", j, neword\_ptr->item[j].s\_S\_QUANTITY, neword\_ptr->item[j].s\_S\_QUANTITY); fprintf(debug\_fp,"\t\ts\_brand\_generic[%d] = %c\n", j, neword\_ptr->item[j].s\_brand\_generic); } fprintf(debug\_fp,"\t}\n}\n\n"); fclose(debug\_fp); } /\*--------------------------------------------------------------\*/  $/*$  ord\_debug \*/ /\*--------------------------------------------------------------\*/ void ord\_debug (struct out\_ordstat\_struct \*ordstat\_ptr, struct in\_ordstat\_struct \*in\_ordstat, char \*msg) { char debug\_fn[DEBUG\_PATH\_SIZE + DEBUG\_FILENAME\_SZ]; InitializeDebug(); strncpy(debug\_fn, debugPath, DEBUG\_PATH\_SIZE); strcat(debug\_fn, "ord.debug.out"); ord\_print(ordstat\_ptr, in\_ordstat, debug\_fn, msg); } /\*--------------------------------------------------------------\*/  $*$  ord print  $*$ /\*--------------------------------------------------------------\*/ void ord\_print (struct out\_ordstat\_struct \*ordstat\_ptr, struct in\_ordstat\_struct \*in\_ordstat, char \*filename, char \*msg) { FILE \*debug\_fp; char timeStamp[27]; int j, items; current\_tmstmp(&timeStamp[0]); timeStamp[19] = (char)NULL; if  $((\text{debug\_fp} = \text{fopen}(\text{filename}, "a+")) == \text{NULL})$  { return; } fprintf(debug fp,"Order status debug information follows %s (%s)\n", timeStamp, msg); fprintf(debug\_fp, " PID %d ", getpid()); fprintf(debug\_fp,"\n=== =======\n"); fprintf(debug\_fp,"in\_ordstat\_struct {\n"); fprintf(debug\_fp,"\ts\_W\_ID = %d (%X)\n", in\_ordstat->s\_W\_ID, in\_ordstat->s\_W\_ID); fprintf(debug\_fp,"\ts\_D\_ID = %d (%X)\n", in\_ordstat->s\_D\_ID, in\_ordstat->s\_D\_ID);<br>tf(debug\_fp,"\ts\_C\_ID = %d (%X)\n",  $fprint(debug_fp, "b.s_CID$ in\_ordstat->s\_C\_ID, in\_ordstat->s\_C\_ID);<br>tf(debug fp,"\ts\_C\_LAST = %s\n", fprintf(debug\_fp,"\ts\_C\_LAST in\_ordstat->s\_C\_LAST); fprintf(debug\_fp,"}\n\n"); fprintf(debug\_fp,"out\_ordstat\_struct {\n"); fprintf(debug\_fp,"\ts\_C\_ID = %d (%X)\n",

```
 ordstat_ptr->s_C_ID, ordstat_ptr->s_C_ID);
```

```
fprintf(debug_fp,"\ts_C_FIRST = %s\n",
       ordstat_ptr->s_C_FIRST);
 fprint(debug_fp,"\ts_C_MIDDLE = %s\n",
       ordstat_ptr->s_C_MIDDLE);
 fprintf(debug_fp,"\ts_C_LAST \overline{C} = %s\n",
       ordstat_ptr->s_C_LAST);
 fprintf(debug_fp,"\ts_C_BALANCE = %lld\n",
       ordstat_ptr->s_C_BALANCE);
 fprintf(debug_fp,"\ts_O_ID = %d (%X)\n",
      ordstat_ptr->s_O_ID, ordstat_ptr->s_O_ID);
 fprintf(debug_fp,"\ts_O_ENTRY_D = %lld (%llX)\n",
       ordstat_ptr->s_O_ENTRY_D_time, ordstat_ptr->s_O_ENTRY_D_time);
 fprintf(debug_fp,"\ts_O_CARRIER_ID = %d (\%X)\n",
      ordstat_ptr->s_O_CARRIER_ID, ordstat_ptr->s_O_CARRIER_ID);
 fprintf(debug_fp,"\ts_ol_cnt = %d (%X)\n",
       ordstat_ptr->s_ol_cnt, ordstat_ptr->s_ol_cnt);
 fprintf(debug_fp,"\ts_transtatus = %d (%X)\n",
       ordstat_ptr->s_transtatus, ordstat_ptr->s_transtatus);
 fprintf(debug_fp,"\tdeadlocks = %d (%X)\n",
       ordstat_ptr->deadlocks, ordstat_ptr->deadlocks);
  fprintf(debug_fp,"\titems {\n");
  items = ordstat_ptr->s_ol_cnt;
 for (j = 0; j < items; j++) {
   if(j != 0)
      fprintf(debug_fp,"\n");
   fprintf(debug_fp,"\t\ts_OL_SUPPLY_W_ID[%d] = %d (%X)\n",
        j, ordstat_ptr->item[j].s_OL_SUPPLY_W_ID,
ordstat_ptr->item[j].s_OL_SUPPLY_W_ID);
   fprintf(debug_fp,"\t\ts_OL_I_ID[%d] = %d (%X)\n",
         j, ordstat_ptr->item[j].s_OL_I_ID, ordstat_ptr->item[j].s_OL_I_ID);
   fprint(debug_fp," \t\t\t\ts_OL_QUANTITY[%d] = %d (%X)\n",
         j, ordstat_ptr->item[j].s_OL_QUANTITY,
ordstat_ptr->item[j].s_OL_QUANTITY);
   fprintf(debug_fp,"\t\ts_OL_AMOUNT[%d] = %d\n",
         j, ordstat_ptr->item[j].s_OL_AMOUNT);
   fprint(debug_fp," \t\t\lt k_OL_DELIVERY_D[%d] = %lld (%)n", j,ordstat_ptr->item[j].s_OL_DELIVERY_D_time,
         ordstat_ptr->item[j].s_OL_DELIVERY_D_time);
 }
  fprintf(debug_fp,"\t}\n}\n\n");
  fclose(debug_fp);
}
/*--------------------------------------------------------------*/
  pay_debug
/*--------------------------------------------------------------*/
void pay_debug (struct out_payment_struct *payment_ptr,
         struct in payment struct *in_payment,
          char *msg)
{
  char debug_fn[DEBUG_PATH_SIZE + DEBUG_FILENAME_SZ];
  InitializeDebug();
  strncpy(debug_fn, debugPath, DEBUG_PATH_SIZE);
  strcat(debug_fn, "pay.debug.out");
  pay_print(payment_ptr, in_payment, debug_fn, msg);
}
/*--------------------------------------------------------------*/
/* pay print
/*--------------------------------------------------------------*/
void pay_print (struct out_payment_struct *payment_ptr,
          struct in_payment_struct *in_payment,
          char *filename,
          char *msg)
{
 FILE *debug_fp;
  char timeStamp[27];
 current_tmstmp(&timeStamp[0]);
```

```
 {
    return;
 }
 fprintf(debug fp,"Payment debug information follows %s (%s)\n",
timeStamp, msg);
  fprintf(debug_fp, " PID %d ", getpid());
fprint(debug_fn, "\\n--------= \n'');
  fprintf(debug_fp,"in_payment_struct {\n");
 fprintf(debug_fp,"\ts_H_AMOUNT = %lld (\frac{\%}llX)\n",
      in_payment->s_H_AMOUNT, in_payment->s_H_AMOUNT);
 fprintf(debug_fp,"\ts_C_ID = %d (%X)\n",
      in_payment->s_C_ID, in_payment->s_C_ID);
 fprintf(debug_fp,"\ts_W_ID = %d (%X)\n"
     in_payment->s_W_ID, in_payment->s_W_ID);
 fprintf(debug_fp,"\ts_D_ID = %d (%X)\n",
      in_payment->s_D_ID, in_payment->s_D_ID);
 fprintf(debug_fp,"\ts_C_D_ID = %d (%X)\n",
 in_payment->s_C_D_ID, in_payment->s_C_D_ID);
fprintf(debug_fp,"\ts_C_W_ID = %d (%X)\n",
     in_payment->s_C_W_ID, in_payment->s_C_W_ID);
 fprint(debug_fp, "b_s_C_LAXT = %s\nu",
      in_payment->s_C_LAST);
 fprintf(debug_fp,"\ts_H_DATE = %lld (%llX)\n",
      in_payment->s_H_DATE_time, in_payment->s_H_DATE_time);
  fprintf(debug_fp,"\n}\n\n");
  fprintf(debug_fp,"out_payment_struct {\n");
 fprint(debug_fp,"\ts_H_DATE = %lld (%llX)\n",
      in_payment->s_H_DATE_time, in_payment->s_H_DATE_time);
 fprint(\overline{debug\_fp},\overline{vs\_C\_CREDIT\_LIM} = %1Id\<sup>n</sup>',
     payment_ptr->s_C_CREDIT_LIM);
 fprint(debug_fp,"\ts_C_DISCOUNT = %d\n",
 payment_ptr->s_C_DISCOUNT);
fprintf(debug_fp,"\ts_C_BALANCE = %lld\n",
     payment_ptr->s_C_BALANCE);
 fprintf(debug_fp,"\ts_C_ID = %d (%X)\n",
payment ptr->s \overline{C} ID, payment ptr->s \overline{C} ID);
fprintf(debug_fp,"\ts_W_STREET_1 = %s\n",
     payment_ptr->s_W_STREET_1);
 fprintf(debug_fp,"\ts_W_STREET_2 = %s\n",
     payment_ptr->s_W_STREET_2);
fprintf(debug_fp,"\ts_W_CITY = %s\n",
 payment_ptr->s_W_CITY);
 fprint(debug_fp, "bks_W_STATE = %s\nu"payment_ptr->s_W_STATE);<br>tff(debug_fp,"\ts_W_ZIP = %s\n",
 fprint(debug_fp, "b, 'w_ZIPpayment_ptr->s_W_ZIP);
 fprintf(debug_fp,"\ts_D_STREET_1 = %s\n",
     payment ptr->s_D_STREET_1);
 fprintf(debug_fp,"\ts_D_STREET_2 = %s\n",
     payment_ptr->s_D_STREET_2);
 fprintf(debug_fp,"\ts_D_CITY = %s\n",
     payment_ptr->s_D_CITY);
 fprintf(debug_fp,"\ts_D_STATE = %s\n",
     payment_ptr->s_D_STATE);
 fprintf(debug_fp,"\ts_D_ZIP = %s\n",
     payment_ptr->s_D_ZIP);
 fprint(debug_fp,"'\ts_C_FIRST = %s\n",
     payment_ptr->s_C_FIRST);
 fprint(debug_fp,"\ts_C_MIDDLE = %s\n",
payment ptr->s C_MIDDLE);
fprintf(debug_fp,"\ts_C_LAST = %s\n",
     payment_ptr->s_C_LAST);
 fprintf(debug_fp,"\ts_C_STREET_1 = %s\n",
     payment_ptr->s_C_STREET_1);
```
 $timeStamp[19] = (char)NULL;$ 

if  $((\text{debug\_fp} = \text{fopen}(\text{filename}, "a+")) == \text{NULL})$
```
fprintf(debug_fp,"\ts_C_STREET_2 = %s\n",
      payment ptr->s C_STREET_2);
  fprintf(debug_fp,"\ts_C_CITY = %s\n",
 payment_ptr->s_C_CITY);
fprintf(debug_fp,"\ts_C_STATE = %s\n",
      payment_ptr->s_C_STATE);<br>tff(debug fp."\ts C_ZIP = %s\n",
  fprintf(debug fp,"\ts C ZIP
payment ptr-\geqs C ZIP);
fprintf(debug_fp,"\ts_C_PHONE = %s\n",
      payment_ptr->s_C_PHONE);
  fprintf(debug_fp,"\ts_C_SINCE = %lld (%llX)\n",
       payment_ptr->s_C_SINCE_time, payment_ptr->s_C_SINCE_time);
fprintf(debug_fp,"\ts_C_CREDIT = %s\n",
 payment_ptr->s_C_CREDIT);
  fprintf(debug_fp,"\ts_C_DATA = %s\n",
      payment ptr->s C_DATA);
  fprintf(debug_fp,"\ts_transtatus = %d (%X)\n",
       payment_ptr->s_transtatus,payment_ptr->s_transtatus);
  fprintf(debug_fp,"\tdeadlocks = %d (\sqrt{6}X)\n",
      payment ptr->deadlocks,payment ptr->deadlocks);
  fprintf(debug_fp,"\n}\n\n");
   fclose(debug_fp);
}
/*--------------------------------------------------------------*/
\frac{1}{2}stk_debug */
/*--------------------------------------------------------------*/
void stk_debug (struct out_stocklev_struct *stocklev,
          struct in_stocklev_struct *in_stocklev,
          char *msg)
{
  char debug_fn[DEBUG_PATH_SIZE + DEBUG_FILENAME_SZ];
   InitializeDebug();
   strncpy(debug_fn, debugPath, DEBUG_PATH_SIZE);
  strcat(debug_fn, "stk.debug.out");
   stk_print(stocklev, in_stocklev, debug_fn, msg);
}
/*--------------------------------------------------------------*/
/* stk_print */
/*--------------------------------------------------------------*/
void stk_print (struct out_stocklev_struct *stocklev,
         struct in_stocklev_struct_*in_stocklev,
          char *filename,
          char *msg)
{
   FILE *debug_fp;
   char timeStamp[27];
   current_tmstmp(&timeStamp[0]);
  timeStamp[19] = (char)NULL;
  if ((\text{debug\_fp} = \text{fopen}(\text{filename}, "a+")) == \text{NULL}) {
    return;
 }
  fprintf(debug fp,"Stock level debug information follows \frac{\%S}{\%S}\n",
timeStamp, msg);
  fprintf(debug fp, " PID %d ", getpid());
fprintf(debug fp," \n\frac{1}{2}=\n");
   fprintf(debug_fp,"in_stocklev_struct {\n");
  fprintf(debug_fp,"\ts_W_ID = %d (%X)\n",
       in_stocklev->s_W_ID, in_stocklev->s_W_ID);
  fprintf(debug_fp,"\ts_D_ID = %d (\frac{6}{X})\n\pi",
       in_stocklev->s_D_ID, in_stocklev->s_D_ID);
  fprintf(debug_fp,"\ts_threshold = %d (\sqrt[6]{x})\overline{n}",
       in_stocklev->s_threshold, in_stocklev->s_threshold);
  fprintf(debug fp,"}\n\n");
                                                                                   fprintf(debug_fp,"out_stocklev_struct {\n");
                                                                                  fprintf(debug_fp,"\ts_transtatus = %d (%X)\n",
                                                                                       stocklev->s_transtatus, stocklev->s_transtatus);
                                                                                  fprintf(debug_fp,"\tdeadlocks = %d (\frac{\%X}{n}",
                                                                                       stocklev->deadlocks, stocklev->deadlocks);
                                                                                  fprintf(debug_fp,"\ts_low_stock = %d (%X)\n",
                                                                                       stocklev->s_low_stock, stocklev->s_low_stock);
                                                                                   fprintf(debug_fp,"}\n\n");
                                                                                  fclose(debug_fp);
                                                                                 }
                                                                                void current_tmstmp(char *buf)
                                                                                 {
                                                                                 time t = \text{time}(NULL);
                                                                                 strncpy(buf,ctime(&t),19);
                                                                                 } 
                                                                                 Src.Common/tpccmisc.c
                                                                                 /***************************************************************
                                                                                 *************
                                                                                ** Licensed Materials - Property of IBM
                                                                                ** 
                                                                                ** Governed under the terms of the International
                                                                                ** License Agreement for Non-Warranted Sample Code.
                                                                                 **
                                                                                ** (C) COPYRIGHT International Business Machines Corp. 1996 - 2004
                                                                                ** All Rights Reserved.
                                                                                **
                                                                                ** US Government Users Restricted Rights - Use, duplication or
                                                                                ** disclosure restricted by GSA ADP Schedule Contract with IBM Corp.
                                                                                ****************************************************************
                                                                                *************/
                                                                                /*
                                                                                  * tpccmisc.c - Miscellaneous routines
                                                                                  */
                                                                                #include <stdlib.h>
                                                                                #include <sys/types.h>
                                                                                #include <sys/time.h>
                                                                                double current_time_ms(void);
                                                                                double current time(void);
                                                                                /* Current time in SECONDS, precision SECONDS */
                                                                                double current time(void)
                                                                                 {
                                                                                  /* use time() to get seconds */
                                                                                  return(time(NULL));
                                                                                 }
                                                                                /* Current time in SECONDS, precision MILLISECONDS */
                                                                                double current time ms(void)
                                                                                 {
                                                                                   /* gettimeofday() returns seconds and microseconds */
                                                                                   /* convert to fractional seconds */
                                                                                  struct timeval t;
                                                                                  gettimeofday(&t,NULL);
                                                                                 return (t.tv_sec + (double)t.tv_usec/(1000*1000));
                                                                                 } 
                                                                                 Src.Srv/Makefile
                                                                                ################################################################
                                                                                #############
                                                                                ## Licensed Materials - Property of IBM
                                                                                ## 
                                                                                ## Governed under the terms of the International
                                                                                ## License Agreement for Non-Warranted Sample Code.
                                                                                ##
                                                                                ## (C) COPYRIGHT International Business Machines Corp. 1996 - 2005
                                                                                ## All Rights Reserved.
                                                                                ##
```
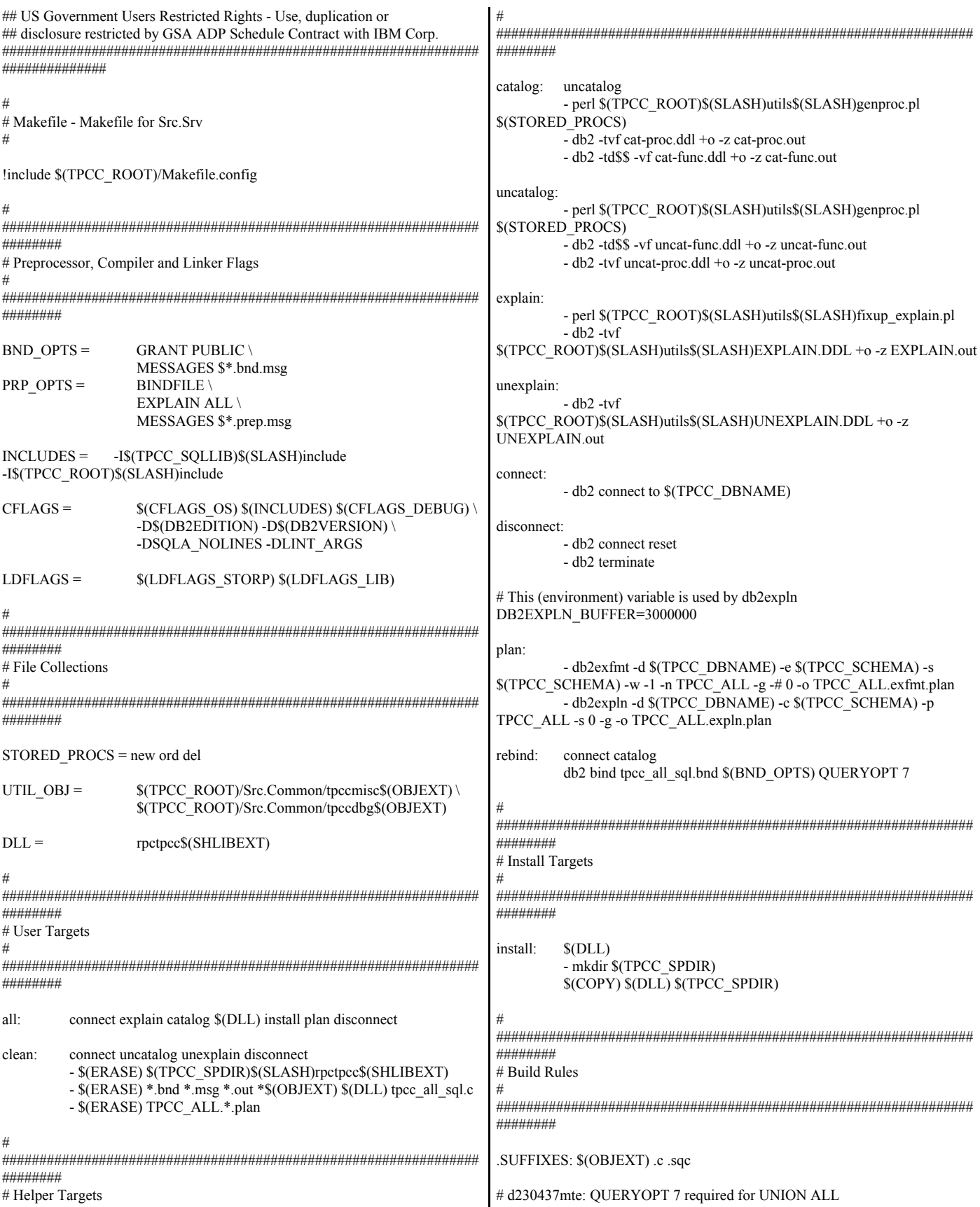

# Only stock needs CS , and that can be specified on the SELECT statement tpcc\_all\_sql.c: @echo "Prepping \$\*.sqc" -db2 prep \$\*.sqc \$(PRP\_OPTS) ISOLATION RR @echo "Binding \$\*.bnd" db2 bind \$\*.bnd \$(BND\_OPTS) QUERYOPT 7 # Stored procedures are built in a special way tpcc\_all\_sql\$(OBJEXT): \$(CC) -c tpcc\_all\_sql.c \$(CFLAGS) -D\$(TPCC\_SPTYPE) \$(CFLAGS\_OUT)\$@ \$(DLL): \$(UTIL\_OBJ) tpcc\_all\_sql\$(OBJEXT) \$(LD\_STORP) \$(LDFLAGS) \$(UTIL\_OBJ) tpcc\_all\_sql\$(OBJEXT) \$(LDFLAGS\_OUT)\$@ # ################################################################ ######## # Dependencies # ################################################################ ######## # Executables (Stored Procedures) \$(DLL): \$(UTIL\_OBJ) tpcc\_all\_sql\$(OBJEXT) # Source tpcc\_all\_sql\$(OBJEXT): tpcc\_all\_sql.c # Headers tpcc\_all\_sql.c: \$(TPCC\_ROOT)/include/db2tpcc.h *Src.Srv/cat-func.ddl* ----------------------------------------------------------------------------- -- Licensed Materials - Property of IBM -- -- Governed under the terms of the International -- License Agreement for Non-Warranted Sample Code. -- -- (C) COPYRIGHT International Business Machines Corp. 1996 - 2004 -- All Rights Reserved. -- -- US Government Users Restricted Rights - Use, duplication or -- disclosure restricted by GSA ADP Schedule Contract with IBM Corp. ----------------------------------------------------------------------------- -- -- cat-func.ddl - Create table functions -- -- -- DELIVERY -- CREATE FUNCTION DEL( W\_ID INTEGER<br>D\_ID SMALLINT  $SMALINT$  , CARRIER\_ID SMALLINT , DELIVERY\_D BIGINT  $\overline{\phantom{a}}$ RETURNS TABLE ( O\_ID INTEGER ) SPECIFIC DELIVERY MODIFIES SQL DATA DETERMINISTIC NO EXTERNAL ACTION LANGUAGE SOL VAR: BEGIN ATOMIC DECLARE O\_ID INTEGER ; DECLARE C\_ID INTEGER ; DECLARE AMOUNT INTEGER ; /\* Delete the order from new order table \*/ SET VAR.O\_ID = ( SELECT NO\_O\_ID FROM OLD TABLE ( DELETE FROM ( SELECT NO\_O\_ID FROM NEW ORDER WHERE NO W\_ID = DEL.W\_ID AND NO  $\overline{D}$  ID = DEL.D ID ORDER  $\overline{BY}$  NO  $\overline{O}$  ID ASC FETCH FIRST 1 ROW ONLY ) AS NEW\_ORDER ) AS D  $\overline{\phantom{a}}$  ; /\* Update the order as delivered and retrieve the customer id \*/ SET VAR.C\_ID = ( SELECT O\_C\_ID FROM OLD TABLE (UPDATE ORDERS SET O\_CARRIER\_ID = DEL.CARRIER\_ID WHERE  $\overline{O}$  W ID = DEL.W ID AND O  $\overline{D}$  ID = DEL.D ID AND O $ID = VAR.OID$  ) AS U  $\overline{\phantom{a}}$  ; SET VAR.AMOUNT = ( SELECT SUM( OL\_AMOUNT ) FROM OLD TABLE ( UPDATE ORDER\_LINE SET OL\_DELIVERY\_D = DEL.DELIVERY\_D WHERE OL W ID = DEL.W ID AND OL $\overline{D} \cdot I\overline{D} = DEL.D \cdot I\overline{D}$ AND OL O ID = VAR.O ID ) AS U  $\overline{\phantom{a}}$  ; /\* Charge the customer \*/ UPDATE CUSTOMER SET C\_BALANCE = C\_BALANCE + VAR.AMOUNT , C\_DELIVERY\_CNT = C\_DELIVERY\_CNT + SMALLINT( 1 ) WHERE C\_W\_ID = DEL.W\_ID AND  $C$   $\overline{D}$   $\overline{ID} = DEL.D$   $\overline{ID}$  $AND CID = VAR.CID$  ; /\* Return the order id to the caller (or NULL) \*/ RETURN VALUES VAR.O\_ID ; END \$ -- -- ORDER STATUS -- CREATE FUNCTION ORD\_C\_LAST( W\_ID INTEGER , D\_ID SMALLINT , C\_LAST VARCHAR(16)  $\overline{\phantom{a}}$ RETURNS TABLE( O\_ID INTEGER , O\_CARRIER\_ID SMALLINT , O\_ENTRY\_D BIGINT , C\_BALANCE BIGINT , C\_FIRST VARCHAR(16) , C\_MIDDLE CHAR(2) , C\_ID INTEGER  $\overline{\phantom{a}}$ SPECIFIC ORD\_C\_LAST READS SQL DATA NO EXTERNAL ACTION DETERMINISTIC LANGUAGE SQL VAR: BEGIN ATOMIC DECLARE C\_BALANCE BIGINT ; DECLARE C\_FIRST VARCHAR(16) ; DECLARE C\_MIDDLE CHAR(2);<br>DECLARE C\_ID INTEGER ; DECLARE C\_ID

DECLARE O ID INTEGER; DECLARE O\_CARRIER\_ID SMALLINT; DECLARE O\_ENTRY\_D BIGINT; /\* Retrieve the Customer information \*/ SET ( C\_BALANCE, C\_FIRST, C\_MIDDLE, C\_ID ) = ( SELECT C\_BALANCE, C\_FIRST, C\_MIDDLE , C\_ID FROM ( SELECT C\_ID , C\_BALANCE , C\_FIRST , C\_MIDDLE , COUNT(\*) OVER() AS COUNT , ROWNUMBER() OVER (ORDER BY C\_FIRST) AS NUM FROM CUSTOMER WHERE C\_W\_ID = ORD\_C\_LAST.W\_ID AND C\_D\_ID = ORD\_C\_LAST.D\_ID AND C\_LAST = ORD\_C\_LAST.C\_LAST ) AS V1 WHERE NUM =  $(COUNT + BIGHT(1)) / BIGHT(2)$  $\lambda$  ; /\* Take advantage of the index to fetch the first row (and hence  $max(o_id)$  ) \*/ SET ( O\_ID , O\_CARRIER\_ID , O\_ENTRY\_D ) = ( SELECT O\_ID , O\_CARRIER\_ID , O\_ENTRY\_D FROM ORDERS WHERE O\_W\_ID = ORD\_C\_LAST.W\_ID AND O  $\overline{D}$  ID = ORD C LAST.D ID  $ANDO$   $C$   $ID = VAR$  $C$   $ID$  ORDER BY O\_ID DESC FETCH FIRST 1 ROW ONLY ) ; RETURN VALUES ( VAR.O\_ID , VAR.O\_CARRIER\_ID , VAR.O\_ENTRY\_D , VAR.C\_BALANCE , VAR.C\_FIRST , VAR.C\_MIDDLE , VAR.C\_ID ) ; END \$ CREATE FUNCTION ORD\_C\_ID( W\_ID INTEGER , D\_ID SMALLINT , C\_ID INTEGER  $\overline{\phantom{a}}$ RETURNS TABLE( O\_ID INTEGER , O\_CARRIER\_ID SMALLINT , O\_ENTRY\_D BIGINT , C\_BALANCE BIGINT , C\_FIRST VARCHAR(16) , C\_MIDDLE CHAR(2) , C\_LAST VARCHAR(16)  $\overline{\phantom{a}}$ SPECIFIC ORD\_C\_ID READS SQL DATA NO EXTERNAL ACTION DETERMINISTIC LANGUAGE SQL VAR: BEGIN ATOMIC DECLARE C\_BALANCE \_BIGINT ; DECLARE C\_FIRST VARCHAR(16); DECLARE C\_MIDDLE CHAR(2) ; DECLARE C\_LAST VARCHAR(16) ; DECLARE O ID INTEGER; DECLARE O\_CARRIER\_ID SMALLINT; DECLARE O\_ENTRY\_D BIGINT; ; ; -- --

```
 /* Retrieve the Customer information */
  SET ( C_BALANCE, C_FIRST, C_MIDDLE, C_LAST )
  = ( SELECT C_BALANCE, C_FIRST, C_MIDDLE, C_LAST
      FROM CUSTOMER
    WHERE C_\text{ID} = \text{ORD}_C_\text{ID}. ID. C_\text{ID}AND C W ID = ORD C ID.W ID
     AND \overline{C} \overline{D} \overline{ID} = ORD \overline{C} \overline{ID}.D \overline{ID} )
SET (O_ID, O_CARRIER_ID, O_ENTRY_D)
  = ( SELECT O_ID
          , O_CARRIER_ID
          , O_ENTRY_D
       FROM ORDERS 
           WHERE O_W_ID = ORD_C_ID.W_ID 
          AND O D ID = ORD C ID.D ID
           AND O_CID = ORD_CID.CORDER BY \overline{O} ID DESC
      FETCH FIRST 1 ROW ONLY
     ) 
 RETURN VALUES ( VAR.O_ID
          , VAR.O_CARRIER_ID
          , VAR.O_ENTRY_D
          , VAR.C_BALANCE
          , VAR.C_FIRST
 , VAR.C_MIDDLE
 , VAR.C_LAST
         ) ;
END $
-- PAYMENT 
CREATE FUNCTION PAY_C_LAST( W_ID INTEGER
              \,, D_ID SMALLINT
               , C_W_ID INTEGER
               , C_D_ID SMALLINT
               , C_LAST VARCHAR(16)
               , H_DATE BIGINT
               , H_AMOUNT BIGINT 
               , BAD_CREDIT_PREFIX VARCHAR(28) 
\overline{\phantom{a}}RETURNS TABLE( W_STREET_1 CHAR(20)
       , W_STREET_2CHAR(20), W<sup></sup>CITY CHAR(20)
        , W_STATE CHAR(2)
        , W_ZIP CHAR(9)
         , D_STREET_1 CHAR(20)
        , D_STREET_2 CHAR(20)
        , D_CITY CHAR(20)
        , D_STATE CHAR(2)
        , D_ZIP CHAR(9)
        , C_ID INTEGER
        , C_FIRST VARCHAR(16)
        , C_MIDDLE CHAR(2)
        , C_STREET_1 VARCHAR(20)
        , C_STREET_2 VARCHAR(20)
        , C_CITY VARCHAR(20)
        , C_STATE CHAR(2)
        , C_ZIP CHAR(9)
        , C_PHONE CHAR(16)
        , C_SINCE BIGINT
        , C_CREDIT CHAR(2)
        , C_CREDIT_LIM BIGINT
        , C_DISCOUNT INTEGER
        , C_BALANCE BIGINT
        , C_DATA CHAR(200)
```
 $\overline{\phantom{a}}$ SPECIFIC PAY\_C\_LAST MODIFIES SQL DATA DETERMINISTIC NO EXTERNAL ACTION LANGUAGE SQL VAR: BEGIN ATOMIC DECLARE W\_NAME CHAR(10) ; DECLARE D\_NAME CHAR(10) ; DECLARE W\_STREET\_1 CHAR(20) ; DECLARE W\_STREET\_2 CHAR(20) ; DECLARE  $\overline{W}$  CITY CHAR(20) ; DECLARE W\_STATE CHAR(2) ; DECLARE W\_ZIP CHAR(9) ; DECLARE D\_STREET\_1 CHAR(20) ; DECLARE D\_STREET\_2 CHAR(20); DECLARE D\_CITY CHAR(20) ; DECLARE D\_STATE CHAR(2) ; DECLARE D\_ZIP CHAR(9) ; DECLARE C\_ID INTEGER ; DECLARE C\_FIRST VARCHAR(16) ; DECLARE C\_MIDDLE CHAR(2) ; DECLARE C\_STREET\_1 VARCHAR(20) ; DECLARE C\_STREET\_2 VARCHAR(20) ; DECLARE C\_CITY VARCHAR(20) ; DECLARE  $\overline{C}$  STATE CHAR(2) ; DECLARE C\_ZIP CHAR(9) ; DECLARE C\_PHONE CHAR(16) ; DECLARE C\_SINCE BIGINT ; DECLARE C\_CREDIT CHAR(2) ; DECLARE C\_CREDIT\_LIM BIGINT ; DECLARE C\_DISCOUNT INTEGER ; DECLARE C\_BALANCE BIGINT ; DECLARE C\_DATA CHAR(200) ; /\* Update District and retieve its data \*/ SET (D\_NAME, D\_STREET\_1, D\_STREET\_2, D\_CITY, D\_STATE, D\_ZIP) = ( SELECT D\_NAME, D\_STREET\_1, D\_STREET\_2, D\_CITY, D\_STATE, D\_ZIP FROM OLD TABLE ( UPDATE DISTRICT SET D\_YTD = D\_YTD + PAY\_C\_LAST.H\_AMOUNT WHERE  $D$  W  $ID = PAY$  C LAST.W  $ID$ AND  $D$   $ID$  = PAY  $C$  LAST.D  $ID$  ) AS U  $\lambda$  ; /\* Determine the C\_ID \*/  $SET ( CID )$  $=$  (SELECT C\_ID FROM ( SELECT C ID , COUNT(\*) OVER() AS COUNT , ROWNUMBER() OVER (ORDER BY C\_FIRST) AS NUM FROM CUSTOMER WHERE C\_LAST = PAY\_C\_LAST.C\_LAST AND C\_W\_ID = PAY\_C\_LAST.C\_W\_ID  $AND C<sub>1</sub>$ D $ID = PAY<sub>1</sub>C<sub>1</sub>$ LAST.C $_DID$  ) AS T WHERE NUM =  $(COUNT + BIGHT(1)) / BIGHT(2)$  ) ; /\* Update the middle customer \*/ SET ( C\_ID, C\_FIRST, C\_MIDDLE, C\_STREET\_1, C\_STREET\_2 , C\_CITY, C\_STATE, C\_ZIP, C\_PHONE, C\_SINCE, C\_CREDIT, C\_CREDIT\_LIM , C\_DISCOUNT, C\_BALANCE, C\_DATA ) = ( SELECT C\_ID, C\_FIRST, C\_MIDDLE, C\_STREET\_1, C\_STREET\_2 , C\_CITY, C\_STATE, C\_ZIP, C\_PHONE, C\_SINCE, C\_CREDIT, C\_CREDIT\_LIM , C\_DISCOUNT, C\_BALANCE

 , CASE WHEN C\_CREDIT = 'BC' THEN SUBSTR(C\_DATA, 1, 200) ELSE NULL END AS C\_DATA FROM NEW TABLE ( UPDATE CUSTOMER SET C\_BALANCE = C\_BALANCE -PAY C LAST.H AMOUNT , C\_YTD\_PAYMENT = C\_YTD\_PAYMENT + PAY C LAST.H AMOUNT , C\_PAYMENT\_CNT = C\_PAYMENT\_CNT + SMALLINT( 1 ) , C\_DATA = CASE WHEN C\_CREDIT = 'BC' THEN  $CHAR(CID)$  --11 bytes long || BAD\_CREDIT\_PREFIX -- 28 bytes long  $||$  SUBSTR( C\_DATA, 1, 461 ) -- 461 + 39 = 500 ELSEC DATA END WHERE C\_W\_ID = PAY\_C\_LAST.C\_W\_ID AND C\_D\_ID = PAY\_C\_LAST.C\_D\_ID AND  $C$  ID = VAR.C ID ) AS U ) ; /\* Update the warehouse \*/ SET (W\_NAME, W\_STREET\_1, W\_STREET\_2, W\_CITY, W\_STATE, W\_ZIP ) = ( SELECT W\_NAME, W\_STREET\_1, W\_STREET\_2, W\_CITY, W\_STATE, W\_ZIP FROM OLD TABLE ( UPDATE WAREHOUSE SET W\_YTD = W\_YTD + PAY\_C\_LAST.H\_AMOUNT WHERE W\_ID = PAY\_C\_LAST.W\_ID ) AS U ) ; /\* Finally insert into the warehouse \*/ INSERT INTO HISTORY ( H\_C\_ID, H\_C\_D\_ID, H\_C\_W\_ID, H\_D\_ID, H\_W\_ID, H\_DATA, H\_DATE, H\_AMOUNT ) VALUES ( VAR.C\_ID , PAY\_C\_LAST.C\_D\_ID , PAY\_C\_LAST.C\_W\_ID , PAY\_C\_LAST.D\_ID , PAY\_C\_LAST.W\_ID , VAR.W\_NAME || CHAR( ' ', 4 ) || VAR.D\_NAME , PAY\_C\_LAST.H\_DATE , PAY\_C\_LAST.H\_AMOUNT ) ; /\* Done - return the collected data \*/ RETURN VALUES ( W\_STREET\_1, W\_STREET\_2, W\_CITY, W\_STATE, W\_ZIP , D\_STREET\_1, D\_STREET\_2, D\_CITY, D\_STATE, D\_ZIP , C\_ID, C\_FIRST, C\_MIDDLE, C\_STREET\_1, C\_STREET\_2 , C\_CITY, C\_STATE, C\_ZIP, C\_PHONE, C\_SINCE, C\_CREDIT, C\_CREDIT\_LIM , C\_DISCOUNT, C\_BALANCE, C\_DATA  $\overline{\phantom{a}}$  ; END \$ CREATE FUNCTION PAY\_C\_ID( W\_ID INTEGER , D\_ID SMALLINT , C\_W\_ID INTEGER , C\_D\_ID SMALLINT , C\_ID INTEGER , H\_DATE BIGINT , H\_AMOUNT BIGINT , BAD\_CREDIT\_PREFIX VARCHAR(34)

 $\overline{\phantom{a}}$ RETURNS TABLE( W\_STREET\_1 CHAR(20) , W\_STREET\_ $2$  CHAR( $20$ ) , W\_CITY CHAR(20) , W\_STATE CHAR(2) , W\_ZIP CHAR(9) , D\_STREET\_1 CHAR(20) , D\_STREET\_2 CHAR(20) , D\_CITY CHAR(20) , D\_STATE CHAR(2) , D\_ZIP CHAR(9) , C\_LAST VARCHAR(16) , C\_FIRST VARCHAR(16) , C\_MIDDLE CHAR(2) , C\_STREET\_1 VARCHAR(20) , C\_STREET\_2 VARCHAR(20) , C\_CITY VARCHAR(20) , C\_STATE CHAR(2) , C\_ZIP CHAR(9) , C\_PHONE CHAR(16) , C\_SINCE BIGINT , C\_CREDIT CHAR(2) , C\_CREDIT\_LIM BIGINT , C\_DISCOUNT INTEGER , C\_BALANCE BIGINT , C\_DATA CHAR(200)  $\overline{\phantom{a}}$ SPECIFIC PAY\_C\_ID MODIFIES SQL DATA DETERMINISTIC NO EXTERNAL ACTION LANGUAGE SOL VAR: BEGIN ATOMIC DECLARE W\_NAME CHAR(10) ; DECLARE D\_NAME CHAR(10); DECLARE W\_STREET\_1 CHAR(20) ; DECLARE W\_STREET\_2 CHAR(20) ; DECLARE W\_CITY CHAR(20) ; DECLARE W\_STATE CHAR(2) ; DECLARE W\_ZIP CHAR(9) ; DECLARE D\_STREET\_1 CHAR(20) ; DECLARE D\_STREET\_2 CHAR(20) ; DECLARE D\_CITY CHAR(20) ; DECLARE D\_STATE CHAR(2) ; DECLARE D\_ZIP CHAR(9) ; DECLARE C\_LAST VARCHAR(16) ; DECLARE C\_FIRST VARCHAR(16) ; DECLARE C\_MIDDLE CHAR(2) ; DECLARE C\_STREET\_1 VARCHAR(20) ; DECLARE C\_STREET\_2 VARCHAR(20) ; DECLARE C\_CITY VARCHAR(20) ; DECLARE C\_STATE CHAR(2) ; DECLARE C\_ZIP CHAR(9) ; DECLARE C\_PHONE CHAR(16) ; DECLARE C\_SINCE BIGINT ; DECLARE C\_CREDIT CHAR(2) ; DECLARE C\_CREDIT\_LIM BIGINT ; DECLARE C\_DISCOUNT INTEGER ; DECLARE C\_BALANCE BIGINT ; DECLARE C\_DATA CHAR(200) ; /\* Update District and retieve its data \*/ SET ( D\_NAME, D\_STREET\_1, D\_STREET\_2, D\_CITY, D\_STATE, D\_ZIP ) = ( SELECT D\_NAME, D\_STREET\_1, D\_STREET\_2, D\_CITY, D\_STATE, D\_ZIP FROM OLD TABLE ( UPDATE DISTRICT SET D\_YTD = D\_YTD + PAY\_C\_ID.H\_AMOUNT WHERE  $D_W$  ID = PAY\_C\_ID.W\_ID AND  $\overline{D}$  = PAY C  $\overline{D}$  ID. ; ; ; ;

 ) AS U ) /\* Update the middle customer \*/ SET ( C\_LAST, C\_FIRST, C\_MIDDLE, C\_STREET\_1, C\_STREET\_2 , C\_CITY, C\_STATE, C\_ZIP, C\_PHONE, C\_SINCE, C\_CREDIT, C\_CREDIT\_LIM , C\_DISCOUNT, C\_BALANCE, C\_DATA )  $=$  ( SELECT C\_LAST, C\_FIRST, C\_MIDDLE, C\_STREET\_1, C\_STREET\_2 , C\_CITY, C\_STATE, C\_ZIP, C\_PHONE, C\_SINCE, C\_CREDIT, C\_CREDIT\_LIM , C\_DISCOUNT, C\_BALANCE , CASE WHEN C\_CREDIT = 'BC' THEN SUBSTR(C\_DATA, 1, 200) ELSE NULL END AS C\_DATA FROM NEW TABLE ( UPDATE CUSTOMER SET C\_BALANCE = C\_BALANCE -PAY C\_ID.H\_AMOUNT , C\_YTD\_PAYMENT = C\_YTD\_PAYMENT + PAY C ID.H AMOUNT , C\_PAYMENT\_CNT = C\_PAYMENT\_CNT + SMALLINT( 1 ) , C\_DATA = CASE WHEN C\_CREDIT = 'BC' THEN BAD\_CREDIT\_PREFIX -- 34 bytes long  $||$  SUBSTR( C\_DATA, 1, 466 ) -- 466 + 34 = 500 bytes ELSE C\_DATA END WHERE C\_W\_ID = PAY\_C\_ID.C\_W\_ID  $AND C_DID = PAY_CID.C_DID$  $AND C$ <sup>D</sup> = PAY\_C<sup>D</sup>.C\_ID.C\_ID ) AS U  $\lambda$  /\* Update the warehouse \*/ SET ( W\_NAME, W\_STREET\_1, W\_STREET\_2, W\_CITY, W\_STATE, W\_ZIP )  $=$  ( SELECT W\_NAME, W\_STREET\_1, W\_STREET\_2, W\_CITY, W\_STATE, W\_ZIP FROM OLD TABLE ( UPDATE WAREHOUSE SET W\_YTD = W\_YTD + PAY\_C\_ID.H\_AMOUNT WHERE W\_ID =  $\overline{PAY}$  C\_ID.W\_ID ) AS U ) /\* Finally insert into the warehouse \*/ INSERT INTO HISTORY ( H\_C\_ID, H\_C\_D\_ID, H\_C\_W\_ID, H\_D\_ID, H\_W\_ID, H\_DATA, H\_DATE, H\_AMOUNT )  $\bar{V}$ ALUES  $\bar{C}$  PAY\_C\_ID.C\_ID , PAY\_C\_ID.C\_D\_ID , PAY\_C\_ID.C\_W\_ID , PAY\_C\_ID.D\_ID , PAY\_C\_ID.W\_ID , VAR.W\_NAME || CHAR( ' ', 4 ) || VAR.D\_NAME , PAY\_C\_ID.H\_DATE , PAY\_C\_ID.H\_AMOUNT  $\overline{\phantom{a}}$  /\* Done - return the collected data \*/ RETURN VALUES ( W\_STREET\_1, W\_STREET\_2, W\_CITY, W\_STATE, W\_ZIP , D\_STREET\_1, D\_STREET\_2, D\_CITY, D\_STATE, D\_ZIP , C\_LAST, C\_FIRST, C\_MIDDLE, C\_STREET\_1, C\_STREET\_2 , C\_CITY, C\_STATE, C\_ZIP, C\_PHONE, C\_SINCE, C\_CREDIT, C\_CREDIT\_LIM

```
 , C_DISCOUNT, C_BALANCE, C_DATA
```
 ) ; END \$ -- -- NEW ORDER -- CREATE FUNCTION NEW OL ALL( I\_ID INT , I\_QTY SMALLINT  $\overline{W}$  ID INT , SUPP\_W\_ID INT , O\_ID INT , D\_ID SMALLINT  $\overline{\phantom{a}}$ RETURNS TABLE( I\_PRICE INTEGER , I\_NAME CHAR(24)<br>, I\_DATA VARCHAR VARCHAR(50) , OL\_DIST\_INFO CHAR(24)<br>, S\_DATA VARCHAR(50 VARCHAR(50) , S\_QUANTITY SMALLINT  $\overline{\phantom{a}}$ SPECIFIC NEW\_OL\_ALL MODIFIES SQL DATA DETERMINISTIC NO EXTERNAL ACTION LANGUAGE SQL VAR: BEGIN ATOMIC DECLARE I\_PRICE I\_ INTEGER ; DECLARE I\_NAME CHAR(24) ;<br>DECLARE I\_DATA VARCHAR(50) ; DECLARE I\_DATA DECLARE OL\_DIST\_INFO CHAR(24) ; DECLARE S\_DATA VARCHAR(50) ; DECLARE S\_QUANTITY SMALLINT ; SET ( I\_PRICE , I\_NAME , I\_DATA )  $=$  ( SELECT I\_PRICE , I\_NAME , I\_DATA FROM ITEM WHERE ITEM.I\_ID = NEW\_OL\_ALL.I\_ID  $\hspace{1.5cm}$ ); SET ( OL\_DIST\_INFO , S\_DATA , S\_QUANTITY )  $=$  ( SELECT OL\_DIST\_INFO , S\_DATA , S\_QUANTITY FROM NEW TABLE ( UPDATE STOCK INCLUDE ( OL\_DIST\_INFO CHAR( 24 ) ) SET S\_QUANTITY = CASE WHEN S\_QUANTITY - NEW OL ALL.I  $QTY \geq 10$  THEN S\_QUANTITY - NEW\_OL\_ALL.I\_QTY ELSES\_QUANTITY -NEW\_OL\_ALL.I\_QTY + 91 END , S\_ORDER\_CNT = S\_ORDER\_CNT + SMALLINT( 1 ) , S\_YTD = S\_YTD + NEW\_OL\_ALL.I\_QTY , S\_REMOTE\_CNT = CASE WHEN NEW\_OL\_ALL.SUPP\_W\_ID = NEW\_OL\_ALL.W\_ID THENS REMOTE CNT ELSES\_REMOTE\_CNT + SMALLINT( 1 ) END , OL\_DIST\_INFO = CASE D\_ID WHEN SMALLINT( 1) THEN S\_DIST\_01 WHEN SMALLINT(2) THEN S\_DIST\_02 WHEN SMALLINT( 3) THEN S\_DIST\_03 ) ; ; END \$  $\overline{\phantom{a}}$  $\hspace{1.5cm}$ );

WHEN SMALLINT(4) THEN S\_DIST\_04 WHEN SMALLINT( 5) THEN S\_DIST\_05 WHEN SMALLINT(6) THEN S DIST 06 WHEN SMALLINT(7) THEN S\_DIST\_07 WHEN SMALLINT(8) THEN S\_DIST\_08 WHEN SMALLINT(9) THEN S DIST 09 WHEN SMALLINT(10) THEN S\_DIST\_10 END WHERE S\_I\_ID = NEW\_OL\_ALL.I\_ID AND  $S_{\perp} \overline{W}$  ID = NEW OL\_ALL.SUPP\_W\_ID ) AS U RETURN VALUES( VAR.I\_PRICE , VAR.I\_NAME , VAR.I\_DATA , VAR.OL\_DIST\_INFO , VAR.S\_DATA , VAR.S\_QUANTITY  $\overline{\phantom{a}}$ CREATE FUNCTION NEW\_OL\_LOCAL( I\_ID INT , I\_QTY SMALLINT , W\_ID INT ,  $O\_{ID}$  INT<br>,  $D\_{ID}$  SM SMALLINT  $\hspace{1.6cm}$ RETURNS TABLE( I\_PRICE INTEGER , I\_NAME CHAR(24) , I\_DATA VARCHAR(50) , OL\_DIST\_INFO CHAR(24) , S\_DATA VARCHAR(50) , S\_QUANTITY SMALLINT SPECIFIC NEW\_OL\_LOCAL MODIFIES SQL DATA DETERMINISTIC NO EXTERNAL ACTION LANGUAGE SOL VAR: BEGIN ATOMIC DECLARE I\_PRICE INTEGER ; DECLARE I\_NAME CHAR(24) DECLARE I\_DATA VARCHAR(50) ; DECLARE OL\_DIST\_INFO CHAR(24) ; DECLARE S\_DATA VARCHAR(50) ; DECLARE S\_QUANTITY SMALLINT ; SET ( I\_PRICE , I\_NAME , I\_DATA )  $=$  ( SELECT I\_PRICE , I\_NAME , I\_DATA FROM ITEM WHERE ITEM.I\_ID = NEW\_OL\_LOCAL.I\_ID SET ( OL\_DIST\_INFO , S\_DATA , S\_QUANTITY ) = ( SELECT OL\_DIST\_INFO , S\_DATA , S\_QUANTITY FROM NEW TABLE ( UPDATE STOCK

INCLUDE ( OL\_DIST\_INFO CHAR( 24 ) )

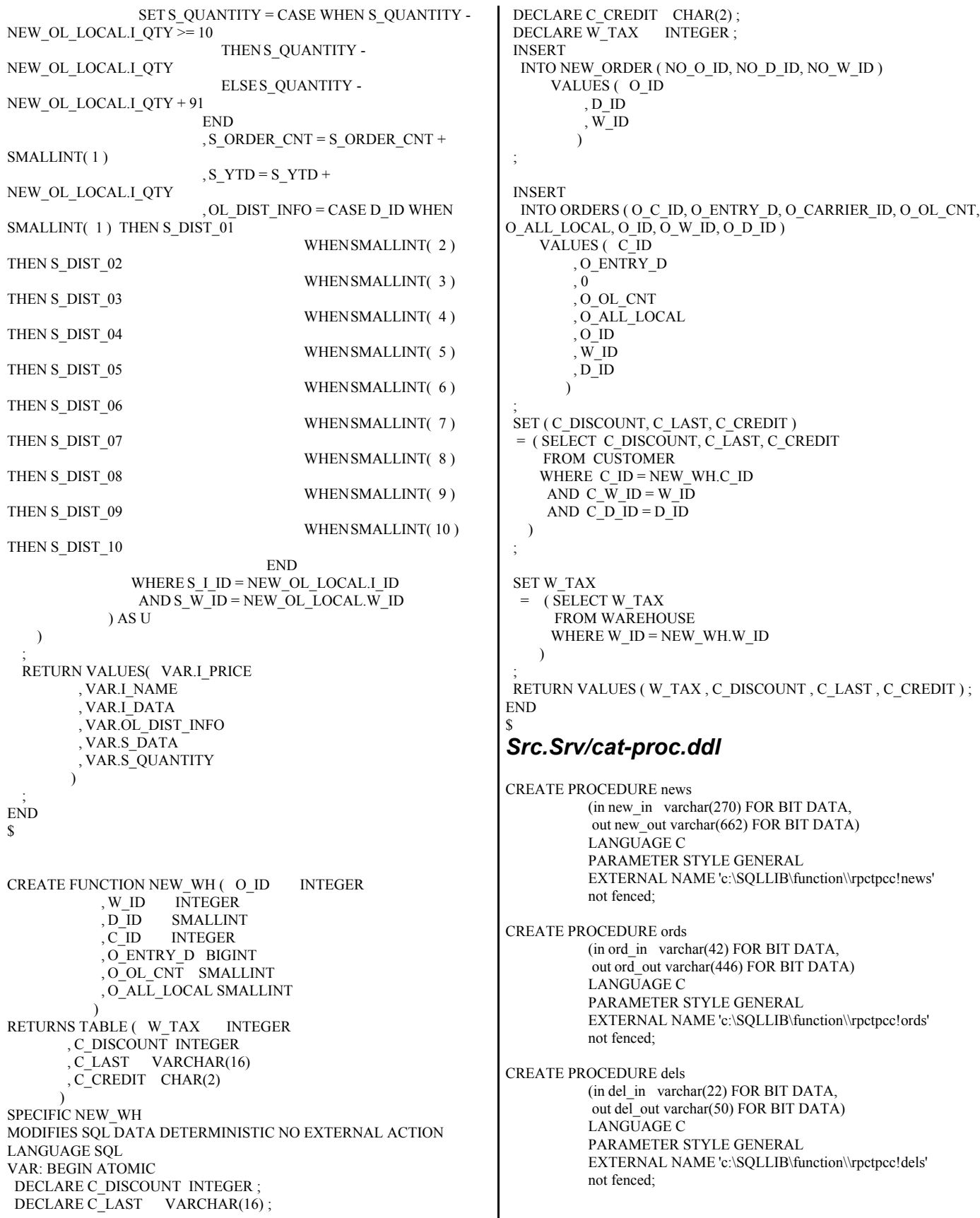

## *Src.Srv/tpcc\_all\_sql.sqc*

```
/***************************************************************
**************
** Licensed Materials - Property of IBM
** 
** Governed under the terms of the International
** License Agreement for Non-Warranted Sample Code.
**
** (C) COPYRIGHT International Business Machines Corp. 1996 - 2004
** All Rights Reserved.
**
** US Government Users Restricted Rights - Use, duplication or
** disclosure restricted by GSA ADP Schedule Contract with IBM Corp.
****************************************************************
**************/
/*
 * tpcc_all_sql.sqc - Client/Server code for TPCC
 */
#include <stdlib.h>
#include <errno.h>
#include "db2tpcc.h"
#include "tpccapp.h"
#include "tpccdbg.h"
#include "sqlca.h"
#include "sql.h"
#include "lval.h"
// ----------------------------------------------------------------
// New Order SERVER
// ----------------------------------------------------------------
int static is_ORIGINAL( char *string, short length ) ;
SQL_API_RC new_order_internal( char *pin, char *pout )
{
 struct out neword struct *neword;
 struct in_neword_struct *in_neword;
  struct sqlca sqlca ;
  int fbadItemDetected = 0 ; 
  EXEC SQL BEGIN DECLARE SECTION;
   char c last [ 16 ];
   char c_credit [ 2 ];
   sqlint32 c_discount ;
   sqlint32 dist tax ;
   sqlint32 ware tax ;
   sqlint32 w_id ;
   short d_id ;
   sqlint32 c_id ;
   sqlint32 next_o_id ;
   short s quantity ;
   sqlint32 supply_w_id ;
   short inputItemCount ;
    char stockDistrictInformation [ 24 ]; 
   char item_name[24];
   sqlint64 o_entry_d ;
    short allLocal ;
   sqlint32 item price ;
   struct i_data_type { short len ; char data[ 50 ] ; } i_data ;
   struct s_data_type { short len ; char data[ 50 ] ; } s_data ;
    sqlint32 id0, id1, id2, id3, id4, id5, id6, id7;
    sqlint32 id8, id9, id10, id11, id12, id13, id14;
   sqlint32 supply w_id0, supply_w_id1, supply_w_id2, supply_w_id3;
   sqlint32 supply_w_id4, supply_w_id5, supply_w_id6, supply_w_id7;
   sqlint32 supply_w_id8, supply_w_id9, supply_w_id10, supply_w_id11;
    sqlint32 supply_w_id12, supply_w_id13, supply_w_id14;
    short ol_quantity0, ol_quantity1, ol_quantity2, ol_quantity3;
                                                                                  short ol_quantity8, ol_quantity9, ol_quantity10, ol_quantity11;
                                                                                  short ol_quantity12, ol_quantity13, ol_quantity14;
                                                                                EXEC SQL END DECLARE SECTION;
                                                                                int storedProcRc ;
                                                                                int inputItemArrayIndex ;
                                                                                char stockDistrictInformationArray [15][25]; 
                                                                                #define stockDistrictInformation stockDistrictInformationArray[
                                                                             inputItemArrayIndex ]
                                                                                // Redirected input fields
                                                                                #define w_id in_neword->s_W_ID 
                                                                               #define d_id in_neword->s_D_ID
                                                                                #define c_id in_neword->s_C_ID 
                                                                                #define o_entry_d in_neword->s_O_ENTRY_D_time 
                                                                               #define inputItemCount in_neword->s_O_OL_CNT
                                                                               #define allLocal in_neword->s_all_local
                                                                                // Redirected output fields
                                                                                #define c_last neword->s_C_LAST
                                                                               #define c_credit neword->s_C_CREDIT
                                                                                #define c_discount neword->s_C_DISCOUNT
                                                                                #define ware_tax neword->s_W_TAX
                                                                               #define dist tax neword->s D TAX
                                                                               #define s_quantity neword->item[ inputItemArrayIndex ].s_S_QUANTITY
                                                                               // This output field becomes an input field to order line
                                                                                #define next_o_id neword->s_O_ID 
                                                                                #define item_name neword->item[ inputItemArrayIndex ].s_I_NAME
                                                                                // item_price holds the integer version of this value. If the return structure was 
                                                                                // an integer this would not be necessary.
                                                                               sqlint32 i_priceArray[ 15 ];
                                                                               #define item price i priceArray[ inputItemArrayIndex ]
                                                                                // Handle the generic/brand distinction
                                                                               struct i data type i dataArray[ 15 ];
                                                                               struct s_data_type s_dataArray[ 15 ];
                                                                               #define i data i dataArray[ inputItemArrayIndex ]
                                                                               #define s_data s_dataArray[ inputItemArrayIndex ]
                                                                                // Redirect hostvars to input structure
                                                                                #define id0 in_neword->in_item[0].s_OL_I_ID
                                                                               #define id1 in neword->in item[1].s OL_I_ID
                                                                                #define id2 in_neword->in_item[2].s_OL_I_ID
                                                                               #define id3 in neword->in item[3].s OL I ID
                                                                                #define id4 in_neword->in_item[4].s_OL_I_ID
                                                                               #define id5 in_neword->in_item[5].s_OL_I_ID
                                                                               #define id6 in neword->in item[6].s OL I ID
                                                                                #define id7 in_neword->in_item[7].s_OL_I_ID
                                                                               #define id8 in neword->in item[8].s OL_I_ID
                                                                                #define id9 in_neword->in_item[9].s_OL_I_ID
                                                                               #define id10 in_neword->in_item[10].s_OL_I_ID
                                                                                #define id11 in_neword->in_item[11].s_OL_I_ID
                                                                                #define id12 in_neword->in_item[12].s_OL_I_ID
                                                                                #define id13 in_neword->in_item[13].s_OL_I_ID
                                                                               #define id14 in_neword->in_item[14].s_OL_I_ID
                                                                               #define ol_quantity0 in_neword->in_item[ \overline{0} ].s_OL_QUANTITY
                                                                                #define ol_quantity1 in_neword->in_item[ 1 ].s_OL_QUANTITY 
                                                                               #define ol_quantity2_in_neword->in_item[ 2 ].s_OL_QUANTITY
                                                                                #define ol_quantity3 in_neword->in_item[ 3 ].s_OL_QUANTITY 
                                                                                #define ol_quantity4 in_neword->in_item[ 4 ].s_OL_QUANTITY 
                                                                                #define ol_quantity5 in_neword->in_item[ 5 ].s_OL_QUANTITY 
                                                                                #define ol_quantity6 in_neword->in_item[ 6 ].s_OL_QUANTITY 
                                                                               #define ol_quantity7 in_neword->in_item[ 7 ].s_OL_QUANTITY
                                                                                #define ol_quantity8 in_neword->in_item[ 8 ].s_OL_QUANTITY 
                                                                               #define ol_quantity9 in_neword->in_item[ 9 ].s_OL_QUANTITY
                                                                                #define ol_quantity10 in_neword->in_item[ 10 ].s_OL_QUANTITY 
                                                                                #define ol_quantity11 in_neword->in_item[ 11 ].s_OL_QUANTITY
```
short ol\_quantity4, ol\_quantity5, ol\_quantity6, ol\_quantity7;

```
#define ol_quantity12 in_neword->in_item[ 12 ].s_OL_QUANTITY
 #define ol_quantity13 in_neword->in_item[ 13 ].s_OL_QUANTITY
 #define ol_quantity14 in_neword->in_item[ 14 ].s_OL_QUANTITY
  #define supply_w_id0 in_neword->in_item[ 0 ].s_OL_SUPPLY_W_ID 
  #define supply_w_id1 in_neword->in_item[ 1 ].s_OL_SUPPLY_W_ID 
 #define supply_w_id2_in_neword->in_item[ 2 ].s_OL_SUPPLY_W_ID
 #define supply w id3 in neword->in_item[ 3 ].s_OL_SUPPLY_W_ID
#define supply w id4 in neword->in item[ 4 ].s OL SUPPLY W ID
#define supply w id5 in neword->in_item[ 5 ].s_OL_SUPPLY_W_ID
 #define supply_w_id6_in_neword->in_item[ 6 ].s_OL_SUPPLY_W_ID
  #define supply_w_id7 in_neword->in_item[ 7 ].s_OL_SUPPLY_W_ID 
  #define supply_w_id8 in_neword->in_item[ 8 ].s_OL_SUPPLY_W_ID 
 #define supply_w_id9 in_neword->in_item[ 9 ].s_OL_SUPPLY_W_ID 
 #define supply_w_id10 in_neword->in_item[ 10 ].s_OL_SUPPLY_W_ID 
 #define supply_w_id11 in_neword->in_item[ 11 ].s_OL_SUPPLY_W_ID
 #define supply_w_id12 in_neword->in_item[ 12 ].s_OL_SUPPLY_W_ID
#define supply w id13 in neword->in_item[ 13 ].s_OL_SUPPLY_W_ID
 #define supply_w_id14 in_neword->in_item[ 14 ].s_OL_SUPPLY_W_ID 
 EXEC SQL DECLARE ISOL_Remote_1 CURSOR FOR
    WITH DATA AS ( SELECT O_ID
            , D_ID
           \mathbf{,}\,\mathbf{W\_ID}, O<sub>L</sub> NUMBER
           , I_{\_}I\overline{D} , I_SUPPLY_W_ID
            , 0 AS OL_DELIVERY_D
            , I_QTY
            , ( I_PRICE * I_QTY ) AS TOTAL_PRICE
            , OL_DIST_INFO
            , I_PRICE, I_NAME, I_DATA, S_DATA, S_QUANTITY
                   FROM ( SELECT :next_o_id as O_ID
                           , :w_id AS W_ID
                          , :d \overline{id} as D \overline{ID} , OL_NUMBER
                          ,I_{\perp}ID
                           , I_SUPPLY_W_ID
                           , I_QTY
                        FROM Table( VALUES
                              ( SMALLINT(1), :id0, :ol_quantity0 , :supply_w_id0 )
                              ) AS X ( OL_NUMBER , I_ID , I_QTY 
, I_SUPPLY_W_ID )
                      ) AS ITEMLIST
                     , TABLE( NEW_OL_ALL( I_ID
                                , I_QTY
                                , W_ID
                                , I_SUPPLY_W_ID
                                , O_ID
                               , D\overline{\_}ID
\overline{\phantom{a}} ) AS NEW_OL_ALL
                   WHERE NEW_OL_ALL.I_PRICE IS NOT NULL
\overline{\phantom{a}} SELECT I_PRICE , I_NAME , I_DATA , OL_DIST_INFO , S_DATA ,
S_QUANTITY
     FROM NEW TABLE ( INSERT INTO ORDER_LINE
              ( OL_O_ID
               , OL_D_ID
              , OL<sup>-</sup>W<sub>-</sub>ID
               , OL_NUMBER
               , OL_I_ID
               , OL_SUPPLY_W_ID
               , OL_DELIVERY_D
               , OL_QUANTITY
               , OL_AMOUNT
               , OL_DIST_INFO
\overline{\phantom{a}} INCLUDE ( I_PRICE INTEGER
                                                                                           , I_NAME CHAR(24)
                                                                                           , I_DATA VARCHAR(50)
                                                                                           , S_DATA VARCHAR(50)
                                                                                            , S_QUANTITY SMALLINT )
                                                                                          SELECT O_ID
                                                                                              , D_ID
                                                                                             , W ID
                                                                                              , OL_NUMBER
                                                                                             , I_{\_}ID
                                                                                              , I_SUPPLY_W_ID
                                                                                              , OL_DELIVERY_D
                                                                                              , I_QTY
                                                                                              , TOTAL_PRICE
                                                                                              , OL_DIST_INFO
                                                                                              , I_PRICE, I_NAME, I_DATA, S_DATA,
                                                                       S_QUANTITY
                                                                                          FROM DATA
                                                                                     ) AS INS
                                                                         ;
                                                                          EXEC SQL DECLARE ISOL_Remote_2 CURSOR FOR
                                                                            WITH DATA AS ( SELECT O_ID
                                                                                    , D_ID
                                                                                   , W ID
                                                                                    , OL_NUMBER
                                                                                   , I ID
                                                                                    , I_SUPPLY_W_ID
                                                                                    , 0 AS OL_DELIVERY_D
                                                                                    , I_QTY
                                                                                    , ( I_PRICE * I_QTY ) AS TOTAL_PRICE
                                                                                    , OL_DIST_INFO
                                                                                    , I_PRICE, I_NAME, I_DATA, S_DATA, S_QUANTITY
                                                                                          FROM ( SELECT :next o id as O ID
                                                                                                   , :w_id AS W_ID
                                                                                                  , :d_id as D \overline{1D} , OL_NUMBER
                                                                                                  , I_{\perp}ID , I_SUPPLY_W_ID
                                                                                                  \overline{\rm J} QTY
                                                                                                FROM Table( VALUES
                                                                                                      ( SMALLINT(1), :id0, :ol_quantity0, :supply w id0 )
                                                                                                     , (MALLINT(2), id1, iol_quantity1 , :supply_w_id1 )
                                                                                                     ) AS X ( OL_NUMBER , I_ID , I_QTY 
                                                                        , I_SUPPLY_W_ID )
                                                                                              ) AS ITEMLIST
                                                                                             , TABLE( NEW_OL_ALL( I_ID
                                                                                                        , I_QTY
                                                                                                       , \overline{W} ID
                                                                                                        , I_SUPPLY_W_ID
                                                                                                        , O_ID
                                                                                                       , D\overline{\_}ID
                                                                        ) ) AS NEW_OL_ALL
                                                                                          WHERE NEW OL ALL.I_PRICE IS NOT NULL
                                                                        \overline{\phantom{a}} SELECT I_PRICE , I_NAME , I_DATA , OL_DIST_INFO , S_DATA ,
                                                                       S_QUANTITY
                                                                             FROM NEW TABLE ( INSERT INTO ORDER_LINE
                                                                                      ( OL_O_ID
                                                                                       , OL_D_ID
                                                                                      \overline{A}, OL\overline{W} ID
                                                                                       , OL_NUMBER
                                                                                       , OL_I_ID
                                                                                       , OL_SUPPLY_W_ID
```
 , OL\_DELIVERY\_D , OL\_QUANTITY , OL\_AMOUNT , OL\_DIST\_INFO  $\overline{\phantom{a}}$  INCLUDE ( I\_PRICE INTEGER , I\_NAME CHAR(24) , I\_DATA VARCHAR(50)  $\sqrt{S}$ DATA VARCHAR(50) , S\_QUANTITY SMALLINT ) SELECT O\_ID , D\_ID , W\_ID , OL\_NUMBER  $, I$  ID , I\_SUPPLY\_W\_ID , OL\_DELIVERY\_D , I\_QTY , TOTAL\_PRICE , OL\_DIST\_INFO , I\_PRICE, I\_NAME, I\_DATA, S\_DATA, S\_QUANTITY FROM DATA ) AS INS ; EXEC SQL DECLARE ISOL\_Remote\_3 CURSOR FOR WITH DATA AS ( SELECT O\_ID  $, D$  ID ,  $\overline{W\_ID}$  , OL\_NUMBER , I\_ID , I\_SUPPLY\_W\_ID , 0 AS OL\_DELIVERY\_D , I\_QTY , ( I\_PRICE \* I\_QTY ) AS TOTAL\_PRICE , OL\_DIST\_INFO , I\_PRICE, I\_NAME, I\_DATA, S\_DATA, S\_QUANTITY FROM ( SELECT :next\_o\_id as O\_ID , :w\_id AS W\_ID , :d  $\overline{id}$  as D  $\overline{ID}$  , OL\_NUMBER , I\_ID , I\_SUPPLY\_W\_ID , I\_QTY FROM Table( VALUES ( SMALLINT( 1 ) , :id0 , :ol\_quantity0 , :supply\_w\_id0 ) ,  $(MALLINT(2)$ ,  $id1$ ,  $iolq$  quantity1  $,$  :supply\_w\_id1  $)$ ,  $(MALLINT(3)$ ,  $iid2$ ,  $iol$  quantity2 , :supply\_w\_id2 ) ) AS X ( OL\_NUMBER , I\_ID , I\_QTY , I\_SUPPLY\_W\_ID ) ) AS ITEMLIST , TABLE( NEW\_OL\_ALL( I\_ID , I\_QTY , W\_ID , I\_SUPPLY\_W\_ID  $, \overline{O}$  ID , D\_ID  $\overline{\phantom{a}}$  ) AS NEW\_OL\_ALL WHERE NEW\_OL\_ALL.I\_PRICE IS NOT NULL  $\overline{\phantom{a}}$ SELECT I\_PRICE , I\_NAME , I\_DATA , OL\_DIST\_INFO , S\_DATA , S\_QUANTITY FROM NEW TABLE ( INSERT INTO ORDER\_LINE ( OL\_O\_ID , OL\_D\_ID  $\mathrm{,OL\_W\_ID}$  , OL\_NUMBER  $, OL$ <sup>I</sup> ID , OL\_SUPPLY\_W\_ID , OL\_DELIVERY\_D , OL\_QUANTITY , OL\_AMOUNT , OL\_DIST\_INFO  $\overline{\phantom{a}}$  INCLUDE ( I\_PRICE INTEGER , I\_NAME CHAR(24) , I\_DATA VARCHAR(50) , S\_DATA VARCHAR(50) , S\_QUANTITY SMALLINT ) SELECT O\_ID , D\_ID  $, W$ <sub>ID</sub> , OL\_NUMBER , I\_ID , I\_SUPPLY\_W\_ID , OL\_DELIVERY\_D , I\_QTY , TOTAL\_PRICE , OL\_DIST\_INFO , I\_PRICE, I\_NAME, I\_DATA, S\_DATA, S\_QUANTITY FROM DATA ) AS INS ; EXEC SQL DECLARE ISOL\_Remote\_4 CURSOR FOR WITH DATA AS ( SELECT O\_ID  $, D$  ID  $, \overline{W}$  ID , OL\_NUMBER  $, I$ <sub>ID</sub> , I\_SUPPLY\_W\_ID , 0 AS OL\_DELIVERY\_D , I\_QTY , (I\_PRICE \* I\_QTY ) AS TOTAL\_PRICE , OL\_DIST\_INFO , I\_PRICE, I\_NAME, I\_DATA, S\_DATA, S\_QUANTITY FROM ( SELECT :next\_o\_id as O\_ID , :w\_id AS  $W$ <sub>\_ID</sub> , :d\_id as D\_ID , OL\_NUMBER  $, I$  ID , I\_SUPPLY\_W\_ID , I\_QTY FROM Table( VALUES ( SMALLINT( 1 ) , :id0 , :ol\_quantity0 , :supply\_w\_id0 ) , ( SMALLINT( 2 ) , :id1 , :ol\_quantity1 , :supply\_w\_id1 ) ,  $(MALLINT(3)$ ,  $id2$ ,  $iol_quantity2$ , :supply w id2 ) ,  $(MALLINT(4)$ ,  $id3$ ,  $iol_quantity3$ , :supply w id3 ) ) AS X ( OL\_NUMBER , I\_ID , I\_QTY , I\_SUPPLY\_W\_ID ) ) AS ITEMLIST , TABLE( NEW\_OL\_ALL( I\_ID , I\_QTY  $\overline{W}$  ID , I\_SUPPLY\_W\_ID , O\_ID  $, D\overline{\_}$ ID

 $\overline{\phantom{a}}$  ) AS NEW\_OL\_ALL WHERE NEW OL ALL.I\_PRICE IS NOT NULL  $\overline{\phantom{a}}$ SELECT I\_PRICE , I\_NAME , I\_DATA , OL\_DIST\_INFO , S\_DATA , S\_QUANTITY FROM NEW TABLE ( INSERT INTO ORDER\_LINE  $($  OL O ID  $, OL$  $D$  $ID$  $ID$  , OL\_W\_ID ,  $\rm OL\_N\bar UMBER$  , OL\_I\_ID , OL\_SUPPLY\_W\_ID , OL\_DELIVERY\_D , OL\_QUANTITY , OL\_AMOUNT , OL\_DIST\_INFO  $\overline{\phantom{a}}$  INCLUDE ( I\_PRICE INTEGER , I\_NAME CHAR(24) , I\_DATA VARCHAR(50) , S\_DATA VARCHAR(50) , S\_QUANTITY SMALLINT ) SELECT O\_ID  $, D$  ID  $\sqrt{W}$  ID , OL\_NUMBER  $, I$  ID , I\_SUPPLY\_W\_ID , OL\_DELIVERY\_D , I\_QTY , TOTAL\_PRICE , OL\_DIST\_INFO , I\_PRICE, I\_NAME, I\_DATA, S\_DATA, S\_QUANTITY FROM DATA ) AS INS ; EXEC SQL DECLARE ISOL\_Remote\_5 CURSOR FOR WITH DATA AS (SELECT O ID , D\_ID ,  $\overline{W}$  ID , OL\_NUMBER , I\_ID , I\_SUPPLY\_W\_ID , 0 AS OL\_DELIVERY\_D , I\_QTY , ( I\_PRICE \* I\_QTY ) AS TOTAL\_PRICE , OL\_DIST\_INFO , I\_PRICE, I\_NAME, I\_DATA, S\_DATA, S\_QUANTITY FROM ( SELECT :next\_o\_id as O\_ID , :w\_id AS W\_ID , : $d_id$  as  $D$   $I\overline{D}$  , OL\_NUMBER  $, I_{\_}ID$  , I\_SUPPLY\_W\_ID  $\overline{I}$  QTY FROM Table( VALUES  $( SMALLINT(1)$ ,  $:id0$ ,  $:ol_quantity0$  , :supply\_w\_id0 ) ,  $(MALLINT(2)$ ,  $id1$ ,  $iol_quantity1$  , :supply\_w\_id1 ) ,  $(MALLINT(3)$ ,  $id2$ ,  $iol_quantity2$  , :supply\_w\_id2 ) , ( $SMALLINT(4)$ ,  $id3$ ,  $iolqularity3$  , :supply\_w\_id3 ) ,  $(MALLINT(5)$ ,  $id4$ ,  $:ol_q$ uantity $4$  , :supply\_w\_id4 ) ) AS X ( OL\_NUMBER , I\_ID , I\_QTY , I\_SUPPLY\_W\_ID ) ) AS ITEMLIST , TABLE( NEW\_OL\_ALL( I\_ID , I\_QTY , W\_ID , I\_SUPPLY\_W\_ID  $, 0$ \_ID , D\_ID  $)$  ) AS NEW\_OL\_ALL WHERE NEW\_OL\_ALL.I\_PRICE IS NOT NULL  $\overline{\phantom{a}}$ SELECT I\_PRICE , I\_NAME , I\_DATA , OL\_DIST\_INFO , S\_DATA , S\_OUANTITY FROM NEW TABLE ( INSERT INTO ORDER\_LINE ( OL\_O\_ID  $, OL\_D$ <sub>ID</sub> , OL\_W\_ID , OL\_NUMBER  $, OL$ <sup>I</sup> ID , OL\_SUPPLY\_W\_ID , OL\_DELIVERY\_D , OL\_QUANTITY , OL\_AMOUNT , OL\_DIST\_INFO  $\overline{\phantom{a}}$  INCLUDE ( I\_PRICE INTEGER , I\_NAME CHAR(24) , I\_DATA VARCHAR(50) , S\_DATA VARCHAR(50) , S\_QUANTITY SMALLINT ) SELECT O\_ID , D\_ID ,  $\overline{W}$  ID , OL\_NUMBER  $, I_{\perp}$ ID , I\_SUPPLY\_W\_ID , OL\_DELIVERY\_D , I\_QTY , TOTAL\_PRICE , OL\_DIST\_INFO , I\_PRICE, I\_NAME, I\_DATA, S\_DATA, S\_QUANTITY FROM DATA ) AS INS ; EXEC SQL DECLARE ISOL\_Remote\_6 CURSOR FOR WITH DATA AS (SELECT O ID , D\_ID  $, W$ <sub>ID</sub> , OL\_NUMBER ,  $I$  ID , I\_SUPPLY\_W\_ID , 0 AS OL\_DELIVERY\_D , I\_QTY , ( I\_PRICE \* I\_QTY ) AS TOTAL\_PRICE , OL\_DIST\_INFO , I\_PRICE, I\_NAME, I\_DATA, S\_DATA, S\_QUANTITY FROM ( SELECT :next\_o\_id as O\_ID , :w\_id AS W\_ID , :d\_id as D\_ID , OL\_NUMBER  $, I_{\perp}$ ID , I\_SUPPLY\_W\_ID

 , I\_QTY FROM Table( VALUES  $(SMALLINT(1)$ ,  $:id0$ ,  $:ol$  quantity0 , :supply\_w\_id0 ) , ( SMALLINT( 2 ) , :id1 , :ol\_quantity1 , :supply\_w\_id1 ) , ( $SMALLINT(3)$ ,  $id2$ ,  $iolqularity2$  , :supply\_w\_id2 ) , ( $SMALLINT(4)$ ,  $id3$ ,  $iolqularity3$  $,$  :supply\_w\_id3  $)$  , ( SMALLINT( 5 ) , :id4 , :ol\_quantity4 , :supply\_w\_id4 ) ,  $(MALLINT(6)$ ,  $id5$ ,  $iol_quantity5$  , :supply\_w\_id5 ) ) AS X ( OL\_NUMBER , I\_ID , I\_QTY , I\_SUPPLY\_W\_ID ) ) AS ITEMLIST , TABLE( NEW\_OL\_ALL( I\_ID , I\_QTY  $\mathbf{W\_ID}$  , I\_SUPPLY\_W\_ID , O\_ID , D\_ID  $\overline{\phantom{a}}$  ) AS NEW\_OL\_ALL WHERE NEW\_OL\_ALL.I\_PRICE IS NOT NULL  $\overline{\phantom{a}}$  SELECT I\_PRICE , I\_NAME , I\_DATA , OL\_DIST\_INFO , S\_DATA , S\_QUANTITY FROM NEW TABLE ( INSERT INTO ORDER\_LINE ( OL\_O\_ID  $, OL$   $D$   $ID$  , OL\_W\_ID ,  $\rm O L\_N\bar UMBER$  , OL\_I\_ID , OL\_SUPPLY\_W\_ID , OL\_DELIVERY\_D , OL\_QUANTITY , OL\_AMOUNT , OL\_DIST\_INFO  $\overline{\phantom{a}}$  INCLUDE ( I\_PRICE INTEGER , I\_NAME CHAR(24) , I\_DATA VARCHAR(50) , S\_DATA VARCHAR(50) , S\_QUANTITY SMALLINT ) SELECT O\_ID , D\_ID  $, W$  ID , OL\_NUMBER , I\_ID , I\_SUPPLY\_W\_ID , OL\_DELIVERY\_D , I\_QTY , TOTAL\_PRICE , OL\_DIST\_INFO , I\_PRICE, I\_NAME, I\_DATA, S\_DATA, S\_QUANTITY FROM DATA ) AS INS ; EXEC SQL DECLARE ISOL\_Remote\_7 CURSOR FOR WITH DATA AS ( SELECT O\_ID  $, D$  ID  $, W$  ID , OL\_NUMBER ,  $I$  ID , I\_SUPPLY\_W\_ID , 0 AS OL\_DELIVERY\_D , I\_QTY , ( I\_PRICE \* I\_QTY ) AS TOTAL\_PRICE , OL\_DIST\_INFO , I\_PRICE, I\_NAME, I\_DATA, S\_DATA, S\_QUANTITY FROM ( SELECT :next\_o\_id as O\_ID , :w\_id AS  $W$ <sub>\_ID</sub> , :d\_id as  $D$   $\overline{1D}$  , OL\_NUMBER  $, I_{\perp}ID$  , I\_SUPPLY\_W\_ID , I\_QTY FROM Table( VALUES<br>( SMALLINT( 1) , :id0 , :ol\_quantity0 , :supply\_w\_id0 ) ,  $(MALLINT(2)$ ,  $id1$ ,  $iol_quantity1$  , :supply\_w\_id1 ) ,  $(MALLINT(3)$ ,  $id2$ ,  $iol_quantity2$ , :supply  $w$  id2  $)$ ,  $(MALLINT(4)$ ,  $id3$ ,  $iol_quantity3$  , :supply\_w\_id3 ) ,  $(MALLINT(5)$ ,  $id4$ ,  $iol_quantity4$  $,$  :supply\_w\_id4 ) , ( $SMALLINT(6)$ ,  $id5$ ,  $iol$  quantity5 , :supply\_w\_id5 ) , ( $SMALLINT(7)$ ,  $id6$ ,  $iolqularity6$ , :supply\_w\_id6  $)$  ) AS X ( OL\_NUMBER , I\_ID , I\_QTY , I\_SUPPLY\_W\_ID ) ) AS ITEMLIST , TABLE( NEW\_OL\_ALL( I\_ID , I\_QTY , W\_ID , I\_SUPPLY\_W\_ID , O\_ID , D\_ID  $)$  ) AS NEW\_OL\_ALL WHERE NEW\_OL\_ALL.I\_PRICE IS NOT NULL  $\overline{\phantom{a}}$ SELECT I\_PRICE , I\_NAME , I\_DATA , OL\_DIST\_INFO , S\_DATA , S\_QUANTITY FROM NEW TABLE ( INSERT INTO ORDER\_LINE ( OL\_O\_ID , OL\_D\_ID , OL\_W\_ID , OL\_NUMBER  $, OL$ <sup>I</sup> ID , OL\_SUPPLY\_W\_ID , OL\_DELIVERY\_D , OL\_QUANTITY , OL\_AMOUNT , OL\_DIST\_INFO  $\overline{\phantom{a}}$  INCLUDE ( I\_PRICE INTEGER , I\_NAME CHAR(24) , I\_DATA VARCHAR(50) , S\_DATA VARCHAR(50) , S\_QUANTITY SMALLINT ) SELECT O\_ID , D\_ID , W\_ID , OL\_NUMBER , I\_ID , I\_SUPPLY\_W\_ID , OL\_DELIVERY\_D

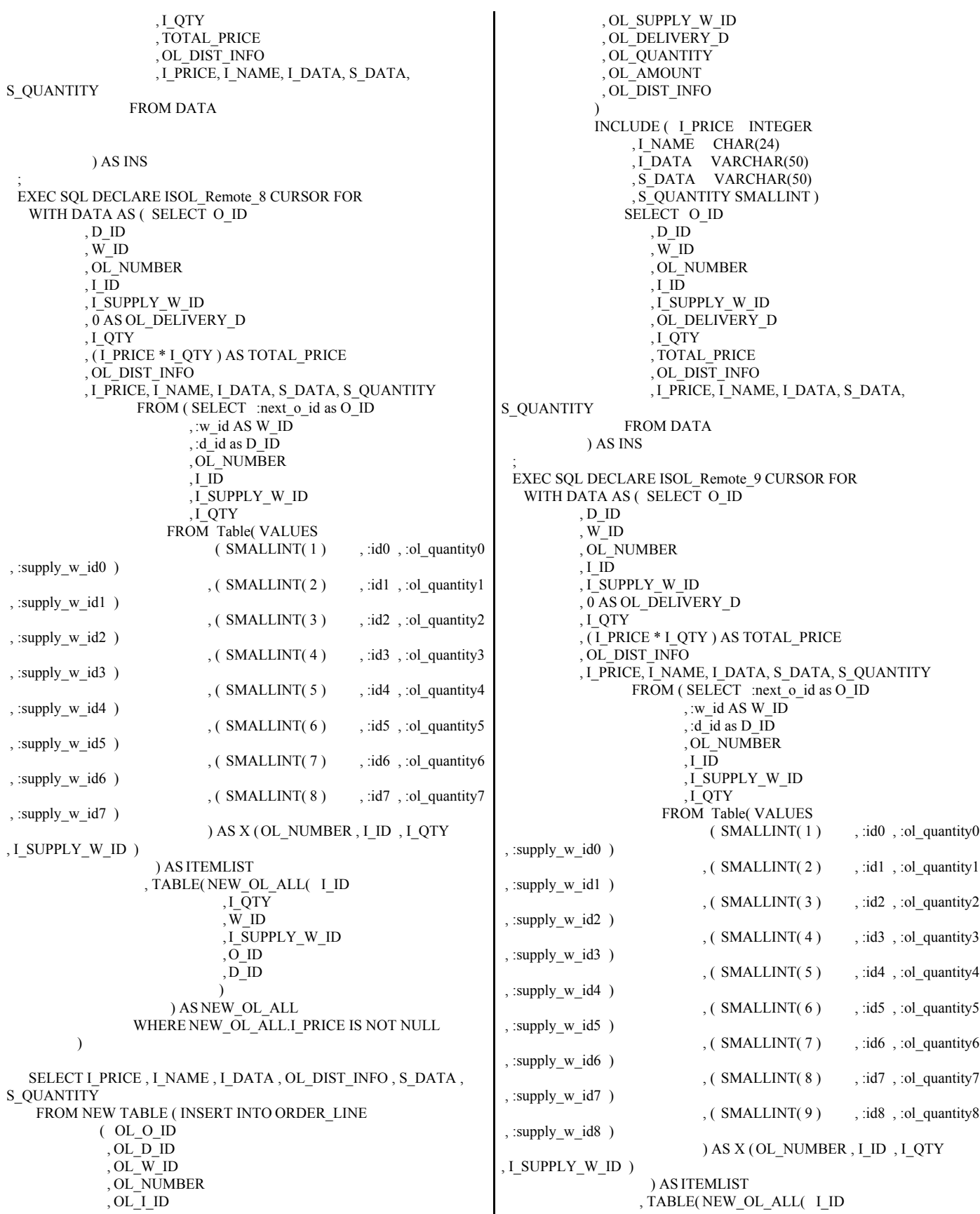

 , I\_QTY  $\overline{W}$  ID , I\_SUPPLY\_W\_ID , O\_ID , D\_ID  $)$  ) AS NEW\_OL\_ALL WHERE NEW\_OL\_ALL.I\_PRICE IS NOT NULL ) SELECT I\_PRICE , I\_NAME , I\_DATA , OL\_DIST\_INFO , S\_DATA , S\_QUANTITY FROM NEW TABLE ( INSERT INTO ORDER\_LINE ( OL\_O\_ID , OL\_D\_ID  $\overline{A}$ , OL $\overline{W}$  ID , OL\_NUMBER , OL\_I\_ID , OL\_SUPPLY\_W\_ID , OL\_DELIVERY\_D , OL\_QUANTITY , OL\_AMOUNT , OL\_DIST\_INFO  $\overline{\phantom{a}}$  INCLUDE ( I\_PRICE INTEGER , I\_NAME CHAR(24) , I\_DATA VARCHAR(50) , S\_DATA VARCHAR(50) , S\_QUANTITY SMALLINT ) SELECT O\_ID  $, D$  ID  $, w$  $, W$  , OL\_NUMBER  $, I$  ID , I\_SUPPLY\_W\_ID , OL\_DELIVERY\_D , I\_QTY , TOTAL\_PRICE , OL\_DIST\_INFO , I\_PRICE, I\_NAME, I\_DATA, S\_DATA, S\_QUANTITY FROM DATA ) AS INS ; EXEC SQL DECLARE ISOL\_Remote\_10 CURSOR FOR WITH DATA AS ( SELECT O\_ID  $\,$  , D\_ID , W\_ID , OL\_NUMBER ,  $I$   $\overline{ID}$  , I\_SUPPLY\_W\_ID , 0 AS OL\_DELIVERY\_D , I\_QTY , ( I\_PRICE \* I\_QTY ) AS TOTAL\_PRICE , OL\_DIST\_INFO , I\_PRICE, I\_NAME, I\_DATA, S\_DATA, S\_QUANTITY FROM ( SELECT :next\_o\_id as O\_ID  $, w_id AS WID$ , :d  $\overline{\text{id}}$  as D  $\overline{\text{ID}}$  , OL\_NUMBER  $, I_{\perp}ID$  , I\_SUPPLY\_W\_ID , I\_QTY FROM Table( VALUES ( SMALLINT( 1 ) , :id0 , :ol\_quantity0 , :supply  $w$  id $0$  ) ,  $(MALLINT(2)$ ,  $id1$ ,  $iol_quantity1$  , :supply\_w\_id1 ) , ( SMALLINT( 3 ) , :id2 , :ol\_quantity2 , :supply\_w\_id2 ) , ( $SMALLINT(4)$ ,  $id3$ ,  $iolqularity3$  , :supply\_w\_id3 ) ,  $(MALLINT(5)$ ,  $id4$ ,  $:ol_q$ uantity $4$  $,$  :supply\_w\_id4 ) , ( $SMALLINT(6)$ ,  $id5$ ,  $iol$  quantity5 , :supply\_w\_id5 ) , ( $SMALLINT(7)$ ,  $id6$ ,  $iolqularity6$  , :supply\_w\_id6 ) , ( SMALLINT( 8 ) , :id7 , :ol\_quantity7 , :supply\_w\_id7 ) ,  $(MALLINT(9)$ ,  $id8$ ,  $iolqularity8$  , :supply\_w\_id8 ) , ( SMALLINT( 10 ) , :id9 , :ol\_quantity9 , :supply\_w\_id9 ) ) AS X ( OL\_NUMBER , I\_ID , I\_QTY , I\_SUPPLY\_W\_ID ) ) AS ITEMLIST , TABLE( NEW\_OL\_ALL( I\_ID , I\_QTY , W\_ID , I\_SUPPLY\_W\_ID  $, \overline{O}$  ID , D\_ID  $\overline{\phantom{a}}$  ) AS NEW\_OL\_ALL WHERE NEW\_OL\_ALL.I\_PRICE IS NOT NULL  $\overline{\phantom{a}}$ SELECT I\_PRICE , I\_NAME , I\_DATA , OL\_DIST\_INFO , S\_DATA , S\_QUANTITY FROM NEW TABLE ( INSERT INTO ORDER\_LINE ( OL\_O\_ID  $\mathrm{J}_1\mathrm{O}_2$  ,  $\mathrm{O}_2$  ,  $\mathrm{O}_2$  , OL\_W\_ID , OL\_NUMBER , OL\_I\_ID , OL\_SUPPLY\_W\_ID , OL\_DELIVERY\_D , OL\_QUANTITY , OL\_AMOUNT , OL\_DIST\_INFO  $\overline{\phantom{a}}$  INCLUDE ( I\_PRICE INTEGER , I\_NAME CHAR(24) , I\_DATA VARCHAR(50) , S\_DATA VARCHAR(50)  $S$ QUANTITY SMALLINT ) SELECT O\_ID  $, D$  ID  $, \overline{W\_ID}$  , OL\_NUMBER , I\_ID , I\_SUPPLY\_W\_ID , OL\_DELIVERY\_D , I\_QTY , TOTAL\_PRICE , OL\_DIST\_INFO , I\_PRICE, I\_NAME, I\_DATA, S\_DATA, S\_QUANTITY FROM DATA ) AS INS ; EXEC SQL DECLARE ISOL\_Remote\_11 CURSOR FOR WITH DATA AS (SELECT O ID , D\_ID  $, W$ <sub>ID</sub>

 , OL\_NUMBER ,  $I$  ID , I\_SUPPLY\_W\_ID , 0 AS OL\_DELIVERY\_D , I\_QTY , ( I\_PRICE \* I\_QTY ) AS TOTAL\_PRICE , OL\_DIST\_INFO , I\_PRICE, I\_NAME, I\_DATA, S\_DATA, S\_QUANTITY FROM ( SELECT :next o id as O ID , :w\_id AS W\_ID , :d\_id as D\_ID , OL\_NUMBER  $, I$  ID , I\_SUPPLY\_W\_ID , I\_QTY FROM Table( VALUES  $( SMALLINT( 1)   , :id0   , :ol_quantity0$  , :supply\_w\_id0 ) , ( SMALLINT( 2 ) , :id1 , :ol\_quantity1 , :supply\_w\_id1 ) ,  $(MALLINT(3)$ ,  $id2$ ,  $iol_quantity2$  , :supply\_w\_id2 ) , ( $SMALLINT(4)$ ,  $id3$ ,  $iolqularity3$  , :supply\_w\_id3 ) , ( $SMALLINT(5)$ ,  $id4$ ,  $iolq quantity4$  , :supply\_w\_id4 ) , ( $SMALLINT(6)$ ,  $id5$ ,  $iol$  quantity5 , :supply\_w\_id5  $)$ , ( SMALLINT( 7 ) , :id6 , :ol\_quantity6  $,$  :supply\_w\_id6  $)$ , ( $SMALLINT(8)$ ,  $id7$ ,  $iolqularity7$  , :supply\_w\_id7 ) , ( SMALLINT( 9 ) , :id8 , :ol\_quantity8 , :supply\_w\_id8 ) , ( SMALLINT( 10 ) , :id9 , :ol\_quantity9 , :supply\_w\_id9  $, (SMALLINT(11)$ ,  $: id10$ , :ol\_quantity10 , :supply\_w\_id10 ) ) AS X ( OL\_NUMBER , I\_ID , I\_QTY , I\_SUPPLY\_W\_ID ) ) AS ITEMLIST , TABLE( NEW\_OL\_ALL( I\_ID , I\_QTY , W\_ID , I\_SUPPLY\_W\_ID , O\_ID  $, D\overline{\_}$ ID  $\overline{\phantom{a}}$  ) AS NEW\_OL\_ALL WHERE NEW OL ALL.I\_PRICE IS NOT NULL  $\overline{\phantom{a}}$  SELECT I\_PRICE , I\_NAME , I\_DATA , OL\_DIST\_INFO , S\_DATA , S\_OUANTITY FROM NEW TABLE ( INSERT INTO ORDER\_LINE ( OL\_O\_ID , OL\_D\_ID ,  $\rm O L\_W\_ID$  , OL\_NUMBER , OL\_I\_ID , OL\_SUPPLY\_W\_ID , OL\_DELIVERY\_D , OL\_QUANTITY , OL\_AMOUNT , OL\_DIST\_INFO  $\overline{\phantom{a}}$  INCLUDE ( I\_PRICE INTEGER , I\_NAME CHAR(24) , I\_DATA VARCHAR(50) , S\_DATA VARCHAR(50) , S\_QUANTITY SMALLINT ) SELECT O\_ID , D\_ID , W\_ID , OL\_NUMBER  $, I_{\perp} \overline{ID}$  , I\_SUPPLY\_W\_ID , OL\_DELIVERY\_D , I\_QTY , TOTAL\_PRICE , OL\_DIST\_INFO , I\_PRICE, I\_NAME, I\_DATA, S\_DATA, S\_QUANTITY FROM DATA ) AS INS ; EXEC SQL DECLARE ISOL\_Remote\_12 CURSOR FOR WITH DATA AS ( SELECT O\_ID , D\_ID  $, W$ <sub>ID</sub> , OL\_NUMBER  $, I_{\_}ID$  , I\_SUPPLY\_W\_ID , 0 AS OL\_DELIVERY\_D , I\_QTY , ( I\_PRICE \* I\_QTY ) AS TOTAL\_PRICE , OL\_DIST\_INFO , I\_PRICE, I\_NAME, I\_DATA, S\_DATA, S\_QUANTITY FROM ( SELECT :next\_o\_id as O\_ID , :w\_id AS W\_ID , :d\_id as  $D$   $\overline{1D}$  , OL\_NUMBER  $, I$  ID , I\_SUPPLY\_W\_ID , I\_QTY FROM Table( VALUES  $( SMALLINT( 1)$ ,  $: id0$ ,  $: ol$  quantity0 , :supply\_w\_id0 ) ,  $(MALLINT(2)$ ,  $id1$ ,  $iolq$  quantity1 , :supply\_w\_id1  $)$ , ( $SMALLINT(3)$ ,  $id2$ ,  $iolqularity2$  $,$  :supply\_w\_id2 ) , ( $SMALLINT(4)$ ,  $id3$ ,  $iolqularity3$  , :supply\_w\_id3 ) , ( SMALLINT( 5 ) , :id4 , :ol\_quantity4 , :supply\_w\_id4 ) ,  $(MALLINT(6)$ ,  $id5$ ,  $iol_quantity5$ , :supply  $w$  id5  $)$  $, (SMALLINT(7)$ ,  $:id6$ ,  $:ol_quantity6$  , :supply\_w\_id6 ) ,  $(MALLINT(8)$ ,  $id7$ ,  $iol_quantity7$  , :supply\_w\_id7 )  $, (SMALLINT(9)$ ,  $:id8$ ,  $:ol_quantity8$ , :supply\_w\_id8  $)$  $, (SMALLINT(10) , id9,$ :ol\_quantity9 , :supply\_w\_id9  $( SMALLINT( 11)   , : id10,$ :ol\_quantity10, :supply\_w\_id10)  $( SMALLINT( 12 )$ ,  $: id11$ , :ol\_quantity11 , :supply\_w\_id11 ) ) AS X (OL\_NUMBER , I\_ID , I\_QTY , I SUPPLY W ID ) ) AS ITEMLIST , TABLE( NEW\_OL\_ALL( I\_ID , I\_QTY , W\_ID

 , I\_SUPPLY\_W\_ID , O\_ID , D\_ID  $)$  ) AS NEW\_OL\_ALL WHERE NEW OL ALL.I\_PRICE IS NOT NULL ) SELECT I\_PRICE , I\_NAME , I\_DATA , OL\_DIST\_INFO , S\_DATA , S\_QUANTITY FROM NEW TABLE ( INSERT INTO ORDER\_LINE ( OL\_O\_ID , OL\_D\_ID  $, OL$ <sup>W</sup>\_ID , OL\_NUMBER , OL\_I\_ID , OL\_SUPPLY\_W\_ID , OL\_DELIVERY\_D , OL\_QUANTITY , OL\_AMOUNT , OL\_DIST\_INFO  $\overline{\phantom{a}}$  INCLUDE ( I\_PRICE INTEGER , I\_NAME CHAR(24) , I\_DATA VARCHAR(50) , S\_DATA VARCHAR(50) , S\_QUANTITY SMALLINT ) SELECT O\_ID  $, D$  ID , W\_ID , OL\_NUMBER  $, I$  ID , I\_SUPPLY\_W\_ID , OL\_DELIVERY\_D , I\_QTY , TOTAL\_PRICE , OL\_DIST\_INFO , I\_PRICE, I\_NAME, I\_DATA, S\_DATA, S\_QUANTITY FROM DATA ) AS INS ; EXEC SQL DECLARE ISOL\_Remote\_13 CURSOR FOR WITH DATA AS ( SELECT O\_ID , D\_ID  $, \overline{W}$  ID , OL\_NUMBER  $, I$  ID , I\_SUPPLY\_W\_ID , 0 AS OL\_DELIVERY\_D , I\_QTY ,  $\rm (\overline{I\_PRICE * I\_QTY}$  ) AS TOTAL\_PRICE , OL\_DIST\_INFO , I\_PRICE, I\_NAME, I\_DATA, S\_DATA, S\_QUANTITY FROM ( SELECT :next\_o\_id as O\_ID , :w\_id AS W $\;$  ID , :d\_id as D\_ID , OL\_NUMBER , $I$  ID , I\_SUPPLY\_W\_ID  $\overline{I}$  OTY FROM Table( VALUES ( SMALLINT( 1 ) , :id0 , :ol\_quantity0 , :supply\_w\_id0 ) , ( SMALLINT( 2 ) , :id1 , :ol\_quantity1 , :supply\_w\_id1 ) ,  $(MALLINT(3)$ ,  $id2$ ,  $iol_quantity2$  , :supply\_w\_id2 ) ,  $(MALLINT(4)$ ,  $id3$ ,  $iol_quantity3$  , :supply\_w\_id3 ) , ( $SMALLINT(5)$ ,  $id4$ ,  $iolq quantity4$  , :supply\_w\_id4 ) ,  $(MALLINT(6)$ ,  $id5$ ,  $iol_quantity5$ , :supply  $w$  id5  $)$ , ( $SMALLINT(7)$ ,  $id6$ ,  $iolqularity6$  , :supply\_w\_id6 ) , ( $SMALLINT(8)$ ,  $id7$ ,  $iolqularity7$  , :supply\_w\_id7 ) , ( SMALLINT( 9 ) , :id8 , :ol\_quantity8 , :supply\_w\_id8 )  $, (SMALLINT(10)$ ,  $id9$ , :ol\_quantity9 , :supply\_w\_id9  $( SMALLINT( 11)   , : id10,$ :ol\_quantity10 , :supply\_w\_id10 )  $( SMALLINT( 12) , id11.$ :ol\_quantity11, :supply\_w\_id11 , ( SMALLINT( 13 ) , :id12 , :ol\_quantity12 , :supply\_w\_id12 ) ) AS X ( OL\_NUMBER , I\_ID , I\_QTY , I\_SUPPLY\_W\_ID ) ) AS ITEMLIST , TABLE( NEW\_OL\_ALL( I\_ID , I\_QTY  $, \overline{W}$  ID , I\_SUPPLY\_W\_ID  $, 0$ \_ID , D\_ID  $)$  ) AS NEW\_OL\_ALL WHERE NEW\_OL\_ALL.I\_PRICE IS NOT NULL  $\overline{\phantom{a}}$  SELECT I\_PRICE , I\_NAME , I\_DATA , OL\_DIST\_INFO , S\_DATA , S\_QUANTITY FROM NEW TABLE ( INSERT INTO ORDER\_LINE ( OL\_O\_ID , OL\_D\_ID  $, OL_w^-$ ID , OL\_NUMBER  $, OL$ <sup>I</sup> ID , OL\_SUPPLY\_W\_ID , OL\_DELIVERY\_D , OL\_QUANTITY , OL\_AMOUNT , OL\_DIST\_INFO  $\overline{\phantom{a}}$  INCLUDE ( I\_PRICE INTEGER , I\_NAME CHAR(24) , I\_DATA VARCHAR(50) , S\_DATA VARCHAR(50)  $S$ QUANTITY SMALLINT ) SELECT O\_ID  $, D$  ID  $, W$ <sub>ID</sub> , OL\_NUMBER  $, I$  ID , I\_SUPPLY\_W\_ID , OL\_DELIVERY\_D , I\_QTY , TOTAL\_PRICE , OL\_DIST\_INFO , I\_PRICE, I\_NAME, I\_DATA, S\_DATA, S\_QUANTITY FROM DATA ) AS INS ;

 EXEC SQL DECLARE ISOL\_Remote\_14 CURSOR FOR WITH DATA AS ( SELECT O\_ID , D\_ID , W\_ID , OL\_NUMBER  $, I$ <sub>ID</sub> , I\_SUPPLY\_W\_ID , 0 AS OL\_DELIVERY\_D , I\_QTY , ( I\_PRICE \* I\_QTY ) AS TOTAL\_PRICE , OL\_DIST\_INFO , I\_PRICE, I\_NAME, I\_DATA, S\_DATA, S\_QUANTITY FROM ( SELECT :next o id as O ID , :w\_id AS W\_ID , :d\_id as D\_ID , OL\_NUMBER , I\_ID , I\_SUPPLY\_W\_ID , I\_QTY FROM Table( VALUES  $(SMALLINT(1)$ ,  $id0$ ,  $iol_quantity0$  , :supply\_w\_id0 ) ,  $(MALLINT(2)$ ,  $id1$ ,  $iolq$  quantity1 , :supply\_w\_id1 ) , ( $SMALLINT(3)$ ,  $id2$ ,  $iolqularity2$  , :supply\_w\_id2 ) , ( $SMALLINT(4)$ ,  $id3$ ,  $iolqularity3$ , :supply\_w\_id3  $)$  , ( SMALLINT( 5 ) , :id4 , :ol\_quantity4 , :supply\_w\_id4 ) ,  $(MALLINT(6)$ ,  $id5$ ,  $iol\_quantity5$  , :supply\_w\_id5 ) , ( SMALLINT( 7 ) , :id6 , :ol\_quantity6 , :supply\_w\_id6 ) ,  $(MALLINT(8)$ ,  $id7$ ,  $:ol_q$ uantity $7$  , :supply\_w\_id7 ) ,  $(MALLINT(9)$ ,  $id8$ ,  $iol_quantity8$  , :supply\_w\_id8 )  $, (SMALLINT(10)$ ,  $id9$ , :ol\_quantity9 , :supply\_w\_id9 )  $(SMALLINT(11)$ ,  $id10$ , :ol\_quantity10, :supply\_w\_id10 )  $( SMALLINT( 12) , : id11,$ :ol\_quantity11, :supply\_w\_id11) ( SMALLINT( 13 ) , :id12, :ol\_quantity12 , :supply\_w\_id12 ) ( SMALLINT( 14 ) , :id13, :ol\_quantity13 , :supply\_w\_id13 ) ) AS X ( OL\_NUMBER , I\_ID , I\_QTY , I\_SUPPLY\_W\_ID ) ) AS ITEMLIST , TABLE( NEW\_OL\_ALL( I\_ID , I\_QTY  $\mathbf{W\_ID}$  , I\_SUPPLY\_W\_ID , O\_ID , D\_ID  $\overline{\phantom{a}}$  ) AS NEW\_OL\_ALL WHERE NEW\_OL\_ALL.I\_PRICE IS NOT NULL ) SELECT I\_PRICE , I\_NAME , I\_DATA , OL\_DIST\_INFO , S\_DATA , S\_QUANTITY FROM NEW TABLE ( INSERT INTO ORDER\_LINE ( OL\_O\_ID , OL\_D\_ID  $, OL$  W ID , OL\_NUMBER , OL\_I\_ID , OL\_SUPPLY\_W\_ID , OL\_DELIVERY\_D , OL\_QUANTITY , OL\_AMOUNT , OL\_DIST\_INFO  $\overline{\phantom{a}}$  INCLUDE ( I\_PRICE INTEGER , I\_NAME CHAR(24) , I\_DATA VARCHAR(50) , S\_DATA VARCHAR(50) , S\_QUANTITY SMALLINT ) SELECT O\_ID , D\_ID , W\_ID , OL\_NUMBER  $, I$  ID , I\_SUPPLY\_W\_ID , OL\_DELIVERY\_D , I\_QTY , TOTAL\_PRICE , OL\_DIST\_INFO , I\_PRICE, I\_NAME, I\_DATA, S\_DATA, S\_QUANTITY FROM DATA ) AS INS ; EXEC SQL DECLARE ISOL Remote 15 CURSOR FOR WITH DATA AS ( SELECT O\_ID  $, D$  ID  $\sqrt{(w)}$  ID , OL\_NUMBER  $, I$  ID , I\_SUPPLY\_W\_ID , 0 AS OL\_DELIVERY\_D , I\_QTY , ( I\_PRICE \* I\_QTY ) AS TOTAL\_PRICE , OL\_DIST\_INFO , I\_PRICE, I\_NAME, I\_DATA, S\_DATA, S\_QUANTITY FROM (SELECT :next o id as O\_ID , :w\_id AS  $W_\_ID$ , :d  $\overline{\text{id}}$  as D  $\overline{\text{ID}}$  , OL\_NUMBER  $, I_{\perp}ID$  , I\_SUPPLY\_W\_ID , I\_QTY FROM Table( VALUES  $( SMALLINT(1)$ ,  $:id0$ ,  $:ol_quantity0$  , :supply\_w\_id0 ) ,  $(MALLINT(2)$ ,  $id1$ ,  $iol_quantity1$  , :supply\_w\_id1 ) ,  $(MALLINT(3)$ ,  $id2$ ,  $iol_quantity2$  , :supply\_w\_id2 ) ,  $(MALLINT(4)$ ,  $id3$ ,  $iol_quantity3$  $,$  :supply\_w\_id3 ) , ( $SMALLINT(5)$ ,  $iid4$ ,  $iolq quantity4$  $,$  :supply\_w\_id4 ) , ( $SMALLINT(6)$ ,  $iid5$ ,  $iol$  quantity5 , :supply\_w\_id5 ) , ( SMALLINT( 7 ) , :id6 , :ol\_quantity6  $,$  :supply\_w\_id6 ) ,  $(MALLINT(8)$ ,  $id7$ ,  $:ol_q$ uantity $7$  , :supply\_w\_id7 )  $, (SMALLINT(9)$ ,  $: id8$ ,  $: ol$  quantity8 , :supply\_w\_id8 ) , ( SMALLINT( 10 ) , :id9 , :ol\_quantity9 , :supply\_w\_id9 )

 $, (SMALLINT(11)$ ,  $: id10,$ :ol\_quantity10, :supply\_w\_id10 )  $( SMALLINT( 12) , id11,$ :ol\_quantity11 , :supply\_w\_id11 )  $(NALLINT(13)$ ,  $: id12$ , :ol\_quantity12 , :supply\_w\_id12 )  $( SMALLINT( 14) ,$  :id13, :ol\_quantity13 , :supply\_w\_id13 )  $( SMALLINT(15) , : id14,$ :ol\_quantity14 , :supply\_w\_id14 ) ) AS X ( OL\_NUMBER , I\_ID , I\_QTY , I\_SUPPLY\_W\_ID ) ) AS ITEMLIST , TABLE( NEW\_OL\_ALL( I\_ID , I\_QTY  $\overline{W}$  ID , I\_SUPPLY\_W\_ID , O\_ID  $, D\overline{\_}$ ID  $)$  ) AS NEW\_OL\_ALL WHERE NEW\_OL\_ALL.I\_PRICE IS NOT NULL  $\overline{\phantom{a}}$ SELECT I\_PRICE , I\_NAME , I\_DATA , OL\_DIST\_INFO , S\_DATA , S\_OUANTITY FROM NEW TABLE ( INSERT INTO ORDER\_LINE ( OL\_O\_ID , OL\_D\_ID , OL\_W\_ID , OL\_NUMBER , OL\_I\_ID , OL\_SUPPLY\_W\_ID , OL\_DELIVERY\_D , OL\_QUANTITY , OL\_AMOUNT , OL\_DIST\_INFO  $\overline{\phantom{a}}$  INCLUDE ( I\_PRICE INTEGER , I\_NAME CHAR(24)  $I$ DATA VARCHAR(50) , S\_DATA VARCHAR(50) , S\_QUANTITY SMALLINT ) SELECT O\_ID  $, D$  ID  $, \overline{W}$ ID , OL\_NUMBER  $, I$  ID , I\_SUPPLY\_W\_ID , OL\_DELIVERY\_D , I\_QTY , TOTAL\_PRICE , OL\_DIST\_INFO , I\_PRICE, I\_NAME, I\_DATA, S\_DATA, S\_QUANTITY FROM DATA ) AS INS ; EXEC SQL DECLARE ISOL\_Local\_1 CURSOR FOR WITH DATA AS ( SELECT O\_ID  $, D$  ID  $, W$ <sub>ID</sub> , OL\_NUMBER  $, I$ <sub>ID</sub> , W\_ID AS I\_SUPPLY\_W\_ID , 0 AS OL\_DELIVERY\_D , I\_QTY , ( I\_PRICE \* I\_QTY ) AS TOTAL\_PRICE , OL\_DIST\_INFO , I\_PRICE, I\_NAME, I\_DATA, S\_DATA, S\_QUANTITY FROM ( SELECT :next\_o\_id as O\_ID , :w\_id AS  $W_\_ID$  , :d\_id as D\_ID , OL\_NUMBER  $\overline{\phantom{a}}$ , I\_D , I\_QTY FROM Table( VALUES ( SMALLINT( 1 ) , :id0 , :ol\_quantity0 ) ) AS X ( OL\_NUMBER , I\_ID , I\_QTY ) ) AS ITEMLIST , TABLE( NEW\_OL\_LOCAL( I\_ID , I\_QTY  $, \overline{W}$  ID  $\overline{A}$  O  $\overline{D}$  , D\_ID  $)$  ) AS NEW\_OL\_LOCAL WHERE NEW\_OL\_LOCAL.I\_PRICE IS NOT NULL  $\overline{\phantom{a}}$  SELECT I\_PRICE , I\_NAME , I\_DATA , OL\_DIST\_INFO , S\_DATA , S\_OUANTITY FROM NEW TABLE ( INSERT INTO ORDER\_LINE ( OL\_O\_ID  $\mathbf{O} \mathbf{L} \mathbf{D} \mathbf{D}$  , OL\_W\_ID , OL\_NUMBER  $, OL$ <sup>I</sup> ID , OL\_SUPPLY\_W\_ID , OL\_DELIVERY\_D , OL\_QUANTITY , OL\_AMOUNT , OL\_DIST\_INFO  $\overline{\phantom{a}}$  INCLUDE ( I\_PRICE INTEGER , I\_NAME CHAR(24) , I\_DATA VARCHAR(50) , S\_DATA VARCHAR(50) , S\_QUANTITY SMALLINT ) SELECT O\_ID , D\_ID  $, \overline{W}$ <sub>ID</sub> , OL\_NUMBER  $, I_{\perp}$ ID , I\_SUPPLY\_W\_ID , OL\_DELIVERY\_D , I\_QTY , TOTAL\_PRICE , OL\_DIST\_INFO , I\_PRICE, I\_NAME, I\_DATA, S\_DATA, S\_QUANTITY FROM DATA ) AS INS ; EXEC SQL DECLARE ISOL\_Local\_2 CURSOR FOR WITH DATA AS ( SELECT O\_ID  $\,$  , D\_ID , W\_ID , OL\_NUMBER ,  $I_{\perp}I\overline{D}$ , W\_ID AS I\_SUPPLY\_W\_ID

 , 0 AS OL\_DELIVERY\_D , I\_QTY , ( I\_PRICE \* I\_QTY ) AS TOTAL\_PRICE , OL\_DIST\_INFO , I\_PRICE, I\_NAME, I\_DATA, S\_DATA, S\_QUANTITY FROM ( SELECT :next\_o\_id as O\_ID , :w\_id AS W\_ID , : $d$  $\overline{\phantom{a}}$ id as D $\overline{\phantom{a}}$ ID  $, O\bar{L}$  NUMBER , I\_ID , I\_QTY FROM Table( VALUES  $( SMALLINT( 1) , i d0 , i o1_quantity0 )$ ,  $(SMALLINT(2)$ ,  $id1$ ,  $iol_quantity1$  ) AS X ( OL\_NUMBER , I\_ID , I\_QTY ) ) AS ITEMLIST , TABLE( NEW\_OL\_LOCAL( I\_ID  $\overline{I}$  QTY , W\_ID  $, 0$  ID  $,D$  ID  $)$  ) AS NEW\_OL\_LOCAL WHERE NEW OL LOCAL.I\_PRICE IS NOT NULL ) SELECT I\_PRICE , I\_NAME , I\_DATA , OL\_DIST\_INFO , S\_DATA , S\_QUANTITY FROM NEW TABLE ( INSERT INTO ORDER\_LINE ( OL\_O\_ID , OL\_D\_ID  $, OL$  $W$ <sub>ID</sub> , OL\_NUMBER , OL\_I\_ID , OL\_SUPPLY\_W\_ID , OL\_DELIVERY\_D , OL\_QUANTITY , OL\_AMOUNT , OL\_DIST\_INFO  $\overline{\phantom{a}}$  INCLUDE ( I\_PRICE INTEGER , I\_NAME CHAR(24) , I\_DATA VARCHAR(50) , S\_DATA VARCHAR(50) , S\_QUANTITY SMALLINT ) SELECT O\_ID  $, D$  ID  $, \overline{W\_ID}$  , OL\_NUMBER  $, I$  ID , I\_SUPPLY\_W\_ID , OL\_DELIVERY\_D , I\_QTY , TOTAL\_PRICE , OL\_DIST\_INFO , I\_PRICE, I\_NAME, I\_DATA, S\_DATA, S\_QUANTITY FROM DATA ) AS INS ; EXEC SQL DECLARE ISOL\_Local\_3 CURSOR FOR WITH DATA AS ( SELECT O\_ID , D\_ID  $, W$  ID , OL\_NUMBER , $I$  ID , W\_ID AS I\_SUPPLY\_W\_ID , 0 AS OL\_DELIVERY\_D , I\_QTY , ( I\_PRICE \* I\_QTY ) AS TOTAL\_PRICE , OL\_DIST\_INFO , I\_PRICE, I\_NAME, I\_DATA, S\_DATA, S\_QUANTITY FROM ( SELECT :next\_o\_id as O\_ID , :w\_id AS W\_ID , : $d$  $\overline{\phantom{a}}$ id as D $\overline{\phantom{a}}$ ID , OL\_NUMBER  $, I_{\perp}$ ID , I\_QTY FROM Table( VALUES  $($  SMALLINT(  $1$   $)$  ,  $\colon\!\!\mathrm{id}0$  ,  $\colon\!\!\mathrm{ol\_quantity}0$   $)$ , (  $\texttt{SMALLINT(2)}$  , :id1 , :ol\_quantity1  $\,$  ) , ( SMALLINT( 3 ) , :id2 , :ol\_quantity2 ) ) AS X (OL\_NUMBER, I\_ID , I\_QTY ) ) AS ITEMLIST , TABLE( NEW\_OL\_LOCAL( I\_ID , I\_QTY  $\overline{W}$  ID , O\_ID , D\_ID  $\overline{\phantom{a}}$  ) AS NEW\_OL\_LOCAL WHERE NEW\_OL\_LOCAL.I\_PRICE IS NOT NULL  $\overline{\phantom{a}}$ SELECT I\_PRICE , I\_NAME , I\_DATA , OL\_DIST\_INFO , S\_DATA , S\_QUANTITY FROM NEW TABLE ( INSERT INTO ORDER\_LINE ( OL\_O\_ID  $\mathrm{J}_1\mathrm{O}_2$  ,  $\mathrm{O}_2$  ,  $\mathrm{O}_2$  , OL\_W\_ID , OL\_NUMBER , OL\_I\_ID , OL\_SUPPLY\_W\_ID , OL\_DELIVERY\_D , OL\_QUANTITY , OL\_AMOUNT , OL\_DIST\_INFO  $\overline{\phantom{a}}$  INCLUDE ( I\_PRICE INTEGER , I\_NAME CHAR(24) , I\_DATA VARCHAR(50) , S\_DATA VARCHAR(50) , S\_QUANTITY SMALLINT ) SELECT O\_ID  $, D$  ID  $, \overline{W\_ID}$  , OL\_NUMBER , I\_ID , I\_SUPPLY\_W\_ID , OL\_DELIVERY\_D , I\_QTY , TOTAL\_PRICE , OL\_DIST\_INFO , I\_PRICE, I\_NAME, I\_DATA, S\_DATA, S\_QUANTITY FROM DATA ) AS INS ; EXEC SQL DECLARE ISOL\_Local\_4 CURSOR FOR WITH DATA AS ( SELECT O\_ID  $\,$  , D\_ID

 , W\_ID , OL\_NUMBER , I\_ID , W\_ID AS I\_SUPPLY\_W\_ID , 0 AS OL\_DELIVERY\_D , I\_QTY , (I\_PRICE \* I\_QTY ) AS TOTAL\_PRICE , OL\_DIST\_INFO , I\_PRICE, I\_NAME, I\_DATA, S\_DATA, S\_QUANTITY FROM ( SELECT :next\_o\_id as O\_ID , :w\_id AS W\_ID , :d\_id as D\_ID , OL\_NUMBER  $, I$  ID  $\overline{I}$  OTY FROM Table( VALUES ( SMALLINT( 1 ) , :id0 , :ol\_quantity0 ) ,  $( SMALLINT( 2 )$ ,  $id1$ ,  $iol$  $quantity1$ ) , (  $\texttt{SMALLINT(3)}$  , :id2  $\,$  , :ol\_quantity2  $\,)$ ,  $(MALLINT(4)$ ,  $id3$ ,  $iol_quantity3$ ) ) AS X ( OL\_NUMBER , I\_ID , I\_QTY ) ) AS ITEMLIST , TABLE( NEW\_OL\_LOCAL( I\_ID , I\_QTY  $, \overline{W}$  ID  $\overline{0}$ ,  $\overline{0}$  $,D$  ID  $)$  ) AS NEW\_OL\_LOCAL WHERE NEW\_OL\_LOCAL.I\_PRICE IS NOT NULL  $\overline{\phantom{a}}$  SELECT I\_PRICE , I\_NAME , I\_DATA , OL\_DIST\_INFO , S\_DATA , S\_QUANTITY FROM NEW TABLE ( INSERT INTO ORDER\_LINE ( OL\_O\_ID , OL\_D\_ID , OL\_W\_ID , OL\_NUMBER  $,$  OL $^{-1}$  ID , OL\_SUPPLY\_W\_ID , OL\_DELIVERY\_D , OL\_QUANTITY , OL\_AMOUNT , OL\_DIST\_INFO  $\overline{\phantom{a}}$  INCLUDE ( I\_PRICE INTEGER , I\_NAME CHAR(24) , I\_DATA VARCHAR(50) , S\_DATA VARCHAR(50) , S\_QUANTITY SMALLINT ) SELECT O\_ID  $, D$  ID  $, W<sub>-</sub>$ ID , OL\_NUMBER  $, I$  ID , I\_SUPPLY\_W\_ID , OL\_DELIVERY\_D , I\_QTY , TOTAL\_PRICE , OL\_DIST\_INFO , I\_PRICE, I\_NAME, I\_DATA, S\_DATA, S\_QUANTITY FROM DATA ) AS INS ; EXEC SQL DECLARE ISOL\_Local\_5 CURSOR FOR WITH DATA AS ( SELECT O\_ID  $\,$  , D\_ID ,  $\overline{W}$  ID , OL\_NUMBER  $, I$  ID , W\_ID AS I\_SUPPLY\_W\_ID , 0 AS OL\_DELIVERY\_D , I\_QTY , ( I\_PRICE \* I\_QTY ) AS TOTAL\_PRICE , OL\_DIST\_INFO , I\_PRICE, I\_NAME, I\_DATA, S\_DATA, S\_QUANTITY FROM (SELECT :next o id as O\_ID , :w\_id AS W\_ID , :d\_id as D\_ID , OL\_NUMBER , I\_ID , I\_QTY FROM Table( VALUES (  $\texttt{SMALINT}\xspace(1)$  , :id0 , :ol\_quantity0 ) , ( SMALLINT( 2 ) , :id1 , :ol\_quantity1 ) , ( SMALLINT( 3 ) , :id2 , :ol\_quantity2 ) ,  $( SMALLINT(4)$ ,  $id3$ ,  $iol_quantity3$ ) , ( $SMALLINT(5)$ ,  $id4$ ,  $iol$  quantity4) ) AS X ( OL\_NUMBER , I\_ID , I\_QTY ) ) AS ITEMLIST , TABLE( NEW\_OL\_LOCAL( I\_ID , I\_QTY  $, \overline{w}$  ID , O\_ID  $, DID$  $)$  ) AS NEW\_OL\_LOCAL WHERE NEW OL\_LOCAL.I\_PRICE IS NOT NULL  $\overline{\phantom{a}}$ SELECT I\_PRICE , I\_NAME , I\_DATA , OL\_DIST\_INFO , S\_DATA , S\_QUANTITY FROM NEW TABLE ( INSERT INTO ORDER\_LINE ( OL\_O\_ID , OL\_D\_ID  $, OL$ <sup>-</sup>W<sub>-</sub>ID , OL\_NUMBER , OL\_I\_ID , OL\_SUPPLY\_W\_ID , OL\_DELIVERY\_D , OL\_QUANTITY , OL\_AMOUNT , OL\_DIST\_INFO  $\overline{\phantom{a}}$  INCLUDE ( I\_PRICE INTEGER , I\_NAME CHAR(24) , I\_DATA VARCHAR(50) , S\_DATA VARCHAR(50) , S\_QUANTITY SMALLINT ) SELECT O\_ID  $\,$  , D\_ID  $, W$  ID  $\rm ,OL\_NUMBER$  $, I$  ID , I\_SUPPLY\_W\_ID , OL\_DELIVERY\_D , I\_QTY , TOTAL\_PRICE

 , OL\_DIST\_INFO , I\_PRICE, I\_NAME, I\_DATA, S\_DATA, S\_QUANTITY FROM DATA ) AS INS ; EXEC SQL DECLARE ISOL\_Local\_6 CURSOR FOR WITH DATA AS ( SELECT O\_ID , D\_ID , W\_ID , OL\_NUMBER ,  $I$  ID , W\_ID AS I\_SUPPLY\_W\_ID , 0 AS OL\_DELIVERY\_D , I\_QTY , ( I\_PRICE \* I\_QTY ) AS TOTAL\_PRICE , OL\_DIST\_INFO , I\_PRICE, I\_NAME, I\_DATA, S\_DATA, S\_QUANTITY FROM ( SELECT :next\_o\_id as O\_ID , :w\_id AS W\_ID , : $d_id$  as  $D$   $ID$  , OL\_NUMBER , $I$  ID  $\overline{I}$  OTY FROM Table( VALUES ( SMALLINT( 1 ) , :id0 , :ol\_quantity0 ) , ( SMALLINT(  $2$  ) , :id1 , :ol\_quantity1 ) , ( SMALLINT( 3 ) , :id2 , :ol\_quantity2 ) , (  $\texttt{SMALLINT}(4)$  , :id3  $\,$  , :ol\_quantity3  $\,)$  , ( SMALLINT( 5 ) , :id4 , :ol\_quantity4 ) , ( $SMALLINT(6)$ ,  $id5$ ,  $iol\_quantity5$ ) ) AS X (OL\_NUMBER, I\_ID , I\_QTY ) ) AS ITEMLIST , TABLE( NEW\_OL\_LOCAL( I\_ID , I\_QTY , W\_ID  $, 0$  ID  $, D$  ID  $)$  ) AS NEW\_OL\_LOCAL WHERE NEW\_OL\_LOCAL.I\_PRICE IS NOT NULL ) SELECT I\_PRICE , I\_NAME , I\_DATA , OL\_DIST\_INFO , S\_DATA , S\_QUANTITY FROM NEW TABLE ( INSERT INTO ORDER\_LINE ( OL\_O\_ID  $, OL$   $D$   $ID$  $, OL<sup>-</sup>W<sup>-</sup>ID$  , OL\_NUMBER , OL\_I\_ID , OL\_SUPPLY\_W\_ID , OL\_DELIVERY\_D , OL\_QUANTITY , OL\_AMOUNT , OL\_DIST\_INFO  $\overline{\phantom{a}}$  INCLUDE ( I\_PRICE INTEGER , I\_NAME CHAR(24) , I\_DATA VARCHAR(50) , S\_DATA VARCHAR(50) , S\_QUANTITY SMALLINT ) SELECT O\_ID , D\_ID  $\overline{W}$  ID , OL\_NUMBER , I\_ID , I\_SUPPLY\_W\_ID , OL\_DELIVERY\_D , I\_QTY , TOTAL\_PRICE , OL\_DIST\_INFO , I\_PRICE, I\_NAME, I\_DATA, S\_DATA, S\_QUANTITY FROM DATA ) AS INS ; EXEC SQL DECLARE ISOL\_Local\_7 CURSOR FOR WITH DATA AS ( SELECT O\_ID  $\,$  , D\_ID  $, \overline{W}$  ID  $, O<sub>L</sub>$  NUMBER ,  $\overline{I}$  ID , W\_ID AS I\_SUPPLY\_W\_ID , 0 AS OL\_DELIVERY\_D , I\_QTY , (I\_PRICE \* I\_QTY ) AS TOTAL\_PRICE , OL\_DIST\_INFO , I\_PRICE, I\_NAME, I\_DATA, S\_DATA, S\_QUANTITY FROM (SELECT :next o id as O\_ID , :w\_id AS W $\ \overline{\text{1D}}$  , :d\_id as D\_ID , OL\_NUMBER  $, I$  ID , I\_QTY FROM Table( VALUES  $( SMALLINT(1)$ ,  $id0$ ,  $iol$  quantity $0$ ) , ( SMALLINT( 2 ) , :id1 , :ol\_quantity1 ) , (  $\texttt{SMALLINT(3)}$  , :id2 , :ol\_quantity2 ) ,  $\overrightarrow{SMALLINT(4)}$ ,  $id3$ ,  $iol$ <sup>-</sup>quantity3  $\overrightarrow{S}$  , ( SMALLINT( 5 ) , :id4 , :ol\_quantity4 ) , ( SMALLINT( 6 ) , :id5 , :ol\_quantity5 ) ,  $( SMALLINT( 7 )$ ,  $id6$ ,  $iol\_quantity6 )$  ) AS X ( OL\_NUMBER , I\_ID , I\_QTY  $\lambda$  ) AS ITEMLIST , TABLE( NEW\_OL\_LOCAL( I\_ID , I\_QTY  $, \overline{W}$  ID  $, 0$  ID , D\_ID  $)$  ) AS NEW\_OL\_LOCAL WHERE NEW\_OL\_LOCAL.I\_PRICE IS NOT NULL  $\overline{\phantom{a}}$  SELECT I\_PRICE , I\_NAME , I\_DATA , OL\_DIST\_INFO , S\_DATA , S\_QUANTITY FROM NEW TABLE ( INSERT INTO ORDER\_LINE ( OL\_O\_ID  $\mathbf{O} \mathbf{L} \mathbf{D} \mathbf{D}$  $, OL$  W ID , OL\_NUMBER  $, OL_II$  ID , OL\_SUPPLY\_W\_ID , OL\_DELIVERY\_D , OL\_QUANTITY , OL\_AMOUNT , OL\_DIST\_INFO  $\overline{\phantom{a}}$ INCLUDE ( I\_PRICE INTEGER

 , I\_NAME CHAR(24) , I\_DATA VARCHAR(50) , S\_DATA VARCHAR(50) , S\_QUANTITY SMALLINT ) SELECT O ID  $, D$  ID  $, \overline{w}$  ID , OL\_NUMBER  $, I$  ID , I\_SUPPLY\_W\_ID , OL\_DELIVERY\_D , I\_QTY , TOTAL\_PRICE , OL\_DIST\_INFO , I\_PRICE, I\_NAME, I\_DATA, S\_DATA, S\_QUANTITY FROM DATA ) AS INS ; EXEC SQL DECLARE ISOL\_Local\_8 CURSOR FOR WITH DATA AS ( SELECT O\_ID , D\_ID ,  $\overline{W}$ <sub>-</sub> $ID$  $, 0L$  NUMBER ,  $I_{\perp}I\overline{D}$ , W\_ID AS I\_SUPPLY\_W\_ID , 0 AS OL\_DELIVERY\_D , I\_QTY , ( I\_PRICE \* I\_QTY ) AS TOTAL\_PRICE , OL\_DIST\_INFO , I\_PRICE, I\_NAME, I\_DATA, S\_DATA, S\_QUANTITY FROM ( SELECT :next o id as O ID , :w\_id AS W\_ID , :d\_id as D\_ID  $, \overrightarrow{\textrm{OL}}$  NUMBER  $, I_{\_}ID$  , I\_QTY FROM Table( VALUES  $( SMALLINT( 1 )$ ,  $id0$ ,  $iol$  quantity0  $)$ ,  $(NALLINT(2)$ ,  $id1$ ,  $iol$ <sup>-</sup>quantity1) , ( SMALLINT( 3 ) , :id2 , :ol\_quantity2 ) , (  $\texttt{SMALLINT}(4)$  , :id3 , :ol\_quantity3 ) ,  $( SMALLINT(5)$ ,  $id4$ ,  $ol\_quantity4)$  , ( SMALLINT( 6 ) , :id5 , :ol\_quantity5 ) , (  $\texttt{SMALLINT}(\mathit{7})$  , :id6 , :ol\_quantity6 ) , ( $SMALLINT(8)$ ,  $id7$ ,  $:ol_q$ uantity $7$ ) ) AS X (OL\_NUMBER, I\_ID, I\_QTY ) ) AS ITEMLIST , TABLE( NEW\_OL\_LOCAL( I\_ID , I\_QTY  $,\bar{\textrm{W}}\_$  ID  $, 0$  ID  $, D$ <sub>ID</sub>  $)$  ) AS NEW\_OL\_LOCAL WHERE NEW OL LOCAL.I\_PRICE IS NOT NULL  $\overline{\phantom{a}}$  SELECT I\_PRICE , I\_NAME , I\_DATA , OL\_DIST\_INFO , S\_DATA , S\_QUANTITY FROM NEW TABLE ( INSERT INTO ORDER\_LINE ( OL\_O\_ID , OL\_D\_ID , OL\_W\_ID , OL\_NUMBER , OL\_I\_ID , OL\_SUPPLY\_W\_ID , OL\_DELIVERY\_D , OL\_QUANTITY , OL\_AMOUNT , OL\_DIST\_INFO  $\overline{\phantom{a}}$  INCLUDE ( I\_PRICE INTEGER , I\_NAME CHAR(24) , I\_DATA VARCHAR(50) , S\_DATA VARCHAR(50) , S\_QUANTITY SMALLINT ) SELECT O\_ID , D\_ID , W\_ID  $\mathrm{_00L\_NUMBER}$ ,  $I_{\_}I\_$  , I\_SUPPLY\_W\_ID , OL\_DELIVERY\_D , I\_QTY , TOTAL\_PRICE , OL\_DIST\_INFO , I\_PRICE, I\_NAME, I\_DATA, S\_DATA, S\_QUANTITY FROM DATA ) AS INS ; EXEC SQL DECLARE ISOL\_Local\_9 CURSOR FOR WITH DATA AS ( SELECT O\_ID ,  $D$   $ID$ ,  $\bar{\text{W}}$  ID , OL\_NUMBER ,  $\overline{I}$  ID , W\_ID AS I\_SUPPLY\_W\_ID , 0 AS OL\_DELIVERY\_D , I\_QTY , ( I\_PRICE \* I\_QTY ) AS TOTAL\_PRICE , OL\_DIST\_INFO , I\_PRICE, I\_NAME, I\_DATA, S\_DATA, S\_QUANTITY FROM ( SELECT :next\_o\_id as O\_ID , :w\_id AS W\_ID , :d\_id as  $D$   $\overline{1D}$  $, \mathrm{OL\_NUMBER}$  $, I_{\_}ID$  , I\_QTY FROM Table( VALUES ( SMALLINT( 1 ) , :id0 , :ol\_quantity0 ) , ( SMALLINT( 2 ) , :id1 , :ol\_quantity1 ) , ( SMALLINT( 3 ) , :id2 , :ol\_quantity2 ) , ( SMALLINT( 4 ) , :id3 , :ol\_quantity3 ) , ( SMALLINT(  $5$  ) , :id4 , :ol\_quantity4 ) , ( $SMALLINT(6)$ ,  $id5$ ,  $iol_quantity5$ ) , ( SMALLINT( 7 ) , :id6 , :ol\_quantity6 ) , ( SMALLINT( 8 ) , :id7 , :ol\_quantity7 ) , ( SMALLINT( 9 ) , :id8 , :ol\_quantity8 ) ) AS X (OL\_NUMBER, I\_ID , I\_QTY ) ) AS ITEMLIST , TABLE( NEW\_OL\_LOCAL( I\_ID , I\_QTY , W\_ID  $, 0$  ID  $, D$  ID  $\overline{\phantom{a}}$ ) AS NEW\_OL\_LOCAL

© IBM Corporation - TPC Benchmark C Full Disclosure Report - March 2005 131

WHERE NEW OL\_LOCAL.I\_PRICE IS NOT NULL  $\overline{\phantom{a}}$  SELECT I\_PRICE , I\_NAME , I\_DATA , OL\_DIST\_INFO , S\_DATA , S\_QUANTITY FROM NEW TABLE ( INSERT INTO ORDER\_LINE ( OL\_O\_ID , OL\_D\_ID , OL\_W\_ID , OL\_NUMBER , OL\_I\_ID , OL\_SUPPLY\_W\_ID , OL\_DELIVERY\_D , OL\_QUANTITY , OL\_AMOUNT , OL\_DIST\_INFO  $\overline{\phantom{a}}$  INCLUDE ( I\_PRICE INTEGER , I\_NAME  $CHAR(24)$  , I\_DATA VARCHAR(50) , S\_DATA VARCHAR(50) , S\_QUANTITY SMALLINT ) SELECT O\_ID  $, D$  ID  $, W$  ID , OL\_NUMBER  $, I$  ID , I\_SUPPLY\_W\_ID , OL\_DELIVERY\_D , I\_QTY , TOTAL\_PRICE , OL\_DIST\_INFO , I\_PRICE, I\_NAME, I\_DATA, S\_DATA, S\_QUANTITY FROM DATA ) AS INS ; EXEC SQL DECLARE ISOL\_Local\_10 CURSOR FOR WITH DATA AS ( SELECT O\_ID  $, D$  ID ,  $\overline{W}$  ID  $\overline{O}$  NUMBER ,  $I$  ID , W\_ID AS I\_SUPPLY\_W\_ID , 0 AS OL\_DELIVERY\_D , I\_QTY , ( I\_PRICE \* I\_QTY ) AS TOTAL\_PRICE , OL\_DIST\_INFO , I\_PRICE, I\_NAME, I\_DATA, S\_DATA, S\_QUANTITY FROM ( SELECT :next\_o\_id as O\_ID , :w\_id AS W\_ID , : $d_id$  as  $D$   $I\overline{D}$  , OL\_NUMBER  $, I_{\_}ID$  , I\_QTY FROM Table( VALUES  $( SMALLINT( 1 )$ ,  $: id0$ ,  $: ol$  quantity $0$ ) ,  $\overrightarrow{(}$  SMALLINT $\overrightarrow{(2)}$ ,  $\overrightarrow{.}$  id1 $\overrightarrow{.}$   $\overrightarrow{.}$  ol\_quantity1  $\overrightarrow{)}$ ,  $( SMALLINT(3)$ ,  $id2$ ,  $iol\_quantity2$ ) ,  $(MALLINT(4)$ ,  $id3$ ,  $iol_quantity3$ ) ,  $( SMALLINT( 5 )$ ,  $id4$ ,  $iol\_quantity4 )$ , ( $SMALLINT(6)$ ,  $id5$ ,  $iol_quantity5$ ) , ( SMALLINT( 7 ) , :id6 , :ol\_quantity6 ) , ( $SMALLINT(8)$ ,  $id7$ ,  $iolquantity7$ ) ,  $( SMALINT(9)$ ,  $id8$ ,  $iol$ -quantity $8$ ) , ( $SMALLINT(10)$ ,  $id9$ ,  $iolq quantity9$ ) ) AS X ( OL\_NUMBER , I\_ID , I\_QTY ) ) AS ITEMLIST , TABLE( NEW\_OL\_LOCAL( I\_ID  $\overline{I}$ <sub>J</sub> $\overline{Q}$ TY , W\_ID  $\overline{0}$  o  $\overline{1}$  $\overline{D}$  ID  $\overline{\phantom{a}}$  ) AS NEW\_OL\_LOCAL WHERE NEW\_OL\_LOCAL.I\_PRICE IS NOT NULL  $\overline{\phantom{a}}$  SELECT I\_PRICE , I\_NAME , I\_DATA , OL\_DIST\_INFO , S\_DATA , S\_QUANTITY FROM NEW TABLE ( INSERT INTO ORDER\_LINE ( OL\_O\_ID , OL\_D\_ID  $, OL$  W ID , OL\_NUMBER , OL\_I\_ID , OL\_SUPPLY\_W\_ID , OL\_DELIVERY\_D , OL\_QUANTITY , OL\_AMOUNT , OL\_DIST\_INFO  $\overline{\phantom{a}}$  INCLUDE ( I\_PRICE INTEGER , I\_NAME CHAR(24) , I\_DATA VARCHAR(50) , S\_DATA VARCHAR(50) , S\_QUANTITY SMALLINT ) SELECT O ID  $, D$  ID  $, W$ <sub>ID</sub> , OL\_NUMBER  $, I_{\_}$ ID , I\_SUPPLY\_W\_ID , OL\_DELIVERY\_D , I\_QTY , TOTAL\_PRICE , OL\_DIST\_INFO , I\_PRICE, I\_NAME, I\_DATA, S\_DATA, S\_QUANTITY FROM DATA ) AS INS ; EXEC SQL DECLARE ISOL\_Local\_11 CURSOR FOR WITH DATA AS (SELECT O ID , D\_ID ,  $\overline{W}$ <sub>ID</sub> , OL\_NUMBER ,  $I$   $ID$  , W\_ID AS I\_SUPPLY\_W\_ID , 0 AS OL\_DELIVERY\_D , I\_QTY , ( I\_PRICE \* I\_QTY ) AS TOTAL\_PRICE , OL\_DIST\_INFO , I\_PRICE, I\_NAME, I\_DATA, S\_DATA, S\_QUANTITY FROM ( SELECT :next\_o\_id as O\_ID , :w\_id AS W\_ID , : $d_id$  as  $D$ <sub>I</sub> $\overline{D}$  , OL\_NUMBER , I\_ID , I\_QTY FROM Table( VALUES  $($  SMALLINT(  $1$   $)$  ,  $\colon\!\!\mathrm{id}0\,$  ,  $\colon\!\!\mathrm{ol\_quantity0}\,$   $)$ 

 , ( SMALLINT( 2 ) , :id1 , :ol\_quantity1 ) , ( SMALLINT( 3 ) , :id2 , :ol\_quantity2 ) , ( SMALLINT( 4 ) , :id3 , :ol\_quantity3 ) , ( SMALLINT( 5 ) , :id4 , :ol\_quantity4 ) ,  $( SMALLINT( 6 )$ ,  $id5$ ,  $iol\_quantity5 )$ , ( $\texttt{SMALLINT}(\mathit{7})$  , :id6 , :ol\_quantity6 ) , (  $\texttt{SMALLINT(8)}$  , :id7 , :ol\_quantity7 ) ,  $( SMALLINT(9)$ ,  $id8$ ,  $iol_quantity8$ ) , ( SMALLINT( 10 ) , :id9 , :ol\_quantity9 ) , ( SMALLINT( 11 ) , :id10 , :ol\_quantity10 ) ) AS X ( OL\_NUMBER , I\_ID , I\_QTY ) ) AS ITEMLIST , TABLE( NEW\_OL\_LOCAL( I\_ID , I\_QTY  $\overline{W}$  ID  $, 0$  ID  $,D$  ID  $\overline{\phantom{a}}$  ) AS NEW\_OL\_LOCAL WHERE NEW\_OL\_LOCAL.I\_PRICE IS NOT NULL  $\overline{\phantom{a}}$  SELECT I\_PRICE , I\_NAME , I\_DATA , OL\_DIST\_INFO , S\_DATA , S\_QUANTITY FROM NEW TABLE ( INSERT INTO ORDER\_LINE ( OL\_O\_ID  $, OL\_D$ <sub>ID</sub> , OL\_W\_ID  $, \text{OL\_NUMBER}$  , OL\_I\_ID , OL\_SUPPLY\_W\_ID , OL\_DELIVERY\_D , OL\_QUANTITY , OL\_AMOUNT , OL\_DIST\_INFO  $\overline{\phantom{a}}$  INCLUDE ( I\_PRICE INTEGER , I\_NAME CHAR(24) , I\_DATA VARCHAR(50) , S\_DATA VARCHAR(50) , S\_QUANTITY SMALLINT ) SELECT O\_ID  $, D$  ID , W\_ID , OL\_NUMBER  $, I$ <sub>ID</sub> , I\_SUPPLY\_W\_ID , OL\_DELIVERY\_D , I\_QTY , TOTAL\_PRICE , OL\_DIST\_INFO , I\_PRICE, I\_NAME, I\_DATA, S\_DATA, S\_QUANTITY FROM DATA ) AS INS ; EXEC SQL DECLARE ISOL\_Local\_12 CURSOR FOR WITH DATA AS (SELECT O ID , D\_ID ,  $\bar{\text{W\_ID}}$  , OL\_NUMBER , I\_ID , W\_ID AS I\_SUPPLY\_W\_ID , 0 AS OL\_DELIVERY\_D , I\_QTY , ( I\_PRICE \* I\_QTY ) AS TOTAL\_PRICE , OL\_DIST\_INFO , I\_PRICE, I\_NAME, I\_DATA, S\_DATA, S\_QUANTITY FROM (SELECT :next\_o\_id as O\_ID , :w\_id AS W\_ID , :d\_id as  $D$   $\overline{1D}$  , OL\_NUMBER , $I$  ID , I\_QTY FROM Table( VALUES ( SMALLINT( 1 ) , :id0 , :ol\_quantity0 ) , ( SMALLINT( 2 ) , :id1 , :ol\_quantity1 ) ,  $( SMALLINT(3)$ ,  $id2$ ,  $iol\_quantity2)$  , ( SMALLINT( 4 ) , :id3 , :ol\_quantity3 ) , ( $SMALLINT(5)$ ,  $id4$ ,  $olq$ -quantity4) , ( $SMALLINT(6)$ ,  $id5$ ,  $iol_q$ quantity $5$ ) , ( SMALLINT( 7 ) , :id6 , :ol\_quantity6 ) , ( $\texttt{SMALLINT(8)}$  , :id7 , :ol\_quantity7 ) , ( SMALLINT( 9 ) , :id8 , :ol\_quantity8 ) , ( SMALLINT( 10 ) , :id9 , :ol\_quantity9 ) , ( SMALLINT( 11 ) , :id10 , :ol\_quantity10 ) , ( SMALLINT( 12 ) , :id11 , :ol\_quantity11 ) ) AS X ( OL\_NUMBER , I\_ID , I\_QTY ) ) AS ITEMLIST , TABLE( NEW\_OL\_LOCAL( I\_ID , I\_QTY , W\_ID  $, 0$  ID , D\_ID  $)$  ) AS NEW\_OL\_LOCAL WHERE NEW\_OL\_LOCAL.I\_PRICE IS NOT NULL  $\overline{\phantom{a}}$  SELECT I\_PRICE , I\_NAME , I\_DATA , OL\_DIST\_INFO , S\_DATA , S\_QUANTITY FROM NEW TABLE ( INSERT INTO ORDER\_LINE ( OL\_O\_ID , OL\_D\_ID  $, OL_w^-$ ID , OL\_NUMBER  $, OL\_I$ <sub>ID</sub> , OL\_SUPPLY\_W\_ID , OL\_DELIVERY\_D , OL\_QUANTITY , OL\_AMOUNT , OL\_DIST\_INFO  $\overline{\phantom{a}}$  INCLUDE ( I\_PRICE INTEGER , I\_NAME CHAR(24) , I\_DATA VARCHAR(50) , S\_DATA VARCHAR(50) , S\_QUANTITY SMALLINT ) SELECT O\_ID  $, D$  ID  $, W$ <sub>ID</sub> , OL\_NUMBER  $, I$  ID , I\_SUPPLY\_W\_ID , OL\_DELIVERY\_D , I\_QTY , TOTAL\_PRICE , OL\_DIST\_INFO , I\_PRICE, I\_NAME, I\_DATA, S\_DATA, S\_QUANTITY FROM DATA ) AS INS

 ; EXEC SQL DECLARE ISOL\_Local\_13 CURSOR FOR WITH DATA AS ( SELECT O\_ID  $, D$  ID ,  $\overline{W}$  ID , OL\_NUMBER  $, I$  ID , W\_ID AS I\_SUPPLY\_W\_ID , 0 AS OL\_DELIVERY\_D , I\_QTY , ( I\_PRICE \* I\_QTY ) AS TOTAL\_PRICE , OL\_DIST\_INFO , I\_PRICE, I\_NAME, I\_DATA, S\_DATA, S\_QUANTITY FROM ( SELECT :next\_o\_id as O\_ID , :w\_id AS W\_ID , : $d$  $\overline{\overline{\phantom{a}}}$ id as D $\overline{\overline{\phantom{a}}}$ ID , OL\_NUMBER , I\_ID , I\_QTY FROM Table( VALUES  $( SMALLINT( 1) , i d0 , i o1_quantity0 )$ ,  $(SMALLINT(2)$ ,  $id1$ ,  $iol$  quantity1 ) , ( SMALLINT( 3 ) , :id2 , :ol\_quantity2 ) ,  $( SMALLINT(4)$ ,  $id3$ ,  $iol_quantity3$ ) ,  $( SMALLINT(5)$ ,  $id4$ ,  $iol\_quantity4$ ) , ( $SMALLINT(6)$ ,  $id5$ ,  $iol$  quantity5 ) , ( SMALLINT( 7 ) , :id6 , :ol\_quantity6 ) , (  $\texttt{SMALLINT(8)}$  , :id7 , :ol\_quantity7 ) , ( $\texttt{SMALLINT}\left( 9 \right)$  , :id8 , :ol\_quantity8 ) , ( SMALLINT( 10 ) , :id9 , :ol\_quantity9 ) , ( SMALLINT( 11 ) , :id10 , :ol\_quantity10 ) , ( SMALLINT( 12 ) , :id11 , :ol\_quantity11 ) , ( $SMALLINT(13)$ ,  $id12$ ,  $iol$  quantity12 ) ) AS X ( OL\_NUMBER , I\_ID , I\_QTY ) ) AS ITEMLIST , TABLE( NEW\_OL\_LOCAL( I\_ID , I\_QTY , W\_ID  $, 0$  ID  $\,$  , D\_ID  $\overline{\phantom{a}}$  ) AS NEW\_OL\_LOCAL WHERE NEW\_OL\_LOCAL.I\_PRICE IS NOT NULL  $\overline{\phantom{a}}$ SELECT I\_PRICE , I\_NAME , I\_DATA , OL\_DIST\_INFO , S\_DATA , S\_QUANTITY FROM NEW TABLE ( INSERT INTO ORDER\_LINE ( OL\_O\_ID , OL\_D\_ID , OL\_W\_ID , OL\_NUMBER , OL\_I\_ID , OL\_SUPPLY\_W\_ID , OL\_DELIVERY\_D , OL\_QUANTITY , OL\_AMOUNT , OL\_DIST\_INFO  $\overline{\phantom{a}}$  INCLUDE ( I\_PRICE INTEGER , I\_NAME CHAR(24) , I\_DATA VARCHAR(50) , S\_DATA VARCHAR(50) , S\_QUANTITY SMALLINT ) SELECT O\_ID  $, D$  ID , W\_ID , OL\_NUMBER , I\_ID , I\_SUPPLY\_W\_ID , OL\_DELIVERY\_D , I\_QTY , TOTAL\_PRICE , OL\_DIST\_INFO , I\_PRICE, I\_NAME, I\_DATA, S\_DATA, S\_QUANTITY FROM DATA ) AS INS ; EXEC SQL DECLARE ISOL\_Local\_14 CURSOR FOR WITH DATA AS ( SELECT O\_ID  $\,$  , D\_ID  $\sqrt{\overline{w}}$  ID , OL\_NUMBER  $, I$  ID , W\_ID AS I\_SUPPLY\_W\_ID , 0 AS OL\_DELIVERY\_D , I\_QTY , ( I\_PRICE \* I\_QTY ) AS TOTAL\_PRICE , OL\_DIST\_INFO , I\_PRICE, I\_NAME, I\_DATA, S\_DATA, S\_QUANTITY FROM ( SELECT :next\_o\_id as O\_ID , :w\_id AS  $W_\_ID$  , :d\_id as D\_ID , OL\_NUMBER , I\_ID  $\overline{I}$  OTY FROM Table( VALUES  $( SMALLINT(1)$ ,  $: id0$ ,  $: ol$  quantity $0$ ) , (  $\texttt{SMALLINT}\xspace(2)$  , :id1 , :ol\_quantity1  $\;\texttt{)}$  , ( SMALLINT( 3 ) , :id2 , :ol\_quantity2 ) , ( SMALLINT( 4 ) , :id3 , :ol\_quantity3 ) , ( SMALLINT( 5 ) , :id4 , :ol\_quantity4 ) , ( $SMALLINT(6)$ ,  $id5$ ,  $iol\_quantity5$ ) , ( $SMALLINT(7)$ ,  $id6$ ,  $iol$  quantity6 ) , ( $SMALLINT(8)$ ,  $id7$ ,  $iol$ -quantity $7$ ) , ( $SMALLINT(9)$ ,  $id8$ ,  $iol$  quantity8) , ( SMALLINT( 10 ) , :id9 , :ol\_quantity9 ) , ( SMALLINT( 11 ) , :id10 , :ol\_quantity10 ) , ( SMALLINT( 12 ) , :id11 , :ol\_quantity11 ) , ( SMALLINT( 13 ) , :id12 , :ol\_quantity12 ) , ( $SMALLINT(14)$ ,  $id13$ ,  $iol$  quantity13 ) ) AS X ( OL\_NUMBER , I\_ID , I\_QTY ) ) AS ITEMLIST , TABLE( NEW\_OL\_LOCAL( I\_ID , I\_QTY  $,\bar{W}$ \_ID  $, 0$  ID , D\_ID  $)$  ) AS NEW\_OL\_LOCAL WHERE NEW OL LOCAL.I\_PRICE IS NOT NULL  $\overline{\phantom{a}}$  SELECT I\_PRICE , I\_NAME , I\_DATA , OL\_DIST\_INFO , S\_DATA , S\_QUANTITY FROM NEW TABLE ( INSERT INTO ORDER\_LINE ( OL\_O\_ID , OL\_D\_ID , OL\_W\_ID , OL\_NUMBER

```
 , OL_I_ID
               , OL_SUPPLY_W_ID
               , OL_DELIVERY_D
               , OL_QUANTITY
               , OL_AMOUNT
               , OL_DIST_INFO
\overline{\phantom{a}} INCLUDE ( I_PRICE INTEGER
                  , I_NAME CHAR(24)
                   , I_DATA VARCHAR(50)
                   , S_DATA VARCHAR(50)
                    , S_QUANTITY SMALLINT )
                  SELECT O_ID
                      , D_ID
                     \overline{W} ID
                      , OL_NUMBER
                     \overline{\phantom{a}}. I_ID
                      , I_SUPPLY_W_ID
                      , OL_DELIVERY_D
                      , I_QTY
                      , TOTAL_PRICE
                      , OL_DIST_INFO
                     , I_PRICE, I_NAME, I_DATA, S_DATA,
S_QUANTITY
                  FROM DATA
            ) AS INS
 ;
  EXEC SQL DECLARE ISOL_Local_15 CURSOR FOR
    WITH DATA AS ( SELECT O_ID
          \, , D_ID
           , w ID
            , OL_NUMBER
          , I ID
            , W_ID AS I_SUPPLY_W_ID
            , 0 AS OL_DELIVERY_D
            , I_QTY
           , ( I_PRICE * I_QTY ) AS TOTAL_PRICE
           , OL_DIST_INFO
            , I_PRICE, I_NAME, I_DATA, S_DATA, S_QUANTITY
                   FROM ( SELECT :next_o_id as O_ID
                          , :w_id AS W_ID
                          , :d_id as D_ID
                           , OL_NUMBER
                           , I_ID
                          \overline{\text{I}} OTY
                       FROM Table( VALUES
(SMALLINT(1), id0, iol quantity0 )
, (SMALLINT(2), id1, iol quantity1 )
                             , ( SMALLINT( 3 ) , :id2 , :ol_quantity2 )
                             , ( SMALLINT( 4 ) , :id3 , :ol_quantity3 )
                             , ( SMALLINT( 5 ) , :id4 , :ol_quantity4 )
                            , ( \texttt{SMALLINT(6)} , :id5 , :ol_quantity5 )
                             , ( SMALLINT( 7 ) , :id6 , :ol_quantity6 )
                             , ( SMALLINT( 8 ) , :id7 , :ol_quantity7 )
                             , ( SMALLINT( 9 ) , :id8 , :ol_quantity8 )
                             , ( SMALLINT( 10 ) , :id9 , :ol_quantity9 )
                            , (SMALLINT(11), id10, iol quantity10)
                             , ( SMALLINT( 12 ) , :id11 , :ol_quantity11 )
                             , ( SMALLINT( 13 ) , :id12 , :ol_quantity12 )
                             , ( SMALLINT( 14 ) , :id13 , :ol_quantity13 )
                             , ( SMALLINT( 15 ) , :id14 , :ol_quantity14 )
                             ) AS X ( OL_NUMBER , I_ID , I_QTY 
                      ) AS ITEMLIST
                    , TABLE( NEW_OL_LOCAL( I_ID
                               \overline{I} QTY
                                                                                                       , W_ID
                                                                                                       , O_ID
                                                                                                       , D_ID
                                                                      ) ) AS NEW_OL_LOCAL
                                                                                        WHERE NEW OL_LOCAL.I_PRICE IS NOT NULL
                                                                      \overline{\phantom{a}}SELECT I_PRICE , I_NAME , I_DATA , OL_DIST_INFO , S_DATA ,
                                                                      S_QUANTITY
                                                                           FROM NEW TABLE ( INSERT INTO ORDER_LINE
                                                                                    ( OL_O_ID
                                                                                     , OL_D_ID
                                                                                    , OL<sup>W</sup>_ID
                                                                                     , OL_NUMBER
                                                                                     , OL_I_ID
                                                                                     , OL_SUPPLY_W_ID
                                                                                     , OL_DELIVERY_D
                                                                                     , OL_QUANTITY
                                                                                     , OL_AMOUNT
                                                                                     , OL_DIST_INFO
                                                                      \overline{\phantom{a}} INCLUDE ( I_PRICE INTEGER
                                                                                         , I_NAME CHAR(24)
                                                                                          , I_DATA VARCHAR(50)
                                                                                          , S_DATA VARCHAR(50)
                                                                                          , S_QUANTITY SMALLINT )
                                                                                        SELECT O_ID
                                                                                            , D_ID
                                                                      , W ID
                                                                       , OL_NUMBER
                                                                                           , I_ID
                                                                                            , I_SUPPLY_W_ID
                                                                                            , OL_DELIVERY_D
                                                                                            , I_QTY
                                                                                            , TOTAL_PRICE
                                                                                            , OL_DIST_INFO
                                                                                            , I_PRICE, I_NAME, I_DATA, S_DATA,
                                                                      S_QUANTITY
                                                                                        FROM DATA
                                                                                   ) AS INS
                                                                       ;
                                                                         // Start processing
                                                                        in neword = (struct in_neword_struct*) pin ;neword = (struct out\_neword\_struct *) pout ;
                                                                      #ifdef DEBUGIT
                                                                        new debug( neword, in neword, "SP upon entry");
                                                                      #endi\bar{f}// Using I_PRICE == 0 as a flag to the client that the ITEM was not fetched
                                                                      (hence bad). 
                                                                       for (inputItemArrayIndex = 0; inputItemArrayIndex \leqin_neword->s_O_OL_CNT ; inputItemArrayIndex++ )
                                                                       {
                                                                         i_priceArray[ inputItemArrayIndex ]=0;
                                                                       }
                                                                         neword->deadlocks = -1 ;
                                                                        retry_tran:
                                                                         neword->deadlocks++ ;
                                                                        EXEC SOL
                                                                         SELECT D_TAX, D_NEXT_O_ID INTO :dist_tax , :next_o_id
                                                                           FROM OLD TABLE ( UPDATE DISTRICT
                                                                                          SET D NEXT O ID = D NEXT O ID + 1WHERE D<sub>_</sub>W_ID = :w_id
                                                                                         AND DID = id id
                                                                                   ) AS OT 
                                                                       ;
```
)

```
if ( sqlca.sqlcode != 0 )
 {
   DLCHK( retry_tran ); 
  sqlerror( NEWORD_SQL, "DISTRICT", __FILE__, __LINE__, &sqlca ) ;
   goto ferror;
 }
 // Invalid I_ID will give a +100, now that we've changed the cursor definitions
 // to include a 'WHERE I_PRICE NOT NULL' clause.
 #define NEW_CURSOR_OPEN_ERROR
\{ \}if( sqlca.sqlcode != 0 )
\{ \} goto sql_error ; \
\} and \{ }
 #define NEW_CURSOR_ERROR
\{ \}if(\text{sqlca.sqlcode} == 0)
\{ \}neword->s_O_OL_CNT ++ ;
\} and \{ else \
   if( sqlca.sqlcode == +100 )
\{ \} break ; \
\} and \{ \} and \{ \} and \{ \} else \
     goto sql_error ; \
 }
  if ( allLocal ) 
 {
    switch( inputItemCount )
\{ case 1:
      EXEC SQL OPEN ISOL_Local_1 ;
       NEW_CURSOR_OPEN_ERROR
       for ( inputItemArrayIndex = 0 ; inputItemArrayIndex < inputItemCount ;
inputItemArrayIndex++ )
\sim \sim {
        EXEC SQL FETCH ISOL_Local_1 INTO :item_price, :item_name,
:i_data, :stockDistrictInformation , :s_data , :s_quantity ;
        NEW_CURSOR_ERROR
\longrightarrow break ;
     case 2:
       EXEC SQL OPEN ISOL_Local_2 ; 
       NEW_CURSOR_OPEN_ERROR
      for (inputItemArrayIndex = 0; inputItemArrayIndex \le inputItemCount;
inputItemArrayIndex++ )
\sim \sim \sim \sim \sim EXEC SQL FETCH ISOL_Local_2 INTO :item_price, :item_name,
:i_data, :stockDistrictInformation , :s_data , :s_quantity ;
        NEW_CURSOR_ERROR
\left\{\begin{array}{cc} \end{array}\right\} break ;
     case 3:
      EXEC SQL OPEN ISOL Local 3;
       NEW_CURSOR_OPEN_ERROR
      for (\text{inputItemArrayIndex} = 0; \text{inputItemArrayIndex} < \text{inputItemCount};
inputItemArrayIndex++ )
\sim {
        EXEC SQL FETCH ISOL_Local_3 INTO :item_price, :item_name,
:i_data, :stockDistrictInformation , :s_data , :s_quantity ;
        NEW_CURSOR_ERROR
\longrightarrow break ;
     case 4:
      EXEC SQL OPEN ISOL Local 4;
                                                                            NEW_CURSOR_OPEN_ERROR
                                                                           for (inputItemArrayIndex = 0;inputItemArrayIndex < inputItemCount;
                                                                     inputItemArrayIndex++ )
                                                                     \{ EXEC SQL FETCH ISOL_Local_4 INTO :item_price, :item_name,
                                                                     :i_data, :stockDistrictInformation , :s_data , :s_quantity ;
                                                                             NEW_CURSOR_ERROR
                                                                     \longrightarrow break ;
                                                                           case 5:
                                                                            EXEC SQL OPEN ISOL_Local_5 ;
                                                                            NEW_CURSOR_OPEN_ERROR
                                                                           for (inputItemArrayIndex = 0; inputItemArrayIndex < inputItemCount;
                                                                     inputItemArrayIndex++ )
                                                                     \sim \sim \sim \sim \simEXEC SQL FETCH ISOL_Local_5 INTO :item_price, :item_name,
                                                                     :i_data, :stockDistrictInformation , :s_data , :s_quantity ;
                                                                             NEW_CURSOR_ERROR
                                                                     \longrightarrow break ;
                                                                           case 6:
                                                                           EXEC SQL OPEN ISOL Local 6;
                                                                            NEW_CURSOR_OPEN_ERROR
                                                                           for (inputItemArrayIndex = 0; inputItemArrayIndex \le inputItemCount;
                                                                     inputItemArrayIndex++ )
                                                                     \sim {
                                                                             EXEC SQL FETCH ISOL_Local_6 INTO :item_price, :item_name,
                                                                     :i_data, :stockDistrictInformation , :s_data , :s_quantity ;
                                                                              NEW_CURSOR_ERROR
                                                                     \longrightarrow break ;
                                                                           case 7:
                                                                           EXEC SQL OPEN ISOL Local 7;
                                                                            NEW_CURSOR_OPEN_ERROR
                                                                           for (inputItemArrayIndex = 0;inputItemArrayIndex < inputItemCount;
                                                                     inputItemArrayIndex++ )
                                                                     \{ EXEC SQL FETCH ISOL_Local_7 INTO :item_price, :item_name,
                                                                     :i_data, :stockDistrictInformation , :s_data , :s_quantity ;
                                                                             NEW_CURSOR_ERROR
                                                                     \longrightarrowbreak
                                                                           case 8:
                                                                           EXEC SQL OPEN ISOL Local 8;
                                                                            NEW_CURSOR_OPEN_ERROR
                                                                           for (inputItemArrayIndex = 0;inputItemArrayIndex < inputItemCount;
                                                                     inputItemArrayIndex++ )
                                                                     \sim \sim \sim \sim \sim EXEC SQL FETCH ISOL_Local_8 INTO :item_price, :item_name,
                                                                     :i_data, :stockDistrictInformation , :s_data , :s_quantity ;
                                                                             NEW_CURSOR_ERROR
                                                                     \longrightarrow break ;
                                                                           case 9:
                                                                           EXEC SQL OPEN ISOL Local 9;
                                                                            NEW_CURSOR_OPEN_ERROR
                                                                           for (\overline{input}temArrayIndex = 0;\overline{input}temArrayIndex < \overline{input}temCount;
                                                                     inputItemArrayIndex++ )
                                                                     \sim {
                                                                              EXEC SQL FETCH ISOL_Local_9 INTO :item_price, :item_name,
                                                                     :i_data, :stockDistrictInformation , :s_data , :s_quantity ;
                                                                              NEW_CURSOR_ERROR
                                                                     \longrightarrow break ;
                                                                           case 10:
                                                                           EXEC SOL OPEN ISOL Local 10 ;
                                                                            NEW_CURSOR_OPEN_ERROR
```
for ( $inputItemArrayIndex = 0$ ;  $inputItemArrayIndex < inputItemCount$ ; inputItemArrayIndex++ )  $\sim$  { EXEC SQL FETCH ISOL\_Local\_10 INTO :item\_price, :item\_name, :i\_data, :stockDistrictInformation , :s\_data , :s\_quantity ; NEW\_CURSOR\_ERROR  $\longrightarrow$  break ; case 11: EXEC SQL OPEN ISOL Local 11 ; NEW\_CURSOR\_OPEN\_ERROR for ( $inputItemArrayIndex = 0$ ;  $inputItemArrayIndex \le inputItemCount$ ; inputItemArrayIndex++ ) { EXEC SQL FETCH ISOL\_Local\_11 INTO :item\_price, :item\_name, :i\_data, :stockDistrictInformation , :s\_data , :s\_quantity ; NEW\_CURSOR\_ERROR  $\longrightarrow$  break ; case 12: EXEC SQL OPEN ISOL\_Local\_12 ; NEW\_CURSOR\_OPEN\_ERROR for ( $inputItemArrayIndex = 0$ ;  $inputItemArrayIndex < inputItemCount$ ; inputItemArrayIndex++ ) { EXEC SQL FETCH ISOL\_Local\_12 INTO :item\_price, :item\_name, :i\_data, :stockDistrictInformation , :s\_data , :s\_quantity ; NEW\_CURSOR\_ERROR  $\left\{\begin{array}{cc} \end{array}\right\}$  break ; case 13: EXEC SQL OPEN ISOL Local 13 ; NEW CURSOR OPEN ERROR for ( $inputItemArrayIndex = 0$ ;  $inputItemArrayIndex < inputItemCount$ ; inputItemArrayIndex++ )  $\sim$  { EXEC SQL FETCH ISOL\_Local\_13 INTO :item\_price, :item\_name, :i\_data, :stockDistrictInformation , :s\_data , :s\_quantity ; NEW\_CURSOR\_ERROR  $\longrightarrow$  break ; case 14: EXEC SOL OPEN ISOL Local 14 ; NEW\_CURSOR\_OPEN\_ERROR for ( $inputItemArrayIndex = 0$ ;  $inputItemArrayIndex < inputItemCount$ ; inputItemArrayIndex++ )  $\sim$   $\sim$  { EXEC SQL FETCH ISOL\_Local\_14 INTO :item\_price, :item\_name, :i\_data, :stockDistrictInformation , :s\_data , :s\_quantity ; NEW\_CURSOR\_ERROR  $\longrightarrow$  break ; case 15: EXEC SOL OPEN ISOL Local 15 ; NEW\_CURSOR\_OPEN\_ERROR for ( inputItemArrayIndex = 0 ; inputItemArrayIndex < inputItemCount ; inputItemArrayIndex++ )  $\sim$   $\sim$   $\sim$   $\sim$   $\sim$  EXEC SQL FETCH ISOL\_Local\_15 INTO :item\_price, :item\_name, :i\_data, :stockDistrictInformation , :s\_data , :s\_quantity ; NEW\_CURSOR\_ERROR  $\left\{\begin{array}{cc} \end{array}\right\}$  break ; default: sqlerror(NEWORD\_SQL, "Default switch on local orderline/stock/index", \_\_FILE\_\_, \_\_LINE\_\_, &sqlca ); goto ferror; } {

 } else switch( inputItemCount ) { case 1: EXEC SQL OPEN ISOL Remote 1; NEW\_CURSOR\_OPEN\_ERROR for ( $inputItemArrayIndex = 0$ ;  $inputItemArrayIndex \le inputItemCount$ ; inputItemArrayIndex++ )  $\{$ EXEC SQL FETCH ISOL\_Remote\_1 INTO :item\_price, :item\_name, :i\_data, :stockDistrictInformation , :s\_data , :s\_quantity ; NEW\_CURSOR\_ERROR  $\longrightarrow$  break ; case 2: EXEC SQL OPEN ISOL Remote 2; NEW\_CURSOR\_OPEN\_ERROR for ( $inputItemArrayIndex = 0$ ; $inputItemArrayIndex < inputItemCount$ ; inputItemArrayIndex++ )  $\sim$   $\sim$   $\sim$   $\sim$   $\sim$ EXEC SQL FETCH ISOL\_Remote 2 INTO :item\_price, :item\_name, :i\_data, :stockDistrictInformation , :s\_data , :s\_quantity ; NEW\_CURSOR\_ERROR  $\longrightarrow$  break ; case 3: EXEC SQL OPEN ISOL Remote 3; NEW\_CURSOR\_OPEN\_ERROR for ( inputItemArrayIndex = 0 ; inputItemArrayIndex < inputItemCount ; inputItemArrayIndex++ )  $\sim$  { EXEC SQL FETCH ISOL\_Remote\_3 INTO :item\_price, :item\_name, :i\_data, :stockDistrictInformation , :s\_data , :s\_quantity ; NEW\_CURSOR\_ERROR  $\longrightarrow$  break ; case 4: EXEC SOL OPEN ISOL Remote 4 ; NEW CURSOR OPEN ERROR for ( $\overline{input}$ temArrayIndex = 0; $\overline{input}$ temArrayIndex <  $\overline{input}$ temCount; inputItemArrayIndex++ ) { EXEC SQL FETCH ISOL\_Remote\_4 INTO :item\_price, :item\_name, :i\_data, :stockDistrictInformation , :s\_data , :s\_quantity ; NEW\_CURSOR\_ERROR  $\longrightarrow$  break ; case 5: EXEC SQL OPEN ISOL Remote 5; NEW\_CURSOR\_OPEN\_ERROR for ( inputItemArrayIndex = 0 ; inputItemArrayIndex < inputItemCount ; inputItemArrayIndex++ )  $\sim$   $\sim$   $\sim$   $\sim$   $\sim$ EXEC SQL FETCH ISOL\_Remote 5 INTO :item\_price, :item\_name, :i\_data, :stockDistrictInformation , :s\_data , :s\_quantity ; NEW\_CURSOR\_ERROR  $\longrightarrow$  break ; case 6: EXEC SQL OPEN ISOL Remote 6; NEW\_CURSOR\_OPEN\_ERROR for ( $inputItemArrayIndex = 0$ ;  $inputItemArrayIndex < inputItemCount$ ; inputItemArrayIndex++ ) {

EXEC SQL FETCH ISOL\_Remote\_6 INTO :item\_price, :item\_name, :i\_data, :stockDistrictInformation , :s\_data , :s\_quantity ; NEW\_CURSOR\_ERROR  $\left\{\begin{array}{cc} \end{array}\right\}$  break ; case 7: EXEC SOL OPEN ISOL Remote 7: NEW\_CURSOR\_OPEN\_ERROR for ( $inputItemArrayIndex = 0$ ;  $inputItemArrayIndex < inputItemCount$ ; inputItemArrayIndex++ )  $\sim$  { EXEC SQL FETCH ISOL\_Remote\_7 INTO :item\_price, :item\_name, :i\_data, :stockDistrictInformation , :s\_data , :s\_quantity ; NEW\_CURSOR\_ERROR  $\longrightarrow$  break ; case 8: EXEC SQL OPEN ISOL Remote 8; NEW CURSOR OPEN ERROR for ( $inputItemArrayIndex = 0$ ;  $inputItemArrayIndex < inputItemCount$ ; inputItemArrayIndex++ )  $\sim$   $\sim$  { EXEC SQL FETCH ISOL\_Remote 8 INTO :item\_price, :item\_name, :i\_data, :stockDistrictInformation , :s\_data , :s\_quantity ; NEW\_CURSOR\_ERROR  $\longrightarrow$  break ; case 9: EXEC SQL OPEN ISOL Remote 9; NEW\_CURSOR\_OPEN\_ERROR for ( $inputItemArrayIndex = 0$ ;  $inputItemArrayIndex < inputItemCount$ ; inputItemArrayIndex++ )  $\sim$   $\sim$   $\sim$   $\sim$   $\sim$ EXEC SOL FETCH ISOL\_Remote\_9 INTO :item\_price, :item\_name, :i\_data, :stockDistrictInformation , :s\_data , :s\_quantity ; NEW\_CURSOR\_ERROR  $\left\{\begin{array}{cc} \end{array}\right\}$  break ; case 10: EXEC SOL OPEN ISOL Remote 10 : NEW\_CURSOR\_OPEN\_ERROR for ( inputItemArrayIndex = 0 ; inputItemArrayIndex < inputItemCount ; inputItemArrayIndex++ )  $\sim$  { EXEC SQL FETCH ISOL\_Remote\_10 INTO :item\_price, :item\_name, :i\_data, :stockDistrictInformation , :s\_data , :s\_quantity ; NEW\_CURSOR\_ERROR  $\longrightarrow$  break ; case 11: EXEC SQL OPEN ISOL Remote 11 ; NEW\_CURSOR\_OPEN\_ERROR for ( inputItemArrayIndex = 0 ; inputItemArrayIndex < inputItemCount ; inputItemArrayIndex++ )  $\sim$   $\sim$  { EXEC SQL FETCH ISOL\_Remote\_11 INTO :item\_price, :item\_name, :i\_data, :stockDistrictInformation , :s\_data , :s\_quantity ; NEW\_CURSOR\_ERROR  $\longrightarrow$ break case 12: EXEC SQL OPEN ISOL Remote 12 ; NEW\_CURSOR\_OPEN\_ERROR for ( inputItemArrayIndex = 0 ; inputItemArrayIndex < inputItemCount ; inputItemArrayIndex++ )  $\sim$   $\sim$   $\sim$   $\sim$   $\sim$  EXEC SQL FETCH ISOL\_Remote\_12 INTO :item\_price, :item\_name, :i\_data, :stockDistrictInformation , :s\_data , :s\_quantity ;  $\longrightarrow$  break ; case 13:  $\sim$  {  $\longrightarrow$  break ; case 14:  $\{$  $\longrightarrow$  break ; case 15:  $\sim$   $\sim$   $\sim$   $\sim$   $\sim$  } break ; default: goto ferror; } } {  $\{$  } else  $\rightarrow$  } } EXEC SOL SELECT W\_TAX, C\_DISCOUNT, C\_LAST, C\_CREDIT INTO :ware\_tax, :c\_discount, :c\_last, :c\_credit

 NEW\_CURSOR\_ERROR EXEC SQL OPEN ISOL Remote 13 ; NEW\_CURSOR\_OPEN\_ERROR for ( $inputItemArrayIndex = 0$ ;  $inputItemArrayIndex \le inputItemCount$ ; inputItemArrayIndex++ ) EXEC SQL FETCH ISOL Remote 13 INTO :item\_price, :item\_name, :i\_data, :stockDistrictInformation , :s\_data , :s\_quantity ; NEW\_CURSOR\_ERROR EXEC SOL OPEN ISOL Remote 14 ; NEW\_CURSOR\_OPEN\_ERROR for ( $\overline{input}$ temArrayIndex = 0; $\overline{input}$ temArrayIndex <  $\overline{input}$ temCount; inputItemArrayIndex++ ) EXEC SQL FETCH ISOL\_Remote\_14 INTO :item\_price, :item\_name, :i\_data, :stockDistrictInformation , :s\_data , :s\_quantity ; NEW\_CURSOR\_ERROR EXEC SQL OPEN ISOL Remote 15 ; NEW\_CURSOR\_OPEN\_ERROR for ( $inputItemArrayIndex = 0$ ; $inputItemArrayIndex < inputItemCount$ ; inputItemArrayIndex++ ) EXEC SQL FETCH ISOL Remote 15 INTO :item\_price, :item\_name, :i\_data, :stockDistrictInformation , :s\_data , :s\_quantity ; NEW\_CURSOR\_ERROR sqlerror(NEWORD SQL, "Default switch on remote orderline/stock/index", \_\_FILE\_\_, \_\_LINE\_\_, &sqlca); for ( inputItemArrayIndex =  $0$  ; inputItemArrayIndex < in\_neword->s\_O\_OL\_CNT // from input && i\_priceArray[ inputItemArrayIndex ] != 0 ; inputItemArrayIndex++ ) // s\_I\_NAME, and s\_S\_QUANTITY already set as output host variables neword->item[ inputItemArrayIndex ].s\_I\_PRICE = i\_priceArray[ inputItemArrayIndex ] ; if ( is\_ORIGINAL( s\_dataArray[ inputItemArrayIndex ].data, s\_dataArray[ inputItemArrayIndex ].len ) && is\_ORIGINAL( i\_dataArray[ inputItemArrayIndex ].data, i\_dataArray[ inputItemArrayIndex ].len ) ) neword->item[ inputItemArrayIndex ].s\_brand\_generic = 'B'; neword->item[ inputItemArrayIndex ].s\_brand\_generic = 'G';

```
FROM TABLE (NEW_WH ( :next_o_id
                   , :w_id 
                  , :d_id
                   , :c_id 
                   , :o_entry_d 
                   , :inputItemCount 
                   , :allLocal 
\hspace{1.6cm} ) AS NEW_WH_TABLE 
 ;
 if (sqlca.sqlcode == 0)
 {
   if ( neword->s \overline{O} OL CNT == in_neword->s \overline{O} OL CNT )
\{neword->s transtatus = TRAN OK ;
      EXEC SQL COMMIT;
     if(squaresymbole != 0)
      {
       sqlerror(NEWORD_SQL, "COMMIT", __FILE__, __LINE__, &sqlca)
;
        goto ferror;
      }
    } 
    else
    {
     neword->s_transtatus = INVALID_ITEM ;
      EXEC SQL ROLLBACK WORK ;
     if ( sqlca.sqlcode != 0 )
\sim {
        neword->s_transtatus = FATAL_SQLERROR;
        sqlerror(NEWORD_SQL, "ROLLBACK FAILED (INVALID ITEM)",
 _FILE<sub>__</sub>, __LINE__, &sqlca);
        // no point in ferror 
      }
    }
  } 
  else 
 {
   DLCHK(retry_tran);
   sqlerror( NEWORD_SQL, "NEW_WH", _FILE_, _LINE__, &sqlca);
    goto ferror;
 }
 /*---------------------------------------------*/
 /* Return to client * /*---------------------------------------------*/
mexit:
 if (\text{sqlca.sqlcode} \geq 0)
   {
    storedProcRc = SQLZ_HOLD_PROC ;
  }
  else
   {
    storedProcRc = SQLZ_DISCONNECT_PROC ;
 }
#ifdef DEBUGIT
 new debug( neword, in neword, "SP prior to return");
#endif 
  return ( storedProcRc ) ;
sql_error:
  {
   char tempstr[ 4096 ];
   DLCHK(retry_tran);
   sprintf( tempstr, "inputItemCount=%d, :next_o_id=%d, :d_id=%d,
:w_id=%d", inputItemCount, next_o_id, d_id, w_id ) ;
   sqlerror( NEWORD_SQL, tempstr , __FILE__, __LINE__, &sqlca ) ;
                                                                                   }
                                                                                 ferror:
                                                                                    neword->s_transtatus = FATAL_SQLERROR;
                                                                                    EXEC SQL ROLLBACK WORK;
                                                                                  if ( sqlca.sqlcode != 0 )
                                                                                  {
                                                                                    sqlerror( NEWORD_SQL, "ROLLBACK FAILED", __FILE__, __LINE
                                                                                  , &sqlca ) ;
                                                                                    }
                                                                                    goto mexit ;
                                                                                 }
                                                                                 /*
                                                                                 ** A little function to search for the string "ORIGINAL" given a string and
                                                                                 ** it's length
                                                                                 */
                                                                                 static unsigned char skip[256] = \{8,8,8,8,8,8,8,8,8,8,8,8,7\} /*0-9*/
                                                                                                   8,8,8,8,8,8,8,8,8,8, /*10-19*/
                                                                                                   8,8,8,8,8,8,8,8,8,8, /*20-29*/
                                                                                                   8,8,8,8,8,8,8,8,8,8, /*30-39*/
                                                                                                   8,8,8,8,8,8,8,8,8,8, /*40-49*/
                                                                                                   8,8,8,8,8,8,8,8,8,8, /*50-59*/
                                                                                                   8,8,8,8,8,1,8,8,8,8, /*60-69*/
                                                                                                   8,4,8,3,8,8,0,8,2,7, /*70-79*/
                                                                                                   8,8,6,8,8,8,8,8,8,8, /*80-89*/
                                                                                                   8,8,8,8,8,8,8,8,8,8, /*90-99*/
                                                                                                   8,8,8,8,8,8,8,8,8,8, /*100-109*/
                                                                                                   8,8,8,8,8,8,8,8,8,8, /*110-119*/
                                                                                                   8,8,8,8,8,8,8,8,8,8, /*120-129*/
                                                                                                   8,8,8,8,8,8,8,8,8,8, /*130-139*/
                                                                                                   8,8,8,8,8,8,8,8,8,8, /*140-149*/
                                                                                                   8,8,8,8,8,8,8,8,8,8, /*150-159*/
                                                                                                   8,8,8,8,8,8,8,8,8,8, /*160-169*/
                                                                                                   8,8,8,8,8,8,8,8,8,8, /*170-179*/
                                                                                                   8,8,8,8,8,8,8,8,8,8, /*180-189*/
                                                                                                   8,8,8,8,8,8,8,8,8,8, /*190-199*/
                                                                                                   8,8,8,8,8,8,8,8,8,8, /*200-209*/
                                                                                                   8,8,8,8,8,8,8,8,8,8, /*210-219*/
                                                                                                   8,8,8,8,8,8,8,8,8,8, /*220-229*/
                                                                                                   8,8,8,8,8,8,8,8,8,8, /*230-239*/
                                                                                                   8,8,8,8,8,8,8,8,8,8, /*240-249*/
                                                                                                   8,8,8,8,8}; /*250-254*/
                                                                                 static int is ORIGINAL( char *string, short length )
                                                                                 {
                                                                                  char *cur_string;
                                                                                  char *end_string;
                                                                                   unsigned char *skips;
                                                                                  int skip dist;
                                                                                  int result = 0;
                                                                                  cur string = string +7;
                                                                                  end_{string} = string + length; skips = skip;
                                                                                   while (cur_string < end_string)
                                                                                 \rightarrow skip_dist = skips[*cur_string];
                                                                                    while ( (kip\_dist > 0) & & (cur_string < end_string) )
                                                                                 \sim {
                                                                                       skip\_dist = skips[*(cur\_string += skip\_dist)]; }
                                                                                     if (cur_string >= end_string)
                                                                                       goto exit;
                                                                                    if ( cur_string[-4] != 'G' )
                                                                                      goto noMatch;
                                                                                    if ( memcmp( cur_string-7, "ORIGINAL", 8 ) == 0 )
                                                                                       {
                                                                                       result = 1;
                                                                                        goto exit;
                                                                                       }
```

```
noMatch:
   cur string += 8;
   } /* end while */
exit:
 return ( result ) ;
}
// ----------------------------------------------------------------
// Order Status SERVER
// -------------------------
#undef w id
#undef d_id
#undef c_id_input
#undef o id
#undef o_entry_d
#undef o_carrier_d
#undef c_id
#undef c_first
#undef c_middle
#undef c<sup>l</sup>ast
#undef c_balance
SQL_API_RC order_status_internal( char *pin, char *pout ) 
{
 struct in_ordstat_struct * in_ordstat = (struct in_ordstat_struct *) pin ;
 struct out ordstat struct * ordstat = (struct out ordstat struct *) pout ;
  struct sqlca sqlca ; 
  EXEC SQL BEGIN DECLARE SECTION;
   // From input values
  //##sqlint32 w_id ;
  //\## short d id;
  sqlint32 c_id_input ;
   struct s_data_type { short len ; char data[ 16 ] ; } c_last_input ;
   // From queries
   // From initial query
  sqlint32 o id;
   //##sqlint32 c_id ;
  short o carrier id;
  //\##sqlint64 o_entry_d;
  char c first[16];
  char c_middle[ 2 ];
  //##char c_last[ 16 ];
  sqlint64 c_balance ;
   // From cursor
  sqlint32 ol i id ;
   sqlint32 ol_supply_w_id ; 
  short ol_quantity ;
   sqlint32 ol_amount ;
  sqlint64 ol delivery d;
  EXEC SQL END DECLARE SECTION;
  // NOTE: this varchar would normally live inside the declare section
  // but this package already delcared the same field higher up. Need the field
  // within this scope though.
  //##struct s_data_type { short len ; char data[ 16 ] ; } c_last_input ;
  int storedProcRc ;
 int itemArrayIndex = 0;
 #define w_id in_ordstat->s_W_ID ;
  #define d_id in_ordstat->s_D_ID ; 
 #define c_id_input in_ordstat->s_C_ID
  #define o_id ordstat->s_O_ID 
 #define o_entry_d ordstat->s_O_ENTRY_D_time
  #define o_carrier_id ordstat->s_O_CARRIER_ID 
  #define c_id ordstat->s_C_ID
  #define c_first ordstat->s_C_FIRST
  #define c_middle ordstat->s_C_MIDDLE
  #define c_last ordstat->s_C_LAST
  #define c_balance ordstat->s_C_BALANCE
 EXEC SQL DECLARE read_orderline_cur CURSOR FOR
    SELECT OL_I_ID, OL_SUPPLY_W_ID, OL_QUANTITY,
OL_AMOUNT, OL_DELIVERY_D
```

```
 FROM ORDER_LINE
     WHERE OL_W_ID = :w_id
     AND OLD ID = :d id
     AND OL_O_ID = :o_id
     FOR FETCH ONLY ;
  ordstat->deadlocks = -1 ;
#ifdef DEBUGIT
  ord_debug(ordstat, in_ordstat, "SP upon entry");
#endif 
retry_tran:
  ordstat->deadlocks ++ ;
 if (c_id_input == 0 ) {
   c_last_input.len = strlen( in_ordstat->s_C_LAST) ;
   memcpy( c_last_input.data , in_ordstat->s_C_LAST , c_last_input.len ) ;
   EXEC SOL
     SELECT O ID, O_CARRIER_ID, O_ENTRY_D, C_BALANCE,
C_FIRST, C_MIDDLE, C_ID
       INTO :o_id, :o_carrier_id , :o_entry_d , :c_balance, :c_first, :c_middle,
:c_id
       FROM TABLE ( ORD_C_LAST( :w_id
                     , :d_id 
                     , :c_last_input 
\overline{\phantom{a}} ) AS ORD_C_LAST
\ddots }
  else
 {
    EXEC SQL
     SELECT O ID, O_CARRIER_ID, O_ENTRY_D, C_BALANCE,
C_FIRST, C_MIDDLE ,C_LAST
      INTO :o_id, :o_carrier_id , :o_entry_d , :c_balance, :c_first, :c_middle,
:c_last
       FROM TABLE ( ORD_C_ID( :w_id
                    , :d_id 
                    , :c_id_input 
\overline{\phantom{a}} ) AS ORD_C_ID
\ddots }
 if ( sqlca.sqlcode != 0 )
 {
   DLCHK(retry_tran);
   sqlerror( ORDSTAT_SQL, "READ CUST and ORDERS", __FILE__,
  LINE, &sqlca );
    goto ferror;
 }
 /*---------------------------------------------*/
 /* Read ORDER_LINEs
  /*---------------------------------------------*/
 EXEC SQL OPEN read_orderline_cur ;
 if ( sqlca.sqlcode != 0 )
 {
   DLCHK( retry_tran );
   sqlerror(ORDSTAT_SQL, "OPEN CURSOR read_orderline_cur",
  FILE \Box LINE \Box , &sqlca );
    goto ferror;
 }
 itemArrayIndex = 0;
 {
    do
\{ EXEC SQL FETCH read_orderline_cur 
           INTO :ol_i_id , :ol_supply_w_id , :ol_quantity , :ol_amount ,
:ol_delivery_d ;
```

```
if ( sqlca.sqlcode == 0 )
\sim {
       ordstat->item[ itemArrayIndex ].s_OL_I_ID = ol_i_id ;
        ordstat->item[ itemArrayIndex ].s_OL_SUPPLY_W_ID =
ol_supply_w_id ;
       ordstat->item[ itemArrayIndex ].s_OL_QUANTITY = ol_quantity ;
       ordstat->item[ itemArrayIndex ].s_OL_AMOUNT = ol_amount ;
        ordstat->item[ itemArrayIndex ].s_OL_DELIVERY_D_time =
ol delivery_d ;
        itemArrayIndex++;
      }
      else
     if (sqlca.sqlcode \leq 0)
\sim {
       DLCHK(retry_tran ) ;
       sqlerror( ORDSTAT_SQL, "FETCH CURSOR read_orderline_cur" ,
  \_FILE\_, \_LINE\_, \&sqlca ) ;
        goto ferror ;
      }
 } 
   while (\text{sqlca.sqlcode} == 0);
   }
   ordstat->s_ol_cnt = itemArrayIndex ;
   EXEC SQL COMMIT ;
  if (sqlca.sqlcode == 0)
   {
    ordstat->s_transtatus = TRAN_OK ;
 }
   else
 {
   DLCHK( retry_tran );
   sqlerror(ORDSTAT_SQL, "COMMIT", __FILE__, __LINE__, &sqlca);
    goto ferror ;
   }
mexit:
  if ( sqlca.sqlcode \geq 0 )
 {
    storedProcRc = SQLZ_HOLD_PROC ;
 }
   else
 {
   storedProcRc = SQLZ_DISCONNECT_PROC ;
 }
#ifdef DEBUGIT
   ord_debug(ordstat, in_ordstat, "SP prior to return");
#endif 
   return ( storedProcRc ) ;
ferror:
   ordstat->s_transtatus = FATAL_SQLERROR ;
   EXEC SQL ROLLBACK WORK ;
 if ( sqlca.sqlcode != 0 )
 {
    sqlerror(ORDSTAT_SQL, "ROLLBACK FAILED", __FILE__, __LINE__,
&sqlca);
   }
   goto mexit;
}
// ----------------------------------------------------------------
// Delivery SERVER
// ----------------------------------------------------------------
#undef d id
#undef c_id
#undef w id
#undef o_carrier_id
#undef ol_delivery_d
                                                                                 SQL_API_RC delivery_internal ( char * pin, char * pout )
                                                                                 {
                                                                                   struct in delivery struct * in delivery = (struct in delivery struct *) pin ;
                                                                                    struct out_delivery_struct * delivery = (struct out_delivery_struct *) pout ;
                                                                                   struct sqlca sqlca;
                                                                                    int storedProcRc ;
                                                                                   short district id ;
                                                                                   sqlint32 customer id ;
                                                                                    EXEC SQL BEGIN DECLARE SECTION;
                                                                                      // input 
                                                                                    \frac{1}{4}#sqlint32 w id ;
                                                                                     //\##short d id;
                                                                                    //##sqlint32 c_id ;
                                                                                     //##short o carrier id ;
                                                                                     //##sqlint64 ol delivery d;
                                                                                      // output 
                                                                                     short no \circ id indicator = 0 ;
                                                                                     sqlint32 no \overline{0} id;
                                                                                    EXEC SQL END DECLARE SECTION;
                                                                                   #define d_id district_id
                                                                                   #define c id customer id
                                                                                   #define w_id in_delivery->s_W_ID
                                                                                   #define o_carrier_id_in_delivery->s_O_CARRIER_ID
                                                                                    #define ol_delivery_d in_delivery->s_O_DELIVERY_D_time 
                                                                                    delivery->deadlocks = -1 ; 
                                                                                 #ifdef DEBUGIT
                                                                                    del_debug( delivery, in_delivery, "SP upon entry");
                                                                                 #endif
                                                                                    // Deadlock Handling
                                                                                   1/1 - - - - - // Since we COMMIT inside the for() loop, we must take special
                                                                                    // care while handling deadlocks. This is best explained by
                                                                                    // an example.
                                                                                    //
                                                                                   // Assume we deadlock on d id=6. This means that an order from the
                                                                                    // first 5 districts have already been delivered. We will then
                                                                                    // restart the loop (retry_tran). However, the loop will restart
                                                                                   // at d<sub>l</sub>id = 1! This means that the second (and all subsequent)
                                                                                    // time through the loop, we will deliver orders for districts that
                                                                                    // have already been delivered, with the net result being more than
                                                                                    // 10 orders being delivered.
                                                                                    //
                                                                                    // The solution to this problem is to initialize the starting point
                                                                                    // of the loop *before* the retry_tran label. This will ensure that
                                                                                    // if we deadlock, we will restart the loop with the same district
                                                                                    // that we deadlocked on, and we won't deliver any extra orders.
                                                                                    //
                                                                                    // NOTE: If we ever change this back to one COMMIT per transaction
                                                                                    // (instead of one COMMIT per iteration), then the initialization
                                                                                    // of d_id must be moved back into the for loop. (A rollback due
                                                                                    // to deadlock in this case would rollback all delivered orders so
                                                                                    // far, so we'd need to re-deliver them all on the next iteration.)
                                                                                   d id = 1;
                                                                                 retry tran:
                                                                                    delivery->deadlocks++;
                                                                                   for (; d_id <= DISTRICTS_PER_WAREHOUSE; d_id++ )
                                                                                  {
                                                                                    no \circ id = 0;
                                                                                    no<sub>o</sub> id_indicator = 0 ;
                                                                                       EXEC SQL BEGIN COMPOUND NOT ATOMIC STATIC
                                                                                         SELECT O_ID 
                                                                                                INTO :no_o_id :no_o_id_indicator
                                                                                          FROM TABLE ( DEL( :w_id, :d_id, :o_carrier_id, :ol_delivery_d ) )
                                                                                 AS T ;
```

```
 COMMIT ;
      END COMPOUND ;
   if (sqlca.sqlcode == 0)
\{ /* Refer to clause 2.7.4.2, bullet 3 in spec.*/
     /* Need to report if more than 1 or 1% of */
    /* no_o_id will remain 0 if null returned, so just treat the same way */delivery->s \overline{O} ID[ d id - 1 ] = no \overline{o} id ;
 }
    else
\{DLCHK( retry_tran );
    sqlerror( DELIVERY_SQL , "DELIVERY", __FILE__, __LINE__ ,
&sqlca);
     goto ferror ;
 }
  } 
  delivery->s_transtatus = TRAN_OK ; 
mexit:
 if ( sqlca.sqlcode \geq 0 )
  {
   storedProcRc = SQLZ_HOLD_PROC ;
 }
  else
 {
    storedProcRc = SQLZ_DISCONNECT_PROC ;
 }
#ifdef DEBUGIT
  del_debug( delivery, in_delivery, "SP prior to return");
#endif
  return ( storedProcRc ) ;
ferror:
 delivery->s_transtatus = FATAL_SQLERROR ;
  EXEC SQL ROLLBACK WORK ;
 if ( sqlca.sqlcode != 0 )
 {
   sqlerror( DELIVERY_SQL, "ROLLBACK FAILED", __FILE__, __LINE__
, &sqlca ) ;
 }
  goto mexit ; 
}
// ----------------------------------------------------------------
// Stored Procedure Stubs
// ----------------------------------------------------------------
SQL_API_RC SQL_API_FN news( char *pin, char *pout ) 
{
  return new_order_internal( pin, pout ) ;
}
SQL_API_RC SQL_API_FN ords( char *pin, char *pout ) 
{
  return order_status_internal( pin, pout ) ;
}
SQL_API_RC SQL_API_FN dels ( char * pin, char * pout )
{
 return delivery internal( pin, pout) ;
} 
Src.Srv/uncat_func.ddl 
-----------------------------------------------------------------------------
-- Licensed Materials - Property of IBM
-- 
-- Governed under the terms of the International
-- License Agreement for Non-Warranted Sample Code.
                                                                           --
                                                                           -- (C) COPYRIGHT International Business Machines Corp. 1996 - 2004
                                                                           -- All Rights Reserved.
                                                                           --
                                                                           -- US Government Users Restricted Rights - Use, duplication or
                                                                           -- disclosure restricted by GSA ADP Schedule Contract with IBM Corp.
                                                                           ------------------------------------------------------------------------------
                                                                           --
                                                                           -- uncat-func.ddl - Drop table function DDL
                                                                           --
                                                                           -- STOCK LEVEL
                                                                           DROP SPECIFIC FUNCTION STOCK_LEVEL $
                                                                            -- DELIVERY
                                                                           DROP SPECIFIC FUNCTION DELIVERY $
                                                                           -- ORDER STATUS
                                                                           DROP SPECIFIC FUNCTION ORD C LAST $
                                                                           DROP SPECIFIC FUNCTION ORD_C_ID $
                                                                           -- PAYMENT
                                                                           DROP SPECIFIC FUNCTION PAY_C_LAST $
                                                                           DROP SPECIFIC FUNCTION PAY C ID $
                                                                           -- NEW ORDER
                                                                           DROP SPECIFIC FUNCTION NEW OL ALL $
                                                                           DROP SPECIFIC FUNCTION NEW_OL_LOCAL $
                                                                           DROP SPECIFIC FUNCTION NEW WH $
                                                                           Src.Srv/uncat_proc.ddl
                                                                           DROP PROCEDURE news
                                                                                         (varchar(270),varchar(662));
                                                                           DROP PROCEDURE news;
                                                                           DROP PROCEDURE pays;
                                                                           DROP PROCEDURE ords
                                                                                        (varehar(42),varehar(446));
                                                                           DROP PROCEDURE ords;
                                                                           DROP PROCEDURE dels
                                                                                         (varchar(22),varchar(50));
                                                                           DROP PROCEDURE dels;
                                                                           DROP PROCEDURE stks
                                                                                        (varchar(18),varchar(14));DROP PROCEDURE stks; 
                                                                           Src.Srv/rpctpcc.def
                                                                           LIBRARY rpctpcc
                                                                           DESCRIPTION "Library of TPC-C Transactions (Stored Procedures)"
                                                                           EXPORTS
                                                                           news
                                                                           ords
                                                                           dels
                                                                           utils/EXPLAIN.ddl
                                                                           -- -*- sql -*-
                                                                           --
                                                                           -- Sample DDL to create Explain tables for Version 5.0
                                                                           -- 
                                                                           -- -> assumes db2start issued
                                                                           -- -> assumes connection to a database exists
                                                                           -- -> assumes called by "db2 -tf EXPLAIN.DDL"
                                                                           --
                                                                           --
                                                                           -- To remind users how to use this file!
                                                                           --
                                                                           ECHO ;
                                                                           ECHO ******* IMPORTANT ********** ;
```
ECHO ; ECHO USAGE: db2 -tf EXPLAIN.DDL ; ECHO ; ECHO \*\*\*\*\*\*\* IMPORTANT \*\*\*\*\*\*\*\*\*\* ; ECHO ; ECHO ; -- -- -- Set autocommit off -- UPDATE COMMAND OPTIONS USING C OFF; -- -- EXPLAIN INSTANCE -- -- (must be defined first due to referential integrity defintiions) -- CREATE TABLE EXPLAIN\_INSTANCE ( EXPLAIN\_REQUESTER VARCHAR(128) NOT NULL, EXPLAIN\_TIME TIMESTAMP NOT NULL, SOURCE\_NAME VARCHAR(128) NOT NULL, SOURCE\_SCHEMA VARCHAR(128) NOT NULL, SOURCE\_VERSION VARCHAR(64) NOT NULL, EXPLAIN OPTION CHAR(1) NOT NULL, SNAPSHOT\_TAKEN CHAR(1) NOT NULL, DB2\_VERSION CHAR(7) NOT NULL,<br>SQL TYPE CHAR(1) NOT NULL,  $CHAR(1)$  NOT NULL, QUERYOPT INTEGER NOT NULL,<br>BLOCK CHAR(1) NOT NULL, BLOCK CHAR(1) NOT NULL,<br>ISOLATION CHAR(2) NOT NULL CHAR(2) NOT NULL, BUFFPAGE INTEGER NOT NULL, AVG APPLS INTEGER NOT NULL, SORTHEAP INTEGER NOT NULL,<br>LOCKLIST INTEGER NOT NULL. INTEGER NOT NULL, MAXLOCKS SMALLINT NOT NULL, LOCKS\_AVAIL INTEGER NOT NULL, CPU\_SPEED DOUBLE NOT NULL, REMARKS VARCHAR(254), DBHEAP INTEGER NOT NULL, COMM\_SPEED DOUBLE NOT NULL,<br>PARALLELISM CHAR(2) NOT NULL. CHAR(2) NOT NULL, DATAJOINER CHAR(1) NOT NULL, PRIMARY KEY (EXPLAIN\_REQUESTER, EXPLAIN\_TIME, SOURCE\_NAME, SOURCE\_SCHEMA, SOURCE\_VERSION)) IN USERSPACE1 INDEX IN USERSPACE1; -- -- EXPLAIN\_STATEMENT -- CREATE TABLE EXPLAIN\_STATEMENT ( EXPLAIN\_REQUESTER VARCHAR(128) NOT NULL, TIMESTAMP NOT NULL, SOURCE\_NAME VARCHAR(128) NOT NULL, SOURCE\_SCHEMA VARCHAR(128) NOT NULL, SOURCE VERSION VARCHAR(64) NOT NULL, EXPLAIN\_LEVEL CHAR(1) NOT NULL, STMTNO INTEGER NOT NULL, SECTNO INTEGER NOT NULL,<br>OUERYNO INTEGER NOT NULL INTEGER NOT NULL, QUERYTAG CHAR(20) NOT NULL, STATEMENT\_TYPE CHAR(2) NOT NULL, UPDATABLE CHAR(1) NOT NULL, DELETABLE CHAR(1) NOT NULL, TOTAL COST DOUBLE NOT NULL, STATEMENT\_TEXT CLOB(2M) NOT NULL NOT LOGGED, SNAPSHOT BLOB(10M) NOT LOGGED, QUERY\_DEGREE INTEGER NOT NULL, PRIMARY KEY (EXPLAIN\_REQUESTER, EXPLAIN\_TIME, SOURCE\_NAME, SOURCE\_SCHEMA, SOURCE\_VERSION, EXPLAIN LEVEL, STMTNO, SECTNO), FOREIGN KEY (EXPLAIN\_REQUESTER, EXPLAIN\_TIME, SOURCE\_NAME, SOURCE\_SCHEMA, SOURCE\_VERSION) REFERENCES EXPLAIN\_INSTANCE ON DELETE CASCADE) IN USERSPACE1 INDEX IN USERSPACE1; -- -- EXPLAIN\_ARGUMENTS -- CREATE TABLE EXPLAIN\_ARGUMENT ( EXPLAIN\_REQUESTER VARCHAR(128) NOT NULL, EXPLAIN\_TIME TIMESTAMP NOT NULL, SOURCE\_NAME VARCHAR(128) NOT NUL VARCHAR(128) NOT NULL, SOURCE\_SCHEMA VARCHAR(128) NOT NULL,<br>SOURCE\_VERSION VARCHAR(64) NOT NULL, VARCHAR(64) NOT NULL, EXPLAIN\_LEVEL CHAR(1) NOT NULL, STMTNO INTEGER NOT NULL, SECTNO INTEGER NOT NULL, OPERATOR\_ID INTEGER NOT NULL,<br>ARGUMENT\_TYPE CHAR(8) NOT NUL  $CHAR(8)$  NOT NULL, ARGUMENT\_VALUE VARCHAR(1024), LONG\_ARGUMENT\_VALUE CLOB(2M) NOT LOGGED, FOREIGN KEY (EXPLAIN\_REQUESTER, EXPLAIN\_TIME, SOURCE\_NAME, SOURCE\_SCHEMA, SOURCE\_VERSION, EXPLAIN\_LEVEL, STMTNO, SECTNO) REFERENCES EXPLAIN\_STATEMENT ON DELETE CASCADE) IN USERSPACE1 INDEX IN USERSPACE1; -- -- EXPLAIN\_OBJECT -- CREATE TABLE EXPLAIN\_OBJECT ( EXPLAIN\_REQUESTER VARCHAR(128) NOT NULL, TIMESTAMP NOT NULL, SOURCE\_NAME VARCHAR(128) NOT NULL,<br>SOURCE\_SCHEMA VARCHAR(128) NOT NUL VARCHAR(128) NOT NULL, SOURCE\_VERSION VARCHAR(64) NOT NULL, EXPLAIN\_LEVEL CHAR(1) NOT NULL, STMTNO INTEGER NOT NULL, SECTNO INTEGER NOT NULL,<br>OBJECT SCHEMA VARCHAR(128) NO VARCHAR(128) NOT NULL, OBJECT\_NAME VARCHAR(128) NOT NULL,<br>OBJECT\_TYPE CHAR(2) NOT NULL, CHAR(2) NOT NULL, CREATE\_TIME TIMESTAMP, STATISTICS\_TIME TIMESTAMP, COLUMN\_COUNT SMALLINT NOT NULL, ROW\_COUNT BIGINT NOT NULL, WIDTH INTEGER NOT NULL, INTEGER NOT NULL,

PAGES INTEGER NOT NULL, DISTINCT CHAR(1) NOT NULL, TABLESPACE\_NAME VARCHAR(128), OVERHEAD DOUBLE NOT NULL,<br>TRANSFER RATE DOUBLE NOT NU DOUBLE NOT NULL, PREFETCHSIZE INTEGER NOT NULL, EXTENTSIZE INTEGER NOT NULL, CLUSTER DOUBLE NOT NULL, NLEAF INTEGER NOT NULL, NLEVELS INTEGER NOT NULL, FULLKEYCARD BIGINT NOT NULL, OVERFLOW INTEGER NOT NULL. NOT NULL, FIRSTKEYCARD BIGINT NOT NULL, FIRST2KEYCARD BIGINT NOT NULL, FIRST3KEYCARD BIGINT NOT NULL, FIRST4KEYCARD BIGINT NOT NULL, SEQUENTIAL\_PAGES INTEGER NOT NULL, DENSITY INTEGER NOT NULL, STATS\_SRC CHAR(1) NOT NULL,<br>AVERAGE\_SEQUENCE\_GAP DOUBLE NOT AVERAGE\_SEQUENCE\_GAP NULL, AVERAGE\_SEQUENCE\_FETCH\_GAP DOUBLE NOT NULL. AVERAGE\_SEQUENCE\_PAGES DOUBLE NOT NULL, AVERAGE\_SEQUENCE\_FETCH\_PAGES DOUBLE NOT NULL, AVERAGE\_RANDOM\_PAGES DOUBLE NOT NULL, AVERAGE\_RANDOM\_FETCH\_PAGES DOUBLE NOT NULL, NUMRIDS BIGINT NOT NULL,<br>NUMRIDS DELETED BIGINT NOT NULL. NUMRIDS DELETED NUM\_EMPTY\_LEAFS BIGINT NOT NULL, ACTIVE BLOCKS BIGINT NOT NULL, FOREIGN KEY (EXPLAIN\_REQUESTER, EXPLAIN\_TIME, SOURCE\_NAME, SOURCE\_SCHEMA, SOURCE\_VERSION, EXPLAIN\_LEVEL, STMTNO, SECTNO) REFERENCES EXPLAIN\_STATEMENT ON DELETE CASCADE) IN USERSPACE1 INDEX IN USERSPACE1; -- -- EXPLAIN\_OPERATOR -- CREATE TABLE EXPLAIN\_OPERATOR ( EXPLAIN\_REQUESTER VARCHAR(128) NOT NULL, EXPLAIN\_TIME TIMESTAMP NOT NULL,<br>SOURCE NAME VARCHAR(128) NOT NUL VARCHAR(128) NOT NULL, SOURCE\_SCHEMA VARCHAR(128) NOT NULL, SOURCE\_VERSION VARCHAR(64) NOT NULL, EXPLAIN\_LEVEL CHAR(1) NOT NULL,<br>STMTNO INTEGER NOT NULL, STMTNO INTEGER NOT NULL, SECTNO INTEGER NOT NULL, OPERATOR\_ID INTEGER NOT NULL, OPERATOR\_TYPE CHAR(6) NOT NULL, TOTAL\_COST DOUBLE NOT NULL, IO COST DOUBLE NOT NULL, IO\_COST DOUBLE NOT NULL, CPU\_COST DOUBLE NOT NULL, FIRST ROW COST DOUBLE NOT NULL, RE\_TOTAL\_COST DOUBLE NOT NULL, RE IO COST DOUBLE NOT NULL, RE\_CPU\_COST DOUBLE NOT NULL, COMM\_COST DOUBLE NOT NULL, FIRST\_COMM\_COST\_DOUBLE NOT NULL, BUFFERS DOUBLE NOT NULL, REMOTE\_TOTAL\_COST DOUBLE NOT NULL,<br>REMOTE\_COMM\_COST\_DOUBLE NOT NULL. REMOTE<sup>\_</sup>COMM<sup>\_</sup>COST\_DOUBLE FOREIGN KEY (EXPLAIN\_REQUESTER, EXPLAIN\_TIME, SOURCE\_NAME, SOURCE\_SCHEMA, SOURCE\_VERSION, EXPLAIN\_LEVEL, STMTNO, SECTNO) REFERENCES EXPLAIN\_STATEMENT ON DELETE CASCADE) IN USERSPACE1 INDEX IN USERSPACE1; -- -- EXPLAIN\_PREDICATE -- CREATE TABLE EXPLAIN\_PREDICATE ( EXPLAIN\_REQUESTER VARCHAR(128) NOT NULL, EXPLAIN\_TIME TIMESTAMP NOT NULL, SOURCE\_NAME VARCHAR(128) NOT NULL, SOURCE\_SCHEMA VARCHAR(128) NOT NULL, SOURCE\_VERSION VARCHAR(64) NOT NULL, EXPLAIN\_LEVEL CHAR(1) NOT NULL, STMTNO INTEGER NOT NULL, SECTNO INTEGER NOT NULL, OPERATOR\_ID INTEGER NOT NULL, PREDICATE ID INTEGER NOT NULL, HOW APPLIED CHAR(5) NOT NULL, WHEN\_EVALUATED CHAR(3) NOT NULL, RELOP TYPE CHAR(2) NOT NULL, SUBQUERY CHAR(1) NOT NULL, FILTER\_FACTOR DOUBLE NOT NULL, PREDICATE\_TEXT CLOB(2M) NOT LOGGED, FOREIGN KEY (EXPLAIN\_REQUESTER, EXPLAIN\_TIME, SOURCE\_NAME, SOURCE\_SCHEMA, SOURCE\_VERSION, EXPLAIN LEVEL, STMTNO, SECTNO) REFERENCES EXPLAIN\_STATEMENT ON DELETE CASCADE) IN USERSPACE1 INDEX IN USERSPACE1; -- -- EXPLAIN\_STREAM -- CREATE TABLE EXPLAIN\_STREAM ( EXPLAIN\_REQUESTER VARCHAR(128) NOT NULL, EXPLAIN\_TIME TIMESTAMP NOT NULL,<br>SOURCE NAME VARCHAR(128) NOT NUL VARCHAR(128) NOT NULL, SOURCE\_SCHEMA VARCHAR(128) NOT NULL, SOURCE VERSION VARCHAR(64) NOT NULL, EXPLAIN\_LEVEL CHAR(1) NOT NULL, STMTNO INTEGER NOT NULL,<br>SECTNO INTEGER NOT NULL, NOT NULL, STREAM\_ID INTEGER NOT NULL,<br>SOURCE\_TYPE CHAR(1) NOT NULL CHAR(1) NOT NULL, SOURCE ID INTEGER NOT NULL, TARGET\_TYPE CHAR(1) NOT NULL, TARGET ID INTEGER NOT NULL, OBJECT\_SCHEMA VARCHAR(128), OBJECT\_NAME VARCHAR(128),
STREAM\_COUNT DOUBLE NOT NULL, COLUMN\_COUNT SMALLINT NOT NULL, PREDICATE\_ID INTEGER NOT NULL, COLUMN\_NAMES CLOB(2M) NOT LOGGED, PMID SMALLINT NOT NULL, SINGLE\_NODE CHAR(5), PARTITION\_COLUMNS CLOB(2M) NOT LOGGED, FOREIGN KEY (EXPLAIN\_REQUESTER, EXPLAIN\_TIME, SOURCE\_NAME, SOURCE\_SCHEMA, SOURCE\_VERSION, EXPLAIN\_LEVEL, STMTNO, SECTNO) REFERENCES EXPLAIN\_STATEMENT ON DELETE CASCADE) IN USERSPACE1 INDEX IN USERSPACE1; -- -- ADVISE TABLES -- -- -- ADVISE\_INSTANCE -- -- (must be defined first due to referential integrity defintiions) -- CREATE TABLE ADVISE\_INSTANCE ( START\_TIME TIMESTAMP NOT NULL WITH DEFAULT CURRENT TIMESTAMP, END\_TIME TIMESTAMP NOT NULL WITH DEFAULT CURRENT TIMESTAMP, MODE VARCHAR(4) NOT NULL WITH DEFAULT ", WKLD COMPRESSION CHAR(4) NOT NULL WITH DEFAULT 'NONE' STATUS CHAR(9) NOT NULL WITH DEFAULT ", PRIMARY KEY (START\_TIME)) IN USERSPACE1 INDEX IN USERSPACE1; -- -- ADVISE\_INDEX -- CREATE TABLE ADVISE\_INDEX( EXPLAIN\_REQUESTER VARCHAR(128) NOT NULL WITH DEFAULT' EXPLAIN\_TIME TIMESTAMP NOT NULL WITH DEFAULT CURRENT TIMESTAMP, SOURCE\_NAME VARCHAR(128) NOT NULL WITH DEFAULT " SOURCE\_SCHEMA VARCHAR(128) NOT NULL WITH DEFAULT '', SOURCE\_VERSION VARCHAR(64) NOT NULL WITH DEFAULT '', EXPLAIN\_LEVEL CHAR(1) NOT NULL WITH DEFAULT ", STMTNO INTEGER NOT NULL WITH DEFAULT 0,<br>SECTNO INTEGER NOT NULL WITH DEFAULT 0, INTEGER NOT NULL WITH DEFAULT 0, QUERYNO INTEGER NOT NULL WITH DEFAULT 0, QUERYTAG CHAR(20) NOT NULL WITH DEFAULT '', NAME VARCHAR(128) NOT NULL, CREATOR VARCHAR(128) NOT NULL WITH DEFAULT ", TBNAME VARCHAR(128) NOT NULL. VARCHAR(128) NOT NULL, TBCREATOR VARCHAR(128) NOT NULL WITH DEFAULT '', COLNAMES CLOB(2M) NOT NULL, UNIQUERULE CHAR(1) NOT NULL WITH DEFAULT ", COLCOUNT SMALLINT NOT NULL WITH DEFAULT 0, IID SMALLINT NOT NULL WITH DEFAULT 0, NLEAF INTEGER NOT NULL WITH DEFAULT 0, NLEVELS SMALLINT NOT NULL WITH DEFAULT 0, FIRSTKEYCARD BIGINT NOT NULL WITH DEFAULT 0, FULLKEYCARD BIGINT NOT NULL WITH DEFAULT 0, CLUSTERRATIO SMALLINT NOT NULL WITH DEFAULT 0, CLUSTERFACTOR DOUBLE NOT NULL WITH DEFAULT 0,<br>USERDEFINED SMALLINT NOT NULL WITH DEFAULT 0. NOT NULL WITH DEFAULT 0, SYSTEM\_REQUIRED\_SMALLINT NOT NULL WITH DEFAULT  $\Omega$ CREATE\_TIME TIMESTAMP NOT NULL WITH DEFAULT CURRENT TIMESTAMP, STATS\_TIME TIMESTAMP WITH DEFAULT CURRENT TIMESTAMP, PAGE\_FETCH\_PAIRS\_VARCHAR(254) NOT NULL WITH DEFAULT '', VARCHAR(254) WITH DEFAULT ", DEFINER VARCHAR(128) NOT NULL WITH DEFAULT '', CONVERTED CHAR(1) NOT NULL WITH DEFAULT ". SEQUENTIAL PAGES INTEGER NOT NULL WITH DEFAULT 0, DENSITY INTEGER NOT NULL WITH DEFAULT 0,<br>FIRST2KEYCARD BIGINT NOT NULL WITH DEFAUL NOT NULL WITH DEFAULT 0, FIRST3KEYCARD BIGINT NOT NULL WITH DEFAULT 0, FIRST4KEYCARD BIGINT NOT NULL WITH DEFAULT 0, PCTFREE SMALLINT NOT NULL WITH DEFAULT -1, UNIQUE\_COLCOUNT SMALLINT NOT NULL WITH DEFAULT -1, MINPCTUSED SMALLINT NOT NULL WITH DEFAULT 0,<br>REVERSE SCANS CHAR(1) NOT NULL WITH DEFAULT 'N NOT NULL WITH DEFAULT 'N', USE INDEX CHAR(1), CREATION\_TEXT CLOB(2M) NOT NULL NOT LOGGED WITH DEFAULT '', PACKED DESC BLOB(1M) NOT LOGGED, RUN\_ID TIMESTAMP, INDEXTYPE VARCHAR(4) NOT NULL WITH DEFAULT '', EXISTS CHAR(1) NOT NULL WITH DEFAULT 'N', RIDTOBLOCK CHAR(1) NOT NULL WITH DEFAULT 'N', FOREIGN KEY (RUN\_ID) REFERENCES ADVISE\_INSTANCE (START\_TIME) ON DELETE CASCADE) IN USERSPACE1 INDEX IN USERSPACE1; -- -- ADVISE\_WORKLOAD -- CREATE TABLE ADVISE\_WORKLOAD ( WORKLOAD\_NAME CHAR(128) NOT NULL WITH DEFAULT 'WK0', STATEMENT\_NO INTEGER NOT NULL WITH DEFAULT 1, STATEMENT\_TEXT CLOB(2M) NOT NULL NOT LOGGED, STATEMENT\_TAG VARCHAR(256) NOT NULL WITH DEFAULT " , FREQUENCY INTEGER NOT NULL WITH DEFAULT 1, IMPORTANCE DOUBLE NOT NULL WITH DEFAULT 1, WEIGHT DOUBLE NOT NULL WITH DEFAULT 1, COST\_BEFORE DOUBLE,<br>COST\_AFTER DOUBLE, COST\_AFTER COMPILABLE CHAR(17)) IN USERSPACE1 INDEX IN USERSPACE1; -- -- ADVISE\_MQT -- CREATE TABLE ADVISE\_MQT ( EXPLAIN\_REQUESTER VARCHAR(128) NOT NULL WITH DEFAULT" EXPLAIN\_TIME TIMESTAMP NOT NULL WITH DEFAULT CURRENT TIMESTAMP, SOURCE\_NAME VARCHAR(128) NOT NULL WITH DEFAULT ", SOURCE\_SCHEMA VARCHAR(128) NOT NULL WITH DEFAULT '',

 SOURCE\_VERSION VARCHAR(64) NOT NULL WITH DEFAULT '', EXPLAIN\_LEVEL CHAR(1) NOT NULL WITH DEFAULT ", STMTNO INTEGER NOT NULL WITH DEFAULT 0, SECTNO INTEGER NOT NULL WITH DEFAULT 0. NAME VARCHAR(128) NOT NULL, CREATOR VARCHAR(128) NOT NULL WITH DEFAULT '', IID SMALLINT NOT NULL WITH DEFAULT 0, CREATE\_TIME TIMESTAMP NOT NULL WITH DEFAULT CURRENT TIMESTAMP, STATS\_TIME TIMESTAMP WITH DEFAULT CURRENT **TIMESTAMP**  NUMROWS DOUBLE NOT NULL WITH DEFAULT 0, NUMCOLS SMALLINT NOT NULL WITH DEFAULT 0, ROWSIZE DOUBLE NOT NULL WITH DEFAULT 0, BENEFIT FLOAT NOT NULL WITH DEFAULT 0.0, USE MQT CHAR(1), MQT\_SOURCE CHAR(1),<br>QUERY\_TEXT CLOB(2M CLOB(2M) NOT NULL NOT LOGGED WITH DEFAULT '', CREATION\_TEXT CLOB(2M) NOT NULL NOT LOGGED WITH DEFAULT ",<br>SAMPLE TEXT CLOB(2M) NOT NULL NOT LOGGED WITH DEFAULT '', COLSTATS CLOB(2M) NOT NULL NOT LOGGED WITH DEFAULT ",<br>EXTRA INFO BLOB(2M) NOT NULL NOT LOGGED with default BLOB(''), TBSPACE VARCHAR(128) NOT NULL WITH DEFAULT '', RUN ID TIMESTAMP, REFRESH TYPE CHAR(1) NOT NULL WITH DEFAULT ", EXISTS CHAR(1) NOT NULL WITH DEFAULT 'N', FOREIGN KEY (RUN\_ID) REFERENCES ADVISE\_INSTANCE (START\_TIME) ON DELETE CASCADE) IN USERSPACE1 INDEX IN USERSPACE1; -- -- ADVISE\_PARTITION -- CREATE TABLE ADVISE\_PARTITION ( EXPLAIN\_REQUESTER VARCHAR(128) NOT NULL WITH DEFAULT" EXPLAIN\_TIME TIMESTAMP NOT NULL WITH DEFAULT CURRENT TIMESTAMP, SOURCE\_NAME VARCHAR(128) NOT NULL WITH DEFAULT '', SOURCE\_SCHEMA VARCHAR(128) NOT NULL WITH DEFAULT '', SOURCE\_VERSION VARCHAR(64) NOT NULL WITH DEFAULT '', EXPLAIN\_LEVEL CHAR(1) NOT NULL WITH DEFAULT", STMTNO INTEGER NOT NULL WITH DEFAULT 0, SECTNO INTEGER NOT NULL WITH DEFAULT 0,<br>OUERYNO INTEGER NOT NULL WITH DEFAULT 0 NOT NULL WITH DEFAULT 0, QUERYTAG CHAR(20) NOT NULL WITH DEFAULT " TBNAME VARCHAR(128) NOT NULL, TBCREATOR VARCHAR(128) NOT NULL WITH DEFAULT '', PMID SMALLINT NOT NULL, TBSPACE VARCHAR(128) NOT NULL WITH DEFAULT '', COLNAMES CLOB(2M) NOT NULL NOT LOGGED WITH DEFAULT" COLCOUNT SMALLINT NOT NULL WITH DEFAULT 0, REPLICATE CHAR(1) NOT NULL WITH DEFAULT 'N', COST DOUBLE NOT NULL, USEIT CHAR(1), RUN\_ID TIMESTAMP, FOREIGN KEY(RUN\_ID) REFERENCES ADVISE\_INSTANCE (START\_TIME) ON DELETE CASCADE) IN USERSPACE1 INDEX IN USERSPACE1; -- -- ADVISE\_TABLE -- CREATE TABLE ADVISE\_TABLE ( RUN\_ID TIMESTAMP, TABLE\_NAME VARCHAR(128) NOT NULL, TABLE\_SCHEMA VARCHAR(128) NOT NULL WITH DEFAULT '', TABLESPACE VARCHAR(128) NOT NULL WITH DEFAULT '', SELECTION\_FLAG VARCHAR(8) NOT NULL WITH DEFAULT ", TABLE\_EXISTS CHAR(1) NOT NULL WITH DEFAULT ", USE\_TABLE CHAR(1) NOT NULL WITH DEFAULT ",<br>GEN COLUMNS CLOB(2M) NOT NULL NOT LO CLOB(2M) NOT NULL NOT LOGGED WITH DEFAULT " ORGANIZE BY CLOB(2M) NOT NULL NOT LOGGED WITH DEFAULT", CREATION\_TEXT CLOB(2M) NOT NULL NOT LOGGED WITH DEFAULT '', ALTER\_COMMAND CLOB(2M) NOT NULL NOT LOGGED WITH DEFAULT '', DISKUSE DOUBLE NOT NULL WITH DEFAULT 0, FOREIGN KEY (RUN\_ID) REFERENCES ADVISE\_INSTANCE (START\_TIME) ON DELETE CASCADE) IN USERSPACE1 INDEX IN USERSPACE1; -- -- Commit work -- COMMIT WORK; -- -- Optional Indexes: The following indexes are recommended for improved performance -- of explain-related utilities. These create index statements can be deleted, or -- the indexes dropped if space is a problem. -- CREATE INDEX STMT\_I1 on EXPLAIN\_STATEMENT(EXPLAIN\_TIME, EXPLAIN\_LEVEL, STMTNO, SECTNO); CREATE INDEX ARG\_I1 on EXPLAIN\_ARGUMENT(EXPLAIN\_TIME, EXPLAIN\_LEVEL, STMTNO, SECTNO, OPERATOR\_ID); CREATE INDEX PRD\_I1 on EXPLAIN\_PREDICATE(EXPLAIN\_TIME, EXPLAIN\_LEVEL, STMTNO, SECTNO, OPERATOR\_ID); CREATE INDEX OPR\_I1 on EXPLAIN\_OPERATOR(EXPLAIN\_TIME, EXPLAIN\_LEVEL, STMTNO, SECTNO, OPERATOR\_ID); CREATE INDEX STM\_I1 on EXPLAIN\_STREAM(EXPLAIN\_TIME, EXPLAIN\_LEVEL, STMTNO, SECTNO); CREATE INDEX OBJ\_I1 on EXPLAIN\_OBJECT(EXPLAIN\_TIME, EXPLAIN\_LEVEL, STMTNO, SECTNO); CREATE INDEX IDX\_I1 on ADVISE\_INDEX (EXPLAIN\_TIME); CREATE INDEX IDX\_I2 on ADVISE\_INDEX (NAME, EXPLAIN\_TIME); CREATE INDEX MQT\_I1 on ADVISE\_MQT (EXPLAIN\_TIME); CREATE INDEX MQT\_I2 on ADVISE\_MQT (NAME,EXPLAIN\_TIME); CREATE INDEX PRT\_I1 on ADVISE\_PARTITION (EXPLAIN\_TIME);

-- -- Commit work -- COMMIT WORK; *utils/UNEXPLAIN.ddl* ---------------------------------------------------------------------------- -- Licensed Materials - Property of IBM -- -- Governed under the terms of the International -- License Agreement for Non-Warranted Sample Code. -- -- (C) COPYRIGHT International Business Machines Corp. 1996 - 2004 -- All Rights Reserved. -- -- US Government Users Restricted Rights - Use, duplication or -- disclosure restricted by GSA ADP Schedule Contract with IBM Corp. ------------------------------------------------------------------------------ DROP INDEX STMT\_I1; DROP INDEX ARG\_I1; DROP INDEX PRD\_I1; DROP INDEX OPR\_I1; DROP INDEX STM\_I1; DROP INDEX OBJ\_I1; DROP TABLE EXPLAIN\_INSTANCE; DROP TABLE EXPLAIN\_STATEMENT; DROP TABLE EXPLAIN\_ARGUMENT; DROP TABLE EXPLAIN\_OBJECT; DROP TABLE EXPLAIN\_OPERATOR; DROP TABLE EXPLAIN\_PREDICATE; DROP TABLE EXPLAIN\_STREAM; DROP TABLE ADVISE\_INDEX; DROP TABLE ADVISE\_WORKLOAD; *tpccCom/comreg.h* // compreg.h : Declaration of the CCompReg #pragma once #include "resource.h" // main symbols #include "tpccCom.h" // CCompReg class ATL\_NO\_VTABLE CCompReg : public CComObjectRootEx<CComSingleThreadModel>, public CComCoClass<CCompReg, &CLSID\_CompReg>, public IDispatchImpl<IComponentRegistrar, &IID\_IComponentRegistrar, &LIBID\_tpccComLib, /\*wMajor =\*/ 1, /\*wMinor  $=$ \*/0> { public: CCompReg() { } DECLARE\_NO\_REGISTRY() BEGIN\_COM\_MAP(CCompReg) COM\_INTERFACE\_ENTRY(IComponentRegistrar) COM\_INTERFACE\_ENTRY(IDispatch) END\_COM\_MAP() // IComponentRegistrar public: STDMETHOD(Attach)(BSTR bstrPath) { return S\_OK; } STDMETHOD(RegisterAll)() { return AtlComModule.RegisterServer(TRUE); } STDMETHOD(UnregisterAll)() { \_AtlComModule.UnregisterServer(TRUE); return S\_OK; } STDMETHOD(GetComponents)(SAFEARRAY \*\*ppCLSIDs, SAFEARRAY \*\*ppDescriptions) { if( $ppCLSIDs = NULL \parallel ppDescriptions = NULL$ ) return E\_POINTER; int nComponents = 0; for ( $ATL$  OBJMAP  $ENTRY**$  ppEntry = \_AtlComModule.m\_ppAutoObjMapFirst; ppEntry < \_AtlComModule.m\_ppAutoObjMapLast; ppEntry++) { if (\*ppEntry != NULL) { \_ATL\_OBJMAP\_ENTRY\* pEntry  $=$  \*ppEntry; if (pEntry->pclsid != NULL) { LPCTSTR pszDescription = pEntry->pfnGetObjectDescription(); if (pszDescription) nComponents++; } } } SAFEARRAYBOUND rgBound[1]; rgBound $[0]$ .lLbound = 0;  $rgBound[0].cElements = nComponents;$ \*ppCLSIDs = SafeArrayCreate(VT\_BSTR, 1, rgBound); if( \*ppCLSIDs == NULL ) return AtlHresultFromLastError(); \*ppDescriptions = SafeArrayCreate(VT\_BSTR, 1, rgBound); if( \*ppDescriptions == NULL ) return AtlHresultFromLastError(); LONG  $i = 0$ : for (\_ATL\_OBJMAP\_ENTRY\*\* ppEntry = AtlComModule.m\_ppAutoObjMapFirst; ppEntry < \_AtlComModule.m\_ppAutoObjMapLast; ppEntry++) { if (\*ppEntry != NULL) { ATL\_OBJMAP\_ENTRY\* pEntry = \*ppEntry; if (pEntry->pclsid != NULL) { LPCTSTR pszDescription = pEntry->pfnGetObjectDescription(); if (pszDescription) { LPOLESTR pszCLSID; StringFromCLSID(\*pEntry->pclsid, &pszCLSID); **BSTR** pBSTR = OLE2BSTR(pszCLSID); if( pBSTR  $=$  NULL  $)$ { CoTaskMemFree(pszCLSID); return E\_OUTOFMEMORY;

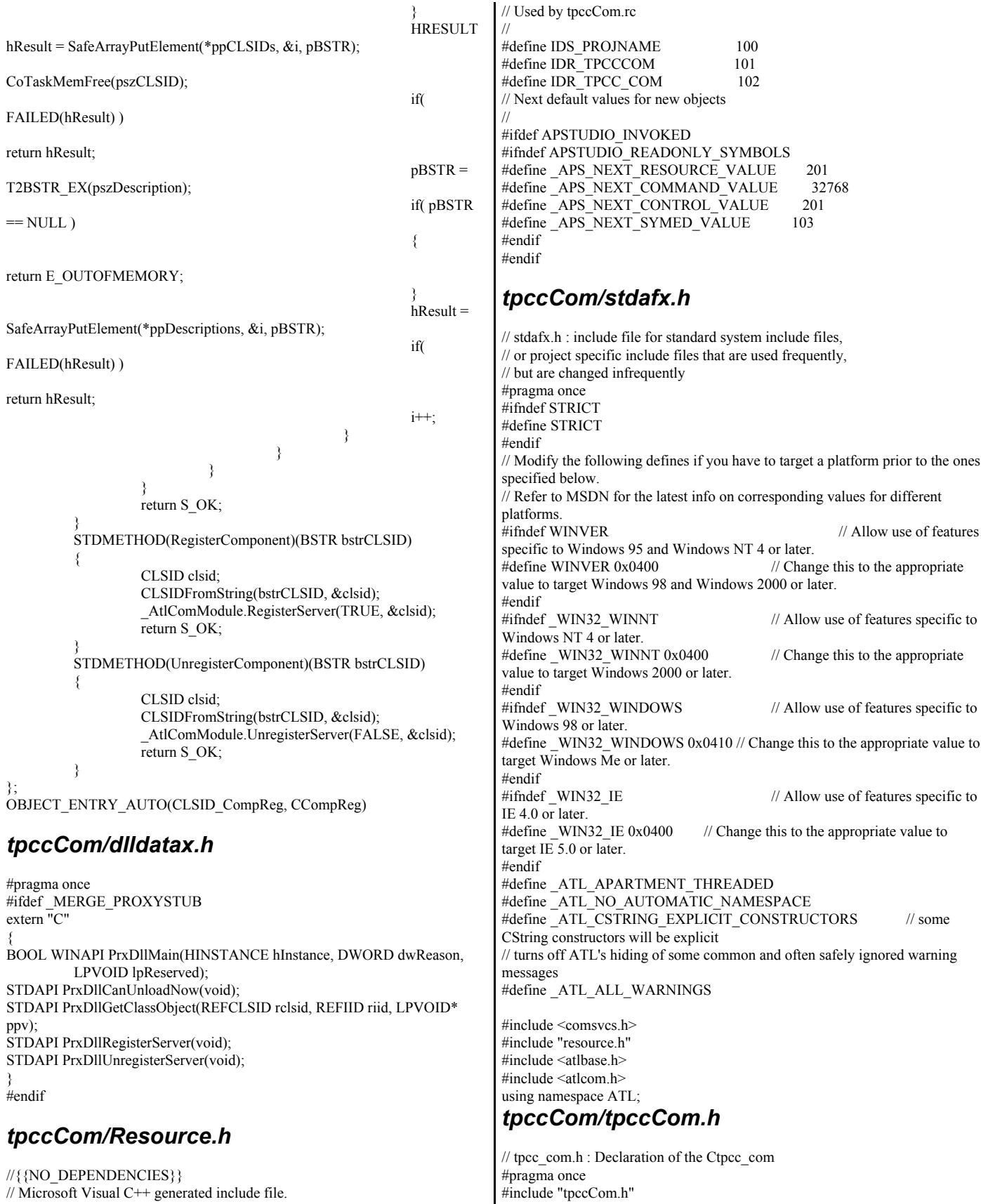

// Microsoft Visual C++ generated include file.

#include "resource.h"// main symbols #include <comsvcs.h> #include "..\tpccIsapi\tpcc.h" #include <db2tpcc.h> #include <tpcc.h> #define NULL\_DB "nullDB" static HINSTANCE dbInstance static CRITICAL\_SECTION debugMutex; static CRITICAL<sup>-SECTION</sup> errorMutex; static int comServerID  $= 0$ ; static ofstream debugStream; static ofstream errorStream; static int debugFileOpen = 0; static int errorFileOpen = 0; static int nullDB  $=$  $0$ : static char dbType[32]; static char dbName[32]; typedef INT (\*NORD\_PTR)(nord\_wrapper \*nord,void \*connectHandle); typedef INT (\*PYMT\_PTR)(paym\_wrapper \*pymt,void \*connectHandle); typedef INT (\*ORDS\_PTR)(ords\_wrapper \*ords,void \*connectHandle); typedef INT (\*STOK\_PTR)(stok\_wrapper \*stok,void \*connectHandle); typedef INT (\*CONNECT\_PTR)(char \*dbName,void \*\*connectHandle); typedef INT (\*DISCONNECT\_PTR)(void \*connectHandle); NORD\_PTR do\_nord;<br>PYMT\_PTR do\_pymt; PYMT\_PTR ORDS\_PTR do\_ords; STOK\_PTR do\_stok; CONNECT PTR do connection; DISCONNECT\_PTR do\_disconnect; // Ctpcc\_com class ATL\_NO\_VTABLE Ctpcc\_com : public CComObjectRootEx<CComMultiThreadModel>, public IObjectControl, public CComCoClass<Ctpcc\_com, &CLSID\_tpcc\_com>, public Itpcc\_com { public: Ctpcc\_com() {  $int \, \text{r} \, \text{r} \,$  $\text{connected}$   $=$   $0$ ;  $connectHandleInUse = 0;$ if(debugFlag) { if(!debugFileOpen) { InitializeCriticalSection(&debugMutex); //open comLog char comLogFile[128]; sprintf(comLogFile,"C:\\Inetpub\\wwwroot\\tpcc\\comLog\_debug.txt"); debugStream.rdbuf( )->open(comLogFile,ios\_base::in | ios\_base::out | ios\_base::app);  $debugFileOpen = 1;$ } } //open error log file if(!errorFileOpen) { InitializeCriticalSection(&errorMutex); char errorLogFile[128]; sprintf(errorLogFile,"C:\\Inetpub\\wwwroot\\tpcc\\comLog\_err.txt"); errorStream.rdbuf( )->open(errorLogFile,ios\_base::in | ios\_base::out | ios\_base::app); errorFileOpen=1; } //get registry values  $if((rc = readRegistery()) := OK)$ { ERRORMSG("Unable to open registery key "  $<<$  REGISTERY\_SUB\_KEY  $<<$  " rc:"  $<<$  rc  $<<$ endl); return; } DEBUGMSG("nullDB:" <<nullDB<<" dbType:"<<dbType<<<" dbName:"<<dbName<<endl); //load library based on registry if(  $(rc = loadLibrary())$  != OK) { ERRORMSG("load library failure rc:" << rc  $<<$  endl); return; } DEBUGMSG("dbtype:"<<dbr/>bdtype<<" instance:" << DEBUGADDRESS(dbInstance) << " loaded." << endl); //connect to db EnterCriticalSection(&errorMutex);  $if((rc = connectDB()) != OK)$ { ERRORMSG("unable to connect to db "<<<dbName<<" rc :"<<rc <<endl); LeaveCriticalSection(&errorMutex); return; } LeaveCriticalSection(&errorMutex); DEBUGMSG("connected to db " << dbName<< " rc:"<< rc << " context:" <<DEBUGADDRESS(connectHandle) << endl); } DECLARE\_PROTECT\_FINAL\_CONSTRUCT() HRESULT FinalConstruct() { return S\_OK; } void FinalRelease() { } DECLARE\_REGISTRY\_RESOURCEID(IDR\_TPCC\_COM) BEGIN\_COM\_MAP(Ctpcc\_com) COM\_INTERFACE\_ENTRY(Itpcc\_com) COM\_INTERFACE\_ENTRY(IObjectControl) END\_COM\_MAP() // IObjectControl public: STDMETHOD(Activate)(); STDMETHOD\_(BOOL, CanBePooled)(); STDMETHOD\_(void, Deactivate)(); CComPtr<IObjectContext> m\_spObjectContext; // Itpcc\_com public: STDMETHOD(doStockLevel)(INT \*size, UCHAR \*\*buffer); STDMETHOD(doNewOrder)(INT\* size, UCHAR\*\* buffer); STDMETHOD(doPayment)(INT\* size, UCHAR\*\* buffer); STDMETHOD(doOrderStatus)(INT\* size, UCHAR\*\* buffer); STDMETHOD(doDBInfo)(void);

STDMETHOD(doSetComplete)(void); int connected; int connectHandleInUse; private: //db2 specific context void \*connectHandle; int loadLibrary(); int readRegistery(); int connectDB(); }; OBJECT\_ENTRY\_AUTO(\_\_uuidof(tpcc\_com), Ctpcc\_com) *tpccCom/tpcc\_com.h* // tpcc\_com.h : Declaration of the Ctpcc\_com #pragma once #include "tpccCom.h" #include "resource.h"// main symbols #include <comsvcs.h> #include "..\tpccIsapi\tpcc.h" #include <db2tpcc.h> #include <tpcc.h> #define NULL\_DB "nullDB"  $static HINSTANCE dbInstance = NULL;$ static CRITICAL\_SECTION debugMutex; static CRITICAL\_SECTION errorMutex; static int comServerID  $= 0$ ; static ofstream debugStream; static ofstream errorStream; static int debugFileOpen  $=$  0; static int errorFileOpen = 0; static int nullDB  $=$  $\theta$ static char dbType[32]; static char dbName[32]; typedef INT (\*NORD\_PTR)(nord\_wrapper \*nord,void \*connectHandle); typedef INT (\*PYMT\_PTR)(paym\_wrapper \*pymt,void \*connectHandle); typedef INT (\*ORDS\_PTR)(ords\_wrapper \*ords,void \*connectHandle); typedef INT (\*STOK\_PTR)(stok\_wrapper \*stok,void \*connectHandle); typedef INT (\*CONNECT\_PTR)(char \*dbName,void \*\*connectHandle); typedef INT (\*DISCONNECT\_PTR)(void \*connectHandle); NORD\_PTR do\_nord; PYMT\_PTR do\_pymt; ORDS\_PTR do\_ords; STOK\_PTR do\_stok; CONNECT PTR do connection; DISCONNECT\_PTR do\_disconnect; // Ctpcc\_com class ATL\_NO\_VTABLE Ctpcc\_com : public CComObjectRootEx<CComMultiThreadModel>, public IObjectControl, public CComCoClass<Ctpcc\_com, &CLSID\_tpcc\_com>, public Itpcc\_com { public: Ctpcc\_com() {  $int \, \text{r} \, \text{r} \, \text{r}$  = ERR;  $\epsilon$  connected  $\epsilon$  = 0;  $connectHandleInUse = 0;$ if(debugFlag) { if(!debugFileOpen) { InitializeCriticalSection(&debugMutex); //open comLog char comLogFile[128]; sprintf(comLogFile,"C:\\Inetpub\\wwwroot\\tpcc\\comLog\_debug.txt"); debugStream.rdbuf( )->open(comLogFile,ios\_base::in | ios\_base::out | ios\_base::app); debugFileOpen = 1; } } //open error log file if(!errorFileOpen) { InitializeCriticalSection(&errorMutex); char errorLogFile[128]; sprintf(errorLogFile,"C:\\Inetpub\\wwwroot\\tpcc\\comLog\_err.txt"); errorStream.rdbuf( )->open(errorLogFile,ios\_base::in | ios\_base::out | ios\_base::app); errorFileOpen=1; } //get registry values  $if((rc = readRegistery()) != OK)$ { ERRORMSG("Unable to open registery key "  $<<$ REGISTERY\_SUB\_KEY  $<<$  " rc:"  $<<$  rc  $<<$ endl); return; } DEBUGMSG("nullDB:" << nullDB<<" dbType:"<<dbType<<" dbName:"<<dbName<<endl); //load library based on registry if(  $(re = loadLibrary())$  != OK) { ERRORMSG("load library failure rc:" << rc << endl); return; } DEBUGMSG("dbtype:"<<dbType<<" instance:" << DEBUGADDRESS(dbInstance) << " loaded." << endl); //connect to db EnterCriticalSection(&errorMutex);  $if((rc = connectDB()) != OK)$ { ERRORMSG("unable to connect to db '<<dbName<<" rc :"<<rc <<endl); LeaveCriticalSection(&errorMutex); return; } LeaveCriticalSection(&errorMutex); DEBUGMSG("connected to db " << dbName<< " rc:" << rc << " context:" <<DEBUGADDRESS(connectHandle) << endl); } DECLARE\_PROTECT\_FINAL\_CONSTRUCT() HRESULT FinalConstruct() { return S\_OK; } void FinalRelease() { } DECLARE\_REGISTRY\_RESOURCEID(IDR\_TPCC\_COM) BEGIN\_COM\_MAP(Ctpcc\_com) COM\_INTERFACE\_ENTRY(Itpcc\_com)

```
COM_INTERFACE_ENTRY(IObjectControl)
END COM MAP()
// IObjectControl
public:
          STDMETHOD(Activate)();
          STDMETHOD_(BOOL, CanBePooled)();
          STDMETHOD (void, Deactivate)();
         CComPtr<IObjectContext> m_spObjectContext;
// Itpcc_com
public:
          STDMETHOD(doStockLevel)(INT *size, UCHAR **buffer);
          STDMETHOD(doNewOrder)(INT* size, UCHAR** buffer);
          STDMETHOD(doPayment)(INT* size, UCHAR** buffer);
          STDMETHOD(doOrderStatus)(INT* size, UCHAR** buffer);
          STDMETHOD(doDBInfo)(void);
          STDMETHOD(doSetComplete)(void);
          int connected;
         int connectHandleInUse;
private:
          //db2 specific context 
         void *connectHandle;
          int loadLibrary();
         int readRegistery();
          int connectDB();
};
OBJECT_ENTRY_AUTO(__uuidof(tpcc_com), Ctpcc_com) 
tpccCom/tpccCom.def
; tpccCom.def : Declares the module parameters.
LIBRARY "tpccCom.DLL"
EXPORTS
         DllCanUnloadNow PRIVATE
          DllGetClassObject PRIVATE
         DllRegisterServer PRIVATE
          DllUnregisterServer PRIVATE
tpccCom/tpccCom.idl
// tpccCom.idl : IDL source for tpccCom
//
// This file will be processed by the MIDL tool to
// produce the type library (tpccCom.tlb) and marshalling code.
import "oaidl.idl";
import "ocidl.idl";
//this is test.
\lceilobject,
          uuid(a817e7a2-43fa-11d0-9e44-00aa00b6770a),
          dual,
          helpstring("IComponentRegistrar Interface"),
          pointer_default(unique)
]
interface IComponentRegistrar : IDispatch
{
          [id(1)] HRESULT Attach([in] BSTR bstrPath);
          [id(2)] HRESULT RegisterAll();
          [id(3)] HRESULT UnregisterAll();
          [id(4)] HRESULT GetComponents([out]
SAFEARRAY(BSTR)* pbstrCLSIDs, [out] SAFEARRAY(BSTR)*
pbstrDescriptions);
          [id(5)] HRESULT RegisterComponent([in] BSTR bstrCLSID);
          [id(6)] HRESULT UnregisterComponent([in] BSTR bstrCLSID);
};
\lceilobject,
                                                                                  uuid(5B4FA473-2E68-4D79-A626-F38B30B8196E),
                                                                                  helpstring("Itpcc_com Interface"),
                                                                                  pointer_default(unique)
                                                                         ]
                                                                        interface Itpcc_com : IUnknown{
                                                                                  [helpstring("method doStockLevel")] HRESULT doStockLevel([in]
                                                                        INT *size, [in,out, size_is(,*size)] UCHAR **buffer);
                                                                                   [helpstring("method doNewOrder")] HRESULT doNewOrder([in]
                                                                        INT* size, [in,out,size_is(,*size)] UCHAR** buffer);
                                                                                  [helpstring("method doPayment")] HRESULT doPayment([in] INT*
                                                                        size, [in,out,size_is(,*size)] UCHAR** buffer);
                                                                                  [helpstring("method doOrderStatus")] HRESULT
                                                                         doOrderStatus([in] INT* size, [in,out,size_is(,*size)] UCHAR** buffer);
                                                                                  [helpstring("method doDBInfo")] HRESULT doDBInfo(void);
                                                                                  [helpstring("method doSetComplete")] HRESULT
                                                                        doSetComplete(void);
                                                                        };
                                                                         [
                                                                                  uuid(91F1B8B0-89E9-457B-A228-3E2D6CE3E752),
                                                                                  version(1.0),
                                                                                  helpstring("tpccCom 1.0 Type Library"),
                                                                        custom(a817e7a1-43fa-11d0-9e44-00aa00b6770a,"{90EEDAFF-F8D3-4711-99
                                                                        A9-8AC3C0FE5DB9}")
                                                                         ]
                                                                        library tpccComLib
                                                                         {
                                                                                  importlib("stdole2.tlb");
                                                                                   [
                                                                                            uuid(90EEDAFF-F8D3-4711-99A9-8AC3C0FE5DB9),
                                                                                            helpstring("ComponentRegistrar Class")
                                                                                   ]
                                                                                  coclass CompReg
                                                                                   {
                                                                                            [default] interface IComponentRegistrar;
                                                                                  };
                                                                                   [
                                                                                            uuid(5F752BF2-F739-43D4-8492-44C19581C0A1),
                                                                                            helpstring("tpcc_com Class")
                                                                                   ]
                                                                                  coclass tpcc_com
                                                                                   {
                                                                                            [default] interface Itpcc_com;
                                                                                   };
                                                                         }; 
                                                                        tpccCom/tpcc_com.rgs
                                                                        HKCR
                                                                         {
                                                                                   tpccCom.tpcc_com.1 = s 'tpcc_com Class'
                                                                                   {
                                                                                            CLSID = s'{5F752BF2-F739-43D4-8492-44C19581C0A1}'
                                                                                   }
                                                                                  tpccCom.tpcc_com = s 'tpcc_com Class'
                                                                                   {
                                                                                            CLSID = s'{5F752BF2-F739-43D4-8492-44C19581C0A1}'
                                                                                            CurVer = s 'tpccCom.tpcc_com.1'
                                                                                   }
                                                                                  NoRemove CLSID
                                                                                   {
                                                                                            ForceRemove
                                                                         {5F752BF2-F739-43D4-8492-44C19581C0A1} = s 'tpcc_com Class'
                                                                                            {
                                                                                                      ProgID = s 'tpccCom.tpcc_com.1'
                                                                                                      VersionIndependentProgID = s
                                                                        'tpccCom.tpcc_com'
```

```
InprocServer32 = s '%MODULE%'
                              {
                                        val ThreadingModel = s 'Both'
                              }
                              val AppID = s '%APPID%'
                              'TypeLib' = s
'{91F1B8B0-89E9-457B-A228-3E2D6CE3E752}'
                    }
          }
}
```
#### *tpccCom/comreg.cpp*

/ compreg.cpp : Implementation of CCompReg #include "stdafx.h" #include "compreg.h"

```
// CCompReg 
tpccCom/stdafx.cpp
```
// stdafx.cpp : source file that includes just the standard includes // tpccCom.pch will be the pre-compiled header // stdafx.obj will contain the pre-compiled type information #include "stdafx.h"

#### *tpccCom/tpccCom.cpp*

```
// tpccCom.cpp : Implementation of DLL Exports.
//
// Note: COM+ 1.0 Information:
// Please remember to run Microsoft Transaction Explorer to install the
component(s).
// Registration is not done by default. 
#include "stdafx.h"
#include "resource.h"
#include "tpccCom.h"
#include "compreg.h"
#include "dlldatax.h"
class CtpccComModule : public CAtlDllModuleT< CtpccComModule >
{
public :
         DECLARE_LIBID(LIBID_tpccComLib)
DECLARE_REGISTRY_APPID_RESOURCEID(IDR_TPCCCOM,
"{11ED2355-1A27-42F1-ADFF-F201F5E82BCE}")
};
CtpccComModule _AtlModule;
// DLL Entry Point
extern "C" BOOL WINAPI DllMain(HINSTANCE hInstance, DWORD
dwReason, LPVOID lpReserved)
{
#ifdef _MERGE_PROXYSTUB
   if (!PrxDllMain(hInstance, dwReason, lpReserved))
     return FALSE;
#endif
          hInstance;
  return AtlModule.DllMain(dwReason, lpReserved);
}
// Used to determine whether the DLL can be unloaded by OLE
STDAPI DllCanUnloadNow(void)
{
#ifdef MERGE PROXYSTUB
   HRESULT hr = PrxDllCanUnloadNow();
   if (FAILED(hr))
     return hr;
#endif
```

```
 return _AtlModule.DllCanUnloadNow();
}
// Returns a class factory to create an object of the requested type
STDAPI DllGetClassObject(REFCLSID rclsid, REFIID riid, LPVOID* ppv)
{
#ifdef MERGE PROXYSTUB
   if (PrxDllGetClassObject(rclsid, riid, ppv) == S_OK)
     return S_OK;
#endif
   return _AtlModule.DllGetClassObject(rclsid, riid, ppv);
}
// DllRegisterServer - Adds entries to the system registry
STDAPI DllRegisterServer(void)
{
   // registers object, typelib and all interfaces in typelib
  HRESULT hr = AtlModule. Dll RegisterServer();#ifdef _MERGE_PROXYSTUB
   if (FAILED(hr))
     return hr;
   hr = PrxDllRegisterServer();
#endif
          return hr;
}
// DllUnregisterServer - Removes entries from the system registry
STDAPI DllUnregisterServer(void)
{
          HRESULT hr = AtlModule.DllUnregisterServer();
#ifdef MERGE PROXYSTUB
   if (FAILED(hr))
     return hr;
   hr = PrxDllRegisterServer();
   if (FAILED(hr))
     return hr;
   hr = PrxDllUnregisterServer();
#endif
          return hr;
}
tpccCom/tpcc_com.cpp 
// tpcc_com.cpp : Implementation of Ctpcc_com
#include "stdafx.h"
#include "tpcc_com.h"
#include ".\tpcc_com.h"
#include <db2tpcc.h>
// Ctpcc_com
HRESULT Ctpcc_com::Activate()
{
          HRESULT hr = GetObjectContext(&m_spObjectContext);
          if (SUCCEEDED(hr))
          {
                    DEBUGMSG("Object assigned to thread."<<endl);
                    return S_OK;
          }
          return hr;
} 
BOOL Ctpcc_com::CanBePooled()
{
          DEBUGMSG("CanBePooled() returning true"<<endl);
          return TRUE;
```
}

{

void Ctpcc\_com::Deactivate()

DEBUGMSG("deactivated() releasing object back into else pool" << endl);  $\{$ m\_spObjectContext.Release(); DEBUGMSG("Context handle in use."<<endl); ERRORMSG("Context handle in use."<<endl);  $\tilde{}/*$ return ERR\_HANDLE\_IN\_USE; \*\* Name doSetComplete DEBUGMSG("Calling do stok call using  $\overline{1}$ connectHandle:"<<DEBUGADDRESS(connectHandle)<<" \*\* Description w\_id:"<<stok->in\_stok.s\_W\_ID<<" d\_id:"<< stok->in\_stok.s\_D\_ID<< Release object back into com pool \*\* Parameters s\_transtatus:"<<stok->out\_stok.s\_transtatus<<endl); \*\* Returns  $**$ int - return code do stok(stok,connectHandle); \*\* Comments DEBUGMSG("Return from do\_stok call using  $**$ connectHandle:"<<DEBUGADDRESS(connectHandle)<<" Calls SetComplete on w\_id:"<<stok->in\_stok.s\_W\_ID<<" d\_id:"<< stok->in\_stok.s\_D\_ID<< the object that the com pool manager returned s\_transtatus:"<<stok->out\_stok.s\_transtatus<<endl); to the caller(isapi thread) \*\*\*\*\*\*  $*$ connectHandleInUse =  $0$ ; STDMETHODIMP Ctpcc\_com::doSetComplete(void) return S\_OK;  $\{$ // TODO: Add your implementation code here HRESULT hres = m\_spObjectContext->SetComplete(); \*\* Name  $if (SUCCEEDED(hres))$ doNewOrder \*\* Description ₹ DEBUGMSG("SetComplete successful. object bit set to Call db2 dll entry point release object into pool."<<endl); to execute txn \*\* Parameters ÷ \*\*  $int*$ else size of UCHAR buffer to pay attention to ₹ DEBUGMSG("SetComplete failed. object bit set to  $IICHAR**$ release object into pool."<<endl); char buffer that holds txn wrapper struct ERRORMSG("SetComplete() failed, \*\* Returns  $\mathcal{L}$ code:"<<HRESULT\_CODE(hres)<<" \*\* int - return code facility:"<<HRESULT\_FACILITY(hres)<<" hres:"<<hex<<hres<<endl); \*\* Comments ċ  $\}$ return S OK; STDMETHODIMP Ctpcc\_com::doNewOrder(INT\* size, UCHAR\*\* buffer) \*\* Name doStockLevel nord\_wrapper \*nord; \*\* Description  $nord = (nord$  wrapper \*) \*buffer; Call db2 dll entry point if(!connectHandleInUse) to execute txn  $\{$ \*\* Parameters DEBUGMSG("Setting Context handle in use to  $\cdot$  $**$ int\* true" << endl); size of UCHAR buffer to pay attention to connectHandleInUse =  $1$ ; UCHAR\*\* char buffer that holds txn wrapper struct else \*\* Returns  $\mathbb{R}^2$ ₹  $\star\star$ DEBUGMSG("Context handle in use."<<endl); int - return code \*\* Comments ERRORMSG("Context handle in use."<<endl);  $***$ return ERR\_HANDLE\_IN\_USE; ₹ STDMETHODIMP Ctpcc\_com::doStockLevel(INT \*size, UCHAR \*\*buffer) DEBUGMSG("Calling do nord call using connectHandle:"<<DEBUGADDRESS(connectHandle)<<"  $\{$ w id:"<<nord->in nord.s W ID<<" d id:"<< nord->in nord.s D ID<< stok wrapper \* stok;  $\textsf{stok} = (\textsf{stok\_wrapper*}) * \textsf{buffer};$ s\_transtatus:"<<<nord->out\_nord.s\_transtatus<<endl); do\_nord(nord,connectHandle); if(!connectHandleInUse) DEBUGMSG("Return from do\_nord call using ₹ connectHandle:"<<DEBUGADDRESS(connectHandle)<<' DEBUGMSG("Setting Context handle in use to  $true$ " $\le$ endl); w id:"<<nord->in nord.s W ID<<" d id:"<< nord->in nord.s D ID<< connectHandleInUse =  $1$ ; s transtatus:"<<<nord->out nord.s transtatus<<endl); ₹

DEBUGMSG("Connection handle set to free" <<endl); \*\* Comments connectHandleInUse =  $0$ ; return S OK; \*\*\*\*\*  $*$  $\tilde{}/*$ STDMETHODIMP Ctpcc\_com::doOrderStatus(INT\* size, UCHAR\*\* buffer) \*\* Name  $\pm$ doPayment ords wrapper \*ords: \*\* Description  $ords = (ords wrapper *)*buffer;$ ر<br>جون Call db2 dll entry point if(!connectHandleInUse) to execute txn ₹ \*\* Parameters DEBUGMSG("Setting Context handle in use to  $**$  $int*$ true" << endl): size of UCHAR buffer to pay attention to connectHandleInUse =  $1$ ; UCHAR\*\* ₹ char buffer that holds txn wrapper struct else \*\* Returns  $\sim$  1.  $\{$  $**$ DEBUGMSG("Context handle in use."<<endl); int - return code \*\* Comments ERRORMSG("Context handle in use."<<endl);  $**$ return ERR\_HANDLE\_IN\_USE; ₹  $*$ STDMETHODIMP Ctpcc\_com::doPayment(INT\* size, UCHAR\*\* buffer) DEBUGMSG("Calling do ords call using connectHandle:"<<DEBUGADDRESS(connectHandle)<<" w\_id:"<<ords->in\_ords.s\_W\_ID<<" d\_id:"<< ords->in\_ords.s\_D\_ID<< paym wrapper \*pymt; pymt = (paym\_wrapper \*) \*buffer; if(!connectHandleInUse) s transtatus:"<<<ords->out ords.s transtatus<<endl); do ords(ords,connectHandle); ₹ DEBUGMSG("Setting Context handle in use to DEBUGMSG("Return from do\_ords call using true" << endl); connectHandle:"<<DEBUGADDRESS(connectHandle)<<" w\_id:"<<ords->in\_ords.s\_W\_ID<<" d\_id:"<< ords->in\_ords.s\_D\_ID<<  $connectHandleInUse = 1;$ s transtatus:"<<<ords->out ords.s transtatus<<endl); else DEBUGMSG( $\overline{C}$ Connection handle set to free" <<endl); ₹ DEBUGMSG("Context handle in use."<<endl); connectHandleInUse =  $0$ ; ERRORMSG("Context handle in use."<<endl); return ERR\_HANDLE\_IN\_USE; return S OK; ₹ DEBUGMSG("Calling do\_pymt call using \*\* Name connectHandle:"<<DEBUGADDRESS(connectHandle)<<" doDBInfo  $\epsilon$ w id:"<<pymt>in paym.s W ID<<"d id:"<< pymt>in paym.s D ID<< \*\* Description نه به Function to test com s transtatus:"<<pymt->out paym.s transtatus<<endl); interface \*\* Parameters do\_pymt(pymt,connectHandle); DEBUGMSG("Return from do\_pymt call using \*\* Returns connectHandle:"<<DEBUGADDRESS(connectHandle)<<" \*\* int - return code w\_id:"<<pymt->in\_paym.s\_W\_ID<<" d\_id:"<< pymt->in\_paym.s\_D\_ID<< \*\* Comments \*\* \*\*\*\* s\_transtatus:"<<pymt->out\_paym.s\_transtatus<<endl); DEBUGMSG("Connection handle set to free" <<endl);  $*1$  $connectHandleInUse = 0$ : STDMETHODIMP Ctpcc\_com::doDBInfo(void) ₹ DEBUGMSG("Stub function to warm object pool"<<endl); return S OK; return S OK; \*\* Name \*\* Name  $\cdot$ doOrderStatus  $\cdot$ loadLibrary \*\* Description \*\* Description  $*$ Call db2 dll entry point **Function** loads apprioate db library based on to execute txn \*\* Parameters registry setting  $\ddot{\cdot}$  $\ast\ast$  Parameters  $**$  $int*$ \*\* Returns size of UCHAR buffer to pay attention to  $**$  $\overline{UCHAR}$ \*\* int - return code \*\* Comments char buffer that holds txn wrapper struct \*\* \*\* Returns  $\sim 10$  $**$ int - return code

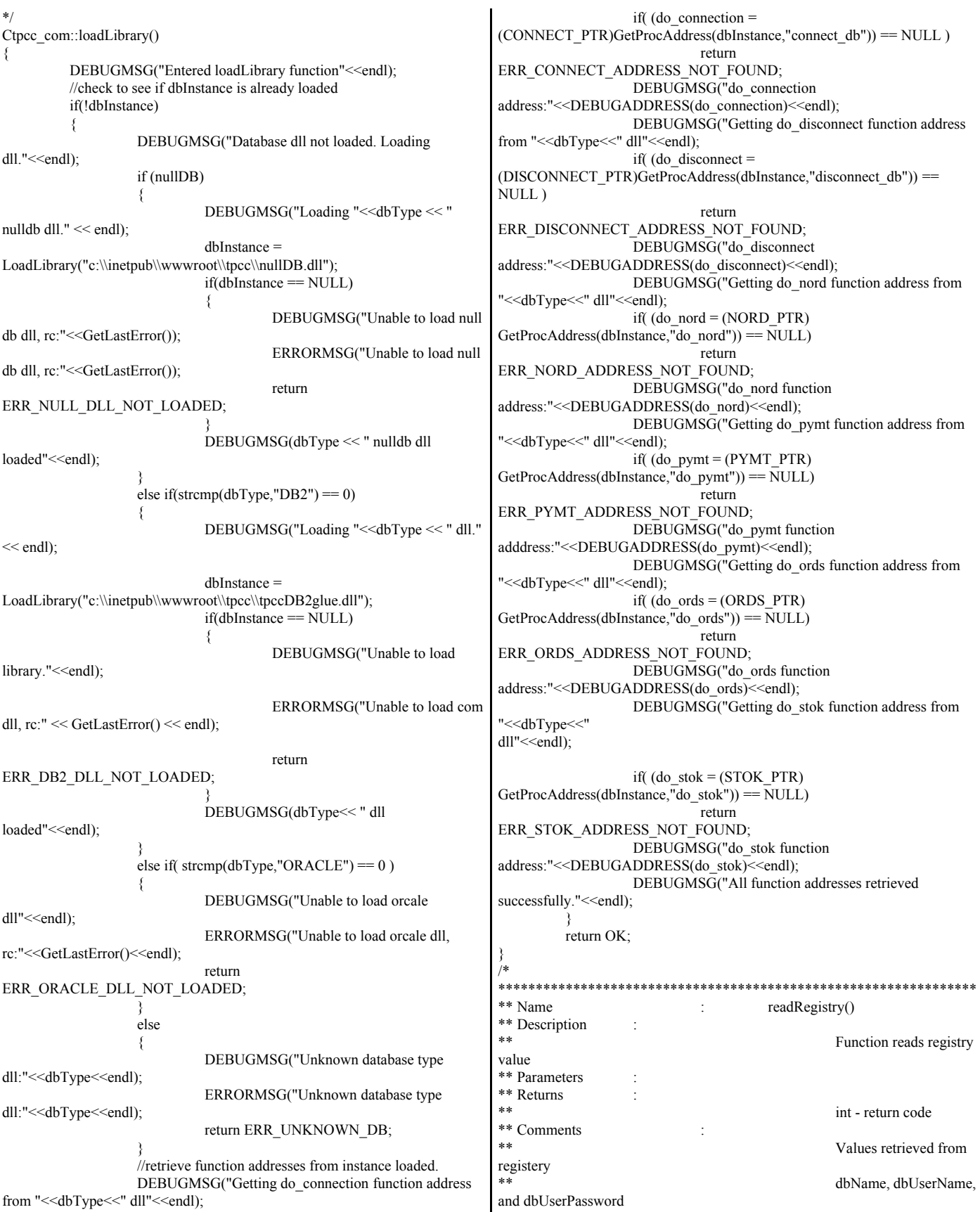

 $*$ DEBUGADDRESS(connectHandle)<<endl); Ctpcc\_com::readRegistery() if(!connectHandleInUse) ₹ ₹ DEBUGMSG("Setting Context handle in use //open registery key HKEY registeryKey; to true"<<endl); DWORD regType;  $connectHandleInUse = 1;$ value[MAX\_STRING\_LEN]; char  $connected =$ DWORD regValue; do connection(dbName, &connectHandle); DWORD regValueSize = MAX STRING LEN;  $if$ (connected != OK) DEBUGMSG("Entered readRegistery(), opening key:"<<  $\{$ REGISTERY\_SUB\_KEY <<endl); DEBUGMSG("Object do\_connect //open up registery key failed, rc:"<<connected<<endl); ERRORMSG("Object do\_connect if(RegOpenKeyEx(HKEY LOCAL MACHINE,REGISTERY SUB KEY,0,K failed, rc:"<<<oonnected<<endl); EY READ, & registery  $Key$  = ERROR SUCCESS) return connected: DEBUGMSG(REGISTERY SUB KEY<<" open, DEBUGMSG("Object connection complete, getting database type from key"<<endl); connectHandle:"<<DEBUGADDRESS(connectHandle)<<endl); regValueSize = sizeof(value); connectHandleInUse =  $0$ ; if return OK; (RegQueryValueEx(registeryKey,DB\_TYPE,0,&regType,(BYTE \*) &value, &regValueSize)== ERROR\_SUCCESS) else strcpy(dbType,value); DEBUGMSG("Database type:"<<dbType<<" from DEBUGMSG("Object's connectHandle registery key."<<endl); already in use, connect failed"<<endl); DEBUGMSG("Getting database name from registery ERRORMSG("Object's connectHandle key."<<endl); already in use, connect failed"<<endl); return ERR\_HANDLE\_IN\_USE; regValueSize = sizeof(value); if € (RegQueryValueEx(registeryKey,DB\_NAME,0,&regType,(BYTE \*) &value, &regValueSize)== ERROR SUCCESS) DEBUGMSG("Object already has connection established."<<endl); strcpy(dbName,value); return OK: DEBUGMSG("Database name:"<<dbName<<endl); DEBUGMSG("Getting null database flag from tpccCom/dlldata.c key."<<endl);  $regValueSize = sizeof(regValue);$ DllData file -- generated by MIDL compiler DO NOT ALTER THIS FILE if(RegQueryValueEx(registeryKey,NULL\_DB,0,&regType,(BYTE This file is regenerated by MIDL on every IDL file compile. \*)&regValue,&regValueSize) == ERROR\_SUCCESS) To completely reconstruct this file, delete it and rerun MIDL  $nullDB = \text{regValue}$ ; on all the IDL files in this DLL, specifying this file for the DEBUGMSG("Null database flag:"<<nullDB<<endl); /dlldata command line option return OK: #define PROXY DELEGATION DEBUGMSG("Error, unable to open registery key."<<endl); #include <rpcproxy.h> return ERR\_UNABLE\_TO\_OPEN\_REG; #ifdef \_cplusplus  $/$ extern " $C$ " { #endif \*\* Name connectDB EXTERN\_PROXY\_FILE(tpccCom) \*\* Description  $**$ Function connects to PROXYFILE\_LIST\_START the db \* Start of list \*/ \*\* Parameters REFERENCE PROXY FILE(tpccCom), \*\* Returns  $/*$  End of list  $*/$ int - return code PROXYFILE\_LIST\_END \*\* Comments DLLDATA ROUTINES(aProxyFileList, GET DLL CLSID) \*\*\*\*\*\*\*\*\*\*\*\*\*\*\*\*\*\*\*\*\*\*\*\*\*\*\*\*\*\*\*\*\*\*\*\*\*  $****$ #ifdef \_cplusplus  $*$  $\frac{1}{2}$  /\*extern "C" \*/ Ctpcc\_com::connectDB() #endif /\* end of generated dlldata file \*/ DEBUGMSG("Entered connectDB(), checking if object is connected."<<endl); tpccCom/dlIdatax.c if(!connected)  $\{$ DEBUGMSG("Object not connected, calling // wrapper for dlldata.c do connection with dbName:"<<dbName<<" connectHandle:"<< #ifdef MERGE PROXYSTUB // merge proxy stub DLL

```
#define REGISTER_PROXY_DLL //DllRegisterServer, etc.
#define _WIN32_WINNT 0x0500 //for Win2000, change it to 0x0400
for NT4 or Win95 with DCOM
#define USE_STUBLESS_PROXY //defined only with MIDL switch
/Oicf
#pragma comment(lib, "rpcns4.lib")
#pragma comment(lib, "rpcrt4.lib")
#define ENTRY_PREFIX Prx
#include "dlldata.c"
#include "tpccCom_p.c"
#endif //_MERGE_PROXYSTUB
tpccCom/tpccCom_i.c
* this ALWAYS GENERATED file contains the IIDs and CLSIDs */
/* link this file in with the server and any clients */
 /* File created by MIDL compiler version 6.00.0361 */
/* at Wed Feb 11 08:32:46 2004
 */
/* Compiler settings for .\tpccCom.idl:
   Oicf, W1, Zp8, env=Win32 (32b run)
   protocol : dce , ms_ext, c_ext, robust
   error checks: allocation ref bounds_check enum stub_data 
   VC __declspec() decoration level: 
        __declspec(uuid()), __declspec(selectany), __declspec(novtable)
     DECLSPEC_UUID(), MIDL_INTERFACE()
*/
1/(@@MIDL FILE HEADING( )
#if !defined(\overline{M} IA64) && !defined(\overline{M} AMD64)
#pragma warning( disable: 4049 ) /* more than 64k source lines */
#ifdef __cplusplus
extern "C"{
#endif 
#include <rpc.h>
#include <rpcndr.h>
#ifdef MIDL USE GUIDDEF
#ifndef INITGUID
#define INITGUID
#include <guiddef.h>
#undef INITGUID
#else
#include <guiddef.h>
#endif
#define MIDL_DEFINE_GUID(type,name,l,w1,w2,b1,b2,b3,b4,b5,b6,b7,b8) \
     DEFINE_GUID(name,l,w1,w2,b1,b2,b3,b4,b5,b6,b7,b8)
#else // ! MIDL_USE_GUIDDEF_
#ifndef __IID_DEFINED__
#define __IID_DEFINED__
typedef struct _IID
{
   unsigned long x;
   unsigned short s1;
   unsigned short s2;
   unsigned char c[8];
} IID;
#endif // IID DEFINED
#ifndef CLSID_DEFINED
#define CLSID_DEFINED
typedef IID CLSID;
#endif // CLSID_DEFINED
#define MIDL_DEFINE_GUID(type,name,l,w1,w2,b1,b2,b3,b4,b5,b6,b7,b8) \
     const type name = {l,w1,w2,{b1,b2,b3,b4,b5,b6,b7,b8}}
#endif !_MIDL_USE_GUIDDEF_
                                                                         MIDL_DEFINE_GUID(IID,
                                                                         IID_IComponentRegistrar,0xa817e7a2,0x43fa,0x11d0,0x9e,0x44,0x00,0xaa,0x
                                                                         00,0xb6,0x77,0x0a);
                                                                         MIDL_DEFINE_GUID(IID,
                                                                         IID_Itpcc_com,0x5B4FA473,0x2E68,0x4D79,0xA6,0x26,0xF3,0x8B,0x30,0x
                                                                         B8,0x19,0x6E);
                                                                         MIDL_DEFINE_GUID(IID,
                                                                         LIBID_tpccComLib,0x91F1B8B0,0x89E9,0x457B,0xA2,0x28,0x3E,0x2D,0x6
                                                                         C,0xE3,0xE7,0x52);
                                                                         MIDL_DEFINE_GUID(CLSID,
                                                                         CLSID_CompReg,0x90EEDAFF,0xF8D3,0x4711,0x99,0xA9,0x8A,0xC3,0xC
                                                                         0,0xFE,0x5D,0xB9);
                                                                         MIDL_DEFINE_GUID(CLSID,
                                                                         CLSID_tpcc_com,0x5F752BF2,0xF739,0x43D4,0x84,0x92,0x44,0xC1,0x95,0
                                                                         x81,0xC0,0xA1);
                                                                         #undef MIDL_DEFINE_GUID
                                                                         #ifdef __cplusplus
                                                                         }
                                                                         #endif
                                                                         #endif /* !defined( M IA64) && !defined( M AMD64)*/
                                                                         tpccCom/tpccCom_p.c
                                                                         /* this ALWAYS GENERATED file contains the proxy stub code */
                                                                           /* File created by MIDL compiler version 6.00.0361 */
                                                                         /* at Wed Feb 11 08:32:46 2004
                                                                          */
                                                                         /* Compiler settings for .\tpccCom.idl:
                                                                            Oicf, W1, Zp8, env=Win32 (32b run)
                                                                            protocol : dce , ms_ext, c_ext, robust
                                                                            error checks: allocation ref bounds_check enum stub_data 
                                                                            VC __declspec() decoration level: 
                                                                                 __declspec(uuid()), __declspec(selectany), __declspec(novtable)
                                                                               DECLSPEC_UUID(), MIDL_INTERFACE()
                                                                         */
                                                                         1/(a/a)MIDL_FILE_HEADING( )
                                                                         #if !defined(_M_IA64) && !defined(_M_AMD64)
                                                                         #pragma warning( disable: 4049 ) /* more than 64k source lines */
                                                                         #if MSC VER \ge 1200
                                                                         #pragma warning(push)
                                                                         #endif
                                                                         #pragma warning( disable: 4100 ) /* unreferenced arguments in x86 call */
                                                                         #pragma warning( disable: 4211 ) /* redefine extent to static */
                                                                         #pragma warning( disable: 4232) /* dllimport identity*/
                                                                         #define USE_STUBLESS_PROXY
                                                                         /* verify that the <rpcproxy.h> version is high enough to compile this file
                                                                         */
                                                                         #ifndef __REDQ_RPCPROXY_H_VERSION__
                                                                         #define __REQUIRED_RPCPROXY_H_VERSION__ 475
                                                                         #endif
                                                                         #include "rpcproxy.h"
                                                                         #ifndef __RPCPROXY_H_VERSION__
                                                                         #error this stub requires an updated version of <rpcproxy.h>
                                                                         #endif // RPCPROXY_H_VERSION
                                                                         #include "tpccCom.h"
                                                                         #define TYPE_FORMAT_STRING_SIZE 1089 
                                                                         #define PROC_FORMAT_STRING_SIZE 409
```
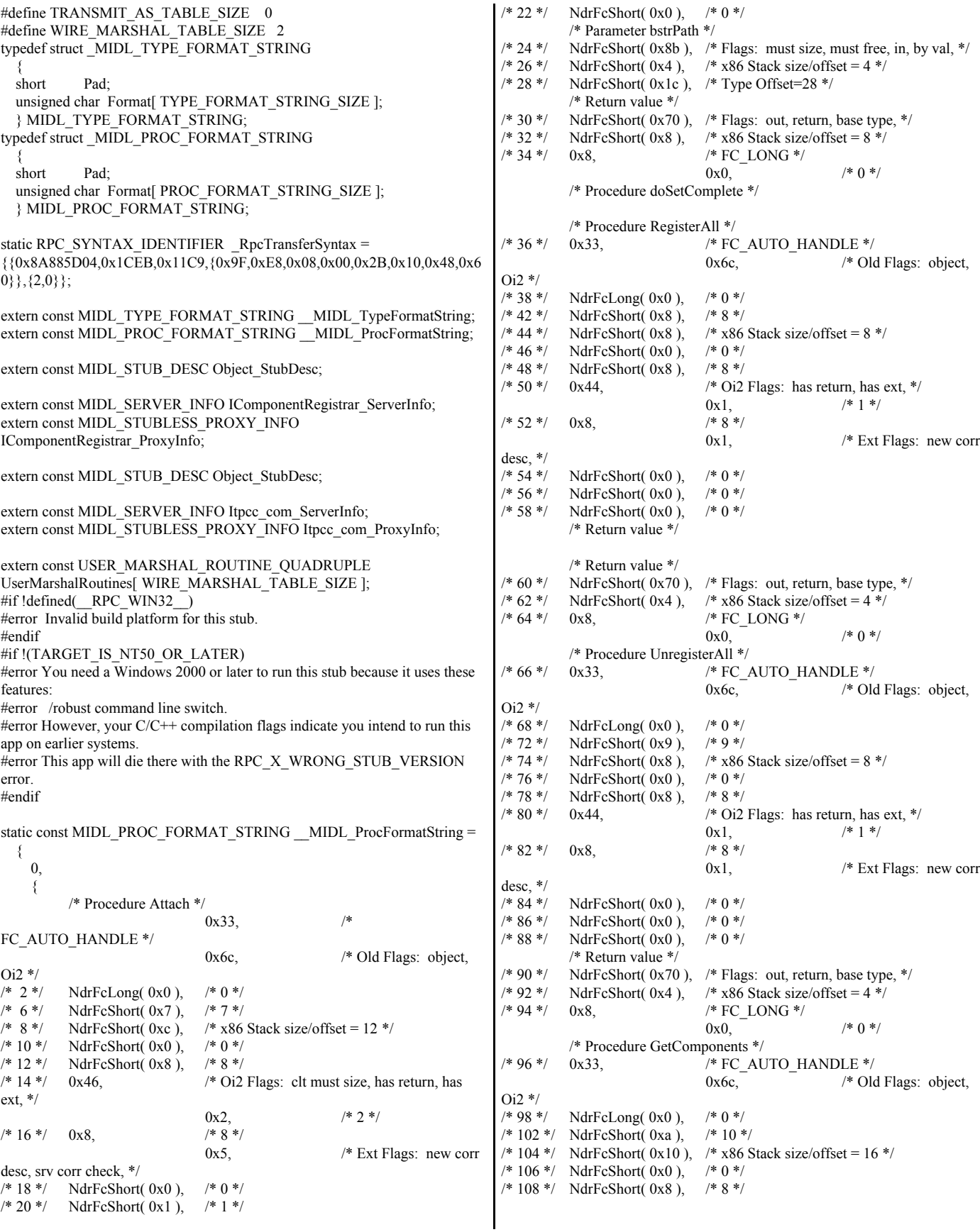

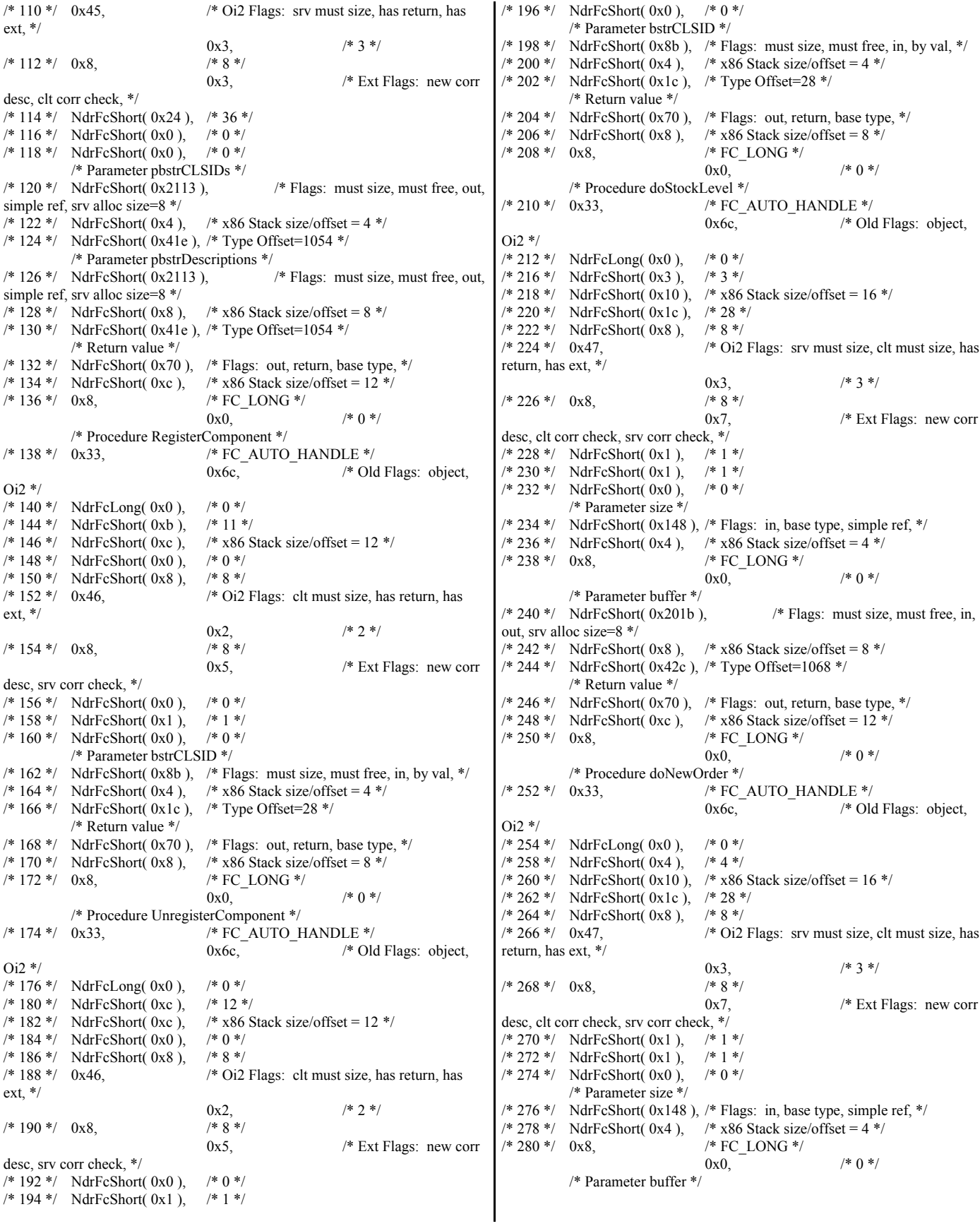

 $/* 282$  \*/ NdrFcShort( 0x201b ),  $/*$  Flags: must size, must free, in, out, srv alloc size=8 \*/  $/* 284 */$  NdrFcShort(0x8),  $/* x86$  Stack size/offset = 8 \*/ /\* 286 \*/ NdrFcShort( 0x42c ), /\* Type Offset=1068 \*/ /\* Return value \*/  $\frac{1}{288}$  \*/ NdrFcShort(0x70),  $\frac{1}{8}$  Flags: out, return, base type, \*/  $\frac{\text{# }290 \text{ *}}{\text{ NdrFcShort( 0xc)}}$ ,  $\frac{\text{# }x86 \text{ Stack size/offset}}{12 \text{ *}}$ /\* 292 \*/ 0x8, /\* FC\_LONG \*/  $0x0,$  /\* 0 \*/ /\* Procedure doPayment \*/ /\* 294 \*/ 0x33, /\* FC\_AUTO\_HANDLE \*/ 0x6c,  $/*$  Old Flags: object, Oi2 \*/<br>/\* 296 \*/ NdrFcLong( 0x0 ),  $*$  0  $*/$ <br>NdrFcShort( 0x5 ),  $*$  5  $*/$  $/* 300*/$  NdrFcShort( $0x5$ ), /\* 302 \*/ NdrFcShort( 0x10 ), /\* x86 Stack size/offset =  $16$  \*/ /\* 304 \*/ NdrFcShort( 0x1c ), /\* 28 \*/<br>/\* 306 \*/ NdrFcShort( 0x8 ), /\* 8 \*/  $/* 306*/$  NdrFcShort( 0x8),<br> $/* 308*/$  0x47. /\* Oi2 Flags: srv must size, clt must size, has return, has ext, \*/ 0x3, /\* 3 \*/  $/* 310*/0x8,$ 0x7,  $/*$  Ext Flags: new corr desc, clt corr check, srv corr check, \*/ /\* 312 \*/ NdrFcShort( 0x1 ),  $\frac{\cancel{1}^*1^*}{\cancel{1}^*314^*}$  NdrFcShort( 0x1 ).  $\frac{\cancel{1}^*1^*}{\cancel{1}^*1^*}$ /\* 314 \*/ NdrFcShort( 0x1 ), /\* 1 \*/<br>/\* 316 \*/ NdrFcShort( 0x0 ), /\* 0 \*/  $/* 316*/$  NdrFcShort( 0x0), /\* Parameter size \*/ /\* 318 \*/ NdrFcShort( 0x148 ), /\* Flags: in, base type, simple ref, \*/<br>/\* 320 \*/ NdrFcShort( 0x4 ), /\* x86 Stack size/offset = 4 \*/  $/* 320*/$  NdrFcShort(0x4), /\* 322 \*/ 0x8, /\* FC\_LONG \*/  $0x0,$  /\* 0 \*/ /\* Parameter buffer \*/  $/* 324 */$  NdrFcShort(0x201b),  $/*$  Flags: must size, must free, in, out, srv alloc size=8 \*/ /\* 326 \*/ NdrFcShort( 0x8 ), /\* x86 Stack size/offset =  $8$  \*/ /\* 328 \*/ NdrFcShort( 0x42c ), /\* Type Offset=1068 \*/ /\* Return value \*/ /\* 330 \*/ NdrFcShort( 0x70 ), /\* Flags: out, return, base type, \*/<br>/\* 332 \*/ NdrFcShort( 0xc ), /\* x86 Stack size/offset = 12 \*/ /\*  $x86$  Stack size/offset = 12 \*/ /\* 334 \*/ 0x8, /\* FC\_LONG \*/  $0x0$  /\*  $0$  \*/ /\* Procedure doOrderStatus \*/<br> $\frac{\text{#}}{\text{FC}}$  /\* 336 \*/ 0x33, /\* FC\_A  $/*$  FC\_AUTO\_HANDLE  $*/$ 0x6c,  $/*$  Old Flags: object,  $Oi2$  \*/ /\* 338 \*/ NdrFcLong( 0x0 ), /\* 0 \*/<br>/\* 342 \*/ NdrFcShort( 0x6 ), /\* 6 \*/  $/* 342*/$  NdrFcShort( 0x6), /\* 344 \*/ NdrFcShort( $0x10$ ), /\* x86 Stack size/offset = 16 \*/ /\* 346 \*/ NdrFcShort( 0x1c ), /\* 28 \*/<br>/\* 348 \*/ NdrFcShort( 0x8 ). /\* 8 \*/  $/$ \* 348 \*/ NdrFcShort( 0x8),<br> $/$ \* 350 \*/ 0x47, /\* Oi2 Flags: srv must size, clt must size, has return, has ext, \*/ 0x3,  $/* 3 */$  $/* 352*/0x8,$   $/* 8*/0x8,$ 0x7,  $/*$  Ext Flags: new corr desc, clt corr check, srv corr check, \*/ /\* 354 \*/ NdrFcShort( 0x1 ), /\* 1 \*/ /\* 356 \*/ NdrFcShort( 0x1 ), /\* 1 \*/<br>/\* 358 \*/ NdrFcShort( 0x0 ), /\* 0 \*/  $/* 358*/$  NdrFcShort( 0x0), /\* Parameter size \*/ /\* 360 \*/ NdrFcShort( 0x148 ), /\* Flags: in, base type, simple ref, \*/<br>/\* 362 \*/ NdrFcShort( 0x4 ), /\* x86 Stack size/offset = 4 \*/  $/* 362*/$  NdrFcShort(0x4), /\* 364 \*/ 0x8, /\* FC\_LONG \*/ 0x0,  $/* 0 */$ /\* Parameter buffer \*/<br> $\frac{\text{#} \times \text{#}}{\text{NdrFcShort}(\text{0x201b})}$  $/*$  Flags: must size, must free, in, out, srv alloc size=8 \*/ /\* 368 \*/ NdrFcShort( 0x8 ), /\* x86 Stack size/offset =  $8$  \*/ /\* 370 \*/ NdrFcShort( 0x42c ), /\* Type Offset=1068 \*/ /\* Return value \*/ /\* 372 \*/ NdrFcShort( 0x70 ), /\* Flags: out, return, base type, \*/<br>/\* 374 \*/ NdrFcShort( 0xc ), /\* x86 Stack size/offset = 12 \*/  $/* 374*/$  NdrFcShort(0xc), /\* 376 \*/ 0x8, /\* FC\_LONG \*/  $0x0,$  /\* 0 \*/ /\* Procedure doDBInfo \*/<br>
/\* 378 \*/ 0x33, /\* F /\* FC\_AUTO\_HANDLE \*/ 0x6c,  $/*$  Old Flags: object, Oi2 \*/<br>/\* 380 \*/ NdrFcLong(  $0x0$  ),  $* 0 *$ / /\* 384 \*/ NdrFcShort( 0x7 ), /\* 7 \*/<br>/\* 386 \*/ NdrFcShort( 0x8 ), /\* x86 Stack size/offset = 8 \*/  $/$ \* 386 \*/ NdrFcShort( 0x8 ),<br> $/$ \* 388 \*/ NdrFcShort( 0x0 ). NdrFcShort( 0x0 ),  $\frac{\cancel{0}^*}{\cancel{0}^*}$ /\* 390 \*/ NdrFcShort( 0x8 ), /\* 8 \*/  $/* 392*/0x44,$   $/* Oi2 Flags: has return, has ext, */$ 0x1,  $/* 1 */$  $/* 394*/0x8.$  $0x1$ ,  $/*$  Ext Flags: new corr desc, \*/  $/$ \* 396 \*/ NdrFcShort( 0x0 ),  $/$ \* 0 \*/<br> $/$ \* 398 \*/ NdrFcShort( 0x0 ),  $/$ \* 0 \*/  $/* 398*/$  NdrFcShort( $0x0$ ),  $/* 400*/$  NdrFcShort( 0x0),  $/* 0*/$ /\* Return value \*/ /\* 402 \*/ NdrFcShort( $0x70$ ), /\* Flags: out, return, base type, \*/ /\* 404 \*/ NdrFcShort( 0x4 ), /\* x86 Stack size/offset = 4 \*/<br>/\* 406 \*/ 0x8, /\* FC LONG \*/  $\rm \text{/*}$  FC\_LONG \*/  $0x0,$  /\* 0 \*/ 0x0 } }; static const MIDL\_TYPE\_FORMAT\_STRING \_\_MIDL\_TypeFormatString = { 0, { NdrFcShort( $0x0$ ),  $/* 0*/$ /\* 2 \*/ 0x12, 0x0, /\* FC\_UP \*/  $/$ \* 4 \*/ NdrFcShort( 0xe ),  $/$ \* Offset= 14 (18) \*/  $/* 6 */$  $0x1b$ ,  $/* FC CARRAY */$  $0x1$ ,  $/2$   $/2$   $/3$   $/3$  $/* 8*/$  NdrFcShort( 0x2 ),  $/* 2*/$  $/* 10*/ 0x9,$  /\* Corr desc: FC\_ULONG \*/  $0x0,$ /\* 12 \*/ NdrFcShort( 0xfffc ), /\* -4 \*/<br>/\* 14 \*/ NdrFcShort( 0x1 ), /\* Corr  $/$ \* 14 \*/ NdrFcShort( 0x1 ),  $/$ \* Corr flags: early, \*/<br> $/$ \* 16 \*/ 0x6.  $/$ \* FC SHORT \*/  $0x6,$  /\* FC\_SHORT \*/  $0x5b$ , /\* FC\_END \*/ /\* 18 \*/  $0x17$ , /\* FC\_CSTRUCT \*/ 0x3,  $/* 3*/$ /\* 20 \*/ NdrFcShort( 0x8 ),<br>/\* 22 \*/ NdrFcShort( 0xfff0 /\* 22 \*/ NdrFcShort( 0xfff0 ), /\* Offset= -16 (6) \*/<br>
/\* 24 \*/ 0x8, /\* FC LONG \*/ 0x8,  $/* FC\_LONG */$  $0x8$ ,  $*$  FC LONG  $*$ /  $/* 26 */$  0x5c,  $/* FC PAD */$  $0x5b$ , /\* FC\_END \*/ /\* 28 \*/ 0xb4,  $/$  FC\_USER\_MARSHAL  $\overline{*}$ /  $0x83$ ,  $/$  131  $*/$ /\* 30 \*/ NdrFcShort( 0x0 ), /\* 0 \*/<br>/\* 32 \*/ NdrFcShort( 0x4 ), /\* 4 \*/ /\* 32 \*/ NdrFcShort( 0x4 ), /\* 4 \*/<br>/\* 34 \*/ NdrFcShort( 0x0 ), /\* 0 \*/  $/* 34 */$  NdrFcShort( 0x0),<br> $/* 36 */$  NdrFcShort( 0xffde) NdrFcShort( 0xffde ), /\* Offset= -34 (2) \*/ /\* 38 \*/ 0x11, 0x4, /\* FC\_RP [alloced\_on\_stack] \*/  $\frac{\text{# }40 \text{ *}}{\text{NdrFcShort}(\text{0x3f6})}$ ,  $\frac{\text{# Offset}}{1014}$  (1054) \*/

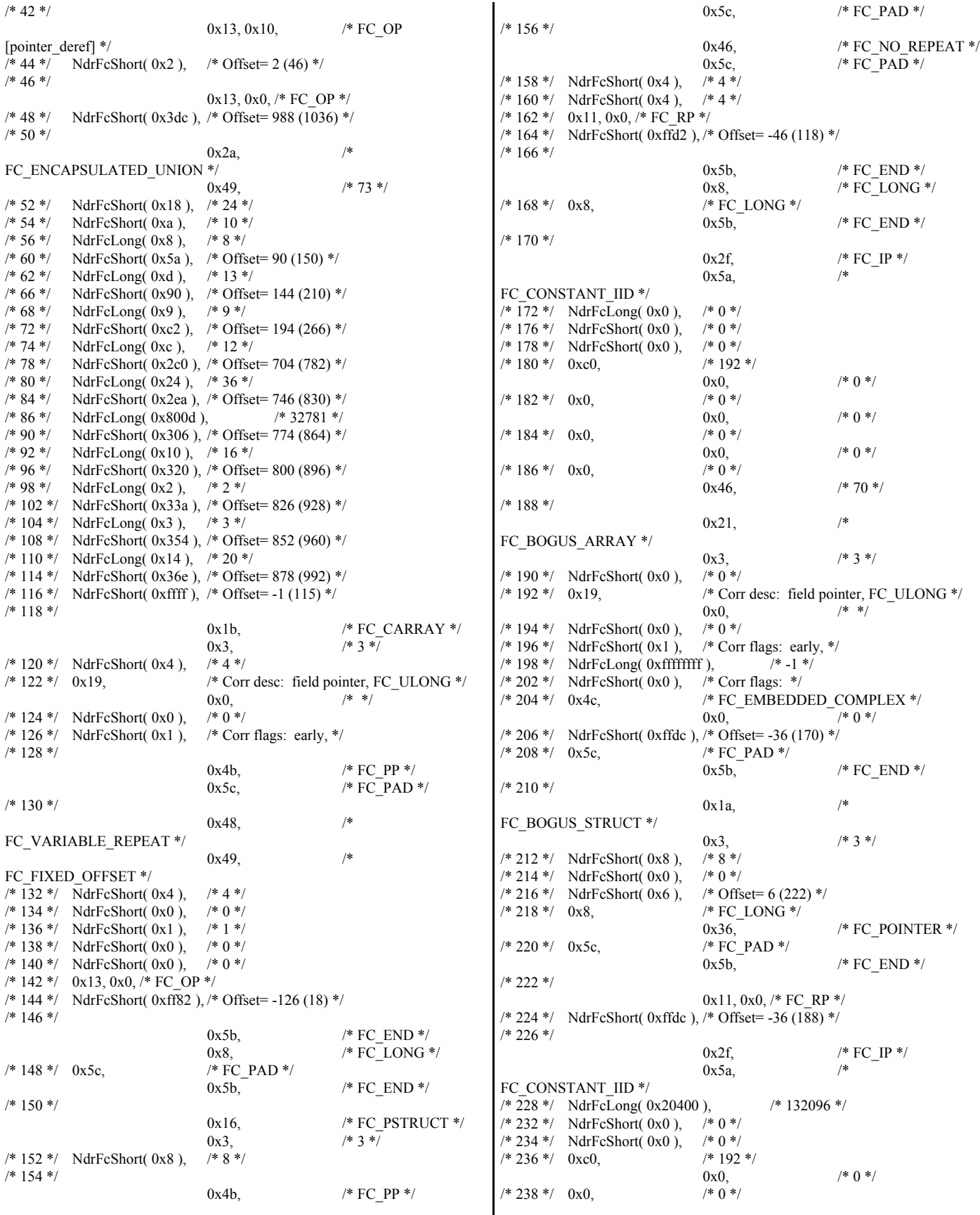

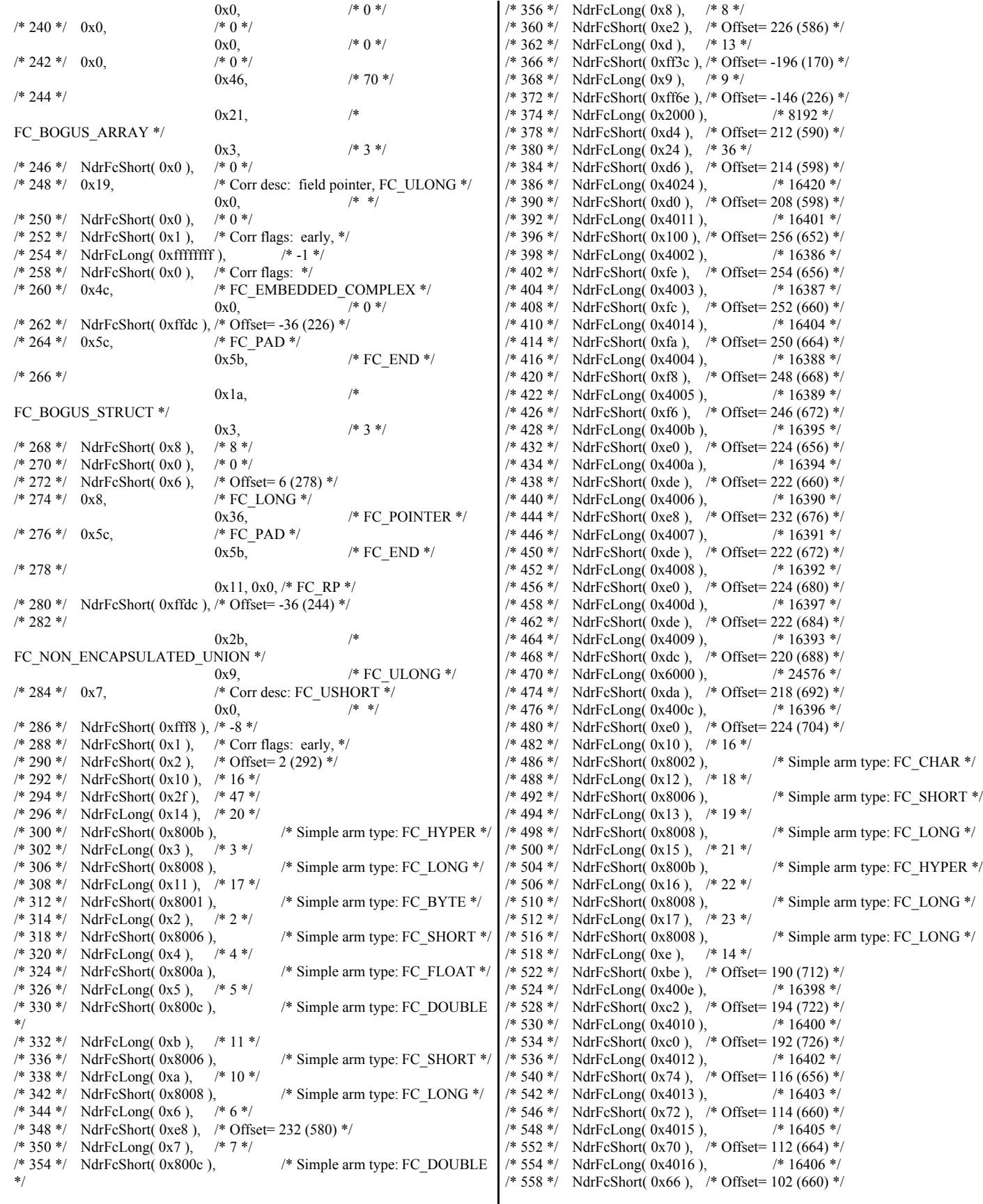

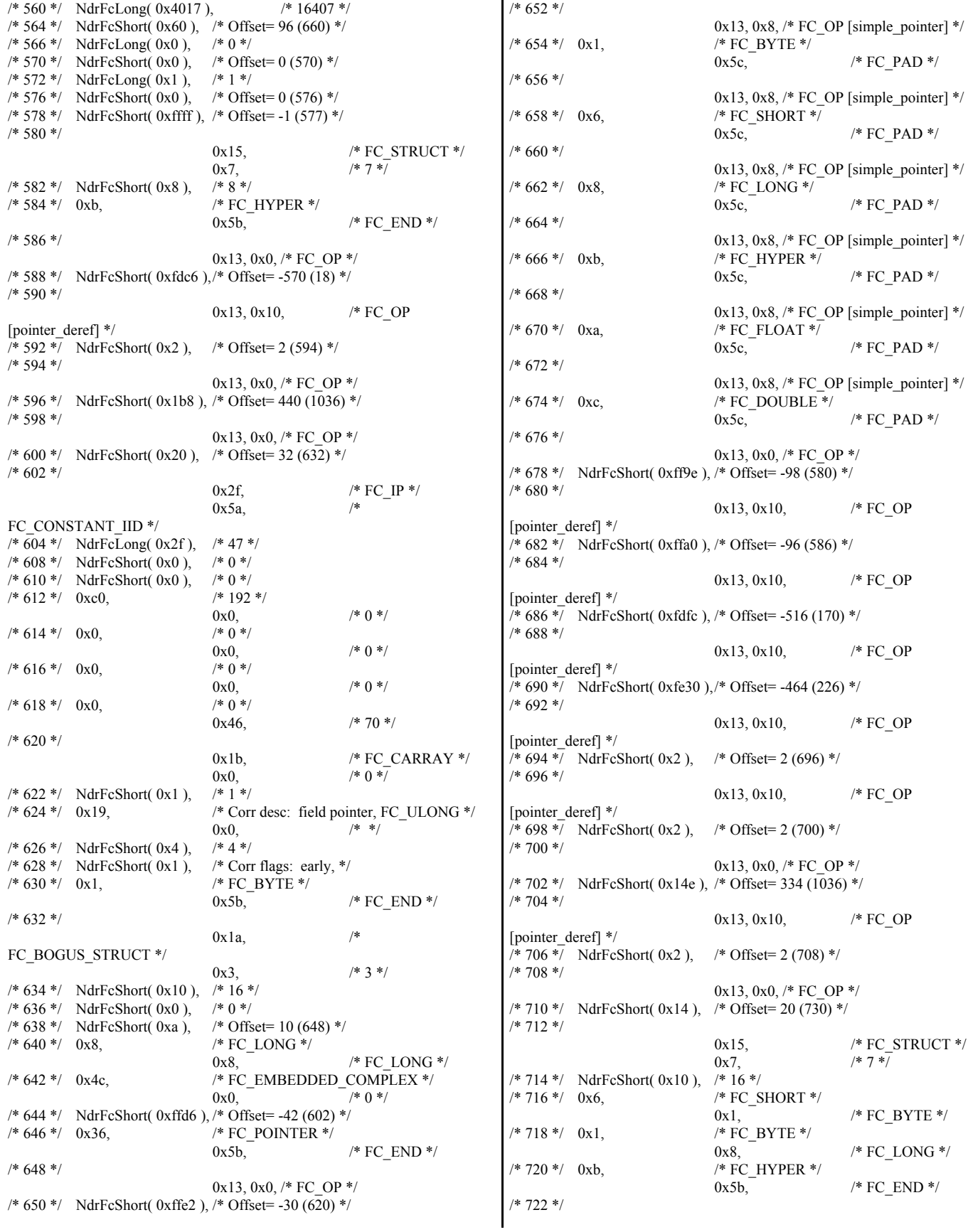

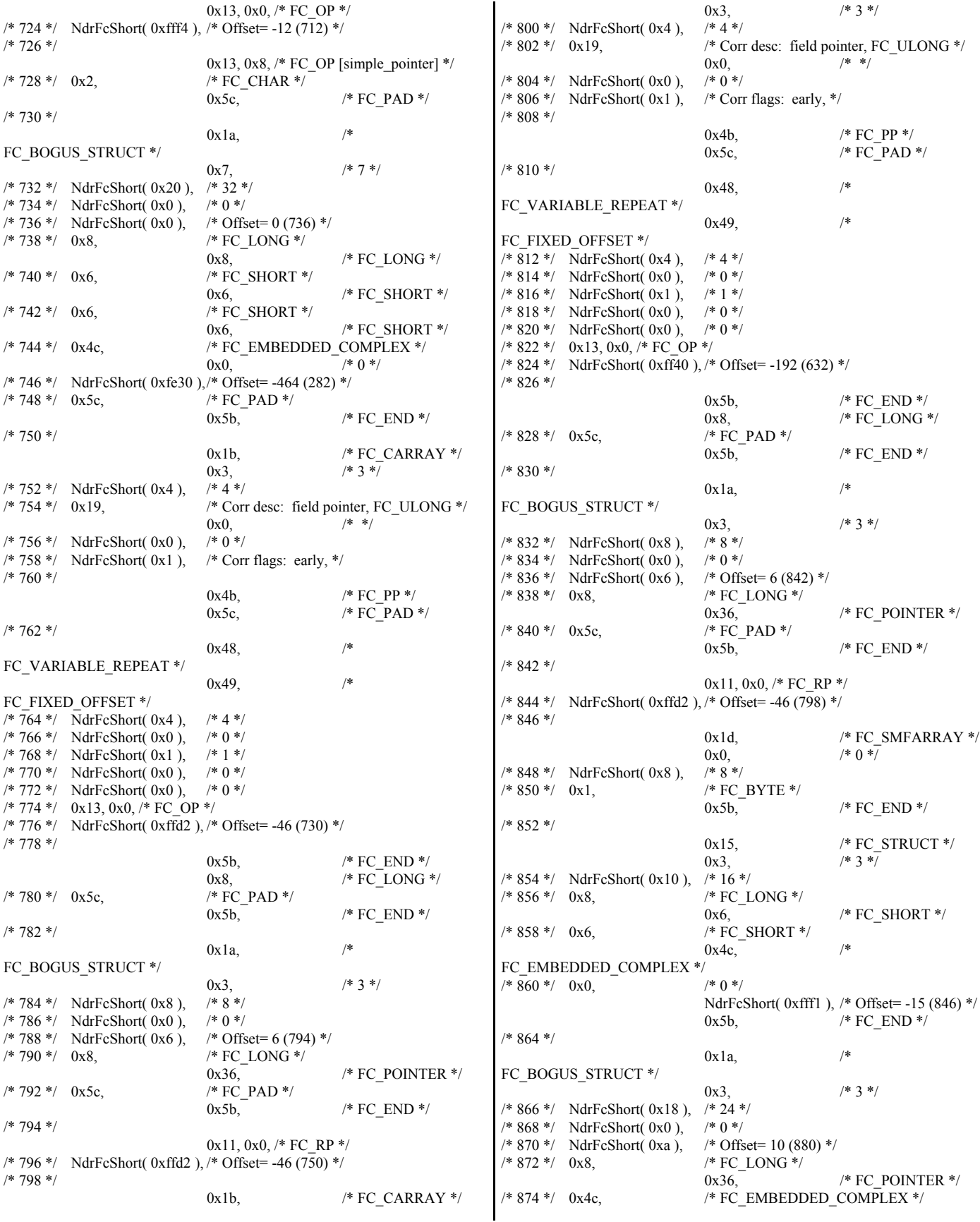

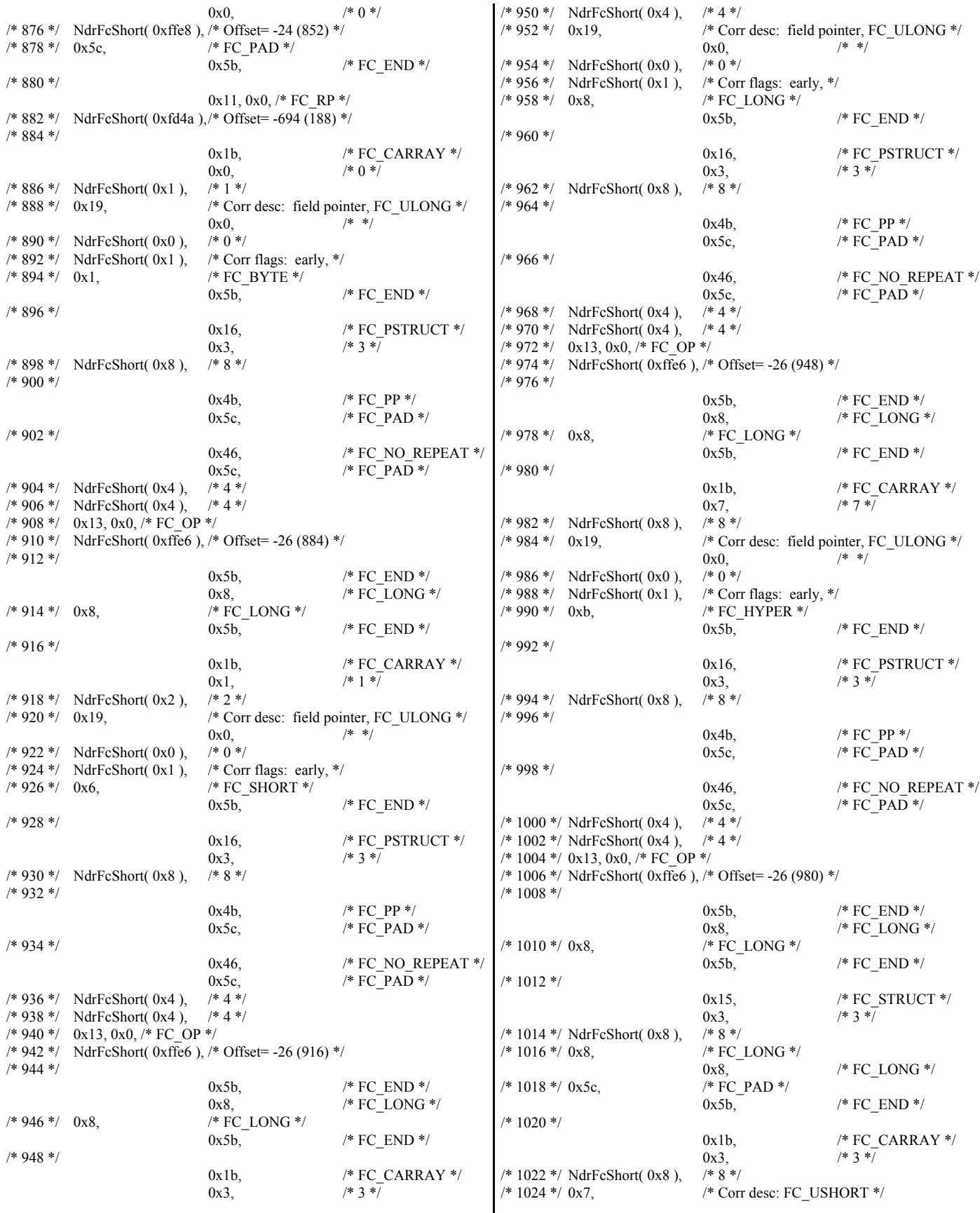

0x0,  $/*$  \*/ /\* 1026 \*/ NdrFcShort( 0xffd8 ), /\* -40 \*/  $/* 1028 */$  NdrFcShort( 0x1),  $/*$  Corr flags: early, \*/ /\* 1030 \*/ 0x4c, /\* FC\_EMBEDDED\_COMPLEX \*/ 0x0,  $/* 0 */$ /\* 1032 \*/ NdrFcShort( 0xffec ), /\* Offset= -20 (1012)<br>/\* 1034 \*/ 0x5c, /\* FC\_PAD \*/  $/* 1034 */ 0x5c,$ 0x5b,  $/* FC\_END */$  $/$ \* 1036 \*/  $0x1a$ . FC\_BOGUS\_STRUCT \*/ 0x3,  $/* 3 */$ /\* 1038 \*/ NdrFcShort( 0x28 ), /\* 40 \*/ /\* 1040 \*/ NdrFcShort( 0xffec ), /\* Offset= -20 (1020) \*/<br>/\* 1042 \*/ NdrFcShort( 0x0 ), /\* Offset= 0 (1042) \*/  $/* 1042 */$  NdrFcShort( $0x0$ ), /\* 1044 \*/ 0x6, /\* FC\_SHORT \*/ 0x6,  $/* FC SHORT */$ /\* 1046 \*/ 0x8, /\* FC\_LONG \*/ 0x8,  $/* FC$  LONG  $*/$ /\* 1048 \*/ 0x4c, /\* FC\_EMBEDDED\_COMPLEX \*/ 0x0,  $/* 0 */$ /\* 1050 \*/ NdrFcShort( 0xfc18 ),/\* Offset= -1000 (50) \*/  $/* 1052 */ 0x5c,$ 0x5b,  $/* FC END */$ /\* 1054 \*/ 0xb4, /\* FC\_USER\_MARSHAL \*/  $0x83$ ,  $/$ \* 131 \*/ /\* 1056 \*/ NdrFcShort( 0x1 ), /\* 1 \*/<br>/\* 1058 \*/ NdrFcShort( 0x4 ). /\* 4 \*/ /\* 1058 \*/ NdrFcShort( 0x4 ), /\* 1060 \*/ NdrFcShort( 0x0 ), /\* 0 \*/ /\* 1062 \*/ NdrFcShort( 0xfc04 ),/\* Offset= -1020 (42) \*/ /\* 1064 \*/  $0x11, 0x8,$  /\* FC\_RP [simple\_pointer] \*/ /\* 1066 \*/ 0x8, /\* FC\_LONG \*/ 0x5c,  $/* FC PAD */$ /\* 1068 \*/ 0x11, 0x14,  $\angle$  FC\_RP [alloced\_on\_stack] [pointer\_deref] \*/ /\* 1070 \*/ NdrFcShort( 0x2 ), /\* Offset= 2 (1072) \*/ /\* 1072 \*/ 0x13, 0x0,  $/*$  FC OP  $*/$ /\* 1074 \*/ NdrFcShort( 0x2 ), /\* Offset= 2 (1076) \*/ /\* 1076 \*/ 0x1b, /\* FC\_CARRAY \*/ 0x0,  $/* 0 */$ /\* 1078 \*/ NdrFcShort( 0x1 ), /\* 1 \*/ /\* 1080 \*/ 0x28, /\* Corr desc: parameter, FC\_LONG \*/  $0x54$  /\* FC\_DEREFERENCE \*/  $\frac{1}{8}$  1082 \*/ NdrFcShort( 0x4 ),  $\frac{1}{8}$  x86 Stack size/offset = 4 \*/ /\* 1084 \*/ NdrFcShort( 0x1 ), /\* Corr flags: early, \*/<br>/\* 1086 \*/ 0x2, /\* FC\_CHAR \*/  $\prime\ast$  FC\_CHAR  $\ast/$ 0x5b,  $/* FC END */$ 0x0 } }; static const USER\_MARSHAL\_ROUTINE\_QUADRUPLE UserMarshalRoutines[ WIRE\_MARSHAL\_TABLE\_SIZE ] = {  $\sim$  { BSTR\_UserSize ,BSTR\_UserMarshal ,BSTR\_UserUnmarshal ,BSTR\_UserFree },  $\sim$   $\sim$   $\sim$   $\sim$   $\sim$  LPSAFEARRAY\_UserSize ,LPSAFEARRAY\_UserMarshal ,LPSAFEARRAY\_UserUnmarshal ,LPSAFEARRAY\_UserFree } }; /\* Object interface: IUnknown, ver. 0.0, GUID={0x00000000,0x0000,0x0000,{0xC0,0x00,0x00,0x00,0x00,0x00,0x00,  $0x46$ } \*/ /\* Object interface: IDispatch, ver. 0.0, GUID={0x00020400,0x0000,0x0000,{0xC0,0x00,0x00,0x00,0x00,0x00,0x00,  $0x46$ }  $*/$ /\* Object interface: IComponentRegistrar, ver. 0.0, GUID={0xa817e7a2,0x43fa,0x11d0,{0x9e,0x44,0x00,0xaa,0x00,0xb6,0x77,0x 0a}} \*/ #pragma code\_seg(".orpc") static const unsigned short IComponentRegistrar\_FormatStringOffsetTable[] =  $\rightarrow$  (unsigned short) -1, (unsigned short) -1, (unsigned short) -1, (unsigned short) -1,  $\theta$ . 36, 66, 96, 138, 174 }; static const MIDL\_STUBLESS\_PROXY\_INFO IComponentRegistrar\_ProxyInfo =  $\{$  &Object\_StubDesc, \_\_MIDL\_ProcFormatString.Format, &IComponentRegistrar\_FormatStringOffsetTable[-3],  $\theta$  0,  $\theta$  }; static const MIDL\_SERVER\_INFO IComponentRegistrar\_ServerInfo =  $\rightarrow$  &Object\_StubDesc,  $\theta$  \_\_MIDL\_ProcFormatString.Format, &IComponentRegistrar\_FormatStringOffsetTable[-3], 0, 0, 0, 0}; CINTERFACE\_PROXY\_VTABLE(13) \_IComponentRegistrarProxyVtbl = { &IComponentRegistrar\_ProxyInfo, &IID\_IComponentRegistrar, IUnknown\_QueryInterface\_Proxy, IUnknown\_AddRef\_Proxy, IUnknown\_Release\_Proxy ,  $0$  /\* (void  $\overline{\ast}$ ) (INT\_PTR) -1 /\* IDispatch::GetTypeInfoCount  $\overline{\ast}$ /, 0 /\* (void \*) (INT\_PTR) -1 /\* IDispatch::GetTypeInfo \*/, 0 /\* (void \*) (INT\_PTR) -1 /\* IDispatch::GetIDsOfNames \*/, 0 /\* IDispatch\_Invoke\_Proxy \*/ , (void \*) (INT\_PTR) -1 /\* IComponentRegistrar::Attach \*/ , (void \*) (INT\_PTR) -1 /\* IComponentRegistrar::RegisterAll \*/ (void \*) (INT\_PTR) -1 /\* IComponentRegistrar::UnregisterAll \*/ ,

```
 (void *) (INT_PTR) -1 /* IComponentRegistrar::GetComponents */ ,
   (void *) (INT_PTR) -1 /* IComponentRegistrar::RegisterComponent */ ,
   (void *) (INT_PTR) -1 /* IComponentRegistrar::UnregisterComponent */
};
static const PRPC_STUB_FUNCTION IComponentRegistrar_table[] =
{
  STUB_FORWARDING_FUNCTION,
  STUB_FORWARDING_FUNCTION,
  STUB_FORWARDING_FUNCTION,
   STUB_FORWARDING_FUNCTION,
   NdrStubCall2,
   NdrStubCall2,
   NdrStubCall2,
   NdrStubCall2,
   NdrStubCall2,
   NdrStubCall2
};
CInterfaceStubVtbl _IComponentRegistrarStubVtbl =
{
   &IID_IComponentRegistrar,
   &IComponentRegistrar_ServerInfo,
   13,
   &IComponentRegistrar_table[-3],
   CStdStubBuffer_DELEGATING_METHODS
};
/* Object interface: Itpcc_com, ver. 0.0,
GUID={0x5B4FA473,0x2E68,0x4D79,{0xA6,0x26,0xF3,0x8B,0x30,0xB8,0x
19,0x6E}} */
#pragma code_seg(".orpc")
static const unsigned short Itpcc_com_FormatStringOffsetTable[] =
\{ 210,
   252,
   294,
   336,
   378,
   36
   };
static const MIDL_STUBLESS_PROXY_INFO Itpcc_com_ProxyInfo =
 {
   &Object_StubDesc,
     __MIDL_ProcFormatString.Format,
   &Itpcc_com_FormatStringOffsetTable[-3],
  \theta.
   0,
  \overline{0} };
static const MIDL_SERVER_INFO Itpcc_com_ServerInfo = 
 {
   &Object_StubDesc,
   0,
     __MIDL_ProcFormatString.Format,
   &Itpcc_com_FormatStringOffsetTable[-3],
   0,
   0,
   0,
  |0\rangleCINTERFACE_PROXY_VTABLE(9) _Itpcc_comProxyVtbl = 
{
   &Itpcc_com_ProxyInfo,
   &IID_Itpcc_com,
   IUnknown_QueryInterface_Proxy,
   IUnknown_AddRef_Proxy,
                                                                                 IUnknown_Release_Proxy ,
                                                                                 (void *) (INT_PTR) -1 /* Itpcc_com::doStockLevel */ ,
                                                                                 (void *) (INT_PTR) -1 /* Itpcc_com::doNewOrder */ ,
                                                                                 (void *) (INT_PTR) -1 /* Itpcc_com::doPayment */ ,
                                                                                 (void *) (INT_PTR) -1 /* Itpcc_com::doOrderStatus */ ,
                                                                                (void *) (INT_PTR) -1 /* Itpcc_com::doDBInfo */,
                                                                                 (void *) (INT_PTR) -1 /* Itpcc_com::doSetComplete */
                                                                              };
                                                                              const CInterfaceStubVtbl Itpcc_comStubVtbl =
                                                                              {
                                                                                 &IID_Itpcc_com,
                                                                                 &Itpcc_com_ServerInfo,
                                                                               9,
                                                                                 0, /* pure interpreted */
                                                                                 CStdStubBuffer_METHODS
                                                                              };
                                                                              static const MIDL_STUB_DESC Object_StubDesc =
                                                                              \{\theta NdrOleAllocate,
                                                                                 NdrOleFree,
                                                                                 0,
                                                                                \theta.
                                                                                 0,
                                                                                \theta.
                                                                                \theta __MIDL_TypeFormatString.Format,
                                                                                 1, /* -error bounds_check flag */
                                                                                 0x50002, /* Ndr library version */
                                                                                \overline{0}.
                                                                                 0x6000169, /* MIDL Version 6.0.361 */
                                                                                \theta.
                                                                                 UserMarshalRoutines,
                                                                                0, /* notify & notify flag routine table */
                                                                                0x1, /* MIDL flag */0, /* cs routines */
                                                                                 0, /* proxy/server info */
                                                                                 0 /* Reserved5 */
                                                                                 };
                                                                              const CInterfaceProxyVtbl * _tpccCom_ProxyVtblList[] =
                                                                              {
                                                                                 ( CInterfaceProxyVtbl *) &_Itpcc_comProxyVtbl,
                                                                                 ( CInterfaceProxyVtbl *) &_IComponentRegistrarProxyVtbl,
                                                                                \theta};
                                                                              const CInterfaceStubVtbl * _tpccCom_StubVtblList[] =
                                                                              {
                                                                                 ( CInterfaceStubVtbl *) &_Itpcc_comStubVtbl,
                                                                                 ( CInterfaceStubVtbl *) &_IComponentRegistrarStubVtbl,
                                                                                \theta};
                                                                              PCInterfaceName const _tpccCom_InterfaceNamesList[] = 
                                                                              {
                                                                                  "Itpcc_com",
                                                                                  "IComponentRegistrar",
                                                                                \theta};
                                                                              const IID * _tpccCom_BaseIIDList[] = 
                                                                              {
                                                                                \theta.
                                                                                 &IID_IDispatch,
                                                                               0
                                                                              };
                                                                              #define _tpccCom_CHECK_IID(n) IID_GENERIC_CHECK_IID(
                                                                              _tpccCom, pIID, n)
                                                                              int __stdcall _tpccCom_IID_Lookup( const IID * pIID, int * pIndex )
                                                                              {
```

```
 IID_BS_LOOKUP_SETUP
   IID_BS_LOOKUP_INITIAL_TEST( _tpccCom, 2, 1 )
   IID_BS_LOOKUP_RETURN_RESULT( _tpccCom, 2, *pIndex )
}
const ExtendedProxyFileInfo tpccCom_ProxyFileInfo = 
{
   (PCInterfaceProxyVtblList *) & _tpccCom_ProxyVtblList,
   (PCInterfaceStubVtblList *) & _tpccCom_StubVtblList,
   (const PCInterfaceName * ) & _tpccCom_InterfaceNamesList,
   (const IID ** ) & _tpccCom_BaseIIDList,
   & _tpccCom_IID_Lookup, 
   2,
  \mathfrak{D} 0, /* table of [async_uuid] interfaces */
   0, /* Filler1 */
  0, /* Filler2 */
  0 * Filler 3 */
};
#if _MSC_VER >= 1200
#pragma warning(pop)
#endif
```
#endif /\* !defined( M IA64) && !defined( M AMD64)\*/

### *TpccDB2Glue/stdfax.h*

// stdafx.h : include file for standard system include files, // or project specific include files that are used frequently, but // are changed infrequently // #pragma once

#define WIN32\_LEAN\_AND\_MEAN // Exclude rarely-used stuff from Windows headers // Windows Header Files: #include <windows.h> // TODO: reference additional headers your program requires here

## *tpccDB2Glue/tpccDB2glue.h*

// The following ifdef block is the standard way of creating macros which make exporting // from a DLL simpler. All files within this DLL are compiled with the TPCCDB2GLUE\_EXPORTS // symbol defined on the command line. this symbol should not be defined on any project // that uses this DLL. This way any other project whose source files include this file see // TPCCDB2GLUE\_API functions as being imported from a DLL, whereas this DLL sees symbols // defined with this macro as being exported. #ifdef TPCCDB2GLUE\_EXPORTS #define TPCCDB2GLUE\_API \_\_declspec(dllexport) #else #define TPCCDB2GLUE\_API \_\_declspec(dllimport) #endif #ifndef SPGENERAL #define SPGENERAL #endif #include <db2tpcc.h> #include <tpcc.h> ///////////////////////////////////////////////////////////////////////// // Error/Debug log file defines ///////////////////////////////////////////////////////////////////////// ofstream debugStream;

ofstream errorStream; CRITICAL\_SECTION debugMutex; CRITICAL\_SECTION errorMutex; //#define TIMING 1 FILE \*respTimes; struct txn { short txnType; struct timeb startTime; struct timeb endTime; short padding; }; ///////////////////////////////////////////////////////////////////////// // Registery Values ///////////////////////////////////////////////////////////////////////// #define DB\_USER\_NAME "dbUserName" #define DB\_USER\_PASSWORD "dbPassword" #define DB\_NAME "dbName" char userName $[16]$  = {NULL}; char userPassword $[16] = {NULL}$ ; HKEY registeryKey; DWORD regType; char value[MAX\_STRING\_LEN]; DWORD regValueSize = MAX\_STRING\_LEN; ///////////////////////////////////////////////////////////////////////// // DB2 Glue Function Prototypes ///////////////////////////////////////////////////////////////////////// extern "C" TPCCDB2GLUE API int connect db(char \*dbName,void \*\*ctx); extern "C" TPCCDB2GLUE<sup>-</sup>API int getContext(void \*\*ctx); extern "C" TPCCDB2GLUE\_API int detachContext(void \*ctx); extern "C" TPCCDB2GLUE\_API int attachContext(void \*ctx); extern "C" TPCCDB2GLUE\_API int disconnect\_db(void \*ctx); extern "C" TPCCDB2GLUE\_API int do\_nord(nord\_wrapper \*nord,void \*ctx); extern "C" TPCCDB2GLUE\_API int do\_pymt(paym\_wrapper \*pymt,void \*ctx); extern "C" TPCCDB2GLUE\_API int do\_ords(ords\_wrapper \*ords,void \*ctx); extern "C" TPCCDB2GLUE\_API int do\_dlvy(dlvy\_wrapper \*dlvy,void \*ctx); extern "C" TPCCDB2GLUE\_API int do\_stok(stok\_wrapper \*stok,void \*ctx);

# *tpccDB2Glue/stdafx.cpp*

```
// stdafx.cpp : source file that includes just the standard includes
// tpccDB2glue.pch will be the pre-compiled header
// stdafx.obj will contain the pre-compiled type information
#include "stdafx.h"
// TODO: reference any additional headers you need in STDAFX.H
// and not in this file
```
## *tpccDB2Glue/tpccDB2glue.cpp*

```
// tpccDB2glue.cpp : Defines the entry point for the DLL application.
//
#include "stdafx.h"
#include "tpccDB2glue.h"
BOOL APIENTRY DllMain( HANDLE hModule, 
              DWORD ul_reason_for_call, 
              LPVOID lpReserved
                                                      )
{
          switch (ul_reason_for_call)
```
{ case DLL\_PROCESS\_ATTACH: if(debugFlag) {

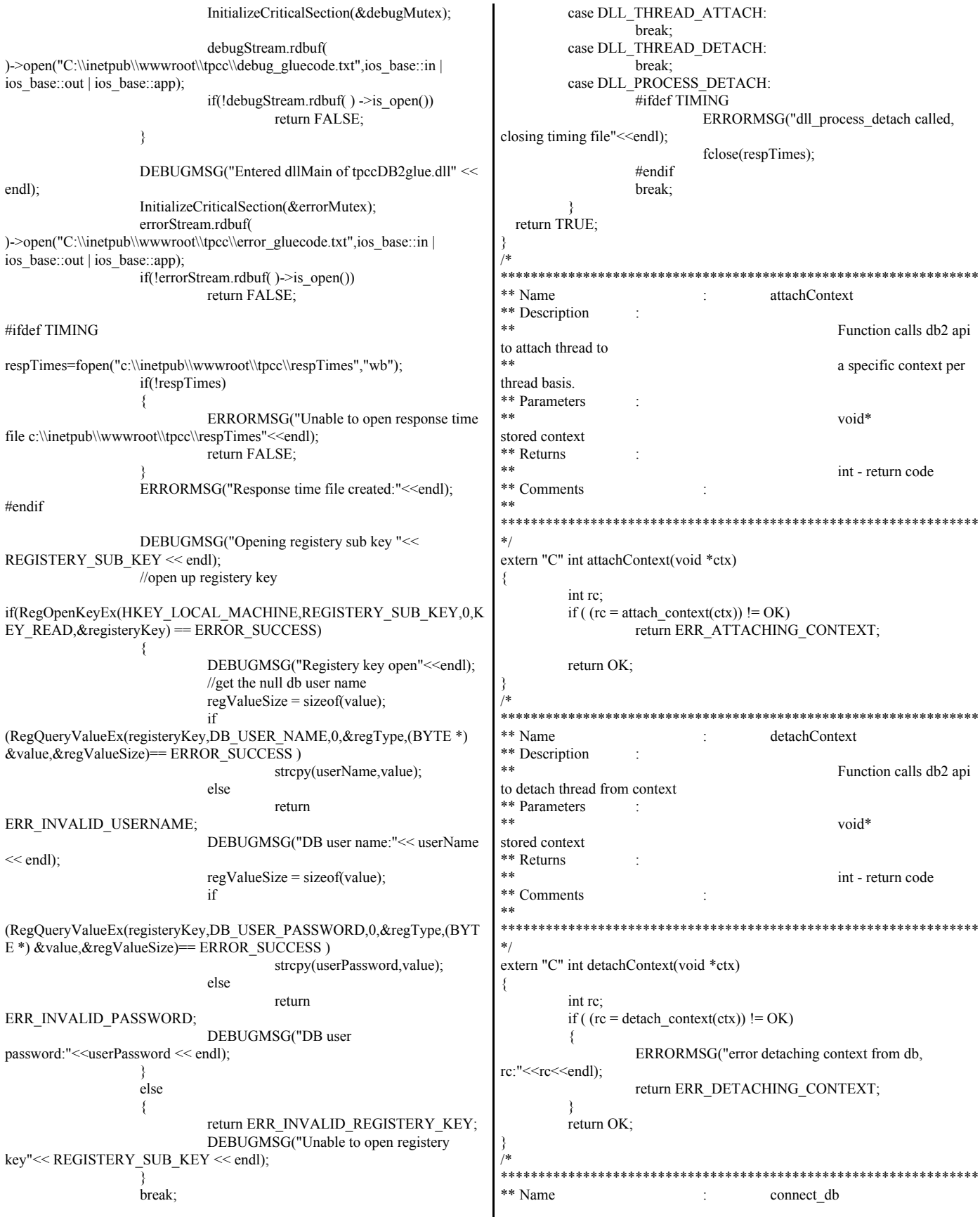

\*\* Description void\* Function calls db2 api stored context \*\* Returns to connect to db \*\* Parameters int - return code  $**$ char<sup>s</sup> Comments dbName  $void**$ To disconnect from db. uninitialized context first must attach to \*\* Returns thread's context. Next.  $**$ int - return code disconnect from db \*\* Comments  $**$ To connect to db. first connection must be extern "C" TPCCDB2GLUE API int disconnect db(void \*ctx) established. Next, context for that connect DEBUGMSG("Entered do\_disconnect, attaching to context:" <<  $DEBUGADDRESS(ctx) \ll \text{endl});$ be saved off. Finally, detach from the  $int$  rc = attachContext(ctx);  $if$ (rc != OK) context just created.  $**$ ₹ ERRORMSG("failed attach context w/  $*$  $ctx: "<$ DEBUGMSG("failed attach context w/ extern "C" TPCCDB2GLUE\_API int connect\_db(char \*dbName,void \*\*ctx)  $ctx: "<$ return ERR ATTACHING CONTEXT; DEBUGMSG("Entered db2glue do connect using dbName:"<< dbName << endl << "Calling connect\_to\_TM\_auth() with username:"<< userName << " password:" << userPassword << endl); DEBUGMSG("context established. preparing to call db2" << endl); int rc = connect\_to\_TM\_auth(dbName,userName,userPassword);  $rc =$  disconnect from TM();  $if(re != OK)$  $if(rc != OK)$ ₹ ₹ DEBUGMSG("Object do\_connect failed, DEBUGMSG("disconnect failed, rc:"<<rc<<endl); ERRORMSG("disconnect failed, rc:"<<<<<<endl);  $rc$ :"<< $rc$ < $\le$ r $c$ < $\le$ endl); ERRORMSG("Object do connect failed, return rc: re:"<<<r<<<endl) ₹ return rc; return OK: DEBUGMSG("calling get\_context"<<endl);  $/*$ if (( $rc = get\_context(ctx)$ ) != OK) \*\* Name ₹ ÷ do nord DEBUGMSG("Object get\_context() failed, rc:"<< rc \*\* Description <<endl); Function calls db2 api ERRORMSG("Object get context() failed, rc:"<< rc to execute nord txn \*\* Parameters  $<<$ endl $)$ : return ERR SAVING CONTEXT; \*\* nord wrapper\* new order txn structs wrapper DEBUGMSG("Object get context successful, context:"<< \*\* void\* DEBUGADDRESS(\*ctx)<<" saved"<<endl); stored context DEBUGMSG("Object calling detach\_context() w/ \*\* Returns \*\* ctx:"<<DEBUGADDRESS(\*ctx)<<endl); int - return code if( $(rc = detach_{context}(*ctx)) := OK$ ) \*\* Comments  $**$ Attach to thread's ₹ DEBUGMSG("Object failed detach\_context w/ context, call nord sql function  $\text{ctx}$ "<<DEBUGADDRESS(\* $\text{ctx}$ )<<"  $\text{rc}$ :" <<  $\text{rc}$  << endl); \*\* then detach from ERRORMSG("Object failed detach\_context w/ context. ctx:"<<DEBUGADDRESS(\*ctx)<<" rc:" << rc << endl); \*\*\*\*\*\*\*\*  $*$ return ERR\_DETACHING\_CONTEXT; extern "C" TPCCDB2GLUE\_API int do\_nord(nord\_wrapper \*nord,void \*ctx) DEBUGMSG("Object detach\_context successful, DEBUGMSG("Entered do\_nord, attaching to context:" << context:"<<DEBUGADDRESS(\*ctx)<<", connection complete"<<endl);  $DEBUGADDRESS(ctx) \ll \text{endl};$ return OK;  $int$  rc = attachContext(ctx);  $if$ (rc != OK)  $\{$ \*\*\*\*\*\*\*: ERRORMSG("nord failed attach\_context w/ \*\* Name  $\cdot$ disconnect db  $ctx: "<$ \*\* Description DEBUGMSG("nord failed attach context w/ Function calls db2 api  $ctx:";$ return ERR\_ATTACHING\_CONTEXT; to disconnect from db \*\* Parameters ₹

DEBUGMSG("attached to context:" << struct txn timeSample; DEBUGADDRESS(ctx)<<", preparing to call db2" << endl); ftime(&timeSample.startTime); #ifdef TIMING #endif struct txn timeSample; //call pymt txn ftime(&timeSample.startTime); payment\_sql(&pymt->in\_paym,&pymt->out\_paym); #endif #ifdef TIMING //call new order txn ftime(&timeSample.endTime); neword\_sql(&nord->in\_nord,&nord->out\_nord);  $\overline{timeSample.txt}$ Type=2; #ifdef TIMING EnterCriticalSection(&errorMutex); ftime(&timeSample.endTime); if( $(fwrite(\&timeSample, sizeof(struct txn), 1, respTimes)) := 1)$ timeSample.txnType=1;  $\{$ EnterCriticalSection(&errorMutex); ERRORMSG("Unable to write to binary file,  $rc = fwrite(\&timeSample, sizeof (struct  $txn)$ , 1,  $respTime$ );$ pymt"<<endl); LeaveCriticalSection(&errorMutex); LeaveCriticalSection(&errorMutex); #endif #endif DEBUGMSG("return from neword sql(), s transtatus:" << DEBUGMSG("return from payment sql(), s transtatus:" << nord->out nord.s transtatus << endl); pymt->out paym.s transtatus << endl);  $rc =$  detachContext(ctx);  $if$ (rc != OK)  $rc = detachContext(ctx);$  $if(rc != OK)$ ₹ ERRORMSG("nord failed detach context w/  $\{$  $\text{ctx}$ "<<DEBUGADDRESS(ctx)<<" rc:" << rc << endl); ERRORMSG("pymt failed detach context w/ DEBUGMSG("nord failed detach context w/ ctx:"<<DEBUGADDRESS(ctx)<<endl);  $ctx: "<$ DEBUGMSG("pymt failed detach\_context w/  $ctx: "<$ return ERR\_DETACHING\_CONTEXT; return OK; return ERR\_DETACHING\_CONTEXT; \*\*\*\*\*\*\*\*\*\*\*\*\*\*\*\*\*\*\* DEBUGMSG("pymt detach\_context successful. pymt txn \*\* Name complete."<<endl); do pymt \*\* Description return OK;  $**$ Function calls db2 api to execute pymt txn \*\* Parameters  $**$ \*\* Name paym\_wrapper\* do\_ords \*\* Description payment txn structs wrapper \*\* Function calls db2 api  $void*$ to execute ords txn stored context \*\* Returns \*\* Parameters  $\ddot{x}$ ords\_wrapper\* int - return code \*\* Comments order status txn structs wrapper  $***$ Attach to thread's void\* context, call nord sql function stored context \*\* Returns  $***$ then detach from  $**$ int - return code context. \*\* Comments Attach to thread's context, call nord sql function then detach from  $*$ context. extern "C" TPCCDB2GLUE\_API int do\_pymt(paym\_wrapper \*pymt,void \*ctx)  $*$ ₹ DEBUGMSG("Entered do\_pymt, attaching to context:" << extern "C" TPCCDB2GLUE\_API int do\_ords(ords\_wrapper \*ords,void \*ctx) DEBUGADDRESS(ctx) << endl);  $int$  rc = attachContext(ctx); DEBUGMSG("Entered do ords, attaching to context:" <<  $DEBUGADDRESS(ctx) \ll \text{endl});$ if(rc !=  $OK$ )  $int$  rc = attachContext(ctx); ₹ ERRORMSG("pymt failed attach\_context w/  $if$ (rc != OK)  $\text{ctx}$ "<<DEBUGADDRESS( $\text{ctx}$ )<<"  $\text{rc}$ " <<  $\text{rc}$  <<  $\text{rc}$  << endl);  $\{$ DEBUGMSG("pymt failed attach\_context w/ ERRORMSG("ords failed attach context w/  $ctx: "<$ ctx:"<<DEBUGADDRESS(ctx)<<" rc:" << rc << endl); return ERR\_ATTACHING\_CONTEXT; DEBUGMSG("ords failed attach\_context w/  $ctx: "<;$ DEBUGMSG("attached to context:"<< DEBUGADDRESS(ctx) <<" return ERR ATTACHING CONTEXT; preparing to call db2" << endl); ₹ #ifdef TIMING

DEBUGMSG("attached to context:"<<DEBUGADDRESS(ctx)<<", DEBUGMSG("attached to context:"<<DEBUGADDRESS(ctx)<<", preparing to call  $db2" \ll \text{end}$ ; preparing to call db2" << endl); DEBUGMSG("calling ordstat sql()" <<endl); DEBUGMSG("calling delivery sql"  $<<$  endl); #ifdef TIMING #ifdef TIMING struct txn timeSample; struct txn timeSample; ftime(&timeSample.startTime); ftime(&timeSample.startTime); #endif #endif ordstat sql(&ords->in ords,&ords->out ords); //call dlvy txn #ifdef TIMING delivery sql(&dlvy->in dlvy,&dlvy->out dlvy); ftime(&timeSample.endTime); #ifdef TIMING timeSample.txnType=3; ftime(&timeSample.endTime); EnterCriticalSection(&errorMutex); timeSample.txnType=3; if( $(fwrite(\&timeSample, sizeof(struct xn), 1, respTimes))$ != 1) EnterCriticalSection(&errorMutex); if( $(fwrite(\&timeSample, sizeof(struct txn), 1, respTimes))$ != 1) ERRORMSG("Unable to write to binary file, ₹ ords"<<endl) ERRORMSG("Unable to write to binary file, dlvy"<<endl); LeaveCriticalSection(&errorMutex); LeaveCriticalSection(&errorMutex); #endif DEBUGMSG("return from ordstat sql(), s transtatus:" << #endif ords->out\_ords.s\_transtatus << endl); DEBUGMSG("return from delivery\_sql(), s\_transtatus:" <<  $rc = detachContext(ctx);$ dlvy->out dlvy.s transtatus << endl);  $rc = \overline{detachContext(ctx)}$ ;  $if$ (rc != OK)  $if$ (rc != OK) ₹ ERRORMSG("ords failed attach context w/  $\{$  $ctx: "<$ ERRORMSG("dlvy failed detach\_context w/ DEBUGMSG("ords failed attach context w/  $ctx: "< DEBUGADDRESS (ctx) < < "r: "< c < end);$  $ctx: "<$ DEBUGMSG("dlvy failed detach\_context w/ return ERR DETACHING CONTEXT;  $ctx: "<$ return ERR\_DETACHING\_CONTEXT; DEBUGMSG("ords detach\_context successful. pymt txn complete."<<endl); DEBUGMSG("dlvy detach context successful. dlvy txn return OK: complete."<<endl); return OK: \*\* Name do\_dlvy \*\* Name \*\* Description do stok Function calls db2 api \*\* Description Function calls db2 api to execute ords txn \*\* Parameters to execute stok txn dlvy\_wrapper\* \*\* Parameters dlvy txn structs wrapper \*\* stok wrapper\* void\* stock txn structs wrapper  $**$ void\* stored context \*\* Returns stored context  $**$ int - return code \*\* Returns \*\* \*\* Comments int - return code \*\* Comments Attach to thread's context, call nord sql function Attach to thread's then detach from context, call nord sql function context. then detach from \*\*\*\*\*\*\* context.  $*$ \*\*\*\*\*\*\*\*  $*$ extern "C" TPCCDB2GLUE\_API int do\_dlvy(dlvy\_wrapper \*dlvy,void \*ctx) extern "C" TPCCDB2GLUE\_API int do\_stok(stok\_wrapper \*stok,void \*ctx) ₹ DEBUGMSG("Entered do dlvy, attaching to context:" << ₹  $DEBUGADDRESS(ctx) \ll \text{endl});$ DEBUGMSG("Entered do\_stok, attaching to context:" <<  $int$  rc = attachContext(ctx);  $DEBUGADDRESS(ctx) \ll \text{endl};$  $if$ (rc != OK)  $int$  rc = attachContext(ctx); if(rc  $!=$  OK)  $\{$ ERRORMSG("dlvy failed attach\_context w/ ₹  $ctx: "<$ ERRORMSG("stok failed attach\_context w/ DEBUGMSG("dlvy failed attach\_context w/ ctx:"<<DEBUGADDRESS(ctx)<<" rc:" << rc << endl);  $ctx: "<$ DEBUGMSG("stok failed attach context w/ return ERR ATTACHING CONTEXT;  $ctx: "< DEBUGADDRESS(ctx)<<" rc: "<< rc << end]$ return ERR\_ATTACHING\_CONTEXT;  $\}$ ₹

```
DEBUGMSG("attaching to context:"<<DEBUGADDRESS(ctx)<<",
preparing to call db2" << endl);
          DEBUGMSG("calling stocklev_sql()" <<endl);
#ifdef TIMING
          struct txn timeSample;
          ftime(&timeSample.startTime);
#endif
          //call stock level txn
          stocklev_sql(&stok->in_stok, &stok->out_stok);
#ifdef TIMING
           _ftime(&timeSample.endTime);
          timeSample.txnType=5;
          EnterCriticalSection(&errorMutex);
          if( (fwrite(&timeSample,sizeof(struct txn),1,respTimes)) != 1 )
          {
                    ERRORMSG("Unable to write to binary file,
stok"<<endl);
          }
          LeaveCriticalSection(&errorMutex);
#endif
          DEBUGMSG("return from stocklev_sql(), s_transtatus:" <<
stok->out_stok.s_transtatus << endl);
          DEBUGMSG("calling detach_context"<<endl);
          rc = detachContext(ctx);if(rc != OK){
                    ERRORMSG("stok failed attach_context w/
\text{ctx}"<<DEBUGADDRESS(\text{ctx})<<" \text{rc}:" << \text{rc} << endl);
                    DEBUGMSG("stok failed attach_context w/
ctx:"<<DEBUGADDRESS(ctx)<<" rc:" << rc << endl);
                    return ERR_DETACHING_CONTEXT;
          }
          DEBUGMSG("detach_context successful. stok txn
complete."<<endl);
          return OK;
}
??
??
??
??
TPC Benchmark™ C Full Disclosure Report - IBM eServer p5 595 Model
9119-595 Page 121 of 704
NullDB.cpp
// nullDB.cpp : Defines the entry point for the DLL application.
//
#include "stdafx.h"
#include "nullDB.h"
#include "..\tpccIsapi\tpcc.h"
BOOL APIENTRY DllMain( HANDLE hModule, 
            DWORD ul reason for call,
             LPVOID lpReserved
                                                    )
{
          switch (ul_reason_for_call)
          {
          case DLL_PROCESS_ATTACH:
          case DLL_THREAD_ATTACH:
          case DLL_THREAD_DETACH:
          case DLL_PROCESS_DETACH:
                                                                                               break;
                                                                                     }
                                                                              return TRUE;
                                                                           }
                                                                          // This is an example of an exported variable
                                                                          NULLDB API int dataSet = 0;
                                                                          extern "C" NULLDB API int connect db(char *dbName,void **ctx)
                                                                           {
                                                                                     return OK;
                                                                           }
                                                                          extern "C" NULLDB_API int disconnect_db(void *ctx)
                                                                           {
                                                                                    return OK;
                                                                           }
                                                                          extern "C" NULLDB API int do_nord(struct_nord_wrapper *nord,void *ctx)
                                                                           {
                                                                                     nord->out_nord.s_transtatus = 0;
                                                                                     if (dataSet == 0){
                                                                                               strcpy(nord->out_nord.s_C_LAST,"NOYOLA");
                                                                                               strcpy(nord->out_nord.s_C_CREDIT,"GC");
                                                                                               nord->out_nord.s_W_TAX = 1694;
                                                                                               nord->out_nord.s_D_TAX = 967;
                                                                                               nord->out_nord.s_C_DISCOUNT = 1024;
                                                                                               nord->out_nord.s_O_ID = 3013;
                                                                                               nord->out_nord.s_O_OL_CNT = 4;
                                                                                               nord->out_nord.s_total_amount = 32345;
                                                                                               nord->out_nord.s_O_ENTRY_D_time = 1234567890;
                                                                                               strcpy(nord->out_nord.item[0].s_I_NAME,"98 Toyota
                                                                          Supra Turbo");
                                                                                               nord->in_nord.in_item[0].s_OL_I_ID = 1;
                                                                                               nord->in_nord.in_item[0].s_OL_QUANTITY = 1;
                                                                                               nord->in_nord.in_item[0].s_OL_SUPPLY_W_ID = 1;
                                                                                               nord->out_nord.item[0].s_I_PRICE = 42000;
                                                                                               nord->out_nord.item[0].s_OL_AMOUNT = 554000;
                                                                                               nord->out_nord.item[0].s_S_QUANTITY = 31;
                                                                                               nord->out_nord.item[0].s_brand_generic = 'G';
                                                                                               strcpy(nord->out_nord.item[1].s_I_NAME,"HKS Turbo
                                                                          Timer");
                                                                                               nord->in_nord.in_item[1].s_OL_I_ID = 1;
                                                                                               nord->in_nord.in_item[1].s_OL_QUANTITY = 1;
                                                                                               nord->in_nord.in_item[1].s_OL_SUPPLY_W_ID = 1;
                                                                                               nord->out_nord.item[1].s_I_PRICE = 4500;
                                                                                               nord->out_nord.item[1].s_OL_AMOUNT = 438100;
                                                                                               nord->out_nord.item[1].s_S_\overline{Q}UANTITY = 57;
                                                                                               nord->out_nord.item[1].s_brand_generic = 'G';
                                                                                               strcpy(nord->out_nord.item[2].s_I_NAME,"TRD GEN2
                                                                          Exhaust");
                                                                                               nord->in_nord.in_item[2].s_OL_I_ID = 1;
                                                                                               nord->in_nord.in_item[2].s_OL_QUANTITY = 1;
                                                                                               nord->in_nord.in_item[2].s_OL_SUPPLY_W_ID = 1;
                                                                                               nord->out_nord.item[2].s_I_PRICE = 673\overline{4};
                                                                                               nord->out_nord.item[2].s_OL_AMOUNT = 47173;
                                                                                               nord->out_nord.item[2].s_S_QUANTITY = 42;
                                                                                               nord->out_nord.item[2].s_brand_generic = 'G';
                                                                                               strcpy(nord->out_nord.item[3].s_I_NAME,"BLITZ
                                                                          DUAL-SOLENOID");
                                                                                               nord->in_nord.in_item[3].s_OL_I_ID = 1;
```

```
nord->in_nord.in_item[3].s_OL_QUANTITY = 1;
                   nord->in_nord.in_item[3].s_OL_SUPPLY_W_ID = 1;
                   nord->out_nord.item[3].s_I_PRICE = 35000;
                   nord->out_nord.item[3].s_OL_AMOUNT = 12096;
                   nord->out_nord.item[3].s_S_QUANTITY = 84;
                   nord->out nord.item[3].s_brand_generic = 'G';
                   dataSet = 1;
          }
         else
          {
                    strcpy(nord->out_nord.s_C_LAST,"SIMPSON");
                    strcpy(nord->out_nord.s_C_CREDIT,"GC");
                   nord->out_nord.s_W_T\overline{AX} = 913;
                   nord->out_nord.s_D_TAX = 1519;
                   nord->out_nord.s_C_DISCOUNT = 958;
                   nord->out_nord.s_O_ID = 1410;
                   nord->out_nord.s_O_OL_CNT = 9;
                   nord->out nord.s total amount = 12345;
                   nord->out_nord.s_O_ENTRY_D_time = 1234567890;
                   strcpy(nord->out_nord.item[0].s_I_NAME,"97 Toyota
Supra NA");
                   nord->in_nord.in_item[0].s_OL_I_ID = 1;
                   nord->in_nord.in_item[0].s_OL_QUANTITY = 1;
                    nord\rightarrow in\_nord.in\_item[0].s\_OL\_SUPPLY\_W\_ID = 1;nord->out_nord.item[0].s_I_PRICE = 30000;
                   nord->out_nord.item[0].s_OL_AMOUNT = 769600;
                   nord->out_nord.item[0].s_S_QUANTITY = 97;
                   nord->out_nord.item[0].s_brand_generic = 'G';
                    strcpy(nord->out_nord.item[1].s_I_NAME,"98 Turbo
Stereo");
                   nord->in_nord.in_item[1].s_OL_I_ID = 1;
                   nord->in_nord.in_item[1].s_OL_QUANTITY = 1;
                    nord->in_nord.in_item[1].s_OL_SUPPLY_W_ID = 1;
                    nord->out_nord.item[1].s_I_PRICE = 10001;
                   nord->out_nord.item[1].s_OL_AMOUNT = 192999;
                   nord->out_nord.item[1].s_S_QUANTITY = 51;
                   nord->out_nord.item[1].s_brand_generic = 'G';
                    strcpy(nord->out_nord.item[2].s_I_NAME,"XERD
Exhaust Header");
                   nord->in_nord.in_item[2].s_OL_I_ID = 1;
                    nord->in_nord.in_item[2].s_OL_QUANTITY = 1;
                    nord->in_nord.in_item[2].s_OL_SUPPLY_W_ID = 1;
                   nord->out_nord.item[2].s_I_PRICE = 4000;
                   nord->out_nord.item[2].s_OL_AMOUNT = 41670;
                   nord->out_nord.item[2].s_S_QUANTITY = 14;
                    nord->out_nord.item[2].s_brand_generic = 'G';
                    strcpy(nord->out_nord.item[3].s_I_NAME,"LEXOL
Conditioner");
                   nord->in_nord.in_item[3].s_OL_I_ID = 1;
                   nord->in_nord.in_item[3].s_OL_QUANTITY = 1;
                   nord->in_nord.in_item[3].s_OL_SUPPLY_W_ID = 1;
                   nord->out_nord.item[3].s_I_PRICE = 1400;
                   nord->out_nord.item[3].s_OL_AMOUNT = 17213;
                   nord->out_nord.item[3].s_S_QUANTITY = 90;
                   nord->out_nord.item[3].s_brand_generic = 'G';
                    strcpy(nord->out_nord.item[4].s_I_NAME,"TRD Sticker
1");
                    nord->in_nord.in_item[4].s_OL_I_ID = 1;
                   nord->in_nord.in_item[4].s_OL_QUANTITY = 1;
                   nord->in_nord.in_item[4].s_OL_SUPPLY_W_ID = 1;
                   nord->out_nord.item[4].s_I_PRICE = 1400;
                    nord->out_nord.item[4].s_OL_AMOUNT = 27232;
                                                                                             nord->out_nord.item[4].s_S_QUANTITY = 75;
                                                                                             nord->out_nord.item[4].s_brand_generic = 'G';
                                                                                             strcpy(nord->out_nord.item[5].s_I_NAME,"TRD Sticker
                                                                         2");
                                                                                             nord->in_nord.in_item[5].s_OL_I_ID = 1;
                                                                                             nord->in_nord.in_item[5].s_OL_QUANTITY = 1;
                                                                                             nord->in_nord.in_item[5].s_OL_SUPPLY_W_ID = 1;
                                                                                             nord->out_nord.item[5].s_I_PRICE = 4400;
                                                                                             nord->out_nord.item[5].s_OL_AMOUNT = 35808;
                                                                                             nord->out_nord.item[5].s_S_QUANTITY = 22;
                                                                                             nord->out_nord.item[5].s_brand_generic = 'G';
                                                                                             strcpy(nord->out_nord.item[6].s_I_NAME,"TRD Sticker
                                                                         3");
                                                                                             nord->in_nord.in_item[6].s_OL_I_ID = 1;
                                                                                             nord->in_nord.in_item[6].s_OL_QUANTITY = 1;
                                                                                             nord->in_nord.in_item[6].s_OL_SUPPLY_W_ID = 1;
                                                                                             nord->out_nord.item[6].s_I_PRICE = 5500;
                                                                                             nord->out_nord.item[6].s_OL_AMOUNT = 44392;
                                                                                             nord->out_nord.item[6].s_S_QUANTITY = 21;
                                                                                             nord->out_nord.item[6].s_brand_generic = 'G';
                                                                                             strcpy(nord->out_nord.item[7].s_I_NAME,"TRD Sticker
                                                                         4");
                                                                                             nord->in_nord.in_item[7].s_OL_I_ID = 1;
                                                                                             nord->in_nord.in_item[7].s_OL_QUANTITY = 1;
                                                                                             nord->in_nord.in_item[7].s_OL_SUPPLY_W_ID = 1;
                                                                                             nord->out_nord.item[7].s_I_PRICE = 8300;
                                                                                             nord->out_nord.item[7].s_OL_AMOUNT = 83410;
                                                                                             nord->out_nord.item[7].s_S_QUANTITY = 35;
                                                                                             nord->out_nord.item[7].s_brand_generic = 'G';
                                                                                             strcpy(nord->out_nord.item[8].s_I_NAME,"98 Toyota
                                                                         OEM Bra");
                                                                                             nord->in_nord.in_item[8].s_OL_I_ID = 1;
                                                                                             nord->in_nord.in_item[8].s_OL_QUANTITY = 1;
                                                                                             nord->in_nord.in_item[8].s_OL_SUPPLY_W_ID = 1;
                                                                                             nord->out_nord.item[8].s_I_PRICE = 10000;
                                                                                             nord->out_nord.item[8].s_OL_AMOUNT = 43160;
                                                                                             nord->out_nord.item[8].s_S_QUANTITY = 73;
                                                                                             nord->out_nord.item[8].s_brand_generic = 'G';
                                                                                             dataSet = 0;
                                                                                   }
                                                                                   return OK;
                                                                         }
                                                                         extern "C" NULLDB_API int do_pymt(struct paym_wrapper *pymt,void *ctx)
                                                                         {
                                                                                   pymt->out_paym.s_transtatus = 0;
                                                                                   if (dataSet == 0)
                                                                                   {
                                                                                             pymt->out_paym.s_C_CREDIT_LIM = 5000000;
                                                                                             pymt->out_paym.s_C_DISCOUNT = 1024;
                                                                                             pymt->out_paym.s_C_BALANCE = 17815;
                                                                                             pymt->out_paym.s_C_ID = 89;
                                                                                             pymt->out_paym.s_H_DATE_time = 1234567890;
                                                                                             strcpy(pymt->out_paym.s_W_STREET_1,"11501 Burnet
                                                                         Rd");
                                                                                             strcpy(pymt->out_paym.s_W_STREET_2,"BLD 905");
                                                                                             strcpy(pymt->out_paym.s_W_CITY,"Austin");
                                                                                             strcpy(pymt->out_paym.s_W_STATE,"TX");
                                                                                             strcpy(pymt->out_paym.s<sup>_W_</sup>ZIP,"78758");
```
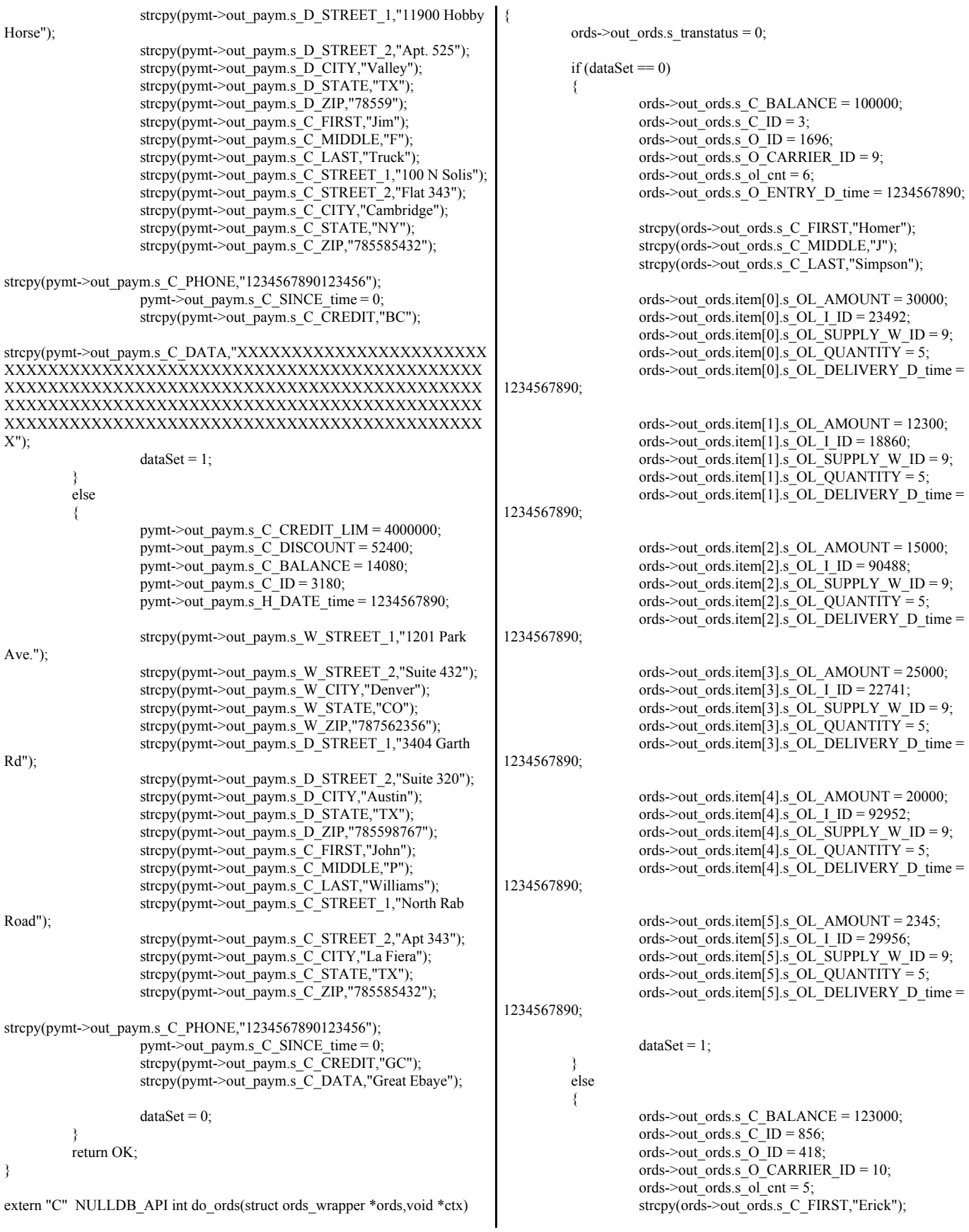

```
strcpy(ords->out_ords.s_C_MIDDLE,"J");
                    strcpy(ords->out_ords.s_C_LAST,"Forman");
                    ords->out_ords.s_O_ENTRY_D_time = 1234567890;
                    ords->out_ords.item[0].s_OL_AMOUNT = 12000;
                    ords->out_ords.item[0].s_OL_I_ID = 54602;
                    ords->out_ords.item[0].s_OL_SUPPLY_W_ID = 10;
                     ords->out_ords.item[0].s_OL_QUANTITY = 5;
                     ords->out_ords.item[0].s_OL_DELIVERY_D_time =
1234567890;
                    ords->out_ords.item[1].s_OL_AMOUNT = 2300;
                    ords->out_ords.item[1].s_OL_I_ID = 18860;
                    ords->out_ords.item[1].s_OL_SUPPLY_W_ID = 10;
                    ords->out_ords.item[1].s_OL_QUANTITY = 5;
                    ords->out_ords.item[1].s_OL_DELIVERY_D_time =
1234567890;
                    ords->out_ords.item[2].s_OL_AMOUNT = 56009;
                    ords->out_ords.item[2].s_OL_I_ID = 90488;
                    ords->out_ords.item[2].s_OL_SUPPLY_W_ID = 10;
                    ords->out_ords.item[2].s_OL_QUANTITY = 5;
                    ords->out_ords.item[2].s_OL_DELIVERY_D_time =
1234567890;
                    ords->out_ords.item[3].s_OL_AMOUNT = 98000;
                    ords->out_ords.item[3].s_OL_I_ID = 22741;
                    ords->out_ords.item[3].s_OL_SUPPLY_W_ID = 10;
                    ords->out_ords.item[3].s_OL_QUANTITY = 5;
                    ords->out_ords.item[3].s_OL_DELIVERY_D_time =
1234567890;
                    ords->out_ords.item[4].s_OL_AMOUNT = 25000;
                    ords->out_ords.item[4].s_OL_I_ID = 92952;
                    ords->out_ords.item[4].s_OL_SUPPLY_W_ID = 10;
                     ords->out_ords.item[4].s_OL_QUANTITY = 5;
                     ords->out_ords.item[4].s_OL_DELIVERY_D_time =
1234567890;
                    dataSet = 0;
          }
          return OK;
}
extern "C" NULLDB_API int do_dlvy(struct dlvy_wrapper *dlvy,void *ctx)
{
          dlvy->out dlvy.s transtatus = 0;
          if (dataSet == 0){
                    dataSet = 1;
                    for(int districtIndex=0;districtIndex <
DISTRICTS_PER_WAREHOUSE;districtIndex++)
                               dlvy->out_dlvy.s_O_ID[districtIndex]= 2055;
          }
          else
          {
                    for(int districtIndex=0;districtIndex <
DISTRICTS_PER_WAREHOUSE;districtIndex++)
                               dlvy->out_dlvy.s_O_ID[districtIndex]= 2056;
                    dataSet = 0;
          }
          return OK;
}
                                                                            extern "C" NULLDB API int do_stok(struct stok_wrapper *stok,void *ctx)
                                                                            {
                                                                                      stok->out_stok.s_transtatus = 0;
                                                                                      if (dataSet == 0)
                                                                                      {
                                                                                                stok->out_stok.s_low_stock = 100;
                                                                                                dataSet = 1;
                                                                                       }
                                                                                      else
                                                                                      {
                                                                                                 stok->out_stok.s_low_stock = 40;
                                                                                                dataSet = 0;
                                                                                       }
                                                                                      return OK;
                                                                            }
                                                                            NullDB.h
                                                                            // The following ifdef block is the standard way of creating macros which make
                                                                            exporting 
                                                                            // from a DLL simpler. All files within this DLL are compiled with the
                                                                            NULLDB_EXPORTS
                                                                            // symbol defined on the command line. this symbol should not be defined on
                                                                            any project
                                                                            // that uses this DLL. This way any other project whose source files include this
                                                                            file see 
                                                                            // NULLDB_API functions as being imported from a DLL, whereas this DLL
                                                                            sees symbols
                                                                            // defined with this macro as being exported.
                                                                            #ifdef NULLDB_EXPORTS
                                                                            #define NULLDB_API __declspec(dllexport)
                                                                            #else
                                                                            #define NULLDB_API __declspec(dllimport)
                                                                            #endif
                                                                            extern NULLDB_API int dataSet;
                                                                            extern "C" NULLDB_API int do_nord(struct nord_wrapper *nord,void *ctx);
                                                                            extern "C" NULLDB_API int do_pymt(struct paym_wrapper *pymt,void *ctx);
                                                                            extern "C" NULLDB_API int do_ords(struct ords_wrapper *ords,void *ctx);
                                                                            extern "C" NULLDB_API int do_dlvy(struct dlvy_wrapper *dlvy,void *ctx);
                                                                            extern "C" NULLDB_API int do_stok(struct stok_wrapper *stok,void *ctx);
                                                                            extern "C" NULLDB API int connect db(char *dbName,void **ctx);
                                                                            extern "C" NULLDB_API int disconnect_db(void *ctx);
                                                                            Stdafx.cpp
                                                                            // stdafx.cpp : source file that includes just the standard includes
                                                                            // tpccIsapi.pch will be the pre-compiled header<br>// stdafx.obi will contain the pre-compiled type if
                                                                                      stdafx.obj will contain the pre-compiled type information
                                                                            #include "stdafx.h"
                                                                            // TODO: reference any additional headers you need in STDAFX.H
                                                                            // and not in this file
                                                                            Stdafx.h
```
// stdafx.h : include file for standard system include files, // or project specific include files that are used frequently, but // are changed infrequently // #pragma once #define WIN32\_LEAN\_AND\_MEAN // Exclude rarely-used stuff from Windows headers #define \_ATL\_CSTRING\_EXPLICIT\_CONSTRUCTORS // some CString constructors will be explicit // turns off ATL's hiding of some common and often safely ignored warning messages #define \_ATL\_ALL\_WARNINGS // critical error descriptions will only be shown to the user // in debug builds. they will always be logged to the event log #ifndef \_DEBUG #define ATL\_CRITICAL\_ISAPI\_ERROR\_LOGONLY #endif #ifndef \_WIN32\_WINNT #define \_WIN32\_WINNT 0x0403 #endif // TODO: this disables support for registering COM objects // exported by this project since the project contains no // COM objects or typelib. If you wish to export COM objects // from this project, add a typelib and remove this line #define \_ATL\_NO\_COM\_SUPPORT #include "resource.h" #include <atlsrvres.h> #include <atlisapi.h> #include <atlstencil.h> // TODO: reference additional headers your program requires here *Stdafx.cpp* // stdafx.cpp : source file that includes just the standard includes // tpccComClient.pch will be the pre-compiled header // stdafx.obj will contain the pre-compiled type information #include "stdafx.h" // TODO: reference any additional headers you need in STDAFX.H // and not in this file *StdAfx.h* // stdafx.h : include file for standard system include files, // or project specific include files that are used frequently, but // are changed infrequently // #pragma once #include <iostream> #include <tchar.h> // TODO: reference additional headers your program requires here *TpccComClient.cpp* // tpccComClient.cpp : Defines the entry point for the console application. // #include "stdafx.h" #include "..\tpccCom\tpccCom.h" #include "..\tpccCom\tpccCom\_i.c" #include <tpcc.h> struct txn\_buffer { char \*dataBuffer; int size; }; int \_tmain(int argc, \_TCHAR\* argv[]) { HRESULT hres; Itpcc\_com \* pTxn; hres = CoInitialize(NULL); if (FAILED(hres)) { printf("Error : CoInitialize() failed rc:%d\n",GetLastError()); fflush(stdout); return 0; } hres = CoCreateInstance(CLSID\_tpcc\_com,NULL,CLSCTX\_SERVER,IID\_Itpcc\_co m,(void \*\*)&pTxn); if (FAILED(hres)) { printf("Error : CoCreateInstance() failed rc:%d hres:%X\n",GetLastError(),hres); fflush(stdout); return 0; } //int size = sizeof(in\_stocklev\_struct); //int size2 = sizeof(out\_stocklev\_struct); //define txn buffer to store txn structure in struct txn\_buffer comBuffer; comBuffer.dataBuffer = (char \*) CoTaskMemAlloc(sizeof(STOCKLEVELDATA)); if (!(comBuffer.dataBuffer)) { printf(comBuffer.dataBuffer,"CoTaskMemAlloc failed, rc:%d\n",GetLastError()); return(TRUE); }; comBuffer.size = sizeof(STOCKLEVELDATA); struct STOCKLEVELDATA \*pStock; pStock = (STOCKLEVELDATA\*)comBuffer.dataBuffer; ZeroMemory(pStock,comBuffer.size); //initialize fields  $pStock\text{-}in_s_WID = 10$ ;  $pStock\text{-}in_s_DID = 1$ ; pStock->in\_s\_threshold = 2; pStock->out\_s\_transtatus = -1; int dataLen = comBuffer.size;

try{ hres = pTxn->doStockLevel(&dataLen,(unsigned char\*\*)&comBuffer.dataBuffer); } catch(...) { printf("Error : StockLevel() com caused exeception failed rc:%d\n",GetLastError()); fflush(stdout); return 0; } if (FAILED(hres)) { printf("Error : StockLevel() com call failed rc:%d\n",GetLastError()); return 0; } pStock = (STOCKLEVELDATA \*)comBuffer.dataBuffer; printf("Stock Level txn complete. s\_transtatus:%d\n",pStock->out\_s\_transtatus); return 0; return 0; } *HtmlPhraser.cpp* /////////////////////////////////////////////////////////////////////// // htmlPhraser.cpp /////////////////////////////////////////////////////////////////////// // Class implmentation of htmlPhraser. // This class will take a query string and break it into a series // of consituant parts /////////////////////////////////////////////////////////////////////// #include "htmlPhraser.h" /////////////////////////////////////////////////////////////////////// // htmlPhraser::htmlPhraser /////////////////////////////////////////////////////////////////////// // Title : Constructor // Parameters : char \* query string // Return Value : None  $\frac{1}{2}$  Comments /////////////////////////////////////////////////////////////////////// htmlPhraser::htmlPhraser(char \*queryString) { // initilize query values iCustomerIdFlag = iCarrierNumFlag = iStockThresholdFlag = false; // this initilizes the query list to NULL's. This means that // characters being added are overwriting null characters and // therfore the string will be null terminated implicitly. memset(iQueryValues,NULL,(MAX\_FIELD\_NUM \* MAX\_FIELD\_LEN)); // controls  $char \t= NULL;$  $int$  queryIndex = -1;  $int$  valueIndex  $= -1$ ; // process each characeter of query string while(\*queryString) { // check for special case characters if(queryChar) { // a percentage sign would indicate a token if(\*queryString  $!=$  '%') { // a plus sign repersents a space if(\*queryString == '+') { queryChar = ' '; \*queryString++; } else queryChar = \*queryString++; } else queryChar = convertQueryToken(&queryString); } else queryChar = ' $\&$ '; // handle query reference (&) if(queryChar == '&') { // reset value index valueIndex  $= -1$ ; // do we have a numeric query reference if(\*queryString  $\ge$ = '0' && \*queryString  $\le$ = '9') { // numeric query id queryIndex  $=$ ((\*queryString - '0') \* 10) + (\*(queryString + 1) - '0'); // walk past the two command characters queryString  $+= 2;$ // validate query value  $if(queryIndex >$ MAX\_QUERY\_ID) queryIndex  $= -1$ ; } else queryIndex = -1; // finished processing for query reference continue; } // we have a query reference but need to wait until we see '=' // before accepting value  $if(valueIndex == -1)$ { // we are waiting for  $=$ if(queryChar == '=') { valueIndex =  $0$ ; // set query string flags switch(queryIndex) { case C\_ID:

```
iCustomerIdFlag = true;
break;
                                             case CARRIER_NUM:
                                                         iCarrierNumFlag =
true; break;
                                             case STK_THRESHOLD:
                                                         iStockThresholdFlag =
true; break;
                                              default: break;
                                              }
                                  }
                                  \frac{1}{\pi} finishes looging for '='
                                  continue;
                       }
                      // add each character to the query value
                      if(queryIndex > -1 && valueIndex > -1)
                       {
                                  // we are processing a query value
                                  if(valueIndex < MAX_FIELD_LEN)
                                  {
                                             // we have not exceeded max line
len
iQueryValues[queryIndex][valueIndex++] = queryChar;
                                  }
                                  continue;
                       }
           }
           return;
}
///////////////////////////////////////////////////////////////////////
// htmlPhraser::getCommandId
///////////////////////////////////////////////////////////////////////
// Title : Returns the page command
// Parameters : None<br>// Return Value : int - p
                      : int - page command
// Comments
///////////////////////////////////////////////////////////////////////
int htmlPhraser::getCommandId()
{
           // return command numeric code
           switch(*iQueryValues[COMMAND_ID])
           {
           case NEW_ORDER_CODE:
                      if(iCustomerIdFlag)
                                  return
COMMAND_NEW_ORDER_RESULTS;
                       else return COMMAND_NEW_ORDER;
           case PAYMENT_CODE:
                       if(iCustomerIdFlag)
                                  return COMMAND_PAYMENT_RESULTS;
                       else return COMMAND_PAYMENT;
           case ORDER_STATUS_CODE:
                      if(iCustomerIdFlag)
                                  return
COMMAND_ORDER_STATUS_RESULTS;
                       else return COMMAND_ORDER_STATUS;
           case DELIVERY_CODE:
                       if(iCarrierNumFlag)
                                  return COMMAND_DELIVERY_RESULTS;
                       else return COMMAND_DELIVERY;
           case STOCK_CODE:
                       if(iStockThresholdFlag)
                                                                                                                      return COMMAND_STOCK_RESULTS;
                                                                                                          else return COMMAND_STOCK;
                                                                                               case MENU_CODE:
                                                                                                          return COMMAND_LOGIN_RESULTS;
                                                                                               case EXIT_CODE:
                                                                                                          return COMMAND_EXIT;
                                                                                               default:
                                                                                                          return COMMAND_LOGIN;
                                                                                               };
                                                                                               // should not get here
                                                                                               return COMMAND_LOGIN;
                                                                                    }
                                                                                    ///////////////////////////////////////////////////////////////////////
                                                                                    // htmlPhraser::validate
                                                                                    ///////////////////////////////////////////////////////////////////////
                                                                                              : validate url parameter list for all txn types
                                                                                    // Parameters : int - txn type<br>// Return Value : int - error cod
                                                                                                          : int - error code
                                                                                    \frac{1}{2} Comments
                                                                                    ///////////////////////////////////////////////////////////////////////
                                                                                    int validate(int txnType)
                                                                                    {
                                                                                               return 0;
                                                                                    }
                                                                                    ///////////////////////////////////////////////////////////////////////
                                                                                    // htmlPhraser::convertQueryToken
                                                                                    ///////////////////////////////////////////////////////////////////////
                                                                                              : Returns the page command
                                                                                    // Parameters : None<br>// Return Value : int - p
                                                                                                          : int - page command
                                                                                    // Comments :
                                                                                    ///////////////////////////////////////////////////////////////////////
                                                                                    char htmlPhraser::convertQueryToken(char **queryString)
                                                                                    {
                                                                                               char = NULL;
                                                                                               // skip over %
                                                                                               (*queryString)++;
                                                                                               // look at first character
                                                                                               switch(**queryString)
                                                                                               {
                                                                                               case '2':
                                                                                                           {
                                                                                                                      // what follows?
                                                                                                                      (*queryString)++;
                                                                                                                      switch(**queryString)
                                                                                                                      {
                                                                                                                      case '1':
                                                                                                                                 queryChar = '!';
                                                                                                                                 break;
                                                                                                                      case '3':
                                                                                                                                 queryChar = '#;
                                                                                                                                 break;
                                                                                                                      case '4':
                                                                                                                                 queryChar = '$';
                                                                                                                                 break;
                                                                                                                      case '5':
                                                                                                                                 queryChar = \frac{10}{6};
                                                                                                                                 break;
```
case '6': queryChar =  $'&$ ; break; case '8': queryChar = '('; break; case '9': queryChar =  $'$ )'; break; case 'B': queryChar = '+'; break; case 'C': queryChar  $=$  ','; break; case 'F': queryChar =  $\frac{1}{2}$ ; break; case ' ': queryChar  $=$  ' $\prime$ ; break; } } break; case '3': { // what follows? (\*queryString)++; switch(\*\*queryString) { case 'A': queryChar =  $'$ :'; break; case 'B': queryChar =  $';$ break; case 'D': queryChar  $=$   $'=$ ; break; case 'F': queryChar =  $'$ ?'; break; case ' ': queryChar = ' '; break; } } break; case '4': { // what follows? (\*queryString)++; switch(\*\*queryString) { case '0': queryChar = '@'; break; case ' ': queryChar = ' '; break; } } break; case '5': { // what follows? (\*queryString)++; switch(\*\*queryString) { case 'B': queryChar =  $'$ ['; break; case 'D': queryChar  $=$  ']'; break; case 'E': queryChar =  $\cdot$ <sup>'</sup>; break; case ' ': queryChar = ' '; break; } } break; case '7': { // what follows? (\*queryString)++; switch(\*\*queryString) { case 'B': queryChar =  $'$ {'; break; case 'C': queryChar  $=$   $\vert$ '; break; case 'D': queryChar =  $'$ }'; break; case 'E': queryChar =  $'\sim$ ; break; case ' ': queryChar = ' '; break; } } break; case '+': queryChar = '+'; break; } // advance pointer and return (\*queryString)++; return queryChar; } /////////////////////////////////////////////////////////////////////// *HtmlPhraser.h* /////////////////////////////////////////////////////////////////////// // htmlPharaser.h /////////////////////////////////////////////////////////////////////// // Class to decode a html query string
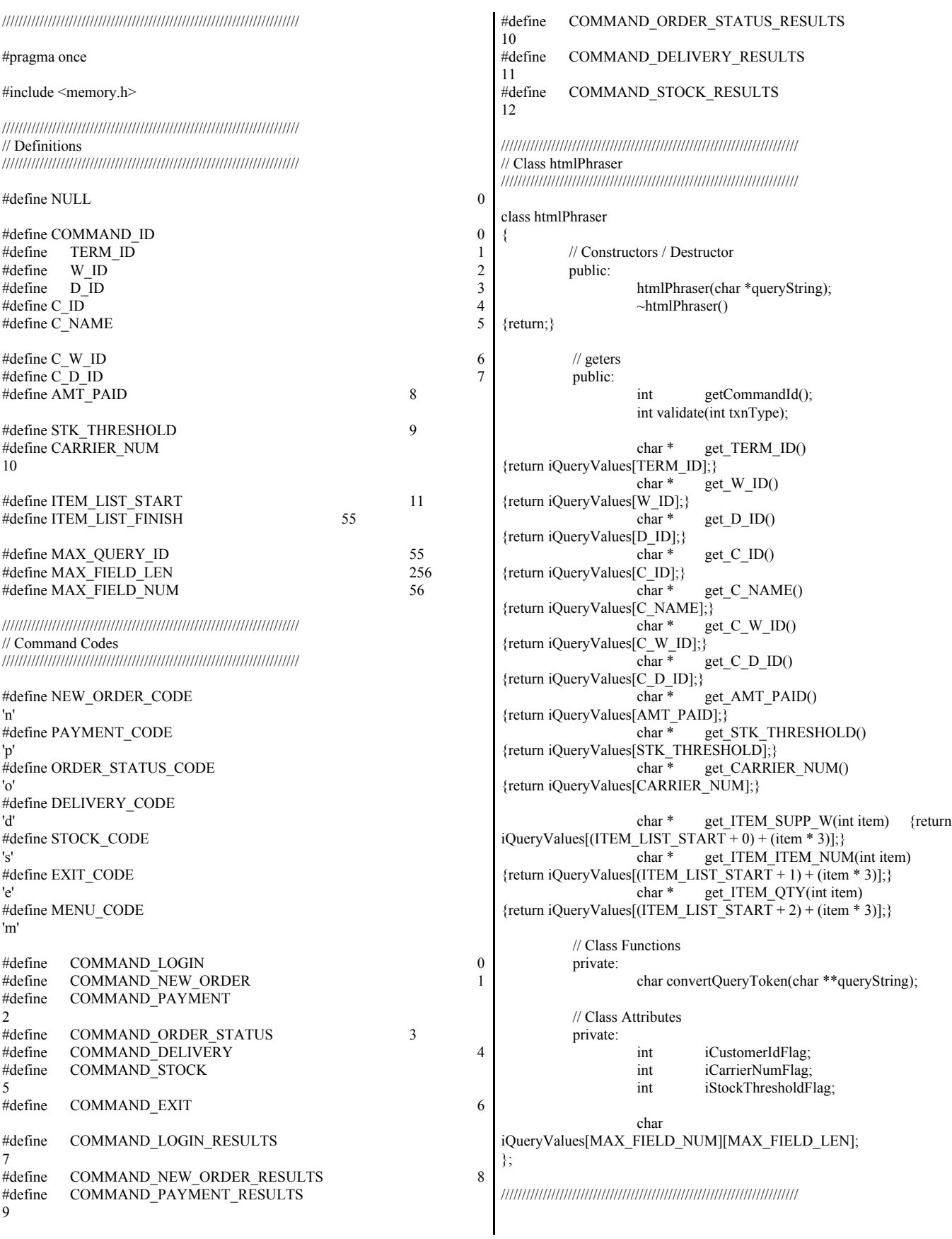

## *Resource.h*

//{{NO\_DEPENDENCIES}} // Microsoft Visual C++ generated include file. // Used by tpccIsapi.rc // #define IDS\_PROJNAME 100

// Next default values for new objects // #ifdef APSTUDIO\_INVOKED #ifndef APSTUDIO\_READONLY\_SYMBOLS #define \_APS\_NEXT\_RESOURCE\_VALUE 201 #define \_APS\_NEXT\_COMMAND\_VALUE 32768 #define \_APS\_NEXT\_CONTROL\_VALUE 201 #define \_APS\_NEXT\_SYMED\_VALUE 101 #endif #endif

## *StdAfx.cpp*

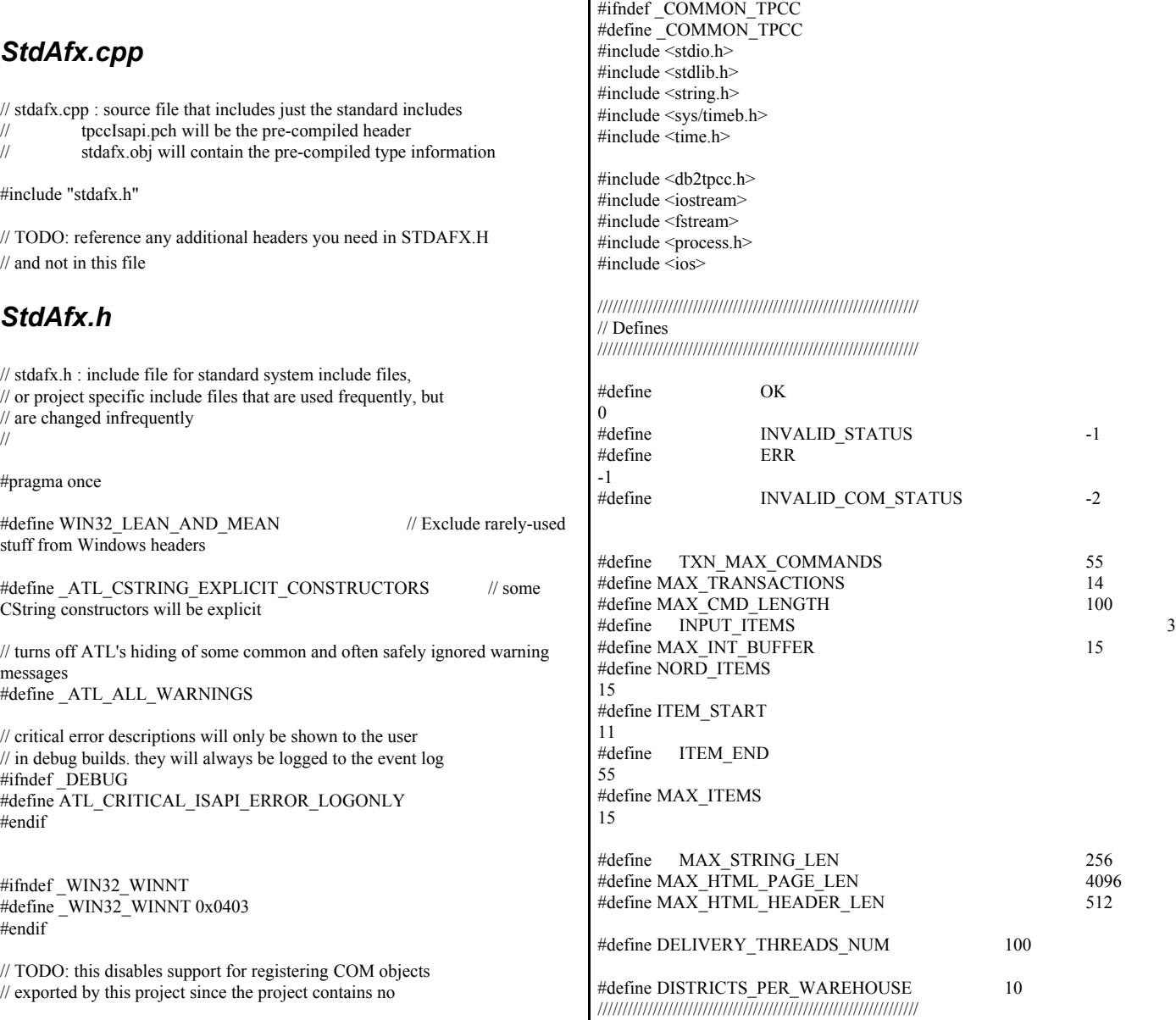

// COM objects or typelib. If you wish to export COM objects // from this project, add a typelib and remove this line

// TODO: reference additional headers your program requires here

// Common defines and structures use internally by client code  $\prime\prime$  Not to be confused with structures actually passed in transaxtions

#define \_ATL\_NO\_COM\_SUPPORT

#include "resource.h" #include <atlsrvres.h> #include <atlisapi.h> #include <atlstencil.h>

*Tpcc.h*

// standard includes

//

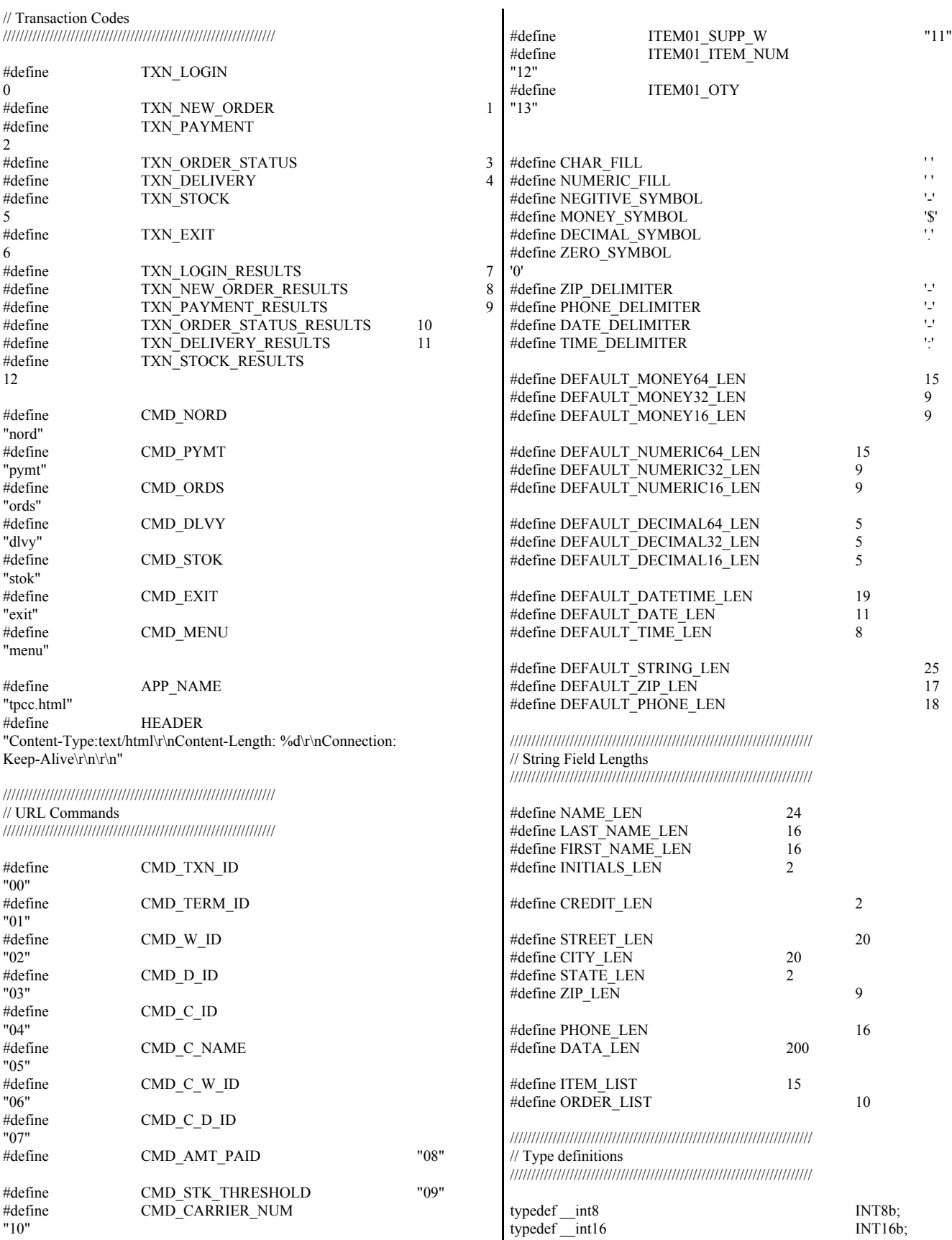

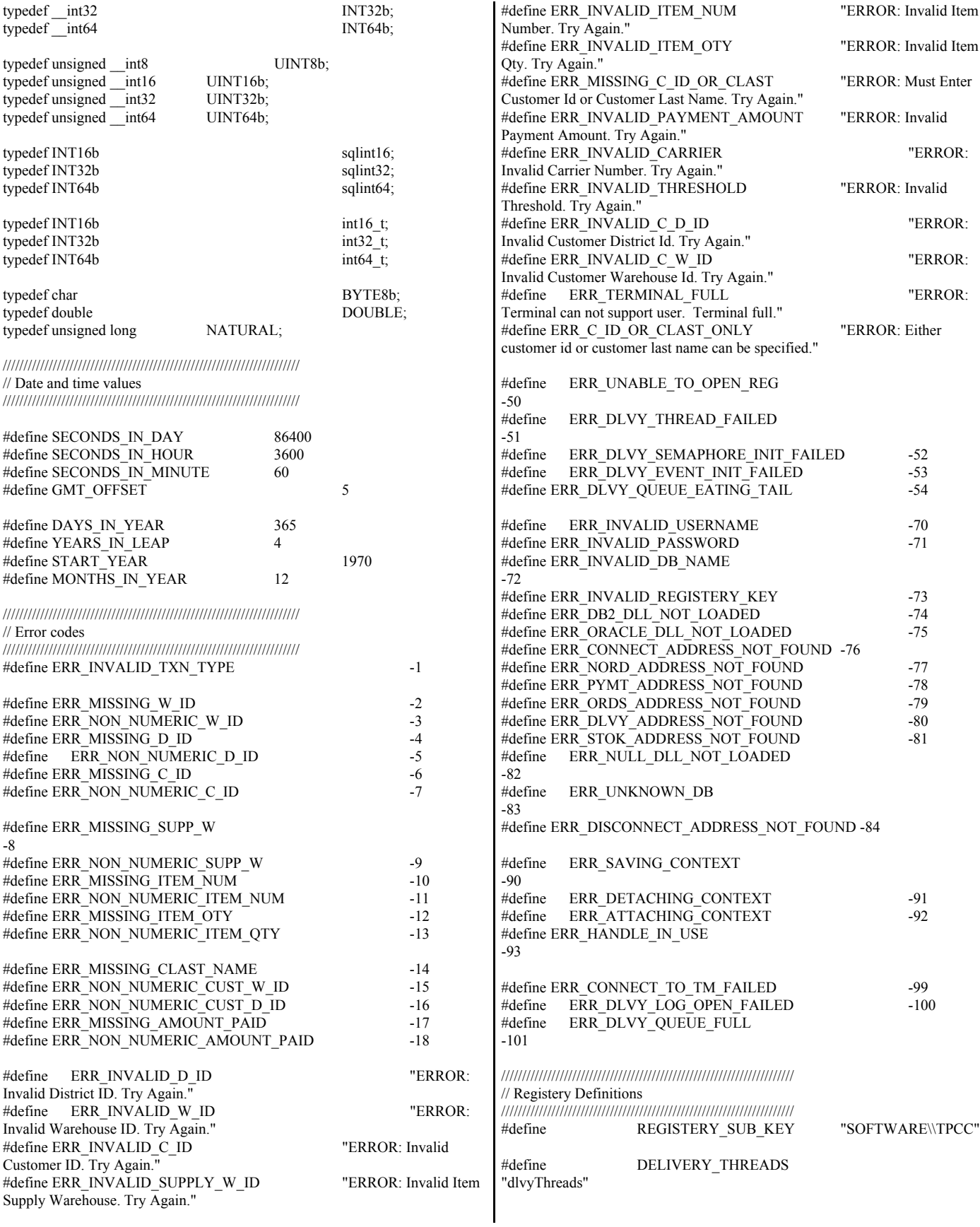

#define DELIVERY\_QUEUE\_LEN "dlvyQueueLen" #define DELIVERY\_LOG\_PATH "dlvyLogPath" #define ERROR\_LOG\_FILE "errorLogFile" #define HTML\_TRACE\_LOG\_FILE "htmlTraceLogFile" #define DB\_NAME "dbName" #define NULL\_DB "nullDB" #define COM\_NULL\_DB "comnullDB" #define CLIENT\_NULL\_DB "clientNullDB" #define NUM\_USERS "numUsers" #define DB\_TYPE "dbType" #define TXN\_MONITOR "txn\_server" #define COMM\_POOL "comm\_pool" #define HTML\_TRACE "htmlTrace" #define ISAPI\_TRACE "isapi\_trace" #define DEFAULT\_DLVY\_THREADS 1 DEFAULT\_DLVY\_QUEUE\_LEN 10 #define DEFAULT\_DLVY\_LOG\_PATH "c:\\inetpub\\wwwroot\\tpcc\\dlvy" #define DEFAULT\_ERROR\_LOG\_FILE "c:\\inetpub\\wwwroot\\tpcc\\errorLog.txt" #define DEFAULT\_HTML\_TRACE\_LOG\_FILE "c:\\inetpub\\wwwroot\\tpcc\\htmlTrace.txt" #define DEFAULT\_NUM\_USERS 10000 #define DEFAULT\_DB\_NAME "tpcc" /////////////////////////////////////////////////////////////////////// // Structure defines /////////////////////////////////////////////////////////////////////// struct nord\_wrapper { struct in neword struct in nord; struct out\_neword\_struct out\_nord; }; struct paym\_wrapper { struct in payment struct in paym; struct out\_payment\_struct out\_paym; }; struct ords\_wrapper { struct in\_ordstat\_struct in\_ords; struct out\_ordstat\_struct out\_ords; }; struct dlvy\_wrapper { struct in\_delivery\_struct in\_dlvy; struct out\_delivery\_struct out\_dlvy; }; struct stok\_wrapper { }; typedef struct { } datetime; struct NEWORDERDATA { }; struct PAYMENTDATA { long long out s H\_DATE\_time;

struct in\_stocklev\_struct in\_stok; struct out\_stocklev\_struct out\_stok; int year; int month; int day; int hour; int minute; int second; struct in\_items\_struct { int s\_OL\_I\_ID; int s\_OL\_SUPPLY\_W\_ID; short s\_OL\_QUANTITY; } in\_item[15]; long long in\_s\_O\_ENTRY\_D\_time; /\* init by SUT \*/ int  $\overline{C}$  in s  $\overline{C}$   $\overline{ID}$ ; int  $\qquad \qquad \text{in\_s\_W\_ID};$ short in\_s\_D\_ID; short in\_s\_O\_OL\_CNT; /\* init by SUT \*/ short in s all local; short in duplicate items; struct out\_items\_struct { double s\_I\_PRICE; double s\_OL\_AMOUNT; short s S\_QUANTITY; char s\_I\_NAME[25]; char s\_brand\_generic; } out item[15]; long long out s O ENTRY D time; double out\_s\_W\_TAX; double out\_s\_D\_TAX; double out\_s\_C\_DISCOUNT; double out\_s\_total\_amount; int out s O ID; short out s\_O\_OL\_CNT; short out s transtatus; short out\_deadlocks; char out s  $\overline{C}$  LAST[17]; char out\_s\_C\_CREDIT[3]; long long in s H DATE time; double in\_s\_H\_AMOUNT;  $int \qquad \qquad \text{in\_s\_W\_ID};$ int  $\overline{\text{in}_s C}$  W ID; int  $\qquad \qquad \text{in\_s\_CD};$ short in\_s\_C\_D\_ID; short in\_s\_D\_ID; char in s C\_LAST[17];

© IBM Corporation - TPC Benchmark C Full Disclosure Report - March 2005 185

| char out s D STREET 1[21];<br>char out $s$ D STREET 2[21];<br>char out s D CITY[21];<br>11<br><b>MISCELLANEOUS HELPER FUNCTIONS</b><br>char out s D STATE[3];<br>inline void appendText(char **string, char *text);<br>inline void appendText(char ** string, char *text, int length, int justify);<br>char out_s_D_ZIP[10];<br>char out_s_C_FIRST[17];<br>inline void appendChar(char **string, char byte);<br>inline void DEBUGMSG(FILE * debugFile, char * message);<br>char out_s_C_MIDDLE[3];<br>char out s C LAST[17];<br>inline void appendSpaces(char **string, int spaces);<br>char out s C STREET 1[21];<br>char out_s_C_STREET_2[21];<br>inline void calcOutDateTime(const INT64b value,datetime *timestamp);<br>inline int copyOutPhone(char *buffer,char *value,int len);<br>char out s C CITY[21];<br>char out_s_C_STATE[3];<br>inline bool copyInMoney64(const char * value,INT64 *number);<br>char out_s_C_ZIP[10];<br>inline int copyInMoney(const char *value);<br>char out_s_C_PHONE[17];<br>inline void copyOutMoney64(char *buffer,INT64b value,unsigned int len);<br>char out s C CREDIT[3];<br>inline int copyOutDateTime(char *buffer,INT64b value);<br>char out s C DATA[201];<br>inline int copyOutDate(char *buffer,INT64b value);<br>inline int copyOutTime(char *buffer,INT64b value);<br>};<br>inline int copyOutDecimal64(char *buffer,INT64b value,unsigned int len);<br>struct ORDERSTATUSDATA<br>inline UINT16b changeOrder16(UINT16b value);<br>₹<br>inline UINT32b changeOrder32(UINT32b value);<br>int in $s$ $C$ $ID$ ;<br>int in s W ID;<br>inline UINT64b changeOrder64(UINT64b value);<br>short in s D ID;<br>char in_s_C_LAST[17];<br>inline INT16b changeOrder16(INT16b value);<br>inline INT32b changeOrder32(INT32b value);<br>double out s C BALANCE;<br>inline INT64b changeOrder64(INT64b value);<br>long long out s O ENTRY D time;<br>$\frac{1}{2}$<br>$int \ out_s_CID;$<br>int out s O ID;<br>$\frac{1}{2}$ Name<br>: appendText<br>short out s O CARRIER ID;<br>$\frac{1}{2}$ Description :<br>short out_s_ol_cnt;<br>//<br>Append text to string<br>// Parameters<br>struct out oitems struct {<br>//<br>char** - string point to append to<br>long long s OL DELIVERY D time;<br>$\frac{1}{2}$<br>char * - text to append<br>double s_OL_AMOUNT;<br>// Returns<br>int $s$ <sub>_OL_I_ID;</sub><br>$\mathcal{U}% _{M_{1},M_{2}}^{\alpha,\beta}(\varepsilon)$<br>int s_OL_SUPPLY_W_ID;<br>None<br>short s OL QUANTITY;<br>// Comments :<br>//<br>$\}$ out item[15];<br>short out s transtatus;<br>inline void appendText(char ** string, char *text)<br>short out deadlocks;<br>char out s C FIRST[17];<br>₹<br>char out s C MIDDLE[3];<br>while(*text)<br>char out $s$ C_LAST[17];<br>*(*string)++ = *text++;<br>$\};$<br>struct DELIVERYDATA<br>**string= $\sqrt{0}$ ;<br>₹<br>return;<br>long long in s O DELIVERY D time;<br>int in s W ID;<br>//<br>short in s O CARRIER ID;<br>int out_s_O_ID[10];<br>: appendText<br>$\frac{1}{2}$ Name<br>short out s transtatus;<br>$\frac{1}{2}$ Description :<br>short outdeadlocks;<br>Append text to string<br>//<br>};<br>$//$ Parameters :<br>char ** - string point to append to<br>// | long long out s C SINCE time;<br>out_s_C_CREDIT_LIM;<br>double<br>double<br>out s C BALANCE;<br>double<br>out s C DISCOUNT;<br>out s $C$ ID;<br>int<br>short<br>out s transtatus;<br>out_deadlocks;<br>short<br>char out s W STREET 1[21];<br>char out_s_W_STREET_2[21];<br>char out_s_W_CITY[21];<br>char out_s_W_STATE[3];<br>char out_s_W_ZIP $[10]$ ; | struct STOCKLEVELDATA<br>₹<br>int in s threshold;<br>int in_s_W_ID;<br>short in s D ID;<br>int out s low stock;<br>short out s transtatus;<br>short out deadlocks;<br>}; |
|----------------------------------------------------------------------------------------------------|----------------------------------------------------------------------------------------------------|----------------------------------------------------------------------------------------------------|
|                                                                                                    |                                                                                                    |                                                                                                    |
|                                                                                                    |                                                                                                    |                                                                                                    |
|                                                                                                    |                                                                                                    |                                                                                                    |
|                                                                                                    |                                                                                                    |                                                                                                    |
|                                                                                                    |                                                                                                    |                                                                                                    |
|                                                                                                    |                                                                                                    |                                                                                                    |
|                                                                                                    |                                                                                                    |                                                                                                    |
|                                                                                                    |                                                                                                    |                                                                                                    |
|                                                                                                    |                                                                                                    |                                                                                                    |
|                                                                                                    |                                                                                                    |                                                                                                    |

};

};

};

```
\frac{1}{11} char * - text to append
                                    int - total field length including
blank spaces
// int - justify flag
\frac{1}{2} Returns
// None
\frac{1}{2} Comments
// right justify 
// left justify
inline void appendText(char **string,char *text,int length,int justify)
{
         int byteCount = 0;
         if(justify)
         {
                  while(*text)
                  {
                           *(*string)++ = *text++;byteCount++;
                  }
                  //append blank spaces if text is less than length at end
                  for(byteCount;byteCount < length;byteCount++)
                          *(*string)++ = ' ';
         }
         else 
         {
                  long long textLen = strlen(text);
                  for(textLen;textLen < length;textLen++)
                          *(*string)++ = ' ':
                  while(*text)
                           *(*string)++ = *text++;}
         **string='\0';
}
// Name : appendChar
// Description :
// Append text to string
// Parameters :
// char ** - string point to append to // char * - text to append to \frac{1}{2}char * - text to append
// Returns
// None
// Comments
//
inline void appendChar(char **string,char byte)
{
         *(*string)++ = byte;**string='\0';
         return;
}
//<br>// Name
                          : appendSpaces
\text{/}\text{/} Description
// appends buffer spaces to result
page
// Parameters :
// **htmlPage
                                                                 // 
                                                                 // Returns
                                                                 // amount of characters
                                                                 the function appened
                                                                 // to the html page
                                                                 // Comments
                                                                 //
                                                                 inline void appendSpaces(char **string,int spaces)
                                                                 {
                                                                          for(int index=0;index<spaces;index++)
                                                                          {
                                                                                   *(*string)++ = ' ';
                                                                          }
                                                                          **string='\0';
                                                                 }
                                                                 //
                                                                 // Name : appendCustData
                                                                 // Description
                                                                 // appends cust data buffer to result
                                                                 page
                                                                 // Parameters
                                                                 \frac{1}{2} **htmlPage
                                                                 // 
                                                                 \frac{1}{2} Returns
                                                                 // 
                                                                 // Adds a newline
                                                                 character every 50 characters displayed.
                                                                 // Comments
                                                                 //
                                                                 inline void appendCustData(char **string,char *text)
                                                                 {
                                                                          short byteCount = 0;
                                                                          while(*text)
                                                                          {
                                                                                   *(*string)++ = *text++;
                                                                                   byteCount++;
                                                                                   if((byteCount % 50) == 0)
                                                                                   {
                                                                                            *(*string)++ = \ln;
                                                                                            *(*string)++ = ' '; *(*string)++ = ' ';
                                                                 *(*string)++ = ' '; *(*string)++ = ' ';
                                                                                            *(*string)++ = ' '; *(*string)++ = ' ';
                                                                  *(*string)++ = ' '; *(*string)++ = ' ';
                                                                                            *(*string)++ = ' '; *(*string)++ = ' ';
                                                                  *(*string)++ ='}
                                                                          }
                                                                          **string='\0';
                                                                 }
                                                                 //
                                                                 // calcOutDateTime
                                                                 \frac{1}{\pi}<br>\frac{1}{\pi} Title
                                                                 // Title \therefore Calculate date & time data out of class array // Parameters \therefore INT64b - date & time expressed in seconds
                                                                                   : INT64b - date & time expressed in seconds
                                                                 // datetime * - timestamp
                                                                 // Return Value : None
                                                                 // Comments
                                                                 //
                                                                 inline void calcOutDateTime(const INT64b value,datetime *timestamp)
                                                                 {
```

```
// fixed days in each month (FEB 29 is special case)
          static int daysInMonth[12] =
{31,28,31,30,31,30,31,31,30,31,30,31};
          // mask out EPOC seconds
          int dateValue = ((int) (value & 0 \times 0 \times \text{fffffff})) + (SECONDS_IN_DAY -
(GMT_OFFSET * SECONDS_IN_HOUR));
          int offset = (int) (value >> 32);
          // break out the seconds
          int hms = dateValue % SECONDS IN DAY;
          int days = dateValue / SECONDS_IN_DAY;
          int years = (days - 1) / DAYS IN YEAR;int leaps = years / YEARS_IN_LEAP;
          int daysUsed = (years * DAYS_IN_YEAR) + leaps;
          // adjust the number of days to account for calculated years
          days = days - daysUsed;
          // set the starting year, month, and day
          timestamp->day = 1;
          timestamp->month = 1;
          timestamp->year = START_YEAR + years;
          // is the current year a leap year
          int leap = !(timestamp->year % YEARS_IN_LEAP);
                    // apply remaining days based on days in months
                    int daysInCurrentMonth;
                    while(days)
                    {
                              // get days in current month
                              daysInCurrentMonth =
daysInMonth[timestamp->month - 1];
                              if(timestamp->month == 2 & \& \& \text{leap})
                                        daysInCurrentMonth =
daysInCurrentMonth + 1;
                              \frac{1}{4} days > days in current month
                              if(days > daysInCurrentMonth)
                              {
                                        // increment month
                                        timestamp->month += 1;
                                        days = days -
daysInCurrentMonth;
                                        // month exceeds months in year
                                        if(timestamp->month >
MONTHS_IN_YEAR)
                                        {
                                                  // increment year and
reset month
                                                  timestamp->year += 1;
timestamp->month = 1;
                                                  // are we now on a leap
year
                                                  leap =
!(timestamp->year % YEARS_IN_LEAP);
                                        }
                              }
                              else
                              {
                                                                                                                 // set day of month to remaioning
                                                                         days
                                                                                                                  timestamp->day = days; days = 0;
                                                                                                        }
                                                                                              }
                                                                                             // set time values to remaining seconds
                                                                                              timestamp->hour = hms / SECONDS_IN_HOUR;
                                                                                             hms = hms% SECONDS IN HOUR;
                                                                                              timestamp->minute = hms / SECONDS_IN_MINUTE;
                                                                                             timestamp->second = hms % SECONDS_IN_MINUTE;
                                                                                             return;
                                                                                    }
                                                                         //
                                                                         // copyOutZip
                                                                         //<br>// Title
                                                                                              : Copy zip data out of class array
                                                                         // Parameters : char * - buffer to copy zip string into
                                                                          // 
                                                                         // Return Value : int - Length of copy
                                                                         // Comments : 
                                                                         //
                                                                         inline int copyOutZip(char *buffer,char *value,int len = DEFAULT_ZIP_LEN)
                                                                          {
                                                                                    int index = 0;
                                                                                    int bufferPos = 0;// add each digit of zip number to buffer inserting delimiter at 5
                                                                                    while(value[index] && bufferPos < len)
                                                                                    {
                                                                                             if (index == 5)buffer[bufferPos++] = ZIP_DELIMITER;
                                                                                             buffer[bufferPos++] = value[index++];}
                                                                                    // space fill to the required length
                                                                                    while(bufferPos < len)
                                                                                             buffer[bufferPos++] = CHAR_FILL;
                                                                                    buffer[bufferPos] = NULL;
                                                                                    return len;
                                                                          }
                                                                          //
                                                                         // copyOutPhone
                                                                         // Title
                                                                                              : Copy phone data out of class array
                                                                         // Parameters : char * - buffer to copy phone string into
                                                                          // 
                                                                         // Return Value : int - Length of copy
                                                                         // Comments
                                                                         //
                                                                         inline int copyOutPhone(char *buffer,char *value,int len =
                                                                         DEFAULT_PHONE_LEN)
                                                                          {
                                                                                    int index = 0:
                                                                                    int bufferPos = 0;
                                                                                    // add each digit of phone number to buffer inserting delimiter before
                                                                         6, 9, and 12
                                                                                    while(value[index] & & index < len)
                                                                                    {
                                                                                              switch(index)
```

```
{
                     case 6:
                     case 9:
                     case 12:
                                // insert delimiter
                                buffer[bufferPos++] = PHONE_DELIMITER;
                     default:
                                // add phone digit to buffer
                                buffer[bufferPos++] = value[index++];}
           }
           // space fill to the required length
           while(bufferPos < len)
                     buffer[bufferPos++] = CHAR_FILL;
           buffer[bufferPos] = \sqrt{0};
           return len;
}
//
// copyInMoney64
\frac{1}{\pi}<br>// Title
// Title : Copy money data into class array<br>
// Parameters : const char * - value string
// Parameters : const char * - value string<br>
// Return Value : INT64b integer value
                     : INT64b integer value
\frac{1}{2} Comments \frac{1}{2}//
inline bool copyInMoney64(const char * value,INT64b *number)
{
           \sqrt{INT64b} number = 0;
           \text{int} = 0;int \text{decimal} = 0;int decimals = 0;int digitsAfterDec = 0;
           bool negitiveFlag = false;
           // convert each digit to a numeric portion
           while(value[index])
           {
                     // handle $ . - All the rest assumed numeric
                     switch(value[index])
                      {
                     case MONEY_SYMBOL:
                                // ignore $ sign
                                break;
                     case NEGITIVE_SYMBOL:
                                // set negitive flag
                                negitiveFlag = true;
                                break;
                     case DECIMAL_SYMBOL:
                                // set decimal
                                decimal=1;
                                decimals++;
                                if(decimals >1)
                                           //more than 1 decimal point found
                                           return false;
                                break;
                      default:
                                // adjust decimal places
                                decimal = decimal * 10;// add digit to running total
                                                                                                                if(value[index] > = '0' && value[index] \leq = '9')
                                                                                                                {
                                                                                                                          if(decimal)
                                                                                                                                     if(++digitsAfterDec >
                                                                               2)
                                                                                                                                                return false;
                                                                                                                           *number = (*number * 10) +
                                                                               (value[index] - '0');
                                                                                                                }
                                                                                                                else
                                                                                                                {
                                                                                                                           //non-numeric field inserted
                                                                                                                          return false;
                                                                                                                }
                                                                                                     }
                                                                                                     index++;
                                                                                          }
                                                                                          // apply decimal where decimal not found
                                                                                          if(decimal < 100)
                                                                                          {
                                                                                                     if(decimal)
                                                                                                     {
                                                                                                                *number *=(100 / decimal);}
                                                                                                     else
                                                                                                     {
                                                                                                                *number *= 100;
                                                                                                     }
                                                                                          }
                                                                                          // make negitive
                                                                                          if(negitiveFlag)
                                                                                                     *number = *number * (-1);
                                                                                          return true;
                                                                                }
                                                                               //
                                                                               // copyInMoney
                                                                                //
                                                                               // Title : Convert char string money field to double<br>
// Parameters : const char * - value string
                                                                                                     : const char * - value string
                                                                               // Return Value : double integer value
                                                                               // Comments :
                                                                               //
                                                                               inline int copyInMoney(const char *value)
                                                                               {
                                                                                          char buf[20];
                                                                                          int i,j,decimalFound,digitsAfterDecimal=0;
                                                                                          int decimal=0;
                                                                                          //walk past $ if present in char string
                                                                                          if(*value == '$')
                                                                                                     *value++;
                                                                                          int len=(int)strlen(value);
                                                                                          for (i=0; i<len;i++)
                                                                                          {
                                                                                                     if(value[i] == ''){
                                                                                                                decimalFound++;
                                                                                                                if(decimalFound > 1)
                                                                                                                          return -1;
```

```
}
                     if(value[i] == '-')if (value[i] != '.')
                     {
                               if(decimal)
                               {
                                          if(digitsAfterDecimal<2)
                                                    digitsAfterDecimal++;
                                         else
                                                    return -1;
                               }
                               but[j++] = value[i];}
          }
          int amount = atoi(buf);return amount;
}
//
// copyOutMoney64
//<br>// Title
                     : Copy money data out of class array
// Parameters : char * - buffer to copy string 64 bit money into //<br>
INT64b - value
                                          INT64b - value
// unsigned len - max number of
bytes to copy<br>// Return Value
                    : int - Length of copy
\frac{1}{2} Comments
//
inline void copyOutMoney64(char *buffer,INT64b value,unsigned int len =
DEFAULT_MONEY64_LEN)
{
          unsigned int index = len;int places
= 0;
          bool negitiveFlag = false;
          bool moneyFlag = true;
          // NULL terminate string
          buffer[index] = NULL;
          \frac{1}{2} check length > 0// if(!index) return len;
          // handle negitive value
          if(value < 0)
          {
                    negitiveFlag = true;
                    value = value *(-1);
          }
          // break off each digit from value, fill if needed
          do
          {
                     if(value)
                     {
                               // get next digit and add to buffer
                               buffer[--index] = (char) (value % 10 + '0');
                               value /= 10; places++;
                               if(places = 2 \&\& \text{ index})
                                                                                                            {
                                                                                                                      places++;
                                                                                                                      butfer[-index] =DECIMAL_SYMBOL;
                                                                                                            }
                                                                                                 }
                                                                                                 else
                                                                                                 {
                                                                                                            // add zeros to first place before decimal point
                                                                            on (i.e. 0.00)
                                                                                                            if(places \leq 2 || places == 3)
                                                                                                            {
                                                                                                                      buffer[-index] =ZERO_SYMBOL;
                                                                                                            }
                                                                                                            else
                                                                                                            {
                                                                                                                      // add the decimal point
                                                                                                                      if(places == 2){
                                                                                                                                 buffer[-index] =DECIMAL_SYMBOL;
                                                                                                                      }
                                                                                                                      else
                                                                                                                      {
                                                                                                                                 // add the negitive
                                                                            indicator
                                                                                                                                 if(negitiveFlag)
                                                                                                                                 {
                                                                                                                                           negitiveFlag
                                                                             = false;
                                                                            buffer[--index] = NEGITIVE_SYMBOL;
                                                                                                                                 }
                                                                                                                                else
                                                                                                                                 {
                                                                                                                                           // add the
                                                                            money indicator
                                                                            if(moneyFlag)
                                                                                                                                           {
                                                                            moneyFlag = false;
                                                                            buffer[--index] = MONEY_SYMBOL;
                                                                                                                                           }
                                                                                                                                           else
                                                                            buffer[--index] = NUMERIC_FILL;
                                                                                                                                 }
                                                                                                                      }
                                                                                                            }
                                                                                                            // need to trace place for decimal point and
                                                                            zero fill
                                                                                                            places++;
                                                                                                  }
                                                                                       } while(index);
                                                                                       //return len;
                                                                             }
                                                                            //
                                                                            // copyOutDateTime
                                                                            \frac{1}{\pi}<br>\frac{1}{\pi} Title
                                                                                                 : Copy date & time data out of class array
                                                                            // Parameters : char * - buffer to copy date \& time string into
                                                                                                                       INT64b - value
                                                                            // Return Value : int - Length of copy
```
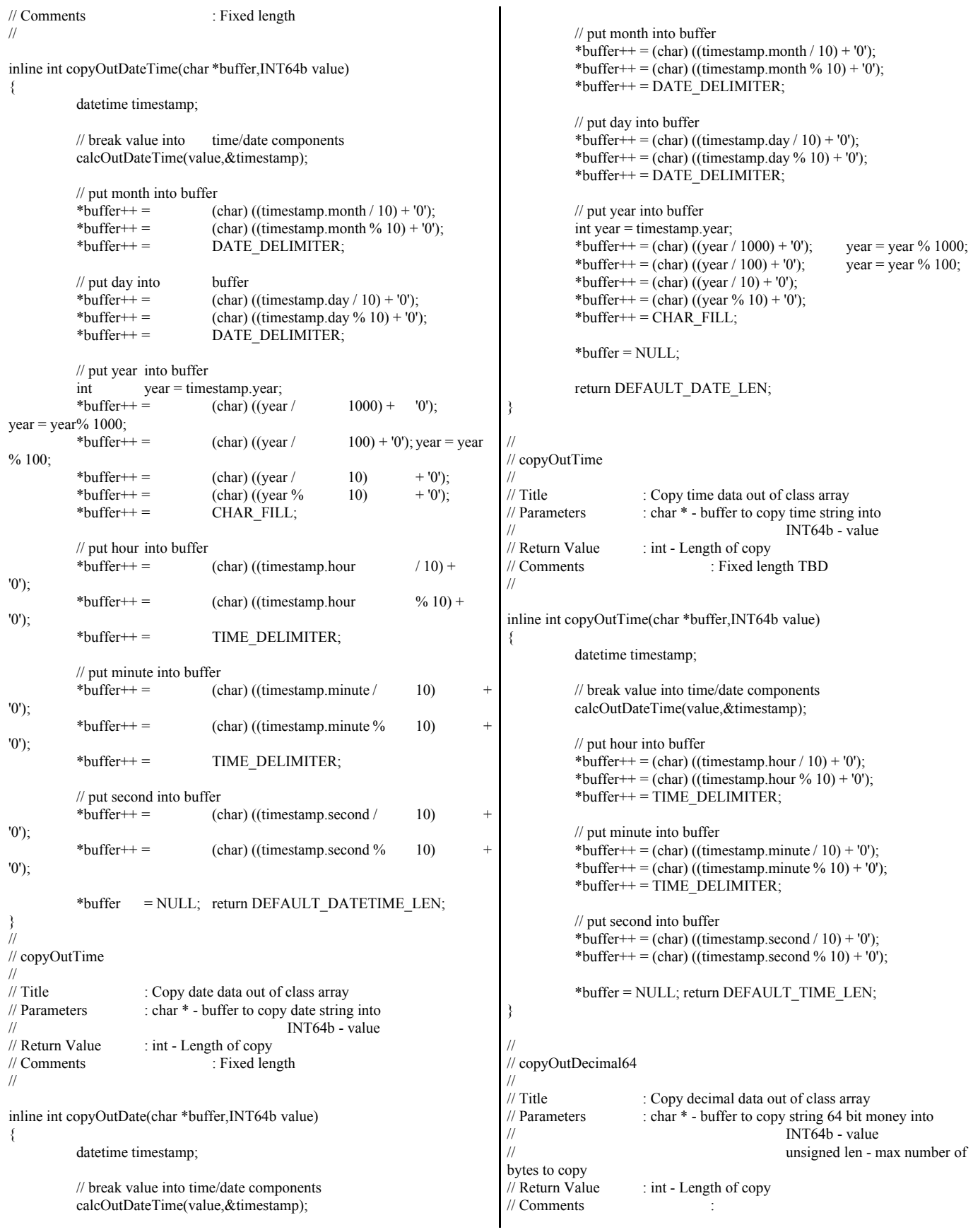

```
//
inline int copyOutDecimal64(char *buffer,INT64b value,unsigned int len =
DEFAULT_DECIMAL64_LEN)
{
           unsigned int index = len;int places
= 0;
           bool negitiveFlag = false;
           // NULL terminate string
           buffer[index] = NULL;
           \frac{1}{2} check length > 0if(!index) return len;
           // handle negitive value
           if(value < 0)
           {
                      negitiveFlag = true;
                      value = value * (-1);
           }
           // break off each digit from value, fill if needed
           do
           {
                      if(value)
                      {
                                 // get next digit and add to buffer
                                 buffer[--index] = (char) (value % 10 + '0');
                                 value = 10; places ++;
                                 if(places = 2 \& \& \text{index})
                                 {
                                            places++;
                                            buffer[-index] =DECIMAL_SYMBOL;
                                 }
                      }
                     else
                      {
                                 // add zeros to first place before decimal point
on (i.e. 0.00)
                                 if(places \leq 2 || places == 3)
                                 {
                                            buffer[-index] =ZERO_SYMBOL;
                                 }
                                 else
                                 {
                                            // add the decimal point
                                            if(places == 2){
                                                       buffer[-index] =DECIMAL_SYMBOL;
                                            }
                                            else
                                            {
                                                       // add the negitive
indicator
                                                       if(negitiveFlag)
                                                       {
                                                                  negitiveFlag
= false;
buffer[--index] = NEGITIVE_SYMBOL;
                                                                                                                                        }
                                                                                                                                        else buffer[--index] =
                                                                                NUMERIC_FILL;
                                                                                                                            }
                                                                                                                 }
                                                                                                                 // need to trace place for decimal point and
                                                                                zero fill
                                                                                                                 places++;
                                                                                                      }
                                                                                           } while(index);
                                                                                           return len;
                                                                                 }
                                                                                /////////////////////////////////////////////////////////////////////////////
                                                                                // Macros
                                                                                /////////////////////////////////////////////////////////////////////////////
                                                                                using namespace std;
                                                                                #ifdef _DEBUG
                                                                                           int debugFlag = 1;
                                                                                #else
                                                                                           int debugFlag = 0;
                                                                                #endif
                                                                                inline BYTE8b *debugFileName(BYTE8b *filePath)
                                                                                 {
                                                                                           BYTE8b *fileName = filePath + strlen(filePath);
                                                                                    while(fileName != filePath)
                                                                                  {
                                                                                                      if(*fileName == '/' || *fileName == '\\' && *(fileName +
                                                                                1))
                                                                                                                 return (fileName + 1);
                                                                                      fileName--;
                                                                                    }
                                                                                    return filePath;
                                                                                 }
                                                                                #define DEBUGADDRESS(POINTER) hex << (void *) POINTER << dec
                                                                                #define ERRORMSG(TEXT)
                                                                                 \
                                                                                EnterCriticalSection(&errorMutex);
                                                                                 \
                                                                                                                 \lambdaerrorStream
                                                                                 << debugFileName(__FILE__) \
                                                                                                                                                   << "|" <<\begin{array}{lll} \text{TIMESTAMP} & << "||" << & \text{LINE} & << "||" \end{array}<< getpid()<< "|" << GetCurrentThreadId() << "|" \
                                                                                                                                                   << TEXT;
                                                                                           \setminuserrorStream.flush();
                                                                                           \lambdaLeaveCriticalSection(&errorMutex);
```
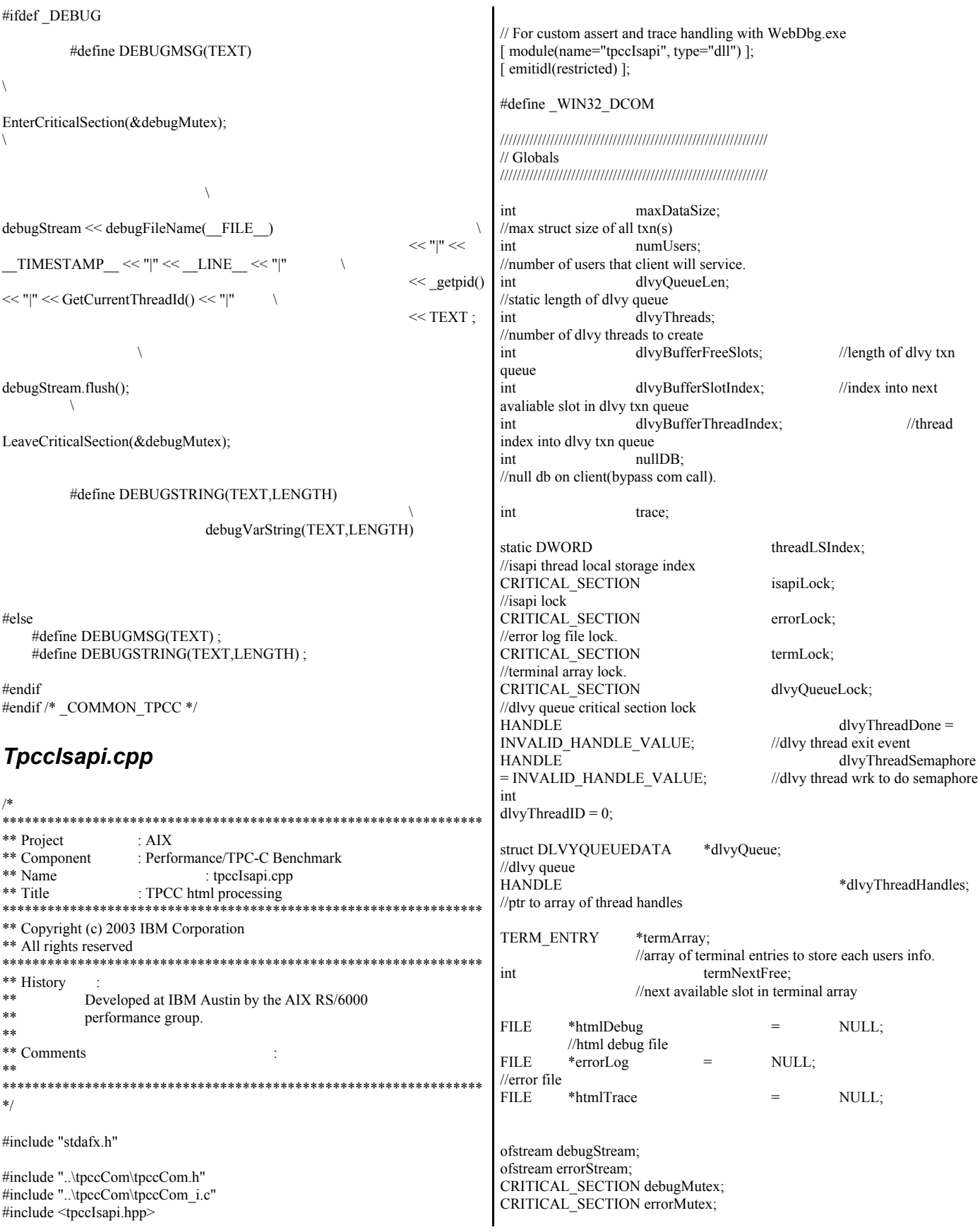

char dlvyLogPath[128] = {NULL};<br>char errorLogFile[128] = {NULL}; char errorLogFile[128] char htmlTraceLogFile[128]  $=$ {NULL}; char dbName[64]  $=$  {NULL}; char dbType[16]  $=$  {NULL}; typedef INT (\*CONNECT\_PTR)(char \*dbName,void \*\*connectHandle); typedef INT (\*DISCONNECT\_PTR)(void \*connectHandle); typedef INT (\*DLVY\_FUNC\_PTR)(dlvy\_wrapper \*dlvy,void \*connectHandle); typedef INT (\*NORD\_FUNC\_PTR)(nord\_wrapper \*nord,void \*connectHandle); typedef INT (\*PYMT\_FUNC\_PTR)(paym\_wrapper \*pymt,void \*connnectHandle); typedef INT (\*ORDS\_FUNC\_PTR)(ords\_wrapper \*ords,void \*connectHandle); typedef INT (\*STOK\_FUNC\_PTR)(stok\_wrapper \*stok,void \*connectHandle); HINSTANCE dbInstance; CONNECT PTR db connect; DISCONNECT\_PTR db\_disconnect; DLVY\_FUNC\_PTR dlvyCall; //////////////////////////////////////////////////////////////// // Page functions arrays //////////////////////////////////////////////////////////////// typedef int (\*pageFuncPtr) (htmlPhraser \*commandBlock,TXN\_HANDLE \*txnHandle); pageFuncPtr htmlPageFunctions[MAX\_TRANSACTIONS] = { {doLoginForm}, {doNewOrderForm}, {doPaymentForm}, {doOrderStatusForm}, {doDeliveryForm}, {doStockForm}, {doExit}, {doLoginResults}, {doNewOrderResults}, {doPaymentResults}, {doOrderStatusResults}, {doDeliveryResults}, {doStockResults} }; extern "C" DWORD WINAPI HttpExtensionProc(LPEXTENSION\_CONTROL\_BLOCK lpECB) { struct TXN\_HANDLE \*txnHandle = NULL; txnHandle = (TXN\_HANDLE \*) TlsGetValue(threadLSIndex); if(txnHandle == NULL) { int rc = initTxnHandle(&txnHandle); if (rc  $!=$  OK) { char response[256]; char htmlHeader[256]; sprintf(response,"ERROR: Init txnHandle function failed.\n"); size\_t htmlPageLen = strlen(response); //add content length and keep alive header sprintf(htmlHeader,HEADER,htmlPageLen); lpECB->ServerSupportFunction(lpECB->ConnID,HSE\_REQ\_SEND\_RESPO NSE\_HEADER,"200 OK",NULL,(DWORD\*)htmlHeader); lpECB->WriteClient(lpECB->ConnID,response,(LPDWORD)&htmlPageLen,0 ); return HSE STATUS SUCCESS AND KEEP CONN; }  $txn$ Handle =  $(TXN_HANDE*)$ TlsGetValue(threadLSIndex); if (txnHandle == NULL) { char response[256]; char htmlHeader[256]; sprintf(response,"ERROR: Unable to retrieve txnHandle from TLS.\n"); size  $t$  htmlPageLen = strlen(response); //add content length and keep alive header sprintf(htmlHeader,HEADER,htmlPageLen); lpECB->ServerSupportFunction(lpECB->ConnID,HSE\_REQ\_SEND\_RESPO NSE\_HEADER,"200 OK",NULL,(DWORD\*)htmlHeader); lpECB->WriteClient(lpECB->ConnID,response,(LPDWORD)&htmlPageLen,0 ); return HSE STATUS SUCCESS AND KEEP CONN; } } try { txnHandle->urlString = (char\*)lpECB->lpszQueryString; DEBUGMSG("calling doHtml() w/ query string:" << txnHandle->urlString << endl); doHtml(txnHandle); size t htmlPageLen; htmlPageLen = strlen(txnHandle->htmlPage); if(htmlPageLen >= 4096) { ERRORMSG("WARNING: HTML PAGE IS > = 4096!, page size:"<<htmlPageLen<<endl); } //add content length and keep alive header sprintf(txnHandle->htmlHeader,HEADER,htmlPageLen); size\_t headerLen = strlen(txnHandle->htmlHeader); if(headerLen >= 256) { ERRORMSG("WARNING: HTML HEADER IS >= 256!, header size:"<<headerLen<<endl); } //write response to user lpECB->ServerSupportFunction(lpECB->ConnID,HSE\_REQ\_SEND\_RESPO NSE\_HEADER,"200 OK",NULL,(DWORD\*)txnHandle->htmlHeader); lpECB->WriteClient(lpECB->ConnID,txnHandle->htmlPage,(LPDWORD)&ht mlPageLen,0);

DEBUGMSG("HTML PAGE-->"<<endl<<txnHandle->htmlHeader<<txnHandle->htmlPage<<endl); } catch (...) { char response[256]; ZeroMemory(response,256); char \*ptr = response; appendText(&ptr,"<HTML><BODY> Error : Unhandled Exception </BODY></HTML>");  $DWORD \tcbResponse = sizeof(respose)-1$ ; //write response to user lpECB->ServerSupportFunction(lpECB->ConnID,HSE\_REQ\_SEND\_RESPO NSE\_HEADER,"200 OK",NULL,(DWORD\*)response); lpECB->WriteClient(lpECB->ConnID,response,&cbResponse,0); } return HSE\_STATUS\_SUCCESS\_AND\_KEEP\_CONN; } extern "C" BOOL WINAPI GetExtensionVersion(HSE\_VERSION\_INFO\* pVer) { // Create the extension version string, and copy string to HSE\_VERSION\_INFO structure. pVer->dwExtensionVersion = MAKELONG(HSE\_VERSION\_MINOR, HSE\_VERSION\_MAJOR); // Copy description string into HSE\_VERSION\_INFO structure. strcpy(pVer->lpszExtensionDesc, "TPCC ISAPI Extension"); // Initialze isapi critcal section InitializeCriticalSection(&isapiLock); // Initailize error log critcal section InitializeCriticalSection(&errorLock); // Initialze terminal critcal section InitializeCriticalSection(&termLock); // Initialize debug/error critcal sections if(debugFlag) InitializeCriticalSection(&debugMutex); InitializeCriticalSection(&errorMutex); // Read registery values if(readRegisteryValues() != OK) return(FALSE); // Initialize terminal array termArray = (TERM\_ENTRY\*) calloc(numUsers,sizeof(TERM\_ENTRY)); termNextFree = 1; //open up error/debug streams errorStream.rdbuf( )->open(errorLogFile,ios::out); if(debugFlag) debugStream.rdbuf( )->open(htmlTraceLogFile,ios::out); ERRORMSG("Error log file open."<<endl); DEBUGMSG("Loading library for dlvy txn."<<endl); if (rc  $!=$  OK) { ERRORMSG("Error, unable to load database dll,  $rc$ :" $<<$  $rc$ ); DEBUGMSG("Error, unable to load database dll,  $rc$ :" $<<$  $rc$ ); return FALSE; } DEBUGMSG("Library loaded for dlvy txn."<<endl); DEBUGMSG("Calling initDlvy." <<endl);  $if(intDlyy() != OK)$ return (FALSE); DEBUGMSG("Initializing TLS." << endl); // Initialize thread local storage index  $threadLSIndex = TlsAlloc();$ if (threadLSIndex == TLS\_NULL) { ERRORMSG("Isapi error: unable to initialize thread local storage(TLS), rc:" << GetLastError()<<endl); return(FALSE); } DEBUGMSG("sizeof out\_neword\_struct: "<<sizeof(struct out\_neword\_struct)<<endl); DEBUGMSG("sizeof in\_neword\_struct: "<<sizeof(struct in\_neword\_struct)<<endl); DEBUGMSG("sizeof out\_payment\_struct: "<<sizeof(struct out\_payment\_struct) << endl); DEBUGMSG("sizeof in payment struct: "<<sizeof(struct in\_payment\_struct)<<endl); DEBUGMSG("sizeof out\_ordstat\_struct: "<<sizeof(struct out\_ordstat\_struct)<<endl); DEBUGMSG("sizeof in\_ordstat\_struct: "<<sizeof(struct in\_ordstat\_struct)<<endl); DEBUGMSG("sizeof out\_delivery\_struct: "<<sizeof(struct out delivery struct)<<endl); DEBUGMSG("sizeof in\_delivery\_struct: "<<sizeof(struct in delivery struct)<<endl); DEBUGMSG("sizeof out\_stocklev\_struct: "<<sizeof(struct out stocklev struct)<<endl); DEBUGMSG("sizeof in\_stocklev\_struct: "<<sizeof(struct in\_stocklev\_struct)<<endl); //compute the max struct size for com data construct maxDataSize = max(maxDataSize,sizeof(nord\_wrapper)); maxDataSize = max(maxDataSize,sizeof(paym\_wrapper));  $maxDataSize = max(maxDataSize, sizeof(ords wrapper));$ maxDataSize = max(maxDataSize,sizeof(dlvy\_wrapper)); maxDataSize = max(maxDataSize,sizeof(stok\_wrapper)); maxDataSize  $== 10$ ; DEBUGMSG("max data struct size:"<<maxDataSize <<endl); return true; } extern "C" BOOL WINAPI TerminateExtension(DWORD dwFlags) { return true; }

/\*

int  $rc = getDBInstance();$ 

 $hres =$ \*\* Name initTxnHandle CoCreateInstance(CLSID\_tpcc\_com,NULL,CLSCTX\_SERVER,IID\_Itpcc\_co  $\cdot$ m,(void \*\*)&(\*txnHandle)->comInterface.comHandle); \*\* Description  $**$ Isapi thread initializes if (FAILED(hres)) its own com interface ftime(&endTime);  $**$ structure. \*\* Parameters //store error code in txnHandle  $**$ TXN HANDLE\*\* ERRORMSG("CoCreateInstance() failed, code:"<<HRESULT\_CODE(hres)<<" isani txn handle facility:"<<HRESULT\_FACILITY(hres)<< \*\* Returns  $**$ int - return code " hres:"<<hres<< " time \*\* Comments waiting:"<<  $**$  $(((endTime.time$ startTime.time)\*1000)+  $*$ (endTime.millitmint initTxnHandle(TXN HANDLE \*\*txnHandle) startTime.millitm))/1000.0)<<endl); ∤ DEBUGMSG("CoCreateInstance() failed, DEBUGMSG("Inside init txn handle, getting isapiLock." << endl); EnterCriticalSection(&isapiLock); code:"<<HRESULT\_CODE(hres)<<" facility:"<<HRESULT FACILITY(hres)<< " hres:"<<hres<< " time HRESULT hres = NULL; waiting:"<< try ((((endTime.time-DEBUGMSG("Got ispaiLock, initializing txnHandle: startTime.time)\*1000)+ "<<DEBUGADDRESS(\*txnHandle)<< endl); (endTime.millitm- $*$ txnHandle =  $(TXN_HANDLE*)$ startTime.millitm))/1000.0)<<endl); calloc(1,sizeof(TXN HANDLE)); return(ERR);  $if$  (\*txnHandle == NULL)  $\};$ ₹ ERRORMSG("Unable to allocated TXN HANDLE, rc:"<<GetLastError()<<endl); ftime(&endTime); DEBUGMSG("CoCreateInstance successful.txnHande return ERR; com initialized, time waiting for object to be activated:" << ł.  $(((endTime.time - startTime.time)*1000)+$ (\*txnHandle)->comInterface.comHandle = NULL; (endTime.millitm-DEBUGMSG("Initializing txnHandle com data buffer to startTime.millitm))/1000.0)<<endl); "<<maxDataSize<<"bytes"<<endl);  $(*txnHandle)$ ->comInterface.txnBuffer = (char \*) //call set complete to return object to pool. CoTaskMemAlloc(maxDataSize); if (!((\*txnHandle)->comInterface.txnBuffer)) (\*txnHandle)->comInterface.comHandle->doSetComplete(); ₹ ERRORMSG("CoTaskMemAlloc() failed of //set the com buffers size size "<<maxDataSize<<", rc: "<<hres<<endl); DEBUGMSG("Setting txnHandle: " <<  $return(ERR);$ DEBUGADDRESS(\*txnHandle) << "com buffer size to " << maxDataSize<< endl) DEBUGMSG("txnHandle com data buffer initialized to" (\*txnHandle)->comInterface.size = maxDataSize; << maxDataSize << "bytes" <<endl); DEBUGMSG("txnHandle: DEBUGMSG("Calling CoInitialize with txnHandle: '<<DEBUGADDRESS(\*txnHandle) <<"set to " << maxDataSize << endl); "<<DEBUGADDRESS(\*txnHandle)<<endl);  $hres =$ TlsSetValue(threadLSIndex,\*txnHandle); CoInitializeEx(NULL,COINIT MULTITHREADED); if (FAILED(hres)) DEBUGMSG("txnHandle: "<<DEBUGADDRESS(\*txnHandle) << "stored in TLS" << endl); ₹ ERRORMSG("CoInitializeEx() failed, rc : "<<hres<<endl); return(ERR); ZeroMemory((\*txnHandle)->htmlPage,MAX HTML PAGE LEN);  $\};$ ZeroMemory((\*txnHandle)->htmlHeader,MAX HTML HEADER LEN); struct\_timeb startTime: LeaveCriticalSection(&isapiLock); struct\_timeb  $return(OK);$ endTime; ∤  $catch(...)$ DEBUGMSG("Calling CoCreateInstance with txnHandle:"<<DEBUGADDRESS(\*txnHandle)<< endl); DEBUGMSG("Unhandled exeception in initTxnHandle, unlocking isapi lock" <<endl);  $fitime$ ( $&$ startTime);

ERRORMSG("Unhandled exeception in initTxnHandle, ₹ unlocking isapi lock" <<endl); LeaveCriticalSection(&isapiLock); return OK;  $\};$ return ERR; ₹ \*\* Name initDlvy ÷ \*\* Description نه به \*\*\*\*\*\*\*\*\* initialize dlvy \*\* Name getDBInstance threads/dlvy queueu \*\* Description \*\* Parameters \*\*  $**$ load db specific lib \*\* Returns based on dbType registery  $**$ value. int - return code \*\* Parameters \*\* Comments  $**$ \*\* Returns int - return code  $*$ \*\* Comments This function only int initDlvy() exists for the dlvy threads  $\{$ // Initialze critcal section Dlvy threads hold direct connections to the database InitializeCriticalSection(&dlvyQueueLock); and therefore need to know what db interface to talk to //create dlvy queue  $d$ lvyQueue = (DLVYQUEUEDATA \*)  $*$ calloc(dlvyQueueLen,sizeof(DLVYQUEUEDATA)); int getDBInstance() dlvyThreadDone = CreateEvent(NULL,  $\{$ if(nullDB) TRUE. //manual reset ₹  $dbInstance =$ LoadLibrary("c:\\inetpub\\wwwroot\\tpcc\\nullDB.dll"); FALSE, //initially not signalled.  $if(dblnstance = NULL)$ NULL);  $\left\{ \right.$ return ERR\_NULL\_DLL\_NOT\_LOADED; if(dlvyThreadDone == NULL) ₹ ₹ DEBUGMSG("Error: dlvyThreadDone handled init else if( $\text{(stremp}(\text{dbType}, \text{''DB2''}) = 0)$ ) failed, GetLastError:"<<GetLastError()<<endl); ERRORMSG("Error: dlvyThreadDone handled init  $dbInstance =$ LoadLibrary("c:\\inetpub\\wwwroot\\tpcc\\tpccDB2glue.dll"); failed, GetLastError:"<<GetLastError()<<endl);  $if(dblnstance == NULL)$ return ERR DLVY EVENT INIT FAILED; ₹ return ERR\_DB2\_DLL\_NOT\_LOADED;  $\mathbf{r}$ ₹ //create dlvy semaphore ₹ else if( $(strcmp(dbType, "ORACLE") == 0)$ ) dlvyThreadSemaphore = CreateSemaphore(NULL,0,dlvyQueueLen,NULL); ₹ return ERR\_ORACLE\_DLL\_NOT\_LOADED; if(dlvyThreadSemaphore == NULL) ₹ DEBUGMSG("Error: dlvyThreadSemaphore semaphore else init failed, GetLastError:"<<GetLastError()<<endl); ₹ return ERR UNKNOWN DB; ERRORMSG("Error: dlvyThreadSemaphore semaphore init failed, GetLastError:"<<GetLastError()<<endl); ₹ return ERR DLVY SEMAPHORE INIT FAILED;  $db$  connect = (CONNECT PTR)GetProcAddress(dbInstance,"connect db"); ₹  $i\overline{f}$ (db\_connect == NULL) //set number of free slots available in queue  $\{$ return ERR\_CONNECT\_ADDRESS\_NOT\_FOUND; dlvyBufferFreeSlots = dlvyQueueLen;  $d$ lvyCall = //index into next avaliable slot in dlvy txn queue (DLVY\_FUNC\_PTR)GetProcAddress(dbInstance,"do\_dlvy"); dlvyBufferSlotIndex =  $0$ ;  $if(dlyyCall == NULL)$ //thread index into dlvy txn queue  $\{$ return ERR DLVY ADDRESS NOT FOUND; dlvyBufferThreadIndex =  $0$ ;

else dlvyThreadHandles = new HANDLE[dlvyThreads];  $d$ lvyQueueLen = DEFAULT DLVY QUEUE LEN; //create threads for(int threadCount = 0;threadCount < dlvyThreads;threadCount++) //get the htmlTrace flag  $d$ lvyThreadHandles[threadCount] =  $regValueSize = sizeof(regValue);$ (HANDLE) beginthread(dlvyThreadEntry,0,NULL); if(RegQueryValueEx(registeryKey,HTML\_TRACE,0,&regType,(BYTE \*)&regValue,&regValueSize) == ERROR\_SUCCESS) if(dlvyThreadHandles[threadCount] == **INVALID HANDLE VALUE)** return ERR DLVY THREAD FAILED;  $trace = regValue;$ } else trace =  $0$ return  $OK:$ //get the client null db flag ₹  $regValueSize = sizeof(regValue);$ if(RegQueryValueEx(registeryKey,NULL DB,0,&regType,(BYTE \*)&regValue,&regValueSize) == ERROR SUCCESS)  $nullDB = \text{regValue};$ \*\* Name  $\ddot{\phantom{0}}$ readRegisteryValues else \*\* Description  $nullDB = 0;$ initialize isapi global variables from registery //get the num of users \*\* Parameters  $regValueSize = sizeof(regValue);$  $**$ \*\* Returns if(RegQueryValueEx(registeryKey,NUM\_USERS,0,&regType,(BYTE  $**$ \*)&regValue,&regValueSize) == ERROR\_SUCCESS) int - return code \*\* Comments  $numUsers = regValue;$  $**$ else numUsers = DEFAULT\_NUM\_USERS;  $*$ //get dlvy log file path int readRegisteryValues()  $regValueSize = sizeof(value);$ **HKEY** if registeryKey; value[MAX STRING LEN]; (RegQueryValueEx(registeryKey,DELIVERY LOG PATH,0,&regType,(BYT char DWORD regType; E\*) &value, &regValueSize) == ERROR\_SUCCESS  $\bar{)}$ strcpy(dlvyLogPath,value); DWORD regValue; DWORD regValueSize = MAX\_STRING\_LEN; else strepy(dlvyLogPath,DEFAULT DLVY LOG PATH); //open up registery key //get global error log file path/name if(RegOpenKeyEx(HKEY LOCAL MACHINE,REGISTERY SUB KEY,0,K)  $regValueSize = sizeof(value);$ EY\_READ, & registery Key = ERROR\_SUCCESS)  $if$ return ERR UNABLE TO OPEN REG; (RegQueryValueEx(registeryKey,ERROR LOG FILE,0,&regType,(BYTE \*)  $&$ value, & reg Value Size) == ERROR\_SUCCESS ) //get null db flag strcpy(errorLogFile,value); regValueSize = sizeof(regValue); else if(RegQueryValueEx(registeryKey,NULL\_DB,0,&regType,(BYTE strcpy(errorLogFile,DEFAULT\_ERROR\_LOG\_FILE); \*) & reg Value, & reg Value Size) = ERROR SUCCESS  $nullDB = \text{regValue};$ //get global error log file path/name  $regValueSize = sizeof(value);$ else if  $nullDR = 0$ (RegQueryValueEx(registeryKey,HTML TRACE LOG FILE,0,&regType,(B YTE \*) &value, &regValueSize)== ERROR\_SUCCESS) //get num dlvy threads regValueSize = sizeof(regValue); strcpy(htmlTraceLogFile,value); else if(RegQueryValueEx(registeryKey,DELIVERY\_THREADS,0,&regType,(BYT  $E^*$ )&regValue,&regValueSize) == ERROR SUCCESS) strepy(htmlTraceLogFile,DEFAULT HTML TRACE LOG FILE);  $d$ lvyThreads = regValue; else //get db name  $d$ lvyThreads =  $regValueSize = sizeof(value);$ DEFAULT\_DLVY\_THREADS; if (RegQueryValueEx(registeryKey,DB\_NAME,0,&regType,(BYTE \*) &value, &regValueSize)== ERROR\_SUCCESS ) strcpy(dbName,value); //get dlvy queue len regValueSize = sizeof(regValue); else strepy(dbName,DEFAULT\_DB\_NAME); if(RegQueryValueEx(registeryKey,DELIVERY QUEUE LEN,0,&regType,(B)  $YTE *$ )&regValue,&regValueSize) == ERROR\_SUCCESS) //get db type  $divyQueueLen = regValue;$  $regValueSize = sizeof(value);$ 

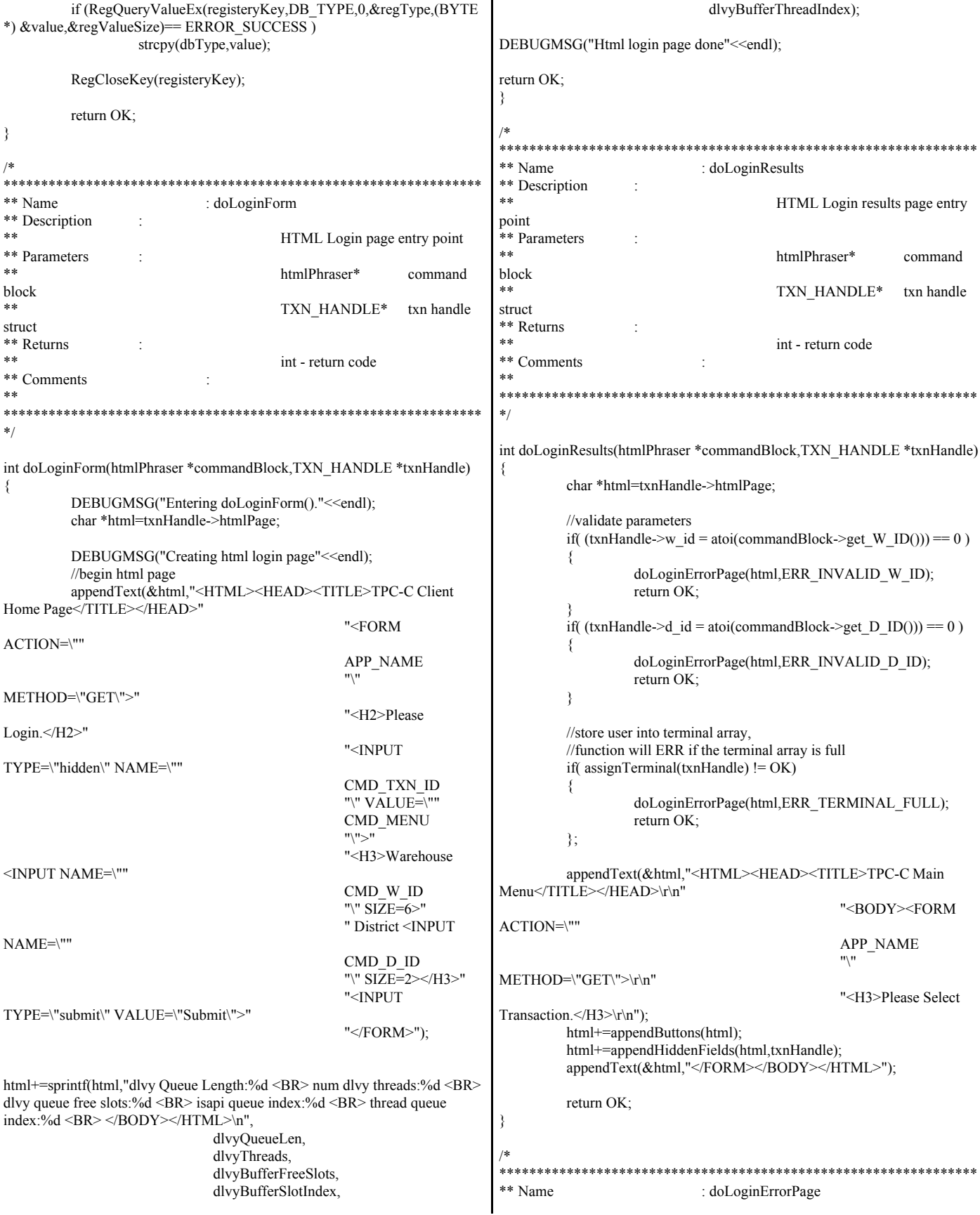

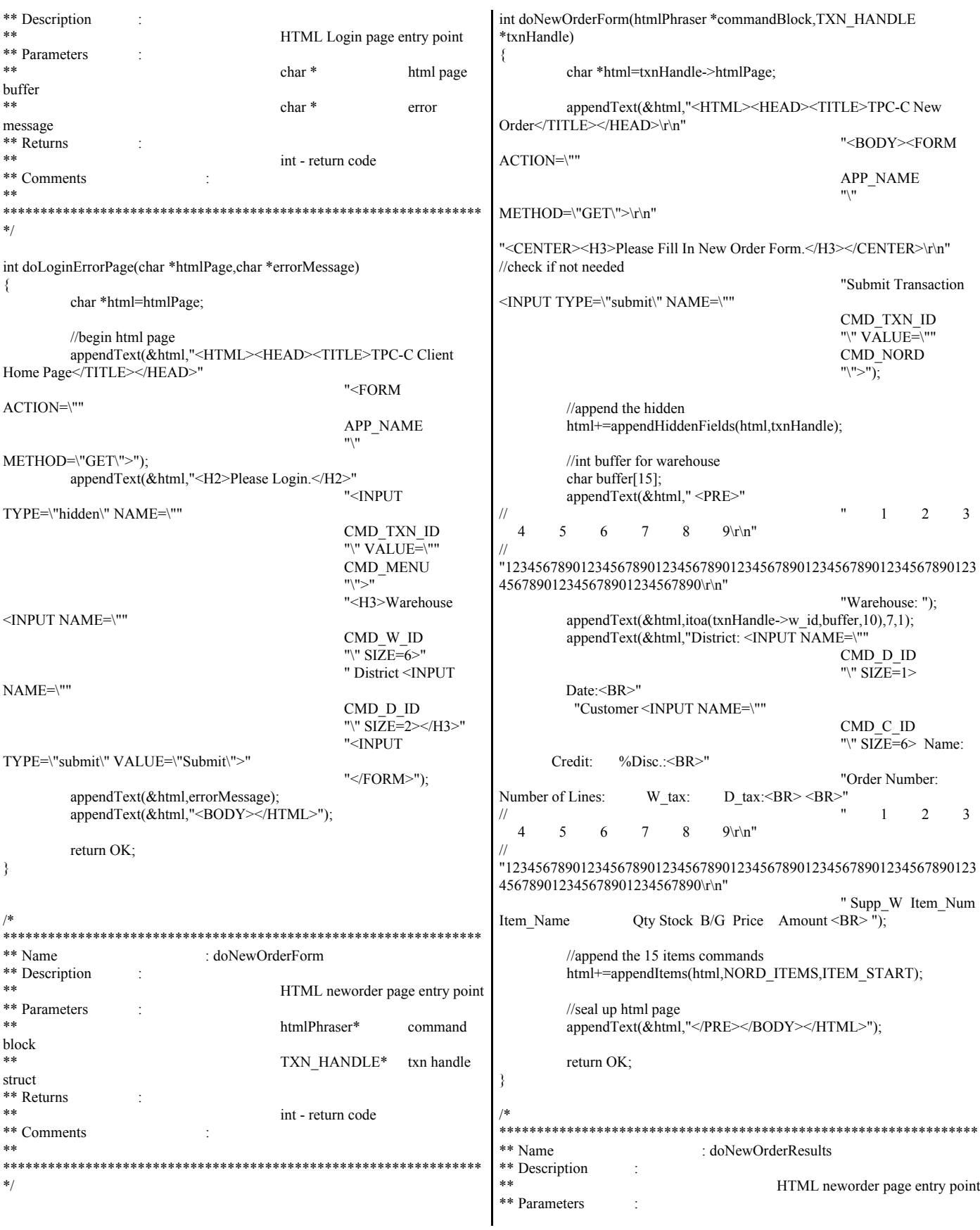

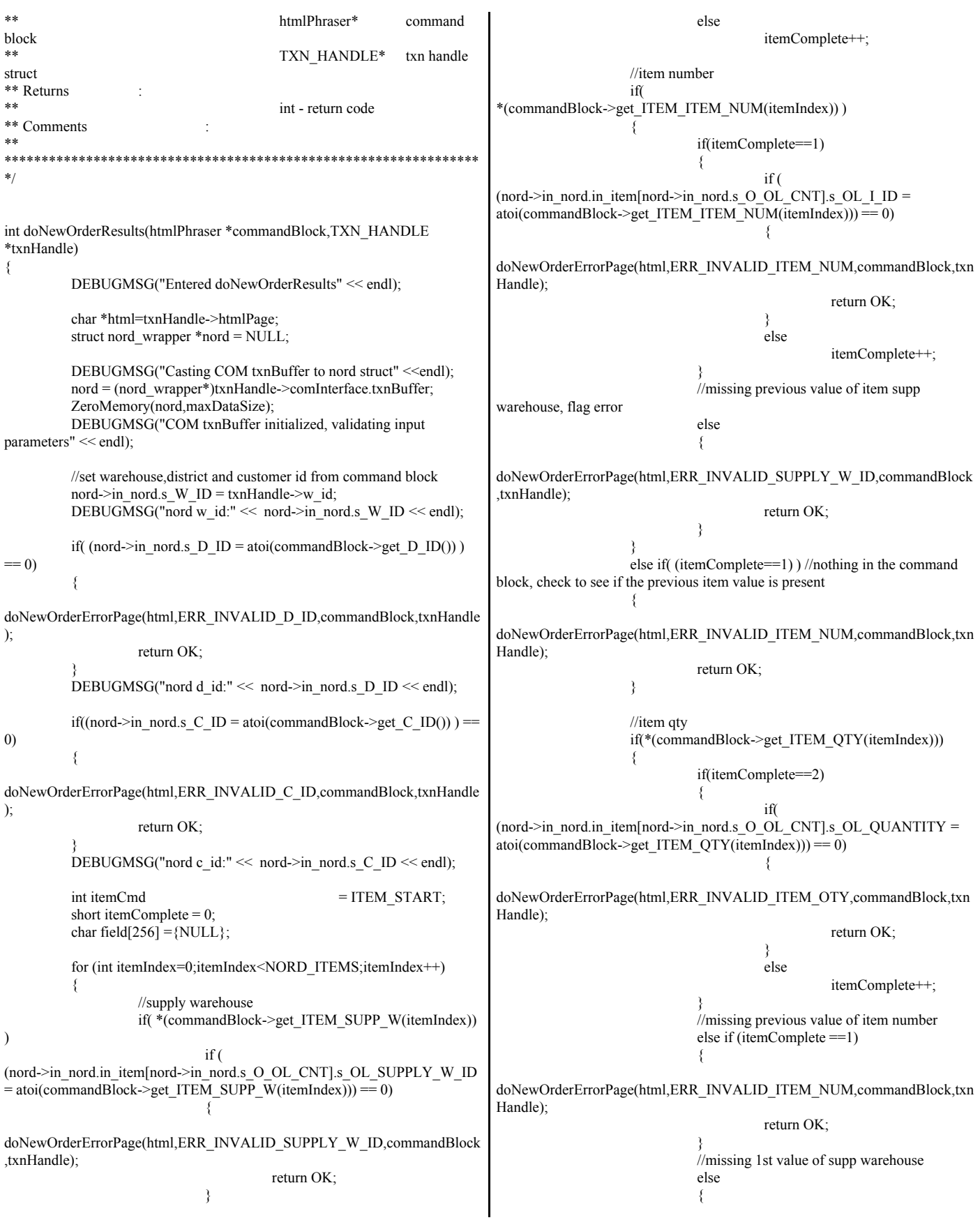

doNewOrderErrorPage(html,ERR\_INVALID\_SUPPLY\_W\_ID,commandBlock ,txnHandle); return OK; } } else if(itemComplete==2) //nothing in the command block, check to see if the previous item values are present { doNewOrderErrorPage(html,ERR\_INVALID\_ITEM\_NUM,commandBlock,txn Handle); return OK; } DEBUGMSG("nord item:" << nord->in\_nord.s\_O\_OL\_CNT << "SUPPLY\_W\_ID:" << nord->in\_nord.in\_item[nord->in\_nord.s\_O\_OL\_CNT].s\_OL\_SUPPLY\_W\_ID  $\lt$ " OL $\,$ I $\,$  ID:"  $<<$ nord->in\_nord.in\_item[nord->in\_nord.s\_O\_OL\_CNT].s\_OL\_I\_ID << " OL\_QUANTITY:" << nord->in\_nord.in\_item[nord->in\_nord.s\_O\_OL\_CNT].s\_OL\_QUANTITY <<endl); if(itemComplete == 3) nord->in\_nord.s\_O\_OL\_CNT++; itemComplete=0; } DEBUGMSG("complete nord items:"<<nord->in\_nord.s\_O\_OL\_CNT<<" initializing remaing unused items "  $<<$  NORD ITEMS - nord->in\_nord.s\_O\_OL\_CNT  $<<$  " to 0"  $<<$  endl); for(int itemIndex=nord->in\_nord.s\_O\_OL\_CNT;itemIndex<NORD\_ITEMS;itemIndex ++) { nord->in\_nord.in\_item[itemIndex].s\_OL\_SUPPLY\_W\_ID=0; nord->in\_nord.in\_item[itemIndex].s\_OL\_I\_ID = 0; nord->in\_nord.in\_item[itemIndex].s\_OL\_QUANTITY =0; } DEBUGMSG("nord creating new order results html title page" <<endl): appendText(&html,"<HTML><HEAD><TITLE>TPC-C New Order Results</TITLE></HEAD>\r\n" "<BODY><FORM ACTION=\"" APP\_NAME "\"  $METHOD=\TGF'\Rightarrow r\nu$ "); //append menu buttons html+=appendButtons(html); html+=appendHiddenFields(html,txnHandle); appendText(&html,"</FORM><CENTER><H3>New Order</H3> <BR></CENTER>" "<PRE>"  $\frac{1}{2}$   $\frac{1}{2}$   $\frac{2}{3}$  4 5 6 7 8 9\r\n" // "123456789012345678901234567890123456789012345678901234567890123 456789012345678901234567890\r\n ""); //assume failure nord->out\_nord.s\_transtatus = -1; DEBUGMSG("nord executing COM interface function" << endl); HRESULThres; try { hres = txnHandle->comInterface.comHandle->doNewOrder(&txnHandle->comInterfa ce.size,(UCHAR\*\*)&txnHandle->comInterface.txnBuffer); } catch(...) { html+=sprintf(html,"ERROR: nord com call caused exeception to occur.</PRE></BODY></HTML>"); ERRORMSG("ERROR : nord com call cause exeception to occur,"<<endl); return OK; } if(FAILED(hres)) { ERRORMSG("ERROR : nord com call failed, rc:" << hex  $\ll$  hres): DEBUGMSG("ERROR : nord com call failed, rc:" << hex << hres); return OK; } //com call successful, return object back to pool. hres = txnHandle->comInterface.comHandle->doSetComplete(); if(FAILED(hres)) { ERRORMSG("ERROR : nord setcomplete call failed,  $rc: " \ll hex \ll hres);$ DEBUGMSG("ERROR : nord setcomplete call failed,  $rc$ :" << hex << hres); } nord = (nord\_wrapper \*)txnHandle->comInterface.txnBuffer; if(FAILED(hres)) { html+=sprintf(html,"ERROR: nord com doSetComplete failed, rc:%ld</PRE></BODY></HTML>",hres); ERRORMSG("ERROR : nord com doSetComplete failed, rc:"<<DEBUGADDRESS(hres)<<endl); return OK; } DEBUGMSG("nord COM interface function successful, s\_transtatus:" << nord->out\_nord.s\_transtatus << endl); int rc = nord->out\_nord.s\_transtatus; char buffer[10]; appendText(&html,"Warehouse: "); appendText(&html,itoa(nord->in\_nord.s\_W\_ID,buffer,10),6,1); appendText(&html,"District: "); appendText(&html,itoa(nord->in\_nord.s\_D\_ID,buffer,10),26,1); appendText(&html,"Date: ");  $if$ ( $rc = OK$ ) { char dateTimeBuffer[50]; copyOutDateTime(dateTimeBuffer,nord->out\_nord.s\_O\_ENTRY\_D\_time); appendText(&html,dateTimeBuffer);

```
}
         appendText(&html," <BR>"
                           "Customer: ");
         appendText(&html,itoa(nord->in_nord.s_C_ID,buffer,10),8,1);
         appendText(&html,"Name: ");
appendText(&html,nord->out_nord.s_C_LAST,LAST_NAME_LEN+3,1);
         appendText(&html,"Credit: ");
         appendText(&html,nord->out_nord.s_C_CREDIT,5,1);
         appendText(&html,"%Disc.: ");
         if(re = OK)
          {
html+=sprintf(html,"%2.2lf",nord->out_nord.s_C_DISCOUNT/100.0);
         }
         appendText(&html," <BR>"
                        "Order Number: ");
         if(rc != INVALID_STATUS)
appendText(&html,itoa(nord->out_nord.s_O_ID,buffer,10),10,1);
         appendText(&html,"Number of Lines: ");
         if(rc != INVALID_STATUS)
appendText(&html,itoa(nord->out_nord.s_O_OL_CNT,buffer,10),10,1);
         appendText(&html,"W_Tax: ");
         if(re == OK){
html+=sprintf(html,"%5.2lf",nord->out_nord.s_W_TAX/100.0);
         }
         appendText(&html," D_Tax: ");
         if(re == OK){
html+=sprintf(html,"%5.2lf",nord->out_nord.s_D_TAX/100.0);
         }
         appendText(&html," <BR> <BR>
\frac{1}{2} \frac{1}{2} \frac{2}{3} \frac{3}{4} \frac{4}{5} \frac{6}{1}7 8 9\vert r\vert n"
// 
"123456789012345678901234567890123456789012345678901234567890123
456789012345678901234567890\r\n"
                               " Supp_W Item_Id Item_Name 
Qty Stock B/G Price Amount <BR> ");
         //display items
         if (rc == OK){
                   //display valid items
                   for(int itemCount=0;itemCount <
nord->out_nord.s_O_OL_CNT;itemCount++)
                   {
appendText(&html,itoa(nord->in_nord.in_item[itemCount].s_OL_SUPPLY_W
_ID,buffer,10),8,1);
appendText(&html,itoa(nord->in_nord.in_item[itemCount].s_OL_I_ID,buffer,1
0),10,1);
appendText(&html,nord->out_nord.item[itemCount].s_I_NAME,DEFAULT_S
TRING_LEN+1,1);
                                                                       appendText(&html,itoa(nord->in_nord.in_item[itemCount].s_OL_QUANTITY,
                                                                       buffer,10),5,1);
                                                                       appendText(&html,itoa(nord->out_nord.item[itemCount].s_S_QUANTITY,buf
                                                                       fer, 10, 7, 1);
                                                                                                    html+=sprintf(html,"%c $%-7.2lf $%-7.2lf
                                                                       <BR> ",nord->out_nord.item[itemCount].s_brand_generic,
                                                                       nord->out_nord.item[itemCount].s_I_PRICE/100.0,
                                                                       nord->out_nord.item[itemCount].s_OL_AMOUNT/100.0);
                                                                                           }
                                                                                          //display blank line for remaining empty items in the
                                                                       order
                                                                                          for(int lineBreaks=0;lineBreaks <
                                                                       (NORD_ITEMS-nord->out_nord.s_O_OL_CNT);lineBreaks++)
                                                                                                    appendText(&html," <BR>");
                                                                                 }
                                                                                 else
                                                                                          appendText(&html," <BR> <BR> <BR> <BR> <BR>
                                                                       <BR> <BR> <BR> <BR> <BR> <BR> <BR> <BR> <BR> <BR>");
                                                                                 appendText(&html,"\r\n <BR> ");
                                                                                 html+=displayStatus(html,rc);
                                                                                 if(rc = OK)
                                                                                          html+=sprintf(html," Total:
                                                                       $%.2lf",nord->out_nord.s_total_amount/100.0);
                                                                                 else
                                                                                          appendText(&html," Total: <BR>");
                                                                                 appendText(&html,"</PRE></BODY> </HTML>");
                                                                                DEBUGMSG("nord html page complete. returing to calling
                                                                       function" << endl);
                                                                                 return OK;
                                                                       }
                                                                       /*
                                                                                                                        ****************************************************************
                                                                       ** Name : doNewOrderErrorPage
                                                                       ** Description
                                                                                                               HTML neworder page entry point
                                                                       ** Parameters
                                                                                                               char * html result
                                                                       page
                                                                       ** char * error
                                                                       message
                                                                       ** htmlPhraser* command block
                                                                                                               TXN_HANDLE*
                                                                       struct
                                                                       ** Returns
                                                                                                               int - return code
                                                                       ** Comments
                                                                       **
                                                                       ****************************************************************
                                                                       */
                                                                       int doNewOrderErrorPage(char *htmlPage,char *message,htmlPhraser
                                                                       *commandBlock,TXN_HANDLE *txnHandle)
                                                                       {
                                                                                 char *html=htmlPage;
```
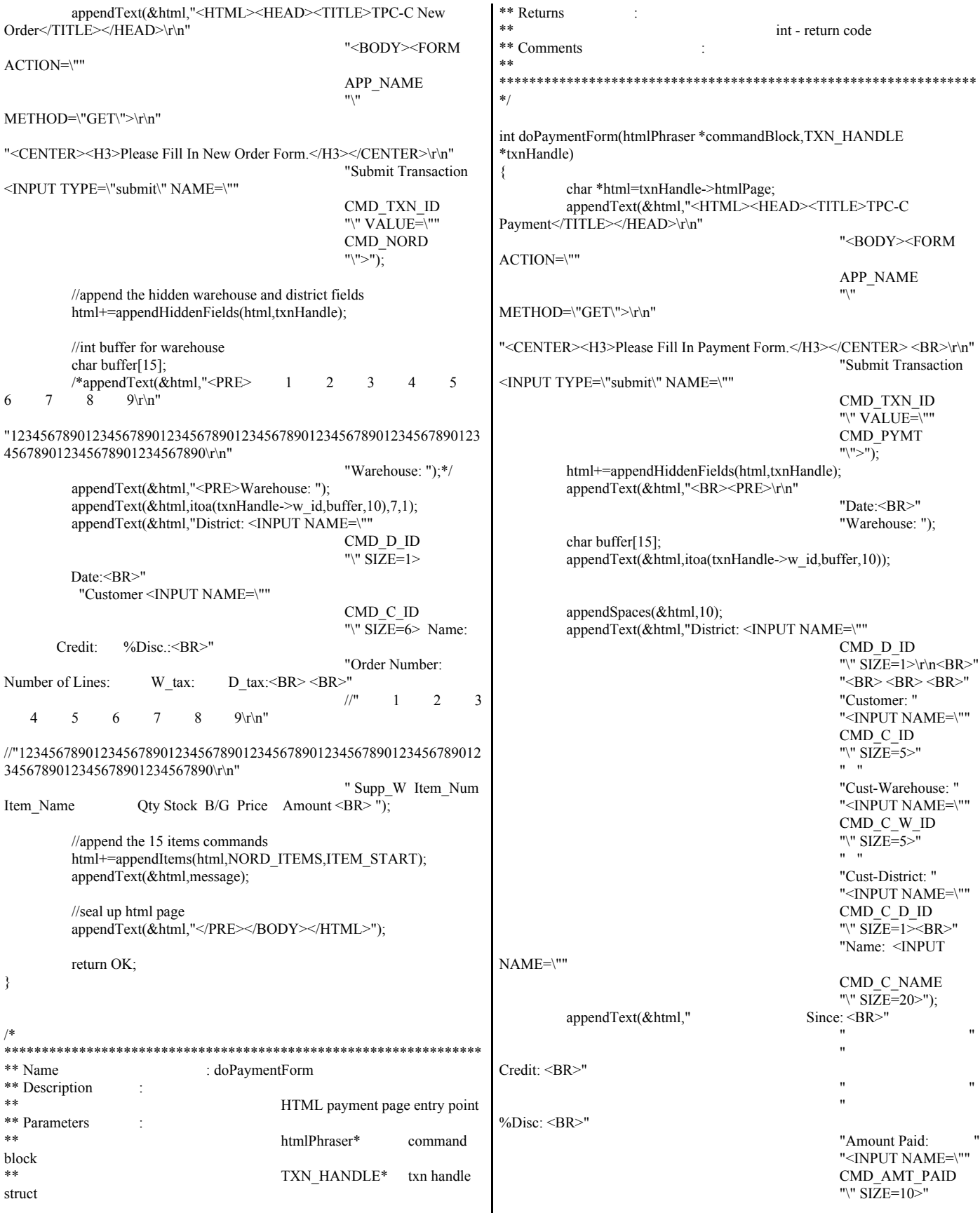

if(\*(commandBlock->get\_C\_NAME()) != NULL) "New Cust-Balance:<BR>" "Credit Limit:<BR> doPaymentErrorPage(html,ERR\_C\_ID\_OR\_CLAST\_ONLY,commandBlock,tx <BR>Cust-Data:<BR><BR><BR><BR></br></br></br></></>>PRE>"); nHandle): return OK; return OK: ₹ ₹ ₹  $\mathcal{A}$ //get customer warehose id field if( $(pymt$ ->in\_paym.s\_C\_W\_ID = \*\* Name atoi(commandBlock->get\_C\_W\_ID()))== 0) : doPaymentResults \*\* Description 3 HTML neworder page entry point \*\* Parameters doPaymentErrorPage(html,ERR\_INVALID\_C\_W\_ID,commandBlock,txnHand htmlPhraser\* command  $le);$ block return OK: TXN HANDLE\*  $**$ txn handle struct \*\* Returns //get customer district id field  $**$ if ((pymt->in\_paym.s\_C\_D\_ID = int - return code \*\* Comments  $a\text{toi}(\text{commandBlock-}\text{>}get_C_DID()) == 0)$ \*\*\*\*\*\*\*\*\*\*\*\*\*\*\*\*\*\*\*\*\*\*\*\*\*\*\*\*\*\*\*\*\*\*\*\*\*\*  $* * *$  $*$ doPaymentErrorPage(html,ERR INVALID C D ID,commandBlock,txnHandl  $e)$ ; int doPaymentResults(htmlPhraser \*commandBlock,TXN HANDLE return OK; \*txnHandle) ₹ ₹ char \*html=txnHandle->htmlPage; char buffer[50]; if(!copyInMoney64(commandBlock->get AMT PAID(), &pymt->in paym.s H AMOUNT)) struct paym\_wrapper \*pymt = NULL; pymt = (paym\_wrapper\*)txnHandle->comInterface.txnBuffer; ZeroMemory(pymt,maxDataSize); doPaymentErrorPage(html,ERR\_INVALID\_PAYMENT\_AMOUNT,command Block, txnHandle); //set login warehouse id from command block return OK; pymt->in\_paym.s\_W\_ID = txnHandle->w\_id; ₹ appendText(&html,"<HTML><HEAD><TITLE>TPC-C Payment //set district from command block if((pymt->in paym.s D ID = atoi(commandBlock->get D ID())) Results</TITLE></HEAD>\r\n"  $== 0)$ "<BODY><FORM ACTION=\""  $\{$ APP\_NAME  $"$ doPaymentErrorPage(html,ERR INVALID D ID,commandBlock,txnHandle); METHOD=\"GET\">\r\n"); return OK: html+=appendButtons(html); } html+=appendHiddenFields(html,txnHandle); //set customer id from command block if((pymt->in paym.s C ID = atoi(commandBlock->get C ID()))  $== 0)$  $\{$ appendText(&html,"</FORM><CENTER><H3>Payment</H3></CENTER>") if(\*(commandBlock->get\_C\_NAME()) == NULL) ₹ //no customer id nor customer last name DEBUGMSG("Calling com entry api payment, specified. w\_id:"<<pymt->in\_paym.s\_W\_ID<<" d id:"<<pymt->in paym.s D ID<<endl); doPaymentErrorPage(html,ERR\_MISSING\_C\_ID\_OR\_CLAST,commandBloc k,txnHandle); //assume failure return OK: pymt->out\_paym.s\_transtatus = -1; HRESULThres; ₹ else try  $\{$ strepy(pymt->in\_paym.s\_C\_LAST,commandBlock->get\_C\_NAME());  $hres =$ txnHandle->comInterface.comHandle->doPayment(&txnHandle->comInterface else .size,(UCHAR\*\*)&txnHandle->comInterface.txnBuffer);  $\{$ //make sure that the user only inserted just c id  $catch(...)$ 

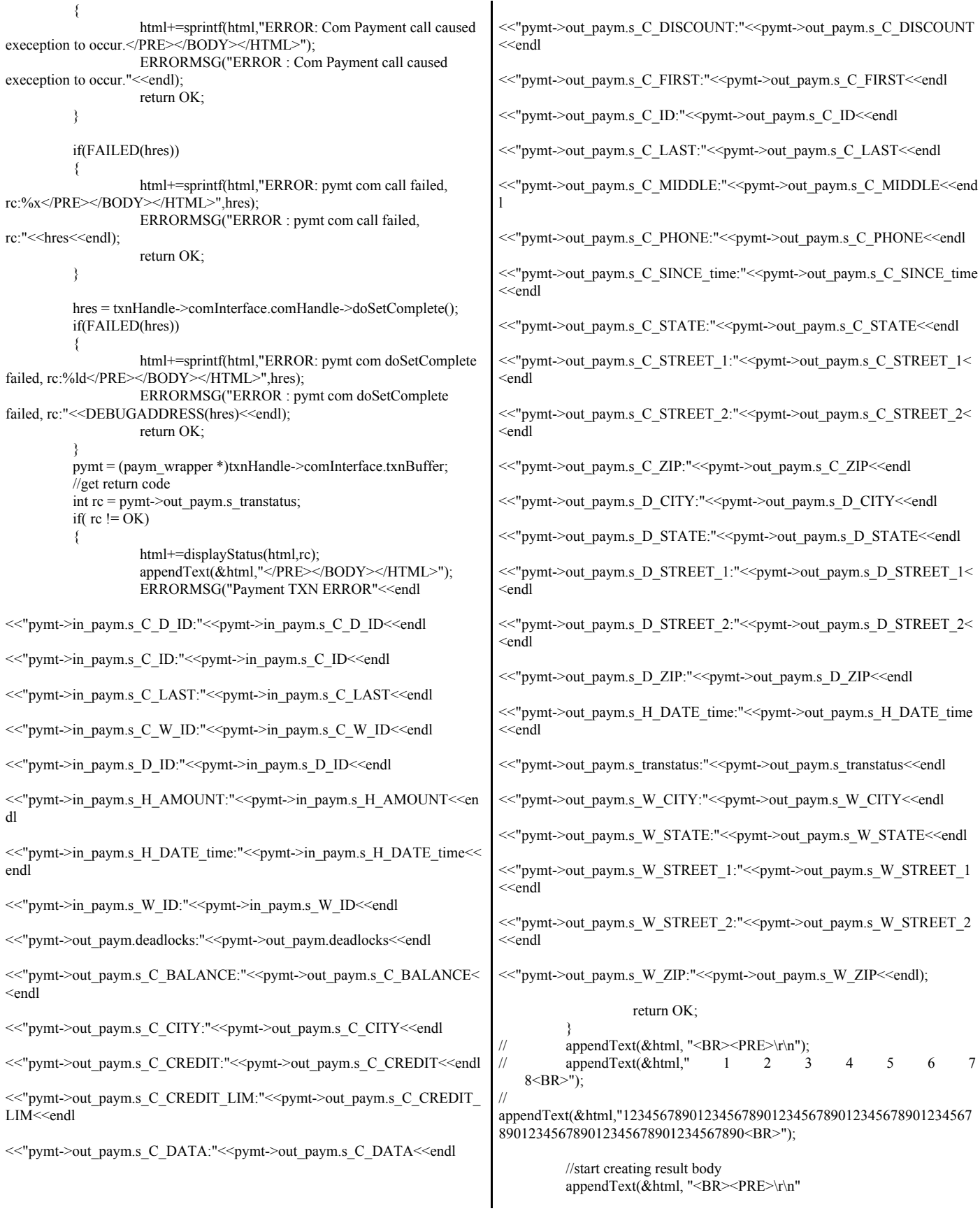

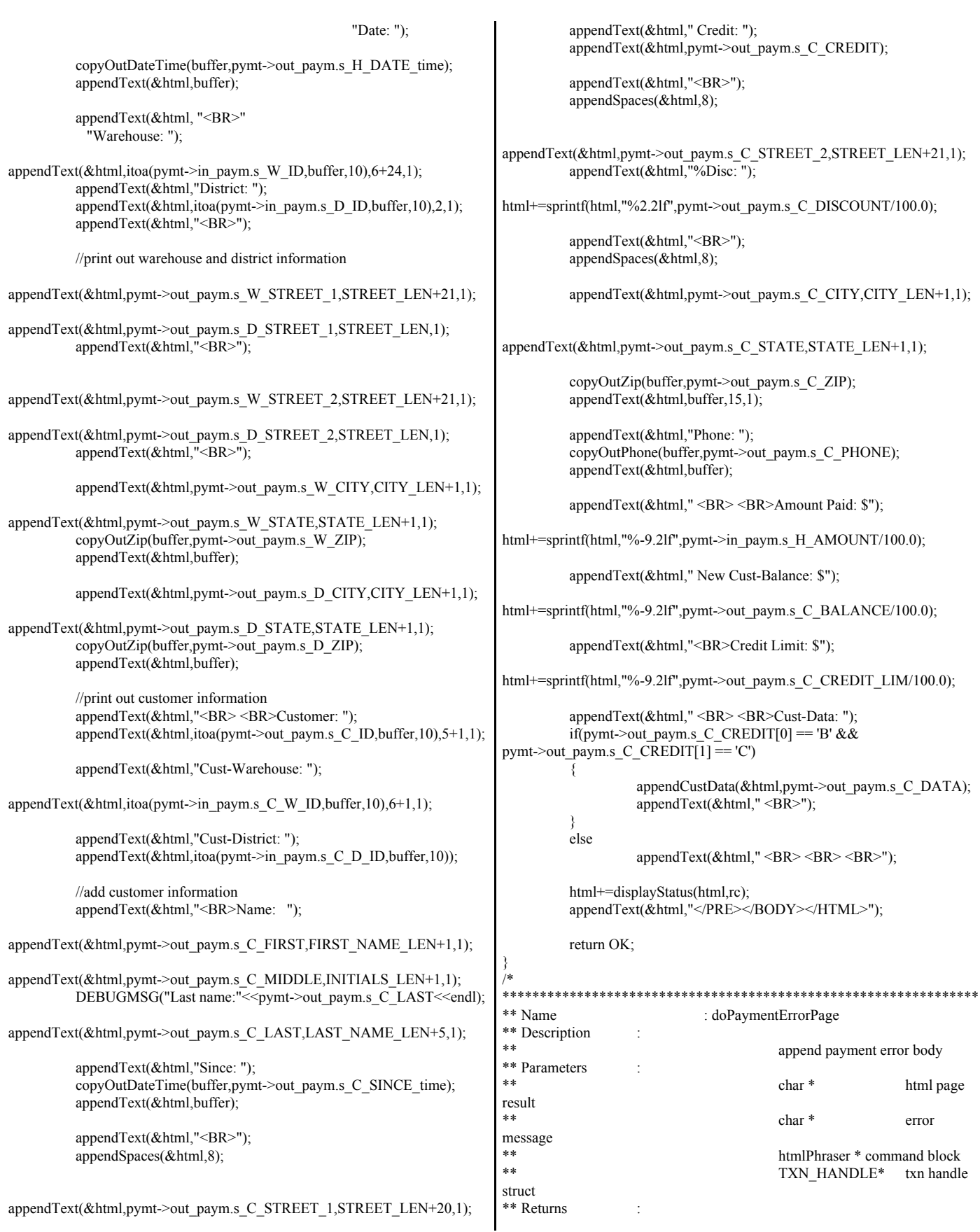

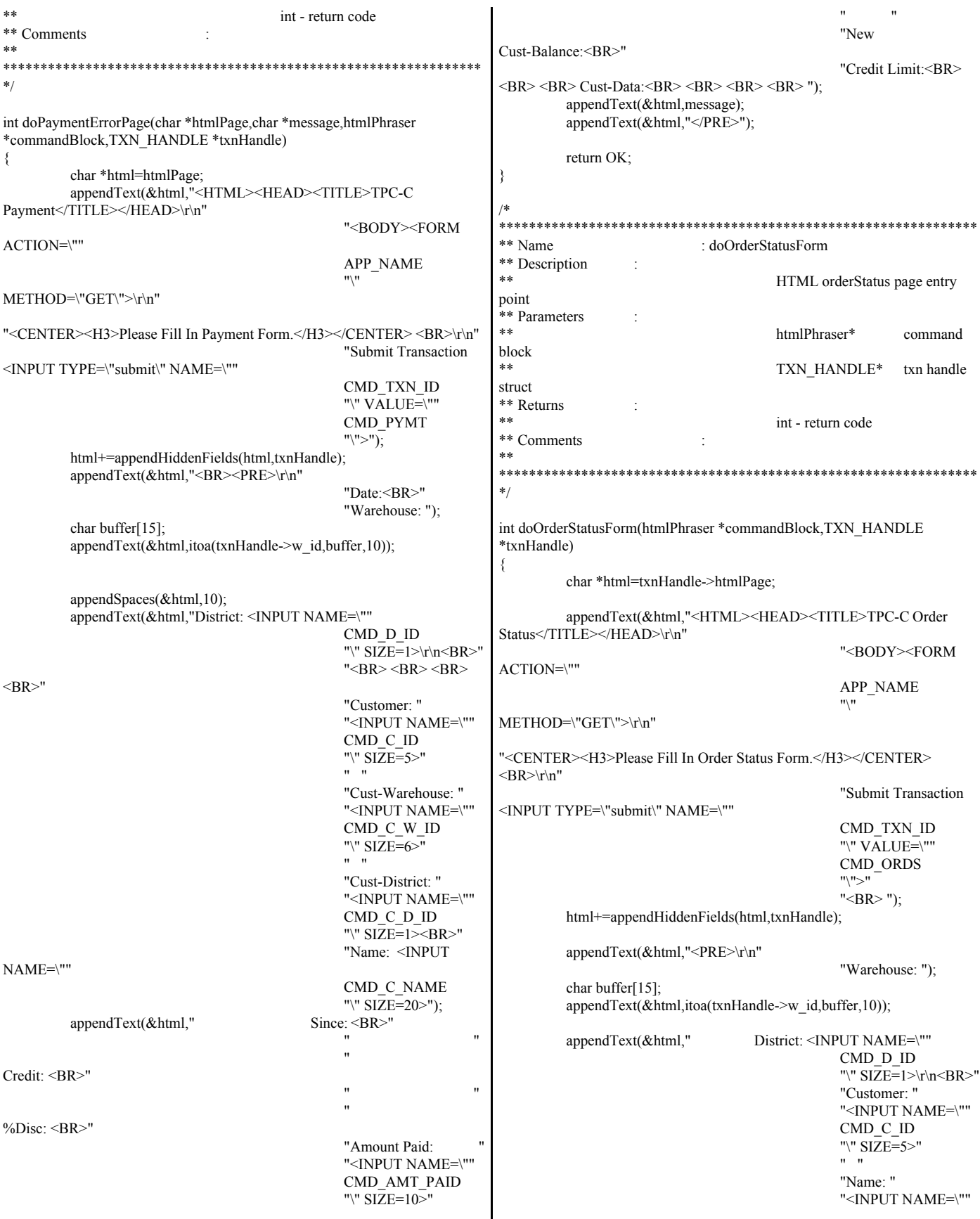

CMD C NAME else "\" SIZE=20><BR>"  $\{$ "Cust-Balance: <BR>" //make sure that the user only inserted just c id "Order-Number: if(\*(commandBlock->get\_C\_NAME()) != NULL) Entry-Date: Carrier-Number<BR>" "Supply-W Delivery<BR></PRE>"); doOrderStatusErrorPage(html,ERR C ID OR CLAST ONLY,commandBloc Item-Num Oty Amount k,txnHandle); appendText(&html,"</BODY></HTML>"); return OK: ₹ return OK; ₹ appendText(&html,"<HTML><HEAD><TITLE>TPC-C Order Status Results</TITLE></HEAD>\r\n" \*\*\*\*\*\*\*\*\*\*\*\*\*\*\*\* \*\*\*\*\*\*\*\*\*\*\*\*\*\*\*\*\*\*\*\*\*\*\*\*\*\* "<BODY><FORM \*\* Name ACTION=\""  $\cdot$  doOrderStatusResults \*\* Description APP\_NAME HTML orderStatus page entry  $^{\prime\prime}$ METHOD=\"GET\">\r\n"); point \*\* Parameters html+=appendButtons(html);  $**$ htmlPhraser\* command block html+=appendHiddenFields(html,txnHandle); char\* html result appendText(&html,"</FORM>"); page \*\* Returns  $**$ ords->out\_ords.s\_transtatus = -1; int - return code \*\* Comments HRESULThres;  $***$ try  $*$ ₹  $hres =$ int doOrderStatusResults(htmlPhraser \*commandBlock,TXN HANDLE txnHandle->comInterface.comHandle->doOrderStatus(&txnHandle->comInterf \*txnHandle) ace.size,(UCHAR\*\*)&txnHandle->comInterface.txnBuffer);  $\{$ ₹  $catch(...)$ char \*html=txnHandle->htmlPage; struct ords\_wrapper \*ords = NULL;  $\left\{ \right.$  $ords = (ords_wr\times w)$  txnHandle->comInterface.txnBuffer; html+=sprintf(html,"ERROR: ords com call caused exeception.</PRE></BODY></HTML>"); ZeroMemory(ords,maxDataSize); return OK; //set warehouse login id from command blk ₹ ords->in ords.s W ID = txnHandle->w id; if(FAILED(hres)) //set district login id from command blk  $\{$ if( $(ords > in<sub>o</sub> or ds.s<sub>o</sub> D<sub>o</sub> ID = atoi(commandBlock - 2get<sub>o</sub> D<sub>o</sub> ID()) =$ html+=sprintf(html,"ERROR: ords com call failed, rc:%x</PRE></BODY></HTML>",hres);  $\left( 0\right)$ ERRORMSG("ERROR : ords com call failed,  $\{$ rc:"<<DEBUGADDRESS(hres)); doOrderStatusErrorPage(html,ERR\_INVALID\_D\_ID,commandBlock,txnHandl return OK:  $e)$ ; ₹ return OK: ₹ hres = txnHandle->comInterface.comHandle->doSetComplete(); if(FAILED(hres)) if((ords->in\_ords.s\_C\_ID = atoi(commandBlock->get\_C\_ID())) == ₹ html+=sprintf(html,"ERROR: ords com doSetComplete  $\left( 0\right)$ failed, rc:%ld</PRE></BODY></HTML>",hres); ₹ ERRORMSG("ERROR : ords com doSetComplete failed, if(\*(commandBlock->get\_C\_NAME()) == NULL) rc:"<<DEBUGADDRESS(hres)<<endl); ₹ //no customer id nor customer last name return OK: specified. ₹ ords = (ords\_wrapper \*)txnHandle->comInterface.txnBuffer; doOrderStatusErrorPage(html,ERR\_MISSING\_C\_ID\_OR\_CLAST,commandBl ock,txnHandle);  $int$  rc = ords->out\_ords.s\_transtatus; return OK: if( $rc = OK$ ) ₹ ₹ else html+=displayStatus(html,rc); appendText(&html,"</PRE></BODY></HTML>"); strepy(ords->in\_ords.s\_C\_LAST,commandBlock->get\_C\_NAME()); ERRORMSG("ERROR order status"<<endl ₹

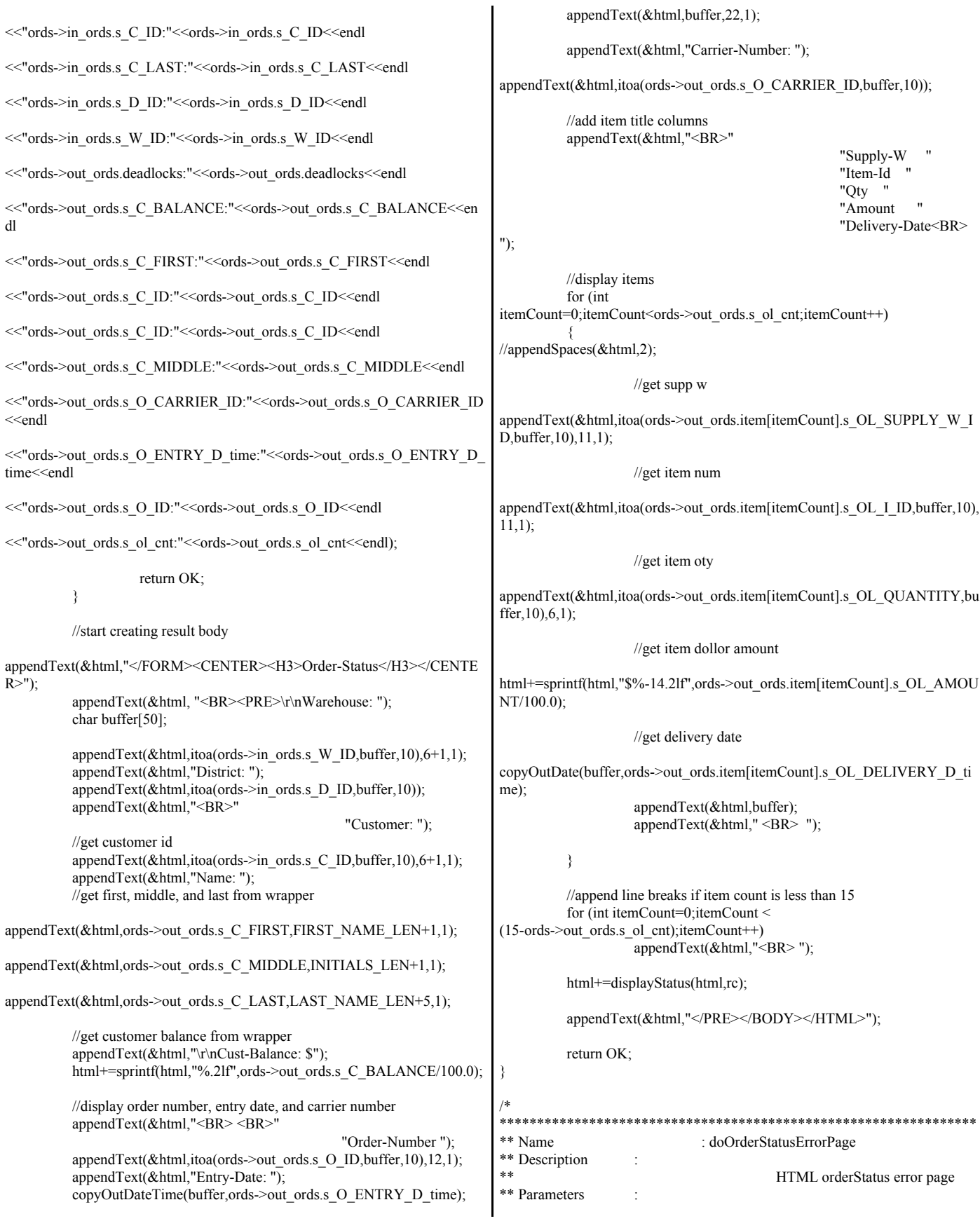

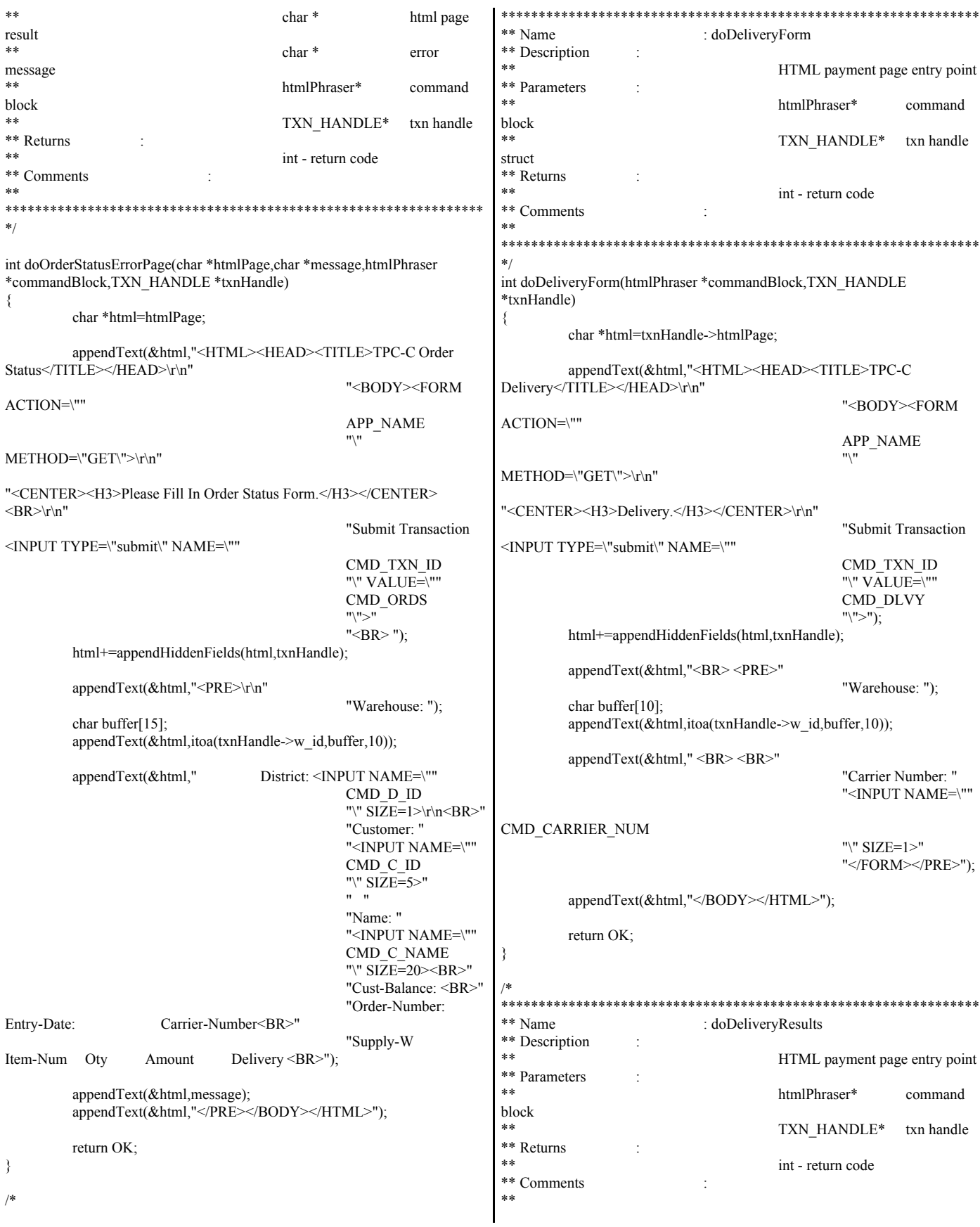

 $*$ \*\* Name : doDeliveryErrorPage \*\* Description  $**$ int doDeliveryResults(htmlPhraser \*commandBlock,TXN\_HANDLE HTML payment error page entry \*txnHandle) point \*\* Parameters ₹ ن<br>ماه ماه html result  $char *html = tranHandle >htmlPage;$  $char*$ page char<sup>\*</sup> //declare delivery structure error struct dlvy\_wrapper dlvy; message k\* htmlPhraser command //set warehouse login id from command blk block dlvy.in dlvy.s W ID = txnHandle->w id;  $***$ TXN HANDLE\* txn handle  $\ast\ast$ \*\* Returns //set the carrier id from command blk  $if (dlyy.in_dlyys_0_CARKIER_ID =$ \*\* int - return code \*\* Comments  $a\text{toi}$ (commandBlock->get\_CARRIER\_NUM())) == 0) ₹  $* * *$ doDeliveryErrorPage(html,ERR INVALID CARRIER,commandBlock,txnHan int doDeliveryErrorPage(char \*htmlPage,char \*message,htmlPhraser  $d$ le); \*commandBlock,TXN\_HANDLE \*txnHandle) return OK; ₹  $\{$ char \*html=htmlPage; //print title, add hidden fields, txn buttons appendText(&html,"<HTML><HEAD><TITLE>TPC-C appendText(&html,"<HTML><HEAD><TITLE>TPC-C Delivery Results</TITLE></HEAD>\r\n<BODY><FORM ACTION=\"" Delivery</TITLE></HEAD>\r\n" "<BODY><FORM APP\_NAME  $^{\prime\prime}$ ACTION=\"" METHOD=\"GET\">\r\n"); APP NAME "\" METHOD=\"GET\">\r\n" html+=appendButtons(html); "<CENTER><H3>Delivery.</H3></CENTER>\r\n" html+=appendHiddenFields(html,txnHandle); "Submit Transaction appendText(&html, <INPUT TYPE=\"submit\" NAME=\"" "<FORM><CENTER><H3>Delivery</H3></CENTER>"); CMD\_TXN\_ID "\" VALUE=\"" CMD\_DLVY  $int$  rc = "\">"); queueDlvyTxn(dlvy.in\_dlvy.s\_W\_ID,dlvy.in\_dlvy.s\_O\_CARRIER\_ID); if( $rc = OK$ ) html+=appendHiddenFields(html,txnHandle); ₹ html+=displayStatus(html,rc); appendText(&html,"<BR><PRE>" appendText(&html,"</PRE></BODY></HTML>\r\n"); "Warehouse: "); char buffer[15]; ERRORMSG("ERROR: Unable to queue dlvy txn, appendText(&html,itoa(txnHandle->w\_id,buffer,10)); rc:"<<<r<<<endl): return OK; appendText(&html," <BR> <BR>" "Carrier Number: " ₹ "<INPUT NAME=\"" //start creating result body appendText(&html,"Warehouse: "); CMD\_CARRIER\_NUM "\" SIZE=1><BR>"); //get w\_id from wrapper char buffer[15]; appendText(&html,message); appendText(&html,itoa(dlvy.in\_dlvy.s\_W\_ID,buffer,10)); appendText(&html,"</PRE></BODY></HTML>"); appendText(&html,"<BR><BR>Carrier Number: "); return OK; //get carrier id from wrapper appendText(&html,itoa(dlvy.in\_dlvy.s\_O\_CARRIER\_ID,buffer,10)); appendText(&html,"<BR><BR>Execution Status: Delivery has been queued </PRE></BODY></HTML>"); \*\* Name return OK; · doStockForm ₹ \*\* Description HTML stock page entry point \*\* Parameters  $\ddot{\phantom{a}}$ 

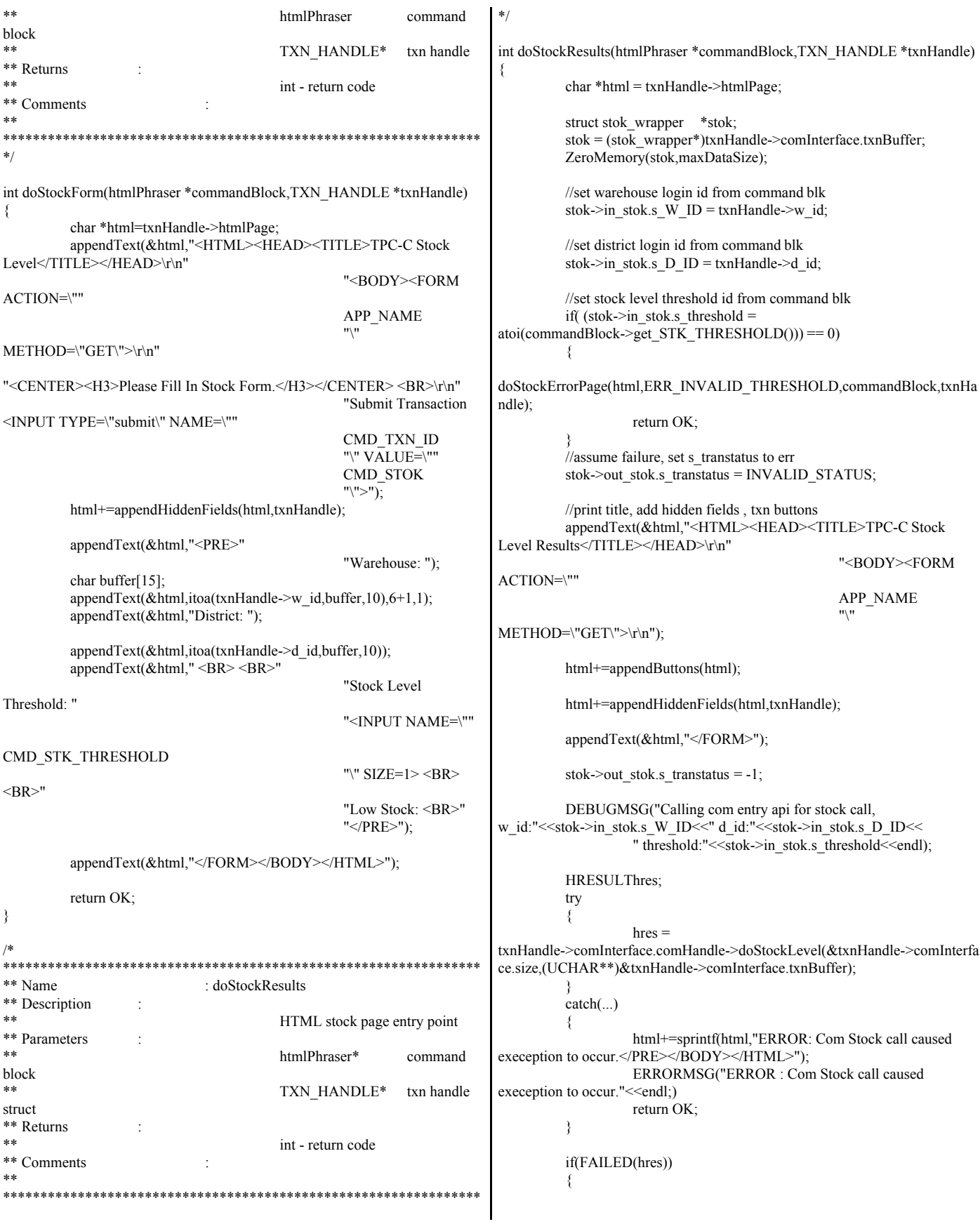

html+=sprintf(html,"ERROR: stok com call failed, rc:%ld</PRE></BODY></HTML>",hres); ERRORMSG("ERROR : stok com call failed, rc:"<<DEBUGADDRESS(hres)<<endl); return OK; } hres = txnHandle->comInterface.comHandle->doSetComplete(); if(FAILED(hres)) { html+=sprintf(html,"ERROR: stok com doSetComplete failed, rc:%ld</PRE></BODY></HTML>",hres); ERRORMSG("ERROR : stok com doSetComplete failed, rc:"<<DEBUGADDRESS(hres)<<endl); return OK; } stok = (stok\_wrapper \*)txnHandle->comInterface.txnBuffer; int rc = stok->out\_stok.s\_transtatus; if(rc  $!=$  OK) { html+=displayStatus(html,rc); appendText(&html,"</PRE></BODY></HTML>"); ERRORMSG("ERROR stok txn failed"<<endl <<"stok->in\_stok.s\_D\_ID:"<<stok->in\_stok.s\_D\_ID<<endl <<"stok->in\_stok.s\_threshold:"<<stok->in\_stok.s\_threshold<<endl <<"stok->in\_stok.s\_W\_ID:"<<stok->in\_stok.s\_W\_ID<<endl <<"stok->out\_stok.deadlocks:"<<stok->out\_stok.deadlocks<<endl <<"stok->out\_stok.s\_low\_stock:"<<stok->out\_stok.s\_low\_stock<<endl <<"stok->out\_stok.s\_transtatus:"<<stok->out\_stok.s\_transtatus<<endl); return OK; } //start creating result body appendText(&html,"<FORM><CENTER><H3>Stock-Level</H3></CENTER  $>$ "); appendText(&html, "<BR><PRE>\r\n" "Warehouse: "); //get w\_id from wrapper char buffer[10]; appendText(&html,itoa(stok->in\_stok.s\_W\_ID,buffer,10),6+1,1); appendText(&html,"District: "); appendText(&html,itoa(stok->in\_stok.s\_D\_ID,buffer,10)); appendText(&html," <BR> <BR>" "Stock Level Threshold: "); appendText(&html,itoa(stok->in\_stok.s\_threshold,buffer,10)); appendText(&html," <BR> <BR>" "Low Stock: "); appendText(&html,itoa(stok->out\_stok.s\_low\_stock,buffer,10)); appendText(&html," <BR> <BR>"); html+=displayStatus(html,rc); appendText(&html,"</PRE></BODY></HTML>"); return OK; } /\* \*\*\*\*\*\*\*\*\*\*\*\*\*\*\*\*\*\*\*\*\*\*\*\*\*\*\*\*\*\*\*\*\*\*\*\*\*\*\*\*\*\*\*\*\*\*\*\*\*\*\*\*\*\*\*\*\*\*\*\*\*\*\*\* \*\* Name : doStockErrorPage \*\* Description \*\* HTML stock page entry point \*\* Parameters \*\* char \* html result page \*\* char \* query string<br>\*\* commond htmlPhraser command block TXN\_HANDLE \* handle for this transaction \*\* Returns int - return code \*\* Comments \*\* \*\*\*\*\*\*\*\*\*\*\*\*\*\*\*\*\*\*\*\*\*\*\*\*\*\*\*\*\*\*\*\*\*\*\*\*\*\*\*\*\*\*\*\*\*\*\*\*\*\*\*\*\*\*\*\*\*\*\*\*\*\*\*\* \*/ int doStockErrorPage(char \*htmlPage,char \*message,htmlPhraser \*commandBlock,TXN\_HANDLE \*txnHandle) { char \*html=htmlPage; appendText(&html,"<HTML><HEAD><TITLE>TPC-C Stock Level</TITLE></HEAD>\r\n" "<BODY><FORM ACTION=\"" APP\_NAME "\" METHOD=\"GET\">\r\n" "<CENTER><H3>Please Fill In Stock Form.</H3></CENTER> <BR>\r\n" "Submit Transaction <INPUT TYPE=\"submit\" NAME=\"" CMD\_TXN\_ID "\" VALUE=\"" CMD\_STOK  $">'''>'$ ); html+=appendHiddenFields(html,txnHandle); appendText(&html,"<PRE>" "Warehouse: "); char buffer[15]; appendText(&html,itoa(txnHandle->w\_id,buffer,10)); appendSpaces(&html,2); appendText(&html,"District: "); appendText(&html,commandBlock->get\_D\_ID()); appendText(&html," <BR> <BR>" "Stock Level Threshold: " "<INPUT NAME=\"" CMD\_STK\_THRESHOLD "\" SIZE=1> <BR>  $<$ BR $>$ " "Low Stock: <BR>"); appendText(&html,message); appendText(&html,"</PRE></FORM></BODY></HTML>"); return OK; }

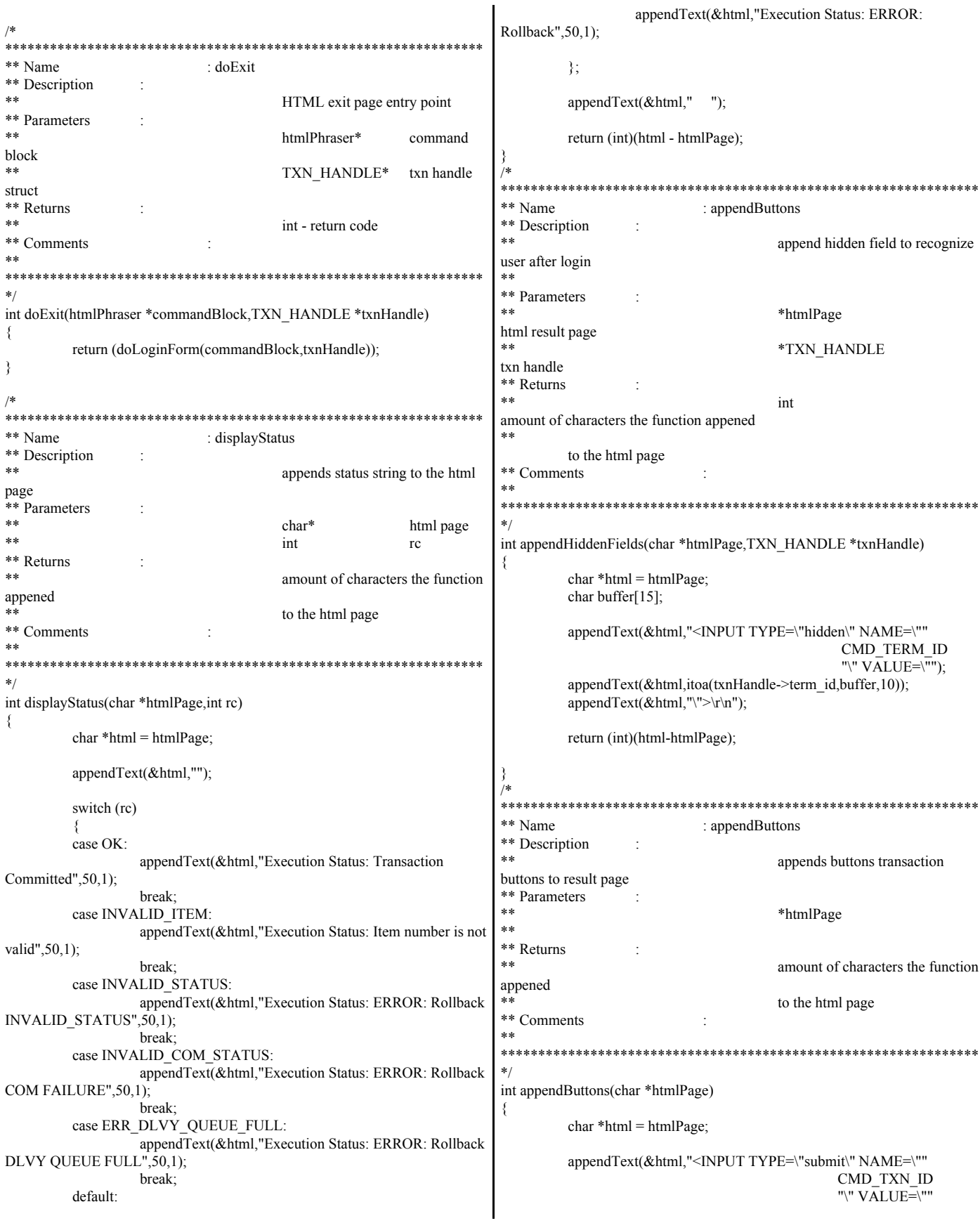

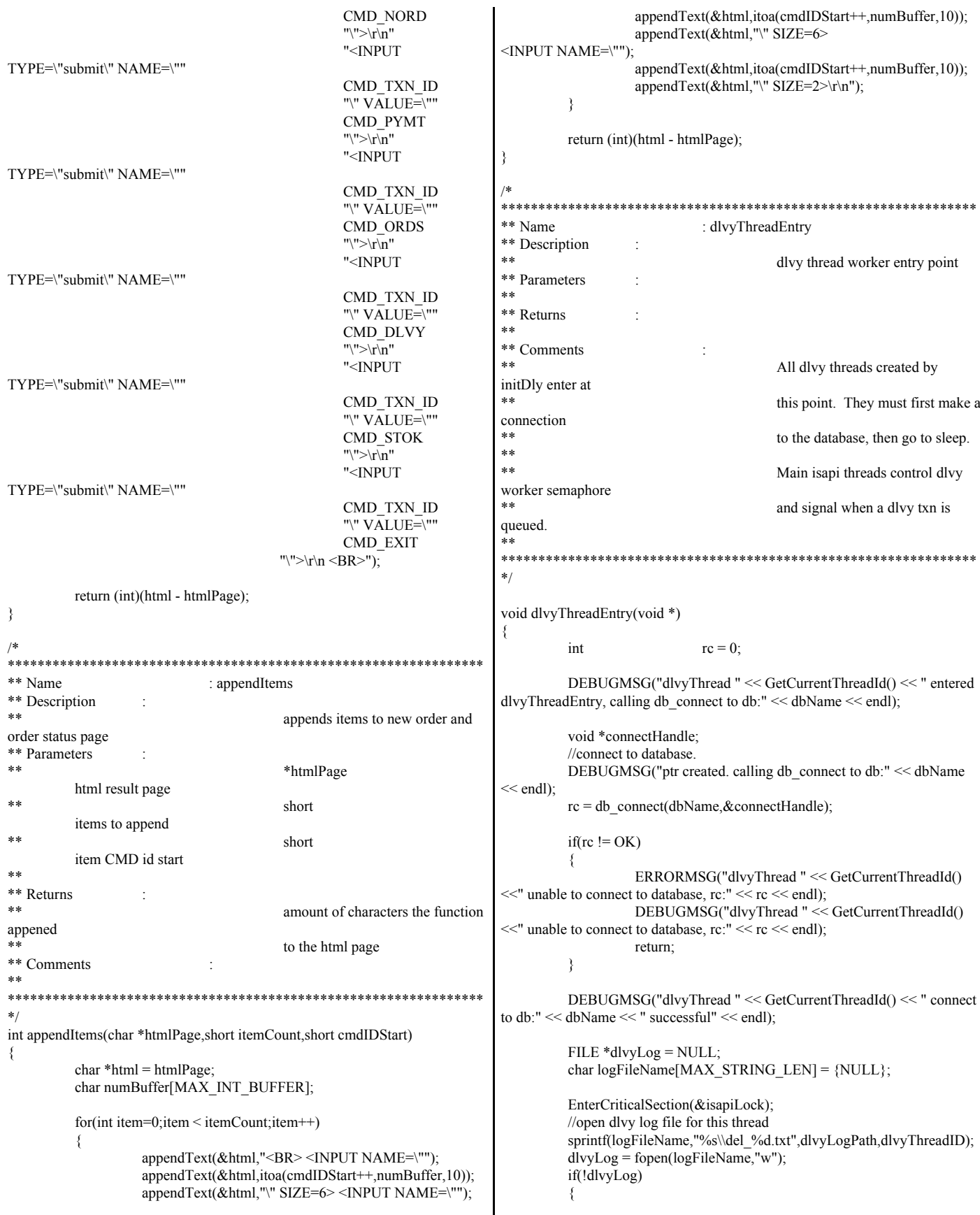
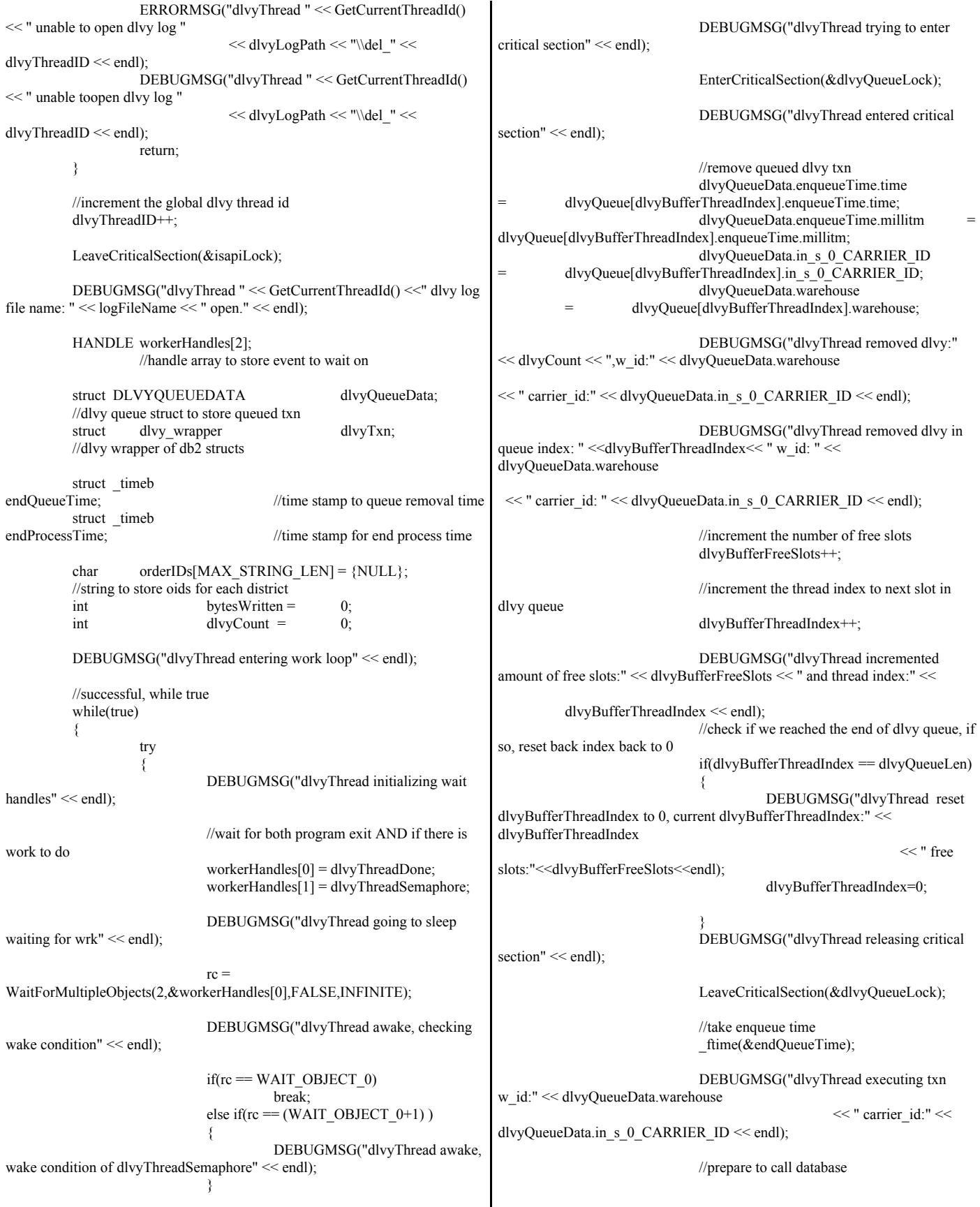

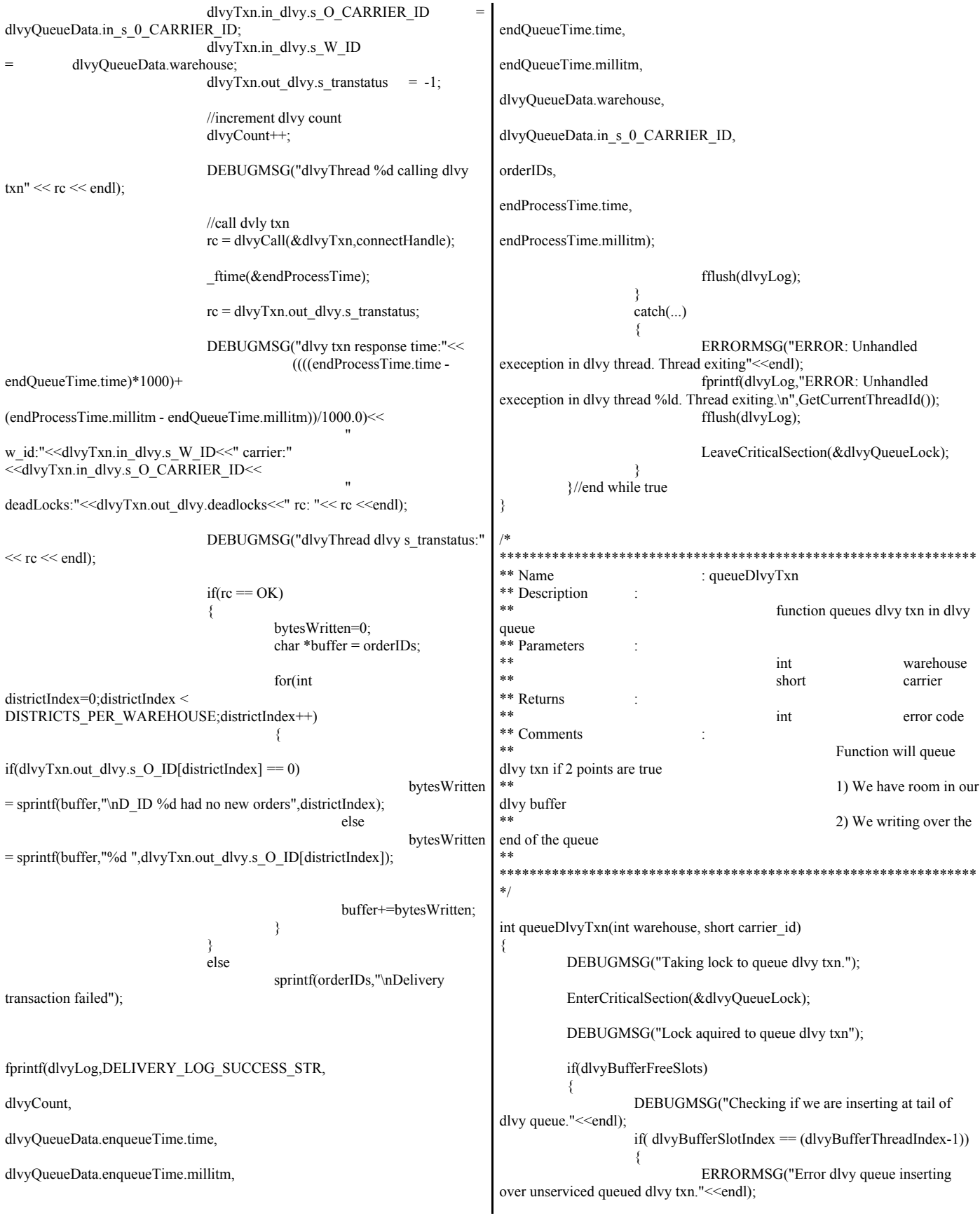

DEBUGMSG("Error dlvy queue inserting over unserviced queued dlvy txn."<<endl); LeaveCriticalSection(&dlvyQueueLock); return ERR\_DLVY\_QUEUE\_EATING\_TAIL; } DEBUGMSG("free slots dlvy queue:"<<dlvyBufferFreeSlots<<" inserting txn in slot: " <<dlvyBufferSlotIndex<< "w\_id: "<<warehouse<<" carrier: "<<carrier\_id<<endl); dlvyQueue[dlvyBufferSlotIndex].warehouse = warehouse; dlvyQueue[dlvyBufferSlotIndex].in\_s\_0\_CARRIER\_ID = carrier id; \_ftime(&dlvyQueue[dlvyBufferSlotIndex].enqueueTime); //decrement the number of free slots in the buffer dlvyBufferFreeSlots--; //increment the index to the next dlvy queue slot. dlvyBufferSlotIndex++; DEBUGMSG("dlvy txn queued, slots available in queue:"<<dlvyBufferFreeSlots<<" queue slot index:"<<dlvyBufferSlotIndex <<"w\_id:"<<warehouse<<" carrier:"<<carrier\_id<<endl); DEBUGMSG("dlvy txn queued, slots available in queue: "<<<dlvyBufferFreeSlots<<" queue slot index: "<<dlvyBufferSlotIndex <<" w\_id: "<<warehouse<<" carrier: "<<carrier\_id<<endl); if(dlvyBufferSlotIndex == dlvyQueueLen) { DEBUGMSG("queue slot index hit end of queue, reset to 0, current index:"<<dlvyBufferSlotIndex<<" free slots:"<<dlvyBufferFreeSlots<<endl); dlvyBufferSlotIndex=0; } } else { //no slots available in dlvy buffer, release critcal section and return an nord->in\_nord.in\_item LeaveCriticalSection(&dlvyQueueLock); ERRORMSG("dlvy queue buffer full, increase the dlvy queue length."<<endl); return ERR\_DLVY\_QUEUE\_FULL; } LeaveCriticalSection(&dlvyQueueLock); //release semaphore to wake thread that there is work ReleaseSemaphore(dlvyThreadSemaphore,1,NULL); return OK; } /\* \*\*\*\*\*\*\*\*\*\*\*\*\*\*\*\*\*\*\*\*\*\*\*\*\*\*\*\*\*\*\*\*\*\*\*\*\*\*\*\*\*\*\*\*\*\*\*\*\*\*\*\*\*\*\*\*\*\*\*\*\*\*\*\* \*\* Name : doHtml \*\* Description HTML processing page entry point \*\* Parameters txn handle \*\* Returns int - return code \*\* Comments \*\* \*\*\*\*\*\*\*\*\*\*\*\*\*\*\*\*\*\*\*\*\*\*\*\*\*\*\*\*\*\*\*\*\*\*\*\*\*\*\*\*\*\*\*\*\*\*\*\*\*\*\*\*\*\*\*\*\*\*\*\*\*\*\*\* \*/ void doHtml(TXN\_HANDLE \*txnHandle) { DEBUGMSG("Entered doHtml(), parsing query string:"<< txnHandle->urlString << " into command block"<< endl); htmlPhraser commandBlock(txnHandle->urlString); DEBUGMSG("Query string parsed. command:"<< commandBlock.getCommandId() << " user's terminal id:" << commandBlock.get\_TERM\_ID() << endl); int terminalID = atoi(commandBlock.get\_TERM\_ID()); int commandID = commandBlock.getCommandId(); DEBUGMSG("User sent in a terimal id:"<<terminalID<<", checking to see if user has logged in before"<<endl); if(terminalID  $> 0$ ) { DEBUGMSG("Terminal  $id > 0$ , user has logged in already, terminalID:"<<terminalID<<" retrieving warehouse district pair" << endl); if(getTerminal(terminalID,txnHandle) != OK) return; DEBUGMSG("User had valid terminal id, user's login warehouse:"<<txnHandle->w\_id<<" district:"<<txnHandle->d\_id<<endl); } else { DEBUGMSG("User did not submit a terminal id or valid terminal id, ensure that the user is trying to log in."<<endl); if( (commandID != TXN LOGIN)  $&&&$  (commandID != TXN\_LOGIN\_RESULTS) ) { DEBUGMSG("ERROR : User has not logged in."<<<mdl); ERRORMSG("ERROR : User has not logged in."<<endl): sprintf(txnHandle->htmlPage,"ERROR: User has not logged in or did not submit a valid terminal."); return; } DEBUGMSG("User is in process of logging in, commandID:"<<commandID<<endl); } DEBUGMSG("Calling html page function:"<<commandBlock.getCommandId()<<endl);  $int$  rc  $=$ htmlPageFunctions[commandBlock.getCommandId()](&commandBlock,txnHa ndle); DEBUGMSG("Return from html page function:"<<commandBlock.getCommandId()<<endl); return; } /\* \*\*\*\*\*\*\*\*\*\*\*\*\*\*\*\*\*\*\*\*\*\*\*\*\*\*\*\*\*\*\*\*\*\*\*\*\*\*\*\*\*\*\*\*\*\*\*\*\*\*\*\*\*\*\*\*\*\*\*\*\*\*\*\*

\*\* Name : getTerminal \*\* Description \*\* retrieves terminal information based on terminal id \*\* Parameters \*\* int terminal id \*\* TERM HANDLE\* txn handle \*\* Returns int - return code \*\* Comments : \*\* \*\*\*\*\*\*\*\*\*\*\*\*\*\*\*\*\*\*\*\*\*\*\*\*\*\*\*\*\*\*\*\*\*\*\*\*\*\*\*\*\*\*\*\*\*\*\*\*\*\*\*\*\*\*\*\*\*\*\*\*\*\*\*\* \*/ int getTerminal(int terminal,TXN\_HANDLE \*txnHandle) { //check to see if terminal id is out of range if(terminal >= numUsers) { //terminal id not valid. sprintf(txnHandle->htmlPage,"ERROR: Client does not support more than %d users, terminal id:%d",numUsers,terminal); ERRORMSG("ERROR : Client does not support more than "<<numUsers<<" users, terminal id:"<<terminal<<endl); return ERR; } //check if terminal id is points to a not in use terminal if(!(termArray+terminal)->terminalInUse) { sprintf(txnHandle->htmlPage,"ERROR: Terminal id given points to a not in use terminal."); ERRORMSG("ERROR : Terminal id given points to a not in use terminal."<<endl); return ERR; } DEBUGMSG("Storing terminal warehouse, district , and initial term id for user:"<<terminal<<endl); //assign terminal values to txn\_handle  $txnHandle > d_id = termArray[terminal].d_id;$  $txn$ Handle- $\geq w$  id = termArray[terminal].w id; txnHandle->term\_id = termArray[terminal].terminalID; DEBUGMSG("Users terminal:"<<terminal<<", stored warehouse:"<<txnHandle->w\_id<< " district:"<<<txnHandle->d\_id<<" termialID stored:"<<txnHandle->term\_id<<endl); return OK; } /\* \*\*\*\*\*\*\*\*\*\*\*\*\*\*\*\*\*\*\*\*\*\*\*\*\*\*\*\*\*\*\*\*\*\*\*\*\*\*\*\*\*\*\*\*\*\*\*\*\*\*\*\*\*\*\*\*\*\*\*\*\*\*\*\* : assignTerminal \*\* Description assigns terminal index to user \*\* Parameters TERM\_HANDLE\* txn handle \*\* Returns<br>\*\* int - return code \*\* Comments \*\* \*\*\*\*\*\*\*\*\*\*\*\*\*\*\*\*\*\*\*\*\*\*\*\*\*\*\*\*\*\*\*\*\*\*\*\*\*\*\*\*\*\*\*\*\*\*\*\*\*\*\*\*\*\*\*\*\*\*\*\*\*\*\*\* \*/ int assignTerminal(TXN\_HANDLE \*txnHandle) { EnterCriticalSection(&termLock); //check if terminal array is full. if(termNextFree == numUsers) { LeaveCriticalSection(&termLock); return ERR; } DEBUGMSG("Storing user warehouse:"<<txnHandle->w\_id<<" district:"<< txnHandle->d\_id<< " in terminal slot:"<<termNextFree<<endl); //store users w\_id and d\_id  $termArray[termNextFree].d$  id = txnHandle->d id; termArray[termNextFree].w\_id = txnHandle->w\_id; //set terminal slot to be in use termArray[termNextFree].terminalInUse = true; termArray[termNextFree].terminalID = termNextFree; //in txn handle, set the terminal id txnHandle->term\_id = termNextFree; //increment to next free terminal. termNextFree++; DEBUGMSG("User warehouse:"<<txnHandle->w\_id<<" district:"<< txnHandle->d\_id << " stored in terminal slot:"<<txnHandle->term\_id<<" next terminal free:"<<termNextFree<<endl); LeaveCriticalSection(&termLock); return OK; } *TpccIsapi.def* ; tpccIsapi.def : declares the module parameters for the DLL. LIBRARY "tpccIsapi" EXPORTS HttpExtensionProc GetExtensionVersion TerminateExtension *TpccIsapi.hpp* /\* \*\*\*\*\*\*\*\*\*\*\*\*\*\*\*\*\*\*\*\*\*\*\*\*\*\*\*\*\*\*\*\*\*\*\*\*\*\*\*\*\*\*\*\*\*\*\*\*\*\*\*\*\*\*\*\*\*\*\*\*\*\*\*\* \*\* Project : AIX<br>\*\* Component : Perfo : Performance/TPC-W Benchmark \*\* Name : tpccIsapi.hpp<br>
\*\* Title : ISAPI interface for tpcc : ISAPI interface for tpcc \*\*\*\*\*\*\*\*\*\*\*\*\*\*\*\*\*\*\*\*\*\*\*\*\*\*\*\*\*\*\*\*\*\*\*\*\*\*\*\*\*\*\*\*\*\*\*\*\*\*\*\*\*\*\*\*\*\*\*\*\*\*\*\* \*\* Copyright (c) 2001,2002 IBM Corporation \*\* All rights reserved<br>\*\*\*\*\*\*\*\*\*\*\*\*\*\*\*\*\*\* \*\*\*\*\*\*\*\*\*\*\*\*\*\*\*\*\*\*\*\*\*\*\*\*\*\*\*\*\*\*\*\*\*\*\*\*\*\*\*\*\*\*\*\*\*\*\*\*\*\*\*\*\*\*\*\*\*\*\*\*\*\*\*\* \*\* History<br>\*\* \*\* Developed at IBM Austin by the AIX RS/6000<br>\*\* performance group. performance group. \*\*

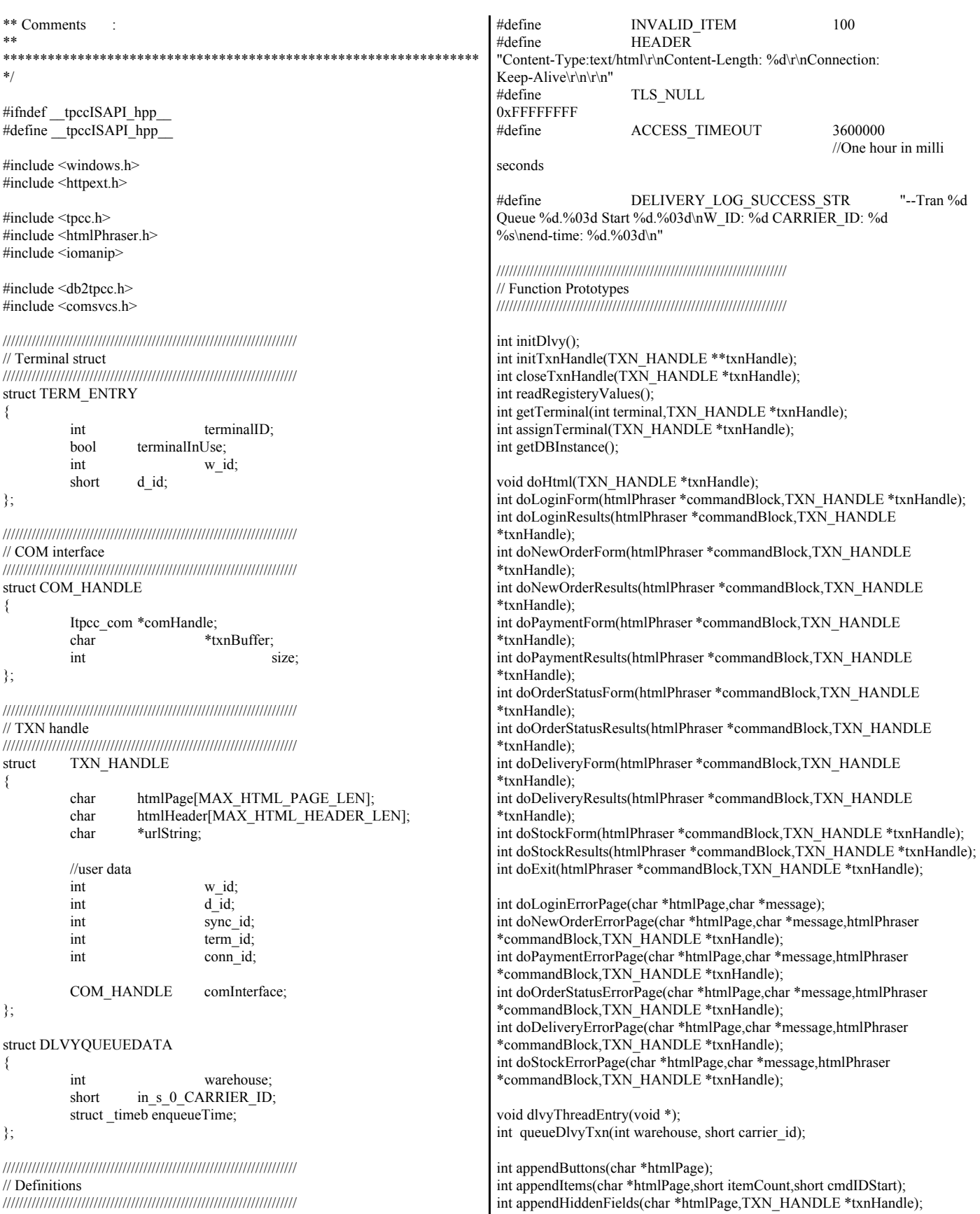

int displayStatus(char \*htmlPage,int rc);

#endif

# *TpccIsapi.rc*

// Microsoft Visual C++ generated resource script. // #include "resource.h" #define APSTUDIO\_READONLY\_SYMBOLS ///////////////////////////////////////////////////////////////////////////// // // Generated from the TEXTINCLUDE 2 resource. // #include "winres.h" #include "atlsrvres.h" ///////////////////////////////////////////////////////////////////////////// #undef APSTUDIO\_READONLY\_SYMBOLS #ifdef APSTUDIO\_INVOKED

///////////////////////////////////////////////////////////////////////////// // // TEXTINCLUDE

//

1 TEXTINCLUDE BEGIN "resource.h\0" END

2 TEXTINCLUDE BEGIN "#include ""winres.h""\r\n" "#include ""atlsrvres.h""\r\n" "\0" END

3 TEXTINCLUDE BEGIN

"LANGUAGE LANG\_ENGLISH, SUBLANG\_ENGLISH\_US\r\n" "#pragma code\_page(1252)\r\n" "#include ""atlsrv.rc""\r\n" "\0"

END

#endif // APSTUDIO\_INVOKED

///////////////////////////////////////////////////////////////////////////// //

// Version //

VS\_VERSION\_INFO VERSIONINFO FILEVERSION 1,0,0,1 PRODUCTVERSION 1,0,0,1 FILEFLAGSMASK 0x3fL #ifdef \_DEBUG FILEFLAGS 0x1L #else FILEFLAGS 0x0L

#endif FILEOS 0x4L FILETYPE 0x2L FILESUBTYPE 0x0L **BEGIN**  BLOCK "StringFileInfo" BEGIN BLOCK "040904e4" **BEGIN** VALUE "CompanyName", "TODO: <Company name>" VALUE "FileDescription", "TODO: <File description>" VALUE "FileVersion", "1.0.0.1" VALUE "InternalName", "isapi.dll" VALUE "LegalCopyright", "TODO: (c) <Company name>. All rights reserved." VALUE "OriginalFilename", "isapi.dll" VALUE "ProductName", "TODO: <Product name>" VALUE "ProductVersion", "1.0.0.1" VALUE "OLESelfRegister", "" END END BLOCK "VarFileInfo" BEGIN VALUE "Translation", 0x0409, 1252 END END LANGUAGE 9, 1 #pragma code\_page(1252) ///////////////////////////////////////////////////////////////////////////// // // String Table // **STRINGTABLE** BEGIN IDS\_PROJNAME "tpccIsapi" END ///////////////////////////////////////////////////////////////////////////// #ifndef APSTUDIO\_INVOKED ///////////////////////////////////////////////////////////////////////////// // // Generated from the TEXTINCLUDE 3 resource. // LANGUAGE LANG\_ENGLISH, SUBLANG\_ENGLISH\_US #pragma code\_page(1252) #include "atlsrv.rc" ///////////////////////////////////////////////////////////////////////////// #endif // not APSTUDIO\_INVOKED

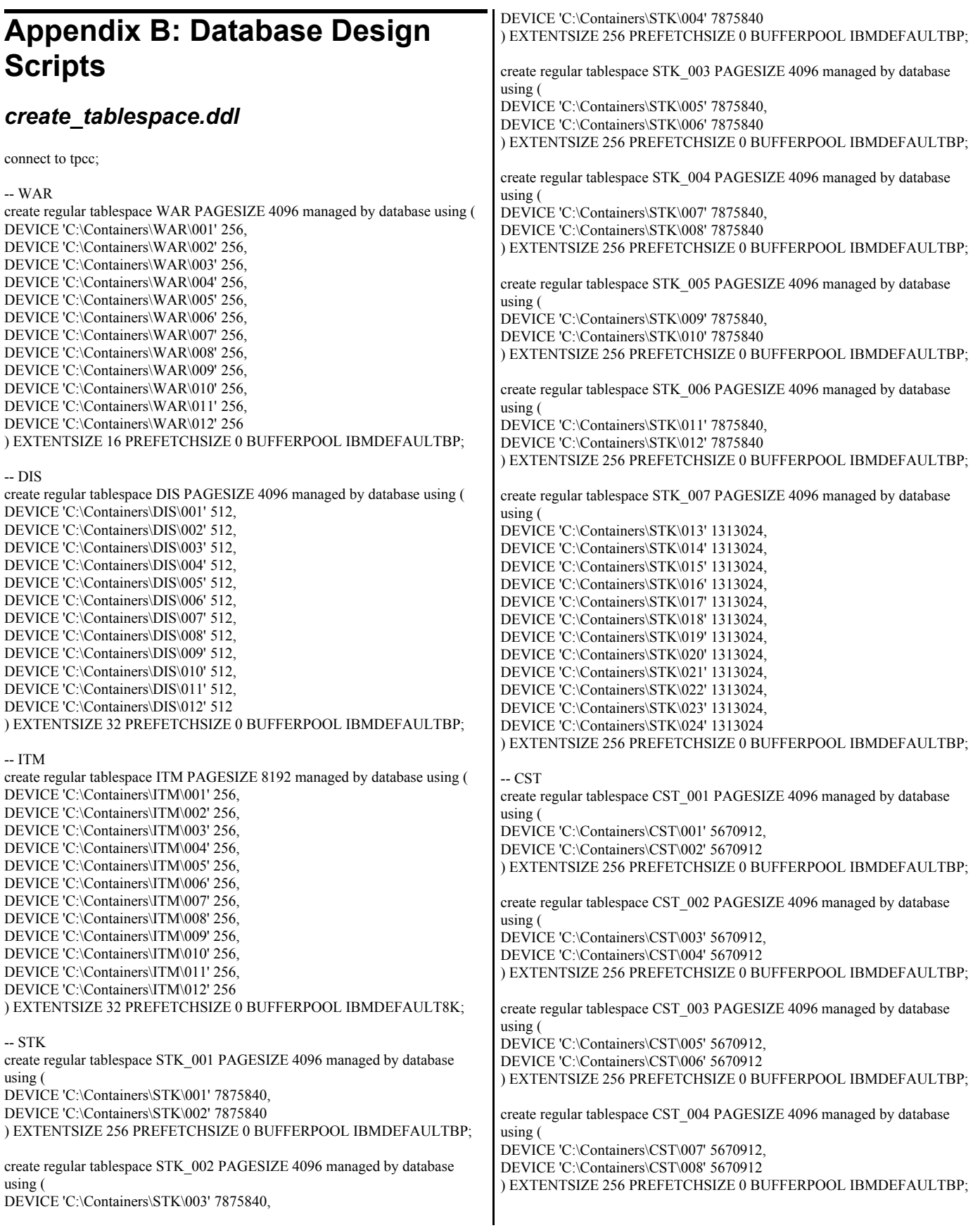

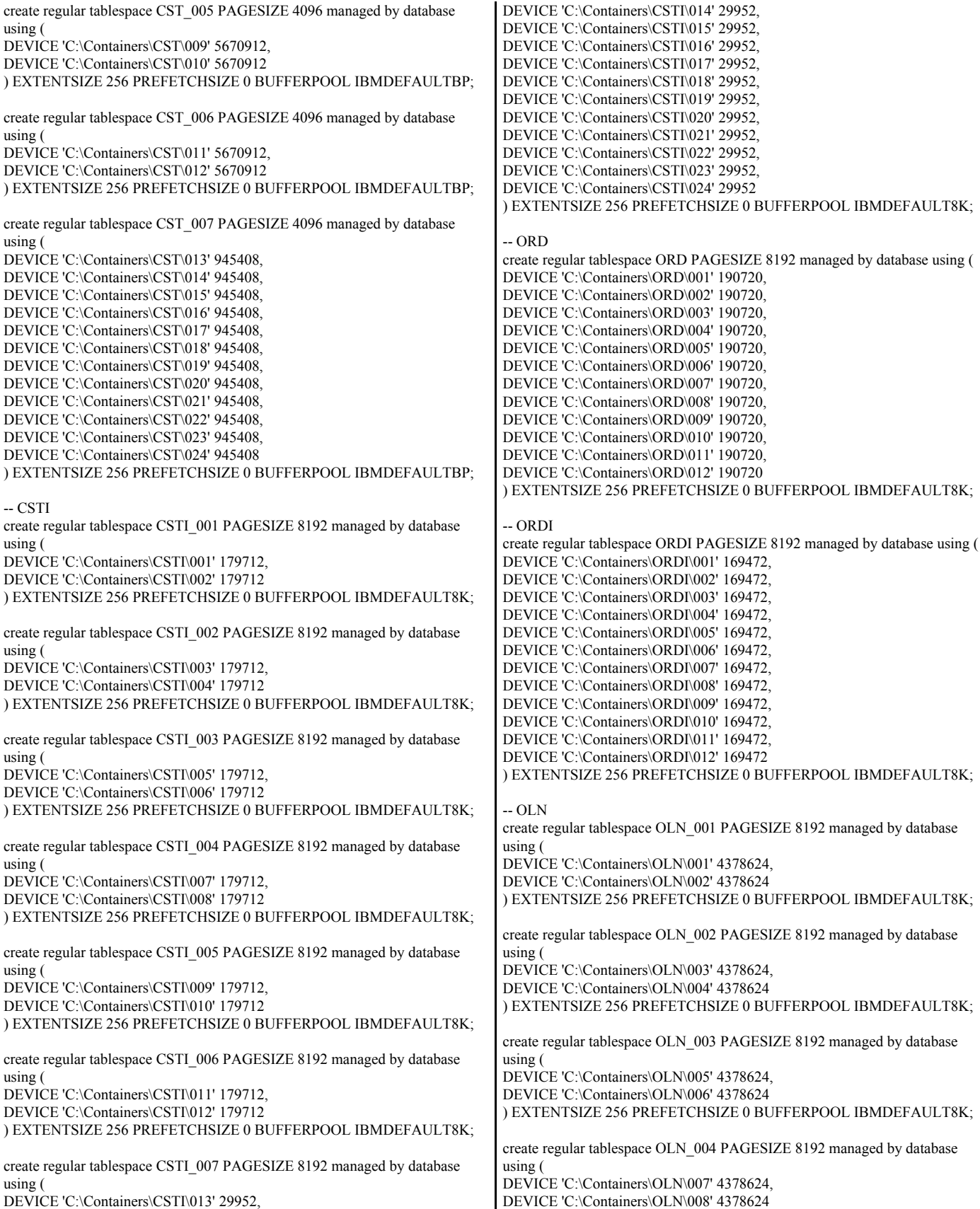

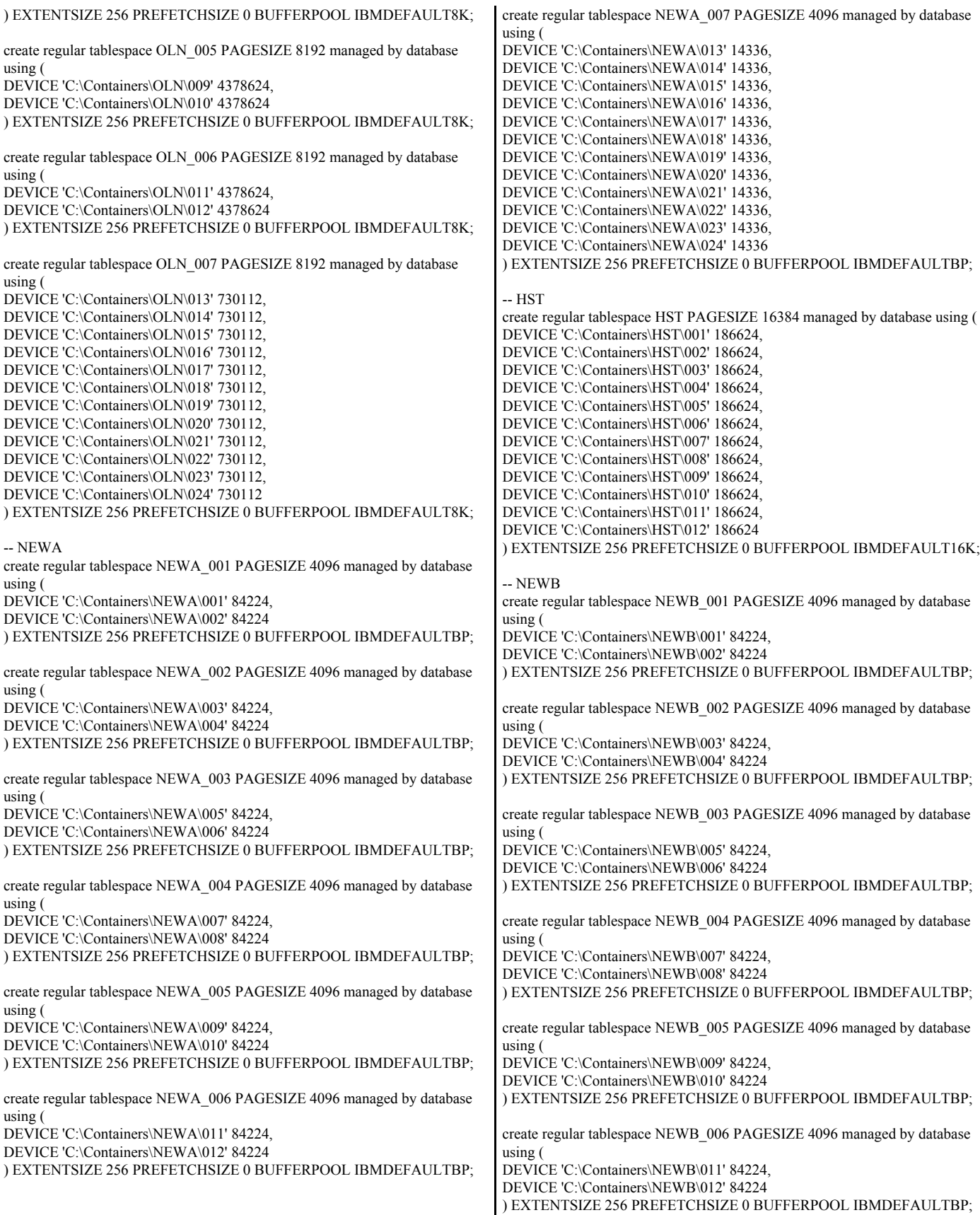

create regular tablespace NEWB\_007 PAGESIZE 4096 managed by database using ( DEVICE 'C:\Containers\NEWB\013' 14336, DEVICE 'C:\Containers\NEWB\014' 14336. DEVICE 'C:\Containers\NEWB\015' 14336, DEVICE 'C:\Containers\NEWB\016' 14336, DEVICE 'C:\Containers\NEWB\017' 14336, DEVICE 'C:\Containers\NEWB\018' 14336, DEVICE 'C:\Containers\NEWB\019' 14336, DEVICE 'C:\Containers\NEWB\020' 14336, DEVICE 'C:\Containers\NEWB\021' 14336, DEVICE 'C:\Containers\NEWB\022' 14336, DEVICE 'C:\Containers\NEWB\023' 14336, DEVICE 'C:\Containers\NEWB\024' 14336 ) EXTENTSIZE 256 PREFETCHSIZE 0 BUFFERPOOL IBMDEFAULTBP;

connect reset;

### *alter\_tablespace.ddl*

----------------------------------------------------------------------------- -- Licensed Materials - Property of IBM

--

-- Governed under the terms of the International

-- License Agreement for Non-Warranted Sample Code.

-- -- (C) COPYRIGHT International Business Machines Corp. 1996 - 2005 -- All Rights Reserved.

--

-- US Government Users Restricted Rights - Use, duplication or ------------------------------------------------------------------------------

-- disclosure restricted by GSA ADP Schedule Contract with IBM Corp.

-- Set Bufferpools For Tablespaces connect to tpcc; alter tablespace WAR bufferpool WAR; alter tablespace DIS bufferpool DIS; alter tablespace ITM bufferpool ITM; alter tablespace STK\_001 bufferpool STK; alter tablespace STK\_002 bufferpool STK; alter tablespace STK\_003 bufferpool STK; alter tablespace STK\_004 bufferpool STK; alter tablespace STK\_005 bufferpool STK; alter tablespace STK\_006 bufferpool STK; alter tablespace STK\_007 bufferpool STK; alter tablespace CST\_001 bufferpool CST; alter tablespace CST\_002 bufferpool CST; alter tablespace CST\_003 bufferpool CST; alter tablespace CST\_004 bufferpool CST; alter tablespace CST\_005 bufferpool CST; alter tablespace CST\_006 bufferpool CST; alter tablespace CST\_007 bufferpool CST; alter tablespace CSTI\_001 bufferpool CST\_I; alter tablespace CSTI\_002 bufferpool CST\_I; alter tablespace CSTI\_003 bufferpool CST\_I; alter tablespace CSTI\_004 bufferpool CST\_I; alter tablespace CSTI\_005 bufferpool CST\_I; alter tablespace CSTI\_006 bufferpool CST\_I; alter tablespace CSTI\_007 bufferpool CST\_I; alter tablespace ORD bufferpool ORD; alter tablespace ORDI bufferpool ORD I; alter tablespace OLN 001 bufferpool OLN; alter tablespace OLN\_002 bufferpool OLN; alter tablespace OLN 003 bufferpool OLN; alter tablespace OLN\_004 bufferpool OLN; alter tablespace OLN\_005 bufferpool OLN;

alter tablespace OLN 006 bufferpool OLN; alter tablespace OLN 007 bufferpool OLN; alter tablespace NEWA\_001 bufferpool NEW; alter tablespace NEWA\_002 bufferpool NEW; alter tablespace NEWA\_003 bufferpool NEW; alter tablespace NEWA\_004 bufferpool NEW; alter tablespace NEWA\_005 bufferpool NEW; alter tablespace NEWA<sup>006</sup> bufferpool NEW; alter tablespace NEWA\_007 bufferpool NEW; alter tablespace NEWB\_001 bufferpool NEW; alter tablespace NEWB\_002 bufferpool NEW; alter tablespace NEWB\_003 bufferpool NEW; alter tablespace NEWB\_004 bufferpool NEW; alter tablespace NEWB\_005 bufferpool NEW; alter tablespace NEWB\_006 bufferpool NEW; alter tablespace NEWB\_007 bufferpool NEW; alter tablespace HST bufferpool HST;

connect reset; terminate;

--

### *alter\_bufferpool.ddl*

-- Licensed Materials - Property of IBM

-- Governed under the terms of the International

-- License Agreement for Non-Warranted Sample Code.

-----------------------------------------------------------------------------

-- -- (C) COPYRIGHT International Business Machines Corp. 1996 - 2005 -- All Rights Reserved.

-- -- US Government Users Restricted Rights - Use, duplication or -- disclosure restricted by GSA ADP Schedule Contract with IBM Corp.

------------------------------------------------------------------------------

-- Alter Size of Bufferpools connect to tpcc;

alter bufferpool IBMDEFAULT8K deferred size 16; alter bufferpool IBMDEFAULT16K deferred size 16; alter bufferpool WAR deferred size 325; alter bufferpool DIS deferred size 4000; alter bufferpool ITM deferred size 1235; alter bufferpool HST deferred size 825; alter bufferpool NEW deferred size 240000; alter bufferpool ORD deferred size 131500; alter bufferpool CST deferred size 20000; alter bufferpool STK deferred size 12420000; alter bufferpool OLN deferred size 480000; alter bufferpool CST\_I deferred size 150000; alter bufferpool ORD\_I deferred size 350000;

connect reset; terminate;

### *create\_bufferpool.ddl*

----------------------------------------------------------------------------- -- Licensed Materials - Property of IBM

-- -- Governed under the terms of the International

-- License Agreement for Non-Warranted Sample Code.

--

-- (C) COPYRIGHT International Business Machines Corp. 1996 - 2005

-- All Rights Reserved.

-- -- US Government Users Restricted Rights - Use, duplication or -- disclosure restricted by GSA ADP Schedule Contract with IBM Corp.

------------------------------------------------------------------------------

```
-- Create Bufferpools
```
connect to tpcc; create bufferpool IBMDEFAULTBP size 1310720 pagesize 4096; create bufferpool IBMDEFAULT8K size 655360 pagesize 8192; create bufferpool IBMDEFAULT16K size 5000 pagesize 16384; create bufferpool WAR size 1000 pagesize 4096; create bufferpool DIS size 1000 pagesize 4096; create bufferpool ITM size 1000 pagesize 8192; create bufferpool HST size 1000 pagesize 16384; create bufferpool NEW size 1000 pagesize 4096; create bufferpool ORD size 1000 pagesize 8192; create bufferpool CST size 1000 pagesize 4096; create bufferpool STK size 1000 pagesize 4096; create bufferpool OLN size 1000 pagesize 8192; create bufferpool CST\_I size 1000 pagesize 8192; create bufferpool ORD\_I size 1000 pagesize 8192; connect reset; terminate;

#### *create\_database.ddl*

----------------------------------------------------------------------------- -- Licensed Materials - Property of IBM

--

-- Governed under the terms of the International

-- License Agreement for Non-Warranted Sample Code.

-- -- (C) COPYRIGHT International Business Machines Corp. 1996 - 2002 -- All Rights Reserved.

-- -- US Government Users Restricted Rights - Use, duplication or

-- disclosure restricted by GSA ADP Schedule Contract with IBM Corp. ------------------------------------------------------------------------------

-- Create Database drop database tpcc; create database tpcc collate using identity;

# *alttbsp\_pf\_0.ddl*

connect to TPCC; alter tablespace CSTI\_001 prefetchsize 0;

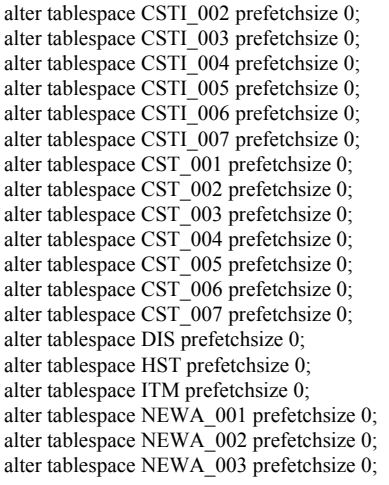

alter tablespace NEWA\_004 prefetchsize 0; alter tablespace NEWA\_005 prefetchsize 0; alter tablespace NEWA\_006 prefetchsize 0; alter tablespace NEWA\_007 prefetchsize 0; alter tablespace NEWB\_001 prefetchsize 0; alter tablespace NEWB\_002 prefetchsize 0; alter tablespace NEWB\_003 prefetchsize 0; alter tablespace NEWB\_004 prefetchsize 0; alter tablespace NEWB\_005 prefetchsize 0; alter tablespace NEWB\_006 prefetchsize 0; alter tablespace NEWB\_007 prefetchsize 0; alter tablespace OLN\_001 prefetchsize 0; alter tablespace OLN\_002 prefetchsize 0; alter tablespace OLN\_003 prefetchsize 0; alter tablespace OLN\_004 prefetchsize 0; alter tablespace OLN\_005 prefetchsize 0; alter tablespace OLN\_006 prefetchsize 0; alter tablespace OLN\_007 prefetchsize 0; alter tablespace ORD prefetchsize 0; alter tablespace ORDI prefetchsize 0; alter tablespace STK\_001 prefetchsize 0; alter tablespace STK\_002 prefetchsize 0; alter tablespace STK\_003 prefetchsize 0; alter tablespace STK\_004 prefetchsize 0; alter tablespace STK\_005 prefetchsize 0; alter tablespace STK\_006 prefetchsize 0; alter tablespace STK\_007 prefetchsize 0; alter tablespace WAR prefetchsize 0; connect reset;

# *alttbsp\_pf\_1024.ddl*

connect to TPCC; alter tablespace CSTI\_001 prefetchsize 1024; alter tablespace CSTI\_002 prefetchsize 1024; alter tablespace CSTI\_003 prefetchsize 1024; alter tablespace CSTI\_004 prefetchsize 1024; alter tablespace CSTI\_005 prefetchsize 1024; alter tablespace CSTI\_006 prefetchsize 1024; alter tablespace CSTI\_007 prefetchsize 1024; alter tablespace CST\_001 prefetchsize 1024; alter tablespace CST\_002 prefetchsize 1024; alter tablespace CST\_003 prefetchsize 1024; alter tablespace CST\_004 prefetchsize 1024; alter tablespace CST\_005 prefetchsize 1024; alter tablespace CST\_006 prefetchsize 1024; alter tablespace CST\_007 prefetchsize 1024; alter tablespace DIS prefetchsize 1024; alter tablespace HST prefetchsize 1024; alter tablespace ITM prefetchsize 1024; alter tablespace NEWA\_001 prefetchsize 1024; alter tablespace NEWA\_002 prefetchsize 1024; alter tablespace NEWA\_003 prefetchsize 1024; alter tablespace NEWA\_004 prefetchsize 1024; alter tablespace NEWA\_005 prefetchsize 1024; alter tablespace NEWA\_006 prefetchsize 1024; alter tablespace NEWA\_007 prefetchsize 1024; alter tablespace NEWB\_001 prefetchsize 1024; alter tablespace NEWB\_002 prefetchsize 1024; alter tablespace NEWB\_003 prefetchsize 1024; alter tablespace NEWB\_004 prefetchsize 1024; alter tablespace NEWB\_005 prefetchsize 1024; alter tablespace NEWB\_006 prefetchsize 1024; alter tablespace NEWB\_007 prefetchsize 1024; alter tablespace OLN\_001 prefetchsize 1024; alter tablespace OLN\_002 prefetchsize 1024; alter tablespace OLN\_003 prefetchsize 1024;

alter tablespace OLN\_004 prefetchsize 1024; alter tablespace OLN\_005 prefetchsize 1024; alter tablespace OLN\_006 prefetchsize 1024; alter tablespace OLN\_007 prefetchsize 1024; alter tablespace ORD prefetchsize 1024; alter tablespace ORDI prefetchsize 1024; alter tablespace STK\_001 prefetchsize 1024; alter tablespace STK\_002 prefetchsize 1024; alter tablespace STK\_003 prefetchsize 1024; alter tablespace STK\_004 prefetchsize 1024; alter tablespace STK\_005 prefetchsize 1024; alter tablespace STK\_006 prefetchsize 1024; alter tablespace STK\_007 prefetchsize 1024; alter tablespace WAR prefetchsize 1024; connect reset;

#### *crconst\_customer.ddl*

connect to TPCC in share mode; SET INTEGRITY FOR CUSTOMER1 OFF; ALTER TABLE CUSTOMER1 DROP CONSTRAINT CUSTOMER1CKC; ALTER TABLE CUSTOMER1 ADD CONSTRAINT CUSTOMER1CKC CHECK (C\_W\_ID BETWEEN 1 AND 1800); SET INTEGRITY FOR CUSTOMER1 ALL IMMEDIATE UNCHECKED; connect reset; connect to TPCC in share mode; SET INTEGRITY FOR CUSTOMER2 OFF; ALTER TABLE CUSTOMER2 DROP CONSTRAINT CUSTOMER2CKC; ALTER TABLE CUSTOMER2 ADD CONSTRAINT CUSTOMER2CKC CHECK (C\_W\_ID BETWEEN 1801 AND 3600); SET INTEGRITY FOR CUSTOMER2 ALL IMMEDIATE UNCHECKED; connect reset; connect to TPCC in share mode; SET INTEGRITY FOR CUSTOMER3 OFF; ALTER TABLE CUSTOMER3 DROP CONSTRAINT CUSTOMER3CKC; ALTER TABLE CUSTOMER3 ADD CONSTRAINT CUSTOMER3CKC CHECK (C\_W\_ID BETWEEN 3601 AND 5400); SET INTEGRITY FOR CUSTOMER3 ALL IMMEDIATE UNCHECKED; connect reset; connect to TPCC in share mode; SET INTEGRITY FOR CUSTOMER4 OFF; ALTER TABLE CUSTOMER4 DROP CONSTRAINT CUSTOMER4CKC; ALTER TABLE CUSTOMER4 ADD CONSTRAINT CUSTOMER4CKC CHECK (C\_W\_ID BETWEEN 5401 AND 7200); SET INTEGRITY FOR CUSTOMER4 ALL IMMEDIATE UNCHECKED; connect reset; connect to TPCC in share mode; SET INTEGRITY FOR CUSTOMER5 OFF; ALTER TABLE CUSTOMER5 DROP CONSTRAINT CUSTOMER5CKC; ALTER TABLE CUSTOMER5 ADD CONSTRAINT CUSTOMER5CKC CHECK (C\_W\_ID BETWEEN 7201 AND 9000); SET INTEGRITY FOR CUSTOMER5 ALL IMMEDIATE UNCHECKED; connect reset; connect to TPCC in share mode; SET INTEGRITY FOR CUSTOMER6 OFF; ALTER TABLE CUSTOMER6 DROP CONSTRAINT CUSTOMER6CKC; ALTER TABLE CUSTOMER6 ADD CONSTRAINT CUSTOMER6CKC CHECK (C\_W\_ID BETWEEN 9001 AND 10800); SET INTEGRITY FOR CUSTOMER6 ALL IMMEDIATE UNCHECKED; connect reset; connect to TPCC in share mode; SET INTEGRITY FOR CUSTOMER7 OFF; ALTER TABLE CUSTOMER7 DROP CONSTRAINT CUSTOMER7CKC; ALTER TABLE CUSTOMER7 ADD CONSTRAINT CUSTOMER7CKC CHECK (C\_W\_ID  $>= 10801$ ); SET INTEGRITY FOR CUSTOMER7 ALL IMMEDIATE UNCHECKED; connect reset; 3643));

### *crconst\_new\_ordera.ddl*

connect to TPCC in share mode; SET INTEGRITY FOR NEW\_ORDERA1 OFF; ALTER TABLE NEW\_ORDERA1 DROP CONSTRAINT NEW\_ORDERA1CKC; ALTER TABLE NEW\_ORDERA1 ADD CONSTRAINT NEW\_ORDERA1CKC CHECK ((NO\_W\_ID BETWEEN 1 AND 1800) AND (NO\_O\_ID <= 3643)); SET INTEGRITY FOR NEW ORDERA1 ALL IMMEDIATE UNCHECKED; connect reset; connect to TPCC in share mode; SET INTEGRITY FOR NEW\_ORDERA2 OFF; ALTER TABLE NEW\_ORDERA2 DROP CONSTRAINT NEW\_ORDERA2CKC; ALTER TABLE NEW\_ORDERA2 ADD CONSTRAINT NEW\_ORDERA2CKC CHECK ((NO\_W\_ID BETWEEN 1801 AND 3600) AND (NO O ID <= 3643)); SET INTEGRITY FOR NEW\_ORDERA2 ALL IMMEDIATE UNCHECKED; connect reset; connect to TPCC in share mode; SET INTEGRITY FOR NEW\_ORDERA3 OFF; ALTER TABLE NEW\_ORDERA3 DROP CONSTRAINT NEW\_ORDERA3CKC; ALTER TABLE NEW\_ORDERA3 ADD CONSTRAINT NEW\_ORDERA3CKC CHECK ((NO\_W\_ID BETWEEN 3601 AND 5400) AND (NO O ID  $\leq$  3643)); SET INTEGRITY FOR NEW\_ORDERA3 ALL IMMEDIATE UNCHECKED; connect reset; connect to TPCC in share mode; SET INTEGRITY FOR NEW\_ORDERA4 OFF; ALTER TABLE NEW\_ORDERA4 DROP CONSTRAINT NEW\_ORDERA4CKC; ALTER TABLE NEW\_ORDERA4 ADD CONSTRAINT NEW\_ORDERA4CKC CHECK ((NO\_W\_ID BETWEEN 5401 AND 7200) AND (NO O ID  $\leq$  3643)); SET INTEGRITY FOR NEW\_ORDERA4 ALL IMMEDIATE UNCHECKED; connect reset; connect to TPCC in share mode; SET INTEGRITY FOR NEW\_ORDERA5 OFF; ALTER TABLE NEW\_ORDERA5 DROP CONSTRAINT NEW\_ORDERA5CKC; ALTER TABLE NEW\_ORDERA5 ADD CONSTRAINT NEW\_ORDERA5CKC CHECK ((NO\_W\_ID BETWEEN 7201 AND 9000) AND (NO\_O\_ID <= 3643)); SET INTEGRITY FOR NEW\_ORDERA5 ALL IMMEDIATE UNCHECKED; connect reset: connect to TPCC in share mode; SET INTEGRITY FOR NEW\_ORDERA6 OFF; ALTER TABLE NEW\_ORDERA6 DROP CONSTRAINT NEW\_ORDERA6CKC; ALTER TABLE NEW\_ORDERA6 ADD CONSTRAINT NEW\_ORDERA6CKC CHECK ((NO\_W\_ID BETWEEN 9001 AND 10800) AND (NO\_O\_ID <= 3643)); SET INTEGRITY FOR NEW ORDERA6 ALL IMMEDIATE UNCHECKED; connect reset; connect to TPCC in share mode; SET INTEGRITY FOR NEW\_ORDERA7 OFF; ALTER TABLE NEW\_ORDERA7 DROP CONSTRAINT NEW\_ORDERA7CKC; ALTER TABLE NEW\_ORDERA7 ADD CONSTRAINT NEW\_ORDERA7CKC CHECK ((NO\_W\_ID  $>=$  10801) AND (NO\_O\_ID  $<=$ SET INTEGRITY FOR NEW ORDERA7 ALL IMMEDIATE UNCHECKED; connect reset;

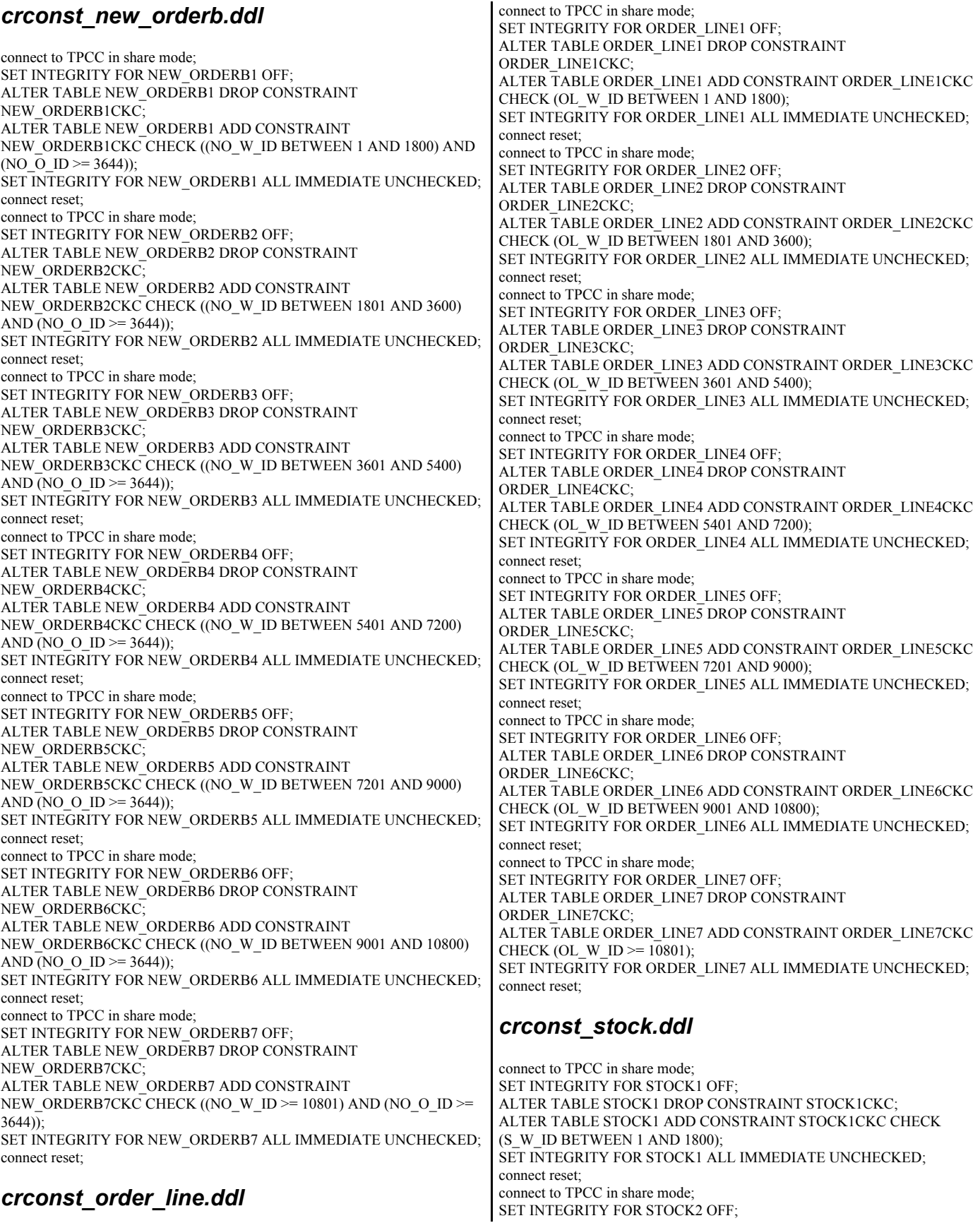

ALTER TABLE STOCK2 DROP CONSTRAINT STOCK2CKC; ALTER TABLE STOCK2 ADD CONSTRAINT STOCK2CKC CHECK (S\_W\_ID BETWEEN 1801 AND 3600); SET INTEGRITY FOR STOCK2 ALL IMMEDIATE UNCHECKED; connect reset: connect to TPCC in share mode; SET INTEGRITY FOR STOCK3 OFF; ALTER TABLE STOCK3 DROP CONSTRAINT STOCK3CKC; ALTER TABLE STOCK3 ADD CONSTRAINT STOCK3CKC CHECK (S\_W\_ID BETWEEN 3601 AND 5400); SET INTEGRITY FOR STOCK3 ALL IMMEDIATE UNCHECKED; connect reset: connect to TPCC in share mode; SET INTEGRITY FOR STOCK4 OFF; ALTER TABLE STOCK4 DROP CONSTRAINT STOCK4CKC; ALTER TABLE STOCK4 ADD CONSTRAINT STOCK4CKC CHECK (S\_W\_ID BETWEEN 5401 AND 7200); SET INTEGRITY FOR STOCK4 ALL IMMEDIATE UNCHECKED; connect reset: connect to TPCC in share mode; SET INTEGRITY FOR STOCK5 OFF; ALTER TABLE STOCK5 DROP CONSTRAINT STOCK5CKC; ALTER TABLE STOCK5 ADD CONSTRAINT STOCK5CKC CHECK (S\_W\_ID BETWEEN 7201 AND 9000); SET INTEGRITY FOR STOCK5 ALL IMMEDIATE UNCHECKED; connect reset: connect to TPCC in share mode; SET INTEGRITY FOR STOCK6 OFF; ALTER TABLE STOCK6 DROP CONSTRAINT STOCK6CKC; ALTER TABLE STOCK6 ADD CONSTRAINT STOCK6CKC CHECK (S\_W\_ID BETWEEN 9001 AND 10800); SET INTEGRITY FOR STOCK6 ALL IMMEDIATE UNCHECKED; connect reset; connect to TPCC in share mode; SET INTEGRITY FOR STOCK7 OFF; ALTER TABLE STOCK7 DROP CONSTRAINT STOCK7CKC; ALTER TABLE STOCK7 ADD CONSTRAINT STOCK7CKC CHECK (S\_W\_ID >= 10801); SET INTEGRITY FOR STOCK7 ALL IMMEDIATE UNCHECKED; connect reset: *cridx\_cust\_idxb.ddl* connect to TPCC in share mode; DROP INDEX CUST\_IDXB1; CREATE INDEX CUST\_IDXB1

 ON CUSTOMER1(C\_LAST, C\_W\_ID, C\_D\_ID, C\_FIRST, C\_ID) PCTFREE 0; connect reset; connect to TPCC in share mode; DROP INDEX CUST\_IDXB2; CREATE INDEX CUST\_IDXB2 ON CUSTOMER2(C\_LAST, C\_W\_ID, C\_D\_ID, C\_FIRST, C\_ID) PCTFREE 0; connect reset; connect to TPCC in share mode; DROP INDEX CUST\_IDXB3; CREATE INDEX CUST\_IDXB3 ON CUSTOMER3(C\_LAST, C\_W\_ID, C\_D\_ID, C\_FIRST, C\_ID) PCTFREE 0; connect reset; connect to TPCC in share mode; DROP INDEX CUST\_IDXB4; CREATE INDEX CUST\_IDXB4 ON CUSTOMER4(C\_LAST, C\_W\_ID, C\_D\_ID, C\_FIRST, C\_ID) PCTFREE 0; connect reset;

connect to TPCC in share mode;

DROP INDEX CUST\_IDXB5; CREATE INDEX CUST\_IDXB5 ON CUSTOMER5(C\_LAST, C\_W\_ID, C\_D\_ID, C\_FIRST, C\_ID) PCTFREE 0; connect reset; connect to TPCC in share mode; DROP INDEX CUST\_IDXB6; CREATE INDEX CUST\_IDXB6 ON CUSTOMER6(C\_LAST, C\_W\_ID, C\_D\_ID, C\_FIRST, C\_ID) PCTFREE 0; connect reset; connect to TPCC in share mode; DROP INDEX CUST\_IDXB7; CREATE INDEX CUST\_IDXB7 ON CUSTOMER7(C\_LAST, C\_W\_ID, C\_D\_ID, C\_FIRST, C\_ID) PCTFREE 0; connect reset;

# *cridx\_ordr\_idxb.ddl*

connect to TPCC in share mode; DROP INDEX ORDR\_IDXB; CREATE INDEX ORDR\_IDXB ON ORDERS(O\_C\_ID, O\_W\_ID, O\_D\_ID, O\_ID DESC) PCTFREE 20 LEVEL2 PCTFREE 20; connect reset:

### *crtb\_customer.ddl*

connect to TPCC in share mode; DROP TABLE CUSTOMER1; CREATE TABLE CUSTOMER1  $\sim$  ( C\_ID INTEGER NOT NULL, C\_STATE CHAR(2) NOT NULL, C\_ZIP CHAR(9) NOT NULL, C\_PHONE CHAR(16) NOT NULL, C\_SINCE BIGINT NOT NULL, C\_CREDIT\_LIM BIGINT NOT NULL, C\_MIDDLE CHAR(2) NOT NULL,<br>C\_CREDIT CHAR(2) NOT NULL,  $C_C$ CREDIT CHAR(2) C\_DISCOUNT INTEGER NOT NULL, C DATA VARCHAR(500) NOT NULL VARCHAR(500) NOT NULL, C\_LAST VARCHAR(16) NOT NULL, C\_FIRST VARCHAR(16) NOT NULL,<br>C\_STREET\_1 VARCHAR(20) NOT NUI C\_STREET\_1 VARCHAR(20) NOT NULL,<br>C\_STREET\_2 VARCHAR(20) NOT NULL, C\_STREET\_2 VARCHAR(20) NOT NULL,<br>C\_CITY VARCHAR(20) NOT NULL VARCHAR(20) NOT NULL,  $\begin{tabular}{llllll} $\texttt{C\_D\_ID}$ & \texttt{SMALLINT} & \texttt{NOT NULL},\\ $\texttt{C\_W\_ID}$ & \texttt{INTEGR} & \texttt{NOT NULL}, \end{tabular}$ INTEGER NOT NULL, C\_DELIVERY\_CNT INTEGER NOT NULL, C\_BALANCE BIGINT NOT NULL, C\_YTD\_PAYMENT\_BIGINT NOT NULL, C\_PAYMENT\_CNT INTEGER NOT NULL  $\overline{\phantom{a}}$  IN CST\_001 INDEX IN CSTI\_001 ORGANIZE BY KEY SEQUENCE ( C\_ID STARTING FROM 1 ENDING AT 3000, C\_W\_ID STARTING FROM 1 ENDING AT 1800, C\_D\_ID STARTING FROM 1 ENDING AT 10  $\overline{\phantom{a}}$  ALLOW OVERFLOW; connect reset; connect to TPCC in share mode; DROP TABLE CUSTOMER2; CREATE TABLE CUSTOMER2

```
\overline{\phantom{a}} C_ID INTEGER NOT NULL,
           C_STATE CHAR(2) NOT NULL,
          C_ZIP CHAR(9) NOT NULL,<br>C_PHONE CHAR(16) NOT NU
                        CHAR(16) NOT NULL,
           C_SINCE BIGINT NOT NULL,
          C_CREDIT_LIM BIGINT NOT NULL,<br>C_MIDDLE CHAR(2) NOT NULL,
          C_MIDDLE CHAR(2)
          C_CCREDIT CHAR(2) NOT NULL,
           C_DISCOUNT INTEGER NOT NULL,
          C_DATA VARCHAR(500) NOT NULL, C_LAST VARCHAR(16) NOT NULL,
                       VARCHAR(16) NOT NULL,
           C_FIRST VARCHAR(16) NOT NULL,
           C_STREET_1 VARCHAR(20) NOT NULL,
           C_STREET_2 VARCHAR(20) NOT NULL,
           C_CITY VARCHAR(20) NOT NULL,
          \begin{tabular}{llllll} $\texttt{C\_D\_ID}$ & \texttt{SMALLINT} & \texttt{NOT NULL},\\ $\texttt{C\_W\_ID}$ & \texttt{INTEGR} & \texttt{NOT NULL}, \end{tabular}INTEGER NOT NULL,
           C_DELIVERY_CNT INTEGER NOT NULL,
           C_BALANCE BIGINT NOT NULL,
          C_YTD_PAYMENT BIGINT NOT NULL,
           C_PAYMENT_CNT INTEGER NOT NULL
\overline{\phantom{a}} IN CST_002
           INDEX IN CSTI_002
          ORGANIZE BY KEY SEQUENCE (
           C_ID STARTING FROM 1 ENDING AT 3000,
           C_W_ID STARTING FROM 1801 ENDING AT 3600,
           C_D_ID STARTING FROM 1 ENDING AT 10
\overline{\phantom{a}} ALLOW OVERFLOW;
connect reset;
connect to TPCC in share mode;
DROP TABLE CUSTOMER3;
CREATE TABLE CUSTOMER3
\overline{\phantom{a}} C_ID INTEGER NOT NULL,
           C_STATE CHAR(2) NOT NULL,
          C_ZIP CHAR(9) NOT NULL,<br>C_PHONE CHAR(16) NOT NU
                        CHAR(16) NOT NULL,
          C_SINCE BIGINT NOT NULL, C_CREDIT LIM BIGINT NOT NULL,
          CCREDIT_LIM BIGINT
           C_MIDDLE CHAR(2) NOT NULL,
          C_CREDIT CHAR(2) NOT NULL,<br>C_DISCOUNT INTEGER NOT NULL,
          C_DISCOUNT INTEGER<br>C_DATA VARCHAR(500
          C_DATA VARCHAR(500) NOT NULL,<br>C_LAST VARCHAR(16) NOT NULL,
                       VARCHAR(16) NOT NULL,
           C_FIRST VARCHAR(16) NOT NULL,
           C_STREET_1 VARCHAR(20) NOT NULL,
          C_STREET_2 VARCHAR(20) NOT NULL,<br>C_CITY VARCHAR(20) NOT NULL.
                       VARCHAR(20) NOT NULL,
          C_D_ID SMALLINT NOT NULL,
          C_W_ID INTEGER NOT NULL,<br>C_DELIVERY_CNT_INTEGER NOT NULL,
 C_DELIVERY_CNT INTEGER NOT NULL,
 C_BALANCE BIGINT NOT NULL,
          C_YTD_PAYMENT_BIGINT NOT NULL,
           C_PAYMENT_CNT INTEGER NOT NULL
\overline{\phantom{a}} IN CST_003
           INDEX IN CSTI_003
           ORGANIZE BY KEY SEQUENCE (
           C_ID STARTING FROM 1 ENDING AT 3000,
           C_W_ID STARTING FROM 3601 ENDING AT 5400,
           C_D_ID STARTING FROM 1 ENDING AT 10
\overline{\phantom{a}} ALLOW OVERFLOW;
connect reset;
connect to TPCC in share mode;
                                                                      DROP TABLE CUSTOMER4;
                                                                       CREATE TABLE CUSTOMER4
                                                                       \sim (
                                                                       \overline{\phantom{a}}\overline{\phantom{a}}connect reset;
                                                                       DROP TABLE CUSTOMER5;
                                                                       \sim (
                                                                       \overline{\phantom{a}}\overline{\phantom{a}}
```
C\_ID INTEGER NOT NULL,<br>C\_STATE CHAR(2) NOT NUL CHAR(2) NOT NULL, C\_ZIP CHAR(9) NOT NULL,<br>C\_PHONE CHAR(16) NOT NU CHAR(16) NOT NULL,<br>BIGINT NOT NULL, C\_SINCE BIGINT NOT NULL, C\_CREDIT\_LIM BIGINT NOT NULL, C\_MIDDLE CHAR(2) NOT NULL, C\_CREDIT CHAR(2) NOT NULL, C\_DISCOUNT INTEGER NOT NULL,<br>C\_DATA VARCHAR(500) NOT NULL<br>C\_LAST VARCHAR(16) NOT NULL, VARCHAR(500) NOT NULL, VARCHAR(16) NOT NULL, C\_FIRST VARCHAR(16) NOT NULL, C\_STREET\_1 VARCHAR(20) NOT NULL, C\_STREET\_2 VARCHAR(20) NOT NULL, C\_CITY VARCHAR(20) NOT NULL, C\_D\_ID SMALLINT NOT NULL, C\_W\_ID INTEGER NOT NULL, C\_DELIVERY\_CNT INTEGER NOT NULL, C\_BALANCE BIGINT NOT NULL, C\_YTD\_PAYMENT\_BIGINT NOT NULL, C\_PAYMENT\_CNT INTEGER NOT NULL IN CST\_004 INDEX IN CSTI\_004 ORGANIZE BY KEY SEQUENCE ( C\_ID STARTING FROM 1 ENDING AT 3000, C\_W\_ID STARTING FROM 5401 ENDING AT 7200, C\_D\_ID STARTING FROM 1 ENDING AT 10 ALLOW OVERFLOW; connect to TPCC in share mode; CREATE TABLE CUSTOMER5 C\_ID INTEGER NOT NULL,<br>C\_STATE CHAR(2) NOT NUL<br>C\_ZIP CHAR(9) NOT NULL, NOT NULL, C\_ZIP CHAR(9) NOT NULL,<br>C\_PHONE CHAR(16) NOT NU C\_PHONE CHAR(16) NOT NULL,<br>C\_SINCE BIGINT NOT NULL, NOT NULL, C\_CREDIT\_LIM BIGINT NOT NULL, C\_MIDDLE CHAR(2) NOT NULL, C\_CREDIT CHAR(2) NOT NULL, C\_DISCOUNT INTEGER NOT NULL, C\_DATA VARCHAR(500) NOT NULL, C\_LAST VARCHAR(16) NOT NULL. VARCHAR(16) NOT NULL, C\_FIRST VARCHAR(16) NOT NULL, C\_STREET\_1 VARCHAR(20) NOT NULL, C\_STREET\_2 VARCHAR(20) NOT NULL, C\_CITY VARCHAR(20) NOT NULL,<br>C\_D\_ID SMALLINT NOT NULL, NOT NULL, C\_W\_ID INTEGER NOT NULL, C\_DELIVERY\_CNT INTEGER NOT NULL, C\_BALANCE BIGINT NOT NULL, C\_YTD\_PAYMENT BIGINT NOT NULL, C\_PAYMENT\_CNT INTEGER NOT NULL IN CST\_005 INDEX IN CSTI\_005 ORGANIZE BY KEY SEQUENCE ( C\_ID STARTING FROM 1 ENDING AT 3000, C\_W\_ID STARTING FROM 7201 ENDING AT 9000, C\_D\_ID STARTING FROM 1 ENDING AT 10 ALLOW OVERFLOW;

```
connect reset;
connect to TPCC in share mode;
DROP TABLE CUSTOMER6;
CREATE TABLE CUSTOMER6
\overline{\phantom{a}}C_ID INTEGER NOT NULL,<br>C_STATE CHAR(2) NOT NUL
                        CHAR(2) NOT NULL,
          C_ZIP CHAR(9) NOT NULL,<br>C_PHONE CHAR(16) NOT NU
                        CHAR(16) NOT NULL,
           C_SINCE BIGINT NOT NULL,
          C_CREDIT_LIM BIGINT NOT NULL,<br>C_MIDDLE CHAR(2) NOT NULL,
          C_MIDDLE C_CREDIT CHAR(2) NOT NULL,
           C_DISCOUNT INTEGER NOT NULL,
          C_DATA VARCHAR(500) NOT NULL,<br>C_LAST VARCHAR(16) NOT NULL.
                        VARCHAR(16) NOT NULL,
           C_FIRST VARCHAR(16) NOT NULL,
          C_STREET_1 VARCHAR(20) NOT NULL,
          C_STREET_2 VARCHAR(20) NOT NULL,<br>C_CITY VARCHAR(20) NOT NULL,
          C_CITY VARCHAR(20) NOT NULL,<br>C_D_ID SMALLINT NOT NULL,
                       SMALLINT NOT NULL,
 C_W_ID INTEGER NOT NULL,
C_DELIVERY_CNT_INTEGER NOT NULL,
           C_BALANCE BIGINT NOT NULL,
          C_YTD_PAYMENT BIGINT NOT NULL,<br>C_PAYMENT CNT INTEGER NOT NULL
          C_PAYMENT_CNT INTEGER
\overline{\phantom{a}} IN CST_006
           INDEX IN CSTI_006
           ORGANIZE BY KEY SEQUENCE (
           C_ID STARTING FROM 1 ENDING AT 3000,
           C_W_ID STARTING FROM 9001 ENDING AT 10800,
           C_D_ID STARTING FROM 1 ENDING AT 10
\overline{\phantom{a}} ALLOW OVERFLOW;
connect reset;
connect to TPCC in share mode;
DROP TABLE CUSTOMER7;
CREATE TABLE CUSTOMER7
\overline{\phantom{a}}C_ID INTEGER NOT NULL,<br>C_STATE CHAR(2) NOT NUL
                        CHAR(2) NOT NULL,
          C_ZIP CHAR(9) NOT NULL,<br>C_PHONE CHAR(16) NOT NU
                        CHAR(16) NOT NULL,
           C_SINCE BIGINT NOT NULL,
          C_CREDIT_LIM BIGINT NOT NULL,<br>C_MIDDLE CHAR(2) NOT NULL,
                         CHAR(2) NOT NULL,
           C_CREDIT CHAR(2) NOT NULL,
           C_DISCOUNT INTEGER NOT NULL,
          C_DATA VARCHAR(500) NOT NULL,<br>C_LAST VARCHAR(16) NOT NULL,
                       VARCHAR(16) NOT NULL,
           C_FIRST VARCHAR(16) NOT NULL,
          C_STREET_1 VARCHAR(20) NOT NULL, C_STREET_2 VARCHAR(20) NOT NULL,
          C_STREET_2 VARCHAR(20) NOT NULL,<br>C_CITY VARCHAR(20) NOT NULL,
          C_CITY VARCHAR(20) NOT NULL,<br>C_D_ID SMALLINT NOT NULL,
                       SMALLINT NOT NULL,
           C_W_ID INTEGER NOT NULL,
          C_DELIVERY_CNT INTEGER NOT NULL, C_BALANCE BIGINT NOT NULL,
          CBALANCE BIGINT
          C_YTD_PAYMENT BIGINT NOT NULL,
           C_PAYMENT_CNT INTEGER NOT NULL
\overline{\phantom{a}} IN CST_007
           INDEX IN CSTI_007
          ORGANIZE BY KEY SEQUENCE (
           C_ID STARTING FROM 1 ENDING AT 3000,
           C_W_ID STARTING FROM 10801 ENDING AT 12600,
           C_D_ID STARTING FROM 1 ENDING AT 10
```

```
\overline{\phantom{a}} ALLOW OVERFLOW;
connect reset;
```
#### *crtb\_item.ddl*

connect to TPCC in share mode; DROP TABLE ITEM; CREATE TABLE ITEM  $\sim$  ( I\_NAME CHAR(24) NOT NULL,<br>I\_PRICE \_\_\_\_ INTEGER NOT NULL, INTEGER NOT NULL, I\_DATA VARCHAR(50) NOT NULL, I\_IM\_ID INTEGER NOT NULL, I\_ID INTEGER NOT NULL  $\overline{\phantom{a}}$  IN ITM INDEX IN ITM ORGANIZE BY KEY SEQUENCE ( I\_ID STARTING FROM 1 ENDING AT 100000  $\overline{\phantom{a}}$  ALLOW OVERFLOW; ALTER TABLE ITEM LOCKSIZE TABLE; connect reset:

### *crtb\_district.ddl*

```
connect to TPCC in share mode;
DROP TABLE DISTRICT;
CREATE TABLE DISTRICT
\sim (
         D_NEXT_O_ID INTEGER NOT NULL, D_TAX ___ INTEGER NOT NULL,
         D_TAX NTEGER
         D_YTD BIGINT NOT NULL,
          D_NAME CHAR(10) NOT NULL,
         D_STREET_1 CHAR(20) NOT NULL,
         D_STREET_2 CHAR(20) NOT NULL,
         D_CITY CHAR(20) NOT NULL,
         D_STATE CHAR(2) NOT NULL, D_ZIP CHAR(9) NOT NULL,
                 CHAR(9) NOT NULL,
         D_ID SMALLINT NOT NULL,
          D_W_ID INTEGER NOT NULL
\overline{\phantom{a}} IN DIS
          INDEX IN DIS
          ORGANIZE BY KEY SEQUENCE (
          D_ID STARTING FROM 1 ENDING AT 10,
          D_W_ID STARTING FROM 1 ENDING AT 12600
\overline{\phantom{a}} ALLOW OVERFLOW;
connect reset;
```
### *crtb\_orders.ddl*

connect to TPCC in share mode; DROP TABLE ORDERS; CREATE TABLE ORDERS  $\sim$  ( O C ID INTEGER NOT NULL, O\_ENTRY\_D BIGINT NOT NULL, O\_CARRIER\_ID SMALLINT NOT NULL, O\_OL\_CNT SMALLINT NOT NULL, O\_ALL\_LOCAL SMALLINT NOT NULL, O\_ID WITEGER NOT NULL, O W ID INTEGER NOT NULL,

```
 O_D_ID SMALLINT NOT NULL
\overline{\phantom{a}} IN ORD
          INDEX IN ORDI
          ORGANIZE BY KEY SEQUENCE (
          O_ID STARTING FROM 0 ENDING AT 3643,
          O_W_ID STARTING FROM 1 ENDING AT 12600,
          O_D_ID STARTING FROM 1 ENDING AT 10
\overline{\phantom{a}} ALLOW OVERFLOW;
```
connect reset;

#### *crtb\_order\_line.ddl*

connect to TPCC in share mode; DROP TABLE ORDER\_LINE1; CREATE TABLE ORDER\_LINE1  $\overline{\phantom{a}}$  OL\_DELIVERY\_D BIGINT NOT NULL, OL\_AMOUNT INTEGER NOT NULL, OL I ID INTEGER NOT NULL, OL\_SUPPLY W\_ID INTEGER NOT NULL, OL\_QUANTITY SMALLINT NOT NULL, OL\_DIST\_INFO CHAR(24) NOT NULL, OLO ID INTEGER NOT NULL,<br>OL D ID SMALLINT NOT NULL SMALLINT NOT NULL, OL W ID INTEGER NOT NULL, OL NUMBER SMALLINT NOT NULL  $\overline{\phantom{a}}$  IN OLN\_001 INDEX IN OLN 001 ORGANIZE BY KEY SEQUENCE ( OL\_W\_ID STARTING FROM 1 ENDING AT 1800, OL\_D\_ID STARTING FROM 1 ENDING AT 10, OL\_O\_ID STARTING FROM 0 ENDING AT 3643, OL\_NUMBER STARTING FROM 1 ENDING AT 15  $\overline{\phantom{a}}$  ALLOW OVERFLOW; connect reset; connect to TPCC in share mode; DROP TABLE ORDER\_LINE2; CREATE TABLE ORDER\_LINE2  $\overline{\phantom{a}}$  OL\_DELIVERY\_D BIGINT NOT NULL, OL\_AMOUNT WITEGER NOT NULL, OL I ID INTEGER NOT NULL, OL\_SUPPLY\_W\_ID INTEGER NOT NULL,<br>OL\_QUANTITY SMALLINT NOT NULL, SMALLINT NOT NULL, OL\_DIST\_INFO CHAR(24) NOT NULL, OL O ID INTEGER NOT NULL, OL\_D\_ID SMALLINT NOT NULL, <br>OL\_W\_ID INTEGER NOT NULL, INTEGER NOT NULL, OL NUMBER SMALLINT NOT NULL  $\overline{\phantom{a}}$  IN OLN\_002 INDEX IN OLN 002 ORGANIZE BY KEY SEQUENCE ( OL\_W\_ID STARTING FROM 1801 ENDING AT 3600, OL D ID STARTING FROM 1 ENDING AT 10, OL O ID STARTING FROM 0 ENDING AT 3643, OL\_NUMBER STARTING FROM 1 ENDING AT 15  $\overline{\phantom{a}}$  ALLOW OVERFLOW; connect reset; connect to TPCC in share mode; DROP TABLE ORDER\_LINE3; CREATE TABLE ORDER\_LINE3

 $\sim$  ( OL\_DELIVERY\_D BIGINT NOT NULL, OL\_AMOUNT INTEGER NOT NULL, OL\_I\_ID INTEGER NOT NULL, OL\_SUPPLY\_W\_ID INTEGER NOT NULL, OL\_QUANTITY SMALLINT NOT NULL, OL\_DIST\_INFO CHAR(24) NOT NULL,<br>OL\_O\_ID INTEGER NOT NULL, OLO ID INTEGER NOT NULL,<br>OL D ID SMALLINT NOT NULL SMALLINT NOT NULL,  $OL\overline{W}$  ID INTEGER NOT NULL, OL NUMBER SMALLINT NOT NULL  $\overline{\phantom{a}}$  IN OLN\_003 INDEX IN OLN\_003 ORGANIZE BY KEY SEQUENCE ( OL\_W\_ID STARTING FROM 3601 ENDING AT 5400, OL<sup>D</sup> ID STARTING FROM 1 ENDING AT 10, OL O ID STARTING FROM 0 ENDING AT 3643, OL\_NUMBER STARTING FROM 1 ENDING AT 15  $\overline{\phantom{a}}$  ALLOW OVERFLOW; connect reset; connect to TPCC in share mode; DROP TABLE ORDER\_LINE4; CREATE TABLE ORDER\_LINE4  $\sim$  ( OL\_DELIVERY\_D BIGINT NOT NULL, OL\_AMOUNT INTEGER NOT NULL, OL I ID INTEGER NOT NULL, OL\_SUPPLY\_W\_ID INTEGER NOT NULL, OL\_QUANTITY SMALLINT NOT NULL, OL DIST INFO CHAR(24) NOT NULL, OL O ID INTEGER NOT NULL, OL\_D\_ID SMALLINT NOT NULL, <br>OL\_W\_ID INTEGER NOT NULL. OL\_W\_ID INTEGER NOT NULL,<br>OL\_NUMBER SMALLINT NOT NU SMALLINT NOT NULL  $\overline{\phantom{a}}$  IN OLN\_004 INDEX IN OLN 004 ORGANIZE BY KEY SEQUENCE ( OL\_W\_ID STARTING FROM 5401 ENDING AT 7200, OL\_D\_ID STARTING FROM 1 ENDING AT 10, OL O ID STARTING FROM 0 ENDING AT 3643, OL\_NUMBER STARTING FROM 1 ENDING AT 15  $\overline{\phantom{a}}$  ALLOW OVERFLOW; connect reset; connect to TPCC in share mode; DROP TABLE ORDER\_LINE5; CREATE TABLE ORDER\_LINE5  $\sim$  ( OL\_DELIVERY\_D BIGINT NOT NULL, OL\_AMOUNT INTEGER NOT NULL, INTEGER NOT NULL, OL\_I\_ID INTEGER NOT NULL, OL\_SUPPLY\_W\_ID INTEGER NOT NULL, OL\_QUANTITY SMALLINT NOT NULL, OL\_DIST\_INFO CHAR(24) NOT NULL, OL\_O\_ID INTEGER NOT NULL, OL\_D\_ID SMALLINT NOT NULL,<br>OL\_W\_ID INTEGER NOT NULL, OL\_W\_ID INTEGER NOT NULL,<br>OL\_NUMBER SMALLINT NOT NU SMALLINT NOT NULL  $\overline{\phantom{a}}$  IN OLN\_005 INDEX IN OLN 005 ORGANIZE BY KEY SEQUENCE ( OL\_W\_ID STARTING FROM 7201 ENDING AT 9000, OL\_D\_ID STARTING FROM 1 ENDING AT 10, OL\_O\_ID STARTING FROM 0 ENDING AT 3643,

© IBM Corporation - TPC Benchmark C Full Disclosure Report - March 2005 233

```
 OL_NUMBER STARTING FROM 1 ENDING AT 15
\overline{\phantom{a}} ALLOW OVERFLOW;
connect reset;
connect to TPCC in share mode;
DROP TABLE ORDER_LINE6;
CREATE TABLE ORDER_LINE6
\overline{\phantom{a}}OL_DELIVERY_D BIGINT NOT NULL,<br>OL_AMOUNT INTEGER NOT NULL,
                      INTEGER NOT NULL,
         OL_I_ID INTEGER NOT NULL,
         OL_SUPPLY_W_ID INTEGER NOT NULL,
         OL_QUANTITY SMALLINT NOT NULL,
        OL_DIST_INFO CHAR(24) NOT NULL,
        OL O ID INTEGER NOT NULL,
         OL_D_ID SMALLINT NOT NULL,
        OL W ID INTEGER NOT NULL,
         OL_NUMBER SMALLINT NOT NULL
\overline{\phantom{a}} IN OLN_006
        INDEX IN OLN 006
         ORGANIZE BY KEY SEQUENCE (
         OL_W_ID STARTING FROM 9001 ENDING AT 10800,
        OL D ID STARTING FROM 1 ENDING AT 10,
        OL O ID STARTING FROM 0 ENDING AT 3643,
         OL_NUMBER STARTING FROM 1 ENDING AT 15
\overline{\phantom{a}} ALLOW OVERFLOW;
connect reset;
connect to TPCC in share mode;
DROP TABLE ORDER_LINE7;
CREATE TABLE ORDER_LINE7
\overline{\phantom{a}}OL_DELIVERY_D BIGINT NOT NULL, OL_AMOUNT INTEGER NOT NULL.
                      INTEGER NOT NULL,
        OL I ID INTEGER NOT NULL,
         OL_SUPPLY_W_ID INTEGER NOT NULL,
        OL_QUANTITY SMALLINT NOT NULL,
        OL_DIST_INFO CHAR(24) NOT NULL,<br>OL_O_ID INTEGER NOT NULL,
                    INTEGER NOT NULL,
        OL_D_ID SMALLINT NOT NULL,<br>OL W ID INTEGER NOT NULL,
                    INTEGER NOT NULL.
         OL_NUMBER SMALLINT NOT NULL
\overline{\phantom{a}} IN OLN_007
         INDEX IN OLN_007
         ORGANIZE BY KEY SEQUENCE (
         OL_W_ID STARTING FROM 10801 ENDING AT 12600,
        OL<sup>D</sup> ID STARTING FROM 1 ENDING AT 10,
         OL_O_ID STARTING FROM 0 ENDING AT 3643,
         OL_NUMBER STARTING FROM 1 ENDING AT 15
\overline{\phantom{a}} ALLOW OVERFLOW;
connect reset;
crtb_new_ordera.ddl
connect to TPCC in share mode;
DROP TABLE NEW_ORDERA1;
CREATE TABLE NEW_ORDERA1
\overline{\phantom{a}}NO_O_ID INTEGER NOT NULL,
           NO D ID SMALLINT NOT NULL,
            NO_W_ID INTEGER NOT NULL
\overline{\phantom{a}} IN NEWA_001
                                                                      INDEX IN NEWA_001
                                                                      ORGANIZE BY KEY SEQUENCE (
                                                                       NO_W_ID STARTING FROM 1 ENDING AT
                                                           1800,
                                                                      NO D ID STARTING FROM 1 ENDING AT 10,
                                                                       NO_O_ID STARTING FROM 1900 ENDING AT
                                                           3643
                                                           \overline{\phantom{a}} ALLOW OVERFLOW;
                                                           connect reset;
                                                           connect to TPCC in share mode;
                                                           DROP TABLE NEW_ORDERA2;
                                                           CREATE TABLE NEW_ORDERA2
                                                           \overline{\phantom{a}}NO_O_ID INTEGER NOT NULL,
                                                                      NO_D_ID SMALLINT NOT NULL,
                                                                      NO_W_ID INTEGER NOT NULL
                                                           \overline{\phantom{a}} IN NEWA_002
                                                                      INDEX IN NEWA_002
                                                                      ORGANIZE BY KEY SEQUENCE (
                                                                       NO_W_ID STARTING FROM 1801 ENDING
                                                           AT 3600,
                                                                      NO D ID STARTING FROM 1 ENDING AT 10,
                                                                       NO_O_ID STARTING FROM 1900 ENDING AT
                                                           3643
                                                           \overline{\phantom{a}} ALLOW OVERFLOW;
                                                           connect reset;
                                                           connect to TPCC in share mode;
                                                           DROP TABLE NEW_ORDERA3;
                                                           CREATE TABLE NEW_ORDERA3
                                                           \overline{\phantom{a}}NO_O_ID INTEGER NOT NULL,
                                                                      NO_D_ID SMALLINT NOT NULL,<br>NO_W_ID INTEGER NOT NULL
                                                                                     INTEGER NOT NULL
                                                           \overline{\phantom{a}} IN NEWA_003
                                                                      INDEX IN NEWA_003
                                                                      ORGANIZE BY KEY SEQUENCE (
                                                                       NO_W_ID STARTING FROM 3601 ENDING
                                                           AT 5400,
                                                                      NO D ID STARTING FROM 1 ENDING AT 10,
                                                                       NO_O_ID STARTING FROM 1900 ENDING AT
                                                           3643
                                                           \overline{\phantom{a}} ALLOW OVERFLOW;
                                                           connect reset;
                                                           connect to TPCC in share mode;
                                                           DROP TABLE NEW_ORDERA4;
                                                           CREATE TABLE NEW_ORDERA4
                                                           \overline{\phantom{a}}NO_O_ID INTEGER NOT NULL,
                                                                      NO_D_ID SMALLINT NOT NULL,
```
© IBM Corporation - TPC Benchmark C Full Disclosure Report - March 2005 234

NO\_W\_ID INTEGER NOT NULL  $\overline{\phantom{a}}$  IN NEWA\_004 INDEX IN NEWA\_004 ORGANIZE BY KEY SEQUENCE ( NO\_W\_ID STARTING FROM 5401 ENDING AT 7200, NO\_D\_ID STARTING FROM 1 ENDING AT 10, NO\_O\_ID STARTING FROM 1900 ENDING AT 3643  $\overline{\phantom{a}}$  ALLOW OVERFLOW; connect reset; connect to TPCC in share mode; DROP TABLE NEW\_ORDERA5; CREATE TABLE NEW\_ORDERA5  $\overline{\phantom{a}}$ NO O ID INTEGER NOT NULL, NO\_D\_ID SMALLINT NOT NULL, NO\_W\_ID INTEGER NOT NULL  $\overline{\phantom{a}}$  IN NEWA\_005 INDEX IN NEWA\_005 ORGANIZE BY KEY SEQUENCE ( NO\_W\_ID STARTING FROM 7201 ENDING AT 9000, NO\_D\_ID STARTING FROM 1 ENDING AT 10, NO\_O\_ID STARTING FROM 1900 ENDING AT 3643  $\overline{\phantom{a}}$  ALLOW OVERFLOW; connect reset; connect to TPCC in share mode; DROP TABLE NEW\_ORDERA6; CREATE TABLE NEW\_ORDERA6  $\overline{\phantom{a}}$  NO\_O\_ID INTEGER NOT NULL, NO\_D\_ID SMALLINT NOT NULL, NO\_W\_ID INTEGER NOT NULL  $\overline{\phantom{a}}$  IN NEWA\_006 INDEX IN NEWA\_006 ORGANIZE BY KEY SEQUENCE ( NO\_W\_ID STARTING FROM 9001 ENDING AT 10800, NO\_D\_ID STARTING FROM 1 ENDING AT 10, NO\_O\_ID STARTING FROM 1900 ENDING AT 3643  $\overline{\phantom{a}}$  ALLOW OVERFLOW; connect reset; connect to TPCC in share mode; DROP TABLE NEW\_ORDERA7; CREATE TABLE NEW\_ORDERA7  $\overline{\phantom{a}}$ NO O ID INTEGER NOT NULL, NO\_D\_ID SMALLINT NOT NULL, NO\_W\_ID INTEGER NOT NULL  $\overline{\phantom{a}}$  IN NEWA\_007 INDEX IN NEWA\_007 ORGANIZE BY KEY SEQUENCE ( NO\_W\_ID STARTING FROM 10801 ENDING AT 12600, NO D ID STARTING FROM 1 ENDING AT 10, NO\_O\_ID STARTING FROM 1900 ENDING AT 3643  $\overline{\phantom{a}}$  ALLOW OVERFLOW; connect reset; *crtb\_new\_orderb.ddl* connect to TPCC in share mode; DROP TABLE NEW\_ORDERB1; CREATE TABLE NEW\_ORDERB1  $\sim$  ( NO\_O\_ID INTEGER NOT NULL, NO\_D\_ID SMALLINT NOT NULL, NO\_W\_ID INTEGER NOT NULL  $\overline{\phantom{a}}$  IN NEWB\_001 INDEX IN NEWB 001 ORGANIZE BY KEY SEQUENCE ( NO\_W\_ID STARTING FROM 1 ENDING AT 1800, NO\_D\_ID STARTING FROM 1 ENDING AT 10, NO\_O\_ID STARTING FROM 3644 ENDING AT 5387  $\overline{\phantom{a}}$  ALLOW OVERFLOW; connect reset; connect to TPCC in share mode; DROP TABLE NEW\_ORDERB2; CREATE TABLE NEW\_ORDERB2  $\sim$  ( NO\_O\_ID INTEGER NOT NULL, NO\_D\_ID SMALLINT NOT NULL,<br>NO\_W\_ID INTEGER NOT NULL INTEGER NOT NULL  $\overline{\phantom{a}}$  IN NEWB\_002 INDEX IN NEWB 002 ORGANIZE BY KEY SEQUENCE ( NO\_W\_ID STARTING FROM 1801 ENDING AT 3600, NO\_D\_ID STARTING FROM 1 ENDING AT 10, NO\_O\_ID STARTING FROM 3644 ENDING AT 5387  $\overline{\phantom{a}}$  ALLOW OVERFLOW; connect reset; connect to TPCC in share mode; DROP TABLE NEW\_ORDERB3; CREATE TABLE NEW\_ORDERB3  $\sim$  ( NO\_O\_ID INTEGER NOT NULL,<br>NO\_D\_ID SMALLINT NOT NULL NO\_D\_ID SMALLINT NOT NULL,<br>NO\_W\_ID INTEGER NOT NULL INTEGER NOT NULL  $\overline{\phantom{a}}$  IN NEWB\_003 INDEX IN NEWB\_003 ORGANIZE BY KEY SEQUENCE (

 NO\_W\_ID STARTING FROM 3601 ENDING AT 5400, NO\_D\_ID STARTING FROM 1 ENDING AT 10, NO\_O\_ID STARTING FROM 3644 ENDING AT 5387  $\overline{\phantom{a}}$  ALLOW OVERFLOW; connect reset; connect to TPCC in share mode; DROP TABLE NEW\_ORDERB4; CREATE TABLE NEW\_ORDERB4  $\overline{\phantom{a}}$ NO\_O\_ID INTEGER NOT NULL,<br>NO D ID SMALLINT NOT NULL SMALLINT NOT NULL, NO\_W\_ID INTEGER NOT NULL  $\overline{\phantom{a}}$  IN NEWB\_004 INDEX IN NEWB\_004 ORGANIZE BY KEY SEQUENCE ( NO\_W\_ID STARTING FROM 5401 ENDING AT 7200, NO D ID STARTING FROM 1 ENDING AT 10, NO\_O\_ID STARTING FROM 3644 ENDING AT 5387  $\overline{\phantom{a}}$  ALLOW OVERFLOW; connect reset; connect to TPCC in share mode; DROP TABLE NEW\_ORDERB5; CREATE TABLE NEW\_ORDERB5  $\overline{\phantom{a}}$ NO\_O\_ID INTEGER NOT NULL,<br>NO D ID SMALLINT NOT NULL NO\_D\_ID SMALLINT NOT NULL,<br>NO\_W\_ID INTEGER NOT NULL INTEGER NOT NULL  $\overline{\phantom{a}}$  IN NEWB\_005 INDEX IN NEWB\_005 ORGANIZE BY KEY SEQUENCE ( NO\_W\_ID STARTING FROM 7201 ENDING AT 9000, NO\_D\_ID STARTING FROM 1 ENDING AT 10, NO\_O\_ID STARTING FROM 3644 ENDING AT 5387  $\overline{\phantom{a}}$  ALLOW OVERFLOW; connect reset: connect to TPCC in share mode; DROP TABLE NEW\_ORDERB6; CREATE TABLE NEW\_ORDERB6  $\overline{\phantom{a}}$  NO\_O\_ID INTEGER NOT NULL, NO\_D\_ID SMALLINT NOT NULL, NO\_W\_ID INTEGER NOT NULL  $\overline{\phantom{a}}$  IN NEWB\_006 INDEX IN NEWB\_006 ORGANIZE BY KEY SEQUENCE ( NO\_W\_ID STARTING FROM 9001 ENDING AT 10800, NO\_D\_ID STARTING FROM 1 ENDING AT 10, NO\_O\_ID STARTING FROM 3644 ENDING AT 5387  $\overline{\phantom{a}}$  ALLOW OVERFLOW; connect reset; connect to TPCC in share mode; DROP TABLE NEW\_ORDERB7; CREATE TABLE NEW\_ORDERB7  $\overline{\phantom{a}}$ NO\_O\_ID INTEGER NOT NULL,<br>NO\_D\_ID SMALLINT NOT NULL NO\_D\_ID SMALLINT NOT NULL, NO\_W\_ID INTEGER NOT NULL  $\overline{\phantom{a}}$  IN NEWB\_007 INDEX IN NEWB 007 ORGANIZE BY KEY SEQUENCE (

 NO\_W\_ID STARTING FROM 10801 ENDING AT 12600, NO\_D\_ID STARTING FROM 1 ENDING AT 10, NO\_O\_ID STARTING FROM 3644 ENDING AT 5387  $\overline{\phantom{a}}$ ALLOW OVERFLOW;

connect reset:

#### *crtb\_stock.ddl*

connect to TPCC in share mode; DROP TABLE STOCK1; CREATE TABLE STOCK1  $\sim$  ( S\_REMOTE\_CNT INTEGER NOT NULL, S\_QUANTITY INTEGER NOT NULL, S\_ORDER\_CNT INTEGER NOT NULL, S\_YTD INTEGER NOT NULL, S\_DATA VARCHAR(50) NOT NULL, S\_DIST\_01 CHAR(24) NOT NULL, S\_DIST\_02 CHAR(24) NOT NULL,<br>S\_DIST\_03 CHAR(24) NOT NULL, CHAR(24) NOT NULL, S\_DIST\_04 CHAR(24) NOT NULL,<br>S\_DIST\_05 CHAR(24) NOT NULL, CHAR(24) NOT NULL, S\_DIST\_06 CHAR(24) NOT NULL, S\_DIST\_07 CHAR(24) NOT NULL, S\_DIST\_08 CHAR(24) NOT NULL, S\_DIST\_09 CHAR(24) NOT NULL,<br>S\_DIST\_10 CHAR(24) NOT NULL, CHAR(24) NOT NULL, S\_I\_ID INTEGER NOT NULL,<br>S\_W\_ID INTEGER NOT NULL INTEGER NOT NULL  $\overline{\phantom{a}}$  IN STK\_001 INDEX IN STK\_001 ORGANIZE BY KEY SEQUENCE ( S\_I\_ID STARTING FROM 1 ENDING AT 100000, S\_W\_ID STARTING FROM 1 ENDING AT 1800  $\overline{\phantom{a}}$  ALLOW OVERFLOW; connect reset; connect to TPCC in share mode; DROP TABLE STOCK2; CREATE TABLE STOCK2  $\sim$  ( S\_REMOTE\_CNT INTEGER NOT NULL, S\_QUANTITY INTEGER NOT NULL, S\_ORDER\_CNT INTEGER NOT NULL, S\_YTD INTEGER NOT NULL,<br>S\_DATA VARCHAR(50) NOT NU VARCHAR(50) NOT NULL, S\_DIST\_01 CHAR(24) NOT NULL, S\_DIST\_02 CHAR(24) NOT NULL,<br>S\_DIST\_03 CHAR(24) NOT NULL, CHAR(24) NOT NULL, S\_DIST\_04 CHAR(24) NOT NULL,<br>S\_DIST\_05 CHAR(24) NOT NULL, CHAR(24) NOT NULL, S\_DIST\_06 CHAR(24) NOT NULL,<br>S\_DIST\_07 CHAR(24) NOT NULL, S\_DIST\_07 CHAR(24) NOT NULL,<br>S\_DIST\_08 CHAR(24) NOT NULL, CHAR(24) NOT NULL, S\_DIST\_09 CHAR(24) NOT NULL,<br>S\_DIST\_10 CHAR(24) NOT NULL, CHAR(24) NOT NULL, S\_I\_ID INTEGER NOT NULL,<br>S\_W\_ID INTEGER NOT NULL INTEGER NOT NULL  $\overline{\phantom{a}}$  IN STK\_002 INDEX IN STK\_002 ORGANIZE BY KEY SEQUENCE ( S<sub>I</sub> ID STARTING FROM 1 ENDING AT 100000, S\_W\_ID STARTING FROM 1801 ENDING AT 3600  $\overline{\phantom{a}}$ 

© IBM Corporation - TPC Benchmark C Full Disclosure Report - March 2005 236

```
 ALLOW OVERFLOW;
connect reset;
connect to TPCC in share mode;
DROP TABLE STOCK3;
CREATE TABLE STOCK3
\overline{\phantom{a}}S_REMOTE_CNT INTEGER NOT NULL,
S_QUANTITY INTEGER NOT NULL,
S_ORDER_CNT INTEGER NOT NULL,
           S_YTD INTEGER NOT NULL,
           S_DATA VARCHAR(50) NOT NULL,<br>S_DIST_01 CHAR(24) NOT NULL,
                         CHAR(24) NOT NULL,
           S_DIST_02 CHAR(24) NOT NULL,<br>S_DIST_03 CHAR(24) NOT NULL,
           S_DIST_03 CHAR(24) NOT NULL,<br>S_DIST_04 CHAR(24) NOT NULL,
                         CHAR(24) NOT NULL,
           S_DIST_05 CHAR(24) NOT NULL,
           S_DIST_06 CHAR(24) NOT NULL,<br>S_DIST_07 CHAR(24) NOT NULL,
           S_DIST_07 CHAR(24) NOT NULL,<br>S_DIST_08 CHAR(24) NOT NULL,
                         CHAR(24) NOT NULL,
           S_DIST_09 CHAR(24) NOT NULL,<br>S_DIST_10 CHAR(24) NOT NULL,
                         CHAR(24) NOT NULL,
 S_I_ID INTEGER NOT NULL,
S_W_ID INTEGER NOT NULL
\overline{\phantom{a}} IN STK_003
           INDEX IN STK_003
           ORGANIZE BY KEY SEQUENCE (
           S_I_ID STARTING FROM 1 ENDING AT 100000,
            S_W_ID STARTING FROM 3601 ENDING AT 5400
\overline{\phantom{a}} ALLOW OVERFLOW;
connect reset;
connect to TPCC in share mode;
DROP TABLE STOCK4;
CREATE TABLE STOCK4
\overline{\phantom{a}}S_REMOTE_CNT INTEGER NOT NULL,
            S_QUANTITY INTEGER NOT NULL,
           S_ORDER_CNT INTEGER NOT NULL,<br>S_YTD INTEGER NOT NULL,
                       INTEGER NOT NULL,
           S_DATA VARCHAR(50) NOT NULL,<br>S_DIST_01 CHAR(24) NOT NULL,
                         CHAR(24) NOT NULL,
           S_DIST_02 CHAR(24) NOT NULL,
            S_DIST_03 CHAR(24) NOT NULL,
           S_DIST_04 CHAR(24) NOT NULL,<br>S_DIST_05 CHAR(24) NOT NULL,
           S<sup>DIST</sub><sup>05</sup> CHAR(24) NOT NULL,<br>S DIST 06 CHAR(24) NOT NULL,</sup>
                         CHAR(24) NOT NULL,
           S_DIST_07 CHAR(24) NOT NULL,<br>S_DIST_08 CHAR(24) NOT NULL,
S_DIST_08 CHAR(24) NOT NULL,
S_DIST_09 CHAR(24) NOT NULL,
           S_DIST_10 CHAR(24) NOT NULL,
           S_I_ID INTEGER NOT NULL,
            S_W_ID INTEGER NOT NULL
\overline{\phantom{a}} IN STK_004
           INDEX IN STK_004
           ORGANIZE BY KEY SEQUENCE (
           S_I_ID STARTING FROM 1 ENDING AT 100000,
            S_W_ID STARTING FROM 5401 ENDING AT 7200
\overline{\phantom{a}} ALLOW OVERFLOW;
connect reset;
connect to TPCC in share mode;
DROP TABLE STOCK5;
CREATE TABLE STOCK5
\overline{\phantom{a}} S_REMOTE_CNT INTEGER NOT NULL,
            S_QUANTITY INTEGER NOT NULL,
                                                                         \overline{\phantom{a}}\overline{\phantom{a}}connect reset;
                                                                         \sim (
                                                                         \overline{\phantom{a}}\overline{\phantom{a}}connect reset;
                                                                         \overline{\phantom{a}}
```
S\_ORDER\_CNT INTEGER NOT NULL, S\_YTD INTEGER NOT NULL, S\_DATA VARCHAR(50) NOT NULL,<br>S\_DIST\_01 CHAR(24) NOT NULL, S\_DIST\_01 CHAR(24) NOT NULL,<br>S\_DIST\_02 CHAR(24) NOT NULL, CHAR(24) NOT NULL, S\_DIST\_03 CHAR(24) NOT NULL,<br>S\_DIST\_04 CHAR(24) NOT NULL, S\_DIST\_04 CHAR(24) NOT NULL,<br>S\_DIST\_05 CHAR(24) NOT NULL, S\_DIST\_05 CHAR(24) NOT NULL,<br>S\_DIST\_06 CHAR(24) NOT NULL,  $CHAR(24)$  NOT NULL, S\_DIST\_07 CHAR(24) NOT NULL, S\_DIST\_08 CHAR(24) NOT NULL,<br>S\_DIST\_09 CHAR(24) NOT NULL, CHAR(24) NOT NULL, S\_DIST\_10 CHAR(24) NOT NULL, SILID INTEGER NOT NULL, S\_W\_ID INTEGER NOT NULL IN STK\_005 INDEX IN STK\_005 ORGANIZE BY KEY SEQUENCE ( S\_I\_ID STARTING FROM 1 ENDING AT 100000, S\_W\_ID STARTING FROM 7201 ENDING AT 9000 ALLOW OVERFLOW; connect to TPCC in share mode; DROP TABLE STOCK6; CREATE TABLE STOCK6 S\_REMOTE\_CNT INTEGER NOT NULL, S\_QUANTITY INTEGER NOT NULL, S\_ORDER\_CNT INTEGER NOT NULL, S\_YTD NTEGER NOT NULL,<br>S\_DATA VARCHAR(50) NOT NU VARCHAR(50) NOT NULL, S\_DIST\_01 CHAR(24) NOT NULL,<br>S\_DIST\_02 CHAR(24) NOT NULL, S\_DIST\_02 CHAR(24) NOT NULL,<br>S\_DIST\_03 CHAR(24) NOT NULL, S\_DIST\_03 CHAR(24) NOT NULL,<br>S\_DIST\_04 CHAR(24) NOT NULL,  $S$ <sup>DIST</sub><sup>04</sup> CHAR(24) NOT NULL,<br>S DIST 05 CHAR(24) NOT NULL,</sup> CHAR(24) NOT NULL, S\_DIST\_06 CHAR(24) NOT NULL,<br>S\_DIST\_07 CHAR(24) NOT NULL, S\_DIST\_07 CHAR(24) NOT NULL, S\_DIST\_08 CHAR(24) NOT NULL, S\_DIST\_09 CHAR(24) NOT NULL,<br>S\_DIST\_10 CHAR(24) NOT NULL, CHAR(24) NOT NULL, S\_I\_ID INTEGER NOT NULL, S\_W\_ID INTEGER NOT NULL IN STK\_006 INDEX IN STK\_006 ORGANIZE BY KEY SEQUENCE ( S\_I\_ID STARTING FROM 1 ENDING AT 100000, S\_W\_ID STARTING FROM 9001 ENDING AT 10800 ALLOW OVERFLOW; connect to TPCC in share mode; DROP TABLE STOCK7; CREATE TABLE STOCK7 S\_REMOTE\_CNT INTEGER NOT NULL, S\_QUANTITY INTEGER NOT NULL, S\_ORDER\_CNT INTEGER NOT NULL, S\_YTD INTEGER NOT NULL,<br>S\_DATA VARCHAR(50) NOT NU VARCHAR(50) NOT NULL, S\_DIST\_01 CHAR(24) NOT NULL,<br>S\_DIST\_02 CHAR(24) NOT NULL, CHAR(24) NOT NULL, S\_DIST\_03 CHAR(24) NOT NULL, S\_DIST\_04 CHAR(24) NOT NULL,<br>S\_DIST\_05 CHAR(24) NOT NULL, CHAR(24) NOT NULL,

© IBM Corporation - TPC Benchmark C Full Disclosure Report - March 2005 237

```
S_DIST_06 CHAR(24) NOT NULL,<br>S_DIST_07 CHAR(24) NOT NULL,
                           CHAR(24) NOT NULL,
           S_DIST_08 CHAR(24) NOT NULL,
           S_DIST_09 CHAR(24) NOT NULL,<br>S_DIST_10 CHAR(24) NOT NULL,
                           CHAR(24) NOT NULL,
           S_I_ID    INTEGER    NOT NULL,    S_W_ID    INTEGER    NOT NULL
                         INTEGER NOT NULL
\overline{\phantom{a}} IN STK_007
            INDEX IN STK_007
            ORGANIZE BY KEY SEQUENCE (
            S_I_ID STARTING FROM 1 ENDING AT 100000,
            S_W_ID STARTING FROM 10801 ENDING AT 12600
\overline{\phantom{a}} ALLOW OVERFLOW;
```
connect reset;

 $\overline{\phantom{a}}$ 

#### *crtb\_history.ddl*

connect to TPCC in share mode; DROP TABLE HISTORY; CREATE TABLE HISTORY

H\_C\_ID INTEGER NOT NULL,<br>H C D ID SMALLINT NOT NUI H\_C\_D\_ID SMALLINT NOT NULL, H\_C\_W\_ID INTEGER NOT NULL, INTEGER NOT NULL, H\_D\_ID SMALLINT NOT NULL,<br>H\_W\_ID \_\_\_\_ INTEGER \_\_ NOT NULL, H\_W\_ID INTEGER NOT NULL,<br>H\_DATE BIGINT NOT NULL. BIGINT NOT NULL, H\_AMOUNT INTEGER NOT NULL, H\_DATA CHAR(24) NOT NULL  $\overline{\phantom{a}}$  IN HST INDEX IN HST; ALTER TABLE HISTORY APPEND ON; connect reset;

#### *crtb\_warehouse.ddl*

connect to TPCC in share mode; DROP TABLE WAREHOUSE; CREATE TABLE WAREHOUSE

 $\overline{\phantom{a}}$ W\_NAME CHAR(10) NOT NULL, W\_STREET\_1\_CHAR(20) NOT NULL, W\_STREET\_2 CHAR(20) NOT NULL, W\_CITY CHAR(20) NOT NULL, W\_STATE CHAR(2) NOT NULL,<br>W\_ZIP CHAR(9) NOT NULL, CHAR(9) NOT NULL, W\_TAX INTEGER NOT NULL,<br>W\_YTD BIGINT NOT NULL W\_YTD BIGINT NOT NULL, W\_ID INTEGER NOT NULL  $\overline{\phantom{a}}$  IN WAR INDEX IN WAR ORGANIZE BY KEY SEQUENCE ( W\_ID STARTING FROM 1 ENDING AT 12600  $\overline{\phantom{a}}$ 

ALLOW OVERFLOW;

connect reset;

#### *crvw\_customer.ddl*

connect to TPCC in share mode; DROP VIEW CUSTOMER;

CREATE VIEW CUSTOMER (C\_ID,  $C$  $STATE$ , C\_ZIP, C\_PHONE, C\_SINCE, C\_CREDIT\_LIM, C\_MIDDLE, C\_CREDIT, C\_DISCOUNT, C\_DATA, C\_LAST, C\_FIRST, C\_STREET\_1, C\_STREET\_2, C\_CITY, C\_D\_ID,  $C_WID$  C\_DELIVERY\_CNT, C\_BALANCE, C\_YTD\_PAYMENT, C\_PAYMENT\_CNT ) AS SELECT \* FROM CUSTOMER1 UNION ALL SELECT \* FROM CUSTOMER2 UNION ALL SELECT \* FROM CUSTOMER3 UNION ALL SELECT \* FROM CUSTOMER4 UNION ALL SELECT \* FROM CUSTOMER5 UNION ALL SELECT \* FROM CUSTOMER6 UNION ALL SELECT \* FROM CUSTOMER7 WITH ROW MOVEMENT; COMMIT WORK; connect reset;

#### *crvw\_new\_order.ddl*

connect to TPCC in share mode; DROP VIEW NEW\_ORDER; CREATE VIEW NEW\_ORDER (NO\_O\_ID, NO\_D\_ID,  $NO$  W  $ID$  ) AS SELECT \* FROM NEW\_ORDERA1 UNION ALL SELECT \* FROM NEW\_ORDERA2 UNION ALL SELECT \* FROM NEW\_ORDERA3 UNION ALL SELECT \* FROM NEW\_ORDERA4 UNION ALL SELECT \* FROM NEW\_ORDERA5 UNION ALL SELECT \* FROM NEW\_ORDERA6 UNION ALL SELECT \* FROM NEW\_ORDERA7 UNION ALL SELECT \* FROM NEW\_ORDERB1 UNION ALL SELECT \* FROM NEW\_ORDERB2 UNION ALL SELECT \* FROM NEW\_ORDERB3 UNION ALL SELECT \* FROM NEW\_ORDERB4 UNION ALL SELECT \* FROM NEW\_ORDERB5 UNION ALL SELECT \* FROM NEW\_ORDERB6 UNION ALL SELECT \* FROM NEW\_ORDERB7 WITH ROW MOVEMENT; COMMIT WORK; connect reset;

#### *crvw\_order\_line.ddl*

connect to TPCC in share mode; DROP VIEW ORDER\_LINE; CREATE VIEW ORDER\_LINE (OL\_DELIVERY\_D, OL\_AMOUNT, OL\_I\_ID,

```
 OL_SUPPLY_W_ID,
          OL_QUANTITY,
          OL_DIST_INFO,
          OL_O_ID,
         OLDID,
          OL_W_ID,
          OL_NUMBER
         ) AS SELECT * FROM ORDER_LINE1 UNION ALL
SELECT * FROM ORDER_LINE2 UNION ALL
SELECT * FROM ORDER_LINE3 UNION ALL
SELECT * FROM ORDER_LINE4 UNION ALL
SELECT * FROM ORDER_LINE5 UNION ALL
SELECT * FROM ORDER_LINE6 UNION ALL
SELECT * FROM ORDER_LINE7
WITH ROW MOVEMENT;
COMMIT WORK;
connect reset;
```
#### *crvw\_stock.ddl*

connect to TPCC in share mode; DROP VIEW STOCK; CREATE VIEW STOCK (S\_REMOTE\_CNT, S\_QUANTITY, S\_ORDER\_CNT, S\_YTD, S\_DATA, S\_DIST\_01, S\_DIST\_02, S\_DIST\_03, S\_DIST\_04,  $S$ DIST $\overline{05}$ ,  $S$ DIST<sub>06</sub>, S\_DIST\_07, S\_DIST\_08, S\_DIST\_09, S\_DIST\_10, S\_I\_ID, S\_W\_ID ) AS SELECT \* FROM STOCK1 UNION ALL SELECT \* FROM STOCK2 UNION ALL SELECT \* FROM STOCK3 UNION ALL SELECT \* FROM STOCK4 UNION ALL SELECT \* FROM STOCK5 UNION ALL SELECT \* FROM STOCK6 UNION ALL SELECT \* FROM STOCK7 WITH ROW MOVEMENT; COMMIT WORK; connect reset;

#### *gen\_customer.bat*

C:\tpcckit\tpc-c.ibm\dbgen\gendata.exe -t 7 -r 1 1800 -f1 C:\flats\flat\_001\customer\_001\_1.dat C:\tpcckit\tpc-c.ibm\dbgen\gendata.exe -t 7 -r 1801 3600 -f1 C:\flats\flat\_002\customer\_002\_1.dat C:\tpcckit\tpc-c.ibm\dbgen\gendata.exe -t 7 -r 3601 5400 -f1 C:\flats\flat\_003\customer\_003\_1.dat C:\tpcckit\tpc-c.ibm\dbgen\gendata.exe -t 7 -r 5401 7200 -f1 C:\flats\flat\_004\customer\_004\_1.dat C:\tpcckit\tpc-c.ibm\dbgen\gendata.exe -t 7 -r 7201 9000 -f1 C:\flats\flat\_005\customer\_005\_1.dat C:\tpcckit\tpc-c.ibm\dbgen\gendata.exe -t 7 -r 9001 10800 -f1 C:\flats\flat\_006\customer\_006\_1.dat C:\tpcckit\tpc-c.ibm\dbgen\gendata.exe -t 7 -r 10801 12600 -f1 C:\flats\flat\_007\customer\_007\_1.dat

# *gen\_district.bat*

C:\tpcckit\tpc-c.ibm\dbgen\gendata.exe -t 4 -r 1 12600 -f1 C:\flats\flat\district\_1.dat

### *gen\_history.bat*

C:\tpcckit\tpc-c.ibm\dbgen\gendata.exe -t 8 -r 1 3150 -f1 T:\flats\flat\history\_1.dat C:\tpcckit\tpc-c.ibm\dbgen\gendata.exe -t 8 -r 3151 6300 -f1 T:\flats\flat\history\_2.dat C:\tpcckit\tpc-c.ibm\dbgen\gendata.exe -t 8 -r 6301 9450 -f1 T:\flats\flat\history\_3.dat C:\tpcckit\tpc-c.ibm\dbgen\gendata.exe -t 8 -r 9451 12600 -f1 T:\flats\flat\history\_4.dat

### *gen\_item.bat*

C:\tpcckit\tpc-c.ibm\dbgen\gendata.exe -t 5 -f1 C:\flats\flat\item\_1.dat

### *gen\_new\_order.bat*

C:\tpcckit\tpc-c.ibm\dbgen\gendata.exe -t 11 -r 1 1800 -f1 C:\flats\flat\_001\neworder\_001\_1.dat

C:\tpcckit\tpc-c.ibm\dbgen\gendata.exe -t 11 -r 1801 3600 -f1 C:\flats\flat\_002\neworder\_002\_1.dat

C:\tpcckit\tpc-c.ibm\dbgen\gendata.exe -t 11 -r 3601 5400 -f1 C:\flats\flat\_003\neworder\_003\_1.dat

C:\tpcckit\tpc-c.ibm\dbgen\gendata.exe -t 11 -r 5401 7200 -f1 C:\flats\flat\_004\neworder\_004\_1.dat

C:\tpcckit\tpc-c.ibm\dbgen\gendata.exe -t 11 -r 7201 9000 -f1 C:\flats\flat\_005\neworder\_005\_1.dat

C:\tpcckit\tpc-c.ibm\dbgen\gendata.exe -t 11 -r 9001 10800 -f1 C:\flats\flat\_006\neworder\_006\_1.dat

C:\tpcckit\tpc-c.ibm\dbgen\gendata.exe -t 11 -r 10801 12600 -f1 C:\flats\flat\_007\neworder\_007\_1.dat

### *gen\_orders.bat*

C:\tpcckit\tpc-c.ibm\dbgen\gendata.exe -t 9 -r 1 1800 -f1 T:\flats\flat\orders\_1.dat -f2 C:\flats\flat\_001\orderline\_001\_1.dat C:\tpcckit\tpc-c.ibm\dbgen\gendata.exe -t 9 -r 1801 3600 -f1 T:\flats\flat\orders\_2.dat -f2 C:\flats\flat\_002\orderline\_002\_1.dat C:\tpcckit\tpc-c.ibm\dbgen\gendata.exe -t 9 -r 3601 5400 -f1 T:\flats\flat\orders\_3.dat -f2 C:\flats\flat\_003\orderline\_003\_1.dat C:\tpcckit\tpc-c.ibm\dbgen\gendata.exe -t 9 -r 5401 7200 -f1 T:\flats\flat\orders\_4.dat -f2 C:\flats\flat\_004\orderline\_004\_1.dat C:\tpcckit\tpc-c.ibm\dbgen\gendata.exe -t 9 -r 7201 9000 -f1 T:\flats\flat\orders\_5.dat -f2 C:\flats\flat\_005\orderline\_005\_1.dat C:\tpcckit\tpc-c.ibm\dbgen\gendata.exe -t 9 -r 9001 10800 -f1 T:\flats\flat\orders\_6.dat -f2 C:\flats\flat\_006\orderline\_006\_1.dat C:\tpcckit\tpc-c.ibm\dbgen\gendata.exe -t 9 -r 10801 12600 -f1 T:\flats\flat\orders\_7.dat -f2 C:\flats\flat\_007\orderline\_007\_1.dat

### *gen\_stock.bat*

C:\tpcckit\tpc-c.ibm\dbgen\gendata.exe -t 6 -r 1 1800 -f1 C:\flats\flat\_001\stock\_001\_1.dat C:\tpcckit\tpc-c.ibm\dbgen\gendata.exe -t 6 -r 1801 3600 -f1 C:\flats\flat\_002\stock\_002\_1.dat

C:\tpcckit\tpc-c.ibm\dbgen\gendata.exe -t 6 -r 3601 5400 -f1 C:\flats\flat\_003\stock\_003\_1.dat C:\tpcckit\tpc-c.ibm\dbgen\gendata.exe -t 6 -r 5401 7200 -f1 C:\flats\flat\_004\stock\_004\_1.dat C:\tpcckit\tpc-c.ibm\dbgen\gendata.exe -t 6 -r 7201 9000 -f1 C:\flats\flat\_005\stock\_005\_1.dat C:\tpcckit\tpc-c.ibm\dbgen\gendata.exe -t 6 -r 9001 10800 -f1 C:\flats\flat\_006\stock\_006\_1.dat C:\tpcckit\tpc-c.ibm\dbgen\gendata.exe -t 6 -r 10801 12600 -f1 C:\flats\flat\_007\stock\_007\_1.dat

#### *gen\_warehouse.bat*

C:\tpcckit\tpc-c.ibm\dbgen\gendata.exe -t 3 -r 1 12600 -f1 C:\flats\flat\warehouse\_1.dat

### *load\_customer\_all.ddl*

CONNECT TO TPCC IN SHARE MODE; UPDATE COMMAND OPTIONS USING C OFF; ALTER TABLE CUSTOMER1 ACTIVATE NOT LOGGED INITIALLY; IMPORT FROM C:\flats\flat\_001\customer\_001\_1.dat OF DEL MODIFIED BY COLDEL| KEEPBLANKS COMPOUND=50 COMMITCOUNT 54000000 INSERT INTO CUSTOMER1; COMMIT WORK; CONNECT RESET; CONNECT TO TPCC IN SHARE MODE; UPDATE COMMAND OPTIONS USING C OFF; ALTER TABLE CUSTOMER2 ACTIVATE NOT LOGGED INITIALLY; IMPORT FROM C:\flats\flat\_002\customer\_002\_1.dat OF DEL MODIFIED BY COLDEL| KEEPBLANKS COMPOUND=50 COMMITCOUNT 54000000 INSERT INTO CUSTOMER2; COMMIT WORK; CONNECT RESET; CONNECT TO TPCC IN SHARE MODE; UPDATE COMMAND OPTIONS USING C OFF; ALTER TABLE CUSTOMER3 ACTIVATE NOT LOGGED INITIALLY; IMPORT FROM C:\flats\flat\_003\customer\_003\_1.dat OF DEL MODIFIED BY COLDEL| KEEPBLANKS COMPOUND=50 COMMITCOUNT 54000000 INSERT INTO CUSTOMER3; COMMIT WORK; CONNECT RESET; CONNECT TO TPCC IN SHARE MODE; UPDATE COMMAND OPTIONS USING C OFF; ALTER TABLE CUSTOMER4 ACTIVATE NOT LOGGED INITIALLY; IMPORT FROM C:\flats\flat\_004\customer\_004\_1.dat OF DEL MODIFIED BY COLDEL| KEEPBLANKS COMPOUND=50 COMMITCOUNT 54000000 INSERT INTO CUSTOMER4; COMMIT WORK; CONNECT RESET; CONNECT TO TPCC IN SHARE MODE; UPDATE COMMAND OPTIONS USING C OFF; ALTER TABLE CUSTOMER5 ACTIVATE NOT LOGGED INITIALLY; IMPORT FROM C:\flats\flat\_005\customer\_005\_1.dat OF DEL MODIFIED BY COLDEL| KEEPBLANKS COMPOUND=50 COMMITCOUNT 54000000 INSERT INTO CUSTOMER5; COMMIT WORK; CONNECT RESET; CONNECT TO TPCC IN SHARE MODE; UPDATE COMMAND OPTIONS USING C OFF; ALTER TABLE CUSTOMER6 ACTIVATE NOT LOGGED INITIALLY; IMPORT FROM C:\flats\flat\_006\customer\_006\_1.dat OF DEL MODIFIED BY COLDEL| KEEPBLANKS COMPOUND=50 COMMITCOUNT 54000000 INSERT INTO CUSTOMER6; COMMIT WORK; CONNECT RESET; CONNECT TO TPCC IN SHARE MODE;

UPDATE COMMAND OPTIONS USING C OFF; ALTER TABLE CUSTOMER7 ACTIVATE NOT LOGGED INITIALLY; IMPORT FROM C:\flats\flat\_007\customer\_007\_1.dat OF DEL MODIFIED BY COLDEL| KEEPBLANKS COMPOUND=50 COMMITCOUNT 54000000 INSERT INTO CUSTOMER7; COMMIT WORK; CONNECT RESET;

# *load\_district\_all.ddl*

CONNECT TO TPCC IN SHARE MODE; IMPORT FROM C:\flats\flat\district\_1.dat OF DEL MODIFIED BY COLDEL| KEEPBLANKS COMPOUND=50 ALLOW WRITE ACCESS COMMITCOUNT 1000 INSERT INTO DISTRICT; COMMIT WORK; CONNECT RESET;

# *load\_history\_all.ddl*

connect to TPCC in share mode; LOAD FROM T:\flats\flat\history\_1.dat, T:\flats\flat\history\_2.dat, T:\flats\flat\history\_3.dat, T:\flats\flat\history\_4.dat OF DEL MODIFIED BY COLDEL| KEEPBLANKS FASTPARSE REPLACE INTO HISTORY NONRECOVERABLE DATA BUFFER 5000 CPU\_PARALLELISM 4 ; connect reset;

# *load\_item\_all.ddl*

CONNECT TO TPCC IN SHARE MODE; IMPORT FROM C:\flats\flat\item\_1.dat OF DEL MODIFIED BY COLDEL| KEEPBLANKS COMPOUND=50 COMMITCOUNT 1000 INSERT INTO ITEM; COMMIT WORK; CONNECT RESET;

# *load\_new\_order\_all.ddl*

CONNECT TO TPCC IN SHARE MODE; IMPORT FROM C:\flats\flat\_001\neworder\_001\_1.dat OF DEL MODIFIED BY COLDEL| KEEPBLANKS COMPOUND=50 ALLOW WRITE ACCESS COMMITCOUNT 20000 INSERT INTO NEW\_ORDERA1; COMMIT WORK; CONNECT RESET; CONNECT TO TPCC IN SHARE MODE; IMPORT FROM C:\flats\flat\_002\neworder\_002\_1.dat OF DEL MODIFIED BY COLDEL| KEEPBLANKS COMPOUND=50 ALLOW WRITE ACCESS COMMITCOUNT 20000 INSERT INTO NEW\_ORDERA2; COMMIT WORK; CONNECT RESET; CONNECT TO TPCC IN SHARE MODE; IMPORT FROM C:\flats\flat\_003\neworder\_003\_1.dat OF DEL MODIFIED BY COLDEL| KEEPBLANKS COMPOUND=50 ALLOW WRITE ACCESS COMMITCOUNT 20000 INSERT INTO NEW\_ORDERA3; COMMIT WORK; CONNECT RESET; CONNECT TO TPCC IN SHARE MODE; IMPORT FROM C:\flats\flat\_004\neworder\_004\_1.dat OF DEL MODIFIED BY COLDEL| KEEPBLANKS COMPOUND=50 ALLOW WRITE ACCESS COMMITCOUNT 20000 INSERT INTO NEW\_ORDERA4; COMMIT WORK; CONNECT RESET; CONNECT TO TPCC IN SHARE MODE;

IMPORT FROM C:\flats\flat\_005\neworder\_005\_1.dat OF DEL MODIFIED BY COLDEL| KEEPBLANKS COMPOUND=50 ALLOW WRITE ACCESS COMMITCOUNT 20000 INSERT INTO NEW\_ORDERA5; COMMIT WORK; CONNECT RESET; CONNECT TO TPCC IN SHARE MODE; IMPORT FROM C:\flats\flat\_006\neworder\_006\_1.dat OF DEL MODIFIED BY COLDEL| KEEPBLANKS COMPOUND=50 ALLOW WRITE ACCESS COMMITCOUNT 20000 INSERT INTO NEW\_ORDERA6; COMMIT WORK; CONNECT RESET; CONNECT TO TPCC IN SHARE MODE; IMPORT FROM C:\flats\flat\_007\neworder\_007\_1.dat OF DEL MODIFIED BY COLDEL| KEEPBLANKS COMPOUND=50 ALLOW WRITE ACCESS COMMITCOUNT 20000 INSERT INTO NEW\_ORDERA7; COMMIT WORK; CONNECT RESET;

#### *load\_order\_line\_all.ddl*

CONNECT TO TPCC IN SHARE MODE; UPDATE COMMAND OPTIONS USING C OFF; ALTER TABLE ORDER\_LINE1 ACTIVATE NOT LOGGED INITIALLY; IMPORT FROM C:\flats\flat\_001\orderline\_001\_1.dat OF DEL MODIFIED BY COLDEL| KEEPBLANKS COMPOUND=50 COMMITCOUNT 594000000 INSERT INTO ORDER\_LINE1; COMMIT WORK; CONNECT RESET; CONNECT TO TPCC IN SHARE MODE; UPDATE COMMAND OPTIONS USING C OFF; ALTER TABLE ORDER\_LINE2 ACTIVATE NOT LOGGED INITIALLY; IMPORT FROM C:\flats\flat\_002\orderline\_002\_1.dat OF DEL MODIFIED BY COLDEL| KEEPBLANKS COMPOUND=50 COMMITCOUNT 594000000 INSERT INTO ORDER\_LINE2; COMMIT WORK; CONNECT RESET; CONNECT TO TPCC IN SHARE MODE; UPDATE COMMAND OPTIONS USING C OFF; ALTER TABLE ORDER\_LINE3 ACTIVATE NOT LOGGED INITIALLY; IMPORT FROM C:\flats\flat\_003\orderline\_003\_1.dat OF DEL MODIFIED BY COLDEL| KEEPBLANKS COMPOUND=50 COMMITCOUNT 594000000 INSERT INTO ORDER\_LINE3; COMMIT WORK; CONNECT RESET; CONNECT TO TPCC IN SHARE MODE; UPDATE COMMAND OPTIONS USING C OFF; ALTER TABLE ORDER\_LINE4 ACTIVATE NOT LOGGED INITIALLY; IMPORT FROM C:\flats\flat\_004\orderline\_004\_1.dat OF DEL MODIFIED BY COLDEL| KEEPBLANKS COMPOUND=50 COMMITCOUNT 594000000 INSERT INTO ORDER\_LINE4; COMMIT WORK; CONNECT RESET; CONNECT TO TPCC IN SHARE MODE; UPDATE COMMAND OPTIONS USING C OFF; ALTER TABLE ORDER\_LINE5 ACTIVATE NOT LOGGED INITIALLY; IMPORT FROM C:\flats\flat\_005\orderline\_005\_1.dat OF DEL MODIFIED BY COLDEL| KEEPBLANKS COMPOUND=50 COMMITCOUNT 594000000 INSERT INTO ORDER\_LINE5; COMMIT WORK; CONNECT RESET; CONNECT TO TPCC IN SHARE MODE; UPDATE COMMAND OPTIONS USING C OFF; ALTER TABLE ORDER\_LINE6 ACTIVATE NOT LOGGED INITIALLY; IMPORT FROM C:\flats\flat\_006\orderline\_006\_1.dat OF DEL MODIFIED BY COLDEL| KEEPBLANKS COMPOUND=50 COMMITCOUNT 594000000 INSERT INTO ORDER\_LINE6; COMMIT WORK; CONNECT RESET;

CONNECT TO TPCC IN SHARE MODE; UPDATE COMMAND OPTIONS USING C OFF; ALTER TABLE ORDER\_LINE7 ACTIVATE NOT LOGGED INITIALLY; IMPORT FROM C:\flats\flat\_007\orderline\_007\_1.dat OF DEL MODIFIED BY COLDEL| KEEPBLANKS COMPOUND=50 COMMITCOUNT 594000000 INSERT INTO ORDER\_LINE7; COMMIT WORK; CONNECT RESET;

### *load\_orders\_all.ddl*

CONNECT TO TPCC IN SHARE MODE; IMPORT FROM T:\flats\flat\orders\_1.dat OF DEL MODIFIED BY COLDEL| KEEPBLANKS COMPOUND=50 ALLOW WRITE ACCESS COMMITCOUNT 1000 INSERT INTO ORDERS; COMMIT WORK; CONNECT RESET; CONNECT TO TPCC IN SHARE MODE; IMPORT FROM T:\flats\flat\orders\_2.dat OF DEL MODIFIED BY COLDEL| KEEPBLANKS COMPOUND=50 ALLOW WRITE ACCESS COMMITCOUNT 1000 INSERT INTO ORDERS; COMMIT WORK; CONNECT RESET; CONNECT TO TPCC IN SHARE MODE; IMPORT FROM T:\flats\flat\orders\_3.dat OF DEL MODIFIED BY COLDEL| KEEPBLANKS COMPOUND=50 ALLOW WRITE ACCESS COMMITCOUNT 1000 INSERT INTO ORDERS; COMMIT WORK; CONNECT RESET; CONNECT TO TPCC IN SHARE MODE; IMPORT FROM T:\flats\flat\orders\_4.dat OF DEL MODIFIED BY COLDEL| KEEPBLANKS COMPOUND=50 ALLOW WRITE ACCESS COMMITCOUNT 1000 INSERT INTO ORDERS; COMMIT WORK; CONNECT RESET; CONNECT TO TPCC IN SHARE MODE; IMPORT FROM T:\flats\flat\orders\_5.dat OF DEL MODIFIED BY COLDEL| KEEPBLANKS COMPOUND=50 ALLOW WRITE ACCESS COMMITCOUNT 1000 INSERT INTO ORDERS; COMMIT WORK; CONNECT RESET; CONNECT TO TPCC IN SHARE MODE; IMPORT FROM T:\flats\flat\orders\_6.dat OF DEL MODIFIED BY COLDEL| KEEPBLANKS COMPOUND=50 ALLOW WRITE ACCESS COMMITCOUNT 1000 INSERT INTO ORDERS; COMMIT WORK; CONNECT RESET; CONNECT TO TPCC IN SHARE MODE; IMPORT FROM T:\flats\flat\orders\_7.dat OF DEL MODIFIED BY COLDEL| KEEPBLANKS COMPOUND=50 ALLOW WRITE ACCESS COMMITCOUNT 1000 INSERT INTO ORDERS; COMMIT WORK; CONNECT RESET;

### *load\_stock\_all.ddl*

CONNECT TO TPCC IN SHARE MODE; UPDATE COMMAND OPTIONS USING C OFF; ALTER TABLE STOCK1 ACTIVATE NOT LOGGED INITIALLY; IMPORT FROM C:\flats\flat\_001\stock\_001\_1.dat OF DEL MODIFIED BY COLDEL| KEEPBLANKS COMPOUND=50 COMMITCOUNT 180000000 INSERT INTO STOCK1; COMMIT WORK; CONNECT RESET; CONNECT TO TPCC IN SHARE MODE; UPDATE COMMAND OPTIONS USING C OFF; ALTER TABLE STOCK2 ACTIVATE NOT LOGGED INITIALLY;

IMPORT FROM C:\flats\flat\_002\stock\_002\_1.dat OF DEL MODIFIED BY COLDEL| KEEPBLANKS COMPOUND=50 COMMITCOUNT 180000000 INSERT INTO STOCK2; COMMIT WORK; CONNECT RESET; CONNECT TO TPCC IN SHARE MODE; UPDATE COMMAND OPTIONS USING C OFF; ALTER TABLE STOCK3 ACTIVATE NOT LOGGED INITIALLY; IMPORT FROM C:\flats\flat\_003\stock\_003\_1.dat OF DEL MODIFIED BY COLDEL| KEEPBLANKS COMPOUND=50 COMMITCOUNT 180000000 INSERT INTO STOCK3; COMMIT WORK; CONNECT RESET; CONNECT TO TPCC IN SHARE MODE; UPDATE COMMAND OPTIONS USING C OFF; ALTER TABLE STOCK4 ACTIVATE NOT LOGGED INITIALLY; IMPORT FROM C:\flats\flat\_004\stock\_004\_1.dat OF DEL MODIFIED BY COLDEL| KEEPBLANKS COMPOUND=50 COMMITCOUNT 180000000 INSERT INTO STOCK4; COMMIT WORK; CONNECT RESET; CONNECT TO TPCC IN SHARE MODE; UPDATE COMMAND OPTIONS USING C OFF; ALTER TABLE STOCK5 ACTIVATE NOT LOGGED INITIALLY; IMPORT FROM C:\flats\flat\_005\stock\_005\_1.dat OF DEL MODIFIED BY COLDEL| KEEPBLANKS COMPOUND=50 COMMITCOUNT 180000000 INSERT INTO STOCK5; COMMIT WORK; CONNECT RESET; CONNECT TO TPCC IN SHARE MODE; UPDATE COMMAND OPTIONS USING C OFF; ALTER TABLE STOCK6 ACTIVATE NOT LOGGED INITIALLY; IMPORT FROM C:\flats\flat\_006\stock\_006\_1.dat OF DEL MODIFIED BY COLDEL| KEEPBLANKS COMPOUND=50 COMMITCOUNT 180000000 INSERT INTO STOCK6; COMMIT WORK; CONNECT RESET; CONNECT TO TPCC IN SHARE MODE; UPDATE COMMAND OPTIONS USING C OFF; ALTER TABLE STOCK7 ACTIVATE NOT LOGGED INITIALLY; IMPORT FROM C:\flats\flat\_007\stock\_007\_1.dat OF DEL MODIFIED BY COLDEL| KEEPBLANKS COMPOUND=50 COMMITCOUNT 180000000 INSERT INTO STOCK7; COMMIT WORK; CONNECT RESET;

#### *load\_warehouse\_all.ddl*

CONNECT TO TPCC IN SHARE MODE; IMPORT FROM C:\flats\flat\warehouse\_1.dat OF DEL MODIFIED BY COLDEL| KEEPBLANKS COMPOUND=50 ALLOW WRITE ACCESS COMMITCOUNT 1000 INSERT INTO WAREHOUSE; COMMIT WORK; CONNECT RESET;

#### *rnst\_customer.ddl*

connect to TPCC in share mode; RUNSTATS ON TABLE Administrator.CUSTOMER1 AND INDEXES ALL; COMMIT WORK; connect reset; connect to TPCC in share mode; RUNSTATS ON TABLE Administrator.CUSTOMER2 AND INDEXES ALL; COMMIT WORK<sup>.</sup> connect reset; connect to TPCC in share mode; RUNSTATS ON TABLE Administrator.CUSTOMER3 AND INDEXES ALL;

COMMIT WORK; connect reset; connect to TPCC in share mode; RUNSTATS ON TABLE Administrator.CUSTOMER4 AND INDEXES ALL; COMMIT WORK; connect reset; connect to TPCC in share mode; RUNSTATS ON TABLE Administrator.CUSTOMER5 AND INDEXES ALL; COMMIT WORK; connect reset; connect to TPCC in share mode; RUNSTATS ON TABLE Administrator.CUSTOMER6 AND INDEXES ALL; COMMIT WORK; connect reset; connect to TPCC in share mode; RUNSTATS ON TABLE Administrator.CUSTOMER7 AND INDEXES ALL; COMMIT WORK; connect reset;

# *rnst\_district.ddl*

connect to TPCC in share mode; RUNSTATS ON TABLE Administrator.DISTRICT AND INDEXES ALL; COMMIT WORK; connect reset;

### *rnst\_history.ddl*

connect to TPCC in share mode; RUNSTATS ON TABLE Administrator.HISTORY AND INDEXES ALL; COMMIT WORK; connect reset;

# *rnst\_item.ddl*

connect to TPCC in share mode; RUNSTATS ON TABLE Administrator.ITEM AND INDEXES ALL; COMMIT WORK; connect reset;

# *rnst\_new\_ordera.ddl*

connect to TPCC in share mode; RUNSTATS ON TABLE Administrator.NEW\_ORDERA1 AND INDEXES ALL; COMMIT WORK; connect reset; connect to TPCC in share mode; RUNSTATS ON TABLE Administrator.NEW\_ORDERA2 AND INDEXES ALL; COMMIT WORK; connect reset; connect to TPCC in share mode; RUNSTATS ON TABLE Administrator.NEW\_ORDERA3 AND INDEXES ALL; COMMIT WORK; connect reset; connect to TPCC in share mode; RUNSTATS ON TABLE Administrator.NEW\_ORDERA4 AND INDEXES ALL; COMMIT WORK; connect reset; connect to TPCC in share mode; RUNSTATS ON TABLE Administrator.NEW\_ORDERA5 AND INDEXES ALL;

COMMIT WORK; connect reset; connect to TPCC in share mode; RUNSTATS ON TABLE Administrator.NEW\_ORDERA6 AND INDEXES  $AI.$ COMMIT WORK; connect reset; connect to TPCC in share mode; RUNSTATS ON TABLE Administrator.NEW\_ORDERA7 AND INDEXES ALL; COMMIT WORK; connect reset;

### *rnst\_new\_orderb.ddl*

connect to TPCC in share mode; RUNSTATS ON TABLE Administrator.NEW\_ORDERB1 AND INDEXES ALL; COMMIT WORK; connect reset; connect to TPCC in share mode; RUNSTATS ON TABLE Administrator.NEW\_ORDERB2 AND INDEXES ALL; COMMIT WORK; connect reset; connect to TPCC in share mode; RUNSTATS ON TABLE Administrator.NEW\_ORDERB3 AND INDEXES ALL; COMMIT WORK; connect reset; connect to TPCC in share mode; RUNSTATS ON TABLE Administrator.NEW\_ORDERB4 AND INDEXES ALL; COMMIT WORK; connect reset; connect to TPCC in share mode; RUNSTATS ON TABLE Administrator.NEW\_ORDERB5 AND INDEXES ALL; COMMIT WORK; connect reset; connect to TPCC in share mode; RUNSTATS ON TABLE Administrator.NEW\_ORDERB6 AND INDEXES ALL; COMMIT WORK; connect reset; connect to TPCC in share mode; RUNSTATS ON TABLE Administrator.NEW\_ORDERB7 AND INDEXES ALL; COMMIT WORK; connect reset;

# *rnst\_order\_line.ddl*

connect to TPCC in share mode; RUNSTATS ON TABLE Administrator.ORDER\_LINE1 AND INDEXES ALL; COMMIT WORK; connect reset; connect to TPCC in share mode; RUNSTATS ON TABLE Administrator.ORDER\_LINE2 AND INDEXES ALL; COMMIT WORK; connect reset; connect to TPCC in share mode; RUNSTATS ON TABLE Administrator.ORDER\_LINE3 AND INDEXES ALL; COMMIT WORK;

connect reset; connect to TPCC in share mode; RUNSTATS ON TABLE Administrator.ORDER\_LINE4 AND INDEXES ALL; COMMIT WORK; connect reset; connect to TPCC in share mode; RUNSTATS ON TABLE Administrator.ORDER\_LINE5 AND INDEXES  $AI.$ COMMIT WORK; connect reset; connect to TPCC in share mode; RUNSTATS ON TABLE Administrator.ORDER\_LINE6 AND INDEXES  $AI.$ COMMIT WORK; connect reset; connect to TPCC in share mode; RUNSTATS ON TABLE Administrator.ORDER\_LINE7 AND INDEXES  $AI.$ COMMIT WORK; connect reset;

# *rnst\_orders.ddl*

connect to TPCC in share mode; RUNSTATS ON TABLE Administrator.ORDERS AND INDEXES ALL; COMMIT WORK; connect reset;

# *rnst\_stock.ddl*

connect to TPCC in share mode; RUNSTATS ON TABLE Administrator.STOCK1 AND INDEXES ALL; COMMIT WORK; connect reset; connect to TPCC in share mode; RUNSTATS ON TABLE Administrator.STOCK2 AND INDEXES ALL; COMMIT WORK; connect reset; connect to TPCC in share mode; RUNSTATS ON TABLE Administrator.STOCK3 AND INDEXES ALL; COMMIT WORK; connect reset; connect to TPCC in share mode; RUNSTATS ON TABLE Administrator.STOCK4 AND INDEXES ALL; COMMIT WORK; connect reset; connect to TPCC in share mode; RUNSTATS ON TABLE Administrator.STOCK5 AND INDEXES ALL; COMMIT WORK; connect reset; connect to TPCC in share mode; RUNSTATS ON TABLE Administrator.STOCK6 AND INDEXES ALL; COMMIT WORK; connect reset; connect to TPCC in share mode; RUNSTATS ON TABLE Administrator.STOCK7 AND INDEXES ALL; COMMIT WORK; connect reset;

# *rnst\_warehouse.ddl*

connect to TPCC in share mode; RUNSTATS ON TABLE Administrator.WAREHOUSE AND INDEXES ALL; COMMIT WORK; connect reset;

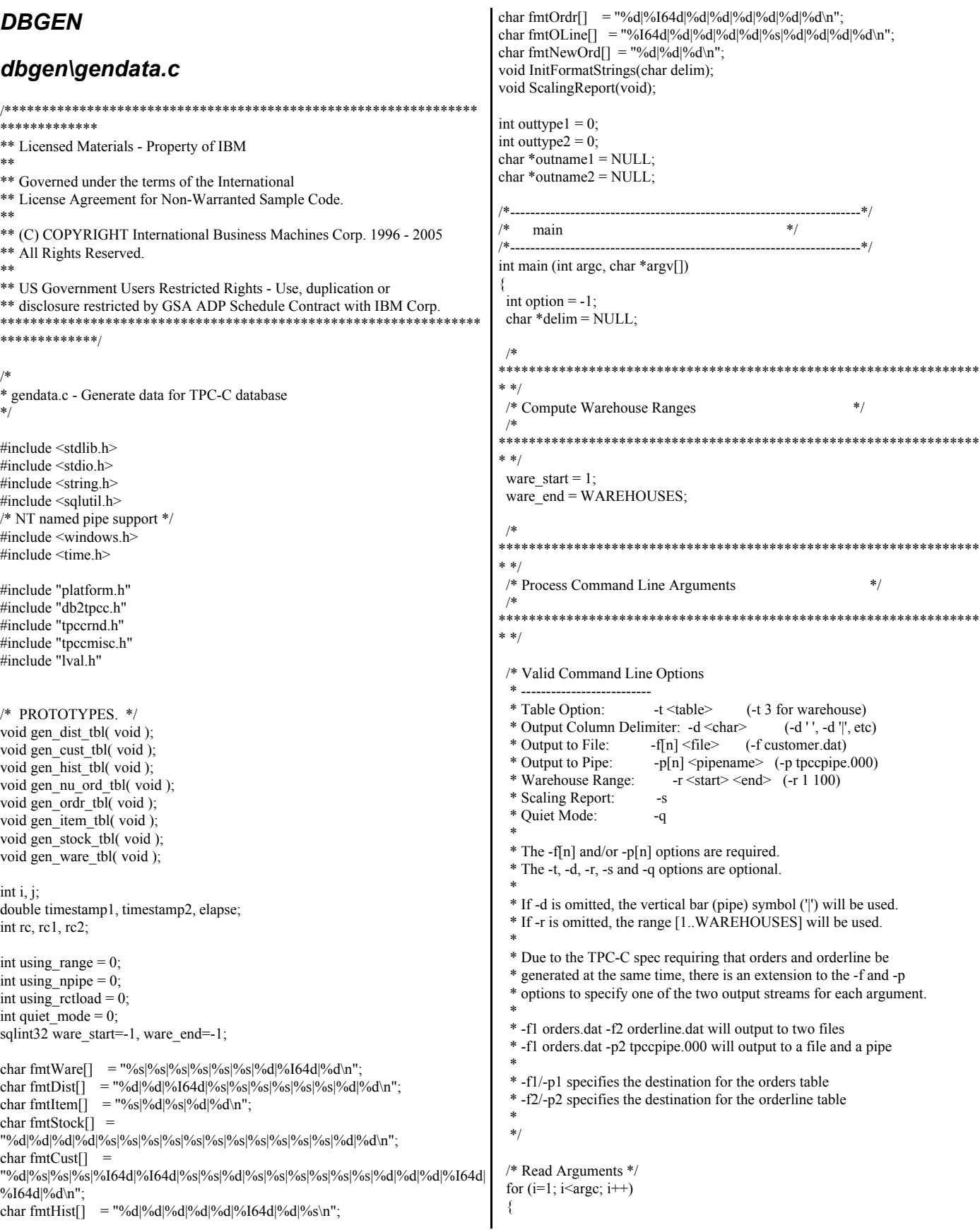

if (strcmp(argv[i], "-t") == 0) {  $option = atoi(argv[i+1]);$  i++; } else if (strcmp(argv[i], "-r") == 0) { ware\_start =  $atoi(argv[i+1])$ ; ware  $end = \text{atoi}(\text{argv}[i+2])$ ;  $i + = 2$ ;  $\}$  else if (strcmp(argv[i], "-d") == 0) {  $delim = argv[i+1];$  i++; } else if ((strcmp(argv[i], "-f") == 0) ||  $(strcmp(argv[i], "-f1") == 0))$  { outtype1 = IOH\_FILE;  $outname1 = argv[i+1];$  $i++$ ; } else if (strcmp(argv[i], "-f2") == 0) {  $outtype2 = IOH$  FILE: outname $2 = \arg(y[i+1)]$ ;  $i++$ ; } else if ((strcmp(argv[i], "-p") == 0) ||  $(strcmp(argv[i], "-p1") == 0))$  { outtype1 = IOH\_PIPE; outname $1 = \arg(y[i+1)]$ ;  $i++$ ; } else if (strcmp(argv[i], "-p2") == 0) { outtype $2 = IOH$  PIPE; outname $2 = \arg(y[i+1)]$ ;  $i++$ ; } else if (strcmp(argv[i], "-s") == 0) { ScalingReport();  $exit(0)$ ; } else if (strcmp(argv[i], "-q") == 0) { quiet mode =  $1$ ; } else { fprintf(stderr, "gendata: Don't understand argument: %s\n",argv[i]);  $exit(-1)$ ; } } /\* \*\*\*\*\*\*\*\*\*\*\*\*\*\*\*\*\*\*\*\*\*\*\*\*\*\*\*\*\*\*\*\*\*\*\*\*\*\*\*\*\*\*\*\*\*\*\*\*\*\*\*\*\*\*\*\*\*\*\*\*\*\*\*\* \* \*/ /\* Validate Command Line Arguments \*/ /\* \*\*\*\*\*\*\*\*\*\*\*\*\*\*\*\*\*\*\*\*\*\*\*\*\*\*\*\*\*\*\*\*\*\*\*\*\*\*\*\*\*\*\*\*\*\*\*\*\*\*\*\*\*\*\*\*\*\*\*\*\*\*\*\* \* \*/ /\* Validate Table Argument \*/ if (option  $\leq$  3 || option  $\geq$  11 || option  $\equiv$  10) { fprintf(stderr,"gendata: Invalid table selected: %d\n",option);  $exit(-1);$  } /\* Validate Delimiter Argument \*/ if (delim  $==$  NULL) { // default delimiter is used for IMPORT & LOAD, no changes neccessary using\_rctload =  $0$ ; } else if (strlen(delim) == 1 && !isalnum(delim[0]) && delim[0] != '.' && delim[0] != '%') { // user-supplied delimiter used for rctload InitFormatStrings(delim[0]); using\_rctload =  $1$ ; } else { fprintf(stderr,"gendata: Invalid delimiter specified: %s\n",delim);  $exit(-1);$  } /\* Validate File/Pipe Arguments \*/ if (option !=  $9 \&\&$  outtype1 >  $0 \&\&$  outtype2 > 0) { fprintf(stderr,"gendata: Specifying two output file/pipes allowed only when generating\norders/orderline.\n");  $exit(-1)$ ; } if (option ==  $9 \&\&$  ((outtype1 == 0) || (outtype2 == 0))) { fprintf(stderr,"gendata: Must specify two output file/pipes when generating orders/orderline.\n");  $exit(-1);$  } if (outtype1 ==  $0 \parallel$  outname1 == NULL  $\parallel$  strcmp(outname1,"") == 0) { fprintf(stderr,"gendata: Invalid 1st output file/pipe specified.\n");  $exit(-1);$  } if (option ==  $9 \& \&$  (outtype2 ==  $0 \parallel$  outname2 == NULL  $\parallel$  $stremp(outname2,"") == 0)$  { fprintf(stderr,"gendata: Invalid 2nd output file/pipe specified.\n");  $exit(-1);$  } /\* Ensure O/OL flat files are opened in append mode. This is required \*/ /\* because we generate O/OL concurrently. See comments in genload.pl \*/  $/*$  for further details on why this is neccessary. if (option  $== 9$ ) {  $if (outtype1 = IOH$  FILE) outtype1 = IOH\_FILE\_APPEND;  $if (outtype2 == IOH$  FILE) outtype2 = IOH\_FILE\_APPEND; } /\* Validate Range Arguments \*/ if (ware\_start  $\leq 0$  || ware\_start > WAREHOUSES) { fprintf(stderr,"gendata: Invalid range starting value: %d\n",ware\_start);  $exit(-1);$  } if (ware\_end  $\leq 0$  || ware\_end > WAREHOUSES || ware\_end  $\leq$  ware\_start) { fprintf(stderr,"gendata: Invalid range ending value: %d\n",ware\_end);  $exit(-1);$  } initialize\_random(); /\* \*\*\*\*\*\*\*\*\*\*\*\*\*\*\*\*\*\*\*\*\*\*\*\*\*\*\*\*\*\*\*\*\*\*\*\*\*\*\*\*\*\*\*\*\*\*\*\*\*\*\*\*\*\*\*\*\*\*\*\*\*\*\*\* \* \*/  $/*$  Generate Data  $*$  /\* \*\*\*\*\*\*\*\*\*\*\*\*\*\*\*\*\*\*\*\*\*\*\*\*\*\*\*\*\*\*\*\*\*\*\*\*\*\*\*\*\*\*\*\*\*\*\*\*\*\*\*\*\*\*\*\*\*\*\*\*\*\*\*\* \* \*/ switch (option) { case 3: /\* WAREHOUSE \*/ gen\_ware\_tbl(); break; case 4: /\* DISTRICT \*/ gen\_dist\_tbl(); break; case 5: /\* ITEM \*/ gen\_item\_tbl(); break; case 6: /\* STOCK \*/ gen\_stock\_tbl(); break; case 7: /\* CUSTOMER \*/ gen\_cust\_tbl();

```
 break;
 case 8: /* HISTORY */
   gen hist tbl();
   break;
  case 9: /* ORDERS + ORDER_LINE */
   gen_ordr_tbl();
   break;
  case 11: /* NEW_ORDER */
  gen nu ord tbl();
   break;
  case 2:
  case 10:
  default:
  fprintf(stderr, "Error: invalid option = %d \n",(option));
   break;
  }
 return 0;
}
/*----------------------------------------------------------------------*/
/* generate item table
/*----------------------------------------------------------------------*/
void gen_item_tbl( void )
{
 sqlint32 item num = 0;
 sqlint32 item im id ;
 char item_name[25];
 sqlint32 item price ;
 char item_data[51];
 IOH_NUM numBytes;
  ioHandle hnd;
 char Buffer[1024];
 timestamp1 = current time();
  rc = GenericOpen(&hnd, outtype1, outname1); 
 if (rc != 0) { goto item_done; }
 for(item\_num = 1; item\_num \leq TEMS; item\_num++) {
   /* create image id field */
   item_im_id = rand_integer(1, 10000);
   /* create name field */
    create_random_a_string( item_name, 14, 24);
    /* create price field */
   item price = rand integer( 100, 10000 );
    /* create ORIGINAL field */
   create a string with original( item data, 26, 50, 10) ;
    numBytes = sprintf(Buffer, fmtItem,
               item_name,
               item_price,
               item_data,
               item_im_id,
              item_num);
    rc = GenericWrite(&hnd, Buffer, numBytes);
   if (rc != 0) { goto item_done; }
  } /* end for... */
  rc = GenericClose(&hnd);
item_done:
 timestamp2 = current time();
                                                                                    elapse = timestamp2 - timestamp1;
                                                                                   if (rc == 0) {
                                                                                      fprintf(stdout,"\nITEM table generated in %8.2f seconds.\n\n",elapse);
                                                                                      fflush(stdout);
                                                                                    } else {
                                                                                      fprintf(stderr,"\nITEM table FAILED at (I %d) after %8.2f
                                                                                  seconds.\n\n",item_num,elapse);
                                                                                      fflush(stderr);
                                                                                    }
                                                                                  }
                                                                                  /*----------------------------------------------------------------------*/
                                                                                  * generate stock table */*----------------------------------------------------------------------*/
                                                                                  void gen_stock_tbl( void )
                                                                                  {
                                                                                   sqlint32 ware num = 0 ;
                                                                                   sqlint32 stock num = 0 ;
                                                                                   sqlint32 stock_quant;
                                                                                   sqlint32 s_ytd;
                                                                                   sqlint32 s_order_cnt, s_remote_cnt;
                                                                                   char stock dist \overline{01[25]};
                                                                                   char stock dist 02[25];
                                                                                   char stock dist 03[25];
                                                                                   char stock_dist_04[25];
                                                                                   char stock_dist_05[25] ;
                                                                                   char stock dist 06[25];
                                                                                   char stock_dist_07[25] ;
                                                                                   char stock_dist_08[25];
                                                                                   char stock_dist_09[25] ;
                                                                                   char stock dist 10[25];
                                                                                   char stock data[51];
                                                                                    IOH_NUM numBytes;
                                                                                    ioHandle hnd;
                                                                                   char Buffer[1024];
                                                                                   timestamp1 = current time();
                                                                                    rc = GenericOpen(&hnd, outtype1, outname1);
                                                                                   if (rc != 0) { goto stock done; }
                                                                                   for (stock_num = 1; stock_num <= STOCK_PER_WAREHOUSE;
                                                                                  stock_num++)
                                                                                   {
                                                                                     if (!quiet_mode && (stock_num%500 == 0))
                                                                                  \rightarrowfprintf(stdout, "STOCK for Item #%d\n", stock_num);
                                                                                        fflush(stdout);
                                                                                   }
                                                                                     for (ware_num = ware_start; ware_num \leq ware_end; ware_num++)
                                                                                  \rightarrowstock_quant = rand_integer(10, 100);
                                                                                        create_random_a_string( stock_dist_01, 24, 24);
                                                                                       create_random_a_string( stock_dist_02, 24, 24);
                                                                                       create_random_a_string( stock_dist_03, 24, 24);
                                                                                       create_random_a_string( stock_dist_04, 24, 24);
                                                                                       create_random_a_string( stock_dist_05, 24, 24);
                                                                                       create_random_a_string( stock_dist_06, 24, 24);
                                                                                       create_random_a_string( stock_dist_07, 24, 24);
                                                                                       create_random_a_string( stock_dist_08, 24, 24);
                                                                                       create_random_a_string( stock_dist_09, 24, 24);
                                                                                       create_random_a_string( stock_dist_10, 24, 24);
                                                                                        /* create ORIGINAL field */
                                                                                       create a string with original( stock data, 26, 50, 10 );
                                                                                       s_yt = s_zorder_c cnt = s_remote_cnt = 0;
```

```
 numBytes = sprintf(Buffer, fmtStock,
                s remote cnt,
                 stock_quant,
                 s_order_cnt,
                 s_ytd,
                 stock_data,
                 stock_dist_01,
                stock dist 02,
                stock dist 03,
                stock dist 04,
                 stock_dist_05,
                 stock_dist_06,
                stock dist 07,
                 stock_dist_08,
                stock dist 09,
                stock dist 10,
                 stock_num,
                ware_num);
     rc = GenericWrite(&hnd, Buffer, numBytes);
    if (rc != 0) { goto stock_done; }
    } /* end for... */
  } /* end for... */
 rc = \text{GenericClose}(\& \text{hnd});stock_done:
 timestamp2 = current_time();
  elapse = timestamp2 - timestamp1;
 if (rc = 0) {
    fprintf(stdout,"\nSTOCK table generated in %8.2f seconds.\n\n",elapse);
    fflush(stdout);
  } else { 
    fprintf(stderr,"\nSTOCK table FAILED at (S %d W %d) after %8.2f
seconds.\n\n",stock_num, ware_num, elapse);
    fflush(stderr);
  }
}
/*----------------------------------------------------------------------*/
/* generate warehouse table
/*----------------------------------------------------------------------*/
void gen ware tbl( void )
{
 sqlint 32 ware num = 0;
 char ware name[11];
 char ware_street_1[21];
 char ware_street_2[21] ;
 char ware_city[21];
 char ware_state[3] ;
  char ware_zip[10] ;
  sqlint32 ware_tax ;
  sqlint64 ware_YTD ;
 IOH_NUM numBytes;
  ioHandle hnd;
  char Buffer[1024];
 timestamp1 = current_time(); rc = GenericOpen(&hnd, outtype1, outname1);
 if (rc != 0) { goto ware_done; }
 for (ware_num = ware_start; ware_num \le ware end; ware num++)
 {
   if (!quiet_mode && ((ware_num % 500) == 0)) {
                                                                                         fprintf(stdout, "Warehouse #%d\n", ware_num);
                                                                                         fflush(stdout);
                                                                                       }
                                                                                      create_random_a_string( ware_name, 6,10) ; /* create name */
                                                                                      create random a string( ware street 1, 10,20) ; /* create street 1 */
                                                                                       create_random_a_string( ware_street_2, 10,20) ; /* create street 2 */
                                                                                   create random a string( ware city, 10,20) ; /* create city */
                                                                                   create random a string ware state, 2,2) ; /* create state */
                                                                                      create_random_n_string( ware_zip, 4,4) ; /* create zip */
                                                                                       strcat(ware_zip, "11111");
                                                                                      ware tax = rand integer(0, 2000);
                                                                                      ware_YTD = 30000000; numBytes = sprintf(Buffer, fmtWare,
                                                                                                    ware name,
                                                                                                    ware street 1,
                                                                                                     ware_street_2,
                                                                                                    ware city,
                                                                                                     ware_state,
                                                                                                    ware zip,
                                                                                                    ware_tax,
                                                                                                     ware_YTD,
                                                                                                    ware_num);
                                                                                       rc = GenericWrite(&hnd, Buffer, numBytes);
                                                                                      if (rc != 0) { goto ware_done; }
                                                                                     } /* end for */
                                                                                     rc = GenericClose(&hnd);
                                                                                   ware_done:
                                                                                    timestamp2 = current time();
                                                                                     elapse = timestamp2 - timestamp1;
                                                                                    if (rc = 0) {
                                                                                       fprintf(stdout,"\nWAREHOUSE table generated in %8.2f
                                                                                   seconds.\n\n",elapse);
                                                                                       fflush(stdout);
                                                                                     } else {
                                                                                       fprintf(stderr,"\nWAREHOUSE table FAILED at (W %d) after %8.2f
                                                                                   seconds.\n\n",ware_num, elapse);
                                                                                       fflush(stderr);
                                                                                    }
                                                                                   }
                                                                                                                 /*----------------------------------------------------------------------*/
                                                                                   /* generate dist table
                                                                                   /*----------------------------------------------------------------------*/
                                                                                   void gen_dist_tbl( void )
                                                                                   {
                                                                                     sqlint32 ware_num = 0 ;
                                                                                    sqlint32 dist_num = 0 ;
                                                                                     char dist_name[11];
                                                                                    char dist street 1[21];
                                                                                     char dist_street_2[21];
                                                                                    char dist_city[21];
                                                                                     char dist_state[3];
                                                                                     char dist_zip[10];
                                                                                     sqlint32 dist_tax;
                                                                                     sqlint32 next_o_id;
                                                                                     sqlint64 dist_YTD;
                                                                                     IOH_NUM numBytes;
                                                                                     ioHandle hnd;
                                                                                    char Buffer[1024];
```

```
next_o_id = CUSTOMERS_PER_DISTRICT + 1;
 timestamp1 = current time();
  rc = GenericOpen(&hnd, outtype1, outname1);
 if (rc != 0) { goto dist done; }
 for (ware num = ware start; ware num \leq ware end; ware num++)
 {
   if (!quiet_mode) {
      fprintf(stdout, "DISTRICT for Warehouse #%d\n", ware_num);
      fflush(stdout);
 }
    for (dist_num = 1; dist_num <= DISTRICTS_PER_WAREHOUSE;
dist_num++)
    {
      create_random_a_string( dist_name, 6,10) ; /* create name */
      create_random_a_string( dist_street_1, 10,20) ; /* create street 1 */
     create_random_a_string( dist_street 2, 10,20) ; /* create street 2 */
      create_random_a_string( dist_city, 10,20) ; /* create city */
      create_random_a_string( dist_state, 2,2) ; /* create state */
      create_random_n_string( dist_zip, 4,4) ; /* create zip */
     strcat(dist_zip, "11111");
     dist tax = rand integer(0, 2000);
     distYTD = 3000000;
      numBytes = sprintf(Buffer, fmtDist,
                 next_o_id,
                dist tax,
                 dist_YTD,
                dist name,
                dist street 1,
                dist\bar{\text{street}} 2,
                dist_city,
                 dist_state,
                dist zip,
                dist_num.
                ware_num);
      rc = GenericWrite(&hnd, Buffer, numBytes);
     if (rc != 0) { goto dist done; }
    } /* end for... */
  } /* end for... */ 
  rc = GenericClose(&hnd);
dist_done:
 timestamp2 = current time();
  elapse = timestamp2 - timestamp1;
 if (rc = 0) {
    fprintf(stdout,"\nDISTRICT table generated in %8.2f seconds.\n\n",elapse);
    fflush(stdout);
  } else {
    fprintf(stderr,"\nDISTRICT table FAILED at (W %d D %d) after %8.2f
seconds.\n\n",ware_num,dist_num,elapse);
    fflush(stderr);
  }
}
/*----------------------------------------------------------------------*/
/* generate customer table */
/*----------------------------------------------------------------------*/
void gen_cust_tbl( void )
{
 sqlint32 ware_num = 0;
 sqlint32 dist_num = 0 ;
                                                                                  sqlint32 cust num = 0 ;
                                                                                  char cust_last[17];
                                                                                  char cust_middle[3];
                                                                                   char cust_first[17];
                                                                                  char cust_street_1[21];
                                                                                  char cust street 2[21];
                                                                                  char cust_city[21];
                                                                                  char cust_state[3];
                                                                                  char cust_zip[10];
                                                                                  char cust_phone[17];
                                                                                   char cust_credit[3];
                                                                                   char cust_data[501];
                                                                                  sqlint32 cust_discount;
                                                                                   sqlint64 currtmstmp;
                                                                                  sqlint64 cust_balance;
                                                                                   sqlint64 cust_YTD_payment;
                                                                                   sqlint64 cust_credit_lim;
                                                                                   IOH_NUM numBytes;
                                                                                   ioHandle hnd;
                                                                                   char Buffer[1024];
                                                                                   int len, pos;
                                                                                  timestamp1 = current time();
                                                                                   rc = GenericOpen(&hnd, outtype1, outname1);
                                                                                  if (rc != 0) { goto cust done; }
                                                                                  strcpy(cust_middle, "OE");
                                                                                   currtmstmp = time(NULL);
                                                                                  for (cust_num = 1; cust_num <= CUSTOMERS_PER_DISTRICT;
                                                                                 cust_num++)
                                                                                  {
                                                                                     if (!quiet_mode) {
                                                                                       fprintf(stdout, "CUSTOMER #%d:\n", cust_num);
                                                                                       fflush(stdout);
                                                                                     }
                                                                                    for (ware_num = ware_start; ware_num \leq ware_end; ware_num++)
                                                                                 \rightarrow for (dist_num = 1; dist_num <= DISTRICTS_PER_WAREHOUSE;
                                                                                 dist num++)\sim {
                                                                                        if (cust num \leq 1000) /* create last name */
                                                                                          create_random_last_name( cust_last, cust_num);
                                                                                         else /* create last name */
                                                                                         create_random_last_name( cust_last, 0);
                                                                                         create_random_a_string( cust_first, 8,16) ; /* create first name */
                                                                                        create_random_a_string( cust_street 1, 10,20) ; /* create street 1 */
                                                                                        create_random_a_string( cust_street 2, 10,20) ; /* create street 2 */
                                                                                         create_random_a_string( cust_city, 10,20) ; /* create city */
                                                                                         create_random_a_string( cust_state, 2,2) ; /* create state */
                                                                                        create_random_n_string( cust_zip, 4,4) ; /* create zip */
                                                                                         strcat(cust_zip, "11111");
                                                                                         /* create phone number */
                                                                                        create_random_n_string( cust_phone, 16,16) ;
                                                                                        if ( rand integer( 1, 100 ) \leq 10 )
                                                                                          strcpy( cust_credit, "BC");
                                                                                         else
                                                                                          strcpy( cust_credit, "GC");
                                                                                         /* create discount rate */
                                                                                        cust_discount = rand_integer(0, 5000);
                                                                                         /* create customer data */
                                                                                        create_random_a_string(cust_data, 300, 500);
```

```
 /* pad customer data (only for non-rctload) */
      if (using rctload == 0) {
         for (pos=strlen(cust_data); pos<500; pos++)
        cust_data[pos] = \sqrt{;
       cust data[500] = \sqrt{0};
       }
      cust credit lim = 5000000;
      cust balance = -1000;
       cust_YTD_payment = 1000;
      if (cust_num == 1 \& \& dist_num == 1 \& \& ware_num == 1)\{ sprintf(cust_first,"C_LAST_LOAD=%d",C_C_LAST_LOAD);
       }
       numBytes = sprintf(Buffer, fmtCust,
                  cust num,
                  cust state,
                   cust_zip,
                   cust_phone,
                   currtmstmp,
                  cust credit lim,
                  cust middle,
                  cust_credit,
                  cust discount,
                   cust_data,
                  cust last,
                   cust_first,
                  cust street 1,
                  cust street 2,
                  cust_city,
                  dist_num,
                   ware_num,
                   0,
                   cust_balance,
                   cust_YTD_payment,
                   1);
       rc = GenericWrite(&hnd, Buffer, numBytes);
      if (rc != 0) { goto cust_done; }
     } /* end for district... */
    } /* end for warehouse... */
  } /* end for customer... */
 rc = \text{GenericClose}(\& \text{hnd});
cust_done:
 timestamp2 = current time();
  elapse = timestamp2 - timestamp1;
 if (rc = 0) {
    fprintf(stdout,"\nCUSTOMER table generated in %8.2f
seconds.\n\n",elapse);
    fflush(stdout);
  } else {
    fprintf(stderr,"\nCUSTOMER table FAILED at (W %d D %d C %d) after
%8.2f seconds.\n\n",ware_num, dist_num, cust_num, elapse);
    fflush(stderr);
 }
}
/*----------------------------------------------------------------------*/
/* generate hist table */
/*----------------------------------------------------------------------*/
void gen_hist_tbl( void )
                                                                                  {
                                                                                    sqlint32 ware_num = 0 ;
                                                                                   sqlint32 dist num = 0 ;
                                                                                   sqlint32 \text{ cust\_num} = 0;
                                                                                   char hist_data[25];
                                                                                    sqlint64 currtmstmp;
                                                                                   IOH_NUM numBytes;
                                                                                    ioHandle hnd;
                                                                                   char Buffer[1024];
                                                                                   timestamp1 = current_time();
                                                                                    rc = GenericOpen(&hnd, outtype1, outname1);
                                                                                  if (rc != 0) { goto hist_done; }
                                                                                   currtmstm = time(NULL);for (ware_num = ware_start; ware_num \leq ware_end; ware_num++)
                                                                                   {
                                                                                      if (!quiet_mode) {
                                                                                       fprintf(stdout, "HISTORY for Warehouse #%d:\n", ware_num);
                                                                                       fflush(stdout);
                                                                                   }
                                                                                     for (dist_num = 1; dist_num <= DISTRICTS_PER_WAREHOUSE;
                                                                                  dist_num++)
                                                                                  \rightarrow for (cust_num = 1; cust_num <= CUSTOMERS_PER_DISTRICT;
                                                                                  \text{cust\_num++)} {
                                                                                         /* create history data */
                                                                                         create_random_a_string( hist_data, 12,24) ;
                                                                                         numBytes = sprintf(Buffer, fmtHist,
                                                                                                     cust_num,
                                                                                                    dist num,
                                                                                                     ware_num,
                                                                                                    dist num,
                                                                                                     ware_num,
                                                                                                     currtmstmp,
                                                                                                     1000,
                                                                                                     hist_data);
                                                                                         rc = GenericWrite(&hnd, Buffer, numBytes);
                                                                                        if (rc != 0) { goto hist_done; }
                                                                                       } /* end for customer... */
                                                                                      } /* end for district... */
                                                                                    } /* end for warehouse... */
                                                                                    rc = GenericClose(&hnd);
                                                                                  hist_done:
                                                                                   timestamp2 = current_time();
                                                                                   elapse = timestamp2 - timestamp1;
                                                                                   if (rc = 0) {
                                                                                      fprintf(stdout,"\nHISTORY table generated in %8.2f seconds.\n\n",elapse);
                                                                                      fflush(stdout);
                                                                                    } else {
                                                                                      fprintf(stderr,"\nHISTORY table FAILED at (W %d D %d C %d) after
                                                                                  %8.2f seconds.\n\n",ware_num, dist_num, cust_num, elapse);
                                                                                      fflush(stderr);
                                                                                   }
                                                                                  }
                                                                                  /*----------------------------------------------------------------------*/
                                                                                  * generate nu ord table */
```

```
/*----------------------------------------------------------------------*/
void gen_nu_ord_tbl( void )
{
 sqlint32 ware_num = 0;
 sqlint32 dist num = 0 ;
 sqlint32 nu ord id = 0;
 int nu_ord_hi ;
 IOH_NUM numBytes;
  ioHandle hnd;
  char Buffer[1024];
  /* compute maximum and minimum
   order numbers for this
   district */
 nu_ord_hi = CUSTOMERS_PER_DISTRICT -
NU_ORDERS_PER_DISTRICT + 1:
 if (nu_ord_hi < 0) {
   nu_ord_hi = CUSTOMERS_PER_DISTRICT -
(CUSTOMERS PER DISTRICT / 3) + 1;
   fprintf(stderr,"\n**** WARNING **** NU_ORDERS_PER_DISTRICT is
> CUSTOMERS_PER_DISTRICT\n");
  fprintf(stderr," Check the values in file lval.h\n");<br>fprintf(stderr," Loading New-Order with 1/3 of
                           Loading New-Order with 1/3 of
CUSTOMERS_PER_DISTRICT\n");
  }
 timestamp1 =current_time();
  rc = GenericOpen(&hnd, outtype1, outname1);
 if (rc != 0) { goto neword done; }
 for (nu_ord_id = nu_ord_hi;
     nu_ord_id <= CUSTOMERS_PER_DISTRICT;
    nu<sub>ord</sub>-id++)
 {
   if (!quiet_mode) {
    fprintf(stdout, "NEW_ORDER for Customer #%d:\n", nu_ord_id);
     fflush(stdout);
 }
  for (ware num = ware start; ware num \le ware end; ware num++)
\left\{ \right.for (dist_num = 1; dist_num <= DISTRICTS_PER_WAREHOUSE;
dist_num++)
     {
       numBytes = sprintf(Buffer, fmtNewOrd,
                  nu_ord_id,
                 dist_num,
                  ware_num);
       rc = GenericWrite(&hnd, Buffer, numBytes);
      if (rc != 0) { goto neword done; }
     } /* end for... */
    } /* end for... */
  } /* end for... */
  rc = GenericClose(&hnd);
neword_done:
 timestamp2 = current time();
  elapse = timestamp2 - timestamp1;
 if (rc == 0) {
   fprintf(stdout,"\nNEW_ORDER table generated in %8.2f
seconds.\n\n",elapse);
   fflush(stdout);
  } else {
                                                                                    fprintf(stderr,"\nNEW_ORDER table FAILED at (W %d D %d O %d) after
                                                                                %8.2f seconds.\n\n",ware_num, dist_num, nu_ord_id, elapse);
                                                                                   fflush(stderr);
                                                                                 }
                                                                                }
                                                                                /*----------------------------------------------------------------------*/
                                                                                /* generate order and order_line tables */
                                                                                /*----------------------------------------------------------------------*/
                                                                                void gen_ordr_tbl( void )
                                                                                {
                                                                                 sqlint32 ware_num = 0;
                                                                                 sqlint32 dist num = 0 ;
                                                                                 sqlint32 cust_num = 0;
                                                                                 sqlint32 ord num = 0 ;
                                                                                 sqlint32 ordr_carrier_id;
                                                                                 sqlint32 ordr_ol_cnt;
                                                                                 sqlint32 oline_ol_num;
                                                                                 sqlint32 oline_item_num;
                                                                                  sqlint32 oline_amount;
                                                                                 char oline_dist_info[25];
                                                                                 sqlint64 nulltmstmp = 0;
                                                                                  sqlint64 currtmstmp;
                                                                                 IOH_NUM numBytes;
                                                                                  ioHandle hnd1, hnd2;
                                                                                  char Buffer[1024];
                                                                                 oline_dist_info[24] = \sqrt{0};
                                                                                 timestamp1 = current time();
                                                                                  rc1 = GenericOpen(&hnd1, outtype1, outname1);
                                                                                 if (rc1 != 0) { goto ool_done; }
                                                                                  rc2 = GenericOpen(&hnd2, outtype2, outname2);
                                                                                 if (rc2 != 0) { goto ool_done; }
                                                                                  currtmstmp = time(NULL);
                                                                                 for (ware num = ware start; ware num \leq ware end; ware num++)
                                                                                 {
                                                                                   if (!quiet_mode) {
                                                                                     fprintf(stdout, "ORDERS & ORDER_LINE for Warehouse #%d\n",
                                                                                ware_num);
                                                                                     fflush(stdout);
                                                                                 }
                                                                                   for (dist_num = 1; dist_num <= DISTRICTS_PER_WAREHOUSE;
                                                                                dist_num++)
                                                                                \rightarrow if (!quiet_mode) {
                                                                                        fprintf(stdout, "District #%d\t", dist_num);
                                                                                        fflush(stdout);
                                                                                      }
                                                                                     seed_1_3000();
                                                                                      for (ord_num = 1; ord_num <= CUSTOMERS_PER_DISTRICT;
                                                                                ord_num++)
                                                                                \sim {
                                                                                      if (ord num < 2101)
                                                                                        ordr_carrier_id = rand_integer(1, 10);
                                                                                       else
                                                                                         ordr_carrier_id = 0;
                                                                                      cust num = random 1\,3000();
                                                                                      ordr_ol cnt =
                                                                                rand_integer(MIN_OL_PER_ORDER,MAX_OL_PER_ORDER);
```

```
 numBytes = sprintf(Buffer, fmtOrdr,
                  cust_num.
                   currtmstmp,
                  ordr_carrier_id,
                   ordr_ol_cnt,
 1,
                   ord_num,
                  ware num,
                  dist_num);
       rc1 = GenericWrite(&hnd1, Buffer, numBytes);
      if (rc1 != 0) { goto ool done; }
      for ( oline ol num = 1; oline_ol_num \leq ordr_ol_cnt; oline_ol_num++ )
\sim {
        oline item num = rand integer(1, ITEMS);
         create_random_a_string( oline_dist_info, 24, 24) ;
         numBytes = sprintf(Buffer, fmtOLine,
                    ((ord\_num < 2101) ? currtmstmp : nulltmstmp),
                    ((ord<sub>num</sub> < 2101) ? 0: rand_integer(1,999999)),
                     oline_item_num,
                    ware_num.
5,oline_dist_info,
                     ord_num,
                     dist_num,
                    ware num,
                     oline_ol_num);
         rc2 = GenericWrite(&hnd2, Buffer, numBytes);
        if (rc2 != 0) { goto ool_done; }
       } /* for order_line */
      } /* for order */
   \frac{1}{2} /* for dist */
  } /* for ware */
  rc1 = GenericClose(&hnd2);
 rc2 = \text{GenericClose}(\& \text{hnd1});
ool_done:
 timestamp2 = current time();
  elapse = timestamp2 - timestamp1;
 if (rc1 = 0 & 0 & 0 \leq x \leq 2 = 0) {
    fprintf(stdout,"\nORDERS & ORDER_LINE table(s) generated in %8.2f
seconds.\n\n",elapse);
    fflush(stdout);
  } else {
    fprintf(stderr,"\nORDERS & ORDER_LINE table(s) FAILED at (W %d D
%d O %d OL %d) after %8.2f seconds.\n\n",ware_num, dist_num, ord_num,
oline_ol_num, elapse);
    fflush(stderr);
  }
}
// This routine will initalize the printf format strings and replace the
// delimiter with the one provided. The pipe symbol is the default.
void InitFormatStrings(char delim)
{
 char *p;
 // Check if Using Default Delimiter
if (delim == '|') return;
 // Replace Delimiters
                                                                                  while (p = \text{strchr}(\text{fmtWare,}|\text{'})\) { *p = delim; }
                                                                                  while (p = \text{strchr}(\text{fmtDist,}')) { *p = delim; }
                                                                                  while (p = \text{strchr}(\text{fmtItem}, \text{'})) { *p = delim; }
                                                                                  while (p = \text{strchr}(\text{fmtStock}, \text{'})) { *p = delim; }
                                                                                  while (p = \text{strchr}(\text{fmtCust},\vert\vert)) \{ *p = \text{delim}; \}while (p = \text{strchr}(\text{fmtHist}, \text{''})) { *p = delim; }
                                                                                  while (p = \text{strchr}(\text{fmtOrdr,}')) { *p = delim; }
                                                                                  while (p = \text{strchr}(\text{fmtOLine},\text{'}|)) { *p = delim; }
                                                                                  while (p = \text{strchr}(\text{fmtNewOrd},\text{''})) { *p = delim; }
                                                                                 }
                                                                                 void ScalingReport(void)
                                                                                 {
                                                                                   /* Print Scaling Values */
                                                                                   fprintf(stdout,"Scaling Values in Use\n");
                                                                                   fprintf(stdout,"-------------------------------\n");
                                                                                   fprintf(stdout,"Warehouses: %d\n", WAREHOUSES);
                                                                                   fprintf(stdout,"Districts/Warehouse: %d\n",
                                                                                 DISTRICTS_PER_WAREHOUSE);
                                                                                   fprintf(stdout,"Customers/District: %d\n",
                                                                                 CUSTOMERS_PER_DISTRICT);
                                                                                  fprintf(stdout,"Items: %d\n", ITEMS);
                                                                                   fprintf(stdout,"Stock/Warehouse: %d\n", STOCK_PER_WAREHOUSE);
                                                                                  fprintf(stdout,"Min Order Lines/Order: %d\n", MIN_OL_PER_ORDER);
                                                                                   fprintf(stdout,"Max Order Lines/Order: %d\n", MAX_OL_PER_ORDER);
                                                                                   fprintf(stdout,"New Orders/District: %d\n",
                                                                                  NU_ORDERS_PER_DISTRICT);
                                                                                   fprintf(stdout,"-------------------------------\n");
                                                                                 }
                                                                                 dbgen\makefile
                                                                                 ################################################################
                                                                                 #############
                                                                                 ## Licensed Materials - Property of IBM
                                                                                 ## 
                                                                                 ## Governed under the terms of the International
                                                                                 ## License Agreement for Non-Warranted Sample Code.
                                                                                 ##
                                                                                 ## (C) COPYRIGHT International Business Machines Corp. 1996 - 2005
                                                                                 ## All Rights Reserved.
                                                                                 ##
                                                                                 ## US Government Users Restricted Rights - Use, duplication or
                                                                                 ## disclosure restricted by GSA ADP Schedule Contract with IBM Corp.
                                                                                 ################################################################
                                                                                 ##############
                                                                                 # Makefile - Build gendata tool
                                                                                 #
                                                                                 !include $(TPCC_ROOT)/Makefile.config
                                                                                 #
                                                                                 ################################################################
                                                                                 ########
                                                                                 # Preprocessor, Compiler and Linker Flags
                                                                                 #
                                                                                 ################################################################
                                                                                 ########
                                                                                 INCLUDES = -I$(TPCC_SQLLIB)$(SLASH)include
                                                                                 -I$(TPCC_ROOT)$(SLASH)include
                                                                                 CFLAGS = $(INCLUDES) $(CFLAGS_OS) -DLINT_ARGS
                                                                                 -DSQLA_NOLINES \
                                                                                                       -D$(DB2EDITION) -D$(DB2VERSION)
                                                                                 $(CFLAGS_DEBUG)
```
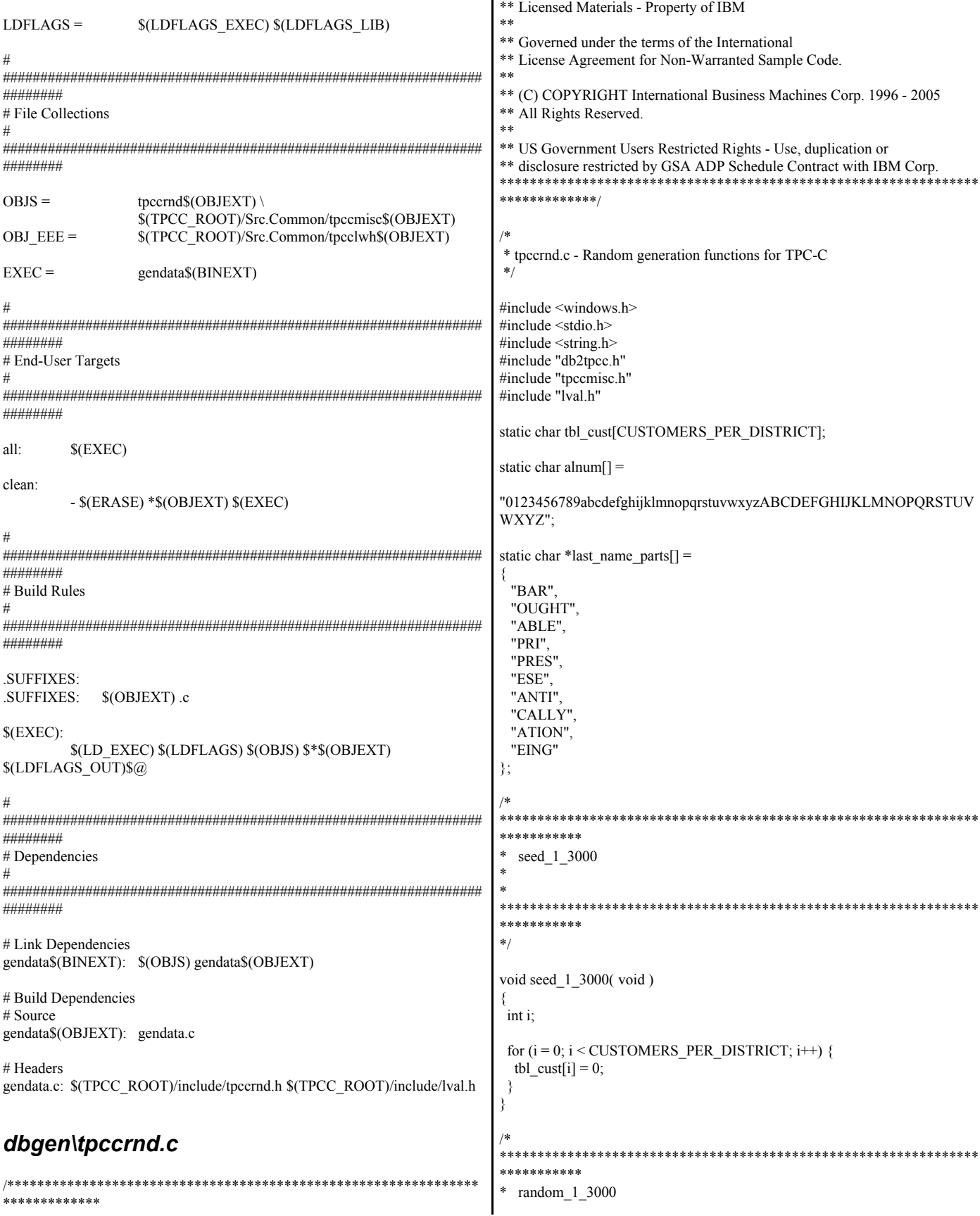
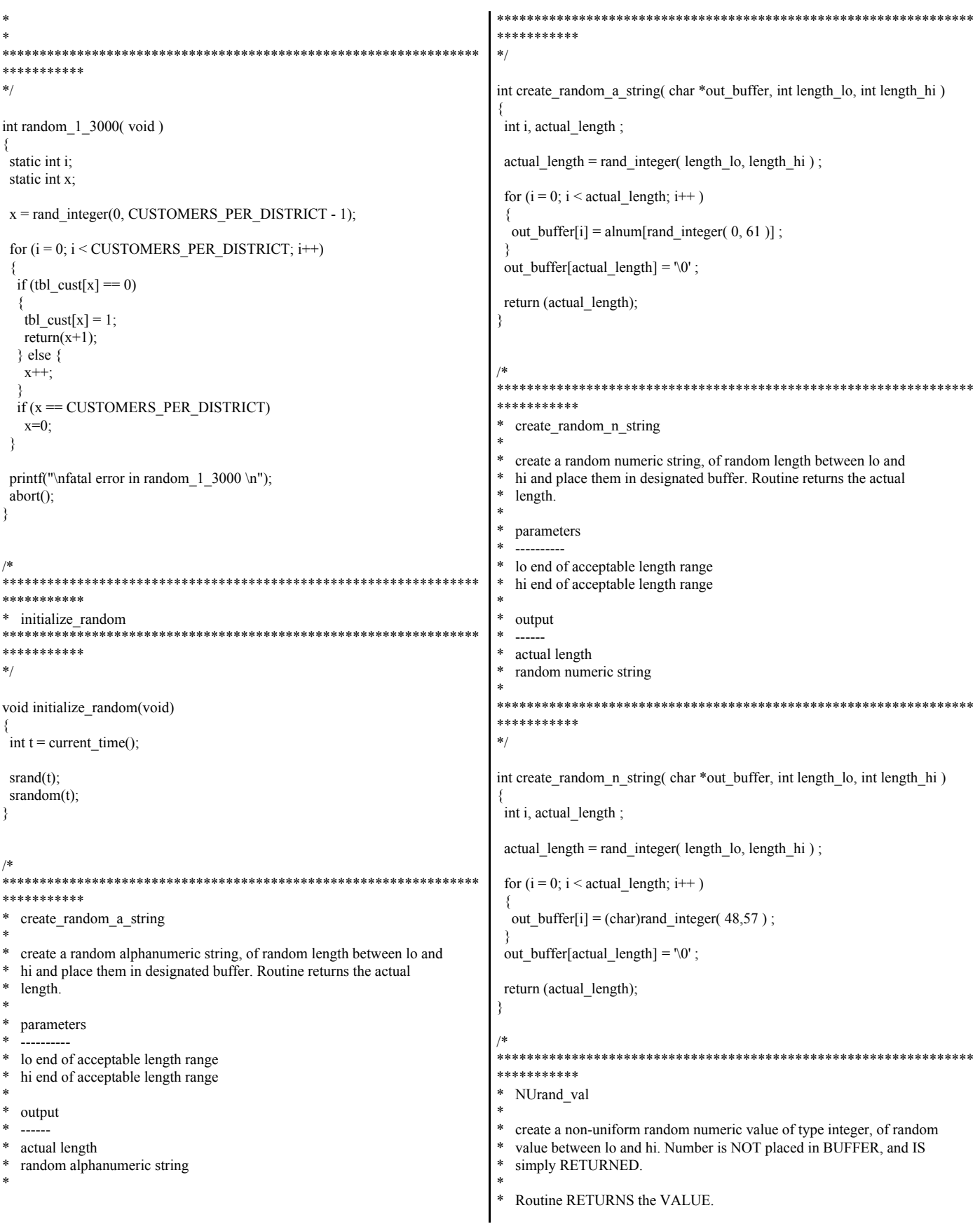

```
\astlo end of acceptable length range
\astparameters
                                                                       hi end of acceptable length range
\astpercentage of records to set to ORIGINAL
  lo end of acceptable value range
                                                                     \asthi end of acceptable value range
                                                                       output
\ast\astoutput
                                                                       actual length
\mathbf{A}random alphanumeric string with the word "ORIGINAL" is placed at a
  random integer value RETURNED
                                                                         random location
                                                                     ***********
                                                                     ***********
**int NUrand_val (int A, int x, int y, int C)
                                                                     int create_a_string_with_original( char *out_buffer, int length_lo,
                                                                                        int length_hi, int percent_to_set)
₹
return((((rand_integer(0,A)|rand_integer(x,y))+C)%(y-x+1))+x);
                                                                      int actual length, start pos;
ļ
                                                                      actual length = create random a string (out buffer, length lo, length hi);
************************************
***********
                                                                      if (rand_integer(1, 100) <= percent_to_set)
 rand_integer
                                                                       start pos = rand integer(0, actual length-8);
\astcreate a uniform random numeric value of type integer, of random
                                                                       strncpy(out_buffer+start_pos,"ORIGINAL",8);
\astvalue between lo and hi. Number is NOT placed in BUFFER, and IS
  simply RETURNED.
                                                                      return (actual_length);
\astRoutine RETURNS the VALUE.
\astparameters
                                                                                      \astlo end of acceptable value range
                                                                     **************
\asthi end of acceptable value range
                                                                     * create_random_last_name
\astoutput
                                                                     * parameters:
\astrandom integer value RETURNED
                                                                        out buffer - target buffer for the generated last name
                                                                     \ast******************
                                                                     * description:
***********
                                                                        create random last name generates a random number from 0 to 999
\ast/inclusive. a random name is generated by associating a random string
                                                                        with each digit of the generated number. the three strings are
int rand_integer (int val_lo, int val_hi)
                                                                        concatenated to generate the name
∤
                                                                     return((random()%(val_hi-val_lo+1))+val_lo);
                                                                     **************/
₹
                                                                     int create_random_last_name(char *out_buffer, int cust_num)
***********
                                                                     int random_num;
  create_a_string_with_original
                                                                     if (cust_num == 0)
                                                                      random_num = NUrand_val( A_C_LAST, 0, 999, C_C_LAST_LOAD);
  create a random alphanumeric string, of random length between lo and
\asthi and place them in designated buffer. Routine returns the actual
                                                                     else
  length.
                                                                      random_num = cust_num - 1;
\astthe word "ORIGINAL" is placed at a random location in the buffer at
                                                                     strcpy(out_buffer, last_name_parts[random_num / 100]);
  random, for a given percent of the records.
                                                                     random num %= 100;
                                                                     strcat(out_buffer, last_name_parts[random_num / 10]);
\astrandom num %=10;
  percent_to_set must be an integer value from 0 to 100.
\astif 0, no records will be set. If 100, all records will be set.
                                                                     strcat(out_buffer, last_name_parts[random_num]);
\astCANNOT USE ON STRINGS OF LENGTH LESS THAN 8 ! LOWER
                                                                     return(strlen(out buffer));
LIMIT MUST BE > 81\astparameters
                                                                     dbgen\include\db2tpcc.h
```
/\* Analysis indicates that a C LAST delta of 85 is optimal.  $*$ \*\*\*\*\*\*\*\*\*\*\*\*\* \*\*\*\*\*\*\*\*\* \*\* Licensed Materials - Property of IBM \*\*\*\*\*\*\*\*\*\*\*\*/ #define C\_C\_LAST\_RUN  $**$ 88 #define C\_C\_LAST\_LOAD \*\* Governed under the terms of the International 173 \*\* License Agreement for Non-Warranted Sample Code. #define C C ID 319 #define  $\overline{C}$  OL I ID 3849 #define  $A_C$  LAST 255<br>#define  $A_C$  LD \*\* (C) COPYRIGHT International Business Machines Corp. 1996 - 2005 \*\* All Rights Reserved.  $1023$  $**$ #define A\_OL\_I\_ID 8191 \*\* US Government Users Restricted Rights - Use, duplication or \*\* disclosure restricted by GSA ADP Schedule Contract with IBM Corp. \*\*\*\*\*\*\*\*\*\*\*\*/ \*\*\*\*\*\*\*\*\*\*\*\*\*/ /\* Transaction Type Identifiers  $*$ .<br>\*\*\*\*\*\*\*\*\*\*\*\*\*/ \* db2tpcc.h - Macros and Miscellany #define CLIENT SQL 0 #define NEWORD SQL 1 #ifndef \_DB2TPCC\_H #define PAYMENT SQL 2 #define DB2TPCC\_H #define ORDSTAT\_SQL 3 #define DELIVERY\_SQL 4<br>#define STOCKLEV\_SQL 5 #include <sys/types.h> typedef int16 int16 t; typedef \_int32 int32\_t; #define SPGENERAL PAD 3 typedef  $\frac{1}{2}$  int64 int64<sup>-1</sup>; #define SPGENERAL\_ADJUST sizeof(int16\_t) #include "lval.h" struct in\_neword\_struct { int16 t len; int16\_t\_pad[SPGENERAL\_PAD]; struct in items struct { \*\*\*\*\*\*\* \*/  $int32_t s_OL_IID;$ /\* Transaction Return Codes (s\_transtatus)  $*$  $int32<sup>-</sup>t$  s OL SUPPLY\_W\_ID;  $/*$ int16 t s OL QUANTITY;  $int16_t$  pad $1[3]$ ; \*\*\*\*\*\*\* \*/ } in item $[15]$ ;  $int64$  t s O ENTRY D time; /\* init by SUT \*/ #define INVALID ITEM int $32$  t s C ID; 100  $\Omega$ #define TRAN\_OK  $int32_t s_W$  ID; #define FATAL\_SQLERROR  $int16$  t s  $D$  ID;  $-1$ int16 t s O OL CNT; /\* init by SUT  $*/$  $int16_t s_a$ all\_local;  $int16$  t duplicate items; \*\*\*\*\*\*\* \*/ ₹. /\* Definition of Unused and Bad Items  $*$ struct out\_neword\_struct { int16 t len; \*\*\*\*\*\*\* \*/ int16\_t\_pad[SPGENERAL\_PAD]; /\* Define unused item ID to be 0. This allows the SUT to determine the  $*$ / struct items\_struct { /\* number of items in the order as required by 2.4.1.3 and 2.4.2.2 since  $*$ int32 t s I PRICE; /\* the assumption that any item with OL  $I$  ID = 0 is unused will be true. \*/ int32\_t s\_OL\_AMOUNT; /\* This in turn requires that the value used for an invalid item is int16\_t s\_S\_QUANTITY; /\* equal to ITEMS + 1.  $*$ int16\_t pad2; char  $\overline{s}$   $\overline{s}$  [NAME[25];<br>char  $\overline{s}$  [brand\_generic; \*\*\*\*\*\*\* \*/  $\}$  item[15]; int64 t s O ENTRY D time;  $int32^-t s^-_w$ TAX; #define INVALID\_ITEM\_ID (2 \* ITEMS) + 1 #define UNUSED ITEM ID 0  $int32$  t s D TAX;  $int32_t \cdot s_C$ DISCOUNT; #define MIN WAREHOUSE 1 int32\_t s\_total\_amount; #define MAX\_WAREHOUSE WAREHOUSES  $int32_t s_O$  ID; int16\_t s\_O\_OL\_CNT; int16\_t s\_transtatus; \*\*\*\*\*\*\*\*\*\*\*\*/ int16\_t\_deadlocks; /\* NURand Constants  $*$ char s C LAST[17]; /\* C\_C\_LAST\_RUN and C\_C\_LAST\_LOAD must adhere to clause 2.1.6. char s\_C\_CREDIT[3]; }÷

```
struct in_payment_struct {
  int16_t len;
  int16_t pad[SPGENERAL_PAD];
  int64_t s_H_DATE_time; /* init by SUT */
  int64_t s_H_AMOUNT;
  int32_t s_W_ID;
int32 t s C W ID;
int32 t s C ID;
  int16_t s_C_D_ID;
  int16_t s_D_ID;
char s_C_LAST[17];
};
struct out_payment_struct {
  int16_t len;
 int16_t_pad[SPGENERAL_PAD];
  int64_t s_H_DATE_time;
 int64<sup>t</sup> s<sup>C</sup>SINCE<sup></sup>time;
  int64_t s_C_CREDIT_LIM;
  int64_t s_C_BALANCE;
  int32_t s_C_DISCOUNT;
  int32_t s_C_ID;
 int16_t s_transtatus;
 int16 t deadlocks;
 char s_WSTREET_1[21];
 char s W STREET 2[21];
 char s[W<sup>CITY[21]</sup>;
 char s_W_STATE[3];
 char s_W_ZIP[10];
 char s_D_STREET_1[21];
 char s_D_STREET_2[21];
 char s\overline{D} CITY[21];
 char s D STATE[3];
 char s_D_ZIP[10];
char s_C_FIRST[17];
 char s_C_MIDDLE[3];
 char s C LAST[17];
  char s_C_STREET_1[21];
  char s_C_STREET_2[21];
 char s C CITY[21];
 char s<sup>_</sup>C_STATE[3];
 char s \overline{C} ZIP[10];
 char s_C_PHONE[17];
char s_C_CREDIT[3];
char s C_DATA[201];
};
struct in_ordstat_struct {
 int16\overline{t} len;
  int16_t pad[SPGENERAL_PAD];
  int32_t s_C_ID;
  int32_t s_W_ID;
  int16_t s_D_ID;
  int16_t pad1[3];
char s_C_LAST[17];
};
struct out_ordstat_struct {
  int16_t len;
  int16_t pad[SPGENERAL_PAD];
  int64_t s_C_BALANCE;
  int64_t s_O_ENTRY_D_time;
  int32_t s_C_ID;
  int32_t s_O_ID;
  int16_t s_O_CARRIER_ID;
  int16_t s_ol_cnt;
 int16 t pad1[2];
                                                                             struct oitems struct {
                                                                                int64_t s_OL_DELIVERY_D_time;
                                                                                int32_t s_OL_AMOUNT;
                                                                                int32_t s_OL_I_ID;
                                                                                int32_t s_OL_SUPPLY_W_ID;
                                                                                int16_t s_OL_QUANTITY;
                                                                               int16_t pad2;
                                                                              } item[15];
                                                                             int16_t s_transtatus;
                                                                             int16_t deadlocks;
                                                                             char s_C_FIRST[17];
                                                                             char s_C_MIDDLE[3];
                                                                             char s_C_LAST[17];
                                                                            };
                                                                            struct in_delivery_struct {
                                                                              int16_t len;
                                                                              int16_t pad[SPGENERAL_PAD];
                                                                             int64-t s O_DELIVERY \overline{D} time; /* init by SUT */
                                                                              int32_t s_W_ID;
                                                                              int16_t s_O_CARRIER_ID;
                                                                            };
                                                                            struct out delivery struct {
                                                                              int16_t len;
                                                                              int16_t pad[SPGENERAL_PAD];
                                                                             int32 t s O ID[10];
                                                                              int16_t s_transtatus;
                                                                             int16_t deadlocks;
                                                                            };
                                                                            struct in_stocklev_struct {
                                                                             int16_t_len;
                                                                              int16_t pad[SPGENERAL_PAD];
                                                                              int32_t s_threshold;
                                                                              int32_t s_W_ID;
                                                                              int16_t s_D_ID;
                                                                            };
                                                                            struct out_stocklev_struct {
                                                                              int16_t len;
                                                                              int16_t pad[SPGENERAL_PAD];
                                                                             int32<sup>t</sup> s low stock;
                                                                              int16_t s_transtatus;
                                                                             int16_t deadlocks;
                                                                            };
                                                                             /*
                                                                             ****************************************************************
                                                                            ******* */
                                                                            /* Transaction Prototypes */
                                                                             /*
                                                                             ****************************************************************
                                                                            ******* */
                                                                            #ifdef __cplusplus
                                                                            extern \overline{{}^nC}" {
                                                                            #endif
                                                                            extern int neword_sql(struct in_neword_struct*, struct out_neword_struct*);
                                                                            extern int payment_sql(struct in_payment_struct*, struct out_payment_struct*);
                                                                            extern int ordstat_sql(struct in_ordstat_struct*, struct out_ordstat_struct*);
                                                                            extern int delivery_sql(struct in_delivery_struct*, struct out_delivery_struct*);
                                                                            extern int stocklev_sql(struct in_stocklev_struct*, struct out_stocklev_struct*);
                                                                            #ifdef cplusplus
                                                                             }
                                                                            #endif
```
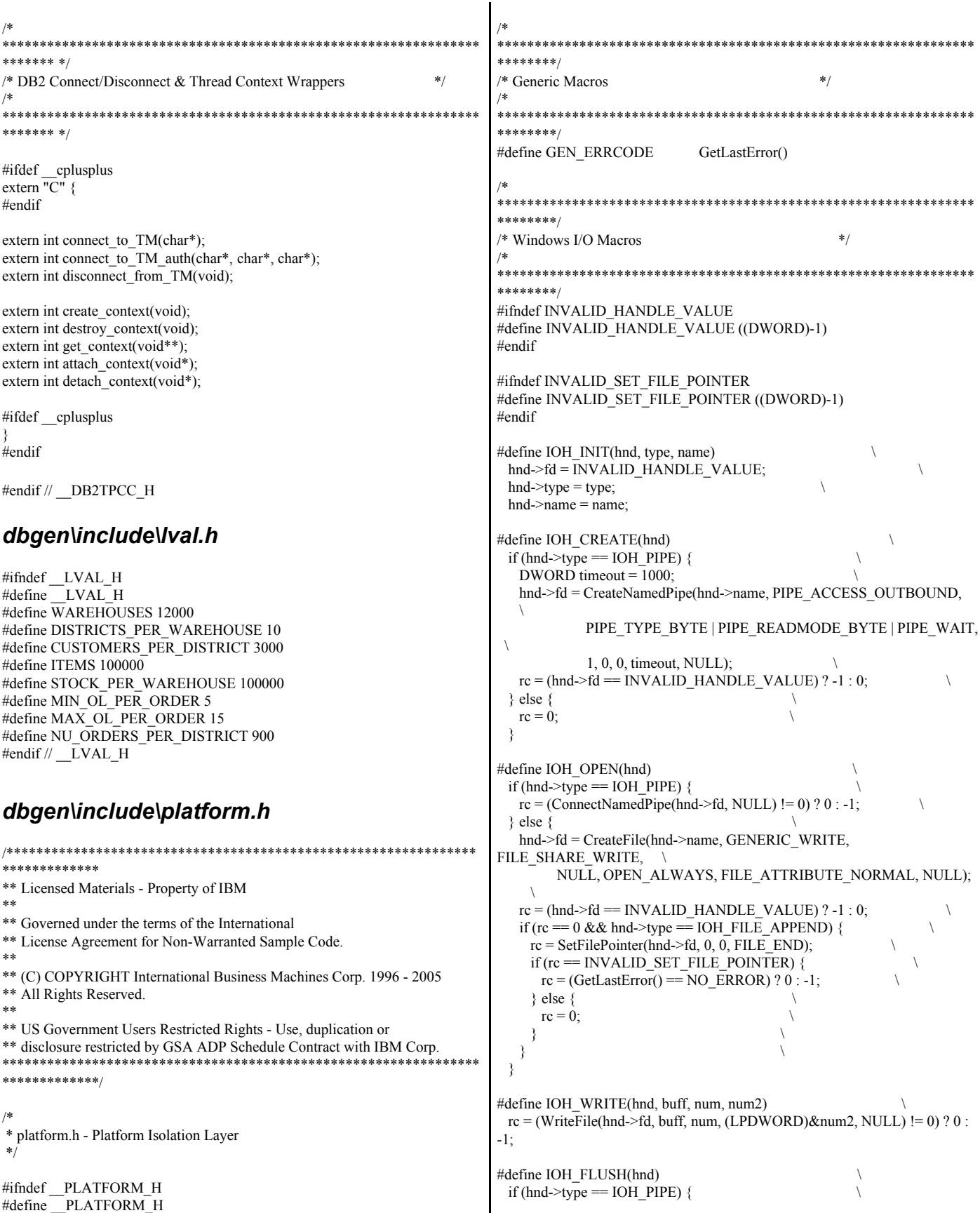

 $rc = (FlushFileBuffers(hnd \rightarrow fd) != 0) ? 0 : -1;$  $\}$  else { \*\*\*\*\*\*\*\*/  $rc = 0$ :  $\setminus$ /\* Generic I/O Routine Prototypes  $*$ #define IOH DELETE(hnd)  $rc = 0$ : \*\*\*\*\*\*\*\*/ #define IOH CLOSE(hnd) int GenericOpen(ioHandle \*hnd, int type, char \*name); int Generic Write(ioHandle \*hnd, char \*Buffer, unsigned int numBytes); if (hnd->type == IOH PIPE) {  $rc = (DiscountedPipe(hnd \rightarrow fd) != 0) ? 0 : -1;$ int GenericClose(ioHandle \*hnd); IOH\_ERRMSG(hnd, "disconnecting"); rc =  $\overline{(\text{CloseHandle}(\text{hnd} > \text{fd})})$  != 0) ? 0 : -1; \*\*\*\*\*\*\*\*/ typedef DWORD IOH NUM; /\* Generic I/O Routines  $*$ typedef HANDLE IOH HND; \*\*\*\*\*\*\*\*/ \*\*\*\*\*\*\*\*\*\*\*/ int GenericOpen(ioHandle \*hnd, int type, char \*name) /\* Windows Semaphore Macros  $*$ int  $rc = 0$ : \*\*\*\*\*\*\*\*\*\*\*/ #define SEM\_HANDLE HANDLE IOH INIT(hnd, type, name) #define SEM INIT(hnd, x, name) IOH CREATE(hnd) hnd = CreateSemaphore(NULL, x, 1, NULL); IOH\_ERRMSG(hnd, "creating")  $if$  (hnd  $==$  NULL) API\_ERROR(\_LINE\_\_, "CreateSemaphore", (rc=GEN\_ERRCODE)); IOH\_OPEN(hnd) IOH\_ERRMSG(hnd, "opening") #define SEM\_WAIT(hnd) if ((rc=WaitForSingleObject(hnd, INFINITE)) == WAIT FAILED) return rc; API\_ERROR(\_LINE\_, "WaitForSingleObject", (rc=GEN\_ERRCODE)); #define SEM FREE(hnd) int Generic Write(ioHandle \*hnd, char \*Buffer, unsigned int numBytes) ReleaseSemaphore(hnd, 1, NULL) ₹ int  $rc = 0$ ; #define SEM\_DESTROY(hnd) int numBytesWritten =  $-1$ ; if  $((rc=CloseHandle(hnd)) == 0)$ API\_ERROR(\_\_LINE\_\_, "CloseHandle", (rc=GEN\_ERRCODE)); IOH\_WRITE(hnd, Buffer, numBytes, numBytesWritten) IOH\_ERRMSG(hnd, "writing") if (numBytes  $!=$  numBytesWritten) { fprintf(stderr, "Truncated data writing to fd %d (%d, %s)\n", hnd->fd, hnd->type, hnd->name); \*\*\*\*\*\*\*\*/  $rc = -1$ : /\* Common I/O Macros and Definitions  $*$ ₹ return rc; \*\*\*\*\*\*\*\*/ #define IOH FILE 1 int GenericClose(ioHandle \*hnd) #define IOH PIPE 2 #define IOH\_FILE\_APPEND 3 int  $rc = 0$ : #define IOH\_ERRMSG(hnd, msg) IOH\_FLUSH(hnd) IOH\_ERRMSG(hnd, "flushing") if (rc != 0) { fprintf(stderr, "Error %d %s fd %d (%d, %s)\n", GEN ERRCODE, msg, hnd->fd, hnd->type, hnd->name); IOH CLOSE(hnd) return rc; IOH ERRMSG(hnd, "closing")  $\}$ IOH DELETE(hnd) struct\_ioh { IOH\_ERRMSG(hnd, "deleting") IOH HND fd; int type; return rc; char \*name: ₹. #endif // PLATFORM H typedef struct ioh ioHandle;

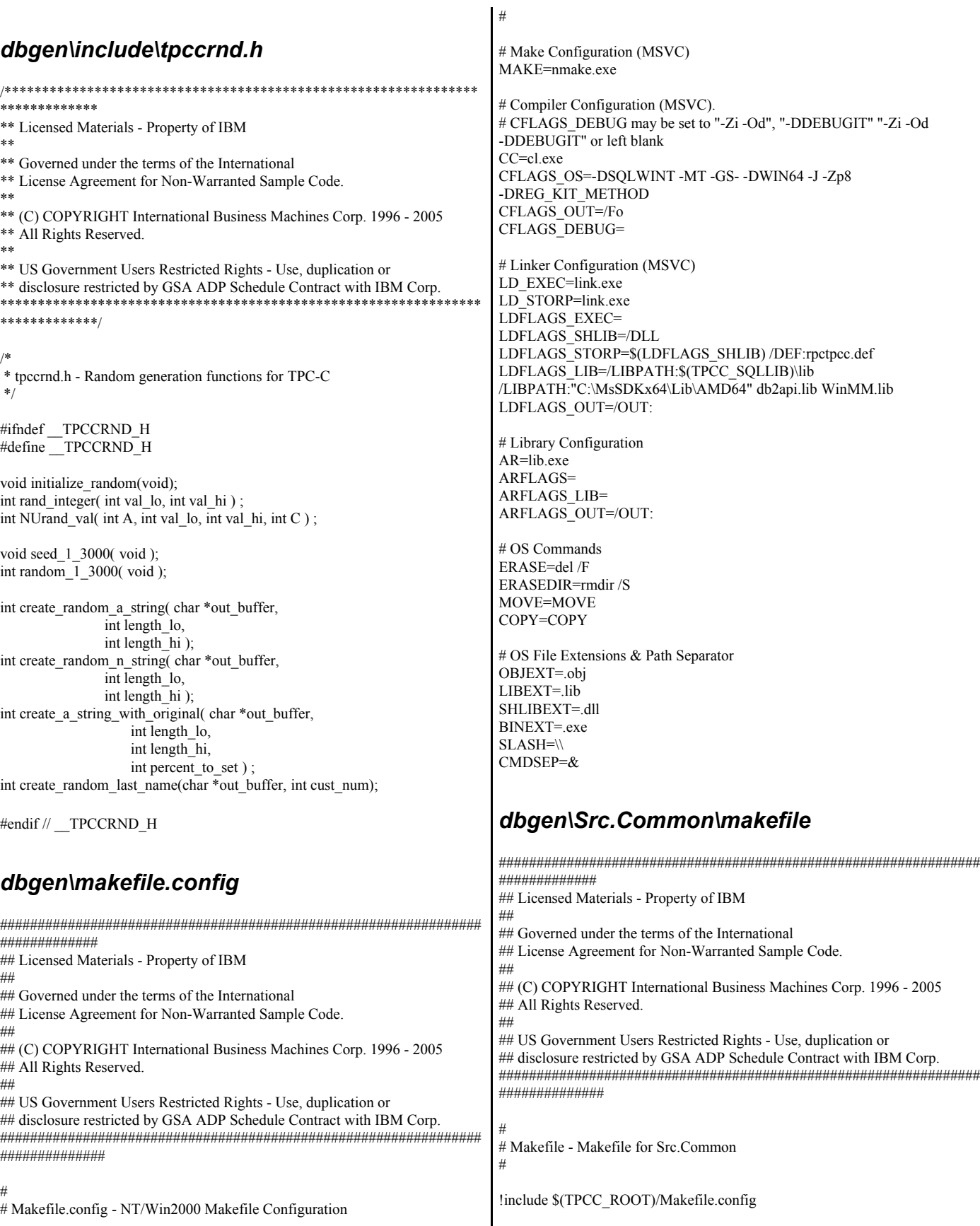

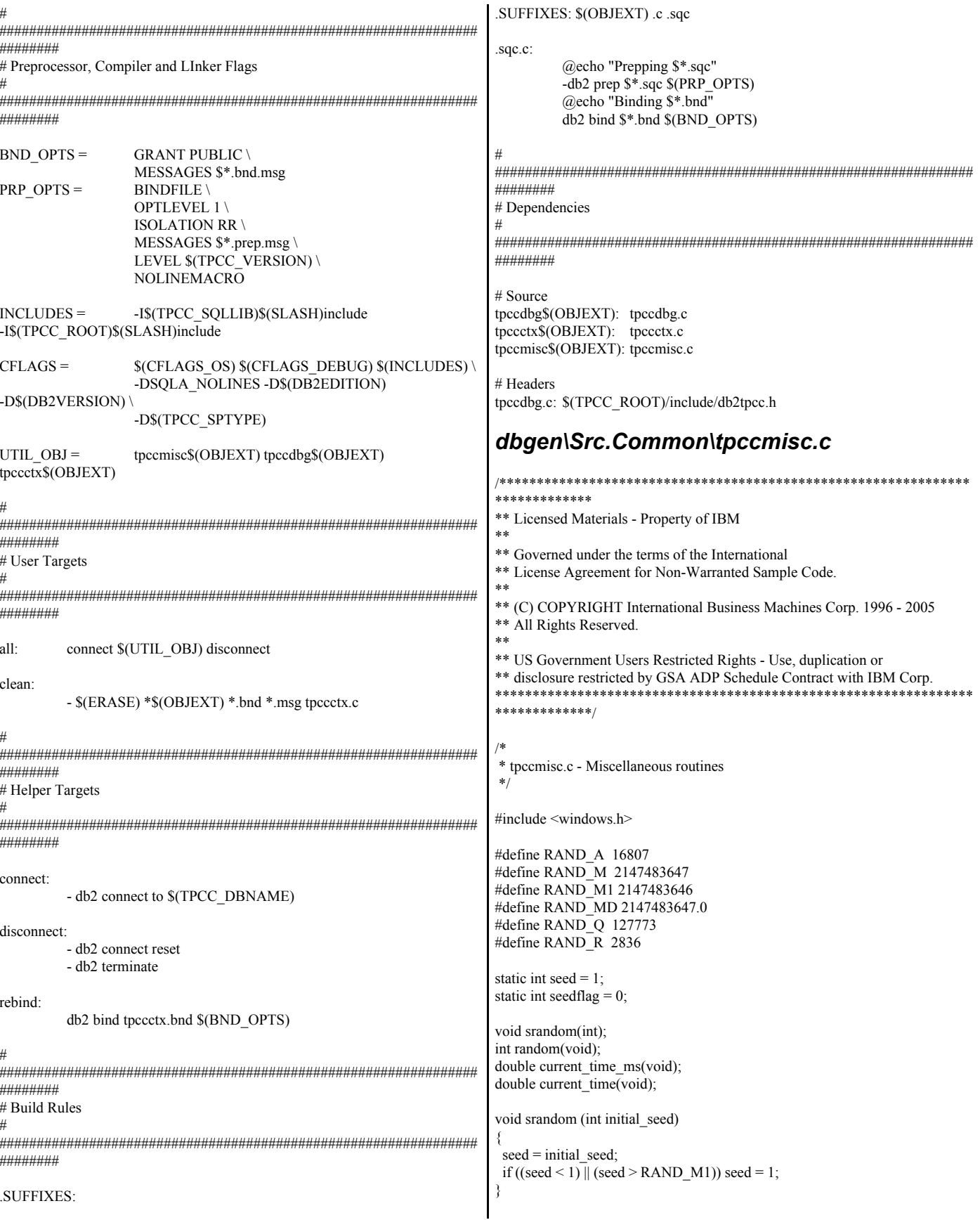

```
int random (void)
                                                                   set TPCC SPTYPE=SPGENERAL
int lo:
int hi;
                                                                   set DB2VERSION=v8
int test<sup>-</sup>
                                                                   @REM The schema name is typically the SQL autorization ID (or username).
hi = seed / RAND Q;@REM This is required for runstats and EEE.
lo = seed \% RAND Q;
                                                                   set TPCC_SCHEMA=%USERNAME%
test = RAND A * 10 -RAND R * hi;
if (test > 0) seed = test;
                                                                   @REM DB2 EE/EEE Configuration
                                                                   set DB2EDITION=EE
else seed = test + RAND_M;
                                                                   set DB2NODE=0
return (seed);
                                                                   set DB2NODES=1
₹
                                                                   @REM TPCC General Configuration
/* Current time in SECONDS, precision SECONDS */
                                                                   set HOME=C
double current time(void)
                                                                   set TPCC_DBNAME=TPCC
                                                                   set TPCC_ROOT=c:\tpcckit\tpc-c.ibm
₹
                                                                   set TPCC_SQLLIB=c:\SQLLIB
/* truncate fractional seconds -> seconds */
                                                                   set TPCC_RUNDATA=c:\tpcckit\tpccdata
return (double)((int)(current time ms());
₹
                                                                   @REM TPCC Debug Configuration
                                                                   set TPCC DEBUGDIR=c:\temp
/* Current time in SECONDS, precision MILLISECONDS */
double current time ms(void)
                                                                   @REM Specifies where stored procedures should be placed and if they should
₹
/* GetCurrentTime() returns ms */
                                                                   @REM be fenced.
                                                                   set TPCC_SPDIR=%TPCC_SQLLIB%\function<br>set TPCC_FENCED=NO
/* convert to fractional seconds */
return (GetCurrentTime() / 1000);
\}dbgen\tpccenv.bat
@REM**********
@REM Licensed Materials - Property of IBM
@REM@REM Governed under the terms of the International
@REM License Agreement for Non-Warranted Sample Code.
@REM@REM (C) COPYRIGHT International Business Machines Corp. 1996 - 2005
@REM All Rights Reserved.
@REM@REM US Government Users Restricted Rights - Use, duplication or
@REM disclosure restricted by GSA ADP Schedule Contract with IBM Corp.
@REM
***********
@REM@REM tpccenv.bat - Windows Environment Setup
@REM@REM The Kit Version
set TPCC VERSION=CK041012
@REM The DB2 Instance Name (for DB2)
set DB2INSTANCE=DB2
@REM The OS being used (i.e. "UNIX", "WINDOWS")
set PLATFORM=WINDOWS
@REM The type of make command and slash used by the OS
@REM (i.e. UNIX - "/", WINDOWS - "\")
@REM These are referenced all over the kit.
set SLASH=\
set MAKE=nmake
```
# **Appendix C: Tunable Parameters**

## **IBM DB2 UDB**

## *Database Manager Configuration*

### Database Manager Configuration

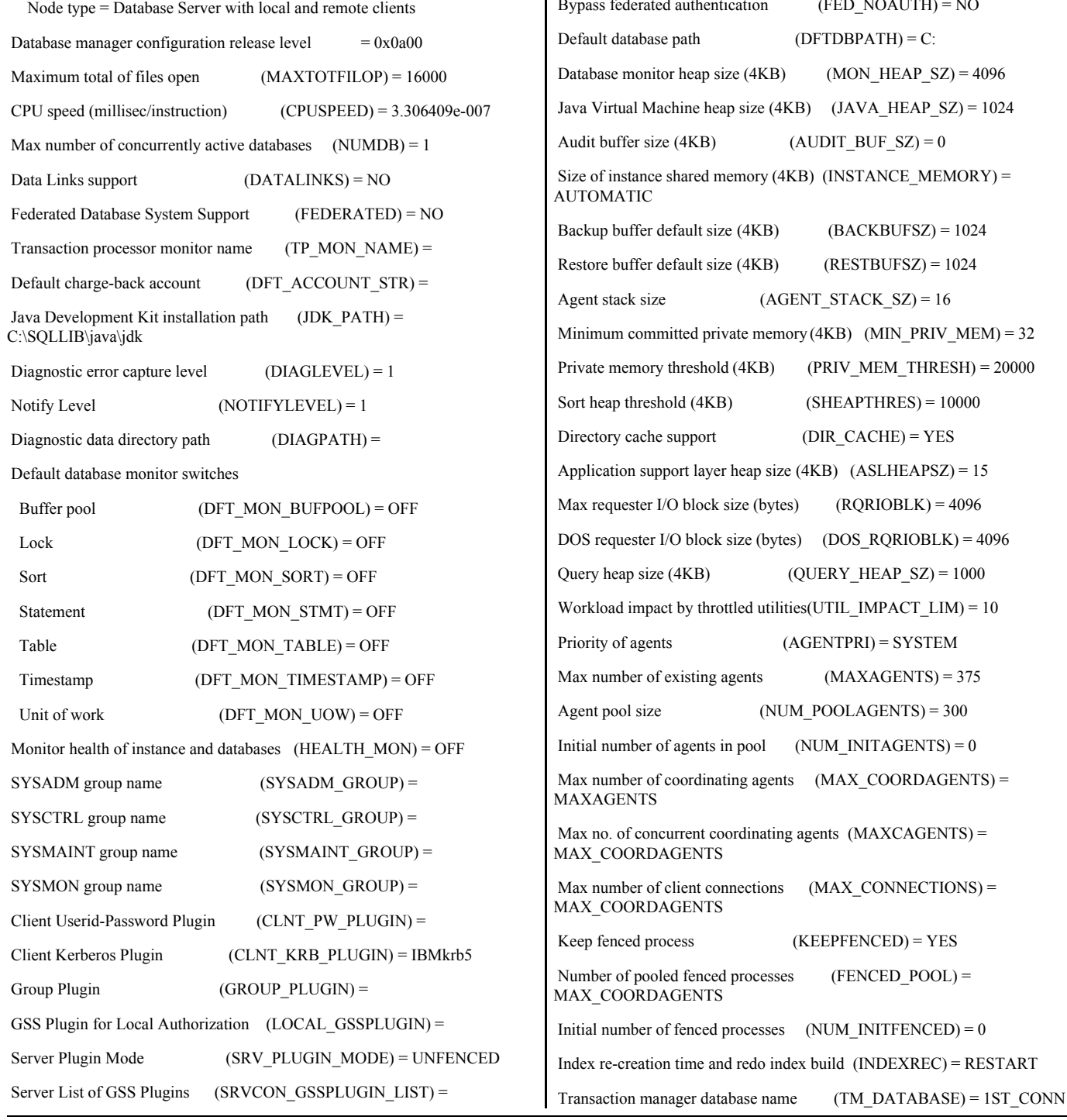

Server Userid-Password Plugin (SRVCON\_PW\_PLUGIN) = Server Connection Authentication (SRVCON\_AUTH) = NOT\_SPECIFIED Database manager authentication (AUTHENTICATION) = CLIENT Cataloging allowed without authority (CATALOG\_NOAUTH) = NO Trust all clients (TRUST\_ALLCLNTS) = YES Trusted client authentication (TRUST\_CLNTAUTH) = CLIENT  $s$ s federated authentication (FED\_NOAUTH) = NO alt database path  $(DFTDBPATH) = C$ : base monitor heap size  $(4KB)$  (MON\_HEAP\_SZ) = 4096 Virtual Machine heap size  $(4KB)$   $(JAVA_HEAP_SZ) = 1024$ buffer size (4KB)  $(AUDIT_BUF_SZ) = 0$ of instance shared memory  $(4KB)$  (INSTANCE\_MEMORY) = **MATIC** up buffer default size  $(4KB)$   $(BACKBUFSZ) = 1024$  $\text{er}$  buffer default size (4KB) (RESTBUFSZ) = 1024 t stack size  $(AGENT STACK SZ) = 16$ num committed private memory  $(4KB)$  (MIN\_PRIV\_MEM) = 32 te memory threshold  $(4KB)$  (PRIV MEM THRESH) = 20000 neap threshold (4KB) (SHEAPTHRES) = 10000  $\text{topy cache support}$  (DIR\_CACHE) = YES ication support layer heap size  $(4KB)$   $(ASLHEAPSZ) = 15$ requester I/O block size (bytes)  $(RQRIOBLK) = 4096$ requester I/O block size (bytes) (DOS  $RQRIOBLK$ ) = 4096  $y$  heap size (4KB) (QUERY\_HEAP\_SZ) = 1000  $x$ load impact by throttled utilities(UTIL\_IMPACT\_LIM) = 10  $A \text{GENTPRI} = \text{SYSTEM}$ number of existing agents  $(MAXAGENTS) = 375$  $1 \text{ pool size}$  (NUM\_POOLAGENTS) = 300 number of agents in pool (NUM\_INITAGENTS) =  $0$ number of coordinating agents (MAX\_COORDAGENTS) = **AGENTS** no. of concurrent coordinating agents (MAXCAGENTS) = **COORDAGENTS** number of client connections  $(MAX\ CONNECTIONS) =$ COORDAGENTS fenced process (KEEPFENCED) = YES ber of pooled fenced processes (FENCED\_POOL) = COORDAGENTS

 $number of thee,$  processes (NUM\_INITFENCED) = 0

re-creation time and redo index build (INDEXREC) = RESTART

© IBM Corporation - TPC Benchmark C Full Disclosure Report - March 2005 262

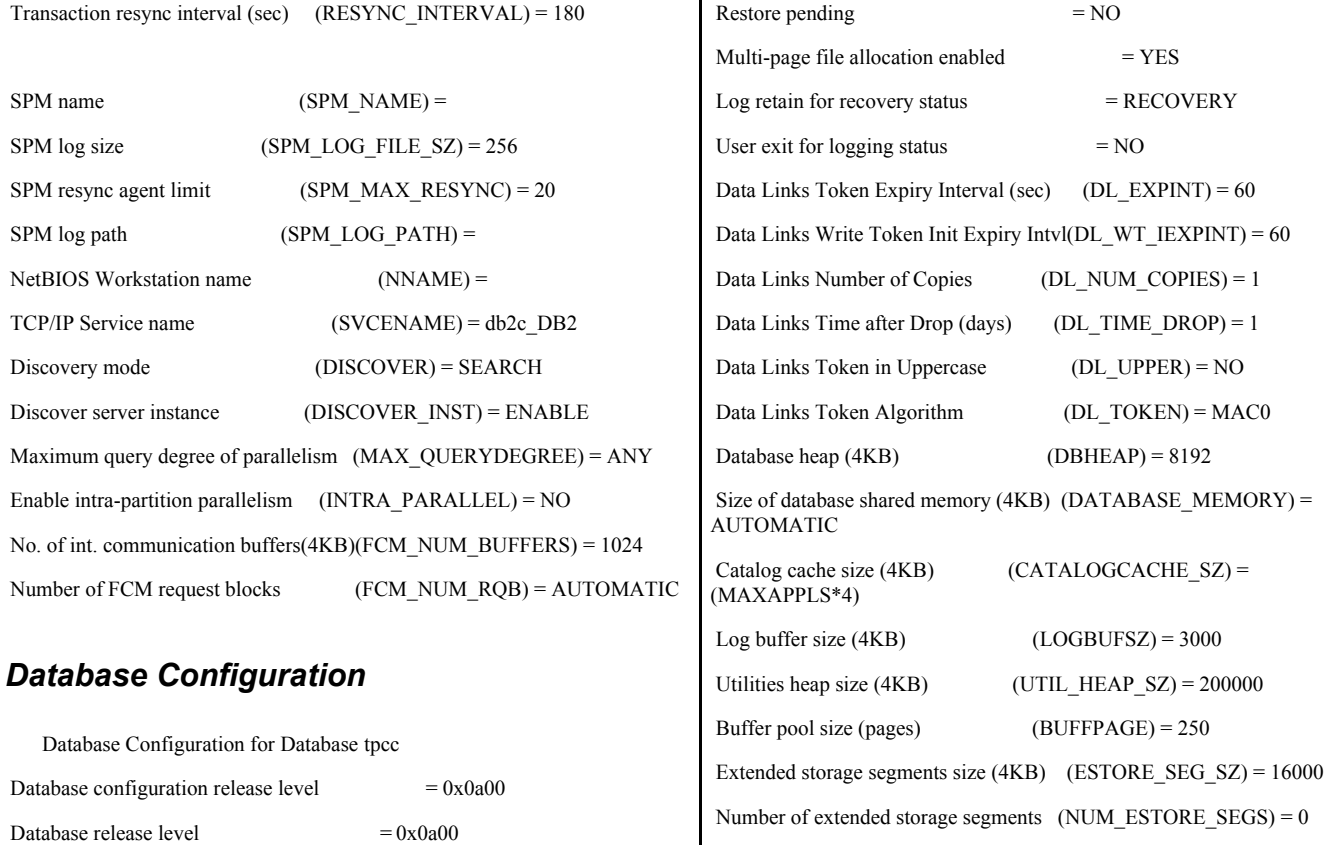

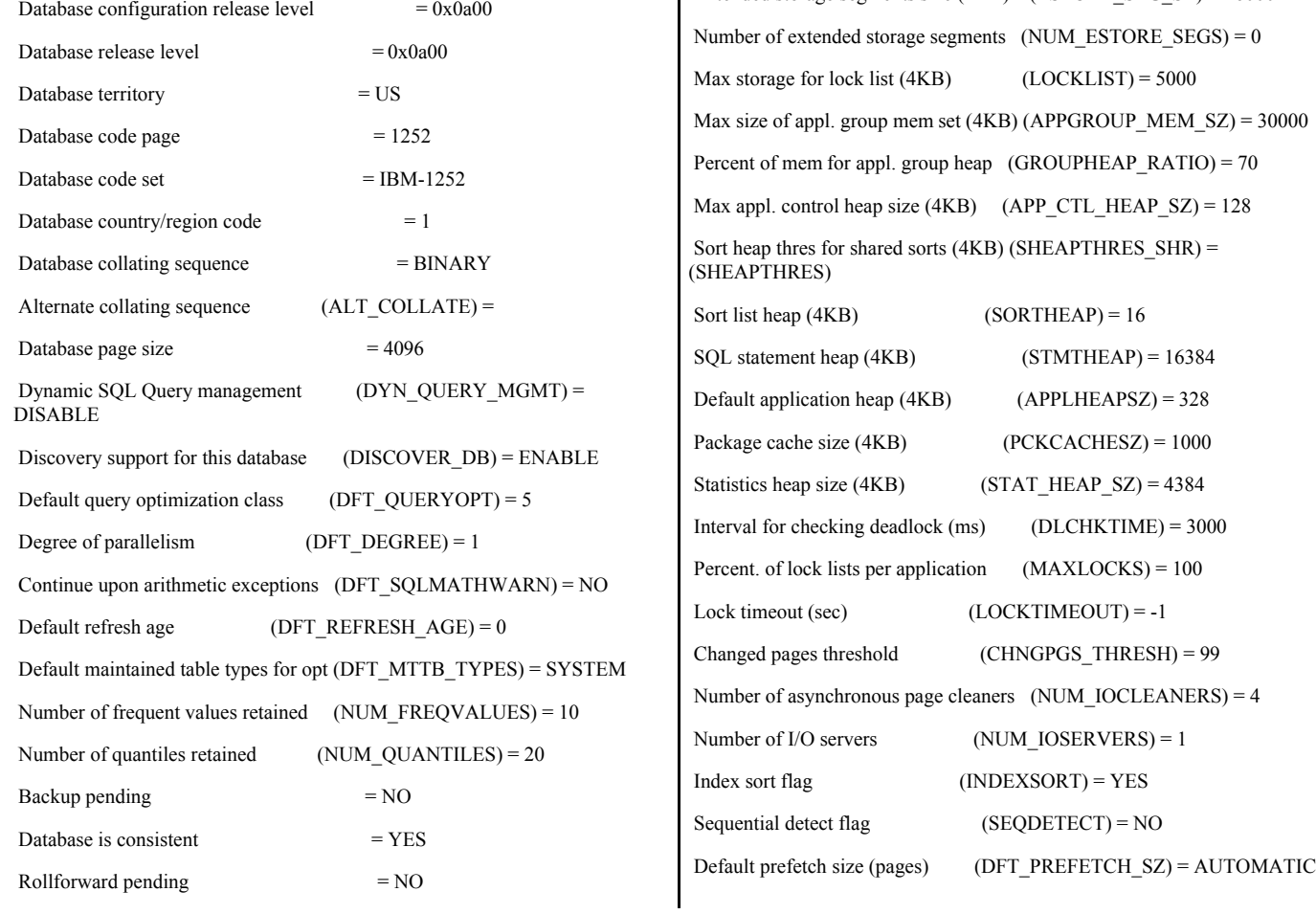

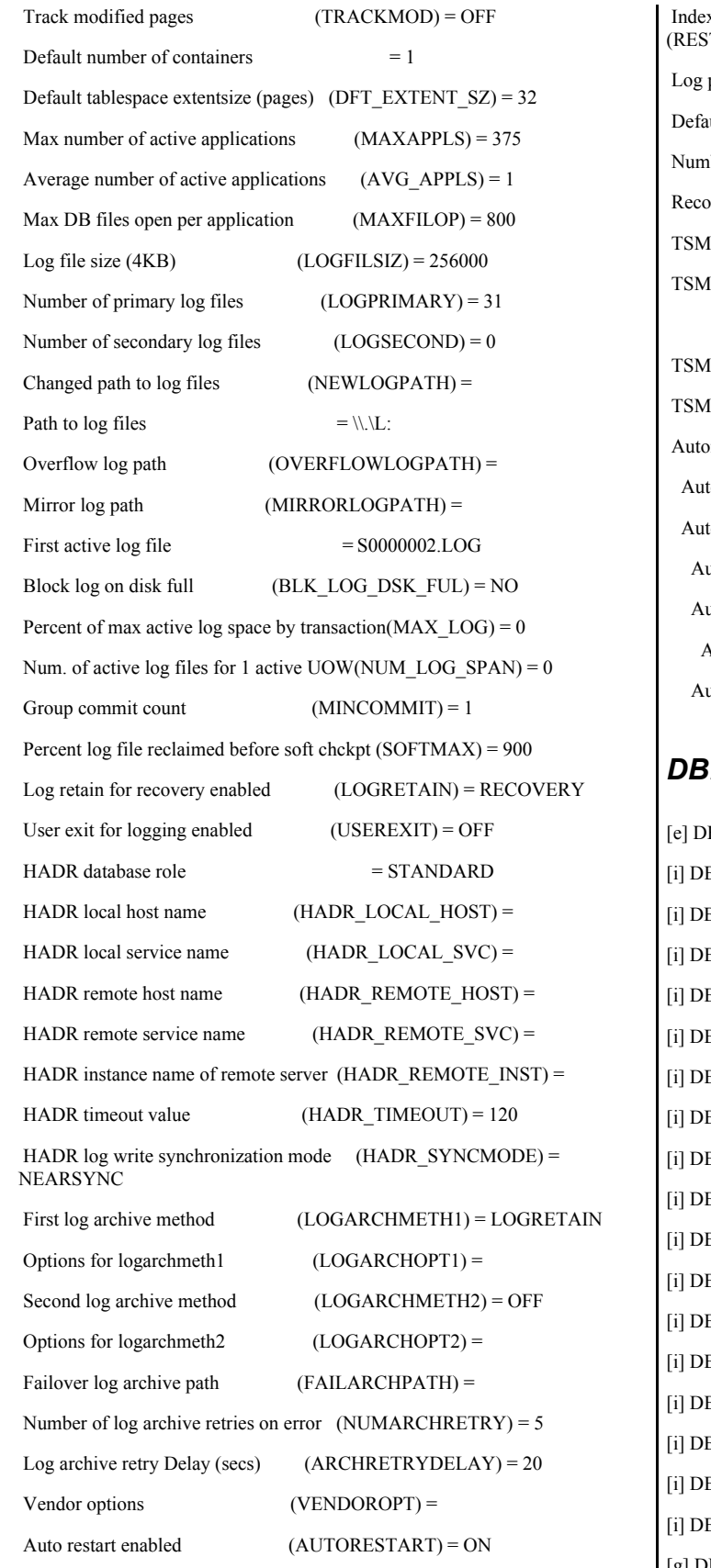

 Index re-creation time and redo index build (INDEXREC) = SYSTEM TART)

pages during index build (LOGINDEXBUILD) = OFF ult number of loadrec sessions  $(DFT\_LOADREC\_SES) = 1$  $\text{R}$  is the database backups to retain (NUM\_DB\_BACKUPS) = 12 very history retention (days)  $(REC \_HIS \_REIENTN) = 366$ management class (TSM\_MGMTCLASS) = node name (TSM\_NODENAME) =

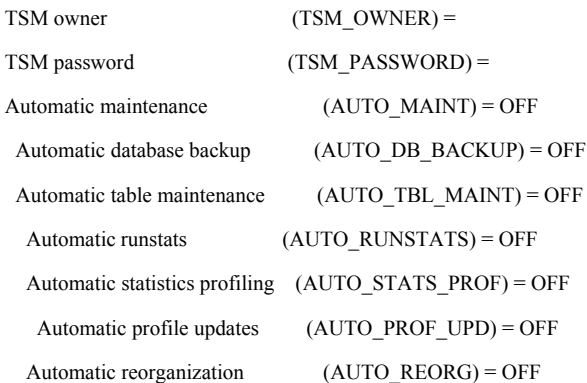

## **2set Parameters**

B2PATH=C:\SQLLIB B2\_SELUDI\_COMM\_BUFFER=Y B2\_USE\_ALTERNATE\_PAGE\_CLEANING=YES B2\_MAX\_NON\_TABLE\_LOCKS=500 B<sub>2</sub>\_LGPAGE\_BP=ON B2\_TRUSTED\_BINDIN=ON B2\_KEEPTABLELOCK=ON B2\_NO\_FORK\_CHECK=ON B2\_APM\_PERFORMANCE=ALL B2\_ENABLE\_BUFPD=OFF B<sub>2</sub>\_PINNED\_BP=ON B2\_SELECTIVITY=ON B2ASSUMEUPDATE=ON B2CHECKCLIENTINTERVAL=0 B2\_HASH\_JOIN=OFF B2\_COLLECT\_TS\_REC\_INFO=false B2COMM=tcpip B2CHKPTR=OFF [g] DB2\_EXTSECURITY=YES

[g] DB2SYSTEM=DB2SERV1 [g] DB2PATH=C:\SQLLIB [g] DB2ADMINSERVER=DB2DAS00 **Microsoft Windows Server 2003 Enterprise x64 Edition** *Server Configuration Parameters*  Server Configuration Parameters Microsoft Windows Server 2003 Enterprise x64 Edition Configuration The following services were set as manual on the server: Automatic Updates Computer Browser Cryptographic Services DHCP Client Distributed Link Tracking Client DNS Client Help and Support IPSEC service Print Spooler Remote Registry System Event Notification Task Scheduler Windows Time Wireless Configuration Boot.ini [boot loader] timeout=30 default=multi(0)disk(0)rdisk(0)partition(1)\WINDOWS [operating systems] multi(0)disk(0)rdisk(0)partition(1)\WINDOWS="Windows Server 2003 Enterprise x64 Edition - maxmem=65536" /noexecute=optout /fastdetect /maxmem=65536 multi(0)disk(0)rdisk(0)partition(1)\WINDOWS="Windows Server 2003 Enterprise x64 Edition" /noexecute=optout /fastdetect multi(0)disk(0)rdisk(0)partition(1)\WINDOWS="Windows Server 2003 Enterprise x64 Edition - DEBUG" /noexecute=optout /fastdetect /baudrate=115200 /debugport=com1 *System Information Report* System Information report written at: 03/22/05 08:14:28 System Name: DB2SERV1 [System Summary] Item Value OS Name Microsoft(R) Windows(R) Server 2003 Enterprise x64 Edition Version 5.2.3790 Service Pack 1, v.1289 Build 3790 OS Manufacturer Microsoft Corporation System Name DB2SERV1 System Manufacturer IBM System Model eserver xSeries 366-[88634RZ]- System Type x64-based PC Processor EM64T Family 15 Model 4 Stepping 1 GenuineIntel ~3670 Mhz Processor EM64T Family 15 Model 4 Stepping 1 GenuineIntel ~3670 Mhz Processor EM64T Family 15 Model 4 Stepping 1 GenuineIntel ~3670 Mhz Processor EM64T Family 15 Model 4 Stepping 1 GenuineIntel ~3670 Mhz Processor EM64T Family 15 Model 4 Stepping 1 GenuineIntel ~3670 Mhz Processor EM64T Family 15 Model 4 Stepping 1 GenuineIntel ~3670 Mhz Processor EM64T Family 15 Model 4 Stepping 1 GenuineIntel ~3670 Mhz BIOS Version/Date IBM -[ZUE123AUS-1.01]-, 3/6/2005 SMBIOS Version 2.3 Windows Directory C:\WINDOWS<br>System Directory C:\WINDOWS\ C:\WINDOWS\system32 Boot Device \Device\HarddiskVolume232 Locale United States Hardware Abstraction Layer Version = "5.2.3790.1289 (srv03\_sp1\_rc1.041202-1618)" User NameDB2SERV1\Administrator Time Zone Eastern Standard Time<br>Total Physical Memory 63.486.91 MB Total Physical Memory Available Physical Memory 60.25 GB Total Virtual Memory 62.45 GB Available Virtual Memory 62.27 GB<br>Page File Space 2.00 GB Page File Space Page File C:\pagefile.sys [Hardware Resources] [Conflicts/Sharing] Resource Device I/O Port 0x00000000-0x00001FFF PCI bus I/O Port 0x00000000-0x00001FFF Direct memory access controller IRQ 20 NEC PCI to USB Open Host Controller IRQ 20 NEC PCI to USB Open Host Controller IRQ 20 Standard Enhanced PCI to USB Host Controller Memory Address 0xF0900000-0xF09FFFFFPCI bus Memory Address 0xF0900000-0xF09FFFFFRadeon 7000 / RADEON VE Family (Microsoft Corporation) I/O Port 0x00002200-0x000023FF PCI bus I/O Port 0x00002200-0x000023FF QLogic Fibre Channel Adapter I/O Port 0x00002000-0x000021FF PCI bus I/O Port 0x00002000-0x000021FF QLogic Fibre Channel Adapter Memory Address 0xF0E00000-0xF0EFFFFF PCI bus Memory Address 0xF0E00000-0xF0EFFFFFF PCI standard PCI-to-PCI bridge Memory Address 0xF0A00000-0xF0AFFFFF PCI bus Memory Address 0xF0A00000-0xF0AFFFFFF Broadcom NetXtreme Gigabit Ethernet #2 I/O Port 0x00002400-0x000025FF PCI bus I/O Port 0x00002400-0x000025FF QLogic Fibre Channel Adapter Memory Address 0xE0000000-0xE7FFFFFFF PCI bus Memory Address 0xE0000000-0xE7FFFFFFF Radeon 7000 / RADEON VE Family (Microsoft Corporation) Memory Address 0xA0000-0xBFFFF PCI bus Memory Address 0xA0000-0xBFFFF Radeon 7000 / RADEON VE Family (Microsoft Corporation) [DMA] Resource Device Status Channel 4 Direct memory access controller OK

[Forced Hardware]

Processor EM64T Family 15 Model 4 Stepping 1 GenuineIntel ~3670 Mhz

Device PNP Device ID

#### [I/O]

Resource Device Status 0x00000000-0x00001FFF PCI bus OK (Microsoft Corporation) OK (Microsoft Corporation) OK (Microsoft Corporation) OK OK PS/2 Keyboard OK PS/2 Keyboard OK OK OK 0x00002000-0x000021FF PCI bus OK 0x00002200-0x000023FF PCI bus OK 0x00003000-0x00003FFF 0x00002400-0x000025FF PCI bus OK 0x00004000-0x00004FFF PCI bus OK

[IRQs]

OK

IRQ 14 Primary IDE Channel OK

0x00000000-0x00001FFF Direct memory access controller OK 0x00001800-0x000018FF Radeon 7000 / RADEON VE Family 0x000003B0-0x000003BB Radeon 7000 / RADEON VE Family 0x000003C0-0x000003DF Radeon 7000 / RADEON VE Family 0x00000700-0x0000070F Standard Dual Channel PCI IDE Controller 0x000001F0-0x000001F7 Primary IDE Channel OK 0x000003F6-0x000003F6 Primary IDE Channel OK<br>0x00000170-0x00000177 Secondary IDE Channel Secondary IDE Channel OK 0x00000376-0x00000376 Secondary IDE Channel OK 0x00000060-0x00000060 Standard 101/102-Key or Microsoft Natural 0x00000064-0x00000064 Standard 101/102-Key or Microsoft Natural 0x000003F8-0x000003FF Communications Port (COM1) OK<br>0x000002F8-0x000002FF Communications Port (COM2) OK Communications Port (COM2) OK 0x00000020-0x00000021 Advanced programmable interrupt controller 0x000000A0-0x000000A1 Advanced programmable interrupt controller 0x00000080-0x0000008F Direct memory access controller OK 0x000000C0-0x000000DF Direct memory access controller OK 0x00000040-0x00000043 System timer OK 0x00000070-0x00000073 System CMOS/real time clock OK 0x00000061-0x00000061 System speaker OK<br>0x000000F0-0x000000FF Numeric data processor 0x000000F0-0x000000FF Numeric data processor OK 0x0000002E-0x0000002F Motherboard resources OK 0x0000004E-0x0000004F Motherboard resources OK 0x00000052-0x00000053 Motherboard resources 6 OK<br>0x00000092-0x00000092 Motherboard resources 6 OK  $0x00000092 - 0x00000092$  Motherboard resources 0x00000094-0x0000009F Motherboard resources OK 0x000000A8-0x000000A9 Motherboard resources OK 0x00000400-0x0000047F Motherboard resources OK 0x00000480-0x000004FF Motherboard resources OK 0x00000500-0x0000055F Motherboard resources OK 0x00000600-0x00000600 Motherboard resources 0K<br>0x00000800-0x00000803 Motherboard resources 0K  $0x00000800 - 0x00000803$  Motherboard resources 0x00000C00-0x00000CDF Motherboard resources OK 0x00000F50-0x00000F5F Motherboard resources OK 0x00002000-0x000021FF QLogic Fibre Channel Adapter OK 0x00002200-0x000023FF QLogic Fibre Channel Adapter OK<br>0x00003000-0x00003FFF PCI bus OK 0x00002400-0x000025FF QLogic Fibre Channel Adapter OK Resource Device Status IRQ 9 Microsoft ACPI-Compliant System OK IRQ 16 Radeon 7000 / RADEON VE Family (Microsoft Corporation) IRQ 20 NEC PCI to USB Open Host Controller OK IRQ 20 NEC PCI to USB Open Host Controller OK IRQ 20 Standard Enhanced PCI to USB Host Controller OK OK<br>IRQ 12 PS/2 Compatible Mouse OK IRQ 4 Communications Port (COM1) OK<br>IRO 3 Communications Port (COM2) OK Communications Port (COM2) OK IRQ 0 System timer OK IRQ 8 System CMOS/real time clock OK<br>IRQ 13 Numeric data processor OK Numeric data processor OK IRQ 24 Broadcom NetXtreme Gigabit Ethernet #2 OK IRQ 28 Broadcom NetXtreme Gigabit Ethernet OK IRQ 18 QLogic Fibre Channel Adapter OK<br>IRQ 19 QLogic Fibre Channel Adapter OK QLogic Fibre Channel Adapter OK IRQ 52 QLogic Fibre Channel Adapter OK IBM ServeRAID 6M Controller OK [Memory] Resource Device Status<br>0xA0000-0xBFFFF PCI bus OK  $0xA0000-0xBFFFF$   $0xA0000-0xBFFFF$ Radeon 7000 / RADEON VE Family (Microsoft Corporation) OK 0xE0000000-0xE7FFFFFFF PCI bus OK 0xE0000000-0xE7FFFFFF Radeon 7000 / RADEON VE Family (Microsoft Corporation) OK 0xF0900000-0xF09FFFFFF PCI bus OK<br>0xF0900000-0xF09FFFFF Radeon 7000 / Radeon 7000 / RADEON VE Family (Microsoft Corporation) OK 0xF0910000-0xF0910FFF NEC PCI to USB Open Host Controller OK 0xF0911000-0xF0911FFF NEC PCI to USB Open Host Controller OK 0xF0912000-0xF09120FF Standard Enhanced PCI to USB Host Controller OK 0x0400-0x04FF System board OK<br>0x100000-0x7FFFFFFFFFFFF Memory Module 0x100000-0x7FFFFFFFF Memory Module OK 0xF0A00000-0xF0AFFFFF PCI bus OK 0xF0A00000-0xF0AFFFFF Broadcom NetXtreme Gigabit Ethernet #2 OK 0xF0A10000-0xF0A1FFFF Broadcom NetXtreme Gigabit Ethernet OK 0xF0B00000-0xF0BFFFFFF PCI bus OK 0xF0B20000-0xF0B20FFF QLogic Fibre Channel Adapter OK 0xF0C00000-0xF0CFFFFF PCI bus OK 0xF0C20000-0xF0C20FFF QLogic Fibre Channel Adapter OK 0xE8000000-0xE83FFFFF PCI bus OK 0xF0000000-0xF03FFFFF PCI bus OK<br>0xF0D00000-0xF0DFFFFF PCI bus OK  $0xF0D00000-0xF0DFFFF$ FFFFF 0xF0D20000-0xF0D20FFF QLogic Fibre Channel Adapter OK<br>0xE8400000-0xE87FFFFF PCI bus OK 0xE8400000-0xE87FFFFF 0xF0400000-0xF07FFFFF PCI bus OK 0xF0E00000-0xF0EFFFFFF PCI bus OK 0xF0E00000-0xF0EFFFFFF PCI standard PCI-to-PCI bridge OK 0xF0E80000-0xF0E80FFF IBM ServeRAID 6M Controller OK [Components] [Multimedia] [Audio Codecs] CODEC Manufacturer Description Status File Version Size Creation Date

c:\windows\system32\imaadp32.acm Microsoft Corporation<br>OK C:\WINDOWS\system32\IMAADP32.ACM5.2.3790.12 OK C:\WINDOWS\system32\IMAADP32.ACM5.2.3790.1289

IRQ 1 Standard 101/102-Key or Microsoft Natural PS/2 Keyboard

(srv03\_sp1\_rc1.041202-1618) 23.50 KB (24,064 bytes) 12/3/2004 7:00 AM c:\windows\system32\msg711.acm Microsoft Corporation OK C:\WINDOWS\system32\MSG711.ACM 5.2.3790.1289<br>(srv03 sp1 rc1.041202-1618) 13.50 KB (13.824 bytes) 12/3/2004 (srv03\_sp1\_rc1.041202-1618) 13.50 KB (13,824 bytes) 7:00 AM c:\windows\system32\msgsm32.acm Microsoft Corporation OK C:\WINDOWS\system32\MSGSM32.ACM 5.2.3790.1289 (srv03\_sp1\_rc1.041202-1618) 34.00 KB (34,816 bytes) 12/3/2004 7:00 AM c:\windows\system32\tssoft32.acm DSP GROUP, INC. OK C:\WINDOWS\system32\TSSOFT32.ACM 1.01 13.00 KB (13,312 bytes) 12/3/2004 7:00 AM c:\windows\system32\msadp32.acm Microsoft Corporation OK C:\WINDOWS\system32\MSADP32.ACM 5.2.3790.1289 (srv03\_sp1\_rc1.041202-1618) 23.00 KB (23,552 bytes) 12/3/2004 7:00 AM [Video Codecs] CODEC Manufacturer Description Status File Version Size Creation Date c:\windows\system32\msrle32.dllMicrosoft Corporation OK C:\WINDOWS\system32\MSRLE32.DLL 5.2.3790.1289 (srv03\_sp1\_rc1.041202-1618) 15.50 KB (15,872 bytes) 12/3/2004 7:00 AM c:\windows\system32\tsbyuv.dll Microsoft Corporation OK C:\WINDOWS\system32\TSBYUV.DLL 5.2.3790.1289 (srv03\_sp1\_rc1.041202-1618) 12.50 KB (12,800 bytes) 12/2/2004 2:09 PM c:\windows\system32\iyuv\_32.dll Microsoft Corporation OK C:\WINDOWS\system32\IYUV\_32.DLL 5.2.3790.1289<br>(srv03 sp1 rc1.041202-1618) 52.50 KB (53.760 bytes) 12/2/2004 (srv03\_sp1\_rc1.041202-1618) 52.50 KB (53,760 bytes) 1:52 PM c:\windows\system32\msvidc32.dll Microsoft Corporation OK C:\WINDOWS\system32\MSVIDC32.DLL 5.2.3790.1289 (srv03\_sp1\_rc1.041202-1618) 42.00 KB (43,008 bytes) 12/3/2004 7:00 AM c:\windows\system32\msyuv.dll Microsoft Corporation OK C:\WINDOWS\system32\MSYUV.DLL 5.2.3790.1289 (srv03\_sp1\_rc1.041202-1618) 21.50 KB (22,016 bytes) 12/2/2004 1:53 PM [CD-ROM] Item Value Drive D: Description CD-ROM Drive Media Loaded No Media Type CD-ROM Name MATSHITA DVD-ROM SR-8178 Manufacturer (Standard CD-ROM drives) Status OK Transfer Rate Not Available SCSI Target ID 0 PNP Device ID IDE\CDROMMATSHITA\_DVD-ROM\_SR-8178\_\_\_\_\_\_\_\_\_\_\_\_\_\_\_\_PJ22\_\_\_\_ \5&A8D2D22&0&0.0.0 Driver c:\windows\system32\drivers\cdrom.sys (5.2.3790.1289) (srv03\_sp1\_rc1.041202-1618), 75.50 KB (77,312 bytes), 12/3/2004 7:00 AM) [Sound Device] Item Value [Display] Item Value Name Radeon 7000 / RADEON VE Family (Microsoft Corporation) PNP Device ID PCI\VEN\_1002&DEV\_5159&SUBSYS\_02C81014&REV\_00\3&267A616A& 0&08 Adapter Type RADEON 7000 (0x5159), ATI Technologies Inc. compatible Adapter Description Radeon 7000 / RADEON VE Family (Microsoft Corporation) Adapter RAM 16.00 MB (16,777,216 bytes) Installed Drivers ati2dvag.dll Driver Version 6.14.10.6490 INF File atiixpag.inf (ati2mtag\_RV100 section) Color Planes Color Table Entries 4294967296 Resolution 1024 x 768 x 60 hertz Bits/Pixel 32 Memory Address 0xE0000000-0xE7FFFFFF I/O Port 0x00001800-0x000018FF Memory Address 0xF0900000-0xF09FFFFF IRQ Channel IRQ 16 I/O Port 0x000003B0-0x000003BB I/O Port 0x000003C0-0x000003DF Memory Address 0xA0000-0xBFFFF Driver c:\windows\system32\drivers\ati2mtag.sys (6.14.10.6490, 1.20 MB (1,260,032 bytes), 2/3/2005 6:07 AM) [Infrared] Item Value [Input] [Keyboard] Item Value<br>Description Standard 101/102-Key or Microsoft Natural PS/2 Keyboard Name Enhanced (101- or 102-key) Layout 00000409 PNP Device ID ACPI\PNP0303\4&13245C1&0 Number of Function Keys 12 I/O Port 0x00000060-0x00000060 I/O Port 0x00000064-0x00000064 IRQ Channel IRQ 1 Driver c:\windows\system32\drivers\i8042prt.sys (5.2.3790.1289) (srv03\_sp1\_rc1.041202-1618), 91.00 KB (93,184 bytes), 12/3/2004 7:00 AM) [Pointing Device] Item Value Hardware Type PS/2 Compatible Mouse Number of Buttons 5 Status OK PNP Device ID ACPI\PNP0F13\4&13245C1&0 Power Management Supported No Double Click Threshold 6 Handedness Right Handed Operation IRQ Channel IRQ 12 Driver c:\windows\system32\drivers\i8042prt.sys (5.2.3790.1289) (srv03\_sp1\_rc1.041202-1618), 91.00 KB (93,184 bytes), 12/3/2004 7:00 AM) [Modem] Item Value [Network]

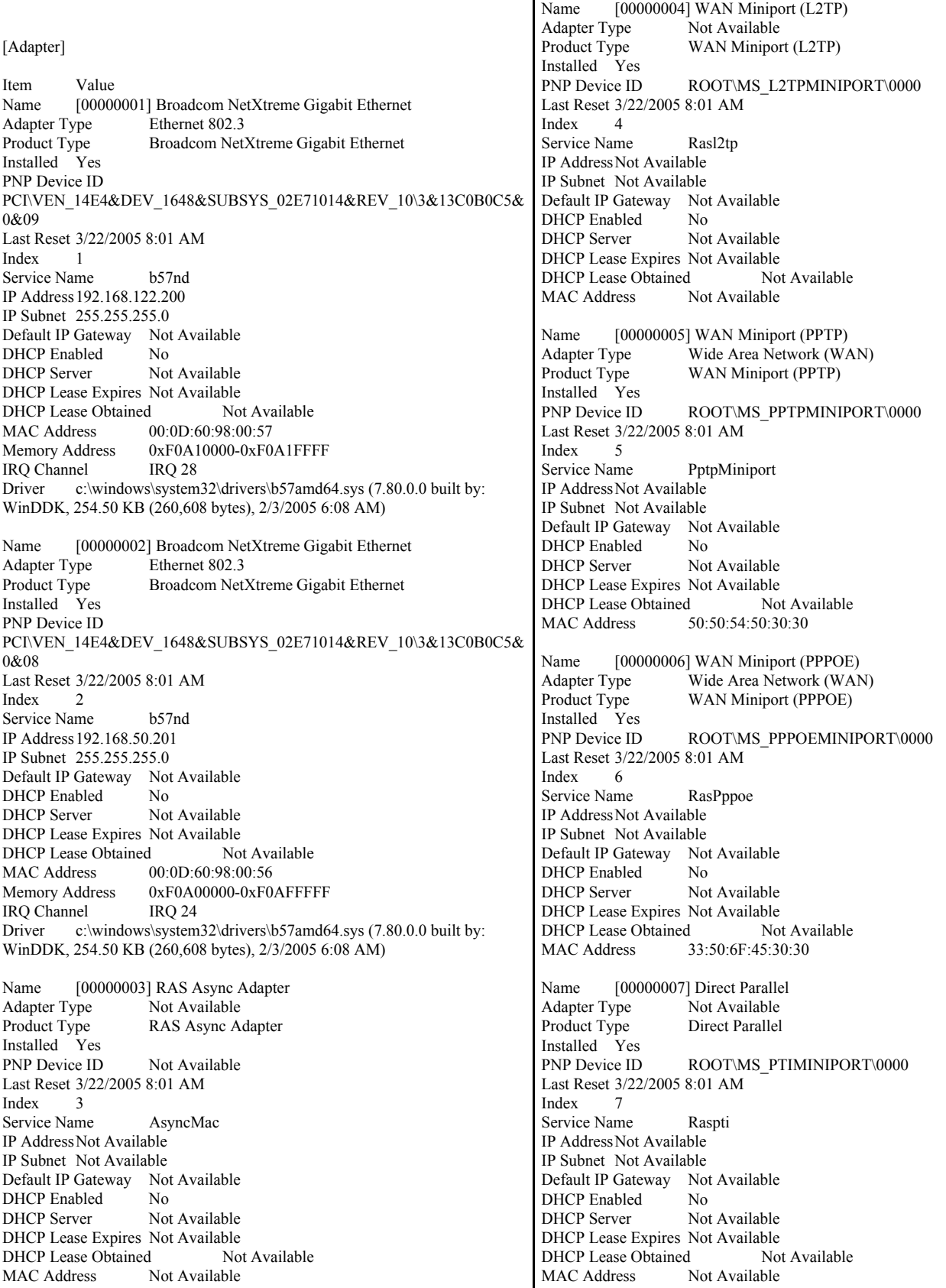

Name [00000008] WAN Miniport (IP) Adapter Type Not Available Product Type WAN Miniport (IP) Installed Yes PNP Device ID ROOT\MS\_NDISWANIP\0000 Last Reset 3/22/2005 8:01 AM Index 8 Service Name NdisWan IP AddressNot Available IP Subnet Not Available Default IP Gateway Not Available DHCP Enabled No<br>DHCP Server Not Not Available DHCP Lease Expires Not Available DHCP Lease Obtained Not Available MAC Address Not Available

[Protocol]

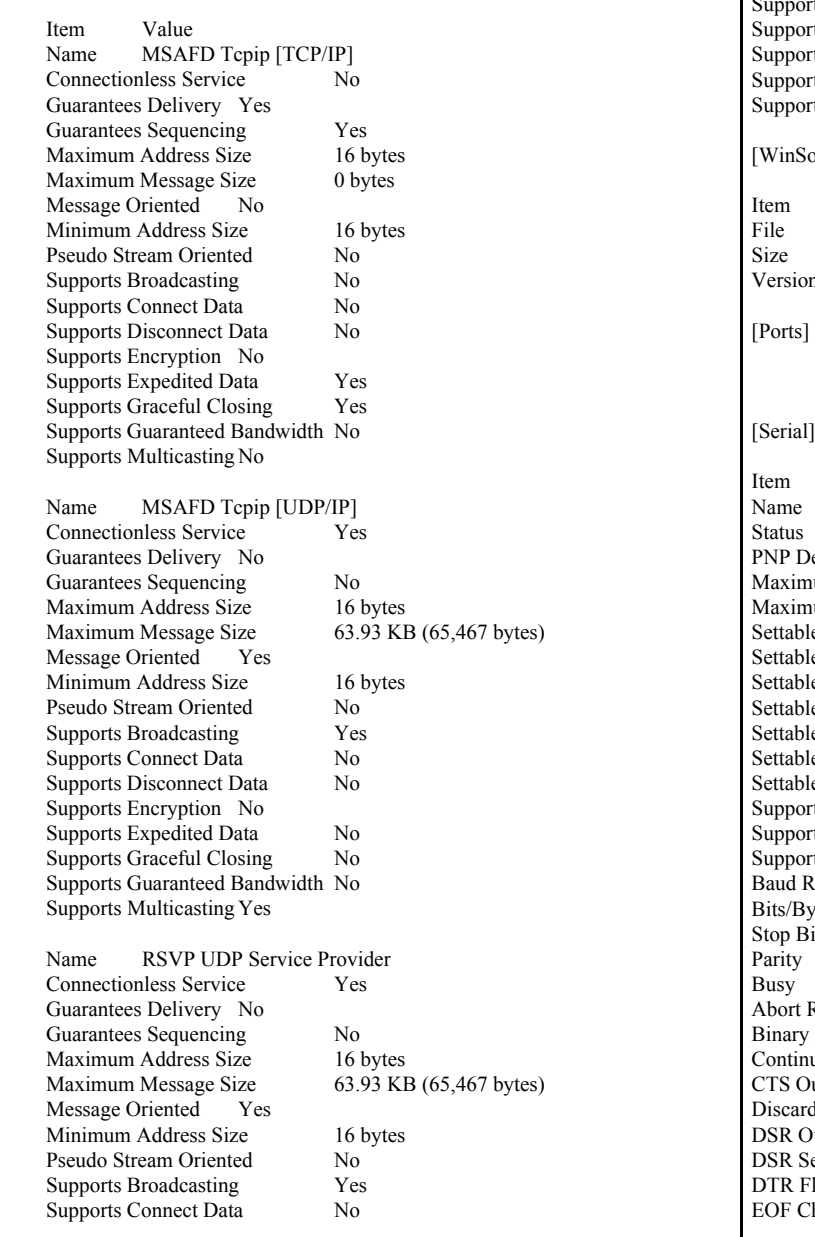

Supports Disconnect Data No Supports Encryption Yes Supports Expedited Data No Supports Graceful Closing No Supports Guaranteed Bandwidth No Supports Multicasting Yes

Name RSVP TCP Service Provider Connectionless Service No Guarantees Delivery Yes Guarantees Sequencing Yes Maximum Address Size 16 bytes Maximum Message Size 0 bytes Message Oriented No Minimum Address Size 16 bytes Pseudo Stream Oriented No Supports Broadcasting No Supports Connect Data No Supports Disconnect Data No rts Encryption Yes rts Expedited Data Yes rts Graceful Closing Yes rts Guaranteed Bandwidth No rts Multicasting No

ock]

Value c:\windows\system32\wsock32.dll 23.50 KB (24,064 bytes) n 5.2.3790.1289 (srv03\_sp1\_rc1.041202-1618)

Value Communications Port (COM1) OK<br>evice ID  $ACPI\PPNPO501\1$ hum Input Buffer Size 0 num Output Buffer Size No le Baud Rate Yes le Data Bits Yes le Flow Control Yes le Parity Yes le Parity Check Yes le Stop Bits Yes le RLSD Yes rts RLSD Yes rts 16 Bit Mode No rts Special Characters No  $\text{Rate } 9600$ yte 8 its 1 None  $No$ Read/Write on Error No Mode Enabled Yes ue XMit on XOff No utflow Control No d NULL Bytes No Dutflow Control 0 ensitivity 0 low Control Type Enable haracter

Error Replace Character 0 Error Replacement Enabled No Event Character 0 Parity Check Enabled No RTS Flow Control Type Enable XOff Character 19 XOffXMit Threshold 512 XOn Character 17 XOnXMit Threshold 2048 XOnXOff InFlow Control 0 XOnXOff OutFlow Control 0 I/O Port 0x000003F8-0x000003FF IRQ Channel IRQ 4 Driver c:\windows\system32\drivers\serial.sys (5.2.3790.1289) (srv03\_sp1\_rc1.041202-1618), 118.50 KB (121,344 bytes), 12/3/2004 7:00 AM) Name Communications Port (COM2) Status OK PNP Device ID ACPI\PNP0501\2 Maximum Input Buffer Size 0 Maximum Output Buffer Size No Settable Baud Rate Yes Settable Data Bits Yes Settable Flow Control Yes Settable Parity Yes Settable Parity Check Yes Settable Stop Bits Yes Settable RLSD Yes Supports RLSD Yes Supports 16 Bit Mode No Supports Special Characters No Baud Rate 9600 Bits/Byte 8 Stop Bits 1 Parity None Busy No Abort Read/Write on Error No Binary Mode Enabled Yes Continue XMit on XOff No CTS Outflow Control No Discard NULL Bytes No DSR Outflow Control 0 DSR Sensitivity 0 DTR Flow Control Type Enable EOF Character 0 Error Replace Character 0 Error Replacement Enabled No Event Character 0 Parity Check Enabled No RTS Flow Control Type Enable XOff Character 19 XOffXMit Threshold 512 XOn Character 17 XOnXMit Threshold 2048 XOnXOff InFlow Control 0 XOnXOff OutFlow Control 0 I/O Port 0x000002F8-0x000002FF IRQ Channel IRQ 3 Driver c:\windows\system32\drivers\serial.sys (5.2.3790.1289) (srv03\_sp1\_rc1.041202-1618), 118.50 KB (121,344 bytes), 12/3/2004 7:00 AM) [Parallel] Item Value [Storage]

#### [Drives] Item Value Drive C: Description Local Fixed Disk Compressed No File System NTFS Size 33.90 GB (36,398,149,632 bytes) Free Space26.25 GB (28,185,587,712 bytes) Volume Name Volume Serial Number 68B790E7 Drive D: Description CD-ROM Disc Drive L: Description Local Fixed Disk Compressed Not Available File System Not Available Size Not Available Free SpaceNot Available Volume Name Not Available<br>Volume Serial Number Not Available Volume Serial Number Drive Y<sup>.</sup> Description Network Connection Provider Name \\192.168.50.224\c\$ Drive Z:<br>Description Network Connection Provider Name \\fsserv\ddrive [Disks] Item Value Description Disk drive<br>Manufacturer (Standard of (Standard disk drives) Model IBM 1742-900 SCSI Disk Device Bytes/Sector 512 Media Loaded Yes Media Type Fixed hard disk Partitions 19 SCSI Bus 0 SCSI Logical Unit 0 SCSI Port 3 SCSI Target ID 0 Sectors/Track 63 Size 935.23 GB (1,004,199,759,360 bytes) Total Cylinders 122,087 Total Sectors 1,961,327,655<br>Total Tracks 31,132,185 31,132,185 Tracks/Cylinder 255 Partition Disk #4, Partition #0 Partition Size 935.23 GB (1,004,191,534,080 bytes) Partition Starting Offset 8,225,280 bytes

Description Disk drive<br>Manufacturer (Standard of (Standard disk drives) Model IBM 1742-900 SCSI Disk Device Bytes/Sector 512 Media Loaded Yes Media Type Fixed hard disk Partitions 19 SCSI Bus 0 SCSI Logical Unit 1

SCSI Port 3 SCSI Target ID 0 Sectors/Track 63 Size 935.23 GB (1,004,199,759,360 bytes)<br>Total Cylinders 122.087 Total Cylinders Total Sectors 1,961,327,655<br>Total Tracks 31.132.185 31,132,185 Tracks/Cylinder 255 Partition Disk #5, Partition #0 Partition Size 935.23 GB (1,004,191,534,080 bytes) Partition Starting Offset 8,225,280 bytes Description Disk drive Manufacturer (Standard disk drives)<br>Model IBM 1742-900 SCSI Disk Device IBM 1742-900 SCSI Disk Device Bytes/Sector 512 Media Loaded Yes Media Type Fixed hard disk Partitions<sup>20</sup> SCSI Bus 0 SCSI Logical Unit 2 SCSI Port 3 SCSI Target ID 1 Sectors/Track 63 Size 935.23 GB (1,004,199,759,360 bytes)<br>Total Cylinders 122.087 Total Cylinders Total Sectors 1,961,327,655 Total Tracks 31,132,185 Tracks/Cylinder 255 Partition Disk #6, Partition #0 Partition Size 935.23 GB (1,004,191,534,080 bytes) Partition Starting Offset 8,225,280 bytes Description Disk drive Manufacturer (Standard disk drives)<br>Model IBM 1742-900 SCSI Disk Device IBM 1742-900 SCSI Disk Device Bytes/Sector 512 Media Loaded Yes Media Type Fixed hard disk Partitions 19 SCSI Bus 0 SCSI Logical Unit 3 SCSI Port 3 SCSI Target ID 1 Sectors/Track 63 Size 935.23 GB (1,004,199,759,360 bytes)<br>Total Cylinders 122.087 Total Cylinders Total Sectors 1,961,327,655<br>Total Tracks 31.132.185 31,132,185 Tracks/Cylinder 255 Partition Disk #7, Partition #0 Partition Size 935.23 GB (1,004,191,534,080 bytes) Partition Starting Offset 8,225,280 bytes Description Disk drive Manufacturer (Standard disk drives) Model IBM 1742-900 SCSI Disk Device Bytes/Sector 512 Media Loaded Yes Media Type Fixed hard disk Partitions 20 SCSI Bus 0 SCSI Logical Unit 0 SCSI Port 4 SCSI Target ID 0 Sectors/Track 63 Size 935.23 GB (1,004,199,759,360 bytes) Total Cylinders 122,087

Total Sectors 1,961,327,655 Total Tracks 31,132,185 Tracks/Cylinder 255 Partition Disk #8, Partition #0<br>Partition Size 935.23 GI 935.23 GB (1,004,191,534,080 bytes) Partition Starting Offset 8,225,280 bytes Description Disk drive Manufacturer (Standard disk drives) Model IBM 1742-900 SCSI Disk Device Bytes/Sector 512 Media Loaded Yes Media Type Fixed hard disk Partitions 19 SCSI Bus 0 SCSI Logical Unit 1 SCSI Port 4 SCSI Target ID 0 Sectors/Track 63 Size 935.23 GB (1,004,199,759,360 bytes) Total Cylinders 122,087<br>Total Sectors 1,961,32 1,961,327,655 Total Tracks 31,132,185 Tracks/Cylinder 255 Partition Disk #9, Partition #0<br>Partition Size 935.23 GI 935.23 GB (1,004,191,534,080 bytes) Partition Starting Offset 8,225,280 bytes Description Disk drive Manufacturer (Standard disk drives) Model IBM 1742-900 SCSI Disk Device Bytes/Sector 512<br>Media Loaded Yes Media Loaded Media Type Fixed hard disk Partitions 20 SCSI Bus 0 SCSI Logical Unit 2 SCSI Port 4 SCSI Target ID 1 Sectors/Track 63 Size 935.23 GB (1,004,199,759,360 bytes) Total Cylinders 122,087 Total Sectors 1,961,327,655 Total Tracks 31,132,185 Tracks/Cylinder 255 Partition Disk #10, Partition #0<br>Partition Size 935.23 GB 935.23 GB (1,004,191,534,080 bytes) Partition Starting Offset 8,225,280 bytes Description Disk drive Manufacturer (Standard disk drives) Model IBM 1742-900 SCSI Disk Device Bytes/Sector 512<br>Media Loaded Yes Media Loaded Media Type Fixed hard disk Partitions 19 SCSI Bus 0 SCSI Logical Unit 3 SCSI Port 4 SCSI Target ID 1 Sectors/Track 63 Size 935.23 GB (1,004,199,759,360 bytes) Total Cylinders 122,087 Total Sectors 1,961,327,655 Total Tracks 31,132,185 Tracks/Cylinder 255 Partition Disk #11, Partition #0 Partition Size 935.23 GB (1,004,191,534,080 bytes)

Partition Starting Offset 8,225,280 bytes Description Disk drive Manufacturer (Standard disk drives)<br>Model IBM 1742-900 SCSI Disk Device IBM 1742-900 SCSI Disk Device Bytes/Sector 512 Media Loaded Yes<br>Media Type Fixe Fixed hard disk Partitions<sup>19</sup> SCSI Bus 0 SCSI Logical Unit 0 SCSI Port 2 SCSI Target ID 0 Sectors/Track 63 Size 935.23 GB (1,004,199,759,360 bytes) Total Cylinders 122,087 Total Sectors 1,961,327,655 Total Tracks 31,132,185<br>Tracks/Cylinder 255 Tracks/Cylinder Partition Disk #0, Partition #0 Partition Size 935.23 GB (1,004,191,534,080 bytes) Partition Starting Offset 8,225,280 bytes Description Disk drive Manufacturer (Standard disk drives)<br>Model IBM 1742-900 SCSI Disk Device IBM 1742-900 SCSI Disk Device Bytes/Sector 512 Media Loaded Yes Media Type Fixed hard disk Partitions 19 SCSI Bus 0 SCSI Logical Unit 1 SCSI Port 2 SCSI Target ID 0 Sectors/Track 63 Size 935.23 GB (1,004,199,759,360 bytes) Total Cylinders 122,087<br>Total Sectors 1,961,32 1,961,327,655 Total Tracks 31,132,185<br>Tracks/Cvlinder 255 Tracks/Cylinder Partition Disk #1, Partition #0 Partition Size 935.23 GB (1,004,191,534,080 bytes) Partition Starting Offset 8,225,280 bytes Description Disk drive Manufacturer (Standard disk drives)<br>Model IBM 1742-900 SCSI Disk Device IBM 1742-900 SCSI Disk Device Bytes/Sector 512 Media Loaded Yes Media Type Fixed hard disk Partitions 19 SCSI Bus 0 SCSI Logical Unit 2 SCSI Port 2 SCSI Target ID 1 Sectors/Track 63 Size 935.23 GB (1,004,199,759,360 bytes) Total Cylinders 122,087<br>Total Sectors 1,961,32 Total Sectors 1,961,327,655 Total Tracks 31,132,185<br>Tracks/Cylinder 255 Tracks/Cylinder Partition Disk #2, Partition #0<br>Partition Size 935.23 GI 935.23 GB (1,004,191,534,080 bytes) Partition Starting Offset 8,225,280 bytes Description Disk drive Manufacturer (Standard disk drives) Model IBM 1742-900 SCSI Disk Device

Bytes/Sector 512 Media Loaded Yes Media Type Fixed hard disk Partitions 19 SCSI Bus 0 SCSI Logical Unit 3 SCSI Port 2 SCSI Target ID 1 Sectors/Track 63 Size 935.23 GB (1,004,199,759,360 bytes) Total Cylinders 122,087<br>Total Sectors 1,961,327,655 Total Sectors Total Tracks 31,132,185 Tracks/Cylinder 255 Partition Disk #3, Partition #0 Partition Size 935.23 GB (1,004,191,534,080 bytes) Partition Starting Offset 8,225,280 bytes Description Disk drive Manufacturer (Standard disk drives)<br>Model IBM ServeRAID SCSI Disk Devi IBM ServeRAID SCSI Disk Device Bytes/Sector 512 Media Loaded Yes Media Type Fixed hard disk Partitions 1 SCSI Bus 0 SCSI Logical Unit 0 SCSI Port 5 SCSI Target ID 0 Sectors/Track 32 Size 33.90 GB (36,400,267,264 bytes) Total Cylinders 17,357<br>Total Sectors 71.094.272 Total Sectors Total Tracks 2,221,696 Tracks/Cylinder 128 Partition Disk #12, Partition #0 Partition Size 33.90 GB (36,398,153,728 bytes) Partition Starting Offset 16,384 bytes Description Disk drive Manufacturer (Standard disk drives) Model IBM ServeRAID SCSI Disk Device Bytes/Sector 512 Media Loaded Yes Media Type Fixed hard disk Partitions 1 SCSI Bus 0 SCSI Logical Unit 0 SCSI Port 5 SCSI Target ID 1 Sectors/Track 32 Size 237.31 GB (254,808,162,304 bytes) Total Cylinders 121,502<br>Total Sectors 497,672. Total Sectors 497,672,192 Total Tracks 15,552,256 Tracks/Cylinder 128 Partition Disk #13, Partition #0 Partition Size 237.31 GB (254,808,145,920 bytes) Partition Starting Offset 16,384 bytes [SCSI] Item Value Name QLogic Fibre Channel Adapter Manufacturer QLogic Status OK

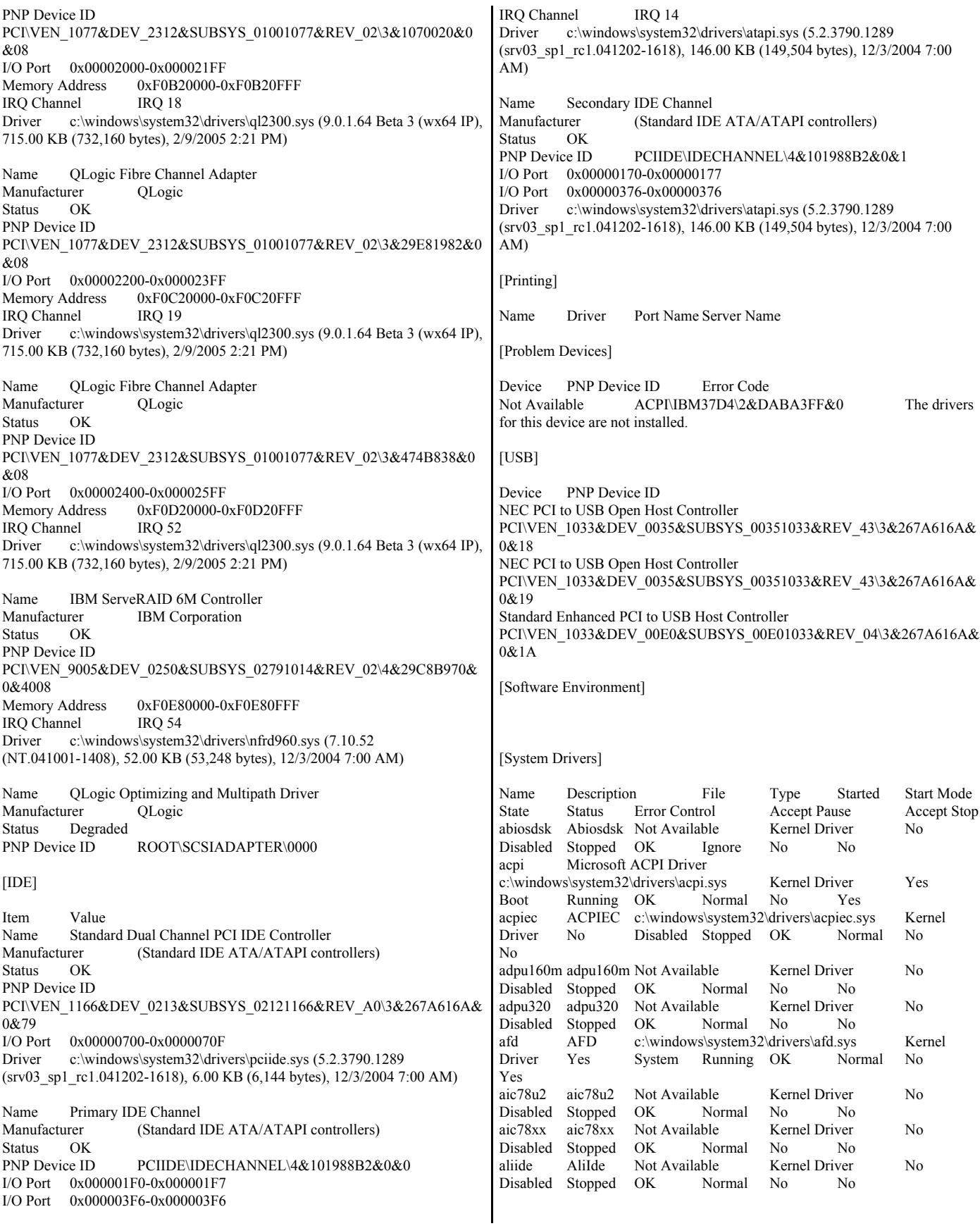

amdide AmdIde Not Available Kernel Driver No<br>Disabled Stopped OK Normal No No Disabled Stopped OK Normal No No arc arc Not Available Kernel Driver No Disabled Stopped OK Normal No No asyncmac RAS Asynchronous Media Driver c:\windows\system32\drivers\asyncmac.sys Kernel Driver No Manual Stopped OK Normal No No atapi Standard IDE/ESDI Hard Disk Controller c:\windows\system32\drivers\atapi.sys Kernel Driver Yes Boot Running OK Normal No Yes atdisk Atdisk Not Available Kernel Driver No Stopped OK Ignore No No ati2mtag ati2mtag c:\windows\system32\drivers\ati2mtag.sys Kernel Driver Yes Manual Running OK Ignore No Yes atmarpc ATM ARP Client Protocol c:\windows\system32\drivers\atmarpc.sys Kernel Driver No Manual Stopped OK Normal No No<br>audstub Audio Stub Driver c:\windows\svstem32\driv audstub Audio Stub Driver c:\windows\system32\drivers\audstub.sys Kernel Driver Yes Manual Running OK Normal No Yes b57nd Broadcom NetXtreme Gigabit Ethernet c:\windows\system32\drivers\b57amd64.sys Kernel Driver Yes Manual Running OK Normal No Yes beep Beep c:\windows\system32\drivers\beep.sys Kernel<br>Driver Yes System Running OK Normal No Yes System Running OK Normal No Yes cdac15ba CdaC15BA c:\windows\system32\drivers\cdac15ba.sys Kernel Driver Yes Auto Running OK Normal No Yes cdad10ba CdaD10BA c:\windows\system32\drivers\cdad10ba.sys Kernel Driver Yes Auto Running OK Normal No Yes cdfs Cdfs c:\windows\system32\drivers\cdfs.sys File System Driver Yes Disabled Running OK Normal No Yes cdrom CD-ROM Driver c:\windows\system32\drivers\cdrom.sys Kernel Driver Yes System Running OK Normal No Yes changer Changer Not Available Kernel Driver No System Stopped OK Ignore No No clusdisk Cluster Disk Driver c:\windows\system32\drivers\clusdisk.sys Kernel Driver No Disabled Stopped OK Normal No No cmdide CmdIde Not Available Kernel Driver No Disabled Stopped OK Normal No No cpqcissm cpqcissm Not Available Kernel Driver No Disabled Stopped OK Normal No No crcdisk CRC Disk Filter Driver c:\windows\system32\drivers\crcdisk.sys Kernel Driver Yes Boot Running OK Normal No Yes dfsdriver DfsDriver c:\windows\system32\drivers\dfs.sys File System Driver Yes Boot Running OK Normal No Yes disk Disk Driver c:\windows\system32\drivers\disk.sys Kernel Driver Yes Boot Running OK Normal No Yes dmboot dmboot c:\windows\system32\drivers\dmboot.sys Kernel Driver No Disabled Stopped OK Normal No No dmio Logical Disk Manager Driver c:\windows\system32\drivers\dmio.sys Kernel Driver Yes<br>Boot Running OK Normal No Yes Boot Running OK Normal No Yes dmload dmload c:\windows\system32\drivers\dmload.sys Kernel Driver Yes Boot Running OK Normal No Yes dpti2o dpti2o Not Available Kernel Driver No Disabled Stopped OK Normal No No

elxstor elxstor Not Available Kernel Driver No Disabled Stopped OK Normal No No fastfat Fastfat c:\windows\system32\drivers\fastfat.sys File System Driver No Disabled Stopped OK Normal No No fdc Fdc c:\windows\system32\drivers\fdc.sys Kernel Driver No System Stopped OK Ignore No No fips Fips c:\windows\system32\drivers\fips.sys Kernel Driver Yes System Running OK Normal No Yes<br>flpydisk flpydisk Flpydisk c:\windows\system32\drivers\flpydisk.sys Kernel Driver No System Stopped OK Ignore No No fltmgr FltMgr c:\windows\system32\drivers\fltmgr.sys File System Driver Yes Boot Running OK Normal No Yes ftdisk Volume Manager Driver c:\windows\system32\drivers\ftdisk.sys Kernel Driver Yes Boot Running OK Normal No Yes gpc Generic Packet Classifier c:\windows\system32\drivers\msgpc.sys Kernel Driver Yes Manual Running OK Normal No Yes hpcisss hpcisss Not Available Kernel Driver No Disabled Stopped OK Normal No No<br>http HTTP c:\windows\svstem32\drivers\http.sv c:\windows\system32\drivers\http.sys Kernel Driver No Manual Stopped OK Normal No No i2omgmt i2omgmt Not Available Kernel Driver No System Stopped OK Normal No No i8042prt i8042 Keyboard and PS/2 Mouse Port Driver c:\windows\system32\drivers\i8042prt.sys Kernel Driver Yes<br>System Running OK Normal No Yes System Running OK Normal No Yes iirsp iirsp Not Available Kernel Driver No Disabled Stopped OK Normal No No imapi CD-Burning Filter Driver c:\windows\system32\drivers\imapi.sys Kernel Driver No System Stopped OK Normal No No intelide IntelIde Not-Available Kernel-Driver No<br>Disabled Stopped OK Normal No No Stopped OK Normal No No intelppm Intel Processor Driver c:\windows\system32\drivers\intelppm.sys Kernel Driver Yes Manual Running OK Normal No Yes<br>ip6fw IPv IPv6 Windows Firewall Driver c:\windows\system32\drivers\ip6fw.sys Kernel Driver No Manual Stopped OK Normal No No<br>ipfilterdriver IP Traffic Filter Driver IP Traffic Filter Driver c:\windows\system32\drivers\ipfltdrv.sys Kernel Driver No<br>Manual Stopped OK Normal No No Stopped OK Normal No No ipinip IP in IP Tunnel Driverc:\windows\system32\drivers\ipinip.sys Kernel Driver No Manual Stopped OK Normal No No ipnat IP Network Address Translator c:\windows\system32\drivers\ipnat.sys Kernel Driver No Manual Stopped OK Normal No No<br>ipsec IPSEC driver c:\windows\system32\dri ipsec IPSEC driver c:\windows\system32\drivers\ipsec.sys Kernel Driver Yes System Running OK Normal No Yes isapnp PnP ISA/EISA Bus Driver c:\windows\system32\drivers\isapnp.sys Kernel Driver Yes Boot Running OK Critical No Yes kbdclass Keyboard Class Driver c:\windows\system32\drivers\kbdclass.sys Kernel Driver Yes System Running OK Normal No Yes ksecdd KSecDD c:\windows\system32\drivers\ksecdd.sys Kernel Driver Yes Boot Running OK Normal No Yes

ksthunk Kernel Streaming WOW64 Thunk Service c:\windows\system32\drivers\ksthunk.sys Kernel Driver Yes Manual Running OK Normal No Yes lp6nds35 lp6nds35 Not Available Kernel Driver No Disabled Stopped OK Normal No No mnmdd mnmdd Not Available Kernel Driver No System Stopped OK Ignore No No modem Modem c:\windows\system32\drivers\modem.sys Kernel Driver No Manual Stopped OK Ignore No No mouclass Mouse Class Driver c:\windows\system32\drivers\mouclass.sys Kernel Driver Yes System Running OK Normal No Yes mountmgr Mount Point Manager c:\windows\system32\drivers\mountmgr.sys Kernel Driver Yes Boot Running OK Normal No Yes mraid35x mraid35x Not Available Kernel Driver No Disabled Stopped OK Normal No No mrxdav WebDav Client Redirector c:\windows\system32\drivers\mrxdav.sys File System Driver No Manual Stopped OK Normal No No mrxsmb MRXSMBc:\windows\system32\drivers\mrxsmb.sys File System Driver Yes System Running OK Normal No Yes msfs Msfs c:\windows\system32\drivers\msfs.sys File System<br>Driver Yes System Running OK Normal No Yes System Running OK Normal No Yes mssmbios Microsoft System Management BIOS Driver c:\windows\system32\drivers\mssmbios.sys Kernel Driver Yes Manual Running OK Normal No Yes mup Mup c:\windows\system32\drivers\mup.sys File System Driver Yes Boot Running OK Normal No Yes ndis NDIS System Driver c:\windows\system32\drivers\ndis.sys Kernel Driver Yes Boot Running OK Normal No Yes ndistapi Remote Access NDIS TAPI Driver<br>c:\windows\system32\drivers\ndistapi.sys Kernel Driver c:\windows\system32\drivers\ndistapi.sys Kernel Driver Yes Manual Running OK Normal No Yes ndisuio NDIS Usermode I/O Protocol c:\windows\system32\drivers\ndisuio.sys Kernel Driver No Manual Stopped OK Normal No No ndiswan Remote Access NDIS WAN Driver c:\windows\system32\drivers\ndiswan.sys Kernel Driver Yes Manual Running OK Normal No Yes ndproxy NDIS Proxy c:\windows\system32\drivers\ndproxy.sys Kernel Driver Yes Manual Running OK Normal No Yes<br>netbios Net NetBIOS Interface c:\windows\system32\drivers\netbios.sys File System Driver Yes System Running OK Normal No Yes netbt NetBios over Tcpip c:\windows\system32\drivers\netbt.sys Kernel Driver Yes System Running OK Normal No Yes nfrd960 nfrd960 c:\windows\system32\drivers\nfrd960.sys Kernel Driver Yes Boot Running OK Normal No Yes npfs Npfs c:\windows\system32\drivers\npfs.sys File System Driver Yes System Running OK Normal No Yes ntfs Ntfs c:\windows\system32\drivers\ntfs.sys File System Driver Yes Disabled Running OK Normal No Yes null Null c:\windows\system32\drivers\null.sys Kernel Driver Yes System Running OK Normal No Yes

parport Parport c:\windows\system32\drivers\parport.sys Kernel Driver No Manual Stopped OK Ignore No No partmgr Partition Manager c:\windows\system32\drivers\partmgr.sys Kernel Driver Yes Boot Running OK Normal No Yes pci PCI Bus Driver c:\windows\system32\drivers\pci.sys Kernel Driver Yes Boot Running OK Critical No Yes pciide PCIIde c:\windows\system32\drivers\pciide.sys Kernel Driver Yes Boot Running OK Normal No Yes pcmcia Pcmcia c:\windows\system32\drivers\pcmcia.sys Kernel Driver No Disabled Stopped OK Normal No No<br>pdcomp PDCOMP Not Available Kernel Driver No Manual Stopped OK Ignore No No pdframe PDFRAME Not Available Kernel Driver No Manual Stopped OK Ignore No No pdreli PDRELI Not Available Kernel Driver No Manual Stopped OK Ignore No No<br>pdrframe PDRFRAME Not Available Ke Not Available Kernel Driver No Manual Stopped OK Ignore No No pnpmem Microsoft Memory Module Driver c:\windows\system32\drivers\pnpmem.sys Kernel Driver Yes Manual Running OK Normal No Yes pptpminiport WAN Miniport (PPTP) c:\windows\system32\drivers\raspptp.sys Kernel Driver Yes Manual Running OK Normal No Yes Direct Parallel Link Driver c:\windows\system32\drivers\ptilink.sys Kernel Driver Yes Manual Running OK Normal No Yes<br>ql2300 ql2300 c:\windows\system32\drivers\ql2300. ql2300 c:\windows\system32\drivers\ql2300.sys Kernel Driver Yes Boot Running OK Normal No Yes qldirect qldirect c:\windows\system32\drivers\qldirect.sys Kernel Driver Yes Auto Running OK Normal No Yes rasacd Remote Access Auto Connection Driver c:\windows\system32\drivers\rasacd.sys Kernel Driver Yes System Running OK Normal No Yes rasl2tp WAN Miniport (L2TP) c:\windows\system32\drivers\rasl2tp.sys Kernel Driver Yes Manual Running OK Normal No Yes raspppoe Remote Access PPPOE Driver c:\windows\system32\drivers\raspppoe.sys Kernel Driver Yes Manual Running OK Normal No Yes raspti Direct Parallel c:\windows\system32\drivers\raspti.sys Kernel Driver Yes Manual Running OK Normal No Yes rdbss Rdbss c:\windows\system32\drivers\rdbss.sys File System Driver Yes System Running OK Normal No Yes<br>rdpcdd RDPCDD c:\windows\system32\drivers\rdpcdd.sys Kernel Driver Yes System Running OK Ignore No Yes rdpdr Terminal Server Device Redirector Driver c:\windows\system32\drivers\rdpdr.sys Kernel Driver Yes Manual Running OK Normal No Yes rdpwd RDPWD c:\windows\system32\drivers\rdpwd.sys Kernel Driver Yes Manual Running OK Ignore No Yes<br>redbook Digital CD Audio Playback Filter Driver c:\windows\system32\drivers\redbook.sys Kernel Driver Yes System Running OK Normal No Yes<br>secdrv Security Driver c:\windows\system32\drive secdrv Security Driver c:\windows\system32\drivers\secdrv.sys Kernel Driver Yes Auto Running OK Normal

No Yes

serenum Serenum Filter Driver c:\windows\system32\drivers\serenum.sys Kernel Driver Yes Manual Running OK Normal No Yes serial Serial port driver c:\windows\system32\drivers\serial.sys Kernel Driver Yes System Running OK Ignore No Yes sfloppy High-Capacity Floppy Disk Drive c:\windows\system32\drivers\sfloppy.sys Kernel Driver No Manual Stopped OK Normal No No simbad Simbad Not Available Kernel Driver No Disabled Stopped OK Normal No No srv Srv c:\windows\system32\drivers\srv.sys File System Driver Yes Manual Running OK Normal No Yes swenum Software Bus Driver c:\windows\system32\drivers\swenum.sys Kernel Driver Yes Manual Running OK Normal No Yes symc8xx symc8xx Not Available Kernel Driver No<br>Disabled Stopped OK Normal No No Disabled Stopped OK Normal No No symmpi symmpi Not Available Kernel Driver No Disabled Stopped OK Normal No No sym hi sym hi Not Available Kernel Driver No Disabled Stopped OK Normal No No sym\_u3 sym\_u3 Not Available Kernel Driver No Disabled Stopped OK Normal No No tcpip TCP/IP Protocol Driver c:\windows\system32\drivers\tcpip.sys Kernel Driver Yes System Running OK Normal No Yes<br>tdpipe TDPIPE c:\windows\system32\drivers\tdpipe.s tdpipe TDPIPE c:\windows\system32\drivers\tdpipe.sys Kernel Driver No Manual Stopped OK Ignore No No tdtcp TDTCP c:\windows\system32\drivers\tdtcp.sys Kernel Driver Yes Manual Running OK Ignore No Yes termdd Terminal Device Driver c:\windows\system32\drivers\termdd.sys Kernel Driver Yes System Running OK Normal No Yes toside TosIde Not Available Kernel Driver No Disabled Stopped OK Normal No No<br>udfs Udfs c:\windows\svstem32\drivers\udfs.sv udfs Udfs c:\windows\system32\drivers\udfs.sys File System Driver No Disabled Stopped OK Normal No No ultra ultra Not Available Kernel Driver No Disabled Stopped OK Normal No No update Microcode Update Driver c:\windows\system32\drivers\update.sys Kernel Driver Yes Manual Running OK Normal No Yes usbehci Microsoft USB 2.0 Enhanced Host Controller Miniport Driver c:\windows\system32\drivers\usbehci.sys Kernel Driver Yes Manual Running OK Normal No Yes usbhub USB2 Enabled Hub c:\windows\system32\drivers\usbhub.sys Kernel Driver Yes Manual Running OK Normal No Yes usbohci Microsoft USB Open Host Controller Miniport Driver c:\windows\system32\drivers\usbohci.sys Kernel Driver Yes Manual Running OK Normal No Yes usbstor USB Mass Storage Driver c:\windows\system32\drivers\usbstor.sys Kernel Driver No Manual Stopped OK Normal No No vgasave VGA Display Controller. c:\windows\system32\drivers\vga.sys Kernel Driver Yes System Running OK Ignore No Yes viaide ViaIde Not Available Kernel Driver No Disabled Stopped OK Normal No No volsnap Storage volumes c:\windows\system32\drivers\volsnap.sys Kernel Driver Yes Boot Running OK Normal No Yes wanarp Remote Access IP ARP Driver c:\windows\system32\drivers\wanarp.sys Kernel Driver Yes<br>Manual Running OK Normal No Yes Manual Running OK Normal No Yes wdica WDICA Not Available Kernel Driver No Manual Stopped OK Ignore No No wlbs Network Load Balancing c:\windows\system32\drivers\wlbs.sys Kernel Driver No Manual Stopped OK Normal No No [Signed Drivers] Device Name Signed Device Class Driver Version Driver Date Manufacturer INF Name Driver Name Device ID Microsoft System Management BIOS DriverNo SYSTEM 5.2.3790.1289 10/1/2002 (Standard system devices) machine.inf Not Available ROOT\SYSTEM\0002 Microcode Update Device No SYSTEM 5.2.3790.1289 10/1/2002 (Standard system devices) machine.inf Not Available ROOT\SYSTEM\0001 Plug and Play Software Device Enumerator No SYSTEM 5.2.3790.1289 10/1/2002 (Standard system devices) machine.inf Not Available ROOT\SYSTEM\0000 QLogic Optimizing and Multipath Driver No SCSIADAPTER Not Available Not Available Not Available oem4.inf Not Available ROOT\SCSIADAPTER\0000 Terminal Server Mouse Driver No SYSTEM 5.2.3790.1289 10/1/2002 (Standard system devices) machine.inf Not Available ROOT\RDP\_MOU\0000 Terminal Server Keyboard Driver No SYSTEM 5.2.3790.1289 10/1/2002 (Standard system devices) machine.inf Not Available ROOT\RDP\_KBD\0000 Terminal Server Device Redirector No SYSTEM 5.2.3790.1289 10/1/2002 (Standard system devices) machine.inf Not Available ROOT\RDPDR\0000<br>Direct Parallel No NET No NET 5.2.3790.1289 10/1/2002 Microsoft netrasa.inf Not Available ROOT\MS\_PTIMINIPORT\0000 WAN Miniport (PPTP) No NET 5.2.3790.1289 10/1/2002 Microsoft netrasa.inf Not Available ROOT\MS\_PPTPMINIPORT\0000 WAN Miniport (PPPOE) No NET 5.2.3790.1289 10/1/2002 Microsoft netrasa.inf Not Available ROOT\MS\_PPPOEMINIPORT\0000 WAN Miniport (IP) No NET 5.2.3790.1289 10/1/2002<br>Microsoft netrasa.inf Not Available ROOTMS NDISWANIP\0000 Microsoft netrasa.inf Not Available WAN Miniport (L2TP) No NET 5.2.3790.1289 10/1/2002 Microsoft netrasa.inf Not Available ROOT\MS\_L2TPMINIPORT\0000 Video Codecs No MEDIA 5.2.3790.1289 10/1/2002 (Standard system devices) wave.inf Not Available ROOT\MEDIA\MS\_MMVID Legacy Video Capture Devices No MEDIA 5.2.3790.1289 10/1/2002 (Standard system devices) wave.inf Not Available ROOT\MEDIA\MS\_MMVCD Media Control Devices No MEDIA 5.2.3790.1289 10/1/2002 (Standard system devices) wave.inf Not Available ROOT\MEDIA\MS\_MMMCI Legacy Audio DriversNo MEDIA 5.2.3790.1289 10/1/2002 (Standard system devices) wave.inf Not Available ROOT\MEDIA\MS\_MMDRV<br>Audio Codecs No No MEDIA 5.2.3790.1289 10/1/2002 (Standard system devices) wave.inf Not Available ROOT\MEDIA\MS\_MMACM Remote Access IP ARP Driver Not Available LEGACYDRIVER Not Available Not Available Not Available Not Available Not Available ROOT\LEGACY\_WANARP\0000

volsnap Not Available LEGACYDRIVER Not Available Not Available Not Available Not Available Not Available ROOT\LEGACY\_VOLSNAP\0000 VGA Display Controller. Not Available LEGACYDRIVER Not Available Not Available Not Available Not Available Not Available ROOT\LEGACY\_VGASAVE\0000 TDTCP Not Available LEGACYDRIVER Not Available Not Available Not Available Not Available Not Available ROOT\LEGACY\_TDTCP\0000 TCP/IP Protocol Driver Not Available LEGACYDRIVER Not Available Not Available Not Available Not Available Not Available Not Available Not Available Not Available Not Available Not Available Not Available Not Available Not Available Not Available Not Available Not Availabl Available Not Available ROOT\LEGACY\_TCPIP\0000<br>Security Driver Not Available LEGACYDRIVER Not Available LEGACYDRIVER Not Available Not Available Not Available Not Available Not Available ROOT\LEGACY\_SECDRV\0000 RDPWD Not Available LEGACYDRIVER Not Available Not Available Not Available Not Available Not Available ROOT\LEGACY\_RDPWD\0000<br>RDPCDD Not Available LEGACYD LEGACYDRIVER Not Available Not Available Not Available Not Available Not Available ROOT\LEGACY\_RDPCDD\0000 Remote Access Auto Connection Driver Not Available LEGACYDRIVER Not Available Not Available Not Available Not Available Not Available ROOT\LEGACY\_RASACD\0000<br>aldirect Not Available L LEGACYDRIVER Not Available Not Available Not Available Not Available Not Available ROOT\LEGACY\_QLDIRECT\0000 Partition Manager Not Available LEGACYDRIVER Not Available Not Available Not Available Not Available Not Available ROOT\LEGACY\_PARTMGR\0000 Null Not Available LEGACYDRIVER Not Available Not Available Not Available Not Available Not Available ROOT\LEGACY\_NULL\0000 NetBios over Tcpip Not Available LEGACYDRIVER Not Available Not Available Not Available Not Available Not Available ROOT\LEGACY\_NETBT\0000 NDProxy Not Available LEGACYDRIVER Not Available Not Available Not Available Not Available Not Available ROOT\LEGACY\_NDPROXY\0000 NDIS Usermode I/O Protocol Not Available LEGACYDRIVER Not Available Not Available Not Available Not Available Not Available ROOT\LEGACY\_NDISUIO\0000 Remote Access NDIS TAPI Driver Not Available LEGACYDRIVER Not Available Not Available Not Available Not Available Not Available ROOT\LEGACY\_NDISTAPI\0000 NDIS System Driver Not Available LEGACYDRIVER Not Available Not Available Not Available Not Available Not Available ROOT\LEGACY\_NDIS\0000 mountmgr Not Available LEGACYDRIVER Not Available Not Available Not Available Not Available Not Available ROOT\LEGACY\_MOUNTMGR\0000<br>ksecdd Not Available LEGACYDRIVE Not Available LEGACYDRIVER Not Available Not Available Not Available Not Available Not Available ROOT\LEGACY\_KSECDD\0000 IPSEC driver Not Available LEGACYDRIVER Not Available Not Available Not Available Not Available Not Available ROOT\LEGACY\_IPSEC\0000 IP Network Address Translator Not Available LEGACYDRIVER Not Available Not Available Not Available Not Available Not Available ROOT\LEGACY\_IPNAT\0000<br>Generic Packet Classifier Not Available LEGACYDRIVER Generic Packet Classifier Not Available Not Available Not Available Not Available Not Available Not Available ROOT\LEGACY\_GPC\0000 Fips Not Available LEGACYDRIVER Not Available Not Available Not Available Not Available Not Available ROOT\LEGACY\_FIPS\0000

dmload Not Available LEGACYDRIVER Not Available Not Available Not Available Not Available Not Available ROOT\LEGACY\_DMLOAD\0000 dmboot Not Available LEGACYDRIVER Not Available Not Available Not Available Not Available Not Available ROOT\LEGACY\_DMBOOT\0000 CRC Disk Filter Driver Not Available LEGACYDRIVER Not Available Not Available Not Available Not Available Not Available ROOT\LEGACY\_CRCDISK\0000 CdaD10BA Not Available LEGACYDRIVER Not Available Not Available Not Available Not Available Not Available ROOT\LEGACY\_CDAD10BA\0000 CdaC15BA Not Available LEGACYDRIVER Not Available Not Available Not Available Not Available Not Available ROOT\LEGACY\_CDAC15BA\0000 Beep Not Available LEGACYDRIVER Not Available Not Available Not Available Not Available Not Available ROOT\LEGACY\_BEEP\0000 AFD Not Available LEGACYDRIVER Not Available Not Available Not Available Not Available Not Available ROOT\LEGACY\_AFD\0000 Generic volume No VOLUME 5.2.3790.1289 10/1/2002 Microsoft, volume inf Not Available. STORAGE\VOLUME\1&30A96598&0&SIGNATURE2459E01OFFSET4000 LENGTH3B53BFC000 Generic volume No VOLUME 5.2.3790.1289 10/1/2002 Microsoft volume.inf Not Available STORAGE\VOLUME\1&30A96598&0&SIGNATURE244FD00OFFSET4000 LENGTH8797FC000 Generic volume No VOLUME 5.2.3790.1289 10/1/2002 Microsoft volume.inf Not Available STORAGE\VOLUME\1&30A96598&0&SIGNATURE181F0597OFFSET5F3 09E5000LENGTH3EB9200 Generic volume No VOLUME 5.2.3790.1289 10/1/2002 Microsoft volume inf Not Available. STORAGE\VOLUME\1&30A96598&0&SIGNATURE181F0597OFFSET5F2 CB24000LENGTH3EB9200<br>Generic volume No Generic volume No VOLUME 5.2.3790.1289 10/1/2002 Microsoft volume.inf Not Available STORAGE\VOLUME\1&30A96598&0&SIGNATURE181F0597OFFSET1A D0B0E200LENGTH445C00E000 Generic volume No VOLUME 5.2.3790.1289 10/1/2002 Microsoft volume.inf Not Available STORAGE\VOLUME\1&30A96598&0&SIGNATURE181F0597OFFSET1A B8AB0000LENGTH18056400 Generic volume No VOLUME 5.2.3790.1289 10/1/2002 Microsoft volume.inf Not Available STORAGE\VOLUME\1&30A96598&0&SIGNATURE181F0597OFFSET1A0 24A1800LENGTHB6606A00 Generic volume No VOLUME 5.2.3790.1289 10/1/2002 Microsoft volume inf Not Available STORAGE\VOLUME\1&30A96598&0&SIGNATURE181F0597OFFSET19A 5239C00LENGTH5D25FE00<br>Generic volume No No VOLUME 5.2.3790.1289 10/1/2002 Microsoft volume.inf Not Available STORAGE\VOLUME\1&30A96598&0&SIGNATURE181F0597OFFSET195 248CA00LENGTH52DA5400 Generic volume No VOLUME 5.2.3790.1289 10/1/2002 Microsoft volume.inf Not Available STORAGE\VOLUME\1&30A96598&0&SIGNATURE181F0597OFFSET186 B5E9C00LENGTHE6E9B000 Generic volume No VOLUME 5.2.3790.1289 10/1/2002 Microsoft volume.inf Not Available STORAGE\VOLUME\1&30A96598&0&SIGNATURE181F0597OFFSET130 2DC8C00LENGTH568819200 Generic volume No VOLUME 5.2.3790.1289 10/1/2002 Microsoft volume.inf Not Available

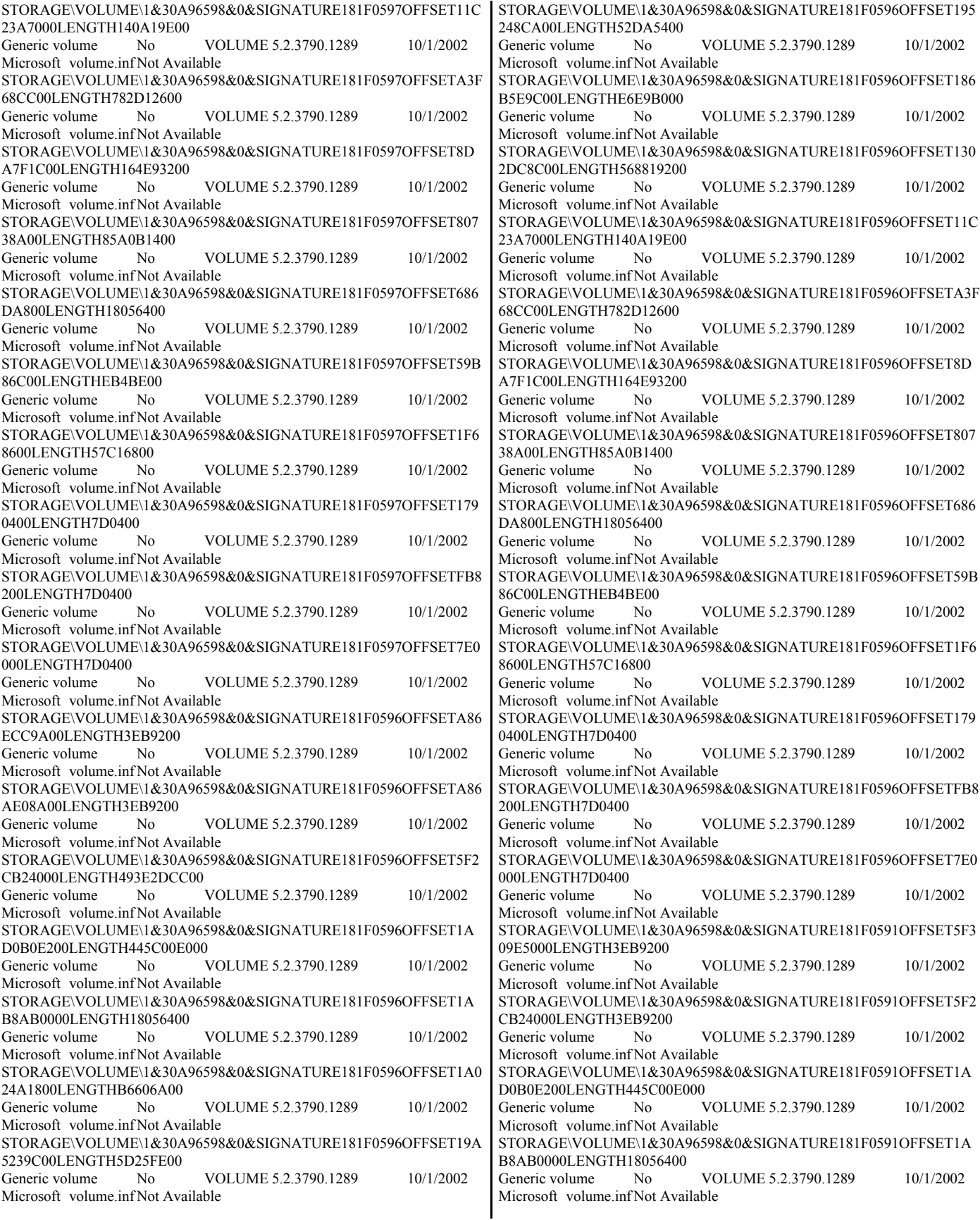

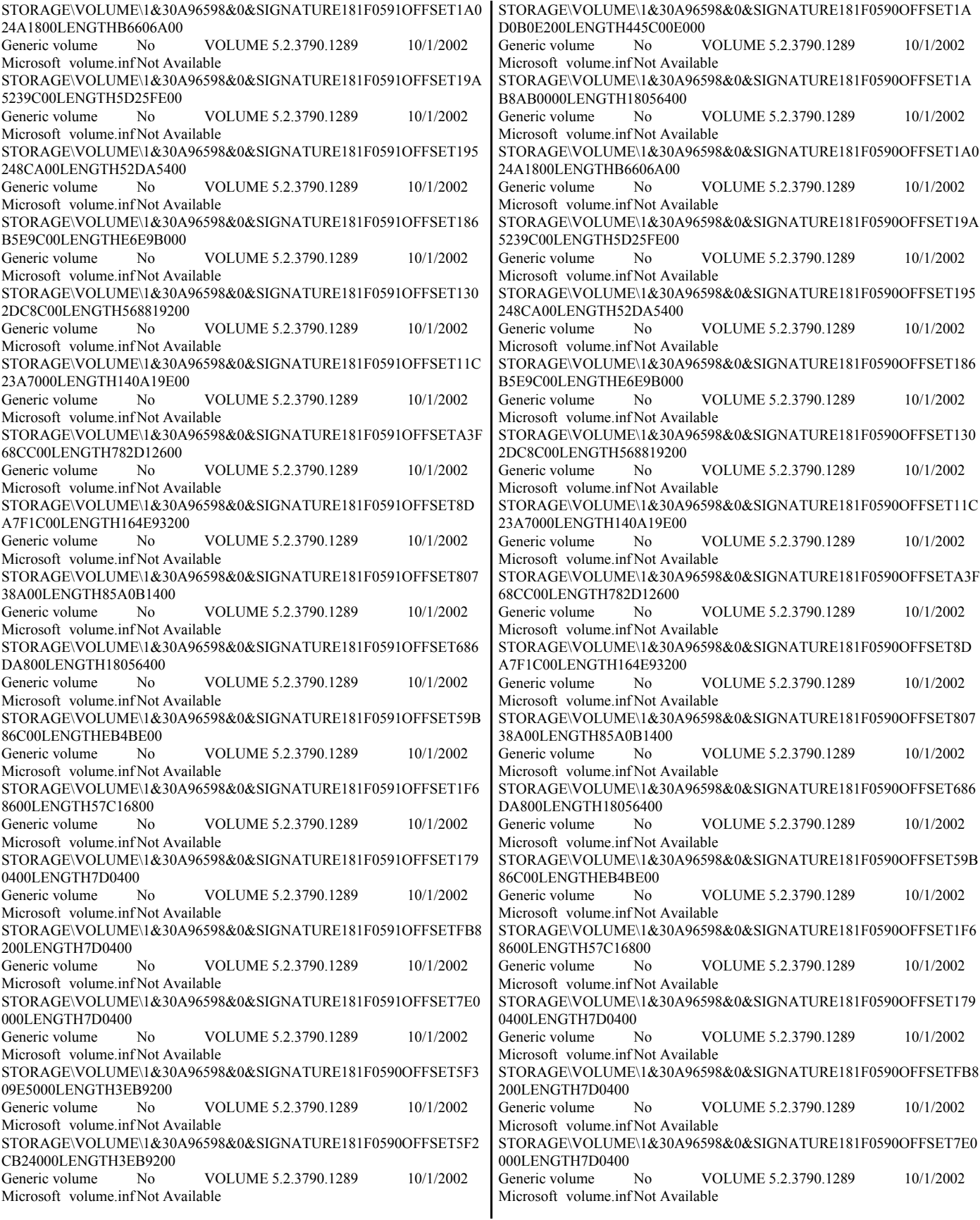

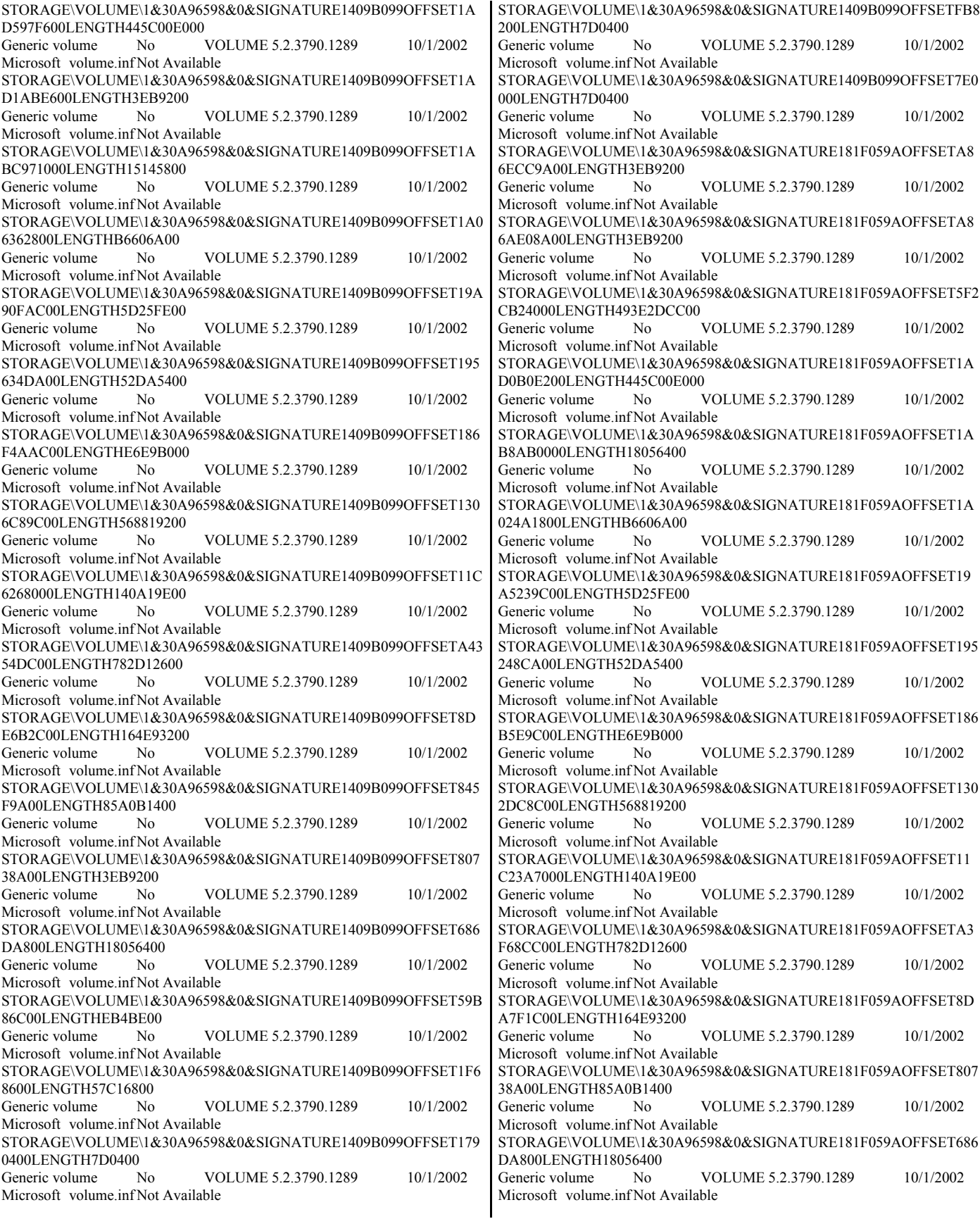

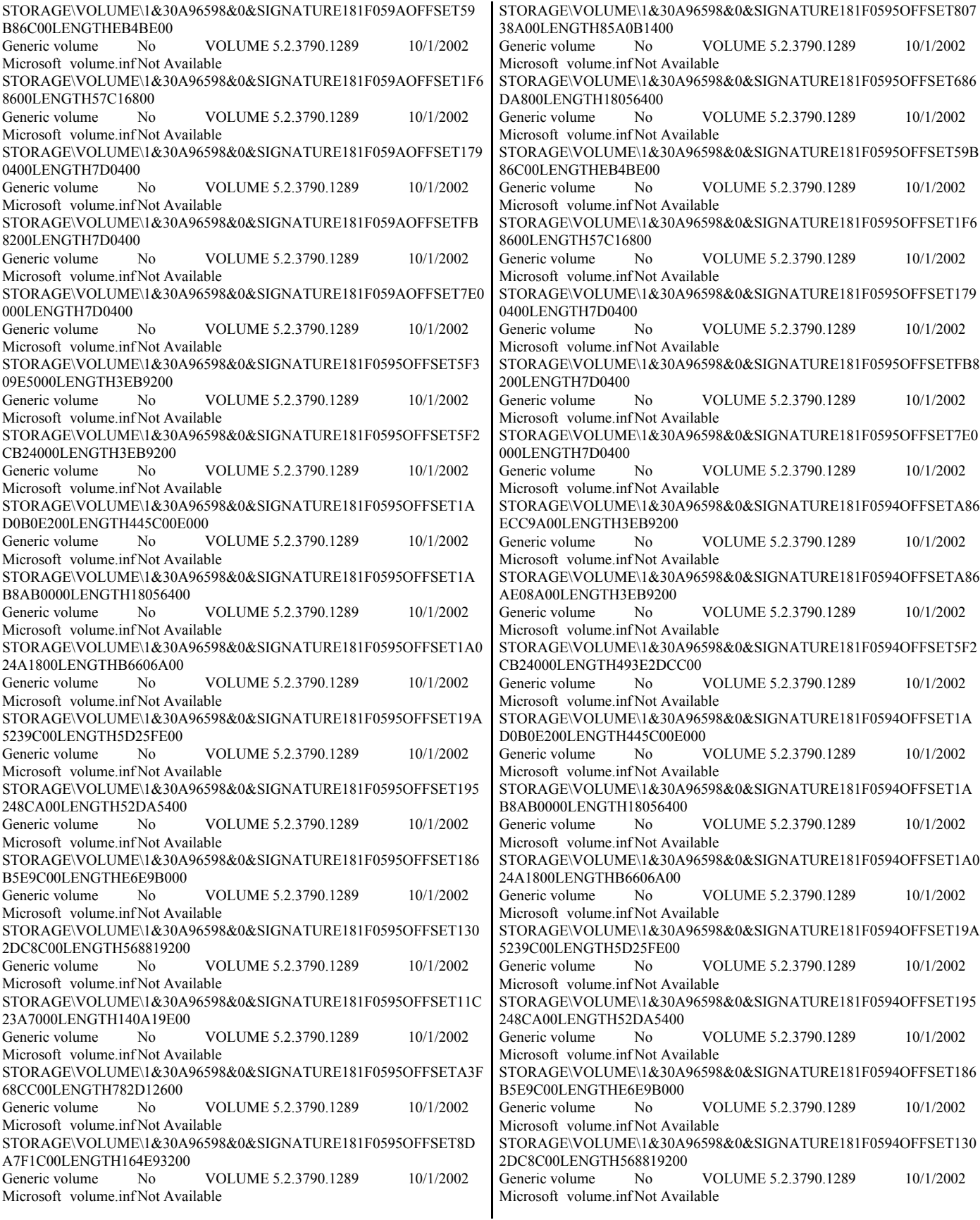

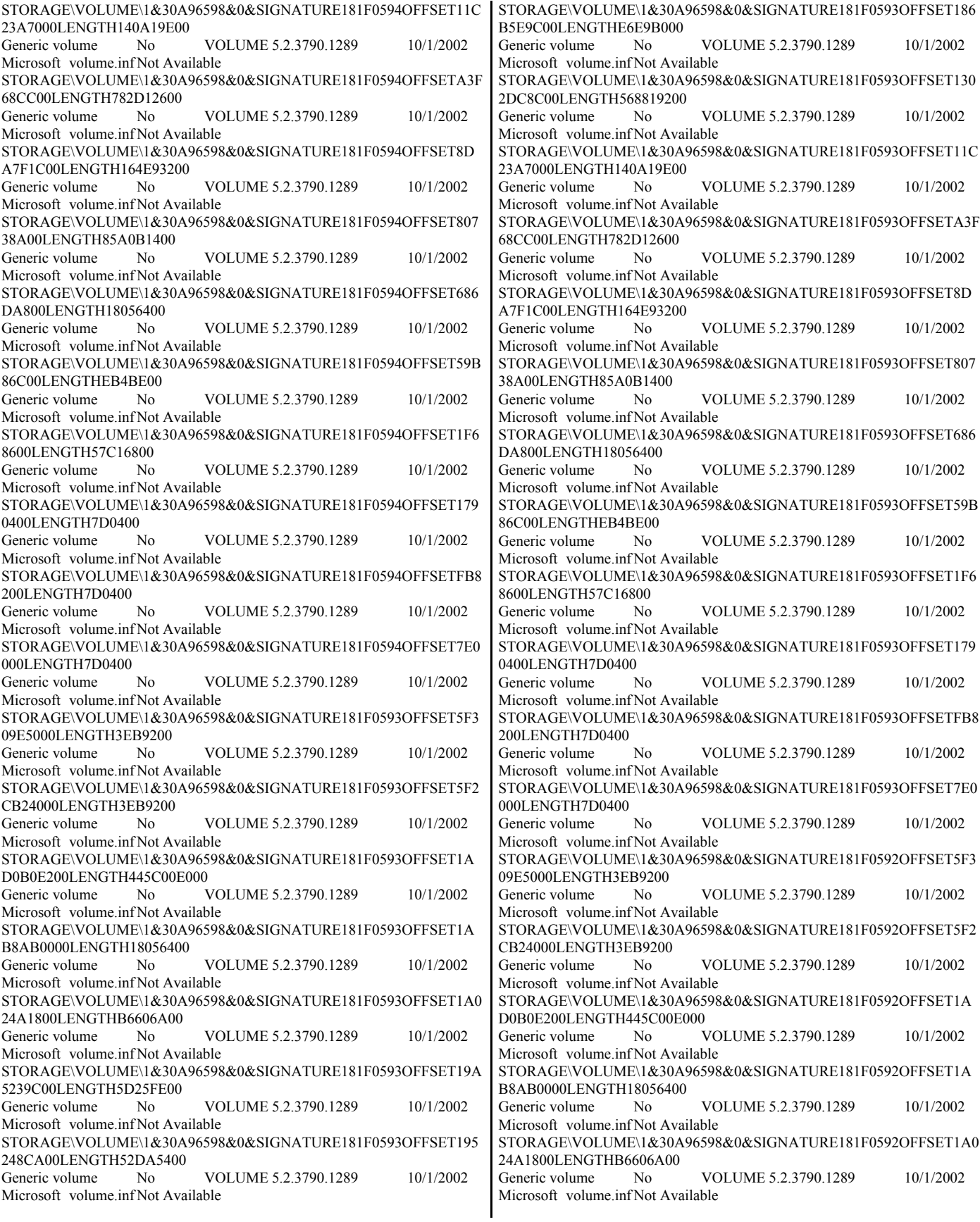

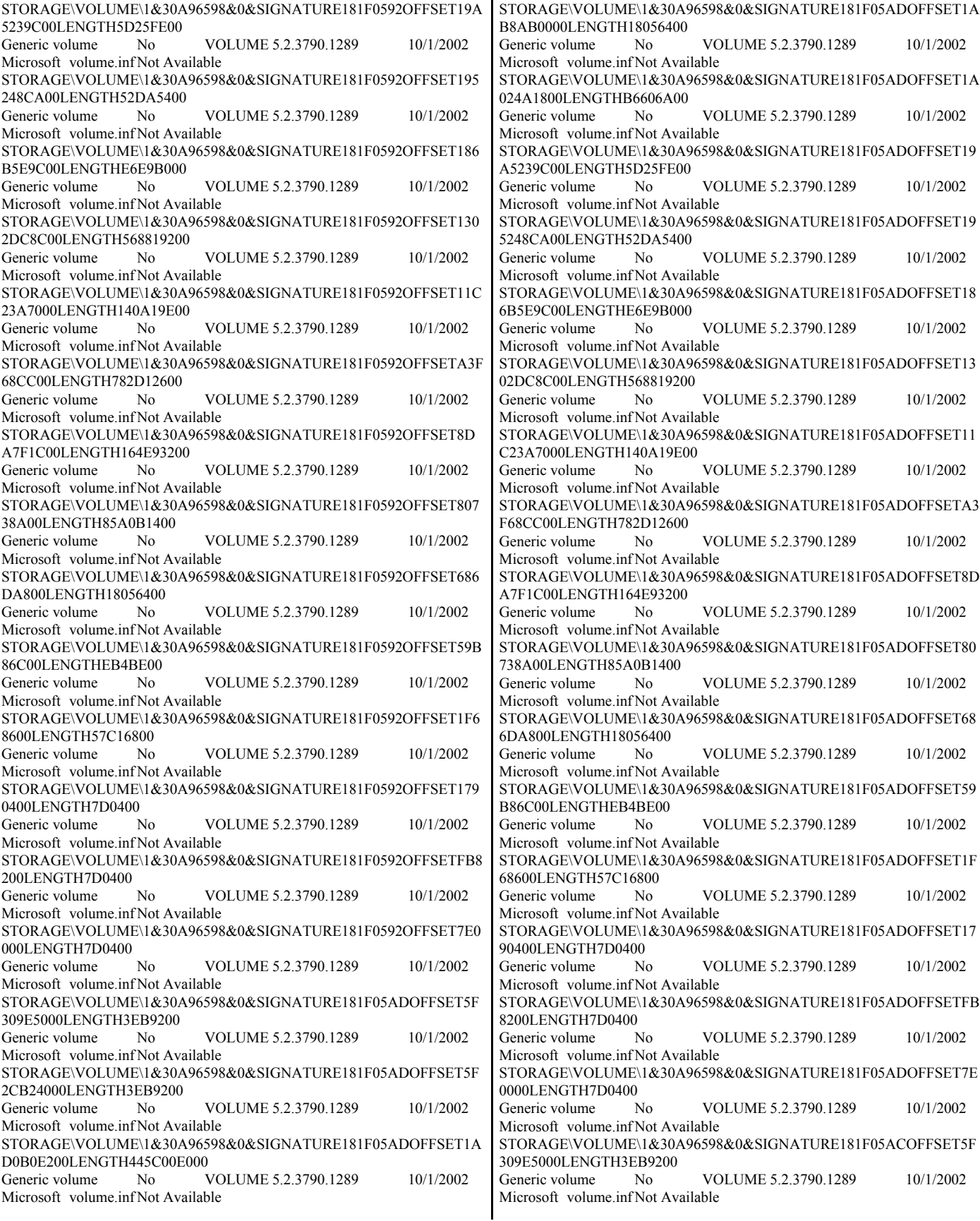

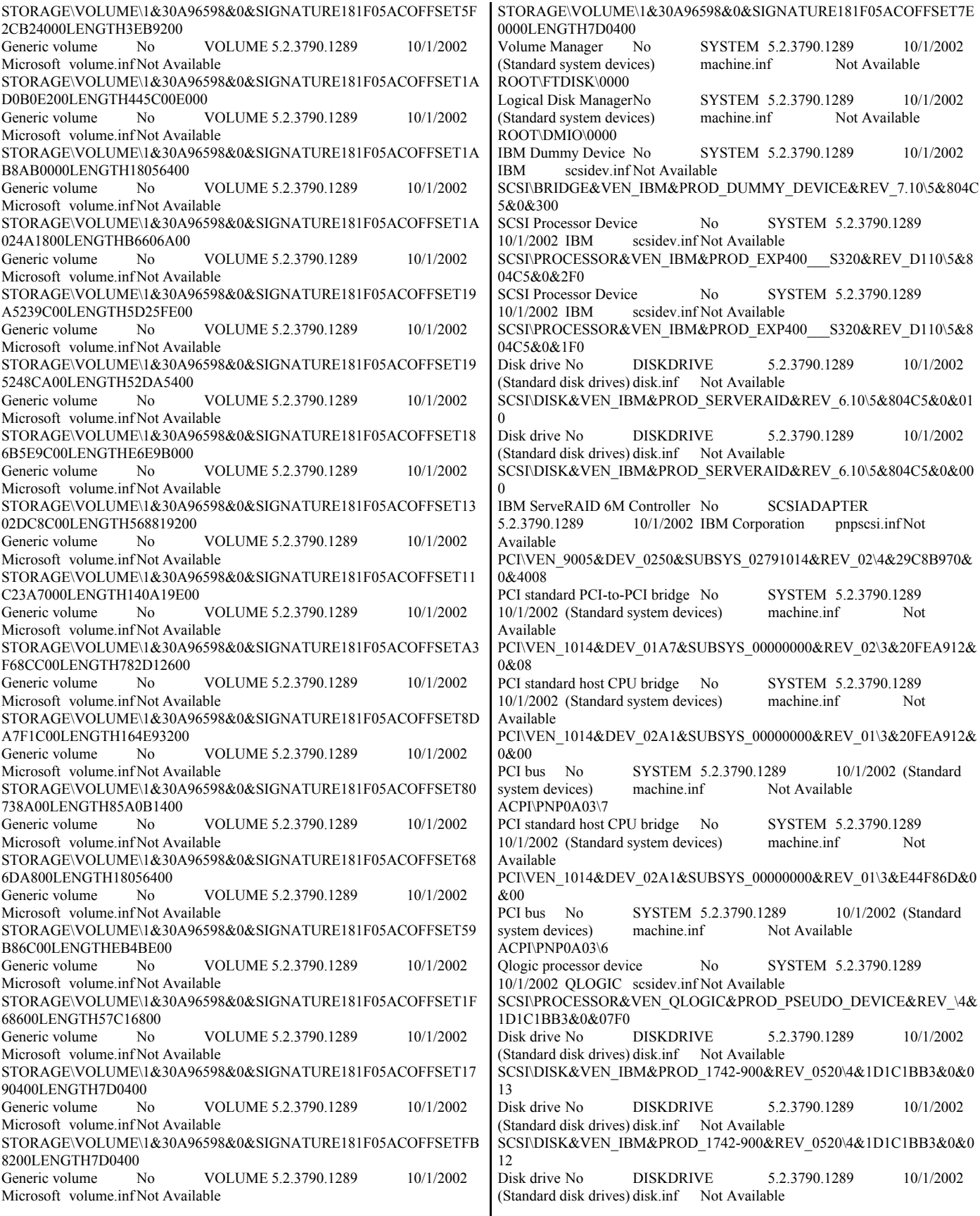

© IBM Corporation - TPC Benchmark C Full Disclosure Report - March 2005 284

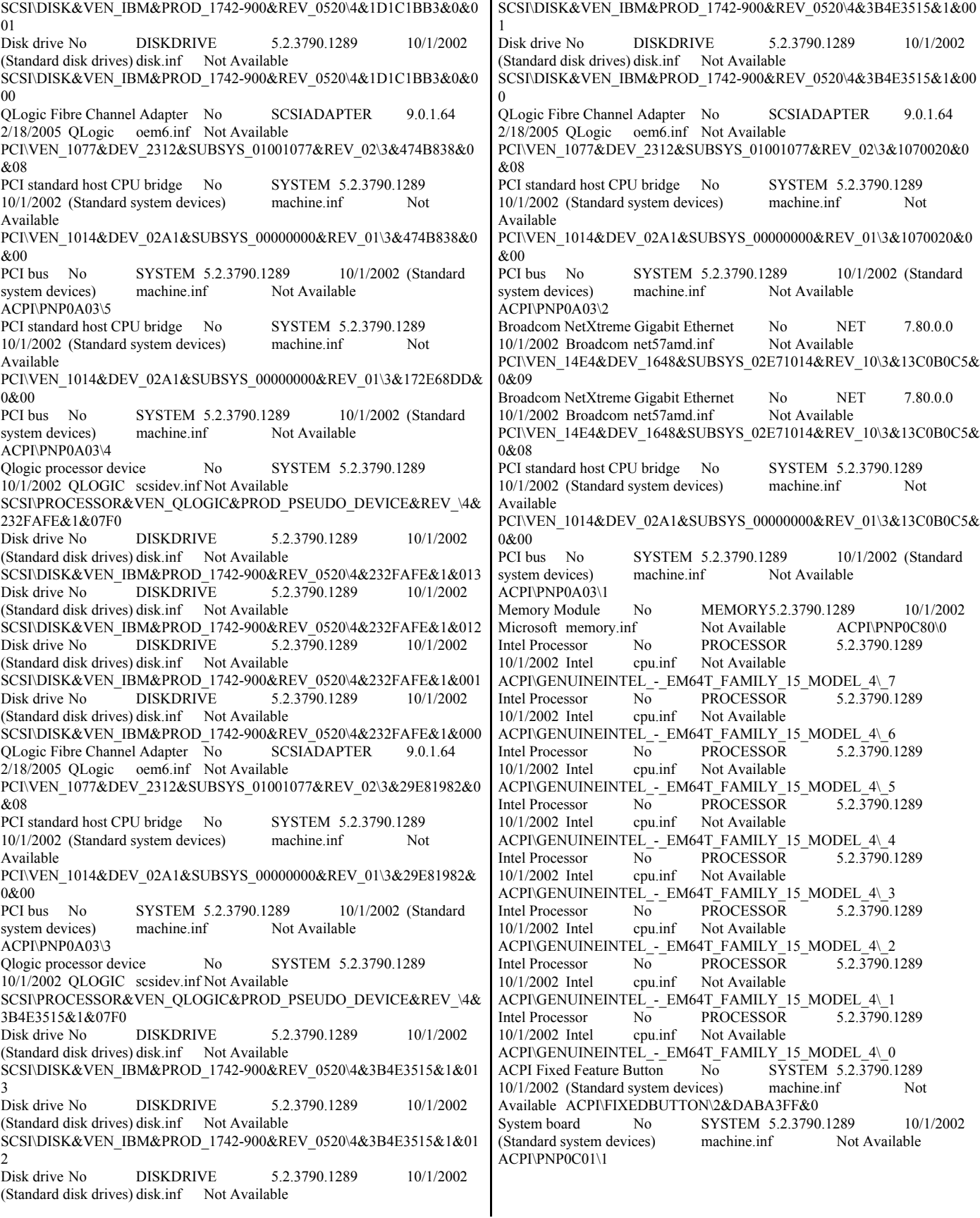

© IBM Corporation - TPC Benchmark C Full Disclosure Report - March 2005 285

Not Available Not Available Not Available Not Available Not Available Not Available Not Available Not Available ACPI\IBM37D4\2&DABA3FF&0 Motherboard resources No SYSTEM 5.2.3790.1289 10/1/2002 (Standard system devices) machine.inf Not Available ACPI\PNP0C02\3 Numeric data processor No SYSTEM 5.2.3790.1289 10/1/2002 (Standard system devices) machine.inf Not Available ACPI\PNP0C04\4&13245C1&0 System speaker No SYSTEM 5.2.3790.1289 10/1/2002 (Standard system devices) machine.inf Not Available ACPI\PNP0800\4&13245C1&0 System CMOS/real time clock No SYSTEM 5.2.3790.1289 10/1/2002 (Standard system devices) machine.inf Not Available ACPI\PNP0B00\4&13245C1&0 System timer No SYSTEM 5.2.3790.1289 10/1/2002 (Standard system devices) machine.inf Not Available ACPI\PNP0100\4&13245C1&0 Direct memory access controller No SYSTEM 5.2.3790.1289 10/1/2002 (Standard system devices) machine.inf Not Available ACPI\PNP0200\4&13245C1&0 Advanced programmable interrupt controllerNo SYSTEM 5.2.3790.1289 10/1/2002 (Standard system devices) machine.inf Not Available ACPI\PNP0003\4&13245C1&0 Communications Port No PORTS 5.2.3790.1289 10/1/2002<br>
(Standard port types) msports inf Not Available  $(Standard$  port types) msports.inf ACPI\PNP0501\2 Communications Port No PORTS 5.2.3790.1289 10/1/2002 (Standard port types) msports.inf Not Available ACPI\PNP0501\1 PS/2 Compatible Mouse No MOUSE 5.2.3790.1289 10/1/2002 Microsoft msmouse.inf Not Available ACPI\PNP0F13\4&13245C1&0 Standard 101/102-Key or Microsoft Natural PS/2 Keyboard No<br>KEYBOARD 5.2.3790.1289 10/1/2002 (Standard keyb 5.2.3790.1289 10/1/2002 (Standard keyboards) keyboard.inf Not Available ACPI\PNP0303\4&13245C1&0 Serverworks Champion CSB6 - SouthBridge 6 LPC No SYSTEM 5.2.3790.1289 10/1/2002 ServerWorks (RCC) machine.inf Not Available PCI\VEN\_1166&DEV\_0227&SUBSYS\_00000000&REV\_00\3&267A616A& 0&7B Secondary IDE Channel No HDC 5.2.3790.1289 10/1/2002 (Standard IDE ATA/ATAPI controllers) mshdc.inf Not Available PCIIDE\IDECHANNEL\4&101988B2&0&1 CD-ROM Drive No CDROM 5.2.3790.1289 10/1/2002<br>(Standard CD-ROM drives) cdrom.inf Not Available (Standard CD-ROM drives) IDE\CDROMMATSHITA\_DVD-ROM\_SR-8178\_\_\_\_\_\_\_\_\_\_\_\_\_\_\_\_PJ22\_\_\_\_ \5&A8D2D22&0&0.0.0 Primary IDE Channel No HDC 5.2.3790.1289 10/1/2002 (Standard IDE ATA/ATAPI controllers) mshdc.inf Not Available PCIIDE\IDECHANNEL\4&101988B2&0&0 Standard Dual Channel PCI IDE Controller No HDC 5.2.3790.1289 10/1/2002 (Standard IDE ATA/ATAPI controllers) mshdc.inf Not Available PCI\VEN\_1166&DEV\_0213&SUBSYS\_02121166&REV\_A0\3&267A616A& 0&79 ServerWorks Champion CSB6 - SouthBridge 6 No SYSTEM 5.2.3790.1289 10/1/2002 ServerWorks (RCC) machine.inf Not Available PCI\VEN\_1166&DEV\_0203&SUBSYS\_00000000&REV\_A0\3&267A616A& 0&78 USB Root Hub No USB 5.2.3790.1289 10/1/2002 (Standard USB Host Controller) usbport.inf Not Available USB\ROOT\_HUB20\4&2B778F81&0 Standard Enhanced PCI to USB Host Controller No USB 5.2.3790.1289 10/1/2002 (Standard USB Host Controller) usbport.inf Not Available PCI\VEN\_1033&DEV\_00E0&SUBSYS\_00E01033&REV\_04\3&267A616A& 0&1A USB Root Hub No USB 5.2.3790.1289 10/1/2002 (Standard USB Host Controller) usbport.inf Not Available USB\ROOT\_HUB\4&2DDBD7B&0 NEC PCI to USB Open Host Controller No USB 5.2.3790.1289 10/1/2002 NEC usbport.inf Not Available PCI\VEN\_1033&DEV\_0035&SUBSYS\_00351033&REV\_43\3&267A616A& 0&19 USB Root Hub No USB 5.2.3790.1289 10/1/2002 (Standard USB Host Controller) usbport.inf Not Available USB\ROOT\_HUB\4&15976E20&0 NEC PCI to USB Open Host Controller No USB 5.2.3790.1289 10/1/2002 NEC usbport.inf Not Available PCI\VEN\_1033&DEV\_0035&SUBSYS\_00351033&REV\_43\3&267A616A& 0&18 Plug and Play Monitor No MONITOR 5.2.3790.1289 10/1/2002 (Standard monitor types) monitor.inf Not Available DISPLAY\AVO0000\4&36FA8DD8&0&10000080&00&01 Plug and Play Monitor No MONITOR<br>5.2.3790.1289 10/1/2002 (Standard monitor type 5.2.3790.1289 10/1/2002 (Standard monitor types) monitor.inf Not Available DISPLAY\IBM029A\4&36FA8DD8&0&10000082&00&01 Radeon 7000 / RADEON VE Family (Microsoft Corporation) No<br>DISPLAY 6.14.10.6490 10/19/2004 ATI Technolo ATI Technologies Inc. atiixpag.inf Not Available PCI\VEN\_1002&DEV\_5159&SUBSYS\_02C81014&REV\_00\3&267A616A& 0&08 PCI standard host CPU bridge No SYSTEM 5.2.3790.1289 10/1/2002 (Standard system devices) machine.inf Not Available PCI\VEN\_1014&DEV\_02A1&SUBSYS\_00000000&REV\_01\3&267A616A& 0&00 PCI bus No SYSTEM 5.2.3790.1289 10/1/2002 (Standard system devices) machine.inf Not Available ACPI\PNP0A03\0 Microsoft ACPI-Compliant System No SYSTEM 5.2.3790.1289 10/1/2002 Microsoft acpi.inf Not Available ACPI\_HAL\PNP0C08\0 ACPI Multiprocessor x64-based PC No COMPUTER 5.2.3790.1289 10/1/2002 (Standard computers) hal.inf Not Available ROOT\ACPI\_HAL\0000 Not Available Not Available Not Available Not Available Not Available Not Available Not Available Not Available **HTREE\ROOT\0** [Environment Variables] Variable Value User Name CLASSPATH .;C:\SQLLIB\java\db2java.zip;C:\SQLLIB\java\db2jcc.jar;C:\SQLLIB\java\sqlj. zip;C:\SQLLIB\java\db2jcc\_license\_cisuz.jar;C:\SQLLIB\java\db2jcc\_license\_ cu.jar;C:\SQLLIB\bin;C:\SQLLIB\java\common.jar ClusterLog C:\WINDOWS\Cluster\cluster.log <SYSTEM> ComSpec %SystemRoot%\system32\cmd.exe <SYSTEM> DB2INSTANCE DB2 <SYSTEM> DB2TEMPDIR C:\SOLLIB\ <SYSTEM> FP\_NO\_HOST\_CHECK NO <SYSTEM> INCLUDE C:\MsSDKx64\Include;C:\MsSDKx64\Include\crt;C:\MsSDKx64\Include\crt\s ys;C:\MsSDKx64\Include\mfc;C:\MsSDKx64\Include\atl;C:\VC\include;C:\VC \include\sys;C:\SQLLIB\INCLUDE;C:\SQLLIB\LIB <SYSTEM> LIB C:\MsSDKx64\Lib\AMD64;C:\MsSDKx64\Lib\AMD64\mfc;C:\SQLLIB\LIB  $<$ SYSTEM> NUMBER\_OF\_PROCESSORS 8 <SYSTEM><br>OS Windows NT <SYSTEM> OS Windows NT

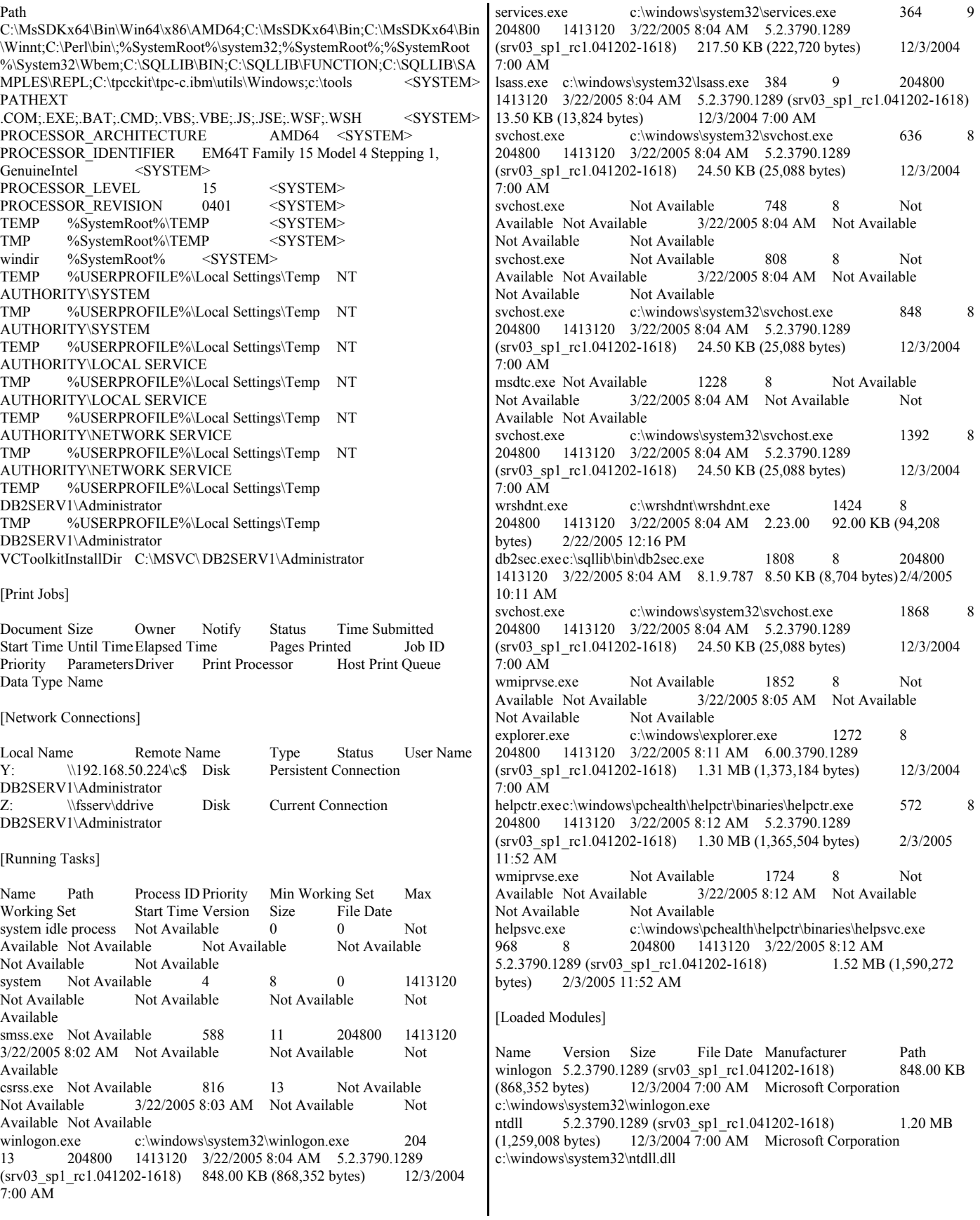

kernel32 5.2.3790.1289 (srv03 sp1 rc1.041202-1618) 1.43 MB (1,498,112 bytes) 12/3/2004 7:00 AM Microsoft Corporation c:\windows\system32\kernel32.dll advapi32 5.2.3790.1289 (srv03\_sp1\_rc1.041202-1618) 1,008.50 KB (1,032,704 bytes) 12/3/2004 7:00 AM Microsoft Corporation c:\windows\system32\advapi32.dll rpcrt4 5.2.3790.1289 (srv03\_sp1\_rc1.041202-1618) 1.63 MB (1,707,520 bytes) 12/3/2004 7:00 AM Microsoft Corporation c:\windows\system32\rpcrt4.dll crypt32 5.131.3790.1289 (srv03\_sp1\_rc1.041202-1618) 1.36 MB (1,423,872 bytes) 12/3/2004 7:00 AM Microsoft Corporation c:\windows\system32\crypt32.dll msasn1 5.2.3790.1289 (srv03\_sp1\_rc1.041202-1618) 151.50 KB (155,136 bytes) 12/3/2004 7:00 AM Microsoft Corporation c:\windows\system32\msasn1.dll msvcrt 7.0.3790.1289 (srv03\_sp1\_rc1.041202-1618) 512.00 KB (524,288 bytes) 12/3/2004 7:00 AM Microsoft Corporation c:\windows\system32\msvcrt.dll user32 5.2.3790.1289 (srv03\_sp1\_rc1.041202-1618) 1.05 MB (1,100,288 bytes) 12/3/2004 7:00 AM Microsoft Corporation c:\windows\system32\user32.dll<br>gdi32 5.2.3790.1289 (srv03 5.2.3790.1289 (srv03\_sp1\_rc1.041202-1618) 588.50 KB  $(602, 624 \text{ bytes})$  12/3/2004 7:00 AM Microsoft Corporation c:\windows\system32\gdi32.dll nddeapi 5.2.3790.1289 (srv03\_sp1\_rc1.041202-1618) 25.00 KB<br>(25.600 bytes) 12/3/2004 7:00 AM Microsoft Corporation  $12/3/2004$  7:00 AM Microsoft Corporation c:\windows\system32\nddeapi.dll profmap 5.2.3790.1289 (srv03\_sp1\_rc1.041202-1618) 35.00 KB (35,840 bytes) 12/3/2004 7:00 AM Microsoft Corporation c:\windows\system32\profmap.dll netapi32 5.2.3790.1289 (srv03 sp1 rc1.041202-1618) 590.00 KB (604,160 bytes) 12/3/2004 7:00 AM Microsoft Corporation c:\windows\system32\netapi32.dll userenv 5.2.3790.1289 (srv03 sp1 rc1.041202-1618) 1.02 MB (1,067,520 bytes) 12/3/2004 7:00 AM Microsoft Corporation c:\windows\system32\userenv.dll psapi 5.2.3790.1289 (srv03\_sp1\_rc1.041202-1618) 28.50 KB (29,184 bytes) 12/3/2004 7:00 AM Microsoft Corporation c:\windows\system32\psapi.dll regapi 5.2.3790.1289 (srv03\_sp1\_rc1.041202-1618) 107.00 KB (109,568 bytes) 12/3/2004 7:00 AM Microsoft Corporation c:\windows\system32\regapi.dll secur32 5.2.3790.1289 (srv03 sp1 rc1.041202-1618) 121.00 KB (123,904 bytes) 12/3/2004 7:00 AM Microsoft Corporation c:\windows\system32\secur32.dll setupapi 5.2.3790.1289 (srv03\_sp1\_rc1.041202-1618) 1.46 MB<br>(1.533.952 bytes) 12/3/2004 7:00 AM Microsoft Corporation (1,533,952 bytes) 12/3/2004 7:00 AM Microsoft Corporation c:\windows\system32\setupapi.dll version 5.2.3790.1289 (srv03\_sp1\_rc1.041202-1618) 28.00 KB (28,672 bytes) 12/3/2004 7:00 AM Microsoft Corporation c:\windows\system32\version.dll winsta 5.2.3790.1289 (srv03 sp1 rc1.041202-1618) 87.50 KB (89,600 bytes) 12/3/2004 7:00 AM Microsoft Corporation c:\windows\system32\winsta.dll ws2\_32 5.2.3790.1289 (srv03\_sp1\_rc1.041202-1618) 174.50 KB (178,688 bytes) 12/3/2004 7:00 AM Microsoft Corporation c:\windows\system32\ws2\_32.dll ws2help 5.2.3790.1289 (srv03\_sp1\_rc1.041202-1618) 29.00 KB (29,696 bytes) 12/3/2004 7:00 AM Microsoft Corporation c:\windows\system32\ws2help.dll msgina 5.2.3790.1289 (srv03\_sp1\_rc1.041202-1618) 1.22 MB (1,277,440 bytes) 12/3/2004 7:00 AM Microsoft Corporation c:\windows\system32\msgina.dll shsvcs 6.00.3790.1289 (srv03\_sp1\_rc1.041202-1618) 193.50 KB (198,144 bytes) 12/3/2004 7:00 AM Microsoft Corporation c:\windows\system32\shsvcs.dll

shlwapi 6.00.3790.1289 (srv03 sp1 rc1.041202-1618) 608.50 KB (623,104 bytes) 12/3/2004 7:00 AM Microsoft Corporation c:\windows\system32\shlwapi.dll sfc 5.2.3790.1289 (srv03\_sp1\_rc1.041202-1618) 6.00 KB  $(6,144 \text{ bytes})$  12/3/2004 7:00 AM Microsoft Corporation c:\windows\system32\sfc.dll<br>sfc os 5.2.3790.1289 (sr 5.2.3790.1289 (srv03\_sp1\_rc1.041202-1618) 183.00 KB (187,392 bytes) 12/3/2004 7:00 AM Microsoft Corporation c:\windows\system32\sfc\_os.dll wintrust 5.131.3790.1289 (srv03\_sp1\_rc1.041202-1618) 297.00 KB (304,128 bytes) 12/3/2004 7:00 AM Microsoft Corporation c:\windows\system32\wintrust.dll imagehlp 5.2.3790.1289 (srv03\_sp1\_rc1.041202-1618) 57.50 KB (58,880 bytes) 12/3/2004 7:00 AM Microsoft Corporation c:\windows\system32\imagehlp.dll<br>ole32 5.2.3790.1289 (srv03 sr 5.2.3790.1289 (srv03\_sp1\_rc1.041202-1618) 2.42 MB (2,539,520 bytes) 12/3/2004 7:00 AM Microsoft Corporation c:\windows\system32\ole32.dll comctl32 6.0 (srv03\_sp1\_rc1.041202-1618) 1.51 MB (1,583,616 bytes) 2/3/2005 6:00 AM Microsoft Corporation c:\windows\winsxs\amd64\_microsoft.windows.common-controls\_6595b64144c cf1df 6.0.3790.1289\_x-ww\_a9fe16ed\comctl32.dll winscard 5.2.3790.1289 (srv03\_sp1\_rc1.041202-1618) 229.00 KB (234,496 bytes) 12/3/2004 7:00 AM Microsoft Corporation c:\windows\system32\winscard.dll wtsapi32 5.2.3790.1289 (srv03\_sp1\_rc1.041202-1618) 27.50 KB (28,160 bytes) 12/3/2004 7:00 AM Microsoft Corporation 12/3/2004 7:00 AM Microsoft Corporation c:\windows\system32\wtsapi32.dll winmm 5.2.3790.1289 (srv03\_sp1\_rc1.041202-1618) 296.00 KB (303,104 bytes) 12/3/2004 7:00 AM Microsoft Corporation c:\windows\system32\winmm.dll shell32 6.00.3790.1289 (srv03 sp1 rc1.041202-1618) 10.04 MB (10,531,328 bytes) 12/3/2004 7:00 AM Microsoft Corporation c:\windows\system32\shell32.dll sxs 5.2.3790.1289 (srv03\_sp1\_rc1.041202-1618) 1.91 MB (2,003,968 bytes) 12/3/2004 7:00 AM Microsoft Corporation c:\windows\system32\sxs.dll rsaenh 5.2.3790.1289 (srv03\_sp1\_rc1.041202-1618) 241.46 KB (247,256 bytes) 12/3/2004 7:00 AM Microsoft Corporation 12/3/2004 7:00 AM Microsoft Corporation c:\windows\system32\rsaenh.dll wldap32 5.2.3790.1289 (srv03\_sp1\_rc1.041202-1618) 367.00 KB (375,808 bytes) 12/3/2004 7:00 AM Microsoft Corporation c:\windows\system32\wldap32.dll<br>cscdll 5.2.3790.1289 (srv03 s 5.2.3790.1289 (srv03\_sp1\_rc1.041202-1618) 149.50 KB (153,088 bytes) 12/3/2004 7:00 AM Microsoft Corporation c:\windows\system32\cscdll.dll dimsntfy 5.2.3790.1289 (srv03 sp1 rc1.041202-1618) 27.50 KB (28,160 bytes) 12/3/2004 7:00 AM Microsoft Corporation c:\windows\system32\dimsntfy.dll wlnotify 5.2.3790.1289 (srv03 sp1 rc1.041202-1618) 147.50 KB (151,040 bytes) 12/3/2004 7:00 AM Microsoft Corporation c:\windows\system32\wlnotify.dll mpr 5.2.3790.1289 (srv03\_sp1\_rc1.041202-1618) 115.00 KB<br>(117,760 bytes) 12/3/2004 7:00 AM Microsoft Corporation 12/3/2004 7:00 AM Microsoft Corporation c:\windows\system32\mpr.dll<br>oleaut32 5.2.3790.1289 1.07 MB (1,118,720 bytes) 12/3/2004 7:00 AM Microsoft Corporation c:\windows\system32\oleaut32.dll winspool 5.2.3790.1289 (srv03\_sp1\_rc1.041202-1618) 246.50 KB (252,416 bytes) 12/3/2004 7:00 AM Microsoft Corporation 12/3/2004 7:00 AM Microsoft Corporation c:\windows\system32\winspool.drv comctl32 5.82 (srv03 sp1 rc1.041202-1618) 935.50 KB (957,952 bytes) 2/3/2005 6:00 AM Microsoft Corporation c:\windows\winsxs\amd64\_microsoft.windows.common-controls\_6595b64144c cf1df 5.82.3790.1289 x-ww 4a89d168\comctl32.dll uxtheme  $6.00.3790.1289$  (srv03 sp1 rc1.041202-1618) 457.00 KB (467,968 bytes) 12/3/2004 7:00 AM Microsoft Corporation c:\windows\system32\uxtheme.dll
mprapi 5.2.3790.1289 (srv03 sp1 rc1.041202-1618) 153.50 KB (157,184 bytes) 12/3/2004 7:00 AM Microsoft Corporation c:\windows\system32\mprapi.dll activeds 5.2.3790.1289 (srv03\_sp1\_rc1.041202-1618) 347.50 KB (355,840 bytes) 12/3/2004 7:00 AM Microsoft Corporation c:\windows\system32\activeds.dll adsldpc 5.2.3790.1289 (srv03\_sp1\_rc1.041202-1618) 241.00 KB  $(246,784 \text{ bytes})$  12/3/2004 7:00 AM Microsoft Corporation c:\windows\system32\adsldpc.dll credui 5.2.3790.1289 (srv03\_sp1\_rc1.041202-1618) 201.50 KB (206,336 bytes) 12/3/2004 7:00 AM Microsoft Corporation c:\windows\system32\credui.dll atl 3.05.2284 96.00 KB (98,304 bytes) 12/3/2004 7:00 AM Microsoft Corporation c:\windows\system32\atl.dll rtutils 5.2.3790.1289 (srv03\_sp1\_rc1.041202-1618) 65.00 KB (66,560 bytes) 12/3/2004 7:00 AM Microsoft Corporation c:\windows\system32\rtutils.dll samlib 5.2.3790.1289 (srv03\_sp1\_rc1.041202-1618) 67.00 KB (68,608 bytes) 12/3/2004 7:00 AM Microsoft Corporation c:\windows\system32\samlib.dll clbcatq 2001.12.4720.1289 (srv03\_sp1\_rc1.041202-1618) 867.00 KB (887,808 bytes) 2/3/2005 11:50 AM Microsoft Corporation c:\windows\system32\clbcatq.dll comres 2001.12.4720.1289 (srv03\_sp1\_rc1.041202-1618) 778.50 KB (797,184 bytes) 12/3/2004 7:00 AM Microsoft Corporation c:\windows\system32\comres.dll xpsp2res 5.2.3790.1289 (srv03\_sp1\_rc1.041202-1618) 2.77 MB  $(2,899,456 \text{ bytes})$  12/3/2004 7:00 AM Microsoft Corporation c:\windows\system32\xpsp2res.dll cscui 5.2.3790.1289 (srv03\_sp1\_rc1.041202-1618) 441.50 KB (452,096 bytes) 12/3/2004 7:00 AM Microsoft Corporation c:\windows\system32\cscui.dll drprov 5.2.3790.1289 (srv03\_sp1\_rc1.041202-1618) 22.00 KB (22,528 bytes) 12/3/2004 7:00 AM Microsoft Corporation c:\windows\system32\drprov.dll ntlanman 5.2.3790.1289 (srv03\_sp1\_rc1.041202-1618) 71.50 KB (73,216 bytes) 12/3/2004 7:00 AM Microsoft Corporation c:\windows\system32\ntlanman.dll netui0 5.2.3790.1289 (srv03\_sp1\_rc1.041202-1618) 129.50 KB<br>(132.608 bytes) 12/3/2004 7:00 AM Microsoft Corporation  $12/3/2004$  7:00 AM Microsoft Corporation c:\windows\system32\netui0.dll netui1 5.2.3790.1289 (srv03\_sp1\_rc1.041202-1618) 338.00 KB (346,112 bytes) 12/3/2004 7:00 AM Microsoft Corporation c:\windows\system32\netui1.dll davclnt 5.2.3790.1289 (srv03\_sp1\_rc1.041202-1618) 36.50 KB (37,376 bytes) 12/3/2004 7:00 AM Microsoft Corporation c:\windows\system32\davclnt.dll mprui 5.2.3790.1289 (srv03\_sp1\_rc1.041202-1618) 67.50 KB (69,120 bytes) 12/3/2004 7:00 AM Microsoft Corporation c:\windows\system32\mprui.dll netui2 5.2.3790.1289 (srv03\_sp1\_rc1.041202-1618) 545.50 KB (558,592 bytes) 12/3/2004 7:00 AM Microsoft Corporation c:\windows\system32\netui2.dll comdlg32 6.00.3790.1289 (srv03\_sp1\_rc1.041202-1618) 445.00 KB (455,680 bytes) 12/3/2004 7:00 AM Microsoft Corporation c:\windows\system32\comdlg32.dll netmsg 5.2.3790.1289 (srv03\_sp1\_rc1.041202-1618) 179.00 KB (183,296 bytes) 12/3/2004 7:00 AM Microsoft Corporation c:\windows\system32\netmsg.dll ntmarta 5.2.3790.1289 (srv03\_sp1\_rc1.041202-1618) 222.00 KB (227,328 bytes) 12/3/2004 7:00 AM Microsoft Corporation c:\windows\system32\ntmarta.dll services 5.2.3790.1289 (srv03\_sp1\_rc1.041202-1618) 217.50 KB (222,720 bytes) 12/3/2004 7:00 AM Microsoft Corporation c:\windows\system32\services.exe ncobjapi 5.2.3790.1289 (srv03\_sp1\_rc1.041202-1618) 79.50 KB  $(81,408 \text{ bytes})$  12/3/2004 7:00 AM Microsoft Corporation c:\windows\system32\ncobjapi.dll

msvcp60 6.10.30806.0 822.00 KB (841,728 bytes) 12/3/2004 7:00 AM Microsoft Corporation c:\windows\system32\msvcp60.dll scesrv 5.2.3790.1289 (srv03\_sp1\_rc1.041202-1618) 594.50 KB (608,768 bytes) 12/3/2004 7:00 AM Microsoft Corporation c:\windows\system32\scesrv.dll authz 5.2.3790.1289 (srv03 sp1 rc1.041202-1618) 165.50 KB (169,472 bytes) 12/3/2004 7:00 AM Microsoft Corporation c:\windows\system32\authz.dll umpnpmgr 5.2.3790.1289 (srv03\_sp1\_rc1.041202-1618) 201.00 KB  $(205, 824 \text{ bytes})$  12/3/2004 7:00 AM Microsoft Corporation c:\windows\system32\umpnpmgr.dll eventlog  $5.2.3790.1289 \frac{(srv03_sp1_rc1.041202-1618)}{12/3/20047.00 \text{ AM}}$  Microsoft Corporation 12/3/2004 7:00 AM Microsoft Corporation c:\windows\system32\eventlog.dll lsass 5.2.3790.1289 (srv03\_sp1\_rc1.041202-1618) 13.50 KB<br>(13.824 bytes) 12/3/2004 7:00 AM Microsoft Corporation 12/3/2004 7:00 AM Microsoft Corporation c:\windows\system32\lsass.exe lsasrv 5.2.3790.1289 (srv03\_sp1\_rc1.041202-1618) 1.49 MB<br>(1.565.696 bytes) 12/3/2004 7:00 AM Microsoft Corporation  $12/3/2004$  7:00 AM Microsoft Corporation c:\windows\system32\lsasrv.dll ntdsapi 5.2.3790.1289 (srv03\_sp1\_rc1.041202-1618) 127.00 KB (130,048 bytes) 12/3/2004 7:00 AM Microsoft Corporation c:\windows\system32\ntdsapi.dll dnsapi 5.2.3790.1289 (srv03\_sp1\_rc1.041202-1618) 297.00 KB<br>(304,128 bytes) 12/3/2004 7:00 AM Microsoft Corporation 12/3/2004 7:00 AM Microsoft Corporation c:\windows\system32\dnsapi.dll samsrv 5.2.3790.1289 (srv03\_sp1\_rc1.041202-1618) 1.01 MB (1,062,400 bytes) 12/3/2004 7:00 AM Microsoft Corporation  $12/3/2004 \overline{7:00}$  AM Microsoft Corporation c:\windows\system32\samsrv.dll cryptdll 5.2.3790.1289 (srv03\_sp1\_rc1.041202-1618) 47.00 KB (48,128 bytes) 12/3/2004 7:00 AM Microsoft Corporation c:\windows\system32\cryptdll.dll msprivs 5.2.3790.1289 (srv03\_sp1\_rc1.041202-1618) 47.50 KB (48,640 bytes) 12/3/2004 7:00 AM Microsoft Corporation c:\windows\system32\msprivs.dll kerberos 5.2.3790.1289 (srv03\_sp1\_rc1.041202-1618) 702.00 KB (718,848 bytes) 12/3/2004 7:00 AM Microsoft Corporation c:\windows\system32\kerberos.dll msv1\_0 5.2.3790.1289 (srv03\_sp1\_rc1.041202-1618) 251.00 KB<br>(257.024 bytes) 12/3/2004 7:00 AM Microsoft Corporation  $12/3/2004$  7:00 AM Microsoft Corporation c:\windows\system32\msv1\_0.dll iphlpapi 5.2.3790.1289 (srv03\_sp1\_rc1.041202-1618) 176.50 KB<br>(180.736 bytes) 12/3/2004 7:00 AM Microsoft Corporation (180,736 bytes) 12/3/2004 7:00 AM Microsoft Corporation c:\windows\system32\iphlpapi.dll netlogon 5.2.3790.1289 (srv03\_sp1\_rc1.041202-1618) 664.50 KB (680,448 bytes) 12/3/2004 7:00 AM Microsoft Corporation c:\windows\system32\netlogon.dll w32time 5.2.3790.1289 (srv03\_sp1\_rc1.041202-1618) 397.50 KB (407.040 bytes) 12/3/2004 7:00 AM Microsoft Corporation 12/3/2004 7:00 AM Microsoft Corporation c:\windows\system32\w32time.dll schannel 5.2.3790.1289 (srv03\_sp1\_rc1.041202-1618) 249.00 KB (254,976 bytes) 12/3/2004 7:00 AM Microsoft Corporation c:\windows\system32\schannel.dll wdigest 5.2.3790.1289 (srv03\_sp1\_rc1.041202-1618) 130.50 KB (133,632 bytes) 12/3/2004 7:00 AM Microsoft Corporation c:\windows\system32\wdigest.dll rassfm 5.2.3790.1289 (srv03\_sp1\_rc1.041202-1618) 35.00 KB<br>(35,840 bytes) 12/3/2004 7:00 AM Microsoft Corporation 12/3/2004 7:00 AM Microsoft Corporation c:\windows\system32\rassfm.dll kdcsvc 5.2.3790.1289 (srv03\_sp1\_rc1.041202-1618) 409.50 KB<br>(419,328 bytes) 12/3/2004 7:00 AM Microsoft Corporation 12/3/2004 7:00 AM Microsoft Corporation c:\windows\system32\kdcsvc.dll<br>ntdsa 5.2.3790.1289 (srv03 5.2.3790.1289 (srv03\_sp1\_rc1.041202-1618) 2.95 MB (3,098,112 bytes) 12/3/2004 7:00 AM Microsoft Corporation c:\windows\system32\ntdsa.dll esent 5.2.3790.1289 (srv03 sp1 rc1.041202-1618) 2.25 MB (2,361,856 bytes) 12/3/2004 7:00 AM Microsoft Corporation c:\windows\system32\esent.dll

ntdsatq 5.2.3790.1289 (srv03 sp1 rc1.041202-1618) 50.50 KB (51,712 bytes) 12/3/2004 7:00 AM Microsoft Corporation c:\windows\system32\ntdsatq.dll mswsock 5.2.3790.1289 (srv03\_sp1\_rc1.041202-1618) 476.50 KB (487,936 bytes) 12/3/2004 7:00 AM Microsoft Corporation c:\windows\system32\mswsock.dll scecli 5.2.3790.1289 (srv03 sp1 rc1.041202-1618) 308.00 KB (315,392 bytes) 12/3/2004 7:00 AM Microsoft Corporation c:\windows\system32\scecli.dll ws03res 5.2.3790.1289 (srv03 sp1 rc1.041202-1618) 775.00 KB (793,600 bytes) 12/3/2004 7:00 AM Microsoft Corporation c:\windows\system32\ws03res.dll hnetcfg 5.2.3790.1289 (srv03\_sp1\_rc1.041202-1618) 562.50 KB (576,000 bytes) 12/3/2004 7:00 AM Microsoft Corporation c:\windows\system32\hnetcfg.dll wshtcpip 5.2.3790.1289 (srv03 sp1 rc1.041202-1618) 28.00 KB (28,672 bytes) 12/3/2004 7:00 AM Microsoft Corporation c:\windows\system32\wshtcpip.dll pstorsvc 5.2.3790.1289 (srv03\_sp1\_rc1.041202-1618) 36.00 KB (36,864 bytes) 12/3/2004 7:00 AM Microsoft Corporation c:\windows\system32\pstorsvc.dll<br>psbase 5.2.3790.1289 (srv03 s psbase 5.2.3790.1289 (srv03\_sp1\_rc1.041202-1618) 123.50 KB (126,464 bytes) 12/3/2004 7:00 AM Microsoft Corporation c:\windows\system32\psbase.dll dssenh 5.2.3790.1289 (srv03\_sp1\_rc1.041202-1618) 226.46 KB (231.896 bytes) 12/3/2004 7:00 AM Microsoft Corporation  $12/3/2004$  7:00 AM Microsoft Corporation c:\windows\system32\dssenh.dll svchost 5.2.3790.1289 (srv03\_sp1\_rc1.041202-1618) 24.50 KB (25,088 bytes) 12/3/2004 7:00 AM Microsoft Corporation c:\windows\system32\svchost.exe rpcss 5.2.3790.1289 (srv03\_sp1\_rc1.041202-1618) 671.50 KB (687,616 bytes) 12/3/2004 7:00 AM Microsoft Corporation c:\windows\system32\rpcss.dll wkssvc 5.2.3790.1289 (srv03\_sp1\_rc1.041202-1618) 219.50 KB (224,768 bytes) 12/3/2004 7:00 AM Microsoft Corporation c:\windows\system32\wkssvc.dll wiarpc 5.2.3790.1289 (srv03\_sp1\_rc1.041202-1618) 57.00 KB (58,368 bytes) 12/3/2004 7:00 AM Microsoft Corporation c:\windows\system32\wiarpc.dll aelupsvc 5.2.3790.1289 (srv03\_sp1\_rc1.041202-1618) 31.00 KB (31,744 bytes) 12/3/2004 7:00 AM Microsoft Corporation c:\windows\system32\aelupsvc.dll apphelp 5.2.3790.1289 (srv03\_sp1\_rc1.041202-1618) 241.00 KB  $(246,784 \text{ bytes})$  12/3/2004 7:00 AM Microsoft Corporation c:\windows\system32\apphelp.dll dmserver 5.2.3790.1289 (srv03\_sp1\_rc1.041202-1618) 35.00 KB<br>(35.840 bytes) 12/3/2004 7:00 AM Microsoft Corporation 12/3/2004 7:00 AM Microsoft Corporation c:\windows\system32\dmserver.dll srvsvc 5.2.3790.1289 (srv03\_sp1\_rc1.041202-1618) 155.00 KB (158,720 bytes) 12/3/2004 7:00 AM Microsoft Corporation c:\windows\system32\srvsvc.dll es 2001.12.4720.1289 (srv03\_sp1\_rc1.041202-1618) 357.00 KB (365,568 bytes) 12/3/2004 7:00 AM Microsoft Corporation c:\windows\system32\es.dll seclogon 5.2.3790.1289 (srv03\_sp1\_rc1.041202-1618) 26.50 KB (27,136 bytes) 12/3/2004 7:00 AM Microsoft Corporation c:\windows\system32\seclogon.dll wmisvc 5.2.3790.1289 (srv03\_sp1\_rc1.041202-1618) 227.50 KB (232,960 bytes) 2/3/2005 11:50 AM Microsoft Corporation c:\windows\system32\wbem\wmisvc.dll vssapi 5.2.3790.1289 (srv03\_sp1\_rc1.041202-1618) 1.26 MB (1,319,424 bytes) 12/3/2004 7:00 AM Microsoft Corporation c:\windows\system32\vssapi.dll comsvcs 2001.12.4720.1289 (srv03\_sp1\_rc1.041202-1618) 2.06 MB (2,158,080 bytes) 2/3/2005 11:50 AM Microsoft Corporation c:\windows\system32\comsvcs.dll

sens 5.2.3790.1289 (srv03 sp1 rc1.041202-1618) 63.00 KB (64,512 bytes) 12/3/2004 7:00 AM Microsoft Corporation c:\windows\system32\sens.dll wbemcore 5.2.3790.1289 (srv03\_sp1\_rc1.041202-1618) 1.24 MB (1,300,992 bytes) 2/3/2005 11:50 AM Microsoft Corporation c:\windows\system32\wbem\wbemcore.dll<br>esscli 5.2.3790.1289 (srv03 sp1 rc1.0 5.2.3790.1289 (srv03\_sp1\_rc1.041202-1618) 627.00 KB  $(642,048 \text{ bytes})$  2/3/2005  $\overline{11:50}$  AM Microsoft Corporation c:\windows\system32\wbem\esscli.dll wbemcomn 5.2.3790.1289 (srv03\_sp1\_rc1.041202-1618) 525.00 KB (537,600 bytes) 12/3/2004 7:00 AM Microsoft Corporation c:\windows\system32\wbem\wbemcomn.dll fastprox 5.2.3790.1289 (srv03\_sp1\_rc1.041202-1618) 868.00 KB  $(888,832 \text{ bytes})$  2/3/2005 11:50 AM Microsoft Corporation c:\windows\system32\wbem\fastprox.dll wmiutils 5.2.3790.1289 (srv03 sp1 rc1.041202-1618) 170.50 KB (174,592 bytes) 2/3/2005 11:50 AM Microsoft Corporation c:\windows\system32\wbem\wmiutils.dll repdrvfs 5.2.3790.1289 (srv03\_sp1\_rc1.041202-1618) 350.50 KB (358,912 bytes) 2/3/2005 11:50 AM Microsoft Corporation c:\windows\system32\wbem\repdrvfs.dll wmiprvsd 5.2.3790.1289 (srv03\_sp1\_rc1.041202-1618) 737.00 KB  $(754,688 \text{ bytes})$  2/3/2005 11:50 AM Microsoft Corporation c:\windows\system32\wbem\wmiprvsd.dll wbemess 5.2.3790.1289 (srv03\_sp1\_rc1.041202-1618) 533.00 KB<br>(545,792 bytes)  $2/3/2005 \overline{11:50 \text{ AM}}$  Microsoft Corporation  $2/3/2005$   $11:50$  AM Microsoft Corporation c:\windows\system32\wbem\wbemess.dll ncprov 5.2.3790.1289 (srv03\_sp1\_rc1.041202-1618) 72.50 KB (74,240 bytes) 2/3/2005 11:50 AM Microsoft Corporation c:\windows\system32\wbem\ncprov.dll wbemsvc 5.2.3790.1289 (srv03 sp1 rc1.041202-1618) 58.00 KB  $(59,392 \text{ bytes})$  2/3/2005  $\overline{11:50}$  AM Microsoft Corporation c:\windows\system32\wbem\wbemsvc.dll wbemcons 5.2.3790.1289 (srv03\_sp1\_rc1.041202-1618) 65.50 KB<br>(67.072 bytes) 2/3/2005 11:50 AM Microsoft Corporation  $2/3/2005$   $11:50$  AM Microsoft Corporation c:\windows\system32\wbem\wbemcons.dll actxprxy 6.00.3790.1289 (srv03\_sp1\_rc1.041202-1618) 220.50 KB<br>(225,792 bytes) 12/3/2004 7:00 AM Microsoft Corporation 12/3/2004 7:00 AM Microsoft Corporation c:\windows\system32\actxprxy.dll netman 5.2.3790.1289 (srv03\_sp1\_rc1.041202-1618) 457.50 KB (468,480 bytes) 12/3/2004 7:00 AM Microsoft Corporation c:\windows\system32\netman.dll netshell 5.2.3790.1289 (srv03 sp1 rc1.041202-1618) 2.33 MB (2,438,144 bytes) 12/3/2004 7:00 AM Microsoft Corporation c:\windows\system32\netshell.dll clusapi 5.2.3790.1289 (srv03\_sp1\_rc1.041202-1618) 125.50 KB<br>(128.512 bytes) 12/3/2004 7:00 AM Microsoft Corporation 12/3/2004 7:00 AM Microsoft Corporation c:\windows\system32\clusapi.dll rasapi32 5.2.3790.1289 (srv03\_sp1\_rc1.041202-1618) 410.50 KB  $(420.352 \text{ bytes})$   $12/3/2004 \overline{7}$ :00 AM Microsoft Corporation c:\windows\system32\rasapi32.dll rasman 5.2.3790.1289 (srv03 sp1 rc1.041202-1618) 93.00 KB (95,232 bytes) 12/3/2004 7:00 AM Microsoft Corporation c:\windows\system32\rasman.dll tapi32 5.2.3790.1289 (srv03\_sp1\_rc1.041202-1618) 332.50 KB (340,480 bytes) 12/3/2004 7:00 AM Microsoft Corporation c:\windows\system32\tapi32.dll wininet 6.00.3790.1289 (srv03\_sp1\_rc1.041202-1618) 1.17 MB (1,223,680 bytes) 12/3/2004 7:00 AM Microsoft Corporation c:\windows\system32\wininet.dll wzcsapi 5.2.3790.1289 (srv03 sp1 rc1.041202-1618) 57.00 KB (58,368 bytes) 12/2/2004 2:10 PM Microsoft Corporation c:\windows\system32\wzcsapi.dll wzcsvc 5.2.3790.1289 (srv03 sp1 rc1.041202-1618) 491.00 KB (502,784 bytes) 12/2/2004 2:10 PM Microsoft Corporation c:\windows\system32\wzcsvc.dll

wmi 5.2.3790.1289 (srv03 sp1 rc1.041202-1618) 7.00 KB (7,168 bytes)  $12/3/2004 \overline{7:00}$  AM Microsoft Corporation c:\windows\system32\wmi.dll dhcpcsvc 5.2.3790.1289 (srv03\_sp1\_rc1.041202-1618) 218.00 KB (223,232 bytes) 12/3/2004 7:00 AM Microsoft Corporation c:\windows\system32\dhcpcsvc.dll netcfgx 5.2.3790.1289 (srv03\_sp1\_rc1.041202-1618) 1.29 MB (1,354,752 bytes) 12/3/2004 7:00 AM Microsoft Corporation c:\windows\system32\netcfgx.dll winipsec 5.2.3790.1289 (srv03 sp1 rc1.041202-1618) 52.00 KB (53,248 bytes) 12/3/2004 7:00 AM Microsoft Corporation c:\windows\system32\winipsec.dll wbemprox 5.2.3790.1289 (srv03\_sp1\_rc1.041202-1618) 37.50 KB (38,400 bytes) 2/3/2005 11:50 AM Microsoft Corporation c:\windows\system32\wbem\wbemprox.dll rasdlg 5.2.3790.1289 (srv03\_sp1\_rc1.041202-1618) 859.50 KB  $(880, 128 \text{ bytes})$  12/3/2004 7:00 AM Microsoft Corporation c:\windows\system32\rasdlg.dll rasadhlp 5.2.3790.1289 (srv03\_sp1\_rc1.041202-1618) 10.00 KB (10,240 bytes) 12/3/2004 7:00 AM Microsoft Corporation c:\windows\system32\rasadhlp.dll pchsvc 5.2.3790.1289 (srv03\_sp1\_rc1.041202-1618) 75.00 KB  $(76,800 \text{ bytes})$  2/3/2005 11:52 AM Microsoft Corporation c:\windows\pchealth\helpctr\binaries\pchsvc.dll ersvc 5.2.3790.1289 (srv03\_sp1\_rc1.041202-1618) 30.50 KB (31,232 bytes) 12/3/2004 7:00 AM Microsoft Corporation c:\windows\system32\ersvc.dll wrshdnt 2.23.00 92.00 KB (94,208 bytes) 2/22/2005 12:16 PM Denicomp Systems c:\wrshdnt\wrshdnt.exe wow64 5.2.3790.1289 (srv03\_sp1\_rc1.041202-1618) 246.00 KB (251,904 bytes) 12/3/2004 7:00 AM Microsoft Corporation c:\windows\system32\wow64.dll wow64win5.2.3790.1289 (srv03\_sp1\_rc1.041202-1618) 278.50 KB (285,184 bytes) 12/3/2004 7:00 AM Microsoft Corporation c:\windows\system32\wow64win.dll wow64cpu5.2.3790.1289 (srv03\_sp1\_rc1.041202-1618) 17.00 KB (17,408 bytes) 12/3/2004 7:00 AM Microsoft Corporation c:\windows\system32\wow64cpu.dll db2sec 8.1.9.787 8.50 KB (8,704 bytes)2/4/2005 10:11 AM International Business Machines Corporation c:\sqllib\bin\db2sec.exe db2sys64 8.1.9.787 1.43 MB (1,503,744 bytes) 2/4/2005 10:11 AM International Business Machines Corporation c:\sqllib\bin\db2sys64.dll db2wint64 8.1.9.787 32.00 KB (32,768 bytes) 2/4/2005 10:11 AM International Business Machines Corporation c:\sqllib\bin\db2wint64.dll db2sysp64 8.1.9.787 166.00 KB (169,984 bytes) 2/4/2005 10:11 AM International Business Machines Corporation c:\sqllib\bin\db2sysp64.dll db2app64 8.1.9.787 6.40 MB (6,713,344 bytes) 2/4/2005 10:11 AM International Business Machines Corporation c:\sqllib\bin\db2app64.dll db2osse64 8.1.9.787 1.90 MB (1,989,120 bytes) 2/4/2005 10:11 AM International Business Machines Corporation c:\sqllib\bin\db2osse64.dll<br>libmmd 8.1.8.2 802. 802.00 KB (821,248 bytes) 2/4/2005 10:11 AM Intel Corporation c:\sqllib\bin\libmmd.dll db2locale64 8.1.9.787 43.50 KB (44,544 bytes) 2/4/2005 10:11 AM International Business Machines Corporation c:\sqllib\bin\db2locale64.dll db2g11n64 8.1.9.787 437.50 KB (448,000 bytes) 2/4/2005 10:11 AM International Business Machines Corporation c:\sqllib\bin\db2g11n64.dll db2genreg64 8.1.9.787 183.50 KB (187,904 bytes) 2/4/2005 10:11 AM International Business Machines Corporation c:\sqllib\bin\db2genreg64.dll

db2install64 8.1.9.787 21.00 KB (21,504 bytes) 2/4/2005 10:11 AM International Business Machines Corporation c:\sqllib\bin\db2install64.dll db2dascmn64 8.1.9.787 98.00 KB (100,352 bytes) 2/4/2005 10:11 AM International Business Machines Corporation c:\sqllib\bin\db2dascmn64.dll db2osse\_db264 8.1.9.787 66.50 KB (68,096 bytes) 2/4/2005 10:11 AM International Business Machines Corporation c:\sqllib\bin\db2osse\_db264.dll db2sec64 8.1.9.787 23.50 KB (24,064 bytes) 2/4/2005 10:11 AM International Business Machines Corporation c:\sqllib\bin\db2sec64.dll db2trcapi64 8.1.9.787 33.00 KB (33,792 bytes) 2/4/2005 10:11 AM International Business Machines Corporation c:\sqllib\bin\db2trcapi64.dll termsrv 5.2.3790.1289 (srv03\_sp1\_rc1.041202-1618) 352.00 KB (360,448 bytes) 2/3/2005 11:50 AM Microsoft Corporation c:\windows\system32\termsrv.dll icaapi 5.2.3790.1289 (srv03\_sp1\_rc1.041202-1618) 26.50 KB (27,136 bytes) 2/3/2005 11:50 AM Microsoft Corporation c:\windows\system32\icaapi.dll mstlsapi 5.2.3790.1289 (srv03\_sp1\_rc1.041202-1618) 187.00 KB (191,488 bytes) 12/3/2004 7:00 AM Microsoft Corporation c:\windows\system32\mstlsapi.dll rdpwsx 5.2.3790.1289 (srv03\_sp1\_rc1.041202-1618) 170.63 KB<br>(174,728 bytes) 2/3/2005 11:50 AM Microsoft Corporation  $2/3/2005$   $\overline{11:50}$  AM Microsoft Corporation c:\windows\system32\rdpwsx.dll explorer 6.00.3790.1289 (srv03\_sp1\_rc1.041202-1618) 1.31 MB<br>(1,373,184 bytes) 12/3/2004 7:00 AM Microsoft Corporation 12/3/2004 7:00 AM Microsoft Corporation c:\windows\explorer.exe browseui 6.00.3790.1289 (srv03\_sp1\_rc1.041202-1618) 1.54 MB (1,613,312 bytes) 12/3/2004 7:00 AM Microsoft Corporation c:\windows\system32\browseui.dll shdocvw 6.00.3790.1289 (srv03\_sp1\_rc1.041202-1618) 2.33 MB<br>(2,444,800 bytes) 12/3/2004 7:00 AM Microsoft Corporation  $12/3/2004$  7:00 AM Microsoft Corporation c:\windows\system32\shdocvw.dll cryptui 5.131.3790.1289 (srv03\_sp1\_rc1.041202-1618) 706.00 KB (722,944 bytes) 12/3/2004 7:00 AM Microsoft Corporation c:\windows\system32\cryptui.dll themeui 6.00.3790.1289 (srv03\_sp1\_rc1.041202-1618) 530.00 KB (542,720 bytes) 12/3/2004 7:00 AM Microsoft Corporation c:\windows\system32\themeui.dll msimg32 5.2.3790.1289 (srv03 sp1 rc1.041202-1618) 6.50 KB (6,656 bytes) 12/3/2004 7:00 AM Microsoft Corporation c:\windows\system32\msimg32.dll linkinfo 5.2.3790.1289 (srv03\_sp1\_rc1.041202-1618) 30.50 KB<br>(31.232 bytes) 12/3/2004 7:00 AM Microsoft Corporation 12/3/2004 7:00 AM Microsoft Corporation c:\windows\system32\linkinfo.dll ntshrui 6.00.3790.1289 (srv03\_sp1\_rc1.041202-1618) 183.50 KB (187,904 bytes) 12/3/2004 7:00 AM Microsoft Corporation c:\windows\system32\ntshrui.dll urlmon 6.00.3790.1289 (srv03\_sp1\_rc1.041202-1618) 1,016.50 KB<br>(1,040,896 bytes) 12/3/2004 7:00 AM Microsoft Corporation 12/3/2004 7:00 AM Microsoft Corporation c:\windows\system32\urlmon.dll webcheck 6.00.3790.1289 (srv03\_sp1\_rc1.041202-1618) 440.50 KB (451,072 bytes) 12/3/2004 7:00 AM Microsoft Corporation c:\windows\system32\webcheck.dll wsock32 5.2.3790.1289 (srv03\_sp1\_rc1.041202-1618) 23.50 KB (24,064 bytes) 12/3/2004 7:00 AM Microsoft Corporation c:\windows\system32\wsock32.dll stobject 5.2.3790.1289 (srv03\_sp1\_rc1.041202-1618) 141.50 KB (144,896 bytes) 12/3/2004 7:00 AM Microsoft Corporation c:\windows\system32\stobject.dll batmeter 6.00.3790.1289 (srv03 sp1 rc1.041202-1618) 40.50 KB (41,472 bytes) 12/3/2004 7:00 AM Microsoft Corporation c:\windows\system32\batmeter.dll

powrprof 6.00.3790.1289 (srv03\_sp1\_rc1.041202-1618) 31.00 KB (31,744 bytes) 12/3/2004 7:00 AM Microsoft Corporation c:\windows\system32\powrprof.dll browselc 6.00.3790.1289 (srv03\_sp1\_rc1.041202-1618) 63.00 KB (64,512 bytes) 12/3/2004 7:00 AM Microsoft Corporation c:\windows\system32\browselc.dll shdoclc 6.00.3790.1289 (srv03 sp1 rc1.041202-1618) 589.50 KB  $(603,648 \text{ bytes})$  12/3/2004 7:00 AM Microsoft Corporation c:\windows\system32\shdoclc.dll netplwiz 5.2.3790.1289 (srv03 sp1 rc1.041202-1618) 938.00 KB (960,512 bytes) 12/3/2004 7:00 AM Microsoft Corporation c:\windows\system32\netplwiz.dll helpctr 5.2.3790.1289 (srv03 sp1 rc1.041202-1618) 1.30 MB (1,365,504 bytes) 2/3/2005 11:52 AM Microsoft Corporation c:\windows\pchealth\helpctr\binaries\helpctr.exe hcappres 5.2.3790.1289 (srv03\_sp1\_rc1.041202-1618) 7.50 KB (7,680 bytes) 2/3/2005 11:52 AM Microsoft Corporation c:\windows\pchealth\helpctr\binaries\hcappres.dll itss 5.2.3790.1289 (srv03\_sp1\_rc1.041202-1618) 208.00 KB (212,992 bytes) 12/3/2004 7:00 AM Microsoft Corporation c:\windows\system32\itss.dll<br>msxml3 8.70.1006.0 1.97 MB (2,068,992 bytes) 12/3/2004 7:00 AM Microsoft Corporation c:\windows\system32\msxml3.dll pchshell 5.2.3790.1289 (srv03\_sp1\_rc1.041202-1618) 153.50 KB (157,184 bytes) 2/3/2005 11:52 AM Microsoft Corporation c:\windows\pchealth\helpctr\binaries\pchshell.dll mlang 6.00.3790.1289 (srv03\_sp1\_rc1.041202-1618) 687.00 KB (703,488 bytes) 12/3/2004 7:00 AM Microsoft Corporation c:\windows\system32\mlang.dll mshtml 6.00.3790.1289 (srv03\_sp1\_rc1.041202-1618) 5.73 MB (6,010,368 bytes) 12/3/2004 7:00 AM Microsoft Corporation c:\windows\system32\mshtml.dll msls31 3.10.349.0 356.50 KB (365,056 bytes) 12/3/2004 7:00 AM Microsoft Corporation c:\windows\system32\msls31.dll msimtf 5.2.3790.1289 (srv03\_sp1\_rc1.041202-1618) 380.50 KB (389,632 bytes) 12/3/2004 7:00 AM Microsoft Corporation c:\windows\system32\msimtf.dll msctf 5.2.3790.1289 (srv03 sp1 rc1.041202-1618) 617.00 KB (631,808 bytes) 12/3/2004 7:00 AM Microsoft Corporation c:\windows\system32\msctf.dll jscript 5.6.0.8827 983.00 KB (1,006,592 bytes) 12/3/2004 7:00 AM Microsoft Corporation c:\windows\system32\jscript.dll imm32 5.2.3790.1289 (srv03\_sp1\_rc1.041202-1618) 209.00 KB (214,016 bytes) 12/3/2004 7:00 AM Microsoft Corporation c:\windows\system32\imm32.dll mshtmled 6.00.3790.1289 (srv03\_sp1\_rc1.041202-1618) 912.50 KB (934,400 bytes) 12/3/2004 7:00 AM Microsoft Corporation c:\windows\system32\mshtmled.dll vbscript 5.6.0.8827 647.00 KB (662,528 bytes) 12/3/2004 7:00 AM Microsoft Corporation c:\windows\system32\vbscript.dll msinfo 5.2.3790.1289 (srv03\_sp1\_rc1.041202-1618) 635.50 KB (650,752 bytes) 2/3/2005 11:52 AM Microsoft Corporation c:\windows\pchealth\helpctr\binaries\msinfo.dll<br>mfc42u 6.50.9146.0 1.39 MB  $(1.46$ 1.39 MB (1,462,272 bytes) 12/3/2004 7:00 AM Microsoft Corporation c:\windows\system32\mfc42u.dll<br>riched32 5.2.3790.1289 (srv03 sp1 rc1.041202-1618) 5.50 KB riched32 5.2.3790.1289 (srv03\_sp1\_rc1.041202-1618) (5,632 bytes) 12/3/2004 7:00 AM Microsoft Corporation c:\windows\system32\riched32.dll<br>riched20 5.31.23.1223 1 1.10 MB (1,156,608 bytes) 12/3/2004 7:00 AM Microsoft Corporation c:\windows\system32\riched20.dll helpsvc 5.2.3790.1289 (srv03\_sp1\_rc1.041202-1618) 1.52 MB (1,590,272 bytes) 2/3/2005 11:52 AM Microsoft Corporation c:\windows\pchealth\helpctr\binaries\helpsvc.exe [Services]

Display Name Name State Start ModeService Type

Path Error Control Start NameTag ID

Application Experience Lookup Service AeLookupSvc Running Auto Share Process c:\windows\system32\svchost.exe -k netsvcs Normal LocalSystem 0 Alerter Alerter Stopped Disabled Share Process c:\windows\system32\svchost.exe -k localservice Normal NT AUTHORITY\LocalService 0 Application Layer Gateway Service ALG Stopped Manual Own Process c:\windows\system32\alg.exe Normal NT AUTHORITY\LocalService 0 Application Management AppMgmt Stopped Manual Share Process c:\windows\system32\svchost.exe -k netsvcs Normal LocalSystem 0 ASP.NET State Service aspnet state Stopped Manual Own Process c:\windows\microsoft.net\framework\v1.1.4322\aspnet\_state.exe Normal NT AUTHORITY\NetworkService 0 Windows Audio AudioSrv Stopped Disabled Share Process c:\windows\system32\svchost.exe -k netsvcs Normal LocalSystem 0 Background Intelligent Transfer Service BITS Stopped Manual Share Process c:\windows\system32\svchost.exe -k netsvcs Normal LocalSystem 0 Computer Browser Browser Stopped Manual Share Process c:\windows\system32\svchost.exe -k netsvcs Normal LocalSystem 0 Indexing Service CiSvc Stopped Disabled Share Process c:\windows\system32\cisvc.exe Normal LocalSystem 0<br>ClipBook ClipSrv Stopped Disabled Own Process Stopped Disabled Own Process c:\windows\system32\clipsrv.exe Normal LocalSystem 0 COM+ System Application COMSysApp Stopped Manual Own Process c:\windows\system32\dllhost.exe /processid:{02d4b3f1-fd88-11d1-960d-00805fc79235} Normal LocalSystem 0 Cryptographic Services CryptSvc Stopped Manual Share Process c:\windows\system32\svchost.exe -k netsvcs Normal LocalSystem 0<br>DB2 - DB2 D DB2 Stopped Manual Own Process c:\sqllib\bin\db2syscs.exe Normal .\Administrator 0 DB2DAS - DB2DAS00 DB2DAS00 Stopped Manual Own Process "c:\sqllib\bin\db2dasrrm.exe" Normal LocalSystem 0<br>DB2 Governor D DB2GOVERNOR Stopped Manual Own Process "c:\sqllib\bin\db2govds.exe" Normal .\administrator 0 DB2 JDBC Applet Server DB2JDS Stopped Manual Own<br>Process "c:\sqllib\bin\db2jds.exe" Normal LocalSystem Process "c:\sqllib\bin\db2jds.exe" Normal LocalSystem 0 DB2 License Server DB2LICD Stopped Manual Own Process c:\sqllib\bin\db2licd.exe Ignore LocalSystem 0 DB2 Registry Reflector DB2NTREGREFLECTOR Stopped<br>Manual Own Process "c:\sqllib\bin\db2reg64.exe" Normal "c:\sqllib\bin\db2reg64.exe" Normal .\administrator 0 DB2 Security Server DB2NTSECSERVER Running Auto Own Process "c:\sqllib\bin\db2sec.exe" Normal LocalSystem 0 DB2 Remote Command Server DB2REMOTECMD Stopped Manual Own Process "c:\sqllib\bin\db2rcmd.exe" Ignore \administrator 0 DCOM Server Process Launcher DcomLaunch Running Auto Share Process c:\windows\system32\svchost.exe -k dcomlaunch Normal LocalSystem 0 Distributed File System Dfs Stopped Manual Own Process c:\windows\system32\dfssvc.exe Normal LocalSystem 0 DHCP Client Dhcp Stopped Manual Share Process c:\windows\system32\svchost.exe -k networkservice Normal NT AUTHORITY\NetworkService 0 Logical Disk Manager Administrative Service dmadmin Stopped Manual Share Process c:\windows\system32\dmadmin.exe /com Share Process c:\windows\system32\dmadmin.exe /com Normal LocalSystem 0 Logical Disk Managerdmserver Running Auto Share Process c:\windows\system32\svchost.exe -k netsvcs Normal LocalSystem c:\windows\system32\svchost.exe -k netsvcs Normal LocalSystem 0 DNS Client Dnscache Stopped Manual Share Process c:\windows\system32\svchost.exe -k networkservice Normal NT AUTHORITY\NetworkService 0 Error Reporting Service ERSvc Running Auto Share Process c:\windows\system32\svchost.exe -k winerr Ignore LocalSystem 0 Event Log Eventlog Running Auto Share Process c:\windows\system32\services.exe Normal LocalSystem 0 COM+ Event System EventSystem Running Auto Share Process c:\windows\system32\svchost.exe -k netsvcs Normal LocalSystem 0<br>Help and Support he helpsvc Running Manual Share Process c:\windows\system32\svchost.exe -k netsvcs Normal LocalSystem 0 Human Interface Device Access HidServ Stopped Disabled Share Process c:\windows\system32\svchost.exe -k netsvcs Normal LocalSystem 0 HTTP SSLHTTPFilter Stopped Manual Share Process c:\windows\system32\lsass.exe Normal LocalSystem 0 IAS Jet Database Access IASJet Stopped Manual Share Process c:\windows\syswow64\svchost.exe -k iasjet Normal LocalSystem 0 IMAPI CD-Burning COM Service ImapiService Stopped Disabled Own Process c:\windows\system32\imapi.exe Normal LocalSystem 0 Intersite Messaging IsmServ Stopped Disabled Own Process  $c:\wedge\swarrow\swarrow$  Normal LocalSystem 0 Kerberos Key Distribution Center kdc Stopped Disabled Share Process c:\windows\system32\lsass.exe Normal LocalSystem 0 Server lanmanserver Running Auto Share Process c:\windows\system32\svchost.exe -k netsvcs Normal LocalSystem 0 Workstation lanmanworkstation Running Auto Share Process c:\windows\system32\svchost.exe -k netsvcs Normal LocalSystem 0 License Logging LicenseService Stopped Disabled Own Process c:\windows\system32\llssrv.exe Normal NT AUTHORITY\NetworkService 0 TCP/IP NetBIOS Helper LmHosts Running Auto Share Process c:\windows\system32\svchost.exe -k localservice Normal NT AUTHORITY\LocalService 0 Messenger Messenger Stopped Disabled Share Process c:\windows\system32\svchost.exe -k netsvcs Normal LocalSystem 0 NetMeeting Remote Desktop Sharing mnmsrvc Stopped Disabled Own Process c:\windows\system32\mnmsrvc.exe Normal LocalSystem 0 Distributed Transaction Coordinator MSDTC Running Auto Own Process c:\windows\system32\msdtc.exe Normal NT AUTHORITY\NetworkService 0 Windows Installer MSIServer Stopped Manual Share Process c:\windows\system32\msiexec.exe /v Normal LocalSystem 0 Network DDE NetDDE Stopped Disabled Share Process c:\windows\system32\netdde.exe Normal LocalSystem 0 Network DDE DSDMNetDDEdsdm Stopped Disabled Share Process c:\windows\system32\netdde.exe Normal LocalSystem 0 Net Logon Netlogon Stopped Manual Share Process c:\windows\system32\lsass.exe Normal LocalSystem 0 Network Connections Netman Running Manual Share Process c:\windows\system32\svchost.exe -k netsvcs Normal LocalSystem 0 Network Location Awareness (NLA) Nla Running Manual Share Process c:\windows\system32\svchost.exe -k netsvcs Normal LocalSystem 0 File Replication NtFrs Stopped Manual Own Process c:\windows\system32\ntfrs.exe Ignore LocalSystem 0<br>NT LM Security Support Provider NtLmSsp Stopped Manual NT LM Security Support Provider Share Process c:\windows\system32\lsass.exe Normal LocalSystem 0 Removable Storage NtmsSvc Stopped Manual Share Process c:\windows\system32\svchost.exe -k netsvcs Normal LocalSystem 0 Plug and Play PlugPlay Running Auto Share Process c:\windows\system32\services.exe Normal LocalSystem 0 IPSEC Services PolicyAgent Stopped Manual Share Process c:\windows\system32\lsass.exe Normal LocalSystem 0 Protected Storage ProtectedStorage Running Auto Share Process c:\windows\system32\lsass.exe Normal LocalSystem 0 Remote Access Auto Connection Manager RasAuto Stopped Manual Share Process c:\windows\system32\svchost.exe -k netsvcs Normal LocalSystem 0 Remote Access Connection Manager RasMan Stopped Manual Share Process c:\windows\system32\svchost.exe -k netsvcs Normal LocalSystem 0 Remote Desktop Help Session Manager RDSessMgr Stopped Manual Own Process c:\windows\system32\sessmgr.exe Normal LocalSystem 0 Remote Shell Daemon Running<br>Running Auto Own Process c:\wrshdnt\wrshdnt.exe Normal LocalSystem 0 Routing and Remote Access RemoteAccess Stopped Disabled Share Process c:\windows\system32\svchost.exe -k netsvcs Normal LocalSystem 0 Remote Registry RemoteRegistry Stopped Manual Share Process c:\windows\system32\svchost.exe -k regsvc Normal NT AUTHORITY\LocalService 0 Remote Procedure Call (RPC) Locator RpcLocator Stopped<br>Manual Own Process c:\windows\svstem32\locator.exe Normal Manual Own Process c:\windows\system32\locator.exe Normal NT AUTHORITY\NetworkService 0 Remote Procedure Call (RPC) RpcSs Running Auto Share Process c:\windows\system32\svchost.exe -k rpcss Normal NT AUTHORITY\NetworkService 0 Resultant Set of Policy Provider RSoPProv Stopped Manual Share Process c:\windows\system32\rsopprov.exe Normal LocalSystem 0 Special Administration Console Helper sacsvr Stopped Manual Share Process c:\windows\system32\svchost.exe -k netsvcs Normal LocalSystem 0 Security Accounts Manager SamSs Running Auto Share Process c:\windows\system32\lsass.exe Normal LocalSystem 0 Smart Card SCardSvr Stopped Manual Share Process<br>
c:\windows\svstem32\scardsvr.exe Ignore NT c:\windows\system32\scardsvr.exe Ignore AUTHORITY\LocalService 0 Task Scheduler Schedule Stopped Manual Share Process<br>c:\windows\system32\svchost.exe -k netsvcs Normal LocalSystem c:\windows\system32\svchost.exe -k netsvcs Normal LocalSystem 0 Secondary Logon seclogon Running Auto Share Process c:\windows\system32\svchost.exe -k netsvcs Ignore LocalSystem 0 System Event Notification SENS Running Manual Share Process c:\windows\system32\svchost.exe -k netsvcs Normal LocalSystem 0 Windows Firewall/Internet Connection Sharing (ICS) SharedAccess Stopped Disabled Share Process c:\windows\system32\svchost.exe -k netsvcs Normal LocalSystem 0 Shell Hardware Detection ShellHWDetection Running Auto Share Process c:\windows\system32\svchost.exe -k netsvcs Ignore LocalSystem 0 Print Spooler Spooler Stopped Manual Own Process c:\windows\system32\spoolsv.exe Normal LocalSystem 0 Windows Image Acquisition (WIA) stisvc Stopped Disabled Share Process c:\windows\system32\svchost.exe -k imgsvc Normal NT AUTHORITY\LocalService 0 Microsoft Software Shadow Copy Provider swprv Stopped Manual<br>Own Process c:\windows\system32\svchost.exe -k swprv Normal c:\windows\system32\svchost.exe -k swprv Normal LocalSystem 0 Performance Logs and Alerts SysmonLog Stopped Auto Own Process c:\windows\system32\smlogsvc.exe Normal NT Authority\NetworkService 0 Telephony TapiSrv Stopped Manual Share Process c:\windows\system32\svchost.exe -k tapisrv Normal LocalSystem 0 Terminal Services TermService Running Manual Share Process c:\windows\system32\svchost.exe -k termsvcs Normal LocalSystem 0 Themes Themes Stopped Disabled Share Process c:\windows\system32\svchost.exe -k netsvcs Normal LocalSystem 0<br>Telnet TlntSvr Stopped Disabled Own Process Telnet TlntSvr Stopped Disabled Own Process<br>c:\windows\system32\tlntsvr.exe Normal NT AUTHORITY\LocalService 0 c:\windows\system32\tlntsvr.exe Normal Distributed Link Tracking Server TrkSvr Stopped Disabled Share Process c:\windows\system32\svchost.exe -k netsvcs Normal LocalSystem 0 Distributed Link Tracking Client TrkWks Stopped Manual Share Process c:\windows\system32\svchost.exe -k netsvcs Normal LocalSystem 0 Terminal Services Session Directory Tssdis Stopped Disabled Own Process c:\windows\system32\tssdis.exe Normal LocalSystem 0 Windows User Mode Driver Framework UMWdf Stopped Manual Own Process c:\windows\system32\wdfmgr.exe Normal NT AUTHORITY\LocalService 0 Uninterruptible Power Supply UPS Stopped Manual Own Process c:\windows\system32\ups.exe Normal LocalSystem 0 Virtual Disk Service vds Stopped Manual Own Process c:\windows\system32\vds.exe Normal LocalSystem 0 Volume Shadow Copy VSS Stopped Manual Own Process c:\windows\system32\vssvc.exe Normal LocalSystem 0<br>Windows Time W32Time Stopped Manual Share Process Windows Time W32Time Stopped Manual c:\windows\system32\svchost.exe -k localservice Normal NT AUTHORITY\LocalService 0 WebClient WebClient Stopped Disabled Share Process c:\windows\system32\svchost.exe -k localservice Normal NT AUTHORITY\LocalService 0 WinHTTP Web Proxy Auto-Discovery Service WinHttpAutoProxySvc<br>Stopped Manual Share Process c:\windows\system32\sychost.exe Stopped Manual Share Process -k localservice Normal NT AUTHORITY\LocalService 0 Windows Management Instrumentation winmgmt Running Auto Share Process c:\windows\system32\svchost.exe -k netsvcs Ignore LocalSystem 0 Portable Media Serial Number Service WmdmPmSN Stopped Manual Share Process c:\windows\system32\svchost.exe -k netsvcs<br>Normal LocalSvstem 0 Normal LocalSystem Windows Management Instrumentation Driver Extensions Wmi Stopped Manual Share Process c:\windows\system32\svchost.exe -k netsvcs Normal LocalSystem 0 WMI Performance Adapter WmiApSrv Stopped Manual Own Process c:\windows\system32\wbem\wmiapsrv.exe Normal LocalSystem 0 Automatic Updates wuauserv Stopped Manual Share Process c:\windows\system32\svchost.exe -k netsvcs Normal LocalSystem 0<br>Wireless Configuration WZCSVC Stopped Manual Share Wireless Configuration WZCSVC Stopped Manual Share Process c:\windows\system32\svchost.exe -k netsvcs Normal LocalSystem 0 Network Provisioning Service xmlprov Stopped Manual Share Process c:\windows\system32\svchost.exe -k netsvcs Normal<br>LocalSystem 0 LocalSystem [Program Groups] Group Name Name User Name Accessories Default User:Accessories Default User Accessories\Accessibility Default User:Accessories\Accessibility Default User Accessories\Entertainment Default User:Accessories\Entertainment Default User Startup Default User:Startup Default User Accessories All Users:Accessories All Users Accessories\Accessibility All Users:Accessories\Accessibility All Users Accessories\Communications All Users:Accessories\Communications All Users Accessories\Entertainment All Users:Accessories\Entertainment All Users<br>Accessories\System Tools All Users: Accessories\System Tools All Users ActiveState ActivePerl 5.8 All Users:ActiveState ActivePerl 5.8 All Users Administrative Tools All Users:Administrative Tools All Users IBM DB2 All Users:IBM DB2 All Users IBM DB2\Command Line Tools All Users:IBM DB2\Command Line Tools All Users IBM DB2\Development Tools All Users:IBM DB2\Development Tools All Users IBM DB2\General Administration Tools All Users:IBM DB2\General Administration Tools All Users IBM DB2\Information All Users:IBM DB2\Information All Users IBM DB2\Monitoring Tools All Users:IBM DB2\Monitoring Tools All Users IBM DB2\Set-up Tools All Users:IBM DB2\Set-up Tools All Users ServeRAID Manager All Users:ServeRAID Manager All Users Startup All Users:Startup All Users WinZip All Users:WinZip All Users Accessories NT AUTHORITY\SYSTEM:Accessories NT AUTHORITY\SYSTEM Accessories\Accessibility NT AUTHORITY\SYSTEM:Accessories\Accessibility NT AUTHORITY\SYSTEM Accessories\Entertainment NT AUTHORITY\SYSTEM:Accessories\Entertainment NT AUTHORITY\SYSTEM Startup NT AUTHORITY\SYSTEM:Startup NT AUTHORITY\SYSTEM Accessories DB2SERV1\Administrator:Accessories DB2SERV1\Administrator Accessories\Accessibility DB2SERV1\Administrator:Accessories\Accessibility DB2SERV1\Administrator Accessories\Entertainment DB2SERV1\Administrator:Accessories\Entertainment DB2SERV1\Administrator Microsoft Visual C++ Toolkit 2003 DB2SERV1\Administrator:Microsoft Visual C++ Toolkit 2003 DB2SERV1\Administrator Startup DB2SERV1\Administrator:Startup DB2SERV1\Administrator [Startup Programs] Program Command User NameLocation desktop desktop.iniNT AUTHORITY\SYSTEM Startup desktop desktop.iniDB2SERV1\Administrator Startup<br>synctime synctime.bat DB2SERV1\Administrator DB2SERV1\Administrator Startup desktop desktop.ini.DEFAULT Startup desktop desktop.iniAll Users Common Startup WinZip Quick Pick c:\winzip\wzqkpick.exe All Users Common Startup [OLE Registration] Object Local Server Sound (OLE2) sndrec32.exe Media Clip mplay32.exe Video Clipmplay32.exe /avi MIDI Sequence mplay32.exe /mid Sound Not Available<br>Media Clip Not Not Available

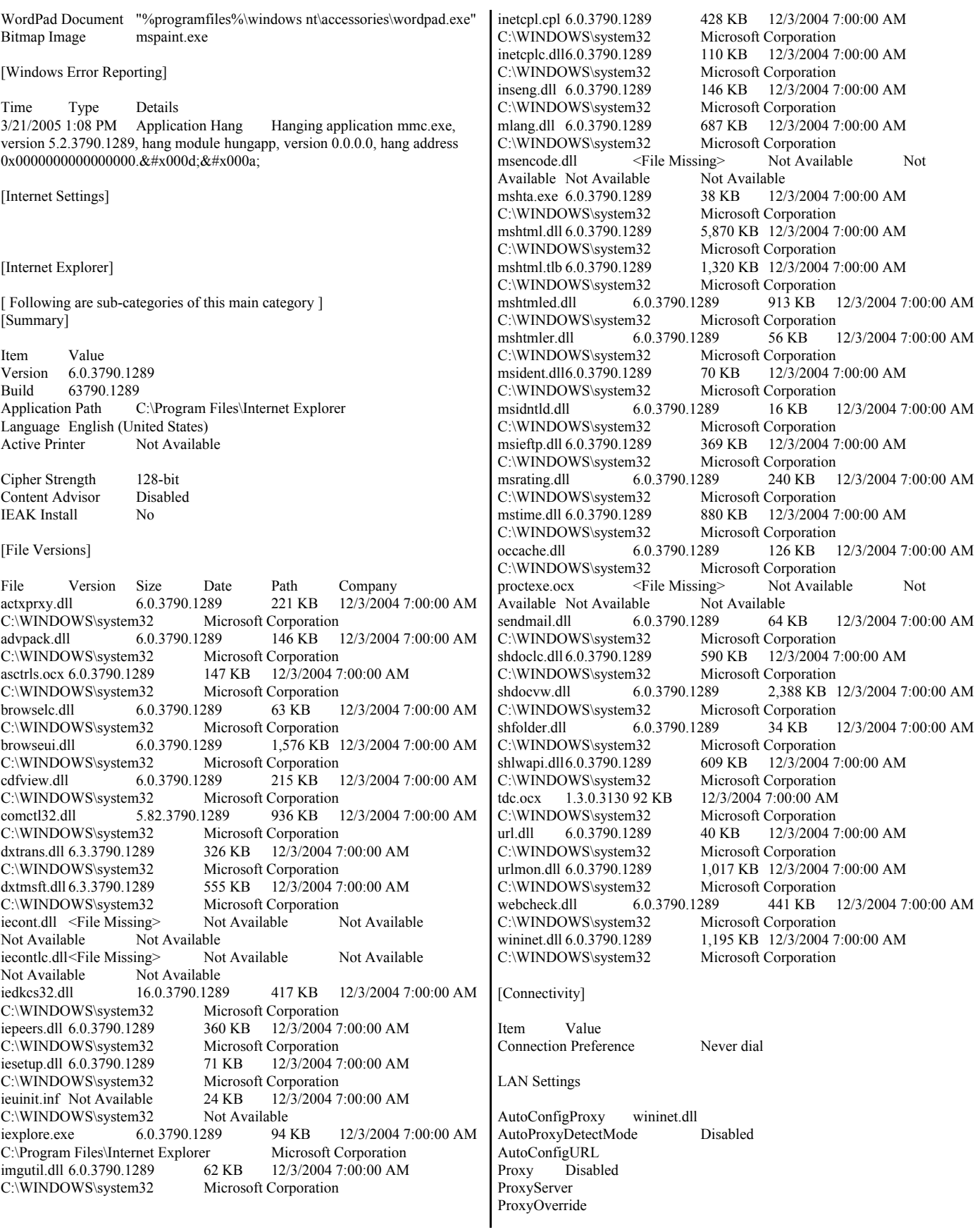

#### [Cache]

[ Following are sub-categories of this main category ] [Summary]

Item Value Page Refresh Type Automatic Temporary Internet Files Folder C:\Documents and Settings\Administrator\Local Settings\Temporary Internet Files Total Disk Space Not Available Available Disk Space Not Available Maximum Cache Size Not Available Available Cache Size Not Available

[List of Objects]

Program File Status CodeBase No cached object information available

[Content]

[ Following are sub-categories of this main category ] [Summary]

Item Value Content Advisor Disabled

[Personal Certificates]

Issued To Issued By Validity Signature Algorithm No personal certificate information available

[Other People Certificates]

Issued To Issued By Validity Signature Algorithm No other people certificate information available

[Publishers]

Name No publisher information available

[Security]

Zone Security Level My Computer Custom Local intranet Custom Trusted sites Custom Internet High Restricted sites Custom

# **ServeRAID-6M Disk Controller Configuration Parameters**

March 21, 2005 3:56:03 PM EST

Configuration summary ---------------------------

Server name.....................db2serv1 ServeRAID Manager agent.........6.10.26 (1253) ServeRAID Manager console.......6.10.26 (1253) Number of controllers...........1 Operating system................Windows 2003

Configuration information for controller 1

------------------------------------------------------- Controller type.................ServeRAID-6M SCSI backend type...............AIC-7902 SCSI backend revision...........3 Controller FRU..................02R0998 Battery FRU.....................02R0986 Serial number...................60B73939 Part number..................... Physical slot...................6 BIOS version....................7.10.18 Firmware version................7.10.18 Device driver version...........7.10.52 Battery-backup cache............Installed Battery temperature.............Normal Battery charge level............100 % Battery-backup cache size.......256 MB Read-ahead cache mode...........Adaptive Stripe-unit size................64 KB Rebuild rate....................High Hot-swap rebuild................Enabled Copy back.......................Enabled Data scrubbing..................Enabled Auto-synchronization............Enabled Clustering......................Disabled Unattended mode.................Disabled BIOS-compatibility mapping......Limited Number of arrays................2 Number of logical drives........2 Number of hot-spare drives......0 Number of ready drives..........0

Spanned array 1 --------------------

Array identifier................1 Array size......................486010 MB Free space......................0 MB Number of logical drives........1 Number of physical drives.......14

Arrays in spanned array 1

-------------------- Array identifier................B Array size......................69430 MB Stripe order (channel/device)...1/0 2/0 Number of physical drives.......2

Array identifier................C Array size......................69430 MB Stripe order (channel/device)...1/1 2/1 Number of physical drives.......2

Array identifier................D Array size......................69430 MB Stripe order (channel/device)...1/2 2/2 Number of physical drives.......2

Array identifier................E Array size......................69430 MB Stripe order (channel/device)...1/3 2/3 Number of physical drives.......2

Array identifier................F Array size......................69430 MB Stripe order (channel/device)...1/4 2/4 Number of physical drives.......2

Array identifier................G Array size......................69430 MB Stripe order (channel/device)...1/5 2/5 Number of physical drives.......2

Array identifier................H Array size......................69430 MB Stripe order (channel/device)...1/6 2/6 Number of physical drives.......2

### Physical drives in array B

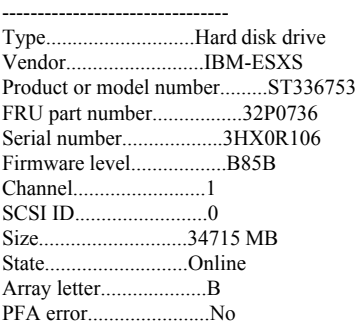

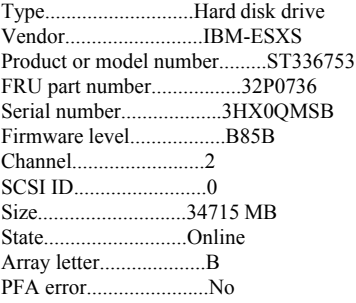

### Physical drives in array C

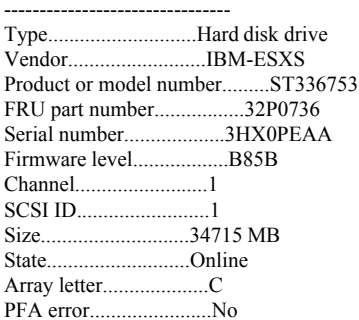

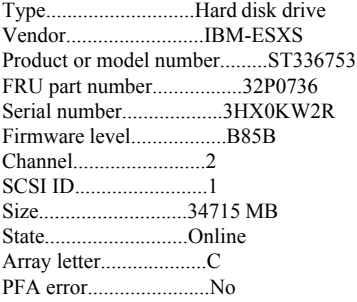

Physical drives in array D

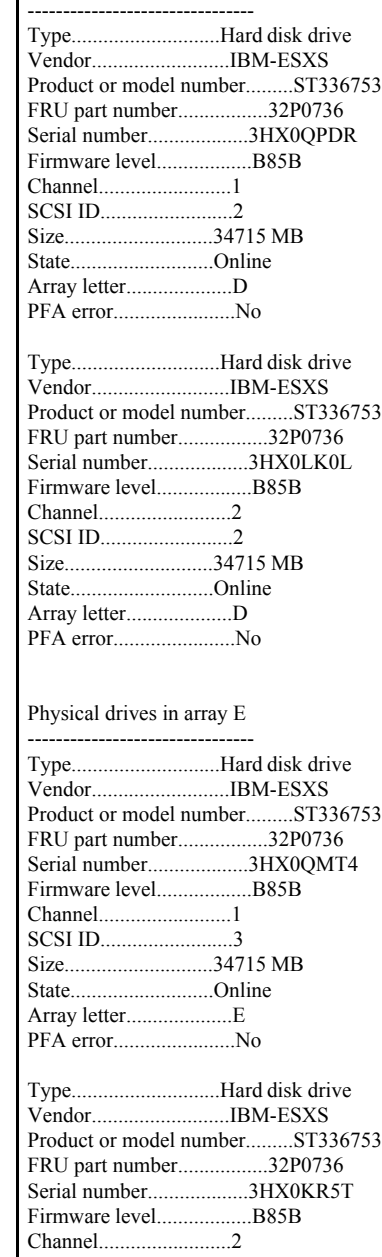

SCSI ID.........................3 Size............................34715 MB State...........................Online Array letter....................E PFA error.......................No

#### Physical drives in array F --------------------------------

Type............................Hard disk drive Vendor..........................IBM-ESXS Product or model number.........ST336753 FRU part number.................32P0736 Serial number...................3HX0QPBF Firmware level..................B85B Channel.........................1 SCSI ID.........................4 Size............................34715 MB

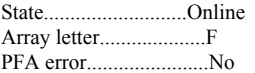

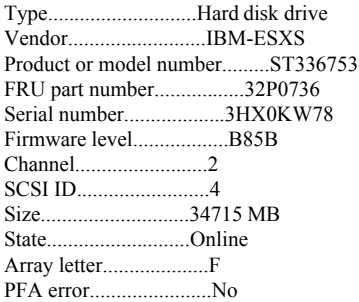

Physical drives in array G --------------------------------

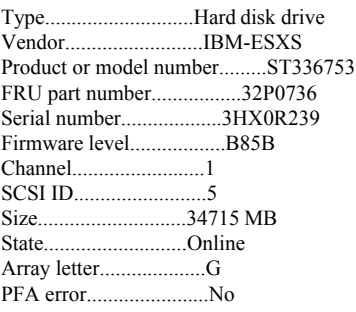

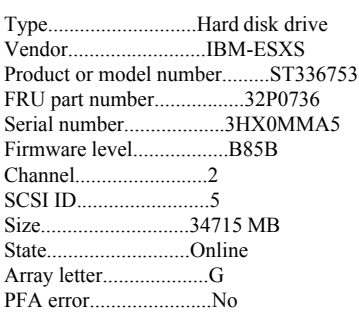

### Physical drives in array H

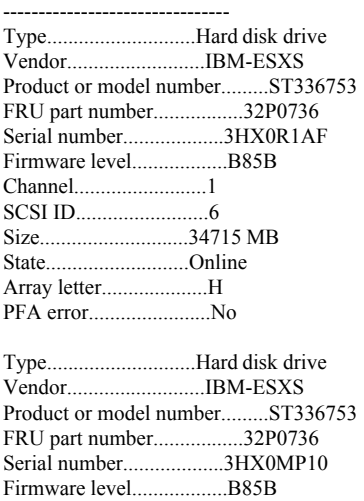

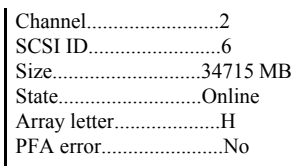

Logical drives in spanned array 1

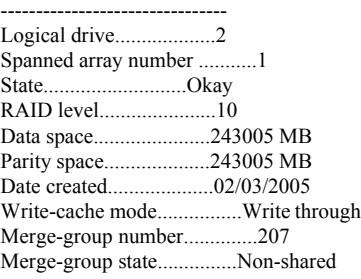

### Array A

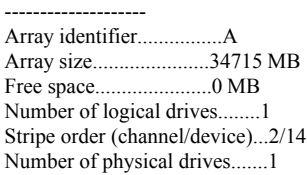

### Logical drives in array A

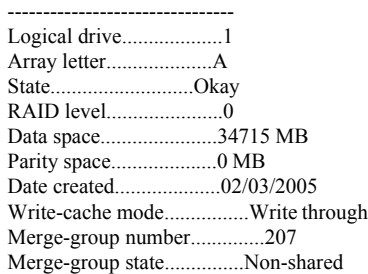

### Physical drives in array A

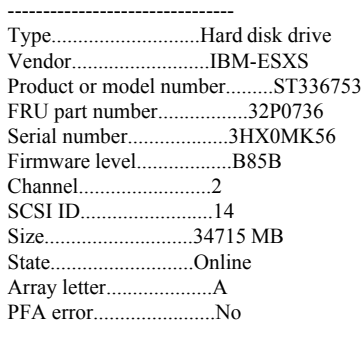

SCSI channel 1 -------------------

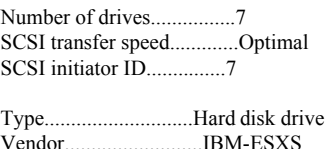

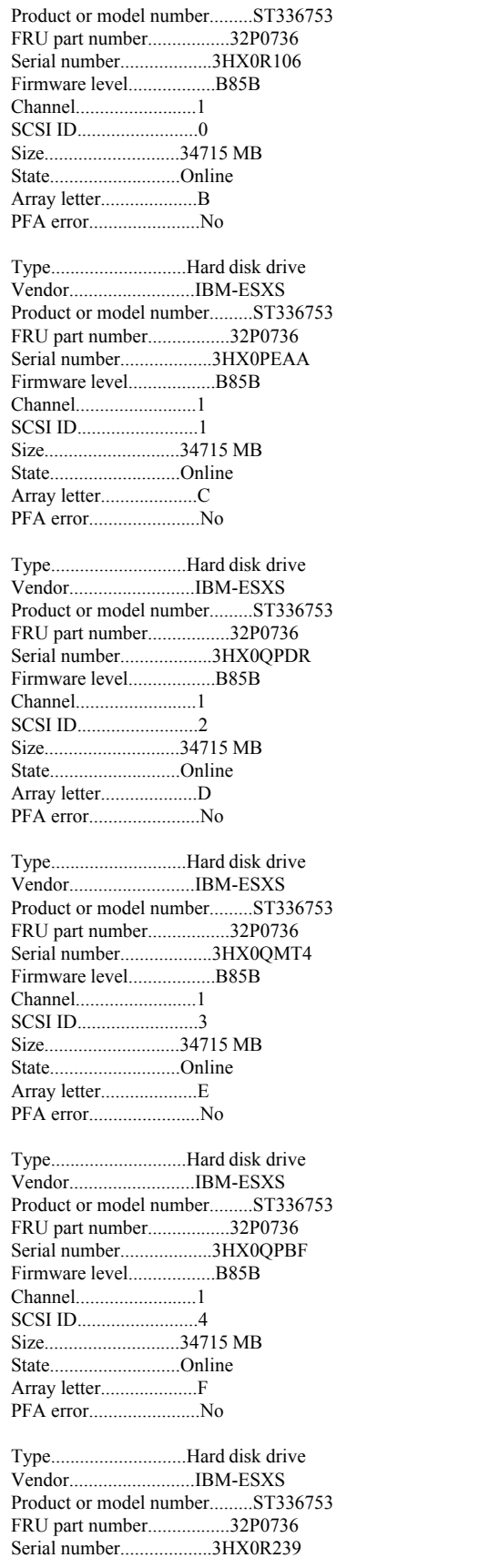

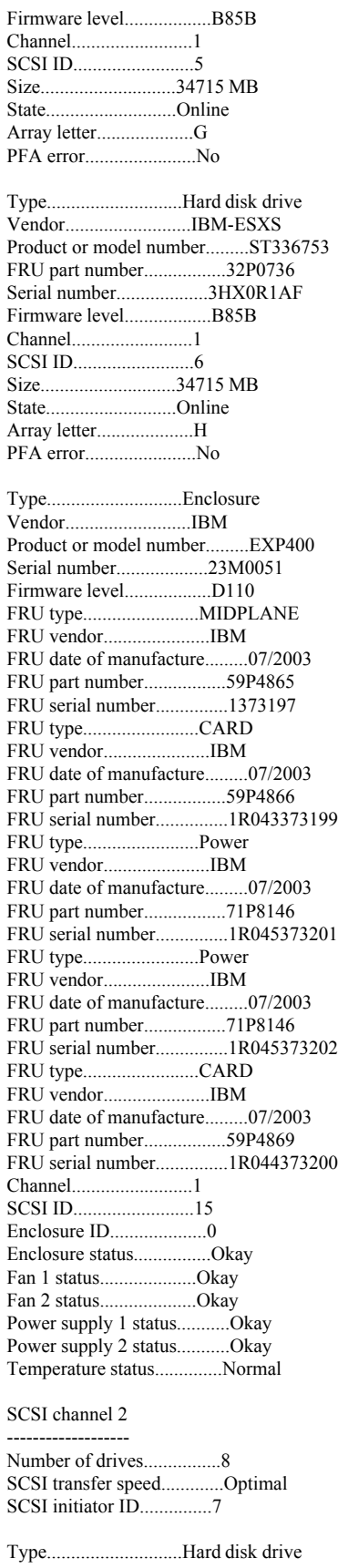

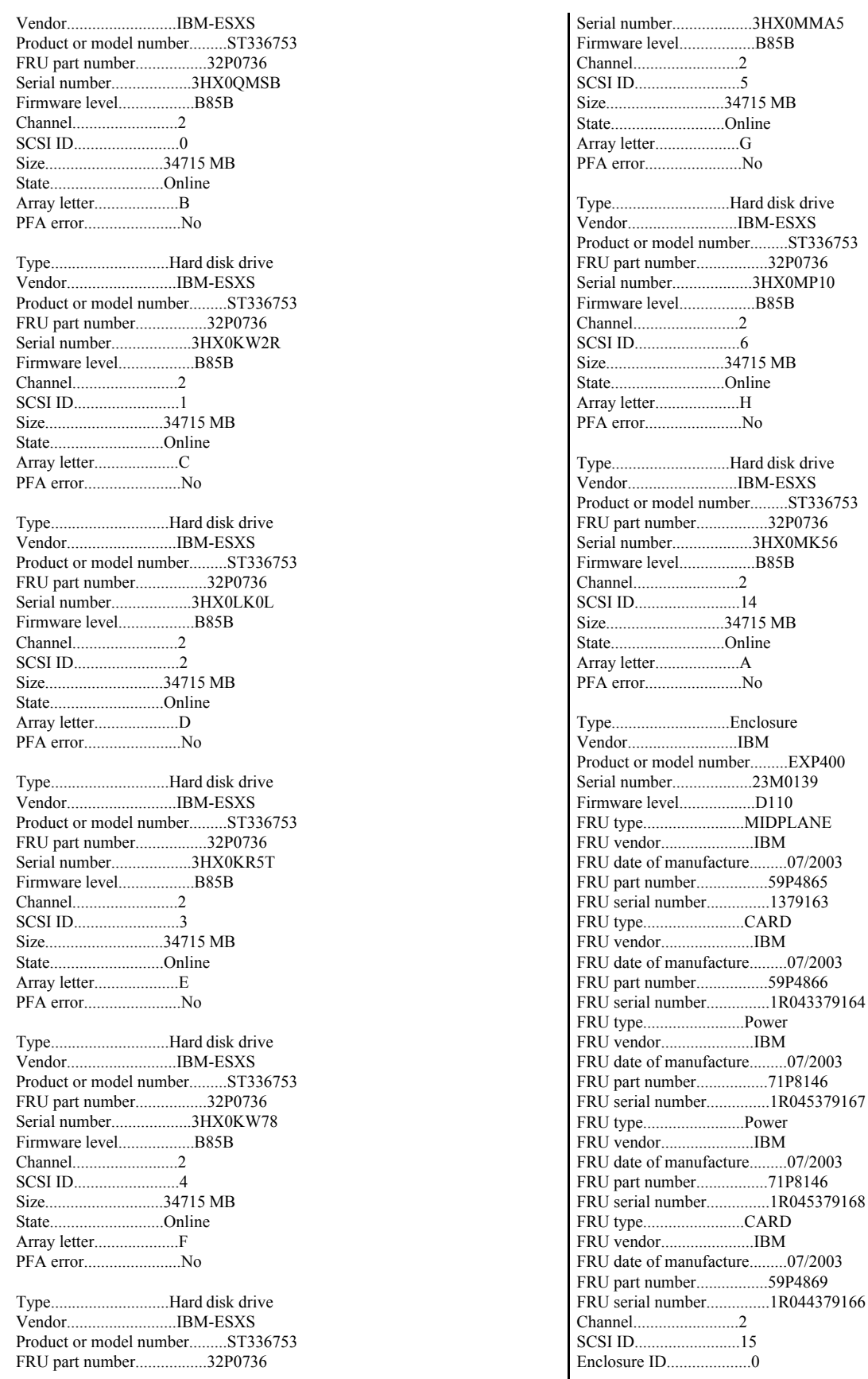

 $\mathbf l$ © IBM Corporation - TPC Benchmark C Full Disclosure Report - March 2005 300

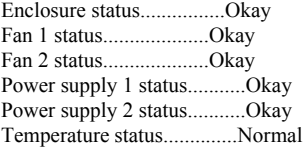

End of the configuration information for controller 1

-------------------------------------------------------

## **DS4500 Disk Subsystem Configuration**

## *Rack 1*

PROFILE FOR STORAGE SUBSYSTEM: RACK1 (3/21/05 3:40:27 PM)

**SUMMARY-------** Number of controllers: 2 Number of arrays: 4 Total number of logical drives (includes an access logical drive): 5 of 2048 used Number of standard logical drives: 4 Number of access logical drives: 1 Number of drives: 112 Supported drive types: Fibre (112) Total hot spare drives: 0 Standby: 0 In use: 0 Access logical drive: None mapped Default host type: Windows 2000/Server 2003 Non-Clustered (Host type index 2) Current configuration Firmware version: 06.10.06.00 NVSRAM version: N1742F900R910V02 Pending configuration Staged firmware download supported?: Yes Firmware version: None NVSRAM version: None Transferred on: None NVSRAM configured for batteries?: Yes Start cache flushing at (in percentage): 80 Stop cache flushing at (in percentage): 80 Cache block size (in KB): 4 Media scan frequency (in days): Disabled Failover alert delay (in minutes): 5 Feature enable identifier: 30353134300030353131310041B429DB Storage Subsystem worldwide name (ID): 600A0B800013C6EA0000000041B47D54 CONTROLLERS------------------------------ Number of controllers: 2 Controller in Slot A Status: Online Current configuration Firmware version: 06.10.06.00

 Appware version: 06.10.06.00 Bootware version: 06.10.01.00 NVSRAM version: N1742F900R910V02 Pending configuration Firmware version: None Appware version: None Bootware version: None NVSRAM version: None Transferred on: None Board ID: 5884

 Product ID: 1742-900 Product revision: 0520 Serial number: 1T41105140 Date of manufacture: March 25, 2004 Cache/processor size (MB): 1024/128 Date/Time: Mon Mar 21 15:38:55 EST 2005 Associated Logical Drives (\* = Preferred Owner): RACK1\_0\*, RACK1\_1\* Ethernet port: 1 MAC address: 00:a0:b8:13:c6:ea Host name: RACK1\_A Network configuration: Static IP address: 192.168.128.100 Subnet mask: 255.255.255.0 Gateway: 0.0.0.0 Remote login: Disabled Drive interface: Fibre Channel: 1 Current ID: 125/0x1 Maximum data rate: 2 Gbps Current data rate: 2 Gbps Data rate control: Switch Link status: Up Drive interface: Fibre Channel: 2 Current ID: 125/0x1 Maximum data rate: 2 Gbps Current data rate: 2 Gbps Data rate control: Switch Link status: Up Drive interface: Fibre Channel: 3 Current ID: 125/0x1 Maximum data rate: 2 Gbps Current data rate: 2 Gbps Data rate control: Switch Link status: Up Drive interface: Fibre Channel: 4 Current ID: 125/0x1 Maximum data rate: 2 Gbps Current data rate: 2 Gbps Data rate control: Switch Link status: Up Host interface: Fibre Port: 1 Current ID: Not applicable/0xFFFFFFFF Preferred ID: 126/0x0 NL-Port ID: 0x010000 Maximum data rate: 2 Gbps Current data rate: 2 Gbps Data rate control: Switch Link status: Up Topology: Fabric Attach World-wide port name: 20:04:00:a0:b8:13:c6:eb World-wide node name: 20:04:00:a0:b8:13:c6:ea Part type: HPFC-5400 revision 6 Host interface: Fibre Port: 2 Current ID: Not applicable/0xFFFFFFFF Preferred ID: 1/0xE8 NL-Port ID: 0x000000 Maximum data rate: 2 Gbps Current data rate: 1 Gbps Data rate control: Switch Link status: Down Topology: Not available

 World-wide port name: 20:04:00:a0:b8:13:c6:ec World-wide node name: 20:04:00:a0:b8:13:c6:ea Part type: HPFC-5400 revision 6 Controller in Slot B Status: Online Current configuration Firmware version: 06.10.06.00 Appware version: 06.10.06.00 Bootware version: 06.10.01.00 NVSRAM version: N1742F900R910V02 Pending configuration Firmware version: None Appware version: None Bootware version: None NVSRAM version: None Transferred on: None Board ID: 5884 Product ID: 1742-900 Product revision: 0520 Serial number: 1T41105111 Date of manufacture: March 26, 2004 Cache/processor size (MB): 1024/128 Date/Time: Mon Mar 21 15:38:28 EST 2005 Associated Logical Drives (\* = Preferred Owner): RACK1\_2\*, RACK1\_3\* Ethernet port: 1 MAC address: 00:a0:b8:13:c5:fa Host name: RACK1\_B Network configuration: Static IP address: 192.168.128.101 Subnet mask: 255.255.255.0 Gateway: 0.0.0.0 Remote login: Disabled Drive interface: Fibre Channel: 1 Current ID: 124/0x2 Maximum data rate: 2 Gbps Current data rate: 2 Gbps Data rate control: Switch Link status: Up Drive interface: Fibre Channel: 2 Current ID: 124/0x2 Maximum data rate: 2 Gbps Current data rate: 2 Gbps Data rate control: Switch Link status: Up Drive interface: Fibre Channel: 3 Current ID: 124/0x2 Maximum data rate: 2 Gbps Current data rate: 2 Gbps Data rate control: Switch Link status: Up Drive interface: Fibre Channel: 4 Current ID: 124/0x2 Maximum data rate: 2 Gbps Current data rate: 2 Gbps Data rate control: Switch Link status: Up Host interface: Fibre Port: 1 Current ID: Not applicable/0xFFFFFFFF Preferred ID: 126/0x0 NL-Port ID: 0x010100

 Maximum data rate: 2 Gbps Current data rate: 2 Gbps Data rate control: Switch Link status: Up Topology: Fabric Attach World-wide port name: 20:05:00:a0:b8:13:c6:eb World-wide node name: 20:05:00:a0:b8:13:c6:ea Part type: HPFC-5400 revision 6 Host interface: Fibre Port: 2 Current ID: Not applicable/0xFFFFFFFF Preferred ID: 3/0xE2 NL-Port ID: 0x000000 Maximum data rate: 2 Gbps Current data rate: 1 Gbps Data rate control: Switch Link status: Down Topology: Not available World-wide port name: 20:05:00:a0:b8:13:c6:ec World-wide node name: 20:05:00:a0:b8:13:c6:ea Part type: HPFC-5400 revision 6 ARRAYS------------------------------ Number of arrays: 4 Array 1 (RAID 0) Status: Online Drive type: Fibre Channel Enclosure loss protection: No Current owner: Controller in slot A Associated logical drives and free capacities: RACK1\_0 (935.238 GB) Associated drives (in piece order): Drive at Enclosure 0, Slot 1 Drive at Enclosure 0, Slot 2 Drive at Enclosure 0, Slot 3 Drive at Enclosure 0, Slot 4 Drive at Enclosure 0, Slot 5 Drive at Enclosure 0, Slot 6 Drive at Enclosure 0, Slot 7 Drive at Enclosure 0, Slot 8 Drive at Enclosure 0, Slot 9 Drive at Enclosure 0, Slot 10 Drive at Enclosure 0, Slot 11 Drive at Enclosure 0, Slot 12 Drive at Enclosure 0, Slot 13 Drive at Enclosure 0, Slot 14 Drive at Enclosure 1, Slot 1 Drive at Enclosure 1, Slot 2 Drive at Enclosure 1, Slot 3 Drive at Enclosure 1, Slot 4 Drive at Enclosure 1, Slot 5 Drive at Enclosure 1, Slot 6 Drive at Enclosure 1, Slot 7 Drive at Enclosure 1, Slot 8 Drive at Enclosure 1, Slot 9 Drive at Enclosure 1, Slot 10 Drive at Enclosure 1, Slot 11 Drive at Enclosure 1, Slot 12 Drive at Enclosure 1, Slot 13 Drive at Enclosure 1, Slot 14 Array 2 (RAID 0) Status: Online Drive type: Fibre Channel Enclosure loss protection: No

 Current owner: Controller in slot A Associated logical drives and free capacities:

RACK1\_1 (935.238 GB)

 Associated drives (in piece order): Drive at Enclosure 2, Slot 1 Drive at Enclosure 2, Slot 2 Drive at Enclosure 2, Slot 3 Drive at Enclosure 2, Slot 4 Drive at Enclosure 2, Slot 5 Drive at Enclosure 2, Slot 6 Drive at Enclosure 2, Slot 7 Drive at Enclosure 2, Slot 8 Drive at Enclosure 2, Slot 9 Drive at Enclosure 2, Slot 10 Drive at Enclosure 2, Slot 11 Drive at Enclosure 2, Slot 12 Drive at Enclosure 2, Slot 13 Drive at Enclosure 2, Slot 14 Drive at Enclosure 3, Slot 1 Drive at Enclosure 3, Slot 2 Drive at Enclosure 3, Slot 3 Drive at Enclosure 3, Slot 4 Drive at Enclosure 3, Slot 5 Drive at Enclosure 3, Slot 6 Drive at Enclosure 3, Slot 7 Drive at Enclosure 3, Slot 8 Drive at Enclosure 3, Slot 9 Drive at Enclosure 3, Slot 10 Drive at Enclosure 3, Slot 11 Drive at Enclosure 3, Slot 12 Drive at Enclosure 3, Slot 13 Drive at Enclosure 3, Slot 14 Array 3 (RAID 0) Status: Online Drive type: Fibre Channel Enclosure loss protection: No Current owner: Controller in slot B Associated logical drives and free capacities: RACK1\_2 (935.238 GB) Associated drives (in piece order): Drive at Enclosure 10, Slot 1 Drive at Enclosure 10, Slot 2 Drive at Enclosure 10, Slot 3 Drive at Enclosure 10, Slot 4 Drive at Enclosure 10, Slot 5 Drive at Enclosure 10, Slot 6 Drive at Enclosure 10, Slot 7 Drive at Enclosure 10, Slot 8 Drive at Enclosure 10, Slot 9 Drive at Enclosure 10, Slot 10 Drive at Enclosure 10, Slot 11 Drive at Enclosure 10, Slot 12 Drive at Enclosure 10, Slot 13 Drive at Enclosure 10, Slot 14 Drive at Enclosure 11, Slot 1 Drive at Enclosure 11, Slot 2 Drive at Enclosure 11, Slot 3 Drive at Enclosure 11, Slot 4 Drive at Enclosure 11, Slot 5 Drive at Enclosure 11, Slot 6 Drive at Enclosure 11, Slot 7 Drive at Enclosure 11, Slot 8 Drive at Enclosure 11, Slot 9 Drive at Enclosure 11, Slot 10 Drive at Enclosure 11, Slot 11 Drive at Enclosure 11, Slot 12 Drive at Enclosure 11, Slot 13 Drive at Enclosure 11, Slot 14 Array 4 (RAID 0) Status: Online Drive type: Fibre Channel

 Enclosure loss protection: No Current owner: Controller in slot B Associated logical drives and free capacities: RACK1\_3 (935.238 GB) Associated drives (in piece order): Drive at Enclosure 12, Slot 1 Drive at Enclosure 12, Slot 2 Drive at Enclosure 12, Slot 3 Drive at Enclosure 12, Slot 4 Drive at Enclosure 12, Slot 5 Drive at Enclosure 12, Slot 6 Drive at Enclosure 12, Slot 7 Drive at Enclosure 12, Slot 8 Drive at Enclosure 12, Slot 9 Drive at Enclosure 12, Slot 10 Drive at Enclosure 12, Slot 11 Drive at Enclosure 12, Slot 12 Drive at Enclosure 12, Slot 13 Drive at Enclosure 12, Slot 14 Drive at Enclosure 13, Slot 1 Drive at Enclosure 13, Slot 2 Drive at Enclosure 13, Slot 3 Drive at Enclosure 13, Slot 4 Drive at Enclosure 13, Slot 5 Drive at Enclosure 13, Slot 6 Drive at Enclosure 13, Slot 7 Drive at Enclosure 13, Slot 8 Drive at Enclosure 13, Slot 9 Drive at Enclosure 13, Slot 10 Drive at Enclosure 13, Slot 11 Drive at Enclosure 13, Slot 12 Drive at Enclosure 13, Slot 13 Drive at Enclosure 13, Slot 14 STANDARD LOGICAL DRIVES--------------------------------**SUMMARY**  Number of standard logical drives: 4 See other Logical Drives sub-tabs for premium feature information. NAME STATUS CAPACITY RAID LEVEL ARRAY RACK1\_0 Optimal 935.238 GB 0 1<br>RACK1\_1 Optimal 935.238 GB 0 2 RACK1 1 Optimal 935.238 GB 0 RACK1\_2 Optimal 935.238 GB 0 3 RACK1 3 Optimal 935.238 GB 0 4 DETAILS Logical Drive name: RACK1\_0 Logical Drive ID: 60:0a:0b:80:00:13:c6:ea:00:00:00:03:41:bd:50:9a Subsystem ID (SSID): 0 Status: Optimal Drive type: Fibre Channel Enclosure loss protection: No Preferred owner: Controller in slot A Current owner: Controller in slot A Capacity: 935.238 GB RAID level: 0 Segment size: 64 KB Modification priority: Highest Associated array: 1 Read cache: Disabled Write cache: Disabled Write cache without batteries: Disabled Write cache with mirroring: Disabled Flush write cache after (in seconds): 10.00 Cache read ahead multiplier: 0 Enable background media scan: Disabled Media scan with redundancy check: Disabled

 Logical Drive name: RACK1\_1 Logical Drive ID: 60:0a:0b:80:00:13:c6:ea:00:00:00:05:41:bd:50:d8 Subsystem ID (SSID): 1 Status: Optimal Drive type: Fibre Channel Enclosure loss protection: No Preferred owner: Controller in slot A Current owner: Controller in slot A Capacity: 935.238 GB RAID level: 0 Segment size: 64 KB Modification priority: Highest Associated array: 2 Read cache: Disabled Write cache: Disabled Write cache without batteries: Disabled Write cache with mirroring: Disabled Flush write cache after (in seconds): 10.00 Cache read ahead multiplier: 0 Enable background media scan: Disabled Media scan with redundancy check: Disabled Logical Drive name: RACK1\_2 Logical Drive ID: 60:0a:0b:80:00:13:c5:fa:00:00:00:01:41:bd:50:c5 Subsystem ID (SSID): 2 Status: Optimal Drive type: Fibre Channel Enclosure loss protection: No Preferred owner: Controller in slot B Current owner: Controller in slot B Capacity: 935.238 GB RAID level: 0 Segment size: 64 KB Modification priority: Highest Associated array: 3 Read cache: Disabled Write cache: Disabled Write cache without batteries: Disabled Write cache with mirroring: Disabled Flush write cache after (in seconds): 10.00 Cache read ahead multiplier: 0 Enable background media scan: Disabled Media scan with redundancy check: Disabled Logical Drive name: RACK1\_3 Logical Drive ID: 60:0a:0b:80:00:13:c5:fa:00:00:00:03:41:bd:50:f7 Subsystem ID (SSID): 3 Status: Optimal Drive type: Fibre Channel Enclosure loss protection: No Preferred owner: Controller in slot B Current owner: Controller in slot B Capacity: 935.238 GB RAID level: 0 Segment size: 64 KB Modification priority: Highest Associated array: 4 Read cache: Disabled Write cache: Disabled Write cache without batteries: Disabled Write cache with mirroring: Disabled Flush write cache after (in seconds): 10.00 Cache read ahead multiplier: 0 Enable background media scan: Disabled Media scan with redundancy check: Disabled

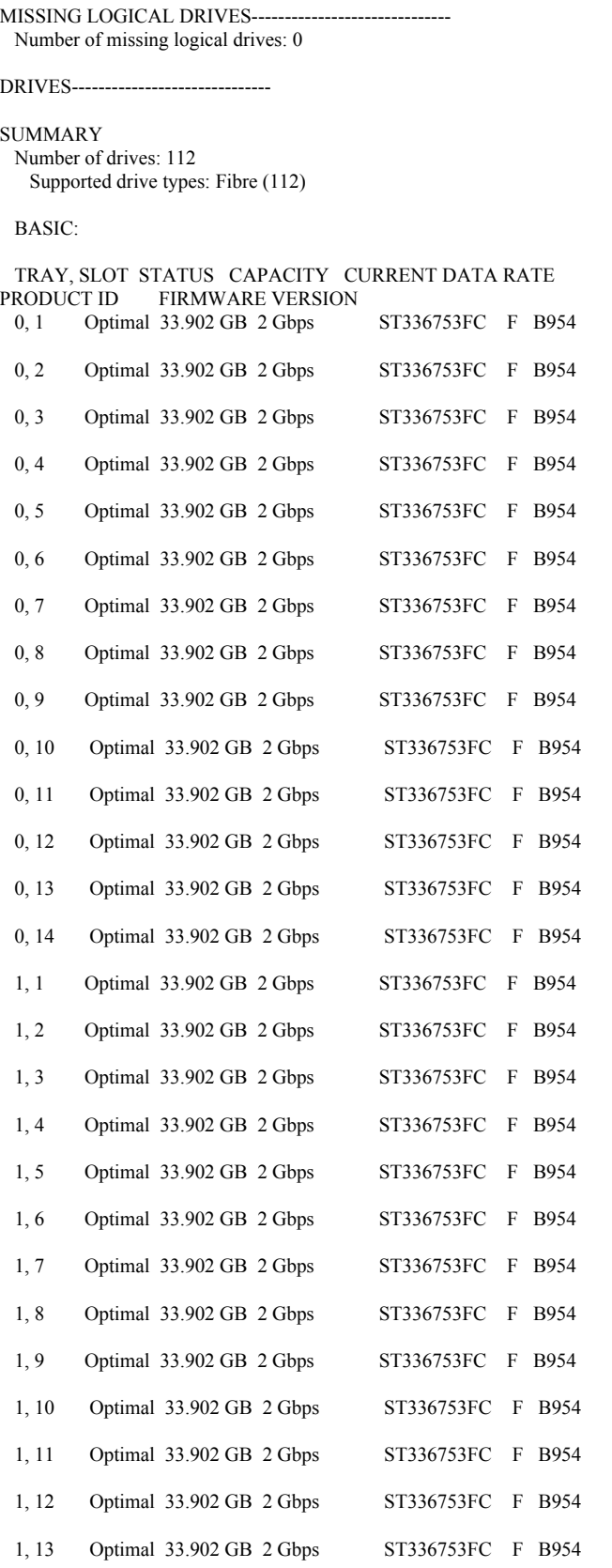

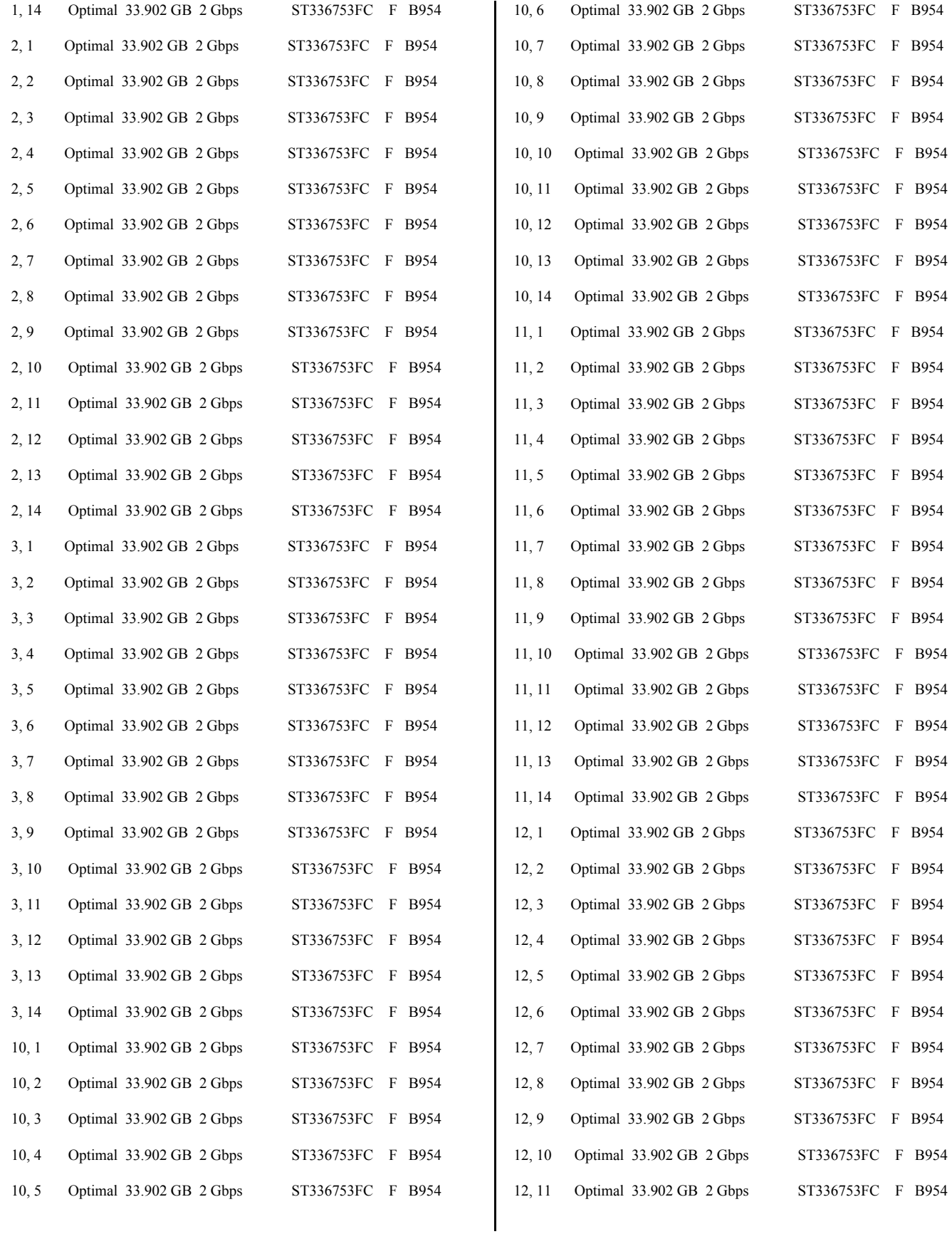

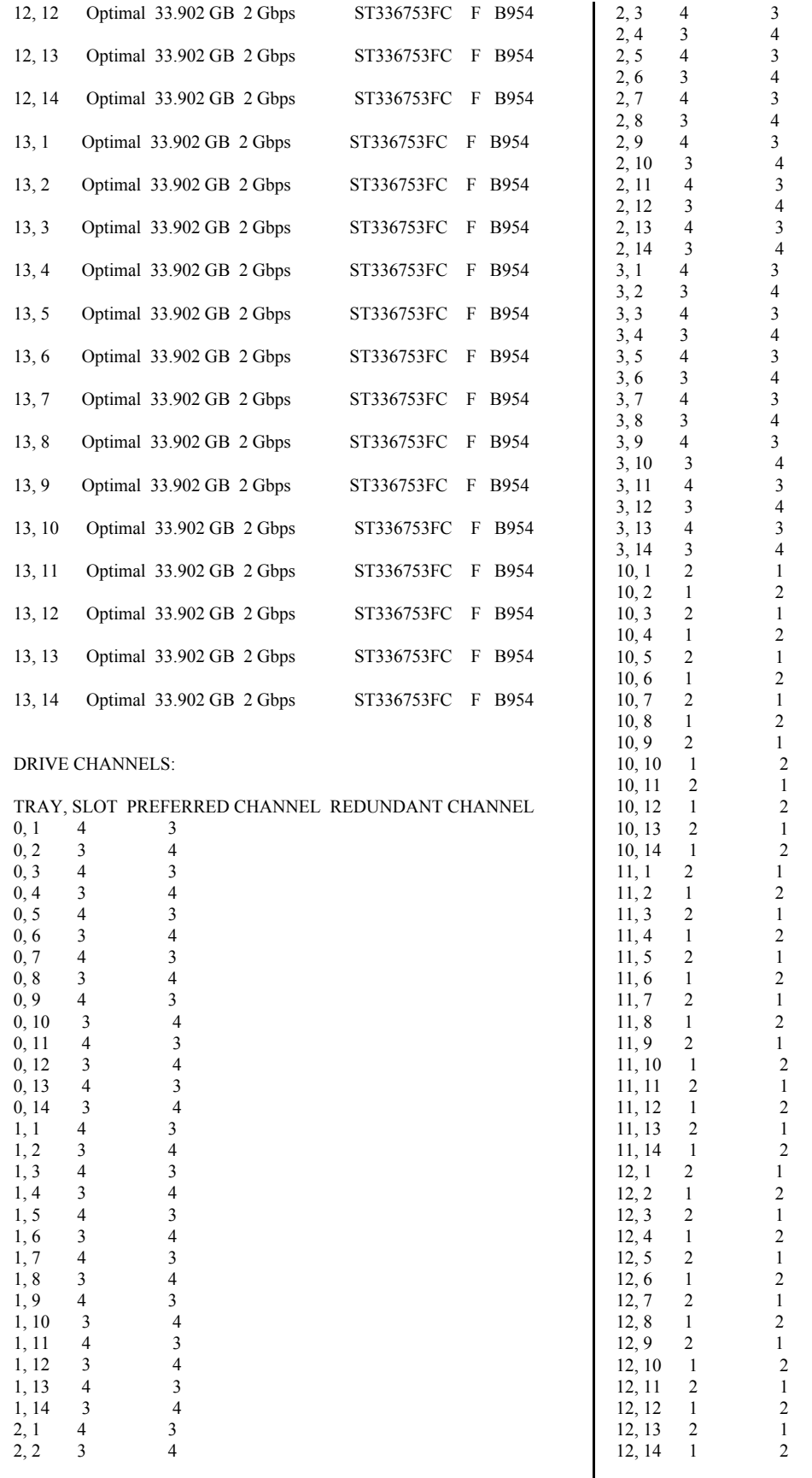

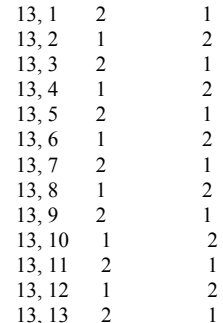

HOT SPARE COVERAGE: The following arrays are not protected: 2, 1, 4, 3

 Total hot spare drives: 0 Standby: 0 In use: 0

13, 14 1 2

DETAILS

 Drive at Enclosure 0, Slot 1 Drive port: 1, Channel: 4, ID: 0/0xEF Drive port: 2, Channel: 3, ID: 0/0xEF Drive path redundancy: OK Status: Optimal Raw capacity: 33.902 GB Usable capacity: 33.402 GB Current data rate: 2 Gbps Product ID: ST336753FC F Firmware version: B954 Serial number: 3HX2NEQ200007502AZRN Vendor: IBM-ESXS Date of manufacture: July 21, 2004 World-wide name: 20:00:00:0c:50:45:ab:88 Drive type: Fibre Channel Speed: 15015 RPM Mode: Assigned Associated array: 1 Drive at Enclosure 0, Slot 2 Drive port: 1, Channel: 3, ID: 1/0xE8 Drive port: 2, Channel: 4, ID: 1/0xE8 Drive path redundancy: OK Status: Optimal Raw capacity: 33.902 GB Usable capacity: 33.402 GB Current data rate: 2 Gbps Product ID: ST336753FC F Firmware version: B954 Serial number: 3HX2DMZH000074478XSY Vendor: IBM-ESXS Date of manufacture: May 26, 2004 World-wide name: 20:00:00:0c:50:d6:cf:29 Drive type: Fibre Channel Speed: 15015 RPM Mode: Assigned Associated array: 1 Drive at Enclosure 0, Slot 3 Drive port: 1, Channel: 4, ID: 2/0xE4 Drive port: 2, Channel: 3, ID: 2/0xE4 Drive path redundancy: OK Status: Optimal

 Raw capacity: 33.902 GB Usable capacity: 33.402 GB

 Current data rate: 2 Gbps Product ID: ST336753FC F Firmware version: B954 Serial number: 3HX2EAQ400007446H3ZS Vendor: IBM-ESXS Date of manufacture: May 26, 2004 World-wide name: 20:00:00:0c:50:d6:cf:96 Drive type: Fibre Channel Speed: 15015 RPM Mode: Assigned Associated array: 1 Drive at Enclosure 0, Slot 4 Drive port: 1, Channel: 3, ID: 3/0xE2 Drive port: 2, Channel: 4, ID: 3/0xE2 Drive path redundancy: OK Status: Optimal Raw capacity: 33.902 GB Usable capacity: 33.402 GB Current data rate: 2 Gbps Product ID: ST336753FC F Firmware version: B954 Serial number: 3HX26SJZ00007440BFBY Vendor: IBM-ESXS Date of manufacture: May 31, 2004 World-wide name: 20:00:00:0c:50:d6:fc:e9 Drive type: Fibre Channel Speed: 15015 RPM Mode: Assigned Associated array: 1 Drive at Enclosure 0, Slot 5 Drive port: 1, Channel: 4, ID: 4/0xE1 Drive port: 2, Channel: 3, ID: 4/0xE1 Drive path redundancy: OK Status: Optimal Raw capacity: 33.902 GB Usable capacity: 33.402 GB Current data rate: 2 Gbps Product ID: ST336753FC F Firmware version: B954 Serial number: 3HX2DWG200007447AYA1 Vendor: IBM-ESXS Date of manufacture: May 26, 2004 World-wide name: 20:00:00:0c:50:d6:cf:fe Drive type: Fibre Channel Speed: 15015 RPM Mode: Assigned Associated array: 1 Drive at Enclosure 0, Slot 6 Drive port: 1, Channel: 3, ID: 5/0xE0 Drive port: 2, Channel: 4, ID: 5/0xE0 Drive path redundancy: OK Status: Optimal Raw capacity: 33.902 GB Usable capacity: 33.402 GB Current data rate: 2 Gbps Product ID: ST336753FC F Firmware version: B954 Serial number: 3HX2DQTT00007447NFYS Vendor: IBM-ESXS Date of manufacture: May 26, 2004 World-wide name: 20:00:00:0c:50:d6:d8:5b Drive type: Fibre Channel Speed: 15015 RPM Mode: Assigned Associated array: 1

 Drive at Enclosure 0, Slot 7 Drive port: 1, Channel: 4, ID: 6/0xDC Drive port: 2, Channel: 3, ID: 6/0xDC Drive path redundancy: OK Status: Optimal Raw capacity: 33.902 GB Usable capacity: 33.402 GB Current data rate: 2 Gbps Product ID: ST336753FC F Firmware version: B954 Serial number: 3HX2DBPB00007447QTBR Vendor: IBM-ESXS Date of manufacture: May 26, 2004 World-wide name: 20:00:00:0c:50:d6:ce:3f Drive type: Fibre Channel Speed: 15015 RPM Mode: Assigned Associated array: 1 Drive at Enclosure 0, Slot 8 Drive port: 1, Channel: 3, ID: 7/0xDA Drive port: 2, Channel: 4, ID: 7/0xDA Drive path redundancy: OK Status: Optimal Raw capacity: 33.902 GB Usable capacity: 33.402 GB Current data rate: 2 Gbps Product ID: ST336753FC F Firmware version: B954 Serial number: 3HX2DEDC0000744780SZ Vendor: IBM-ESXS Date of manufacture: May 26, 2004 World-wide name: 20:00:00:0c:50:d6:cf:b9 Drive type: Fibre Channel Speed: 15015 RPM Mode: Assigned Associated array: 1 Drive at Enclosure 0, Slot 9 Drive port: 1, Channel: 4, ID: 80/0x55 Drive port: 2, Channel: 3, ID: 80/0x55 Drive path redundancy: OK Status: Optimal Raw capacity: 33.902 GB Usable capacity: 33.402 GB Current data rate: 2 Gbps Product ID: ST336753FC F Firmware version: B954 Serial number: 3HX2MKSK000075029SW2 Vendor: IBM-ESXS Date of manufacture: July 21, 2004 World-wide name: 20:00:00:0c:50:45:ad:c0 Drive type: Fibre Channel Speed: 15015 RPM Mode: Assigned Associated array: 1 Drive at Enclosure 0, Slot 10 Drive port: 1, Channel: 3, ID: 96/0x3A Drive port: 2, Channel: 4, ID: 96/0x3A Drive path redundancy: OK Status: Optimal Raw capacity: 33.902 GB Usable capacity: 33.402 GB Current data rate: 2 Gbps Product ID: ST336753FC F

Firmware version: B954

 Serial number: 3HX2MYRF00007502CJ80 Vendor: IBM-ESXS Date of manufacture: July 21, 2004 World-wide name: 20:00:00:0c:50:45:ac:8e Drive type: Fibre Channel Speed: 15015 RPM Mode: Assigned Associated array: 1 Drive at Enclosure 0, Slot 11 Drive port: 1, Channel: 4, ID: 64/0x72 Drive port: 2, Channel: 3, ID: 64/0x72 Drive path redundancy: OK Status: Optimal Raw capacity: 33.902 GB Usable capacity: 33.402 GB Current data rate: 2 Gbps Product ID: ST336753FC F Firmware version: B954 Serial number: 3HX2DJA800007447NFLS Vendor: IBM-ESXS Date of manufacture: May 26, 2004 World-wide name: 20:00:00:0c:50:d6:cf:6e Drive type: Fibre Channel Speed: 15015 RPM Mode: Assigned Associated array: 1 Drive at Enclosure 0, Slot 12 Drive port: 1, Channel: 3, ID: 72/0x67 Drive port: 2, Channel: 4, ID: 72/0x67 Drive path redundancy: OK Status: Optimal Raw capacity: 33.902 GB Usable capacity: 33.402 GB Current data rate: 2 Gbps Product ID: ST336753FC F Firmware version: B954 Serial number: 3HX2DY1L0000744270NY Vendor: IBM-ESXS Date of manufacture: May 26, 2004 World-wide name: 20:00:00:0c:50:d6:d8:e5 Drive type: Fibre Channel Speed: 15015 RPM Mode: Assigned Associated array: 1 Drive at Enclosure 0, Slot 13 Drive port: 1, Channel: 4, ID: 88/0x4B Drive port: 2, Channel: 3, ID: 88/0x4B Drive path redundancy: OK Status: Optimal Raw capacity: 33.902 GB Usable capacity: 33.402 GB Current data rate: 2 Gbps Product ID: ST336753FC F Firmware version: B954 Serial number: 3HX2E23P00007447LWJT Vendor: IBM-ESXS Date of manufacture: May 26, 2004 World-wide name: 20:00:00:0c:50:d6:ce:8e Drive type: Fibre Channel Speed: 15015 RPM Mode: Assigned Associated array: 1

 Drive at Enclosure 0, Slot 14 Drive port: 1, Channel: 3, ID: 104/0x2E

 Drive port: 2, Channel: 4, ID: 104/0x2E Drive path redundancy: OK Status: Optimal Raw capacity: 33.902 GB Usable capacity: 33.402 GB Current data rate: 2 Gbps Product ID: ST336753FC F Firmware version: B954 Serial number: 3HX2EAPC00007447KV7V Vendor: IBM-ESXS Date of manufacture: May 26, 2004 World-wide name: 20:00:00:0c:50:d6:cf:d9 Drive type: Fibre Channel Speed: 15015 RPM Mode: Assigned Associated array: 1 Drive at Enclosure 1, Slot 1 Drive port: 1, Channel: 4, ID: 8/0xD9 Drive port: 2, Channel: 3, ID: 8/0xD9 Drive path redundancy: OK Status: Optimal Raw capacity: 33.902 GB Usable capacity: 33.402 GB Current data rate: 2 Gbps Product ID: ST336753FC F Firmware version: B954 Serial number: 3HX2CALH00007447RB09 Vendor: IBM-ESXS Date of manufacture: May 26, 2004 World-wide name: 20:00:00:0c:50:d6:d7:c9 Drive type: Fibre Channel Speed: 15015 RPM Mode: Assigned Associated array: 1 Drive at Enclosure 1, Slot 2 Drive port: 1, Channel: 3, ID: 9/0xD6 Drive port: 2, Channel: 4, ID: 9/0xD6 Drive path redundancy: OK Status: Optimal Raw capacity: 33.902 GB Usable capacity: 33.402 GB Current data rate: 2 Gbps Product ID: ST336753FC F Firmware version: B954 Serial number: 3HX2E2320000744780ME Vendor: IBM-ESXS Date of manufacture: May 26, 2004 World-wide name: 20:00:00:0c:50:d6:d0:8a Drive type: Fibre Channel Speed: 15015 RPM Mode: Assigned Associated array: 1 Drive at Enclosure 1, Slot 3 Drive port: 1, Channel: 4, ID: 10/0xD5 Drive port: 2, Channel: 3, ID: 10/0xD5 Drive path redundancy: OK Status: Optimal Raw capacity: 33.902 GB Usable capacity: 33.402 GB Current data rate: 2 Gbps Product ID: ST336753FC F Firmware version: B954 Serial number: 3HX2DND9000074478XSF Vendor: IBM-ESXS Date of manufacture: May 26, 2004

 World-wide name: 20:00:00:0c:50:d6:ce:80 Drive type: Fibre Channel Speed: 15015 RPM Mode: Assigned Associated array: 1 Drive at Enclosure 1, Slot 4 Drive port: 1, Channel: 3, ID: 11/0xD4 Drive port: 2, Channel: 4, ID: 11/0xD4 Drive path redundancy: OK Status: Optimal Raw capacity: 33.902 GB Usable capacity: 33.402 GB Current data rate: 2 Gbps Product ID: ST336753FC F Firmware version: B954 Serial number: 3HX2N1E700007453V842 Vendor: IBM-ESXS Date of manufacture: July 21, 2004 World-wide name: 20:00:00:0c:50:45:ad:16 Drive type: Fibre Channel Speed: 15015 RPM Mode: Assigned Associated array: 1 Drive at Enclosure 1, Slot 5 Drive port: 1, Channel: 4, ID: 12/0xD3 Drive port: 2, Channel: 3, ID: 12/0xD3 Drive path redundancy: OK Status: Optimal Raw capacity: 33.902 GB Usable capacity: 33.402 GB Current data rate: 2 Gbps Product ID: ST336753FC F Firmware version: B954 Serial number: 3HX2EE7B00007447LW2A Vendor: IBM-ESXS Date of manufacture: May 26, 2004 World-wide name: 20:00:00:0c:50:d6:cf:d3 Drive type: Fibre Channel Speed: 15015 RPM Mode: Assigned Associated array: 1 Drive at Enclosure 1, Slot 6 Drive port: 1, Channel: 3, ID: 13/0xD2 Drive port: 2, Channel: 4, ID: 13/0xD2 Drive path redundancy: OK Status: Optimal Raw capacity: 33.902 GB Usable capacity: 33.402 GB Current data rate: 2 Gbps Product ID: ST336753FC F Firmware version: B954 Serial number: 3HX2MZXQ00007502CWDB Vendor: IBM-ESXS Date of manufacture: July 21, 2004 World-wide name: 20:00:00:0c:50:45:af:9f Drive type: Fibre Channel Speed: 15015 RPM Mode: Assigned Associated array: 1 Drive at Enclosure 1, Slot 7 Drive port: 1, Channel: 4, ID: 14/0xD1 Drive port: 2, Channel: 3, ID: 14/0xD1 Drive path redundancy: OK Status: Optimal

 Raw capacity: 33.902 GB Usable capacity: 33.402 GB Current data rate: 2 Gbps Product ID: ST336753FC F Firmware version: B954 Serial number: 3HX2MNA4000075029S1Y Vendor: IBM-ESXS Date of manufacture: July 20, 2004 World-wide name: 20:00:00:0c:50:45:a9:70 Drive type: Fibre Channel Speed: 15015 RPM Mode: Assigned Associated array: 1 Drive at Enclosure 1, Slot 8 Drive port: 1, Channel: 3, ID: 15/0xCE Drive port: 2, Channel: 4, ID: 15/0xCE Drive path redundancy: OK Status: Optimal Raw capacity: 33.902 GB Usable capacity: 33.402 GB Current data rate: 2 Gbps Product ID: ST336753FC F Firmware version: B954 Serial number: 3HX2DD8700007447LWKE Vendor: IBM-ESXS Date of manufacture: May 25, 2004 World-wide name: 20:00:00:0c:50:d6:cf:c1 Drive type: Fibre Channel Speed: 15015 RPM Mode: Assigned Associated array: 1 Drive at Enclosure 1, Slot 9 Drive port: 1, Channel: 4, ID: 81/0x54 Drive port: 2, Channel: 3, ID: 81/0x54 Drive path redundancy: OK Status: Optimal Raw capacity: 33.902 GB Usable capacity: 33.402 GB Current data rate: 2 Gbps Product ID: ST336753FC F Firmware version: B954 Serial number: 3HX2DTA700007447QSUW Vendor: IBM-ESXS Date of manufacture: May 26, 2004 World-wide name: 20:00:00:0c:50:d6:d0:0b Drive type: Fibre Channel Speed: 15015 RPM Mode: Assigned Associated array: 1 Drive at Enclosure 1, Slot 10 Drive port: 1, Channel: 3, ID: 97/0x39 Drive port: 2, Channel: 4, ID: 97/0x39 Drive path redundancy: OK Status: Optimal Raw capacity: 33.902 GB Usable capacity: 33.402 GB Current data rate: 2 Gbps Product ID: ST336753FC F Firmware version: B954 Serial number: 3HX2HAKT00007502BES1 Vendor: IBM-ESXS Date of manufacture: July 21, 2004 World-wide name: 20:00:00:0c:50:45:ad:9b Drive type: Fibre Channel Speed: 15015 RPM

 Mode: Assigned Associated array: 1 Drive at Enclosure 1, Slot 11 Drive port: 1, Channel: 4, ID: 65/0x71 Drive port: 2, Channel: 3, ID: 65/0x71 Drive path redundancy: OK Status: Optimal Raw capacity: 33.902 GB Usable capacity: 33.402 GB Current data rate: 2 Gbps Product ID: ST336753FC F Firmware version: B954 Serial number: 3HX2EBND00007447BVRL Vendor: IBM-ESXS Date of manufacture: May 25, 2004 World-wide name: 20:00:00:0c:50:d6:d0:38 Drive type: Fibre Channel Speed: 15015 RPM Mode: Assigned Associated array: 1 Drive at Enclosure 1, Slot 12 Drive port: 1, Channel: 3, ID: 73/0x66 Drive port: 2, Channel: 4, ID: 73/0x66 Drive path redundancy: OK Status: Optimal Raw capacity: 33.902 GB Usable capacity: 33.402 GB Current data rate: 2 Gbps Product ID: ST336753FC F Firmware version: B954 Serial number: 3HX2DN0000007447829M Vendor: IBM-ESXS Date of manufacture: May 25, 2004 World-wide name: 20:00:00:0c:50:d6:cf:33 Drive type: Fibre Channel Speed: 15015 RPM Mode: Assigned Associated array: 1 Drive at Enclosure 1, Slot 13 Drive port: 1, Channel: 4, ID: 89/0x4A Drive port: 2, Channel: 3, ID: 89/0x4A Drive path redundancy: OK Status: Optimal Raw capacity: 33.902 GB Usable capacity: 33.402 GB Current data rate: 2 Gbps Product ID: ST336753FC F Firmware version: B954 Serial number: 3HX2DQVQ00007447NFNF Vendor: IBM-ESXS Date of manufacture: May 26, 2004 World-wide name: 20:00:00:0c:50:d6:cf:64 Drive type: Fibre Channel Speed: 15015 RPM Mode: Assigned Associated array: 1 Drive at Enclosure 1, Slot 14 Drive port: 1, Channel: 3, ID: 105/0x2D Drive port: 2, Channel: 4, ID: 105/0x2D Drive path redundancy: OK Status: Optimal Raw capacity: 33.902 GB Usable capacity: 33.402 GB Current data rate: 2 Gbps

Product ID: ST336753FC F Firmware version: B954 Serial number: 3HX2DK1V00007447QTH8 Vendor: IBM-ESXS Date of manufacture: May 26, 2004 World-wide name: 20:00:00:0c:50:d6:cf:07 Drive type: Fibre Channel Speed: 15015 RPM Mode: Assigned Associated array: 1 Drive at Enclosure 2, Slot 1 Drive port: 1, Channel: 4, ID: 16/0xCD Drive port: 2, Channel: 3, ID: 16/0xCD Drive path redundancy: OK Status: Optimal Raw capacity: 33.902 GB Usable capacity: 33.402 GB Current data rate: 2 Gbps Product ID: ST336753FC F Firmware version: B954 Serial number: 3HX2NENC00007453W8P0 Vendor: IBM-ESXS Date of manufacture: July 20, 2004 World-wide name: 20:00:00:0c:50:45:ab:9a Drive type: Fibre Channel Speed: 15015 RPM Mode: Assigned Associated array: 2 Drive at Enclosure 2, Slot 2 Drive port: 1, Channel: 3, ID: 17/0xCC Drive port: 2, Channel: 4, ID: 17/0xCC Drive path redundancy: OK Status: Optimal Raw capacity: 33.902 GB Usable capacity: 33.402 GB Current data rate: 2 Gbps Product ID: ST336753FC F Firmware version: B954 Serial number: 3HX2DW7C000074478XPC Vendor: IBM-ESXS Date of manufacture: May 29, 2004 World-wide name: 20:00:00:0c:50:d6:db:74 Drive type: Fibre Channel Speed: 15015 RPM Mode: Assigned Associated array: 2 Drive at Enclosure 2, Slot 3 Drive port: 1, Channel: 4, ID: 18/0xCB Drive port: 2, Channel: 3, ID: 18/0xCB Drive path redundancy: OK Status: Optimal Raw capacity: 33.902 GB Usable capacity: 33.402 GB Current data rate: 2 Gbps Product ID: ST336753FC F Firmware version: B954 Serial number: 3HX2DSFV00007447825S Vendor: IBM-ESXS Date of manufacture: May 27, 2004 World-wide name: 20:00:00:0c:50:d6:d9:f9 Drive type: Fibre Channel Speed: 15015 RPM Mode: Assigned Associated array: 2

 Drive at Enclosure 2, Slot 4 Drive port: 1, Channel: 3, ID: 19/0xCA Drive port: 2, Channel: 4, ID: 19/0xCA Drive path redundancy: OK Status: Optimal Raw capacity: 33.902 GB Usable capacity: 33.402 GB Current data rate: 2 Gbps Product ID: ST336753FC F Firmware version: B954 Serial number: 3HX2DR2W000074478XTE Vendor: IBM-ESXS Date of manufacture: May 27, 2004 World-wide name: 20:00:00:0c:50:d6:d9:f3 Drive type: Fibre Channel Speed: 15015 RPM Mode: Assigned Associated array: 2 Drive at Enclosure 2, Slot 5 Drive port: 1, Channel: 4, ID: 20/0xC9 Drive port: 2, Channel: 3, ID: 20/0xC9 Drive path redundancy: OK Status: Optimal Raw capacity: 33.902 GB Usable capacity: 33.402 GB Current data rate: 2 Gbps Product ID: ST336753FC F Firmware version: B954 Serial number: 3HX2DDRQ00007447AYBB Vendor: IBM-ESXS Date of manufacture: May 29, 2004 World-wide name: 20:00:00:0c:50:d6:da:35 Drive type: Fibre Channel Speed: 15015 RPM Mode: Assigned Associated array: 2 Drive at Enclosure 2, Slot 6 Drive port: 1, Channel: 3, ID: 21/0xC7 Drive port: 2, Channel: 4, ID: 21/0xC7 Drive path redundancy: OK Status: Optimal Raw capacity: 33.902 GB Usable capacity: 33.402 GB Current data rate: 2 Gbps Product ID: ST336753FC F Firmware version: B954 Serial number: 3HX2E18000007447RBGZ Vendor: IBM-ESXS Date of manufacture: May 29, 2004 World-wide name: 20:00:00:0c:50:d6:db:1b Drive type: Fibre Channel Speed: 15015 RPM Mode: Assigned Associated array: 2 Drive at Enclosure 2, Slot 7 Drive port: 1, Channel: 4, ID: 22/0xC6 Drive port: 2, Channel: 3, ID: 22/0xC6 Drive path redundancy: OK Status: Optimal Raw capacity: 33.902 GB Usable capacity: 33.402 GB Current data rate: 2 Gbps Product ID: ST336753FC F Firmware version: B954 Serial number: 3HX2CXVS0000744781LS

 Vendor: IBM-ESXS Date of manufacture: May 29, 2004 World-wide name: 20:00:00:0c:50:d6:da:30 Drive type: Fibre Channel Speed: 15015 RPM Mode: Assigned Associated array: 2 Drive at Enclosure 2, Slot 8 Drive port: 1, Channel: 3, ID: 23/0xC5 Drive port: 2, Channel: 4, ID: 23/0xC5 Drive path redundancy: OK Status: Optimal Raw capacity: 33.902 GB Usable capacity: 33.402 GB Current data rate: 2 Gbps Product ID: ST336753FC F Firmware version: B954 Serial number: 3HX2DNKW00007447KU1N Vendor: IBM-ESXS Date of manufacture: May 29, 2004 World-wide name: 20:00:00:0c:50:d6:da:89 Drive type: Fibre Channel Speed: 15015 RPM Mode: Assigned Associated array: 2 Drive at Enclosure 2, Slot 9 Drive port: 1, Channel: 4, ID: 82/0x53 Drive port: 2, Channel: 3, ID: 82/0x53 Drive path redundancy: OK Status: Optimal Raw capacity: 33.902 GB Usable capacity: 33.402 GB Current data rate: 2 Gbps Product ID: ST336753FC F Firmware version: B954 Serial number: 3HX2DNBQ00007447KUQU Vendor: IBM-ESXS Date of manufacture: May 26, 2004 World-wide name: 20:00:00:0c:50:d6:ce:97 Drive type: Fibre Channel Speed: 15015 RPM Mode: Assigned Associated array: 2 Drive at Enclosure 2, Slot 10 Drive port: 1, Channel: 3, ID: 98/0x36 Drive port: 2, Channel: 4, ID: 98/0x36 Drive path redundancy: OK Status: Optimal Raw capacity: 33.902 GB Usable capacity: 33.402 GB Current data rate: 2 Gbps Product ID: ST336753FC F Firmware version: B954 Serial number: 3HX2NF3900007453DWQG Vendor: IBM-ESXS Date of manufacture: July 20, 2004 World-wide name: 20:00:00:0c:50:45:ab:df Drive type: Fibre Channel Speed: 15015 RPM Mode: Assigned Associated array: 2 Drive at Enclosure 2, Slot 11 Drive port: 1, Channel: 4, ID: 66/0x6E Drive port: 2, Channel: 3, ID: 66/0x6E

 Drive path redundancy: OK Status: Optimal Raw capacity: 33.902 GB Usable capacity: 33.402 GB Current data rate: 2 Gbps Product ID: ST336753FC F Firmware version: B954 Serial number: 3HX2E9JK00007447BWBZ Vendor: IBM-ESXS Date of manufacture: May 29, 2004 World-wide name: 20:00:00:0c:50:d6:da:e0 Drive type: Fibre Channel Speed: 15015 RPM Mode: Assigned Associated array: 2 Drive at Enclosure 2, Slot 12 Drive port: 1, Channel: 3, ID: 74/0x65 Drive port: 2, Channel: 4, ID: 74/0x65 Drive path redundancy: OK Status: Optimal Raw capacity: 33.902 GB Usable capacity: 33.402 GB Current data rate: 2 Gbps Product ID: ST336753FC F Firmware version: B954 Serial number: 3HX2EBR800007447AYAM Vendor: IBM-ESXS Date of manufacture: May 26, 2004 World-wide name: 20:00:00:0c:50:d6:cf:1a Drive type: Fibre Channel Speed: 15015 RPM Mode: Assigned Associated array: 2 Drive at Enclosure 2, Slot 13 Drive port: 1, Channel: 4, ID: 90/0x49 Drive port: 2, Channel: 3, ID: 90/0x49 Drive path redundancy: OK Status: Optimal Raw capacity: 33.902 GB Usable capacity: 33.402 GB Current data rate: 2 Gbps Product ID: ST336753FC F Firmware version: B954 Serial number: 3HX2E2RR00007447RBFU Vendor: IBM-ESXS Date of manufacture: May 29, 2004 World-wide name: 20:00:00:0c:50:d6:db:1d Drive type: Fibre Channel Speed: 15015 RPM Mode: Assigned Associated array: 2 Drive at Enclosure 2, Slot 14 Drive port: 1, Channel: 3, ID: 106/0x2C Drive port: 2, Channel: 4, ID: 106/0x2C Drive path redundancy: OK Status: Optimal Raw capacity: 33.902 GB Usable capacity: 33.402 GB Current data rate: 2 Gbps Product ID: ST336753FC F Firmware version: B954 Serial number: 3HX2E1WB00007441YPTM Vendor: IBM-ESXS Date of manufacture: May 27, 2004 World-wide name: 20:00:00:0c:50:d6:cf:b1

 Drive type: Fibre Channel Speed: 15015 RPM Mode: Assigned Associated array: 2 Drive at Enclosure 3, Slot 1 Drive port: 1, Channel: 4, ID: 24/0xC3 Drive port: 2, Channel: 3, ID: 24/0xC3 Drive path redundancy: OK Status: Optimal Raw capacity: 33.902 GB Usable capacity: 33.402 GB Current data rate: 2 Gbps Product ID: ST336753FC F Firmware version: B954 Serial number: 3HX2CZ1Q00007447QT8K Vendor: IBM-ESXS Date of manufacture: May 29, 2004 World-wide name: 20:00:00:0c:50:d6:d9:98 Drive type: Fibre Channel Speed: 15015 RPM Mode: Assigned Associated array: 2 Drive at Enclosure 3, Slot 2 Drive port: 1, Channel: 3, ID: 25/0xBC Drive port: 2, Channel: 4, ID: 25/0xBC Drive path redundancy: OK Status: Optimal Raw capacity: 33.902 GB Usable capacity: 33.402 GB Current data rate: 2 Gbps Product ID: ST336753FC F Firmware version: B954 Serial number: 3HX2EDZA00007447RB32 Vendor: IBM-ESXS Date of manufacture: May 27, 2004 World-wide name: 20:00:00:0c:50:d6:d9:48 Drive type: Fibre Channel Speed: 15015 RPM Mode: Assigned Associated array: 2 Drive at Enclosure 3, Slot 3 Drive port: 1, Channel: 4, ID: 26/0xBA Drive port: 2, Channel: 3, ID: 26/0xBA Drive path redundancy: OK Status: Optimal Raw capacity: 33.902 GB Usable capacity: 33.402 GB Current data rate: 2 Gbps Product ID: ST336753FC F Firmware version: B954 Serial number: 3HX2EC0100007447QT8X Vendor: IBM-ESXS Date of manufacture: May 27, 2004 World-wide name: 20:00:00:0c:50:d6:d9:a4 Drive type: Fibre Channel Speed: 15015 RPM Mode: Assigned Associated array: 2 Drive at Enclosure 3, Slot 4 Drive port: 1, Channel: 3, ID: 27/0xB9 Drive port: 2, Channel: 4, ID: 27/0xB9 Drive path redundancy: OK Status: Optimal Raw capacity: 33.902 GB

 Usable capacity: 33.402 GB Current data rate: 2 Gbps Product ID: ST336753FC F Firmware version: B954 Serial number: 3HX2MVG900007502CJB5 Vendor: IBM-ESXS Date of manufacture: July 20, 2004 World-wide name: 20:00:00:0c:50:45:a7:d3 Drive type: Fibre Channel Speed: 15015 RPM Mode: Assigned Associated array: 2 Drive at Enclosure 3, Slot 5 Drive port: 1, Channel: 4, ID: 28/0xB6 Drive port: 2, Channel: 3, ID: 28/0xB6 Drive path redundancy: OK Status: Optimal Raw capacity: 33.902 GB Usable capacity: 33.402 GB Current data rate: 2 Gbps Product ID: ST336753FC F Firmware version: B954 Serial number: 3HX2E9A6000074478XRP Vendor: IBM-ESXS Date of manufacture: May 29, 2004 World-wide name: 20:00:00:0c:50:d6:da:19 Drive type: Fibre Channel Speed: 15015 RPM Mode: Assigned Associated array: 2 Drive at Enclosure 3, Slot 6 Drive port: 1, Channel: 3, ID: 29/0xB5 Drive port: 2, Channel: 4, ID: 29/0xB5 Drive path redundancy: OK Status: Optimal Raw capacity: 33.902 GB Usable capacity: 33.402 GB Current data rate: 2 Gbps Product ID: ST336753FC F Firmware version: B954 Serial number: 3HX2E9KG00007447QT58 Vendor: IBM-ESXS Date of manufacture: May 29, 2004 World-wide name: 20:00:00:0c:50:d6:d9:a7 Drive type: Fibre Channel Speed: 15015 RPM Mode: Assigned Associated array: 2 Drive at Enclosure 3, Slot 7 Drive port: 1, Channel: 4, ID: 30/0xB4 Drive port: 2, Channel: 3, ID: 30/0xB4 Drive path redundancy: OK Status: Optimal Raw capacity: 33.902 GB Usable capacity: 33.402 GB Current data rate: 2 Gbps Product ID: ST336753FC F Firmware version: B954 Serial number: 3HX2DHMD00007447KVCS Vendor: IBM-ESXS Date of manufacture: May 29, 2004 World-wide name: 20:00:00:0c:50:d6:da:2b Drive type: Fibre Channel Speed: 15015 RPM Mode: Assigned

 Associated array: 2 Drive at Enclosure 3, Slot 8 Drive port: 1, Channel: 3, ID: 31/0xB3 Drive port: 2, Channel: 4, ID: 31/0xB3 Drive path redundancy: OK Status: Optimal Raw capacity: 33.902 GB Usable capacity: 33.402 GB Current data rate: 2 Gbps Product ID: ST336753FC F Firmware version: B954 Serial number: 3HX2DHSG000074445YU0 Vendor: IBM-ESXS Date of manufacture: May 29, 2004 World-wide name: 20:00:00:0c:50:d6:da:2e Drive type: Fibre Channel Speed: 15015 RPM Mode: Assigned Associated array: 2 Drive at Enclosure 3, Slot 9 Drive port: 1, Channel: 4, ID: 83/0x52 Drive port: 2, Channel: 3, ID: 83/0x52 Drive path redundancy: OK Status: Optimal Raw capacity: 33.902 GB Usable capacity: 33.402 GB Current data rate: 2 Gbps Product ID: ST336753FC F Firmware version: B954 Serial number: 3HX2E1EP00007447BW3T Vendor: IBM-ESXS Date of manufacture: May 27, 2004 World-wide name: 20:00:00:0c:50:d6:d9:26 Drive type: Fibre Channel Speed: 15015 RPM Mode: Assigned Associated array: 2 Drive at Enclosure 3, Slot 10 Drive port: 1, Channel: 3, ID: 99/0x35 Drive port: 2, Channel: 4, ID: 99/0x35 Drive path redundancy: OK Status: Optimal Raw capacity: 33.902 GB Usable capacity: 33.402 GB Current data rate: 2 Gbps Product ID: ST336753FC F Firmware version: B954 Serial number: 3HX2DCS600007447BW2Q Vendor: IBM-ESXS Date of manufacture: May 27, 2004 World-wide name: 20:00:00:0c:50:d6:d9:23 Drive type: Fibre Channel Speed: 15015 RPM Mode: Assigned Associated array: 2 Drive at Enclosure 3, Slot 11 Drive port: 1, Channel: 4, ID: 67/0x6D Drive port: 2, Channel: 3, ID: 67/0x6D Drive path redundancy: OK Status: Optimal Raw capacity: 33.902 GB Usable capacity: 33.402 GB Current data rate: 2 Gbps Product ID: ST336753FC F

 Firmware version: B954 Serial number: 3HX2NF23000075029RX3 Vendor: IBM-ESXS Date of manufacture: July 21, 2004 World-wide name: 20:00:00:0c:50:45:ab:ec Drive type: Fibre Channel Speed: 15015 RPM Mode: Assigned Associated array: 2 Drive at Enclosure 3, Slot 12 Drive port: 1, Channel: 3, ID: 75/0x63 Drive port: 2, Channel: 4, ID: 75/0x63 Drive path redundancy: OK Status: Optimal Raw capacity: 33.902 GB Usable capacity: 33.402 GB Current data rate: 2 Gbps Product ID: ST336753FC F Firmware version: B954 Serial number: 3HX2NEL600007502CJ9M Vendor: IBM-ESXS Date of manufacture: July 20, 2004 World-wide name: 20:00:00:0c:50:45:ab:96 Drive type: Fibre Channel Speed: 15015 RPM Mode: Assigned Associated array: 2 Drive at Enclosure 3, Slot 13 Drive port: 1, Channel: 4, ID: 91/0x47 Drive port: 2, Channel: 3, ID: 91/0x47 Drive path redundancy: OK Status: Optimal Raw capacity: 33.902 GB Usable capacity: 33.402 GB Current data rate: 2 Gbps Product ID: ST336753FC F Firmware version: B954 Serial number: 3HX2EA5M00007447RB8L Vendor: IBM-ESXS Date of manufacture: May 29, 2004 World-wide name: 20:00:00:0c:50:d6:da:b6 Drive type: Fibre Channel Speed: 15015 RPM Mode: Assigned Associated array: 2 Drive at Enclosure 3, Slot 14 Drive port: 1, Channel: 3, ID: 107/0x2B Drive port: 2, Channel: 4, ID: 107/0x2B Drive path redundancy: OK Status: Optimal Raw capacity: 33.902 GB Usable capacity: 33.402 GB Current data rate: 2 Gbps Product ID: ST336753FC F Firmware version: B954 Serial number: 3HX2MSP5000075029T24 Vendor: IBM-ESXS Date of manufacture: July 21, 2004 World-wide name: 20:00:00:0c:50:45:ac:92 Drive type: Fibre Channel Speed: 15015 RPM Mode: Assigned Associated array: 2

Drive at Enclosure 10, Slot 1

 Drive port: 1, Channel: 2, ID: 0/0xEF Drive port: 2, Channel: 1, ID: 0/0xEF Drive path redundancy: OK Status: Optimal Raw capacity: 33.902 GB Usable capacity: 33.402 GB Current data rate: 2 Gbps Product ID: ST336753FC F Firmware version: B954 Serial number: 3HX2DSV200007447AXF9 Vendor: IBM-ESXS Date of manufacture: May 26, 2004 World-wide name: 20:00:00:0c:50:d6:b1:7a Drive type: Fibre Channel Speed: 15015 RPM Mode: Assigned Associated array: 3 Drive at Enclosure 10, Slot 2 Drive port: 1, Channel: 1, ID: 1/0xE8 Drive port: 2, Channel: 2, ID: 1/0xE8 Drive path redundancy: OK Status: Optimal Raw capacity: 33.902 GB Usable capacity: 33.402 GB Current data rate: 2 Gbps Product ID: ST336753FC F Firmware version: B954 Serial number: 3HX2EAKA00007447QTAN Vendor: IBM-ESXS Date of manufacture: May 27, 2004 World-wide name: 20:00:00:0c:50:d6:d9:25 Drive type: Fibre Channel Speed: 15015 RPM Mode: Assigned Associated array: 3 Drive at Enclosure 10, Slot 3 Drive port: 1, Channel: 2, ID: 2/0xE4 Drive port: 2, Channel: 1, ID: 2/0xE4 Drive path redundancy: OK Status: Optimal Raw capacity: 33.902 GB Usable capacity: 33.402 GB Current data rate: 2 Gbps Product ID: ST336753FC F Firmware version: B954 Serial number: 3HX2E33B00007447LX6C Vendor: IBM-ESXS Date of manufacture: May 27, 2004 World-wide name: 20:00:00:0c:50:d6:d8:d3 Drive type: Fibre Channel Speed: 15015 RPM Mode: Assigned Associated array: 3 Drive at Enclosure 10, Slot 4 Drive port: 1, Channel: 1, ID: 3/0xE2 Drive port: 2, Channel: 2, ID: 3/0xE2 Drive path redundancy: OK Status: Optimal Raw capacity: 33.902 GB Usable capacity: 33.402 GB Current data rate: 2 Gbps Product ID: ST336753FC F Firmware version: B954 Serial number: 3HX2E06Q0000744478X3 Vendor: IBM-ESXS

 Date of manufacture: May 27, 2004 World-wide name: 20:00:00:0c:50:d6:d9:6f Drive type: Fibre Channel Speed: 15015 RPM Mode: Assigned Associated array: 3 Drive at Enclosure 10, Slot 5 Drive port: 1, Channel: 2, ID: 4/0xE1 Drive port: 2, Channel: 1, ID: 4/0xE1 Drive path redundancy: OK Status: Optimal Raw capacity: 33.902 GB Usable capacity: 33.402 GB Current data rate: 2 Gbps Product ID: ST336753FC F Firmware version: B954 Serial number: 3HX2EC0G0000744781XQ Vendor: IBM-ESXS Date of manufacture: May 29, 2004 World-wide name: 20:00:00:0c:50:d6:d9:e6 Drive type: Fibre Channel Speed: 15015 RPM Mode: Assigned Associated array: 3 Drive at Enclosure 10, Slot 6 Drive port: 1, Channel: 1, ID: 5/0xE0 Drive port: 2, Channel: 2, ID: 5/0xE0 Drive path redundancy: OK Status: Optimal Raw capacity: 33.902 GB Usable capacity: 33.402 GB Current data rate: 2 Gbps Product ID: ST336753FC F Firmware version: B954 Serial number: 3HX2E2QQ00007447AXRA Vendor: IBM-ESXS Date of manufacture: May 29, 2004 World-wide name: 20:00:00:0c:50:d6:da:28 Drive type: Fibre Channel Speed: 15015 RPM Mode: Assigned Associated array: 3 Drive at Enclosure 10, Slot 7 Drive port: 1, Channel: 2, ID: 6/0xDC Drive port: 2, Channel: 1, ID: 6/0xDC Drive path redundancy: OK Status: Optimal Raw capacity: 33.902 GB Usable capacity: 33.402 GB Current data rate: 2 Gbps Product ID: ST336753FC F Firmware version: B954 Serial number: 3HX2L2ZQ00007502A7DU Vendor: IBM-ESXS Date of manufacture: July 20, 2004 World-wide name: 20:00:00:0c:50:45:a9:72 Drive type: Fibre Channel Speed: 15015 RPM Mode: Assigned Associated array: 3 Drive at Enclosure 10, Slot 8 Drive port: 1, Channel: 1, ID: 7/0xDA Drive port: 2, Channel: 2, ID: 7/0xDA Drive path redundancy: OK

 Status: Optimal Raw capacity: 33.902 GB Usable capacity: 33.402 GB Current data rate: 2 Gbps Product ID: ST336753FC F Firmware version: B954 Serial number: 3HX2E1A600007447BW8L Vendor: IBM-ESXS Date of manufacture: May 27, 2004 World-wide name: 20:00:00:0c:50:d6:d9:56 Drive type: Fibre Channel Speed: 15015 RPM Mode: Assigned Associated array: 3 Drive at Enclosure 10, Slot 9 Drive port: 1, Channel: 2, ID: 80/0x55 Drive port: 2, Channel: 1, ID: 80/0x55 Drive path redundancy: OK Status: Optimal Raw capacity: 33.902 GB Usable capacity: 33.402 GB Current data rate: 2 Gbps Product ID: ST336753FC F Firmware version: B954 Serial number: 3HX2NENQ00007502CJ2A Vendor: IBM-ESXS Date of manufacture: July 20, 2004 World-wide name: 20:00:00:0c:50:45:ab:24 Drive type: Fibre Channel Speed: 15015 RPM Mode: Assigned Associated array: 3 Drive at Enclosure 10, Slot 10 Drive port: 1, Channel: 1, ID: 96/0x3A Drive port: 2, Channel: 2, ID: 96/0x3A Drive path redundancy: OK Status: Optimal Raw capacity: 33.902 GB Usable capacity: 33.402 GB Current data rate: 2 Gbps Product ID: ST336753FC F Firmware version: B954 Serial number: 3HX2MDLM00007502CWGK Vendor: IBM-ESXS Date of manufacture: July 20, 2004 World-wide name: 20:00:00:0c:50:45:a7:e1 Drive type: Fibre Channel Speed: 15015 RPM Mode: Assigned Associated array: 3 Drive at Enclosure 10, Slot 11 Drive port: 1, Channel: 2, ID: 64/0x72 Drive port: 2, Channel: 1, ID: 64/0x72 Drive path redundancy: OK Status: Optimal Raw capacity: 33.902 GB Usable capacity: 33.402 GB Current data rate: 2 Gbps Product ID: ST336753FC F Firmware version: B954 Serial number: 3HX2NET600007502A7NZ Vendor: IBM-ESXS Date of manufacture: July 20, 2004 World-wide name: 20:00:00:0c:50:45:aa:b9 Drive type: Fibre Channel

 Mode: Assigned Associated array: 3 Drive at Enclosure 10, Slot 12 Drive port: 1, Channel: 1, ID: 72/0x67 Drive port: 2, Channel: 2, ID: 72/0x67 Drive path redundancy: OK Status: Optimal Raw capacity: 33.902 GB Usable capacity: 33.402 GB Current data rate: 2 Gbps Product ID: ST336753FC F Firmware version: B954 Serial number: 3HX2MSE400007502CWHG Vendor: IBM-ESXS Date of manufacture: July 21, 2004 World-wide name: 20:00:00:0c:50:45:af:aa Drive type: Fibre Channel Speed: 15015 RPM Mode: Assigned Associated array: 3 Drive at Enclosure 10, Slot 13 Drive port: 1, Channel: 2, ID: 88/0x4B Drive port: 2, Channel: 1, ID: 88/0x4B Drive path redundancy: OK Status: Optimal Raw capacity: 33.902 GB Usable capacity: 33.402 GB Current data rate: 2 Gbps Product ID: ST336753FC F Firmware version: B954 Serial number: 3HX2N5VY00007502CJ9R Vendor: IBM-ESXS Date of manufacture: July 20, 2004 World-wide name: 20:00:00:0c:50:45:a8:31 Drive type: Fibre Channel Speed: 15015 RPM Mode: Assigned Associated array: 3 Drive at Enclosure 10, Slot 14 Drive port: 1, Channel: 1, ID: 104/0x2E Drive port: 2, Channel: 2, ID: 104/0x2E Drive path redundancy: OK Status: Optimal Raw capacity: 33.902 GB Usable capacity: 33.402 GB Current data rate: 2 Gbps Product ID: ST336753FC F Firmware version: B954 Serial number: 3HX2N3MJ00007502CWCS Vendor: IBM-ESXS Date of manufacture: July 21, 2004 World-wide name: 20:00:00:0c:50:45:af:a7 Drive type: Fibre Channel Speed: 15015 RPM Mode: Assigned Associated array: 3 Drive at Enclosure 11, Slot 1 Drive port: 1, Channel: 2, ID: 8/0xD9 Drive port: 2, Channel: 1, ID: 8/0xD9 Drive path redundancy: OK Status: Optimal Raw capacity: 33.902 GB Usable capacity: 33.402 GB

Speed: 15015 RPM

 Current data rate: 2 Gbps Product ID: ST336753FC F Firmware version: B954 Serial number: 3HX2DVH700007447LVRP Vendor: IBM-ESXS Date of manufacture: May 26, 2004 World-wide name: 20:00:00:0c:50:d6:d7:24 Drive type: Fibre Channel Speed: 15015 RPM Mode: Assigned Associated array: 3 Drive at Enclosure 11, Slot 2 Drive port: 1, Channel: 1, ID: 9/0xD6 Drive port: 2, Channel: 2, ID: 9/0xD6 Drive path redundancy: OK Status: Optimal Raw capacity: 33.902 GB Usable capacity: 33.402 GB Current data rate: 2 Gbps Product ID: ST336753FC F Firmware version: B954 Serial number: 3HX2NEJT000075029SZD Vendor: IBM-ESXS Date of manufacture: July 20, 2004 World-wide name: 20:00:00:0c:50:45:ab:6f Drive type: Fibre Channel Speed: 15015 RPM Mode: Assigned Associated array: 3 Drive at Enclosure 11, Slot 3 Drive port: 1, Channel: 2, ID: 10/0xD5 Drive port: 2, Channel: 1, ID: 10/0xD5 Drive path redundancy: OK Status: Optimal Raw capacity: 33.902 GB Usable capacity: 33.402 GB Current data rate: 2 Gbps Product ID: ST336753FC F Firmware version: B954 Serial number: 3HX2E8CY00007447QTDX Vendor: IBM-ESXS Date of manufacture: May 29, 2004 World-wide name: 20:00:00:0c:50:d6:da:5e Drive type: Fibre Channel Speed: 15015 RPM Mode: Assigned Associated array: 3 Drive at Enclosure 11, Slot 4 Drive port: 1, Channel: 1, ID: 11/0xD4 Drive port: 2, Channel: 2, ID: 11/0xD4 Drive path redundancy: OK Status: Optimal Raw capacity: 33.902 GB Usable capacity: 33.402 GB Current data rate: 2 Gbps Product ID: ST336753FC F Firmware version: B954 Serial number: 3HX2DZXC00007447QTA9 Vendor: IBM-ESXS Date of manufacture: May 27, 2004 World-wide name: 20:00:00:0c:50:d6:d9:31 Drive type: Fibre Channel Speed: 15015 RPM Mode: Assigned Associated array: 3

 Drive at Enclosure 11, Slot 5 Drive port: 1, Channel: 2, ID: 12/0xD3 Drive port: 2, Channel: 1, ID: 12/0xD3 Drive path redundancy: OK Status: Optimal Raw capacity: 33.902 GB Usable capacity: 33.402 GB Current data rate: 2 Gbps Product ID: ST336753FC F Firmware version: B954 Serial number: 3HX2DKSL00007447LX3E Vendor: IBM-ESXS Date of manufacture: May 29, 2004 World-wide name: 20:00:00:0c:50:d6:da:45 Drive type: Fibre Channel Speed: 15015 RPM Mode: Assigned Associated array: 3 Drive at Enclosure 11, Slot 6 Drive port: 1, Channel: 1, ID: 13/0xD2 Drive port: 2, Channel: 2, ID: 13/0xD2 Drive path redundancy: OK Status: Optimal Raw capacity: 33.902 GB Usable capacity: 33.402 GB Current data rate: 2 Gbps Product ID: ST336753FC F Firmware version: B954 Serial number: 3HX2CSGG00007447AYLX Vendor: IBM-ESXS Date of manufacture: May 26, 2004 World-wide name: 20:00:00:0c:50:d6:ce:ae Drive type: Fibre Channel Speed: 15015 RPM Mode: Assigned Associated array: 3 Drive at Enclosure 11, Slot 7 Drive port: 1, Channel: 2, ID: 14/0xD1 Drive port: 2, Channel: 1, ID: 14/0xD1 Drive path redundancy: OK Status: Optimal Raw capacity: 33.902 GB Usable capacity: 33.402 GB Current data rate: 2 Gbps Product ID: ST336753FC F Firmware version: B954 Serial number: 3HX2DNC60000744779DE Vendor: IBM-ESXS Date of manufacture: May 26, 2004 World-wide name: 20:00:00:0c:50:d6:ce:e0 Drive type: Fibre Channel Speed: 15015 RPM Mode: Assigned Associated array: 3 Drive at Enclosure 11, Slot 8 Drive port: 1, Channel: 1, ID: 15/0xCE Drive port: 2, Channel: 2, ID: 15/0xCE Drive path redundancy: OK Status: Optimal Raw capacity: 33.902 GB Usable capacity: 33.402 GB Current data rate: 2 Gbps Product ID: ST336753FC F Firmware version: B954

 Serial number: 3HX2EBVK00007447AYE9 Vendor: IBM-ESXS Date of manufacture: May 29, 2004 World-wide name: 20:00:00:0c:50:d6:da:a0 Drive type: Fibre Channel Speed: 15015 RPM Mode: Assigned Associated array: 3 Drive at Enclosure 11, Slot 9 Drive port: 1, Channel: 2, ID: 81/0x54 Drive port: 2, Channel: 1, ID: 81/0x54 Drive path redundancy: OK Status: Optimal Raw capacity: 33.902 GB Usable capacity: 33.402 GB Current data rate: 2 Gbps Product ID: ST336753FC F Firmware version: B954 Serial number: 3HX2DQYL00007447RB9K Vendor: IBM-ESXS Date of manufacture: May 26, 2004 World-wide name: 20:00:00:0c:50:d6:d8:96 Drive type: Fibre Channel Speed: 15015 RPM Mode: Assigned Associated array: 3 Drive at Enclosure 11, Slot 10 Drive port: 1, Channel: 1, ID: 97/0x39 Drive port: 2, Channel: 2, ID: 97/0x39 Drive path redundancy: OK Status: Optimal Raw capacity: 33.902 GB Usable capacity: 33.402 GB Current data rate: 2 Gbps Product ID: ST336753FC F Firmware version: B954 Serial number: 3HX2DPGS00007447BW35 Vendor: IBM-ESXS Date of manufacture: May 26, 2004 World-wide name: 20:00:00:0c:50:d6:d8:02 Drive type: Fibre Channel Speed: 15015 RPM Mode: Assigned Associated array: 3 Drive at Enclosure 11, Slot 11 Drive port: 1, Channel: 2, ID: 65/0x71 Drive port: 2, Channel: 1, ID: 65/0x71 Drive path redundancy: OK Status: Optimal Raw capacity: 33.902 GB Usable capacity: 33.402 GB Current data rate: 2 Gbps Product ID: ST336753FC F Firmware version: B954 Serial number: 3HX2DQBQ00007447NG5H Vendor: IBM-ESXS Date of manufacture: May 27, 2004 World-wide name: 20:00:00:0c:50:d6:d9:fb Drive type: Fibre Channel Speed: 15015 RPM Mode: Assigned Associated array: 3

 Drive at Enclosure 11, Slot 12 Drive port: 1, Channel: 1, ID: 73/0x66

 Drive port: 2, Channel: 2, ID: 73/0x66 Drive path redundancy: OK Status: Optimal Raw capacity: 33.902 GB Usable capacity: 33.402 GB Current data rate: 2 Gbps Product ID: ST336753FC F Firmware version: B954 Serial number: 3HX2E31A00007447BW50 Vendor: IBM-ESXS Date of manufacture: May 29, 2004 World-wide name: 20:00:00:0c:50:d6:d8:a6 Drive type: Fibre Channel Speed: 15015 RPM Mode: Assigned Associated array: 3 Drive at Enclosure 11, Slot 13 Drive port: 1, Channel: 2, ID: 89/0x4A Drive port: 2, Channel: 1, ID: 89/0x4A Drive path redundancy: OK Status: Optimal Raw capacity: 33.902 GB Usable capacity: 33.402 GB Current data rate: 2 Gbps Product ID: ST336753FC F Firmware version: B954 Serial number: 3HX2MY5100007502J0MF Vendor: IBM-ESXS Date of manufacture: July 20, 2004 World-wide name: 20:00:00:0c:50:45:ab:7f Drive type: Fibre Channel Speed: 15015 RPM Mode: Assigned Associated array: 3 Drive at Enclosure 11, Slot 14 Drive port: 1, Channel: 1, ID: 105/0x2D Drive port: 2, Channel: 2, ID: 105/0x2D Drive path redundancy: OK Status: Optimal Raw capacity: 33.902 GB Usable capacity: 33.402 GB Current data rate: 2 Gbps Product ID: ST336753FC F Firmware version: B954 Serial number: 3HX2DND800007447JQE0 Vendor: IBM-ESXS Date of manufacture: May 26, 2004 World-wide name: 20:00:00:0c:50:d6:ce:ab Drive type: Fibre Channel Speed: 15015 RPM Mode: Assigned Associated array: 3 Drive at Enclosure 12, Slot 1 Drive port: 1, Channel: 2, ID: 16/0xCD Drive port: 2, Channel: 1, ID: 16/0xCD Drive path redundancy: OK Status: Optimal Raw capacity: 33.902 GB Usable capacity: 33.402 GB Current data rate: 2 Gbps Product ID: ST336753FC F Firmware version: B954 Serial number: 3HX2NENG00007502BENY Vendor: IBM-ESXS

Date of manufacture: July 20, 2004

 World-wide name: 20:00:00:0c:50:45:aa:f7 Drive type: Fibre Channel Speed: 15015 RPM Mode: Assigned Associated array: 4 Drive at Enclosure 12, Slot 2 Drive port: 1, Channel: 1, ID: 17/0xCC Drive port: 2, Channel: 2, ID: 17/0xCC Drive path redundancy: OK Status: Optimal Raw capacity: 33.902 GB Usable capacity: 33.402 GB Current data rate: 2 Gbps Product ID: ST336753FC F Firmware version: B954 Serial number: 3HX2DWKC00007447RB4T Vendor: IBM-ESXS Date of manufacture: May 29, 2004 World-wide name: 20:00:00:0c:50:d6:da:3d Drive type: Fibre Channel Speed: 15015 RPM Mode: Assigned Associated array: 4 Drive at Enclosure 12, Slot 3 Drive port: 1, Channel: 2, ID: 18/0xCB Drive port: 2, Channel: 1, ID: 18/0xCB Drive path redundancy: OK Status: Optimal Raw capacity: 33.902 GB Usable capacity: 33.402 GB Current data rate: 2 Gbps Product ID: ST336753FC F Firmware version: B954 Serial number: 3HX2DYG300007447AXVT Vendor: IBM-ESXS Date of manufacture: May 29, 2004 World-wide name: 20:00:00:0c:50:d6:da:73 Drive type: Fibre Channel Speed: 15015 RPM Mode: Assigned Associated array: 4 Drive at Enclosure 12, Slot 4 Drive port: 1, Channel: 1, ID: 19/0xCA Drive port: 2, Channel: 2, ID: 19/0xCA Drive path redundancy: OK Status: Optimal Raw capacity: 33.902 GB Usable capacity: 33.402 GB Current data rate: 2 Gbps Product ID: ST336753FC F Firmware version: B954 Serial number: 3HX2DKL800007447PXHK Vendor: IBM-ESXS Date of manufacture: May 25, 2004 World-wide name: 20:00:00:0c:50:d6:d0:5a Drive type: Fibre Channel Speed: 15015 RPM Mode: Assigned Associated array: 4 Drive at Enclosure 12, Slot 5 Drive port: 1, Channel: 2, ID: 20/0xC9 Drive port: 2, Channel: 1, ID: 20/0xC9 Drive path redundancy: OK Status: Optimal

 Raw capacity: 33.902 GB Usable capacity: 33.402 GB Current data rate: 2 Gbps Product ID: ST336753FC F Firmware version: B954 Serial number: 3HX2E7YA00007447RB0F Vendor: IBM-ESXS Date of manufacture: May 27, 2004 World-wide name: 20:00:00:0c:50:d6:d9:61 Drive type: Fibre Channel Speed: 15015 RPM Mode: Assigned Associated array: 4 Drive at Enclosure 12, Slot 6 Drive port: 1, Channel: 1, ID: 21/0xC7 Drive port: 2, Channel: 2, ID: 21/0xC7 Drive path redundancy: OK Status: Optimal Raw capacity: 33.902 GB Usable capacity: 33.402 GB Current data rate: 2 Gbps Product ID: ST336753FC F Firmware version: B954 Serial number: 3HX2E2BS00007447PXHE Vendor: IBM-ESXS Date of manufacture: May 29, 2004 World-wide name: 20:00:00:0c:50:d6:d9:de Drive type: Fibre Channel Speed: 15015 RPM Mode: Assigned Associated array: 4 Drive at Enclosure 12, Slot 7 Drive port: 1, Channel: 2, ID: 22/0xC6 Drive port: 2, Channel: 1, ID: 22/0xC6 Drive path redundancy: OK Status: Optimal Raw capacity: 33.902 GB Usable capacity: 33.402 GB Current data rate: 2 Gbps Product ID: ST336753FC F Firmware version: B954 Serial number: 3HX2E2CS00007447KUZR Vendor: IBM-ESXS Date of manufacture: May 27, 2004 World-wide name: 20:00:00:0c:50:d6:d8:db Drive type: Fibre Channel Speed: 15015 RPM Mode: Assigned Associated array: 4 Drive at Enclosure 12, Slot 8 Drive port: 1, Channel: 1, ID: 23/0xC5 Drive port: 2, Channel: 2, ID: 23/0xC5 Drive path redundancy: OK Status: Optimal Raw capacity: 33.902 GB Usable capacity: 33.402 GB Current data rate: 2 Gbps Product ID: ST336753FC F Firmware version: B954 Serial number: 3HX2MJTS00007502B0UC Vendor: IBM-ESXS Date of manufacture: July 21, 2004 World-wide name: 20:00:00:0c:50:45:ad:c9 Drive type: Fibre Channel Speed: 15015 RPM

 Mode: Assigned Associated array: 4 Drive at Enclosure 12, Slot 9 Drive port: 1, Channel: 2, ID: 82/0x53 Drive port: 2, Channel: 1, ID: 82/0x53 Drive path redundancy: OK Status: Optimal Raw capacity: 33.902 GB Usable capacity: 33.402 GB Current data rate: 2 Gbps Product ID: ST336753FC F Firmware version: B954 Serial number: 3HX2JRFH00007502J0VC Vendor: IBM-ESXS Date of manufacture: July 20, 2004 World-wide name: 20:00:00:0c:50:45:ab:89 Drive type: Fibre Channel Speed: 15015 RPM Mode: Assigned Associated array: 4 Drive at Enclosure 12, Slot 10 Drive port: 1, Channel: 1, ID: 98/0x36 Drive port: 2, Channel: 2, ID: 98/0x36 Drive path redundancy: OK Status: Optimal Raw capacity: 33.902 GB Usable capacity: 33.402 GB Current data rate: 2 Gbps Product ID: ST336753FC F Firmware version: B954 Serial number: 3HX2MMY2000075029S6Y Vendor: IBM-ESXS Date of manufacture: July 21, 2004 World-wide name: 20:00:00:0c:50:45:ad:1c Drive type: Fibre Channel Speed: 15015 RPM Mode: Assigned Associated array: 4 Drive at Enclosure 12, Slot 11 Drive port: 1, Channel: 2, ID: 66/0x6E Drive port: 2, Channel: 1, ID: 66/0x6E Drive path redundancy: OK Status: Optimal Raw capacity: 33.902 GB Usable capacity: 33.402 GB Current data rate: 2 Gbps Product ID: ST336753FC F Firmware version: B954 Serial number: 3HX2832900007440P56C Vendor: IBM-ESXS Date of manufacture: May 31, 2004 World-wide name: 20:00:00:0c:50:d6:fd:45 Drive type: Fibre Channel Speed: 15015 RPM Mode: Assigned Associated array: 4 Drive at Enclosure 12, Slot 12 Drive port: 1, Channel: 1, ID: 74/0x65 Drive port: 2, Channel: 2, ID: 74/0x65 Drive path redundancy: OK Status: Optimal Raw capacity: 33.902 GB Usable capacity: 33.402 GB

Current data rate: 2 Gbps

Product ID: ST336753FC F Firmware version: B954 Serial number: 3HX2E8WZ00007447BVW4 Vendor: IBM-ESXS Date of manufacture: May 29, 2004 World-wide name: 20:00:00:0c:50:d6:da:fe Drive type: Fibre Channel Speed: 15015 RPM Mode: Assigned Associated array: 4 Drive at Enclosure 12, Slot 13 Drive port: 1, Channel: 2, ID: 90/0x49 Drive port: 2, Channel: 1, ID: 90/0x49 Drive path redundancy: OK Status: Optimal Raw capacity: 33.902 GB Usable capacity: 33.402 GB Current data rate: 2 Gbps Product ID: ST336753FC F Firmware version: B954 Serial number: 3HX2EBZD00007445Q6G6 Vendor: IBM-ESXS Date of manufacture: May 26, 2004 World-wide name: 20:00:00:0c:50:d6:ce:e7 Drive type: Fibre Channel Speed: 15015 RPM Mode: Assigned Associated array: 4 Drive at Enclosure 12, Slot 14 Drive port: 1, Channel: 1, ID: 106/0x2C Drive port: 2, Channel: 2, ID: 106/0x2C Drive path redundancy: OK Status: Optimal Raw capacity: 33.902 GB Usable capacity: 33.402 GB Current data rate: 2 Gbps Product ID: ST336753FC F Firmware version: B954 Serial number: 3HX2DWG600007447QT5G Vendor: IBM-ESXS Date of manufacture: May 27, 2004 World-wide name: 20:00:00:0c:50:d6:d9:9c Drive type: Fibre Channel Speed: 15015 RPM Mode: Assigned Associated array: 4 Drive at Enclosure 13, Slot 1 Drive port: 1, Channel: 2, ID: 24/0xC3 Drive port: 2, Channel: 1, ID: 24/0xC3 Drive path redundancy: OK Status: Optimal Raw capacity: 33.902 GB Usable capacity: 33.402 GB Current data rate: 2 Gbps Product ID: ST336753FC F Firmware version: B954 Serial number: 3HX2E11L00007447NG1Z Vendor: IBM-ESXS Date of manufacture: May 27, 2004 World-wide name: 20:00:00:0c:50:d6:da:33 Drive type: Fibre Channel Speed: 15015 RPM Mode: Assigned Associated array: 4

 Drive at Enclosure 13, Slot 2 Drive port: 1, Channel: 1, ID: 25/0xBC Drive port: 2, Channel: 2, ID: 25/0xBC Drive path redundancy: OK Status: Optimal Raw capacity: 33.902 GB Usable capacity: 33.402 GB Current data rate: 2 Gbps Product ID: ST336753FC F Firmware version: B954 Serial number: 3HX2DAGQ00007447NFNJ Vendor: IBM-ESXS Date of manufacture: May 26, 2004 World-wide name: 20:00:00:0c:50:d6:d8:62 Drive type: Fibre Channel Speed: 15015 RPM Mode: Assigned Associated array: 4 Drive at Enclosure 13, Slot 3 Drive port: 1, Channel: 2, ID: 26/0xBA Drive port: 2, Channel: 1, ID: 26/0xBA Drive path redundancy: OK Status: Optimal Raw capacity: 33.902 GB Usable capacity: 33.402 GB Current data rate: 2 Gbps Product ID: ST336753FC F Firmware version: B954 Serial number: 3HX2NENE00007502AZQQ Vendor: IBM-ESXS Date of manufacture: July 21, 2004 World-wide name: 20:00:00:0c:50:45:ac:1e Drive type: Fibre Channel Speed: 15015 RPM Mode: Assigned Associated array: 4 Drive at Enclosure 13, Slot 4 Drive port: 1, Channel: 1, ID: 27/0xB9 Drive port: 2, Channel: 2, ID: 27/0xB9 Drive path redundancy: OK Status: Optimal Raw capacity: 33.902 GB Usable capacity: 33.402 GB Current data rate: 2 Gbps Product ID: ST336753FC F Firmware version: B954 Serial number: 3HX2DPB60000744780M7 Vendor: IBM-ESXS Date of manufacture: May 27, 2004 World-wide name: 20:00:00:0c:50:d6:d8:d8 Drive type: Fibre Channel Speed: 15015 RPM Mode: Assigned Associated array: 4 Drive at Enclosure 13, Slot 5 Drive port: 1, Channel: 2, ID: 28/0xB6 Drive port: 2, Channel: 1, ID: 28/0xB6 Drive path redundancy: OK Status: Optimal Raw capacity: 33.902 GB Usable capacity: 33.402 GB Current data rate: 2 Gbps Product ID: ST336753FC F Firmware version: B954 Serial number: 3HX2LXLN00007502BE4G

 Vendor: IBM-ESXS Date of manufacture: July 21, 2004 World-wide name: 20:00:00:0c:50:45:ad:2a Drive type: Fibre Channel Speed: 15015 RPM Mode: Assigned Associated array: 4 Drive at Enclosure 13, Slot 6 Drive port: 1, Channel: 1, ID: 29/0xB5 Drive port: 2, Channel: 2, ID: 29/0xB5 Drive path redundancy: OK Status: Optimal Raw capacity: 33.902 GB Usable capacity: 33.402 GB Current data rate: 2 Gbps Product ID: ST336753FC F Firmware version: B954 Serial number: 3HX2EBM000007447RBS6 Vendor: IBM-ESXS Date of manufacture: May 29, 2004 World-wide name: 20:00:00:0c:50:d6:db:36 Drive type: Fibre Channel Speed: 15015 RPM Mode: Assigned Associated array: 4 Drive at Enclosure 13, Slot 7 Drive port: 1, Channel: 2, ID: 30/0xB4 Drive port: 2, Channel: 1, ID: 30/0xB4 Drive path redundancy: OK Status: Optimal Raw capacity: 33.902 GB Usable capacity: 33.402 GB Current data rate: 2 Gbps Product ID: ST336753FC F Firmware version: B954 Serial number: 3HX2EDQS00007447RB9B Vendor: IBM-ESXS Date of manufacture: May 29, 2004 World-wide name: 20:00:00:0c:50:d6:d9:52 Drive type: Fibre Channel Speed: 15015 RPM Mode: Assigned Associated array: 4 Drive at Enclosure 13, Slot 8 Drive port: 1, Channel: 1, ID: 31/0xB3 Drive port: 2, Channel: 2, ID: 31/0xB3 Drive path redundancy: OK Status: Optimal Raw capacity: 33.902 GB Usable capacity: 33.402 GB Current data rate: 2 Gbps Product ID: ST336753FC F Firmware version: B954 Serial number: 3HX2E96500007447AY95 Vendor: IBM-ESXS Date of manufacture: May 26, 2004 World-wide name: 20:00:00:0c:50:d6:d8:46 Drive type: Fibre Channel Speed: 15015 RPM Mode: Assigned Associated array: 4 Drive at Enclosure 13, Slot 9 Drive port: 1, Channel: 2, ID: 83/0x52 Drive port: 2, Channel: 1, ID: 83/0x52

© IBM Corporation - TPC Benchmark C Full Disclosure Report - March 2005 321

 Drive path redundancy: OK Status: Optimal Raw capacity: 33.902 GB Usable capacity: 33.402 GB Current data rate: 2 Gbps Product ID: ST336753FC F Firmware version: B954 Serial number: 3HX2DZAQ00007447RB3N Vendor: IBM-ESXS Date of manufacture: May 27, 2004 World-wide name: 20:00:00:0c:50:d6:d8:74 Drive type: Fibre Channel Speed: 15015 RPM Mode: Assigned Associated array: 4 Drive at Enclosure 13, Slot 10 Drive port: 1, Channel: 1, ID: 99/0x35 Drive port: 2, Channel: 2, ID: 99/0x35 Drive path redundancy: OK Status: Optimal Raw capacity: 33.902 GB Usable capacity: 33.402 GB Current data rate: 2 Gbps Product ID: ST336753FC F Firmware version: B954 Serial number: 3HX2N4ND00007501G32B Vendor: IBM-ESXS Date of manufacture: July 21, 2004 World-wide name: 20:00:00:0c:50:45:ac:29 Drive type: Fibre Channel Speed: 15015 RPM Mode: Assigned Associated array: 4 Drive at Enclosure 13, Slot 11 Drive port: 1, Channel: 2, ID: 67/0x6D Drive port: 2, Channel: 1, ID: 67/0x6D Drive path redundancy: OK Status: Optimal Raw capacity: 33.902 GB Usable capacity: 33.402 GB Current data rate: 2 Gbps Product ID: ST336753FC F Firmware version: B954 Serial number: 3HX2MY7500007502AZE7 Vendor: IBM-ESXS Date of manufacture: July 20, 2004 World-wide name: 20:00:00:0c:50:45:ab:85 Drive type: Fibre Channel Speed: 15015 RPM Mode: Assigned Associated array: 4 Drive at Enclosure 13, Slot 12 Drive port: 1, Channel: 1, ID: 75/0x63 Drive port: 2, Channel: 2, ID: 75/0x63 Drive path redundancy: OK Status: Optimal Raw capacity: 33.902 GB Usable capacity: 33.402 GB Current data rate: 2 Gbps Product ID: ST336753FC F Firmware version: B954 Serial number: 3HX2D9KM00007447QTDL Vendor: IBM-ESXS Date of manufacture: May 29, 2004 World-wide name: 20:00:00:0c:50:d6:da:58

 Speed: 15015 RPM Mode: Assigned Associated array: 4 Drive at Enclosure 13, Slot 13 Drive port: 1, Channel: 2, ID: 91/0x47 Drive port: 2, Channel: 1, ID: 91/0x47 Drive path redundancy: OK Status: Optimal Raw capacity: 33.902 GB Usable capacity: 33.402 GB Current data rate: 2 Gbps Product ID: ST336753FC F Firmware version: B954 Serial number: 3HX2NEZC000075029S7J Vendor: IBM-ESXS Date of manufacture: July 20, 2004 World-wide name: 20:00:00:0c:50:45:ab:34 Drive type: Fibre Channel Speed: 15015 RPM Mode: Assigned Associated array: 4 Drive at Enclosure 13, Slot 14 Drive port: 1, Channel: 1, ID: 107/0x2B Drive port: 2, Channel: 2, ID: 107/0x2B Drive path redundancy: OK Status: Optimal Raw capacity: 33.902 GB Usable capacity: 33.402 GB Current data rate: 2 Gbps Product ID: ST336753FC F Firmware version: B954 Serial number: 3HX2NEKK000075029T44 Vendor: IBM-ESXS Date of manufacture: July 20, 2004 World-wide name: 20:00:00:0c:50:45:ab:a7 Drive type: Fibre Channel Speed: 15015 RPM Mode: Assigned Associated array: 4

Drive type: Fibre Channel

# *Rack 2*

PROFILE FOR STORAGE SUBSYSTEM: RACK2 (3/21/05 3:43:11 PM)

SUMMARY------------------------------ Number of controllers: 2 Number of arrays: 4 Total number of logical drives (includes an access logical drive): 5 of 2048 used Number of standard logical drives: 4 Number of access logical drives: 1 Number of drives: 112 Supported drive types: Fibre (112) Total hot spare drives: 0 Standby: 0 In use: 0 Access logical drive: None mapped Default host type: Windows 2000/Server 2003 Non-Clustered (Host type index 2) Current configuration Firmware version: 06.10.06.00 NVSRAM version: N1742F900R910V02 Pending configuration Staged firmware download supported?: Yes Firmware version: None

 NVSRAM version: None Transferred on: None NVSRAM configured for batteries?: Yes Start cache flushing at (in percentage): 80 Stop cache flushing at (in percentage): 80 Cache block size (in KB): 4 Media scan frequency (in days): Disabled Failover alert delay (in minutes): 5 Feature enable identifier: 31393137370031393137370041FE3B17 Storage Subsystem worldwide name (ID): 600A0B80001340170000000041B48262

CONTROLLERS------------------------------ Number of controllers: 2

 Controller in Slot A Status: Online Current configuration Firmware version: 06.10.06.00 Appware version: 06.10.06.00 Bootware version: 06.10.01.00 NVSRAM version: N1742F900R910V02 Pending configuration Firmware version: None Appware version: None Bootware version: None NVSRAM version: None Transferred on: None Board ID: 5884 Product ID: 1742-900 Product revision: 0520 Serial number: 1T35119155 Date of manufacture: December 29, 2003 Cache/processor size (MB): 1024/128 Date/Time: Mon Mar 21 15:41:56 EST 2005 Associated Logical Drives (\* = Preferred Owner): RACK2\_0\*, RACK2\_1\* Ethernet port: 1 MAC address: 00:a0:b8:13:3e:61 Host name: RACK2\_A Network configuration: Static IP address: 192.168.128.102 Subnet mask: 255.255.255.0 Gateway: 0.0.0.0 Remote login: Disabled Drive interface: Fibre Channel: 1 Current ID: 125/0x1 Maximum data rate: 2 Gbps

 Current data rate: 2 Gbps Data rate control: Switch Link status: Up Drive interface: Fibre Channel: 2 Current ID: 125/0x1 Maximum data rate: 2 Gbps Current data rate: 2 Gbps Data rate control: Switch Link status: Up Drive interface: Fibre Channel: 3 Current ID: 125/0x1 Maximum data rate: 2 Gbps Current data rate: 2 Gbps Data rate control: Switch Link status: Up Drive interface: Fibre

 Channel: 4 Current ID: 125/0x1 Maximum data rate: 2 Gbps Current data rate: 2 Gbps Data rate control: Switch Link status: Up Host interface: Fibre Port: 1 Current ID: Not applicable/0xFFFFFFFF Preferred ID:  $126/0x0$  NL-Port ID: 0x010400 Maximum data rate: 2 Gbps Current data rate: 2 Gbps Data rate control: Switch Link status: Up Topology: Fabric Attach World-wide port name: 20:02:00:a0:b8:13:40:18 World-wide node name: 20:02:00:a0:b8:13:40:17 Part type: HPFC-5400 revision 6 Host interface: Fibre Port: 2 Current ID: Not applicable/0xFFFFFFFF Preferred ID: 1/0xE8 NL-Port ID: 0x000000 Maximum data rate: 2 Gbps Current data rate: 1 Gbps Data rate control: Switch Link status: Down Topology: Not available World-wide port name: 20:02:00:a0:b8:13:40:19 World-wide node name: 20:02:00:a0:b8:13:40:17 Part type: HPFC-5400 revision 6 Controller in Slot B Status: Online Current configuration Firmware version: 06.10.06.00 Appware version: 06.10.06.00 Bootware version: 06.10.01.00 NVSRAM version: N1742F900R910V02 Pending configuration Firmware version: None Appware version: None Bootware version: None NVSRAM version: None Transferred on: None Board ID: 5884 Product ID: 1742-900 Product revision: 0520 Serial number: 1T35119177 Date of manufacture: December 28, 2003 Cache/processor size (MB): 1024/128 Date/Time: Mon Mar 21 15:41:30 EST 2005 Associated Logical Drives (\* = Preferred Owner): RACK2\_2\*, RACK2\_3\* Ethernet port: 1 MAC address: 00:a0:b8:13:40:17 Host name: RACK2\_B Network configuration: Static IP address: 192.168.128.103 Subnet mask: 255.255.255.0 Gateway: 0.0.0.0 Remote login: Disabled Drive interface: Fibre Channel: 1 Current ID: 124/0x2 Maximum data rate: 2 Gbps

 Current data rate: 2 Gbps Data rate control: Switch Link status: Up Drive interface: Fibre Channel: 2 Current ID: 124/0x2 Maximum data rate: 2 Gbps Current data rate: 2 Gbps Data rate control: Switch Link status: Up Drive interface: Fibre Channel: 3 Current ID: 124/0x2 Maximum data rate: 2 Gbps Current data rate: 2 Gbps Data rate control: Switch Link status: Up Drive interface: Fibre Channel: 4 Current ID: 124/0x2 Maximum data rate: 2 Gbps Current data rate: 2 Gbps Data rate control: Switch Link status: Up Host interface: Fibre Port: 1 Current ID: Not applicable/0xFFFFFFFF Preferred ID: 126/0x0 NL-Port ID: 0x010500 Maximum data rate: 2 Gbps Current data rate: 2 Gbps Data rate control: Switch Link status: Up Topology: Fabric Attach World-wide port name: 20:03:00:a0:b8:13:40:18 World-wide node name: 20:03:00:a0:b8:13:40:17 Part type: HPFC-5400 revision 6 Host interface: Fibre Port: 2 Current ID: Not applicable/0xFFFFFFFF Preferred ID: 3/0xE2 NL-Port ID: 0x000000 Maximum data rate: 2 Gbps Current data rate: 1 Gbps Data rate control: Switch Link status: Down Topology: Not available World-wide port name: 20:03:00:a0:b8:13:40:19 World-wide node name: 20:03:00:a0:b8:13:40:17 Part type: HPFC-5400 revision 6 ARRAYS------------- Number of arrays: 4 Array 1 (RAID 0) Status: Online Drive type: Fibre Channel Enclosure loss protection: No Current owner: Controller in slot A Associated logical drives and free capacities: RACK2\_0 (935.238 GB) Associated drives (in piece order): Drive at Enclosure 0, Slot 1 Drive at Enclosure 0, Slot 2 Drive at Enclosure 0, Slot 3

 Drive at Enclosure 0, Slot 4 Drive at Enclosure 0, Slot 5 Drive at Enclosure 0, Slot 6

 Drive at Enclosure 0, Slot 8 Drive at Enclosure 0, Slot 9 Drive at Enclosure 0, Slot 10 Drive at Enclosure 0, Slot 11 Drive at Enclosure 0, Slot 12 Drive at Enclosure 0, Slot 13 Drive at Enclosure 0, Slot 14 Drive at Enclosure 1, Slot 1 Drive at Enclosure 1, Slot 2 Drive at Enclosure 1, Slot 3 Drive at Enclosure 1, Slot 4 Drive at Enclosure 1, Slot 5 Drive at Enclosure 1, Slot 6 Drive at Enclosure 1, Slot 7 Drive at Enclosure 1, Slot 8 Drive at Enclosure 1, Slot 9 Drive at Enclosure 1, Slot 10 Drive at Enclosure 1, Slot 11 Drive at Enclosure 1, Slot 12 Drive at Enclosure 1, Slot 13 Drive at Enclosure 1, Slot 14 Array 2 (RAID 0) Status: Online Drive type: Fibre Channel Enclosure loss protection: No Current owner: Controller in slot A Associated logical drives and free capacities: RACK2\_1 (935.238 GB) Associated drives (in piece order): Drive at Enclosure 2, Slot 1 Drive at Enclosure 2, Slot 2 Drive at Enclosure 2, Slot 3 Drive at Enclosure 2, Slot 4 Drive at Enclosure 2, Slot 5 Drive at Enclosure 2, Slot 6 Drive at Enclosure 2, Slot 7 Drive at Enclosure 2, Slot 8 Drive at Enclosure 2, Slot 9 Drive at Enclosure 2, Slot 10 Drive at Enclosure 2, Slot 11 Drive at Enclosure 2, Slot 12 Drive at Enclosure 2, Slot 13 Drive at Enclosure 2, Slot 14 Drive at Enclosure 3, Slot 1 Drive at Enclosure 3, Slot 2 Drive at Enclosure 3, Slot 3 Drive at Enclosure 3, Slot 4 Drive at Enclosure 3, Slot 5 Drive at Enclosure 3, Slot 6 Drive at Enclosure 3, Slot 7 Drive at Enclosure 3, Slot 8 Drive at Enclosure 3, Slot 9 Drive at Enclosure 3, Slot 10 Drive at Enclosure 3, Slot 11 Drive at Enclosure 3, Slot 12 Drive at Enclosure 3, Slot 13 Drive at Enclosure 3, Slot 14 Array 3 (RAID 0) Status: Online Drive type: Fibre Channel Enclosure loss protection: No Current owner: Controller in slot B Associated logical drives and free capacities: RACK2\_2 (935.238 GB) Associated drives (in piece order): Drive at Enclosure 10, Slot 1 Drive at Enclosure 10, Slot 2

Drive at Enclosure 0, Slot 7
Drive at Enclosure 10, Slot 3 Drive at Enclosure 10, Slot 4 Drive at Enclosure 10, Slot 5 Drive at Enclosure 10, Slot 6 Drive at Enclosure 10, Slot 7 Drive at Enclosure 10, Slot 8 Drive at Enclosure 10, Slot 9 Drive at Enclosure 10, Slot 10 Drive at Enclosure 10, Slot 11 Drive at Enclosure 10, Slot 12 Drive at Enclosure 10, Slot 13 Drive at Enclosure 10, Slot 14 Drive at Enclosure 11, Slot 1 Drive at Enclosure 11, Slot 2. Drive at Enclosure 11, Slot 3 Drive at Enclosure 11, Slot 4 Drive at Enclosure 11, Slot 5 Drive at Enclosure 11, Slot 6 Drive at Enclosure 11, Slot 7 Drive at Enclosure 11, Slot 8 Drive at Enclosure 11, Slot 9 Drive at Enclosure 11, Slot 10 Drive at Enclosure 11, Slot 11 Drive at Enclosure 11, Slot 12 Drive at Enclosure 11, Slot 13 Drive at Enclosure 11, Slot 14 Array 4 (RAID 0) Status: Online Drive type: Fibre Channel Enclosure loss protection: No Current owner: Controller in slot B Associated logical drives and free capacities: RACK2\_3 (935.238 GB) Associated drives (in piece order): Drive at Enclosure 12, Slot 1 Drive at Enclosure 12, Slot 2 Drive at Enclosure 12, Slot 3 Drive at Enclosure 12, Slot 4 Drive at Enclosure 12, Slot 5 Drive at Enclosure 12, Slot 6 Drive at Enclosure 12, Slot 7 Drive at Enclosure 12, Slot 8 Drive at Enclosure 12, Slot 9 Drive at Enclosure 12, Slot 10 Drive at Enclosure 12, Slot 11 Drive at Enclosure 12, Slot 12 Drive at Enclosure 12, Slot 13 Drive at Enclosure 12, Slot 14 Drive at Enclosure 13, Slot 1 Drive at Enclosure 13, Slot 2 Drive at Enclosure 13, Slot 3 Drive at Enclosure 13, Slot 4 Drive at Enclosure 13, Slot 5 Drive at Enclosure 13, Slot 6 Drive at Enclosure 13, Slot 7 Drive at Enclosure 13, Slot 8 Drive at Enclosure 13, Slot 9 Drive at Enclosure 13, Slot 10 Drive at Enclosure 13, Slot 11 Drive at Enclosure 13, Slot 12 Drive at Enclosure 13, Slot 13 Drive at Enclosure 13, Slot 14 STANDARD LOGICAL DRIVES-------------------------

#### SUMMARY

 Number of standard logical drives: 4 See other Logical Drives sub-tabs for premium feature information.

 NAME STATUS CAPACITY RAID LEVEL ARRAY RACK2 0 Optimal 935.238 GB 0 1 RACK2\_1 Optimal 935.238 GB 0 2 RACK2\_2 Optimal 935.238 GB 0 3 RACK2 3 Optimal 935.238 GB 0 4 DETAILS Logical Drive name: RACK2\_0 Logical Drive ID: 60:0a:0b:80:00:13:40:17:00:00:00:00:41:fe:02:84 Subsystem ID (SSID): 0 Status: Optimal Drive type: Fibre Channel Enclosure loss protection: No Preferred owner: Controller in slot A Current owner: Controller in slot A Capacity: 935.238 GB RAID level: 0 Segment size: 64 KB Modification priority: High Associated array: 1 Read cache: Disabled Write cache: Disabled Write cache without batteries: Disabled Write cache with mirroring: Disabled Flush write cache after (in seconds): 10.00 Cache read ahead multiplier: 0 Enable background media scan: Disabled Media scan with redundancy check: Disabled Logical Drive name: RACK2\_1 Logical Drive ID: 60:0a:0b:80:00:13:40:17:00:00:00:05:41:bd:55:44 Subsystem ID (SSID): 1 Status: Optimal Drive type: Fibre Channel Enclosure loss protection: No Preferred owner: Controller in slot A Current owner: Controller in slot A Capacity: 935.238 GB RAID level: 0 Segment size: 64 KB Modification priority: Highest Associated array: 2 Read cache: Disabled Write cache: Disabled Write cache without batteries: Disabled Write cache with mirroring: Disabled Flush write cache after (in seconds): 10.00 Cache read ahead multiplier: 0 Enable background media scan: Disabled Media scan with redundancy check: Disabled Logical Drive name: RACK2\_2 Logical Drive ID: 60:0a:0b:80:00:13:3e:61:00:00:00:01:41:bd:55:d1 Subsystem ID (SSID): 2 Status: Optimal Drive type: Fibre Channel Enclosure loss protection: No Preferred owner: Controller in slot B Current owner: Controller in slot B Capacity: 935.238 GB RAID level: 0 Segment size: 64 KB Modification priority: Highest Associated array: 3 Read cache: Disabled Write cache: Disabled Write cache without batteries: Disabled

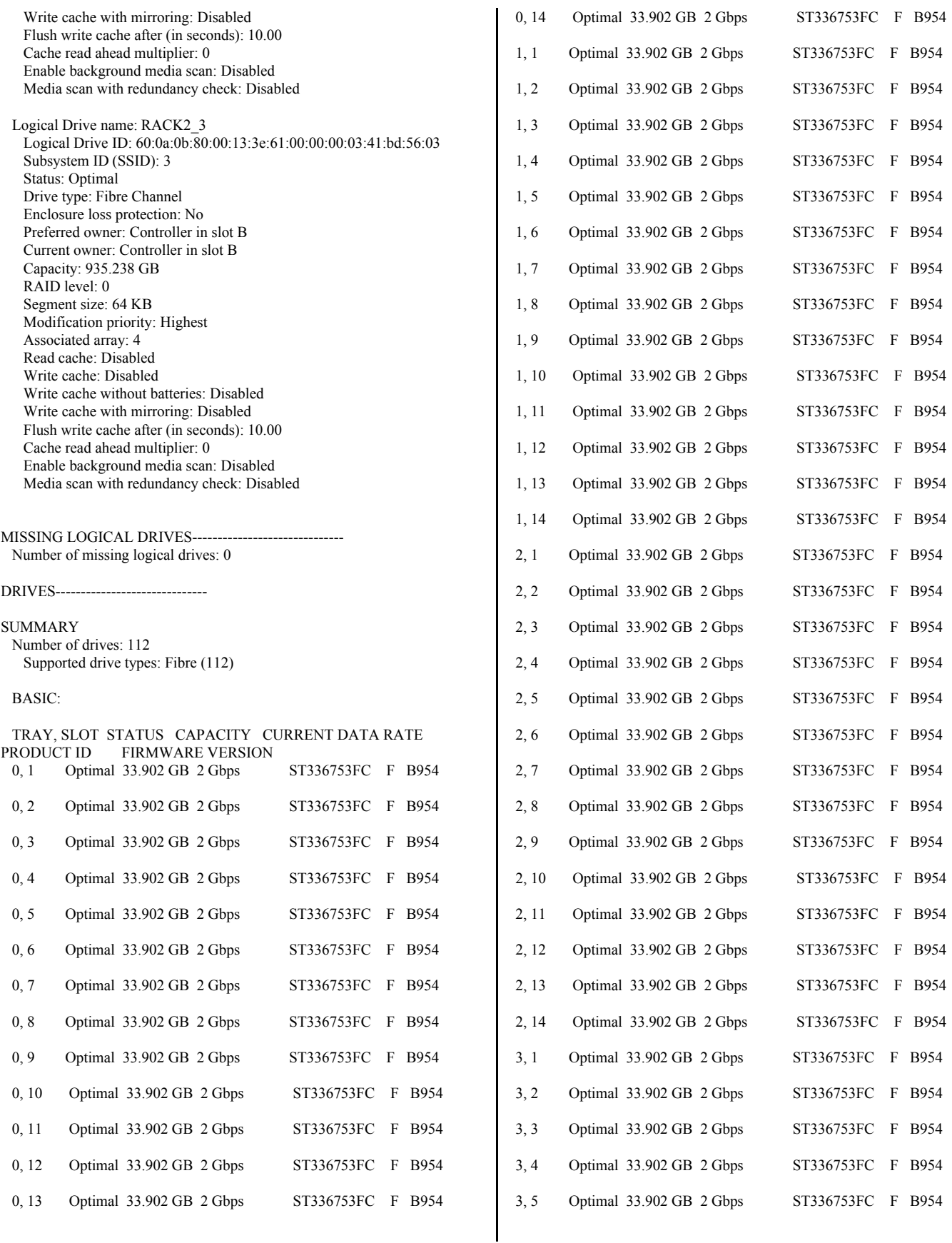

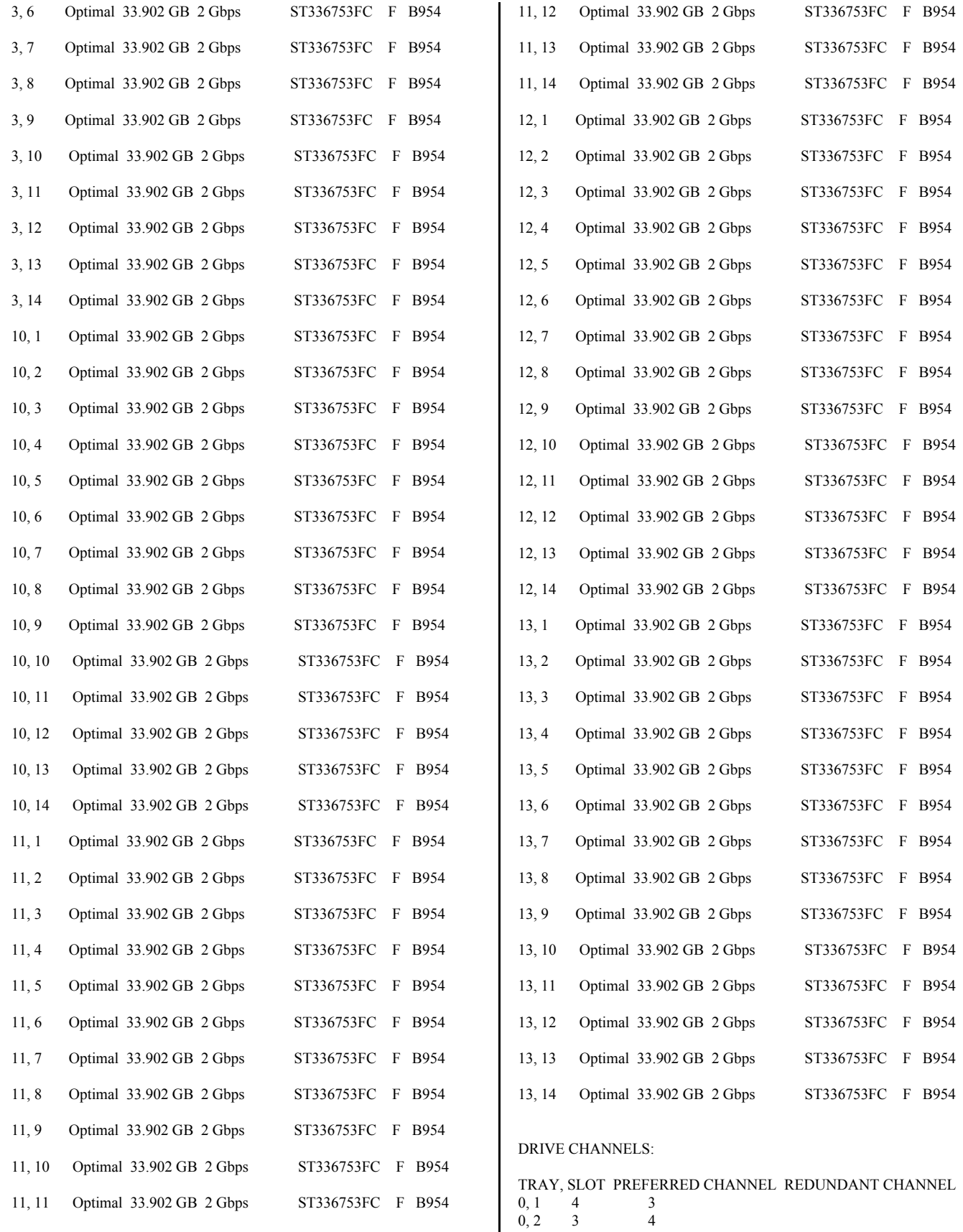

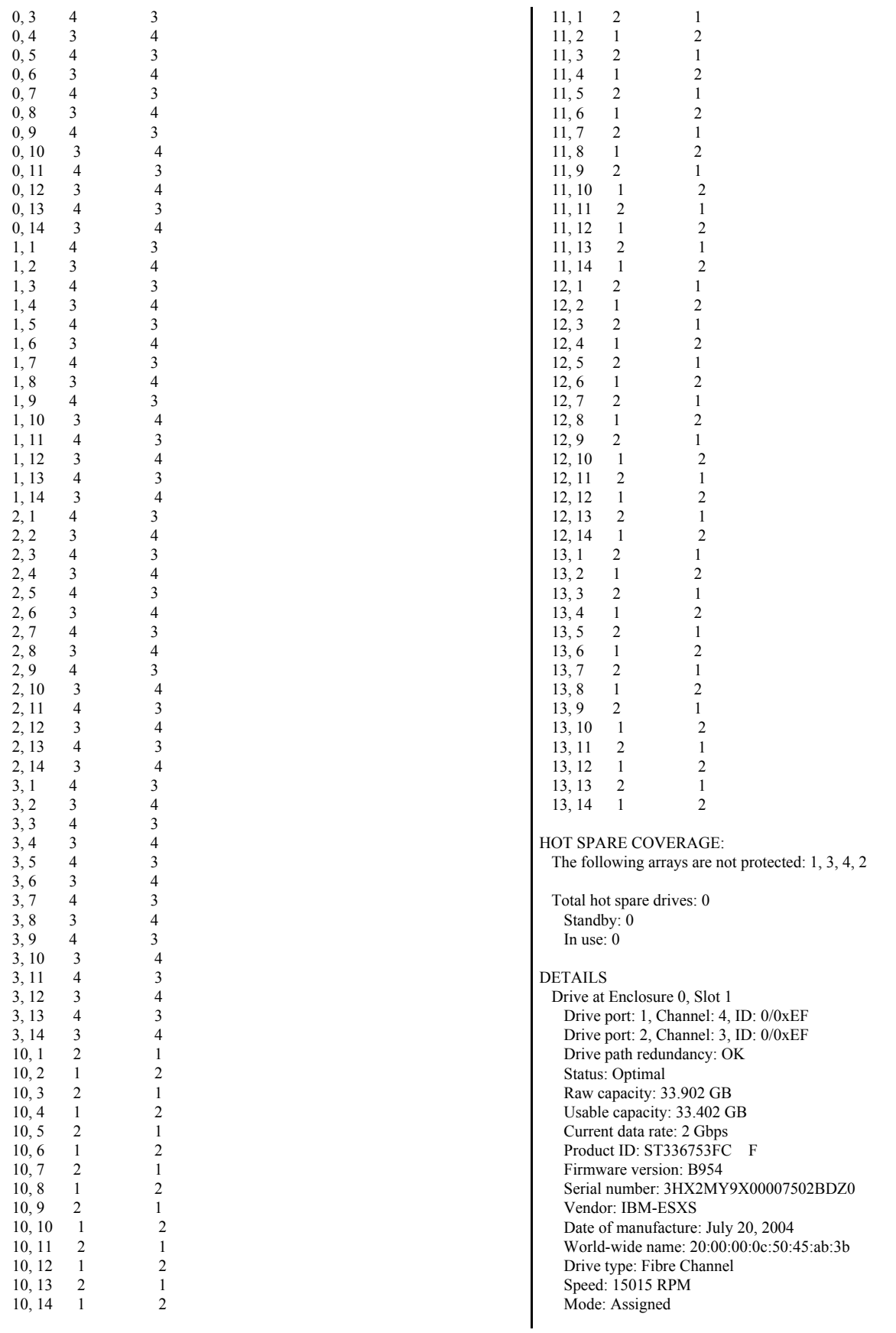

 Associated array: 1 Drive at Enclosure 0, Slot 2 Drive port: 1, Channel: 3, ID: 1/0xE8 Drive port: 2, Channel: 4, ID: 1/0xE8 Drive path redundancy: OK Status: Optimal Raw capacity: 33.902 GB Usable capacity: 33.402 GB Current data rate: 2 Gbps Product ID: ST336753FC F Firmware version: B954 Serial number: 3HX2MA2Z00007502CX0Q Vendor: IBM-ESXS Date of manufacture: July 20, 2004 World-wide name: 20:00:00:0c:50:45:a8:e9 Drive type: Fibre Channel Speed: 15015 RPM Mode: Assigned Associated array: 1 Drive at Enclosure 0, Slot 3 Drive port: 1, Channel: 4, ID: 2/0xE4 Drive port: 2, Channel: 3, ID: 2/0xE4 Drive path redundancy: OK Status: Optimal Raw capacity: 33.902 GB Usable capacity: 33.402 GB Current data rate: 2 Gbps Product ID: ST336753FC F Firmware version: B954 Serial number: 3HX2N4SF00007502BTJF Vendor: IBM-ESXS Date of manufacture: July 21, 2004 World-wide name: 20:00:00:0c:50:45:af:6f Drive type: Fibre Channel Speed: 15015 RPM Mode: Assigned Associated array: 1 Drive at Enclosure 0, Slot 4 Drive port: 1, Channel: 3, ID: 3/0xE2 Drive port: 2, Channel: 4, ID: 3/0xE2 Drive path redundancy: OK Status: Optimal Raw capacity: 33.902 GB Usable capacity: 33.402 GB Current data rate: 2 Gbps Product ID: ST336753FC F Firmware version: B954 Serial number: 3HX2NEQP00007502BU2L Vendor: IBM-ESXS Date of manufacture: July 20, 2004 World-wide name: 20:00:00:0c:50:45:ab:ab Drive type: Fibre Channel Speed: 15015 RPM Mode: Assigned Associated array: 1 Drive at Enclosure 0, Slot 5 Drive port: 1, Channel: 4, ID: 4/0xE1 Drive port: 2, Channel: 3, ID: 4/0xE1 Drive path redundancy: OK Status: Optimal Raw capacity: 33.902 GB Usable capacity: 33.402 GB Current data rate: 2 Gbps

Product ID: ST336753FC F

 Firmware version: B954 Serial number: 3HX2NEJW000075029SKF Vendor: IBM-ESXS Date of manufacture: July 20, 2004 World-wide name: 20:00:00:0c:50:45:ab:da Drive type: Fibre Channel Speed: 15015 RPM Mode: Assigned Associated array: 1 Drive at Enclosure 0, Slot 6 Drive port: 1, Channel: 3, ID: 5/0xE0 Drive port: 2, Channel: 4, ID: 5/0xE0 Drive path redundancy: OK Status: Optimal Raw capacity: 33.902 GB Usable capacity: 33.402 GB Current data rate: 2 Gbps Product ID: ST336753FC F Firmware version: B954 Serial number: 3HX2E1RV00007447BW2F Vendor: IBM-ESXS Date of manufacture: May 29, 2004 World-wide name: 20:00:00:0c:50:d6:d9:9e Drive type: Fibre Channel Speed: 15015 RPM Mode: Assigned Associated array: 1 Drive at Enclosure 0, Slot 7 Drive port: 1, Channel: 4, ID: 6/0xDC Drive port: 2, Channel: 3, ID: 6/0xDC Drive path redundancy: OK Status: Optimal Raw capacity: 33.902 GB Usable capacity: 33.402 GB Current data rate: 2 Gbps Product ID: ST336753FC F Firmware version: B954 Serial number: 3HX2E9JB00007447RB4B Vendor: IBM-ESXS Date of manufacture: May 26, 2004 World-wide name: 20:00:00:0c:50:d6:d9:54 Drive type: Fibre Channel Speed: 15015 RPM Mode: Assigned Associated array: 1 Drive at Enclosure 0, Slot 8 Drive port: 1, Channel: 3, ID: 7/0xDA Drive port: 2, Channel: 4, ID: 7/0xDA Drive path redundancy: OK Status: Optimal Raw capacity: 33.902 GB Usable capacity: 33.402 GB Current data rate: 2 Gbps Product ID: ST336753FC F Firmware version: B954 Serial number: 3HX2ED8C00007447BW2D Vendor: IBM-ESXS Date of manufacture: May 26, 2004 World-wide name: 20:00:00:0c:50:d6:d7:b3 Drive type: Fibre Channel Speed: 15015 RPM Mode: Assigned Associated array: 1

Drive at Enclosure 0, Slot 9

 Drive port: 1, Channel: 4, ID: 80/0x55 Drive port: 2, Channel: 3, ID: 80/0x55 Drive path redundancy: OK Status: Optimal Raw capacity: 33.902 GB Usable capacity: 33.402 GB Current data rate: 2 Gbps Product ID: ST336753FC F Firmware version: B954 Serial number: 3HX2E2F600007447RBJB Vendor: IBM-ESXS Date of manufacture: May 29, 2004 World-wide name: 20:00:00:0c:50:d6:db:1f Drive type: Fibre Channel Speed: 15015 RPM Mode: Assigned Associated array: 1 Drive at Enclosure 0, Slot 10 Drive port: 1, Channel: 3, ID: 96/0x3A Drive port: 2, Channel: 4, ID: 96/0x3A Drive path redundancy: OK Status: Optimal Raw capacity: 33.902 GB Usable capacity: 33.402 GB Current data rate: 2 Gbps Product ID: ST336753FC F Firmware version: B954 Serial number: 3HX2M8JX00007502CWMZ Vendor: IBM-ESXS Date of manufacture: July 22, 2004 World-wide name: 20:00:00:0c:50:45:b8:68 Drive type: Fibre Channel Speed: 15015 RPM Mode: Assigned Associated array: 1 Drive at Enclosure 0, Slot 11 Drive port: 1, Channel: 4, ID: 64/0x72 Drive port: 2, Channel: 3, ID: 64/0x72 Drive path redundancy: OK Status: Optimal Raw capacity: 33.902 GB Usable capacity: 33.402 GB Current data rate: 2 Gbps Product ID: ST336753FC F Firmware version: B954 Serial number: 3HX2EAKC00007447RBP5 Vendor: IBM-ESXS Date of manufacture: May 29, 2004 World-wide name: 20:00:00:0c:50:d6:da:c1 Drive type: Fibre Channel Speed: 15015 RPM Mode: Assigned Associated array: 1 Drive at Enclosure 0, Slot 12 Drive port: 1, Channel: 3, ID: 72/0x67 Drive port: 2, Channel: 4, ID: 72/0x67 Drive path redundancy: OK Status: Optimal Raw capacity: 33.902 GB Usable capacity: 33.402 GB Current data rate: 2 Gbps Product ID: ST336753FC F Firmware version: B954 Serial number: 3HX2EEGY00007447RB4C Vendor: IBM-ESXS

 Date of manufacture: May 29, 2004 World-wide name: 20:00:00:0c:50:d6:d0:09 Drive type: Fibre Channel Speed: 15015 RPM Mode: Assigned Associated array: 1 Drive at Enclosure 0, Slot 13 Drive port: 1, Channel: 4, ID: 88/0x4B Drive port: 2, Channel: 3, ID: 88/0x4B Drive path redundancy: OK Status: Optimal Raw capacity: 33.902 GB Usable capacity: 33.402 GB Current data rate: 2 Gbps Product ID: ST336753FC F Firmware version: B954 Serial number: 3HX2DWS900007447QT7M Vendor: IBM-ESXS Date of manufacture: May 27, 2004 World-wide name: 20:00:00:0c:50:d6:d9:1d Drive type: Fibre Channel Speed: 15015 RPM Mode: Assigned Associated array: 1 Drive at Enclosure 0, Slot 14 Drive port: 1, Channel: 3, ID: 104/0x2E Drive port: 2, Channel: 4, ID: 104/0x2E Drive path redundancy: OK Status: Optimal Raw capacity: 33.902 GB Usable capacity: 33.402 GB Current data rate: 2 Gbps Product ID: ST336753FC F Firmware version: B954 Serial number: 3HX2EAM400007447AY35 Vendor: IBM-ESXS Date of manufacture: May 26, 2004 World-wide name: 20:00:00:0c:50:d6:d8:3e Drive type: Fibre Channel Speed: 15015 RPM Mode: Assigned Associated array: 1 Drive at Enclosure 1, Slot 1 Drive port: 1, Channel: 4, ID: 8/0xD9 Drive port: 2, Channel: 3, ID: 8/0xD9 Drive path redundancy: OK Status: Optimal Raw capacity: 33.902 GB Usable capacity: 33.402 GB Current data rate: 2 Gbps Product ID: ST336753FC F Firmware version: B954 Serial number: 3HX2EEE00000744780V7 Vendor: IBM-ESXS Date of manufacture: May 26, 2004 World-wide name: 20:00:00:0c:50:d6:d1:50 Drive type: Fibre Channel Speed: 15015 RPM Mode: Assigned Associated array: 1 Drive at Enclosure 1, Slot 2 Drive port: 1, Channel: 3, ID: 9/0xD6 Drive port: 2, Channel: 4, ID: 9/0xD6 Drive path redundancy: OK

 Status: Optimal Raw capacity: 33.902 GB Usable capacity: 33.402 GB Current data rate: 2 Gbps Product ID: ST336753FC F Firmware version: B954 Serial number: 3HX2EC0900007447AYC9 Vendor: IBM-ESXS Date of manufacture: May 26, 2004 World-wide name: 20:00:00:0c:50:d6:cf:e3 Drive type: Fibre Channel Speed: 15015 RPM Mode: Assigned Associated array: 1 Drive at Enclosure 1, Slot 3 Drive port: 1, Channel: 4, ID: 10/0xD5 Drive port: 2, Channel: 3, ID: 10/0xD5 Drive path redundancy: OK Status: Optimal Raw capacity: 33.902 GB Usable capacity: 33.402 GB Current data rate: 2 Gbps Product ID: ST336753FC F Firmware version: B954 Serial number: 3HX27B7S00007440DNUK Vendor: IBM-ESXS Date of manufacture: May 31, 2004 World-wide name: 20:00:00:0c:50:d6:fc:da Drive type: Fibre Channel Speed: 15015 RPM Mode: Assigned Associated array: 1 Drive at Enclosure 1, Slot 4 Drive port: 1, Channel: 3, ID: 11/0xD4 Drive port: 2, Channel: 4, ID: 11/0xD4 Drive path redundancy: OK Status: Optimal Raw capacity: 33.902 GB Usable capacity: 33.402 GB Current data rate: 2 Gbps Product ID: ST336753FC F Firmware version: B954 Serial number: 3HX27NAT00007440DPAN Vendor: IBM-ESXS Date of manufacture: May 31, 2004 World-wide name: 20:00:00:0c:50:d6:fd:cd Drive type: Fibre Channel Speed: 15015 RPM Mode: Assigned Associated array: 1 Drive at Enclosure 1, Slot 5 Drive port: 1, Channel: 4, ID: 12/0xD3 Drive port: 2, Channel: 3, ID: 12/0xD3 Drive path redundancy: OK Status: Optimal Raw capacity: 33.902 GB Usable capacity: 33.402 GB Current data rate: 2 Gbps Product ID: ST336753FC F Firmware version: B954 Serial number: 3HX2DWS600007447PX1X Vendor: IBM-ESXS Date of manufacture: May 25, 2004 World-wide name: 20:00:00:0c:50:d6:ac:eb Drive type: Fibre Channel

 Speed: 15015 RPM Mode: Assigned Associated array: 1 Drive at Enclosure 1, Slot 6 Drive port: 1, Channel: 3, ID: 13/0xD2 Drive port: 2, Channel: 4, ID: 13/0xD2 Drive path redundancy: OK Status: Optimal Raw capacity: 33.902 GB Usable capacity: 33.402 GB Current data rate: 2 Gbps Product ID: ST336753FC F Firmware version: B954 Serial number: 3HX2EC0600007447AYCV Vendor: IBM-ESXS Date of manufacture: May 26, 2004 World-wide name: 20:00:00:0c:50:d6:cf:df Drive type: Fibre Channel Speed: 15015 RPM Mode: Assigned Associated array: 1 Drive at Enclosure 1, Slot 7 Drive port: 1, Channel: 4, ID: 14/0xD1 Drive port: 2, Channel: 3, ID: 14/0xD1 Drive path redundancy: OK Status: Optimal Raw capacity: 33.902 GB Usable capacity: 33.402 GB Current data rate: 2 Gbps Product ID: ST336753FC F Firmware version: B954 Serial number: 3HX2N0Z000007502AZC9 Vendor: IBM-ESXS Date of manufacture: July 21, 2004 World-wide name: 20:00:00:0c:50:45:ad:17 Drive type: Fibre Channel Speed: 15015 RPM Mode: Assigned Associated array: 1 Drive at Enclosure 1, Slot 8 Drive port: 1, Channel: 3, ID: 15/0xCE Drive port: 2, Channel: 4, ID: 15/0xCE Drive path redundancy: OK Status: Optimal Raw capacity: 33.902 GB Usable capacity: 33.402 GB Current data rate: 2 Gbps Product ID: ST336753FC F Firmware version: B954 Serial number: 3HX2DDAV00007447NFCN Vendor: IBM-ESXS Date of manufacture: May 26, 2004 World-wide name: 20:00:00:0c:50:d6:d0:3d Drive type: Fibre Channel Speed: 15015 RPM Mode: Assigned Associated array: 1 Drive at Enclosure 1, Slot 9 Drive port: 1, Channel: 4, ID: 81/0x54 Drive port: 2, Channel: 3, ID: 81/0x54 Drive path redundancy: OK Status: Optimal Raw capacity: 33.902 GB

Usable capacity: 33.402 GB

 Current data rate: 2 Gbps Product ID: ST336753FC F Firmware version: B954 Serial number: 3HX2DMTB000074478XAF Vendor: IBM-ESXS Date of manufacture: May 26, 2004 World-wide name: 20:00:00:0c:50:d6:d0:53 Drive type: Fibre Channel Speed: 15015 RPM Mode: Assigned Associated array: 1 Drive at Enclosure 1, Slot 10 Drive port: 1, Channel: 3, ID: 97/0x39 Drive port: 2, Channel: 4, ID: 97/0x39 Drive path redundancy: OK Status: Optimal Raw capacity: 33.902 GB Usable capacity: 33.402 GB Current data rate: 2 Gbps Product ID: ST336753FC F Firmware version: B954 Serial number: 3HX2DXN600007447KUQ0 Vendor: IBM-ESXS Date of manufacture: May 26, 2004 World-wide name: 20:00:00:0c:50:d6:cf:95 Drive type: Fibre Channel Speed: 15015 RPM Mode: Assigned Associated array: 1 Drive at Enclosure 1, Slot 11 Drive port: 1, Channel: 4, ID: 65/0x71 Drive port: 2, Channel: 3, ID: 65/0x71 Drive path redundancy: OK Status: Optimal Raw capacity: 33.902 GB Usable capacity: 33.402 GB Current data rate: 2 Gbps Product ID: ST336753FC F Firmware version: B954 Serial number: 3HX2MRKW00007502AZ51 Vendor: IBM-ESXS Date of manufacture: July 21, 2004 World-wide name: 20:00:00:0c:50:45:ad:ca Drive type: Fibre Channel Speed: 15015 RPM Mode: Assigned Associated array: 1 Drive at Enclosure 1, Slot 12 Drive port: 1, Channel: 3, ID: 73/0x66 Drive port: 2, Channel: 4, ID: 73/0x66 Drive path redundancy: OK Status: Optimal Raw capacity: 33.902 GB Usable capacity: 33.402 GB Current data rate: 2 Gbps Product ID: ST336753FC F Firmware version: B954 Serial number: 3HX2N4RR00007502CWF7 Vendor: IBM-ESXS Date of manufacture: July 21, 2004 World-wide name: 20:00:00:0c:50:45:af:9e Drive type: Fibre Channel Speed: 15015 RPM Mode: Assigned Associated array: 1

 Drive at Enclosure 1, Slot 13 Drive port: 1, Channel: 4, ID: 89/0x4A Drive port: 2, Channel: 3, ID: 89/0x4A Drive path redundancy: OK Status: Optimal Raw capacity: 33.902 GB Usable capacity: 33.402 GB Current data rate: 2 Gbps Product ID: ST336753FC F Firmware version: B954 Serial number: 3HX2DD730000744780WR Vendor: IBM-ESXS Date of manufacture: May 25, 2004 World-wide name: 20:00:00:0c:50:d6:d0:83 Drive type: Fibre Channel Speed: 15015 RPM Mode: Assigned Associated array: 1 Drive at Enclosure 1, Slot 14 Drive port: 1, Channel: 3, ID: 105/0x2D Drive port: 2, Channel: 4, ID: 105/0x2D Drive path redundancy: OK Status: Optimal Raw capacity: 33.902 GB Usable capacity: 33.402 GB Current data rate: 2 Gbps Product ID: ST336753FC F Firmware version: B954 Serial number: 3HX2DJE200007447PXHG Vendor: IBM-ESXS Date of manufacture: May 26, 2004 World-wide name: 20:00:00:0c:50:d6:d0:57 Drive type: Fibre Channel Speed: 15015 RPM Mode: Assigned Associated array: 1 Drive at Enclosure 2, Slot 1 Drive port: 1, Channel: 4, ID: 16/0xCD Drive port: 2, Channel: 3, ID: 16/0xCD Drive path redundancy: OK Status: Optimal Raw capacity: 33.902 GB Usable capacity: 33.402 GB Current data rate: 2 Gbps Product ID: ST336753FC F Firmware version: B954 Serial number: 3HX2DXBS00007447AYBZ Vendor: IBM-ESXS Date of manufacture: May 26, 2004 World-wide name: 20:00:00:0c:50:d6:cf:f9 Drive type: Fibre Channel Speed: 15015 RPM Mode: Assigned Associated array: 2 Drive at Enclosure 2, Slot 2 Drive port: 1, Channel: 3, ID: 17/0xCC Drive port: 2, Channel: 4, ID: 17/0xCC Drive path redundancy: OK Status: Optimal Raw capacity: 33.902 GB Usable capacity: 33.402 GB Current data rate: 2 Gbps Product ID: ST336753FC F Firmware version: B954

 Serial number: 3HX2EEAS00007447AYFB Vendor: IBM-ESXS Date of manufacture: May 25, 2004 World-wide name: 20:00:00:0c:50:d6:cf:eb Drive type: Fibre Channel Speed: 15015 RPM Mode: Assigned Associated array: 2 Drive at Enclosure 2, Slot 3 Drive port: 1, Channel: 4, ID: 18/0xCB Drive port: 2, Channel: 3, ID: 18/0xCB Drive path redundancy: OK Status: Optimal Raw capacity: 33.902 GB Usable capacity: 33.402 GB Current data rate: 2 Gbps Product ID: ST336753FC F Firmware version: B954 Serial number: 3HX2DYMN00007447NG3Q Vendor: IBM-ESXS Date of manufacture: May 26, 2004 World-wide name: 20:00:00:0c:50:d6:d0:3f Drive type: Fibre Channel Speed: 15015 RPM Mode: Assigned Associated array: 2 Drive at Enclosure 2, Slot 4 Drive port: 1, Channel: 3, ID: 19/0xCA Drive port: 2, Channel: 4, ID: 19/0xCA Drive path redundancy: OK Status: Optimal Raw capacity: 33.902 GB Usable capacity: 33.402 GB Current data rate: 2 Gbps Product ID: ST336753FC F Firmware version: B954 Serial number: 3HX281EC00007440BYFC Vendor: IBM-ESXS Date of manufacture: May 31, 2004 World-wide name: 20:00:00:0c:50:d6:fd:55 Drive type: Fibre Channel Speed: 15015 RPM Mode: Assigned Associated array: 2 Drive at Enclosure 2, Slot 5 Drive port: 1, Channel: 4, ID: 20/0xC9 Drive port: 2, Channel: 3, ID: 20/0xC9 Drive path redundancy: OK Status: Optimal Raw capacity: 33.902 GB Usable capacity: 33.402 GB Current data rate: 2 Gbps Product ID: ST336753FC F Firmware version: B954 Serial number: 3HX282PP00007440DNLE Vendor: IBM-ESXS Date of manufacture: May 31, 2004 World-wide name: 20:00:00:0c:50:d6:fd:3f Drive type: Fibre Channel Speed: 15015 RPM Mode: Assigned Associated array: 2

 Drive at Enclosure 2, Slot 6 Drive port: 1, Channel: 3, ID: 21/0xC7

 Drive port: 2, Channel: 4, ID: 21/0xC7 Drive path redundancy: OK Status: Optimal Raw capacity: 33.902 GB Usable capacity: 33.402 GB Current data rate: 2 Gbps Product ID: ST336753FC F Firmware version: B954 Serial number: 3HX2EG7Y000074478XM2 Vendor: IBM-ESXS Date of manufacture: May 31, 2004 World-wide name: 20:00:00:0c:50:d6:f2:8c Drive type: Fibre Channel Speed: 15015 RPM Mode: Assigned Associated array: 2 Drive at Enclosure 2, Slot 7 Drive port: 1, Channel: 4, ID: 22/0xC6 Drive port: 2, Channel: 3, ID: 22/0xC6 Drive path redundancy: OK Status: Optimal Raw capacity: 33.902 GB Usable capacity: 33.402 GB Current data rate: 2 Gbps Product ID: ST336753FC F Firmware version: B954 Serial number: 3HX2MS0400007502B0NV Vendor: IBM-ESXS Date of manufacture: July 21, 2004 World-wide name: 20:00:00:0c:50:45:af:0a Drive type: Fibre Channel Speed: 15015 RPM Mode: Assigned Associated array: 2 Drive at Enclosure 2, Slot 8 Drive port: 1, Channel: 3, ID: 23/0xC5 Drive port: 2, Channel: 4, ID: 23/0xC5 Drive path redundancy: OK Status: Optimal Raw capacity: 33.902 GB Usable capacity: 33.402 GB Current data rate: 2 Gbps Product ID: ST336753FC F Firmware version: B954 Serial number: 3HX2N2NL00007502AZWM Vendor: IBM-ESXS Date of manufacture: July 21, 2004 World-wide name: 20:00:00:0c:50:45:ad:bb Drive type: Fibre Channel Speed: 15015 RPM Mode: Assigned Associated array: 2 Drive at Enclosure 2, Slot 9 Drive port: 1, Channel: 4, ID: 82/0x53 Drive port: 2, Channel: 3, ID: 82/0x53 Drive path redundancy: OK Status: Optimal Raw capacity: 33.902 GB Usable capacity: 33.402 GB Current data rate: 2 Gbps Product ID: ST336753FC F Firmware version: B954 Serial number: 3HX2MSBC00007502AZCW Vendor: IBM-ESXS

Date of manufacture: July 20, 2004

 World-wide name: 20:00:00:0c:50:45:a9:71 Drive type: Fibre Channel Speed: 15015 RPM Mode: Assigned Associated array: 2 Drive at Enclosure 2, Slot 10 Drive port: 1, Channel: 3, ID: 98/0x36 Drive port: 2, Channel: 4, ID: 98/0x36 Drive path redundancy: OK Status: Optimal Raw capacity: 33.902 GB Usable capacity: 33.402 GB Current data rate: 2 Gbps Product ID: ST336753FC F Firmware version: B954 Serial number: 3HX2MGMW00007502CJ9N Vendor: IBM-ESXS Date of manufacture: July 20, 2004 World-wide name: 20:00:00:0c:50:45:a8:38 Drive type: Fibre Channel Speed: 15015 RPM Mode: Assigned Associated array: 2 Drive at Enclosure 2, Slot 11 Drive port: 1, Channel: 4, ID: 66/0x6E Drive port: 2, Channel: 3, ID: 66/0x6E Drive path redundancy: OK Status: Optimal Raw capacity: 33.902 GB Usable capacity: 33.402 GB Current data rate: 2 Gbps Product ID: ST336753FC F Firmware version: B954 Serial number: 3HX2NF2J00007502A7RA Vendor: IBM-ESXS Date of manufacture: July 20, 2004 World-wide name: 20:00:00:0c:50:45:ab:75 Drive type: Fibre Channel Speed: 15015 RPM Mode: Assigned Associated array: 2 Drive at Enclosure 2, Slot 12 Drive port: 1, Channel: 3, ID: 74/0x65 Drive port: 2, Channel: 4, ID: 74/0x65 Drive path redundancy: OK Status: Optimal Raw capacity: 33.902 GB Usable capacity: 33.402 GB Current data rate: 2 Gbps Product ID: ST336753FC F Firmware version: B954 Serial number: 3HX2DNEH00007447AYFJ Vendor: IBM-ESXS Date of manufacture: May 25, 2004 World-wide name: 20:00:00:0c:50:d6:cf:dc Drive type: Fibre Channel Speed: 15015 RPM Mode: Assigned Associated array: 2 Drive at Enclosure 2, Slot 13 Drive port: 1, Channel: 4, ID: 90/0x49 Drive port: 2, Channel: 3, ID: 90/0x49 Drive path redundancy: OK Status: Optimal

 Raw capacity: 33.902 GB Usable capacity: 33.402 GB Current data rate: 2 Gbps Product ID: ST336753FC F Firmware version: B954 Serial number: 3HX2DN4100007447LWHN Vendor: IBM-ESXS Date of manufacture: May 26, 2004 World-wide name: 20:00:00:0c:50:d6:ce:9d Drive type: Fibre Channel Speed: 15015 RPM Mode: Assigned Associated array: 2 Drive at Enclosure 2, Slot 14 Drive port: 1, Channel: 3, ID: 106/0x2C Drive port: 2, Channel: 4, ID: 106/0x2C Drive path redundancy: OK Status: Optimal Raw capacity: 33.902 GB Usable capacity: 33.402 GB Current data rate: 2 Gbps Product ID: ST336753FC F Firmware version: B954 Serial number: 3HX2DTHN00007447RB7R Vendor: IBM-ESXS Date of manufacture: May 27, 2004 World-wide name: 20:00:00:0c:50:d6:d9:40 Drive type: Fibre Channel Speed: 15015 RPM Mode: Assigned Associated array: 2 Drive at Enclosure 3, Slot 1 Drive port: 1, Channel: 4, ID: 24/0xC3 Drive port: 2, Channel: 3, ID: 24/0xC3 Drive path redundancy: OK Status: Optimal Raw capacity: 33.902 GB Usable capacity: 33.402 GB Current data rate: 2 Gbps Product ID: ST336753FC F Firmware version: B954 Serial number: 3HX27MP700007440BF4F Vendor: IBM-ESXS Date of manufacture: May 31, 2004 World-wide name: 20:00:00:0c:50:d6:fd:7e Drive type: Fibre Channel Speed: 15015 RPM Mode: Assigned Associated array: 2 Drive at Enclosure 3, Slot 2 Drive port: 1, Channel: 3, ID: 25/0xBC Drive port: 2, Channel: 4, ID: 25/0xBC Drive path redundancy: OK Status: Optimal Raw capacity: 33.902 GB Usable capacity: 33.402 GB Current data rate: 2 Gbps Product ID: ST336753FC F Firmware version: B954 Serial number: 3HX27CBH00007440CCH1 Vendor: IBM-ESXS Date of manufacture: May 31, 2004 World-wide name: 20:00:00:0c:50:d6:fd:81 Drive type: Fibre Channel Speed: 15015 RPM

 Mode: Assigned Associated array: 2 Drive at Enclosure 3, Slot 3 Drive port: 1, Channel: 4, ID: 26/0xBA Drive port: 2, Channel: 3, ID: 26/0xBA Drive path redundancy: OK Status: Optimal Raw capacity: 33.902 GB Usable capacity: 33.402 GB Current data rate: 2 Gbps Product ID: ST336753FC F Firmware version: B954 Serial number: 3HX283PR00007440DLWA Vendor: IBM-ESXS Date of manufacture: May 31, 2004 World-wide name: 20:00:00:0c:50:d6:fd:20 Drive type: Fibre Channel Speed: 15015 RPM Mode: Assigned Associated array: 2 Drive at Enclosure 3, Slot 4 Drive port: 1, Channel: 3, ID: 27/0xB9 Drive port: 2, Channel: 4, ID: 27/0xB9 Drive path redundancy: OK Status: Optimal Raw capacity: 33.902 GB Usable capacity: 33.402 GB Current data rate: 2 Gbps Product ID: ST336753FC F Firmware version: B954 Serial number: 3HX2N4BV00007502BERV Vendor: IBM-ESXS Date of manufacture: July 20, 2004 World-wide name: 20:00:00:0c:50:45:a7:d1 Drive type: Fibre Channel Speed: 15015 RPM Mode: Assigned Associated array: 2 Drive at Enclosure 3, Slot 5 Drive port: 1, Channel: 4, ID: 28/0xB6 Drive port: 2, Channel: 3, ID: 28/0xB6 Drive path redundancy: OK Status: Optimal Raw capacity: 33.902 GB Usable capacity: 33.402 GB Current data rate: 2 Gbps Product ID: ST336753FC F Firmware version: B954 Serial number: 3HX2NESE00007502AZS3 Vendor: IBM-ESXS Date of manufacture: July 20, 2004 World-wide name: 20:00:00:0c:50:45:ab:60 Drive type: Fibre Channel Speed: 15015 RPM Mode: Assigned Associated array: 2 Drive at Enclosure 3, Slot 6 Drive port: 1, Channel: 3, ID: 29/0xB5 Drive port: 2, Channel: 4, ID: 29/0xB5 Drive path redundancy: OK Status: Optimal Raw capacity: 33.902 GB Usable capacity: 33.402 GB

Current data rate: 2 Gbps

Product ID: ST336753FC F Firmware version: B954 Serial number: 3HX2760N00007440P665 Vendor: IBM-ESXS Date of manufacture: May 31, 2004 World-wide name: 20:00:00:0c:50:d6:fd:75 Drive type: Fibre Channel Speed: 15015 RPM Mode: Assigned Associated array: 2 Drive at Enclosure 3, Slot 7 Drive port: 1, Channel: 4, ID: 30/0xB4 Drive port: 2, Channel: 3, ID: 30/0xB4 Drive path redundancy: OK Status: Optimal Raw capacity: 33.902 GB Usable capacity: 33.402 GB Current data rate: 2 Gbps Product ID: ST336753FC F Firmware version: B954 Serial number: 3HX27MY900007440AT0U Vendor: IBM-ESXS Date of manufacture: May 31, 2004 World-wide name: 20:00:00:0c:50:d6:fd:a2 Drive type: Fibre Channel Speed: 15015 RPM Mode: Assigned Associated array: 2 Drive at Enclosure 3, Slot 8 Drive port: 1, Channel: 3, ID: 31/0xB3 Drive port: 2, Channel: 4, ID: 31/0xB3 Drive path redundancy: OK Status: Optimal Raw capacity: 33.902 GB Usable capacity: 33.402 GB Current data rate: 2 Gbps Product ID: ST336753FC F Firmware version: B954 Serial number: 3HX27ML000007440P64G Vendor: IBM-ESXS Date of manufacture: May 31, 2004 World-wide name: 20:00:00:0c:50:d6:fd:76 Drive type: Fibre Channel Speed: 15015 RPM Mode: Assigned Associated array: 2 Drive at Enclosure 3, Slot 9 Drive port: 1, Channel: 4, ID: 83/0x52 Drive port: 2, Channel: 3, ID: 83/0x52 Drive path redundancy: OK Status: Optimal Raw capacity: 33.902 GB Usable capacity: 33.402 GB Current data rate: 2 Gbps Product ID: ST336753FC F Firmware version: B954 Serial number: 3HX2D5BF00007441HJ9M Vendor: IBM-ESXS Date of manufacture: May 26, 2004 World-wide name: 20:00:00:0c:50:d6:ce:b8 Drive type: Fibre Channel Speed: 15015 RPM Mode: Assigned Associated array: 2

 Drive at Enclosure 3, Slot 10 Drive port: 1, Channel: 3, ID: 99/0x35 Drive port: 2, Channel: 4, ID: 99/0x35 Drive path redundancy: OK Status: Optimal Raw capacity: 33.902 GB Usable capacity: 33.402 GB Current data rate: 2 Gbps Product ID: ST336753FC F Firmware version: B954 Serial number: 3HX2DY6Z00007447NFA4 Vendor: IBM-ESXS Date of manufacture: May 26, 2004 World-wide name: 20:00:00:0c:50:d6:d0:a5 Drive type: Fibre Channel Speed: 15015 RPM Mode: Assigned Associated array: 2 Drive at Enclosure 3, Slot 11 Drive port: 1, Channel: 4, ID: 67/0x6D Drive port: 2, Channel: 3, ID: 67/0x6D Drive path redundancy: OK Status: Optimal Raw capacity: 33.902 GB Usable capacity: 33.402 GB Current data rate: 2 Gbps Product ID: ST336753FC F Firmware version: B954 Serial number: 3HX2E1RC00007447RBST Vendor: IBM-ESXS Date of manufacture: May 26, 2004 World-wide name: 20:00:00:0c:50:d6:d0:3a Drive type: Fibre Channel Speed: 15015 RPM Mode: Assigned Associated array: 2 Drive at Enclosure 3, Slot 12 Drive port: 1, Channel: 3, ID: 75/0x63 Drive port: 2, Channel: 4, ID: 75/0x63 Drive path redundancy: OK Status: Optimal Raw capacity: 33.902 GB Usable capacity: 33.402 GB Current data rate: 2 Gbps Product ID: ST336753FC F Firmware version: B954 Serial number: 3HX2EAND00007442LPAD Vendor: IBM-ESXS Date of manufacture: May 26, 2004 World-wide name: 20:00:00:0c:50:d6:cf:a2 Drive type: Fibre Channel Speed: 15015 RPM Mode: Assigned Associated array: 2 Drive at Enclosure 3, Slot 13 Drive port: 1, Channel: 4, ID: 91/0x47 Drive port: 2, Channel: 3, ID: 91/0x47 Drive path redundancy: OK Status: Optimal Raw capacity: 33.902 GB Usable capacity: 33.402 GB Current data rate: 2 Gbps Product ID: ST336753FC F Firmware version: B954 Serial number: 3HX2EE5W000074478X91

 Vendor: IBM-ESXS Date of manufacture: May 26, 2004 World-wide name: 20:00:00:0c:50:d6:d0:49 Drive type: Fibre Channel Speed: 15015 RPM Mode: Assigned Associated array: 2 Drive at Enclosure 3, Slot 14 Drive port: 1, Channel: 3, ID: 107/0x2B Drive port: 2, Channel: 4, ID: 107/0x2B Drive path redundancy: OK Status: Optimal Raw capacity: 33.902 GB Usable capacity: 33.402 GB Current data rate: 2 Gbps Product ID: ST336753FC F Firmware version: B954 Serial number: 3HX262SF00007440BFL4 Vendor: IBM-ESXS Date of manufacture: May 31, 2004 World-wide name: 20:00:00:0c:50:d6:fd:b4 Drive type: Fibre Channel Speed: 15015 RPM Mode: Assigned Associated array: 2 Drive at Enclosure 10, Slot 1 Drive port: 1, Channel: 2, ID: 0/0xEF Drive port: 2, Channel: 1, ID: 0/0xEF Drive path redundancy: OK Status: Optimal Raw capacity: 33.902 GB Usable capacity: 33.402 GB Current data rate: 2 Gbps Product ID: ST336753FC F Firmware version: B954 Serial number: 3HX2EA8P00007447RBKV Vendor: IBM-ESXS Date of manufacture: May 29, 2004 World-wide name: 20:00:00:0c:50:d6:db:44 Drive type: Fibre Channel Speed: 15015 RPM Mode: Assigned Associated array: 3 Drive at Enclosure 10, Slot 2 Drive port: 1, Channel: 1, ID: 1/0xE8 Drive port: 2, Channel: 2, ID: 1/0xE8 Drive path redundancy: OK Status: Optimal Raw capacity: 33.902 GB Usable capacity: 33.402 GB Current data rate: 2 Gbps Product ID: ST336753FC F Firmware version: B954 Serial number: 3HX2N4WV000075029SYK Vendor: IBM-ESXS Date of manufacture: July 20, 2004 World-wide name: 20:00:00:0c:50:45:ac:18 Drive type: Fibre Channel Speed: 15015 RPM Mode: Assigned Associated array: 3 Drive at Enclosure 10, Slot 3 Drive port: 1, Channel: 2, ID: 2/0xE4 Drive port: 2, Channel: 1, ID: 2/0xE4

 Drive path redundancy: OK Status: Optimal Raw capacity: 33.902 GB Usable capacity: 33.402 GB Current data rate: 2 Gbps Product ID: ST336753FC F Firmware version: B954 Serial number: 3HX2N4Y000007502CJ7G Vendor: IBM-ESXS Date of manufacture: July 20, 2004 World-wide name: 20:00:00:0c:50:45:a8:3c Drive type: Fibre Channel Speed: 15015 RPM Mode: Assigned Associated array: 3 Drive at Enclosure 10, Slot 4 Drive port: 1, Channel: 1, ID: 3/0xE2 Drive port: 2, Channel: 2, ID: 3/0xE2 Drive path redundancy: OK Status: Optimal Raw capacity: 33.902 GB Usable capacity: 33.402 GB Current data rate: 2 Gbps Product ID: ST336753FC F Firmware version: B954 Serial number: 3HX2MVW9000075029SK7 Vendor: IBM-ESXS Date of manufacture: July 21, 2004 World-wide name: 20:00:00:0c:50:45:ad:33 Drive type: Fibre Channel Speed: 15015 RPM Mode: Assigned Associated array: 3 Drive at Enclosure 10, Slot 5 Drive port: 1, Channel: 2, ID: 4/0xE1 Drive port: 2, Channel: 1, ID: 4/0xE1 Drive path redundancy: OK Status: Optimal Raw capacity: 33.902 GB Usable capacity: 33.402 GB Current data rate: 2 Gbps Product ID: ST336753FC F Firmware version: B954 Serial number: 3HX2MPLW00007502BESD Vendor: IBM-ESXS Date of manufacture: July 22, 2004 World-wide name: 20:00:00:0c:50:45:b8:5b Drive type: Fibre Channel Speed: 15015 RPM Mode: Assigned Associated array: 3 Drive at Enclosure 10, Slot 6 Drive port: 1, Channel: 1, ID: 5/0xE0 Drive port: 2, Channel: 2, ID: 5/0xE0 Drive path redundancy: OK Status: Optimal Raw capacity: 33.902 GB Usable capacity: 33.402 GB Current data rate: 2 Gbps Product ID: ST336753FC F Firmware version: B954 Serial number: 3HX2D91K00007447RBJU Vendor: IBM-ESXS Date of manufacture: May 29, 2004 World-wide name: 20:00:00:0c:50:d6:da:f3

 Drive type: Fibre Channel Speed: 15015 RPM Mode: Assigned Associated array: 3 Drive at Enclosure 10, Slot 7 Drive port: 1, Channel: 2, ID: 6/0xDC Drive port: 2, Channel: 1, ID: 6/0xDC Drive path redundancy: OK Status: Optimal Raw capacity: 33.902 GB Usable capacity: 33.402 GB Current data rate: 2 Gbps Product ID: ST336753FC F Firmware version: B954 Serial number: 3HX2NEPY00007502BE1L Vendor: IBM-ESXS Date of manufacture: July 20, 2004 World-wide name: 20:00:00:0c:50:45:ab:43 Drive type: Fibre Channel Speed: 15015 RPM Mode: Assigned Associated array: 3 Drive at Enclosure 10, Slot 8 Drive port: 1, Channel: 1, ID: 7/0xDA Drive port: 2, Channel: 2, ID: 7/0xDA Drive path redundancy: OK Status: Optimal Raw capacity: 33.902 GB Usable capacity: 33.402 GB Current data rate: 2 Gbps Product ID: ST336753FC F Firmware version: B954 Serial number: 3HX2N39600007502BTPM Vendor: IBM-ESXS Date of manufacture: July 22, 2004 World-wide name: 20:00:00:0c:50:45:b9:40 Drive type: Fibre Channel Speed: 15015 RPM Mode: Assigned Associated array: 3 Drive at Enclosure 10, Slot 9 Drive port: 1, Channel: 2, ID: 80/0x55 Drive port: 2, Channel: 1, ID: 80/0x55 Drive path redundancy: OK Status: Optimal Raw capacity: 33.902 GB Usable capacity: 33.402 GB Current data rate: 2 Gbps Product ID: ST336753FC F Firmware version: B954 Serial number: 3HX2KS7A00007502CJ0S Vendor: IBM-ESXS Date of manufacture: July 20, 2004 World-wide name: 20:00:00:0c:50:45:a9:64 Drive type: Fibre Channel Speed: 15015 RPM Mode: Assigned Associated array: 3 Drive at Enclosure 10, Slot 10 Drive port: 1, Channel: 1, ID: 96/0x3A Drive port: 2, Channel: 2, ID: 96/0x3A Drive path redundancy: OK Status: Optimal Raw capacity: 33.902 GB

 Usable capacity: 33.402 GB Current data rate: 2 Gbps Product ID: ST336753FC F Firmware version: B954 Serial number: 3HX2E9KN00007447NFH4 Vendor: IBM-ESXS Date of manufacture: May 27, 2004 World-wide name: 20:00:00:0c:50:d6:d9:74 Drive type: Fibre Channel Speed: 15015 RPM Mode: Assigned Associated array: 3 Drive at Enclosure 10, Slot 11 Drive port: 1, Channel: 2, ID: 64/0x72 Drive port: 2, Channel: 1, ID: 64/0x72 Drive path redundancy: OK Status: Optimal Raw capacity: 33.902 GB Usable capacity: 33.402 GB Current data rate: 2 Gbps Product ID: ST336753FC Firmware version: B954 Serial number: 3HX2N1GG000075029T0P Vendor: IBM-ESXS Date of manufacture: July 21, 2004 World-wide name: 20:00:00:0c:50:45:ab:f1 Drive type: Fibre Channel Speed: 15015 RPM Mode: Assigned Associated array: 3 Drive at Enclosure 10, Slot 12 Drive port: 1, Channel: 1, ID: 72/0x67 Drive port: 2, Channel: 2, ID: 72/0x67 Drive path redundancy: OK Status: Optimal Raw capacity: 33.902 GB Usable capacity: 33.402 GB Current data rate: 2 Gbps Product ID: ST336753FC F Firmware version: B954 Serial number: 3HX2MF8400007502CWD5 Vendor: IBM-ESXS Date of manufacture: July 20, 2004 World-wide name: 20:00:00:0c:50:45:a7:d5 Drive type: Fibre Channel Speed: 15015 RPM Mode: Assigned Associated array: 3 Drive at Enclosure 10, Slot 13 Drive port: 1, Channel: 2, ID: 88/0x4B Drive port: 2, Channel: 1, ID: 88/0x4B Drive path redundancy: OK Status: Optimal Raw capacity: 33.902 GB Usable capacity: 33.402 GB Current data rate: 2 Gbps Product ID: ST336753FC F Firmware version: B954 Serial number: 3HX2NEWF00007502BEWP Vendor: IBM-ESXS Date of manufacture: July 20, 2004 World-wide name: 20:00:00:0c:50:45:ab:76 Drive type: Fibre Channel Speed: 15015 RPM Mode: Assigned

 Associated array: 3 Drive at Enclosure 10, Slot 14 Drive port: 1, Channel: 1, ID: 104/0x2E Drive port: 2, Channel: 2, ID: 104/0x2E Drive path redundancy: OK Status: Optimal Raw capacity: 33.902 GB Usable capacity: 33.402 GB Current data rate: 2 Gbps Product ID: ST336753FC F Firmware version: B954 Serial number: 3HX2NEHX000075029T3U Vendor: IBM-ESXS Date of manufacture: July 20, 2004 World-wide name: 20:00:00:0c:50:45:ab:2a Drive type: Fibre Channel Speed: 15015 RPM Mode: Assigned Associated array: 3 Drive at Enclosure 11, Slot 1 Drive port: 1, Channel: 2, ID: 8/0xD9 Drive port: 2, Channel: 1, ID: 8/0xD9 Drive path redundancy: OK Status: Optimal Raw capacity: 33.902 GB Usable capacity: 33.402 GB Current data rate: 2 Gbps Product ID: ST336753FC F Firmware version: B954 Serial number: 3HX2NEQF000075029SD6 Vendor: IBM-ESXS Date of manufacture: July 21, 2004 World-wide name: 20:00:00:0c:50:45:ad:09 Drive type: Fibre Channel Speed: 15015 RPM Mode: Assigned Associated array: 3 Drive at Enclosure 11, Slot 2 Drive port: 1, Channel: 1, ID: 9/0xD6 Drive port: 2, Channel: 2, ID: 9/0xD6 Drive path redundancy: OK Status: Optimal Raw capacity: 33.902 GB Usable capacity: 33.402 GB Current data rate: 2 Gbps Product ID: ST336753FC F Firmware version: B954 Serial number: 3HX2DEKT00007447NFXE Vendor: IBM-ESXS Date of manufacture: May 29, 2004 World-wide name: 20:00:00:0c:50:d6:da:2a Drive type: Fibre Channel Speed: 15015 RPM Mode: Assigned Associated array: 3 Drive at Enclosure 11, Slot 3 Drive port: 1, Channel: 2, ID: 10/0xD5 Drive port: 2, Channel: 1, ID: 10/0xD5 Drive path redundancy: OK Status: Optimal Raw capacity: 33.902 GB Usable capacity: 33.402 GB Current data rate: 2 Gbps Product ID: ST336753FC F

 Firmware version: B954 Serial number: 3HX2N55700007502AZ2V Vendor: IBM-ESXS Date of manufacture: July 20, 2004 World-wide name: 20:00:00:0c:50:45:ab:7d Drive type: Fibre Channel Speed: 15015 RPM Mode: Assigned Associated array: 3 Drive at Enclosure 11, Slot 4 Drive port: 1, Channel: 1, ID: 11/0xD4 Drive port: 2, Channel: 2, ID: 11/0xD4 Drive path redundancy: OK Status: Optimal Raw capacity: 33.902 GB Usable capacity: 33.402 GB Current data rate: 2 Gbps Product ID: ST336753FC F Firmware version: B954 Serial number: 3HX2DKQC00007443EZ5G Vendor: IBM-ESXS Date of manufacture: May 27, 2004 World-wide name: 20:00:00:0c:50:d6:d9:6c Drive type: Fibre Channel Speed: 15015 RPM Mode: Assigned Associated array: 3 Drive at Enclosure 11, Slot 5 Drive port: 1, Channel: 2, ID: 12/0xD3 Drive port: 2, Channel: 1, ID: 12/0xD3 Drive path redundancy: OK Status: Optimal Raw capacity: 33.902 GB Usable capacity: 33.402 GB Current data rate: 2 Gbps Product ID: ST336753FC F Firmware version: B954 Serial number: 3HX2N4FV00007502BFB8 Vendor: IBM-ESXS Date of manufacture: July 21, 2004 World-wide name: 20:00:00:0c:50:45:af:e3 Drive type: Fibre Channel Speed: 15015 RPM Mode: Assigned Associated array: 3 Drive at Enclosure 11, Slot 6 Drive port: 1, Channel: 1, ID: 13/0xD2 Drive port: 2, Channel: 2, ID: 13/0xD2 Drive path redundancy: OK Status: Optimal Raw capacity: 33.902 GB Usable capacity: 33.402 GB Current data rate: 2 Gbps Product ID: ST336753FC F Firmware version: B954 Serial number: 3HX2M2C500007502AZW9 Vendor: IBM-ESXS Date of manufacture: July 21, 2004 World-wide name: 20:00:00:0c:50:45:ab:5f Drive type: Fibre Channel Speed: 15015 RPM Mode: Assigned Associated array: 3 Drive at Enclosure 11, Slot 7

 Drive port: 1, Channel: 2, ID: 14/0xD1 Drive port: 2, Channel: 1, ID: 14/0xD1 Drive path redundancy: OK Status: Optimal Raw capacity: 33.902 GB Usable capacity: 33.402 GB Current data rate: 2 Gbps Product ID: ST336753FC F Firmware version: B954 Serial number: 3HX2E3AY00007447LWHH Vendor: IBM-ESXS Date of manufacture: May 27, 2004 World-wide name: 20:00:00:0c:50:d6:d8:e3 Drive type: Fibre Channel Speed: 15015 RPM Mode: Assigned Associated array: 3 Drive at Enclosure 11, Slot 8 Drive port: 1, Channel: 1, ID: 15/0xCE Drive port: 2, Channel: 2, ID: 15/0xCE Drive path redundancy: OK Status: Optimal Raw capacity: 33.902 GB Usable capacity: 33.402 GB Current data rate: 2 Gbps Product ID: ST336753FC Firmware version: B954 Serial number: 3HX2EE7400007447BVSF Vendor: IBM-ESXS Date of manufacture: May 26, 2004 World-wide name: 20:00:00:0c:50:d6:cf:c8 Drive type: Fibre Channel Speed: 15015 RPM Mode: Assigned Associated array: 3 Drive at Enclosure 11, Slot 9 Drive port: 1, Channel: 2, ID: 81/0x54 Drive port: 2, Channel: 1, ID: 81/0x54 Drive path redundancy: OK Status: Optimal Raw capacity: 33.902 GB Usable capacity: 33.402 GB Current data rate: 2 Gbps Product ID: ST336753FC F Firmware version: B954 Serial number: 3HX2DMTF00007447QT8E Vendor: IBM-ESXS Date of manufacture: May 27, 2004 World-wide name: 20:00:00:0c:50:d6:d9:ad Drive type: Fibre Channel Speed: 15015 RPM Mode: Assigned Associated array: 3 Drive at Enclosure 11, Slot 10 Drive port: 1, Channel: 1, ID: 97/0x39 Drive port: 2, Channel: 2, ID: 97/0x39 Drive path redundancy: OK Status: Optimal Raw capacity: 33.902 GB Usable capacity: 33.402 GB Current data rate: 2 Gbps Product ID: ST336753FC F Firmware version: B954 Serial number: 3HX2M64N00007502CVVD Vendor: IBM-ESXS

 Date of manufacture: July 22, 2004 World-wide name: 20:00:00:0c:50:45:b8:24 Drive type: Fibre Channel Speed: 15015 RPM Mode: Assigned Associated array: 3 Drive at Enclosure 11, Slot 11 Drive port: 1, Channel: 2, ID: 65/0x71 Drive port: 2, Channel: 1, ID: 65/0x71 Drive path redundancy: OK Status: Optimal Raw capacity: 33.902 GB Usable capacity: 33.402 GB Current data rate: 2 Gbps Product ID: ST336753FC F Firmware version: B954 Serial number: 3HX2E9Q9000074464197 Vendor: IBM-ESXS Date of manufacture: May 27, 2004 World-wide name: 20:00:00:0c:50:d6:d9:0c Drive type: Fibre Channel Speed: 15015 RPM Mode: Assigned Associated array: 3 Drive at Enclosure 11, Slot 12 Drive port: 1, Channel: 1, ID: 73/0x66 Drive port: 2, Channel: 2, ID: 73/0x66 Drive path redundancy: OK Status: Optimal Raw capacity: 33.902 GB Usable capacity: 33.402 GB Current data rate: 2 Gbps Product ID: ST336753FC F Firmware version: B954 Serial number: 3HX2DCVQ00007447KV8E Vendor: IBM-ESXS Date of manufacture: May 27, 2004 World-wide name: 20:00:00:0c:50:d6:da:2c Drive type: Fibre Channel Speed: 15015 RPM Mode: Assigned Associated array: 3 Drive at Enclosure 11, Slot 13 Drive port: 1, Channel: 2, ID: 89/0x4A Drive port: 2, Channel: 1, ID: 89/0x4A Drive path redundancy: OK Status: Optimal Raw capacity: 33.902 GB Usable capacity: 33.402 GB Current data rate: 2 Gbps Product ID: ST336753FC F Firmware version: B954 Serial number: 3HX2EAHV00007447RBJF Vendor: IBM-ESXS Date of manufacture: May 29, 2004 World-wide name: 20:00:00:0c:50:d6:da:f5 Drive type: Fibre Channel Speed: 15015 RPM Mode: Assigned Associated array: 3 Drive at Enclosure 11, Slot 14 Drive port: 1, Channel: 1, ID: 105/0x2D Drive port: 2, Channel: 2, ID: 105/0x2D Drive path redundancy: OK

 Status: Optimal Raw capacity: 33.902 GB Usable capacity: 33.402 GB Current data rate: 2 Gbps Product ID: ST336753FC F Firmware version: B954 Serial number: 3HX2NF1Y00007502J0YA Vendor: IBM-ESXS Date of manufacture: July 20, 2004 World-wide name: 20:00:00:0c:50:45:ab:de Drive type: Fibre Channel Speed: 15015 RPM Mode: Assigned Associated array: 3 Drive at Enclosure 12, Slot 1 Drive port: 1, Channel: 2, ID: 16/0xCD Drive port: 2, Channel: 1, ID: 16/0xCD Drive path redundancy: OK Status: Optimal Raw capacity: 33.902 GB Usable capacity: 33.402 GB Current data rate: 2 Gbps Product ID: ST336753FC F Firmware version: B954 Serial number: 3HX2ME0C00007502BTJH Vendor: IBM-ESXS Date of manufacture: July 21, 2004 World-wide name: 20:00:00:0c:50:45:af:69 Drive type: Fibre Channel Speed: 15015 RPM Mode: Assigned Associated array: 4 Drive at Enclosure 12, Slot 2 Drive port: 1, Channel: 1, ID: 17/0xCC Drive port: 2, Channel: 2, ID: 17/0xCC Drive path redundancy: OK Status: Optimal Raw capacity: 33.902 GB Usable capacity: 33.402 GB Current data rate: 2 Gbps Product ID: ST336753FC F Firmware version: B954 Serial number: 3HX2MEDG00007502BEHY Vendor: IBM-ESXS Date of manufacture: July 21, 2004 World-wide name: 20:00:00:0c:50:45:ad:cd Drive type: Fibre Channel Speed: 15015 RPM Mode: Assigned Associated array: 4 Drive at Enclosure 12, Slot 3 Drive port: 1, Channel: 2, ID: 18/0xCB Drive port: 2, Channel: 1, ID: 18/0xCB Drive path redundancy: OK Status: Optimal Raw capacity: 33.902 GB Usable capacity: 33.402 GB Current data rate: 2 Gbps Product ID: ST336753FC F Firmware version: B954 Serial number: 3HX2MY8600007502CWM2 Vendor: IBM-ESXS Date of manufacture: July 20, 2004 World-wide name: 20:00:00:0c:50:45:aa:eb Drive type: Fibre Channel

 Speed: 15015 RPM Mode: Assigned Associated array: 4 Drive at Enclosure 12, Slot 4 Drive port: 1, Channel: 1, ID: 19/0xCA Drive port: 2, Channel: 2, ID: 19/0xCA Drive path redundancy: OK Status: Optimal Raw capacity: 33.902 GB Usable capacity: 33.402 GB Current data rate: 2 Gbps Product ID: ST336753FC F Firmware version: B954 Serial number: 3HX2MY53000075029RG9 Vendor: IBM-ESXS Date of manufacture: July 20, 2004 World-wide name: 20:00:00:0c:50:45:aa:95 Drive type: Fibre Channel Speed: 15015 RPM Mode: Assigned Associated array: 4 Drive at Enclosure 12, Slot 5 Drive port: 1, Channel: 2, ID: 20/0xC9 Drive port: 2, Channel: 1, ID: 20/0xC9 Drive path redundancy: OK Status: Optimal Raw capacity: 33.902 GB Usable capacity: 33.402 GB Current data rate: 2 Gbps Product ID: ST336753FC F Firmware version: B954 Serial number: 3HX2MWH800007502BE66 Vendor: IBM-ESXS Date of manufacture: July 21, 2004 World-wide name: 20:00:00:0c:50:45:ac:08 Drive type: Fibre Channel Speed: 15015 RPM Mode: Assigned Associated array: 4 Drive at Enclosure 12, Slot 6 Drive port: 1, Channel: 1, ID: 21/0xC7 Drive port: 2, Channel: 2, ID: 21/0xC7 Drive path redundancy: OK Status: Optimal Raw capacity: 33.902 GB Usable capacity: 33.402 GB Current data rate: 2 Gbps Product ID: ST336753FC F Firmware version: B954 Serial number: 3HX2DVQN00007447RB0L Vendor: IBM-ESXS Date of manufacture: May 27, 2004 World-wide name: 20:00:00:0c:50:d6:d8:cc Drive type: Fibre Channel Speed: 15015 RPM Mode: Assigned Associated array: 4 Drive at Enclosure 12, Slot 7 Drive port: 1, Channel: 2, ID: 22/0xC6 Drive port: 2, Channel: 1, ID: 22/0xC6 Drive path redundancy: OK Status: Optimal Raw capacity: 33.902 GB Usable capacity: 33.402 GB

 Current data rate: 2 Gbps Product ID: ST336753FC F Firmware version: B954 Serial number: 3HX2DNCQ00007447AYH5 Vendor: IBM-ESXS Date of manufacture: May 26, 2004 World-wide name: 20:00:00:0c:50:d6:cf:db Drive type: Fibre Channel Speed: 15015 RPM Mode: Assigned Associated array: 4 Drive at Enclosure 12, Slot 8 Drive port: 1, Channel: 1, ID: 23/0xC5 Drive port: 2, Channel: 2, ID: 23/0xC5 Drive path redundancy: OK Status: Optimal Raw capacity: 33.902 GB Usable capacity: 33.402 GB Current data rate: 2 Gbps Product ID: ST336753FC F Firmware version: B954 Serial number: 3HX2EAE800007447RBPY Vendor: IBM-ESXS Date of manufacture: May 29, 2004 World-wide name: 20:00:00:0c:50:d6:da:eb Drive type: Fibre Channel Speed: 15015 RPM Mode: Assigned Associated array: 4 Drive at Enclosure 12, Slot 9 Drive port: 1, Channel: 2, ID: 82/0x53 Drive port: 2, Channel: 1, ID: 82/0x53 Drive path redundancy: OK Status: Optimal Raw capacity: 33.902 GB Usable capacity: 33.402 GB Current data rate: 2 Gbps Product ID: ST336753FC F Firmware version: B954 Serial number: 3HX2MY8F00007502A7RV Vendor: IBM-ESXS Date of manufacture: July 20, 2004 World-wide name: 20:00:00:0c:50:45:aa:aa Drive type: Fibre Channel Speed: 15015 RPM Mode: Assigned Associated array: 4 Drive at Enclosure 12, Slot 10 Drive port: 1, Channel: 1, ID: 98/0x36 Drive port: 2, Channel: 2, ID: 98/0x36 Drive path redundancy: OK Status: Optimal Raw capacity: 33.902 GB Usable capacity: 33.402 GB Current data rate: 2 Gbps Product ID: ST336753FC F Firmware version: B954 Serial number: 3HX2MDYX00007502BTGD Vendor: IBM-ESXS Date of manufacture: July 21, 2004 World-wide name: 20:00:00:0c:50:45:af:74 Drive type: Fibre Channel Speed: 15015 RPM Mode: Assigned Associated array: 4

 Drive at Enclosure 12, Slot 11 Drive port: 1, Channel: 2, ID: 66/0x6E Drive port: 2, Channel: 1, ID: 66/0x6E Drive path redundancy: OK Status: Optimal Raw capacity: 33.902 GB Usable capacity: 33.402 GB Current data rate: 2 Gbps Product ID: ST336753FC F Firmware version: B954 Serial number: 3HX2E1MM0000744781ZV Vendor: IBM-ESXS Date of manufacture: May 26, 2004 World-wide name: 20:00:00:0c:50:d6:d8:68 Drive type: Fibre Channel Speed: 15015 RPM Mode: Assigned Associated array: 4 Drive at Enclosure 12, Slot 12 Drive port: 1, Channel: 1, ID: 74/0x65 Drive port: 2, Channel: 2, ID: 74/0x65 Drive path redundancy: OK Status: Optimal Raw capacity: 33.902 GB Usable capacity: 33.402 GB Current data rate: 2 Gbps Product ID: ST336753FC F Firmware version: B954 Serial number: 3HX2NET300007502A7UQ Vendor: IBM-ESXS Date of manufacture: July 20, 2004 World-wide name: 20:00:00:0c:50:45:ab:1a Drive type: Fibre Channel Speed: 15015 RPM Mode: Assigned Associated array: 4 Drive at Enclosure 12, Slot 13 Drive port: 1, Channel: 2, ID: 90/0x49 Drive port: 2, Channel: 1, ID: 90/0x49 Drive path redundancy: OK Status: Optimal Raw capacity: 33.902 GB Usable capacity: 33.402 GB Current data rate: 2 Gbps Product ID: ST336753FC F Firmware version: B954 Serial number: 3HX2KZKW00007453EM8S Vendor: IBM-ESXS Date of manufacture: July 21, 2004 World-wide name: 20:00:00:0c:50:45:ac:d7 Drive type: Fibre Channel Speed: 15015 RPM Mode: Assigned Associated array: 4 Drive at Enclosure 12, Slot 14 Drive port: 1, Channel: 1, ID: 106/0x2C Drive port: 2, Channel: 2, ID: 106/0x2C Drive path redundancy: OK Status: Optimal Raw capacity: 33.902 GB Usable capacity: 33.402 GB Current data rate: 2 Gbps Product ID: ST336753FC F

Firmware version: B954

 Serial number: 3HX2DPBZ00007447QTDP Vendor: IBM-ESXS Date of manufacture: May 27, 2004 World-wide name: 20:00:00:0c:50:d6:d9:bf Drive type: Fibre Channel Speed: 15015 RPM Mode: Assigned Associated array: 4 Drive at Enclosure 13, Slot 1 Drive port: 1, Channel: 2, ID: 24/0xC3 Drive port: 2, Channel: 1, ID: 24/0xC3 Drive path redundancy: OK Status: Optimal Raw capacity: 33.902 GB Usable capacity: 33.402 GB Current data rate: 2 Gbps Product ID: ST336753FC F Firmware version: B954 Serial number: 3HX2DSWX0000744780X5 Vendor: IBM-ESXS Date of manufacture: May 26, 2004 World-wide name: 20:00:00:0c:50:d6:d8:df Drive type: Fibre Channel Speed: 15015 RPM Mode: Assigned Associated array: 4 Drive at Enclosure 13, Slot 2 Drive port: 1, Channel: 1, ID: 25/0xBC Drive port: 2, Channel: 2, ID: 25/0xBC Drive path redundancy: OK Status: Optimal Raw capacity: 33.902 GB Usable capacity: 33.402 GB Current data rate: 2 Gbps Product ID: ST336753FC F Firmware version: B954 Serial number: 3HX2N1H200007502CWE2 Vendor: IBM-ESXS Date of manufacture: July 20, 2004 World-wide name: 20:00:00:0c:50:45:aa:89 Drive type: Fibre Channel Speed: 15015 RPM Mode: Assigned Associated array: 4 Drive at Enclosure 13, Slot 3 Drive port: 1, Channel: 2, ID: 26/0xBA Drive port: 2, Channel: 1, ID: 26/0xBA Drive path redundancy: OK Status: Optimal Raw capacity: 33.902 GB Usable capacity: 33.402 GB Current data rate: 2 Gbps Product ID: ST336753FC F Firmware version: B954 Serial number: 3HX2EC0Y000074411AR3 Vendor: IBM-ESXS Date of manufacture: May 26, 2004 World-wide name: 20:00:00:0c:50:d6:d1:4e Drive type: Fibre Channel Speed: 15015 RPM Mode: Assigned Associated array: 4

 Drive at Enclosure 13, Slot 4 Drive port: 1, Channel: 1, ID: 27/0xB9

 Drive port: 2, Channel: 2, ID: 27/0xB9 Drive path redundancy: OK Status: Optimal Raw capacity: 33.902 GB Usable capacity: 33.402 GB Current data rate: 2 Gbps Product ID: ST336753FC F Firmware version: B954 Serial number: 3HX2CX6B00007447AYG8 Vendor: IBM-ESXS Date of manufacture: May 29, 2004 World-wide name: 20:00:00:0c:50:d6:da:aa Drive type: Fibre Channel Speed: 15015 RPM Mode: Assigned Associated array: 4 Drive at Enclosure 13, Slot 5 Drive port: 1, Channel: 2, ID: 28/0xB6 Drive port: 2, Channel: 1, ID: 28/0xB6 Drive path redundancy: OK Status: Optimal Raw capacity: 33.902 GB Usable capacity: 33.402 GB Current data rate: 2 Gbps Product ID: ST336753FC F Firmware version: B954 Serial number: 3HX2EB3D00007447NFK7 Vendor: IBM-ESXS Date of manufacture: May 27, 2004 World-wide name: 20:00:00:0c:50:d6:d9:76 Drive type: Fibre Channel Speed: 15015 RPM Mode: Assigned Associated array: 4 Drive at Enclosure 13, Slot 6 Drive port: 1, Channel: 1, ID: 29/0xB5 Drive port: 2, Channel: 2, ID: 29/0xB5 Drive path redundancy: OK Status: Optimal Raw capacity: 33.902 GB Usable capacity: 33.402 GB Current data rate: 2 Gbps Product ID: ST336753FC F Firmware version: B954 Serial number: 3HX2DZKD00007447829E Vendor: IBM-ESXS Date of manufacture: May 27, 2004 World-wide name: 20:00:00:0c:50:d6:da:6a Drive type: Fibre Channel Speed: 15015 RPM Mode: Assigned Associated array: 4 Drive at Enclosure 13, Slot 7 Drive port: 1, Channel: 2, ID: 30/0xB4 Drive port: 2, Channel: 1, ID: 30/0xB4 Drive path redundancy: OK Status: Optimal Raw capacity: 33.902 GB Usable capacity: 33.402 GB Current data rate: 2 Gbps Product ID: ST336753FC F Firmware version: B954 Serial number: 3HX2EADW00007447RAZW Vendor: IBM-ESXS Date of manufacture: May 29, 2004

 World-wide name: 20:00:00:0c:50:d6:da:be Drive type: Fibre Channel Speed: 15015 RPM Mode: Assigned Associated array: 4 Drive at Enclosure 13, Slot 8 Drive port: 1, Channel: 1, ID: 31/0xB3 Drive port: 2, Channel: 2, ID: 31/0xB3 Drive path redundancy: OK Status: Optimal Raw capacity: 33.902 GB Usable capacity: 33.402 GB Current data rate: 2 Gbps Product ID: ST336753FC F Firmware version: B954 Serial number: 3HX2DP7E00007447NFLF Vendor: IBM-ESXS Date of manufacture: May 29, 2004 World-wide name: 20:00:00:0c:50:d6:b2:08 Drive type: Fibre Channel Speed: 15015 RPM Mode: Assigned Associated array: 4 Drive at Enclosure 13, Slot 9 Drive port: 1, Channel: 2, ID: 83/0x52 Drive port: 2, Channel: 1, ID: 83/0x52 Drive path redundancy: OK Status: Optimal Raw capacity: 33.902 GB Usable capacity: 33.402 GB Current data rate: 2 Gbps Product ID: ST336753FC F Firmware version: B954 Serial number: 3HX2EDZM00007447BW5X Vendor: IBM-ESXS Date of manufacture: May 27, 2004 World-wide name: 20:00:00:0c:50:d6:d9:4c Drive type: Fibre Channel Speed: 15015 RPM Mode: Assigned Associated array: 4 Drive at Enclosure 13, Slot 10 Drive port: 1, Channel: 1, ID: 99/0x35 Drive port: 2, Channel: 2, ID: 99/0x35 Drive path redundancy: OK Status: Optimal Raw capacity: 33.902 GB Usable capacity: 33.402 GB Current data rate: 2 Gbps Product ID: ST336753FC F Firmware version: B954 Serial number: 3HX2NDWP00007502E1AH Vendor: IBM-ESXS Date of manufacture: July 22, 2004 World-wide name: 20:00:00:0c:50:45:b9:76 Drive type: Fibre Channel Speed: 15015 RPM Mode: Assigned Associated array: 4 Drive at Enclosure 13, Slot 11 Drive port: 1, Channel: 2, ID: 67/0x6D Drive port: 2, Channel: 1, ID: 67/0x6D Drive path redundancy: OK

Status: Optimal

 Raw capacity: 33.902 GB Usable capacity: 33.402 GB Current data rate: 2 Gbps Product ID: ST336753FC F Firmware version: B954 Serial number: 3HX2MY9H00007502BECN Vendor: IBM-ESXS Date of manufacture: July 20, 2004 World-wide name: 20:00:00:0c:50:45:ab:65 Drive type: Fibre Channel Speed: 15015 RPM Mode: Assigned Associated array: 4 Drive at Enclosure 13, Slot 12 Drive port: 1, Channel: 1, ID: 75/0x63 Drive port: 2, Channel: 2, ID: 75/0x63 Drive path redundancy: OK Status: Optimal Raw capacity: 33.902 GB Usable capacity: 33.402 GB Current data rate: 2 Gbps Product ID: ST336753FC F Firmware version: B954 Serial number: 3HX2MPTD00007502CJ8B Vendor: IBM-ESXS Date of manufacture: July 20, 2004 World-wide name: 20:00:00:0c:50:45:a8:36 Drive type: Fibre Channel Speed: 15015 RPM Mode: Assigned Associated array: 4 Drive at Enclosure 13, Slot 13 Drive port: 1, Channel: 2, ID: 91/0x47 Drive port: 2, Channel: 1, ID: 91/0x47 Drive path redundancy: OK Status: Optimal Raw capacity: 33.902 GB Usable capacity: 33.402 GB Current data rate: 2 Gbps Product ID: ST336753FC F Firmware version: B954 Serial number: 3HX2ME4800007502BT7R Vendor: IBM-ESXS Date of manufacture: July 21, 2004 World-wide name: 20:00:00:0c:50:45:af:9c Drive type: Fibre Channel Speed: 15015 RPM Mode: Assigned Associated array: 4 Drive at Enclosure 13, Slot 14 Drive port: 1, Channel: 1, ID: 107/0x2B Drive port: 2, Channel: 2, ID: 107/0x2B Drive path redundancy: OK Status: Optimal Raw capacity: 33.902 GB Usable capacity: 33.402 GB Current data rate: 2 Gbps Product ID: ST336753FC F Firmware version: B954 Serial number: 3HX2NEVK00007502B0QZ Vendor: IBM-ESXS Date of manufacture: July 20, 2004 World-wide name: 20:00:00:0c:50:45:ab:39 Drive type: Fibre Channel Speed: 15015 RPM

 Mode: Assigned Associated array: 4

# *Rack 3*

## PROFILE FOR STORAGE SUBSYSTEM: RACK3 (3/21/05 3:44:04 PM)

SUMMARY------------------------------ Number of controllers: 2 Number of arrays: 4 Total number of logical drives (includes an access logical drive): 5 of 2048 used Number of standard logical drives: 4 Number of access logical drives: 1 Number of drives: 112 Supported drive types: Fibre (112) Total hot spare drives: 0 Standby: 0 In use: 0 Access logical drive: None mapped Default host type: Windows 2000/Server 2003 Non-Clustered (Host type index 2) Current configuration Firmware version: 06.10.06.00 NVSRAM version: N1742F900R910V02 Pending configuration Staged firmware download supported?: Yes Firmware version: None NVSRAM version: None Transferred on: None NVSRAM configured for batteries?: Yes Start cache flushing at (in percentage): 80 Stop cache flushing at (in percentage): 80 Cache block size (in KB): 4 Media scan frequency (in days): Disabled Failover alert delay (in minutes): 5 Feature enable identifier: 31393135370000000000000041AF4222 Storage Subsystem worldwide name (ID): 600A0B8000133E5B0000000041B48482 CONTROLLERS------------------------------ Number of controllers: 2 Controller in Slot A Status: Online Current configuration Firmware version: 06.10.06.00 Appware version: 06.10.06.00

 Bootware version: 06.10.01.00 NVSRAM version: N1742F900R910V02 Pending configuration Firmware version: None Appware version: None Bootware version: None NVSRAM version: None Transferred on: None Board ID: 5884 Product ID: 1742-900 Product revision: 0520 Serial number: 1T35119157 Date of manufacture: July 23, 2004 Cache/processor size (MB): 1024/128 Date/Time: Mon Mar 21 15:42:13 EST 2005 Associated Logical Drives (\* = Preferred Owner): RACK3\_0\*, RACK3\_1\* Ethernet port: 1 MAC address: 00:a0:b8:13:3e:5b Host name: RACK3\_A

 Network configuration: Static IP address: 192.168.128.104 Subnet mask: 255.255.255.0 Gateway: 0.0.0.0 Remote login: Disabled Drive interface: Fibre Channel: 1 Current ID: 125/0x1 Maximum data rate: 2 Gbps Current data rate: 2 Gbps Data rate control: Switch Link status: Up Drive interface: Fibre Channel: 2 Current ID: 125/0x1 Maximum data rate: 2 Gbps Current data rate: 2 Gbps Data rate control: Switch Link status: Up Drive interface: Fibre Channel: 3 Current ID: 125/0x1 Maximum data rate: 2 Gbps Current data rate: 2 Gbps Data rate control: Switch Link status: Up Drive interface: Fibre Channel: 4 Current ID: 125/0x1 Maximum data rate: 2 Gbps Current data rate: 2 Gbps Data rate control: Switch Link status: Up Host interface: Fibre Port: 1 Current ID: Not applicable/0xFFFFFFFF Preferred ID: 126/0x0 NL-Port ID: 0x010800 Maximum data rate: 2 Gbps Current data rate: 2 Gbps Data rate control: Switch Link status: Up Topology: Fabric Attach World-wide port name: 20:02:00:a0:b8:13:3e:5c World-wide node name: 20:02:00:a0:b8:13:3e:5b Part type: HPFC-5400 revision 6 Host interface: Fibre Port: 2 Current ID: Not applicable/0xFFFFFFFF Preferred ID: 1/0xE8 NL-Port ID: 0x000000 Maximum data rate: 2 Gbps Current data rate: 1 Gbps Data rate control: Switch Link status: Down Topology: Not available World-wide port name: 20:02:00:a0:b8:13:3e:5d World-wide node name: 20:02:00:a0:b8:13:3e:5b Part type: HPFC-5400 revision 6 Controller in Slot B Status: Online Current configuration Firmware version: 06.10.06.00 Appware version: 06.10.06.00

 Bootware version: 06.10.01.00 NVSRAM version: N1742F900R910V02  Pending configuration Firmware version: None Appware version: None Bootware version: None NVSRAM version: None Transferred on: None Board ID: 5884 Product ID: 1742-900 Product revision: 0520 Serial number: 1T35119187 Date of manufacture: December 26, 2003 Cache/processor size (MB): 1024/128 Date/Time: Mon Mar 21 15:42:39 EST 2005 Associated Logical Drives (\* = Preferred Owner): RACK3\_2\*, RACK3\_3\* Ethernet port: 1 MAC address: 00:a0:b8:13:3e:79 Host name: RACK3\_B Network configuration: Static IP address: 192.168.128.105 Subnet mask: 255.255.255.0 Gateway: 0.0.0.0 Remote login: Disabled Drive interface: Fibre Channel: 1 Current ID: 124/0x2 Maximum data rate: 2 Gbps Current data rate: 2 Gbps Data rate control: Switch Link status: Up Drive interface: Fibre Channel: 2 Current ID: 124/0x2 Maximum data rate: 2 Gbps Current data rate: 2 Gbps Data rate control: Switch Link status: Up Drive interface: Fibre Channel: 3 Current ID: 124/0x2 Maximum data rate: 2 Gbps Current data rate: 2 Gbps Data rate control: Switch Link status: Up Drive interface: Fibre Channel: 4 Current ID: 124/0x2 Maximum data rate: 2 Gbps Current data rate: 2 Gbps Data rate control: Switch Link status: Up Host interface: Fibre Port: 1 Current ID: Not applicable/0xFFFFFFFF Preferred ID:  $126/0x0$  NL-Port ID: 0x010900 Maximum data rate: 2 Gbps Current data rate: 2 Gbps Data rate control: Switch Link status: Up Topology: Fabric Attach World-wide port name: 20:03:00:a0:b8:13:3e:5c World-wide node name: 20:03:00:a0:b8:13:3e:5b Part type: HPFC-5400 revision 6 Host interface: Fibre Port: 2 Current ID: Not applicable/0xFFFFFFFF

 Preferred ID: 3/0xE2 NL-Port ID: 0x000000 Maximum data rate: 2 Gbps Current data rate: 1 Gbps Data rate control: Switch Link status: Down Topology: Not available World-wide port name: 20:03:00:a0:b8:13:3e:5d World-wide node name: 20:03:00:a0:b8:13:3e:5b Part type: HPFC-5400 revision 6  $ARRAYS---$  Number of arrays: 4 Array 1 (RAID 0) Status: Online Drive type: Fibre Channel Enclosure loss protection: No Current owner: Controller in slot A Associated logical drives and free capacities: RACK3\_0 (935.238 GB) Associated drives (in piece order): Drive at Enclosure 0, Slot 1 Drive at Enclosure 0, Slot 2 Drive at Enclosure 0, Slot 3 Drive at Enclosure 0, Slot 4 Drive at Enclosure 0, Slot 5 Drive at Enclosure 0, Slot 6 Drive at Enclosure 0, Slot 7 Drive at Enclosure 0, Slot 8 Drive at Enclosure 0, Slot 9 Drive at Enclosure 0, Slot 10 Drive at Enclosure 0, Slot 11 Drive at Enclosure 0, Slot 12 Drive at Enclosure 0, Slot 13 Drive at Enclosure 0, Slot 14 Drive at Enclosure 1, Slot 1 Drive at Enclosure 1, Slot 2 Drive at Enclosure 1, Slot 3 Drive at Enclosure 1, Slot 4 Drive at Enclosure 1, Slot 5 Drive at Enclosure 1, Slot 6 Drive at Enclosure 1, Slot 7 Drive at Enclosure 1, Slot 8 Drive at Enclosure 1, Slot 9 Drive at Enclosure 1, Slot 10 Drive at Enclosure 1, Slot 11 Drive at Enclosure 1, Slot 12 Drive at Enclosure 1, Slot 13 Drive at Enclosure 1, Slot 14 Array 2 (RAID 0) Status: Online Drive type: Fibre Channel Enclosure loss protection: No Current owner: Controller in slot A Associated logical drives and free capacities: RACK3\_1 (935.238 GB) Associated drives (in piece order): Drive at Enclosure 2, Slot 1 Drive at Enclosure 2, Slot 2 Drive at Enclosure 2, Slot 3 Drive at Enclosure 2, Slot 4 Drive at Enclosure 2, Slot 5 Drive at Enclosure 2, Slot 6 Drive at Enclosure 2, Slot 7 Drive at Enclosure 2, Slot 8 Drive at Enclosure 2, Slot 9 Drive at Enclosure 2, Slot 10

 Drive at Enclosure 2, Slot 11 Drive at Enclosure 2, Slot 12 Drive at Enclosure 2, Slot 13 Drive at Enclosure 2, Slot 14 Drive at Enclosure 3, Slot 1 Drive at Enclosure 3, Slot 2 Drive at Enclosure 3, Slot 3 Drive at Enclosure 3, Slot 4 Drive at Enclosure 3, Slot 5 Drive at Enclosure 3, Slot 6 Drive at Enclosure 3, Slot 7 Drive at Enclosure 3, Slot 8 Drive at Enclosure 3, Slot 9 Drive at Enclosure 3, Slot 10 Drive at Enclosure 3, Slot 11 Drive at Enclosure 3, Slot 12 Drive at Enclosure 3, Slot 13 Drive at Enclosure 3, Slot 14 Array 3 (RAID 0) Status: Online Drive type: Fibre Channel Enclosure loss protection: No Current owner: Controller in slot B Associated logical drives and free capacities: RACK3\_2 (935.238 GB) Associated drives (in piece order): Drive at Enclosure 10, Slot 1 Drive at Enclosure 10, Slot 2 Drive at Enclosure 10, Slot 3 Drive at Enclosure 10, Slot 4 Drive at Enclosure 10, Slot 5 Drive at Enclosure 10, Slot 6 Drive at Enclosure 10, Slot 7 Drive at Enclosure 10, Slot 8 Drive at Enclosure 10, Slot 9 Drive at Enclosure 10, Slot 10 Drive at Enclosure 10, Slot 11 Drive at Enclosure 10, Slot 12 Drive at Enclosure 10, Slot 13 Drive at Enclosure 10, Slot 14 Drive at Enclosure 11, Slot 1 Drive at Enclosure 11, Slot 2 Drive at Enclosure 11, Slot 3 Drive at Enclosure 11, Slot 4 Drive at Enclosure 11, Slot 5 Drive at Enclosure 11, Slot 6 Drive at Enclosure 11, Slot 7 Drive at Enclosure 11, Slot 8 Drive at Enclosure 11, Slot 9 Drive at Enclosure 11, Slot 10 Drive at Enclosure 11, Slot 11 Drive at Enclosure 11, Slot 12 Drive at Enclosure 11, Slot 13 Drive at Enclosure 11, Slot 14 Array 4 (RAID 0) Status: Online Drive type: Fibre Channel Enclosure loss protection: No Current owner: Controller in slot B Associated logical drives and free capacities: RACK3\_3 (935.238 GB) Associated drives (in piece order): Drive at Enclosure 13, Slot 1 Drive at Enclosure 13, Slot 2 Drive at Enclosure 13, Slot 3 Drive at Enclosure 13, Slot 4 Drive at Enclosure 13, Slot 5 Drive at Enclosure 13, Slot 6

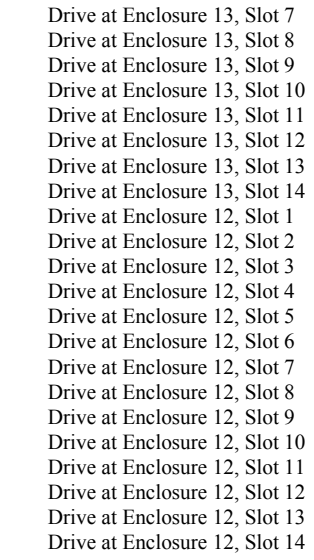

## STANDARD LOGICAL DRIVES------------------------------

#### **SUMMARY**

 Number of standard logical drives: 4 See other Logical Drives sub-tabs for premium feature information.

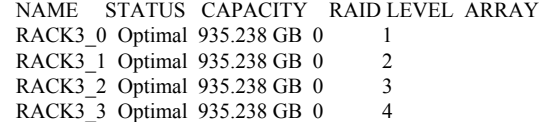

### DETAILS

 Logical Drive name: RACK3\_0 Logical Drive ID: 60:0a:0b:80:00:13:3e:5b:00:00:00:03:41:bd:56:aa Subsystem ID (SSID): 0 Status: Optimal Drive type: Fibre Channel Enclosure loss protection: No Preferred owner: Controller in slot A Current owner: Controller in slot A Capacity: 935.238 GB RAID level: 0 Segment size: 64 KB Modification priority: Highest Associated array: 1 Read cache: Enabled Write cache: Disabled Write cache without batteries: Disabled Write cache with mirroring: Disabled Flush write cache after (in seconds): 10.00 Cache read ahead multiplier: 1 Enable background media scan: Disabled Media scan with redundancy check: Disabled Logical Drive name: RACK3\_1

 Logical Drive ID: 60:0a:0b:80:00:13:3e:5b:00:00:00:05:41:bd:56:e2 Subsystem ID (SSID): 1 Status: Optimal Drive type: Fibre Channel Enclosure loss protection: No Preferred owner: Controller in slot A Current owner: Controller in slot A Capacity: 935.238 GB RAID level: 0

 Segment size: 64 KB Modification priority: Highest Associated array: 2 Read cache: Enabled Write cache: Disabled Write cache without batteries: Disabled Write cache with mirroring: Disabled Flush write cache after (in seconds): 10.00 Cache read ahead multiplier: 1 Enable background media scan: Disabled Media scan with redundancy check: Disabled Logical Drive name: RACK3\_2 Logical Drive ID: 60:0a:0b:80:00:13:3e:79:00:00:00:01:41:bd:57:6b Subsystem ID (SSID): 2 Status: Optimal Drive type: Fibre Channel Enclosure loss protection: No Preferred owner: Controller in slot B Current owner: Controller in slot B Capacity: 935.238 GB RAID level: 0 Segment size: 64 KB Modification priority: Highest Associated array: 3 Read cache: Enabled Write cache: Disabled Write cache without batteries: Disabled Write cache with mirroring: Disabled Flush write cache after (in seconds): 10.00 Cache read ahead multiplier: 1 Enable background media scan: Disabled Media scan with redundancy check: Disabled Logical Drive name: RACK3\_3 Logical Drive ID: 60:0a:0b:80:00:13:3e:79:00:00:00:00:42:3e:c4:c9 Subsystem ID (SSID): 3 Status: Optimal Drive type: Fibre Channel Enclosure loss protection: No Preferred owner: Controller in slot B Current owner: Controller in slot B Capacity: 935.238 GB RAID level: 0 Segment size: 64 KB Modification priority: High Associated array: 4 Read cache: Enabled Write cache: Disabled Write cache without batteries: Disabled Write cache with mirroring: Disabled Flush write cache after (in seconds): 10.00 Cache read ahead multiplier: 1 Enable background media scan: Disabled Media scan with redundancy check: Disabled MISSING LOGICAL DRIVES------------------------------ Number of missing logical drives: 0 DRIVES------------------------------ **SUMMARY**  Number of drives: 112 Supported drive types: Fibre (112)

```
 BASIC:
```
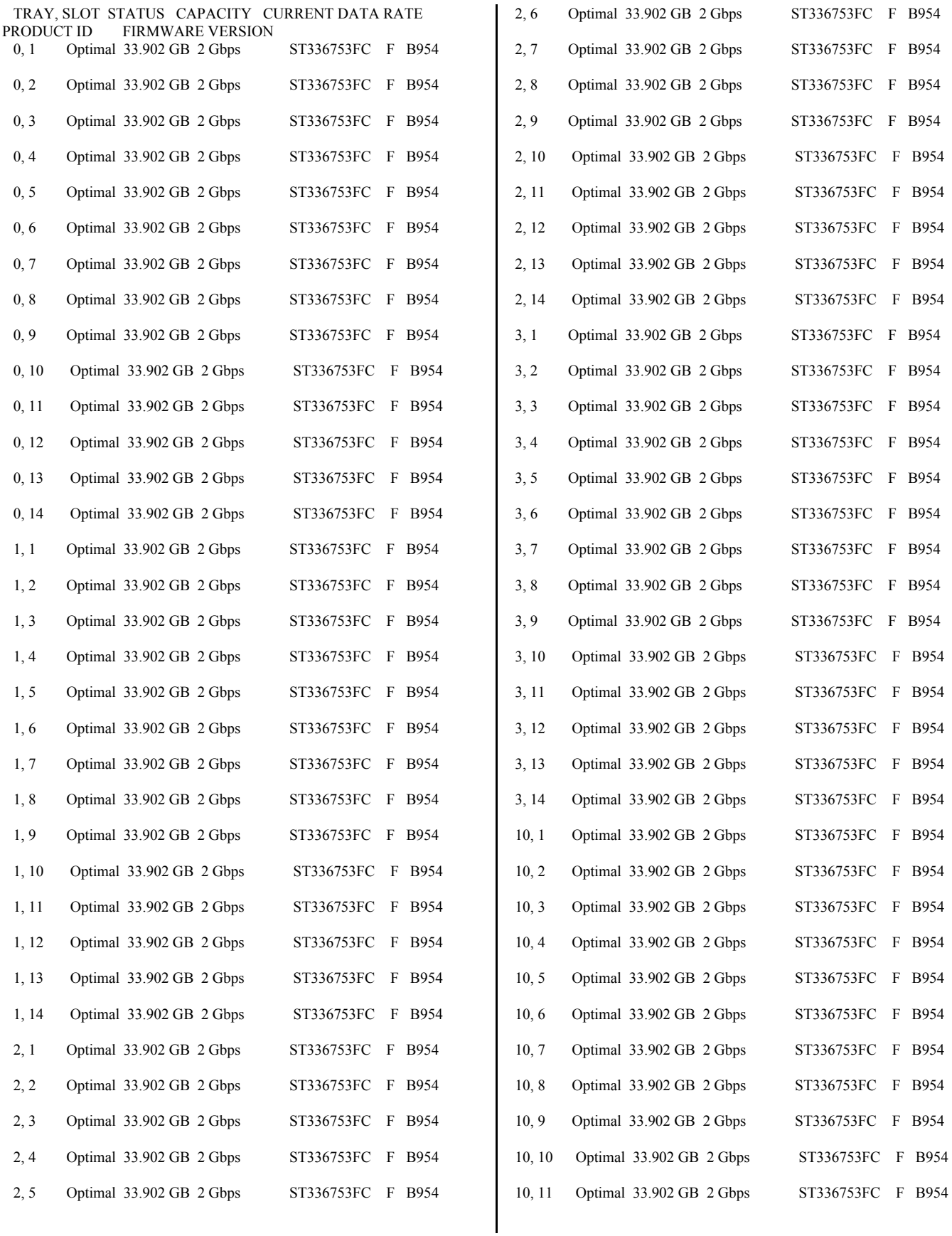

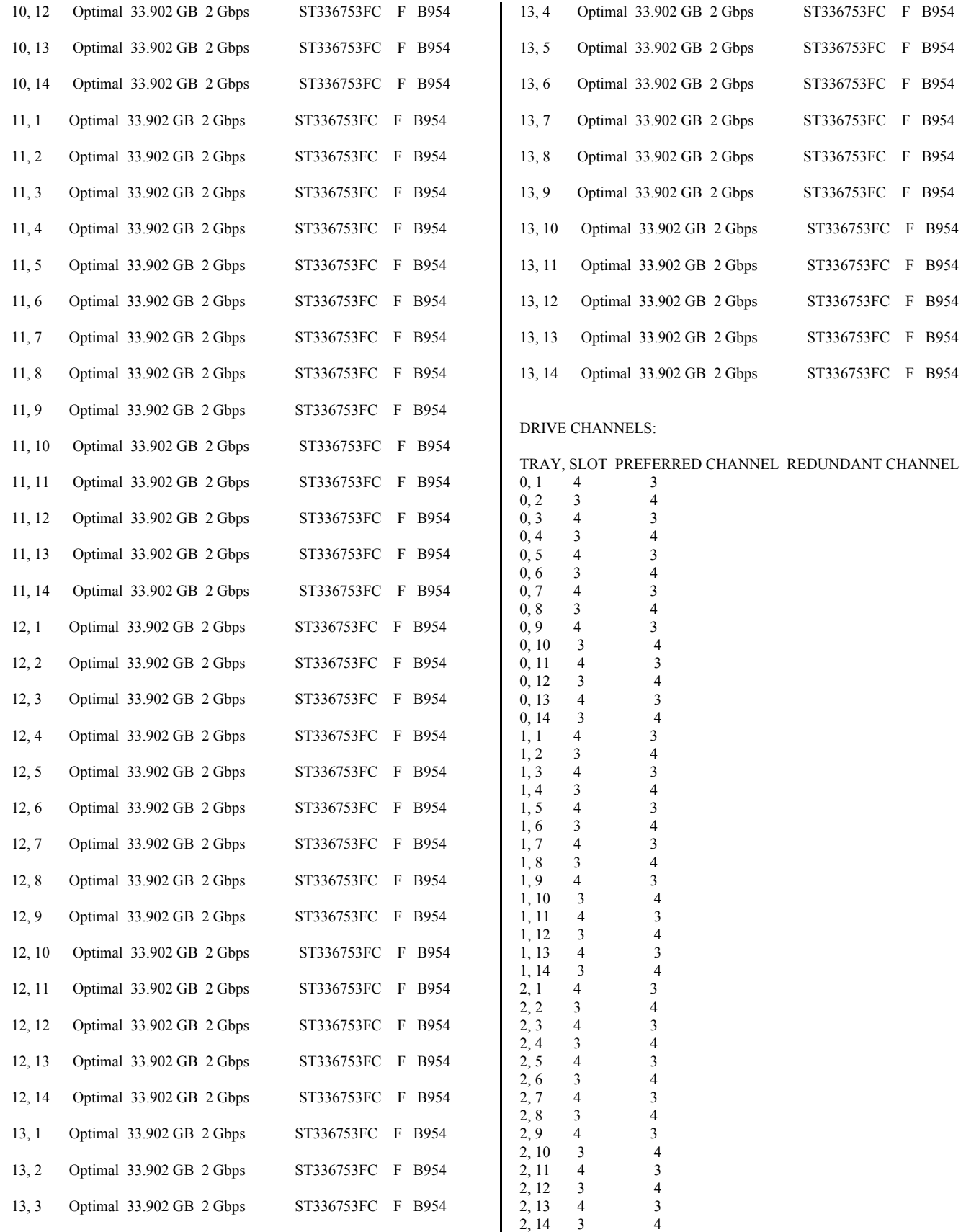

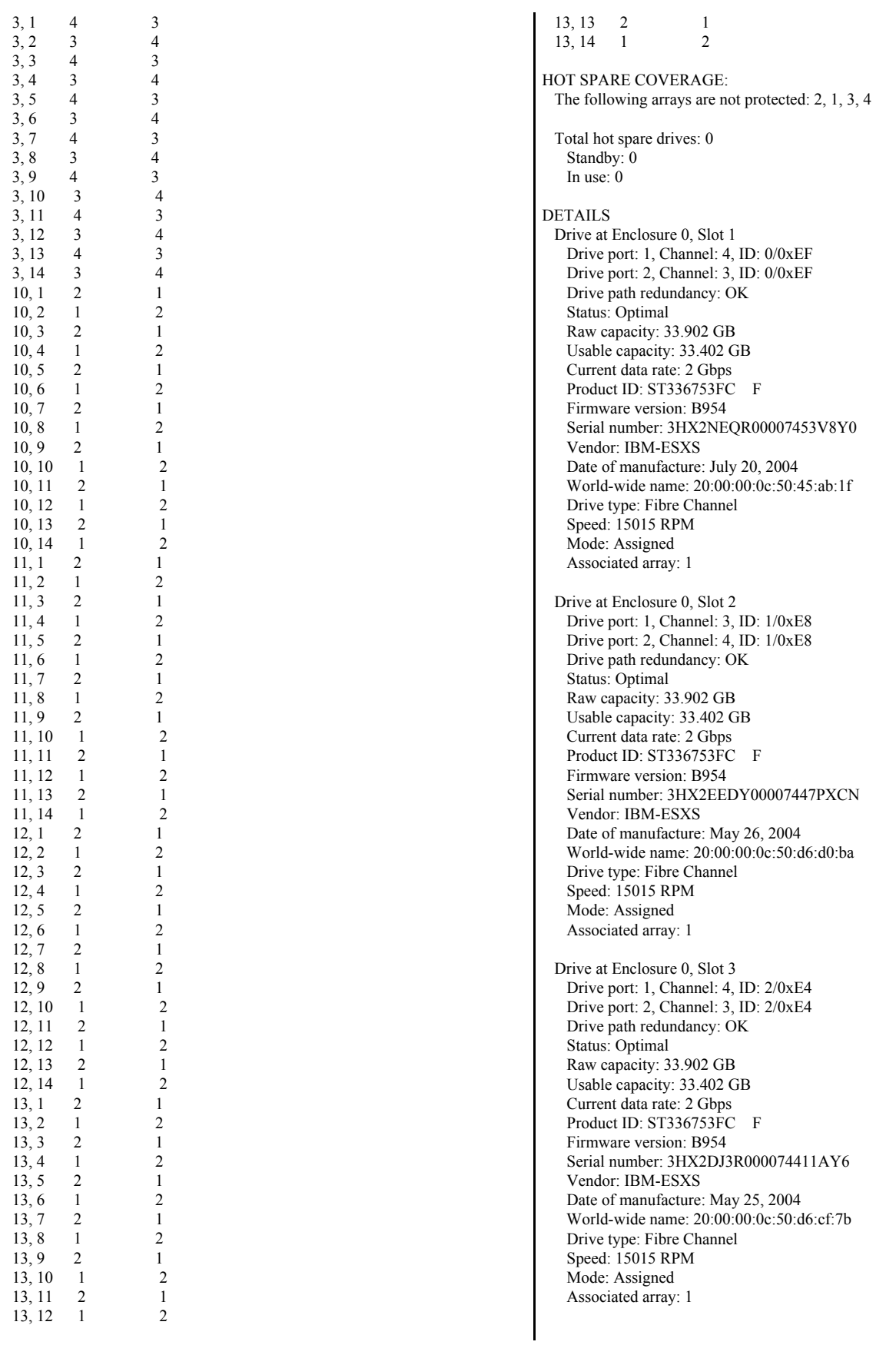

 Drive at Enclosure 0, Slot 4 Drive port: 1, Channel: 3, ID: 3/0xE2 Drive port: 2, Channel: 4, ID: 3/0xE2 Drive path redundancy: OK Status: Optimal Raw capacity: 33.902 GB Usable capacity: 33.402 GB Current data rate: 2 Gbps Product ID: ST336753FC F Firmware version: B954 Serial number: 3HX2NF0600007502CX5N Vendor: IBM-ESXS Date of manufacture: July 20, 2004 World-wide name: 20:00:00:0c:50:45:ab:1b Drive type: Fibre Channel Speed: 15015 RPM Mode: Assigned Associated array: 1 Drive at Enclosure 0, Slot 5 Drive port: 1, Channel: 4, ID: 4/0xE1 Drive port: 2, Channel: 3, ID: 4/0xE1 Drive path redundancy: OK Status: Optimal Raw capacity: 33.902 GB Usable capacity: 33.402 GB Current data rate: 2 Gbps Product ID: ST336753FC F Firmware version: B954 Serial number: 3HX2L4MX00007502CJK4 Vendor: IBM-ESXS Date of manufacture: July 20, 2004 World-wide name: 20:00:00:0c:50:45:a8:e6 Drive type: Fibre Channel Speed: 15015 RPM Mode: Assigned Associated array: 1 Drive at Enclosure 0, Slot 6 Drive port: 1, Channel: 3, ID: 5/0xE0 Drive port: 2, Channel: 4, ID: 5/0xE0 Drive path redundancy: OK Status: Optimal Raw capacity: 33.902 GB Usable capacity: 33.402 GB Current data rate: 2 Gbps Product ID: ST336753FC F Firmware version: B954 Serial number: 3HX2NF1L00007502AZCD Vendor: IBM-ESXS Date of manufacture: July 20, 2004 World-wide name: 20:00:00:0c:50:45:ab:d1 Drive type: Fibre Channel Speed: 15015 RPM Mode: Assigned Associated array: 1 Drive at Enclosure 0, Slot 7 Drive port: 1, Channel: 4, ID: 6/0xDC Drive port: 2, Channel: 3, ID: 6/0xDC Drive path redundancy: OK Status: Optimal Raw capacity: 33.902 GB Usable capacity: 33.402 GB Current data rate: 2 Gbps Product ID: ST336753FC F Firmware version: B954 Serial number: 3HX2NF3T00007502BEN2

 Vendor: IBM-ESXS Date of manufacture: July 21, 2004 World-wide name: 20:00:00:0c:50:45:ab:e6 Drive type: Fibre Channel Speed: 15015 RPM Mode: Assigned Associated array: 1 Drive at Enclosure 0, Slot 8 Drive port: 1, Channel: 3, ID: 7/0xDA Drive port: 2, Channel: 4, ID: 7/0xDA Drive path redundancy: OK Status: Optimal Raw capacity: 33.902 GB Usable capacity: 33.402 GB Current data rate: 2 Gbps Product ID: ST336753FC F Firmware version: B954 Serial number: 3HX2KVHY00007502BTKM Vendor: IBM-ESXS Date of manufacture: July 22, 2004 World-wide name: 20:00:00:0c:50:45:b9:4c Drive type: Fibre Channel Speed: 15015 RPM Mode: Assigned Associated array: 1 Drive at Enclosure 0, Slot 9 Drive port: 1, Channel: 4, ID: 80/0x55 Drive port: 2, Channel: 3, ID: 80/0x55 Drive path redundancy: OK Status: Optimal Raw capacity: 33.902 GB Usable capacity: 33.402 GB Current data rate: 2 Gbps Product ID: ST336753FC F Firmware version: B954 Serial number: 3HX2MNRH00007502CJA9 Vendor: IBM-ESXS Date of manufacture: July 20, 2004 World-wide name: 20:00:00:0c:50:45:a8:5d Drive type: Fibre Channel Speed: 15015 RPM Mode: Assigned Associated array: 1 Drive at Enclosure 0, Slot 10 Drive port: 1, Channel: 3, ID: 96/0x3A Drive port: 2, Channel: 4, ID: 96/0x3A Drive path redundancy: OK Status: Optimal Raw capacity: 33.902 GB Usable capacity: 33.402 GB Current data rate: 2 Gbps Product ID: ST336753FC F Firmware version: B954 Serial number: 3HX2BA9E00007447BW69 Vendor: IBM-ESXS Date of manufacture: May 26, 2004 World-wide name: 20:00:00:0c:50:d6:d8:c9 Drive type: Fibre Channel Speed: 15015 RPM Mode: Assigned Associated array: 1 Drive at Enclosure 0, Slot 11 Drive port: 1, Channel: 4, ID: 64/0x72

 Drive path redundancy: OK Status: Optimal Raw capacity: 33.902 GB Usable capacity: 33.402 GB Current data rate: 2 Gbps Product ID: ST336753FC F Firmware version: B954 Serial number: 3HX2MYAD000075029SB4 Vendor: IBM-ESXS Date of manufacture: July 20, 2004 World-wide name: 20:00:00:0c:50:45:ab:ca Drive type: Fibre Channel Speed: 15015 RPM Mode: Assigned Associated array: 1 Drive at Enclosure 0, Slot 12 Drive port: 1, Channel: 3, ID: 72/0x67 Drive port: 2, Channel: 4, ID: 72/0x67 Drive path redundancy: OK Status: Optimal Raw capacity: 33.902 GB Usable capacity: 33.402 GB Current data rate: 2 Gbps Product ID: ST336753FC F Firmware version: B954 Serial number: 3HX2BWTN00007445P58U Vendor: IBM-ESXS Date of manufacture: May 11, 2004 World-wide name: 20:00:00:0c:50:d6:16:85 Drive type: Fibre Channel Speed: 15015 RPM Mode: Assigned Associated array: 1 Drive at Enclosure 0, Slot 13 Drive port: 1, Channel: 4, ID: 88/0x4B Drive port: 2, Channel: 3, ID: 88/0x4B Drive path redundancy: OK Status: Optimal Raw capacity: 33.902 GB Usable capacity: 33.402 GB Current data rate: 2 Gbps Product ID: ST336753FC F Firmware version: B954 Serial number: 3HX2MWYY0000745266DN Vendor: IBM-ESXS Date of manufacture: July 20, 2004 World-wide name: 20:00:00:0c:50:45:ab:aa Drive type: Fibre Channel Speed: 15015 RPM Mode: Assigned Associated array: 1 Drive at Enclosure 0, Slot 14 Drive port: 1, Channel: 3, ID: 104/0x2E Drive port: 2, Channel: 4, ID: 104/0x2E Drive path redundancy: OK Status: Optimal Raw capacity: 33.902 GB Usable capacity: 33.402 GB Current data rate: 2 Gbps Product ID: ST336753FC F Firmware version: B954 Serial number: 3HX2NEXB000075029RTG Vendor: IBM-ESXS Date of manufacture: July 20, 2004 World-wide name: 20:00:00:0c:50:45:ab:93

 Drive type: Fibre Channel Speed: 15015 RPM Mode: Assigned Associated array: 1 Drive at Enclosure 1, Slot 1 Drive port: 1, Channel: 4, ID: 8/0xD9 Drive port: 2, Channel: 3, ID: 8/0xD9 Drive path redundancy: OK Status: Optimal Raw capacity: 33.902 GB Usable capacity: 33.402 GB Current data rate: 2 Gbps Product ID: ST336753FC F Firmware version: B954 Serial number: 3HX2NEM100007502CX3W Vendor: IBM-ESXS Date of manufacture: July 20, 2004 World-wide name: 20:00:00:0c:50:45:ab:73 Drive type: Fibre Channel Speed: 15015 RPM Mode: Assigned Associated array: 1 Drive at Enclosure 1, Slot 2 Drive port: 1, Channel: 3, ID: 9/0xD6 Drive port: 2, Channel: 4, ID: 9/0xD6 Drive path redundancy: OK Status: Optimal Raw capacity: 33.902 GB Usable capacity: 33.402 GB Current data rate: 2 Gbps Product ID: ST336753FC F Firmware version: B954 Serial number: 3HX2EBTE00007416J0K6 Vendor: IBM-ESXS Date of manufacture: May 29, 2004 World-wide name: 20:00:00:0c:50:d6:d9:ca Drive type: Fibre Channel Speed: 15015 RPM Mode: Assigned Associated array: 1 Drive at Enclosure 1, Slot 3 Drive port: 1, Channel: 4, ID: 10/0xD5 Drive port: 2, Channel: 3, ID: 10/0xD5 Drive path redundancy: OK Status: Optimal Raw capacity: 33.902 GB Usable capacity: 33.402 GB Current data rate: 2 Gbps Product ID: ST336753FC F Firmware version: B954 Serial number: 3HX2DX4000007447BVTT Vendor: IBM-ESXS Date of manufacture: May 29, 2004 World-wide name: 20:00:00:0c:50:d6:db:21 Drive type: Fibre Channel Speed: 15015 RPM Mode: Assigned Associated array: 1 Drive at Enclosure 1, Slot 4 Drive port: 1, Channel: 3, ID: 11/0xD4 Drive port: 2, Channel: 4, ID: 11/0xD4 Drive path redundancy: OK Status: Optimal Raw capacity: 33.902 GB

 Usable capacity: 33.402 GB Current data rate: 2 Gbps Product ID: ST336753FC F Firmware version: B954 Serial number: 3HX2MYEK00007502CWAU Vendor: IBM-ESXS Date of manufacture: July 21, 2004 World-wide name: 20:00:00:0c:50:45:af:d6 Drive type: Fibre Channel Speed: 15015 RPM Mode: Assigned Associated array: 1 Drive at Enclosure 1, Slot 5 Drive port: 1, Channel: 4, ID: 12/0xD3 Drive port: 2, Channel: 3, ID: 12/0xD3 Drive path redundancy: OK Status: Optimal Raw capacity: 33.902 GB Usable capacity: 33.402 GB Current data rate: 2 Gbps Product ID: ST336753FC F Firmware version: B954 Serial number: 3HX2MZY900007502CJJN Vendor: IBM-ESXS Date of manufacture: July 20, 2004 World-wide name: 20:00:00:0c:50:45:a8:e8 Drive type: Fibre Channel Speed: 15015 RPM Mode: Assigned Associated array: 1 Drive at Enclosure 1, Slot 6 Drive port: 1, Channel: 3, ID: 13/0xD2 Drive port: 2, Channel: 4, ID: 13/0xD2 Drive path redundancy: OK Status: Optimal Raw capacity: 33.902 GB Usable capacity: 33.402 GB Current data rate: 2 Gbps Product ID: ST336753FC F Firmware version: B954 Serial number: 3HX2LA5500007453W8BR Vendor: IBM-ESXS Date of manufacture: July 21, 2004 World-wide name: 20:00:00:0c:50:45:ad:45 Drive type: Fibre Channel Speed: 15015 RPM Mode: Assigned Associated array: 1 Drive at Enclosure 1, Slot 7 Drive port: 1, Channel: 4, ID: 14/0xD1 Drive port: 2, Channel: 3, ID: 14/0xD1 Drive path redundancy: OK Status: Optimal Raw capacity: 33.902 GB Usable capacity: 33.402 GB Current data rate: 2 Gbps Product ID: ST336753FC F Firmware version: B954 Serial number: 3HX2NF1E00007502A7ER Vendor: IBM-ESXS Date of manufacture: July 20, 2004 World-wide name: 20:00:00:0c:50:45:ab:42 Drive type: Fibre Channel Speed: 15015 RPM Mode: Assigned

 Associated array: 1 Drive at Enclosure 1, Slot 8 Drive port: 1, Channel: 3, ID: 15/0xCE Drive port: 2, Channel: 4, ID: 15/0xCE Drive path redundancy: OK Status: Optimal Raw capacity: 33.902 GB Usable capacity: 33.402 GB Current data rate: 2 Gbps Product ID: ST336753FC F Firmware version: B954 Serial number: 3HX2C8XY00007447NFL0 Vendor: IBM-ESXS Date of manufacture: May 26, 2004 World-wide name: 20:00:00:0c:50:d6:d8:97 Drive type: Fibre Channel Speed: 15015 RPM Mode: Assigned Associated array: 1 Drive at Enclosure 1, Slot 9 Drive port: 1, Channel: 4, ID: 81/0x54 Drive port: 2, Channel: 3, ID: 81/0x54 Drive path redundancy: OK Status: Optimal Raw capacity: 33.902 GB Usable capacity: 33.402 GB Current data rate: 2 Gbps Product ID: ST336753FC F Firmware version: B954 Serial number: 3HX2DJ9F00007447KUAW Vendor: IBM-ESXS Date of manufacture: May 26, 2004 World-wide name: 20:00:00:0c:50:d6:cf:ba Drive type: Fibre Channel Speed: 15015 RPM Mode: Assigned Associated array: 1 Drive at Enclosure 1, Slot 10 Drive port: 1, Channel: 3, ID: 97/0x39 Drive port: 2, Channel: 4, ID: 97/0x39 Drive path redundancy: OK Status: Optimal Raw capacity: 33.902 GB Usable capacity: 33.402 GB Current data rate: 2 Gbps Product ID: ST336753FC F Firmware version: B954 Serial number: 3HX23V8J000074478XPS Vendor: IBM-ESXS Date of manufacture: May 29, 2004 World-wide name: 20:00:00:0c:50:d6:db:71 Drive type: Fibre Channel Speed: 15015 RPM Mode: Assigned Associated array: 1 Drive at Enclosure 1, Slot 11 Drive port: 1, Channel: 4, ID: 65/0x71 Drive port: 2, Channel: 3, ID: 65/0x71 Drive path redundancy: OK Status: Optimal Raw capacity: 33.902 GB Usable capacity: 33.402 GB Current data rate: 2 Gbps

Product ID: ST336753FC F

 Firmware version: B954 Serial number: 3HX2MN5H00007502CWZP Vendor: IBM-ESXS Date of manufacture: July 20, 2004 World-wide name: 20:00:00:0c:50:45:a8:a3 Drive type: Fibre Channel Speed: 15015 RPM Mode: Assigned Associated array: 1 Drive at Enclosure 1, Slot 12 Drive port: 1, Channel: 3, ID: 73/0x66 Drive port: 2, Channel: 4, ID: 73/0x66 Drive path redundancy: OK Status: Optimal Raw capacity: 33.902 GB Usable capacity: 33.402 GB Current data rate: 2 Gbps Product ID: ST336753FC F Firmware version: B954 Serial number: 3HX2MYA90000750293H5 Vendor: IBM-ESXS Date of manufacture: July 20, 2004 World-wide name: 20:00:00:0c:50:45:ab:5a Drive type: Fibre Channel Speed: 15015 RPM Mode: Assigned Associated array: 1 Drive at Enclosure 1, Slot 13 Drive port: 1, Channel: 4, ID: 89/0x4A Drive port: 2, Channel: 3, ID: 89/0x4A Drive path redundancy: OK Status: Optimal Raw capacity: 33.902 GB Usable capacity: 33.402 GB Current data rate: 2 Gbps Product ID: ST336753FC F Firmware version: B954 Serial number: 3HX1ZG02000074293GC1 Vendor: IBM-ESXS Date of manufacture: May 11, 2004 World-wide name: 20:00:00:0c:50:d6:14:d6 Drive type: Fibre Channel Speed: 15015 RPM Mode: Assigned Associated array: 1 Drive at Enclosure 1, Slot 14 Drive port: 1, Channel: 3, ID: 105/0x2D Drive port: 2, Channel: 4, ID: 105/0x2D Drive path redundancy: OK Status: Optimal Raw capacity: 33.902 GB Usable capacity: 33.402 GB Current data rate: 2 Gbps Product ID: ST336753FC F Firmware version: B954 Serial number: 3HX2N0TZ000075014MH5 Vendor: IBM-ESXS Date of manufacture: July 22, 2004 World-wide name: 20:00:00:0c:50:45:b8:46 Drive type: Fibre Channel Speed: 15015 RPM Mode: Assigned Associated array: 1 Drive at Enclosure 2, Slot 1

 Drive port: 1, Channel: 4, ID: 16/0xCD Drive port: 2, Channel: 3, ID: 16/0xCD Drive path redundancy: OK Status: Optimal Raw capacity: 33.902 GB Usable capacity: 33.402 GB Current data rate: 2 Gbps Product ID: ST336753FC F Firmware version: B954 Serial number: 3HX2MN9E00007502CJAG Vendor: IBM-ESXS Date of manufacture: July 20, 2004 World-wide name: 20:00:00:0c:50:45:a8:2f Drive type: Fibre Channel Speed: 15015 RPM Mode: Assigned Associated array: 2 Drive at Enclosure 2, Slot 2 Drive port: 1, Channel: 3, ID: 17/0xCC Drive port: 2, Channel: 4, ID: 17/0xCC Drive path redundancy: OK Status: Optimal Raw capacity: 33.902 GB Usable capacity: 33.402 GB Current data rate: 2 Gbps Product ID: ST336753FC Firmware version: B954 Serial number: 3HX2DKDP00007447AY97 Vendor: IBM-ESXS Date of manufacture: May 26, 2004 World-wide name: 20:00:00:0c:50:d6:cf:f7 Drive type: Fibre Channel Speed: 15015 RPM Mode: Assigned Associated array: 2 Drive at Enclosure 2, Slot 3 Drive port: 1, Channel: 4, ID: 18/0xCB Drive port: 2, Channel: 3, ID: 18/0xCB Drive path redundancy: OK Status: Optimal Raw capacity: 33.902 GB Usable capacity: 33.402 GB Current data rate: 2 Gbps Product ID: ST336753FC F Firmware version: B954 Serial number: 3HX2N3QR00007502CJMC Vendor: IBM-ESXS Date of manufacture: July 21, 2004 World-wide name: 20:00:00:0c:50:45:ad:2b Drive type: Fibre Channel Speed: 15015 RPM Mode: Assigned Associated array: 2 Drive at Enclosure 2, Slot 4 Drive port: 1, Channel: 3, ID: 19/0xCA Drive port: 2, Channel: 4, ID: 19/0xCA Drive path redundancy: OK Status: Optimal Raw capacity: 33.902 GB Usable capacity: 33.402 GB Current data rate: 2 Gbps Product ID: ST336753FC F Firmware version: B954 Serial number: 3HX2D6X300007447BW5H Vendor: IBM-ESXS

 Date of manufacture: May 26, 2004 World-wide name: 20:00:00:0c:50:d6:d9:2b Drive type: Fibre Channel Speed: 15015 RPM Mode: Assigned Associated array: 2 Drive at Enclosure 2, Slot 5 Drive port: 1, Channel: 4, ID: 20/0xC9 Drive port: 2, Channel: 3, ID: 20/0xC9 Drive path redundancy: OK Status: Optimal Raw capacity: 33.902 GB Usable capacity: 33.402 GB Current data rate: 2 Gbps Product ID: ST336753FC F Firmware version: B954 Serial number: 3HX2NF7M00007453RMEY Vendor: IBM-ESXS Date of manufacture: July 22, 2004 World-wide name: 20:00:00:0c:50:45:b8:7e Drive type: Fibre Channel Speed: 15015 RPM Mode: Assigned Associated array: 2 Drive at Enclosure 2, Slot 6 Drive port: 1, Channel: 3, ID: 21/0xC7 Drive port: 2, Channel: 4, ID: 21/0xC7 Drive path redundancy: OK Status: Optimal Raw capacity: 33.902 GB Usable capacity: 33.402 GB Current data rate: 2 Gbps Product ID: ST336753FC F Firmware version: B954 Serial number: 3HX2DGHH00007447KU4Q Vendor: IBM-ESXS Date of manufacture: May 29, 2004 World-wide name: 20:00:00:0c:50:d6:da:82 Drive type: Fibre Channel Speed: 15015 RPM Mode: Assigned Associated array: 2 Drive at Enclosure 2, Slot 7 Drive port: 1, Channel: 4, ID: 22/0xC6 Drive port: 2, Channel: 3, ID: 22/0xC6 Drive path redundancy: OK Status: Optimal Raw capacity: 33.902 GB Usable capacity: 33.402 GB Current data rate: 2 Gbps Product ID: ST336753FC F Firmware version: B954 Serial number: 3HX2N52Y00007502BF4S Vendor: IBM-ESXS Date of manufacture: July 21, 2004 World-wide name: 20:00:00:0c:50:45:ac:94 Drive type: Fibre Channel Speed: 15015 RPM Mode: Assigned Associated array: 2 Drive at Enclosure 2, Slot 8 Drive port: 1, Channel: 3, ID: 23/0xC5 Drive port: 2, Channel: 4, ID: 23/0xC5 Drive path redundancy: OK

 Status: Optimal Raw capacity: 33.902 GB Usable capacity: 33.402 GB Current data rate: 2 Gbps Product ID: ST336753FC F Firmware version: B954 Serial number: 3HX2MN4800007502BF1N Vendor: IBM-ESXS Date of manufacture: July 20, 2004 World-wide name: 20:00:00:0c:50:45:a8:2c Drive type: Fibre Channel Speed: 15015 RPM Mode: Assigned Associated array: 2 Drive at Enclosure 2, Slot 9 Drive port: 1, Channel: 4, ID: 82/0x53 Drive port: 2, Channel: 3, ID: 82/0x53 Drive path redundancy: OK Status: Optimal Raw capacity: 33.902 GB Usable capacity: 33.402 GB Current data rate: 2 Gbps Product ID: ST336753FC F Firmware version: B954 Serial number: 3HX2DNAM0000744781JZ Vendor: IBM-ESXS Date of manufacture: May 26, 2004 World-wide name: 20:00:00:0c:50:d6:cf:6b Drive type: Fibre Channel Speed: 15015 RPM Mode: Assigned Associated array: 2 Drive at Enclosure 2, Slot 10 Drive port: 1, Channel: 3, ID: 98/0x36 Drive port: 2, Channel: 4, ID: 98/0x36 Drive path redundancy: OK Status: Optimal Raw capacity: 33.902 GB Usable capacity: 33.402 GB Current data rate: 2 Gbps Product ID: ST336753FC F Firmware version: B954 Serial number: 3HX2E1FA00007447AY6A Vendor: IBM-ESXS Date of manufacture: May 27, 2004 World-wide name: 20:00:00:0c:50:d6:d8:e6 Drive type: Fibre Channel Speed: 15015 RPM Mode: Assigned Associated array: 2 Drive at Enclosure 2, Slot 11 Drive port: 1, Channel: 4, ID: 66/0x6E Drive port: 2, Channel: 3, ID: 66/0x6E Drive path redundancy: OK Status: Optimal Raw capacity: 33.902 GB Usable capacity: 33.402 GB Current data rate: 2 Gbps Product ID: ST336753FC F Firmware version: B954 Serial number: 3HX2NDJ600007453RKTR Vendor: IBM-ESXS Date of manufacture: July 22, 2004 World-wide name: 20:00:00:0c:50:45:b8:79 Drive type: Fibre Channel

 Speed: 15015 RPM Mode: Assigned Associated array: 2 Drive at Enclosure 2, Slot 12 Drive port: 1, Channel: 3, ID: 74/0x65 Drive port: 2, Channel: 4, ID: 74/0x65 Drive path redundancy: OK Status: Optimal Raw capacity: 33.902 GB Usable capacity: 33.402 GB Current data rate: 2 Gbps Product ID: ST336753FC F Firmware version: B954 Serial number: 3HX2N2T100007502BTEU Vendor: IBM-ESXS Date of manufacture: July 21, 2004 World-wide name: 20:00:00:0c:50:45:ad:b0 Drive type: Fibre Channel Speed: 15015 RPM Mode: Assigned Associated array: 2 Drive at Enclosure 2, Slot 13 Drive port: 1, Channel: 4, ID: 90/0x49 Drive port: 2, Channel: 3, ID: 90/0x49 Drive path redundancy: OK Status: Optimal Raw capacity: 33.902 GB Usable capacity: 33.402 GB Current data rate: 2 Gbps Product ID: ST336753FC F Firmware version: B954 Serial number: 3HX2N3EZ0000750294GA Vendor: IBM-ESXS Date of manufacture: July 22, 2004 World-wide name: 20:00:00:0c:50:45:b8:45 Drive type: Fibre Channel Speed: 15015 RPM Mode: Assigned Associated array: 2 Drive at Enclosure 2, Slot 14 Drive port: 1, Channel: 3, ID: 106/0x2C Drive port: 2, Channel: 4, ID: 106/0x2C Drive path redundancy: OK Status: Optimal Raw capacity: 33.902 GB Usable capacity: 33.402 GB Current data rate: 2 Gbps Product ID: ST336753FC F Firmware version: B954 Serial number: 3HX2E2NA00007447KUR0 Vendor: IBM-ESXS Date of manufacture: May 26, 2004 World-wide name: 20:00:00:0c:50:d6:d0:b4 Drive type: Fibre Channel Speed: 15015 RPM Mode: Assigned Associated array: 2 Drive at Enclosure 3, Slot 1 Drive port: 1, Channel: 4, ID: 24/0xC3 Drive port: 2, Channel: 3, ID: 24/0xC3 Drive path redundancy: OK Status: Optimal Raw capacity: 33.902 GB Usable capacity: 33.402 GB

 Current data rate: 2 Gbps Product ID: ST336753FC F Firmware version: B954 Serial number: 3HX2MZGL00007502J101 Vendor: IBM-ESXS Date of manufacture: July 20, 2004 World-wide name: 20:00:00:0c:50:45:a9:68 Drive type: Fibre Channel Speed: 15015 RPM Mode: Assigned Associated array: 2 Drive at Enclosure 3, Slot 2 Drive port: 1, Channel: 3, ID: 25/0xBC Drive port: 2, Channel: 4, ID: 25/0xBC Drive path redundancy: OK Status: Optimal Raw capacity: 33.902 GB Usable capacity: 33.402 GB Current data rate: 2 Gbps Product ID: ST336753FC F Firmware version: B954 Serial number: 3HX2KQ5Z00007502CWLB Vendor: IBM-ESXS Date of manufacture: July 20, 2004 World-wide name: 20:00:00:0c:50:45:a9:25 Drive type: Fibre Channel Speed: 15015 RPM Mode: Assigned Associated array: 2 Drive at Enclosure 3, Slot 3 Drive port: 1, Channel: 4, ID: 26/0xBA Drive port: 2, Channel: 3, ID: 26/0xBA Drive path redundancy: OK Status: Optimal Raw capacity: 33.902 GB Usable capacity: 33.402 GB Current data rate: 2 Gbps Product ID: ST336753FC F Firmware version: B954 Serial number: 3HX2N04600007502BU14 Vendor: IBM-ESXS Date of manufacture: July 21, 2004 World-wide name: 20:00:00:0c:50:45:ad:1e Drive type: Fibre Channel Speed: 15015 RPM Mode: Assigned Associated array: 2 Drive at Enclosure 3, Slot 4 Drive port: 1, Channel: 3, ID: 27/0xB9 Drive port: 2, Channel: 4, ID: 27/0xB9 Drive path redundancy: OK Status: Optimal Raw capacity: 33.902 GB Usable capacity: 33.402 GB Current data rate: 2 Gbps Product ID: ST336753FC F Firmware version: B954 Serial number: 3HX281RE00007441T2LT Vendor: IBM-ESXS Date of manufacture: May 31, 2004 World-wide name: 20:00:00:0c:50:d6:f0:71 Drive type: Fibre Channel Speed: 15015 RPM Mode: Assigned Associated array: 2

 Drive at Enclosure 3, Slot 5 Drive port: 1, Channel: 4, ID: 28/0xB6 Drive port: 2, Channel: 3, ID: 28/0xB6 Drive path redundancy: OK Status: Optimal Raw capacity: 33.902 GB Usable capacity: 33.402 GB Current data rate: 2 Gbps Product ID: ST336753FC F Firmware version: B954 Serial number: 3HX2MZQE00007502AZ3Y Vendor: IBM-ESXS Date of manufacture: July 20, 2004 World-wide name: 20:00:00:0c:50:45:a7:d4 Drive type: Fibre Channel Speed: 15015 RPM Mode: Assigned Associated array: 2 Drive at Enclosure 3, Slot 6 Drive port: 1, Channel: 3, ID: 29/0xB5 Drive port: 2, Channel: 4, ID: 29/0xB5 Drive path redundancy: OK Status: Optimal Raw capacity: 33.902 GB Usable capacity: 33.402 GB Current data rate: 2 Gbps Product ID: ST336753FC F Firmware version: B954 Serial number: 3HX2MRXM00007502AZPG Vendor: IBM-ESXS Date of manufacture: July 21, 2004 World-wide name: 20:00:00:0c:50:45:ad:29 Drive type: Fibre Channel Speed: 15015 RPM Mode: Assigned Associated array: 2 Drive at Enclosure 3, Slot 7 Drive port: 1, Channel: 4, ID: 30/0xB4 Drive port: 2, Channel: 3, ID: 30/0xB4 Drive path redundancy: OK Status: Optimal Raw capacity: 33.902 GB Usable capacity: 33.402 GB Current data rate: 2 Gbps Product ID: ST336753FC F Firmware version: B954 Serial number: 3HX2MY2Z00007502CJ9V Vendor: IBM-ESXS Date of manufacture: July 20, 2004 World-wide name: 20:00:00:0c:50:45:aa:fe Drive type: Fibre Channel Speed: 15015 RPM Mode: Assigned Associated array: 2 Drive at Enclosure 3, Slot 8 Drive port: 1, Channel: 3, ID: 31/0xB3 Drive port: 2, Channel: 4, ID: 31/0xB3 Drive path redundancy: OK Status: Optimal Raw capacity: 33.902 GB Usable capacity: 33.402 GB Current data rate: 2 Gbps Product ID: ST336753FC F Firmware version: B954

 Serial number: 3HX2DRS600007447KUAC Vendor: IBM-ESXS Date of manufacture: May 26, 2004 World-wide name: 20:00:00:0c:50:d6:cf:92 Drive type: Fibre Channel Speed: 15015 RPM Mode: Assigned Associated array: 2 Drive at Enclosure 3, Slot 9 Drive port: 1, Channel: 4, ID: 83/0x52 Drive port: 2, Channel: 3, ID: 83/0x52 Drive path redundancy: OK Status: Optimal Raw capacity: 33.902 GB Usable capacity: 33.402 GB Current data rate: 2 Gbps Product ID: ST336753FC F Firmware version: B954 Serial number: 3HX2E02M00007447PXCP Vendor: IBM-ESXS Date of manufacture: May 26, 2004 World-wide name: 20:00:00:0c:50:d6:d0:93 Drive type: Fibre Channel Speed: 15015 RPM Mode: Assigned Associated array: 2 Drive at Enclosure 3, Slot 10 Drive port: 1, Channel: 3, ID: 99/0x35 Drive port: 2, Channel: 4, ID: 99/0x35 Drive path redundancy: OK Status: Optimal Raw capacity: 33.902 GB Usable capacity: 33.402 GB Current data rate: 2 Gbps Product ID: ST336753FC F Firmware version: B954 Serial number: 3HX2DY8900007447KTU5 Vendor: IBM-ESXS Date of manufacture: May 26, 2004 World-wide name: 20:00:00:0c:50:d6:b0:84 Drive type: Fibre Channel Speed: 15015 RPM Mode: Assigned Associated array: 2 Drive at Enclosure 3, Slot 11 Drive port: 1, Channel: 4, ID: 67/0x6D Drive port: 2, Channel: 3, ID: 67/0x6D Drive path redundancy: OK Status: Optimal Raw capacity: 33.902 GB Usable capacity: 33.402 GB Current data rate: 2 Gbps Product ID: ST336753FC F Firmware version: B954 Serial number: 3HX2EANN00007447AYHA Vendor: IBM-ESXS Date of manufacture: May 26, 2004 World-wide name: 20:00:00:0c:50:d6:cf:e6 Drive type: Fibre Channel Speed: 15015 RPM Mode: Assigned Associated array: 2

 Drive at Enclosure 3, Slot 12 Drive port: 1, Channel: 3, ID: 75/0x63

 Drive port: 2, Channel: 4, ID: 75/0x63 Drive path redundancy: OK Status: Optimal Raw capacity: 33.902 GB Usable capacity: 33.402 GB Current data rate: 2 Gbps Product ID: ST336753FC F Firmware version: B954 Serial number: 3HX2NERY00007502BE45 Vendor: IBM-ESXS Date of manufacture: July 20, 2004 World-wide name: 20:00:00:0c:50:45:ab:8c Drive type: Fibre Channel Speed: 15015 RPM Mode: Assigned Associated array: 2 Drive at Enclosure 3, Slot 13 Drive port: 1, Channel: 4, ID: 91/0x47 Drive port: 2, Channel: 3, ID: 91/0x47 Drive path redundancy: OK Status: Optimal Raw capacity: 33.902 GB Usable capacity: 33.402 GB Current data rate: 2 Gbps Product ID: ST336753FC F Firmware version: B954 Serial number: 3HX2E9H900007447RB36 Vendor: IBM-ESXS Date of manufacture: May 29, 2004 World-wide name: 20:00:00:0c:50:d6:da:bd Drive type: Fibre Channel Speed: 15015 RPM Mode: Assigned Associated array: 2 Drive at Enclosure 3, Slot 14 Drive port: 1, Channel: 3, ID: 107/0x2B Drive port: 2, Channel: 4, ID: 107/0x2B Drive path redundancy: OK Status: Optimal Raw capacity: 33.902 GB Usable capacity: 33.402 GB Current data rate: 2 Gbps Product ID: ST336753FC F Firmware version: B954 Serial number: 3HX2DNCV0000744779K3 Vendor: IBM-ESXS Date of manufacture: May 26, 2004 World-wide name: 20:00:00:0c:50:d6:ce:b6 Drive type: Fibre Channel Speed: 15015 RPM Mode: Assigned Associated array: 2 Drive at Enclosure 10, Slot 1 Drive port: 1, Channel: 2, ID: 0/0xEF Drive port: 2, Channel: 1, ID: 0/0xEF Drive path redundancy: OK Status: Optimal Raw capacity: 33.902 GB Usable capacity: 33.402 GB Current data rate: 2 Gbps Product ID: ST336753FC F Firmware version: B954 Serial number: 3HX2NEJ5000075029T02 Vendor: IBM-ESXS Date of manufacture: July 21, 2004

 World-wide name: 20:00:00:0c:50:45:ab:d9 Drive type: Fibre Channel Speed: 15015 RPM Mode: Assigned Associated array: 3 Drive at Enclosure 10, Slot 2 Drive port: 1, Channel: 1, ID: 1/0xE8 Drive port: 2, Channel: 2, ID: 1/0xE8 Drive path redundancy: OK Status: Optimal Raw capacity: 33.902 GB Usable capacity: 33.402 GB Current data rate: 2 Gbps Product ID: ST336753FC F Firmware version: B954 Serial number: 3HX2CZHE00007447QTG5 Vendor: IBM-ESXS Date of manufacture: May 27, 2004 World-wide name: 20:00:00:0c:50:d6:da:55 Drive type: Fibre Channel Speed: 15015 RPM Mode: Assigned Associated array: 3 Drive at Enclosure 10, Slot 3 Drive port: 1, Channel: 2, ID: 2/0xE4 Drive port: 2, Channel: 1, ID: 2/0xE4 Drive path redundancy: OK Status: Optimal Raw capacity: 33.902 GB Usable capacity: 33.402 GB Current data rate: 2 Gbps Product ID: ST336753FC F Firmware version: B954 Serial number: 3HX2NEWP00007502AZJQ Vendor: IBM-ESXS Date of manufacture: July 20, 2004 World-wide name: 20:00:00:0c:50:45:aa:d4 Drive type: Fibre Channel Speed: 15015 RPM Mode: Assigned Associated array: 3 Drive at Enclosure 10, Slot 4 Drive port: 1, Channel: 1, ID: 3/0xE2 Drive port: 2, Channel: 2, ID: 3/0xE2 Drive path redundancy: OK Status: Optimal Raw capacity: 33.902 GB Usable capacity: 33.402 GB Current data rate: 2 Gbps Product ID: ST336753FC F Firmware version: B954 Serial number: 3HX2NF3B00007502CJDD Vendor: IBM-ESXS Date of manufacture: July 20, 2004 World-wide name: 20:00:00:0c:50:45:ab:b8 Drive type: Fibre Channel Speed: 15015 RPM Mode: Assigned Associated array: 3 Drive at Enclosure 10, Slot 5 Drive port: 1, Channel: 2, ID: 4/0xE1 Drive port: 2, Channel: 1, ID: 4/0xE1 Drive path redundancy: OK

Status: Optimal

 Raw capacity: 33.902 GB Usable capacity: 33.402 GB Current data rate: 2 Gbps Product ID: ST336753FC F Firmware version: B954 Serial number: 3HX2EBVT00007447KU2Y Vendor: IBM-ESXS Date of manufacture: May 26, 2004 World-wide name: 20:00:00:0c:50:d6:d8:5c Drive type: Fibre Channel Speed: 15015 RPM Mode: Assigned Associated array: 3 Drive at Enclosure 10, Slot 6 Drive port: 1, Channel: 1, ID: 5/0xE0 Drive port: 2, Channel: 2, ID: 5/0xE0 Drive path redundancy: OK Status: Optimal Raw capacity: 33.902 GB Usable capacity: 33.402 GB Current data rate: 2 Gbps Product ID: ST336753FC F Firmware version: B954 Serial number: 3HX2NEFY00007502BT8V Vendor: IBM-ESXS Date of manufacture: July 21, 2004 World-wide name: 20:00:00:0c:50:45:af:c0 Drive type: Fibre Channel Speed: 15015 RPM Mode: Assigned Associated array: 3 Drive at Enclosure 10, Slot 7 Drive port: 1, Channel: 2, ID: 6/0xDC Drive port: 2, Channel: 1, ID: 6/0xDC Drive path redundancy: OK Status: Optimal Raw capacity: 33.902 GB Usable capacity: 33.402 GB Current data rate: 2 Gbps Product ID: ST336753FC F Firmware version: B954 Serial number: 3HX2MT9000007502BER0 Vendor: IBM-ESXS Date of manufacture: July 21, 2004 World-wide name: 20:00:00:0c:50:45:ab:70 Drive type: Fibre Channel Speed: 15015 RPM Mode: Assigned Associated array: 3 Drive at Enclosure 10, Slot 8 Drive port: 1, Channel: 1, ID: 7/0xDA Drive port: 2, Channel: 2, ID: 7/0xDA Drive path redundancy: OK Status: Optimal Raw capacity: 33.902 GB Usable capacity: 33.402 GB Current data rate: 2 Gbps Product ID: ST336753FC F Firmware version: B954 Serial number: 3HX2E1YG00007447RAYV Vendor: IBM-ESXS Date of manufacture: May 26, 2004 World-wide name: 20:00:00:0c:50:d6:d8:75 Drive type: Fibre Channel Speed: 15015 RPM

 Mode: Assigned Associated array: 3 Drive at Enclosure 10, Slot 9 Drive port: 1, Channel: 2, ID: 80/0x55 Drive port: 2, Channel: 1, ID: 80/0x55 Drive path redundancy: OK Status: Optimal Raw capacity: 33.902 GB Usable capacity: 33.402 GB Current data rate: 2 Gbps Product ID: ST336753FC F Firmware version: B954 Serial number: 3HX2CMQZ00007447QTDH Vendor: IBM-ESXS Date of manufacture: May 29, 2004 World-wide name: 20:00:00:0c:50:d6:da:56 Drive type: Fibre Channel Speed: 15015 RPM Mode: Assigned Associated array: 3 Drive at Enclosure 10, Slot 10 Drive port: 1, Channel: 1, ID: 96/0x3A Drive port: 2, Channel: 2, ID: 96/0x3A Drive path redundancy: OK Status: Optimal Raw capacity: 33.902 GB Usable capacity: 33.402 GB Current data rate: 2 Gbps Product ID: ST336753FC F Firmware version: B954 Serial number: 3HX2NEZV00007502AZVP Vendor: IBM-ESXS Date of manufacture: July 20, 2004 World-wide name: 20:00:00:0c:50:45:ab:c7 Drive type: Fibre Channel Speed: 15015 RPM Mode: Assigned Associated array: 3 Drive at Enclosure 10, Slot 11 Drive port: 1, Channel: 2, ID: 64/0x72 Drive port: 2, Channel: 1, ID: 64/0x72 Drive path redundancy: OK Status: Optimal Raw capacity: 33.902 GB Usable capacity: 33.402 GB Current data rate: 2 Gbps Product ID: ST336753FC F Firmware version: B954 Serial number: 3HX2E1F000007447KUF5 Vendor: IBM-ESXS Date of manufacture: May 27, 2004 World-wide name: 20:00:00:0c:50:d6:da:31 Drive type: Fibre Channel Speed: 15015 RPM Mode: Assigned Associated array: 3 Drive at Enclosure 10, Slot 12 Drive port: 1, Channel: 1, ID: 72/0x67 Drive port: 2, Channel: 2, ID: 72/0x67 Drive path redundancy: OK Status: Optimal Raw capacity: 33.902 GB Usable capacity: 33.402 GB Current data rate: 2 Gbps

Product ID: ST336753FC F Firmware version: B954 Serial number: 3HX2EAQ000007447AY51 Vendor: IBM-ESXS Date of manufacture: May 26, 2004 World-wide name: 20:00:00:0c:50:d6:cf:97 Drive type: Fibre Channel Speed: 15015 RPM Mode: Assigned Associated array: 3 Drive at Enclosure 10, Slot 13 Drive port: 1, Channel: 2, ID: 88/0x4B Drive port: 2, Channel: 1, ID: 88/0x4B Drive path redundancy: OK Status: Optimal Raw capacity: 33.902 GB Usable capacity: 33.402 GB Current data rate: 2 Gbps Product ID: ST336753FC F Firmware version: B954 Serial number: 3HX2MDXZ00007502BEHJ Vendor: IBM-ESXS Date of manufacture: July 21, 2004 World-wide name: 20:00:00:0c:50:45:af:5b Drive type: Fibre Channel Speed: 15015 RPM Mode: Assigned Associated array: 3 Drive at Enclosure 10, Slot 14 Drive port: 1, Channel: 1, ID: 104/0x2E Drive port: 2, Channel: 2, ID: 104/0x2E Drive path redundancy: OK Status: Optimal Raw capacity: 33.902 GB Usable capacity: 33.402 GB Current data rate: 2 Gbps Product ID: ST336753FC F Firmware version: B954 Serial number: 3HX2NEQG00007502CJKZ Vendor: IBM-ESXS Date of manufacture: July 21, 2004 World-wide name: 20:00:00:0c:50:45:af:d9 Drive type: Fibre Channel Speed: 15015 RPM Mode: Assigned Associated array: 3 Drive at Enclosure 11, Slot 1 Drive port: 1, Channel: 2, ID: 8/0xD9 Drive port: 2, Channel: 1, ID: 8/0xD9 Drive path redundancy: OK Status: Optimal Raw capacity: 33.902 GB Usable capacity: 33.402 GB Current data rate: 2 Gbps Product ID: ST336753FC F Firmware version: B954 Serial number: 3HX2DP4700007446XLD9 Vendor: IBM-ESXS Date of manufacture: May 27, 2004 World-wide name: 20:00:00:0c:50:d6:cf:d4 Drive type: Fibre Channel Speed: 15015 RPM Mode: Assigned Associated array: 3

 Drive at Enclosure 11, Slot 2 Drive port: 1, Channel: 1, ID: 9/0xD6 Drive port: 2, Channel: 2, ID: 9/0xD6 Drive path redundancy: OK Status: Optimal Raw capacity: 33.902 GB Usable capacity: 33.402 GB Current data rate: 2 Gbps Product ID: ST336753FC F Firmware version: B954 Serial number: 3HX2E8Y200007447BWAP Vendor: IBM-ESXS Date of manufacture: May 29, 2004 World-wide name: 20:00:00:0c:50:d6:da:d7 Drive type: Fibre Channel Speed: 15015 RPM Mode: Assigned Associated array: 3 Drive at Enclosure 11, Slot 3 Drive port: 1, Channel: 2, ID: 10/0xD5 Drive port: 2, Channel: 1, ID: 10/0xD5 Drive path redundancy: OK Status: Optimal Raw capacity: 33.902 GB Usable capacity: 33.402 GB Current data rate: 2 Gbps Product ID: ST336753FC F Firmware version: B954 Serial number: 3HX2N4S500007502CX47 Vendor: IBM-ESXS Date of manufacture: July 20, 2004 World-wide name: 20:00:00:0c:50:45:a8:a2 Drive type: Fibre Channel Speed: 15015 RPM Mode: Assigned Associated array: 3 Drive at Enclosure 11, Slot 4 Drive port: 1, Channel: 1, ID: 11/0xD4 Drive port: 2, Channel: 2, ID: 11/0xD4 Drive path redundancy: OK Status: Optimal Raw capacity: 33.902 GB Usable capacity: 33.402 GB Current data rate: 2 Gbps Product ID: ST336753FC F Firmware version: B954 Serial number: 3HX2NELE00007502B0UF Vendor: IBM-ESXS Date of manufacture: July 21, 2004 World-wide name: 20:00:00:0c:50:45:ad:1a Drive type: Fibre Channel Speed: 15015 RPM Mode: Assigned Associated array: 3 Drive at Enclosure 11, Slot 5 Drive port: 1, Channel: 2, ID: 12/0xD3 Drive port: 2, Channel: 1, ID: 12/0xD3 Drive path redundancy: OK Status: Optimal Raw capacity: 33.902 GB Usable capacity: 33.402 GB Current data rate: 2 Gbps Product ID: ST336753FC F Firmware version: B954 Serial number: 3HX2FTTB00007453RLB3
Vendor: IBM-ESXS Date of manufacture: July 21, 2004 World-wide name: 20:00:00:0c:50:45:ae:f9 Drive type: Fibre Channel Speed: 15015 RPM Mode: Assigned Associated array: 3 Drive at Enclosure 11, Slot 6 Drive port: 1, Channel: 1, ID: 13/0xD2 Drive port: 2, Channel: 2, ID: 13/0xD2 Drive path redundancy: OK Status: Optimal Raw capacity: 33.902 GB Usable capacity: 33.402 GB Current data rate: 2 Gbps Product ID: ST336753FC F Firmware version: B954 Serial number: 3HX2CDYP00007447KTZT Vendor: IBM-ESXS Date of manufacture: May 29, 2004 World-wide name: 20:00:00:0c:50:d6:da:84 Drive type: Fibre Channel Speed: 15015 RPM Mode: Assigned Associated array: 3 Drive at Enclosure 11, Slot 7 Drive port: 1, Channel: 2, ID: 14/0xD1 Drive port: 2, Channel: 1, ID: 14/0xD1 Drive path redundancy: OK Status: Optimal Raw capacity: 33.902 GB Usable capacity: 33.402 GB Current data rate: 2 Gbps Product ID: ST336753FC F Firmware version: B954 Serial number: 3HX2EB5100007447BWC2 Vendor: IBM-ESXS Date of manufacture: May 29, 2004 World-wide name: 20:00:00:0c:50:d6:da:ca Drive type: Fibre Channel Speed: 15015 RPM Mode: Assigned Associated array: 3 Drive at Enclosure 11, Slot 8 Drive port: 1, Channel: 1, ID: 15/0xCE Drive port: 2, Channel: 2, ID: 15/0xCE Drive path redundancy: OK Status: Optimal Raw capacity: 33.902 GB Usable capacity: 33.402 GB Current data rate: 2 Gbps Product ID: ST336753FC F Firmware version: B954 Serial number: 3HX2MKBH00007502AZDH Vendor: IBM-ESXS Date of manufacture: July 21, 2004 World-wide name: 20:00:00:0c:50:45:af:4f Drive type: Fibre Channel Speed: 15015 RPM Mode: Assigned Associated array: 3 Drive at Enclosure 11, Slot 9 Drive port: 1, Channel: 2, ID: 81/0x54 Drive port: 2, Channel: 1, ID: 81/0x54

 Drive path redundancy: OK Status: Optimal Raw capacity: 33.902 GB Usable capacity: 33.402 GB Current data rate: 2 Gbps Product ID: ST336753FC F Firmware version: B954 Serial number: 3HX2N4BN00007453V8M8 Vendor: IBM-ESXS Date of manufacture: July 21, 2004 World-wide name: 20:00:00:0c:50:45:ac:2e Drive type: Fibre Channel Speed: 15015 RPM Mode: Assigned Associated array: 3 Drive at Enclosure 11, Slot 10 Drive port: 1, Channel: 1, ID: 97/0x39 Drive port: 2, Channel: 2, ID: 97/0x39 Drive path redundancy: OK Status: Optimal Raw capacity: 33.902 GB Usable capacity: 33.402 GB Current data rate: 2 Gbps Product ID: ST336753FC F Firmware version: B954 Serial number: 3HX2MHAL00007502AZ90 Vendor: IBM-ESXS Date of manufacture: July 20, 2004 World-wide name: 20:00:00:0c:50:45:a9:69 Drive type: Fibre Channel Speed: 15015 RPM Mode: Assigned Associated array: 3 Drive at Enclosure 11, Slot 11 Drive port: 1, Channel: 2, ID: 65/0x71 Drive port: 2, Channel: 1, ID: 65/0x71 Drive path redundancy: OK Status: Optimal Raw capacity: 33.902 GB Usable capacity: 33.402 GB Current data rate: 2 Gbps Product ID: ST336753FC F Firmware version: B954 Serial number: 3HX2MY3T00007502A7QQ Vendor: IBM-ESXS Date of manufacture: July 20, 2004 World-wide name: 20:00:00:0c:50:45:ab:21 Drive type: Fibre Channel Speed: 15015 RPM Mode: Assigned Associated array: 3 Drive at Enclosure 11, Slot 12 Drive port: 1, Channel: 1, ID: 73/0x66 Drive port: 2, Channel: 2, ID: 73/0x66 Drive path redundancy: OK Status: Optimal Raw capacity: 33.902 GB Usable capacity: 33.402 GB Current data rate: 2 Gbps Product ID: ST336753FC F Firmware version: B954 Serial number: 3HX2E0FP00007447NFHM Vendor: IBM-ESXS Date of manufacture: May 27, 2004 World-wide name: 20:00:00:0c:50:d6:d8:85

 Drive type: Fibre Channel Speed: 15015 RPM Mode: Assigned Associated array: 3 Drive at Enclosure 11, Slot 13 Drive port: 1, Channel: 2, ID: 89/0x4A Drive port: 2, Channel: 1, ID: 89/0x4A Drive path redundancy: OK Status: Optimal Raw capacity: 33.902 GB Usable capacity: 33.402 GB Current data rate: 2 Gbps Product ID: ST336753FC F Firmware version: B954 Serial number: 3HX2NF2100007502BEZM Vendor: IBM-ESXS Date of manufacture: July 20, 2004 World-wide name: 20:00:00:0c:50:45:ab:3d Drive type: Fibre Channel Speed: 15015 RPM Mode: Assigned Associated array: 3 Drive at Enclosure 11, Slot 14 Drive port: 1, Channel: 1, ID: 105/0x2D Drive port: 2, Channel: 2, ID: 105/0x2D Drive path redundancy: OK Status: Optimal Raw capacity: 33.902 GB Usable capacity: 33.402 GB Current data rate: 2 Gbps Product ID: ST336753FC F Firmware version: B954 Serial number: 3HX2ME0R00007453RLTE Vendor: IBM-ESXS Date of manufacture: July 21, 2004 World-wide name: 20:00:00:0c:50:45:af:53 Drive type: Fibre Channel Speed: 15015 RPM Mode: Assigned Associated array: 3 Drive at Enclosure 12, Slot 1 Drive port: 1, Channel: 2, ID: 16/0xCD Drive port: 2, Channel: 1, ID: 16/0xCD Drive path redundancy: OK Status: Optimal Raw capacity: 33.902 GB Usable capacity: 33.402 GB Current data rate: 2 Gbps Product ID: ST336753FC F Firmware version: B954 Serial number: 3HX2ME4700007502CJGG Vendor: IBM-ESXS Date of manufacture: July 21, 2004 World-wide name: 20:00:00:0c:50:45:b0:0b Drive type: Fibre Channel Speed: 15015 RPM Mode: Assigned Associated array: 4 Drive at Enclosure 12, Slot 2 Drive port: 1, Channel: 1, ID: 17/0xCC Drive port: 2, Channel: 2, ID: 17/0xCC Drive path redundancy: OK Status: Optimal Raw capacity: 33.902 GB

 Usable capacity: 33.402 GB Current data rate: 2 Gbps Product ID: ST336753FC F Firmware version: B954 Serial number: 3HX2MY6G0000745266ES Vendor: IBM-ESXS Date of manufacture: July 20, 2004 World-wide name: 20:00:00:0c:50:45:aa:fa Drive type: Fibre Channel Speed: 15015 RPM Mode: Assigned Associated array: 4 Drive at Enclosure 12, Slot 3 Drive port: 1, Channel: 2, ID: 18/0xCB Drive port: 2, Channel: 1, ID: 18/0xCB Drive path redundancy: OK Status: Optimal Raw capacity: 33.902 GB Usable capacity: 33.402 GB Current data rate: 2 Gbps Product ID: ST336753FC F Firmware version: B954 Serial number: 3HX2NEKG00007502CJDK Vendor: IBM-ESXS Date of manufacture: July 20, 2004 World-wide name: 20:00:00:0c:50:45:aa:a4 Drive type: Fibre Channel Speed: 15015 RPM Mode: Assigned Associated array: 4 Drive at Enclosure 12, Slot 4 Drive port: 1, Channel: 1, ID: 19/0xCA Drive port: 2, Channel: 2, ID: 19/0xCA Drive path redundancy: OK Status: Optimal Raw capacity: 33.902 GB Usable capacity: 33.402 GB Current data rate: 2 Gbps Product ID: ST336753FC F Firmware version: B954 Serial number: 3HX2MY6000007502CX2F Vendor: IBM-ESXS Date of manufacture: July 21, 2004 World-wide name: 20:00:00:0c:50:45:aa:af Drive type: Fibre Channel Speed: 15015 RPM Mode: Assigned Associated array: 4 Drive at Enclosure 12, Slot 5 Drive port: 1, Channel: 2, ID: 20/0xC9 Drive port: 2, Channel: 1, ID: 20/0xC9 Drive path redundancy: OK Status: Optimal Raw capacity: 33.902 GB Usable capacity: 33.402 GB Current data rate: 2 Gbps Product ID: ST336753FC F Firmware version: B954 Serial number: 3HX2NEK1000075029T3J Vendor: IBM-ESXS Date of manufacture: July 20, 2004 World-wide name: 20:00:00:0c:50:45:ab:61 Drive type: Fibre Channel Speed: 15015 RPM Mode: Assigned

 Associated array: 4 Drive at Enclosure 12, Slot 6 Drive port: 1, Channel: 1, ID: 21/0xC7 Drive port: 2, Channel: 2, ID: 21/0xC7 Drive path redundancy: OK Status: Optimal Raw capacity: 33.902 GB Usable capacity: 33.402 GB Current data rate: 2 Gbps Product ID: ST336753FC F Firmware version: B954 Serial number: 3HX2MVNZ00007502AZX1 Vendor: IBM-ESXS Date of manufacture: July 20, 2004 World-wide name: 20:00:00:0c:50:45:aa:ef Drive type: Fibre Channel Speed: 15015 RPM Mode: Assigned Associated array: 4 Drive at Enclosure 12, Slot 7 Drive port: 1, Channel: 2, ID: 22/0xC6 Drive port: 2, Channel: 1, ID: 22/0xC6 Drive path redundancy: OK Status: Optimal Raw capacity: 33.902 GB Usable capacity: 33.402 GB Current data rate: 2 Gbps Product ID: ST336753FC F Firmware version: B954 Serial number: 3HX2NEJJ000075014L68 Vendor: IBM-ESXS Date of manufacture: July 20, 2004 World-wide name: 20:00:00:0c:50:45:aa:d5 Drive type: Fibre Channel Speed: 15015 RPM Mode: Assigned Associated array: 4 Drive at Enclosure 12, Slot 8 Drive port: 1, Channel: 1, ID: 23/0xC5 Drive port: 2, Channel: 2, ID: 23/0xC5 Drive path redundancy: OK Status: Optimal Raw capacity: 33.902 GB Usable capacity: 33.402 GB Current data rate: 2 Gbps Product ID: ST336753FC F Firmware version: B954 Serial number: 3HX2NEMJ00007502BDUC Vendor: IBM-ESXS Date of manufacture: July 20, 2004 World-wide name: 20:00:00:0c:50:45:ab:02 Drive type: Fibre Channel Speed: 15015 RPM Mode: Assigned Associated array: 4 Drive at Enclosure 12, Slot 9 Drive port: 1, Channel: 2, ID: 82/0x53 Drive port: 2, Channel: 1, ID: 82/0x53 Drive path redundancy: OK Status: Optimal Raw capacity: 33.902 GB Usable capacity: 33.402 GB Current data rate: 2 Gbps

Product ID: ST336753FC F

 Firmware version: B954 Serial number: 3HX2N54Y00007502AZLM Vendor: IBM-ESXS Date of manufacture: July 20, 2004 World-wide name: 20:00:00:0c:50:45:ac:14 Drive type: Fibre Channel Speed: 15015 RPM Mode: Assigned Associated array: 4 Drive at Enclosure 12, Slot 10 Drive port: 1, Channel: 1, ID: 98/0x36 Drive port: 2, Channel: 2, ID: 98/0x36 Drive path redundancy: OK Status: Optimal Raw capacity: 33.902 GB Usable capacity: 33.402 GB Current data rate: 2 Gbps Product ID: ST336753FC F Firmware version: B954 Serial number: 3HX2MY5R00007502J0KW Vendor: IBM-ESXS Date of manufacture: July 20, 2004 World-wide name: 20:00:00:0c:50:45:aa:9e Drive type: Fibre Channel Speed: 15015 RPM Mode: Assigned Associated array: 4 Drive at Enclosure 12, Slot 11 Drive port: 1, Channel: 2, ID: 66/0x6E Drive port: 2, Channel: 1, ID: 66/0x6E Drive path redundancy: OK Status: Optimal Raw capacity: 33.902 GB Usable capacity: 33.402 GB Current data rate: 2 Gbps Product ID: ST336753FC F Firmware version: B954 Serial number: 3HX33NP500007516LQTX Vendor: IBM-ESXS Date of manufacture: October 25, 2004 World-wide name: 20:00:00:11:c6:23:90:9f Drive type: Fibre Channel Speed: 15015 RPM Mode: Assigned Associated array: 4 Drive at Enclosure 12, Slot 12 Drive port: 1, Channel: 1, ID: 74/0x65 Drive port: 2, Channel: 2, ID: 74/0x65 Drive path redundancy: OK Status: Optimal Raw capacity: 33.902 GB Usable capacity: 33.402 GB Current data rate: 2 Gbps Product ID: ST336753FC F Firmware version: B954 Serial number: 3HX2MSQC00007502BTEB Vendor: IBM-ESXS Date of manufacture: July 21, 2004 World-wide name: 20:00:00:0c:50:45:af:b4 Drive type: Fibre Channel Speed: 15015 RPM Mode: Assigned Associated array: 4

Drive at Enclosure 12, Slot 13

 Drive port: 1, Channel: 2, ID: 90/0x49 Drive port: 2, Channel: 1, ID: 90/0x49 Drive path redundancy: OK Status: Optimal Raw capacity: 33.902 GB Usable capacity: 33.402 GB Current data rate: 2 Gbps Product ID: ST336753FC F Firmware version: B954 Serial number: 3HX2MWZ000007502BU27 Vendor: IBM-ESXS Date of manufacture: July 20, 2004 World-wide name: 20:00:00:0c:50:45:ab:72 Drive type: Fibre Channel Speed: 15015 RPM Mode: Assigned Associated array: 4 Drive at Enclosure 12, Slot 14 Drive port: 1, Channel: 1, ID: 106/0x2C Drive port: 2, Channel: 2, ID: 106/0x2C Drive path redundancy: OK Status: Optimal Raw capacity: 33.902 GB Usable capacity: 33.402 GB Current data rate: 2 Gbps Product ID: ST336753FC F Firmware version: B954 Serial number: 3HX2MZYZ00007502CJ8F Vendor: IBM-ESXS Date of manufacture: July 20, 2004 World-wide name: 20:00:00:0c:50:45:a8:35 Drive type: Fibre Channel Speed: 15015 RPM Mode: Assigned Associated array: 4 Drive at Enclosure 13, Slot 1 Drive port: 1, Channel: 2, ID: 24/0xC3 Drive port: 2, Channel: 1, ID: 24/0xC3 Drive path redundancy: OK Status: Optimal Raw capacity: 33.902 GB Usable capacity: 33.402 GB Current data rate: 2 Gbps Product ID: ST336753FC F Firmware version: B954 Serial number: 3HX2DDA90000744781AV Vendor: IBM-ESXS Date of manufacture: May 26, 2004 World-wide name: 20:00:00:0c:50:d6:d8:dd Drive type: Fibre Channel Speed: 15015 RPM Mode: Assigned Associated array: 4 Drive at Enclosure 13, Slot 2 Drive port: 1, Channel: 1, ID: 25/0xBC Drive port: 2, Channel: 2, ID: 25/0xBC Drive path redundancy: OK Status: Optimal Raw capacity: 33.902 GB Usable capacity: 33.402 GB Current data rate: 2 Gbps Product ID: ST336753FC F Firmware version: B954 Serial number: 3HX2MY8C00007502CX1T Vendor: IBM-ESXS

 Date of manufacture: July 20, 2004 World-wide name: 20:00:00:0c:50:45:ab:10 Drive type: Fibre Channel Speed: 15015 RPM Mode: Assigned Associated array: 4 Drive at Enclosure 13, Slot 3 Drive port: 1, Channel: 2, ID: 26/0xBA Drive port: 2, Channel: 1, ID: 26/0xBA Drive path redundancy: OK Status: Optimal Raw capacity: 33.902 GB Usable capacity: 33.402 GB Current data rate: 2 Gbps Product ID: ST336753FC F Firmware version: B954 Serial number: 3HX2N3L700007502A7SY Vendor: IBM-ESXS Date of manufacture: July 20, 2004 World-wide name: 20:00:00:0c:50:45:ab:7c Drive type: Fibre Channel Speed: 15015 RPM Mode: Assigned Associated array: 4 Drive at Enclosure 13, Slot 4 Drive port: 1, Channel: 1, ID: 27/0xB9 Drive port: 2, Channel: 2, ID: 27/0xB9 Drive path redundancy: OK Status: Optimal Raw capacity: 33.902 GB Usable capacity: 33.402 GB Current data rate: 2 Gbps Product ID: ST336753FC F Firmware version: B954 Serial number: 3HX2N3CY00007502AZYS Vendor: IBM-ESXS Date of manufacture: July 21, 2004 World-wide name: 20:00:00:0c:50:45:ad:c5 Drive type: Fibre Channel Speed: 15015 RPM Mode: Assigned Associated array: 4 Drive at Enclosure 13, Slot 5 Drive port: 1, Channel: 2, ID: 28/0xB6 Drive port: 2, Channel: 1, ID: 28/0xB6 Drive path redundancy: OK Status: Optimal Raw capacity: 33.902 GB Usable capacity: 33.402 GB Current data rate: 2 Gbps Product ID: ST336753FC F Firmware version: B954 Serial number: 3HX2NEDQ0000750294N1 Vendor: IBM-ESXS Date of manufacture: July 20, 2004 World-wide name: 20:00:00:0c:50:45:ab:82 Drive type: Fibre Channel Speed: 15015 RPM Mode: Assigned Associated array: 4 Drive at Enclosure 13, Slot 6 Drive port: 1, Channel: 1, ID: 29/0xB5 Drive port: 2, Channel: 2, ID: 29/0xB5 Drive path redundancy: OK

 Status: Optimal Raw capacity: 33.902 GB Usable capacity: 33.402 GB Current data rate: 2 Gbps Product ID: ST336753FC F Firmware version: B954 Serial number: 3HX2N61B00007502CWX5 Vendor: IBM-ESXS Date of manufacture: July 22, 2004 World-wide name: 20:00:00:0c:50:45:b8:87 Drive type: Fibre Channel Speed: 15015 RPM Mode: Assigned Associated array: 4 Drive at Enclosure 13, Slot 7 Drive port: 1, Channel: 2, ID: 30/0xB4 Drive port: 2, Channel: 1, ID: 30/0xB4 Drive path redundancy: OK Status: Optimal Raw capacity: 33.902 GB Usable capacity: 33.402 GB Current data rate: 2 Gbps Product ID: ST336753FC F Firmware version: B954 Serial number: 3HX2MV9600007502CX3B Vendor: IBM-ESXS Date of manufacture: July 21, 2004 World-wide name: 20:00:00:0c:50:45:af:04 Drive type: Fibre Channel Speed: 15015 RPM Mode: Assigned Associated array: 4 Drive at Enclosure 13, Slot 8 Drive port: 1, Channel: 1, ID: 31/0xB3 Drive port: 2, Channel: 2, ID: 31/0xB3 Drive path redundancy: OK Status: Optimal Raw capacity: 33.902 GB Usable capacity: 33.402 GB Current data rate: 2 Gbps Product ID: ST336753FC F Firmware version: B954 Serial number: 3HX2NEMP00007502AZ9N Vendor: IBM-ESXS Date of manufacture: July 21, 2004 World-wide name: 20:00:00:0c:50:45:ab:e7 Drive type: Fibre Channel Speed: 15015 RPM Mode: Assigned Associated array: 4 Drive at Enclosure 13, Slot 9 Drive port: 1, Channel: 2, ID: 83/0x52 Drive port: 2, Channel: 1, ID: 83/0x52 Drive path redundancy: OK Status: Optimal Raw capacity: 33.902 GB Usable capacity: 33.402 GB Current data rate: 2 Gbps Product ID: ST336753FC F Firmware version: B954 Serial number: 3HX2N10M000075029S2S Vendor: IBM-ESXS Date of manufacture: July 20, 2004 World-wide name: 20:00:00:0c:50:45:aa:f0 Drive type: Fibre Channel

 Speed: 15015 RPM Mode: Assigned Associated array: 4 Drive at Enclosure 13, Slot 10 Drive port: 1, Channel: 1, ID: 99/0x35 Drive port: 2, Channel: 2, ID: 99/0x35 Drive path redundancy: OK Status: Optimal Raw capacity: 33.902 GB Usable capacity: 33.402 GB Current data rate: 2 Gbps Product ID: ST336753FC F Firmware version: B954 Serial number: 3HX2N4AE00007502BEQ9 Vendor: IBM-ESXS Date of manufacture: July 21, 2004 World-wide name: 20:00:00:0c:50:45:ab:e4 Drive type: Fibre Channel Speed: 15015 RPM Mode: Assigned Associated array: 4 Drive at Enclosure 13, Slot 11 Drive port: 1, Channel: 2, ID: 67/0x6D Drive port: 2, Channel: 1, ID: 67/0x6D Drive path redundancy: OK Status: Optimal Raw capacity: 33.902 GB Usable capacity: 33.402 GB Current data rate: 2 Gbps Product ID: ST336753FC F Firmware version: B954 Serial number: 3HX33N7A00007517B1WL Vendor: IBM-ESXS Date of manufacture: October 25, 2004 World-wide name: 20:00:00:11:c6:23:90:87 Drive type: Fibre Channel Speed: 15015 RPM Mode: Assigned Associated array: 4 Drive at Enclosure 13, Slot 12 Drive port: 1, Channel: 1, ID: 75/0x63 Drive port: 2, Channel: 2, ID: 75/0x63 Drive path redundancy: OK Status: Optimal Raw capacity: 33.902 GB Usable capacity: 33.402 GB Current data rate: 2 Gbps Product ID: ST336753FC F Firmware version: B954 Serial number: 3HX2EDQP00007447NFFE Vendor: IBM-ESXS Date of manufacture: May 27, 2004 World-wide name: 20:00:00:0c:50:d6:d9:78 Drive type: Fibre Channel Speed: 15015 RPM Mode: Assigned Associated array: 4 Drive at Enclosure 13, Slot 13 Drive port: 1, Channel: 2, ID: 91/0x47 Drive port: 2, Channel: 1, ID: 91/0x47 Drive path redundancy: OK Status: Optimal Raw capacity: 33.902 GB Usable capacity: 33.402 GB

 Current data rate: 2 Gbps Product ID: ST336753FC F Firmware version: B954 Serial number: 3HX2ME0L00007502CWGE Vendor: IBM-ESXS Date of manufacture: July 21, 2004 World-wide name: 20:00:00:0c:50:45:af:a6 Drive type: Fibre Channel Speed: 15015 RPM Mode: Assigned Associated array: 4

 Drive at Enclosure 13, Slot 14 Drive port: 1, Channel: 1, ID: 107/0x2B Drive port: 2, Channel: 2, ID: 107/0x2B Drive path redundancy: OK Status: Optimal Raw capacity: 33.902 GB Usable capacity: 33.402 GB Current data rate: 2 Gbps Product ID: ST336753FC F Firmware version: B954 Serial number: 3HX2NEPG00007502J0WM Vendor: IBM-ESXS Date of manufacture: July 20, 2004 World-wide name: 20:00:00:0c:50:45:ab:a9 Drive type: Fibre Channel Speed: 15015 RPM Mode: Assigned Associated array: 4

## **Client Configuration**

## *Microsoft Windows 2000 Client System Information Report*

*Following is the system information report for Client 1. The system information report for clients 2-6 are identical to this one.* 

System Information report written at: 03/21/2005 04:25:57 PM [System Information]

[ Following are sub-categories of this main category ]

[System Summary]

Item Value OS Name Microsoft Windows 2000 Server Version 5.0.2195 Service Pack 4 Build 2195 OS Manufacturer Microsoft Corporation System Name CLIENT20 System Manufacturer IBM System Model IBM eServer x226-[86482BU]-System Type X86-based PC Processor x86 Family 15 Model 3 Stepping 4 GenuineIntel ~3200 Mhz Processor x86 Family 15 Model 4 Stepping 1 GenuineIntel ~3200 Mhz Processor x86 Family 15 Model 3 Stepping 4 GenuineIntel ~3200 Mhz Processor x86 Family 15 Model 4 Stepping 1 GenuineIntel ~3200 Mhz<br>BIOS Version PhoenixBIOS 4.0 Release 6.1.U PhoenixBIOS 4.0 Release 6.1.U Windows Directory C:\WINNT System Directory C:\WINNT\system32 Boot Device \Device\Harddisk0\Partition1 Locale United States User NameCLIENT20\Administrator Time ZoneEastern Standard Time Total Physical Memory 2,620,316 KB Available Physical Memory 2,364,456 KB

Total Virtual Memory 7,176,064 KB<br>Available Virtual Memory 6,805,400 KB Available Virtual Memory Page File Space 4,555,748 KB Page File C:\pagefile.sys [Hardware Resources] [ Following are sub-categories of this main category ] [Conflicts/Sharing] Resource Device IRQ 16 Intel(R) E7525/E7520/E7320 PCI Express Root Port A0 - 3595 IRQ 16 Broadcom NetXtreme Gigabit Ethernet IRQ 16 Intel(R) E7525/E7520/E7320 PCI Express Root Port A1 - 3596 IRQ 16 Intel(R) E7525/E7520 PCI Express Root Port B0 - 3597 IRQ 16 Intel(R) 82801EB USB Universal Host Controller - 24D2 IRQ 16 Intel(R) 82801EB USB Universal Host Controller - 24DE [DMA] Channel Device Status 4 Direct memory access controller OK<br>2 Standard floppy disk controller OK Standard floppy disk controller OK 3 ECP Printer Port (LPT1) OK [Forced Hardware] Device PNP Device ID No Forced Hardware [I/O] Address Range Device Status 0x0000-0x0CF7 PCI bus OK<br>0x0000-0x0CF7 Direct memory Direct memory access controller OK 0x0D00-0xFFFF PCI bus OK 0x2000-0x4FFF Intel(R) E7525/E7520/E7320 PCI Express Root Port A1 - 3596 OK<br>0x2000-0x4FFF Intel(R) 6700PXH PCI Express-to-PCI Bridge A - 0329 OK 0x2000-0x4FFF Adaptec AIC-7902B - Ultra320 SCSI OK 0x3000-0x303F Intel(R) PRO/1000 MT Dual Port Server Adapter OK 0x3040-0x307F Intel(R) PRO/1000 MT Dual Port Server Adapter #2 OK<br>0x3080-0x30BF Intel(R) PRO/1000 MT Dual Port Server Adapter #3 OK 0x30C0-0x30FF Intel(R) PRO/1000 MT Dual Port Server Adapter #4 OK 0x2400-0x24FF Adaptec AIC-7902B - Ultra320 SCSI OK 0x2C00-0x2CFF Adaptec AIC-7902B - Ultra320 SCSI OK 0x2800-0x28FF Adaptec AIC-7902B - Ultra320 SCSI OK<br>0x4000-0x4FFF Intel(R) 6700PXH PCI Express-to-PCI Bridge B Intel(R) 6700PXH PCI Express-to-PCI Bridge B - 032A OK<br>0x4000-0x4FFF Intel(R) PRO/1000 MT Dual Port Server Adapter  $#5$ OK 0x4040-0x407F Intel(R) PRO/1000 MT Dual Port Server Adapter #6 OK 0x1400-0x141F Intel(R) 82801EB USB Universal Host Controller - 24D2 OK 0x1420-0x143F Intel(R) 82801EB USB Universal Host Controller - 24D4 OK

0x1440-0x145F Intel(R) 82801EB USB Universal Host Controller - 24D7

0x1460-0x147F Intel(R) 82801EB USB Universal Host Controller - 24DE

0x5000-0x50FF RADEON 7000M (on board) OK

© IBM Corporation - TPC Benchmark C Full Disclosure Report - March 2005 366

OK

OK

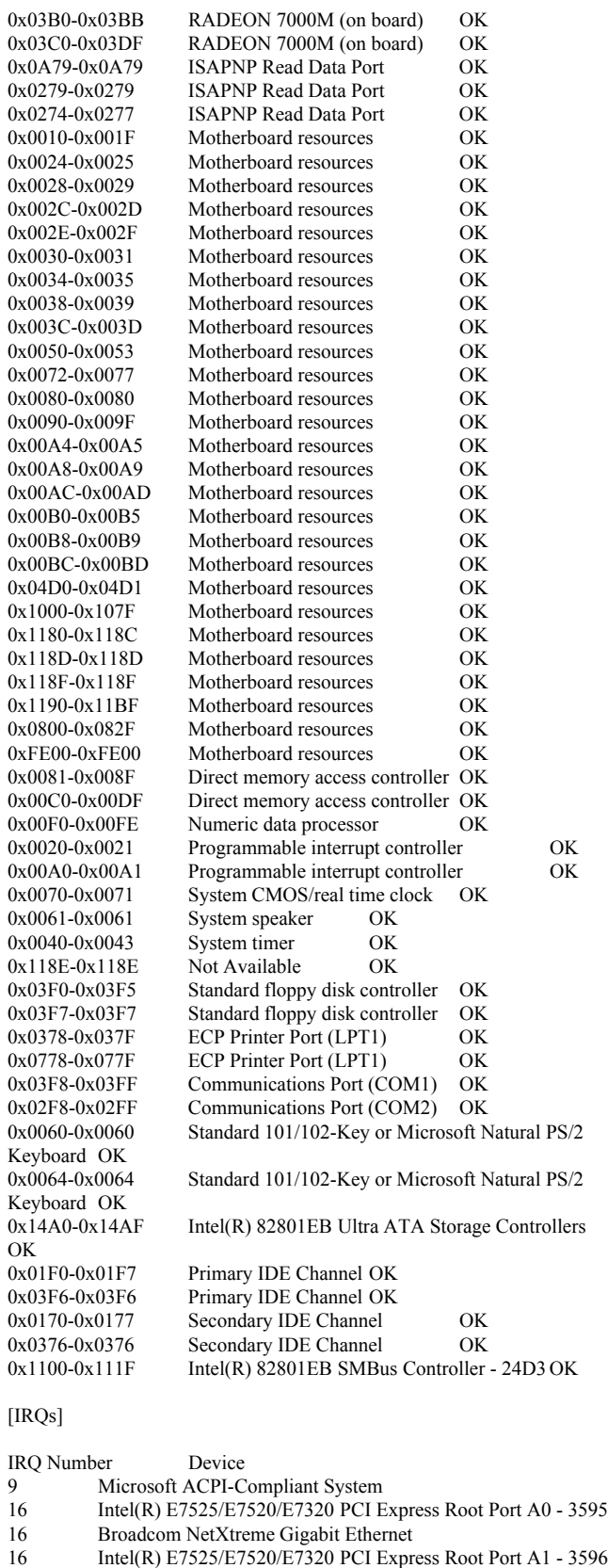

16 Intel(R) E7525/E7520 PCI Express Root Port B0 - 3597 16 Intel(R) 82801EB USB Universal Host Controller - 24D2

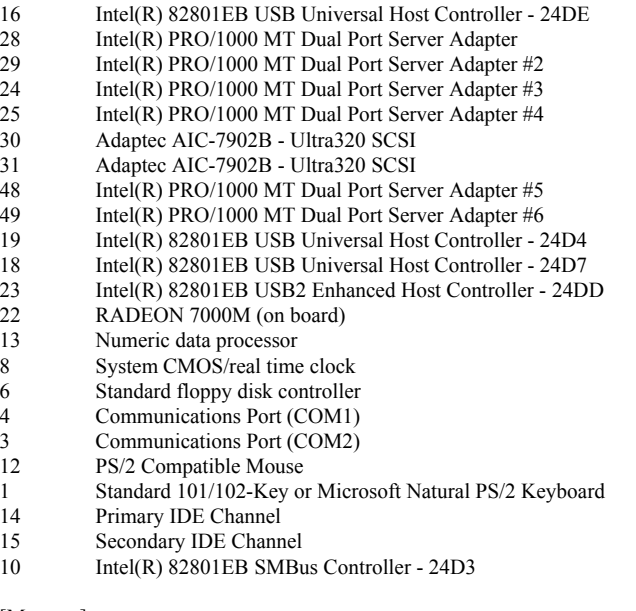

[Memory]

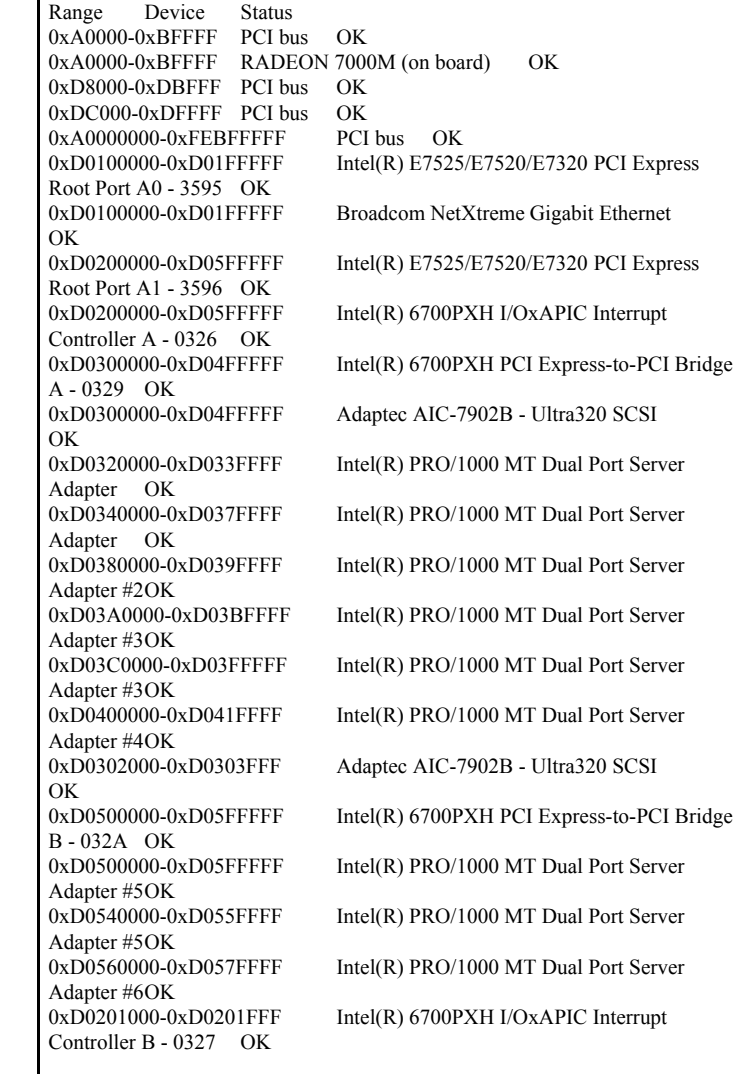

0xD0000000-0xD00003FF Intel(R) 82801EB USB2 Enhanced Host Controller - 24DD OK 0xD8000000-0xDFFFFFFFFFFFFFFFF RADEON 7000M (on board) OK 0xD0600000-0xD060FFFF RADEON 7000M (on board) OK<br>0xE0000000-0xEFFFFFFFF Motherboard resources OK  $0xE0000000-0xEFFFFF$ FFFFFFF Motherboard resources 0xFEE00000-0xFEE0FFFF Motherboard resources OK 0xFEC81000-0xFEC81FFF Motherboard resources OK 0xFEC81400-0xFEC823FF Motherboard resources OK 0xFEBFFC00-0xFEBFFFFF Intel(R) 82801EB Ultra ATA Storage Controllers OK [Components] [ Following are sub-categories of this main category ] [Multimedia] [ Following are sub-categories of this main category ] [Audio Codecs] Codec Manufacturer Description Status File Version Size Creation Date c:\winnt\system32\lhacm.acm Microsoft Corporation<br>OK C:\WINNT\system32\LHACM.ACM 4.4.3385 33.27 KB OK C:\WINNT\system32\LHACM.ACM (34,064 bytes) 11/3/2004 1:58:47 PM c:\winnt\system32\msadp32.acm Microsoft Corporation OK C:\WINNT\system32\MSADP32.ACM 5.00.2134.1 14.77 KB (15,120 bytes) 12/7/1999 7:00:00 AM c:\winnt\system32\iac25\_32.ax Intel Corporation Indeo® audio software OK C:\WINNT\system32\IAC25\_32.AX 2.05.53 195.00 KB (199,680 bytes) 12/7/1999 7:00:00 AM c:\winnt\system32\imaadp32.acmMicrosoft Corporation OK C:\WINNT\system32\IMAADP32.ACM 5.00.2195.6612 16.27 KB (16,656 bytes) 11/3/2004 3:02:37 PM c:\winnt\system32\tssoft32.acm DSP GROUP, INC. OK C:\WINNT\system32\TSSOFT32.ACM 1.01 9.27 KB (9,488 bytes) 12/7/1999 7:00:00 AM c:\winnt\system32\msg723.acm Microsoft Corporation<br>OK C:\WINNT\system32\MSG723.ACM 4.4.3385 106.77 KB OK C:\WINNT\system32\MSG723.ACM (109,328 bytes) 11/3/2004 1:58:46 PM c:\winnt\system32\msg711.acm Microsoft Corporation OK C:\WINNT\system32\MSG711.ACM 5.00.2134.1 10.27 KB (10,512 bytes) 12/7/1999 7:00:00 AM c:\winnt\system32\msgsm32.acm Microsoft Corporation OK C:\WINNT\system32\MSGSM32.ACM 5.00.2134.1 22.27 KB (22,800 bytes) 12/7/1999 7:00:00 AM [Video Codecs] Codec Manufacturer Description Status File Version Size Creation Date c:\winnt\system32\ir50\_32.dll Intel Corporation Indeo® video 5.10<br>OK C:\WINNT\system32\IR50 32.DLL R.5.10.15.2.55 OK C:\WINNT\system32\IR50\_32.DLL 737.50 KB (755,200 bytes) 12/7/1999 7:00:00 AM c:\winnt\system32\msh261.drv Microsoft Corporation OK C:\WINNT\system32\MSH261.DRV 4.4.3385 163.77 KB (167,696 bytes) 11/3/2004 1:58:46 PM c:\winnt\system32\msh263.drv Microsoft Corporation OK C:\WINNT\system32\MSH263.DRV 4.4.3385 252.27 KB (258,320 bytes) 11/3/2004 1:58:27 PM c:\winnt\system32\msvidc32.dll Microsoft Corporation OK C:\WINNT\system32\MSVIDC32.DLL 5.00.2134.1 27.27 KB (27,920 bytes) 12/7/1999 7:00:00 AM c:\winnt\system32\iccvid.dll Radius Inc. OK C:\WINNT\system32\ICCVID.DLL 1.10.0.6 108.00 KB (110,592 bytes) 12/7/1999 7:00:00 AM c:\winnt\system32\msrle32.dll Microsoft Corporation OK C:\WINNT\system32\MSRLE32.DLL 5.00.2195.6612 10.77 KB (11,024 bytes) 11/3/2004 3:02:45 PM c:\winnt\system32\ir32\_32.dll Intel(R) Corporation OK<br>C:\WINNT\system32\IR32\_32.DLL Not Available 194.50 KB  $C:\WINNT\system32\IR32 32.DLL$  Not Available (199,168 bytes) 12/7/1999 7:00:00 AM [CD-ROM] Item Value Drive D: Description CD-ROM Drive Media Loaded False Media Type CD-ROM Name HL-DT-ST CD-ROM GCR-8482B Manufacturer (Standard CD-ROM drives) Status OK Transfer Rate Not Available SCSI Target ID 0 PNP Device ID IDE\CDROMHL-DT-ST\_CD-ROM\_GCR-8482B\_\_\_\_\_\_\_\_\_\_\_\_\_\_\_1.04\_\_\_\_\ 5&25B98AF5&0&0.0.0 [Sound Device] Item Value No sound devices [Display] Item Value Name RADEON 7000M (on board) PNP Device ID PCI\VEN\_1002&DEV\_5159&SUBSYS\_02C81014&REV\_00\4&3A321F38& 0&20F0 Adapter Type RADEON 7000 (0x5159), ATI Technologies Inc. compatible Adapter Description RADEON 7000M (on board)<br>Adapter RAM 16.00 MB (16.777.216 bytes) 16.00 MB (16,777,216 bytes) Installed Drivers ati2dvag.dll Driver Version 5.2.3790.2 INF File oem6.inf (ati2mtag\_RV100 section) Color Planes 1 Color Table Entries 4294967296 Resolution 800 x 600 x 60 hertz Bits/Pixel 32 [Infrared] Item Value No infrared devices [Input] [ Following are sub-categories of this main category ] [Keyboard] Item Value Description Standard 101/102-Key or Microsoft Natural PS/2 Keyboard Name Enhanced (101- or 102-key) Layout 00000409 PNP Device ID ACPI\PNP0303\5&9583612&0 NumberOfFunctionKeys 12

[Pointing Device] Item Value Hardware Type PS/2 Compatible Mouse Number of Buttons 5 Status OK<br>PNP Device ID ACPI\PNP0F13\5&9583612&0 Power Management Supported False Double Click Threshold 6 Handedness Right Handed Operation [Modem] Item Value No modems [Network] [ Following are sub-categories of this main category ] [Adapter] Item Value Name [00000000] RAS Async Adapter Adapter Type Not Available Product Name RAS Async Adapter Installed True PNP Device ID Not Available Last Reset 3/21/2005 6:29:28 AM Index 0 Service Name AsyncMac IP AddressNot Available IP Subnet Not Available Default IP Gateway DHCP Enabled False DHCP Server Not Available DHCP Lease Expires Not Available<br>DHCP Lease Obtained Not Available DHCP Lease Obtained MAC Address Not Available Service Name Not Available Name [00000001] WAN Miniport (L2TP) Adapter Type Not Available Product Name WAN Miniport (L2TP) Installed True PNP Device ID ROOT\MS\_L2TPMINIPORT\0000 Last Reset 3/21/2005 6:29:28 AM Index 1 Service Name Rasl2tp IP AddressNot Available IP Subnet Not Available Default IP Gateway Not Available DHCP Enabled False DHCP Server Not Available DHCP Lease Expires Not Available DHCP Lease Obtained Not Available MAC Address Not Available<br>Service Name Rasl2tp Service Name<br>Driver c:\ c:\winnt\system32\drivers\rasl2tp.sys (52112, 5.00.2195.6655) Name [00000002] WAN Miniport (PPTP)<br>Adapter Type Wide Area Network (W/ Wide Area Network (WAN) Product Name WAN Miniport (PPTP) Installed True<br>PNP Device ID ROOT\MS\_PPTPMINIPORT\0000 Last Reset 3/21/2005 6:29:28 AM

Index 2 Service Name PptpMiniport IP AddressNot Available IP Subnet Not Available Default IP Gateway Not Available DHCP Enabled False DHCP Server Not Available DHCP Lease Expires Not Available<br>DHCP Lease Obtained Not Available DHCP Lease Obtained MAC Address  $50:50:54:50:30:30$ Service Name PptpMiniport<br>Driver c:\winnt\system32\driver c:\winnt\system32\drivers\raspptp.sys (48464, 5.00.2195.6711) Name [00000003] Direct Parallel Adapter Type Not Available<br>Product Name Direct Parallel Product Name Installed True PNP Device ID ROOT\MS\_PTIMINIPORT\0000 Last Reset 3/21/2005 6:29:28 AM Index 3 Service Name Raspti IP Address Not Available IP Subnet Not Available Default IP Gateway Not Available DHCP Enabled False<br>DHCP Server Not A Not Available DHCP Lease Expires Not Available<br>DHCP Lease Obtained Not Available DHCP Lease Obtained No<br>MAC Address Not Available MAC Address Service Name Raspti Driver c:\winnt\system32\drivers\raspti.sys (16880, 5.00.2146.1) Name [00000004] WAN Miniport (IP) Adapter Type Not Available Product Name WAN Miniport (IP) Installed True PNP Device ID ROOT\MS\_NDISWANIP\0000 Last Reset 3/21/2005 6:29:28 AM Index 4 Service Name NdisWan IP Address Not Available IP Subnet Not Available Default IP Gateway Not Available DHCP Enabled False<br>DHCP Server Not Available DHCP Server DHCP Lease Expires Not Available<br>DHCP Lease Obtained Not Available DHCP Lease Obtained MAC Address Not Available<br>Service Name Ndis Wan Service Name Driver c:\winnt\system32\drivers\ndiswan.sys (93360, 5.00.2195.6699) Name [00000005] Intel(R) PRO/1000 MT Dual Port Server Adapter Adapter Type Ethernet 802.3<br>Product Name Intel(R) PRO/1 Intel(R) PRO/1000 MT Dual Port Server Adapter Installed True PNP Device ID PCI\VEN\_8086&DEV\_1079&SUBSYS\_117A8086&REV\_03\5&1EA3B137& 0&080018 Last Reset 3/21/2005 6:29:28 AM Index 5 Service Name E1000 IP Address192.168.123.10 IP Subnet 255.255.255.0 Default IP Gateway Not Available DHCP Enabled False DHCP Server Not Available DHCP Lease Expires Not Available<br>DHCP Lease Obtained Not Available DHCP Lease Obtained

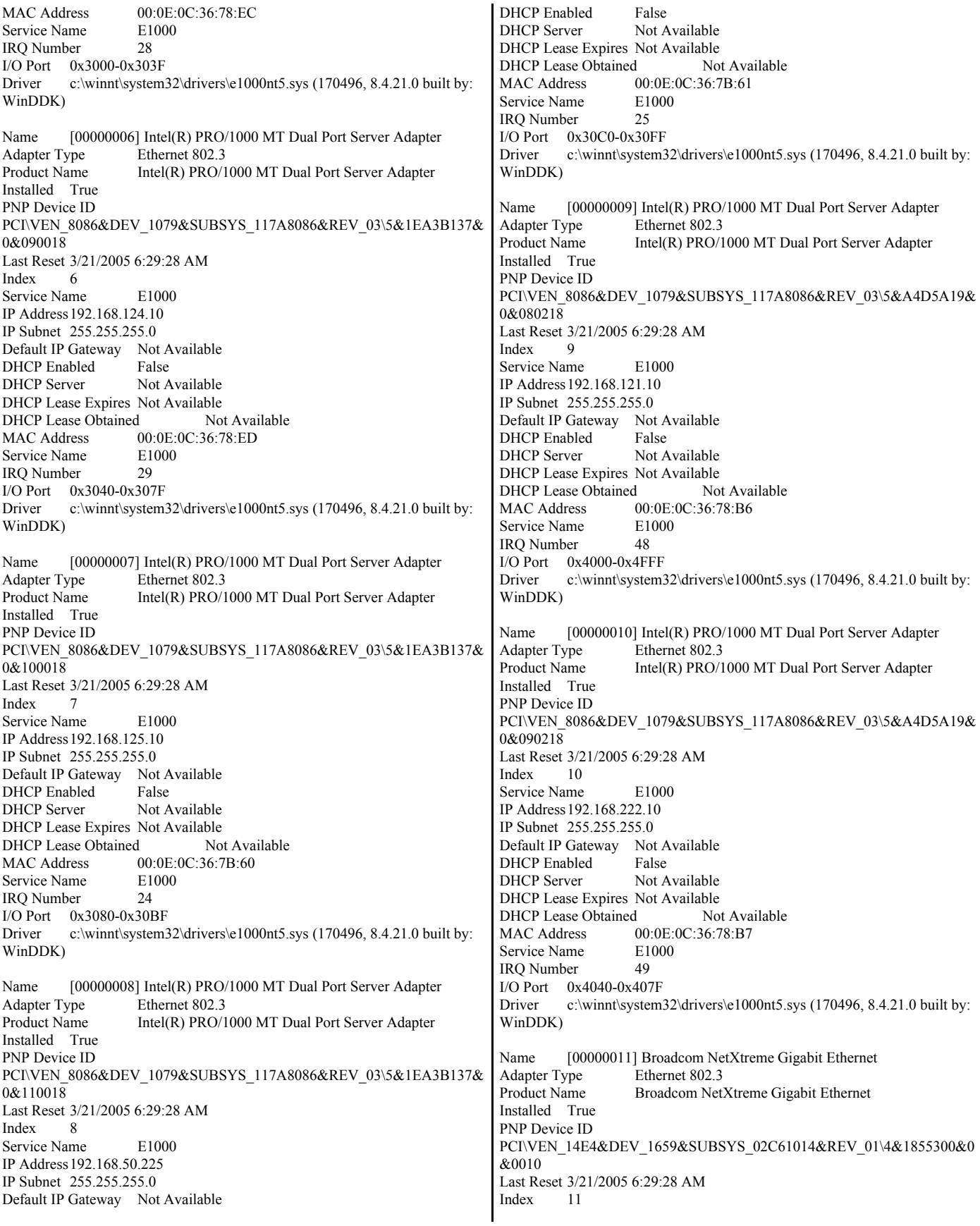

Service Name b57w2k IP Address192.168.122.20 IP Subnet 255.255.255.0 Default IP Gateway Not Available<br>DHCP Enabled False DHCP Enabled DHCP Server Not Available DHCP Lease Expires Not Available<br>DHCP Lease Obtained Not Available DHCP Lease Obtained<br>MAC Address 0  $00:0D:60:15:18:A3$ <br>b57w2k Service Name IRQ Number 16<br>Driver c:\winnt\syste c:\winnt\system32\drivers\b57w2k.sys (192215, 7.80.0.0)

## [Protocol]

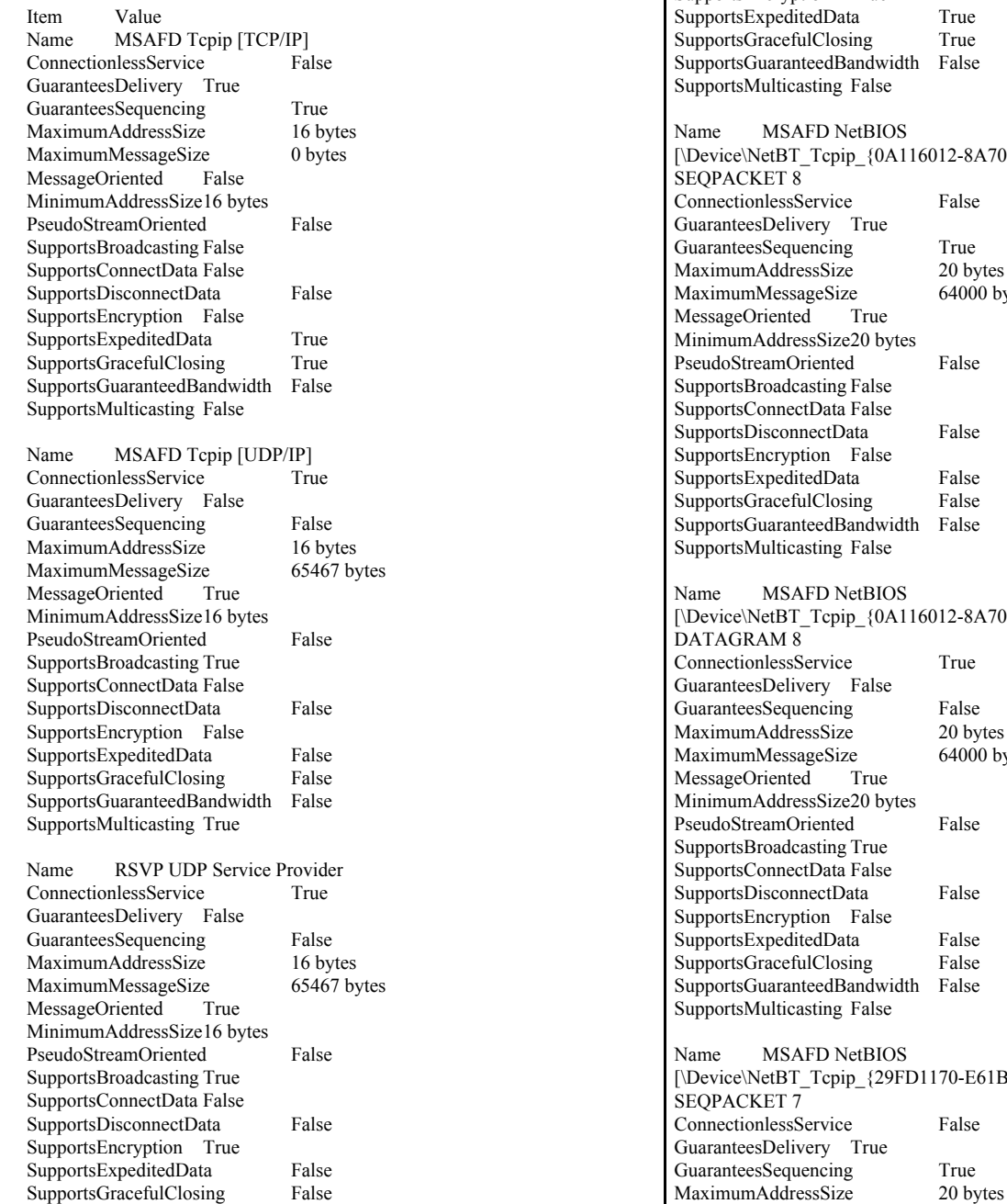

SupportsGuaranteedBandwidth False SupportsMulticasting True

Name RSVP TCP Service Provider<br>ConnectionlessService False ConnectionlessService GuaranteesDelivery True GuaranteesSequencing True<br>MaximumAddressSize 16 bytes MaximumAddressSize MaximumMessageSize 0 bytes MessageOriented False MinimumAddressSize16 bytes PseudoStreamOriented False SupportsBroadcasting False SupportsConnectData False SupportsDisconnectData False SupportsEncryption True True True False

 $[12-8A70-4813-A60F-1179D8F7AE88\rbrace]$ False True 20 bytes  $64000$  bytes False False False False False  $[12-8A70-4813-A60F-1179D8F7AE88]$ True False 20 bytes  $64000$  bytes False False False False False  $[70-E61B-4B40-A9F0-4BCEDEDBF8A3]$ False

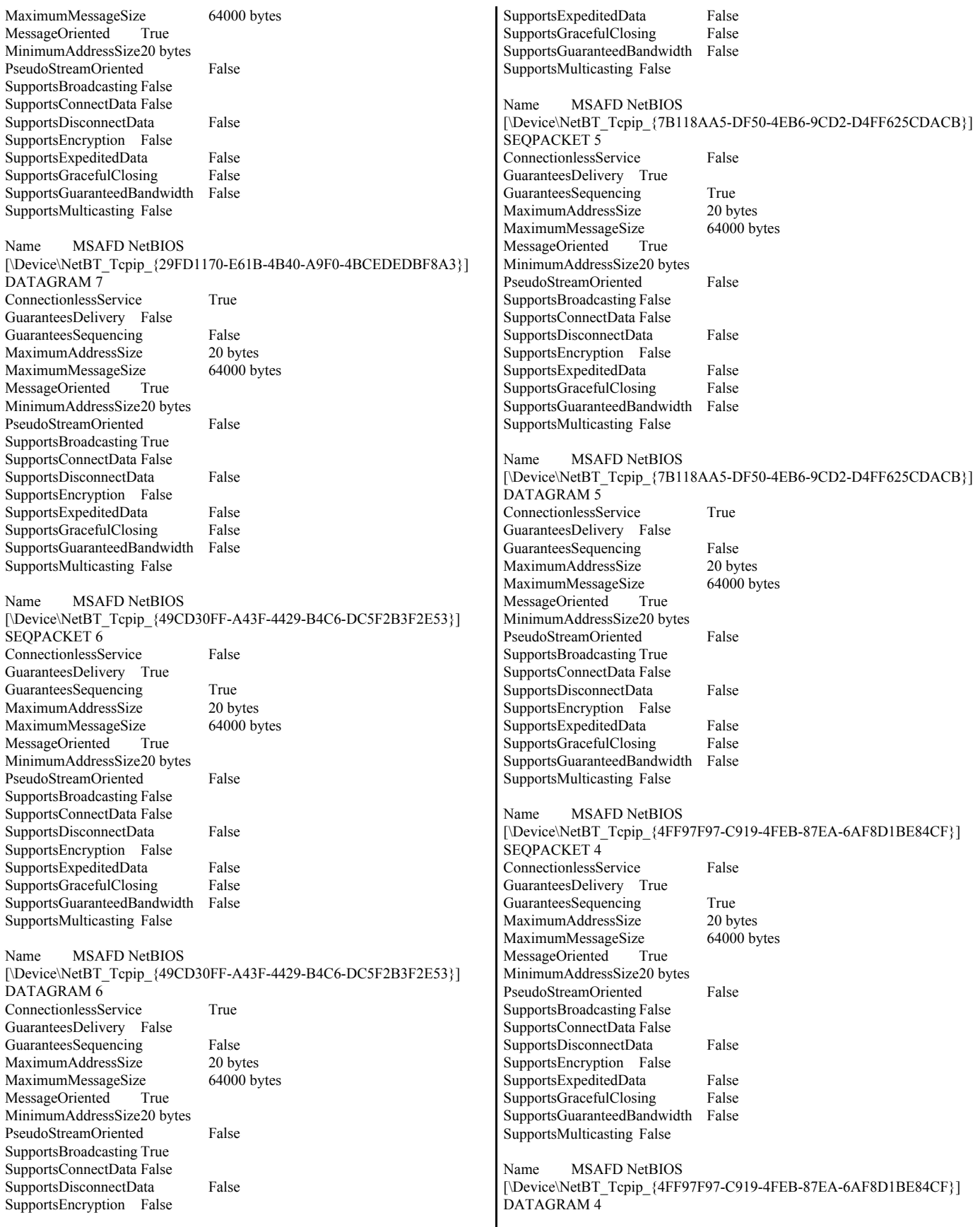

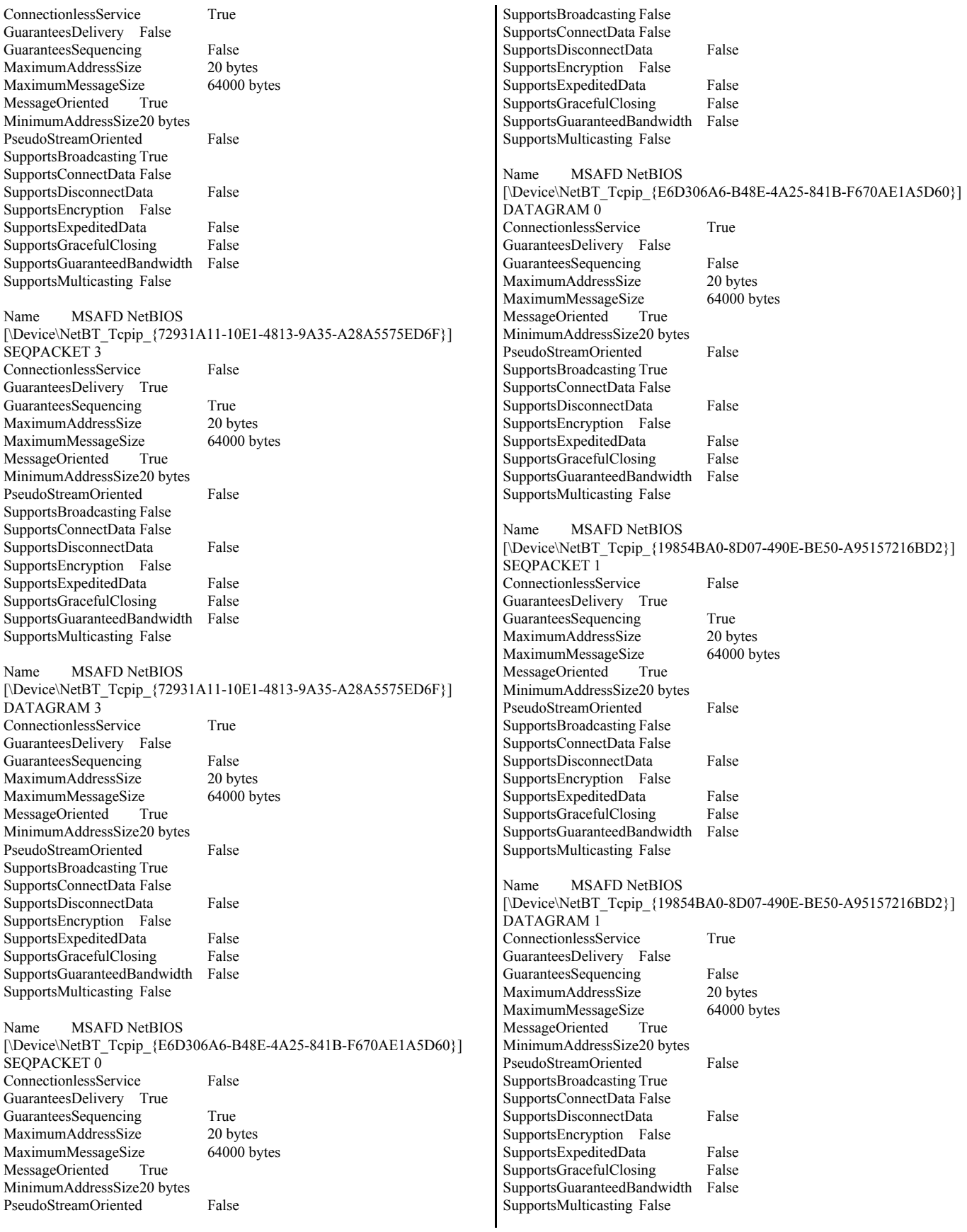

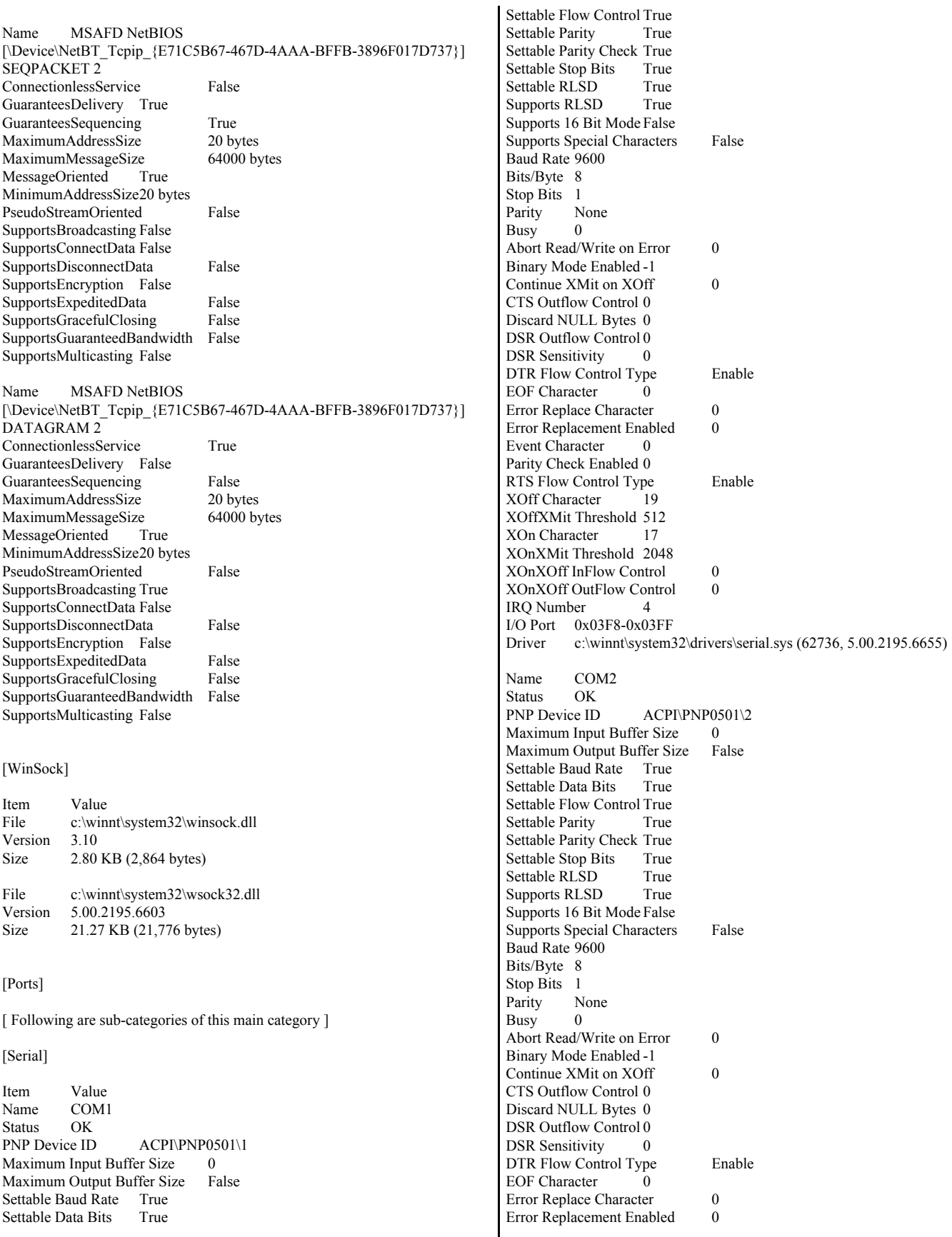

Event Character 0 Parity Check Enabled 0 RTS Flow Control Type Enable XOff Character 19 XOffXMit Threshold 512 XOn Character 17 XOnXMit Threshold 2048 XOnXOff InFlow Control 0 XOnXOff OutFlow Control 0 IRQ Number 3 I/O Port 0x02F8-0x02FF Driver c:\winnt\system32\drivers\serial.sys (62736, 5.00.2195.6655) [Parallel] Item Value Name LPT1<br>PNP Device ID ACPI\PNP0401\5&9583612&0 [Storage] [ Following are sub-categories of this main category ] [Drives] Item Value Drive A: Description 3 1/2 Inch Floppy Drive Drive C: Description Local Fixed Disk Compressed False<br>File System NTFS File System Size 33.90 GB (36,396,830,720 bytes) Free Space29.95 GB (32,154,103,808 bytes) Volume Name Volume Serial Number FC4C7C1B Partition Disk #0, Partition #0 Partition Size 33.90 GB (36,396,831,744 bytes) Starting Offset 32256 bytes Drive Description Disk drive Drive Manufacturer (Standard disk drives) Drive Model IBM-ESXS DTN036C3UCDY10FN SCSI Disk Device Drive BytesPerSector 512 Drive MediaLoaded True Drive MediaType Fixed hard disk media Drive Partitions 1 Drive SCSIBus 0 Drive SCSILogicalUnit 0 Drive SCSIPort 3 Drive SCSITargetId 0 Drive SectorsPerTrack 63 Drive Size 36396864000 bytes Drive TotalCylinders 4425 Drive TotalSectors 71087625 Drive TotalTracks 1128375 Drive TracksPerCylinder 255 [SCSI] Item Value Name Adaptec AIC-7902B - Ultra320 SCSI Caption Adaptec AIC-7902B - Ultra320 SCSI Driver adpu320 Status OK PNP Device ID PCI\VEN\_9005&DEV\_801D&SUBSYS\_02CC1014&REV\_10\5&1EA3B137 &0&180018 Device ID PCI\VEN\_9005&DEV\_801D&SUBSYS\_02CC1014&REV\_10\5&1EA3B137 &0&180018 Device Map Not Available Index Not Available Max Number Controlled Not Available IRQ Number 30 I/O Port 0x2400-0x24FF 0x2000-0x4FFF Driver c:\winnt\system32\drivers\adpu320.sys (132608, 3.0.000.000 built by: WinDDK) Name Adaptec AIC-7902B - Ultra320 SCSI Caption Adaptec AIC-7902B - Ultra320 SCSI Driver adpu320<br>Status OK Status PNP Device ID PCI\VEN\_9005&DEV\_801D&SUBSYS\_02CC1014&REV\_10\5&1EA3B137 &0&190018 Device ID PCI\VEN\_9005&DEV\_801D&SUBSYS\_02CC1014&REV\_10\5&1EA3B137 &0&190018<br>Device Map Not Available Index Not Available Max Number Controlled Not Available IRQ Number 31 I/O Port 0x2C00-0x2CFF I/O Port 0x2800-0x28FF Driver c:\winnt\system32\drivers\adpu320.sys (132608, 3.0.000.000 built by: WinDDK) [Printing] Name Port Name Server Name No printing information [Problem Devices] Device PNP Device ID Error Code<br>Not Available ACPI\ASF0001\2&DA ACPI\ASF0001\2&DABA3FF&0 28 Not Available ACPI\IBM3737\4&369939D9&0 28 [USB] Device PNP Device ID Intel(R) 82801EB USB Universal Host Controller - 24D2 PCI\VEN\_8086&DEV\_24D2&SUBSYS\_02ED1014&REV\_02\3&61AAA01& 0&E8 USB Root Hub USB\ROOT\_HUB\4&39460DFB&0 Intel(R) 82801EB USB Universal Host Controller - 24D4 PCI\VEN\_8086&DEV\_24D4&SUBSYS\_02ED1014&REV\_02\3&61AAA01& 0&E9 USB Root Hub USB\ROOT\_HUB\4&31D97CBA&0 Intel(R) 82801EB USB Universal Host Controller - 24D7 PCI\VEN\_8086&DEV\_24D7&SUBSYS\_02ED1014&REV\_02\3&61AAA01& 0&EA<br>USB Root Hub USB\ROOT\_HUB\4&206D9F09&0 Intel(R) 82801EB USB Universal Host Controller - 24DE PCI\VEN\_8086&DEV\_24DE&SUBSYS\_02ED1014&REV\_02\3&61AAA01 &0&EB<br>USB Root Hub USB\ROOT\_HUB\4&CAEE98E&0 Intel(R) 82801EB USB2 Enhanced Host Controller - 24DD PCI\VEN\_8086&DEV\_24DD&SUBSYS\_02ED1014&REV\_02\3&61AAA01  $&0&E$ FF

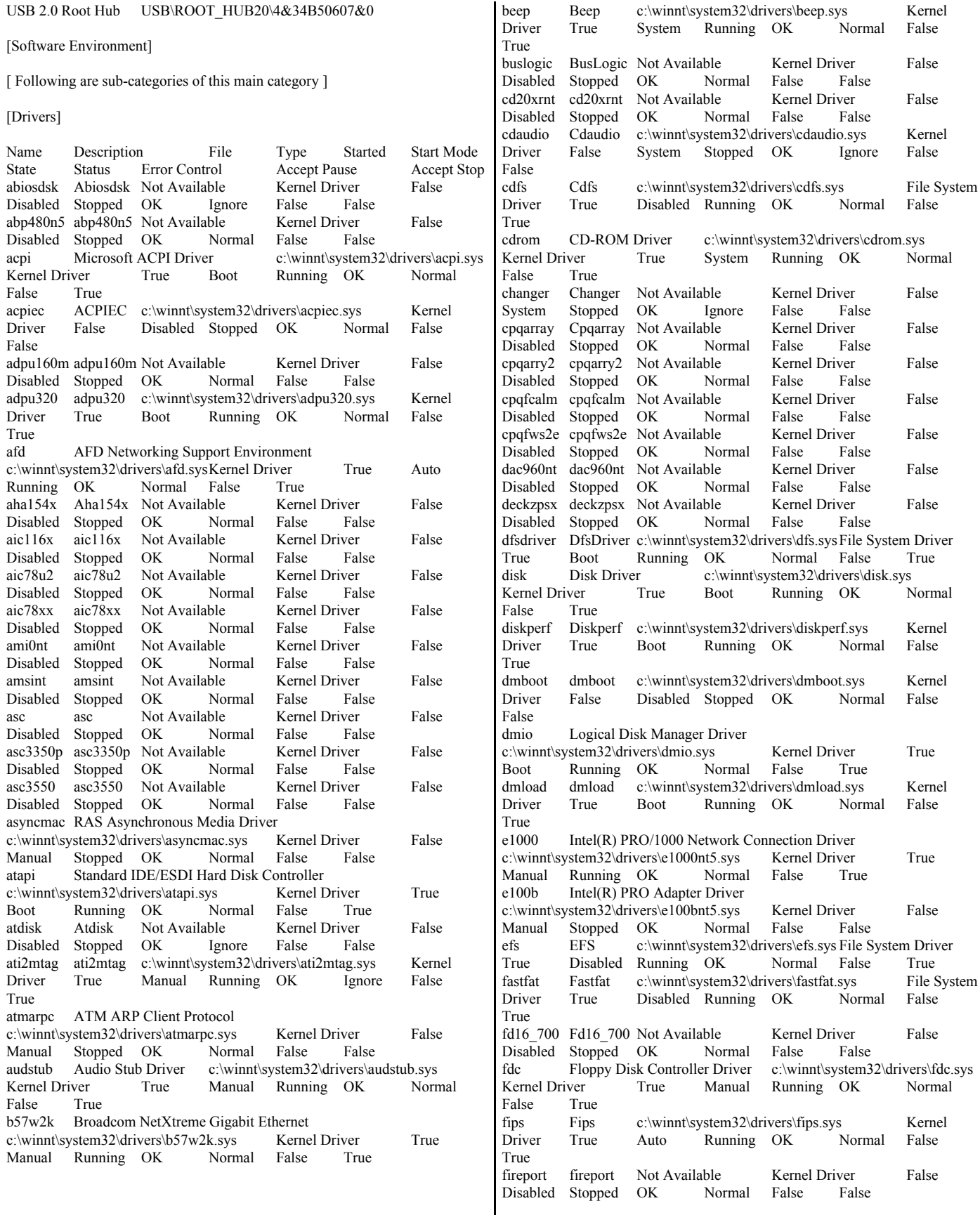

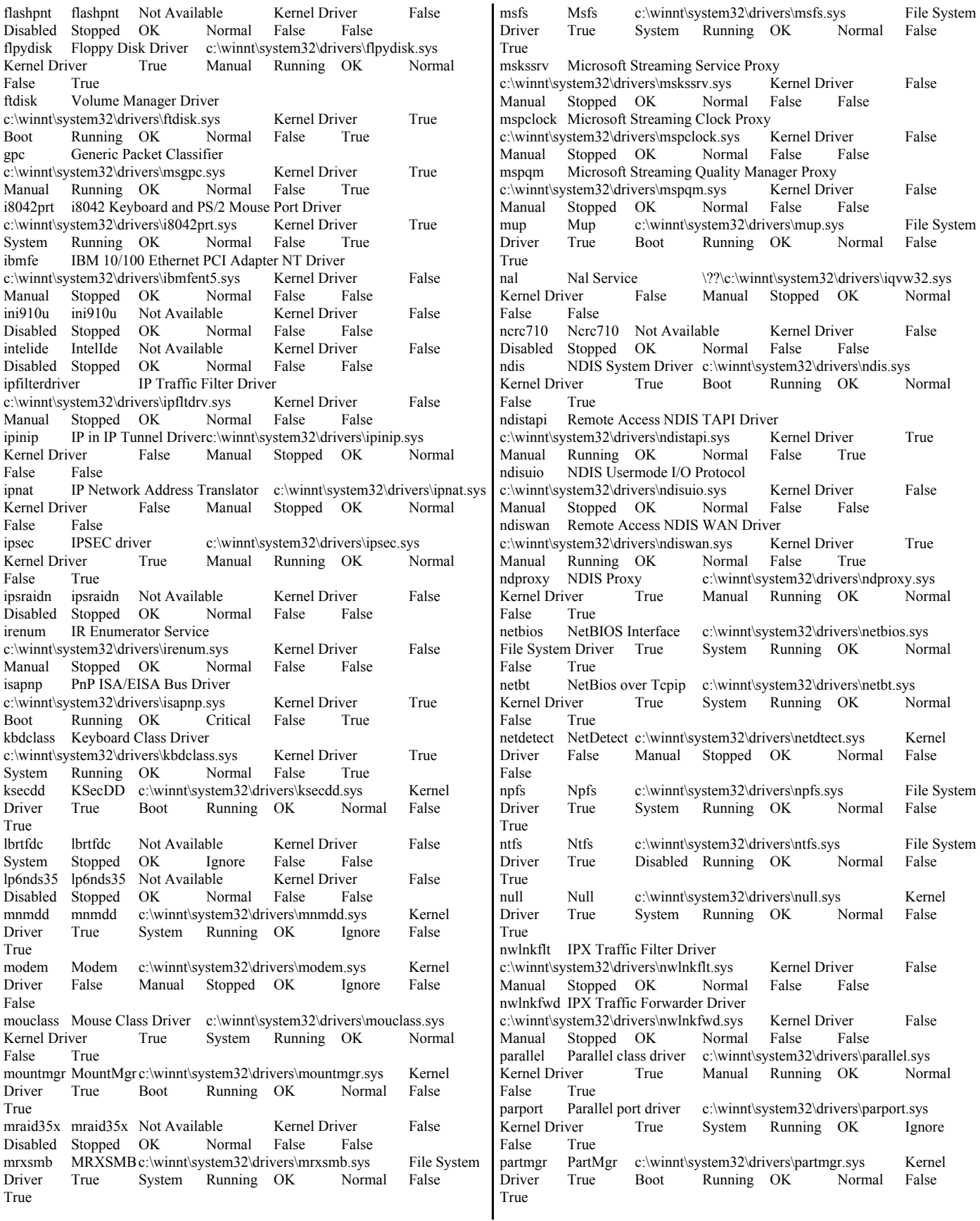

parvdm ParVdm c:\winnt\system32\drivers\parvdm.sys Kernel Driver True Auto Running OK Ignore False True pci PCI Bus Driver c:\winnt\system32\drivers\pci.sysKernel Driver True Boot Running OK Critical False True pcidump PCIDump Not Available Kernel Driver False System Stopped OK Ignore False False pciide PCIIde c:\winnt\system32\drivers\pciide.sys Kernel Driver True Boot Running OK Normal False True pcmcia Pcmcia c:\winnt\system32\drivers\pcmcia.sys Kernel Driver False Disabled Stopped OK Normal False False pdcomp PDCOMP Not Available Kernel Driver False Manual Stopped OK Ignore False False<br>pdframe PDFRAME Not Available Kerne PDFRAME Not Available Kernel Driver False Manual Stopped OK Ignore False False pdreli PDRELI Not Available Kernel Driver False Manual Stopped OK Ignore False False pdrframe PDRFRAME Not Available Kernel Driver False Manual Stopped OK Ignore False False pptpminiport WAN Miniport (PPTP) c:\winnt\system32\drivers\raspptp.sys Kernel Driver True Manual Running OK Normal False True<br>ptilink Direct-Parallel-Link-Driver Direct Parallel Link Driver c:\winnt\system32\drivers\ptilink.sys Kernel Driver True Manual Running OK Normal False True ql1080 ql1080 Not Available Kernel Driver False Disabled Stopped OK Normal False False ql10wnt Ql10wnt Not Available Kernel Driver False Disabled Stopped OK Normal False False<br>ql1240 ql1240 Not Available Kernel Driver ql1240 ql1240 Not Available Kernel Driver False Disabled Stopped OK Normal False False ql2100 ql2100 Not Available Kernel Driver False Disabled Stopped OK Normal False False rasacd Remote Access Auto Connection Driver c:\winnt\system32\drivers\rasacd.sys Kernel Driver True System Running OK Normal False True rasl2tp WAN Miniport (L2TP) c:\winnt\system32\drivers\rasl2tp.sys Kernel Driver True Manual Running OK Normal False True raspti Direct Parallel c:\winnt\system32\drivers\raspti.sys Kernel Driver True Manual Running OK Normal False True rca Microsoft Streaming Network Raw Channel Access c:\winnt\system32\drivers\rca.sysKernel Driver False Manual Stopped OK Normal False False rdbss Rdbss c:\winnt\system32\drivers\rdbss.sys File System Driver True System Running OK Normal False True rdpdr Terminal Server Device Redirector Driver c:\winnt\system32\drivers\rdpdr.sys Kernel Driver True<br>Manual Running OK Normal False True Manual Running OK Normal False True rdpwd RDPWD c:\winnt\system32\drivers\rdpwd.sys Kernel Driver True Manual Running OK Ignore False True redbook Digital CD Audio Playback Filter Driver c:\winnt\system32\drivers\redbook.sys Kernel Driver False System Stopped OK Normal False False serenum Serenum Filter Driver c:\winnt\system32\drivers\serenum.sys Kernel Driver True Manual Running OK Normal False True serial Serial port driver c:\winnt\system32\drivers\serial.sys Kernel Driver True System Running OK Ignore False True

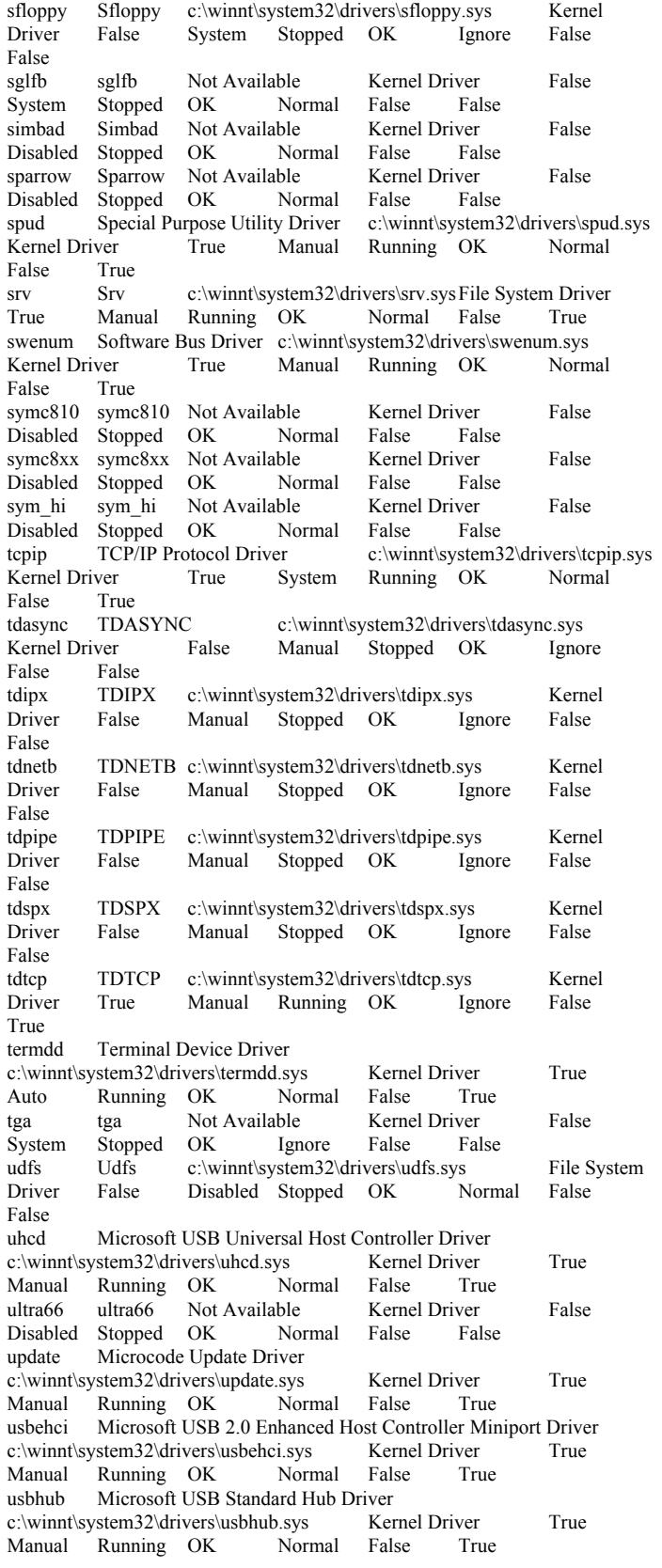

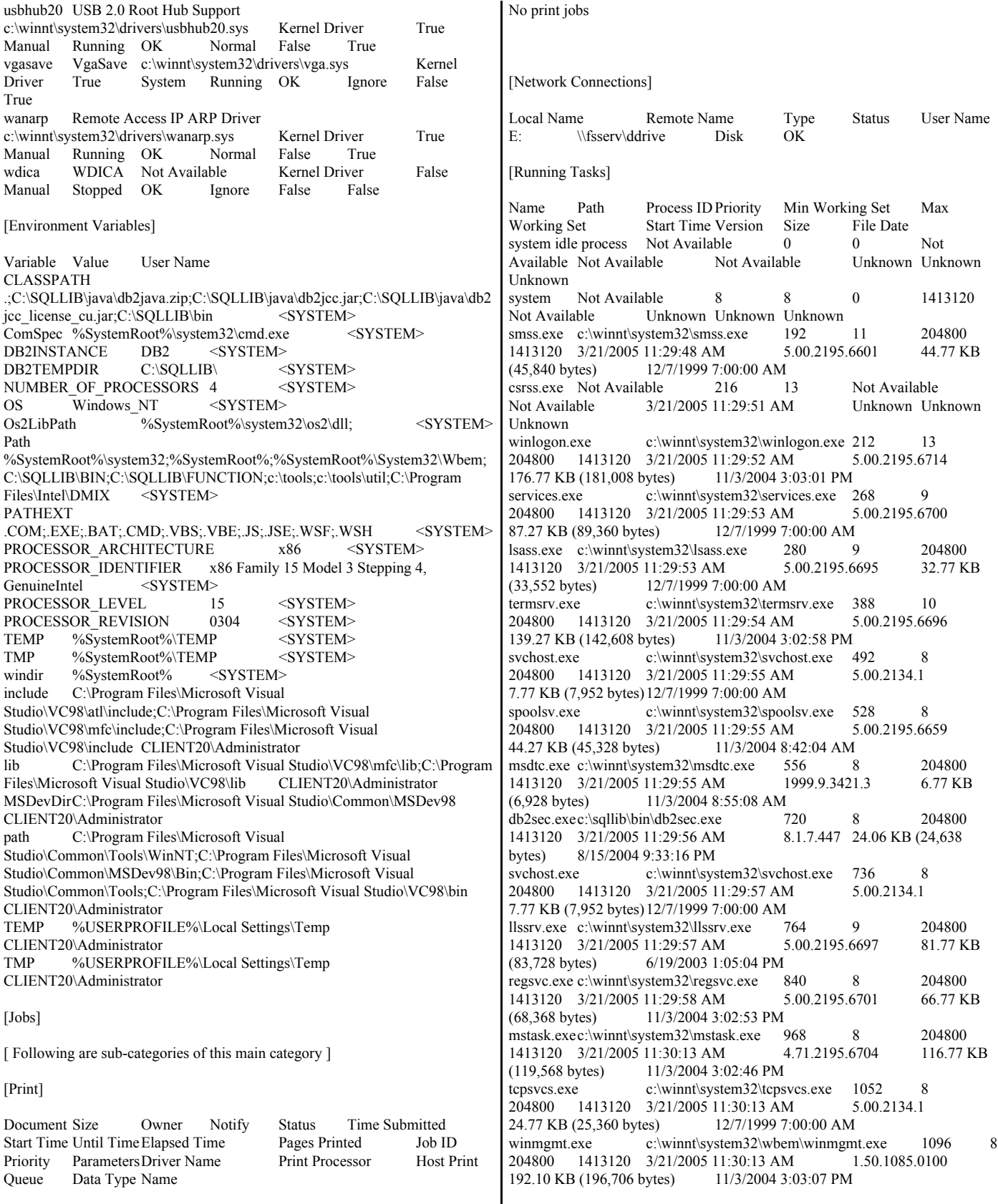

svchost.exe c:\winnt\system32\svchost.exe 1112 8<br>204800 1413120 3/21/2005 11:30:14 AM 5.00.2134.1 204800 1413120 3/21/2005 11:30:14 AM 5.00.2134.1 7.77 KB (7,952 bytes)12/7/1999 7:00:00 AM inetinfo.exe c:\winnt\system32\inetsrv\inetinfo.exe 1124 8<br>204800 1413120 3/21/2005 11:30:14 AM 5.00.0984 14.27 KB 204800 1413120 3/21/2005 11:30:14 AM (14,608 bytes) 11/3/2004 3:03:22 PM dfssvc.exe c:\winnt\system32\dfssvc.exe 1232 8 204800<br>1413120 3/21/2005 11:30:22 AM 5.00.2195.6664 88.77 KB 1413120 3/21/2005 11:30:22 AM 5.00.2195.6664 (90,896 bytes) 11/3/2004 3:02:32 PM explorer.exe c:\winnt\explorer.exe 1444 8 204800 1413120 3/21/2005 11:31:22 AM 5.00.3700.6690 237.77 KB (243,472 bytes) 11/3/2004 3:03:02 PM mdm.exe c:\winnt\system32\mdm.exe 1632 8 204800 1413120 3/21/2005 11:31:24 AM 6.00.8424 121.29 KB (124,200 bytes) 11/3/2004 8:56:48 AM svchost.exe c:\winnt\system32\svchost.exe 1680 8 204800 1413120 3/21/2005 11:31:27 AM 5.00.2134.1 7.77 KB (7,952 bytes) 12/7/1999 7:00:00 AM<br>csrss.exe Not Available 172 1 csrss.exe Not Available 172 13 Not Available Not Available 3/21/2005 4:21:03 PM Unknown Unknown Unknown winlogon.exe c:\winnt\system32\winlogon.exe 1468 13 204800 1413120 3/21/2005 4:21:03 PM 5.00.2195.6714 176.77 KB (181,008 bytes) 11/3/2004 3:03:01 PM rdpclip.exec:\winnt\system32\rdpclip.exe 512 8 204800<br>1413120 3/21/2005 4:21:09 PM 5.00.2174.1 39.77 KB 1413120 3/21/2005 4:21:09 PM 5.00.2174.1 (40,720 bytes) 11/3/2004 8:55:10 AM explorer.exe c:\winnt\explorer.exe 876 8 204800 1413120 3/21/2005 4:21:09 PM 5.00.3700.6690 237.77 KB (243,472 bytes) 11/3/2004 3:03:02 PM mmc.exe c:\winnt\system32\mmc.exe 1164 8 204800 1413120 3/21/2005 4:22:05 PM 5.00.2195.6601 589.27 KB (603,408 bytes) 11/3/2004 3:02:41 PM mdm.exe c:\winnt\system32\mdm.exe 1316 8 204800 1413120 3/21/2005 4:22:37 PM 6.00.8424 121.29 KB (124,200 bytes) 11/3/2004 8:56:48 AM rsvp.exe c:\winnt\system32\rsvp.exe 1928 8 204800 1413120 3/21/2005 4:23:43 PM 5.00.2195.6663 172.77 KB (176,912 bytes) 11/3/2004 3:02:54 PM [Loaded Modules] Name Version Size File Date Manufacturer Path rsvp.exe 5.00.2195.6663 172.77 KB (176,912 bytes) 11/3/2004 3:02:54 PM Microsoft Corporation c:\winnt\system32\rsvp.exe<br>wbemprox.dll 1.50.1085.0100 wbemprox.dll 1.50.1085.0100 40.10 KB (41,061 bytes) 11/3/2004 3:03:07 PM Microsoft Corporation c:\winnt\system32\wbem\wbemprox.dll olepro32.dll 5.0.4522 160.27 KB (164,112 bytes) 11/3/2004 3:02:51 PM Microsoft Corporation c:\winnt\system32\olepro32.dll dmocx.dll 5.00.2134.1 23.27 KB (23,824 bytes) 12/7/1999<br>7:00:00 AM Microsoft Corporation Microsoft Corporation c:\winnt\system32\dmocx.dll rassapi.dll 5.00.2195.6604 14.27 KB (14,608 bytes) 11/3/2004 3:02:53 PM Microsoft Corporation c:\winnt\system32\rassapi.dll adsnt.dll 5.00.2195.6658 196.77 KB (201,488 bytes) 11/3/2004 3:02:26 PM Microsoft Corporation c:\winnt\system32\adsnt.dll dbghelp.dll 5.00.2195.6613 159.27 KB (163,088 bytes) 6/19/2003 1:05:04 PM Microsoft Corporation c:\winnt\system32\dbghelp.dll localsec.dll 5.00.2195.6623 240.27 KB (246,032 bytes) 11/3/2004 3:02:40 PM Microsoft Corporation c:\winnt\system32\localsec.dll

devmgr.dll 5.00.2195.6619 216.77 KB (221,968 bytes) 11/3/2004 3:02:32 PM Microsoft Corporation c:\winnt\system32\devmgr.dll filemgmt.dll 5.00.2195.6601 287.77 KB (294,672 bytes)<br>11/3/2004 3:02:35 PM Microsoft Corporation Microsoft Corporation c:\winnt\system32\filemgmt.dll<br>pdh.dll 5.00.2195.6660 5.00.2195.6660 148.27 KB (151,824 bytes) 11/3/2004 3:02:51 PM Microsoft Corporation c:\winnt\system32\pdh.dll smlogcfg.dll  $5.00.2195.6612$   $278.77$  KB (285,456 bytes) 11/3/2004 3:02:56 PM Microsoft Corporation c:\winnt\system32\smlogcfg.dll cabinet.dll 5.00.2147.1 54.77 KB (56,080 bytes) 12/7/1999 7:00:00 AM Microsoft Corporation c:\winnt\system32\cabinet.dll msinfo32.dll 5.00.2195.6601 312.27 KB (319,760 bytes) 11/3/2004 3:03:09 PM Microsoft Corporation c:\program files\common files\microsoft shared\msinfo\msinfo32.dll<br>riched20.dll  $5.30.23.1215$  421.77 KB 421.77 KB (431,888 bytes) 11/3/2004 3:02:53 PM Microsoft Corporation c:\winnt\system32\riched20.dll<br>riched32.dll 5.00.2134.1 riched32.dll 5.00.2134.1 3.77 KB (3,856 bytes)12/7/1999 7:00:00 AM Microsoft Corporation c:\winnt\system32\riched32.dll els.dll 5.00.2195.6610 154.27 KB (157,968 bytes) 11/3/2004<br>3:02:34 PM Microsoft Corporation Microsoft Corporation c:\winnt\system32\els.dll ntmsmgr.dll 1,0,0,1 427.77 KB (438,032 bytes) 12/7/1999 7:00:00 AM Microsoft Corporation and HighGround Systems, Inc. c:\winnt\system32\ntmsmgr.dll mmfutil.dll1.50.1085.0000 32.06 KB (32,829 bytes) 12/7/1999 7:00:00 AM Microsoft Corporation c:\winnt\system32\mmfutil.dll logdrive.dll 1.50.1085.0000 200.06 KB (204,863 bytes) 12/7/1999 7:00:00 AM Microsoft Corporation c:\winnt\system32\logdrive.dll dfrgres.dll 5.00.2150.1 27.50 KB (28,160 bytes) 12/7/1999 7:00:00 AM Executive Software International, Inc. c:\winnt\system32\dfrgres.dll<br>dfrgsnap.dll 5.00.2195.6605 41.77 KB (42,768 bytes) 11/3/2004 3:02:32 PM Executive Software International, Inc. c:\winnt\system32\dfrgsnap.dll<br>dmdskres.dll 2195.6605.297.3 119.50 KB (122,368 bytes) 11/3/2004 3:02:33 PM Microsoft Corp., VERITAS Software c:\winnt\system32\dmdskres.dll dmutil.dll 2195.6605.297.3 42.27 KB (43,280 bytes) 11/3/2004<br>3:02:33 PM VERITAS Software Corp. VERITAS Software Corp. c:\winnt\system32\dmutil.dll<br>ntmsapi.dll5.00.1948.1 52.27 KB (53,520 bytes) 11/3/2004 3:02:49 PM Microsoft Corporation c:\winnt\system32\ntmsapi.dll dmdskmgr.dll 2195.6605.297.3 159.77 KB (163,600 bytes) 11/3/2004 3:02:33 PM Microsoft Corp., VERITAS Software c:\winnt\system32\dmdskmgr.dll mycomput.dll  $5.00.2195.6601$  107.77 KB (110,352 bytes) 11/3/2004 3:02:47 PM Microsoft Corporation c:\winnt\system32\mycomput.dll mmcndmgr.dll 5.00.2195.6601 816.27 KB (835,856 bytes) 11/3/2004 3:02:41 PM Microsoft Corporation c:\winnt\system32\mmcndmgr.dll<br>mmc.exe 5.00.2195.6601 589.27 KB (603,408 bytes) 11/3/2004 3:02:41 PM Microsoft Corporation c:\winnt\system32\mmc.exe mshtmled.dll 5.00.3700.6699 229.77 KB (235,280 bytes) 11/3/2004 3:02:44 PM Microsoft Corporation c:\winnt\system32\mshtmled.dll

netplwiz.dll 5.00.2195.6601 169.77 KB (173,840 bytes)<br>11/3/2004 3:02:48 PM Microsoft Corporation Microsoft Corporation c:\winnt\system32\netplwiz.dll netmsg.dll 5.00.2137.1 152.50 KB (156,160 bytes) 12/7/1999 7:00:00 AM Microsoft Corporation c:\winnt\system32\netmsg.dll netui2.dll 5.00.2134.1 280.27 KB (286,992 bytes) 12/7/1999 7:00:00 AM Microsoft Corporation c:\winnt\system32\netui2.dll mprui.dll 5.00.2195.6601 54.77 KB (56,080 bytes) 11/3/2004 3:02:42 PM Microsoft Corporation c:\winnt\system32\mprui.dll hhsetup.dll 5.2.3644.0 37.00 KB (37,888 bytes) 11/3/2004 3:02:37 PM Microsoft Corporation c:\winnt\system32\hhsetup.dll<br>mmcshext.dll 5.00.2153.1 24.27 KB (24.848 k 5.00.2153.1 24.27 KB (24,848 bytes) 12/7/1999 7:00:00 AM Microsoft Corporation c:\winnt\system32\mmcshext.dll rdpclip.exe5.00.2174.1 39.77 KB (40,720 bytes) 11/3/2004<br>8:55:10 AM Microsoft Corporation Microsoft Corporation c:\winnt\system32\rdpclip.exe<br>mscms.dll 5.00.2180.1 68.27 KB (69,904 bytes) 12/7/1999 7:00:00 AM Microsoft Corporation c:\winnt\system32\mscms.dll<br>printui.dll 5.00.2195.6702 372.77 KB (381,712 bytes) 12/7/1999 7:00:00 AM Microsoft Corporation c:\winnt\system32\printui.dll h323.tsp 5.00.2195.6699 248.77 KB (254,736 bytes) 11/3/2004<br>3:02:36 PM Microsoft Corporation Microsoft Corporation c:\winnt\system32\h323.tsp ipconf.tsp 5.00.2143.1 10.77 KB (11,024 bytes) 12/7/1999 7:00:00 AM Microsoft Corporation c:\winnt\system32\ipconf.tsp<br>ndptsp.tsp 5.00.2143.1 38.27 KB (39,184 bytes) 12/7/1999 7:00:00 AM Microsoft Corporation c:\winnt\system32\ndptsp.tsp kmddsp.tsp 5.00.2150.1 17.77 KB (18,192 bytes) 12/7/1999 7:00:00 AM Microsoft Corporation c:\winnt\system32\kmddsp.tsp uniplat.dll 5.00.2195.6601 14.27 KB (14,608 bytes) 11/3/2004<br>3.02:59 PM Microsoft Corporation Microsoft Corporation c:\winnt\system32\uniplat.dll unimdm.tsp 5.00.2195.6601 199.27 KB (204,048 bytes) 11/3/2004 3:02:59 PM Microsoft Corporation c:\winnt\system32\unimdm.tsp tapisrv.dll 5.00.2195.6666 169.27 KB (173,328 bytes) 11/3/2004 3:02:58 PM Microsoft Corporation c:\winnt\system32\tapisrv.dll mdm.exe 6.00.8424 121.29 KB (124,200 bytes) 11/3/2004 8:56:48 AM<br>Microsoft Corporation c:\winnt\system32\mdm.exe c:\winnt\system32\mdm.exe faxshell.dll5.00.2134.1 8.27 KB (8,464 bytes)12/7/1999 7:00:00 AM Microsoft Corporation c:\winnt\system32\faxshell.dll msacm32.dll 5.00.2134.1 65.27 KB (66,832 bytes) 12/7/1999 7:00:00 AM Microsoft Corporation c:\winnt\system32\msacm32.dll avifil32.dll5.00.2195.6612 76.77 KB (78,608 bytes) 11/3/2004 3:02:27 PM Microsoft Corporation c:\winnt\system32\avifil32.dll msvfw32.dll 5.00.2195.6612 113.77 KB (116,496 bytes) 11/3/2004 3:02:46 PM Microsoft Corporation c:\winnt\system32\msvfw32.dll docprop2.dll 5.00.2178.1 297.77 KB (304,912 bytes) 12/7/1999 7:00:00 AM Microsoft Corporation c:\winnt\system32\docprop2.dll imgutil.dll 5.00.3700.6682 30.77 KB (31,504 bytes) 11/3/2004<br>3:02:37 PM Microsoft Corporation Microsoft Corporation c:\winnt\system32\imgutil.dll mydocs.dll5.00.3502.6601 55.77 KB (57,104 bytes) 11/3/2004 3:02:47 PM Microsoft Corporation c:\winnt\system32\mydocs.dll webvw.dll 5.00.2920.0000 1.06 MB (1,115,408 bytes) 12/7/1999<br>7:00:00 AM Microsoft Corporation Microsoft Corporation c:\winnt\system32\webvw.dll<br>imm32.dll 5.00.2195.6655 94.27 KB (96,528 bytes) 11/3/2004 3:02:37 PM Microsoft Corporation c:\winnt\system32\imm32.dll msls31.dll 3.10.337.0 145.27 KB (148,752 bytes) 12/7/1999 7:00:00 AM Microsoft Corporation c:\winnt\system32\msls31.dll<br>msdbg.dll 6.00.8424 67.50 KB (69.120 bytes) 11/3/2004 8:56:48 AM msdbg.dll 6.00.8424 67.50 KB (69,120 bytes) Microsoft Corporation c:\winnt\system32\msdbg.dll shdoclc.dll 5.00.3700.6668 324.50 KB (332,288 bytes) 11/3/2004<br>3:02:55 PM Microsoft Corporation Microsoft Corporation c:\winnt\system32\shdoclc.dll pdm.dll 6.00.8424 179.27 KB (183,574 bytes) 11/3/2004 8:56:49 AM Microsoft Corporation c:\winnt\system32\pdm.dll<br>mshtml.dll 5.00.3700.6699 2.24 MB (2.353.936 bytes) 2.24 MB (2,353,936 bytes) 11/3/2004 3:02:43 PM Microsoft Corporation c:\winnt\system32\mshtml.dll<br>mlang.dll 5.00.3700.6655 510.77 KB (523,024 bytes) 11/3/2004 3:02:41 PM Microsoft Corporation c:\winnt\system32\mlang.dll urlmon.dll 5.00.3700.6705 442.77 KB (453,392 bytes) 11/3/2004<br>3:02:59 PM Microsoft Corporation Microsoft Corporation c:\winnt\system32\urlmon.dll<br>powrprof.dll 5.00.3502.6601 13.27 KB (13,584 bytes) 11/3/2004 3:02:52 PM Microsoft Corporation c:\winnt\system32\powrprof.dll batmeter.dll 5.00.3502.6601 20.27 KB (20,752 bytes) 11/3/2004 3:02:28 PM Microsoft Corporation c:\winnt\system32\batmeter.dll stobject.dll5.00.2195.6601 79.27 KB (81,168 bytes) 11/3/2004<br>3:02:57 PM Microsoft Corporation Microsoft Corporation c:\winnt\system32\stobject.dll msi.dll 2.0.2600.1183 1.92 MB (2,017,792 bytes) 12/7/1999 7:00:00 AM Microsoft Corporation c:\winnt\system32\msi.dll<br>webcheck.dll 5.00.3502.6601 251.77 KB (257,808 bytes) 11/3/2004 3:03:00 PM Microsoft Corporation c:\winnt\system32\webcheck.dll<br>browselc.dll 5.00.3700.6661 34.50 KB (35,328 bytes) 11/3/2004 3:02:28 PM Microsoft Corporation c:\winnt\system32\browselc.dll ntshrui.dll 5.00.2134.1 46.77 KB (47,888 bytes) 12/7/1999<br>7:00:00 AM Microsoft Corporation Microsoft Corporation c:\winnt\system32\ntshrui.dll<br>linkinfo.dll5.00.2134.1 15.77 KB (16,144 bytes) 12/7/1999 7:00:00 AM Microsoft Corporation c:\winnt\system32\linkinfo.dll browseui.dll 5.00.3700.6661 789.27 KB (808,208 bytes) 11/3/2004 3:02:28 PM Microsoft Corporation c:\winnt\system32\browseui.dll shdocvw.dll 5.00.3700.6668 1.06 MB (1,107,728 bytes)<br>11/3/2004 3:02:55 PM Microsoft Corporation Microsoft Corporation c:\winnt\system32\shdocvw.dll<br>explorer.exe 5.00.3700.6690 explorer.exe 5.00.3700.6690 237.77 KB (243,472 bytes) 11/3/2004 3:03:02 PM Microsoft Corporation c:\winnt\explorer.exe dfssvc.exe 5.00.2195.6664 88.77 KB (90,896 bytes) 11/3/2004 3:02:32 PM Microsoft Corporation c:\winnt\system32\dfssvc.exe iislog.dll 5.00.0984 75.27 KB (77,072 bytes) 11/3/2004 3:03:21 PM Microsoft Corporation c:\winnt\system32\inetsrv\iislog.dll ilsdbx.dll 5.00.0984 56.27 KB (57,616 bytes) 3/15/2005 3:51:03 PM Microsoft Corporation c:\winnt\system32\inetsrv\ilsdbx.dll

msrd3x40.dll 4.00.6508.0 308.27 KB (315,664 bytes)<br>11/3/2004 3:02:45 PM Microsoft Corporation Microsoft Corporation c:\winnt\system32\msrd3x40.dll odbccp32.dll 3.520.7713.0 92.00 KB (94,208 bytes)<br>11/3/2004 5:27:34 PM Microsoft Corporation Microsoft Corporation c:\winnt\system32\odbccp32.dll mtxdm.dll 2000.2.3504.0 22.77 KB (23.312 bytes) 11/3/2004 3:02:47 PM Microsoft Corporation c:\winnt\system32\mtxdm.dll odbcji32.dll 4.0.6200.0 52.27 KB (53,520 bytes) 11/3/2004 3:02:50 PM Microsoft Corporation c:\winnt\system32\odbcji32.dll odbcjt32.dll 4.0.6200.0 264.27 KB (270,608 bytes) 11/3/2004 3:02:50 PM Microsoft Corporation c:\winnt\system32\odbcjt32.dll msdasqlr.dll 2.70.7713.0 built by: Lab06\_N(dagbuild) 16.00 KB<br>(16,384 bytes) 11/3/2004 5:27:34 PM Microsoft Corporation  $(16,384 \text{ bytes})$  11/3/2004 5:27:34 PM c:\program files\common files\system\ole db\msdasqlr.dll msdat13.dll2.70.7713.0 built by: Lab06 N(dagbuild) 84.00 KB (86,016 msdatl3.dll2.70.7713.0 built by: Lab06\_N(dagbuild) bytes) 11/3/2004 5:27:34 PM Microsoft Corporation c:\program files\common files\system\ole db\msdatl3.dll msdasql.dll 2.70.7713.0 built by: Lab06\_N(dagbuild) 296.00 KB<br>(303.104 bytes) 11/3/2004 5:27:34 PM Microsoft Corporation (303,104 bytes) 11/3/2004 5:27:34 PM Microsoft Corporation c:\program files\common files\system\ole db\msdasql.dll ldapdbx.dll 5.00.0984 73.27 KB (75,024 bytes) 3/15/2005<br>3:51:03 PM Microsoft Corporation Microsoft Corporation c:\winnt\system32\inetsrv\ldapdbx.dll dscomobx.dll 5.00.0984 188.77 KB (193,296 bytes) 3/15/2005<br>3:51:03 PM Microsoft Corporation Microsoft Corporation c:\winnt\system32\inetsrv\dscomobx.dll httpext.dll 5.00.0984 240.77 KB (246,544 bytes) 11/3/2004 3:03:21 PM Microsoft Corporation c:\winnt\system32\inetsrv\httpext.dll<br>reproxy.dll 5.00.2195.6701 16.27 KB (16.656 bytes) 16.27 KB (16,656 bytes) 11/3/2004 3:04:06 PM Microsoft Corporation c:\winnt\system32\rpcproxy\rpcproxy.dll<br>fpexedll.dll 4.0.2.7523 20.06 K fpexedll.dll 4.0.2.7523 20.06 KB (20,541 bytes) 11/3/2004 3:03:13 PM Microsoft Corporation c:\program files\common files\microsoft shared\web server extensions\40\bin\fpexedll.dll md5filt.dll 5.00.0984 32.77 KB (33,552 bytes) 11/3/2004 3:03:23 PM md5filt.dll 5.00.0984 32.77 KB (33,552 bytes)<br>Microsoft Corporation c:\winnt\svste c:\winnt\system32\inetsry\md5filt.dll gzip.dll 5.00.0984 30.27 KB (30,992 bytes) 11/3/2004 3:03:21 PM<br>Microsoft Corporation c:\winnt\system32\inetsrv\gzip.dll  $\text{c:} \text{winnt}\system32\in\text{sgn.}\end{math} 22.77 KB (23.312 bytes) 11/3/2004$ compfilt.dll 5.00.0984 22.77 KB (23,312 bytes) 3:03:21 PM Microsoft Corporation c:\winnt\system32\inetsrv\compfilt.dll odbcint.dll 3.520.7713.0 88.00 KB (90,112 bytes) 11/3/2004<br>5:27:33 PM Microsoft Corporation Microsoft Corporation c:\winnt\system32\odbcint.dll<br>odbc32.dll 3.520.7713.0 196.00 KB (200,704 bytes) 11/3/2004 5:27:34 PM Microsoft Corporation c:\winnt\system32\odbc32.dll ldapaclx.dll 5.00.0984 8.27 KB (8,464 bytes)3/15/2005 3:51:03 PM Microsoft Corporation c:\winnt\system32\inetsrv\ldapaclx.dll<br>storedbx.dll 5.00.0984 251.27 KB (257.296 bytes) 11/3/2004 5.00.0984 251.27 KB (257,296 bytes) 3:03:26 PM Microsoft Corporation c:\winnt\system32\inetsrv\storedbx.dll ladminx.dll 5.00.0984 61.27 KB (62,736 bytes) 11/3/2004<br>3:04:05 PM Microsoft Corporation Microsoft Corporation c:\winnt\system32\inetsrv\ladminx.dll sspifilt.dll 5.00.0984 42.77 KB (43,792 bytes) 11/3/2004 3:03:23 PM<br>Microsoft Corporation c:\winnt\system32\inetsrv\sspifilt.dll c:\winnt\system32\inetsrv\sspifilt.dll iscomlog.dll 5.00.0984 24.27 KB (24,848 bytes) 11/3/2004<br>3.03.22 PM Microsoft Corporation Microsoft Corporation c:\winnt\system32\inetsrv\iscomlog.dll lonsint.dll 5.00.0984 11.77 KB (12,048 bytes) 11/3/2004 3:03:22 PM Microsoft Corporation c:\winnt\system32\inetsrv\lonsint.dll<br>inetsloc.dll 5.00.0984 20.27 KB (20,752 bytes) 11/3/2004 3:02:38 PM inetsloc.dll5.00.0984 20.27 KB (20,752 bytes) Microsoft Corporation c:\winnt\system32\inetsloc.dll

w3svc.dll 5.00.0984 338.27 KB (346,384 bytes) 11/3/2004 3:03:23 PM Microsoft Corporation c:\winnt\system32\inetsrv\w3svc.dll staxmem.dll 5.00.0984 8.27 KB (8,464 bytes)11/3/2004 3:02:57 PM Microsoft Corporation c:\winnt\system32\staxmem.dll exstrace.dll 5.00.0984 13.77 KB (14.096 bytes) 5.00.0984 13.77 KB (14,096 bytes) 11/3/2004 8:55:28 AM Microsoft Corporation c:\winnt\system32\exstrace.dll iisfecnv.dll5.00.0984 7.27 KB (7,440 bytes)11/3/2004 8:55:27 AM Microsoft Corporation c:\winnt\system32\inetsrv\iisfecnv.dll isatq.dll 5.00.0984 61.27 KB (62,736 bytes) 11/3/2004 3:03:22 PM Microsoft Corporation c:\winnt\system32\inetsrv\isatq.dll<br>infocomm.dll 5.00.0984 242.27 KB (248.080 bytes) 11/3/2004 5.00.0984 242.27 KB (248,080 bytes) 3:03:22 PM Microsoft Corporation c:\winnt\system32\inetsrv\infocomm.dll ldapsvcx.dll 5.00.0984 126.77 KB (129,808 bytes) 11/3/2004 3:03:33 PM Microsoft Corporation c:\winnt\system32\inetsrv\ldapsvcx.dll<br>security.dll5.00.2154.1 5.77 security.dll5.00.2154.1 5.77 KB (5,904 bytes)12/7/1999 7:00:00 AM<br>Microsoft Corporation c:\winnt\system32\security.dll c:\winnt\system32\security.dll svcext.dll 5.00.0984 39.77 KB (40,720 bytes) 11/3/2004 3:03:23 PM<br>Microsoft Corporation c:\winnt\system32\inetsrv\svcext.dll c:\winnt\system32\inetsrv\svcext.dll<br>28,432 bytes) 11/3/2004 3:03:20 PM admexs.dll 5.00.0984 27.77 KB (28,432 bytes)<br>Microsoft Corporation c:\winnt\syste c:\winnt\system32\inetsrv\admexs.dll wamreg.dll5.00.0984 45.77 KB (46,864 bytes) 11/3/2004 3:03:24 PM Microsoft Corporation c:\winnt\system32\inetsrv\wamreg.dll<br>metadata.dll 5.00.0984 68.77 KB (70.416 bytes) 11/3/2004 5.00.0984 68.77 KB (70,416 bytes) 3:03:23 PM Microsoft Corporation c:\winnt\system32\inetsrv\metadata.dll iismap.dll 5.00.0984 56.27 KB (57,616 bytes) 11/3/2004 3:02:37 PM Microsoft Corporation c:\winnt\system32\iismap.dll nsepm.dll 5.00.0984 43.27 KB (44,304 bytes) 11/3/2004 3:03:23 PM<br>Microsoft Corporation c:\winnt\system32\inetsrv\nsepm.dll Microsoft Corporation c:\winnt\system32\inetsrv\nsepm.dll<br>admwprox.dll 5.00.0984 31.77 KB (32.528 bytes) 11/3/2004 5.00.0984 31.77 KB (32,528 bytes) 8:55:27 AM Microsoft Corporation c:\winnt\system32\admwprox.dll<br>coadmin.dll 5.00.0984 5.00.0984 39.77 KB (40,720 bytes) 11/3/2004 3:03:21 PM Microsoft Corporation c:\winnt\system32\inetsrv\coadmin.dll iisadmin.dll 5.00.0984 15.77 KB (16,144 bytes) 11/3/2004<br>3.03:21 PM Microsoft Corporation Microsoft Corporation c:\winnt\system32\inetsrv\iisadmin.dll rpcref.dll 5.00.0984 4.27 KB (4,368 bytes)11/3/2004 3:03:23 PM<br>Microsoft Corporation c:\winnt\system32\inetsry\rpcref.d c:\winnt\system32\inetsrv\rpcref.dll iisrtl.dll 5.00.0984 121.27 KB (124,176 bytes) 11/3/2004 3:02:37 PM Microsoft Corporation c:\winnt\system32\iisrtl.dll inetinfo.exe 5.00.0984 14.27 KB (14,608 bytes) 11/3/2004<br>3:03:22 PM Microsoft Corporation Microsoft Corporation c:\winnt\system32\inetsrv\inetinfo.exe winhttp.dll 5.1.2600.1188 (xpsp2.030318-2132) 303.50 KB (310,784 bytes) 11/3/2004 3:03:20 PM Microsoft Corporation c:\winnt\system32\winhttp.dll<br>wininet.dll 5.00.3700.6713 455.77 KB (466,704 bytes) 11/3/2004 3:03:01 PM Microsoft Corporation c:\winnt\system32\wininet.dll utildll.dll 5.00.2195.6701 25.77 KB (26,384 bytes) 11/3/2004<br>3:02:59 PM Microsoft Corporation Microsoft Corporation c:\winnt\system32\utildll.dll<br>wtsapi32.dll 5.00.2 5.00.2134.1 14.27 KB (14,608 bytes) 12/7/1999 7:00:00 AM Microsoft Corporation c:\winnt\system32\wtsapi32.dll<br>advpack.dll 5.00.3502.6601 86.77 KB (88,848 bytes) 11/3/2004 3:02:26 PM Microsoft Corporation c:\winnt\system32\advpack.dll wuaueng.dll 5.4.3630.2554 built by: lab04\_n 188.00 KB (192,512<br>bytes) 11/3/2004 3:03:20 PM Microsoft Corporation bytes) 11/3/2004 3:03:20 PM Microsoft Corporation c:\winnt\system32\wuaueng.dll

wuauserv.dll 5.4.3630.2554 built by: lab04\_n 9.00 KB (9,216 bytes)<br>11/3/2004 3:03:20 PM Microsoft Corporation Microsoft Corporation c:\winnt\system32\wuauserv.dll netui1.dll 5.00.2134.1 210.27 KB (215,312 bytes) 12/7/1999<br>7.00.00 AM Microsoft Corporation Microsoft Corporation c:\winnt\system32\netui1.dll netui0.dll 5.00.2195.6601 70.27 KB (71,952 bytes) 11/3/2004 3:02:48 PM Microsoft Corporation c:\winnt\system32\netui0.dll ntlanman.dll 5.00.2195.6601 35.27 KB (36,112 bytes) 12/7/1999 7:00:00 AM Microsoft Corporation c:\winnt\system32\ntlanman.dll wshnetbs.dll 5.00.2134.1 7.77 KB (7,952 bytes)12/7/1999 7:00:00 AM Microsoft Corporation c:\winnt\system32\wshnetbs.dll provthrd.dll 1.50.1085.0000 68.07 KB (69,708 bytes) 11/3/2004 1:58:37 PM Microsoft Corporation c:\winnt\system32\wbem\provthrd.dll<br>ntevt.dll 1.50.1085.0072 192. 192.06 KB (196,671 bytes) 11/3/2004 3:03:06 PM Microsoft Corporation c:\winnt\system32\wbem\ntevt.dll<br>perfos.dll 5.00.2155.1 21.27 KB (21,776 bytes) 12/7/1999 7:00:00 AM Microsoft Corporation c:\winnt\system32\perfos.dll psapi.dll 5.00.2134.1 28.27 KB (28,944 bytes) 12/7/1999<br>7.00.00 AM Microsoft Corporation Microsoft Corporation c:\winnt\system32\psapi.dll<br>framedyn.dll 1.50.1085.0076 framedyn.dll 1.50.1085.0076 164.07 KB (168,009 bytes)<br>11/3/2004 3:03:06 PM Microsoft Corporation Microsoft Corporation c:\winnt\system32\wbem\framedyn.dll cimwin32.dll 1.50.1085.0103 1.04 MB (1,089,637 bytes) 11/3/2004 3:03:05 PM Microsoft Corporation c:\winnt\system32\wbem\cimwin32.dll wbemsvc.dll 1.50.1085.0007 40.07 KB (41,036 bytes) 11/3/2004 3:03:07 PM Microsoft Corporation c:\winnt\system32\wbem\wbemsvc.dll<br>wbemess.dll 1.50.1085.0100 wbemess.dll 1.50.1085.0100 364.09 KB (372,825 bytes) 11/3/2004 3:03:07 PM Microsoft Corporation c:\winnt\system32\wbem\wbemess.dll<br>fastprox.dll 1.50.1085.0100 152.10 KB (155,749 bytes) 11/3/2004 3:03:06 PM Microsoft Corporation c:\winnt\system32\wbem\fastprox.dll wbemcore.dll 1.50.1085.0100 632.09 KB (647,257 bytes) 11/3/2004 3:03:06 PM Microsoft Corporation c:\winnt\system32\wbem\wbemcore.dll wbemcomn.dll 1.50.1085.0100 692.09 KB (708,696 bytes)<br>11/3/2004 3:03:06 PM Microsoft Corporation Microsoft Corporation c:\winnt\system32\wbem\wbemcomn.dll<br>winmgmt.exe 1.50.1085.0100 winmgmt.exe 1.50.1085.0100 192.10 KB (196,706 bytes) 11/3/2004 3:03:07 PM Microsoft Corporation c:\winnt\system32\wbem\winmgmt.exe simptcp.dll5.00.2134.1 19.27 KB (19,728 bytes) 3/15/2005 3:51:03 PM Microsoft Corporation c:\winnt\system32\simptcp.dll tcpsvcs.exe 5.00.2134.1 24.77 KB (25,360 bytes)<br>12/7/1999 7:00:00 AM Microsoft Corporation Microsoft Corporation c:\winnt\system32\tcpsvcs.exe msidle.dll 5.00.2920.0000 6.27 KB (6,416 bytes) 12/7/1999 7:00:00 AM Microsoft Corporation c:\winnt\system32\msidle.dll mstask.exe4.71.2195.6704 116.77 KB (119,568 bytes) 11/3/2004<br>3:02:46 PM Microsoft Corporation Microsoft Corporation c:\winnt\system32\mstask.exe regsvc.exe 5.00.2195.6701 66.77 KB (68,368 bytes) 11/3/2004 3:02:53 PM Microsoft Corporation c:\winnt\system32\regsvc.exe llsrpc.dll 5.00.2195.6601 47.77 KB (48,912 bytes) 12/7/1999 Microsoft Corporation c:\winnt\system32\llsrpc.dll

llssrv.exe 5.00.2195.6697 81.77 KB (83,728 bytes) 6/19/2003 1:05:04 PM Microsoft Corporation c:\winnt\system32\llssrv.exe ipbootp.dll 5.00.2168.1 33.77 KB (34,576 bytes) 12/7/1999<br>7:00:00 AM Microsoft Corporation Microsoft Corporation c:\winnt\system32\ipbootp.dll cryptui.dll 5.131.2195.6628 433.27 KB (443,664 bytes) 11/3/2004 3:02:31 PM Microsoft Corporation c:\winnt\system32\cryptui.dll rastls.dll 5.00.2195.6680 98.27 KB (100,624 bytes) 11/3/2004 3:02:53 PM Microsoft Corporation c:\winnt\system32\rastls.dll raschap.dll 5.00.2195.6663 59.27 KB (60,688 bytes) 11/3/2004 3:02:52 PM Microsoft Corporation c:\winnt\system32\raschap.dll rasppp.dll 5.00.2195.6626 194.27 KB (198,928 bytes) 11/3/2004 3:02:53 PM Microsoft Corporation c:\winnt\system32\rasppp.dll rastapi.dll 5.00.2195.6604 52.77 KB (54,032 bytes) 12/7/1999 7:00:00 AM Microsoft Corporation c:\winnt\system32\rastapi.dll<br>rasdlg.dll 5.00.2195.6625 516.77 KB (529,168 bytes) 12/7/1999 7:00:00 AM Microsoft Corporation c:\winnt\system32\rasdlg.dll netcfgx.dll 5.00.2195.6604 534.77 KB (547,600 bytes) 11/3/2004<br>3:02:47 PM Microsoft Corporation Microsoft Corporation c:\winnt\system32\netcfgx.dll<br>rasmans.dll 5.00.21 5.00.2195.6696 149.77 KB (153,360 bytes) 11/3/2004 3:02:52 PM Microsoft Corporation c:\winnt\system32\rasmans.dll<br>wmi.dll 5.00.2191.1 wmi.dll 5.00.2191.1 6.27 KB (6,416 bytes)12/7/1999 7:00:00 AM Microsoft Corporation c:\winnt\system32\wmi.dll<br>netshell.dll5.00.2195.6604 466.27 KB (477.456 bytes) 466.27 KB (477,456 bytes) 11/3/2004 3:02:48 PM Microsoft Corporation c:\winnt\system32\netshell.dll netman.dll 5.00.2195.6660 93.27 KB (95,504 bytes) 11/3/2004 3:02:48 PM Microsoft Corporation c:\winnt\system32\netman.dll comsvcs.dll 2000.2.3504.0 1.38 MB (1,448,208 bytes)<br>11/3/2004 3:02:30 PM Microsoft Corporation Microsoft Corporation c:\winnt\system32\comsvcs.dll<br>ntmsdba.dll 5.00.2195.6655 ntmsdba.dll 5.00.2195.6655 169.27 KB (173,328 bytes)<br>11/3/2004 3:02:49 PM Microsoft Corporation Microsoft Corporation c:\winnt\system32\ntmsdba.dll sens.dll 5.00.2195.6627 37.27 KB (38,160 bytes) 11/3/2004<br>3:02:54 PM Microsoft Corporation Microsoft Corporation c:\winnt\system32\sens.dll iashlpr.dll 5.00.2184.1 33.27 KB (34,064 bytes) 12/7/1999<br>7:00:00 AM Microsoft Corporation Microsoft Corporation c:\winnt\system32\iashlpr.dll<br>iasacct.dll 5.00.2195.6603 28.27 KB (28,944 bytes) 11/3/2004 3:02:37 PM Microsoft Corporation c:\winnt\system32\iasacct.dll<br>iasuserr.dll5.00.2195.6622 19.77 KB (20,240 bytes) 12/7/1999 7:00:00 AM Microsoft Corporation c:\winnt\system32\iasuserr.dll iasnap.dll 5.00.2195.6601 58.77 KB (60,176 bytes) 11/3/2004<br>3:02:37 PM Microsoft Corporation Microsoft Corporation c:\winnt\system32\iasnap.dll iaspipe.dll 5.00.2134.1 41.77 KB (42,768 bytes) 12/7/1999<br>7:00:00 AM Microsoft Corporation Microsoft Corporation c:\winnt\system32\iaspipe.dll expsrv.dll 6.0.9589 372.03 KB (380,957 bytes) 11/3/2004 3:02:35 PM Microsoft Corporation c:\winnt\system32\expsrv.dll<br>vbajet32.dll 6.1.9431 30.03 KB (30,749 bytes) 6.1.9431 30.03 KB (30,749 bytes) 11/3/2004 3:02:59 PM Microsoft Corporation c:\winnt\system32\vbajet32.dll

msjtes40.dll 4.00.7328.0 236.27 KB (241,936 bytes)<br>11/3/2004 3:02:45 PM Microsoft Corporation Microsoft Corporation c:\winnt\system32\msjtes40.dll oledb32r.dll 2.70.7713.0 built by: Lab06\_N(dagbuild) 64.00 KB<br>(65.536 bytes) 11/3/2004 5:27:34 PM Microsoft Corporatio (65,536 bytes) 11/3/2004 5:27:34 PM Microsoft Corporation c:\program files\common files\system\ole db\oledb32r.dll comdlg32 dll  $5.00,3700,6693$  235.77 KB ( comdlg32.dll 5.00.3700.6693 235.77 KB (241,424 bytes) 12/7/1999 7:00:00 AM Microsoft Corporation c:\winnt\system32\comdlg32.dll msdart.dll 2.70.7713.0 built by: Lab06\_N(dagbuild) 124.00 KB (126,976 bytes) 11/3/2004 5:27:34 PM Microsoft Corporation c:\winnt\system32\msdart.dll oledb32.dll 2.70.7713.0 built by: Lab06\_N(dagbuild) 404.00 KB<br>
(413,696 bytes) 11/3/2004 5:27:34 PM Microsoft Corporation  $(413,696 \text{ bytes})$  11/3/2004 5:27:34 PM c:\program files\common files\system\ole db\oledb32.dll msjint40.dll 4.00.6508.0 148.27 KB (151,824 bytes) 11/3/2004 3:02:45 PM Microsoft Corporation c:\winnt\system32\msjint40.dll<br>msiter40.dll 4.00.6508.0 52.27 KB (53,520 bytes) 11/3/2004 3:02:45 PM Microsoft Corporation c:\winnt\system32\msjter40.dll<br>mswstr10.dll 4.00.650 4.00.6508.0 600.27 KB (614,672 bytes) 11/3/2004 3:02:47 PM Microsoft Corporation c:\winnt\system32\mswstr10.dll<br>msjet40.dll4.00.7328.0 msjet40.dll4.00.7328.0 1.44 MB (1,507,600 bytes) 11/3/2004<br>3:02:44 PM Microsoft Corporation Microsoft Corporation c:\winnt\system32\msjet40.dll<br>msjetoledb40.dll 4.00.6807.0 msjetoledb40.dll 4.00.6807.0 340.27 KB (348,432 bytes)<br>11/3/2004 3:02:45 PM Microsoft Corporation Microsoft Corporation c:\winnt\system32\msjetoledb40.dll<br>iasrad.dll  $5.00.2195.6601$  94.77 KB (97,040 bytes) iasrad.dll 5.00.2195.6601 94.77 KB (97,040 bytes) 11/3/2004 3:02:37 PM Microsoft Corporation c:\winnt\system32\iasrad.dll iassam.dll 5.00.2195.6601 98.27 KB (100.624 bytes) 11/3/2004 3:02:37 PM Microsoft Corporation c:\winnt\system32\iassam.dll iasads.dll 5.00.2195.6601 73.77 KB (75,536 bytes) 11/3/2004 3:02:37 PM Microsoft Corporation c:\winnt\system32\iasads.dll<br>iaspolcy.dll 5.00.2134.1 25.27 KB (25,872 bytes) 12/7/1999 7:00:00 AM Microsoft Corporation c:\winnt\system32\iaspolcy.dll iassvcs.dll 5.00.2195.6601 58.77 KB (60,176 bytes) 11/3/2004 3:02:37 PM Microsoft Corporation c:\winnt\system32\iassvcs.dll iassdo.dll 5.00.2195.6601 263.27 KB (269,584 bytes) 11/3/2004<br>3:02:37 PM Microsoft Corporation Microsoft Corporation c:\winnt\system32\iassdo.dll ntmssvc.dll 5.00.2195.6655 391.77 KB (401,168 bytes) 11/3/2004 3:02:49 PM Microsoft Corporation c:\winnt\system32\ntmssvc.dll ias.dll 5.00.2134.1 7.27 KB (7,440 bytes)12/7/1999 7:00:00 AM Microsoft Corporation c:\winnt\system32\ias.dll es.dll 2000.2.3504.0 227.77 KB (233.232 byte 227.77 KB (233,232 bytes) 11/3/2004 3:02:34 PM Microsoft Corporation c:\winnt\system32\es.dll ntmarta.dll 5.00.2195.6666 100.27 KB (102,672 bytes) 11/3/2004 3:02:49 PM Microsoft Corporation c:\winnt\system32\ntmarta.dll db2trcapi.dll 8.1.7.447 36.07 KB (36,938 bytes) 8/15/2004<br>9:30:48 PM International Business Machines Corporation International Business Machines Corporation c:\sqllib\bin\db2trcapi.dll db2sec.dll 8.1.7.447 32.07 KB (32,840 bytes) 8/15/2004 9:33:28 PM International Business Machines Corporation c:\sqllib\bin\db2sec.dll db2osse\_db2.dll 8.1.7.447 160.08 KB (163,917 bytes) 8/15/2004 9:33:28 PM International Business Machines Corporation c:\sqllib\bin\db2osse\_db2.dll c:\winnt\system32\win32spl.dll

db2dascmn.dll 8.1.7.447 84.07 KB (86,087 bytes) 8/15/2004 9:32:24 PM International Business Machines Corporation c:\sqllib\bin\db2dascmn.dll db2install.dll 8.1.7.447 28.06 KB (28,738 bytes) 8/15/2004<br>9:30:48 PM International Business Machines Corporation International Business Machines Corporation c:\sqllib\bin\db2install.dll db2genreg.dll 8.1.7.447 156.07 KB (159,818 bytes) 8/15/2004<br>9:30:46 PM International Business Machines Corporation International Business Machines Corporation c:\sqllib\bin\db2genreg.dll db2g11n.dll 8.1.7.447 412.06 KB (421,951 bytes) 8/15/2004 9:30:48 PM International Business Machines Corporation c:\sqllib\bin\db2g11n.dll db2locale.dll 8.1.7.447 48.06 KB (49,217 bytes) 8/15/2004<br>9:30:48 PM International Business Machines Corporation International Business Machines Corporation c:\sqllib\bin\db2locale.dll db2osse.dll 8.1.7.447 1.60 MB (1,675,336 bytes) 8/15/2004 9:33:28 PM International Business Machines Corporation c:\sqllib\bin\db2osse.dll db2app.dll 8.1.7.447 6.63 MB (6,950,974 bytes) 8/15/2004 9:32:38 PM International Business Machines Corporation c:\sqllib\bin\db2app.dll db2sysp.dll 8.1.7.447 132.06 KB (135,232 bytes) 8/15/2004 db2sysp.dll 8.1.7.447 132.06 KB (135,232 bytes)<br>9:33:22 PM International Business Machines Corpo International Business Machines Corporation c:\sqllib\bin\db2sysp.dll db2wint.dll 8.1.7.447 48.06 KB (49,215 bytes) 8/15/2004 9:33:24 PM International Business Machines Corporation c:\sqllib\bin\db2wint.dll db2sys.dll 8.1.7.447 1.32 MB (1,384,510 bytes) 8/15/2004 9:33:22 PM International Business Machines Corporation c:\sqllib\bin\db2sys.dll db2sec.exe 8.1.7.447 24.06 KB (24,638 bytes) 8/15/2004 9:33:16 PM db2sec.exe8.1.7.447 24.06 KB (24,638 bytes) International Business Machines Corporation c:\sqllib\bin\db2sec.exe<br>mtxoci.dll 2000.2.3504.0 103.27 KB (105,744 bytes) 11/3/2004 103.27 KB (105,744 bytes) 11/3/2004 3:02:47 PM Microsoft Corporation c:\winnt\system32\mtxoci.dll resutils.dll 5.00.2195.6702 39.77 KB (40,720 bytes) 11/3/2004<br>3:02:53 PM Microsoft Corporation Microsoft Corporation c:\winnt\system32\resutils.dll clusapi.dll 5.00.2195.6683 54.27 KB (55,568 bytes) 11/3/2004<br>3:02:30 PM Microsoft Corporation Microsoft Corporation c:\winnt\system32\clusapi.dll<br>msycp50.dll 5.00.70 5.00.7051 552.50 KB (565,760 bytes) 12/7/1999 7:00:00 AM Microsoft Corporation c:\winnt\system32\msvcp50.dll xolehlp.dll 1999.9.3421.3 17.27 KB (17,680 bytes) 11/3/2004 8:55:08 AM Microsoft Corporation c:\winnt\system32\xolehlp.dll msdtclog.dll 2000.2.3504.0 86.77 KB (88,848 bytes)<br>11/3/2004 3:02:42 PM Microsoft Corporation Microsoft Corporation c:\winnt\system32\msdtclog.dll mtxclu.dll 2000.2.3504.0 51.27 KB (52,496 bytes) 11/3/2004 3:02:47 PM Microsoft Corporation c:\winnt\system32\mtxclu.dll msdtcprx.dll 2000.2.3504.0 690.77 KB (707,344 bytes) 11/3/2004 3:02:42 PM Microsoft Corporation c:\winnt\system32\msdtcprx.dll txfaux.dll 2000.2.3504.0 388.27 KB (397,584 bytes) 11/3/2004<br>3:02:58 PM Microsoft Corporation Microsoft Corporation c:\winnt\system32\txfaux.dll<br>msdtctm.dll 2000.2.3504.0 1.08 MB (1,131,280 bytes) 11/3/2004 3:02:42 PM Microsoft Corporation c:\winnt\system32\msdtctm.dll<br>msdtc.exe 1999.9.3421.3 6.77 KB (6,928 bytes)11/3/2004 8:55:08 AM Microsoft Corporation c:\winnt\system32\msdtc.exe<br>inetpp.dll 5.00.2195.6707 65.27 KB (66,832 bytes) 65.27 KB (66,832 bytes) 11/3/2004 3:02:38 PM Microsoft Corporation c:\winnt\system32\inetpp.dll win32spl.dll 5.00.2195.6681 94.77 KB (97,040 bytes) 12/7/1999 7:00:00 AM Microsoft Corporation

usbmon.dll5.00.2195.6684 11.27 KB (11,536 bytes) 11/3/2004<br>3:02:59 PM Microsoft Corporation Microsoft Corporation c:\winnt\system32\usbmon.dll tcpmon.dll 5.00.2195.6659 40.77 KB (41,744 bytes) 11/3/2004 3:02:58 PM Microsoft Corporation c:\winnt\system32\tcpmon.dll pjlmon.dll 5.00.2165.1 12.77 KB (13,072 bytes) 11/30/1999<br>6:39:36 PM Microsoft Corporation Microsoft Corporation c:\winnt\system32\pjlmon.dll cnbjmon.dll 5.00.2134.1 43.77 KB (44,816 bytes) 11/30/1999 6:38:48 PM Microsoft Corporation c:\winnt\system32\cnbjmon.dll localspl.dll5.00.2195.6714 253.27 KB (259,344 bytes) 12/7/1999 7:00:00 AM Microsoft Corporation c:\winnt\system32\localspl.dll spoolss.dll 5.00.2195.6704 79.77 KB (81,680 bytes) 11/3/2004 8:42:04 AM Microsoft Corporation c:\winnt\system32\spoolss.dll<br>spoolsv.exe 5.00.2195.6659 spoolsv.exe 5.00.2195.6659 44.27 KB (45,328 bytes) 11/3/2004 8:42:04 AM Microsoft Corporation c:\winnt\system32\spoolsv.exe rasadhlp.dll 5.00.2168.1 7.27 KB (7,440 bytes) 12/7/1999 7:00:00 AM Microsoft Corporation c:\winnt\system32\rasadhlp.dll winrnr.dll 5.00.2160.1 18.77 KB (19,216 bytes) 12/7/1999<br>7.00.00 AM Microsoft Corporation Microsoft Corporation c:\winnt\system32\winrnr.dll<br>rpcss.dll 5.00.2195.6702 rpcss.dll 5.00.2195.6702 233.77 KB (239,376 bytes) 11/3/2004<br>3:02:53 PM Microsoft Corporation Microsoft Corporation c:\winnt\system32\rpcss.dll svchost.exe 5.00.2134.1 7.77 KB (7,952 bytes)12/7/1999 7:00:00 AM Microsoft Corporation c:\winnt\system32\svchost.exe rdpwsx.dll 5.00.2195.6697 97.90 KB (100,248 bytes) 11/3/2004 3:02:53 PM Microsoft Corporation c:\winnt\system32\rdpwsx.dll ntlsapi.dll 5.00.2195.6601 6.77 KB (6,928 bytes)12/7/1999 7:00:00 AM Microsoft Corporation c:\winnt\system32\ntlsapi.dll<br>mstlsapi.dll 5.00.2195.6659 25.77 KB (26,384 mstlsapi.dll 5.00.2195.6659 25.77 KB (26,384 bytes)<br>11/3/2004 3:02:46 PM Microsoft Corporation Microsoft Corporation c:\winnt\system32\mstlsapi.dll<br>icaapi.dll 5.00.2195.6654 122.77 KB (125,712 bytes) 11/3/2004 3:02:37 PM Microsoft Corporation c:\winnt\system32\icaapi.dll regapi.dll 5.00.2195.6602 35.27 KB (36,112 bytes) 11/3/2004 3:02:53 PM Microsoft Corporation c:\winnt\system32\regapi.dll<br>termsrv.exe 5.00.2195.6696 termsrv.exe 5.00.2195.6696 139.27 KB (142,608 bytes)<br>11/3/2004 3:02:58 PM Microsoft Corporation Microsoft Corporation c:\winnt\system32\termsrv.exe dssenh.dll 5.00.2195.6612 143.77 KB (147,216 bytes) 11/3/2004 3:03:16 PM Microsoft Corporation c:\winnt\system32\dssenh.dll<br>wshtcpip.dll 5.00.2195.6601 17.27 KB (17,680 bytes) 11/3/2004 3:03:01 PM Microsoft Corporation c:\winnt\system32\wshtcpip.dll msafd.dll 5.00.2195.6602 106.27 KB (108,816 bytes) 11/3/2004<br>3:02:42 PM Microsoft Corporation Microsoft Corporation c:\winnt\system32\msafd.dll oakley.dll 5.00.2195.6662 435.77 KB (446,224 bytes) 11/3/2004<br>3:02:49 PM Microsoft Corporation Microsoft Corporation c:\winnt\system32\oakley.dll mfc42u.dll 6.00.9586.0 988.05 KB (1,011,764 bytes) 11/3/2004 3:02:41 PM Microsoft Corporation c:\winnt\system32\mfc42u.dll polagent.dll 5.00.2195.6655 109.27 KB (111,888 bytes) 11/3/2004 3:02:52 PM Microsoft Corporation c:\winnt\system32\polagent.dll scecli.dll 5.00.2195.6704 111.77 KB (114,448 bytes) 11/3/2004 3:02:54 PM Microsoft Corporation c:\winnt\system32\scecli.dll esent.dll 6.1.3940.31 1.08 MB (1,135,376 bytes) 11/3/2004<br>3:02:34 PM Microsoft Corporation Microsoft Corporation c:\winnt\system32\esent.dll<br>mswsock.dll 5.00.2195.6603 mswsock.dll 5.00.2195.6603 62.77 KB (64,272 bytes) 11/3/2004 3:02:47 PM Microsoft Corporation c:\winnt\system32\mswsock.dll ntdsatq.dll 5.00.2195.6620 31.27 KB (32,016 bytes) 11/3/2004 3:02:49 PM Microsoft Corporation c:\winnt\system32\ntdsatq.dll ntdsa.dll 5.00.2195.6697 1016.27 KB (1,040,656 bytes) 11/3/2004<br>3:02:48 PM Microsoft Corporation Microsoft Corporation c:\winnt\system32\ntdsa.dll kdcsvc.dll 5.00.2195.6627 144.77 KB (148,240 bytes) 11/3/2004 3:02:40 PM Microsoft Corporation c:\winnt\system32\kdcsvc.dll<br>sfmapi.dll 5.00.2134.1 38.77 KB (39,696 bytes) 12/7/1999 7:00:00 AM Microsoft Corporation c:\winnt\system32\sfmapi.dll rassfm.dll 5.00.2195.6604 21.27 KB (21,776 bytes) 11/3/2004<br>3:02:53 PM Microsoft Corporation Microsoft Corporation c:\winnt\system32\rassfm.dll rsabase.dll 5.00.2195.6619 129.27 KB (132,368 bytes) 6/19/2003<br>1:05:04 PM Microsoft Corporation Microsoft Corporation c:\winnt\system32\rsabase.dll schannel.dll 5.00.2195.6705 144.27 KB (147,728 bytes) 12/7/1999 7:00:00 AM Microsoft Corporation c:\winnt\system32\schannel.dll netlogon.dll 5.00.2195.6695 363.27 KB (371,984 bytes) 11/3/2004 3:02:48 PM Microsoft Corporation c:\winnt\system32\netlogon.dll kerberos.dll 5.00.2195.6666 207.77 KB (212,752 bytes) 11/3/2004 3:02:40 PM Microsoft Corporation c:\winnt\system32\kerberos.dll msprivs.dll5.00.2195.6695 46.00 KB (47,104 bytes) 11/3/2004 3:02:45 PM Microsoft Corporation c:\winnt\system32\msprivs.dll<br>samsrv.dll 5.00.2195.6697 380.77 KB (389,904 bytes) 12/7/1999 7:00:00 AM Microsoft Corporation c:\winnt\system32\samsrv.dll<br>lsasrv.dll 5.00.2195.6695 506.77 KB (518,928 bytes) 12/7/1999 7:00:00 AM Microsoft Corporation c:\winnt\system32\lsasrv.dll lsass.exe 5.00.2195.6695 32.77 KB (33,552 bytes) 12/7/1999<br>7:00:00 AM Microsoft Corporation Microsoft Corporation c:\winnt\system32\lsass.exe<br>rnr20.dll 5.00.2195.6603 35.77 KB (36,624 bytes) 11/3/2004 3:02:53 PM Microsoft Corporation c:\winnt\system32\rnr20.dll wmicore.dll 5.00.2195.6611 72.77 KB (74,512 bytes)<br>11/3/2004 3:03:01 PM Microsoft Corporation Microsoft Corporation c:\winnt\system32\wmicore.dll xactsrv.dll 5.00.2195.6662 90.27 KB (92,432 bytes) 11/3/2004<br>3:03:02 PM Microsoft Corporation Microsoft Corporation c:\winnt\system32\xactsrv.dll<br>browser.dll 5.00.2195.6693 67.27 KB (68,880 bytes) 11/3/2004 3:02:28 PM Microsoft Corporation c:\winnt\system32\browser.dll<br>alrsvc.dll 5.00.2134.1 17.77 KB (18,192 bytes) 12/7/1999 7:00:00 AM Microsoft Corporation c:\winnt\system32\alrsvc.dll trkwks.dll 5.00.2195.6623 88.27 KB (90,384 bytes) 11/3/2004<br>3:02:58 PM Microsoft Corporation Microsoft Corporation c:\winnt\system32\trkwks.dll

seclogon.dll 5.00.2195.6707 16.77 KB (17,168 bytes) 11/3/2004 3:02:54 PM Microsoft Corporation c:\winnt\system32\seclogon.dll psbase.dll 5.00.2195.6661 112.77 KB (115,472 bytes) 11/3/2004<br>3.02:52 PM Microsoft Corporation Microsoft Corporation c:\winnt\system32\psbase.dll cryptsvc.dll 5.00.2195.6661 74.27 KB (76,048 bytes)<br>11/3/2004 3:02:31 PM Microsoft Corporation Microsoft Corporation c:\winnt\system32\cryptsvc.dll cryptdll.dll5.00.2195.6607 43.27 KB (44,304 bytes) 11/3/2004 3:02:31 PM Microsoft Corporation c:\winnt\system32\cryptdll.dll wkssvc.dll 5.00.2195.6692 95.77 KB (98,064 bytes) 12/7/1999 7:00:00 AM Microsoft Corporation c:\winnt\system32\wkssvc.dll srvsvc.dll 5.00.2195.6697 81.77 KB (83,728 bytes) 12/7/1999 7:00:00 AM Microsoft Corporation c:\winnt\system32\srvsvc.dll<br>cfgmgr32.dll 5.00.2134.1 16.77 KB (17,168 bytes) 12/7/1999 7:00:00 AM Microsoft Corporation c:\winnt\system32\cfgmgr32.dll dmserver.dll 2195.6605.297.3 11.77 KB (12,048 bytes)<br>11/3/2004 3:02:33 PM VERITAS Software Corp. VERITAS Software Corp. c:\winnt\system32\dmserver.dll lmhsvc.dll 5.00.2195.6601 9.77 KB (10,000 bytes) 12/7/1999<br>7.00.00 AM Microsoft Corporation Microsoft Corporation c:\winnt\system32\lmhsvc.dll<br>dnsrslvr.dll 5.00.2195.6663 90.27 KB (92,432 bytes) 11/3/2004 3:02:33 PM Microsoft Corporation c:\winnt\system32\dnsrslvr.dll<br>tapi32.dll 5.00.2195.6664 123.77 KB (126,736 bytes) 11/3/2004 3:02:58 PM Microsoft Corporation c:\winnt\system32\tapi32.dll rasman.dll 5.00.2195.6604 54.77 KB (56,080 bytes) 12/7/1999 7:00:00 AM Microsoft Corporation c:\winnt\system32\rasman.dll rasapi32.dll 5.00.2195.6625 192.77 KB (197,392 bytes) 12/7/1999 7:00:00 AM Microsoft Corporation c:\winnt\system32\rasapi32.dll<br>rtutils.dll 5.00.2168.1 43.77 KB (44,816 bytes) 12/7/1999 7:00:00 AM Microsoft Corporation c:\winnt\system32\rtutils.dll adsldpc.dll 5.00.2195.6701 130.77 KB (133,904 bytes) 11/3/2004 3:02:26 PM Microsoft Corporation c:\winnt\system32\adsldpc.dll<br>activeds.dll 5.00.2195.6601 activeds.dll 5.00.2195.6601 177.77 KB (182,032 bytes)<br>11/3/2004 3:02:22 PM Microsoft Corporation Microsoft Corporation c:\winnt\system32\activeds.dll<br>mprapi.dll 5.00.2181.1 79.27 KB (81,168 bytes) 12/7/1999 7:00:00 AM Microsoft Corporation c:\winnt\system32\mprapi.dll iphlpapi.dll 5.00.2195.6602 68.27 KB (69,904 bytes) 11/3/2004 3:02:38 PM Microsoft Corporation c:\winnt\system32\iphlpapi.dll icmp.dll 5.00.2134.1 7.27 KB (7,440 bytes) 12/7/1999 7:00:00 AM<br>Microsoft Corporation c:\winnt\system32\icmp.dll c:\winnt\system32\icmp.dll dhcpcsvc.dll 5.00.2195.6685 90.77 KB (92,944 bytes) 12/7/1999 7:00:00 AM Microsoft Corporation c:\winnt\system32\dhcpcsvc.dll eventlog.dll  $\frac{5.00.2195.6716}{5.00.2195.6716}$  46.77 KB (47,888 bytes)<br>11/3/2004 3:02:35 PM Microsoft Corporation Microsoft Corporation c:\winnt\system32\eventlog.dll ntdsapi.dll 5.00.2195.6666 56.27 KB (57,616 bytes) 11/3/2004 3:02:48 PM Microsoft Corporation c:\winnt\system32\ntdsapi.dll scesrv.dll 5.00.2195.6704 248.77 KB (254,736 bytes) 11/3/2004 3:02:54 PM Microsoft Corporation c:\winnt\system32\scesrv.dll 3:02:31 PM Microsoft Corporation c:\winnt\system32\crypt32.dll

umpnpmgr.dll  $5.00.2182.1$   $86.27 \text{ KB} (88,336 \text{ bytes})$ 12/7/1999 7:00:00 AM Microsoft Corporation c:\winnt\system32\umpnpmgr.dll<br>services.exe 5.00.2195.6 services.exe 5.00.2195.6700 87.27 KB (89,360 bytes)<br>12/7/1999 7.00.00 AM Microsoft Corporation Microsoft Corporation c:\winnt\system32\services.exe clbcatq.dll 2000.2.3504.0 498.27 KB (510,224 bytes) 11/3/2004<br>3:02:30 PM Microsoft Corporation Microsoft Corporation c:\winnt\system32\clbcatq.dll<br>wzcsapi.dll 5.00.2195.6604 wzcsapi.dll 5.00.2195.6604 29.27 KB (29,968 bytes) 11/3/2004 3:03:18 PM Microsoft Corporation c:\winnt\system32\wzcsapi.dll oleaut32.dll 2.40.4522 612.27 KB (626,960 bytes) 12/7/1999 7:00:00 AM Microsoft Corporation c:\winnt\system32\oleaut32.dll wzcdlg.dll 5.00.2195.6604 51.27 KB (52,496 bytes) 11/3/2004 3:03:18 PM Microsoft Corporation c:\winnt\system32\wzcdlg.dll<br>cscui.dll 5.00.2195.6705 237.27 KB (242,960 bytes) 11/3/2004 3:02:31 PM Microsoft Corporation c:\winnt\system32\cscui.dll<br>msv1 0.dll5.00.2195.6680 114.77 KB (117,520 bytes) 12/7/1999 7:00:00 AM Microsoft Corporation c:\winnt\system32\msv1\_0.dll mpr.dll 5.00.2195.6611 53.77 KB (55,056 bytes) 11/3/2004<br>3.02.42 PM Microsoft Corporation Microsoft Corporation c:\winnt\system32\mpr.dll<br>winspool.drv 5.00.2195.6659 winspool.drv 5.00.2195.6659 111.27 KB (113,936 bytes) 12/7/1999 7:00:00 AM Microsoft Corporation c:\winnt\system32\winspool.drv winscard.dll 5.00.2195.6609 77.27 KB (79,120 bytes)<br>11/3/2004 3:03:01 PM Microsoft Corporation Microsoft Corporation c:\winnt\system32\winscard.dll atl.dll 3.00.9435 73.06 KB (74,810 bytes) 11/3/2004 3:02:27 PM<br>Microsoft Corporation c:\winnt\system32\atl.dll Microsoft Corporation c:\winnt\system32\atl.dll<br>certcli.dll 5.00.2195.6619 132.27 KB (135,440 byte certcli.dll 5.00.2195.6619 132.27 KB (135,440 bytes) 11/3/2004<br>3:02:29 PM Microsoft Corporation Microsoft Corporation c:\winnt\system32\certcli.dll wlnotify.dll 5.00.2195.6706 56.27 KB (57,616 bytes)<br>11/3/2004 3:03:01 PM Microsoft Corporation Microsoft Corporation c:\winnt\system32\wlnotify.dll<br>cscdll.dll 5.00.2195.6713 cscdll.dll 5.00.2195.6713 98.77 KB (101,136 bytes) 11/3/2004<br>3:02:31 PM Microsoft Corporation Microsoft Corporation c:\winnt\system32\cscdll.dll lz32.dll 5.00.2195.6611 9.77 KB (10,000 bytes) 11/3/2004<br>3:02:40 PM Microsoft Corporation Microsoft Corporation c:\winnt\system32\lz32.dll version.dll 5.00.2195.6623 15.77 KB (16,144 bytes) 11/3/2004<br>3:03:00 PM Microsoft Corporation Microsoft Corporation c:\winnt\system32\version.dll<br>rsaenh.dll 5.00.2195.6611 131.77 KB (134,928 bytes) 11/3/2004 3:03:17 PM Microsoft Corporation c:\winnt\system32\rsaenh.dll<br>mscat32.dll 5.131.2134.1 7.77 KB (7,952 bytes)12/7/1999 7:00:00 AM Microsoft Corporation c:\winnt\system32\mscat32.dll ole32.dll 5.00.2195.6692 972.77 KB (996,112 bytes) 11/3/2004<br>3.02:51 PM Microsoft Corporation Microsoft Corporation c:\winnt\system32\ole32.dll imagehlp.dll 5.00.2195.6613 125.77 KB (128,784 bytes)<br>12/7/1999 7:00:00 AM Microsoft Corporation Microsoft Corporation c:\winnt\system32\imagehlp.dll<br>msasn1.dll 5.00.2195.6666 51.77 KB (53,008 bytes) 12/7/1999 7:00:00 AM Microsoft Corporation c:\winnt\system32\msasn1.dll crypt32.dll 5.131.2195.6661 468.27 KB (479,504 bytes) 11/3/2004

wintrust.dll 5.131.2195.6624 162.27 KB (166,160 bytes)<br>11/3/2004 3:03:01 PM Microsoft Cornoration Microsoft Corporation c:\winnt\system32\wintrust.dll shlwapi.dll 5.00.3502.6601 282.77 KB (289,552 bytes) 11/3/2004 3:02:56 PM Microsoft Corporation c:\winnt\system32\shlwapi.dll shell32.dll 5.00.3700.6705 2.27 MB (2,383,632 bytes) 11/3/2004 3:02:55 PM Microsoft Corporation c:\winnt\system32\shell32.dll msgina.dll 5.00.2195.6669 326.27 KB (334,096 bytes) 11/3/2004 3:02:43 PM Microsoft Corporation c:\winnt\system32\msgina.dll comctl32.dll 5.81 537.77 KB (550,672 bytes) 12/7/1999 7:00:00 AM Microsoft Corporation c:\winnt\system32\comctl32.dll setupapi.dll 5.00.2195.6622 556.77 KB (570,128 bytes) 12/7/1999 7:00:00 AM Microsoft Corporation c:\winnt\system32\setupapi.dll<br>winmm.dll 5.00.2161.1 184.77 KB (189,200 bytes) 12/7/1999 7:00:00 AM Microsoft Corporation c:\winnt\system32\winmm.dll winsta.dll 5.00.2195.6701 38.27 KB (39,184 bytes) 11/3/2004 3:03:01 PM Microsoft Corporation c:\winnt\system32\winsta.dll wsock32.dll 5.00.2195.6603 21.27 KB (21,776 bytes)<br>11/3/2004 3:03:02 PM Microsoft Corporation Microsoft Corporation c:\winnt\system32\wsock32.dll dnsapi.dll 5.00.2195.6680 131.77 KB (134,928 bytes) 11/3/2004 3:02:33 PM Microsoft Corporation c:\winnt\system32\dnsapi.dll wldap32.dll 5.00.2195.6666 158.27 KB (162,064 bytes) 11/3/2004 3:03:01 PM Microsoft Corporation c:\winnt\system32\wldap32.dll ws2help.dll 5.00.2134.1 17.77 KB (18,192 bytes) 12/7/1999 7:00:00 AM Microsoft Corporation c:\winnt\system32\ws2help.dll ws2\_32.dll5.00.2195.6601 68.27 KB (69,904 bytes) 11/3/2004 3:03:01 PM Microsoft Corporation c:\winnt\system32\ws2\_32.dll<br>samlib.dll 5.00.2195.6666 48.77 KB (49,936 bytes) 12/7/1999 7:00:00 AM Microsoft Corporation c:\winnt\system32\samlib.dll netrap.dll 5.00.2134.1 11.27 KB (11,536 bytes) 12/7/1999 7:00:00 AM Microsoft Corporation c:\winnt\system32\netrap.dll netapi32.dll 5.00.2195.6601 304.27 KB (311,568 bytes)<br>11/3/2004 3:02:47 PM Microsoft Corporation Microsoft Corporation c:\winnt\system32\netapi32.dll<br>profmap.dll 5.00.219 5.00.2195.6610 29.27 KB (29,968 bytes) 11/3/2004 3:02:52 PM Microsoft Corporation c:\winnt\system32\profmap.dll secur32.dll 5.00.2195.6695 47.77 KB (48,912 bytes) 11/3/2004 3:02:54 PM Microsoft Corporation c:\winnt\system32\secur32.dll sfc.dll 5.00.2195.6673 92.80 KB (95,024 bytes) 11/3/2004 3:02:54 PM Microsoft Corporation c:\winnt\system32\sfc.dll nddeapi.dll5.00.2195.6661 15.77 KB (16,144 bytes) 11/3/2004 3:02:47 PM Microsoft Corporation c:\winnt\system32\nddeapi.dll<br>userenv.dll5.00.2195.6711 380.77 KB (389,904 bytes) 11/3/2004 3:02:59 PM Microsoft Corporation c:\winnt\system32\userenv.dll user32.dll 5.00.2195.6688 393.77 KB (403,216 bytes) 11/3/2004 3:02:59 PM Microsoft Corporation c:\winnt\system32\user32.dll

gdi32.dll 5.00.2195.6660 228.27 KB (233,744 bytes) 11/3/2004<br>3:02:36 PM Microsoft Corporation Microsoft Corporation c:\winnt\system32\gdi32.dll rpcrt4.dll 5.00.2195.6701 443.77 KB (454,416 bytes) 11/3/2004<br>3:02:53 PM Microsoft Corporation Microsoft Corporation c:\winnt\system32\rpcrt4.dll advapi32.dll 5.00.2195.6710 378.27 KB (387,344 bytes) 12/7/1999 7:00:00 AM Microsoft Corporation c:\winnt\system32\advapi32.dll kernel32.dll 5.00.2195.6688 725.77 KB (743,184 bytes) 12/7/1999 7:00:00 AM Microsoft Corporation c:\winnt\system32\kernel32.dll msvcrt.dll 6.10.9844.0 280.05 KB (286,773 bytes) 6/19/2003 1:05:04 PM Microsoft Corporation c:\winnt\system32\msvcrt.dll winlogon.exe  $5.00.2195.6714$  176.77 KB (181,008 bytes) 11/3/2004 3:03:01 PM Microsoft Corporation c:\winnt\system32\winlogon.exe<br>sfcfiles.dll 5.00.2195.6717 948.27 KB (971,024 bytes) 11/3/2004 3:02:55 PM Microsoft Corporation c:\winnt\system32\sfcfiles.dll<br>ntdll.dll 5.00.2195.6685 480.27 KB (491,792 bytes) 12/7/1999 7:00:00 AM Microsoft Corporation c:\winnt\system32\ntdll.dll smss.exe 5.00.2195.6601 44.77 KB (45,840 bytes) 12/7/1999<br>7.00.00 AM Microsoft Corporation Microsoft Corporation c:\winnt\system32\smss.exe [Services] Display Name Name State Start ModeService Type Path Error Control Start NameTag ID<br>Alerter Alerter Running Auto Share F Auto Share Process c:\winnt\system32\services.exe Normal LocalSystem 0<br>Application Management AppMgmt Stopped Manual SI AppMgmt Stopped Manual Share Process c:\winnt\system32\services.exe Normal LocalSystem 0 Background Intelligent Transfer Service BITS Stopped Manual Share Process c:\winnt\system32\svchost.exe -k bitsgroup Normal LocalSystem 0<br>Computer Browser Browser Computer Browser Browser Running Auto Share Process c:\winnt\system32\services.exe Normal LocalSystem 0 Indexing Service cisvc Stopped Disabled Share Process<br>c:\winnt\system32\cisvc.exe Normal LocalSystem 0 c:\winnt\system32\cisvc.exe Normal LocalSystem 0 ClipBook ClipSrv Stopped Manual Own Process c:\winnt\system32\clipsrv.exe Normal LocalSystem 0 DB2 JDBC Applet Server DB2JDS Stopped Manual Own<br>Process "c:\sqllib\bin\db2jds.exe" Normal LocalSystem Process "c:\sqllib\bin\db2jds.exe" Normal LocalSystem 0 DB2 Security Server DB2NTSECSERVER Running Auto Own<br>Process "c:\sqllib\bin\db2sec.exe" Normal LocalSystem "c:\sqllib\bin\db2sec.exe" Normal LocalSystem 0 Distributed File System Dfs Running Auto Own Process c:\winnt\system32\dfssvc.exe Normal LocalSystem 0 DHCP Client Dhcp Running Auto Share Process c:\winnt\system32\services.exe Normal LocalSystem 0 Logical Disk Manager Administrative Service dmadmin Stopped Manual Share Process c:\winnt\system32\dmadmin.exe /com Normal LocalSystem 0 Logical Disk Managerdmserver Running Auto Share Process c:\winnt\system32\services.exe Normal LocalSystem 0 DNS Client Dnscache Running Auto Share Process c:\winnt\system32\services.exe Normal LocalSystem 0<br>Event Log Eventlog Running Auto Share Process Event Log Eventlog Running Auto c:\winnt\system32\services.exe Normal LocalSystem 0<br>
COM+Event System EventSystem Running Manual Share COM+ Event System EventSystem Running Manual Process c:\winnt\system32\svchost.exe -k netsvcs Normal LocalSystem 0 Fax Service Fax Stopped Manual Own Process c:\winnt\system32\faxsvc.exe Normal LocalSystem 0

Internet Authentication Service IAS Running Auto Share Process c:\winnt\system32\svchost.exe -k netsvcs Normal LocalSystem 0 IIS Admin Service IISADMIN Running Auto Share Process c:\winnt\system32\inetsrv\inetinfo.exe Normal LocalSystem 0 Intersite Messaging IsmServ Stopped Disabled Own Process c:\winnt\system32\ismserv.exe Normal LocalSystem Kerberos Key Distribution Center kdc Stopped Disabled Share Process c:\winnt\system32\lsass.exe Normal LocalSystem 0 Server lanmanserver Running Auto Share Process c:\winnt\system32\services.exe Normal LocalSystem 0 Workstation lanmanworkstation Running Auto Share Process c:\winnt\system32\services.exe Normal LocalSystem 0 Site Server ILS Service LDAPSVCX Running Auto Share Process c:\winnt\system32\inetsrv\inetinfo.exe Normal LocalSystem 0 License Logging Service LicenseService Running Auto Own Process c:\winnt\system32\llssrv.exe Normal LocalSystem 0 TCP/IP NetBIOS Helper Service LmHosts Running Auto Share Process c:\winnt\system32\services.exe Normal LocalSystem 0 Messenger Messenger Stopped Manual Share Process c:\winnt\system32\services.exe Normal LocalSystem 0 NetMeeting Remote Desktop Sharing mnmsrvc Stopped Manual Own Process c:\winnt\system32\mnmsrvc.exe Normal LocalSystem 0 Distributed Transaction Coordinator MSDTC Running Auto Own Process c:\winnt\system32\msdtc.exe Normal LocalSystem 0 Windows Installer MSIServer Stopped Manual Share Process<br>c:\winnt\svstem32\msiexec.exe /v Normal LocalSvstem c:\winnt\system32\msiexec.exe /v Normal LocalSystem 0 Network DDE NetDDE Stopped Manual Share Process c:\winnt\system32\netdde.exe Normal LocalSystem 0 Network DDE DSDMNetDDEdsdm Stopped Manual Share Process c:\winnt\system32\netdde.exe Normal LocalSystem 0 Net Logon Netlogon Stopped Manual Share Process c:\winnt\system32\lsass.exe Normal LocalSystem 0<br>Network Connections Netman Running Manual Share Process Network Connections Netman Running Manual c:\winnt\system32\svchost.exe -k netsvcs Normal LocalSystem 0 File Replication NtFrs Stopped Manual Own Process<br>c:\winnt\system32\ntfrs.exe Ignore LocalSystem 0 c:\winnt\system32\ntfrs.exe Ignore LocalSystem 0 NT LM Security Support Provider NtLmSsp Stopped Manual Share Process c:\winnt\system32\lsass.exe Normal LocalSystem 0 Removable Storage NtmsSvc Running Auto Share Process c:\winnt\system32\svchost.exe -k netsvcs Normal LocalSystem 0 Plug and Play PlugPlay Running Auto Share Process c:\winnt\system32\services.exe Normal LocalSystem 0 IPSEC Policy Agent PolicyAgent Running Auto Share Process c:\winnt\system32\lsass.exe Normal LocalSystem 0 Protected Storage ProtectedStorage Running Auto Share Process c:\winnt\system32\services.exe Normal LocalSystem 0 Remote Access Auto Connection Manager RasAuto Stopped Manual Share Process c:\winnt\system32\svchost.exe -k netsvcs Normal LocalSystem 0 Remote Access Connection Manager RasMan Running Manual Share Process c:\winnt\system32\svchost.exe -k netsvcs Normal LocalSystem 0 Routing and Remote Access RemoteAccess Stopped Disabled Share Process c:\winnt\system32\svchost.exe -k netsvcs Normal LocalSystem 0 Remote Registry Service Remote Registry Running Auto Own Process c:\winnt\system32\regsvc.exe Normal LocalSystem 0 Remote Procedure Call (RPC) Locator RpcLocator Stopped Manual Own Process c:\winnt\system32\locator.exe Normal LocalSystem 0 Remote Procedure Call (RPC) RpcSs Running Auto Share Process c:\winnt\system32\svchost -k rpcss Normal LocalSystem 0 QoS Admission Control (RSVP) RSVP Running Auto Own Process c:\winnt\system32\rsvp.exe -s Normal LocalSystem 0 Security Accounts Manager SamSs Running Auto Share Process c:\winnt\system32\lsass.exe Normal LocalSystem 0 Smart Card Helper SCardDrv Stopped Manual Share Process<br>c:\winnt\svstem32\scardsvr.exe Ignore LocalSvstem 0 c:\winnt\system32\scardsvr.exe Ignore LocalSystem 0 Smart Card SCardSvr Stopped Manual Share Process c:\winnt\system32\scardsvr.exe Ignore LocalSystem 0 Task Scheduler Schedule Running Auto Share Process c:\winnt\system32\mstask.exe Normal LocalSystem 0 RunAs Service seclogon Running Auto Share Process c:\winnt\system32\services.exe Ignore LocalSystem 0<br>System Event Notification SENS Running Auto SI System Event Notification SENS Running Auto Share Process c:\winnt\system32\svchost.exe -k netsvcs Normal LocalSystem 0 Internet Connection Sharing SharedAccess Stopped Manual Share Process c:\winnt\system32\svchost.exe -k netsvcs Normal LocalSystem 0 Simple TCP/IP Services SimpTcp Running Auto Share<br>Process c:\winnt\system32\tcpsycs.exe Normal LocalSystem Process c:\winnt\system32\tcpsvcs.exe Normal LocalSystem 0 Print Spooler Spooler Running Auto Own Process c:\winnt\system32\spoolsv.exe Normal LocalSystem 0 Performance Logs and Alerts SysmonLog Stopped Manual Own Process c:\winnt\system32\smlogsvc.exe Normal LocalSystem 0 Telephony TapiSrv Running Manual Share Process<br>c:\winnt\system32\svchost.exe -k tapisrv Normal LocalSystem c:\winnt\system32\svchost.exe -k tapisrv Normal LocalSystem 0 Terminal Services TermService Running Auto Own Process c:\winnt\system32\termsrv.exe Normal LocalSystem 0 Telnet TlntSvr Stopped Manual Own Process c:\winnt\system32\tlntsvr.exe Normal LocalSystem 0 Distributed Link Tracking Server TrkSvr Stopped Manual Share Process c:\winnt\system32\services.exe Normal LocalSystem 0<br>Distributed Link Tracking Client TrkWks Running Auto Share Distributed Link Tracking Client TrkWks Running Auto Share Process c:\winnt\system32\services.exe Normal LocalSystem 0<br>
Uninterruptible Power Supply UPS Stopped Manual Own Uninterruptible Power Supply UPS Stopped Manual Over<br>
Process c:\winnt\system32\ups.exe Normal LocalSystem Process c:\winnt\system32\ups.exe Normal LocalSystem 0 Utility Manager UtilMan Stopped Manual Own Process c:\winnt\system32\utilman.exe Normal LocalSystem 0 Windows Time W32Time Stopped Manual Share Process c:\winnt\system32\services.exe Normal LocalSystem 0 World Wide Web Publishing Service W3SVC Running Auto Share Process c:\winnt\system32\inetsrv\inetinfo.exe Normal LocalSystem 0 Windows Management Instrumentation WinMgmt Running Auto Own Process c:\winnt\system32\wbem\winmgmt.exe Ignore LocalSystem 0 Windows Management Instrumentation Driver Extensions Wmi Running Manual Share Process c:\winnt\system32\services.exe Normal LocalSystem 0 Automatic Updates wuauserv Running Auto Share Process c:\winnt\system32\svchost.exe -k wugroup Normal LocalSystem 0<br>Wireless Configuration WZCSVC Stopped Manual Share Wireless Configuration WZCSVC Stopped Manual Share Process c:\winnt\system32\svchost.exe -k netsvcs Normal LocalSystem 0 [Program Groups] Group Name Name User Name Accessories Default User:Accessories Default User Accessories\Accessibility Default User:Accessories\Accessibility Default User

Accessories\Entertainment Default User:Accessories\Entertainment Default User Accessories\System Tools Default User:Accessories\System Tools Default User Startup Default User:Startup Default User Accessories All Users:Accessories All Users Accessories\Communications All Users:Accessories\Communications All Users Accessories\Entertainment All Users:Accessories\Entertainment All Users Accessories\Microsoft Script Debugger All Users:Accessories\Microsoft Script Debugger Accessories\System Tools All Users:Accessories\System Tools All Users Administrative Tools All Users:Administrative Tools All Users IBM DB2 All Users:IBM DB2 All Users IBM DB2\Command Line Tools All Users:IBM DB2\Command Line Tools All Users<br>Microsoft Visual C++ 6.0 All Users: Microsoft Visual  $C++ 6.0$ All Users Microsoft Visual C++ 6.0\Microsoft Visual C++ 6.0 Tools All Users:Microsoft Visual C++ 6.0\Microsoft Visual C++ 6.0 Tools All Users Startup All Users:Startup All Users Accessories CLIENT20\Administrator:Accessories CLIENT20\Administrator Accessories\Accessibility CLIENT20\Administrator:Accessories\Accessibility CLIENT20\Administrator Accessories\Entertainment CLIENT20\Administrator:Accessories\Entertainment CLIENT20\Administrator Accessories\System Tools CLIENT20\Administrator:Accessories\System Tools CLIENT20\Administrator Administrative Tools CLIENT20\Administrator:Administrative Tools CLIENT20\Administrator Startup CLIENT20\Administrator:Startup CLIENT20\Administrator [Startup Programs] Program Command User NameLocation synctime synctime.bat CLIENT20\Administrator Startup [OLE Registration] Object Local Server<br>Sound (OLE2) sndrec32.exe Sound (OLE2) Media Clip mplay32.exe Video Clipmplay32.exe /avi MIDI Sequence mplay32.exe /mid Sound Not Available Media Clip Not Available Image Document "C:\Program Files\Windows NT\Accessories\ImageVue\KodakImg.exe" WordPad Document "%ProgramFiles%\Windows NT\Accessories\WORDPAD.EXE" Windows Media Services DRM Storage object Not Available Bitmap Image mspaint.exe [Internet Explorer 5] [ Following are sub-categories of this main category ] [Summary] Item Value Version 5.00.3700.1000

Build 53700.1000

Product ID51876-270-4893362-05373 Application Path C:\Program Files\Internet Explorer Language English (United States) Active Printer Not Available Cipher Strength 168-bit<br>Content Advisor Disabled Content Advisor IEAK Install No [File Versions] File Version Size Date Path Company advapi32.dll 5.0.2195.6710 378 KB 6/19/2003 12:05:04 PM C:\WINNT\system32 Microsoft Corporation<br>advpack.dll 5.0.3502.6601 advpack.dll 5.0.3502.6601 87 KB 6/19/2003 12:05:04 PM C:\WINNT\system32 Microsoft Corporation browselc.dll 5.0.3700.6661 35 KB 6/19/2003 12:05:04 PM C:\WINNT\system32 Microsoft Corporation<br>browseui.dll 5.0.3700.6661 789 KB  $6/19/2003$  12:05:04 PM C:\WINNT\system32 Microsoft Corporation ckcnv.exe 5.0.2189.1 9 KB 12/7/1999 7:00:00 AM C:\WINNT\system32 Microsoft Corporation comctl32.dll 5.81.3502.6601 538 KB 6/19/2003 12:05:04 PM C:\WINNT\system32 Microsoft Corporation<br>crypt32.dll 5.131.2195.6661 468 KB 6 crypt32.dll 5.131.2195.6661 468 KB 6/19/2003 12:05:04 PM C:\WINNT\system32 Microsoft Corporation enhsig.dll <File Missing> Not Available Not Available Not Available Not Available iemigrat.dll <File Missing> Not Available Not Available Not Available Not Available iesetup.dll 5.0.3502.6601 57 KB 6/19/2003 12:05:04 PM C:\WINNT\system32 Microsoft Corporation<br>iexplore.exe 5.0.2920.0 59 KB 12/7/1999 7:00:00 AM C:\Program Files\Internet Explorer Microsoft Corporation<br>imagehlp.dll 5.0.2195.6613 126 KB 6/19/2003 1 5.0.2195.6613 126 KB 6/19/2003 12:05:04 PM C:\WINNT\system32 Microsoft Corporation imghelp.dll <File Missing> Not Available Not Available Not Available Not Available<br>
inseng.dll 5.0.3502.6601 72 KB 6/19/2003 12:05:04 PM inseng.dll 5.0.3502.6601 72 KB C:\WINNT\system32 Microsoft Corporation jobexec.dll5.0.0.1 47 KB 12/7/1999 7:00:00 AM C:\WINNT\system32 Microsoft Corporation jscript.dll 5.1.0.8513 476 KB 6/19/2003 12:05:04 PM C:\WINNT\system32 Microsoft Corporation jsproxy.dll 5.0.2920.0 13 KB 12/7/1999 7:00:00 AM C:\WINNT\system32 Microsoft Corporation<br>msaahtml.dll <File Missing> msaahtml.dll <File Missing> Not Available Not Available Not Available Not Available<br>mshtml.dll 5.0.3700.6699 2299 KB 6/1 2299 KB 6/19/2003 12:05:04 PM C:\WINNT\system32 Microsoft Corporation msoss.dll <File Missing> Not Available Not Available Not Available Not Available msxml.dll 8.0.6730.0 502 KB 6/19/2003 12:05:04 PM C:\WINNT\system32 Microsoft Corporation occache.dll 5.0.3502.6601 86 KB 6/19/2003 12:05:04 PM C:\WINNT\system32 Microsoft Corporation ole32.dll 5.0.2195.6692 973 KB 6/19/2003 12:05:04 PM C:\WINNT\system32 Microsoft Corporation oleaut32.dll 2.40.4522.0 612 KB 6/19/2003 12:05:04 PM C:\WINNT\system32 Microsoft Corporation<br>olepro32.dll 5.0.4522.0 160 KB 6 5.0.4522.0 160 KB 6/19/2003 12:05:04 PM C:\WINNT\system32 Microsoft Corporation<br>rsabase.dll 5.0.2195.6619 129 KB 129 KB 6/19/2003 12:05:04 PM C:\WINNT\system32 Microsoft Corporation rsaenh.dll 5.0.2195.6611 132 KB 6/19/2003 12:05:04 PM C:\WINNT\system32 Microsoft Corporation rsapi32.dll <File Missing> Not Available Not Available Not Available

rsasig.dll <File Missing> Not Available Not Available Not Available Not Available schannel.dll 5.1.2195.6705 144 KB 6/19/2003 12:05:04 PM C:\WINNT\system32 Microsoft Corporation shdoc401.dll <File Missing> Not Available Not Available Not Available Not Available<br>shdocvw.dll 5.0.3700.6668 108 shdocvw.dll  $5.0.3700.6668$  1082 KB 6/19/2003 12:05:04 PM C:\WINNT\system32 Microsoft Corporation shell32.dll 5.0.3700.6705 2328 KB 6/19/2003 12:05:04 PM C:\WINNT\system32 Microsoft Corporation shlwapi.dll5.0.3502.6601 283 KB 6/19/2003 12:05:04 PM C:\WINNT\system32 Microsoft Corporation url.dll 5.0.3502.6601 82 KB 6/19/2003 12:05:04 PM C:\WINNT\system32 Microsoft Corporation urlmon.dll 5.0.3700.6705 443 KB 6/19/2003 12:05:04 PM C:\WINNT\system32 Microsoft Corporation vbscript.dll 5.1.0.7426 428 KB 6/19/2003 12:05:04 PM C:\WINNT\system32 Microsoft Corporation<br>webcheck.dll 5.0.3502.6601 252 KB 6/19/2003 12:05:04 PM C:\WINNT\system32 Microsoft Corporation win.com 5.0.2134.1 24 KB 12/7/1999 7:00:00 AM C:\WINNT\system32 Microsoft Corporation wininet.dll 5.0.3700.6713 456 KB 6/19/2003 12:05:04 PM C:\WINNT\system32 Microsoft Corporation winsock.dll 3.10.0.103 3 KB 12/7/1999 7:00:00 AM C:\WINNT\system32 Microsoft Corporation wintrust.dll 5.131.2195.6624 162 KB 6/19/2003 12:05:04 PM C:\WINNT\system32 Microsoft Corporation wsock.vxd <File Missing> Not Available Not Available Not Available Not Available wsock32.dll 5.0.2195.6603 21 KB 6/19/2003 12:05:04 PM C:\WINNT\system32 Microsoft Corporation<br>wsock32n.dll <File Missing> Not Available  $\le$ File Missing> Not Available Not Available Not Available Not Available [Connectivity] Item Value Connection Preference Never dial EnableHttp1.1 1 ProxyHttp1.1 0 LAN Settings AutoConfigProxy wininet.dll AutoProxyDetectMode Disabled AutoConfigURL Proxy Disabled ProxyServer ProxyOverride [Cache] [ Following are sub-categories of this main category ] [Summary] Item Value Page Refresh Type Automatic Temporary Internet Files Folder C:\Documents and Settings\Administrator\Local Settings\Temporary Internet Files Total Disk Space 34710 MB Available Disk Space 30664 MB Maximum Cache Size 1084 MB Available Cache Size 1084 MB [List of Objects] Program File Status CodeBase No cached object information available [Content] [ Following are sub-categories of this main category ] [Summary] Item Value Content Advisor Disabled [Personal Certificates] Issued To Issued By Validity Signature Algorithm Administrator Administrator 11/3/2004 to 10/10/2104 sha1RSA [Other People Certificates] Issued To Issued By Validity Signature Algorithm No other people certificate information available [Publishers] Name No publisher information available [Security] Zone Security Level Local intranet Medium-low Trusted sites Low Internet Medium Restricted sites High *Client Configuration Parameters* Client Configuration Parameters COM+ Settings tpccCom.tpcc\_com.1: Activation: Enable Object Pooling selected Minimum Pool Size: 50 Maximum Pool Size: 50 Creating Timeout: 60,000 Enable Just in Time Activation Concurrency: Concurrency Required *Microsoft Windows 2000 Client Registry Parameters* TPCC Application Registry Parameters [HKEY\_LOCAL\_MACHINE\SOFTWARE\TPCC] "dbType"="DB2" "dlvyLogPath"="c:\\inetpub\\wwwroot\\tpcc\\dlvy" "dlvyQueueLen"=dword:00004e20 "nullDB"=dword:00000000 "dbName"="tpcc" "errorLogFile"="c:\\inetpub\\wwwroot\\tpcc\\errorLog.txt" "htmlTraceLogFile"="c:\\inetpub\\wwwroot\\tpcc\\htmlTrace.txt"

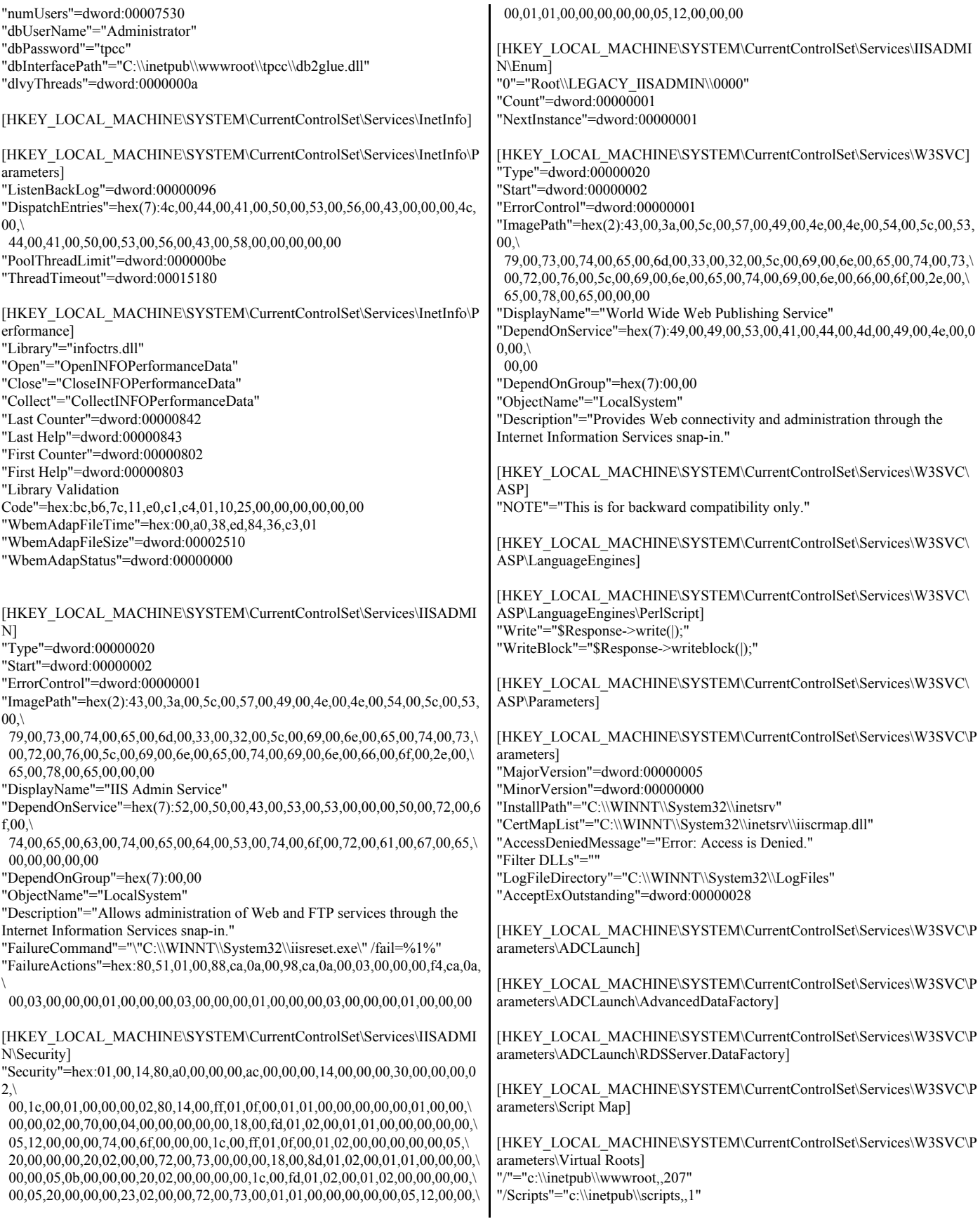

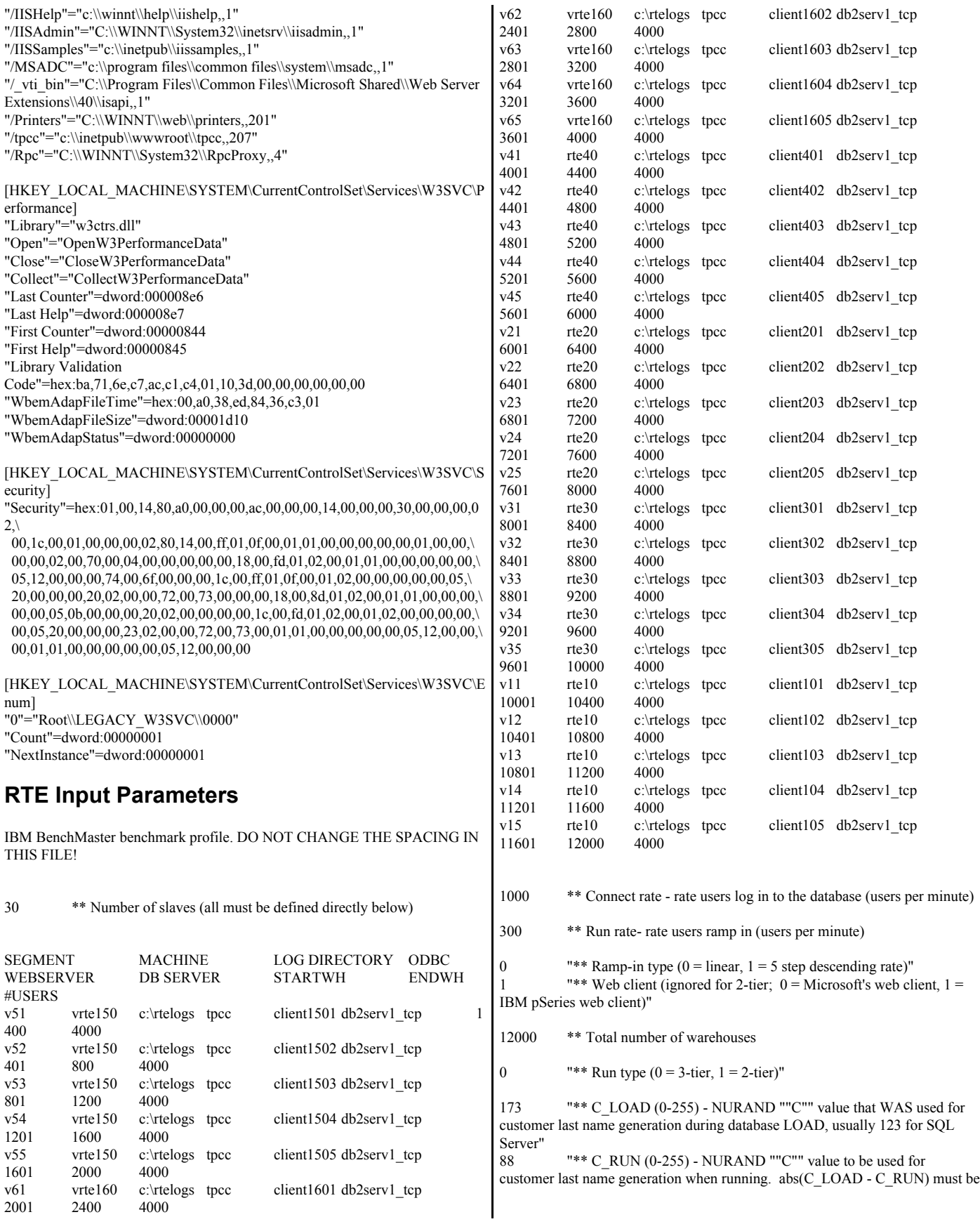

© IBM Corporation - TPC Benchmark C Full Disclosure Report - March 2005 392

65 to 119, inclusive, but not 96 or 112. TIP: Set C\_RUN so abs(C\_LOAD -  $C_RUN$ ) is 85."<br>208 \*\*\*

"\*\* C\_C\_ID (0-1023) - NURAND ""C"" value to be used for customer ID generation when running"

208 "\*\* C\_OL\_I\_ID (0-8191) - NURAND ""C"" value to be used for orderline item ID generation when running"

administrator \*\* Database user name

tpcc \*\* Database password

![](_page_392_Picture_94.jpeg)

2000 \*\* 90th percentile value for menu transactions (milliseconds)

## **Appendix D: 60-Day Space**

![](_page_393_Picture_114.jpeg)

**Appendix E: Third-Party Quotations**

Microsoft Corporation One Microsoft Way Redmond, WA 98052-6399

Tel 425 882 8080 Fax 425 936 7329 Fax 425 862 8666<br>Fax 425 936 7329<br><u>http://www.microsoft.com/</u> **Microsoft** 

March 23, 2005

IBM Corporation Chris King 3079 Cornwallis Road Durham, NC 27709

Ms. King:

Here is the information you requested regarding pricing for several Microsoft products to be used in conjunction with your TPC-C benchmark testing.

All pricing shown is in US Dollars (\$).

![](_page_395_Picture_170.jpeg)

Some products may not be currently orderable but will be available through Microsoft's normal distribution channels by May 6, 2005.

This quote is valid for the next 90 days.

If we can be of any further assistance, please contact Jamie Reding at (425) 703-0510 or jamiere@microsoft.com.

Reference ID: PCchki0402124827. Please include this Reference ID in any correspondence regarding this price quote.
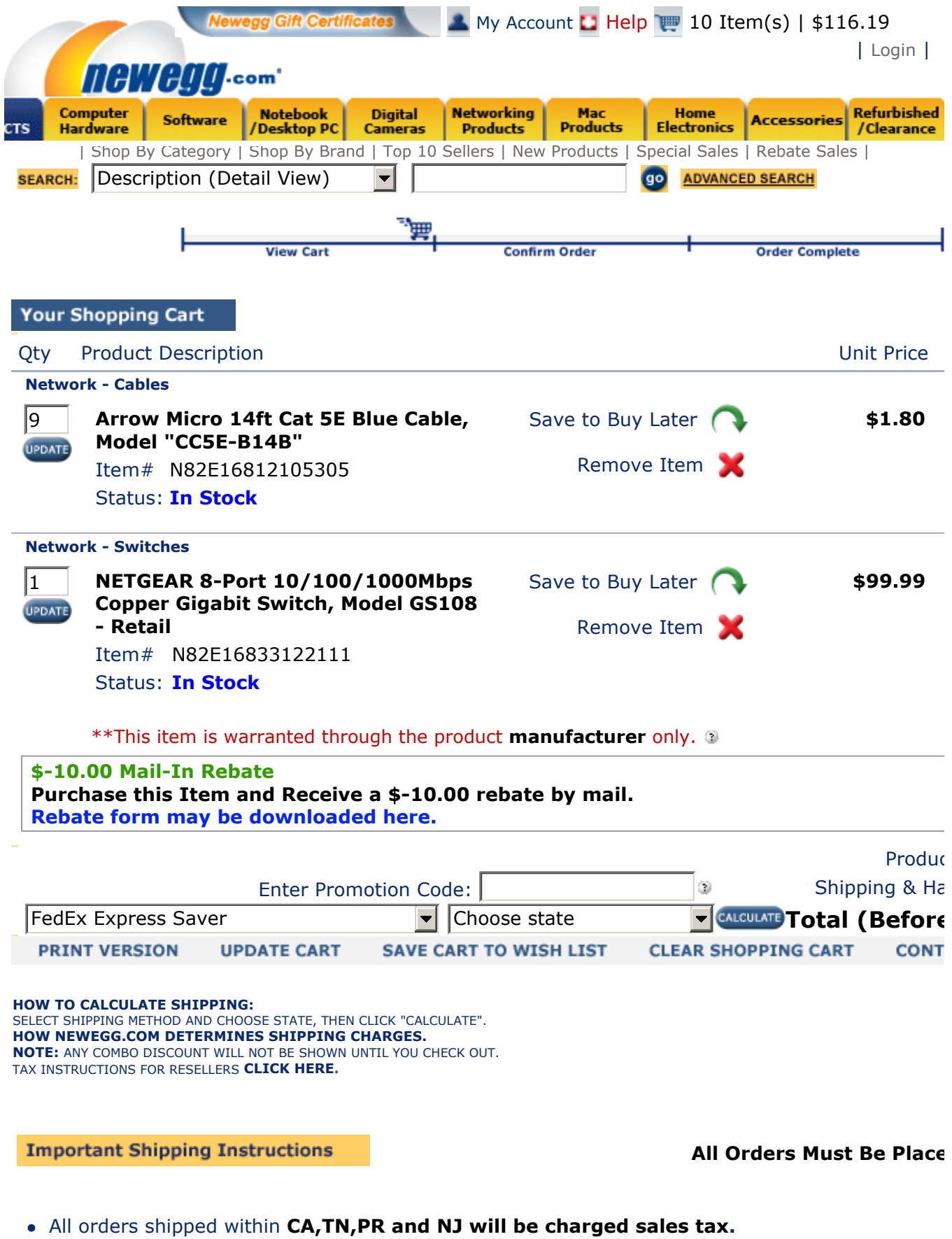

• FedEx express saver: 3-4 business days plus processing time.